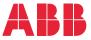

ABB DRIVES FOR HVAC

### **ACH580 HVAC control program** Firmware manual

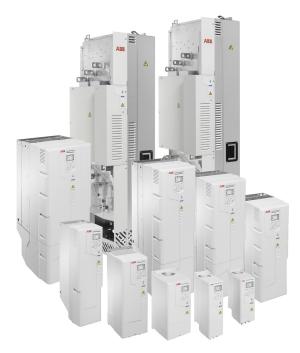

Related documents are listed on page 19.

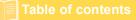

### ACH580 HVAC control program

**Firmware manual** 

5. Introduction to the manual

- 6. Start-up, control with I/O and ID run
- 7. Control panel
- 8. Settings, I/O and diagnostics on the control panel
- 9. Default I/O configuration
- 10. Program features
- 11. Fault tracing
- Modbus RTU control through the 12. embedded fieldbus interface (EFB)
- BACnet MS/TP control through the 13. embedded fieldbus interface (EFB)
- 14. N2 control through the embedded fieldbus interface (EFB)
- 15. Fieldbus control through a fieldbus adapter
- 16. Control chain diagrams
- 17. Parameters
- 18. Additional parameter data

3AXD50000027537 Rev G EN EFFECTIVE: 2021-07-07

# **Table of contents**

### Part 1

### 1. Introduction to the manual

| contents of this chapter | 17 |
|--------------------------|----|
| pplicability             | 17 |
| afety instructions       | 17 |
| arget audience           | 18 |
| urpose of the manual     | 18 |
| ontents of this manual   | 18 |
| elated documents         | 19 |
| ybersecurity disclaimer  | 25 |

### 2. Start-up, control with I/O and ID run

| Contents of this chapter                                                                    | . 27 |
|---------------------------------------------------------------------------------------------|------|
| How to start up the drive                                                                   | . 28 |
| How to start up the drive using the First start assistant on the Hand-Off-Auto control part | nel  |
| 28                                                                                          |      |
| How to control the drive through the I/O interface                                          | . 37 |
| How to perform the ID run                                                                   | . 38 |
| ID run procedure                                                                            | . 39 |

### 3. Control panel

| Contents of this chapter                    | 47 |
|---------------------------------------------|----|
| Removing and reinstalling the control panel | 47 |
| Layout of the control panel                 | 48 |
| Layout of the control panel display         | 49 |
| Home view displays                          | 52 |
| IPC additional Home view displays           | 54 |
| Keys                                        |    |
| Key shortcuts                               | 56 |

### 4. Settings, I/O and diagnostics on the control panel

| Contents of this chapter | 9 |
|--------------------------|---|
| rimary settings          | D |
| HVAC quick setup         | 1 |
| Assistants               | 2 |
| Start, stop, reference   | 4 |
| Motor                    | 7 |
| Pump features            | 9 |
| PID control              | 1 |
| Multipump control        | 3 |
| Ramps                    | 7 |

| Limits                 |    |
|------------------------|----|
| Communication          | 79 |
| Override               | 83 |
| Fault functions        |    |
| Security               | 85 |
| Advanced functions     | 86 |
| Clock, region, display | 88 |
| Reset to defaults      | 90 |
| /O menu                | 92 |
| Diagnostics menu       | 94 |
| System info menu       |    |
| Energy efficiency menu | 97 |
| Backups menu           |    |
| Dptions menu           | 99 |
|                        |    |

### 5. Default I/O configuration

| Contents of this chapter                                      | 101 |
|---------------------------------------------------------------|-----|
| Selecting default configurations                              | 101 |
| HVAC default                                                  | 103 |
| Default control connections for the HVAC default              | 104 |
| PID control, single motor                                     | 105 |
| Default control connections for the PID control, single motor | 106 |

### 6. Program features

| What this chapter contains                                                           | 107 |
|--------------------------------------------------------------------------------------|-----|
| Local control vs. external control                                                   | 107 |
| Local control                                                                        | 108 |
| External control                                                                     | 109 |
| Operating modes of the drive                                                         | 111 |
| Drive configuration and programming                                                  | 112 |
| Configuring via default configurations                                               | 112 |
|                                                                                      | 112 |
|                                                                                      | 112 |
| Adaptive programming                                                                 | 113 |
|                                                                                      | 116 |
|                                                                                      | 116 |
|                                                                                      | 116 |
| Programmable digital inputs and outputs                                              | 116 |
| Programmable frequency input and output                                              | 116 |
|                                                                                      | 116 |
| Programmable I/O extensions                                                          | 117 |
| Fieldbus control                                                                     | 118 |
| Parameter groups 50 Fieldbus adapter (FBA) (page 592), 51 FBA A settings (page 597), | 52  |
| FBA A data in (page 598), and 53 FBA A data out (page 599) and 58 Embedded fieldbus  | s   |
| (page 599).Control of a line supply unit (LSU)                                       | 118 |
| Pump and fan control features                                                        | 120 |
| Intelligent pump control (IPC)                                                       | 120 |
| IPC master autochange                                                                | 124 |
| Application example: IPC system with three drives and three pumps                    | 127 |

| Single pump and fan control (PFC/SPFC)                                            | . 132 |
|-----------------------------------------------------------------------------------|-------|
| Application example 1: Supply fan, Basic speed follower                           |       |
| Application example 2: Supply fan, basic speed follower with interlock and status | . 141 |
| Application example 3: Supply fan, speed follower complete integration            | . 143 |
| Application example 4: Supply fan, PID control                                    |       |
| Application example 5: Cooling tower fan, speed follower                          |       |
| Application example 6: Cooling tower, PID                                         |       |
| Application example 7: Chilled water pump                                         | 152   |
| Application example 8: Condenser water pump                                       | 154   |
| Soft pipe fill                                                                    |       |
| Sensorless flow calculation                                                       |       |
| Dry pump protection                                                               |       |
| Automatic fault resets                                                            |       |
| External events                                                                   |       |
|                                                                                   |       |
| Constant speeds/frequencies                                                       |       |
| Critical speeds/frequencies                                                       |       |
| Timed functions                                                                   |       |
|                                                                                   |       |
| Ramps                                                                             |       |
| Overview                                                                          |       |
| Functionality                                                                     |       |
| Application examples                                                              |       |
| Process PID control                                                               | . 167 |
| Limits                                                                            | . 170 |
| Limits overview                                                                   | . 170 |
| Application examples                                                              | . 170 |
| Override                                                                          | . 171 |
| Overview                                                                          | . 171 |
| Activating the Override mode                                                      | . 171 |
| Reference for Override frequency                                                  |       |
| Override mode features                                                            |       |
| Application example 1: Override for single Override frequency control             |       |
| Application example 2: Override for PID control                                   |       |
| Active braking                                                                    |       |
| •                                                                                 |       |
|                                                                                   |       |
| Active braking overview                                                           |       |
| Active braking when starting the drive                                            |       |
| Active braking when in critical override mode                                     |       |
| Interlocks                                                                        |       |
| Overview                                                                          |       |
| Configuration                                                                     |       |
| Wiring connections                                                                |       |
| Functionality                                                                     |       |
| Application examples of interlocks                                                | . 187 |
| Run permissives                                                                   | . 190 |
| Overview                                                                          | . 190 |
| Configuration                                                                     | . 190 |
| Wiring connections                                                                | . 190 |
| Functionality                                                                     |       |
| Application example 1: Damper end switch                                          |       |
| Application example 2: Valve opening                                              |       |
| · · · · · · · · · · · · · · · · · · ·                                             |       |

| Motor control                                  | 193  |
|------------------------------------------------|------|
| Frequency control mode                         | 193  |
| Scalar motor control                           | 193  |
| Speed control mode                             | 194  |
| Vector motor control                           | 194  |
| Autophasing                                    | 195  |
| Motor types                                    | 196  |
| Motor identification                           | 196  |
| U/f ratio                                      | 196  |
| Flux braking                                   | 197  |
| Start methods – DC magnetization               | 198  |
| Switching frequency                            | 200  |
| Motor thermal protection                       | 200  |
| Motor overload protection                      | 207  |
|                                                | 209  |
| Floating point control (Motor potentiometer)   | 209  |
|                                                | 215  |
|                                                | 215  |
| Undervoltage control (power loss ride-through) | 215  |
|                                                | 216  |
| Brake chopper                                  | 220  |
|                                                | 221  |
| Signal supervision                             | 221  |
| Application example 1: Dirty filter            | 221  |
|                                                | 221  |
|                                                | 222  |
|                                                | 224  |
| Energy optimization                            |      |
|                                                |      |
| 6, 6                                           | 225  |
|                                                | 226  |
|                                                | 227  |
| Fixed/Standard protections                     | 227  |
| Programmable protection functions              | 227  |
| Emergency stop                                 | 228  |
| Diagnostics                                    | 230  |
| •                                              | 230  |
| Miscellaneous                                  | 231  |
| Backup and restore                             | 231  |
|                                                | 232  |
|                                                |      |
|                                                |      |
|                                                |      |
|                                                |      |
|                                                | 20-1 |

### 7. Fault tracing

| What this chapter contains | 237 |
|----------------------------|-----|
| Safety                     | 237 |
| Indications                | 237 |
| Warnings and faults        | 237 |

| Pure events                                       |     |
|---------------------------------------------------|-----|
| Editable messages                                 | 238 |
| Warning/fault history                             | 238 |
| Event log                                         | 238 |
| Viewing warning/fault information                 | 238 |
| QR code generation for mobile service application | 239 |
| Warning messages                                  | 240 |
| Fault messages                                    | 253 |
| Auxiliary codes for the LSU supply unit warnings  | 267 |
| Auxiliary codes for the LSU supply unit faults    | 269 |

### 8. Modbus RTU control through the embedded fieldbus interface (EFB)

| What this chapter contains                                                   | 271 |
|------------------------------------------------------------------------------|-----|
| System overview                                                              | 271 |
| Connecting the drive to the fieldbus                                         | 272 |
| Setting up the embedded fieldbus interface                                   | 274 |
| Setting the drive control parameters                                         | 275 |
| Basics of the embedded fieldbus interface                                    | 277 |
| Control word and Status word                                                 | 278 |
| References                                                                   | 278 |
| Actual values                                                                | 278 |
| Data input/outputs                                                           | 278 |
| Register addressing                                                          | 278 |
| About the control profiles                                                   | 280 |
| Control Word                                                                 | 281 |
| Control Word for the ABB Drives profile                                      | 281 |
| Control Word for the DCU Profile                                             | 282 |
| Status Word                                                                  | 285 |
| Status Word for the ABB Drives profile                                       | 285 |
| Status Word for the DCU Profile                                              | 286 |
| State transition diagrams                                                    | 288 |
| State transition diagram for the ABB Drives profile                          | 288 |
| References                                                                   | 291 |
| References for the ABB Drives profile and DCU Profile                        | 291 |
| Actual values                                                                |     |
| Actual values for the ABB Drives profile and DCU Profile                     |     |
| Modbus holding register addresses                                            | 293 |
| Modbus holding register addresses for the ABB Drives profile and DCU Profile |     |
| Modbus function codes                                                        | 294 |
| Exception codes                                                              | 295 |
| Coils (0xxxx reference set)                                                  | 296 |
| Discrete inputs (1xxxx reference set)                                        |     |
| Error code registers (holding registers 400090400100)                        | 300 |

## 9. BACnet MS/TP control through the embedded fieldbus interface (EFB)

| Contents of this chapter | 301 |
|--------------------------|-----|
| BACnet overview          | 301 |
| Hardware installation    | 302 |

| Connecting devices to a BACnet MS/TP EIA-485 network                  | 302 |
|-----------------------------------------------------------------------|-----|
| Connecting the drive to the building automation controller            | 302 |
| Starting up BACnet communication through the Primary settings menu    | 303 |
| Starting up fieldbus communication with parameters                    | 307 |
| Activating drive control functions                                    | 308 |
| Drive control                                                         | 308 |
| Communication fault                                                   | 312 |
| Drive feedback                                                        | 312 |
| Parameter setting example                                             | 315 |
| Frequency control                                                     | 315 |
| BACnet protocol implementation conformance statement                  | 316 |
| Product description:                                                  | 316 |
| BACnet standardized device profile (Annex L):                         | 316 |
| List all BACnet interoperability building blocks supported (Annex K): |     |
| Segmentation capability:                                              | 317 |
| Standard object types supported:                                      | 317 |
| Data link layer options:                                              | 317 |
| Device address binding:                                               | 317 |
| Networking options:                                                   | 317 |
| Network security options:                                             | 318 |
| Character sets supported:                                             | 318 |
| Object/Property support matrix                                        | 319 |
| Device object instance summary                                        | 319 |
| Binary input object instance summary                                  | 320 |
| Binary output object instance summary                                 | 321 |
| Binary value object instance summary                                  | 321 |
| Analog input object instance summary                                  | 323 |
| Analog output object instance summary                                 | 323 |
| Analog value object instance summary                                  | 324 |
| Multistate value object instance summary                              | 328 |
| Loop object instance summary                                          |     |
| Mailbox function                                                      | 331 |
|                                                                       |     |

### 10. N2 control through the embedded fieldbus interface (EFB)

| Contents of this chapter                                   |     |
|------------------------------------------------------------|-----|
| Supported features                                         |     |
| Metasys integration                                        | 335 |
| Drive device type                                          | 336 |
| Hardware installation                                      | 337 |
| Connecting devices to a N2 EIA-485 network                 | 337 |
| Connecting the drive to the building automation controller | 337 |
| N2 analog input objects                                    | 337 |
| N2 binary input objects                                    | 339 |
| N2 analog output objects                                   | 340 |
| N2 binary output objects                                   | 341 |
| DDL file for NCU                                           | 343 |

### 11. Fieldbus control through a fieldbus adapter

| What this chapter contains                                            | 347 |
|-----------------------------------------------------------------------|-----|
| System overview                                                       | 347 |
| Basics of the fieldbus control interface                              | 349 |
| Control word and Status word                                          | 350 |
| References                                                            | 351 |
| Actual values                                                         | 352 |
| Contents of the fieldbus Control word (ABB Drives profile)            | 353 |
| Contents of the fieldbus Status word (ABB Drives profile)             | 354 |
| The state diagram                                                     | 355 |
| Setting up the drive for fieldbus control                             | 356 |
| Parameter setting example: FPBA (PROFIBUS DP) with ABB Drives profile | 357 |
| Parameter setting example: FPBA (PROFIBUS DP) with PROFIdrive profile | 359 |
| Automatic drive configuration for fieldbus control                    | 361 |
|                                                                       |     |

### 12. Control chain diagrams

| Contents of this chapter                            | 63  |
|-----------------------------------------------------|-----|
| Frequency reference selection                       | 64  |
| Frequency reference modification                    | 65  |
| Speed reference source selection I 3                | 666 |
| Speed reference source selection II 3               | 67  |
| Speed reference ramping and shaping 3               | 68  |
| Speed error calculation                             | 69  |
| Speed feedback                                      | 70  |
| Speed controller                                    | 71  |
| Torque limitation                                   | 872 |
| PID flow calculation                                | 73  |
| PID setpoint compensation                           | 74  |
| Process PID setpoint and feedback source selection  | 75  |
| Process PID controller                              | 76  |
| External PID setpoint and feedback source selection | 77  |
| External PID controller                             | 78  |
| Direction lock                                      | 879 |
| Override                                            | 80  |

### 13. Parameters

| What this chapter contains    | 81 |
|-------------------------------|----|
| Terms and abbreviations       | 82 |
| Summary of parameter groups   | 83 |
| Parameter listing             | 85 |
| 01 Actual values              | 85 |
| 03 Input references           | 89 |
| 04 Warnings and faults        | 90 |
| 05 Diagnostics                | 91 |
| 06 Control and status words 3 | 95 |
| 07 System info                |    |
| 10 Standard DI, RO            |    |
| 11 Standard DIO, FI, FO       | 18 |

| 12 Standard Al                                                                      | 420 |
|-------------------------------------------------------------------------------------|-----|
| 13 Standard AO                                                                      | 425 |
| 15 I/O extension module                                                             | 432 |
| 19 Operation mode                                                                   | 456 |
| 20 Start/stop/direction                                                             | 457 |
| 21 Start/stop mode                                                                  | 467 |
| 22 Speed reference selection                                                        | 476 |
| 23 Speed reference ramp                                                             | 486 |
| 24 Speed reference conditioning                                                     | 489 |
| 25 Speed control                                                                    | 490 |
| 28 Frequency reference chain                                                        | 495 |
| 30 Limits                                                                           | 505 |
|                                                                                     |     |
| 31 Fault functions                                                                  | 516 |
| 32 Supervision                                                                      | 527 |
| 34 Timed functions                                                                  | 537 |
| 35 Motor thermal protection                                                         | 545 |
| 36 Load analyzer                                                                    | 556 |
| 37 User load curve                                                                  | 559 |
| 40 Process PID set 1                                                                | 562 |
| 41 Process PID set 2                                                                | 578 |
| 43 Brake chopper                                                                    | 581 |
| 45 Energy efficiency                                                                | 583 |
| 46 Monitoring/scaling settings                                                      | 587 |
| 47 Data storage                                                                     | 590 |
| 49 Panel port communication                                                         | 591 |
| 50 Fieldbus adapter (FBA)                                                           | 592 |
| 51 FBA A settings                                                                   | 597 |
| 52 FBA A data in                                                                    | 598 |
| 53 FBA A data out                                                                   | 599 |
| 58 Embedded fieldbus                                                                | 599 |
|                                                                                     |     |
| 60 DDCS communication                                                               | 608 |
| 61 D2D and DDCS transmit data                                                       | 608 |
| 62 D2D and DDCS receive data                                                        | 608 |
| 70 Override                                                                         | 609 |
| 71 External PID1                                                                    | 614 |
| 72 External PID2                                                                    | 616 |
| 73 External PID3                                                                    | 618 |
| 74 External PID4                                                                    | 620 |
| 76 Multipump configuration                                                          | 622 |
| 77 Multipump maintenance and monitoring                                             | 633 |
| 80 Flow calculation                                                                 | 635 |
| 81 Sensor settings                                                                  | 640 |
| 82 Pump protections                                                                 | 641 |
| 84 Advanced damper control                                                          | 644 |
| 94 LSU control                                                                      | 650 |
| 95 HW configuration                                                                 | 652 |
| 96 System                                                                           | 655 |
| 97 Motor control                                                                    | 667 |
| 98 User motor parameters                                                            | 672 |
|                                                                                     | 673 |
| 99 Motor data                                                                       |     |
| Differences in the default values between 50 Hz and 60 Hz supply frequency settings | 680 |

| D                      |                     |               |   | 000 |
|------------------------|---------------------|---------------|---|-----|
| Parameters supported p | v iviodbus iedacv ( | compatibility | / |     |
|                        |                     |               |   |     |

### 14. Additional parameter data

| What this chapter contains | 685 |
|----------------------------|-----|
| Terms and abbreviations    | 685 |
| Fieldbus addresses         | 686 |
| Parameter groups 19        | 687 |
| Parameter groups 1099      | 691 |

### Further information

| Product and service inquiries            | 733 |
|------------------------------------------|-----|
| Product training                         | 733 |
| Providing feedback on ABB Drives manuals | 733 |
| Document library on the Internet         | 733 |

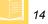

14 Table of contents

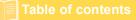

### ACH580 HVAC control program

Firmware manual Part 1 5. Introduction to the manual

- 6. Start-up, control with I/O and ID run
- 7. Control panel
- 8. Settings, I/O and diagnostics on the control panel
- 9. Default I/O configuration

10. Program features

11. Fault tracing

Modbus RTU control through the 12. embedded fieldbus interface (EFB)

BACnet MS/TP control through the 13. embedded fieldbus interface (EFB)

14. N2 control through the embedded fieldbus interface (EFB)

15. Fieldbus control through a fieldbus adapter

16. Control chain diagrams

Contents correspond to ACH580 HVAC control program firmware manual, Part 1 (printed) 3AXD50000209811 Rev F EN EFFECTIVE: 2021-07-16

# Introduction to the manual

### Contents of this chapter

The chapter describes applicability, target audience and purpose of this manual. It also describes the contents of this manual and refers to a list of related manuals for more information.

### Applicability

The manual applies to the ACH580 HVAC control program (version 2.12).

To check the firmware version of the control program in use, see system information (select **Menu > System info > Drive**) or parameter 07.05 *Firmware version* on the control panel.

For ACH580-31 and ACH580-34, to check the LSU firmware version in use, select **Menu > Options > Select drive > QCON-21** and then select **Menu > System info > Drive**, or see parameters 07.106 LSU loading package name and 07.107 LSU loading package version on the control panel.

### Safety instructions

Follow all safety instructions.

- Read the **complete safety instructions** in the *Hardware manual* of the drive before you install, commission, or use the drive.
- Read the firmware function-specific warnings and notes before changing parameter values. These warnings and notes are included in the parameter descriptions presented in chapter *Parameters* on page 237.

### 5

### Target audience

The reader is expected to know the fundamentals of electricity, wiring, electrical components and electrical schematic symbols.

The manual is written for readers worldwide. Both SI and imperial units are shown. Special US instructions for installations in the United States are given.

### Purpose of the manual

This manual provides information needed for designing, commissioning, or operating the drive system.

### Contents of this manual

ACH580 HVAC control program firmware manual is printed in two parts:

- ACH580 standard control program firmware manual, Part 1 (3AXD50000209811 [English]), which includes all chapters except Parameters and Additional parameter data.
- ACH580 standard control program firmware manual, Part 2 Parameters (3AXD50000209828 [English]), which includes chapters Parameters and Additional parameter data.

This manual consists of the following chapters:

- Introduction to the manual (this chapter) describes applicability, target audience, purpose and contents of this manual. At the end, it lists terms and abbreviations.
- Start-up, control with I/O and ID run (page 27) describes how to start up the drive as well as how to start, change the direction of the motor rotation and adjust the motor speed through the I/O interface.
- Control panel (page 47) contains instructions for removing and reinstalling the assistant control panel and briefly describes its display, keys, key shortcuts and home view displays.
- Settings, I/O and diagnostics on the control panel (page 59) describes the simplified settings and diagnostic functions provided on the assistant control panel.
- *Default I/O configuration* (page 101) contains the connection diagram of the HVAC default configuration together with a connection diagram. The predefined default configuration will save the user time when configuring the drive.
- *Program features* (page 107) describes program features with lists of related user settings, actual signals, and fault and warning messages.
- Modbus RTU control through the embedded fieldbus interface (EFB) (page 271) describes the communication to and from a fieldbus network using the drive embedded fieldbus interface with the Modbus RTU protocol.

- BACnet MS/TP control through the embedded fieldbus interface (EFB) (page 301) describes the communication to and from a fieldbus network using the drive embedded fieldbus interface with the BACnet MS/TP protocol.
- N2 control through the embedded fieldbus interface (EFB) (page 333) describes the communication to and from a fieldbus network using the drive embedded fieldbus interface with the N2 protocol.
- *Fieldbus control through a fieldbus adapter* (page 347) describes the communication to and from a fieldbus network using an optional fieldbus adapter module.
- Fault tracing (page 237) lists the warning and fault messages with possible causes and remedies.
- *Control chain diagrams* (page 363) describes the parameter structure within the drive.
- Parameters (page 237) describes the parameters used to program the drive.
- Additional parameter data (page 685) contains further information on the parameters.
- *Further information* (inside of the back cover, page 733) describes how to make product and service inquiries, get information on product training, provide feedback on ABB Drives manuals and find documents on the Internet.

### **Related documents**

You can find manuals and other product documents in PDF format on the Internet. See section *Document library on the Internet* on the inside of the back cover. For manuals not available in the Document library, contact your local ABB representative.

| Drive manuals and guides                                                       | Code (English)  |
|--------------------------------------------------------------------------------|-----------------|
| Drive/converter/inverter safety instructions                                   | 3AXD50000037978 |
| ACH580 HVAC control program firmware manual                                    | 3AXD50000027537 |
| ACH580 HVAC control program firmware manual, Part 1                            | 3AXD50000209811 |
| ACH580 HVAC control program firmware manual, Part 2 Parameters                 | 3AXD50000209828 |
| ACH580-01 (0.75 to 250 kW, 1 to 350 hp) hardware manual                        | 3AXD50000044839 |
| ACH580-04 hardware manual                                                      | 3AXD50000015497 |
| ACH580-07 hardware manual                                                      | 3AXD50000045816 |
| ACH580-31 hardware manual                                                      | 3AXD50000037066 |
| ACH580-34 hardware manual                                                      | 3AXD50000419708 |
| ACH580-01 quick installation and start-up guide for frames R1 to R5            | 3AXD50000044861 |
| ACH580-01 quick installation and start-up guide for frames R6 to R9            | 3AXD50000036602 |
| ACH580 Installation, Operation, and Maintenance<br>Manual (I, O & M) (US only) | 3AXD50000049127 |
| Quick start-up guide for ACH580 HVAC control program                           | 3AXD50000047658 |

| ACH580-31 quick installation guide                                                                                                    | 3AXD50000048001 |
|----------------------------------------------------------------------------------------------------|-----------------|
| ACH580-34 quick installation guide                                                                                                    | 3AXD50000424627 |
| Adaptive programming application guide                                                                                                    | 3AXD50000028574 |
| ACx-AP-x assistant control panels user's manual                                                                                                    | 3AUA0000085685  |
|                                                                                                    |                 |
| Option manuals and guides                                                                                                    |                 |
| BACnet Protocol Implementation Conformance<br>Statement (PICS)                                                                                                | 3AXD10000387059 |
| CDPI-01 communication adapter module user's manual                                                                                                    | 3AXD50000009929 |
| FBIP-21 BACnet/IP adapter module user's manual                                                                                                    | 3AXD50000028468 |
| FCAN-01 CANopen adapter module user's manual                                                                                                    | 3AFE68615500    |
| FCNA-01 ControlNet adapter module user's manual                                                                                                    | 3AUA0000141650  |
| FDNA-01 DeviceNet™ adapter module user's manual                                                                                                    | 3AFE68573360    |
| FECA-01 EtherCAT adapter module user's manual                                                                                                    | 3AUA0000068940  |
| FEIP-21 Ethernet/IP adapter module user's manual                                                                                                    | 3AXD50000158621 |
| FENA-01/-11/-21 Ethernet adapter module user's manual                                                                                                    | 3AUA0000093568  |
| FEPL-02 Ethernet POWERLINK adapter module user's manual                                                                                                    | 3AUA0000123527  |
| FLON-01 LONWORKS® adapter module user's manual                                                                                                    | 3AUA0000041017  |
| FMBA-01 Modbus adapter module user's manual                                                                                                    | 3AFE68586704    |
| FMBT-21 Modbus/TCP adapter module user's manual                                                                                                    | 3AXD50000158607 |
| FPBA-01 PROFIBUS DP adapter module user's<br>manual                                                                                                    | 3AFE68573271    |
| FPNO-21 PROFINET adapter module user's manual                                                                                                    | 3AXD50000158614 |
| FSCA-01 RS-485 adapter module user's manual                                                                                                    | 3AUA0000109533  |
| Flange mounting kit installation supplement                                                                                                    | 3AXD50000019100 |
| Flange mounting kit quick installation guide for<br>ACX580-01 frames R1 to R3                                                                                 | 3AXD50000119172 |
| Flange mounting kit quick installation guide for ACS580-01, ACH580-01 and ACQ580-01 frames R4 to R5                                                           | 3AXD50000287093 |
| Flange mounting kit quick installation guide for<br>ACS880-01 and ACX580-01 frames R6 to R9                                                                   | 3AXD50000019099 |
| Flange mounting kit quick installation guide for ACS880-11, ACS880-31, ACH580-31 and ACQ580-31 frame R3                                                       | 3AXD50000181506 |
| Flange mounting kit quick installation guide for ACS880-11, ACS880-31, ACH580-31 and ACQ580-31 frames R6 and R8                                               | 3AXD50000133611 |
| ACS580, ACH580 and ACQ580 drive module frames<br>R3, R5 to R9 for cabinet installation (options +P940<br>and +P944 supplement                                 | 3AXD50000210305 |
| Main switch and EMC C1 filter options (+F278, +F316,<br>+E223) installation supplement for ACS580-01,<br>ACH580-01 and ACQ580-01 IP55 frames R1 to R5         | 3AXD50000155132 |
| Common mode filter kit for ACS880-01 frame R7, and<br>for ACS880-11, ACS880-31, ACH580-31 and ACQ580-<br>31 frame R8 (option +E208) installation instructions | 3XD50000015179  |
|                                                                                                    |                 |

UK gland plate (+H358) installation guide for ACS880- 3AXD50000110711 11, ACS880-31, ACH580-31 and ACQ580-31

UL Type 12 hood quick installation guide for ACS580- 3AXD50000196067 01, ACH580-01 and ACQ580-01 frames R1 to R9

#### Tool and maintenance manuals and guides

| Drive composer PC tool user's manual                               | 3AUA0000094606 |
|--------------------------------------------------------------------|----------------|
| Converter module capacitor reforming instructions                  | 3BFE64059629   |
| NETA-21 remote monitoring tool user's manual                       | 3AUA0000096939 |
| NETA-21 remote monitoring tool installation and start-<br>up guide | 3AUA0000096881 |

The codes below open online listings of the manuals applicable to the products.

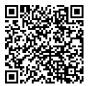

ACH580-01 manuals

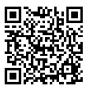

ACH580-04 manuals

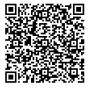

ACH580-07 manuals

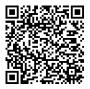

ACH580-31 manuals

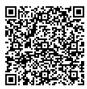

ACH580-34 manuals

#### 22 Introduction to the manual

### Categorization by frame (size)

The ACH580 is manufactured in several frames (frame sizes), which are denoted as RN, where N is an integer. Some information which only concern certain frames are marked with the symbol of the frame (RN).

The frame is marked on the type designation label attached to the drive, see chapter *Operation principle and hardware description*, section *Type designation label* in the *Hardware manual* of the drive.

| T |   |    |
|---|---|----|
| ľ |   | 5  |
|   |   |    |
| L | - | ۰. |
|   |   |    |

| Terms | and | abbreviations |
|-------|-----|---------------|
|-------|-----|---------------|

| Term/abbreviation                                                                             | Explanation                                                                                                    |  |
|-----------------------------------------------------------------------------------------------|----------------------------------------------------------------------------------------------------|--|
| ACx-AP-x                                                                                      | Assistant control panel, advanced operator keypad for communication with the drive.                                                                                                    |  |
| The ACH580 supports the Hand-Off-Auto control panels A ACH-AP-W (with a Bluetooth interface). |                                                                                                    |  |
| AI                                                                                            | Analog input; interface for analog input signals                                                                                                    |  |
| AO                                                                                            | Analog output; interface for analog output signals                                                                                                    |  |
| BACnet™                                                                                       | BACnet™ is a registered trademark of American Society of Heating,<br>Refrigerating and Air-Conditioning Engineers (ASHRAE).                                                                                                    |  |
| BAS                                                                                           | Building automation system                                                                                                    |  |
| BMS                                                                                           | Building management system                                                                                                    |  |
| Brake chopper                                                                                 | Conducts the surplus energy from the intermediate circuit of the drive to<br>the brake resistor when necessary. The chopper operates when the DC<br>link voltage exceeds a certain maximum limit. The voltage rise is<br>typically caused by deceleration (braking) of a high inertia motor. |  |
| Brake resistor                                                                                | Dissipates the drive surplus braking energy conducted by the brake chopper to heat. Essential part of the brake circuit. See chapter <i>Brake chopper</i> in the <i>Hardware manual</i> of the drive.                                                                                        |  |
| CAIO-01                                                                                       | CAIO-01 optional bipolar analog input and unipolar analog output extension module                                                                                                    |  |
| Control board                                                                                 | Circuit board in which the control program runs.                                                                                                    |  |
| CCA-01                                                                                        | Cold configuration adapter                                                                                                    |  |
| CDPI-01                                                                                       | Communication adapter module                                                                                                    |  |
| CHDI-01                                                                                       | Optional 115/230 V digital input extension module                                                                                                    |  |
| CMOD-01                                                                                       | Optional multifunction extension module (external 24 V AC/DC and digital I/O extension)                                                                                                    |  |
| CMOD-02                                                                                       | Optional multifunction extension module (external 24 V AC/DC and isolated PTC interface)                                                                                                    |  |
| CPTC-02                                                                                       | Optional multifunction extension module (external 24 V and ATEX certified PTC interface)                                                                                                    |  |
| CRC                                                                                           | Cyclic redundancy check. The IPC checks the parameter group validity in terms of CRC.                                                                                                    |  |
| DC link                                                                                       | DC circuit between rectifier and inverter                                                                                                    |  |
| DC link capacitors                                                                            | Energy storage which stabilizes the intermediate circuit DC voltage                                                                                                    |  |
| DI                                                                                            | Digital input; interface for digital input signals                                                                                                    |  |
| DO                                                                                            | Digital output; interface for digital output signals                                                                                                    |  |
| DPMP-01                                                                                       | Mounting platform for ACx-AP control panel (flange mounting)                                                                                                    |  |
| DPMP-02/03                                                                                    | Mounting platform for ACx-AP control panel (surface mounting)                                                                                                    |  |
| Drive                                                                                         | Frequency converter for controlling AC motors                                                                                                    |  |
| EFB                                                                                           | Embedded fieldbus                                                                                                    |  |
| FBA                                                                                           | Fieldbus adapter                                                                                                    |  |

| Term/abbreviation    | Explanation                                                                                                    |
|----------------------|----------------------------------------------------------------------------------------------------|
| FBIP-21              | Optional BACnet/IP adapter module                                                                                                    |
| FCAN-01              | Optional CANopen adapter module                                                                                                    |
| FCNA-01              | ControlNet adapter module                                                                                                    |
| FDNA-01              | Optional DeviceNet adapter module                                                                                                    |
| FECA-01              | Optional EtherCAT adapter module                                                                                                    |
| FEIP-21              | Optional Ethernet/IP adapter module                                                                                                    |
| FENA-21              | Optional Ethernet adapter module for EtherNet/IP, Modbus TCP and PROFINET IO protocols                                                                                                    |
| FEPL-02              | Optional Ethernet POWERLINK adapter module                                                                                                    |
| FLON-01              | LONWORKS® adapter module                                                                                                    |
| FMBA-01              | Optional Modbus RTU adapter module                                                                                                    |
| FMBT-21              | Optional Modbus/TCP adapter module                                                                                                    |
| FPBA-01              | Optional PROFIBUS DP adapter module                                                                                                    |
| FPNO-21              | Optional PROFINET adapter module                                                                                                    |
| Frame (size)         | Refers to drive physical size, for example, R1 and R2. The type designation label attached to the drive shows the frame of the drive, see chapter <i>Operation principle and hardware description,</i> section <i>Type designation label</i> in the <i>Hardware manual</i> of the drive. |
| FSCA-01              | Optional RSA-485 adapter module                                                                                                    |
| FW Part 1            | ACH580 standard control program firmware manual, Part 1<br>(3AXD50000209811 [English]). This printed manual includes all<br>chapters except <i>Parameters</i> and <i>Additional parameter data</i> . The<br>abbreviation is used in FW Part 2 to refer to items in FW Part 1.            |
| FW Part 2            | ACH580 standard control program firmware manual, Part 2 Parameters (3AXD50000209828 [English]). This printed manual includes chapters <i>Parameters</i> and <i>Additional parameter data</i> . The abbreviation is used in FW Part 1 to refer to items in FW Part 2.                     |
| ID run               | Motor identification run. During the identification run, the drive will identify the characteristics of the motor for optimum motor control.                                                                                                    |
| IGBT                 | Insulated gate bipolar transistor                                                                                                    |
| Intermediate circuit | See DC link.                                                                                                    |
| Inverter             | Converts direct current and voltage to alternating current and voltage.                                                                                                    |
| I/O                  | Input/Output                                                                                                    |
| IPC                  | Intelligent pump control                                                                                                    |
| LONWORKS®            | LONWORKS® (local operating network) is a networking platform                                                                                                    |
|                      | specifically created to address the needs of control applications.                                                                                                    |
| LSW                  | Least significant word                                                                                                    |

| Term/abbreviation                        | Explanation                                                                                                    |
|------------------------------------------|----------------------------------------------------------------------------------------------------|
| Network control                          | <ul> <li>With fieldbus protocols based on the Common Industrial Protocol<br/>(CIP<sup>TM</sup>), such as DeviceNet and Ethernet/IP, denotes the control of the<br/>drive using the Net Ctrl and Net Ref objects of the ODVA AC/DC Drive<br/>Profile. For more information, see <u>www.odva.org</u>, and the following<br/>manuals:</li> <li><i>FDNA-01 DeviceNet adapter module user's manual</i> (3AFE68573360<br/>[English]), and</li> <li><i>FENA-01/-11/-21 Ethernet adapter module user's manual</i><br/>(3AUA0000093568 [English])</li> <li><i>FEIP-21 Ethernet/IP adapter module user's manual</i><br/>(3AXD50000158621 [English]).</li> </ul> |
| Parameter                                | User-adjustable operation instruction to the drive, or signal measured or calculated by the drive                                                                                                    |
| PFC                                      | Single pump and fan control. One drive controls multiple pumps or fans with motors.                                                                                                    |
| PID controller                           | Proportional-integral-derivative controller, also known as closed loop controller. Drive speed control is based on PID algorithm.                                                                                                    |
| PLC                                      | Programmable logic controller                                                                                                    |
| PROFIBUS,<br>PROFIBUS DP,<br>PROFINET IO | Registered trademarks of PI - PROFIBUS & PROFINET International                                                                                                    |
| PTC                                      | Positive temperature coefficient, thermistor whose resistance is dependent on temperature.                                                                                                    |
| R1, R2 R11                               | Frame (size)                                                                                                    |
| RO                                       | Relay output; interface for a digital output signal. Implemented with a relay.                                                                                                    |
| Rectifier                                | Converts alternating current and voltage to direct current and voltage.                                                                                                    |
| SPFC                                     | Soft pump and fan control. One drive controls multiple pumps or fans with motors.                                                                                                    |
| STO                                      | Safe torque off. See chapter <i>The Safe torque off function</i> in the <i>Hardware manual</i> of the drive.                                                                                                    |

### Cybersecurity disclaimer

This product is designed to be connected to and to communicate information and data via a network interface. It is Customer's sole responsibility to provide and continuously ensure a secure connection between the product and Customer network or any other network (as the case may be). Customer shall establish and maintain any appropriate measures (such as but not limited to the installation of firewalls, application of authentication measures, encryption of data, installation of anti-virus programs, etc) to protect the product, the network, its system and the interface

against any kind of security breaches, unauthorized access, interference, intrusion, leakage and/or theft of data or information. ABB and its affiliates are not liable for damages and/or losses related to such security breaches, any unauthorized access, interference, intrusion, leakage and/or theft of data or information.

h

# Start-up, control with I/O and ID run

### Contents of this chapter

The chapter describes how to:

- perform the start-up
- start, stop, change the direction of the motor rotation and adjust the speed of the motor through the I/O interface
- perform an Identification run (ID run) for the drive.

### How to start up the drive

**Note:** Automatic selection of supply voltage is not supported in ACH580-31 and ACH580-34. You must select the supply voltage manually using parameter *95.01 Supply voltage*. Follow the instructions below.

### How to start up the drive using the First start assistant on the Hand-Off-Auto control panel

| Safety                                                                                                    |                                                                                       |  |  |  |  |
|----------------------------------------------------------------------------------------------------|---------------------------------------------------------------------------------------|--|--|--|--|
| ▲ Do not start-up the drive unless you are a qualified electrician.                                                                                                    |                                                                                       |  |  |  |  |
| $\swarrow$ Read and obey the instructions in chapter Safe                                                                                                    | Read and obey the instructions in chapter Safety instructions at the beginning of the |  |  |  |  |
| Hardware manual of the drive. Ignoring the instructions                                                                                                    | s can cause physical injury or death, or                                              |  |  |  |  |
| damage to the equipment.                                                                                                    |                                                                                       |  |  |  |  |
| Check the installation. See chapter <i>Installation che</i> drive.                                                                                                    | <i>cklist</i> in the <i>Hardware manual</i> of the                                    |  |  |  |  |
| Make sure there is no active start on (DI1 in<br>The drive will start up automatically at powe<br>and the drive is in the external control mode                                                                                                    | er-up if the external run command is on                                               |  |  |  |  |
| Check that the starting of the motor does not cause                                                                                                    | e any danger.                                                                         |  |  |  |  |
| De-couple the driven machine if                                                                                                    |                                                                                       |  |  |  |  |
| there is a risk of damage in case of an incorrect                                                                                                    | direction of rotation, or                                                             |  |  |  |  |
| <ul> <li>a Normal ID run is required during the drive stat<br/>than 20% or the machinery is not able to withstat<br/>the ID run.</li> </ul>                                                                                                    |                                                                                       |  |  |  |  |
| Hints on using the assistar                                                                                                    | it control panel                                                                      |  |  |  |  |
| The two commands at the bottom of the display<br>(Options and Menu in the figure on the right),<br>show the functions of the two softkeys (→ and<br>(→) located below the display. The commands<br>assigned to the softkeys vary depending on the<br>context.<br>Use keys (▲), (▲), (▲) and (♥) to move the cursor<br>and/or change values depending on the active<br>view.<br>Key (?) shows a context-sensitive help page.<br>For more information, see <i>ACx-AP-x</i> assistant<br>control panels user's manual (3AUA0000085685<br>[English]). |                                                                                       |  |  |  |  |
| 1 – First start assistant guided settings:<br>Language, motor nominal values, and date and time                                                                                                    |                                                                                       |  |  |  |  |
| Have the motor name plate data at hand.                                                                                                    |                                                                                       |  |  |  |  |
| Power up the drive.                                                                                                    |                                                                                       |  |  |  |  |

| The First start assistant guides you through the first start-up.<br>The assistant begins automatically. Wait until the control panel enters the view shown on the right.<br>Select the language you want to use by highlighting it (if not already highlighted) and pressing (OK).                                                                                                    | English<br>Deutsch<br>Suomi<br>Français<br>Italiano<br>Nederlands<br>Svenska<br>OK► |
|----------------------------------------------------------------------------------------------------|-------------------------------------------------------------------------------------|
| <ul> <li><u>ACH580-31 and ACH580-34 drives</u>: Select the supply voltage with parameter 95.01 Supply voltage:</li> <li>In the First start assistant menu, select Exit and press (Next).</li> <li>In the Home view, press (Menu) to enter the Main menu.</li> <li>In the Main menu, go to Parameters &gt; Complete list &gt; 95 HW configuration by selecting the correct row and pressing (Select) repeatedly.</li> <li>Select parameter 95.01 Supply voltage and press (Edit).</li> <li>Select supply voltage 380415 V or 440480 V and press (Save).</li> <li>Go back to the Main menu by pressing (Back) repeatedly.</li> <li>In the Main menu, select First start assistant and press (Select) to enter the First start assistant menu.</li> <li>Continue with the following steps for commissioning the ACH580.</li> </ul> |                                                                                     |
| Select <b>Commission the drive</b> and press ((Next)).                                                                                                    | Off                                                                                 |

| Change the units shown on the control panel if needed.       Off ◆ ▲ CH580         • Go to the edit view of a selected row by pressing ●.       Off ◆ ▲ CH580         • Scroll the view with ▲ and ♥.       Go to the next view by pressing ● (Next).         □ To select a value in an edit view:       • Use ▲ and ♥ to select the value.         Press ● (Save) to accept the new setting, or press ● (Cancel) to go back to the previous view without making changes.       Off ◆ ▲ CH580         □ Set the date and time as well as date and time display formats.       Off ◆ ▲ CH580       O         • Go to the edit view of a selected row by pressing ●.       Off ◆ ▲ CH580       O         • Scroll the view with ▲ and ♥.       Off ◆ ▲ CH580       O         • Go to the edit view of a selected row by pressing ●.       • Scroll the view with ▲ and ♥.       Off ◆ ▲ CH580       O         • Scroll the view with ▲ and ♥.       • Scroll the view with ▲ and ♥.       Off ◆ ▲ CH580       O         • Scroll the view with ▲ and ♥.       • Scroll the view with ▲ and ♥.       Set the date and time as well as date and time the current date and time the current date and time the curren                                                                                                    | Select the localization you want to use and press (Next).                                                                                              | Off ACH580<br>Localization<br>Unit defaults:<br>International (SI)<br>US standard (Imperial)  | 0.0 Hz                                                                                      |
|----------------------------------------------------------------------------------------------------|----------------------------------------------------------------------------------------------------|-----------------------------------------------------------------------------------------------|---------------------------------------------------------------------------------------------|
| <ul> <li>needed.</li> <li>Go to the edit view of a selected row by pressing ●.</li> <li>Scroll the view with ▲ and ●.</li> <li>Go to the next view by pressing ● (Next).</li> <li>To select a value in an edit view:         <ul> <li>Use ▲ and ● to select the value.</li> <li>Press ● (Save) to accept the new setting, or press ● (Cancel) to go back to the previous view without making changes.</li> </ul> </li> <li>Set the date and time as well as date and time display formats.</li> <li>Go to the edit view of a selected row by pressing ●.</li> <li>Scroll the view with ▲ and ●.</li> <li>Go to the next view by pressing ●.</li> <li>Scroll the view with ▲ and ●.</li> <li>Go to the next view by pressing ●.</li> <li>Scroll the view with ▲ and ●.</li> <li>Go to the next view by pressing ●.</li> <li>Scroll the view with ▲ and ●.</li> <li>Go to the next view by pressing ●.</li> <li>Scroll the view with ▲ and ●.</li> <li>Go to the next view by pressing ●.</li> <li>Scroll the view with ▲ and ●.</li> <li>Go to the next view by pressing ●.</li> <li>Scroll the view with ▲ and ●.</li> <li>Go to the next view by pressing ●.</li> </ul>                                                                                                    |                                                                                                    | Back 15:16                                                                                    | Next                                                                                        |
| □       To select a value in an edit view:         •       Use ▲ and ♥ to select the value.         Press ◯ (Save) to accept the new setting, or press ◯ (Cancel) to go back to the previous view without making changes.       Off ◇ C* ACH580 0         Power:       Image: Cancel the train of the train of train of the train of the train of th | <ul> <li>needed.</li> <li>Go to the edit view of a selected row by pressing .</li> <li>Scroll the view with and .</li> </ul>                           | <b>Units</b><br>Change the display units i<br><b>Power:</b><br>Temperature:<br>Torque:        | kW►<br>°C►<br>Nm►                                                                           |
| □       To select a value in an edit view:         • Use ▲ and ▼ to select the value.         Press ◯ (Save) to accept the new setting, or press ◯ (Cancel) to go back to the previous view without making changes.         □       Cancel 15:17         □       Set the date and time as well as date and time display formats.         • Go to the edit view of a selected row by pressing ►.         • Scroll the view with ▲ and ▼.         Go to the next view by pressing ◯ (Next).                                                                                                    |                                                                                                    |                                                                                               | €►<br>Next                                                                                  |
| <ul> <li>Set the date and time as well as date and time display formats.</li> <li>Go to the edit view of a selected row by pressing .</li> <li>Scroll the view with ▲ and ▼.</li> <li>Go to the next view by pressing  (Next).</li> </ul>                                                                                                    | <ul> <li>Use ▲ and ▼ to select the value.</li> <li>Press ─ (Save) to accept the new setting, or press ─ (Cancel) to go back to the previous</li> </ul> | Off ACH580<br>Power:                                                                          | 0.0 Hz                                                                                      |
| display formats.         • Go to the edit view of a selected row by pressing ▶.         • Scroll the view with ▲ and ▼.         Go to the next view by pressing ◯ (Next).                                                                                                    |                                                                                                    | <b>Cancel</b> 15:17                                                                           | Save                                                                                        |
|                                                                                                    | <ul> <li>display formats.</li> <li>Go to the edit view of a selected row by pressing .</li> <li>Scroll the view with ▲ and ▼</li> </ul>                | Date & time<br>Please enter the current d<br>Date<br>Time<br>Show date as day<br>Show time as | 0.0 Hz<br>ate and time.<br>24.02.2017 ►<br>15:17:50 ►<br>:month.year ►<br>24-hour ►<br>Next |

Refer to the motor nameplate for the following nominal value settings of the motor. Enter the values exactly as shown on the motor nameplate. Example of a nameplate of an induction (asynchronous) motor: ᠿ-(€⊕ ABB Motors M2AA 200 MLA 4  $3 \sim \text{motor}$ IEC 200 M/L 55 No Ins.cl. F IP 55 cos PIA/IN tE/s kW Hz r/min A 690 Y 1475 0.83 50 30 32.5 400 D 50 30 1475 56 0.83 660 Y 50 1470 34 0.83 30 380 D 1470 59 0.83 50 30 50 1475 54 0.83 415 D 30 440 D 60 35 1770 59 0.83 Cat. no 3GAA 202 001 - ADA 180 kg 6312/C3 6210/C3 IEC 34-1 -(+)-Check that the motor data is correct. Values are Off 🔿 C ACH580 0.0 Hz predefined on the basis of the drive size but you Motor nominal values should verify that they correspond to the motor. Find the values on the motor's Start with the motor type. nameplate, and enter them here: · Go to the edit view of a selected row by Current: 1.2 A 🕨 pressing (). 1360 rpm ► Speed: Scroll the view with A and . 230.0 V ► Voltage: Motor nominal  $\cos \Phi$  and nominal torque are Back 15:18 Next optional. Press (Next) to continue. To change a value in an edit view: Off C ACH580 0 0 Hz Current: riaht. • Use ▲ and ▼ to change the value. 1.2 🗛 Press (Save) to accept the new setting, or view without making changes. 0.0 4.8 Cancel 15.18Save This step is optional, and requires rotating the Off C ACH580 0.0 Hz motor. Do not do this if it could cause any risk, or if Direction test? the mechanical set-up does not allow it. Spin the motor to check direction? To do the direction test, select Spin the motor Spin the motor and press (Next). Not now Back 15:19 Next

| Press the Hand key ( ) on the control panel to start the drive.                                                                                                    | Off ACH580 5.0 Hz<br>Press Hand<br>Warning: Until set-up is done, safeties<br>are not active and motor speed is 5<br>Hz.<br>Press Hand now to spin the motor,<br>then check the direction of rotation.<br>Back 15:19                 |
|----------------------------------------------------------------------------------------------------|----------------------------------------------------------------------------------------------------|
| Check the direction of the motor.<br>If it is forward, select <b>Yes, motor is spinning</b><br><b>forward</b> and press (Next) to continue.<br>If the direction is not forward, select <b>No, fix</b><br><b>direction</b> and press (Next) to continue.                             | Hand ◆ → ACH580 ◆5.0 Hz<br>Is this forward?<br>Selecting "No, fix direction" tells the<br>drive to change direction, and labels<br>the new direction "forward".<br>Yes, motor is spinning forward<br>No, fix direction<br>15:19 Next |
| The first start is now complete and the drive is<br>ready for use.<br>Press (Done) to enter the Home view.                                                                                                    | Off                                                                                                    |
| The Home view 1 monitoring the values of the selected signals is shown on the control panel.<br>There are eight different Home view displays.<br>Home view 1 is the default Home view. You can browse them with keys ( ) and ( ). See section <i>Home view displays</i> on page 52. | Off       C* ACH580       0.0 Hz         Output frequency       0.000         Hz       0.000         Motor current       0.000         Al1 actual value       0.000         V       0.000         Options       15:19                |

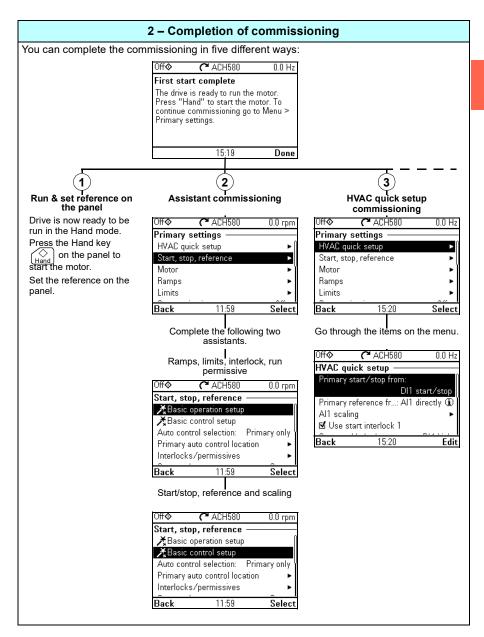

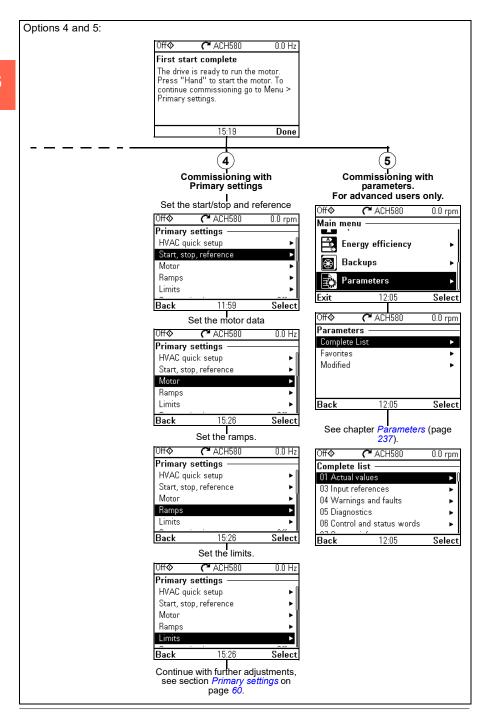

| 3 – Additional settings in the Primary settings menu – I/O menu                                                                                                    |                                                                                          |                        |                                                                                    |  |  |
|----------------------------------------------------------------------------------------------------|------------------------------------------------------------------------------------------|------------------------|------------------------------------------------------------------------------------|--|--|
| After the additional adjustments, make sure that the actual I/O wiring matches the I/O use in the                                                                                                    | Off <b>⊘</b><br>Main mer                                                                 | C ACH580               | 0.0 Hz                                                                             |  |  |
| control program.<br>In the <b>Main</b> menu, select a <b>I/O</b> and press (Select) to enter the <b>I/O</b> menu.                                                                                                    |                                                                                          | mary settings          | ►                                                                                  |  |  |
|                                                                                                    | Dia<br>Exit                                                                              | ignostics              | ►<br>Select                                                                        |  |  |
| Select a the connection you want to check and press (Select) (or ()).                                                                                                    | Off�                                                                                     | <b>C</b> ACH580        | 0.0 Hz                                                                             |  |  |
| press (Select) (or ().                                                                                                    | I/O           DI1: 0           DI2: 0           DI3: 0           DI4: 1           DI5: 0 |                        | Stantr∕stop ►<br>Not used ►<br>eral places ►<br>Not used ►<br>Not used ►<br>Select |  |  |
| To view the details of a parameter that cannot be                                                                                                    | Back<br>Off <b>⊘</b>                                                                     | ACH580                 | 0.0 Hz                                                                             |  |  |
| adjusted via the <b>I/O</b> menu, press 🦳 ( <b>View</b> ).                                                                                                    | DI1: —<br>Actual va                                                                      | ue:<br>nput state<br>% | 0.6 m2<br>0 (ff<br>0.0 s<br>0.0 s<br>View                                          |  |  |
| To adjust the value of a parameter, press<br>(Edit), adjust the value using ▲, ♥, ◀ and ▶<br>keys and press → (Save). Note that the actual<br>wiring must match the new value.<br>Go back to the Main menu by pressing →<br>(Back) repeatedly. | Off<br>DI1:<br>Force i<br>Input stat<br>Off delay:<br>On delay:<br>Used for:             |                        | 0.0 Hz<br>Off<br>0.0 s<br>0.0 s<br>Start/stop                                      |  |  |
|                                                                                                    | Back                                                                                     | 15:21                  | Edit                                                                               |  |  |
|                                                                                                    | DI1 forv                                                                                 | d                      |                                                                                    |  |  |
|                                                                                                    | Cancel                                                                                   | 15:21                  | Save                                                                               |  |  |

| 4 – Diagnostics menu |                                                                                                    |                                    |              |
|----------------------|----------------------------------------------------------------------------------------------------|------------------------------------|--------------|
|                      | After making the additional adjustments and                                                                         | Off 🔷 🌈 AC                         | CH580 0.0 Hz |
|                      | checking the I/O connections, use the <b>Diagnostics</b> menu to make sure that the setup is functioning correctly. | Main menu —<br>Primary se          | ettings 🕨 🕨  |
|                      | In the <b>Main</b> menu, select <b>Diagnostics</b> and press (Select) (or ).                                        | 1/0                                | •            |
|                      |                                                                                                    | Ary Diagnostic                     | cs ►         |
|                      |                                                                                                    | Exit 1                             | 5:22 Select  |
|                      | Select the diagnostics item you want to view and press () (Select).                                                 | Off AC                             | CH580 0.0 Hz |
|                      | Return to the <b>Diagnostics</b> menu by pressing<br>(Back).                                                        | Drive actual value                 | is 🕨         |
|                      |                                                                                                    | Active warmings<br>Active inhibits |              |
|                      |                                                                                                    | Fault & event log                  | •            |
|                      |                                                                                                    | Back 1                             | 5:22 Select  |

#### How to control the drive through the I/O interface

The table below describes how to operate the drive through the digital and analog inputs when:

- the motor start-up is performed, and
- the default parameter settings of the HVAC default configurations are in use.

| Preliminary setti                                                                                                    | nas                                                                                                    |
|----------------------------------------------------------------------------------------------------|----------------------------------------------------------------------------------------------------|
| If you need to change the direction of rotation, check<br>that limits allow reverse direction. Check parameter<br>group <i>30 Limits</i> and make sure that the minimum limit<br>has a negative value and the maximum limit has a<br>positive value.<br><b>Note:</b> Default settings only allow forward direction.<br>Make sure that the control connections are wired<br>according to the connection diagram given for the<br>HVAC default. | See section <i>HVAC default</i> on page <i>103</i> .                                                                                                    |
| Make sure that the drive is in external control. To switch to external control, press key <u>Auto</u> .                                                                                                    | In external control, the control panel display shows text <b>Auto</b> at the top left.                                                                                                    |
| Starting and controlling the sp                                                                                                    | beed of the motor                                                                                                    |
| Start by switching digital input DI1 on.<br>The arrow starts rotating. It is dotted until the setpoint<br>is reached.<br>Regulate the drive output frequency (motor speed) by<br>adjusting voltage of analog input AI.<br><b>Note:</b> If the drive will not start, check that the start<br>interlock 1 (parameter <i>20.41</i> ) is active (1). For the<br>HVAC default, the start interlock 1 is connected to DI4<br>by default.            | Auto       ACH580       0.7 Hz         Output frequency       0.00         Hz       0.47         Motor current       0.47         All actual value       4.260         V       0.1230         Menu                      |
| Stopping the mo                                                                                                    | tor                                                                                                    |
| Switch digital input DI1 off. The arrow stops rotating.                                                                                                    | Auto       C* ACH580       0.7 Hz         Output frequency       0.00         Hz       0.00         Motor current       0.00         A       0.00         All actual value       4.260         V       12:31       Menu |

#### How to perform the ID run

The drive automatically estimates motor characteristics using *Standstill* ID run when the drive is started for the first time in vector control and after any motor parameter (group *99 Motor data*) is changed. This is valid when

- parameter 99.13 ID run requested selection is Standstill and
- parameter 99.04 Motor control mode selection is Vector.

In most applications there is no need to perform a separate ID run. The ID run should be selected manually if:

- vector control mode is used (parameter 99.04 Motor control mode is set to Vector), and
- permanent magnet motor (PM) is used (parameter 99.03 Motor type is set to Permanent magnet motor), or
- synchronous reluctance motor (SynRM) is used (parameter 99.03 Motor type is set to SynRM), or
- · drive operates near zero speed references, or
- operation at torque range above the motor nominal torque, over a wide speed range is needed.

Do the ID run with the ID run assistant by selecting **Menu > Primary settings > Motor > ID run** (see page 39) or with parameter 99.13 *ID run requested* (see page 43).

**Note:** If motor parameters (*99 Motor data*) are changed after the ID run, it must be repeated.

**Note:** If you have already parameterized your application using the scalar motor control mode (99.04 *Motor control mode* is set to *Scalar*) and you need to change motor control mode to *Vector*,

change the control mode to vector with the Control mode assistant (go to Menu
 Primary settings > Motor > Control mode) and follow the instructions. The ID
 run assistant then guides you through the ID run.

or

- set parameter 99.04 Motor control mode to Vector, and
  - for I/O controlled drive, check parameters in groups 22 Speed reference selection, 23 Speed reference ramp, 12 Standard AI, 30 Limits and 46 Monitoring/scaling settings.

#### ID run procedure

#### With the ID run assistant

|          | Pre-check                                                                                                    |                                                                                                    |  |  |  |  |  |
|----------|----------------------------------------------------------------------------------------------------|----------------------------------------------------------------------------------------------------|--|--|--|--|--|
| <u> </u> | WARNING! The motor will run at up to approximately 5080% of the nominal speed during the ID run. The motor will rotate in the forward direction. Make sure that it is safe to run the motor before performing the ID run! |                                                                                                    |  |  |  |  |  |
|          | De-couple the motor from the driven equipment                                                                                                    |                                                                                                    |  |  |  |  |  |
|          | Check that the values of the motor data paramete nameplate.                                                                                                    | ers are equivalent to those on the motor                                                                                                    |  |  |  |  |  |
|          | Check that the STO circuit is closed.                                                                                                    |                                                                                                    |  |  |  |  |  |
|          | The assistant will ask if you want to use temporar following conditions:                                                                                                    | y motor limits. They must meet the                                                                                                    |  |  |  |  |  |
|          | Minimum speed <u>&lt;</u> 0 rpm                                                                                                    |                                                                                                    |  |  |  |  |  |
|          | Maximum speed = motor rated speed (Normal ID run at 100% speed.)                                                                                                    | run procedure needs the motor to be                                                                                                    |  |  |  |  |  |
|          | Maximum current > I <sub>HD</sub>                                                                                                    |                                                                                                    |  |  |  |  |  |
|          | Maximum torque > 50%                                                                                                    |                                                                                                    |  |  |  |  |  |
|          | Make sure that the control panel is in the Off mod<br>Press the Off key 💮 to switch to the Off mode                                                                                                    | · · · · · · · · · · · · · · · · · · ·                                                                                                    |  |  |  |  |  |
|          | ID run                                                                                                    |                                                                                                    |  |  |  |  |  |
|          | Go to the <b>Main</b> menu by pressing (Menu)<br>in the Home view.<br>Select <b>Primary settings</b> and press (Select) (or ()).                                                                                          | Off       C* ACH580       0.0 Hz         Main menu       Primary settings       ►         Primary settings       ►         I/O       ►         Diagnostics       ►         Exit       22:47       Select |  |  |  |  |  |
|          | Select Motor and press (Select) (or ).                                                                                                    | Auto C ACH580 0.0 Hz                                                                                                    |  |  |  |  |  |
|          |                                                                                                    | Primary settings       HVAC quick setup       Start, stop, reference       Motor       Ramps       Limits       Back     22:47       Select                                                              |  |  |  |  |  |

|  | If the control modes is scalar, select <b>Control</b><br><b>mode</b> and press (Select) (or ()) and | Auto 🌈 ACH580 0.0 Hz                                                                                              |
|--|----------------------------------------------------------------------------------------------------|----------------------------------------------------------------------------------------------------|
|  | continue to the next step.                                                                          | Motor                                                                                                    |
|  |                                                                                                    | XNominal values<br>XControl mode Scalar                                                                           |
|  |                                                                                                    | Start mode: Flying start (Automatic)                                                                              |
|  |                                                                                                    | Phase order: UVW                                                                                                  |
|  |                                                                                                    | Switching frequency 4 kHz 🕨                                                                                       |
|  |                                                                                                    | Back 22:48 Select                                                                                                 |
|  | Select Vector control and press (Select)                                                            | Off 🔷 🌈 ACH580 0.0 Hz                                                                                             |
|  | (or (▶)).                                                                                           | Control mode 🛛 🗆 🗆                                                                                                |
|  |                                                                                                    | Some settings depend on the control<br>mode. If you change the mode, the<br>system will help you to adjust these. |
|  |                                                                                                    | Scalar control                                                                                                    |
|  |                                                                                                    | Vector control                                                                                                    |
|  |                                                                                                    | Back 22:48 Select                                                                                                 |
|  | Warning message <b>Identification run</b> is shown.<br>Press — ( <b>Hide</b> ) to continue.         | Off� 🌈 ACH580 0.0 rpm                                                                                             |
|  |                                                                                                    | ▲ Warning AFF6                                                                                                    |
|  |                                                                                                    | Aux code: 0000 0000                                                                                               |
|  |                                                                                                    | Identification run 22:48:10<br>Motor identification run about to be                                               |
|  |                                                                                                    | performed                                                                                                    |
|  |                                                                                                    |                                                                                                    |
|  |                                                                                                    | Hide 22:48 How to fix                                                                                             |
|  | Check the motor speed limits. The following must                                                    | Auto 🌈 ACH580 0.0 rpm                                                                                             |
|  | be true:<br>• Minimum speed ≤ 0 rpm                                                                 | Check motor limits                                                                                                |
|  | <ul> <li>Maximum speed = motor rated speed.</li> </ul>                                              | These motor limits apply to vector<br>control. Adjust the values if needed:                                       |
|  |                                                                                                    | Minimum speed 0.00 rpm ►                                                                                          |
|  |                                                                                                    | Maximum speed 1500.00 rpm ►                                                                                       |
|  |                                                                                                    | Maximum current 2.92 A ►                                                                                          |
|  |                                                                                                    | Back 22:49 Next                                                                                                   |
|  | Check the motor current as well as torque limits.<br>The following must be true:                    | Auto 🌈 ACH580 0.0 rpm                                                                                             |
|  | <ul> <li>Maximum current &gt; I<sub>HD</sub></li> </ul>                                             | Check motor limits 🛛 💻 🗔                                                                                          |
|  | <ul> <li>Maximum torque &gt; 50%.</li> </ul>                                                        | These motor limits apply to vector<br>control. Adjust the values if needed:                                       |
|  | Press (Next).                                                                                       | Maximum speed 1500.00 rpm ►                                                                                       |
|  |                                                                                                    | Maximum speed 1300.00 rpm<br>Maximum current 2.92 A                                                               |
|  |                                                                                                    | Minimum torque 1 -300.0 % ►                                                                                       |
|  |                                                                                                    | Back 22:49 Next                                                                                                   |

| Check Al1 scaling, see parameters 12.19 Al1                                                                                                    | Off� 🌈 ACH580 0.0 rpm                                                                                                    |
|----------------------------------------------------------------------------------------------------|----------------------------------------------------------------------------------------------------|
| scaled at AI1 min and 12.20 AI1 scaled at AI1 max.                                                                                                    | Check other functions                                                                                                    |
| Press (Next).                                                                                                    | Vector control uses rpm values<br>instead of Hz. Adjust the values if<br>needed:                                                                                |
|                                                                                                    | All scaled min:         0.000 rpm ►           All scaled max:         1500.000 rpm ►           Back         22:48                                               |
|                                                                                                    |                                                                                                    |
| Select the type of ID run (see parameter 99.13 ID run requested) to be performed and press (Next).                                                                                                    | Off� (~ ACH580 0.0 rpm)<br>ID run?                                                                                                    |
|                                                                                                    | Select what kind of ID run to do, if any.Press [?] for more information.                                                                                        |
|                                                                                                    | Standstill (default)<br>Normal<br>Reduced                                                                                                    |
|                                                                                                    | Back 22:48 Next                                                                                                    |
| Check the motor limits shown on the control<br>panel. If you need other limits during the ID run<br>you can enter them here. The originals limits will<br>be restored after the ID run, unless you select <b>Set</b><br>values as permanent.                        | Off C ACH580 0.0 rpm<br>Motor limits<br>If you need special limits during theID<br>run, adjust the values now. Current<br>values are restored after the ID run. |
| Press (Next).                                                                                                    | Set values as permanent Select ►     Minimum speed -1500.00 rpm ►                                                                                               |
|                                                                                                    | Back 22:49 Next                                                                                                    |
| Press the Hand key ( ( ) to start the ID run.                                                                                                    | Off 🔷 🧨 ACH580 0.0 rpm                                                                                                    |
| In general, it is recommended not to press any                                                                                                    | Press Hand for ID run                                                                                                    |
| control panel keys during the ID run. However,<br>you can stop the ID run at any time by pressing<br>the Off key ( ).<br>During the ID run a progress view is shown.<br>After the ID run is completed, text <b>ID run done</b> is<br>shown. The LED stops blinking. | When you press Hand, the motor will<br>rotate for about 90 seconds and<br>accelerate up to the nominal speed.<br>After the ID run the drive stops.              |
| If the ID run fails, fault <i>FF61 ID run</i> is shown. See                                                                                                    | Back 22:49                                                                                                    |
| chapter <i>Fault tracing</i> on page 237 for more                                                                                                    | Hand� 🛟 ACH580 \$0.0 rpm                                                                                                    |
| information.                                                                                                    | ID run in progress<br>This may take a few minutes.<br>Motor speed used 433.72 rpm<br>Motor current 1.46 A<br>22:50                                              |
|                                                                                                    | 22.00                                                                                                    |

|  |                        | 0ff <b>� (</b> | ACH580          | 0.0 rpm    |
|--|------------------------|----------------|-----------------|------------|
|  | on row <b>ID run</b> . | Motor —        |                 |            |
|  |                        | 👗 Nominal v    | alues           |            |
|  |                        | 🗶 Control mi   | ode             | Vector     |
|  |                        | 👗 ID run       |                 | Done       |
|  |                        | Start mode:    | Flying start (A | Automatic) |
|  |                        | Phase order:   |                 | UVW        |
|  |                        | Back           | 22:51           | Select     |

#### With parameter 99.13 ID run requested

|          | Pre-check                                                                                                    |               |                          |              |  |  |  |  |
|----------|----------------------------------------------------------------------------------------------------|---------------|--------------------------|--------------|--|--|--|--|
| <u> </u> | WARNING! The motor will run at up to approximately 5080% of the nominal speed during the ID run. The motor will rotate in the forward direction. Make sure that it is safe to run the motor before performing the ID run! |               |                          |              |  |  |  |  |
|          | De-couple the motor from the driven equipment                                                                                                    |               |                          |              |  |  |  |  |
|          | Check that the values of the motor data parameters are equivalent to those on the motor nameplate.                                                                                                    |               |                          |              |  |  |  |  |
|          | Check that the STO circuit is closed.                                                                                                    |               |                          |              |  |  |  |  |
|          | If parameter values (from group <i>10 Standard DI, R</i> before the ID run, check that the new settings me                                                                                                    | •             | • • •                    | e changed    |  |  |  |  |
|          | <i>30.11 Minimum speed</i> ≤ 0 rpm                                                                                                    |               |                          |              |  |  |  |  |
|          | <i>30.12 Maximum speed</i> = motor rated speed (Norm be run at 100% speed.)                                                                                                    | al ID ru      | n procedure needs the    | e motor to   |  |  |  |  |
|          | <i>30.17 Maximum current</i> > <i>I</i> <sub>HD</sub>                                                                                                    |               |                          |              |  |  |  |  |
|          | 30.20 Maximum torque 1 > 50% or 30.24 Maximum torque limit set is in use according to parameter 30                                                                                                    |               |                          | on which     |  |  |  |  |
|          | Check that signals                                                                                                    |               |                          |              |  |  |  |  |
|          | run permissive (parameter 20.40 Run permissive)                                                                                                    | is activ      | е                        |              |  |  |  |  |
|          | Make sure that the control panel is in the Off mode<br>Press the Off key () to switch to the Off mode                                                                                                    |               | l (text Off shown at the | e top left). |  |  |  |  |
|          | ID run                                                                                                    |               |                          |              |  |  |  |  |
|          | Go to the <b>Main</b> menu by pressing (Menu) in the Home view.                                                                                                    | 0ff�          | <b>(~</b> ACH580         | 0.0 rpm      |  |  |  |  |
|          | Press (▲).                                                                                                    | Main          |                          | 0            |  |  |  |  |
|          |                                                                                                    | $\mathbf{x}$  | Primary settings         | •            |  |  |  |  |
|          |                                                                                                    |               | 1/0                      | ►            |  |  |  |  |
|          |                                                                                                    | $\mathcal{A}$ | Diagnostics              | ►            |  |  |  |  |
|          |                                                                                                    |               | <u> </u>                 |              |  |  |  |  |
|          | Select Deventers and proce () (Select) (or                                                                                                    | Exit          | 22:51                    | Select       |  |  |  |  |
|          | Select <b>Parameters</b> and press (Select) (or ()).                                                                                                    | Off <b>⊘</b>  | <b>~</b> ACH580          | 0.0 rpm      |  |  |  |  |
|          |                                                                                                    | Main          | •                        |              |  |  |  |  |
|          |                                                                                                    | Ê             | Energy efficiency        | •            |  |  |  |  |
|          |                                                                                                    | *             | Backups                  | ►            |  |  |  |  |
|          |                                                                                                    | ò             | Parameters               | •            |  |  |  |  |
|          |                                                                                                    | Exit          | 22:51                    | Select       |  |  |  |  |

|  | Select <b>Complete list</b> and press (Select) (or ).                                                       | Off� <b>(*</b><br><b>Parameters -</b><br><b>Complete List</b><br>Favorites<br>Modified | ACH580                                                    | 0.0 rpm                                                            |
|--|----------------------------------------------------------------------------------------------------|----------------------------------------------------------------------------------------|-----------------------------------------------------------|--------------------------------------------------------------------|
|  |                                                                                                    | Back                                                                                   | 22:51                                                     | Select                                                             |
|  | Scroll the page with A and , and select<br>parameter group <b>99 Motor data</b> and press (Select) (or ).   | Complete list                                                                          |                                                           | 0.0 rpm                                                            |
|  |                                                                                                    | 95 HW configu<br>96 System<br>97 Motor contr<br>98 User motor<br>99 Motor data<br>Back | ol                                                        | ►<br>►<br>►<br>Select                                              |
|  | Scroll the page with A and A, and select<br>parameter 99.13 ID run requested and press<br>(Select) (or ()). | Off  ♦                                                                                 | ninal speed<br>ninal power<br>ninal cos φ<br>ninal torque | 0.0 rpm<br>1430 rpm<br>0.75 kW<br>0.00<br>0.000 Nm<br>None<br>Edit |
|  | Select the ID run type (see parameter 99.13 ID<br>run requested) and press (Save) (or ).                    | Off I Cancel                                                                           |                                                           | 0.0 rpm                                                            |

| Control panel LED starts blinking green to indicate an active warning ( <i>AFF6</i> ).<br>The <i>AFF6</i> warning view is shown when no key has been pressed for one minute. Pressing $\bigcirc$ ( <b>How to fix</b> ) shows text informing that the ID run will be done at the next start. You can hide the warning view by pressing $\bigcirc$ ( <b>Hide</b> ).                                                                                                    |                                          | C <sup>™</sup> ACH580<br>Warning AFF6<br>Aux code: 0000 000<br>ification run<br>identification run abo<br>med                                        | 22:52:29 |
|----------------------------------------------------------------------------------------------------|------------------------------------------|----------------------------------------------------------------------------------------------------|----------|
| Press the Hand key ( ) to start the ID run.<br>In general, it is recommended not to press any<br>control panel keys during the ID run. However,<br>you can stop the ID run at any time by pressing<br>the Off key ( ).<br>During the ID run the arrow is rotating at the top.<br>After the ID run is completed, text <b>ID run done</b> is<br>shown. The LED stops blinking.<br>If the ID run fails, fault <i>FF61 ID run</i> is shown. See<br>chapter <i>Fault tracing</i> on page 237 for more<br>information. | 99.09 M<br>99.10 M<br>99.11 M<br>99.12 M | 22:52<br>ACH580<br>tor data<br>Motor nominal speed<br>Motor nominal power<br>Motor nominal cos ¢<br>Motor nominal torque<br>D run requested<br>22:52 | 0.00     |

### 6

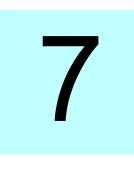

# **Control panel**

#### Contents of this chapter

This chapter contains instructions for removing and reinstalling the assistant control panel ACH-AP-H or ACH-AP-W and briefly describes its display, keys and key shortcuts. For more information, see *ACx-AP-x* assistant control panels user's manual (3AUA0000085685 [English]).

#### Removing and reinstalling the control panel

To remove the control panel, press the retaining clip at the top (1a) and pull it forward from the top edge (1b).

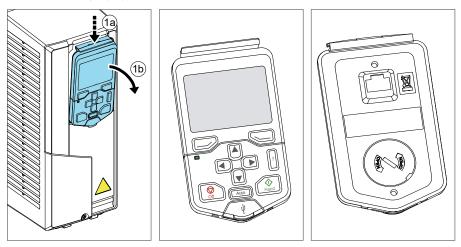

#### 48 Control panel

To reinstall the control panel, put the bottom of the container in position (1a), press the retaining clip at the top (1b) and push the control panel in at the top edge (1c).

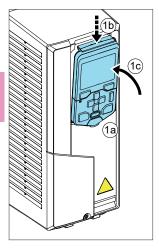

#### Layout of the control panel

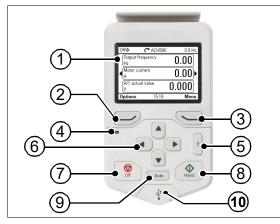

| 1 | Layout of the control panel display                                                                                                    |
|---|----------------------------------------------------------------------------------------------------|
| 2 | Left softkey                                                                                                    |
| 3 | Right softkey                                                                                                    |
| 4 | Status LED, see chapter <i>Maintenance</i><br>and hardware diagnostics, section<br><i>LEDs</i> in the <i>Hardware manual of the</i><br><i>drive</i> . |
| 5 | Help                                                                                                    |

| 6  | The arrow keys                |
|----|-------------------------------|
| 7  | Off (see Hand, Off and Auto)  |
| 8  | Hand (see Hand, Off and Auto) |
| 9  | Auto (see Hand, Off and Auto) |
| 10 | USB connector                 |
|    |                               |

#### Layout of the control panel display

In most views, the following elements are shown on the display:

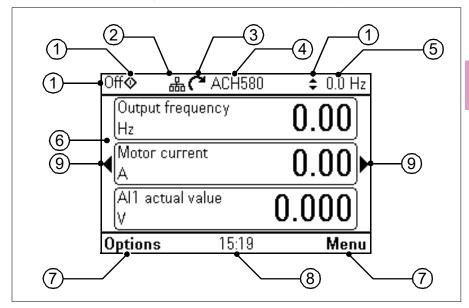

- 1. Control location and related icons: Indicates how the drive is controlled:
  - **No text**: The drive is in local control, but controlled from another device. The icons in the top pane indicate which actions are allowed:

| Text/Icons | Starting from this<br>control panel | Stopping from this<br>control panel | Giving reference<br>from this control<br>panel |
|------------|-------------------------------------|-------------------------------------|------------------------------------------------|
|            | Not allowed                         | Not allowed                         | Not allowed                                    |

 Local: The drive is in local control, and controlled from this control panel. The icons in the top pane indicate which actions are allowed:

| Text/Ico | ons        | Starting from this<br>control panel | Stopping from this<br>control panel | Giving reference<br>from this control<br>panel |
|----------|------------|-------------------------------------|-------------------------------------|------------------------------------------------|
| Off      | $\diamond$ | \$<br>Allowed                       | Drive is stopped                    | Not allowed                                    |
| Hand     | ¢          | \$<br>Allowed                       | Allowed                             | Allowed                                        |

• **External** The drive is in external control, ie, controlled through I/O or fieldbus. The icons in the top pane indicate which actions are allowed with the control panel:

| Text/Icons | Starting from this<br>control panel | Stopping from this control panel | Giving reference<br>from this control<br>panel |
|------------|-------------------------------------|----------------------------------|------------------------------------------------|
| Auto       | Allowed <sup>1)</sup>               | Allowed <sup>1)</sup>            | Not allowed                                    |
| Auto 💠     | Not allowed                         | Allowed                          | Allowed                                        |

<sup>1)</sup> This action can be Not allowed by changing parameters *19.18 HAND/OFF disable source* and *19.19 HAND/OFF disable action*.

- Panel bus: Indicates that there are more than one drive connected to this panel. To switch to another drive, go to Options > Select drive.
- 3. **Status icon**: Indicates the status of the drive and the motor. The direction of the arrow indicates forward (clockwise) or reverse (counter-clockwise) rotation.

| Status icon                 | Animation | Drive status                                                                                            |
|-----------------------------|-----------|----------------------------------------------------------------------------------------------------|
| C                           | -         | Stopped                                                                                                 |
| R                           | -         | Stopped, start inhibited                                                                                |
| C+K                         | Blinking  | Stopped, start command given but start inhibited. See <b>Menu &gt; Diagnostics</b> on the control panel |
| ₹↔⊗                         | Blinking  | Faulted                                                                                                 |
| (~↔                         | Blinking  | Running, at reference, but the reference value is 0                                                     |
| (*⇔*2                       | Rotating  | Running, not at reference                                                                               |
| (~+J                        | Rotating  | Running, at reference                                                                                   |
| III                         | -         | Pre-heating (motor heating) active                                                                      |
| $\mathbf{Z}_{\mathbf{Z}_2}$ | -         | PID sleep mode active                                                                                   |

- Drive name: If a name has been given, it is displayed in the top pane. By default, it is "ACH580". You can change the name on the control panel by selecting Menu > Primary settings > Clock, region, display (see page 88).
- 5. **Reference value**: Speed, frequency, etc. is shown with its unit. For information on changing the reference value in the **Primary settings** menu (see page 69).
- 6. **Content area**: The actual content of the view is displayed in this area. The content varies from view to view. The example view on page 49 is the main view of the control panel which is called the Home view.
- 7. Softkey selections: Displays the functions of the softkeys ( ) in a given context.

- Clock: The clock displays the current time. You can change the time and time format on the control panel by selecting Menu > Primary settings > Clock, region, display (see page 88).
- 9. **Side arrows:** When side arrows are visible, you can browse other Home views with the arrow keys (◀ and ►).

You can adjust the display contrast and back light functionality on the control panel by selecting **Menu > Primary settings > Clock, region, display** (see page *88*).

#### Home view displays

There are eight different Home view displays. In addition, there are six preconfigured IPC Home views (see section *IPC additional Home view displays* on page 54).

Home view 1 is the default Home view. You can browse them with the arrow keys ( $\blacksquare$  and  $\bigcirc$ ). To edit Home views, press the Option softkey ( $\bigcirc$ ), see section *Options menu* on page 99.

| <ul> <li>Home view 1 (default Home view):</li> <li>Output frequency (Hz): Parameter 01.06 Output frequency</li> <li>Motor current (A): Parameter 01.07 Motor current</li> <li>Al1 actual value (V or mA): Parameter 12.11 Al1 actual value</li> </ul> | Off ACH580<br>Output frequency<br>Hz<br>Motor current<br>A<br>All actual value<br>V<br>Options 15:19 | 0.0 Hz<br>0.00<br>0.00<br>0.000<br>Menu                   |
|----------------------------------------------------------------------------------------------------|----------------------------------------------------------------------------------------------------|-----------------------------------------------------------|
| <ul> <li>Home view 2:</li> <li>Saved amount (Local currency): Parameter 45.07<br/>Saved amount</li> <li>Saved energy (kWh): Parameter 45.04 Saved<br/>energy</li> <li>Total saved CO2 (metric ton): 45.09 CO2 reduction<br/>in tons</li> </ul>        | Off ACH580 Saved amount Local currency Saved energy kWh Total saved CO2 metric ton Options 2/8       | 0.0 Hz<br>0.00<br>0.0<br>0.0<br>Menu                      |
| <ul> <li>Home view 3:</li> <li>Output frequency shown as a graphical representation during the last 60 minutes: Parameter 01.06 Output frequency</li> </ul>                                                                                           | Off         C ACH580           Output frequency         65.00           ●.00                         | 0.0 Hz<br>0.00 Hz<br>•••••••••••••••••••••••••••••••••••• |
| <ul> <li>Home view 4:</li> <li>Output power shown as a graphical representation during the last 60 minutes: Parameter 01.14 Output power</li> </ul>                                                                                                   | Off                                                                                                  | 0.0 Hz<br>0.00 kW                                         |

| Home view 5:                                                                                                    | 0ff <b></b>                      | <b>(*</b> ACH580                   | 0.0 Hz   |
|----------------------------------------------------------------------------------------------------|----------------------------------|------------------------------------|----------|
| Control board temperature (°C): Parameter 05.10     Control board temperature                                                                                      | Control k                        | ooard temperatur                   | ° 43     |
| Inverter temperature (%): Parameter 05.11 Inverter<br>temperature                                                                                                  | Inverter 7<br>%                  | temperature                        | 22.7     |
| DC voltage (V): Parameter 01.11 DC voltage                                                                                                    | DC volta;<br>V                   | <sup>ge</sup> 61                   | 8.17     |
|                                                                                                    | Options                          | 5/8                                | Menu     |
| Home view 6:                                                                                                    | 0ff <b></b>                      | <b>(*</b> ACH580                   | 0.0 Hz   |
| On-time counter (days): Parameter 05.01 On-time counter                                                                                                    | On-time                          | counter                            | days     |
| Run-time counter (days): Parameter 05.02 Run-<br>time counter                                                                                                    |                                  | 0                                  |          |
|                                                                                                    |                                  | e counter<br>0                     | days     |
|                                                                                                    | Options                          | 6/8                                | Menu     |
| Home view 7:                                                                                                    | 0ff <b></b>                      | <b>(*</b> ACH580                   | 0.0 Hz   |
| DI delayed status, that is, status of DI6DI1 (DI1<br>is bit 0, the rightmost bit): Parameter 10.02 DI<br>delayed status                                            |                                  |                                    | 100 1000 |
| <ul> <li>RO status, that is, status of RO3RO1 (RO1 is bit<br/>0, the rightmost bit): Parameter <i>10.21 RO status</i></li> </ul>                                   | <<br>■<br>RO statu               |                                    | 0100     |
| Communication diagnostics: Parameter 58.07     Communication diagnostics                                                                                           |                                  | iication diagnosti<br>0000 1101 10 | 00 0000  |
|                                                                                                    | Options                          | 7/8                                | Menu     |
| Home view 8:                                                                                                    | Off <b></b>                      | <b>(*</b> ACH580                   | 0.0 Hz   |
| <ul> <li>Process PID setpoint actual (PID unit 1):</li> </ul>                                                                                                    | Process                          | PID setpoint a                     | 0 00     |
| Parameter 40.03 Process PID setpoint actual                                                                                                    | PID unit                         | 1                                  | 0.00     |
| <ul> <li>Parameter 40.03 Process PID setpoint actual</li> <li>Process PID feedback actual (PID unit 1):<br/>Parameter 40.02 Process PID feedback actual</li> </ul> | PID unit                         | 1<br>PID feedback                  | 0.00     |
| <ul> <li>Parameter 40.03 Process PID setpoint actual</li> <li>Process PID feedback actual (PID unit 1):</li> </ul>                                                 | PID unit<br>■Process<br>PID unit | 1<br>PID feedback                  | I        |

7

#### IPC additional Home view displays

There are six preconfigured IPC Home views. You can browse them with the arrow keys (  $\blacksquare$  and  $\boxdot$ ). To edit Home views, press the Option softkey ( ), see section *Options menu* on page 99.

| IPC Home view 1 (default IPC Home view):                                                                                                    | Off 🔷 🥂 ACH580                                                                                                    | 0.0 Hz                                         |
|----------------------------------------------------------------------------------------------------|----------------------------------------------------------------------------------------------------|------------------------------------------------|
| Output frequency (Hz): Parameter 01.06 Output<br>frequency                                                                                                    | Output frequency<br>Hz                                                                                                    | 0.00                                           |
| Process feedback (bar): Parameter 40.02 Process     PID feedback actual                                                                                                    | Process PID feedback .                                                                                                    |                                                |
| Multipump system status: Parameter 76.02     Multipump system status                                                                                                    | Multipump system statu<br>Not ready (                                                                                                    |                                                |
|                                                                                                    | Options 1/6                                                                                                    | Menu                                           |
| IPC Home view 2:                                                                                                    | 0ff 🔷 🥂 ACH580                                                                                                    | 0.0 Hz                                         |
| Multipump node number: Parameter 76.22     Multipump node number                                                                                                    | Multipump node numbe                                                                                                    | · 1                                            |
| • IPC synchronization checksum: Parameter 76.105<br>IPC synchronization checksum                                                                                                    | IPC synchronization che                                                                                                    | ecksum<br>4FEE hex                             |
| IPC online pumps: Parameter 76.01 PFC status                                                                                                    | IPC online pumps                                                                                                    |                                                |
|                                                                                                    | Options 2/6                                                                                                    | Menu                                           |
|                                                                                                    |                                                                                                    |                                                |
| IPC Home view 3:                                                                                                    | 0ff 🔷 🦰 AC 0580                                                                                                    | 0.0 Hz                                         |
| <ul> <li>IPC Home view 3:</li> <li>Pump 1 running time: Parameter 77.11 Pump/fan 1 running time</li> </ul>                                                                                                    | Off ACQ580<br>Pump 1 running time                                                                                                    | 0.0 Hz                                         |
| Pump 1 running time: Parameter 77.11 Pump/fan 1                                                                                                    |                                                                                                    |                                                |
| <ul> <li>Pump 1 running time: Parameter 77.11 Pump/fan 1<br/>running time</li> <li>Pump 2 running time: Parameter 77.12 Pump/fan 2</li> </ul>                                                                                                    | Pump 1 running time<br>h                                                                                                    | 0.00                                           |
| <ul> <li>Pump 1 running time: Parameter 77.11 Pump/fan 1<br/>running time</li> <li>Pump 2 running time: Parameter 77.12 Pump/fan 2<br/>running time</li> <li>Pump 3 running time: Parameter 77.13 Pump/fan 3</li> </ul>                                                                                                    | Pump 1 running time<br>h<br>Pump 2 running time<br>h<br>Pump 3 running time                                                                 | 0.00                                           |
| <ul> <li>Pump 1 running time: Parameter 77.11 Pump/fan 1<br/>running time</li> <li>Pump 2 running time: Parameter 77.12 Pump/fan 2<br/>running time</li> <li>Pump 3 running time: Parameter 77.13 Pump/fan 3</li> </ul>                                                                                                    | Pump 1 running time<br>h<br>Pump 2 running time<br>h<br>Pump 3 running time<br>h                                                            | 0.00<br>0.00<br>0.00                           |
| <ul> <li>Pump 1 running time: Parameter 77.11 Pump/fan 1<br/>running time</li> <li>Pump 2 running time: Parameter 77.12 Pump/fan 2<br/>running time</li> <li>Pump 3 running time: Parameter 77.13 Pump/fan 3<br/>running time</li> <li>IPC Home view 4:</li> <li>Pump 4 running time: Parameter 77.14 Pump/fan 4<br/>running time</li> </ul>                                                                           | Pump 1 running time<br>h<br>Pump 2 running time<br>h<br>Pump 3 running time<br>h<br>Options 3/6                                             | 0.00<br>0.00<br>0.00<br>Menu                   |
| <ul> <li>Pump 1 running time: Parameter 77.11 Pump/fan 1<br/>running time</li> <li>Pump 2 running time: Parameter 77.12 Pump/fan 2<br/>running time</li> <li>Pump 3 running time: Parameter 77.13 Pump/fan 3<br/>running time</li> <li>IPC Home view 4:</li> <li>Pump 4 running time: Parameter 77.14 Pump/fan 4<br/>running time</li> <li>Pump 5 running time: Parameter 77.15 Pump/fan 5<br/>running time</li> </ul> | Pump 1 running time<br>h<br>Pump 2 running time<br>h<br>Pump 3 running time<br>h<br>Options 3/6<br>Off C C ACH580                           | 0.00<br>0.00<br>0.00<br>Menu                   |
| <ul> <li>Pump 1 running time: Parameter 77.11 Pump/fan 1<br/>running time</li> <li>Pump 2 running time: Parameter 77.12 Pump/fan 2<br/>running time</li> <li>Pump 3 running time: Parameter 77.13 Pump/fan 3<br/>running time</li> <li>IPC Home view 4:</li> <li>Pump 4 running time: Parameter 77.14 Pump/fan 4<br/>running time</li> <li>Pump 5 running time: Parameter 77.15 Pump/fan 5</li> </ul>                  | Pump 1 running time<br>h<br>Pump 2 running time<br>h<br>Pump 3 running time<br>h<br>Options 3/6<br>Off C ACH580<br>Pump 4 running time<br>h | 0.00<br>0.00<br>0.00<br>Menu<br>0.0 Hz<br>0.00 |

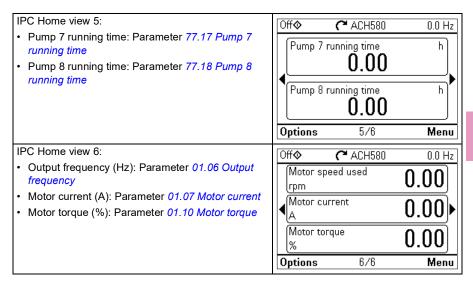

#### Keys

The keys of the control panel are described below.

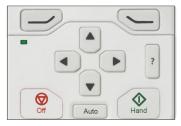

#### Left softkey

The left softkey  $(\bigcirc)$  is usually used for exiting and canceling. Its function in a given situation is shown by the softkey selection in the bottom left corner of the display.

Holding *kolumnation* down exits each view in turn until you are back in the Home view. This function does not work in special screens.

#### **Right softkey**

The right softkey () is usually used for selecting, accepting and confirming. The function of the right softkey in a given situation is shown by the softkey selection in the bottom right corner of the display.

#### The arrow keys

The up and down arrow keys ( $\blacktriangle$  and  $\bigcirc$ ) are used to highlight selections in menus and selection lists, to scroll up and down on text pages, and to adjust values when, for example, setting the time, entering a passcode or changing a parameter value.

The left and right arrow keys (  $\blacksquare$  and  $\boxdot$ ) are used to move the cursor left and right in parameter editing and to move forward and backward in assistants. In menus,  $\blacksquare$  and  $\boxdot$  function the same way as  $\square$  and  $\bigcirc$ , respectively.

#### Help

The help key (?) opens a help page. The help page is context-sensitive, in other words, the content of the page is relevant to the menu or view in question.

#### Hand, Off and Auto

The ACH580 can be in local or external control. The local control has two modes: Hand and Off. See also the diagram in section *Local control vs. external control* on page *107*.

Hand key ( ( ):

- In local control / Off mode: Starts the drive. The drive will switch to the Hand mode.
- In external control: Switches the drive to local control / Hand mode, keeping it running.

#### Off key (()):

• Stops the drive and switches to the Off mode.

Auto key ( Auto ):

• In local control: The drive will switch to external control.

#### Key shortcuts

The table below lists key shortcuts and combinations. Simultaneous key presses are indicated by the plus sign (+).

| Shortcut        | Available in         | Effect                                                                                                    |
|-----------------|----------------------|----------------------------------------------------------------------------------------------------|
| +               | any view             | Save a screenshot. Up to fifteen images may be stored<br>in the control panel memory.<br>To transfer images to PC, connect the assistant control<br>panel to PC with a USB cable and the panel will mount<br>itself as an MTP (media transfer protocol) device.<br>Pictures are stored in the screen shots folder.<br>For more instructions, see <i>ACX-AP-x</i> assistant control<br>panels user's manual (3AUA0000085685 [English]). |
| → + ▲,<br>→ + ▼ | any view             | Adjust backlight brightness.                                                                                                    |
| → + ▲, → + ▼    | any view             | Adjust display contrast.                                                                                                    |
| l▲ or 🛡         | Home view            | Adjust reference.                                                                                                    |
| ▲ + 💌           | parameter edit views | Revert an editable parameter to its default value.                                                                                                    |

| Shortcut    | Available in                                            | Effect                                                                         |
|-------------|---------------------------------------------------------|--------------------------------------------------------------------------------|
| + >         | view showing a list<br>of selections for a<br>parameter | Show/hide selection index numbers.                                             |
| (keep down) | any view                                                | Return to the Home view by pressing down the key until the Home view is shown. |

58 Control panel

# 8

# Settings, I/O and diagnostics on the control panel

#### Contents of this chapter

This chapter provides detailed information about the **Primary settings**, **I/O**, **Diagnostics**, **System info**, **Energy efficiency** and **Backups** menus using the control panel.

To get to these menus from the Home view, first select **Menu** to go the **Main** menu, and in the **Main** menu, select the menu you want.

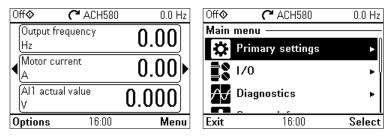

#### **Primary settings**

| Off <b></b> | <b>(*</b> ACH580 | 0.0 Hz |
|-------------|------------------|--------|
| Primary s   | ettings ———      |        |
| HVAC qui    | ck setup         | ►∬     |
| Assistant   | S                | ▶.     |
| Start, stop | ), reference     | •      |
| Motor       |                  | •      |
| Ramps       |                  | •      |
| 1 A         |                  | I      |
| Back        | 12:42            | Select |

## To go the **Primary settings** menu from the Home view, select **Menu > Primary** settings.

After using the guided settings with the first start assistant, you may want to select another default configuration by selecting **Start**, **stop**, **reference** > **Basic operations set-up** and **Start**, **stop**, **reference** > **Basic control set-up** and following the set-up assistants to configure process and control settings.

The **Primary settings** menu enables you to adjust and define additional settings used in the drive.

We recommend that you make at least these additional settings:

- · Set Start, stop, reference values
- Ramps
- Limits

With the **Primary settings** menu, you can also adjust settings related to the motor, fieldbus communication, PID, override, fault functions, advanced functions and clock, region and display. In addition, you can reset the fault and event logs, control panel Home view, parameters not related to hardware, fieldbus settings, motor data and ID run results, all parameters, end user texts as well as reset everything to factory defaults.

Note that the **Primary settings** menu enables you to program the majority of the drive functionality or features: more advanced configuration is done via the parameters: Select **Menu > Parameters**. For more information on the different parameters, see chapter *Parameters* on page *381*.

In the **Setting** menu, the **A** symbol indicates multiple connected signals/parameters.

The  $\bigwedge$  symbol indicates that the setting provides an assistant when modifying the parameters. When using an assistant make sure that all the set values are saved by completing the assistant.

To get more information on **Primary settings** menu items, press the **?** key to open the help page.

The sections below provide detailed information about the contents of the different submenus available in the **Primary settings** menu.

#### HVAC quick setup

| Off <b></b> | C ACH580          | 0.0 Hz       |
|-------------|-------------------|--------------|
| HVAC q      | uick setup ——     |              |
| Primary     | start/stop from:  | $\square$    |
|             | DI1               | start/stop   |
| Primary     | reference fr: Al1 | directly 🛈 🕯 |
| Al1 scal    | ling              | •            |
| 🗆 Use s     | start interlock 1 |              |
| 100         |                   | 105          |
| Back        | 16:00             | Edit         |

Use the **HVAC quick setup** submenu to go through the most important settings (basic setup and basic operation) at start-up if you do not want to do it with the assistants.

The table below provides detailed information about the available setting items in the HVAC quick setup submenu.

| Menu item                            | Description                                                  | Corresponding<br>parameter                                        |
|--------------------------------------|--------------------------------------------------------------|-------------------------------------------------------------------|
| Primary start/stop<br>from:          | Set where the start and stop comes in the Auto mode.         |                                                                   |
| Primary reference<br>from:           | Set where the reference comes in the Auto mode.              |                                                                   |
| AI scaling                           | Set the scaling of AI inputs.                                |                                                                   |
| Use start interlock 1                | Selected/Unselected                                          |                                                                   |
| Start enabled when:                  | Start enabled when: Dlx high                                 | 20.41 Start interlock 1                                           |
| Use run permissive                   | Selected/Unselected                                          |                                                                   |
| Run enabled when:                    | Run enabled when: DIx high                                   | 20.40 Run permissive                                              |
| Minimum speed:<br>Minimum frequency: |                                                              | 30.13 Minimum speed<br>30.11 Minimum<br>frequency                 |
| Acceleration time:                   |                                                              | 23.12 Acceleration time<br>1<br>28.72 Freq acceleration<br>time 1 |
| Deceleration time:                   |                                                              | 23.13 Deceleration time<br>1<br>28.73 Freq deceleration<br>time 1 |
| Stop mode:                           |                                                              | 21.03 Stop mode                                                   |
| XMotor nominal<br>values             | Enter the motor's nominal values from the motor's nameplate. | 99.03 Motor type<br>99.12 Motor nominal<br>torque                 |
| Date & time                          | Set the time and date, and their formats.                    |                                                                   |

| Menu item     |                                                    | Corresponding<br>parameter                                                |
|---------------|----------------------------------------------------|---------------------------------------------------------------------------|
| Communication | embedded fieldbus or fieldbus adapter. See section | Parameter groups:<br>50 Fieldbus adapter<br>(FBA)<br>58 Embedded fieldbus |

#### Assistants

| Off 🔷 🛛 🥐 ACH58                     | 0 0.0 Hz |              |                                         |        |
|-------------------------------------|----------|--------------|-----------------------------------------|--------|
| Primary settings —                  |          |              |                                         |        |
| HVAC quick setup                    | ►∬       |              |                                         |        |
| Assistants                          | ►.       |              |                                         |        |
| Start, stop, reference              | +        |              |                                         |        |
| Motor                               | •        |              |                                         |        |
| Ramps                               | •        |              |                                         |        |
| Back 12:42                          | Select   |              |                                         |        |
| Off 🔷 🌈 ACH58                       | 0 0.0 Hz | 0ff <b>o</b> | <b>C</b> ACH580                         | 0.0 Hz |
| Assistants                          | 0 0.0112 | Assista      | • • • • • • • • • • • • • • • • • • • • | 0.0112 |
| XSIStants<br>XFirst start assistant |          |              |                                         |        |
|                                     |          |              | assistant                               |        |
| ★Basic operation set                | · .      | Securit      | ,                                       | ▶      |
| Kasic control setup                 | Ĭ        | • •          | rol mode                                | Scalar |
| XNominal values                     | NL       |              | ping mode:                              | Off    |
| ∦ID run                             | Not done | 🔭 Sync       | hronization settings                    |        |
| Back 12:44                          | Select   | Back         | 12:44                                   | Select |

The **Assistants** submenu includes a variety of assistants that can be used to configure the drive.

The table below provides detailed information about the available setting items in the **Assistants** submenu.

| Menu item        | Description                                                               | Corresponding<br>parameter |
|------------------|---------------------------------------------------------------------------|----------------------------|
|                  | Runs the same First start assistant that is used to commission the drive. |                            |
| XBasic operation | Ramps                                                                     |                            |
| setup            | Limits                                                                    |                            |
|                  | Start interlock signal                                                    |                            |
|                  | Run permissive signal                                                     |                            |
|                  | Naming the drive                                                          |                            |

| Menu item                    | em Description                                                                                                    |                                         |  |  |
|------------------------------|----------------------------------------------------------------------------------------------------|-----------------------------------------|--|--|
| XBasic control setup         | Direct control via I/O (HVAC default configuration)                                                                                       |                                         |  |  |
|                              | Reference (AI1) scaling                                                                                                    |                                         |  |  |
|                              | Direct control via fieldbus comm.                                                                                                    |                                         |  |  |
|                              | BACnet MS/TP                                                                                                    |                                         |  |  |
|                              | Modbus RTU                                                                                                    |                                         |  |  |
|                              | PID control, single motor                                                                                                    |                                         |  |  |
|                              | Feedback (Al2) scaling                                                                                                    |                                         |  |  |
|                              | Setpoint source                                                                                                    |                                         |  |  |
|                              | Constant setpoint                                                                                                    |                                         |  |  |
| XNominal values              | Enter the motor's nominal values from the motor's nameplate.                                                                              | 99.03 Motor type<br>99.12 Motor nominal |  |  |
|                              | Selects whether to use scalar or vector control mode.                                                                                     | torque                                  |  |  |
|                              | For information on scalar control mode, see section <i>Scalar motor control</i> on page <i>193</i> .                                      |                                         |  |  |
|                              | For information on vector control mode, see                                                                                               |                                         |  |  |
|                              | section Vector motor control on page 194                                                                                                  |                                         |  |  |
| <b>∦</b> ID run              | Perform the Identification run described in section <i>How to perform the ID run</i> (page <i>38</i> ).                                   | 99.13 ID run requested                  |  |  |
| XPID assistant               | Configures secondary control location to use PID control.                                                                                 |                                         |  |  |
|                              | <u>Feedback:</u> Al2. Adjust the scaling of Al2 signal for feedback, if required.                                                         |                                         |  |  |
|                              | <u>Setpoint:</u> Select a constant value, control panel or<br>AI1. If you selected AI2, adjust the scaling of AI1<br>signal for setpoint. |                                         |  |  |
|                              | Start/stop: DI                                                                                                    |                                         |  |  |
| Security                     | See section Security (page 85).                                                                                                    |                                         |  |  |
| X <sup>*</sup> Control mode  | Selects whether to use scalar or vector control mode.                                                                                     | 99.04 Motor control<br>mode             |  |  |
|                              | For information on scalar control mode, see section <i>Scalar motor control</i> on page <i>193</i> .                                      |                                         |  |  |
|                              | For information on vector control mode, see section <i>Vector motor control</i> on page 194.                                              |                                         |  |  |
| X <sup>™</sup> Pumping mode  | Selects the pumping mode. See section <i>Multipump control</i> on page 73.                                                                | 76.21 Multipump configuration           |  |  |
|                              | • Off                                                                                                    |                                         |  |  |
|                              | <ul> <li>Intelligent pump control (IPC)</li> </ul>                                                                                        |                                         |  |  |
|                              | <ul> <li>Single pump control (PC)</li> </ul>                                                                                              |                                         |  |  |
|                              | <ul> <li>Soft pump control (SPC)</li> </ul>                                                                                               |                                         |  |  |
|                              | Note that here PC means PFC and SPC means SPFC.                                                                                           |                                         |  |  |
| ✗Synchronization<br>settings | Runs the Synchronization settings assistant.                                                                                              | 96.20 Time sync primary source          |  |  |

| Menu item                | Description                                                                                                    | Corresponding<br>parameter      |
|--------------------------|----------------------------------------------------------------------------------------------------|---------------------------------|
| X≴Set HQ curve<br>points | Runs the assistant for HQ performance curve for flow calculation.                                                  | 80.13 Flow feedback function    |
|                          | <b>Note</b> : This menu item is only visible if the parameter <i>80.13</i> value has been set to <i>HQ curve</i> . |                                 |
| XSet PQ curve<br>points  | Runs the assistant for PQ performance curve for<br>flow calculation.                                               | 80.13 Flow feedback<br>function |
|                          | <b>Note</b> : This menu item is only visible if the parameter <i>80.13</i> value has been set to <i>PQ curve</i> . |                                 |

#### 8

#### Start, stop, reference

| 0ff�        | <b>C</b> ACH580 | 0.0 Hz         |
|-------------|-----------------|----------------|
| Start, sto  | p, reference    |                |
| 🔏 Basic o   | peration setu   | p 🛛            |
| 🔏 Basic c   | ontrol setup    |                |
| Auto contr  | ol selection:   | Primary only 🛛 |
| Primary au  | ito control loc | ation 🕨        |
| Interlocks. | /permissives    | · ·            |
| Back        | 16:01           | Select         |

Use the **Start, stop, reference** submenu to set up start/stop commands, reference, and related features, such as constant speeds or run permissions.

The table below provides detailed information about the available setting items in the **Start**, **stop**, **reference** submenu.

| Menu item            | Description                                         | Corresponding<br>parameter |
|----------------------|-----------------------------------------------------|----------------------------|
| ★Basic operation     | Ramps                                               |                            |
| setup                | Limits                                              |                            |
|                      | Start interlock signal                              |                            |
|                      | Run permissive signal                               |                            |
|                      | Naming the drive                                    |                            |
| ✗Basic control setup | Direct control via I/O (HVAC default configuration) |                            |
|                      | Reference (AI1) scaling                             |                            |
|                      | Direct control via fieldbus comm.                   |                            |
|                      | BACnet MS/TP                                        |                            |
|                      | Modbus RTU                                          |                            |
|                      | PID control, single motor                           |                            |
|                      | <ul> <li>Feedback (Al2) scaling</li> </ul>          |                            |
|                      | Setpoint source                                     |                            |
|                      | Constant setpoint                                   |                            |
| Primary auto control | Settings for the primary remote control location,   | 12.17 AI1 min              |
| location             | Ext1.                                               | 12.18 AI1 max              |

| Menu item                          | Description                                                                                                    | Corresponding<br>parameter                                                                                                    |
|------------------------------------|----------------------------------------------------------------------------------------------------|----------------------------------------------------------------------------------------------------|
| Secondary auto<br>control location |                                                                                                    |                                                                                                    |
| Interlocks/permissive<br>s         | Settings to prevent the drive from running or<br>starting when a specific digital input is low.<br>You can enter a custom text to use instead of "Run<br>permissive", "Start interlock 1", "Start interlock 2",<br>"Start interlock 3" and "Start interlock 4".<br>See section <i>Interlocks</i> on page <i>185</i> .                                                                                                    | 20.10 Ext2 in3 source<br>20.40 Run permissive<br>20.41 Start interlock 1<br>20.42 Start interlock 2<br>20.43 Start interlock 3<br>20.44 Start interlock 4<br>20.45 Start interlock<br>stop mode                                                                                                    |
| Stop mode:                         | Sets how the drive stops the motor: with ramp or coast stop.                                                                                                    | 21.03 Stop mode                                                                                                    |
| Pump and fan control               | Selects PFC or SPFC control.<br>Note that in the <b>Pumping mode</b> menu ( <b>Primary</b><br><b>settings -&gt; Assistants -&gt;</b> or <b>Primary settings -&gt;</b><br><b>Pump features -&gt; Multipump control -&gt;</b> ), PFC is<br>called PC and SPFC is called SPC.<br>Configures the PFC/SPFC I/O.<br>Configures PFC/SPFC control.<br>Configures Autochange.<br>See section <i>Single pump and fan control</i><br>( <i>PFC/SPFC</i> ) on page 132. | 76.21 Multipump<br>configuration<br>76.25 Number of motors<br>76.27 Max number of<br>motors allowed<br>76.59 PFC contactor<br>delay<br>10.24 RO1 source<br>10.27 RO2 source<br>10.30 RO3 source<br>15.07 RO4 source<br>15.10 RO5 source<br>15.13 RO6 source<br>76.81 PFC 1 interlock<br>76.82 PFC 2 interlock<br>76.83 PFC 3 interlock<br>76.85 PFC 4 interlock<br>76.85 PFC 5 interlock |

| Menu item         | Description                                                          | Corresponding<br>parameter                 |
|-------------------|----------------------------------------------------------------------|--------------------------------------------|
|                   |                                                                      | 76.30 Start point 1                        |
|                   |                                                                      | 76.31 Start point 2                        |
|                   |                                                                      | 76.32 Start point 3                        |
|                   |                                                                      | 76.33 Start point 4                        |
|                   |                                                                      | 76.34 Start point 5                        |
|                   |                                                                      | 76.41 Stop point 1                         |
|                   |                                                                      | 76.42 Stop point 2                         |
|                   |                                                                      | 76.43 Stop point 3                         |
|                   |                                                                      | 76.44 Stop point 4                         |
|                   |                                                                      | 76.45 Stop point 5                         |
|                   |                                                                      | 76.55 Start delay                          |
| l                 |                                                                      | 76.56 Stop delay                           |
|                   |                                                                      | 76.70 PFC Autochange                       |
|                   |                                                                      | 76.71 PFC Autochange interval              |
|                   |                                                                      | 76.72 Maximum wear<br>imbalance            |
|                   |                                                                      | 76.73 Autochange level                     |
| Constant speeds / | These settings are for using a constant value as                     | 28.21 Constant                             |
|                   | the reference. By default, constant freq/speed 1 is activated by DI3 | frequency function or 22.21 Constant speed |
|                   |                                                                      | function                                   |
|                   |                                                                      | 28.26 Constant<br>frequency 1              |
|                   | 160.                                                                 | 28.27 Constant                             |
|                   |                                                                      | frequency 2                                |
|                   |                                                                      | 28.28 Constant                             |
|                   |                                                                      | frequency 3                                |
|                   |                                                                      | 22.26 Constant speed 1                     |
|                   |                                                                      | 22.27 Constant speed 2                     |
|                   |                                                                      | 22.28 Constant speed 3                     |
| Start mode:       | Sets how the drive starts the motor.                                 | 21.01 Start mode                           |
|                   | Automatic                                                            | 21.02 Magnetization                        |
|                   | Ramp start (normal)                                                  | time                                       |
|                   | <ul> <li>Ramp start with torque boost</li> </ul>                     |                                            |
|                   | Automatic + boost                                                    |                                            |
|                   | <ul> <li>Constant time pre-magnetization</li> </ul>                  |                                            |
|                   | <ul> <li>Flying start</li> </ul>                                     |                                            |
|                   | <ul> <li>Flying start + torque boost</li> </ul>                      |                                            |
| Start delay:      | Sets how the drive starts the motor.                                 | 21.22 Start delay                          |

| Menu item                      | Description                                                                                                    | Corresponding<br>parameter                                                                                                    |
|--------------------------------|----------------------------------------------------------------------------------------------------|----------------------------------------------------------------------------------------------------|
| Critical<br>speeds/frequencies | Prevents running in critical ranges (speeds or<br>frequencies).<br>See section <i>Critical speeds/frequencies</i> on page<br><i>160</i> . | Vector control:<br>22.51 Critical speed<br>function<br>22.52 Critical speed 1<br>low<br>22.53 Critical speed 1<br>high<br>22.54 Critical speed 2<br>low<br>22.55 Critical speed 2<br>high<br>22.56 Critical speed 3<br>low<br>22.57 Critical speed 3<br>high<br>Scalar control:<br>28.51 Critical frequency<br>function<br>28.57 Critical frequency<br>3 high |

#### Motor

| 0ff� (        | ACH580          | 0.0 Hz       | 0ff� (       | ¥ ACH580     | 0.4 rpm     |
|---------------|-----------------|--------------|--------------|--------------|-------------|
| Motor —       |                 |              | Motor —      |              |             |
| 🗶 Nominal v   | alues           | Û            | 🗶 Nominal v  | alues        |             |
| 🗶 Control m   | ode             | Scalar       | 🗶 Control m  | ode          | Vector      |
| Start mode:   | Flying start (/ | Automatic) 📗 | 👗 ID run     |              | Done        |
| Phase order:  |                 | UVW          | Start mode:  | Flying start | (Automatic) |
| Switching fre | equency         | 4 kHz ►      | Phase order: |              | UVW         |
| Back          | 16·01           | Select       | Back         | 16:01        | Select      |
| васк          | 10:01           | Select       | васк         | 10:01        | Select      |

Use the Motor submenu to adjust motor-related settings, such as nominal values, control mode or thermal protection.

Note that settings that are visible depend on other selections, for example, vector or scalar control mode, used motor type or selected start mode.

Three assistants are available: Control mode, Nominal value and ID run (for vector control mode only).

The table below provides detailed information about the available setting items in the Motor submenu.

| Menu item | Corresponding<br>parameter                        |
|-----------|---------------------------------------------------|
|           | 99.03 Motor type<br>99.12 Motor nominal<br>torque |

| Menu item Description           |                                                                                                    | Corresponding<br>parameter                                                     |  |
|---------------------------------|----------------------------------------------------------------------------------------------------|--------------------------------------------------------------------------------|--|
| <b>∦</b> Control mode           | Selects whether to use scalar or vector control mode.                                                                                                    | 99.04 Motor control<br>mode                                                    |  |
|                                 | For information on scalar control mode, see section <i>Scalar motor control</i> on page <i>193</i> .                                                                                                    |                                                                                |  |
|                                 | For information on vector control mode, see section <i>Vector motor control</i> on page 194.                                                                                                    |                                                                                |  |
| Start mode:                     | <ul><li>Sets how the drive starts the motor (for example, pre-magnetize or not).</li><li>Automatic</li><li>Ramp start (normal)</li></ul>                                                                                                    | 21 Start/stop mode<br>21.02 Magnetization<br>time                              |  |
|                                 | <ul> <li>Ramp start with torque boost</li> <li>Automatic + boost</li> <li>Constant time pre-magnetization</li> <li>Flying start</li> <li>Flying start + torque boost</li> </ul>                                                                                                    |                                                                                |  |
| Phase order:                    | If the forward direction of the motor is wrong,<br>change this setting to fix the direction instead of<br>changing the phase order on the motor cable.                                                                                                    | 99.16 Motor phase order                                                        |  |
| Switching frequency             | Sets the target and lowest allowed switching frequencies. For more information, see section <i>Switching frequency</i> on page <i>200</i> .                                                                                                    | 97.01 Switching<br>frequency reference<br>97.02 Minimum<br>switching frequency |  |
| U/f ratio:                      | The form of voltage to frequency ratio below field weakening point. For more information, see section <i>U/f ratio</i> on page <i>196</i> .                                                                                                    | 97.20 U/F ratio                                                                |  |
| IR compensation:                | Sets how much to boost voltage at zero speed.<br>Increase this for higher break-away torque. For<br>more information, see section <i>IR compensation for</i><br><i>scalar motor control</i> on page <i>193</i> .                                                                                         | 97.13 IR compensation                                                          |  |
| Pre-heating                     | Settings for motor preheating. The drive can<br>prevent condensation in a stopped motor by<br>feeding it a fixed current (% of motor nominal<br>current). Use in humid or cold conditions to prevent<br>condensation. For more information, see section<br>Start methods – DC magnetization on page 198. | 21.14 Pre-heating input<br>source<br>21.16 Pre-heating<br>current              |  |
| Thermal protection<br>estimated | The settings in this submenu are meant to protect<br>the motor from overheating by automatically<br>triggering a fault or warning above a certain<br>temperature.                                                                                                    | 35 Motor thermal<br>protection                                                 |  |
|                                 | By default, motor thermal estimate protection is on.<br>We recommend checking the values for the<br>protection to function properly.                                                                                                    |                                                                                |  |
|                                 | For more information, see section <i>Motor thermal protection</i> on page 200.                                                                                                    |                                                                                |  |

|                                                                                                    |                                                                                                    | Corresponding<br>parameter                                                                                                    |  |
|----------------------------------------------------------------------------------------------------|----------------------------------------------------------------------------------------------------|----------------------------------------------------------------------------------------------------|--|
| Thermal protection The settings in this submenu are meant to protect the motor with a thermal measurement from overheating by automatically triggering a fault or warning above a certain temperature. |                                                                                                    | 35 Motor thermal<br>protection                                                                                                    |  |
|                                                                                                    | For more information, see section <i>Motor thermal protection</i> on page 200.                                                                                                    |                                                                                                    |  |
| Flux braking:                                                                                                    | Sets how much current to use for braking, ie, how<br>the motor is magnetized before starting. For more<br>information, see section <i>Flux braking</i> on page 197.                                                                                                    | 97.05 Flux braking                                                                                                    |  |
| Stall protection                                                                                                    | The settings in this submenu are meant to protect<br>the motor in a stall situation. You can adjust the<br>supervision limits (current, frequency and time) and<br>choose how the drive reacts to a motor stall<br>condition. For more information, see section <i>Stall</i><br><i>protection (parameters 31.2431.28)</i> on page<br>228. | 31.24 Stall function<br>31.25 Stall current limit<br>31.26 Stall speed limit<br>31.27 Stall frequency<br>limit<br>31.28 Stall time |  |

#### Pump features

| Off <b></b>        | <b>(~</b> ACH580 | 0.0 Hz      |  |  |
|--------------------|------------------|-------------|--|--|
| Pump features ———— |                  |             |  |  |
| Dry pump p         | rotection        | •           |  |  |
| Flow calcu         | ation            | 0.00 m³∕h ► |  |  |
| Soft pipe fil      | I                | ►           |  |  |
| Multipump          | control          | Off 🕨       |  |  |
|                    |                  |             |  |  |
| Back               | 16:01            | Select      |  |  |

Use the **Pump features** submenu to adjust pump-related settings, such as pump protection functionalities or soft pipe fill.

The table below provides detailed information about the available setting items in the **Pump features** submenu.

| Menu item | Corresponding<br>parameter                       |
|-----------|--------------------------------------------------|
|           | 82.20 Dry run protection<br>82.21 Dry run source |

| Menu item         | Description                                                                                                    | Corresponding<br>parameter                                                                                                    |
|-------------------|----------------------------------------------------------------------------------------------------|----------------------------------------------------------------------------------------------------|
| Flow calculation  | Configures the settings for sensor based or<br>sensorless flow calculation functionality. Flow<br>calculation measures the amount of water flowing<br>based on the sensor feedback or without sensor<br>based on the pump curve data. | <ul> <li>80.12 Flow feedback 2<br/>source</li> <li>80.13 Flow feedback<br/>function</li> <li>80.14 Flow feedback<br/>multiplier</li> <li>80.15 Maximum flow</li> <li>80.16 Minimum flow</li> <li>80.17 Maximum flow</li> <li>80.18 Minimum flow</li> <li>protection</li> <li>80.19 Flow check delay</li> <li>81.10 Inlet pressure</li> <li>source</li> <li>82.30 Outlet minimum</li> <li>pressure protection</li> <li>82.31 Outlet minimum</li> <li>pressure varning level</li> <li>82.35 Outlet maximum</li> <li>pressure varning level</li> <li>82.37 Outlet minimum</li> <li>pressure varning level</li> <li>82.40 Inlet minimum</li> <li>pressure varning level</li> <li>82.41 Inlet minimum</li> <li>pressure varning level</li> <li>82.45 Pressure check</li> <li>delay</li> </ul> |
| Soft pipe fill    | Configures settings for filling the pipeline with a<br>gentle approach. This helps to avoid sudden<br>pressure peaks and reduces the risk of water<br>hammer which can cause damage to the water<br>pipes.                            | 40.14 Set 1 setpoint<br>scaling<br>40.28 Set 1 setpoint<br>increase time<br>40.29 Set 1 setpoint<br>decrease time<br>82.25 Soft pipe fill<br>supervision                                                                                                    |
| Multipump control | See section <i>Multipump control</i> on page 73.                                                                                                    |                                                                                                    |

#### PID control

| Off <b>o</b>                          | <b>~</b> ACH580 | 0.0 Hz       |
|---------------------------------------|-----------------|--------------|
| PID contro                            | ıl ———          |              |
| 🗡 PID assi                            | stant           | 0            |
| 🗹 Use PID                             | control         |              |
| Activate PID control f: Always acti Y |                 |              |
| Start/stop.                           | /dir from:      | Not selected |
| Unit:                                 |                 | PID unit 1   |
|                                       | ~               | 00 DID 1 4   |
| Back                                  | 16:01           | Select       |

The **PID** submenu contains settings and actual values for the process PID controller. PID is only used in remote control.

See also section Process PID control on page 167.

The table below provides detailed information about the available setting items in the **PID** submenu.

| Menu item                    | Description                                                                                                    | Corresponding<br>parameter                                                                                                    |
|------------------------------|----------------------------------------------------------------------------------------------------|----------------------------------------------------------------------------------------------------|
| XPID assistant               | Configures secondary control location to use PID control.                                                                                 |                                                                                                    |
|                              | <u>Feedback:</u> Al2. Adjust the scaling of Al2 signal for feedback, if required.                                                         |                                                                                                    |
|                              | <u>Setpoint:</u> Select a constant value, control panel or<br>Al1. If you selected Al2, adjust the scaling of Al1<br>signal for setpoint. |                                                                                                    |
|                              | <u>Start/stop</u> : DI                                                                                                    |                                                                                                    |
| Use PID control:             | Select if PID control is used or not.                                                                                                    | 40.07 Process PID operation mode                                                                                                    |
| Activate PID control<br>from | Sets where the drive gets the signal to switch between control locations (Ext1 and Ext2)                                                  | 19.11 Ext1/Ext2 selection                                                                                                    |
| Start/stop/dir from:         | Selects the source for start, stop and direction.                                                                                         | 20.01 Ext1 commands<br>20.02 Ext1 start trigger<br>type<br>20.03 Ext1 in1 source<br>20.04 Ext1 in2 source<br>20.05 Ext1 in3 source<br>20.06 Ext2 commands<br>20.07 Ext2 start trigger<br>type<br>20.08 Ext2 in1 source<br>20.09 Ext2 in2 source<br>20.10 Ext2 in3 source |
| Unit:                        | PID unit 1 (PID customer unit). Sets the text shown as the unit for setpoint, feedback and deviation.                                     |                                                                                                    |
| PID status:                  | View process PID status.                                                                                                    | 40.06 Process PID<br>status word                                                                                                    |

| Menu item        | Description                                                                                                    | Corresponding<br>parameter                                                                                                    |
|------------------|----------------------------------------------------------------------------------------------------|----------------------------------------------------------------------------------------------------|
| Feedback:        | View or configure process PID feedback, ie, the measured value.                                                                                                    | 40.02 Process PID<br>feedback actual<br>40.08 Set 1 feedback 1<br>source<br>40.11 Set 1 feedback<br>filter time                                                                              |
| Setpoint:        | View or configure the process PID setpoint, ie, the<br>target process value.<br>You can also use a constant setpoint value instead<br>of (or in addition to) an external setpoint source.<br>When a constant setpoint is active, it overrides the<br>normal setpoint.                                                                                                    | 40.03 Process PID<br>setpoint actual<br>40.16 Set 1 setpoint 1<br>source<br>40.26 Set 1 setpoint min<br>40.27 Set 1 setpoint<br>max                                                          |
| Tuning           | <ul> <li>The <b>Tuning</b> submenu contains settings for gain, integration time and derivation time.</li> <li>1. Make sure it is safe to start the motor and run the actual process.</li> <li>2. Start the motor in remote control.</li> <li>3. Change setpoint by a small amount.</li> <li>4. Watch how feedback reacts.</li> <li>5. Adjust gain/integration/derivation.</li> <li>6. Repeat steps 3-5 until feedback reacts as desired.</li> </ul> | 40.04 Process PID<br>deviation actual<br>40.32 Set 1 gain<br>40.33 Set 1 integration<br>time<br>40.34 Set 1 derivation<br>time<br>40.35 Set 1 derivation<br>filter time                      |
| Increase output: | <ul> <li>Select whether deviation means "feedback minus setpoint" or "setpoint minus feedback":</li> <li>Feedback &lt; Setpoint: Drive increases motor speed when feedback signal is below setpoint. Examples: Supply fan or pump.</li> <li>Feedback &gt; Setpoint: Drive increases motor speed when feedback signal is greater than setpoint. Example: Cooling tower.</li> </ul>                                                                   | 40.31 Set 1 deviation<br>inversion                                                                                                    |
| Output           | View the process PID output or set its range.                                                                                                    | 40.01 Process PID<br>output actual<br>40.36 Set 1 output min<br>40.37 Set 1 output max                                                                                                    |
| Sleep function   | The sleep function can be used to save energy by<br>stopping the motor during low demand. By default,<br>sleep function is disabled. If enabled, the motor<br>automatically stops when demand is low, and starts<br>again when deviation grows too large. This saves<br>energy when rotating the motor at low speeds<br>would be useless.<br>See section <i>Sleep and boost functions for process</i><br><i>PID control</i> on page 167.            | 40.43 Set 1 sleep level<br>40.44 Set 1 sleep delay<br>40.45 Set 1 sleep boost<br>time<br>40.46 Set 1 sleep boost<br>step<br>40.47 Set 1 wake-up<br>deviation<br>40.48 Set 1 wake-up<br>delay |

### Multipump control

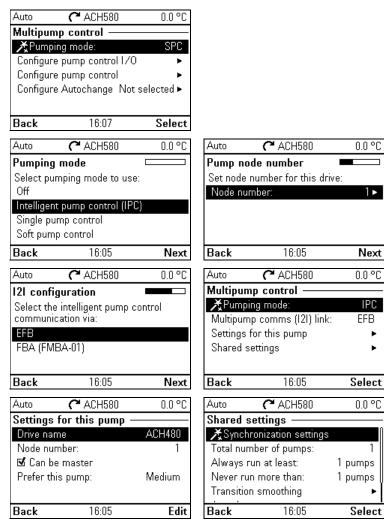

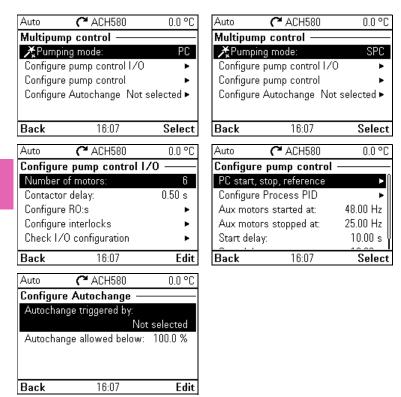

Multipump (IPC, intelligent pump control) systems allows up to 8 drives to be connected to each other. This menu contains programming assistants for load sharing, balancing the run time between the pumps and keeping each pump running optimally.

If the active pumps cannot meet the demand, the system automatically starts or stops pumps one by one. Pump order can be set by the efficiency class of each pump (e.g. pumps with high efficiency are primarily used) or in order to balance the runtime (pumps which run the least, start first). This saves energy and extends the pump life time.

See also section Pump and fan control features on page 120.

The table below provides detailed information about the available setting items in the **Multipump control** submenu.

| Menu item                                                           | lenu item Description                                                                                                    |                                                                                                    |
|---------------------------------------------------------------------|----------------------------------------------------------------------------------------------------|----------------------------------------------------------------------------------------------------|
| ¥Pumping mode                                                       | <ul> <li>Selects the pumping mode.</li> <li>Off</li> <li>Intelligent pump control (IPC)</li> <li>Single pump control (PC)</li> <li>Soft pump control (SPC)</li> <li>Note that here PC means PFC and SPC means SPFC.</li> </ul> | 76.21 Multipump<br>configuration                                                                         |
| For intelligent pump<br>control (IPC):<br>Pump node number          | Node number:                                                                                                    | 76.22 Multipump node<br>number                                                                           |
| For intelligent pump control (IPC):                                 | Selects if EFB or FBMA-01 via FBA is used for communication.                                                                                                    | 76.24 IPC communication port                                                                             |
| I2I configuration /<br>Multipump comms<br>(I2I) link                |                                                                                                    |                                                                                                    |
| For intelligent pump<br>control (IPC):<br>Settings for this<br>pump | Drive name<br>Node number<br>Can be master<br>Prefer this pump                                                                                                    | 76.22 Multipump node<br>number<br>76.23 Master enable<br>76.77 Pump priority                             |
| For intelligent pump<br>control (IPC):<br>Shared settings           | ★Synchronization settings<br>Total number of pumps<br>Efficient speed<br>Always run at least: 1 pumps ( <i>for IPC</i> )<br>Never run more than: 8 pumps ( <i>for IPC</i> )                                                    | 76.25 Number of motors<br>76.26 Min number of<br>motors allowed<br>76.27 Max number of<br>motors allowed |

| Menu item                        | Description                                           | Corresponding<br>parameter                     |  |
|----------------------------------|-------------------------------------------------------|------------------------------------------------|--|
| For intelligent pump             | Start/stop speeds (for IPC)                           |                                                |  |
| control (IPC):                   | Start 2nd pump at:                                    | 76 20 Start point 1                            |  |
| Shared settings                  |                                                       | 76.30 Start point 1                            |  |
|                                  | Start xth pump at: (as an example x = 4 = Total       | 76.36 Start point 7                            |  |
|                                  | number of pumps)                                      | 76.41 Stop point 1                             |  |
|                                  | Stop xth pump at:                                     | <br>76.47 Stop point 7                         |  |
|                                  |                                                       | 70.47 Stop point 7                             |  |
|                                  | Stop 1st pump at:                                     |                                                |  |
|                                  | Transition smoothing (for IPC)                        | 70 FF Otest delays                             |  |
|                                  | Ignore demand spikes under                            | 76.55 Start delay<br>76.56 Stop delay          |  |
|                                  | Ignore demand dips under                              |                                                |  |
|                                  | Autochange                                            | 76.70 PFC Autochange                           |  |
|                                  | Autochange triggered by: Even wear                    | 76.72 Maximum wear<br>imbalance                |  |
|                                  | Maximum wear imbalance: 10.00 h                       | 76.76 Max stationary                           |  |
|                                  | Maximum stationary time: 0.0 h                        | time                                           |  |
|                                  | Autochange only below: 45 Hz (for IPC)                | 76.73 Autochange level                         |  |
|                                  |                                                       |                                                |  |
|                                  | PID control (for IPC)                                 |                                                |  |
| For single nump                  | See PID control submenu on page 71. Number of motors: | 76.25 Number of motors                         |  |
| For single pump<br>control (PC): |                                                       | 76.59 PFC contactor                            |  |
| Configure pump                   | Include drive motor                                   | delay                                          |  |
| control I/O                      | Contactor delay                                       | 10.24 RO1 source                               |  |
|                                  | Configure RO:s                                        | 10.27 RO2 source<br>10.30 RO3 source           |  |
|                                  | PC2 is controlled by:                                 | 15.07 RO4 source                               |  |
|                                  |                                                       | 15.10 RO5 source                               |  |
|                                  | PC6 is controlled by:                                 | 15.13 RO6 source                               |  |
|                                  | Configure interlocks                                  | 76.81 PFC 1 interlock                          |  |
|                                  | PC1 is interlocked by:                                | 76.82 PFC 2 interlock                          |  |
|                                  |                                                       | 76.83 PFC 3 interlock                          |  |
|                                  | PC6 is interlocked by                                 | 76.84 PFC 4 interlock<br>76.85 PFC 5 interlock |  |
|                                  | Check I/O configuration                               | 76.86 PFC 6 interlock                          |  |
|                                  | See I/O menu on page 92.                              |                                                |  |
| For soft pump control            | PC Start, stop, reference                             |                                                |  |
| (SPC):                           | Secondary auto control location                       |                                                |  |
| Configure pump                   | Start/stop from:                                      |                                                |  |
| control                          | Reference from:                                       |                                                |  |
|                                  | Configure Process PID:                                |                                                |  |
|                                  | See PID control submenu on page 71.                   |                                                |  |
|                                  | Aux motors started at:                                |                                                |  |
|                                  | Aux motors stopped at:                                |                                                |  |
|                                  |                                                       |                                                |  |
|                                  | Start delay:                                          | 76.55 Start delay                              |  |

| Menu item                  | Description                             | Corresponding<br>parameter       |
|----------------------------|-----------------------------------------|----------------------------------|
| For single pump            | Autochange triggered by:                | 76.70 PFC Autochange             |
| control (PC) and for       | Fixed interval: (for fixed interval)    | 76.71 PFC Autochange<br>interval |
| soft pump control          | Maximum wear imbalance: (for even wear) | 76.72 Maximum wear               |
| <i>(SPC):</i><br>Configure | Autochange allowed below:               | imbalance                        |
| 0                          |                                         |                                  |
| Autochange                 |                                         |                                  |

## Ramps

| Off <b></b> | 🖰 ACH580         | 0.0 Hz           |
|-------------|------------------|------------------|
| Ramps -     |                  |                  |
| Accelera    | tion time:       | 30.000 s         |
| Decelera    | tion time:       | 30.000 s         |
| Stop mod    | le:              | Coast            |
| Ramp tim    | ne target freque | endy: 50.00 Hz 🖡 |
| 🗆 Use tu    | wo ramp sets     |                  |
| Back        | 16:01            | Edit             |

Use the **Ramps** submenu to set up acceleration and deceleration settings.

See also section *Ramps* on page 164.

**Note:** To set ramps, you also have to specify parameter *46.01 Speed scaling* (in speed control mode) or *46.02 Frequency scaling* (in frequency control mode).

The table below provides detailed information about the available setting items in the **Ramps** submenu.

| Menu item                      | Description                                                                                                    | Corresponding<br>parameter                                        |
|--------------------------------|----------------------------------------------------------------------------------------------------|-------------------------------------------------------------------|
| Acceleration time:             | This is the time between standstill and "scaling speed" when using the default ramps (set 1).                                                                                                    | 23.12 Acceleration time<br>1<br>28.72 Freq acceleration<br>time 1 |
| Deceleration time:             | This is the time between standstill and "scaling speed" when using the default ramps (set 1).                                                                                                    | 23.13 Deceleration time<br>1<br>28.73 Freq deceleration<br>time 1 |
| Stop mode:                     | Sets how the drive stops the motor.                                                                                                    | 21.03 Stop mode                                                   |
| Ramp time target<br>frequency: | Sets the maximum frequency for acceleration = the initial frequency for deceleration. For scalar control mode.                                                                                      | 46.02 Frequency scaling                                           |
| Ramp time target<br>speed:     | Sets the maximum speed for acceleration = the<br>initial speed for deceleration. For vector control<br>mode                                                                                         | 46.01 Speed scaling                                               |
| Use two ramp sets              | Sets the use of a second acceleration/deceleration<br>ramp set. If unselected, only one ramp set is used.<br>Note that if this selection is not enabled, the<br>selections below are not available. |                                                                   |

| Menu item Description |                                                                                                    | Corresponding<br>parameter                                        |  |
|-----------------------|----------------------------------------------------------------------------------------------------|-------------------------------------------------------------------|--|
| Activate ramp set 2   | <ul> <li>To switch ramp sets, you can either:</li> <li>use a digital input (low = set 1; high = set 2), or</li> <li>automatically switch to set 2 above a certain frequency/speed.</li> </ul> | 23.11 Ramp set<br>selection<br>28.71 Freq ramp set<br>selection   |  |
| Acceleration time 2   |                                                                                                    |                                                                   |  |
| Deceleration time 2   | Sets the time between standstill and "scaling speed" when using ramp set 2.                                                                                                    | 23.15 Deceleration time<br>2<br>28.75 Freq deceleration<br>time 2 |  |

### Limits

| Off <b>o</b> | <b>(~</b> ACH580 | 0.0 Hz   |
|--------------|------------------|----------|
| Limits –     |                  |          |
| Minimum      | n frequency:     | 0.00 Hz  |
| Maximur      | n frequency:     | 50.00 Hz |
| Maximur      | n current:       | 3.06 A   |
|              |                  |          |
|              |                  |          |
| Back         | 16:01            | Edit     |

Use the **Limits** submenu to set the allowed operating range. This function is intended to protect the motor, connected hardware and mechanics. The drive stays within these limits, no matter what reference value it gets. See section *Communication* on page 79.

See also section Limits on page 170.

Note: These limit parameters have no effect on ramps.

The table below provides detailed information about the available setting items in the **Limits** submenu.

| Menu item          | Description                                                           | Corresponding<br>parameter |  |
|--------------------|-----------------------------------------------------------------------|----------------------------|--|
| Minimum frequency: | Sets the minimum operating frequency. Affects<br>scalar control only. | 30.13 Minimum<br>frequency |  |
| Maximum frequency: | Sets the maximum operating frequency. Affects scalar control only.    | 30.14 Maximum<br>frequency |  |
| Minimum speed:     | Sets the minimum operating speed. Affects vector control only.        | 30.11 Minimum speed        |  |
| Maximum speed:     | Sets the maximum operating speed. Affects vector control only.        | 30.12 Maximum speed        |  |
| Minimum torque:    | Sets the minimum operating torque. Affects vector control only.       | 30.19 Minimum torque 1     |  |

| Menu item        |                                                                 | Corresponding<br>parameter |
|------------------|-----------------------------------------------------------------|----------------------------|
|                  | Sets the maximum operating torque. Affects vector control only. | 30.20 Maximum torque<br>1  |
| Maximum current: | Sets the maximum output current.                                | 30.17 Maximum current      |

### Communication

| Off� <b>(*</b> ACH580 | 0.0 rpm    |
|-----------------------|------------|
| Communication ——      |            |
| Embedded fieldbus     | Off 🕨      |
| Fieldbus adapter      | Not used 🕨 |
|                       |            |
|                       |            |
|                       |            |
| <b>D</b> 10.00        | 0.1        |
| Back 16:02            | Select     |

Use the **Communication** menu to set up and view communication through embedded fieldbus or fieldbus adapter.

### Embedded fieldbus

| Off <b></b> | ACH580                                  | 0.0 rpm | Off <b>¢</b> | <b>(*</b> ACH580 | 0.0 Hz       |
|-------------|-----------------------------------------|---------|--------------|------------------|--------------|
| Embedde     | ed fieldbus ——                          |         | Commun       | ication setup    |              |
| Communi     | ication setup                           | •       | EFB sele     | ction:           | Not selected |
|             |                                         |         |              |                  |              |
|             |                                         |         |              |                  |              |
|             |                                         |         |              |                  |              |
|             |                                         |         |              |                  |              |
| Back        | 16:02                                   | Select  | Back         | 16:02            | Edit         |
| 0ff <b></b> | <b>C</b> ACH580                         | 0.0 Hz  |              |                  |              |
| EFB sele    | • • • • • • • • • • • • • • • • • • • • | 0.0 112 |              |                  |              |
|             |                                         |         |              |                  |              |
| Not sel     |                                         |         |              |                  |              |
|             | : MS/TP                                 |         |              |                  |              |
| Modbus      | s KIU                                   |         |              |                  |              |
|             |                                         |         |              |                  |              |
|             |                                         |         |              |                  |              |
| Cancel      | 16:02                                   | Save    |              |                  |              |

Use the settings in the **Embedded fieldbus** submenu to use the drive with the Modbus RTU and BACnet MS/TP protocols.

You can also configure all the embedded fieldbus related settings via the parameters (parameter group 58 *Embedded fieldbus*), but the purpose of the **Embedded fieldbus** submenu is to make the protocol configurations easier.

For N2 protocol, you have to do the configuration through parameters (parameter group 58 *Embedded fieldbus*).

### See also chapters

- Fieldbus control through a fieldbus adapter on page 271
- BACnet MS/TP control through the embedded fieldbus interface (EFB) on page 301
- N2 control through the embedded fieldbus interface (EFB) on page 333.

The table below provides detailed information about the available setting items in the **Embedded fieldbus** submenu. Note that some of the items only become active once you have enabled embedded fieldbus.

| Menu item              | Description                                                                                                    | Corresponding<br>parameter                                                                                                    |
|------------------------|----------------------------------------------------------------------------------------------------|----------------------------------------------------------------------------------------------------|
| EFB selection          | Select the protocol you want to use.                                                                                                    | 58.01 Protocol enable                                                                                                    |
| Communication<br>setup | To set up communication between the drive and<br>the fieldbus master, define these settings and then<br>select <b>Apply settings to embedded fieldbus</b><br><b>module</b> .                                                                                                    | 58 Embedded fieldbus<br>58.03 Node address<br>(Station ID)<br>58.04 Baud rate<br>Modbus RTU: 58.05<br>Parity<br>Modbus RTU: 58.25<br>Control profile<br>58.40 Device object ID<br>58.41 Max master<br>58.42 Max info frames<br>58.43 Max APDU retries<br>58.14 Communication<br>loss action<br>58.15 Communication<br>loss mode<br>58.16 Communication<br>loss time<br>58.06 Communication<br>control |
| Diagnostics            | <ul> <li>Diagnose embedded fieldbus communication, such as status, load of communication and message counters.</li> <li>Actual status:</li> <li>Status value:</li> <li>EFB data from client View what the drive EFB receives from the fieldbus master (BACnet client, eg BMS).</li> <li>EFB data to client View what the drive EFB sends to the fieldbus master (BACnet client, eg BMS).</li> </ul> | 58.07 Communication<br>diagnostics<br>58.08 Received packets<br>58.11 UART errors<br>58.12 CRC errors<br>58.13 Token counter<br>58.18 EFB control word<br>03.09 EFB reference 1<br>58.09 Transmitted<br>packets<br>58.19 EFB status word                                                                                                    |

### **Fieldbus adapter**

| 0 Hz |
|------|
|      |
|      |
| •    |
|      |
|      |
|      |
| lect |
|      |

Use the settings in the **Fieldbus adapter** submenu to use the drive with the following fieldbus protocols, shown with the optional fieldbus adapter module required:

- BACnet/IP: FBIP-21 adapter
- CANopen: FCAN-01 adapter
- · ControlNet: FCNA-01 adapter
- DeviceNet: FDNA-01 adapter
- EtherCAT: FECA-01 adapter
- Ethernet/IP: FEIP-21 adapter, FENA-21 adapter
- ETH Pwrlink (Ethernet Powerlink): FEPL-02 adapter
- · ModbusTCP: FMBT-21 adapter, FENA-21 adapter
- PROFIBUS-DB: FBPA-01 adapter
- PROFINET IO: FPNO-21 adapter, FENA-21 adapter
- Ethernet/IP: FENA-21 adapter

Check the supported fieldbus modules with your ABB representative.

You can also configure all the fieldbus related settings via the parameters (parameter groups 50 Fieldbus adapter (FBA), 51 FBA A settings, 52 FBA A data in, 53 FBA A data out, 58 Embedded fieldbus, but the purpose of the **Fieldbus adapter** submenu is to make the protocol configurations easier.

See also chapter Fieldbus control through a fieldbus adapter on page 347.

The table below provides detailed information about the available setting items in the **Fieldbus adapter** submenu. Note that some of the items only became active once you have enabled fieldbus.

| Menu item |                                                                               | Corresponding<br>parameter |
|-----------|-------------------------------------------------------------------------------|----------------------------|
| '         | FBA enable: Select this if you want to use the drive with a fieldbus adapter. | 50.01 FBA A enable         |

| Menu item              | Description                                                                                                    | Corresponding<br>parameter                                                                                                    |
|------------------------|----------------------------------------------------------------------------------------------------|----------------------------------------------------------------------------------------------------|
| Communication<br>setup | Select the module (protocol).<br>To set up communication between the drive and<br>the fieldbus master, define these settings and then<br>select <b>Apply settings to fieldbus module</b> .                           | 51.01 FBA A type<br>58.01 Protocol enable<br>51 FBA A settings<br>51.01 FBA A type<br>51.02 FBA A Par2<br>51.27 FBA A par refresh<br>51.31 D2FBA A comm<br>status<br>50.13 FBA A control<br>word<br>50.16 FBA A status<br>word<br>51.27 FBA A par refresh                                                                                                    |
| Diagnostics            | Diagnose fieldbus communication, such as status,<br>load of communication and message counters.<br>Information on FBA A data from master and to<br>master.                                                           |                                                                                                    |
| Drive control setup    | Sets how a fieldbus master can control this drive,<br>and how the drive reacts if the fieldbus<br>communication fails.<br>Define these settings and then select <b>Apply</b><br><b>settings to fieldbus module</b> . | 20.01 Ext1 commands<br>19.11 Ext1/Ext2<br>selection<br>22.11 Ext1 speed ref1<br>28.11 Ext1 frequency<br>ref1<br>22.41 Speed ref safe<br>28.41 Frequency ref<br>safe<br>50.03 FBA A comm loss<br>t out<br>46.01 Speed scaling<br>46.02 Frequency scaling<br>23.12 Acceleration time<br>1<br>23.13 Deceleration time<br>1<br>28.72 Freq acceleration<br>time 1<br>28.73 Freq deceleration<br>time 1<br>51.27 FBA A par refresh |

### Override

| Off <b>o</b>                        | <b>(*</b> ACH580                                                                                   | 0.0 Hz                                           | 0ff <b></b>                    | <b>(*</b> ACH580                                                  | 0.0 Hz        |
|-------------------------------------|----------------------------------------------------------------------------------------------------|--------------------------------------------------|--------------------------------|-------------------------------------------------------------------|---------------|
| Override -                          |                                                                                                    |                                                  | Reference                      | e from:                                                           |               |
|                                     | verride from:<br>from: Constant fr<br>requencies                                                   | Normal<br>DI6 high<br>requencies<br>►<br>Forward | Al1 direc<br>Al2 direc         | tlý<br>frequency                                                  |               |
| Back                                | 16:02                                                                                              | Edit                                             | Cancel                         | 16:02                                                             | Save          |
| Off <b></b>                         | <b>(*</b> ACH580                                                                                   | 0.0 Hz                                           | OVERRIDE                       | <b>(*</b> ACH580                                                  | 0.0 Hz        |
| ⊠ Use sta<br>⊠ Use sta<br>⊡ Use sta | afeties<br>permissive sign<br>rt interlock 1<br>rt interlock 2<br>rt interlock 3<br>rt interlock 4 | al                                               | کنک <sub>Aux</sub><br>Override | rning AFFE<br>: code: 0000 0000<br><b>active</b><br>override mode | )<br>16:03:07 |
| Back                                | 16:03                                                                                              | Unselect                                         | Hide                           | 16:03                                                             | How to fix    |

The Override submenu contains settings for the Override function.

See also section Override on page 171.

| Menu item | Description                       | Corresponding<br>parameter        |
|-----------|-----------------------------------|-----------------------------------|
|           | Override mode                     | 70.02 Override enable             |
|           | Activate override from:           | 70.02 Override activation source  |
|           | Reference from:                   | 70.04 Override                    |
|           | Override frequency:               | reference source                  |
|           | Direction selection:              | 70.06 Override<br>frequency       |
|           | Override safeties:                | 70.05 Override direction          |
|           |                                   | 70.10 Override enables selection  |
|           | Use autoreset for critical faults | 70.20 Override fault              |
|           | Wait between reset attempts:      | handling                          |
| Ν         | Max attempts:                     | 70.22 Override auto<br>reset time |
|           |                                   | 70.21 Override auto reset trials  |

# Fault functions

| Off <b>◇</b> | <b>(~</b> ACH580 | 0.0 Hz   |
|--------------|------------------|----------|
| Fault funct  | ions ———         |          |
| Autoreset f  | aults            | On ► 🛛   |
| 🗹 Addition   | al fault reset   |          |
| Reset from   | keypad and       | D13 🛈    |
| 🗆 Enable A   | 12 low detection | Ŭ        |
| If any cable | Failure detected | Custom   |
| Back         | 16:01            | Unselect |

The **Fault functions** submenu contains settings for resetting faults automatically or manually.

| Menu item                                    | Description                                                                                                    | Corresponding<br>parameter                                                                            |
|----------------------------------------------|----------------------------------------------------------------------------------------------------|----------------------------------------------------------------------------------------------------|
| Autoreset faults                             | Reset faults automatically. For more information, see section <i>Sleep and boost functions for process PID control</i> on page <i>167</i> .                          | 31.12 Autoreset<br>selection<br>31.14 Number of trials<br>31.15 Total trials time<br>31.16 Delay time |
| Additional fault reset                       | You can reset an active fault via I/O: a rising pulse in the selected input means reset.                                                                             | 31.11 Fault reset selection                                                                           |
|                                              | A fault can be reset from the fieldbus even if <b>Reset</b> faults manually is unselected.                                                                           |                                                                                                    |
| Reset from keypad<br>and                     | Define from where you want to reset faults<br>manually. Note that this submenu is active only if<br>you have selected to reset faults manually.                      | 31.11 Fault reset<br>selection                                                                        |
| Enable AI2 low<br>detection                  | Enable AI2 minimum limit supervision AI2 < MIN.                                                                                                    | 12.04 AI supervision selection, bit 2                                                                 |
| If any cable failure<br>detected             | Define action to be taken when AI2 low detection is<br>enabled and AI2 is less than the minimum limit (AI2<br>< MIN).                                                | 12.03 AI supervision<br>function                                                                      |
| If EFB<br>communication fails:               | Define action to be taken if EFB communication fails.                                                                                                    | 58.14 Communication loss action                                                                       |
| If EFB<br>communication<br>under monitoring: | Define which message types reset the timeout counter for detecting an EFB communication loss.                                                                        | 58.15 Communication<br>loss mode                                                                      |
| Ignore EFB failures<br>shorter than:         | Define a timeout for EFB communication. If a communication break lasts longer than the timeout, the action specified in <i>If EFB communication fails:</i> is taken. | 58.16 Communication<br>loss time                                                                      |

# Security

| Off <b></b>                                  | ACH580                                                                                                    | 0.0 Hz                     |
|----------------------------------------------|----------------------------------------------------------------------------------------------------|----------------------------|
| unautho<br>configur<br>select "<br>forget p: | menu allows you to<br>rized tampering of dr<br>ation. PLEASE NOTE<br>Disable file download<br>assword there is no | ive<br>! If you<br>d'' and |
| reset se                                     | curity settings.                                                                                                  | U                          |
| Back                                         | 16:01                                                                                                    | Next                       |

The **Security** submenu is a protected menu that you can open with the user pass code. The menu lets you prevent actions and functionalities with the user lock. You can also change the user lock pass code.

See also section *User lock* on page 233.

| Menu item                            | Description                                                                                                    | Corresponding<br>parameter                                                |
|--------------------------------------|----------------------------------------------------------------------------------------------------|---------------------------------------------------------------------------|
| Unlock this menu /<br>Lock this menu | You have to enter the user passcode to unlock the menu. The default passcode is "10000000". While you have the user lock open, warning <i>A6B0 User lock is open</i> is active. | 96.02 Pass code                                                           |
|                                      | After making your changes in the menu, select row Lock this menu and press <b>Select</b> .                                                                                      |                                                                           |
| Lock all parameters                  |                                                                                                    | 96.102 User lock                                                          |
| Disable backup and restore           |                                                                                                    | functionality                                                             |
| Disable OEM access<br>level          |                                                                                                    |                                                                           |
| Disable ABB access<br>level          |                                                                                                    |                                                                           |
| Disable file download                |                                                                                                    |                                                                           |
| ★Change security<br>passcode         | to maintain a high level of cybersecurity. <u>Store the</u><br>code in a safe place – <b>ABB CANNOT UNLOCK THE</b>                                                              | 96.02 Pass code<br>96.100 Change user<br>pass code<br>96.101 Confirm user |
|                                      | DRIVE ONCE YOU CHANGE THE PASS CODE.<br>Enter first the new passcode and then re-enter the<br>new passcode to confirm it.                                                       | pass code                                                                 |

# Advanced functions

| Off <b>o</b> | <b>(~</b> ACH580 | 0.0 Hz    |
|--------------|------------------|-----------|
| Advanced     | functions —      |           |
| External ev  | /ents            | •         |
| Supervisio   | n                | •         |
| Timed fund   | ctions           | Enabled 🕨 |
| User sets    |                  | •         |
| 🔏 First sta  | art assistant    |           |
| Back         | 16:01            | Select    |

The **Advanced functions** submenu contains settings for advanced functions, such as triggering or resetting custom faults via I/O, signal supervision, using the drive with timed functions, or switching between several entire sets of settings. In addition you can run the First start assistant from this submenu.

The table below provides detailed information about the available setting items in the **Advanced functions** submenu.

| Menu item       | Description                                                                                                    | Corresponding<br>parameter                                                                                                    |
|-----------------|----------------------------------------------------------------------------------------------------|----------------------------------------------------------------------------------------------------|
| External events | Enables you to define custom faults or warnings<br>you can trigger via digital input. The texts of these<br>messages are customizable.<br>For more information, see section <i>External events</i><br>on page <i>160</i> . | 31.01 External event 1<br>source<br>31.02 External event 1<br>type<br>31.03 External event 2<br>source<br>31.04 External event 2<br>type<br>31.05 External event 3<br>source<br>31.06 External event 3<br>type |

| Menu item       | Description                                                                                                    | Corresponding<br>parameter                                                                                                    |
|-----------------|----------------------------------------------------------------------------------------------------|----------------------------------------------------------------------------------------------------|
| Supervision     | You can select three signals to be supervised. If a signal is outside predefined limits a fault or warning is generated. For complete settings, see group 32 <i>Supervision</i> on page 527. For more information, see section <i>Signal supervision</i> on page 221. | 32.01 Supervision<br>status<br>32.05 Supervision 1<br>function<br>32.06 Supervision 1<br>action<br>32.07 Supervision 1<br>signal<br>32.09 Supervision 1 low<br>32.10 Supervision 1<br>high<br>32.11 Supervision 1<br>hysteresis<br>32.25 Supervision 3<br>function<br>32.26 Supervision 3<br>action<br>32.27 Supervision 3<br>action<br>32.29 Supervision 3<br>signal<br>32.29 Supervision 3 low<br>32.30 Supervision 3<br>high<br>32.31 Supervision 3<br>hysteresis |
| Timed functions | Enables using the drive with timed functions. For<br>complete settings, see group <i>34 Timed functions</i><br>on page <i>537</i> .<br>For more information, see section <i>Timed functions</i><br>on page <i>162</i> .                                               | 34.100 Timed function 1<br>34.101 Timed function 2<br>34.102 Timed function 3<br>34.111 Boost time<br>activation source<br>34.112 Boost time<br>duration<br>34.11 Timed functions<br>enable<br>34.11 Timer 1<br>configuration<br>34.12 Timer 1 start time<br>34.13 Timer 1 duration<br><br>34.44 Timer 12<br>configuration<br>34.45 Timer 12 start<br>time<br>34.46 Timer 12 duration                                                                                |
| User sets       | This submenu enables you to save four sets of settings for easy switching.<br>For more information about user sets, see section <i>Data storage parameters</i> on page <i>232</i> .                                                                                   | 96.13 User set status<br>96.10 User set status<br>96.12 User set I/O mode<br>in1<br>96.13 User set I/O mode<br>in2                                                                                                    |

| Menu item                    | Description                                                                                                    | Corresponding<br>parameter |
|------------------------------|----------------------------------------------------------------------------------------------------|----------------------------|
| Confirmation for<br>HAND/OFF | Selects if you want to add confirmation for Hand<br>and Off buttons so that they need to be pressed<br>twice within five seconds to operate. The control<br>panel shows a message about pressing twice after<br>the first press. |                            |
|                              | This selection can be used to prevent accidental<br>Hand and Off button presses.                                                                                                    |                            |
|                              | If Hand and/or Off buttons are disabled with parameters 19.18 HAND/OFF disable source and 19.19 HAND/OFF disable action, this setting has no effect.                                                                             |                            |

# Clock, region, display

| 0ff� (       | ¥ ACH580     | 0.0 Hz |
|--------------|--------------|--------|
| Clock, regio | n, display - |        |
| Select drive |              | ► []   |
| Language     |              | •      |
| Date & time  |              | ►Ų     |
| Units        |              | ▶      |
| Drive name   |              | ACH580 |
| Back         | 16:01        | Select |

The **Clock, region, display** submenu contains settings for language, date and time, display (such as brightness) and settings for changing how information is displayed on screen.

The table below provides detailed information about the available setting items in the **Clock, region, display** submenu.

| Menu item    | Description                                                                                                    | Corresponding<br>parameter |
|--------------|----------------------------------------------------------------------------------------------------|----------------------------|
| Select drive | If more than one drive is connected to this control<br>panel, select the drive to be controlled here.<br>To see the other drives, set <i>Panel bus</i> to <i>On</i> and<br>enable networking in the parameters of each drive.                            |                            |
| Language     | Change the language used on the control panel<br>screen. Note that the language is loaded from the<br>drive so this takes some time.                                                                                                    | 96.01 Language             |
|              | Available languages vary depending on the drive<br>firmware language package installed: Standard<br>language package, European language package or<br>Asian language package. Parameter 07.10<br>Language file set shows the language package in<br>use. |                            |
| Date & time  | Set the time and date, and their formats.                                                                                                    |                            |

| Menu item                     | Description                                                                                                    | Corresponding<br>parameter |
|-------------------------------|----------------------------------------------------------------------------------------------------|----------------------------|
| Units                         | Select the units used for power, temperature,                                                                                                    | 96.16 Unit selection       |
|                               | torque and currency.                                                                                                    |                            |
| Drive name                    | The drive name defined in this setting is shown in<br>the PC tool and at the status bar at the top of the<br>control panel screen while using the drive. If more<br>than one drives are connected to the control panel,<br>the drive names make it easy to identify each drive.<br>It also identifies any backups you create for this<br>drive. |                            |
| Contact info in fault<br>view | Define a fixed text that is shown during any fault (for example, who to contact in case of a fault).                                                                                                    |                            |
|                               | If a fault occurs, this information appears on the control panel screen (in addition to the fault-specific information).                                                                                                    |                            |
| Edit texts                    | Set the drive name, adjust currency unit and PID<br>unit, and edit Start interlocks 14, Run permissive,<br>Signal supervisions 13, External events 13,<br>Contact info.                                                                                                    |                            |
| Display settings              | Adjust the brightness, contrast and display power<br>save delay of the control panel screen or to invert<br>white and black.                                                                                                    |                            |
| Show in lists                 | <ul> <li>Show or hide the numeric IDs of:</li> <li>parameters and groups</li> <li>option list items</li> <li>bits</li> <li>devices in <b>Options</b> &gt; <b>Select drive</b></li> </ul>                                                                                                    |                            |
| Edit Home view                | Select the parameters displayed in the Home view,<br>with display style, decimals, name, unit, minimum<br>and maximum.                                                                                                    |                            |
| Show inhibit pop-up           | Enables or disables pop-up views showing<br>information on inhibits, for example, when you try<br>to start the drive but it is prevented.                                                                                                    |                            |

# Reset to defaults

| Off <b>o</b> | ACH580               | 0.0 Hz     |
|--------------|----------------------|------------|
| Reset to a   | defaults ——          |            |
|              | ault and event log   | js 🛛       |
| 🗢 Reset H    | iome view layout     |            |
| 🗢 Reset r    | ion-HW paramete      | ers        |
| 🗢 Reset a    | all fieldbus setting | js [       |
| 🛡 Reset r    | notor data and IC    | ) run resu |
| Back         |                      | Select     |

# The Reset to defaults submenu enables you to reset parameters and other settings.

| Menu item                              | Description                                                                                                    | Corresponding<br>parameter                                           |
|----------------------------------------|----------------------------------------------------------------------------------------------------|----------------------------------------------------------------------|
| Reset fault and event logs             | Clears all events from the drive's fault and event logs.                                                                                                    | 96.51 Clear fault and event logger                                   |
| Reset home view<br>layout              | Restores the home view layout back to show the values of the default parameters defined by the selected control macro.                                                                                                    | 96.06 Parameter<br>restore, selection Reset<br>home view             |
| Reset non-HW<br>parameters             | <ul> <li>Restores all editable parameter values to default values, except</li> <li>motor data and ID run results</li> <li>I/O extension module settings</li> <li>end user texts, such as customized warnings and faults, and the drive name</li> <li>control panel/PC communication settings</li> <li>fieldbus adapter settings</li> <li>parameter 95.01 Supply voltage</li> <li>parameters 95.20 HW options word 1 and 95.21 HW options word 2</li> <li>user lock configuration parameters 96.10096.102.</li> </ul> | 96.06 Parameter<br>restore, selection<br>Restore defaults            |
| Reset all fieldbus<br>settings         | Restores all fieldbus and communication related<br>settings to default values.<br><b>Note:</b> Fieldbus, control panel and PC tool<br>communication are interrupted during the restore.                                                                                                    | 96.06 Parameter<br>restore, selection Reset<br>all fieldbus settings |
| Reset motor data<br>and ID run results | Restores all motor nominal values and motor ID run results to default values.                                                                                                    | 96.06 Parameter<br>restore, selection Reset<br>motor data            |

| Menu item                        | Description                                                                                                    | Corresponding<br>parameter                                       |
|----------------------------------|----------------------------------------------------------------------------------------------------|------------------------------------------------------------------|
| Reset all parameters             | Restores all editable parameter values to default values, except                                                                                             | 96.06 Parameter<br>restore, selection Clear<br>all               |
|                                  | <ul> <li>end user texts, such as customized warnings<br/>and faults, and the drive name</li> </ul>                                                           |                                                                  |
|                                  | <ul> <li>control panel/PC communication settings</li> <li>parameter 95.01 Supply voltage</li> <li>differentiated defaults implemented by</li> </ul>          |                                                                  |
|                                  | parameters 95.20 HW options word 1 and 95.21<br>HW options word 2 and the differentiated                                                                     |                                                                  |
|                                  | <ul> <li>defaults implemented by them</li> <li>user lock configuration parameters<br/>96.10096.102</li> </ul>                                                |                                                                  |
|                                  | • group 49 Panel port communication parameters.                                                                                                    |                                                                  |
| Reset end user texts             | Restores all end user texts to default values,<br>including the drive name, contact info, customized<br>fault and warning texts, PID unit and currency unit. | 96.06 Parameter<br>restore, selection Reset<br>end user texts    |
|                                  | <b>Note:</b> PID unit is reset only if it is user editable text, that is, parameter <i>40.79 Set 1 units</i> is set to User text.                            |                                                                  |
| Reset first start<br>assistant   | Resets the first start assistant so that at the next time drive is powered on the first start assistant is shown.                                            |                                                                  |
| Reset all to factory<br>defaults | Restores all drive parameters and settings back to initial factory values, except                                                                            | 96.06 Parameter<br>restore, selection All to<br>factory defaults |
|                                  | <ul> <li>parameters 95.20 HW options word 1 and 95.21<br/>HW options word 2 and the differentiated<br/>defaults implemented by them.</li> </ul>              |                                                                  |

# I/O menu

| Off <b></b> | 🌈 ACH580       | 0.0 Hz       |
|-------------|----------------|--------------|
| 1/0 —       |                |              |
| DI1: 0      | Sta            | art/stop 🕨   |
| DI2: 0      | N              | ot used 🕨    |
| DI3: 0      | Used in severa | l places 🕨 🖡 |
| DI4: 1      | Start interloc | k 1 high 🕨   |
| DI5: 0      | N              | ot used 🕨    |
| D10 -       |                | · · · · ·    |
| Back        | 16:02          | Select       |

To go the I/O menu from the Home view, select Menu > I/O.

Use the **I/O** menu to make sure that the actual I/O wiring matches the I/O use in the control program. It answers the questions:

- · What is each input being used for?
- What is the meaning of each output?

You can configure, add and remove use of inputs and outputs.

In the I/O menu, each row provides the following information:

- Terminal name and number
- · Electrical status
- · Logical meaning of the drive

Each row also provides a submenu that provides further information on the menu item and lets you make changes to the I/O connections.

The table below provides detailed information about the contents of the different submenus available in the **I/O** menu.

| Menu item     | Description                                                       |
|---------------|-------------------------------------------------------------------|
| DI1           | This submenu lists the functions that use DI1 as input.           |
| DI2           | This submenu lists the functions that use DI2 as input.           |
| DI3           | This submenu lists the functions that use DI3 as input.           |
| DI4           | This submenu lists the functions that use DI4 as input.           |
| DI5           | This submenu lists the functions that use DI5 as input.           |
| DI6           | This submenu lists the functions that use DI6 or FI as input. The |
|               | connector can be used as either digital input or frequency input. |
| Al1           | This submenu lists the functions that use AI1 as input.           |
| Al2           | This submenu lists the functions that use AI2 as input.           |
| RO1           | This submenu lists what information goes into relay output 1.     |
| RO2           | This submenu lists what information goes into relay output 2.     |
| RO3           | This submenu lists what information goes into relay output 3.     |
| AO1           | This submenu lists what information goes into AO1.                |
| AO2           | This submenu lists what information goes into AO2.                |
| I/O extension | This submenu has the following submenus:                          |
| RO4           | This submenu lists what information goes into relay output 4.     |

| Menu item | Description                                                     |
|-----------|-----------------------------------------------------------------|
| RO5       | This submenu lists what information goes into relay output 5.   |
| RO6       | This submenu lists what information goes into relay output 6.   |
| R07       | This submenu lists what information goes into relay output 7.   |
| DO1       | This submenu lists what information goes into digital output 1. |

# **Diagnostics menu**

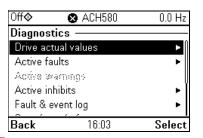

To go the **Diagnostics** menu from the Home view, select **Menu > Diagnostics**.

The **Diagnostics** menu provides you with diagnostic information, such as faults and warnings, and helps you to resolve potential problems. Use the menu to make sure that the drive setup is functioning correctly.

To clear the fault and event logger, select **Menu > Primary settings > Reset to defaults > Reset fault and event logs**, or set parameter *96.51 Clear fault and event logger* to value *Reset*.

| The table below provides detailed information about the contents of the different |
|-----------------------------------------------------------------------------------|
| views available in the <b>Diagnostics</b> menu.                                   |

| Menu item           | Description                                                                                                    |
|---------------------|----------------------------------------------------------------------------------------------------|
| Drive actual values | Shows actual values: 01.01 Motor speed used, 01.06 Output frequency, 01.07<br>Motor current, 01.10 Motor torque, 01.11 DC voltage, 01.13 Output voltage, 01.14<br>Output power, 06.01 Main control word, 06.11 Main status word, 19.01 Actual<br>operation mode, 05.01 On-time counter, 05.02 Run-time counter, 05.04 Fan on-time<br>counter, 05.10 Control board temperature, 05.11 Inverter temperature, 35.01 Motor<br>estimated temperature, 35.02 Measured temperature 1, 35.03 Measured<br>temperature 2, 40.01 Process PID output actual, 40.02 Process PID feedback<br>actual, 40.03 Process PID setpoint actual, 40.04 Process PID deviation actual,<br>40.07 Process PID operation mode. |
| Active faults       | This view shows the currently active faults and provides instructions on how to fix and reset them.                                                                                                    |
| Active warnings     | This view shows the currently active warnings and provides instructions on how to fix them.                                                                                                    |
| Active inhibits     | This view shows up to five simultaneous active start inhibits and how to fix them.                                                                                                    |
| Fault & event log   | This view lists the faults, warnings and other events that have occurred in the drive.                                                                                                    |
|                     | Press <b>Details</b> to see, for each stored fault, the fault code, time and values of nine parameters (actual signals and status words) stored at the time of the fault. The values of the parameters for the latest fault are in parameters 05.8005.89.                                                                                                    |

| Menu item                      | Description                                                                                                    |
|--------------------------------|----------------------------------------------------------------------------------------------------|
| Start, stop, reference summary | This view shows where the drive is currently taking its start and stop commands and reference. The view is updated in real time.                                                                                                    |
|                                | If the drive is not starting or stopping as expected, or runs at an undesired speed, use this view to find out where the control comes from.                                                                                            |
| Limit status                   | This view describes any limits currently affecting operation.                                                                                                    |
|                                | If the drive is running at undesired speed, use this view to find out if any limitations are active.                                                                                                    |
| Load profile                   | This view shows results of the load analyzer. Amplitude loggers show<br>load distribution diagrams: how much of the drive's running time was<br>spent at each load level. The peak value logger lists maximum<br>momentary load levels. |
| Communication<br>status        | This view provides status information and sent and received data from fieldbus for troubleshooting.                                                                                                    |
| Motor summary                  | This view provides motor information: nominal values, control mode and whether ID run has been completed.                                                                                                    |

# System info menu

| Off <b>¢</b> | <b>(~</b> ACH580 | 0.0 Hz |
|--------------|------------------|--------|
| System in    | fo               |        |
| Drive        |                  | •      |
| Control pa   | nel              | •      |
| QR code      |                  | •      |
|              |                  |        |
|              |                  |        |
| Back         | 16:03            | Select |
| Dack         | 10.05            | JEIELL |

8

To go the System info menu from the Home view, select Menu > System info.

The **System info** menu shows information of the drive and the control panel. In problem situations you can also request the drive to generate a QR code for ABB service, so they can better assist you.

The table below provides detailed information about the available setting items in the **System info** menu.

| Menu item     | Description                                                                                                    | Corresponding<br>parameter        |
|---------------|----------------------------------------------------------------------------------------------------|-----------------------------------|
| Drive         | Panel bus id:                                                                                                    |                                   |
|               | Serial number:                                                                                                    |                                   |
|               | Manufacturing date:                                                                                                    |                                   |
|               | Product name:                                                                                                    |                                   |
|               | Product type:                                                                                                    |                                   |
|               | LP version:                                                                                                    | 07.07 Loading package             |
|               | Backup version:                                                                                                    | version<br>07.05 Firmware version |
|               | FW version:                                                                                                    |                                   |
|               | <b>Note:</b> If no data was loaded in the factory, some information (for example, serial number) will not appear in the drive information.                                                                                                    |                                   |
| Control panel | Product type:                                                                                                    |                                   |
|               | HW version:                                                                                                    |                                   |
|               | FW version:                                                                                                    |                                   |
|               | Serial number:                                                                                                    |                                   |
|               | Manufacturing date:                                                                                                    |                                   |
| QR code       | The drive generates a QR code (or a series of QR codes), which contains drive identification data, information on the latest events, and values of status and counter parameters. You can read the QR code with a mobile device containing the ABB application, which then sends the QR code to ABB for analysis. |                                   |

| Off� 🌈 ACH580        | 0.0 Hz       |
|----------------------|--------------|
| Energy efficiency —— |              |
| Total energy saved   | 0.0 kWh 🕨    |
| Used, last hour      | 0.00 kWh 🕨   |
| Used, last day       | 0.00 kWh 🕨   |
| Used, last month     | 0.00 kWh 🕨 🛛 |
| Used, total          | 0.0 kWh 🕨    |
|                      | I            |
| Back 16:03           | Select       |

# Energy efficiency menu

To go the **Energy efficiency** menu from the Home view, select **Menu > Energy** efficiency.

Use the **Energy efficiency** menu to view energy and power values, view and change settings of the load analyzer (= amplitude and peak value loggers), for example, view graphical representation of the two amplitude loggers, as well as and change energy calculation settings.

See also sections Energy efficiency on page 224 and Load analyzer on page 225.

| Menu item          | Description                                                                                                    | Corresponding<br>parameter                                                                 |
|--------------------|----------------------------------------------------------------------------------------------------|--------------------------------------------------------------------------------------------|
| Total energy saved | Energy saved in kWh compared to direct-on-line<br>motor connection.<br>Corresponding money saved.<br>Corresponding CO <sub>2</sub> saved.           | 45.04 Saved energy<br>45.07 Saved amount<br>45.10 Total saved CO2                          |
| Used, last hour    | Energy used during the last hour (the last 60 minutes).                                                                                             | 45.26 Hourly total<br>energy (resettable)                                                  |
|                    | Average power during the last hour (value of <i>45.26</i> divided by one hour).                                                                     |                                                                                            |
| Used, last day     | Energy used during the previous day (between midnight of the previous day and midnight of the present day).                                         | 45.30 Last day total<br>energy                                                             |
|                    | Average power during the last day (value of 45.30 divided by 24 hours).                                                                             |                                                                                            |
| Used, last month   | Energy used during the previous month (between midnight of the first day or the previous month and midnight of the first day of the present month). | 45.35 Last month total<br>energy                                                           |
|                    | Average power during the last month (value of<br>45.30 divided by 732 hours).                                                                       |                                                                                            |
| Used, total        | All-time total used energy<br>Resettable total used energy                                                                                          | 01.54 Cumulative<br>inverter energy<br>01.58 Cumulative<br>inverter energy<br>(resettable) |

The table below provides detailed information about the available setting items in the **Energy efficiency** menu.

| Menu item            | Description                                                                                                    | Corresponding<br>parameter                                                                                                    |
|----------------------|----------------------------------------------------------------------------------------------------|----------------------------------------------------------------------------------------------------|
| Peak power           | Hourly peak power (during the last 60 minutes)<br>Time of the hourly peak power<br>Daily peak power (during the previous day)<br>Time of the daily peak power<br>Monthly peak power (during the previous month)<br>Time of the monthly peak power<br>Date of the monthly peak power<br>All-time peak power<br>Time of all time peak power<br>Date of all time peak power                            | 45.24 Hourly peak<br>power value<br>45.25 Hourly peak<br>power time<br>45.27 Daily peak power<br>value (resettable)<br>45.28 Daily peak power<br>time<br>45.31 Monthly peak<br>power value (resettable)<br>45.33 Monthly peak<br>power time<br>45.32 Monthly peak<br>power date<br>45.36 Lifetime peak<br>power value<br>45.38 Lifetime peak<br>power time<br>45.37 Lifetime peak<br>power time |
| Load profile         | <ul> <li>Amplitude logger 1 (graphical representation)</li> <li>Amplitude logger 2 (graphical representation)</li> <li>Amplitude loggers show load distribution diagrams:</li> <li>how much of the drive's running time was spent at each load level.</li> <li>Load profile configuration</li> <li>Peak value logger</li> <li>The peak value logger lists maximum momentary load levels.</li> </ul> |                                                                                                    |
| Calculation settings | Energy optimizer<br>Energy tariff 1<br>Energy tariff 2<br>Tariff selection<br>CO <sub>2</sub> conversion<br>Comparison power<br>Reset saved energy counters<br>Reset total used counter                                                                                                    | 45.11 Energy optimizer<br>(Disable or Enable)<br>45.12 Energy tariff 1<br>45.13 Energy tariff 2<br>45.14 Tariff selection<br>45.18 CO2 conversion<br>factor<br>45.19 Comparison<br>power<br>45.21 Energy<br>calculations reset<br>Enter 0 to 01.58 Inverter<br>kWh counter<br>(resettable)                                                                                                    |

# Backups menu

| Off 🔷 🌈 ACH580 0.0 Hz                  | Off 🔷 🥂 ACH580 0.0 Hz          |
|----------------------------------------|--------------------------------|
| Backups                                | ACH580 10.05.2016 autobackup — |
| Create backup                          | 🗈 View back up contents 🔹 🕨    |
| \Lambda ACH580 10.05.2016 autobackup 🕨 | 🗢 Restore all parameters       |
| △ ACH580 04.05.2016                    | Select par restore group 🔹 🕨   |
|                                        | Select user sets 🔹 🕨           |
|                                        | Select prod. data items 🔹 🕨    |
| Back 16:04 Select                      | Back 16:04 Select              |

To go to the **Backups** menu from the Home view, select **Backups**.

For backups and restores, see section *Backup and restore* on page 231.

# **Options menu**

| Off <b>¢</b> | C ACH580  | 0.0 Hz | Auto      | С АСН580    | 0.0 Hz |
|--------------|-----------|--------|-----------|-------------|--------|
| Output f     | requency  | 0.00   | Options   |             |        |
| Hz           |           | 0.00   | Reference | ce          | ▶      |
| Motor c      | urrent    | 0.00   | Select d  | rive        | •      |
| ٩A           |           | 0.00   | Edit Horr | ne view     | •      |
| All actu     | ual value | 0.000  | Active fa | autos       |        |
| V            |           | 0.000  | Active w  | ramings<br> | Ĭ      |
| Options      | 15:19     | Menu   | Exit      | 15:19       | Select |

To go to the **Options** menu, press the **Options** softkey ( $\bigcirc$ ) in any of the Home view displays. The table below provides information about the different options available in the **Options** menu.

| Menu item        | Description                                                                                                    | Description |
|------------------|----------------------------------------------------------------------------------------------------|-------------|
| Reference        | You can change the reference, which is visible on the top right corner of the panel displays.                     |             |
| Direction change | Alters the sign of active reference between positive and negative.<br>Absolute value of reference is not changed. |             |
| Select drive     | You can select a drive that you want to mon<br>drives showing the drives connected on the<br>the list of drives.  |             |

| Menu item       | Description                                                                                                    | Description                                                           |
|-----------------|----------------------------------------------------------------------------------------------------|-----------------------------------------------------------------------|
| Edit Home view  | You can edit the Home view displays. So<br>) to the Home view you want to edit.<br>which of the current parameter(s) you wa<br>to three parameters). Edit the parameter | Select the display slot, that is,<br>ant to edit (Home views show one |
|                 | Auto C ACH580 81.1 °C                                                                                                    |                                                                       |
|                 | Output frequency <b>0.00</b>                                                                                                    |                                                                       |
|                 | A Motor current 0.00                                                                                                    |                                                                       |
|                 | V 8.110                                                                                                    |                                                                       |
|                 | Done 13:55 Edit                                                                                                    |                                                                       |
|                 | Auto C ACH580 81.1 °C                                                                                                    |                                                                       |
|                 | Display slot —                                                                                                    |                                                                       |
|                 | Parameter: Motor current                                                                                                    |                                                                       |
|                 | Display style: Numeric                                                                                                    |                                                                       |
|                 | Display decimals: 2<br>Display name: "Motor current"                                                                                                    |                                                                       |
|                 | Min: 0.00 A                                                                                                    |                                                                       |
|                 | Done 13:57 Edit                                                                                                    |                                                                       |
| Active faults   | Shows the active faults.                                                                                                    |                                                                       |
| Active warnings | Shows the active warnings.                                                                                                    |                                                                       |
| Active inhibits | Shows the active inhibits.                                                                                                    |                                                                       |

# 9

# **Default I/O configuration**

# Contents of this chapter

This chapter describes the intended use, operation and default control connections of the application.

# Selecting default configurations

You select default configurations in the Primary settings menu.

To get to the **Primary settings** menu from the Home view, first select **Menu** to go the **Main** menu, and then select **Primary settings**. Select **Start, stop, reference**, and **How do you control?** then shows the default configurations (Direct control via I/O means the HVAC default configuration.)

| Options         | 16:00           | Men   | u Ex  |
|-----------------|-----------------|-------|-------|
| Al1 actual<br>V | value           | 0.000 |       |
| <b>▲</b>        |                 | 0.00  |       |
| Motor curr      | ent             | 0.00  |       |
| Hz              |                 | 0.00  |       |
| Output free     | quency          | 0.00  | M     |
| 0ff�            | <b>~</b> ACH580 | 0.0 H | lz Of |

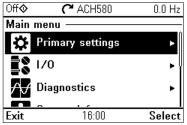

| Off�         | <b>(~</b> ACH580 | 0.0 Hz |
|--------------|------------------|--------|
| Primary se   | ttings ———       |        |
| HVAC quick   | : setup          | ▶      |
| Start, stop, | reference        | •      |
| Motor        |                  | آ∢     |
| Ramps        |                  | •      |
| Limits       |                  | •      |
| Back         | 16:00            | Select |
| Dack         | 10.00            | Select |

| Off <b>¢</b>                         | <b>~</b> ACH580 | 0.0 Hz |  |  |
|--------------------------------------|-----------------|--------|--|--|
| Start, stop                          | ), reference    |        |  |  |
| 🔏 Basic op                           | peration setur  | o      |  |  |
| 🔏 Basic co                           | ontrol setup    |        |  |  |
| Auto control selection: Primary only |                 |        |  |  |
| Primary auto control location 🔹 🕨    |                 |        |  |  |
| Interlocks/                          | /permissives    | •      |  |  |
|                                      |                 |        |  |  |
| Back                                 | 16:00           | Select |  |  |

| Off� (        | CH580      | 0.0 Hz |
|---------------|------------|--------|
| How do you    |            |        |
| Press [?] for | help.      |        |
| Direct contro | ol via 170 |        |
| PID control,  |            |        |
|               |            |        |
|               |            |        |
| Back          | 16:00      | Next   |

# HVAC default

This is the default configuration for HVAC (factory default). The HVAC default direct I/O control is used, for example, for typical I/O controlled BMS applications.

This configuration uses a direct speed reference in the Auto mode, with speed reference connected to analog input 1 (AI1). The start command is given with digital input 1 (DI1).

In the Hand/Off mode, the speed reference and start command are given through the control panel (operator keypad).

**Note:** You select default configurations in the **Primary settings** menu, not with parameter *96.04 Macro select*. This parameter is only used for Drive customizer support.

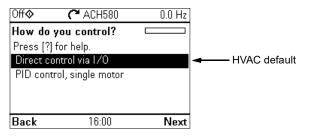

### Input signals

- Analog frequency/speed reference (Al1)
- Start/stop selection (DI1)
- Constant speed/frequency selection (DI3)
- Start interlock 1 (DI4)

### **Output signals**

- Analog output AO1: Output frequency
- Analog output AO2: Motor current
- Relay output 1: Damper control
- Relay output 2: Running
- Relay output 3: Fault (-1)

Terminal sizes (see page 104):

R1...R5: 0.2...2.5 mm<sup>2</sup> (24...14 AWG): Terminals +24V, DGND, DCOM, B+, A-, DGND, Ext. 24V

 $0.14...1.5\ \text{mm}^2$  (26...16 AWG): Terminals DI, AI, AO, AGND, RO, STO

R6...R11:0.14...2.5 mm<sup>2</sup> (all terminals)

Tightening torques: 0.5...0.6 N·m (0.4 lbf·ft)

## Default control connections for the HVAC default

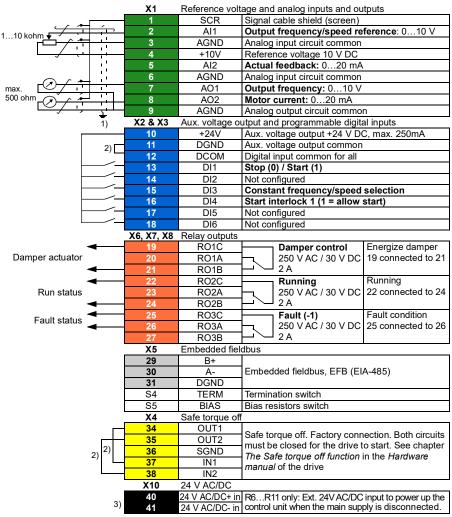

### Notes:

- <sup>1)</sup> Ground the outer shield of the cable 360 degrees under the grounding clamp on the grounding shelf for the control cables.
- <sup>2)</sup> Connected with jumpers at the factory.
- <sup>3)</sup> Only frames R6...R11 have terminals 40 and 41 for external 24 V AC/DC input.

# PID control, single motor

This configuration offers quick setup of PID control for keeping flow or pressure constant. It requires a measurement feedback from the process, and the feedback signal must be connected to the analog input 2 (Al2). You can specify the setpoint to come from analog input 1 (Al1) or from the control panel (operator keypad) in the Auto mode, or you can set a constant setpoint.

In the Hand/Off mode, the speed reference and start command are given through the control panel. In the Hand mode the speed reference is the direct speed reference and a PID setpoint value.

After you have commissioned the drive to use the PID control operation, single motor, you can adjust Process PI(D) in the **PID control** submenu of the **Primary settings** menu (see page 83).

**Note:** You select default configurations in the **Primary settings** menu, not with parameter *96.04 Macro select*. This parameter is only used for Drive customizer support.

| Off� <b>(*</b> ACH580     | 0.0 Hz | 0ff�                                | ACH580 | 0.0 Hz     |
|---------------------------|--------|-------------------------------------|--------|------------|
| How do you control?       |        | PID control                         |        |            |
| Press [?] for help.       |        | XPID assistant                      |        |            |
| Direct control via 1/0    |        | 🗹 Use PID control                   |        |            |
| PID control, single motor |        | Activate PID control f: Always acti |        |            |
|                           |        | Start/stop/dir from: Not selected   |        |            |
|                           |        | Unit:                               |        | PID unit 1 |
| Back 16:00                | Next   | Back                                | 16.01  | Select     |
| Dack 10.00                | INCXU  | Dack                                | 10.01  | Jeleu      |

### Input signals

- Setpoint selected from: control panel setpoint/ constant setpoint / analog input (AI1)
- PID feedback (Al2)
- Start/stop selection (DI1)
- Constant speed/frequency selection (DI3)
- Start interlock 1 (DI4)

#### Output signals

- Analog output AO1: Output frequency
- Analog output AO2: Motor current
- Relay output 1: Damper control
- Relay output 2: Running
- Relay output 3: Fault (-1)

Terminal sizes (see page 106):

R1...R5: 0.2...2.5 mm<sup>2</sup> (24...14 AWG): Terminals +24V, DGND, DCOM, B+, A-, DGND, Ext. 24V

0.14...1.5 mm<sup>2</sup> (26...16 AWG): Terminals DI, AI, AO, AGND, RO, STO

R6...R11:0.14...2.5 mm<sup>2</sup> (all terminals)

Tightening torques: 0.5...0.6 N·m (0.4 lbf·ft)

### Default control connections for the PID control, single motor

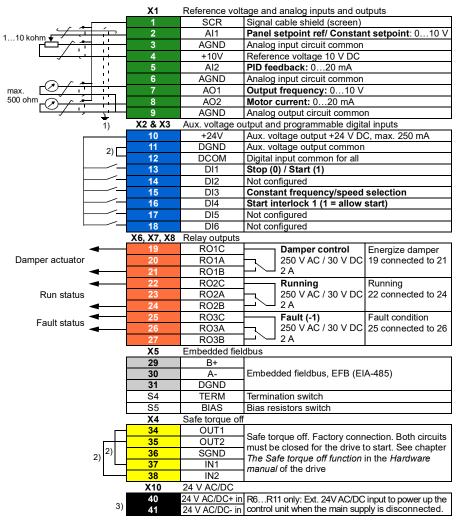

### Notes:

- <sup>1)</sup> Ground the outer shield of the cable 360 degrees under the grounding clamp on the grounding shelf for the control cables.
- <sup>2)</sup> Connected with jumpers at the factory.
- <sup>3)</sup> Only frames R6...R11 have terminals 40 and 41 for external 24 V AC/DC input.

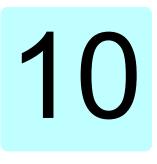

# **Program features**

# What this chapter contains

This chapter describes some of the more important functions within the control program, how to use them and how to program them to operate. It also explains the control locations and operating modes.

# Local control vs. external control

The ACH580 has two main control locations: external and local. In local control there are two different modes: Off and Hand.

In the Off mode, the drive is stopped. In the Hand mode, the drive is running. The initial reference in the Hand mode is copied from the drive reference.

The following diagram shows the state transitions when you press the Hand, Off or Auto button:

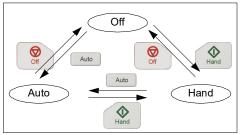

The control location can also be selected in the PC tool.

**Note:** If fault 7081 Control panel loss is active and the drive is powered down, the mode changes to Auto when power is reapplied.

Note: Override function overrides the actual running mode.

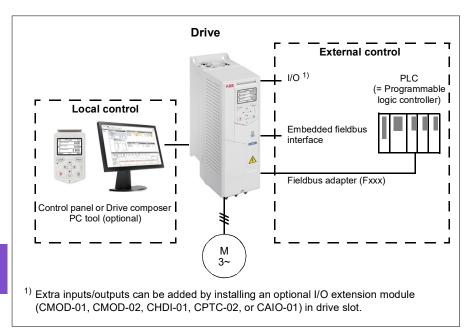

# Local control

When the drive is in local control, control commands are given through

- the control panel keypad
- a PC equipped with Drive composer PC tool.

Speed control mode is available in vector motor control mode; frequency mode is available when scalar motor control mode is used.

Local control is mainly used during commissioning and maintenance. The control panel always overrides the external control signal sources when used in local control. Changing the control location to local can be prevented by parameter *19.18 HAND/OFF disable source*.

The user can select with parameter 49.05 Communication loss action how the drive reacts to a control panel or PC tool communication loss. (The parameter has no effect in external control.)

# External control

When the drive is in external control, control commands are given through

- the I/O terminals (digital and analog inputs), or optional I/O extension modules
- the fieldbus interface (via the embedded fieldbus interface or an optional fieldbus adapter module).

Two external control locations, EXT1 and EXT2, are available. The user can select the sources of the start and stop commands separately for each location by setting parameters 20.01 Ext1 commands...20.10 Ext2 in3 source. The operating mode can be selected separately for each location, which enables quick switching between different operating modes, for example, speed and process PID control. Selection between EXT1 and EXT2 is done via any binary source such as a digital input or fieldbus control word (parameter 19.11 Ext1/Ext2 selection). The source of reference is selectable for each operating mode separately.

#### **Communication fail functionality**

The communication fail functionality ensures continuous process without interruptions. If there is a communication loss, the drive automatically changes the control location from EXT1 to EXT2. This enables process to be controlled, for example, with the drive PID controller. When the original control location recovers, the drive automatically switches control back to the communication network (EXT1).

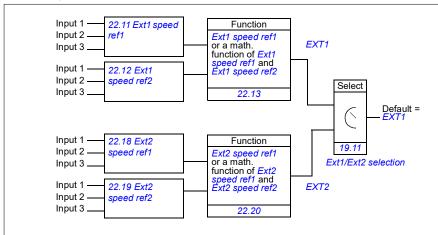

## Block diagram: EXT1/EXT2 selection for speed control

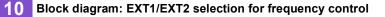

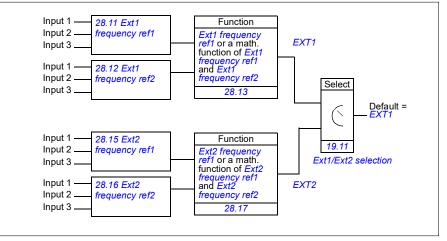

## Settings

- Parameters 19.11 Ext1/Ext2 selection (page 456); 20.01 Ext1 commands...20.10 Ext2 in3 source (page 457).
- Parameters 22.11 Ext1 speed ref1...22.20 Ext2 speed function (page 477)
- Parameters 28.11 Ext1 frequency ref1...28.17 Ext2 frequency function (page 496).

# Operating modes of the drive

The drive can operate in several operating modes with different types of reference. The mode is selectable for each control location (Local, EXT1 and EXT2) in parameter group *19 Operation mode*. An overview of the different reference types and control chains is shown below.

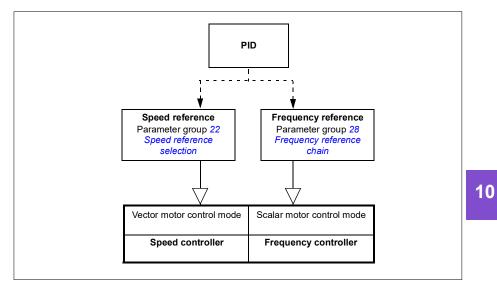

# Drive configuration and programming

The drive control program performs the main control functions, including speed and frequency control, drive logic (start/stop), I/O, feedback, communication and protection functions. Control program functions are configured and programmed with parameters.

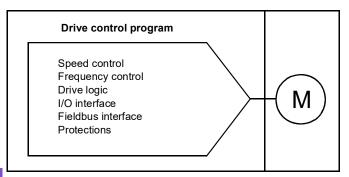

# Configuring via default configurations

Default configurations are predefined I/O configurations. See chapter *Default I/O configuration* (page 101).

# Configuring via menus

The drive can be configured using the **Primary settings** and other menus on the control panel. They effectively change parameters but they guide you with assistants, and you do not have to know the parameter names and numbers. See chapter *Settings, I/O and diagnostics on the control panel* (page 59).

# Configuring via parameters

Parameters configure all of the standard drive operations and can be set via

- the control panel, as described in chapter Control panel (see page 47)
- the Drive composer PC tool, as described in *Drive composer user's manual* (3AUA0000094606 [English]), or
- the fieldbus interface, as described in chapters *Modbus RTU control through the embedded fieldbus interface (EFB)* (see page 271) and *Fieldbus control through a fieldbus adapter* (see page 347).

All parameter settings are stored automatically to the permanent memory of the drive. However, if an external +24 V DC power supply is used for the drive control unit, it is highly recommended to force a save by using parameter *96.07 Parameter save manually* before powering down the control unit after any parameter changes have been made.

10

If necessary, the default parameter values can be restored by parameter <u>96.06</u> *Parameter restore*.

# Adaptive programming

Conventionally, the user can control the operation of the drive by parameters. However, the standard parameters have a fixed set of choices or a setting range. To further customize the operation of the drive, an adaptive program can be constructed out of a set of function blocks.

The Drive composer PC tool (available separately) has an Adaptive programming feature with a graphical user interface for building the custom program. The function blocks include the usual arithmetic and logical functions, as well as, for example, selection, comparison and timer blocks.

The physical inputs, drive status information, actual values, constants and parameters can be used as the input for the program. The output of the program can be used, for example, as a start signal, external event or reference, or connected to the drive outputs. See the table below for a listing of the available inputs and outputs.

If you connect the output of the adaptive program to a selection parameter that is a pointer parameter, the selection parameter will be write-protected.

## Example:

If parameter *31.01 External event 1 source* is connected to an adaptive programming block output, the parameter value is shown as Adaptive program on a control panel or PC tool. The parameter is write-protected (= the selection cannot be changed).

The status of the adaptive program is shown by parameter 07.30 Adaptive program status. The adaptive program can be disabled by 96.70 Disable adaptive program.

| nputs available to the adaptive program |                                |  |  |
|-----------------------------------------|--------------------------------|--|--|
| Input                                   | Source                         |  |  |
| I/O                                     |                                |  |  |
| DI1                                     | 10.02 DI delayed status, bit 0 |  |  |
| DI2                                     | 10.02 DI delayed status, bit 1 |  |  |
| DI3                                     | 10.02 DI delayed status, bit 2 |  |  |
| DI4                                     | 10.02 DI delayed status, bit 3 |  |  |
| DI5                                     | 10.02 DI delayed status, bit 4 |  |  |
| DI6                                     | 10.02 DI delayed status, bit 5 |  |  |
| Al1                                     | 12.11 Al1 actual value         |  |  |
| Al2                                     | 12.21 Al2 actual value         |  |  |
| Actual signals                          |                                |  |  |
| Motor speed                             | 01.01 Motor speed used         |  |  |
| Output frequency                        | 01.06 Output frequency         |  |  |
| Motor current                           | 01.07 Motor current            |  |  |
| Motor torque                            | 01.10 Motor torque             |  |  |
| Motor shaft power                       | 01.17 Motor shaft power        |  |  |

For more information, see the *Adaptive programming application guide* (3AXD50000028574 [English].

| Inputs available to the adaptive program |                                   |  |  |
|------------------------------------------|-----------------------------------|--|--|
| Input                                    | Source                            |  |  |
| Status                                   |                                   |  |  |
| Enabled                                  | 06.16 Drive status word 1, bit 0  |  |  |
| Inhibited                                | 06.16 Drive status word 1, bit 1  |  |  |
| Ready to start                           | 06.16 Drive status word 1, bit 3  |  |  |
| Tripped                                  | 06.11 Main status word, bit 3     |  |  |
| At setpoint                              | 06.11 Main status word, bit 8     |  |  |
| Limiting                                 | 06.16 Drive status word 1, bit 7  |  |  |
| Ext1 active                              | 06.16 Drive status word 1, bit 10 |  |  |
| Ext2 active                              | 06.16 Drive status word 1, bit 11 |  |  |
| Data storage                             |                                   |  |  |
| Data storage 1 real32                    | 47.01 Data storage 1 real32       |  |  |
| Data storage 2 real32                    | 47.02 Data storage 2 real32       |  |  |
| Data storage 3 real32                    | 47.03 Data storage 3 real32       |  |  |
| Data storage 4 real32                    | 47.04 Data storage 4 real32       |  |  |

| Outputs available to the adaptive program |                               |  |  |  |
|-------------------------------------------|-------------------------------|--|--|--|
| Output                                    | Target                        |  |  |  |
| 1/0                                       |                               |  |  |  |
| RO1                                       | 10.24 RO1 source              |  |  |  |
| RO2                                       | 10.27 RO2 source              |  |  |  |
| RO3                                       | 10.30 RO3 source              |  |  |  |
| AO1                                       | 13.12 AO1 source              |  |  |  |
| AO2                                       | 13.22 AO2 source              |  |  |  |
| Start control                             |                               |  |  |  |
| Ext1/Ext2 selection                       | 19.11 Ext1/Ext2 selection     |  |  |  |
| Ext1 in1 cmd                              | 20.03 Ext1 in1 source         |  |  |  |
| Ext1 in2 cmd                              | 20.04 Ext1 in2 source         |  |  |  |
| Ext1 in3 cmd                              | 20.05 Ext1 in3 source         |  |  |  |
| Ext2 in1 cmd                              | 20.08 Ext2 in1 source         |  |  |  |
| Ext2 in2 cmd                              | 20.09 Ext2 in2 source         |  |  |  |
| Ext2 in3 cmd                              | 20.10 Ext2 in3 source         |  |  |  |
| Fault reset                               | 31.11 Fault reset selection   |  |  |  |
| Speed control                             |                               |  |  |  |
| Ext1 speed reference                      | 22.11 Ext1 speed ref1         |  |  |  |
| Speed proportional gain                   | 25.02 Speed proportional gain |  |  |  |
| Speed integration time                    | 25.03 Speed integration time  |  |  |  |
| Acceleration time 1                       | 23.12 Acceleration time 1     |  |  |  |
| Deceleration time 1                       | 23.13 Deceleration time 1     |  |  |  |
| Frequency control                         |                               |  |  |  |
| Ext1 frequency reference                  | 28.11 Ext1 frequency ref1     |  |  |  |
| Limit function                            |                               |  |  |  |
| Minimum torque 2                          | 30.21 Min torque 2 source     |  |  |  |
| Maximum torque 2                          | 30.22 Max torque 2 source     |  |  |  |
| Events                                    |                               |  |  |  |
| External event 1                          | 31.01 External event 1 source |  |  |  |
| External event 2                          | 31.03 External event 2 source |  |  |  |
| External event 3                          | 31.05 External event 3 source |  |  |  |
| External event 4                          | 31.07 External event 4 source |  |  |  |

| Outputs available to the adaptive program |                                    |  |  |
|-------------------------------------------|------------------------------------|--|--|
| Output                                    | Target                             |  |  |
| External event 5                          | 31.09 External event 5 source      |  |  |
| Data Storage                              |                                    |  |  |
| Data storage 1 real32                     | 47.01 Data storage 1 real32        |  |  |
| Data storage 2 real32                     | 47.02 Data storage 2 real32        |  |  |
| Data storage 3 real32                     | 47.03 Data storage 3 real32        |  |  |
| Data storage 4 real32                     | 47.04 Data storage 4 real32        |  |  |
| Process PID                               |                                    |  |  |
| Set 1 setpoint 1                          | 40.16 Set 1 setpoint 1 source      |  |  |
| Set 1 setpoint 2                          | 40.17 Set 1 setpoint 2 source      |  |  |
| Set 1 feedback 1                          | 40.08 Set 1 feedback 1 source      |  |  |
| Set 1 feedback 2                          | 40.09 Set 1 feedback 2 source      |  |  |
| Set 1 gain                                | 40.32 Set 1 gain                   |  |  |
| Set 1 integration time                    | 40.33 Set 1 integration time       |  |  |
| Set 1 tracking mode                       | 40.49 Set 1 tracking mode          |  |  |
| Set 1 track reference                     | 40.50 Set 1 tracking ref selection |  |  |

#### Adaptive program fault and aux code formats

The format of the aux code:

| Bits 24-31: State number | Bits 16-23: block number | Bits 0-15: error code |
|--------------------------|--------------------------|-----------------------|

If the state number is zero but the block number has a value, the fault is related to a function block in the base program. If both state number and block number are zero, the fault is a generic fault that is not related to a specific block.

See fault 64A6 Adaptive program on page 258.

## Sequence program

An adaptive program can contain base program and sequence program parts. Base program is run continuously when adaptive program is in running mode. The functionality of the base program is programmed using function blocks and system inputs and outputs.

Sequence program is a state machine. This means that only one state of the sequence program is run at a time. You can create a sequence program by adding states and programming the state programs using the same program elements as in the base program. You can program state transitions by adding state transition outputs to the state programs. The state transition rules are programmed using function blocks.

The number of the active state of the sequence program is shown by parameter 07.31 AP sequence state.

# **Control interfaces**

# Programmable analog inputs

The control unit has two programmable analog inputs. Each of the inputs can be independently set as a voltage (0/2...10 V) or current (0/4...20 mA) input with parameters. Each input can be filtered, inverted and scaled.

# Settings

• Parameter group 12 Standard AI (page 420).

# Programmable analog outputs

The control unit has two current (0...20 mA) analog outputs. Analog output 1 can be set as a voltage (0/2...10 V) or current (0/4...20 mA) output with a parameter. Analog output 2 always uses current. Each output can be filtered, inverted and scaled.

## Settings

10

• Parameter group 13 Standard AO (page 425).

# Programmable digital inputs and outputs

The control unit has six digital inputs.

Digital input DI5 can be used as a frequency input.

Digital input DI6 can be used as a thermistor input.

Six digital inputs can be added by using a CHDI-01 115/230 V digital input extension module and one digital output by using a CMOD-01 multifunction extension module.

# Settings

• Parameter groups 10 Standard DI, RO (page 408) and 11 Standard DIO, FI, FO (page 418).

# Programmable frequency input and output

Digital input DI5 can be configured as a frequency input.

A frequency output can be implemented with a CMOD-01 multifunction extension module.

# Settings

• Parameter groups 10 Standard DI, RO (page 408) and 11 Standard DIO, FI, FO (page 418).

# Programmable relay outputs

The control unit has three relay outputs. The signal to be indicated by the outputs can be selected by parameters.

Two relay outputs can be added by using a CMOD-01 multifunction extension module or a CHDI-01 115/230 V digital input extension module.

## Settings

• Parameter group 10 Standard DI, RO (page 408).

# Programmable I/O extensions

Inputs and outputs can be added by using a CMOD-01 or CMOD-02 multifunction extension module, a CHDI-01 115/230 V digital input extension module, or a CAIO-01 analog input and output extension module. The module is mounted on option slot 2 of the control unit.

The table below shows the number of I/O on the control unit as well as optional CMOD-01, CMOD-02, CHDI-01, and CAIO-01 modules.

| Location     | Digital inputs<br>(DI) | Digital<br>outputs<br>(DO) | Analog<br>inputs<br>(Al) | Analog<br>outputs<br>(AO) | Relay outputs<br>(RO)    |
|--------------|------------------------|----------------------------|--------------------------|---------------------------|--------------------------|
| Control unit | 6                      | -                          | 2                        | 2                         | 3                        |
| CMOD-01      | -                      | 1                          | -                        | -                         | 2                        |
| CMOD-02      | -                      | -                          | -                        | -                         | 1 (non-<br>configurable) |
| CHDI-01      | 6 (115/230 V)          | -                          | -                        | -                         | 2                        |
| CAIO-01      | -                      | -                          | 3                        | 2                         | -                        |

The I/O extension module can be activated and configured using parameter group 15.

The CMOD-02 offers, in addition to the relay output (non-configurable), a +24VDC/AC input and a thermistor input.

CAIO-01 analog inputs are bipolar whereas analog outputs are unipolar.

**Note:** The configuration parameter group contains parameters that display the values of the inputs on the extension module. These parameters are the only way of utilizing the inputs on an I/O extension module as signal sources. To connect to an input, choose the setting *Other* in the source selector parameter, then specify the appropriate value parameter (and bit, for digital signals) in group 15.

**Note:** With the CHDI, you can use up to six additional digital inputs. The CHDI does in no way affect the fixed digital inputs on the control board.

**Note**: With any extension IO module connected/selected in parameter *15.01* (*Extension module type*), only the corresponding module parameters will be visible in group 15.

# Settings

• Parameter group 15 I/O extension module (page 432).

# Fieldbus control

The drive can be connected to several different automation systems through its fieldbus interfaces. See chapters *Modbus RTU control through the embedded fieldbus interface (EFB)* (page 271) and *Fieldbus control through a fieldbus adapter* (page 347).

## Settings

Parameter groups 50 Fieldbus adapter (FBA) (page 592), 51 FBA A settings (page 597), 52 FBA A data in (page 598), and 53 FBA A data out (page 599) and 58 Embedded fieldbus (page 599).Control of a line supply unit (LSU)

#### Overview

This feature is only supported for ACH580-31 and ACH580-34 drives.

ACH580-31 and ACH580-34 drives consist of one line supply unit (LSU) and one inverter unit (INU). The control units of the supply unit and the inverter unit are connected by an internal communication bus.

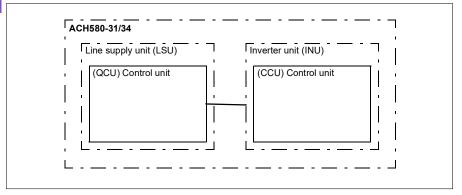

The supply unit can be controlled through the inverter unit. For example, the inverter unit can send a control word and references to the supply unit, enabling the control of both units from the interfaces of one control program.

It is possible to send a DC voltage and/or reactive power reference to the supply unit (if there is enough capacity) from the inverter parameter group *94 LSU control*. A supply unit sends actual signals to the inverter unit which are visible in parameter group *01 Actual values*.

# LSU Override

When Override is activated in the inverter, it is also activated in the supply unit and stays active until it is deactivated.

When a fault occurs in the supply unit, it tries to reset the fault automatically. If the fault cannot be reset within a 30 s delay, the supply unit reboots and continues operation if the fault is not active. If a permanent fault, that is, a fault that cannot be reset, occurs in the supply unit, it reboots immediately. If the fault still persists, the supply unit keeps rebooting every 30 s until the fault disappears.

Faults occurred in the supply unit during Override are stored in the Override fault logs (see parameter group *70 Override*.

If Override is active in the supply unit when the communication between the inverter and the supply units is disconnected, the supply unit reboots and, if possible, continues operation until it gets a deactivate or stop command from the inverter.

## Settings

- · Parameters in groups:
  - 01 Actual values (page 385): 01.102...01.164
  - 05 Diagnostics (page 391): 05.111...05.121
  - 06 Control and status words (page 395): 06.36...06.39, 06.116...06.118
  - 07 System info (page 405): 07.106...07.107
  - 30 Limits (page 505): 30.101...30.149
  - 31 Fault functions (page 516): 31.120...31.121
  - 96 System (page 655): 96.108 LSU control board boot.
- Parameter groups 60 DDCS communication (page 608), 61 D2D and DDCS transmit data (page 608) and 62 D2D and DDCS receive data (page 608)
- Parameter group 70 Override (page 609).

# Pump and fan control features

**Note:** ABB recommends reading the pump manufacturer's instructions for optimal performance.

# Intelligent pump control (IPC)

Multipump/fan systems consist of several pumps or fans, each connected to a separate drive. This arrangement enables a high flexibility in load sharing, balancing the run time between the pumps or fans and keeping each pump or fan running optimally. If the active pumps or fans cannot meet the demand, the system automatically starts pumps or fans one by one. Similarly, if the demand decreases, the system automatically stops pumps or fans one by one in order to keep the remaining pumps or fans running at optimal efficiency.

The IPC system at first increases the first, or lead, pump's speed. If this is not sufficient, the IPC will start lag pump(s) in sequence to meet the process demand. While starting a new pump, the speed of the already running pumps is reduced to allow smooth flow of liquid.

10

The order of the pumps or fans used can be defined to balance the run time better (pumps or fans that have run the least, start first) or can be set by the efficiency class of each pump or fan (for example, pumps or fans with high efficiency are primarily used).

Note: Node numbers of the drives must be sequential starting from 1.

Multipump/fan systems achieve high levels of up-time and reliability, if one pump or fan fails or requires maintenance, other pumps or fans can take over the operation. Efficiency, continuous operation and easy maintenance are reasons why multipump/fan systems can be found in a variety of different applications in the HVAC and W/WW industries.

In the IPC system one drive at a time acts as a master and you can use up to seven follower drives. With a moving master strategy each of the drives in the team can be selected to be eligible as master. The master drive controls the whole multi-pump-system and has the following tasks:

- · activating and deactivating the follower drives
- regulating the systems speed with its internal PID loop control according to an internal set-point
- processing the I/O signals (set-point and feedback signals).

The IPC system can be enabled using primary settings or parameter 76.21 *Multipump configuration*.

In an IPC system, the drives communicates through inverter-to-inverter link on embedded fieldbus. Each drive in the system requires a run command for the IPC logic to function and use the drive if needed. By default in Auto mode this is done by using DI1. Note that settings for setpoint and actual value are not copied through the

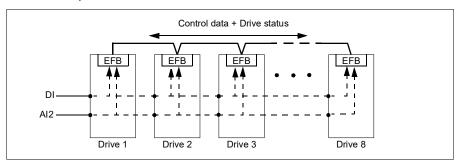

inverter-to-inverter link. These signals must be externally sent to each drive to ensure a redundant system.

## Starting the IPC system

The IPC system starts operation when the drive receives a start command from external control location EXT2 (parameter *20.08 Ext2 in1 source*). The start command indicates that the pump is available to the IPC system. However, the system sends the actual start command to the follower drives based on the required output of the system.

If all drives in the system receive a start command simultaneously, then, by default, the drive with the least run time and that is ready to run, will start as the master drive. See parameter 76.22 *Multipump node number*. For optimal energy operation, you can combine the PID sleep function with IPC system. For information on PID sleep function, see *Sleep and boost functions for process PID control* (page 167).

Note: The IPC system is not active on external control location EXT1.

# Smooth pump transitions

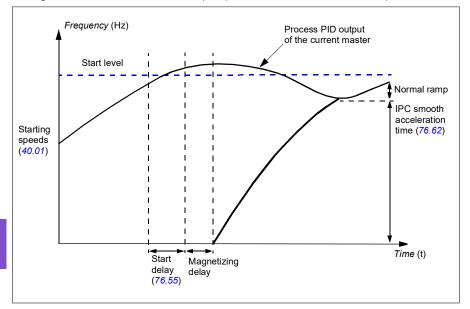

The figure below shows the smooth pump transitions with different ramp times.

The timing diagram of smooth pump transitions shows the pump starting steps. In this case, the process PID output of the current master has exceeded the start level (76.30...76.32).

1. The IPC system starts a new pump after the start delay time (76.55 Start delay) is elapsed.

After the motor is magnetized and starts rotating,

the new pump then accelerates to the master speed along IPC smooth ramp time defined with parameter 76.62 IPC smooth acceleration time.

- 2. When a new pump is accelerating, the other pumps decelerate to maintain the stable output of the system, shown as Normal ramp in the diagram.
- 3. After the new pump reaches the speed of the current master pump, the new pump becomes the new master.
- 4. The new master and all the remaining pumps will start to follow the master drive speed defined by the process PID of the master drive.

# Pump priorities

The pumps are prioritized based on energy efficiency and process demand.

- High more energy efficient pumps
- Normal less energy efficient pumps
- · Low pumps which do not run unless process demands

You can select the pump priority with parameter 76.77 *Pump priority*. The IPC system prefers high priority pumps over normal and low priority pumps. You can limit the time a pump is not run with parameter 76.76 *Max stationary time*, so that even the low priority pumps are exercised often enough to keep them in operational condition. Pressure-maintenance pumps (Jockey pumps) should be controlled separately to provide the necessary control.

## Master-follower change principle

- 1. The master controls the process until the follower has reached the setpoint. There is no master follower change if the setpoint is not achieved.
- 2. Max stationary time is followed (if that is set).

This has high priority because it makes sure the pump is kept in good condition and it just does not stay inoperative.

- After checking the max stationary time, the pump priorities are followed. This makes sure the pumps with high priority are operated the most often.
- 4. If none of the above conditions are set, the system tries to balance the operation time between all the pumps.

## Automatic parameter synchronization

Automatic parameter synchronization feature reduces the number of configuration steps in the IPC system.

The synchronized parameter groups are selected with parameter 76.102 IPC synchronization settings. In addition, there are some drive dependent parameters that are not synchronized, like 76.22 Multipump node number. To enable synchronization of a parameter group between two or more drives, the group synchronization must be enabled in all the drives.

The synchronization process uses two mechanisms to make sure that the parameter groups are synchronized. When a parameter value is changed in a drive, it broadcasts the changed parameter value to inverter-to-inverter (I2I) link. From the inverter-to-inverter (I2I) link, all the drives that have the synchronization enabled, reads the value and set their own parameter value.

In addition, the drive periodically broadcast the group *CRC* (cyclic redundancy check) to the inverter-to-inverter (I2I) link along with the time stamp of the last edit time of the group. From this information, the drives can conclude if the group is synchronized and which drive has the latest parameter values. If there is a *CRC* mismatch, the

drives request the parameter values from the parameter group and from the drive with the latest values.

You can monitor changes in the drive configuration with Parameter checksum calculation, see section *Parameter checksum calculation* on page 232.

# IPC master autochange

10

An IPC system consists of several pumps (drives) but has only one active master pump. The master pump controls the IPC system by starting and stopping the follower pumps when necessary, and by sending the reference to all follower pumps over the IPC network.

Usually the pump that was started first is the first active master. If multiple drives are started at the same time, the pump with the smallest node number will be the active master. The autochange feature is used to transfer this master status on the IPC system to the next pump in the specified sequence. This way the autochange will also affect the start order of the follower pumps.

Note: Node numbers of the drives must be sequential starting from 1.

Autochange can be triggered in several ways. The trigger is selected with parameter 76.70 *PFC Autochange*. These triggers include digital inputs, timed functions, fixed intervals of time, when all pumps are stopped or whenever wear logic determines it is time to change the master. Even when this trigger is active, PID feedback must be at the set point and pump speed must be below parameter 76.73 *Autochange level* before autochange can occur.

If autochange is not possible because of the above reasons, the system will remember the request and will perform autochange when all the requirements have been fulfilled.

Autochange can be done using two possible sequences: either with even wear or fixed sequence.

For IPC, the default value for parameter 76.70 PFC Autochange is Even wear. If the parameter value is Not selected or Selected, the system will automatically select Even wear.

If the 76.70 PFC Autochange value is other than Not selected, Selected or Even wear, the fixed sequence will be used. The fixed interval time can be specified with parameter 76.71 PFC Autochange interval.

Even wear is the default value after selecting IPC configuration. With even wear, the master status is transferred to a follower pump fulfilling the necessary requirements. These requirements include (from the highest to the lowest priority):

- maximum stationary time (parameter 76.76)
- pump priority (parameter 76.77)
- maximum wear imbalance (parameter 76.72)
- run time (parameters 77.10...77.18)
- node number (parameter 76.22).

Fixed sequence transfers the master status to the next node number. For example, if pump 1 is the master and the start order is 1-2-3-4, then after autochange pump 2 will be the master and the start order becomes 2-3-4-1. If the next master pump is not running when autochange is triggered, it will be started and master status will be transferred to that pump when it has completed start up ramping.

Note that fixed sequence autochange requires that one pump can be started or that all pumps (the number of pumps equals the maximum pump count) are running before autochange can be done. For example, if you have 8 pumps and the maximum has been set to 3, and 3 pumps are running, autochange will not occur until the third pump is stopped, because otherwise the start order would not be correct (it is not possible to exceed the maximum number of pumps). However, in this example, if the maximum has been set to 8 and all 8 pumps are running, autochange will occur.

If you do not want some specific pump to be a master (for example if the pump does not have process feedback connected), set parameter 76.23 *Master enable* for that pump to *False*. This way the pump will be bypassed when transferring master status during the autochange.

The master enable parameter can also be connected to other bit sources, for example supervision, to prevent the pump from being a master after some event has occurred (if for example AI was broken).

If the running master loses its ability to be the master, the system tries to recover from this as fast as possible by selecting the new master and starting new pumps if needed.

The IPC system communicates via the I2I bus connected to EFB by sending reference, status, run time and other system information between the pumps. If there is a communication loss between pumps when using fixed sequence, the pump with the lowest node number becomes the new master for a network segment that did not yet have an active master. With even wear, the next master selection is based on the even wear logic. When pumps can again communicate with each other, the master pump with the lowest node number remains the master while the active master from the other network segment releases the master status after some delay.

If a pump does not see any other pumps, it will wait for the time defined in parameter *40.33 Set 1 integration time* before it starts pumping. If the system is at setpoint when

the time has passed, the single pump will not start in order to not interfere with the system.

# Settings

- Parameter group 76 Multipump configuration (page 622)
- Parameter group 77 Multipump maintenance and monitoring (page 633).

# Application example: IPC system with three drives and three pumps

In this example three drives with three pumps are connected to work in cooperation. The example simulates how the pressure sensor controls the system. The external pressure sensor needs to be connected to the system and it will send the information to the drive, which controls the operation of the pump as well as the follower drives.

The individual pumps can be tested in Hand mode (local control) which gives the ability to set the speed from the control panel. The drives can be started and stopped via Hand and Off buttons on the control panel.

To operate the IPC system, the system needs to be operated in Auto mode (remote control) and with PID closed loop control. PID setpoint is set as constant setpoint and the pressure transmitter used as process feedback is wired to analog input 2.

To start the system, the following digital inputs are used: DI1 Enable start of the system (Start / Stop) and DI2 Run Permission (dry pump sensor connection).

#### Notes:

- If any run permissive or interlock is not satisfied (see parameters 20.40 Run permissive ... 20.44 Start interlock 4) the drive will not be allowed to run.
- IPC system requires that all the drives are programmed with same firmware version. Different firmware version generates an IPC version error fault because internal checksum will have mismatch.

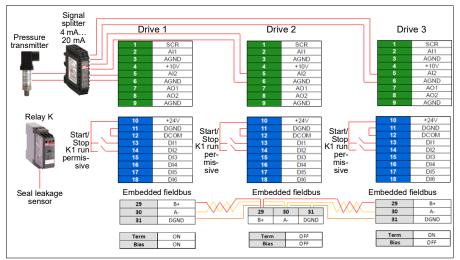

### Wiring diagram

**Note:** If a current signal is used, use a signal splitter to connect the sensor signal to all drives that may take on the master role.

Voltage signal can also be used for sensor feedback. This allows chaining the sensor

signal. The distance should be a consideration on the signal type.

# Quick steps – Programming summary

Start up all three drives normally (see section How to start up the drive on page 28).

# Configure IPC in the first drive

By setting up the first drive you can replicate the drive parameters using the synchronization feature under *Select Shared settings* below. This speeds up the commissioning process and helps to avoid mistakes.

# Menu > Primary settings > Pump features

- Select Multipump control
- Select and edit Pumping mode: Intelligent pump control (IPC)
- Press Next

10

- Edit **Node number**: (This number must be unique for each drive in the IPC system. In this example, we are using 1 for the first drive, 2 for the second drive and 3 for the third drive.)
- Press Next
- Select Settings for this pump
  - Edit Drive name: (Keep the default name or give a unique name.)
  - Edit Node number: (Enter Node number if not already given above.)
  - Select ☑ **Can be master**. (In this example all three drives can act as a master. Redundant operation requires moving master. If this is not selected, the drive can only operate as a follower.)
  - Edit Prefer this pump: Medium. (The pumps can be prioritized based on energy efficiency and process demand: High - more energy efficient pumps, Medium - less energy efficient pumps, Low - pumps which do not run unless process demands. Similar pumps are recommended to be used in booster applications.)
  - Press Back
- Select Shared settings
  - Select Synchronization settings
    - Edit **Do you want to allow synchronization of settings with other drives?:** Yes. (Synchronization will save significant amount of time for the total system configuration. It also ensures that values within selected parameter groups are equal and copied according to last changed parameter.)
    - Press Next
    - Edit Select settings to copy between all drives:
    - Select ☑ Al settings
    - Select PID settings

- Select **☑** IPC shared settings
- Press Next
- Edit Total number of pumps: 3
- Edit Always run at least:1 pump
- Edit **Never more than:** *3 pumps* (These three pieces of information are synchronized over the inverter-to-inverter link between all drives.)
- Select Start/stop speeds (Define when a pump should be started or stopped by the system in order to meet the demand, keeping the target pressure. Example values:
  - Edit Start 2nd pump at: 48 Hz
  - Edit Start 3rd pump at: 48 Hz
  - Edit Stop 3rd pump at: 25 Hz
  - Edit Stop 2nd pump at: 25 Hz

If the first pump cannot keep the pressure and exceeds 48 Hz, the second pump will be activated. If the demand is still rising and both pumps exceed 48 Hz the third pump will be activated.

If the demand declines and the three activated pumps fall under 25 Hz, the third pump will be deactivated. If the demand is still too low and the remaining two pumps fall below 25 Hz, the second pump will be deactivated.

These values **must** be defined according to the system. In many applications the start and stop speeds fall in narrow ranges, for example, 25...30 Hz and 40...45 Hz.

- Press Back
- Select Transition smoothing
  - Edit **Ignore demand spikes under:** 2.00 s (The spike time describes how long the output frequency needs to exceed the start point Hz setting, in this case, 48 Hz until the IPC starts the next drive.)
  - Edit Ignore demand dips under: 3.00 s (The dip time describes how long the frequency needs to stay below 25 Hz until the IPC stops one drive. This smooths the IPC behavior and avoids unnecessary starts and stops of the drives.)
  - Press Back
- Select Autochange. This function ensures, that the run time of all drives in the system is balanced.
  - Edit Maximum wear imbalance: 12 h. (This specifies the maximum difference in the running time between the drives in an IPC system.)
  - Edit **Maximum stationary time:** 0.0 h. (This makes sure the pump get exercised frequently. This protects especially low prioritized pump from pump blockages. Value 0.0 h disables the parameter.)

10

- Edit **Autochange only below:** *100%.* (This specifies the maximum speed when pump change is allowed. Value 100% allows a pump change action whenever it is needed.)
- Press Back
- · Select PID control (Secondary reference, EXT2)
- Select 
   Use PID control
- · Edit Activate PID control from: Always active
- Edit Start/stop/dir from: DI Start/stop
- Edit Unit: bar
- View PID status: 0 hex
- Select Feedback
  - Actual value: 0.0 bar
  - Edit Source: Al2 scaled
  - Select Al2 scaling
    - Edit Range: 4...20 mA
    - Edit Scaled min: 0.000 bar
    - Edit Scaled max: 6.000 bar
    - Press Back
  - Edit filter time: 0.000 s
  - Press Back
- Select Setpoint
  - Actual value: 0.0 bar
  - Edit Source: Constant setpoint
- Select Constant setpoints
  - Edit Constant setpoint 1: 4.00 bar
  - Edit Constant setpoint 2: 0.00 bar
  - Edit Minimum: 0.00 bar
  - Edit Maximum: 6.00 bar
  - Press Back
- Select Tuning
  - Deviation actual value: 0.00 bar
  - Edit Gain: 1.00
  - Edit Derivation time: 0.000 s
  - Edit Derivation filter time: 0.0 s
  - Press Back

- Edit **Increase output:** *Feedback < Setpoint* (Used when filling booster pump or tank. "Feedback > Setpoint" is used, for example, when emptying a tank. "Feedback > Setpoint" is also used in cooling tower application.)
- Select Output:
  - Actual value: 0.00
  - Edit Minimum: 0.00
  - Edit Maximum: 50.00 (US:60.00) (Hz) or 100.0 (%)
  - Press Back
- Select and edit Sleep function: Off
- Press Back repeatedly to get to Primary settings.

## Configure the rest of the drives

After starting up and configuring IPC of the first drive in the system, you can then start-up the rest of the drives (see section *How to start up the drive* on page 28).

Then configure each of these drive as follows.

## Menu > Primary settings > Pump features

- Select Multipump control
- Select Pumping mode: Intelligent pump control (IPC)
- Press Next
  - Edit Node number: (The rest of the drives, in this example 2...3.)
  - Press Next
- Select Communication link source
  - Select EFB or FBA
  - Press Next
- Select Settings for this pump
  - Edit Drive name: (Give a unique name.)
  - Edit Node number: (Enter Node number if not already given above.)
  - Select **☑** Can be master
  - Edit Prefer this pump: Medium
  - Press Back
- Select Shared settings
  - Select Synchronization settings
  - Edit Do you want to allow synchronization of settings with other drives?: Yes.
  - Press Next
  - Edit Select settings to copy between all drives:
  - Select ☑ AI settings
  - Select **☑ PID settings**

- Select ✓ IPC shared settings
- Press Back repeatedly to get to Primary settings.

Now all the above parameter settings are copied to this drive and the system is ready to run.

## Settings

- Menu > Primary settings > Multipump Control (IPC)
- Parameter group 01 Actual values (page 385)
- Parameter group 40 Process PID set 1 (page 562)
- Parameter groups 76 Multipump configuration (page 622) and 77 Multipump maintenance and monitoring (page 633).

# Single pump and fan control (PFC/SPFC)

The Single pump and fan control (PFC) is used in pump or fan systems consisting of one drive and multiple pumps or fans. The drive controls the speed of one of the pumps/fans and in addition connects (and disconnects) the other pumps/fans directly to the supply network through contactors.

The PFC control logic switches auxiliary motors on and off as required by the capacity changes of the process. In a pump application, for example, the drive controls the motor of the first pump, varying the motor speed to control the output of the pump. This pump is the speed regulated pump. When the demand (represented by the process PID reference) exceeds the capacity of the first pump (a user defined speed/frequency limit), the PFC logic automatically starts an auxiliary pump. The logic also reduces the speed of the first pump, controlled by the drive, to account for the addition to the total system output by the auxiliary pump. Then, as before, the PID controller adjusts the speed/frequency of the first pump in such a way that the system output meets the process needs. If the demand continues to increase, the PFC logic adds further auxiliary pumps, in a similar manner as just described.

As the demand drops, making the speed of the first pump fall below a minimum limit (user defined as a speed/frequency limit), the PFC logic automatically stops an auxiliary pump. The PFC logic also increases the speed of the drive controlled pump to account for the missing output of the stopped auxiliary pump.

The Single pump and fan control (PFC) is supported in external control location EXT2 only.

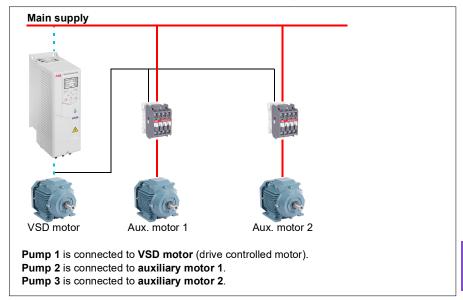

**Example:** Three-pump constant pressure water supply application

| Flow consumption vs. pump status |     |     |     |  |  |  |
|----------------------------------|-----|-----|-----|--|--|--|
| Consumption Pump 1 Pump 2 Pump 3 |     |     |     |  |  |  |
| Low                              | VSD | Off | Off |  |  |  |
| $\checkmark$                     | VSD | DOL | Off |  |  |  |
| High                             | VSD | DOL | DOL |  |  |  |
| $\checkmark$                     | VSD | DOL | Off |  |  |  |
| Low                              | VSD | Off | Off |  |  |  |

VSD = Controlled by drive, tuning the output speed according to PID control.

**DOL** = Direct On Line. Pump is running at fixed motor nominal speed.

**Off** = Off-line. Pump stops.

## Soft pump and fan control (SPFC)

The Soft pump and fan control (SPFC) logic is a variant of the PFC logic for pump and fan alternation applications where lower pressure peaks are desirable when a new auxiliary motor is to be started. The SPFC logic is an easy way to implement soft starting of direct on line (auxiliary) motors.

The main difference between traditional PFC and SPFC logic is how the SPFC logic connects auxiliary motors on-line. When the criteria for starting a new motor is fulfilled (see above) the SPFC logic disconnects the drive controlled motor from the drive and immediately connects that motor to the supply network in a flying start, that is, while the motor is still coasting. The drive then connects to the next pump/fan unit to be

## 134 Program features

started and starts controlling the speed of that one, while the previously controlled unit is now connected directly on line through a contactor.

Further (auxiliary) motors are started in a similar manner. The motor stopping routine is the same as for the normal PFC routine.

In some cases SPFC makes it possible to soften the start-up current while connecting auxiliary motors on-line. Lower pressure peaks on the pipelines and pumps may be achieved as a result.

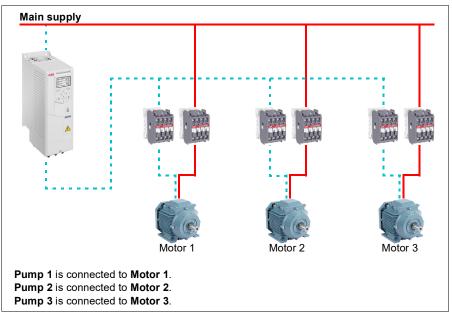

Example: Three-pump constant pressure water supply application

| Consumption  | Pump 1 | Pump 2 | Pump 3 |
|--------------|--------|--------|--------|
| Low          | VSD    | Off    | Off    |
| $\checkmark$ | DOL    | VSD    | Off    |
| High         | DOL    | DOL    | VSD    |
| $\checkmark$ | DOL    | Off    | VSD    |
| Low          | Off    | Off    | VSD    |
| $\checkmark$ | VSD    | Off    | DOL    |
| High         | DOL    | VSD    | DOL    |
| $\checkmark$ | DOL    | VSD    | Off    |
| Low          | Off    | VSD    | Off    |
| $\checkmark$ | VSD    | DOL    | Off    |
| High         | DOL    | DOL    | VSD    |

**VSD** = Controlled by drive, tuning the output speed according to PID control.

**DOL** = Direct On Line. Pump is running at fixed motor nominal speed.

**Off** = Off-line. Pump stops.

#### Autochange

Automatic rotation of the start order, or Autochange functionality, serves two main purposes in many PFC type setups. One is to keep the run times of the pumps/fans equal over time to even their wear. The other is to prevent any pump/fan from standing still for too long, which would clog up the unit. In some cases it is desirable to rotate the start order only when all units are stopped, for example, to minimize the impact on the process.

The Autochange can also be triggered by the Timed function (see page 162).

There are three modes of autochange according to what kind of PFC and SPFC together with auxiliary circuit are implemented.

# 1. Autochange PFC with auxiliary motors only

Example: Three-pump constant pressure water supply application.

Two pumps fulfill the flow consumption for long term running, and the third pump is reserved for shifting. In this mode, only two auxiliary motors, pump 2 and pump 3, shift working.

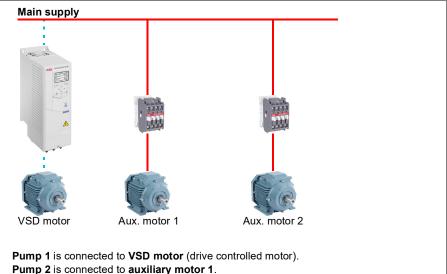

Pump 3 is connected to auxiliary motor 2.

| Flow consumption and pump status |     |     |     |  |  |
|----------------------------------|-----|-----|-----|--|--|
| Consumption Pump 1 Pump 2 Pump 3 |     |     |     |  |  |
| Low                              | VSD | Off | Off |  |  |
| Normal                           | VSD | DOL | Off |  |  |
| $\checkmark$                     | VSD | Off | DOL |  |  |
| $\checkmark$                     | VSD | DOL | Off |  |  |
| Normal                           | VSD | Off | DOL |  |  |

- VSD = Controlled by drive, tuning the output speed according to PID control.
- **DOL** = Direct On Line. Pump is running at fixed motor nominal speed.
- **Off** = Off-line. Pump stops.

## 2. Autochange PFC with all motors

Example: Three-pump constant pressure water supply application

Two pumps fulfill the flow consumption for long term running, and the third pump is reserved for shifting. Because all motors will be shifted for autochange routine, special auxiliary circuit is needed, which is the same as for the SPFC system.

In this mode, the VSD motor will move to the next pump one by one, but the auxiliary motor will always be put on-line in DOL mode. However, three pumps are shifted overall.

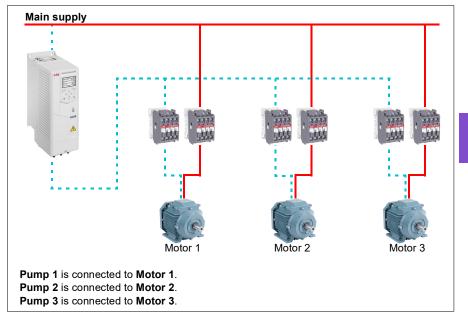

| [ | Flow consumption and pump status |        |        |        |  |  |  |
|---|----------------------------------|--------|--------|--------|--|--|--|
| ľ | Consumption                      | Pump 1 | Pump 2 | Pump 3 |  |  |  |
|   | Low                              | VSD    | Off    | Off    |  |  |  |
|   | Normal                           | VSD    | DOL    | Off    |  |  |  |
|   | $\checkmark$                     | Off    | VSD    | DOL    |  |  |  |
|   | $\checkmark$                     | DOL    | Off    | VSD    |  |  |  |
|   | Normal                           | VSD    | DOL    | Off    |  |  |  |

**VSD** = Controlled by drive, tuning the output speed according to PID control.

- **DOL** = Direct On Line. Pump is running at fixed motor nominal speed.
- **Off** = Off-line. Pump stops.

10

# 3. Autochange with SPFC

Auxiliary motor is meaningless in SPFC. So it does not matter if you select All motors or Aux motor only.

Example: Three-pump constant pressure water supply application

Two pumps fulfills the flow consumption for long term running, and the third pump is reserved for shifting.

SPFC system supports autochange naturally. No extra component is needed as long as SPFC is already working there. In this mode, all the pumps are always started by the drive as they are in SPFC normal operation.

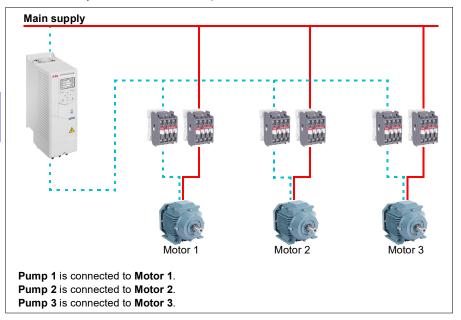

| Γ | Flow consumption and pump status |        |        |        |  |  |  |
|---|----------------------------------|--------|--------|--------|--|--|--|
|   | Consumption                      | Pump 1 | Pump 2 | Pump 3 |  |  |  |
|   | Low                              | VSD    | Off    | Off    |  |  |  |
|   | Normal                           | DOL    | VSD    | Off    |  |  |  |
|   | $\checkmark$                     | Off    | DOL    | VSD    |  |  |  |
|   | $\checkmark$                     | VSD    | Off    | DOL    |  |  |  |
|   | Normal                           | DOL    | VSD    | Off    |  |  |  |

VSD = Controlled by drive, tuning the output speed according to PID control.

**DOL** = Direct On Line. Pump is running at fixed motor nominal speed.

**Off** = Off-line. Pump stops.

## Interlock

There is an option to define interlock signals for each motor in the PFC system. When the interlock signal of a motor is available, the motor participates in the PFC starting sequence. If the signal is Interlocked, the motor is excluded. This feature can be used for informing the PFC logic that a motor is not available (for example, due to maintenance or manual direct-on-line starting).

## Settings

- Parameter group 10 Standard DI, RO (page 408)
- Parameter group 40 Process PID set 1 (page 562)
- Parameter groups 76 Multipump configuration (page 622) and 77 Multipump maintenance and monitoring (page 633).

# Application example 1: Supply fan, Basic speed follower

There are a variety of different inputs and control schemes that may be applied to a drive being used on a supply fan. The example below consists of one of the more basic configurations. The following pages will build upon this example and provide more advanced examples. The example below consists of:

- Start/stop contact closure from the building automation system (BAS)
- A 0...10 V DC analog speed command signal from the BAS
- No safeties to the drive and no status feedback to the BAS.

|                                       | X1      | Reference volt | age and analog inputs and ou  | tputs              |
|---------------------------------------|---------|----------------|-------------------------------|--------------------|
| · · · · · · · · · · · · · · · · · · · | 1       | SCR            | Signal cable shield (screen)  |                    |
| 010 V DC speed →+                     | 2       | Al1            | Output frequency/speed re-    | ference: 010 V     |
| reference signal                      | 3       | AGND           | Analog input circuit common   |                    |
|                                       | 4       | +10V           | Reference voltage 10 V DC     |                    |
|                                       | 5       | Al2            | Actual feedback: 020 mA       |                    |
|                                       | 6       | AGND           | Analog input circuit common   |                    |
|                                       | 7       | AO1            | Output frequency: 010 V       |                    |
|                                       | 8       | AO2            | Motor current: 020 mA         |                    |
|                                       | 9       | AGND           | Analog output circuit common  | า                  |
| <u></u>                               | (2 & X3 |                | utput and programmable digita | al inputs          |
|                                       | 10      | +24V           | Aux. voltage output +24 V D0  |                    |
|                                       | 11      | DGND           | Aux. voltage output common    |                    |
|                                       | 12      | DCOM           | Digital input common for all  |                    |
| Start/stop signal +                   | 13      | DI1            | Stop (0) / Start (1)          |                    |
|                                       | 14      | DI2            | Not configured                |                    |
|                                       | 15      | DI3            | Constant frequency/speed      | selection          |
|                                       | 16      | DI4            | Not configured                |                    |
|                                       | 17      | DI5            | Not configured                |                    |
|                                       | 18      | DI6            | Not configured                |                    |
| Xe                                    |         | Relay outputs  | 1                             |                    |
|                                       | 19      | RO1C           | Damper control                | Energize damper    |
|                                       | 20      | RO1A           | 250 V AC / 30 V DC            | 19 connected to 21 |
|                                       | 21      | RO1B           |                               |                    |
|                                       | 22      | RO2C           | Running                       | Running            |
|                                       | 23      | RO2A           | 250 V AC / 30 V DC            | 22 connected to 24 |
|                                       | 24      | RO2B           |                               |                    |
|                                       | 25      | RO3C           | Fault (-1)                    | Fault condition    |
|                                       | 26      | RO3A           | 250 V AC / 30 V DC            | 25 connected to 26 |
|                                       | 27      | RO3B           |                               |                    |

# Wiring diagram

10

## Quick steps – Programming summary

Settings listed below are changed relative to the drive's factory defaults to meet the application requirements:

## Menu > Primary settings > Start, stop, reference > Interlocks/permissives

• Unselect 
Use start interlock 1

# Application example 2: Supply fan, basic speed follower with interlock and status

There are a variety of different inputs and control schemes that may be applied to a drive being used as the controller for a supply fan. The example below consists of:

- Start/stop contact closure from the building automation system (BAS)
- A 0...10 V DC analog speed command signal from the BAS
- A duct high static pressure safety (Overpressure) contact wired to the drive
- · A run/stop status feedback from the drive to the BAS
- A fault/not-faulted status feedback from the drive to the BAS.

|                          | X1      | Reference volt | age and analog inputs and ou            | tputs              |  |
|--------------------------|---------|----------------|-----------------------------------------|--------------------|--|
| •                        | 1       | SCR            | Signal cable shield (screen)            |                    |  |
| 010 V DC speed           | 2       | Al1            | Output frequency/speed reference: 010 V |                    |  |
| reference signal 🗲 🗸 🛶   | 3       | AGND           | Analog input circuit common             |                    |  |
|                          | 4       | +10V           | Reference voltage 10 V DC               |                    |  |
|                          | 5       | Al2            | Actual feedback: 020 mA                 |                    |  |
|                          | 6       | AGND           | Analog input circuit common             |                    |  |
|                          | 7       | AO1            | Output frequency: 010 V                 |                    |  |
|                          | 8       | AO2            | Motor current: 020 mA                   |                    |  |
| 9                        |         | AGND           | Analog output circuit common            |                    |  |
|                          | X2 & X3 | Aux. voltage o | output and programmable digital inputs  |                    |  |
|                          | 10      | +24V           | Aux. voltage output +24 V D0            | C, max. 250 mA     |  |
| Start/stop signal        | 11      | DGND           | Aux. voltage output common              |                    |  |
|                          | 12      | DCOM           | Digital input common for all            |                    |  |
|                          | 13      | DI1            | Stop (0) / Start (1)                    |                    |  |
|                          | 14      | DI2            | Not configured                          |                    |  |
| Lligh static sofaty      | 15      | DI3            | Constant frequency/speed selection      |                    |  |
| High static safety       | 16      | DI4            | Start interlock 1 (1 = allow start)     |                    |  |
| (Overpressure)           | 17      | DI5            | Not configured                          |                    |  |
|                          | 18      | DI6            | Not configured                          |                    |  |
| X6, X7, X8 Relay outputs |         |                |                                         |                    |  |
|                          | 19      | RO1C           | Damper control                          | Energize damper    |  |
|                          | 20      | RO1A           | 250 V AC / 30 V DC                      | 19 connected to 21 |  |
|                          | 21      | RO1B           |                                         |                    |  |
| -                        | 22      | RO2C           | Running                                 | Running            |  |
| Run status               | 23      | RO2A           | 250 V AC / 30 V DC                      | 22 connected to 24 |  |
|                          | 24      | RO2B           |                                         |                    |  |
| Fault status             | 25      | RO3C           | Fault (-1)                              | Fault condition    |  |
|                          | 26      | RO3A           | 250 V AC / 30 V DC                      | 25 connected to 26 |  |
|                          | 27      | RO3B           |                                         |                    |  |

## Wiring diagram

# **Quick steps – Programming summary**

Settings listed below are changed relative to the drive's factory defaults to meet the application requirements:

# Menu > Primary settings > Start, stop, reference > Interlocks/permissives

- ☑ Use start interlock 1
  - Edit Description text: Overpressure

# Application example 3: Supply fan, speed follower complete integration

There are a variety of different inputs and control schemes that may be applied to a drive being used as the controller for a supply fan. The example below consists of:

- Start/stop contact closure from the building automation system (BAS)
- A 0...10 V DC analog speed command signal from the BAS
- A damper end-switch contact closure to the drive, to indicate the damper open/closed status
- A duct high static pressure safety (Overpressure) contact wired to the drive
- A supply air Smoke alarm safety contact wired to the drive
- A run/stop status feedback from the drive to the BAS
- · A fault/not-faulted status feedback from the drive to the BAS
- A relay output to the external, actuator control circuit to open an isolation damper
- A 0...10 V DC analog output signal from the drive, to indicate drive output frequency, to the BAS.

# Wiring diagram

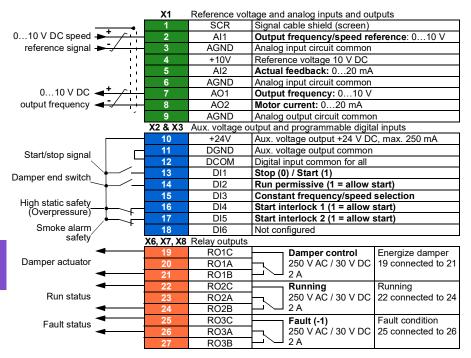

## Quick steps – Programming summary

Settings listed below are changed relative to the drive's factory defaults to meet the application requirements:

## Primary settings > Start, stop, reference > Interlocks/permissives

- Select Use run permissive signal
  - Edit Run enabled when: DI2 high
  - Edit Description text: Damper end switch
- Use start interlock 1
  - · Edit Description text: Overpressure
- Select **Use start interlock 2**.
  - Edit Start enabled when: DI5 high
  - Edit Description text: Smoke alarm

## Application example 4: Supply fan, PID control

The drive can be used with a supply fan to maintain static air duct pressure. The drive must speed up when the pressure is too low, and slow down when the pressure is too high. The example below consists of:

- Start/stop contact closure from the building automation system (BAS)
- A 4...20 mA setpoint command signal from the BAS
  - 4 mA = 0.0 kPa (or 0.0 inWC)
  - 20 mA = 0.5 kPa (or 2.0 inWC)
- A 4...20 mA analog pressure transducer feedback signal wired to the drive with a pressure range of 0...1.25 kPa (0...5 inWC)
  - 4 mA = 0.0 kPa (0.0 inWC)
  - 20 mA = 1.25 kPa (5.0 inWC)
- · A duct high static pressure safety (Overpressure) contact wired to the drive
- · A Freezestat safety contact wired to the drive
- · A run/stop status feedback from the drive to the BAS
- A fault/not-faulted status feedback from the drive to the BAS.

|                      | X1 | Reference voltage and analog inputs and outputs |                                           |  |
|----------------------|----|-------------------------------------------------|-------------------------------------------|--|
|                      | 1  | SCR                                             | Signal cable shield (screen)              |  |
| 420 mApressure →+ /  | 2  | Al1                                             | Speed reference: 420 mA                   |  |
| command signal 🗲 🗸 🦳 | 3  | AGND                                            | Analog input circuit common               |  |
|                      | 4  | +10V                                            | Reference voltage 10 V DC                 |  |
| 420 mA pressure      | 5  | Al2                                             | Actual feedback: 420 mA                   |  |
| feedback signal      | 6  | AGND                                            | Analog input circuit common               |  |
|                      | 7  | AO1                                             | Output frequency: 010 V                   |  |
|                      | 8  | AO2                                             | Motor current: 020 mA                     |  |
|                      | 9  | AGND                                            | Analog output circuit common              |  |
|                      |    |                                                 | utput and programmable digital inputs     |  |
|                      | 10 | +24V                                            | Aux. voltage output +24 V DC, max. 250 mA |  |
|                      | 11 | DGND                                            | Aux. voltage output common                |  |
| Start/stop signal    | 12 | DCOM                                            | Digital input common for all              |  |
|                      | 13 | DI1                                             | Stop (0) / Start (1)                      |  |
|                      | 14 | DI2                                             | Not configured                            |  |
| High static safety   | 15 | DI3                                             | Constant frequency/speed selection        |  |
| (Overpressure)       | 16 | DI4                                             | Start interlock 1 (1 = allow start)       |  |
| Freezestat safety    | 17 | DI5                                             | Start interlock 2 (1 = allow start)       |  |
|                      | 18 | DI6                                             | Not configured                            |  |
|                      |    | Relay outputs                                   | 1                                         |  |
|                      | 19 | RO1C                                            | Damper control Energize damper            |  |
|                      | 20 | RO1A                                            | 250 V AC / 30 V DC 19 connected to 21     |  |
|                      | 21 | RO1B                                            |                                           |  |
|                      | 22 | RO2C                                            | Running Running                           |  |
| Run status           | 23 | RO2A                                            | 250 V AC / 30 V DC 22 connected to 24     |  |
|                      | 24 | RO2B                                            |                                           |  |
| Fault status         | 25 | RO3C                                            | Fault (-1) Fault condition                |  |
|                      | 26 | RO3A                                            | 250 V AC / 30 V DC 25 connected to 26     |  |
|                      | 27 | RO3B                                            | → <sup>2</sup> 2 A                        |  |

#### Wiring diagram

## Quick steps – Programming summary

Settings listed below are changed relative to the drive's factory defaults to meet the application requirements:

## Menu > Primary settings > Start, stop, reference > Interlocks/permissives

- Ise start interlock 1
  - Edit Description text: Overpressure
- Select Use start interlock 2
  - Edit Description text: Freezestat

#### Menu > Primary settings > PID control

- Select **Use PID control**
- Edit Start/stop/dir from: DI1 start/stop
- Edit **Unit**: *kPa* (or *inWC*)

#### Menu > Primary settings > PID control > Feedback

• Edit Source: Al2 Scaled

#### Menu > Primary settings > PID control > Feedback > Al2 Scaling

- Edit Range: 4...20 mA
- Edit Scaled min: 0 kPa (or 0 inWC)
- Edit Scaled max: 1.25 kPa (or 5.0 inWC)

#### Menu > Primary settings > PID control > Setpoint

• Edit Source: Al1 scaled

#### Menu > Primary settings > PID control > Setpoint > Al1 Scaling

- Edit Range: 4...20 mA
- Edit Scaled min: 0.0 kPa (or 0.0 inWC)
- Edit Scaled max: 0.5 kPa (or 2.0 inWC)

#### Menu > Primary settings > PID control

• **Tuning** (adjust the gain and integration time of the PID, as needed for the application)

## Application example 5: Cooling tower fan, speed follower

There are a variety of different inputs and control schemes that may be applied to a drive being used as the controller for a cooling tower. The example below consists of:

- Start/stop contact closure from the building automation system (BAS)
- A 4...20 mA analog speed command signal from the BAS
- · A vibration safety switch contact wired to the drive
- A run/stop status feedback from the drive to the BAS
- · A fault/not-faulted status feedback from the drive to the BAS
- Minimum frequency programmed to 30 Hz due to lubrication needs of this particular fan's right angle gear box.

|                   | X1         | Reference voltage and analog inputs and outputs |                                             |  |
|-------------------|------------|-------------------------------------------------|---------------------------------------------|--|
|                   | 1          | SCR                                             | Signal cable shield (screen)                |  |
| 420 mA speed      | 2          | Al1                                             | 11 Output frequency/speed reference: 420 mA |  |
| command signal    | 3          | AGND                                            | Analog input circuit common                 |  |
|                   | 4          | +10V                                            | Reference voltage 10 V DC                   |  |
|                   | 5          | Al2                                             | Actual feedback: 020 mA                     |  |
|                   | 6          | AGND                                            | Analog input circuit common                 |  |
|                   | 7          | AO1                                             | Output frequency: 010 V                     |  |
|                   | 8          | AO2                                             | Motor current: 020 mA                       |  |
|                   | 9          | AGND                                            | Analog output circuit common                |  |
|                   | X2 & X3    |                                                 | utput and programmable digital inputs       |  |
|                   | 10         | +24V                                            | Aux. voltage output +24 V DC, max. 250 mA   |  |
|                   | 11         | DGND                                            | Aux. voltage output common                  |  |
|                   | 12         | DCOM                                            | Digital input common for all                |  |
| Start/stop signal | 13         | DI1                                             | Stop (0) / Start (1)                        |  |
|                   | 14         | DI2                                             | Not configured                              |  |
|                   | 15         | DI3                                             | Constant frequency/speed selection          |  |
| Vibration switch  | 16         | DI4                                             | Start interlock 1 (1 = allow start)         |  |
| L.                | 17         | DI5                                             | Not configured                              |  |
|                   | 18         | DI6                                             | Not configured                              |  |
|                   | X6, X7, X8 | Relay outputs                                   |                                             |  |
|                   | 19         | RO1C                                            | Damper control Energize damper              |  |
|                   | 20         | RO1A                                            | 250 V AC / 30 V DC 19 connected to 21       |  |
|                   | 21         | RO1B                                            | →                                           |  |
|                   | 22         | RO2C                                            | Running Running                             |  |
| Run status        | 23         | RO2A                                            | 250 V AC / 30 V DC 22 connected to 24       |  |
|                   | 24         | RO2B                                            | →                                           |  |
| Fault status      | 25         | RO3C                                            | Fault (-1) Fault condition                  |  |
|                   | 26         | RO3A                                            | 250 V AC / 30 V DC 25 connected to 26       |  |
|                   | 27         | RO3B                                            | → <sup>2</sup> 2 A                          |  |

#### Wiring diagram

## Quick steps – Programming summary

Settings listed below are changed relative to the drive's factory defaults to meet the application requirements:

#### Menu > Primary settings > Start, stop, reference > Primary auto control location > Al1 scaling

• Edit Range: 4...20 mA

#### Primary settings > Start, stop, reference > Interlocks/permissives

- ✓ Use start interlock 1
  - Edit Description text: Vibration switch

#### Primary setting > Limits

• Edit Minimum frequency: 30.00 Hz

## Application example 6: Cooling tower, PID

There are a variety of different inputs and control schemes that may be applied to a drive being used as the controller for a Cooling tower. The example below consists of:

- Start/stop contact closure from the building automation system (BAS)
- Water temperature setpoint fixed at 24 °C (75 °F). The drive speeds up the fan when the temperature is too warm, and slows it down when the temperature is too cool
- A 4...20 mA analog water temperature transducer feedback signal wired directly to the drive with a temperature range of -30...50 °C (-22...122 °F)
  - 4 mA = -30 °C (-22 °F)
  - 20 mA = 50 °C (122 °F)
- · A vibration safety switch contact wired to the drive
- A run/stop status feedback from the drive to the BAS
- · A fault/not-faulted status feedback from the drive to the BAS
- Minimum frequency programmed to 20 Hz due to lubrication needs of this particular fan's right angle gear box
- The drive stops the fan and enters sleep mode when the motor speed drops below 25 Hz for more than 30 seconds.
- The drive wakes up from sleep mode when the water temperature increases above 26 °C (79 °F), which is also a deviation of 2 °C (4 °F) above the setpoint of 24 °C (75 °F).

## Wiring diagram

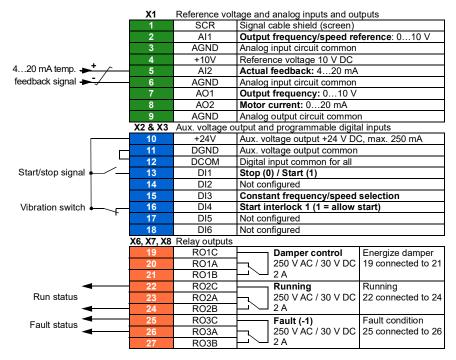

#### Quick steps – Programming summary

Settings listed below are changed relative to the drive's factory defaults to meet the application requirements:

#### Menu > Primary settings > Start, stop, reference > Interlocks/permissives

- ✓ Use Start interlock 1
  - Edit Description text: Vibration switch

#### Menu > Primary settings > Limits

• Edit Minimum frequency: 20 Hz

#### Menu > Primary settings > PID control

- Edit Start/stop/dir from: DI1 start/stop
- Edit Unit: °C (or °F)

#### Menu > Primary Settings > PID control > Feedback

• Edit Source: Al2 Scaled

#### Menu > Primary Settings > PID control > Feedback > Al2 Scaling

- Edit Range: 4...20 mA
- Edit Scaled min: -30.0°C (or -22°F)
- Edit Scaled max: 50.0°C (or 122°F)

#### Menu > Primary Settings > PID control > Setpoint

- Edit Source: Constant setpoint
- Edit Constant setpoint 1: 24.0°C (or 75.0°F)

#### Menu > Primary Settings > PID control >

- Tuning (adjust the gain and integration time of the PID, as needed for the application)
- Edit Increase output: Feedback > setpoint

#### Menu > Primary Settings > PID control > Sleep function

- Select **☑** Use sleep function
- Edit Activation level: 25 Hz
- Edit Delay: 30.0 s
- Edit Wake-up deviation: 2 °C (or 4 °F)

# Application example 7: Chilled water pump

There are a variety of different inputs and control schemes that may be applied to the drive being used on a chilled water pump. The example below consists of:

- Start/stop contact closure from the building automation system (BAS)
- A 0...10 V DC analog speed command signal from the BAS
- · A run/stop status feedback from the drive to the BAS
- · A fault/not-faulted status feedback from the drive to the BAS
- A 4...20 mA analog output signal from the drive, to indicate drive output current, to the BAS
- When a stop command is received, the drive shall ramp the motor to a stop to prevent water hammer.

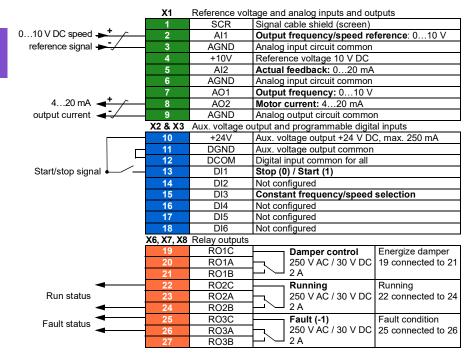

#### Wiring diagram

#### Quick steps – Programming summary

Settings listed below are changed relative to the drive's factory defaults to meet the application requirements:

#### Menu > I/O > AO2

• Edit Range: 4...20 mA

#### Menu > Primary settings > Ramps

• Edit Stop mode: Ramp

## Menu > Primary settings > Start, stop, reference > Interlocks/permissives

• Unselect 
Use start interlock 1

# Application example 8: Condenser water pump

There are a variety of different inputs and control schemes that may be applied to a drive being used on a condenser water pump. The example below consists of:

- Start/stop contact closure from the building automation system (BAS)
- A 4...20 mA analog speed command signal from the BAS
- · A run/stop status feedback from the drive to the BAS
- · A fault/not-faulted status feedback from the drive to the BAS
- When a stop command is received, the drive ramps the motor to a stop to prevent water hammer.
- Minimum frequency set to 20 Hz.

#### Wiring diagram

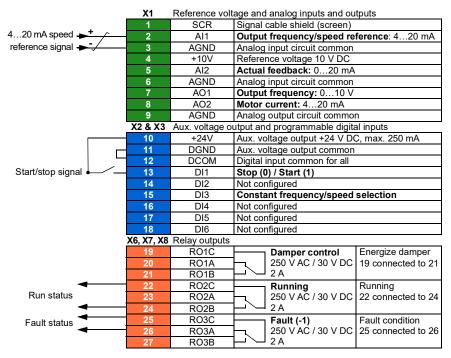

#### Quick steps – Programming summary

Settings listed below are changed relative to the drive's factory defaults to meet the application requirements:

## Menu > Primary settings > Start, stop, reference > Primary auto control location Al1 scaling

• Edit Range: 4...20 mA

## Menu > Primary settings > Start, stop, reference > Interlocks/permissives

• Unselect 
Use start interlock 1

#### Menu > Primary settings > Ramps

• Edit Stop mode: Ramp

#### Menu > Primary setting > Limits

• Edit Minimum frequency: 20 Hz

## Soft pipe fill

The Soft pipe fill function can be used to fill an empty pipe softly. The function can avoid sudden charge of water and rise in pressure in a closed valve or a nozzle at the end of the pump system.

10

PID 7 bar 40.14 Set 1 setpoint scaling

The figure below illustrates the operation of the Soft pipe fill function.

If the pumping system is leaking or is damaged then the setpoint will not reach in time. To detect such a condition, you can enable soft pipe fill supervision to generate a warning or a fault. The time is calculated with the last reference change in parameter *40.03 Process PID setpoint actual*.

## Settings

- · Menu Primary settings Pump features Soft pipe fill
- Parameter groups 40 Process PID set 1 (page 562) and 82 Pump protections (page 641).

## Sensorless flow calculation

The flow calculation function provides a reasonably accurate (typically  $\pm 3...6\%$ ) calculation of the flow without the installation of a separate flow meter. The flow is calculated on the basis of parameter data such as pump inlet and outlet diameters, pressure at pump inlet and outlet, height difference of pressure sensors, and pump characteristics.

The user can either define a HQ (head/flow) or PQ (power/flow) performance curve that is used as the basis for the calculation. It is also possible to use differential pressure based flow feedback. Flow calculation method is selected in Primary settings or with parameter *80.13 Flow feedback function*.

The figure below shows the HQ performance curve of the pump for the flow calculation function.

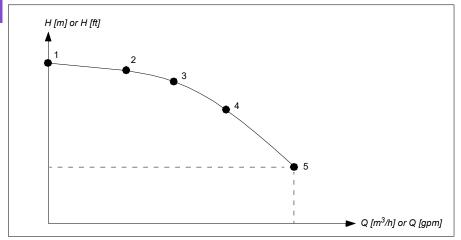

The figure below shows the PQ performance curve of the pump for the flow calculation function.

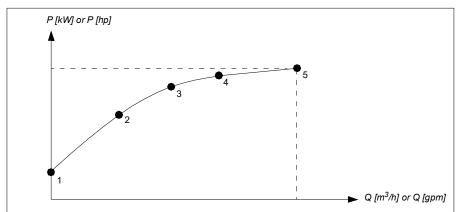

The flow calculated based on HQ or PQ curve is scaled according to the actual speed of the pump. Scaling reference speed is set in parameter *80.21 Flow pump nominal speed*.

To increase the flow calculation accuracy, a correction factor can be entered to parameter *80.14 Flow feedback multiplier*.

#### Notes:

- The flow calculation function cannot be used for invoicing purposes.
- The flow calculation function cannot be used outside the normal operating range of the pump.
- Head point H1 in HQ curve must be defined at zero flow.
- Head points in HQ curve are expected to be in descending order (H1 > H2 > H3 > H4 > H5).
- Power point P1 in PQ curve must be defined at zero flow.
- Power points in PQ curve are expected to be in ascending order (P1 < P2 < P3 < P4 < P5).</li>

Parameter group *80 Flow calculation* (page *635*) defines the HQ/PQ or differential pressure based flow feedback and *81 Sensor settings* (page *640*) defines pump inlet and outlet selection for HQ calculation.

## Settings

• Parameter group *80 Flow calculation* (page 635) and *81 Sensor settings* (page 640).

# Dry pump protection

The Dry pump protection (dry run protection) function can be used to protect the pump from getting dry.

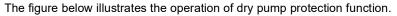

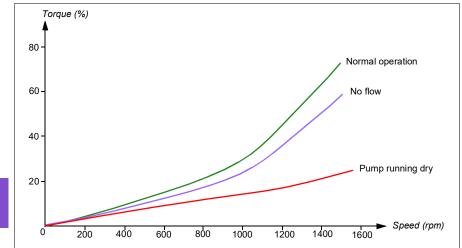

The dry pump can be detected using the underload curve, low level mechanical switch and pressure sensor.

- **Underload curve** Detects the pump maybe getting dry and generates a warning or fault.
- Low/high level mechanical switch Indicates the water level in the pump system through a digital input and generates a warning or fault.
- **Pressure sensor** Connected to Supervision 1...3 through an analog input. The output of supervision indicates the pump inlet getting dry and generates a warning or fault.

#### Settings

- Menu -> Primary settings -> Pump features -> Dry pump protection
- Parameter group 82 Pump protections (page 641).

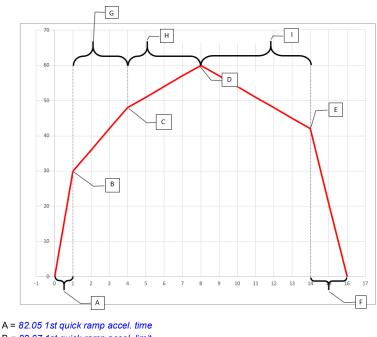

- B = 82.07 1st quick ramp accel. limit
  C = 82.12 2nd quick ramp accel. limit
  D = 46.01 Speed scaling I 46.02 Frequency scaling
  E = 82.08 Final quick ramp decel. limit
  F = 82.06 Final quick ramp decel. time
  G = 82.10 2nd quick ramp accel. time
  H = 82.14 Oper. quick ramp accel. time (3rd)
- I = 82.15 Oper. quick ramp decel. time (1st)

## Automatic fault resets

The drive can automatically reset itself after overcurrent, overvoltage, undervoltage and external faults. The user can also specify a fault that is automatically reset.

By default, automatic resets are off and must be specifically activated by the user.

WARNING! Before you activate the function, make sure that no dangerous situations can occur. The function resets the drive automatically and continues operation after a fault.

#### Settings

- Menu > Primary settings > Advanced functions > Autoreset faults
- Parameters 31.12...31.16 (page 518).

#### External events

Five different event signals from the process can be connected to selectable inputs to generate trips and warnings for the driven equipment. When the signal is lost, an external event (fault, warning, or a mere log entry) is generated. The contents of the messages can be edited on the control panel.

#### Settings

- Menu > Primary settings > Advanced functions > External events
- Parameters 31.01...31.10 (page 516).

## Constant speeds/frequencies

Constant speeds and frequencies are predefined references that can be quickly activated, for example, through digital inputs. It is possible to define up to 7 speeds for speed control and 7 constant frequencies for frequency control.

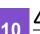

**WARNING:** Speeds and frequencies override the normal reference irrespective of where the reference is coming from.

#### Settings

- Menu > Primary settings > Start, stop, reference > Constant speeds
- · Menu > Primary settings > Start, stop, reference > Constant frequencies
- Parameter groups 22 Speed reference selection (page 476) and 28 Frequency reference chain (page 495).

## Critical speeds/frequencies

Critical speeds (sometimes called "skip speeds") can be predefined for applications where it is necessary to avoid certain motor speeds or speed ranges because of, for example, mechanical resonance problems.

The critical speeds function prevents the reference from dwelling within a critical band for extended times. When a changing reference (22.87 Speed reference act 7) enters a critical range, the output of the function (22.01 Speed ref unlimited) freezes until the reference exits the range. Any instant change in the output is smoothed out by the ramping function further in the reference chain.

When the drive is limiting the allowed output speeds/frequencies, it limits to the absolutely lowest critical speed (critical speed low or critical frequency low) when accelerating from standstill, unless the speed reference is over the upper critical speed/ frequency limit.

The function is also available for scalar motor control with a frequency reference. The input of the function is shown by 28.96 *Frequency ref act* 7, the output by 28.97 *Frequency ref unlimited*.

#### Example for critical speeds:

A fan has vibrations in the range of 540...690 rpm and 1380...1560 rpm. To make the drive avoid these speed ranges,

- enable the critical speeds function by turning on bit 0 of parameter 22.51 Critical speed function, and
- set the critical speed ranges as in the figure below.

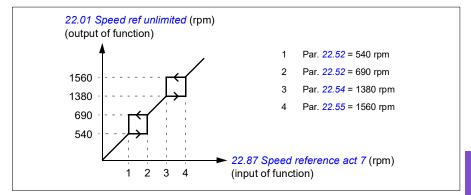

#### Example for critical frequencies:

A fan has vibrations in the range of 18...23 Hz and 46...52 Hz. To make the drive avoid these frequency ranges,

- enable the critical frequencies function by turning on bit 0 of parameter 28.51 Critical frequency function, and
- set the critical frequency ranges as in the figure below.

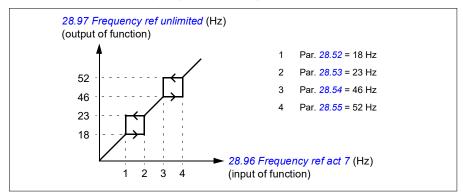

## Settings

- Menu > Primary settings > Start, stop, reference > Constant speeds
- Menu > Primary settings > Start, stop, reference > Constant frequencies
- Critical speeds: parameters 22.51...22.57 (page 483)
- Critical frequencies: parameters 28.51...28.57 (page 502).

# Timed functions

The base entity of the timed functions is called a timer. A timer can be active based on time of the day, day of the week and season of the year. In addition to these time related parameters, the timer activation can be influenced by so called days of exception (configurable as holiday or workday). For example, 25.12. (Dec 25th) can be defined as holiday in many countries. A timer can be set to be active or inactive during the days of exception.

Several timers can be connected to a timed function with the OR function. Thus if any of the timers connected to a timed function is active, the timed function is also active. The timed function is then in turn controlling normal drive functions like starting the drive, choosing the right speed or right setpoint for the PID loop controller.

In many cases where a fan, pump or other equipment is controlled with a timed function, it is often required that there is a possibility to override the time program for a short while. The overriding functionality is called boost. The boost is directly affecting selected timed function(s) and switches it (them) on for a predefined time. The boost mode is typically activated through a digital input and its operation time is set in parameters.

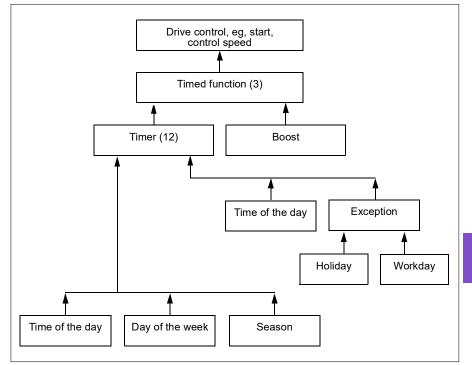

A diagram illustrating the relations of the timed functions entities is shown below.

## Settings

- Menu > Primary settings > Advanced functions > Timed functions
- Parameter group 34 Timed functions (page 537).

# Ramps

## Overview

Ramps refer to acceleration and deceleration times. The ramps function adjusts the rate of how fast or slow a drive changes the motor speed with respect to the commanded speed. Ramps should be configured based on the specific application requirements.

# Functionality

Acceleration ramps are recommended for all applications. The acceleration ramp is the amount of time required for the drive to ramp up the motor from 0 Hz to the ramp time target frequency setting. The Ramp time target frequency setting is located under **Menu > Primary Settings > Ramps.** 

The deceleration ramp is the amount of time required for the drive to ramp down from the ramp time target frequency to 0 Hz. The most typical settings of ramp time target frequency are 50 Hz outside of North America and 60 Hz for North America. Note that the ramps function is always active during operation and not just used for starting and stopping modes.

In fan applications, the stop mode is typically set to coast, which causes the drive to ignore the deceleration ramp while stopping. In this scenario, the drive will no longer be controlling the speed of the motor once the run command is removed. The figure below shows a ramp curve for 90-second acceleration and no deceleration.

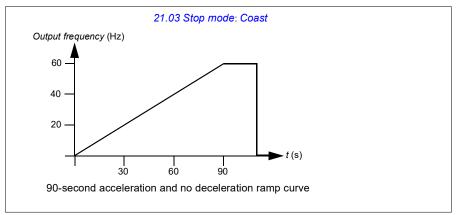

In pump applications, the stop mode is typically set to ramp and the deceleration ramp is used while stopping. Ramping a pump motor to a stop helps prevent issues

such as water hammer and assist in closing the check valve. The figure below shows a ramp curve for 30-second acceleration and deceleration.

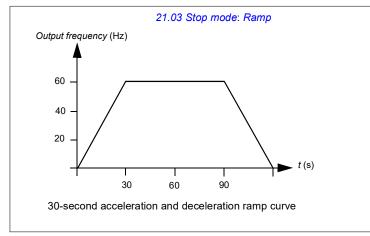

If the acceleration time is too short, the drive may trip out on overcurrent. If the deceleration ramp is set to stop too quickly, the drive may trip out on overvoltage. These scenarios are unlikely in most applications due to the internal current and voltage limiting features built into the drive. However, the desired ramps times will not be achieved in such circumstances.

Each application and motor is unique. As a general guideline for HVAC pumps and fans, ramp times are often set between 30 and 90 seconds. Typically a larger drive/motor has a longer ramp time. However, certain applications or pump types require a much faster or slower ramp time.

The drive also supports the ability to have two ramp sets. This feature is most commonly used in situations where a fast acceleration time is needed to a certain speed, and then a slower acceleration time is needed above that speed. This feature is configured with **Menu > Primary settings > Ramps > Use two ramp sets**.

#### Settings

- Menu > Primary settings > Ramps
- Speed reference ramping: Parameters 23.11...23.15 and 46.01 (pages 487 and 587)
- Frequency reference ramping: Parameters 28.71...28.75 and 46.02 (pages 503 and 588)
- Floating point control (Motor potentiometer): Parameter 22.75 (page 485)
- Emergency stop ("Off3" mode): Parameter 23.23 Emergency stop time (page 488).

# Application examples

Referring to *Application example 7: Chilled water pump* (page 152) and *Application example 8: Condenser water pump* (page 154), the drive is programmed to have the drive ramp the motor to a stop to prevent water hammer. All of the fan application examples are set up to coast to stop.

In the case of the fan application examples, it is not necessary to control the fan while stopping because the resistive forces are not great enough to cause damage to any part in the system. The fan will slowly come to a stop due to the air resistance and friction in the system. If a drive receives a new run command while the fan is still slowing, the drive can catch the spinning motor and ramp the fan to the reference speed.

In the pump application examples, the fluid in the pipes can create enough force on the pump to cause the pump to come to a stop very quickly after the drive stops controlling the motor. This sudden stop will cause a pressure surge in the pipes, often known as water hammer. Water hammer problems include noise and vibration, but can also cause major problems like pipe collapse. By using the drive to control the slowdown of the pump over a longer period of time, the pressure change is not sudden and the water hammer issue is eliminated.

# **Process PID control**

There are two built-in process PID controllers (PID set 1 and PID set 2) in the drive. The controller can be used to control process variables such as pressure or flow in the pipe or fluid level in the container.

In process PID control, a process reference (setpoint) is connected to the drive instead of a speed reference. An actual value (process feedback) is also brought back to the drive. The process PID control adjusts the drive speed in order to keep the measured process quantity (actual value) at the desired level (setpoint). This means that user does not need to set a frequency/speed/torque reference to the drive but the drive adjust its operation according to the process PID.

The simplified block diagram below illustrates the process PID control. For more detailed block diagrams, see pages 374 and 376.

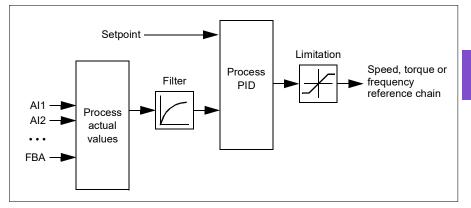

The drive contains two complete sets of process PID controller settings that can be alternated whenever necessary; see parameter 40.57 PID set1/set2 selection.

**Note:** Process PID control is only available in external control location EXT2; see section *Local control vs. external control* (page 107).

## Sleep and boost functions for process PID control

The sleep function is suitable for PID control applications where the consumption varies, such as clean water pumping systems. When used, it stops the pump completely during low demand, instead of running the pump slowly below its efficient operating range. The following example visualizes the operation of the function.

**Example:** The drive controls a pressure boost pump. The water consumption falls at night. As a consequence, the process PID controller decreases the motor speed. However, due to natural losses in the pipes and the low efficiency of the centrifugal pump at low speeds, the motor would never stop rotating. The sleep function detects the slow rotation and stops the unnecessary pumping after the sleep delay has passed. The drive shifts into sleep mode, still monitoring the pressure. The pumping

resumes when the pressure falls under the predefined minimum level and the wakeup delay has passed.

The user can extend the PID sleep time by the boost functionality. The boost functionality increases the process setpoint for a predetermined time before the drive enters the sleep mode.

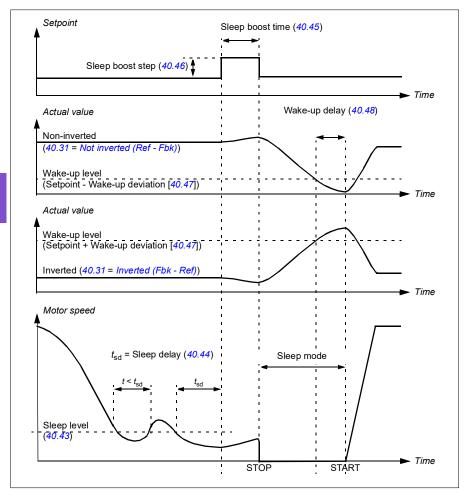

# 10

#### Tracking

In tracking mode, the PID block output is set directly to the value of parameter 40.50 (or 41.50) Set 1 tracking ref selection. The internal I term of the PID controller is set so that no transient is allowed to pass on to the output, so when the tracking mode is left, normal process control operation can be resumed without a significant bump.

#### Settings

• Parameter groups 40 Process PID set 1 (page 562) and 41 Process PID set 2 (page 578).

# Limits

# Limits overview

The drive has multiple limits that can be set to prevent the drive from causing damage to the motor or the mechanical system. Limits can be applied to the minimum and maximum frequency, speed, or torque and the maximum current. Frequency limits are used in scalar motor control mode, while speed limits are used in vector motor control mode.

Setting a minimum speed/frequency may be used to prevent a pump or motor from overheating. Running a certain pump or motor type at too slow a speed will decrease its ability to cool itself. Also, certain gearbox style cooling towers require a minimum speed setting to provide proper lubrication of the gearbox. Equipment that runs warmer, or lacks proper lubrication, will likely have a shorter lifespan. Consult the equipment manufacturer for minimum speed/frequency settings.

Setting a maximum speed/frequency may be used to prevent excessive mechanical stress. Mechanical stress at levels above the equipment's design will likely shorten the lifespan of the equipment. Consult the equipment manufacturer to determine the maximum safe speed/frequency.

The maximum current setting will prevent steady-state operation above a specific current operation. Note that this setting is unrelated to the motor overload protection, which is configured based on actual motor current information entered into the drive.

## Settings

- Menu > Primary Settings > Limits
- Parameter group 30 Limits.

## Application examples

Referring to *Application example 5: Cooling tower fan, speed follower* (page 147) and *Application example 6: Cooling tower, PID* (page 149), the minimum frequency is set based on limitations on the lubrication requirements of the fan's gearbox. In this case, the limit is based on information provided by the equipment manufacturer.

While the other examples on pages 140...154 do not use limitations, there may be a benefit. For example, in the pumping application examples, a pump manufacturer may recommend a minimum flow of 25%. Flow is linearly related to motor speed. In this example, assuming a 60 Hz pump system, the drive's minimum frequency would be set to 15 Hz.

# Override

## Overview

The Override mode, a flexible way to configure a critical response, is typically used in fan applications that require a special operating mode to assist with fire and smoke control. The Override mode can also be used in a variety of different applications besides life safety control.

**Note:** The following section details the operation of Override for a stand-alone drive in scalar mode. See section *Scalar motor control* (page 193).

# Activating the Override mode

When Override is activated, the drive follows the programmed functionality defined in the parameter group 70 Override, using the settings defined in the Menu > Primary settings > Override menu. The Override mode is activated through an assigned digital input in the drive, which you select in the Primary settings > Override > Activate override from: menu. The digital input also acts as the start command for the drive in Override mode

| Off <b></b>             | CH580                       | 0.0 Hz        |
|-------------------------|-----------------------------|---------------|
| Override -              |                             |               |
| Override m              | iode:                       | Normal        |
| Activate override from: |                             | DI6 high      |
| Reference               | from: Constant <sup>.</sup> | frequencies 📗 |
| Constant frequencies    |                             | ►ľ            |
| Direction selection:    |                             | Forward       |
| Back                    | 16:02                       | Edit          |

Select Normal or Critical Override mode in **Menu > Primary settings > Override > Override mode**. Normal follows the programmed number of fault resets while in Override mode. Critical allows for infinite number of fault resets. Disabled indicates that Override is not being used.

It is important that the system will operate as programmed when the Override mode is triggered. Secure the Override settings so that they cannot be changed:

- 1. Select Menu > Primary settings > Security.
- 2. Unlock the Security menu by entering the user pass code.
- 3. Select Lock override settings.
- 4. Lock the **Security** menu at the end.

When Override is deactivated, the drive returns to the original programmed mode of operation. Note that if the drive was in the Hand mode before Override was selected, the drive returns to the Off mode after Override is deactivated.

# Reference for Override frequency

You can configure the drive to run in seven different Override mode types by selecting the reference for Override frequency in the **Reference from:** menu.

| Off <b>◇</b>       | CACH580     | 0.0 Hz |
|--------------------|-------------|--------|
| Reference          | from:       |        |
| Constant           | frequencies | Î      |
| Al1 directly       |             |        |
| AI2 directly       |             |        |
| Override frequency |             | Y      |
| Floating p         | oint        |        |
| Cancel             | 16:02       | Save   |

- **Constant frequencies** allows you to select multiple, constant frequencies based on multiple digital inputs.
- All directly or Al2 directly is the speed reference in the Override mode.
- **Override frequency** commands the drive frequency to a single preprogrammed value.
- Floating point uses two defined digital inputs to increase or decrease the drive frequency. Initial values can be configured, as well as, minimum and maximum values and ramp times.
- Force stop stops the drive following the defined stop mode.
- **PID**, **set1** controls the drive frequency using the output value of the process PID controller for PID parameter set 1.

## Override mode features

When placed into the Override mode, the drive shows the following features and behaviors.

- Once in Override, the drive ignores all fieldbus communication commands for start/stop and speed reference.
- In the Override mode the drive ignores all commands from the control panel: for example, Hand/Off/Auto requests and any parameters changes that would affect override are ignored. If a DriveWare tool is connected via the USB port, it will be ignored.
- Activating the Override mode also initiates a start command. There is no need for a secondary start command while in the Override mode.

10

 The run permissive signal and the signal source for the start interlock(s) that will be followed during the Override mode can be set up from the Primary settings > Override > Override safeties menu.

| Off <b></b> | <b>(~</b> ACH580      | 0.0 Hz   |  |
|-------------|-----------------------|----------|--|
| Override    | Override safeties ——— |          |  |
| 🗹 Use ru    | n permissive sign     | al       |  |
| 🗹 Use st    | art interlock 1       |          |  |
| 🗹 Use st    | Use start interlock 2 |          |  |
| 🗆 Use st    | Use start interlock 3 |          |  |
| 🗆 Use st    | art interlock 4       |          |  |
| Back        | 16:03                 | Unselect |  |

- When Override is enabled, the drive ignores all inputs with the exception of the
  override activation/deactivation input, the digital inputs selecting the constant
  frequency, or frequencies, and the safeties selected to be effective in the Override
  mode. Selecting which ones remain active is done in the Override safeties menu
  and they can be the run permissive signal and/or up to four start interlock(s).
- When the Override mode is active, the drive displays warning message **Override** active.

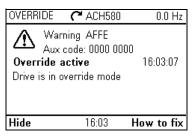

• The monitoring of parameters by fieldbus communication is still available during the Override mode. Pass through I/O points (analog outputs, relays outputs and digital inputs that are controlled through a fieldbus) will operate normally and pass data through the drive.

#### 174 Program features

Faults are grouped into high priority faults and low priority faults. High priority faults are displayed and they will stop the drive. See parameter group 70 Override (page 609) for fault handling. The following is a list of the high priority faults:

| 2310 Overcurrent            | 5090 STO hardware failure |
|-----------------------------|---------------------------|
| 2330 Earth leakage          | 5091 Safe torque off      |
| 2340 Short circuit          | 7122 Motor overload       |
| 3210 DC link overvoltage    | FA81 Safe torque off 1    |
| 4981 External temperature 1 | FA82 Safe torque off 2    |
| 4982 External temperature 2 |                           |

- Unless listed above, all other faults are low priority faults. Active low priority faults are reset when the drive enters the Override mode. Low priority faults are ignored when the drive is in the Override mode.
- You can select whether or not to use autoreset for critical faults ( Use autoreset for critical faults) or require a manual reset from the control panel or designated digital input.
- The number of high priority fault reset attempts is affected by the Override mode. You can select: Disabled, Normal, or Critical. Disabled indicates that Override is not being used. Normal follows the programmed number of fault resets. Critical allows for an infinite number of fault resets.

**Note:** Using Critical Override might void the warranty if the function is not used correctly.

- The Override configuration is able to be locked through the drive's access level security. See parameter group 96 System (page 655) for pass code and access level settings.
- The AI supervision function still operates for any Override modes that utilize an analog input. Thus if an analog input signal is lost, the drive will operate based on parameter group 12 Standard AI (page 420) configuration.
- If Safe Torque Off (STO) is triggered while the drive is in the Override mode, the drive exits override and follows the programming for STO alarm and fault configuration. A fault code is displayed to let the operator know the drive is in an STO condition. When STO is disabled, the drive does not go back into override operation.

#### Settings

- Menu > Primary settings > Override
- Parameter group 70 Override (page 609) ٠
- Parameter group 12 Standard AI (page 420) •
- Parameter group 96 System (page 655).
- Application example 1: Override for single Override frequency

## control

The air handler unit (AHU) that normally provides conditioned air to the occupied zone may be switched into a smoke control mode by the fire alarm system. The AHU dampers are typically configured to full outside air and exhaust air paths, in smoke control mode. The supply fan and the return/exhaust fan are controlled to predetermined speeds to provide the specified air flow and space pressurization. This example consists of:

- A start/stop command from the building automation system (BAS) for Normal mode operation
- A 0...10 V DC analog speed command signal from the BAS for Normal mode operation
- A Freezestat safety configured as a low priority safety interlock that will be ignored in the Override mode
- A duct high static pressure safety (Overpressure) configured as a high priority safety interlock that will operate in normal and Override modes
- A supply air smoke detector/alarm safety configured as a high priority safety interlock that will operate in normal and Override modes
- In the Override mode, the drive will operate at a single, predefined override frequency (air balance preset of 48 Hz)
- In the Override mode the high priority safeties will be reset as many times as required to ensure the system stays in operation
- · Override mode is enabled by relay output from the fire alarm system to the drive
- A run/stop status feedback from the drive to the BAS
- A fault/not-faulted status feedback from the drive to the BAS.

## Wiring diagram

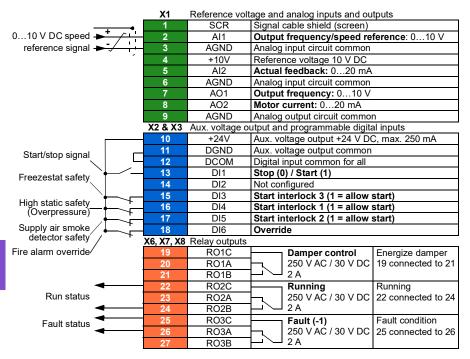

#### Quick steps – Programming summary

Unless otherwise noted, the settings listed below are changed relative to the drive's factory defaults to meet the application requirements. The settings identified below are specific to the configuration of Override mode and configuration of the Interlock text, and do not review the complete normal mode configuration.

#### Menu > Primary settings > Override

- Edit Override mode: Critical
- · Edit Activate override from: DI6 high
- Edit Reference from: Override frequency
- Edit Override frequency: 48.0 Hz
- · Edit Direction selection: Forward (default)
- Select Override safeties
  - ✓ Use start interlock 1
  - ✓ Use start interlock 2
- Select 
   Use autoreset for critical faults
- Edit Wait between reset attempts: 5.0 s (default)
- Edit Max attempts: 5 (default)

#### Menu > Primary settings > Start, stop, reference > Interlocks/permissives

- Use start interlock 1
  - Edit Description text: Overpressure
- Select 
   Use start interlock 2
  - Edit Start enabled when: DI5 high
  - Edit Description text: Smoke alarm
- Select ☑ Use start interlock 3
  - Edit Start enabled when: DI3 high
  - Edit Description text: Freezestat

10

# Application example 2: Override for PID control

In the application example 1, the drive ran at a predetermined fixed frequency. In this example, the drive will use its internal PID loop to control based on a fixed pressure. A common application of the control scheme used in application example 2 is for the control of a dedicated stairwell pressurization fan in multi-story buildings during a fire or smoke event. The drive controls the stairwell pressurization fan speed to maintain a specific level of positive pressure in the stairwell. The positive pressure relative to the occupied space helps reduce the amount of smoke that enters the stairwell. This example consists of:

- The drive/fan only operates during a fire or smoke event
- An analog differential pressure sensor measuring the pressure differential between the stairwell and the occupied space
- An override input (Run) from the fire alarm system to start the drive and place it in the Override mode
- A dedicated "shutdown" command from the fire alarm system
- An isolation damper end-switch contact closure, wired from the damper to the drive, to indicate the damper open/close status. (The isolation damper has to be proven open for the fan to operate.)
- A High pressure static safety (Overpressure)
- Resetting of high priority faults is Normal with two resets. (This is not "run to destruction".)
- A run/stop status feedback from the drive to the building automation system (BAS)
- A fault/not-faulted status feedback from the drive to the BAS.

#### Wiring diagram

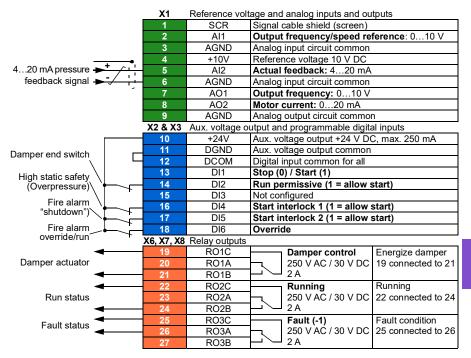

## Quick steps – Programming summary

Unless otherwise noted, the settings listed below are changed relative to the drive's factory defaults to meet the application requirements. The settings identified below are specific to configuration of the Override mode and configuration of the Interlock text, and do not review the complete setup of the PID configuration.

## Primary settings > Override

- Edit Override mode: Normal
- Edit Activate override from: DI6 high
- Edit Reference from: PID, set 1
- Edit Direction selection: Forward (default)
- Select Override safeties
  - Select ☑ Run permissive signal
  - Select **Start interlock 1**
  - Select 🗹 Start interlock 2
- Select 
   Use autoreset for critical faults
  - Edit Wait between reset attempts: 5.0 s (default)
  - Edit Max attempts: 2

## Primary settings > Start, stop, reference > Interlocks/permissives

- Select Run permissive signal
  - Edit Description text: Damper end switch
- Select 
   Use start interlock 1
  - Edit Description text: Overpressure
- Select Use start interlock 2
  - Edit Start enabled when: DI5 high
  - Edit Description text: Smoke alarm

# Active braking

**Note**: The active braking functionality is available only for ACH580-31/34 products and with a separate plus code and licensing agreement.

The active braking feature allows ACH580-31/34 products to address the specific needs of tunnel ventilation systems as described below.

## Use cases

There are two specific use cases where active braking can be utilized in tunnel ventilation:

• When the drive is started in a situation called windmilling. In this case the fan is rotating freely in any direction, as dictated by the wind. Starting the drive in the

10

right direction could break the fan. In this case the drive has to catch the spinning load with the motor potentially spinning in the opposite direction of the requested reference speed.

When tunnel fans are in normal ventilation mode and a fire is detected. In this
case the tunnel fans can work as smoke exhaust fans. The fans need to be
stopped as quickly as possible and then reversed in full speed in less than 30
seconds, depending on the fan size. Under these conditions, the drive usually
works in critical override mode and active braking is needed for stopping and
reversing the drive.

# Active braking overview

To enable active braking, load an active braking license to the drive. If the drive starts with an active braking license available, parameters *94.43 Active braking power limit* and *94.44 Active braking disable* become visible and can be accessed.

Bit 15 of parameter 06.39 Internal state machine LSU CW is used to pass the active braking command to the LSU.

Active braking is activated in two scenarios. One scenario is when the drive is activated in critical override mode (with parameter 70.02 Override enable set to On, critical and parameter 70.03 Override activation source set to TRUE. In this case active braking will deactivate after the drive exits critical override mode.

A second scenario is when the drive starts modulating. Regenerative braking is deactivated when the speed changes its direction. Active braking is also deactivated if the drive stops modulating or if parameter *94.44 Active braking disable* is set to *TRUE* (this will deactivate active braking immediately), which can also prevent further activations for cases where the primary supply would be switched to backup generator supply.

If active braking is deactivated, the LSU will continue to use the drive's power and regeneration limits.

# Active braking when starting the drive

The following diagram shows a situation where there is an ACH580-31/34 drive without active braking license and the motor is already spinning in one direction, but the user requests speed reference to the opposite direction. It is not possible for the user to perform fast reversing, as the LSU will not allow regeneration, which will cause DC voltage to rise until it hits the INU overvoltage limit.

#### 182 Program features

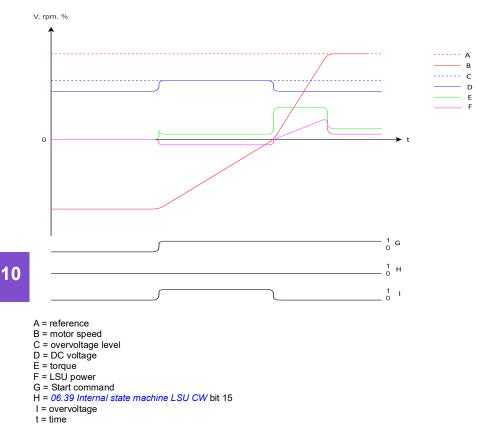

As INU activates the Overvoltage control, it will lower the torque to keep DC voltage at the overvoltage level until the motor speed has reached the zero speed region. If there is a lot of inertia, this can significantly extend the time it takes to reach the requested reference speed

The situation changes if the ACH580-31/34 drive has been ordered with an active braking license. In that case power regeneration back to grid will become possible, which can be up to -50% of the ISU nominal power. This can be defined with parameter *94.43 Active braking power limit* in range -50...0%.

With parameter *94.44 Active braking disable* set to *Off* (the default), active braking will be activated with every start of the drive, when INU starts modulating. Active Braking will deactivate when regenerative power is no longer required.

The user can disable active braking with parameter *94.44 Active braking disable*, for example with a digital input. This will immediately deactivate active braking and prevent further activations.

The diagram below shows the drive started with active braking enabled in the same situation as shown by the previous diagram. The drive will brake much faster, without reaching the overvoltage level if regenerative power does not exceed the active braking power limit.

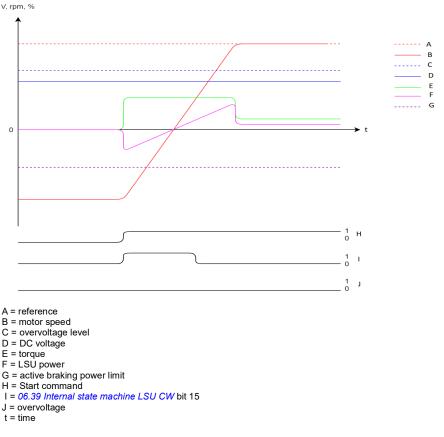

# Active braking when in critical override mode

If the drive does not have an active braking license, power regeneration back to grid is not possible. The diagram below shows how an ACH580-31/34 drive without an active braking license would be running while being activated in critical override mode (with parameter 70.02 Override enable set to On, critical and parameter 70.03

/, rpm, %

*Override activation source* set to *TRUE*), when the user requests reversing to the opposite direction with parameter 70.05 Override direction.

----- A ----- B ----- C D ---- E ---- F

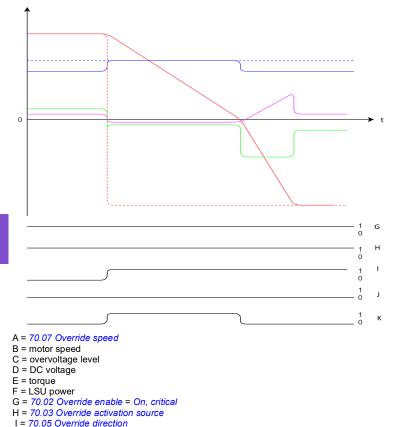

- J = 06.39 Internal state machine LSU CW bit 15
- K = overvoltage
- t = time

10

The situation changes if an active braking license is available for an ACH580-31/34 drive. In that case, when the user activates critical override mode in the drive (with parameter 70.02 set to On, critical and parameter 70.03 set to TRUE, and parameter 94.44 Active braking disable set to Off (the default)), then active braking activates and allows regenerative power up to parameter 94.43 Active braking power limit. Active braking will stay active until the drive exits critical override mode or until disabling is requested via parameter 94.44 Active braking disable.

10

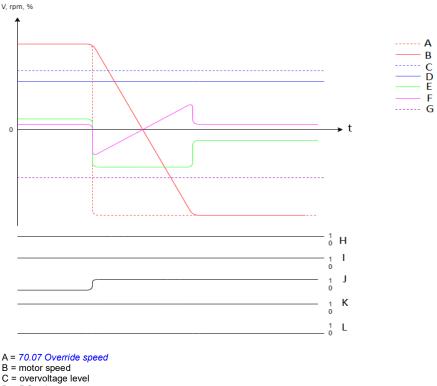

- D = DC voltage
- E = torque
- F = LSU power
- G = active braking power limit
- H = 70.02 Override enable = On, critical
- I = 70.03 Override activation source
- J = 70.05 Override direction
- K = 06.39 Internal state machine LSU CW bit 15
- L = overvoltage
- t = time

#### Settings

- 06.39 Internal state machine LSU CW
- 94.43 Active braking power limit and 94.44 Active braking disable.

# Interlocks

### Overview

Interlocks provide a way to prevent the drive from running when an input is not satisfied. The interlock feature of the drive is often used to wire safeties back to the

drive. ABB does not recommend wiring interlocks in series with each other, unless there are more than four interlocks. Wiring interlocks separately allows for faster system troubleshooting, as the drive provides quick identification on which individual interlock is no longer satisfied. Monitoring the status of each interlock is available over fieldbus communications.

Interlocks typically are wired to the drive's digital inputs (DI), DI1 through DI6. Certain fieldbus communications can also be used to control interlocks, although typically not recommended for most applications.

# Configuration

You can configure interlocks either in the **Primary settings** menu, or via parameter group 20 Start/stop/direction in the **Parameters** menu. ABB recommends configuration via the **Primary settings** menu (**Menu > Primary settings > Start, stop, reference > Interlocks/permissives**).

Interlocks are configurable for normally open or normally closed functionality.

• For example, in the **Primary settings**, selecting an interlock for DI4 high indicates that digital input 4 must be closed, or logic 1, to allow the drive to run. A setting of DI4 low indicates the digital input must be open, or logic 0, to allow the drive to run. If the interlock is not in a logic state that will allow the drive to run, the interlock is unsatisfied. If the interlock is in a logic state that will allow the drive to run, the interlock is satisfied.

An unsatisfied interlock is indicated on the drive control panel display via a flashing green LED light, and a flashing warning on the display. You can set up the drive to indicate an unsatisfied interlock in one of two methods (**Menu > Primary settings > Start, stop, reference > Interlocks/permissives > Interlock warning condition**). This setting applies to all the interlocks.

- Indicate a warning, whenever an interlock is unsatisfied, regardless of a run command.
- Indicate a warning, whenever an interlock is unsatisfied and a run command is present.

You can configure the drive for either coast or ramp to a stop, when the interlock changes to an unsatisfied state (Menu > Primary settings > Start, stop, reference > Interlocks/permissives > Interlock stop mode).

# Wiring connections

Interlocks function in both Auto and Hand control modes. ABB recommends that the system interlocks are wired directly to the drive, and not to an external building automation system (BAS) controller.

Failure to wire the interlock(s) directly to the drive can inadvertently allow Hand mode operation, when an interlock is not satisfied.

# Functionality

The drive allows predefined descriptive text and label text (free text) to be independently associated with each of the four different interlocks. The control panel display will display that specific text when the interlock becomes unsatisfied.

You configure (select) the predefined descriptive text in **Menu > Primary settings > Start**, **stop**, **reference > Interlocks/Permissives > Descriptive text**.

You configure (edit) the label text in **Menu > Primary settings > Start, stop,** reference > Interlocks/Permissives > Label text.

### Settings and diagnostics

- Menu > Primary settings > Start, stop, reference > Interlocks/Permissives
- Parameter 20.41 Start interlock 1 (page 465)
- Warnings AFEE Start interlock 1, AFEF Start interlock 2, AFF0 Start interlock 3, AFF1 Start interlock 4 and AFF3 Start interlock forced warning.

# Application examples of interlocks

The following are application examples of interlocks that can be connected to the drive. The drive has predefined text available for all of these examples.

- 1. **Overpressure.** This interlock is typically used with air handlers for air duct protection. This interlock stops operation when the measured pressure exceeds a threshold, to prevent damage to ductwork. For integration examples, see *Application example 2: Supply fan, basic speed follower with interlock and status* (page 141) and *Application example 3: Supply fan, speed follower complete integration* (page 143).
- 2. Motor disconnect open. This interlock is used in a variety of applications that have a disconnect switch between the drive and motor, to indicate the disconnect switch has been opened. This interlock prevents the drive from attempting to operate a motor while the disconnect switch is open. Note that without this interlock wired to the drive, under certain operating conditions, the motor will attempt to draw a high amount of inrush current once the disconnect switch is closed. This high amount of current may cause the drive to fault to protect itself.
- 3. **Vibration trip.** This interlock is typically used with cooling towers for vibration protection. This interlock stops operation when the measured vibration exceeds a threshold, to prevent damage to the tower.

A vibration switch that is connected to the drive digital input setup as an interlock should be a latching style vibration switch. A latching style vibration switch requires manual reset to allow the drive to run the motor again. If the vibration switch is an auto reset style, the drive digital input should be setup as an external event to fault the drive. This can be done in **Menu > Primary Settings > Advanced functions > External events**.

10

For integration examples, see *Application example 5: Cooling tower fan, speed follower* (page 147) and *Application example 6: Cooling tower, PID* (page 149).

- 4. Smoke alarm. This interlock is typically used with air handlers to stop the propagation of smoke through air ducts. This interlock stops operation when the measured smoke exceeds a threshold, to limit the amount of smoke spread through the system. For an integration example, see *Application example 3: Supply fan, speed follower complete integration* (page 143).
- Freezestat. This interlock is typically used with air handlers for coil protection. This interlock stops operation when the measured temperature is below a threshold, to prevent freezing and subsequent coil damage. For an integration example, see *Application example 4: Supply fan, PID control* (page 145).
- Firestat. This interlock is typically used with air handlers. This interlock stops operation when the measured temperature is above a threshold, possibly indicating a fire in the building.
- 7. Low suction or Low pressure. This interlock is typically used with pumps for pump protection. This interlock stops operation when the measured pressure on the suction side of the pump is below a threshold, to prevent pump damage from having it run dry.
- Access door. This interlock is used in a variety of applications that have an access door. This interlock stops operation when the access door is opened. Note that an interlock is not an acceptable alternative to following proper safety procedures.
- Auxiliary open. This interlock text is a generic term used in a variety of applications that have auxiliary contacts that need to stop drive operation. This interlock stops operation when the auxiliary has been opened.
- 10. Pressure relief. This interlock is used in applications that have a pressure relief method, such as a pressure relief valve, that also has an interlock tied to this relief method. This interlock stops operation when pressure exceeds a threshold and pressure is being mechanically relieved.
- 11. Start interlock 1, Start interlock 2, Start interlock 3, and Start interlock 4. This interlock text is a generic term used in a variety of applications that have interlocks. This interlock stops operation when the interlock has been opened or closed depending on the setup. ABB recommends using the predefined Descriptive text and/or custom Label text whenever possible, as this will simplify any future interlock troubleshooting needs.
- 12. Label text. Provides up to 35 characters of free/custom text describing the interlock. This text will appear on the drive control panel when the interlock is no longer satisfied. This text can be used to better describe the interlock itself or its physical location. This text can also be used to enter a phone number for the local support of that equipment. Note that the Label text option is separate from the predefined text, thus the two can be used in conjunction with each other. For

example, the predefined text can be selected for Overpressure, while the Label text may state "Reset switch located in control panel."

# **Run permissives**

# Overview

The run permissive function provides a way to prevent the drive from outputting to a motor when an input is not satisfied. This function is used to support applications that require the drive to first trigger an external event before the drive starts to ramp the motor. Run permissive is often used in conjunction with an end-switch wired back to the drive. This end-switch could be part of a damper or valve control scheme. Monitoring the status of the run permissive is available over fieldbus communications.

Run permissive is different from start interlock:

- A run permissive makes the drive enter a run state but does not provide an output to the motor.
- An unsatisfied run permissive input will only indicate a warning on the control panel display if a start command is also provided. No warning will be provided if the start command is not present. Start interlock is configurable to acknowledge, or ignore, the start command status when determining if a warning must be indicated.

The run permissive is typically wired to one of the drive's digital inputs (DI), DI1 through DI6. DI2 is most commonly used. Certain fieldbus communications can also be used to control run permissive, although typically not recommended for most applications.

# Configuration

You can configure run permissive either in the **Primary settings** menu, or via parameter group *20 Start/stop/direction* in the **Parameters** menu. ABB recommends configuration via the **Primary settings** menu (**Menu > Primary settings > Start, stop, reference > Interlocks/permissives**). Run permissive is configurable for normally open or normally closed functionality.

# Wiring connections

The run permissive functions in both Auto and Hand control modes. ABB recommends that any system permissive is wired directly to the drive and not to an external building automation system (BAS) controller.

Failure to wire the permissive directly to the drive can inadvertently allow Hand mode operation when a permissive is not satisfied.

# Functionality

The drive allows predefined Descriptive text, and Label text (free text), to be associated with the Run permissive. The control panel will display that specific text when the permissive becomes unsatisfied.

- You configure (select) the predefined descriptive text in Menu > Primary settings
   > Start, stop, reference > Interlocks/Permissives > Descriptive text.
- You configure (edit) the label text in Menu > Primary settings > Start, stop, reference > Interlocks/Permissives > Label text.

Run permissive features include the following:

- With no run command issued and run permissive not satisfied, no warning is displayed.
- With a start command issued and run permissive not satisfied, the drive displays a warning that the run permissive is missing, the status LED will flash green, and the control panel's direction arrow is dashed and rotating. The drive remains in running mode, but does not output to the motor until run permissive is satisfied.
- During normal operation of the motor, if run permissive changes state, the drive will coast to stop and display a warning that run permissive is keeping the drive from outputting to the motor.
- Relay settings that are not affected by run permissive input not being satisfied include: Ready run, Enabled, Started, Running, and Damper control. Relay settings that are affected by run permissive include: Warning and Fault/Warning.

### Settings and diagnostics

- Menu > Primary settings > Start, stop, reference > Interlocks/permissives
- Parameter 20.40 Run permissive (page 464)
- Warnings AFED Run permissive and AFF2 Run permissive forced warning.

# Application example 1: Damper end switch

The run permissive function is used in damper control to monitor the damper status through the damper end switch. Sequence of operation:

- 1. Drive receives start command, either via Hand or Auto source.
- 2. Drive verifies safeties are satisfied and end switch has not yet been satisfied.
- 3. Drive activates a relay output that was programmed to Damper control. This relay allows power to the actuator.
- 4. Once the damper end switch closes, run permissive is satisfied and the drive outputs to the motor.

See the figure on page 415 and Application example 3: Supply fan, speed follower complete integration (page 143).

# Application example 2: Valve opening

The Run permissive function is used in valve control to prevent the pump from running until the valve is opened. Sequence of operation:

- 1. Drive receives start command, either via Hand or Auto source.
- 2. Drive verifies safeties are satisfied and valve position has not yet been satisfied.
- Drive activates a relay output that was programmed to Valve opening (could have also been programmed to Started or Running). This relay allows power to the actuator.
- Once the valve is opened, run permissive is satisfied and the drive outputs to the motor.

# Motor control

#### Frequency control mode

The motor follows a frequency reference given to the drive. Frequency control is available in both local and external control. It is supported in scalar motor control only.

Frequency control uses frequency reference chain. Select frequency reference with parameters in group *28 Frequency reference chain* on page *495*.

# Scalar motor control

Scalar motor control is the default motor control method. In scalar control mode, the drive is controlled with a frequency reference. However, the excellent performance of vector control is not achieved in scalar control.

It is recommended to activate scalar motor control mode in the following situations:

- If the exact nominal motor values are not available or the drive needs to run different motor after the commissioning phase
- If a short commissioning time is needed or no ID run is wanted
- In multimotor systems: 1) if the load is not equally shared between the motors, 2) if the motors are of different sizes, or 3) if the motors are going to be changed after motor identification (ID run)
- If the nominal current of the motor is less than 1/6 of the nominal output current of the drive
- If the drive is used without a motor connected (for example, for test purposes)
- If the drive is equipped with a sine filter.

In scalar control, some standard features are not available.

See also section Operating modes of the drive (page 111).

#### IR compensation for scalar motor control

R compensation (also known as voltage boost) is available only when the motor control mode is scalar. When IR compensation is activated, the drive gives an extra voltage boost to the motor at low speeds. IR compensation is useful in applications, such as positive displacement pumps, that require a high break-away torque.

In vector control, no IR compensation is possible or needed as it is applied automatically.

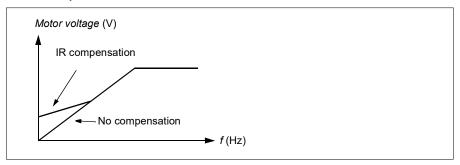

#### Settings

- Menu > Primary settings > Motor > IR compensation
- Parameters 97.13 IR compensation (page 670), 97.94 IR comp max frequency (page 671) and 99.04 Motor control mode (page 674)
- Parameter group 28 Frequency reference chain (page 495).

# Speed control mode

The motor follows a speed reference given to the drive. This mode can be used with estimated speed used as feedback.

Speed control mode is available in both local and external control. It is supported in vector motor control only.

Speed control uses speed reference chain. Select speed reference with parameters in group 22 Speed reference selection on page 476.

# Vector motor control

Vector control is the motor control mode that is intended for applications where high control accuracy is needed. It offers better control over whole speed range, in particular in applications where slow speed with high torque is needed. It requires an identification run at startup. Vector control cannot be used in all applications, for example, when sine filters are being used or there are multiple motors connected to single drive.

The switching of the output semiconductors is controlled to achieve the required stator flux and motor torque. The reference value for the torque controller comes from the speed controller.

Stator flux is calculated by integrating the motor voltage in vector space. Rotor flux can be calculated from stator flux and the motor model. Motor torque is produced by controlling current 90 degrees from the rotor flux. By utilizing the identified motor

10

model, the rotor flux estimate is improved. Actual motor shaft speed is not needed for the motor control.

#### Settings

- Menu > Primary settings > Motor > Control mode
- Parameters 99.04 Motor control mode (page 674) and 99.13 ID run requested (page 676)

# Autophasing

Autophasing is an automatic measurement routine to determine the angular position of the magnetic flux of a permanent magnet synchronous motor. The motor control requires the absolute position of the rotor flux in order to control motor torque accurately.

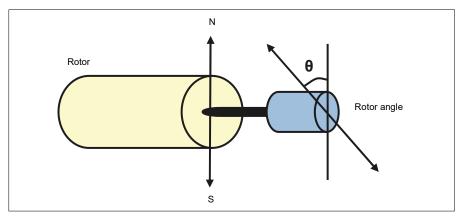

The autophasing routine is performed with permanent magnet synchronous motors to determine the rotor angle at every start.

**Note:** The motor always turns when it is started as the shaft is turned towards the remanence flux.

Two autophasing modes are available, see parameter 21.13 Autophasing mode (page 471).

If the autophasing routine fails, the drive trips an autophasing fault (3385 *Autophasing*, page 255).

### Settings and diagnostics

- Parameters: 21.13 Autophasing mode (page 471), 99.13 ID run requested (page 676)
- Fault 3385 Autophasing on page 255.

# Motor types

The drive supports asynchronous AC induction, permanent magnet (PM) and synchronous reluctance motors (SynRM).

# Motor identification

The performance of vector control is based on an accurate motor model determined during the motor start-up.

A motor identification magnetization is automatically performed the first time the start command is given. During this first start-up, the motor is magnetized at zero speed for several seconds and the motor and motor cable resistance are measured to allow the motor model to be created. This identification method is suitable for most applications.

In demanding applications a separate Identification run (ID run) can be performed.

#### Settings

10

#### Menu > Primary settings > Motor > Control mode > Vector control

• Parameter 99.13 ID run requested (page 676).

# *U/f* ratio

The *U*/f function is only available in scalar motor control mode, which uses frequency control.

The function has two modes: linear and squared.

In linear mode, the ratio of voltage to frequency is constant below the field weakening point. This is used in constant torque applications where it may be necessary to produce torque at or near the rated torque of the motor throughout the frequency range

In squared mode (default), the ratio of the voltage to frequency increases as the square of the frequency below the field weakening point. This is typically used in centrifugal pump or fan applications. For these applications, the torque required follows the square relationship with frequency. Therefore, if the voltage is varied using the square relationship, the motor operates at improved efficiency and lower noise levels in these applications. Thus using squared mode saves energy.

The *U*/f function cannot be used with energy optimization; if parameter 45.11 Energy optimizer is set to *Enable*, parameter 97.20 *U*/*F* ratio is ignored.

### Settings

- Menu > Primary settings > Motor > U/f ratio
- Parameter 97.20 U/F ratio (page 671).

# Flux braking

The drive can provide greater deceleration by raising the level of magnetization in the motor. By increasing the motor flux, the energy generated by the motor during braking can be converted to motor thermal energy.

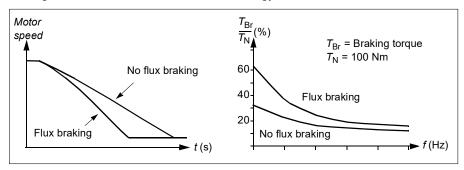

The drive monitors the motor status continuously, also during flux braking. Therefore, flux braking can be used both for stopping the motor and for changing the speed. The other benefits of flux braking are:

- The braking starts immediately after a stop command is given. The function does not need to wait for the flux reduction before it can start the braking.
- The cooling of the induction motor is efficient. The stator current of the motor increases during flux braking, not the rotor current. The stator cools much more efficiently than the rotor.
- Flux braking can be used with induction motors and permanent magnet synchronous motors.

Two braking power levels are available:

- Moderate braking provides faster deceleration compared to a situation where flux braking is disabled. The flux level of the motor is limited to prevent excessive heating of the motor.
- Full braking exploits almost all available current to convert the mechanical braking energy to motor thermal energy. Braking time is shorter compared to moderate braking. In cyclic use, motor heating may be significant.

**WARNING:** The motor needs to be rated to absorb the thermal energy generated by flux braking.

### Settings

- Menu > Primary settings > Motor > Flux braking
- Parameter 97.05 Flux braking (page 668).

# Start methods – DC magnetization

The drive has different magnetization functions for different phases of motor start/rotation/stop: pre-heating (motor heating), pre-magnetization, DC hold and post-magnetization.

## Pre-heating (Motor heating)

The pre-heating function keeps the motor warm and prevents condensation inside the motor by feeding it with DC current when the drive has been stopped. The heating can only be on when the drive is in the stopped state, and starting the drive stops the heating.

When pre-heating is activated and the stop command is given, pre-heating starts immediately if the drive is running below the zero speed limit (see bit 0 in parameter *06.19 Speed control status word*). If the drive is running above the zero speed limit, pre-heating is delayed by the time defined by parameter *21.15 Pre-heating time delay* to prevent excessive current.

The function can be defined to be always active when the drive is stopped or it can be activated by a digital input, fieldbus, timed function or supervision function. For example, with the help of signal supervision function, the heating can be activated by a thermal measurement signal from the motor.

The pre-heating current fed to the motor can be defined as 0...30% of the nominal motor current.

#### Notes:

- In applications where the motor keeps rotating for a long time after the modulation is stopped, it is recommended to use ramp stop with pre-heating to prevent a sudden pull at the rotor when the pre-heating is activated.
- The heating function requires that the STO circuit is closed or not triggered open.
- · The heating function requires that the drive is not faulted.
- The heating function is allowed even if Run permissive signal is missing.
- The heating function is allowed even if one or more Start interlock signals are missing.
- · Pre-heating uses DC hold to produce current.

#### Settings

- Menu > Primary settings > Motor > Pre-heating
- Parameters 21.14 Pre-heating input source, 21.15 Pre-heating time delay and 21.16 Pre-heating current (page 472).

### Pre-magnetization

Pre-magnetization refers to DC magnetization of the motor before start. Depending on the selected start mode (*21.01 Start mode* or *21.19 Scalar start mode*), pre-magnetization can be applied to guarantee the highest possible breakaway torque,

up to 200% of the nominal torque of the motor. By adjusting the pre-magnetization time (*21.02 Magnetization time*), it is possible to synchronize the motor start and, for example, the release of a mechanical brake.

#### Settings

• Parameters 21.01 Start mode, 21.19 Scalar start mode, 21.02 Magnetization time.

### DC hold

The function makes it possible to lock the rotor at (near) zero speed in the middle of normal operation. DC hold is activated by parameter 21.08 DC current control. When both the reference and motor speed drop below a certain level (parameter 21.09 DC hold speed), the drive will stop generating sinusoidal current and start to inject DC into the motor. The current is set by parameter 21.10 DC current reference. When the reference exceeds parameter 21.09 DC hold speed, normal drive operation continues.

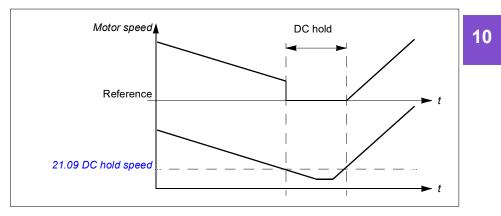

#### Settings

• Parameters 21.08 DC current control and 21.09 DC hold speed.

#### DC brake

This function enables DC injection braking after modulation has stopped for a certain period (*21.11 Post magnetization time*). DC injection braking can be used to quickly stop the motor without using a mechanical brake. DC brake is activated by parameter *21.08 DC current control*. The DC braking current is set by parameter *21.10 DC current reference*.

#### **Post-magnetization**

The function keeps the motor magnetized for a certain period (parameter 21.11 Post *magnetization time*) after stopping. This is to prevent the machinery from moving under load, for example, before a mechanical brake can be applied. Post-

magnetization is activated by parameter 21.08 DC current control. The magnetization current is set by parameter 21.10 DC current reference.

**Note:** Post-magnetization is only available when ramp stop is selected (see parameter *21.03 Stop mode*).

## Settings

• Parameters 21.03 Stop mode (page 468), 21.08 DC current control and 21.11 Post magnetization time.

# Switching frequency

The drive has two switching frequencies: reference switching frequency and minimum switching frequency. The drive tries to keep the highest allowed switching frequency (= reference switching frequency) if thermally possible, and then adjusts dynamically between the reference and minimum switching frequencies depending on the drive temperature. When the drive reaches the minimum switching frequency (= lowest allowed switching frequency), it starts to limit output current as the heating up continues.

10

For derating, see chapter *Technical data*, section *Switching frequency derating* in the *Hardware manual* of the drive.

**Example 1:** If you need to fix the switching frequency to a certain value as with some external filters, for example, with EMC C1 filters (see the *Hardware manual* of the drive), set both the reference and the minimum switching frequency to this value and the drive will retain this switching frequency.

**Example 2:** If the reference switching frequency is set to 8 kHz and the minimum switching frequency is set to the smallest available value, the drive maintains the highest possible switching frequency to reduce motor noise and only when the drive heats it will decrease the switching frequency. This is useful, for example, in applications where low noise is necessary but higher noise can be tolerated when the full output current is needed.

### Settings

- Menu > Primary settings > Motor > Switching frequency
- Parameters 97.01 Switching frequency reference and 97.02 Minimum switching frequency (page 652).

# Motor thermal protection

The control program features two separate motor temperature monitoring functions. The temperature data sources and warning/trip limits can be set up independently for each function. The motor temperature can be monitored using

- the motor thermal protection model (estimated temperature derived internally inside the drive), or
- sensors installed in the windings. This will result in a more accurate motor model.

#### Motor thermal protection model

The drive calculates the temperature of the motor on the basis of the following assumptions:

- When power is applied to the drive for the first time, the motor is assumed to be at ambient temperature (defined by parameter 35.50 Motor ambient temperature). After this, when power is applied to the drive, the motor is assumed to be at the estimated temperature.
- Motor temperature is calculated using the user-adjustable motor thermal time and motor load curve. The load curve should be adjusted in case the ambient temperature exceeds 30 °C.

**Note:** The motor thermal model can be used when only one motor is connected to the drive.

#### Insulation

WARNING! IEC 60664 requires double or reinforced insulation between live parts and the surface of accessible parts of electrical equipment which are either non-conductive or conductive but not connected to the protective earth.

To fulfil this requirement, connect a thermistor to the drive's control terminals using any of these alternatives:

- Separate the thermistor from live parts of the motor with double reinforced insulation.
- Protect all circuits connected to the drive's digital and analog inputs. Protect against contact, and insulate from other low voltage circuits with basic insulation (rated for the same voltage level as the drive's main circuit).
- Use an external thermistor relay. The relay insulation must be rated for the same voltage level as the drive's main circuit.

When CMOD-02 or CPTC-02 modules are used, they provide sufficient insulation.

#### Temperature monitoring using PTC sensors

PTC sensors are connected through a CMOD-02 multifunction module (see chapter *Optional I/O extension modules*, section *CMOD-02 multifunction extension module* 

(external 24 V AC/DC and isolated PTC interface) in the Hardware manual of the drive).

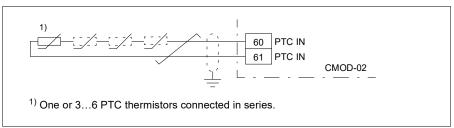

The resistance of the PTC sensor increases when its temperature rises. The increasing resistance of the sensor decreases the voltage at the input, and eventually its state switches from 1 to 0, indicating overtemperature.

1...3 PTC sensors can be connected in series to an analog input and an analog output. The analog output feeds a constant excitation current of 1.6 mA through the sensor. The sensor resistance increases as the motor temperature rises, as does the voltage over the sensor. The temperature measurement function calculates the resistance of the sensor and generates an indication if overtemperature is detected.

For wiring of the sensor, see the Hardware Manual of the drive.

The figure below shows typical PTC sensor resistance values as a function of temperature.

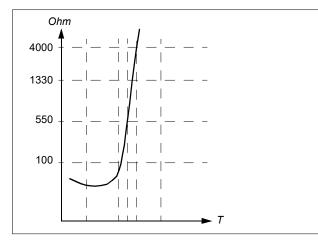

An isolated PTC sensor can also be connected directly to digital input DI6. At the motor end, the cable shield should be grounded through a capacitor. If this is not possible, leave the shield unconnected.

See section Insulation on page 201.

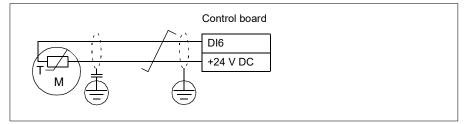

For wiring of the sensor, see the Hardware manual of the drive.

#### Temperature monitoring using Pt100 sensors

1...3 Pt100 sensors can be connected in series to an analog input and an analog output.

The analog output feeds a constant excitation current of 9.1 mA through the sensor. The sensor resistance increases as the motor temperature rises, as does the voltage over the sensor. The temperature measurement function reads the voltage through the analog input and converts it into degrees Celsius.

It is possible to adjust the motor temperature supervision limits and select how the drive reacts when overtemperature is detected.

See section Insulation on page 201.

For the wiring of the sensor, see Al1 and Al2 as Pt100, Pt1000, Ni1000, KTY83 and KTY84 sensor inputs (X1) on page 206.

### Temperature monitoring using Pt1000 sensors

1...3 Pt1000 sensors can be connected in series to an analog input and an analog output.

The analog output feeds a constant excitation current of 0.1 mA through the sensor. The sensor resistance increases as the motor temperature rises, as does the voltage over the sensor. The temperature measurement function reads the voltage through the analog input and converts it into degrees Celsius.

See section Insulation on page 201.

For the wiring of the sensor, see Al1 and Al2 as Pt100, Pt1000, Ni1000, KTY83 and KTY84 sensor inputs (X1) on page 206.

#### Temperature monitoring using Ni1000 sensors

One Ni1000 sensor can be connected to an analog input and an analog output on the control unit.

The analog output feeds a constant excitation current of 9.1 mA through the sensor. The sensor resistance increases as the motor temperature rises, as does the voltage over the sensor. Resistance at 100 degrees Celsius is 1618 ohm, and the rate of change is 6180 ppm / degrees Celsius. The temperature measurement function reads the voltage through the analog input and converts it into degrees Celsius.

See section Insulation on page 201.

For the wiring of the sensor, see section Al1 and Al2 as Pt100, Pt1000, Ni1000, KTY83 and KTY84 sensor inputs (X1) on page 206.

### Temperature monitoring using KTY84 sensors

One KTY84 sensor can be connected to an analog input and an analog output on the control unit.

The analog output feeds a constant excitation current of 2.0 mA through the sensor. The sensor resistance increases as the motor temperature rises, as does the voltage over the sensor. The temperature measurement function reads the voltage through the analog input and converts it into degrees Celsius.

The figure and table on page 205 show typical KTY84 sensor resistance values as a function of the motor operating temperature.

See section Insulation on page 201.

For the wiring of the sensor, see section Al1 and Al2 as Pt100, Pt1000, Ni1000, KTY83 and KTY84 sensor inputs (X1) on page 206.

### Temperature monitoring using KTY83 sensors

One KTY83 sensor can be connected to an analog input and an analog output on the control unit.

The analog output feeds a constant excitation current of 1.0 mA through the sensor. The sensor resistance increases as the motor temperature rises, as does the voltage over the sensor. The temperature measurement function reads the voltage through the analog input and converts it into degrees Celsius.

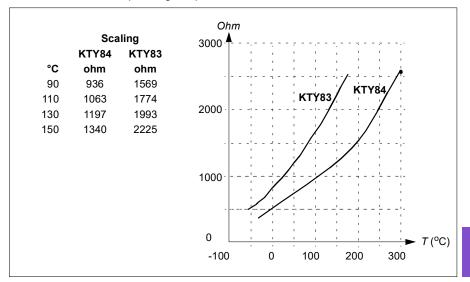

The figure and table below show typical KTY83 sensor resistance values as a function of the motor operating temperature.

It is possible to adjust the motor temperature supervision limits and select how the drive reacts when overtemperature is detected.

See section Insulation on page 201.

For the wiring of the sensor, see section Al1 and Al2 as Pt100, Pt1000, Ni1000, KTY83 and KTY84 sensor inputs (X1) on page 206.

10

# Al1 and Al2 as Pt100, Pt1000, Ni1000, KTY83 and KTY84 sensor inputs (X1)

One, two or three Pt100 sensors; one, two or three Pt1000 sensors; or one Ni1000, KTY83 or KTY84 sensor for motor temperature measurement can be connected between an analog input and output as shown below. Do not connect both ends of the cable shields directly to ground. If a capacitor cannot be used at one end, leave that end of the shield unconnected.

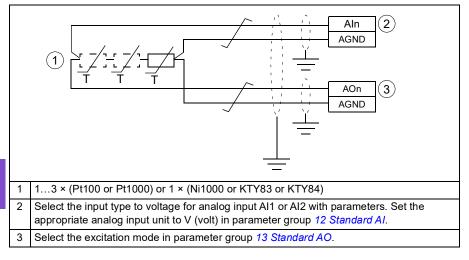

**WARNING!** As the inputs pictured above are not insulated according to IEC 60664, the connection of the motor temperature sensor requires double or reinforced insulation between motor live parts and the sensor. If the assembly does not fulfill the requirement, the I/O board terminals must be protected against contact and must not be connected to other equipment or the temperature sensor must be isolated from the I/O terminals.

## Temperature monitoring using thermistor relays

A normally closed or a normally open thermistor relay can be connected to digital input DI6.

```
See section Insulation on page 201.
```

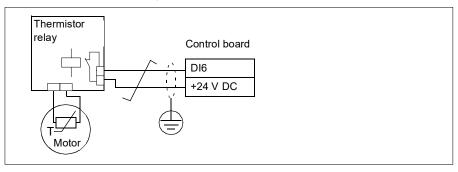

#### Settings

- Menu > Primary settings > Motor > Thermal protection estimated
- Menu > Primary settings > Motor > Thermal protection measured
- Parameter group 35 Motor thermal protection (page 545).

# Motor overload protection

This section describes motor overload protection without using motor thermal protection model, either with estimated or measured temperature. For protection with the motor thermal protection model, see section *Motor thermal protection* on page 200.

Motor overload protection is required and specified by multiple standards including the US National Electric Code (NEC), UL 508C and the common UL\IEC 61800-5-1 standard in conjunction with IEC 60947-4-1. The standards allow for motor overload protection without external temperature sensors.

The protection feature allows the user to specify the class of operation in the same manner as the overload relays are specified in standards IEC 60947-4-1 and NEMA ICS 2.

Motor overload protection requires that you specify a motor current tripping level. This is defined by a curve using parameters *35.51 Motor load curve*, *35.52 Zero speed load* and *35.53 Break point*. The tripping level is the motor current at which the overload protection will ultimately trip if the motor current remains at this level continuously.

The motor overload class (class of operation), parameter 35.57 Motor overload class, is given as the time required for the overload relay to trip when operating at 7.2 times the tripping level in the case of IEC 60947-4-1 and 6 times the tripping level in the case of NEMA ICS 2. The standards also specify the time to trip for current levels

between the tripping level and the 6 times tripping level. The drive satisfies the IEC standard and NEMA standard trip times.

Using class 20 satisfies the UL 508C requirements.

The motor overload algorithm monitors the squared ratio (motor current / tripping level)<sup>2</sup> and accumulates this over time. This is sometimes referred to as  $I^{2}t$  protection. The accumulated value is shown with parameter 35.05 Motor overload level.

You can define with parameter 35.56 Motor overload action that when 35.05 Motor overload level reaches 88%, a motor overload warning will be generated, and when it reaches 100%, the drive will trip on the motor overload fault. The rate at which this internal value is increased depends on the actual current, tripping level current and overload class selected.

Parameters 35.51 Motor load curve, 35.52 Zero speed load and 35.53 Break point serve a dual purpose. They determine the load curve for temperature estimate when using motor thermal protection model as well as specify the overload tripping level.

Motor overload protection fulfills standard IEC/EN 61800-5-1 ed. 2.1 requirements for thermal memory retention and speed sensitivity. The motor overload state is retained over power down. Speed dependency is set by parameters *35.51 Motor load curve*, *35.52 Zero speed load* and *35.53 Break point*.

### Settings

- Parameters common to motor thermal protection and motor overload protection: 35.51 Motor load curve (page 554), 35.52 Zero speed load (page 554) and 35.53 Break point (page 554).
- <u>Parameters specific to motor overload protection</u>: 35.05 Motor overload level (page 546), 35.56 Motor overload action (page 556) and 35.57 Motor overload class (page 556).

# Speed control performance figures

The table below shows typical performance figures for speed control.

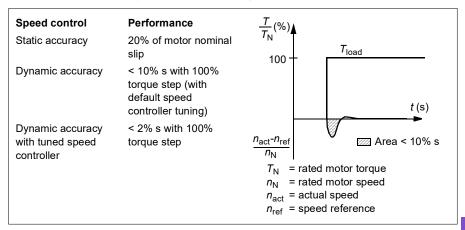

# Floating point control (Motor potentiometer)

The Floating point control (parameters are named Motor potentiometer, however) is, in effect, a counter whose value can be adjusted up and down using two digital signals selected by parameters 22.73 *Motor potentiometer up source* and 22.74 *Motor potentiometer down source*. When the Floating point control is enabled by 22.71 *Motor potentiometer function*, the counter assumes the value set by 22.72 *Motor potentiometer initial value*. Depending on the mode selected in 22.71, the counter value is either retained or reset over a power cycle.

The change rate is defined in 22.75 *Motor potentiometer ramp time* as the time it would take for the value to change from the minimum (22.76 *Motor potentiometer min value*) to the maximum (22.77 *Motor potentiometer max value*) or vice versa. If the up and down signals are simultaneously on, the counter value does not change.

The output of the Floating point control counter is shown by 22.80 Motor potentiometer ref act, which can directly be set as the reference source in the main selector parameters, or used as an input by other source selector parameters, both in scalar and vector control.

**Note**: Parameter 22.70 *Motor potentiometer reference enable* should be set appropriately (see the parameter description) to ensure that parameter 22.80 *Motor potentiometer ref act* is increased/decreased by 22.73 *Motor potentiometer up source* or 22.74 *Motor potentiometer down source*.

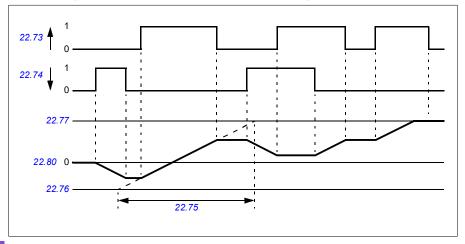

The following example shows the behavior of the Floating point control counter value.

**10** Parameters 22.73 *Motor potentiometer up source* and 22.74 *Motor potentiometer down source* control speed or frequency from zero to maximum speed or frequency. The running direction can be changed with parameter 20.04 *Ext1 in2 source*. See the following example.

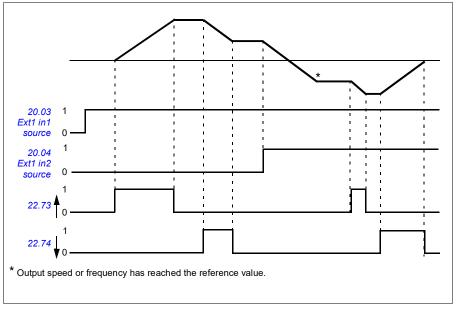

### Settings

 Parameters 22.71 Motor potentiometer function...22.80 22.80 Motor potentiometer ref act (page 484).

# Speed controller autotune

You can adjust the speed controller of the drive automatically with the autotune function. Autotuning is based on an estimation of the mechanical time constant (inertia) of the motor and machine.

The autotune routine will run the motor through a series of acceleration/deceleration cycles. The number of cycles can be adjusted by parameter *25.40 Auto tune repeat times*. Higher values will produce more accurate results, especially if the difference between initial and maximum speeds is small.

The maximum torque reference used during autotuning will be the initial torque (i.e. torque when the routine is activated) plus the value of parameter 25.38 Auto tune torque step, unless limited by the maximum torque limit (parameter group 30 Limits) or the nominal motor torque (99 Motor data). The calculated maximum speed during the routine is the initial speed (ie.speed when the routine is activated) + the value of parameter 25.39 Auto tune speed step, unless limited by parameter 30.12 Maximum speed or 99.09 Motor nominal speed.

The diagram below shows the behavior of speed and torque during the autotune routine. In this example, parameter *25.40 Auto tune repeat times* is set to 2.

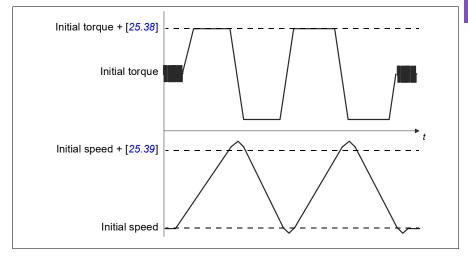

### Notes

- If the drive cannot produce the requested braking power during the routine, the results will be based on the acceleration stages only, and will not be as accurate as with full braking power.
- The motor will exceed the calculated maximum speed slightly at the end of each acceleration stage.

# Before activating the autotune routine

The prerequisites for performing the autotune routine are the following:

- · The motor identification run (ID run) has been successfully completed
- Speed and torque limits (parameter group 30 Limits) have been set
- The speed feedback has been monitored for noise, vibrations and other disturbances caused by the mechanics of the system, and speed error filtering (24 Speed reference conditioning) and zero speed (parameters 21.06 and 21.07) have been set to eliminate these disturbances.
- The drive has been started and is running in speed control mode.

After these conditions have been fulfilled, autotuning can be activated by parameter 25.33 Speed controller auto tune (or the signal source selected by it).

### Autotune modes

Autotuning can be performed in three different ways depending on the setting of parameter 25.34 Auto tune control preset. Selections Smooth, Normal and Tight define how the drive torque reference should react to a speed reference step after tuning. The selection Smooth will produce a slow but robust response; Tight will produce a fast response but possibly too high gain values for some applications. The figure below shows speed responses at a speed reference step (typically 1...20%).

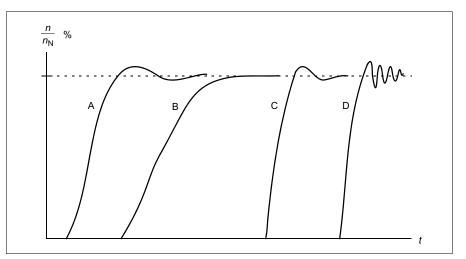

- A: Undercompensated
- B: Normally tuned (autotuning)
- C: Normally tuned (manually). Better dynamic performance than with B
- D: Overcompensated speed controller

### Autotune results

At the end of a successful autotune routine, its results are automatically transferred into the following parameters:

- 25.02 Speed proportional gain (proportional gain of the speed controller)
- 25.03 Speed integration time (integration time of the speed controller)
- 25.37 *Mechanical time constant* (mechanical time constant of the motor and machine).

Nevertheless, it is still possible to manually adjust the controller gain, integration time and derivation time.

The figure below is a simplified block diagram of the speed controller. The controller output is the reference for the torque controller.

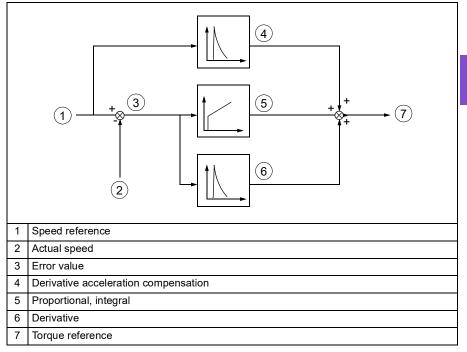

### Warning indications

A warning message, *AF90 Speed controller autotuning*, will be generated if the autotune routine does not complete successfully. See chapter *Fault tracing* on page 237 for further information.

# 214 Program features

# Settings

- Parameters 25.33 Speed controller auto tune...25.40 Auto tune repeat times
- Event: AF90 Speed controller autotuning.

10

# DC voltage control

# Overvoltage control

Overvoltage control of the intermediate DC link is typically needed when the motor is in generating mode. The motor can generate when it decelerates or when the load overhauls the motor shaft, causing the shaft to turn faster than the applied speed or frequency. To prevent the DC voltage from exceeding the overvoltage control limit, the overvoltage controller automatically decreases the generating torque when the limit is reached. The overvoltage controller also increases any programmed deceleration times if the limit is reached; to achieve shorter deceleration times, a brake chopper and resistor may be required.

# Undervoltage control (power loss ride-through)

If the incoming supply voltage is cut off, the drive will continue to operate by utilizing the kinetic energy of the rotating motor. The drive will be fully operational as long as the motor rotates and generates energy to the drive. The drive can continue operation after the break if the main contactor (if present) remained closed.

**Note:** Units equipped with a main contactor must be equipped with a hold circuit (for example, UPS) to keep the contactor control circuit closed during a short supply break.

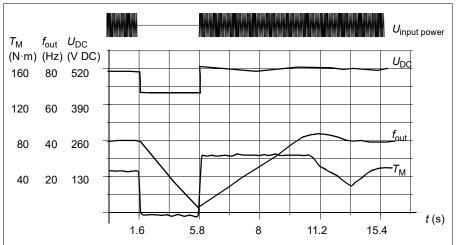

 $U_{\rm DC}$  = Intermediate circuit voltage of the drive,  $f_{\rm out}$  = Output frequency of the drive,  $T_{\rm M}$  = Motor torque

Loss of supply voltage at nominal load ( $f_{out}$  = 40 Hz). The intermediate circuit DC voltage drops to the minimum limit. The controller keeps the voltage steady as long as the input power is switched off. The drive runs the motor in generator mode. The motor speed falls but the drive is operational as long as the motor has enough kinetic energy.

## Implementing the undervoltage control (power loss ride-through)

Implement the undervoltage control function as follows:

- Check that the undervoltage control function of the drive is enabled with parameter 30.31 Undervoltage control.
- Parameter 21.01 Start mode must be set to Automatic (in vector mode) or parameter 21.19 Scalar start mode to Automatic (in scalar mode) to make flying start (starting into a rotating motor) possible.

If the installation is equipped with a main contactor, prevent its tripping at the input power break. For example, use a time delay relay (hold) in the contactor control circuit.

**WARNING!** Make sure that the flying restart of the motor will not cause any danger. If you are in doubt, do not implement the undervoltage control function.

## Automatic restart

10

It is possible to restart the drive automatically after a short (max. 10 seconds) power supply failure by using the Automatic restart function, provided that the drive is allowed to run for 10 seconds without the cooling fans operating.

When enabled, the function takes the following actions upon a supply failure to a successful restart:

- The undervoltage fault is suppressed (but a warning is generated).
- · Modulation and cooling is stopped to conserve any remaining energy.
- DC circuit pre-charging is enabled.

If the DC voltage is restored before the expiration of the period defined by parameter 21.18 Auto restart time and the start signal is still on, normal operation will continue. However, if the DC voltage remains too low at that point, the drive trips on a fault, 3220 DC link undervoltage.

If parameter 21.34 Force auto restart is set to Enable, the drive never trips on the undervoltage fault and the start signal is on forever. When the DC voltage is restored, the normal operation continues.

**WARNING!** Before you activate the function, make sure that no dangerous situations can occur. The function restarts the drive automatically and continues operation after a supply break.

# Voltage control and trip limits

The control and trip limits of the intermediate DC voltage regulator are relative to the supply voltage as well as drive/inverter type. The DC voltage ( $U_{DC}$ ) is approximately

1.41 times the line-to-line supply voltage, and is displayed by parameter 01.11 DC voltage.

The system calculates the necessary drive DC limits from parameters 95.01 Supply voltage and 95.02 Adaptive voltage limits.

#### DC voltage levels for drive types -01 and -04

The following table shows the values of selected DC voltage levels. Note that the absolute voltages vary according to the drive/inverter type and AC supply voltage range.

|                                                                                  | 95.01 Supply voltage                                 |                                                |                                                |                                            |                                            |
|----------------------------------------------------------------------------------|------------------------------------------------------|------------------------------------------------|------------------------------------------------|--------------------------------------------|--------------------------------------------|
| DC voltage level [V]<br>See 95.01 Supply voltage.                                | AC supply<br>voltage range<br>[V] 208240             | AC supply<br>voltage range<br>[V] 380415       | AC supply<br>voltage range<br>[V] 440480       | AC supply<br>voltage range<br>[V] 525600   | Automatic /<br>Not selected                |
| Overvoltage fault limit                                                          | 421                                                  | 842                                            | 842                                            | 1053                                       | 842                                        |
| Overvoltage control limit                                                        | 389                                                  | 779                                            | 779                                            | 974                                        | 779                                        |
| Internal brake chopper<br>start limit                                            | 389                                                  | 779                                            | 779                                            | 974                                        | 779                                        |
| Internal brake chopper<br>stop limit                                             | 379                                                  | 759                                            | 759                                            | 949                                        | 759                                        |
| Overvoltage warning limit                                                        | 372                                                  | 745                                            | 745                                            | 931                                        | 745                                        |
| Undervoltage warning<br>limit                                                    | 0.85 x 1.41 x<br>par <u>95.03</u> value              | 0.85 × 1.41 ×<br>par <u>95.<i>0</i>3</u> value | 0.85 × 1.41 ×<br>par <u>95.<i>0</i>3</u> value | 0.85 × 1.41 ×<br>par <u>95.03</u><br>value | 0.85 × 1.41 ×<br>par <u>95.03</u><br>value |
| Undervoltage control limit                                                       | 0.78 x 1.41 x<br>par <u>95.03</u> value              | 0.78 × 1.41 ×<br>par <u>95.<i>0</i>3</u> value | 0.78 × 1.41 ×<br>par <u>95.<i>0</i>3</u> value | 0.78 × 1.41 ×<br>par <u>95.03</u><br>value | 0.78 × 1.41 ×<br>par <u>95.03</u><br>value |
| Charging relay closing<br>limit /<br>charging deactivation                       | 0.78 x 1.41 x<br>par <u>95.03</u> value              | 0.78 × 1.41 ×<br>par <u>95.<i>0</i>3</u> value | 0.78 × 1.41 ×<br>par <u>95.<i>03</i> value</u> | 0.78 × 1.41 ×<br>par <u>95.03</u><br>value | 0.78 × 1.41 ×<br>par <u>95.03</u><br>value |
| Charging relay opening<br>limit /<br>charging activation                         | 0.73 x 1.41 x<br>par <u>95.03</u> value              | 0.73 × 1.41 ×<br>par <u>95.<i>0</i>3</u> value | 0.73 × 1.41 ×<br>par <u>95.<i>0</i>3</u> value | 0.73 × 1.41 ×<br>par <u>95.03</u><br>value | 0.73 × 1.41 ×<br>par <u>95.03</u><br>value |
| DC voltage at upper<br>bound<br>of supply voltage range<br>(U <sub>DCmax</sub> ) | 324                                                  | 560                                            | 648                                            | 810                                        | (variable)                                 |
| DC voltage at lower<br>bound<br>of supply voltage range<br>(U <sub>DCmin</sub> ) | 281                                                  | 513                                            | 594                                            | 709                                        | (variable)                                 |
| Standby limit <sup>3)</sup>                                                      | 0.73 x 1.41 x<br>par <mark>95.<i>0</i>3</mark> value | 0.73 × 1.41 ×<br>par <u>95.<i>0</i>3</u> value | 0.73 × 1.41 ×<br>par <u>95.<i>0</i>3</u> value | 0.73 × 1.41 ×<br>par <u>95.03</u><br>value | 0.73 × 1.41 ×<br>par 95.03<br>value        |
| Charging relay opening<br>limit / charging activation                            | 0.73 x 1.41 x<br>par <u>95.03</u> value              | 0.73 × 1.41 ×<br>par <u>95.<i>0</i>3</u> value | 0.73 × 1.41 ×<br>par <u>95.<i>03</i> value</u> | 0.73 × 1.41 ×<br>par <u>95.03</u><br>value | 0.73 × 1.41 ×<br>par 95.03<br>value        |

#### Adaptive voltage limit enabled by parameter 95.02 Adaptive voltage limits

**Note**: Parameter *95.03 Estimated AC supply voltage* is the estimated AC supply voltage while powering up the drive and it will not be continuously updated during run time.

#### Adaptive voltage limit disabled by parameter 95.02 Adaptive voltage limits

|                                                                                  | 95.01 Supply Voltage       |                            |                            |                            |                                     |                               |  |  |
|----------------------------------------------------------------------------------|----------------------------|----------------------------|----------------------------|----------------------------|-------------------------------------|-------------------------------|--|--|
| DC voltage level<br>[V]<br>See 95.01 Supply                                      | AC supply voltage range    | AC supply<br>voltage range | AC supply voltage          | AC supply voltage          | Auton<br>Not se                     |                               |  |  |
| voltage.                                                                         | [V] 208240                 | [V] 380415                 | range [V]<br>440480        | range [V]<br>525600        | if <mark>95.03</mark><br>< 456 V AC | if <u>95.03</u><br>> 456 V AC |  |  |
| Overvoltage fault<br>limit                                                       | 421                        | 842                        | 842                        | 1053                       | 842                                 | 842                           |  |  |
| Overvoltage control limit                                                        | 389                        | 779                        | 779                        | 974                        | 779                                 | 779                           |  |  |
| Internal brake<br>chopper start limit                                            | 389                        | 779                        | 779                        | 974                        | 779                                 | 779                           |  |  |
| Internal brake<br>chopper stop limit                                             | 379                        | 759                        | 759                        | 949                        | 759                                 | 759                           |  |  |
| Overvoltage<br>warning limit                                                     | 372                        | 745                        | 745                        | 931                        | 745                                 | 745                           |  |  |
| Undervoltage<br>warning limit                                                    | 0.85 x 1.35 x<br>208 = 239 | 0.85 × 1.35 ×<br>380 = 436 | 0.85 × 1.35 ×<br>440 = 504 | 0.85 x 1.35 x<br>525 = 602 | 0.85 × 1.35 ×<br>380 = 436          | 0.85 × 1.35<br>× 440 = 505    |  |  |
| Undervoltage<br>control limit                                                    | 0.78 x 1.35 x<br>208 = 219 | 0.78 × 1.35 ×<br>380 = 400 | 0.78 × 1.35 ×<br>440 = 463 | 0.78 x 1.35 x<br>525 = 553 | 0.78 × 1.35 ×<br>380 = 400          | 0.78 × 1.35<br>× 440 = 463    |  |  |
| Charging relay<br>closing limit /<br>charging<br>deactivation                    | 0.78 x 1.35 x<br>208 = 219 | 0.78 × 1.35 ×<br>380 = 400 | 0.78 × 1.35 ×<br>440 = 463 | 0.78 x 1.35 x<br>525 = 553 | 0.78 × 1.35 ×<br>380 = 400          | 0.78 × 1.35<br>× 440 = 463    |  |  |
| Charging relay<br>opening limit /<br>charging activation                         | 0.73 x 1.35 x<br>208 = 205 | 0.73 × 1.35 x<br>380 = 374 | 0.73 × 1.35 x<br>440 = 433 | 0.73 x 1.35 x<br>525 = 517 | 0.73 × 1.35 x<br>380 = 374          | 0.73 × 1.35<br>x 440 = 433    |  |  |
| DC voltage at upper<br>bound of supply<br>voltage range<br>(U <sub>DCmax</sub> ) | 324                        | 560                        | 648                        | 810                        | (variable)                          | (variable)                    |  |  |
| DC voltage at lower<br>bound of supply<br>voltage range<br>(U <sub>DCmin</sub> ) | 281                        | 513                        | 594                        | 709                        | (variable)                          | (variable)                    |  |  |
| Standby limit                                                                    | 0.73 x 1.35 x<br>208 = 205 | 0.73 × 1.35 ×<br>380 = 374 | 0.73 × 1.35 ×<br>440 = 433 | 0.73 x 1.35 x<br>525 = 517 | 0.73 × 1.35 ×<br>380 = 374          | 0.73 × 1.35<br>× 440 = 433    |  |  |
| Undervoltage fault<br>limit <sup>1)</sup>                                        | 0.73 x 1.35 x<br>208 = 205 | 0.73 × 1.35 ×<br>380 = 374 | 0.73×1.35×4<br>40 = 433    | 0.73 x 1.35 x<br>525 = 517 | 0.73 × 1.35 ×<br>380 = 374          | 0.73 × 1.35<br>× 440 = 433    |  |  |

<sup>1)</sup> See section *Triggering the undervoltage fault* on page 220.

#### DC voltage levels for drive types -31 and -34

All levels are relative to the supply voltage range selected in parameter 95.01 Supply voltage. The following table shows the values of selected DC voltage levels in volts and in percent of  $U_{\text{DCmax}}$  (the DC voltage at the upper bound of the supply voltage range).

|                                                                        | Supply voltage range [V AC] (see 95.01 Supply voltage) |           |           |           |            |            |
|------------------------------------------------------------------------|--------------------------------------------------------|-----------|-----------|-----------|------------|------------|
| Level [V DC (% of U <sub>DCmax</sub> )]                                | 208240                                                 | 380415    | 440480    | 500       | 525600     | 660690     |
| Overvoltage fault limit                                                | 489/440*                                               | 800       | 878       | 880       | 1113       | 1218       |
| Overvoltage control limit                                              | 405 (125)                                              | 700 (125) | 810 (125) | 810 (120) | 1013 (125) | 1167 (125) |
| Internal brake chopper at 100% pulse width                             | 403 (124)                                              | 697 (124) | 806 (124) | 806 (119) | 1008 (124) | 1159 (124) |
| Internal brake chopper at 0% pulse width                               | 375 (116)                                              | 648 (116) | 749 (116) | 780 (116) | 936 (116)  | 1077 (116) |
| Overvoltage warning limit                                              | 373 (115)                                              | 644 (115) | 745 (115) | 776 (115) | 932 (115)  | 1071 (115) |
| U <sub>DCmax</sub> = DC voltage at upper bound of supply voltage range | 324 (100)                                              | 560 (100) | 648 (100) | 675 (100) | 810 (100)  | 932 (100)  |
| DC voltage at lower bound of<br>supply voltage range                   | 281                                                    | 513       | 594       | 675       | 709        | 891        |
| Undervoltage control and<br>warning limit                              | 239 (85)                                               | 436 (85)  | 505 (85)  | 574 (85)  | 602 (85)   | 757 (85)   |
| Charging activation/standby limit                                      | 225 (80)                                               | 410 (80)  | 475 (80)  | 540 (80)  | 567 (80)   | 713 (80)   |
| Undervoltage fault limit                                               | 168 (60)                                               | 308 (60)  | 356 (60)  | 405 (60)  | 425 (60)   | 535 (60)   |

\*489 V with frames R1...R3, 440 V with frames R4...R8.

#### Triggering the undervoltage warning

The undervoltage warning A3A2 is triggered if one of below conditions is active:

- If the DC link voltage goes below the undervoltage warning limit when the drive is not modulating.
- If the DC link voltage goes below the standby limit when the drive is modulating, and auto restart is enabled (that is, parameter 21.18 Auto restart time > 0.0 s). The warning will continue to appear if the actual DC link voltage is continuously below the standby limit and until the auto restart time has elapsed. The drive control board must be externally powered by 24 VDC to have this functionality, otherwise the control board may be switched off if the voltage goes below the hardware limit.

#### Triggering the undervoltage fault

The undervoltage fault 3220 is triggered if the drive is modulating and one of the below conditions is active:

- If the DC link voltage goes below the undervoltage trip limit and auto restart is not enabled (that is, parameter *21.18 Auto restart time* = 0.0 s).
- If the DC link voltage goes below the undervoltage trip limit and auto restart is
  enabled (that is, parameter 21.18 Auto restart time > 0.0 s), then undervoltage trip
  will occur if only the DC link voltage is continuously below the undervoltage trip
  limit and after auto restart time has elapsed. Control board of the drive must be
  externally powered by 24 VDC source to have this functionality. Otherwise the
  control board may be switched off, just showing an undervoltage warning.

#### Settings

- Parameters 01.11 DC voltage (page 385), 30.30 Overvoltage control (page 511), 30.31 Undervoltage control (page 512), 95.01 Supply voltage (page 652) and 95.02 Adaptive voltage limits (page 652).
- Warning A3A2 DC link undervoltage (page 241) and fault 3220 DC link undervoltage (page 255).

#### Brake chopper

A brake chopper can be used to handle the energy generated by a decelerating motor. When the DC voltage rises high enough, the chopper connects the DC circuit to an external brake resistor. The chopper operates on the pulse width modulation principle.

The internal brake choppers in the drive (in frames R1...R3) start conducting when the DC link voltage reaches approximately  $1.15 \times U_{DCmax}$ . 100% maximum pulse width is reached at approximately  $1.2 \times U_{DCmax}$ . ( $U_{DCmax}$  is the DC voltage corresponding to the maximum of the AC supply voltage range.) For information on external brake choppers, refer to their documentation.

Note: Overvoltage control needs to be disabled for the chopper to operate.

#### Settings

- Parameter 01.11 DC voltage (page 385)
- Parameter group 43 Brake chopper (page 581).

# Supervisory

#### Signal supervision

Six signals can be selected to be supervised by this function. Whenever a supervised signal exceeds or falls below predefined limits, a bit in *32.01 Supervision status* is activated, and a warning or fault generated.

The supervised signal is low-pass filtered.

#### Settings

• Parameter group 32 Supervision (page 527).

#### Application example 1: Dirty filter

The supervisory function can be used to indicate a dirty filter. Since pressure drop across the air filter increases as the filter becomes dirty, a transducer can be installed that measures the differential pressure across the filter. The transducer output signal is an analog value that is fed back to an analog input on the drive. The supervisory function in the drive is configured to monitor the analog value.

For example, the user wants to be notified when an air handler filter needs to be replaced. Starting with a published value for the drop across a clean filter, a value is established that corresponds to a dirty filter scenario. The drive is then configured to monitor the transducer's analog output signal. This includes a supervision level to indicate when a threshold for a dirty filter has been exceeded. To use this status, a drive relay output can be used instead of a separate relay to indicate the filter status. This information may also be monitored over fieldbus communications, such as BACnet.

The benefit of using the drive to accomplish this function is to eliminate the need for one analog (transducer) input on the controller, thereby resulting in reduced cost of the building automation controller for the air handler.

#### Application example 2: High current

The supervisory function can be used to monitor motor current for increasing or excessive loading. This increase in loading may be due to mechanical failure/wear. A single "high current" threshold may be used with the supervisory function. Alternately, parameter group *37 User load curve* (page *559*) can be used to detect this scenario throughout the entire speed range, as shown under *User load curve* (page *222*).

For example, a fan bearing is beginning to fail due to lack of lubrication. The bearing surfaces are beginning to bind, causing the motor current draw to exceed its normal level. The supervisory function indicates the load is drawing higher current than normal. As a result, service personnel can investigate the problem. The goal is to find the problem before a catastrophic failure occurs.

#### User load curve

The User load curve provides a supervisory function that monitors an input signal as a function of frequency or speed, and load. It shows the status of the monitored signal and can give a warning or fault based on the violation of a user defined profile.

The user load curve consists of an overload and an underload curve, or just one of them. Each curve is formed by five points that represent the monitored signal as a function of frequency or speed.

In the example below, the user load curve is constructed from the motor nominal torque to which a 10% margin is added and subtracted. The margin curves define a working envelope for the motor so that excursions outside the envelope can be supervised, timed and detected.

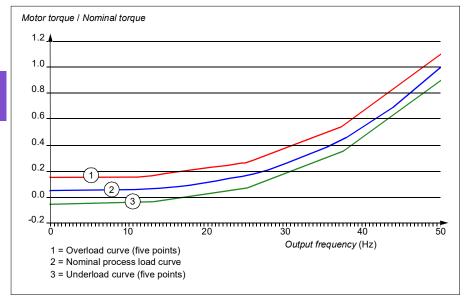

An overload warning and/or fault can be set to occur if the monitored signal stays continuously over the overload curve for a defined time. An underload warning and/or fault can be set to occur if the monitored signal stays continuously under the underload for a defined time.

Overload can be, for example, used to monitor for fan load profiles becoming too high.

Underload can be, for example, used to monitor for load dropping and breaking of conveyer belts or fan belts.

#### Settings

10

• Parameter group 37 User load curve (page 559).

#### Application example: Proof of flow

The user load curve function can be used to indicate proof of flow. Proof of flow is most commonly used for indicating a broken belt on a belt-driven fan. This drive function eliminates the need and cost for an external current-sensing relay and is more reliable. External current-sensing relays depend on the difference in motor current draw between a full-speed, no-load condition (broken belt) and a slow speed with load. This difference is minimal since the motor's magnetizing current makes up the vast majority of the motor's current consumption, which is unrelated to load. The drive's user load curve is adjustable and ideal for variable speed, variable torque, proof-of-flow applications.

For example, during commissioning of the fan, the motor torque is recorded with the belt installed and the fan operating at 50% speed. The drive control panel is capable of displaying the motor torque. See parameter *01.10 Motor torque* (page *385*). Using this value as a reference point, a low torque threshold is determined to indicate a broken belt indication. This technique verifies that not only the drive is running the motor, but that the motor is also loaded by the application. A time delay value is available and configurable to allow for system variables. A relay output can be configured for the user load curve (proof of flow) status.

# **Energy efficiency**

#### Energy optimization

The function optimizes the motor flux so that total energy consumption and motor noise level are reduced when the drive operates below the nominal load. The total efficiency (motor and drive) can be improved by 1...20% depending on load torque and speed. Energy optimization is enabled by default.

**Note:** With permanent magnet and synchronous reluctance motors, energy optimization is always enabled.

#### Settings

10

- Menu > Energy efficiency
- Parameter 45.11 Energy optimizer (page 585).

#### Energy saving calculators

This feature consists of the following functionalities:

- An energy optimizer that adjusts the motor flux in such a way that the total system
   efficiency is maximized
  - A counter that monitors used and saved energy by the motor and displays them in kWh, currency or volume of CO<sub>2</sub> emissions, and
  - A load analyzer showing the load profile of the drive (see separate section on page 225).

In addition, there are counters that show energy consumption in kWh of the current and previous hour as well as the current and previous day.

The amount of energy that has passed through the drive (in either direction) is counted and shown as full GWh, MWh and kWh. The cumulative energy is also shown as full kWh. All these counters are resettable.

**Note:** The accuracy of the energy savings calculation is directly dependent on the accuracy of the reference motor power given in parameter *45.19 Comparison power*.

#### Settings

- Menu > Energy efficiency
- Parameter group 45 Energy efficiency (page 583)
- Parameters 01.50 Current hour kWh, 01.51 Previous hour kWh, 01.52 Current day kWh and 01.53 Previous day kWh (on page 386)
- Parameters 01.55 Inverter GWh counter (resettable), 01.56 Inverter MWh counter (resettable), 01.57 Inverter kWh counter (resettable) and 01.58 Cumulative inverter energy (resettable) (on page 387).

#### Load analyzer

#### Peak value logger

The user can select a signal to be monitored by a peak value logger. The logger records the peak value of the signal along with the time the peak occurred, as well as motor current, DC voltage and motor speed at the time of the peak. The peak value is sampled at 2 ms intervals.

#### Amplitude loggers

The control program has two amplitude loggers.

For amplitude logger 2, the user can select a signal to be sampled at 200 ms intervals, and specify a value that corresponds to 100%. The collected samples are sorted into 10 read-only parameters according to their amplitude. Each parameter represents an amplitude range 10 age points wide, and displays the age of the collected samples that have fallen within that range.

You can view this graphically with the assistant control panel or the Drive composer PC tool.

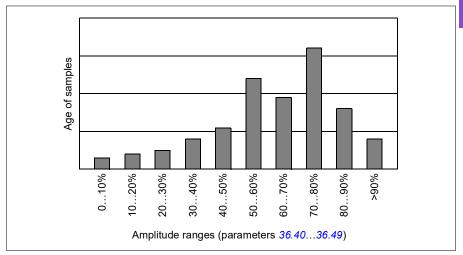

Amplitude logger 1 is fixed to monitor motor current, and cannot be reset. With amplitude logger 1, 100% corresponds to the maximum output current of the drive ( $I_{max}$ ), which is listed in the *Hardware manual* of the drive. The measured current is logged continuously. The distribution of samples is shown by parameters 36.20...36.29.

#### Settings

- Menu > Diagnostics > Load profile
- Parameter group 36 Load analyzer (page 556).

10

# User parameter sets

The drive supports four user parameter sets that can be saved to the permanent memory and recalled using drive parameters. It is possible to use digital inputs to switch between user parameter sets.

A user parameter set contains all editable values in parameter groups 10...99 except

- forced I/O values such as parameters 10.03 DI force selection and 10.04 DI forced data
- I/O extension module settings (group 15)
- data storage parameters (group 47)
- fieldbus communication enable parameter (50.01 FBA A enable)
- other fieldbus communication settings (groups 51...53 and 58)
- some hardware settings in group 95 HW configuration (for example parameter 95.01 Supply voltage)
- user set selection parameters 96.11...96.13.
- 10

As the motor settings are included in the user parameter sets, make sure the settings correspond to the motor used in the application before recalling a user set. In an application where different motors are used with the drive, the motor ID run needs to be performed with each motor and the results saved to different user sets. The appropriate set can then be recalled when the motor is switched.

If no parameter sets have been saved, attempting to load a set will create all sets from the currently active parameter settings.

Switching between sets is only possible with the drive stopped.

#### Settings

- Menu > Primary settings > Advanced functions > User sets
- Parameters 96.10...96.13 (page 659).

# System safety and protections

#### Fixed/Standard protections

#### Overcurrent

If the output current exceeds the internal overcurrent limit, the IGBTs are shut down immediately to protect the drive.

#### DC overvoltage

See section Overvoltage control on page 215.

#### DC undervoltage

See section Undervoltage control (power loss ride-through) on page 215.

#### **Drive temperature**

If the temperature rises high enough, the drive first starts to limit the switching frequency and then the current to protect itself. If it is still keeps heating up, for example, because of a fan failure, an overtemperature fault is generated.

#### Short circuit

In case of a short circuit, the IGBTs are shut down immediately to protect the drive.

#### Programmable protection functions

#### Motor phase loss detection (parameter 31.19)

The parameter selects how the drive reacts whenever a motor phase loss is detected.

#### Supply phase loss detection (parameter 31.21)

The parameter selects how the drive reacts whenever a supply phase loss is detected.

#### Safe torque off detection (parameter 31.22)

The drive monitors the status of the Safe torque off input, and this parameter selects which indications are given when the signals are lost. (The parameter does not affect the operation of the Safe torque off function itself.) For more information on the Safe torque off function, see chapter *Planning the electrical installation*, section *Implementing the Safe torque off function* in the *Hardware manual* of the drive.

#### Swapped supply and motor cabling (parameter 31.23)

The drive can detect if the supply and motor cables have accidentally been swapped (for example, if the supply is connected to the motor connection of the drive). The parameter selects if a fault is generated or not.

#### Stall protection (parameters 31.24...31.28)

The drive protects the motor in a stall situation. It is possible to adjust the supervision limits (current, frequency and time) and choose how the drive reacts to a motor stall condition.

#### Overspeed protection (parameter 31.30...31.31)

The user can set overspeed and overfrequency limits by specifying a margin that is added to the currently-used maximum and minimum speed or frequency limits.

#### Local control loss detection (parameter 49.05)

The parameter selects how the drive reacts to a control panel or PC tool communication break.

#### Al supervision (parameters 12.03...12.04)

The parameters select how the drive reacts when an analog input signal moves out of the minimum and/or maximum limits specified for the input. This can be due to broken I/O wiring or sensor.

#### Emergency stop

The emergency stop signal is connected to the input selected by parameter 21.05 *Emergency stop source*. An emergency stop can also be generated through fieldbus (parameter *06.01 Main control word*, bits 0...2).

The mode of the emergency stop is selected by parameter *21.04 Emergency stop mode*. The following modes are available:

- Off1: Stop along the standard deceleration ramp defined for the particular reference type in use
- · Off2: Stop by coasting
- Off3: Stop by the emergency stop ramp defined by parameter 23.23 *Emergency stop time*.

With Off1 or Off3 emergency stop modes, the ramp-down of the motor speed can be supervised by parameters 31.32 Emergency ramp supervision and 31.33 Emergency ramp supervision delay.

#### Notes:

 The installer of the equipment is responsible for installing the emergency stop devices and all additional devices needed for the emergency stop function to fulfill the required emergency stop categories. For more information, contact your local ABB representative.

- After an emergency stop signal is detected, the emergency stop function cannot be canceled even though the signal is canceled.
- If the minimum (or maximum) torque limit is set to 0%, the emergency stop function may not be able to stop the drive.
- While the ramp-down of the motor speed is in progress due to emergency stop with mode Off1, a sudden activation of Override mode will cause the motor to immediately ramp to the override speed selection.

#### Settings

• Parameters 21.04 Emergency stop mode (page 468), 21.05 Emergency stop source (page 468), 23.23 Emergency stop time (page 488), 31.32 Emergency ramp supervision (page 524) and 31.33 Emergency ramp supervision delay (page 525).

# Diagnostics

#### Diagnostics menu

The **Diagnostics** menu provides quick information about active faults, warnings and inhibits in the drive and how to fix and reset them. It also helps you to find out why the drive is not starting, stopping or running at the desired speed.

| Off <b>¢</b> | 🛿 ACH580  | 0.0 Hz |
|--------------|-----------|--------|
| Diagnostic   | cs ———    |        |
| Drive actu   | al values | ▶      |
| Active faul  | ts        | •      |
| Active war   | mings     |        |
| Active inhi  | bits      | ►Ĭ     |
| Fault & eve  | ►         |        |
| Back         | 16:03     | Select |

- Drive actual values
- Active faults: Use this view to see currently active faults and how to fix and reset them.
  - Active warnings: Use this view to see currently active warnings and how to fix them.
  - Active inhibits: Use this view to see the active inhibits and how to fix them. In addition, in the Clock, region, display menu you can disable (enabled by default) pop-up views showing information on inhibits when you try to start the drive but it is prevented.
  - Fault and event log: Shows lists faults and other events.
  - Start/stop/reference summary: Use this view to find out where the control comes from if the drive is not starting or stopping as expected, or runs at an undesired speed.
  - Limit status: Use this view to find out whether any limitations are active if the drive is running at undesired speed.
  - **Communication status:** Use this view to find out status information and sent and received data from fieldbus.
  - Motor summary: Use this view to find out motor nominal values, control mode and whether ID run has been completed.

#### Settings

- Menu > Diagnostics
- Menu > Primary settings > Clock, region, display > Show inhibit pop-up.

10

# Miscellaneous

#### Backup and restore

You can make backups of the settings manually to the assistant control panel. The assistant control panel also keeps one automatic backup. You can restore a backup to another drive, or a new drive replacing a faulty one. You can make backups and restore on the assistant control panel or with the Drive composer PC tool.

#### Backup

#### Manual backup

Make a backup when necessary, for example, after you have started up the drive or when you want to copy the settings to another drive.

Parameter changes from fieldbus interfaces are ignored unless you have forced parameter saving with parameter <u>96.07</u> Parameter save manually.

#### Automatic backup

The assistant control panel has a dedicated space for one automatic backup. An automatic backup is created two hours after the last parameter change. After completing the backup, the control panel waits for 24 hours before checking if there are additional parameter changes. If there are, it creates a new backup overwriting the previous one when two hours have passed after the latest change.

You cannot adjust the delay time or disable the automatic backup function.

Parameter changes from fieldbus interfaces are ignored unless you have forced parameter saving with parameter <u>96.07</u> Parameter save manually.

#### Restore

The backups are shown on the control panel. Automatic backups are marked with icon  $\mathbb{A}$  and manual backups with  $\mathbb{D}$ . To restore a backup, select it and press  $\bigcirc$ . In the following display you can view backup contents and restore all parameters or select a subset to be restored.

Note: To restore a backup, the drive has to be in Local control.

**Note:** There is a risk of removing the **QR code** menu entry permanently if a backup from a drive with an old firmware or old control panel firmware is restored to a drive with a new firmware from October 2014 or later.

| 0ff <b></b> | C ACH580            | 0.0 Hz   | 0ff <b>◊</b> | <b>(~</b> ACH580    | 0.0 Hz |
|-------------|---------------------|----------|--------------|---------------------|--------|
| Backups     |                     |          | ACH580       | 08.09.2015          |        |
| Create ba   |                     | •        | 👔 Vees       | < backup contents   | •      |
|             | 580 21.09.2015 auto | backup 🕨 | 🗢 Rest       | tore all parameters |        |
| 🗅 ACHS      | 580 08.09.2015      | •        | Select p     | oar restore group   | •      |
| 🗅 ACH5      | 580 06.10.2015      | •        | Select u     | iser sets           | •      |
|             |                     |          | Select p     | orod. data items    | •      |
| Back        | 20:04               | Select   | Back         | 20:05               | Søløct |

#### Settings

- Menu > Backups
- Parameter 96.07 Parameter save manually (page 658).

#### Data storage parameters

10

# Twelve (eight 32-bit, four 16-bit) parameters are reserved for data storage. These parameters are unconnected by default and can be used for linking, testing and commissioning purposes. They can be written to and read from using other parameters' source or target selections.

#### Settings

• Parameter group 47 Data storage (page 590).

#### Parameter checksum calculation

Two parameter checksums, A and B, can be calculated from a set of parameters to monitor changes in the drive configuration. The sets are different for checksums A and B. Each of these checksum is compared to the corresponding reference checksum; in case of a mismatch, an event (a pure event, warning or fault) is generated. The calculated checksum can be set as the new reference checksum.

The set of parameters for checksum A does not include fieldbus settings.

The parameters included in the checksum A calculation are user editable parameters in parameter groups 10...13, 15, 19...25, 28, 30...32, 34...37, 40...41, 43, 45...46, 70...74, 76, 80, 94...99.

The set of parameters for checksum B does not include

- · fieldbus settings
- motor data settings
- · energy data settings.

The parameters included in the checksum B calculation are user editable parameters in parameter groups 10...13, 15, 19...25, 28, 30...32, 34, 35...37, 40...41, 43, 46, 70...74, 76, 80, 94...97.

#### Settings

• Parameters 96.54...96.69, 96.71...96.72 (page 662).

#### User lock

For improved cybersecurity, it is highly recommended that you set a master pass code to prevent, for example, the changing of parameter values and/or the loading of firmware and other files.

#### WARNING! <u>ABB will not be liable for damages or losses caused by the</u> <u>failure to activate the user lock using a new pass code.</u> See *Cybersecurity* <u>disclaimer</u> (page 25).

- To activate the user lock for the first time:
- Enter the default pass code, 10000000, into 96.02 Pass code. This will make parameters 96.100...96.102 visible.
- Enter a new pass code into 96.100 Change user pass code. Always use eight digits; if using Drive composer PC tool, finish with Enter.
- Confirm the new pass code in 96.101 Confirm user pass code.

#### WARNING! <u>Store the pass code in a safe place – even ABB cannot open</u> the user lock if the pass code is lost.

- In 96.102 User lock functionality, define the actions that you want to prevent (we
  recommend you select all the actions unless otherwise required by the
  application).
- Enter an invalid pass code into 96.02 Pass code.
- Activate 96.08 Control board boot, or cycle the power to the drive.
- Check that parameters 96.100...96.102 are hidden. If they are not, enter another random pass code into 96.02.

To reopen the lock, enter your pass code into *96.02 Pass code*. This will again make parameters *96.100...96.102* visible.

#### Settings

• Parameters 96.02 (page 657) and 96.100...96.102 (page 665).

#### Sine filter support

With a sine filter connected to the output of the drive, the drive must use scalar motor control mode, and limit the switching and output frequencies to

- · prevent the drive from operating at filter resonance frequencies, and
- protect the filter from overheating.

When using ABB sine filters (available separately), this is done automatically when you switch bit 1 of *95.15 Special HW settings* on.

Contact your local ABB representative before connecting a sine filter from another manufacturer.

#### Settings

• Parameter 95.15 Special HW settings (page 652).

#### Al dead band

Al dead band value is set in parameter 12.110 (Al dead band) as a percentage of 10V in case of voltage, 20mA in case of current and applicable to both Al1 and Al2. In addition to this, 10% of the dead band value is added as a dead band hysteresis positive and negative.

- In case of voltage: AI dead band value = 10 \* AI dead band (parameter 12.110) \* 0.01
- In case of current: AI dead band value = 20\* AI dead band (parameter 12.110) \* 0.01

After this, the AI dead band value is multiplied with the Hysteresis value (fixed to 10%):

• Al Hysteresis value = Al dead band value \* 0.1

#### Example

Parameter 12.110 (AI dead band) value is set to 50%.

In case of voltage:

- Al unit selection = V
- AI max in range of 0V to 10V
- Al dead band value = 10 \* 50 \* 0.01 = 5V
- Al Hysteresis value = 5 \* 0.1 = 0.5V
- Hysteresis positive value = 5 + 0.5 = 5.5V
- Hysteresis negative value = 5 0.5 = 4.5V

Now, when AI input voltage is increasing up to 5.5V, AI actual shows 0. As soon as AI input voltage reaches 5.5V, AI actual shows 5.5V and continues to detect the AI input voltage up to AI max which is in range of 0V to 10V. When AI input voltage is

decreasing, AI actual shows the actual AI applied up to 4.5V. As soon as AI input goes below 4.5V, AI actual shows 0 till input voltage reaches 0V.

In case of current:

- AI unit selection = mA
- AI max in range of 0ma to 20mA
- Al dead band value = 20 \* 50 \* 0.01 = 10mA
- AI Hysteresis value = 10 \* 0.1 = 1.0mA
- Hysteresis positive value = 10 + 1.0 = 11.0mA
- Hysteresis negative value = 10 1.0 = 9.0mA

Now, when AI input current is increasing up to 11mA, AI actual shows 0mA. As soon as AI input current reaches 11.0mA, AI actual shows 11.0mA and continues to detect the AI input current up to AI max which is in range of 0ma to 20mA. When AI input current is decreasing, AI actual shows the actual AI applied up to 9.0mA. As soon as AI input goes below 9.0mA, AI actual shows 0 till input current reaches 0mA.

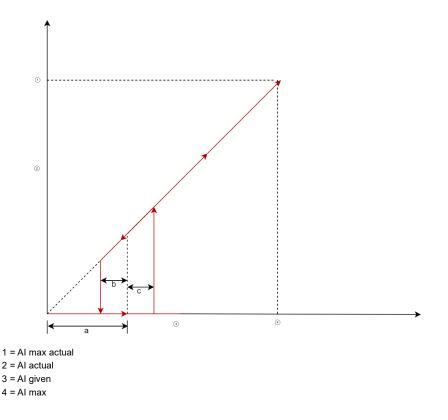

In the above diagram, a is the deadband value. Values b and c are -10% and +10% hysteresis value respectively. Hysteresis values are internally set in firmware and cannot be edited by the user.

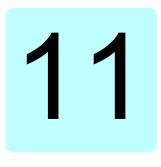

# Fault tracing

# What this chapter contains

The chapter lists the warning and fault messages including possible causes and corrective actions. The causes of most warnings and faults can be identified and corrected using the information in this chapter. If not, contact an ABB service representative. If you have a possibility to use the Drive composer PC tool, send the Support package created by the Drive composer to the ABB service representative.

Warnings and faults are listed below in separate tables. Each table is sorted by warning/fault code.

# Safety

**WARNING!** Only qualified electricians are allowed to service the drive. Read the instructions in chapter *Safety instructions* at the beginning of the *Hardware manual* of the drive before working on the drive.

# Indications

#### Warnings and faults

Warnings and faults indicate an abnormal drive status. The codes and names of active warnings and faults are displayed on the control panel of the drive as well as in the Drive composer PC tool. Only the codes of warnings and faults are available over fieldbus.

Warnings do not need to be reset; they stop showing when the cause of the warning ceases. Warnings do not trip the drive and it will continue to operate the motor.

Faults latch inside the drive and cause the drive to trip, and the motor stops. After the cause of a fault has been removed, the fault can be reset from the control panel or from a selectable source (parameter *31.11 Fault reset selection*) such as the digital inputs of the drive. Reseting the fault creates an event *64FF Fault reset*. After the reset, the drive can be restarted.

Note that some faults require a reboot of the control unit either by switching the power off and on, or using parameter 96.08 Control board boot – this is mentioned in the fault listing wherever appropriate.

#### Pure events

In addition to warnings and faults, there are pure events that are only recorded in the event log of the drive. The codes of these events are included in the *Warning messages* table on page 240.

#### Editable messages

For external events, the action (fault or warning), name and the message text can be edited. To specify external events, select **Menu > Primary settings > Advanced** functions **> External events**.

Contact information can also be included and the text edited. To specify contact information, select Menu > Primary settings > Clock, region, display > Contact info view.

# Warning/fault history

#### Event log

The drive has two event logs. One log contains faults and fault resets, the other contains warnings, pure events, and clearing entries. Each log contains 32 the most recent events. All indications are stored in the event log with a time stamp and other information. See section *Viewing warning/fault information* on page 238.

To clear the fault and event logger, select **Menu > Primary settings > Reset to defaults > Reset fault and event logs**, or set parameter 96.51 Clear fault and event *logger* to value Clear.

#### Auxiliary codes

Some events generate an auxiliary code that often helps in pinpointing the problem. On the control panel, the auxiliary code is stored as part of the details of the event; in the Drive composer PC tool, the auxiliary code is shown in the event listing.

#### Viewing warning/fault information

The drive is able to store a list of the active faults actually causing the drive to trip at the present time. The drive also stores a list of faults and warnings that have previously occurred.

For each stored fault, the control panel shows the fault code, time and values of nine parameters (actual signals and status words) stored at the time of the fault. The values of the parameters for the latest fault are in parameters *05.80...05.89*.

For active faults and warnings, see

- Menu > Diagnostics > Active faults
- Menu > Diagnostics > Active warnings
- parameters in group 04 Warnings and faults (page 390).

For previously occurred faults and warnings, see

- Menu > Diagnostics > Fault & event log
- parameters in group 04 Warnings and faults (page 390).

The event log can also be accessed (and reset) using the Drive composer PC tool. See *Drive composer PC tool user's manual* (3AUA0000094606 [English]).

### QR code generation for mobile service application

A QR code (or a series of QR codes) can be generated by the drive for display on the control panel. The QR code contains drive identification data, information on the latest events, and values of status and counter parameters. The code can be read with a mobile device containing the ABB service application, which then sends the data to ABB for analysis. For more information on the application, contact your local ABB service representative.

To generate the QR code, select Menu > System info > QR code.

**Note:** If a control panel which does not support QR code generation (version older than v.6.4x) is used, the **QR code** menu entry will disappear totally and will not be available any longer either with control panels supporting the QR code generation.

**Note:** There is a risk of removing the **QR code** menu permanently if a backup from a drive with an old firmware or old panel firmware is restored to a drive with a new firmware from October 2014 or later.

# Warning messages

| Code<br>(hex) | Warning / Aux. code | Cause                                                                                                    | What to do                                                                                                    |
|---------------|---------------------|----------------------------------------------------------------------------------------------------|----------------------------------------------------------------------------------------------------|
| A2B1          | Overcurrent         | Output current has exceeded<br>internal fault limit.<br>In addition to an actual<br>overcurrent situation, this<br>warning may also be caused<br>by an earth fault or supply<br>phase loss. | Check motor load.<br>Check acceleration times in parameter<br>group 23 Speed reference ramp (speed<br>control) or 28 Frequency reference chain<br>(frequency control). Also check<br>parameters 46.01 Speed scaling, 46.02<br>Frequency scaling and 46.03 Torque<br>scaling.<br>Check motor and motor cable (including<br>phasing and delta/star connection).<br>Check for an earth fault in motor or motor<br>cables by measuring the insulation<br>resistances of motor and motor cable.<br>See chapter Electrical installation,<br>section Checking the insulation of the<br>assembly in the Hardware manual of the<br>drive.<br>Check there are no contactors opening<br>and closing in motor cable.<br>Check that the start-up data in parameter<br>group 99 Motor data corresponds to the<br>motor rating plate.<br>Check that there are no power factor<br>correction capacitors or surge absorbers<br>in motor cable. |
| A2B3          | Earth leakage       | Drive has detected load<br>unbalance typically due to<br>earth fault in motor or motor<br>cable.                                                                                            | Check there are no power factor<br>correction capacitors or surge absorbers<br>in motor cable.<br>Check for an earth fault in motor or motor<br>cables by measuring the insulation<br>resistances of motor and motor cable.<br>See chapter <i>Electrical installation</i> ,<br>section <i>Checking the insulation of the</i><br><i>assembly</i> in the <i>Hardware manual</i> of the<br>drive. If an earth fault is found, fix or<br>change the motor cable and/or motor.<br>If no earth fault cab e detected, contact<br>your local ABB representative.                                                                                                    |
| A2B4          | Short circuit       | Short-circuit in motor cable(s)<br>or motor.                                                                                                    | Check motor and motor cable for cabling<br>errors.<br>Check motor and motor cable (including<br>phasing and delta/star connection).<br>Check for an earth fault in motor or motor<br>cables by measuring the insulation<br>resistances of motor and motor cable.<br>See chapter <i>Electrical installation</i> ,<br>section <i>Checking the insulation of the</i><br><i>assembly</i> in the <i>Hardware manual</i> of the<br>drive.<br>Check there are no power factor<br>correction capacitors or surge absorbers<br>in motor cable.                                                                                                    |

| Note: The list also contains | events that only | v annear in the Event loa  |
|------------------------------|------------------|----------------------------|
|                              |                  | y appear in the Event log. |

| Code<br>(hex) | Warning / Aux. code                                  | Cause                                                                                                    | What to do                                                                                                    |
|---------------|------------------------------------------------------|----------------------------------------------------------------------------------------------------|----------------------------------------------------------------------------------------------------|
| A2BA          | IGBT overload                                        | Excessive IGBT junction to<br>case temperature. This<br>warning protects the IGBT(s)<br>and can be activated by a short<br>circuit in the motor cable. | Check motor cable.<br>Check ambient conditions.<br>Check air flow and fan operation.<br>Check heatsink fins for dust pick-up.<br>Check motor power against drive power.                                                     |
| A3A1          | DC link overvoltage                                  | Intermediate circuit DC voltage<br>too high (when the drive is<br>stopped).                                                                            | Check the supply voltage setting<br>(parameter 95.01 Supply voltage). Note<br>that the wrong setting of the parameter                                                                                                    |
| A3A2          | DC link undervoltage                                 | Intermediate circuit DC voltage<br>too low (when the drive is<br>stopped).                                                                             | may cause the motor to rush<br>uncontrollably, or may overload the brake<br>chopper or resistor.<br>Check the supply voltage.                                                                                               |
| A3AA          | DC not charged                                       | The voltage of the intermediate DC circuit has not yet risen to operating level.                                                                       | If the problem persists, contact your local ABB representative.                                                                                                    |
| A490          | Incorrect temperature<br>sensor setup                | Temperature cannot be<br>supervised due to incorrect<br>adapter setup.                                                                                 | Check the settings of temperature source parameters <i>35.11</i> and <i>35.21</i> .                                                                                                    |
| A491          | External temperature<br>1<br>(Editable message text) | Measured temperature 1 has exceeded warning limit.                                                                                                    | Check the value of parameter 35.02<br>Measured temperature 1.<br>Check the cooling of the motor (or other<br>equipment whose temperature is being<br>measured).<br>Check the value of 35.13 Temperature 1<br>warning limit. |
| A492          | External temperature<br>2<br>(Editable message text) | Measured temperature 2 has<br>exceeded warning limit.                                                                                                  | Check the value of parameter 35.03<br>Measured temperature 2.<br>Check the cooling of the motor (or other<br>equipment whose temperature is being<br>measured).<br>Check the value of 35.23 Temperature 2<br>warning limit. |
| A4A0          | Control board temperature                            | Control board temperature is too high.                                                                                                    | Check the auxiliary code. See actions for each code below.                                                                                                    |
|               | (none)                                               | Temperature above warning<br>limit                                                                                                    | Check ambient conditions.<br>Check air flow and fan operation.<br>Check heatsink fins for dust pick-up.                                                                                                    |
|               | 0001                                                 | Thermistor broken                                                                                                    | Contact an ABB service representative for control board replacement.                                                                                                    |
| A4A1          | IGBT overtemperature                                 | Estimated drive IGBT temperature is excessive.                                                                                                    | Check ambient conditions.<br>Check air flow and fan operation.<br>Check heatsink fins for dust pick-up.<br>Check motor power against drive power.                                                                           |

| Code<br>(hex) | Warning / Aux. code                                                          | Cause                                                                                                    | What to do                                                                                                    |
|---------------|------------------------------------------------------------------------------|----------------------------------------------------------------------------------------------------|----------------------------------------------------------------------------------------------------|
| A4A9          | Cooling                                                                      | Drive module temperature is<br>excessive.                                                                     | Check ambient temperature. If it exceeds 40 °C/104 °F (IP21 frames R4R9) or if it exceeds 50 °C /122 °F (IP21 frames R1R9), ensure that load current does not exceed derated load capacity of the drive. For all P55 frames, check the derating temperatures. See chapter <i>Technical data</i> , section <i>Derating</i> in the <i>Hardware manual</i> of the drive. Check drive module cooling air flow and fan operation. Check inside of cabinet and heatsink of drive module for dust pick-up. Clean whenever necessary. |
| A4B0          | Excess temperature                                                           | Power unit module<br>temperature is excessive.                                                                | Check ambient conditions.<br>Check air flow and fan operation.<br>Check heatsink fins for dust pick-up.<br>Check motor power against drive power.<br>Check the auxiliary code.                                                                                                    |
|               | FA                                                                           | Ambient temperature                                                                                           |                                                                                                    |
| A4B1          | Excess temperature<br>difference                                             | High temperature difference<br>between the IGBTs of different<br>phases.                                      | Check the motor cabling.<br>Check cooling of drive module(s).                                                                                                    |
| A4F6          | IGBT temperature                                                             | Drive IGBT temperature is excessive.                                                                          | Check ambient conditions.<br>Check air flow and fan operation.<br>Check heatsink fins for dust pick-up.<br>Check motor power against drive power.                                                                                                    |
| A581          | Fan                                                                          | Cooling fan feedback missing.                                                                                 | Check the auxiliary code to identify the<br>fan. Code <b>0</b> denotes main fan 1. Other<br>codes (format XYZ): "X" specifies state<br>code ( <b>1</b> : ID run, <b>2</b> : normal). "Y" = 0, "Z"<br>specifies the index of the fan ( <b>1</b> : Main fan<br>1, <b>2</b> : Main fan 2, <b>3</b> : Main fan 3).<br>Check fan operation and connection.<br>Replace fan if faulty.                                                                                                    |
| A582          | Auxiliary fan missing                                                        | An auxiliary cooling fan (IP55<br>internal fan) is stuck or<br>disconnected.                                  | Check the auxiliary code.<br>Check the auxiliary fan and connection.<br>Replace faulty fan.<br>Make sure the front cover of the drive is<br>in place and tightened. If the<br>commissioning of the drive requires that<br>the cover is off, set parameter 31.36 Aux<br>fan fault function temporarily to value No<br>action within two minutes from power-up.                                                                                                    |
| A5A0          | Safe torque off<br>Programmable warning:<br>31.22 STO indication<br>run/stop | Safe torque off function is<br>active, ie, safety circuit<br>signal(s) connected to<br>connector STO is lost. | Check safety circuit connections. For<br>more information, chapter <i>The Safe</i><br><i>torque off function</i> in the <i>Hardware</i><br><i>manual</i> of the drive and description of<br>parameter 31.22 STO indication run/stop<br>Check the value of parameter 95.04<br><i>Control board supply</i> .                                                                                                    |

| Code<br>(hex) | Warning / Aux. code                                                 | Cause                                                                                                    | What to do                                                                                                    |
|---------------|---------------------------------------------------------------------|----------------------------------------------------------------------------------------------------|----------------------------------------------------------------------------------------------------|
| A5EA          | Measurement circuit temperature                                     | Problem with internal temperature measurement of the drive.                                                             | Check the auxiliary code. They depend on the control unit type.                                                                                                    |
|               |                                                                     | Frames R1R5                                                                                                    | Contact your local ABB representative.                                                                                                    |
|               | 0000 0001                                                           | IGBT temperature                                                                                                    |                                                                                                    |
|               | 0000 0003                                                           | Board temperature                                                                                                    |                                                                                                    |
|               | 0000 0006                                                           | Power supply temperature                                                                                                |                                                                                                    |
|               |                                                                     | Frames R6…R11 and ACx580-31 frame R3                                                                                    | Contact your local ABB representative.                                                                                                    |
|               | 0000 0001                                                           | U-phase IGBT                                                                                                    |                                                                                                    |
|               | 0000 0002                                                           | V-phase IGBT                                                                                                    |                                                                                                    |
|               | 0000 0003                                                           | W-phase IGBT                                                                                                    |                                                                                                    |
|               | 0000 0004                                                           | Board temperature                                                                                                    |                                                                                                    |
|               | 0000 0005                                                           | Brake chopper                                                                                                    |                                                                                                    |
|               | 0000 0006                                                           | Air inlet (TEMP3)                                                                                                    |                                                                                                    |
|               | 0000 0007                                                           | Power supply temperature                                                                                                |                                                                                                    |
|               | 0000 0008                                                           | du/dt (TEMP2)                                                                                                    |                                                                                                    |
|               | 0000 0009                                                           | TEMP1                                                                                                    |                                                                                                    |
|               | FAh =1111 1010                                                      | Ambient temperature                                                                                                    |                                                                                                    |
| A5EB          | PU board powerfail                                                  | Power unit power supply failure.                                                                                        | Contact your local ABB representative.                                                                                                    |
| A5ED          | Measurement circuit<br>ADC                                          | Measurement circuit fault.                                                                                              | Contact your local ABB representative.                                                                                                    |
| A5EE          | Measurement circuit<br>DFF                                          | Measurement circuit fault.                                                                                              | Contact your local ABB representative.                                                                                                    |
| A5EF          | PU state feedback                                                   | State feedback from output phases does not match control signals.                                                       | Contact your local ABB representative.                                                                                                    |
| A5F0          | Charging feedback                                                   | Charging feedback signal missing.                                                                                       | Check the feedback signal coming from the charging system.                                                                                                    |
| A682          | Flash erase speed<br>exceeded                                       | The flash memory (in the<br>memory unit) has been erased<br>too frequently, compromising<br>the lifetime of the memory. | Avoid forcing unnecessary parameter<br>saves by parameter 96.07 or cyclic<br>parameter writes (such as user logger<br>triggering through parameters).<br>Check the auxiliary code (format XYYY<br>YZZZ). "X" specifies the source of<br>warning (1: generic flash erase<br>supervision). "ZZZ" specifies the flash<br>subsector number that generated the<br>warning. |
| A686          | Checksum mismatch<br>Programmable warning:<br>96.54 Checksum action | The calculated parameter<br>checksum does not match any<br>enabled reference checksum.                                  | Check that all necessary approved<br>(reference) checksums (96.7196.72)<br>are enabled in 96.55 Checksum control<br>word.<br>Check the parameter configuration.<br>Using 96.55 Checksum control word,<br>enable a checksum parameter and copy<br>the actual checksum into that parameter.                                                                             |

| Code<br>(hex) | Warning / Aux. code             | Cause                                                                                                    | What to do                                                                                                    |
|---------------|---------------------------------|----------------------------------------------------------------------------------------------------|----------------------------------------------------------------------------------------------------|
| A687          | Checksum<br>configuration       | An action has been defined for<br>a parameter checksum<br>mismatch but the feature has<br>not been configured. | Contact your local ABB representative for configuring the feature, or disable the feature in 96.54 Checksum action.                                                                                                    |
| A6A4          | Motor nominal value             | The motor parameters are set incorrectly.                                                                      | Check the auxiliary code. See actions for each code below.                                                                                                    |
|               |                                 | The drive is not dimensioned correctly.                                                                        |                                                                                                    |
|               | 0001                            | Slip frequency is too small.                                                                                   | Check the settings of the motor                                                                                                    |
|               | 0002                            | Synchronous and nominal speeds differ too much.                                                                | configuration parameters in groups 98<br>and 99.<br>Check that the drive is sized correctly for                                                                                                    |
|               | 0003                            | Nominal speed is higher than<br>synchronous speed with 1 pole<br>pair.                                         | the motor.                                                                                                    |
|               | 0004                            | Nominal current is outside limits                                                                              |                                                                                                    |
|               | 0005                            | Nominal voltage is outside limits.                                                                             |                                                                                                    |
|               | 0006                            | Nominal power is higher than apparent power.                                                                   |                                                                                                    |
|               | 0007                            | Nominal power not consistent with nominal speed and torque.                                                    |                                                                                                    |
| A6A5          | No motor data                   | Parameters in group 99 have not been set.                                                                      | Check that all the required parameters in<br>group 99 have been set.<br><b>Note:</b> It is normal for this warning to<br>appear during the start-up and continue<br>until the motor data is entered.                                                                                                    |
| A6A6          | Voltage category<br>unselected  | The voltage category has not been defined.                                                                     | Set voltage category in parameter 95.01 Supply voltage.                                                                                                    |
| A6A7          | System time not set             | System time is not set. Timed<br>functions cannot be used and<br>fault log dates are not correct.              | Set the system time manually or connect<br>the control panel to the drive to<br>synchronize the clock. If basic control<br>panel is used, synchronize the clock<br>through the EFB or a fieldbus module.<br>Set parameter 34.10 Timed functions<br>enable to Disabled to disable the timed<br>functions if they are not used. |
| A6B0          | User lock is open               | The user lock is open, ie, user lock configuration parameters <i>96.10096.102</i> are visible.                 | Close the user lock by entering an invalid pass code in parameter 96.02 Pass code. See section Parameter checksum calculation (page 232).                                                                                                    |
| A6B1          | User pass code not<br>confirmed | A new user pass code has<br>been entered in parameter<br>96.100 but not confirmed in<br>96.101.                | Confirm the new pass code by entering<br>the same code in <i>96.101</i> . To cancel,<br>close the user lock without confirming the<br>new code. See section <i>Parameter</i><br><i>checksum calculation</i> (page 232).                                                                                                    |
| A6D1          | FBAA parameter conflict         | The drive does not have a functionality requested by a PLC, or requested functionality has not been activated. | Check PLC programming.<br>Check settings of parameter group 50<br>Fieldbus adapter (FBA).                                                                                                    |

| Code<br>(hex) | Warning / Aux. code                                          | Cause                                                                                                    | What to do                                                                                                    |
|---------------|--------------------------------------------------------------|----------------------------------------------------------------------------------------------------|----------------------------------------------------------------------------------------------------|
| A6E5          | AI parametrization                                           | The current/voltage hardware<br>setting of an analog input does<br>not correspond to parameter<br>settings.      | Check the event log for an auxiliary code.<br>The code identifies the analog input<br>whose settings are in conflict.<br>Adjust either the hardware setting (on the<br>drive control unit) or parameter<br>12.15/12.25.<br><b>Note:</b> Control board reboot (either by<br>cycling the power or through parameter<br>96.08 Control board boot) is required to<br>validate any changes in the hardware<br>settings. |
| A6E6          | ULC configuration                                            | User load curve configuration error.                                                                             | Check the auxiliary code. See actions for each code below.                                                                                                    |
|               | 0000                                                         | Speed points inconsistent.                                                                                       | Check that each speed point (parameters 37.1137.15) has a higher value than the previous point.                                                                                                    |
|               | 0001                                                         | Frequency points inconsistent.                                                                                   | Check that each frequency point (37.2037.16) has a higher value than the previous point.                                                                                                    |
|               | 0002                                                         | Underload point above<br>overload point.                                                                         | Check that each overload point (37.3137.35) has a higher value than                                                                                                    |
|               | 0003                                                         | Overload point below<br>underload point.                                                                         | the corresponding underload point ( <i>37.2137.25</i> ).                                                                                                    |
| A6E7          | IPC configuration<br>warning                                 | IPC configuration error.                                                                                         | Check the auxiliary code. See actions for each code below.                                                                                                    |
|               | 0001                                                         | IPC incorrectly configured for<br>EFB.                                                                           | Check that if parameter 76.21 Multipump<br>configuration is set to IPC, parameter<br>58.01 Protocol enable is set to None /<br>IPC communication.<br>Check that if 58.01 Protocol enable is set<br>to None / IPC communication, 76.21<br>Multipump configuration is set to IPC,<br>and 76.24 IPC communication port is set                                                                                         |
|               | 0002                                                         | IPC incorrectly configured for FBA.                                                                              | to <i>EFB</i> .<br>Check that if parameter <i>76.21 Multipump</i><br><i>configuration</i> is set to none of <i>IPC</i> ,<br>parameter <i>50.01 FBA A enable</i> is set to<br><i>Disable</i> .                                                                                                    |
| A780          | Motor stall<br>Programmable warning:<br>31.24 Stall function | Motor is operating in stall<br>region because of, for<br>example, excessive load or<br>insufficient motor power. | Check motor load and drive ratings.<br>Check fault function parameters.                                                                                                    |
| A783          | Motor overload                                               | Motor current is too high.                                                                                       | Check for overloaded motor.<br>Adjust the parameters used for the motor<br>overload function ( <i>35.5135.53</i> ) and<br><i>35.5535.56</i> .                                                                                                    |
| A784          | Motor disconnect                                             | All three output phases are disconnected from motor.                                                             | Check that switches between drive and<br>motor are closed.<br>Check that all cables between drive and<br>motor are connected and secured.<br>If no issue was detected and drive output<br>was actually connected to motor, contact<br>ABB.                                                                                                    |

| Code<br>(hex) | Warning / Aux. code                                                           | Cause                                                                                                    | What to do                                                                                                    |
|---------------|-------------------------------------------------------------------------------|----------------------------------------------------------------------------------------------------|----------------------------------------------------------------------------------------------------|
| A792          | Brake resistor wiring                                                         | Brake resistor short circuit or<br>brake chopper control fault.<br>For drive frames R6 or larger.                                    | Check brake chopper and brake resistor<br>connection.<br>Ensure brake resistor is not damaged.                                                                                                    |
| A793          | BR excess<br>temperature                                                      | Brake resistor temperature has<br>exceeded warning limit defined<br>by parameter 43.12 Brake<br>resistor warning limit.              | Stop drive. Let resistor cool down.<br>Check resistor overload protection<br>function settings (parameter group 43<br><i>Brake chopper</i> ).<br>Check warning limit setting, parameter<br>43.12 <i>Brake resistor warning limit.</i><br>Check that the resistor has been<br>dimensioned correctly.<br>Check that braking cycle meets allowed<br>limits.                                                                                                    |
| A794          | BR data                                                                       | Brake resistor data has not been given.                                                                                              | One or more of the resistor data settings (parameters 43.0843.10) is incorrect. The parameter is specified by the auxiliary code.                                                                                                    |
|               | 0000 0001                                                                     | Resistance value too low.                                                                                                    | Check value of 43.10 Brake resistance.                                                                                                    |
|               | 0000 0002                                                                     | Thermal time constant not given.                                                                                                    | Check value of 43.08 Brake resistor thermal tc.                                                                                                    |
|               | 0000 0003                                                                     | Maximum continuous power<br>not given.                                                                                               | Check value of 43.09 Brake resistor<br>Pmax cont.                                                                                                    |
| A79C          | BC IGBT excess<br>temperature                                                 | Brake chopper IGBT<br>temperature has exceeded<br>internal warning limit.                                                            | Let chopper cool down.<br>Check for excessive ambient<br>temperature.<br>Check for cooling fan failure.<br>Check for obstructions in the air flow.<br>Check the dimensioning and cooling of<br>the cabinet.<br>Check resistor overload protection<br>function settings (parameters<br>43.0643.10).<br>Check minimum allowed resistor value<br>for the chopper being used.<br>Check that braking cycle meets allowed<br>limits.<br>Check that drive supply AC voltage is not<br>excessive. |
| A7AB          | Extension I/O configuration failure                                           | Installed extension module is not the same as configured.                                                                            | Check that the installed extension<br>module (shown by parameter 15.02<br>Detected extension module) is the same<br>as selected by parameter 15.01<br>Extension module type.                                                                                                    |
| A7C1          | FBA A communication<br>Programmable warning:<br>50.02 FBA A comm loss<br>func | Cyclical communication<br>between drive and fieldbus<br>adapter module A or between<br>PLC and fieldbus adapter<br>module A is lost. | Check status of fieldbus communication.<br>See user documentation of fieldbus<br>interface.<br>Check settings of parameter groups 50<br><i>Fieldbus adapter (FBA), 51 FBA A</i><br><i>settings, 52 FBA A data in</i> and 53 <i>FBA A</i><br><i>data out.</i><br>Check cable connections.<br>Check if communication master is able to<br>communicate.                                                                                                    |

| Code<br>(hex) | Warning / Aux. code                                                                                           | Cause                                                                                                    | What to do                                                                                                    |
|---------------|----------------------------------------------------------------------------------------------------|----------------------------------------------------------------------------------------------------|----------------------------------------------------------------------------------------------------|
| A7CE          | EFB comm loss<br>Programmable warning:<br>58.14 Communication loss<br>action                                  | Communication break in<br>embedded fieldbus (EFB)<br>communication.                                                                                                    | Check the status of the fieldbus master<br>(online/offline/error etc.).<br>Check cable connections to the<br>EIA-485/X5 terminals 29, 30 and 31 on<br>the control unit.                          |
| A7EE          | Panel loss<br>Programmable warning:<br>49.05 Communication loss<br>action                                     | Control panel or PC tool<br>selected as active control<br>location for drive has ceased<br>communicating.                                                                                        | Check PC tool or control panel<br>connection.<br>Check control panel connector.<br>Check mounting platform if being used.<br>Disconnect and reconnect the control<br>panel.                      |
| A88F          | Cooling fan                                                                                                   | Maintenance timer limit<br>exceeded.                                                                                                    | Consider changing the cooling fan.<br>Parameter <i>05.04 Fan on-time counter</i><br>shows the running time of the cooling<br>fan.                                                                |
| A8A0          | Al supervision<br>Programmable warning:<br>12.03 Al supervision<br>function                                   | An analog signal is outside the<br>limits specified for the analog<br>input.                                                                                                    | Check signal level at the analog input.<br>Check the wiring connected to the input.<br>Check the minimum and maximum limits<br>of the input in parameter group <i>12</i><br><i>Standard AI</i> . |
| A8A1          | RO life warning                                                                                               | The relay has changed states<br>more than the recommended<br>number of times.                                                                                                    | Change the control board or stop using<br>the relay output.<br>Check the auxiliary code, which identifies<br>the relay output.                                                                   |
|               | 0001                                                                                                    | Relay output 1                                                                                                    | Change the control board or stop using relay output 1.                                                                                                    |
|               | 0002                                                                                                    | Relay output 2                                                                                                    | Change the control board or stop using relay output 2.                                                                                                    |
|               | 0003                                                                                                    | Relay output 3                                                                                                    | Change the control board or stop using relay output 3.                                                                                                    |
| A8A2          | RO toggle warning                                                                                             | The relay output is changing<br>states faster than<br>recommended, for example, if<br>a fast changing frequency<br>signal is connected to it. The<br>relay lifetime will be exceeded<br>shortly. | Replace the signal connected to the relay<br>output source with a less frequently<br>changing signal.<br>Check the auxiliary code, which identifies<br>the relay output source parameter.        |
|               | 0001                                                                                                    | Relay output 1                                                                                                    | Select a different signal with parameter <i>10.24 RO1 source</i> .                                                                                                    |
|               | 0002                                                                                                    | Relay output 2                                                                                                    | Select a different signal with parameter <i>10.27 RO2 source</i> .                                                                                                    |
|               | 0003                                                                                                    | Relay output 3                                                                                                    | Select a different signal with parameter <i>10.30 RO3 source</i> .                                                                                                    |
| A8B0          | ABB Signal<br>supervision 1<br>(Editable message text)<br>Programmable warning:<br>32.06 Supervision 1 action | Warning generated by the signal supervision function 1.                                                                                                    | Check the source of the warning<br>(parameter 32.07 <i>Supervision 1 signal</i> ).                                                                                                    |
| A8B1          | ABB Signal<br>supervision 2<br>(Editable message text)<br>Programmable warning:<br>32.16 Supervision 2 action | Warning generated by the<br>signal supervision function 2.                                                                                                    | Check the source of the warning (parameter <i>32.17 Supervision 2 signal</i> ).                                                                                                    |

| Code<br>(hex) | Warning / Aux. code                                                                                                    | Cause                                                            | What to do                                                                                                    |
|---------------|----------------------------------------------------------------------------------------------------|------------------------------------------------------------------|----------------------------------------------------------------------------------------------------|
| A8B2          | ABB Signal<br>supervision 3<br>(Editable message text)<br>Programmable warning:<br>32.26 Supervision 3 action                                | Warning generated by the<br>signal supervision function 3.       | Check the source of the warning<br>(parameter 32.27 Supervision 3 signal).                                                                                                    |
| A8B3          | ABB Signal<br>supervision 4<br>(Editable message text)<br>Programmable warning:<br>32.36 Supervision 4 action                                | Warning generated by the signal supervision function 4.          | Check the source of the warning (parameter 32.37 Supervision 4 signal).                                                                                                    |
| A8B4          | ABB Signal<br>supervision 5<br>(Editable message text)<br>Programmable warning:<br>32.46 Supervision 5 action                                | Warning generated by the signal supervision function 5.          | Check the source of the warning (parameter 32.47 Supervision 5 signal).                                                                                                    |
| A8B5          | ABB Signal<br>supervision 6<br>(Editable message text)<br>Programmable warning:<br>32.56 Supervision 6 action                                | Warning generated by the signal supervision function 6.          | Check the source of the warning (parameter <i>32.57 Supervision 6 signal</i> ).                                                                                                    |
| A8BE          | ULC overload warning<br>Programmable fault<br>37.03 ULC overload<br>actions                                                                  | Selected signal has exceeded the user overload curve.            | Check for any operating conditions<br>increasing the monitored signal (for<br>example, the loading of the motor if the<br>torque or current is being monitored).<br>Check the definition of the load curve<br>(parameter group 37 User load curve). |
| A8BF          | ULC underload<br>warning<br>Programmable fault:<br>37.04 ULC underload<br>actions                                                            | Selected signal has fallen<br>below the user underload<br>curve. | Check for any operating conditions<br>decreasing the monitored signal (for<br>example, loss of load if the torque or<br>current is being monitored).<br>Check the definition of the load curve<br>(parameter group 37 User load curve).             |
| A981          | External warning 1<br>(Editable message text)<br>Programmable warning:<br>31.01 External event 1<br>source<br>31.02 External event 1<br>type | Fault in external device 1.                                      | Check the external device.<br>Check setting of parameter <i>31.01</i><br><i>External event 1 source</i> .                                                                                                    |
| A982          | External warning 2<br>(Editable message text)<br>Programmable warning:<br>31.03 External event 2<br>source<br>31.04 External event 2<br>type | Fault in external device 2.                                      | Check the external device.<br>Check setting of parameter <i>31.03</i><br><i>External event 2 source</i> .                                                                                                    |
| A983          | External warning 3<br>(Editable message text)<br>Programmable warning:<br>31.05 External event 3<br>source<br>31.06 External event 3<br>type | Fault in external device 3.                                      | Check the external device.<br>Check setting of parameter <i>31.05</i><br><i>External event 3 source</i> .                                                                                                    |

11

| Code<br>(hex) | Warning / Aux. code                                                                                                    | Cause                                                                                                    | What to do                                                                                                    |
|---------------|----------------------------------------------------------------------------------------------------|----------------------------------------------------------------------------------------------------|----------------------------------------------------------------------------------------------------|
| A984          | External warning 4<br>(Editable message text)<br>Programmable warning:<br>31.07 External event 4<br>source<br>31.08 External event 4<br>type | Fault in external device 4.                                                                                                    | Check the external device.<br>Check setting of parameter <i>31.07</i><br><i>External event 4 source.</i>                                                                                                    |
| A985          | External warning 5<br>(Editable message text)<br>Programmable warning:<br>31.09 External event 5<br>source<br>31.10 External event 5<br>type | Fault in external device 5.                                                                                                    | Check the external device.<br>Check setting of parameter 31.09<br>External event 5 source.                                                                                                    |
| AF80          | INU-LSU comm loss<br>Programmable warning:<br>60.79 INU-LSU comm loss<br>function                                                            | DDCS (fiber optic)<br>communication between<br>converters (for example, the<br>inverter unit and the supply<br>unit) is lost.<br>Note that the inverter unit will<br>continue operating based on<br>the status information that was<br>last received from the other<br>converter. | Only for ACH580-31 and ACH580-34.<br>Check status of other converter<br>(parameters 06.36 and 06.39).<br>Check settings of parameter group 60<br>DDCS communication.<br>Check the corresponding settings in the<br>control program of the other converter.<br>Check cable connections. If necessary,<br>replace cables.                                                                                               |
| AF85          | Line side unit warning                                                                                                    | The supply unit (or other<br>converter) has generated a<br>warning.                                                                                                    | Only for ACH580-31 and ACH580-34.<br>The auxiliary code specifies the original<br>warning code in the supply unit control<br>program. You can find the most common<br>auxiliary codes in section <i>Auxiliary codes</i><br>for the LSU supply unit warnings on page<br>267.<br>For full information, chapter Fault tracing<br>in ACS880 IGBT supply control program<br>firmware manual (3AUA0000131562<br>[English]). |
| AF88          | Season configuration<br>warning                                                                                                    | You have configured a season<br>which starts before the<br>previous season.                                                                                                    | Configure the seasons with increasing<br>start dates, see parameters 34.60<br>Season 1 start date34.63 Season 4<br>start date.                                                                                                    |
| AF90          | Speed controller<br>autotuning                                                                                                    | The speed controller autotune routine did not complete successfully.                                                                                                    | Check the auxiliary code. See actions for each code below.                                                                                                    |
|               | 0000                                                                                                    | Drive was stopped before the autotune was complete.                                                                                                    | Start the drive and repeat autotune until successful.                                                                                                    |
|               | 0001                                                                                                    | The drive was started and it was not ready to follow the autotune command.                                                                                                    | Make sure the prerequisites of the autotune run are fulfilled. See section <i>Before activating the autotune routine</i> (page 212).                                                                                                    |
|               | 0002                                                                                                    | Required torque reference<br>could not be reached before<br>the drive reached maximum<br>speed.                                                                                                    | Decrease the torque step (parameter 25.38) or increase the speed step (parameter 25.39).                                                                                                    |
|               | 0003                                                                                                    | Motor could not accelerate/ to maximum speed.                                                                                                    | Increase the torque step (parameter 25.38) or decrease the speed step (parameter 25.39).                                                                                                    |

| Code<br>(hex) | Warning / Aux. code              | Cause                                                                                                    | What to do                                                                                                    |
|---------------|----------------------------------|----------------------------------------------------------------------------------------------------|----------------------------------------------------------------------------------------------------|
|               | 0004                             | Motor could not decelerate to minimum speed.                                                                                          | Increase the torque step (parameter 25.38) or decrease the speed step (parameter 25.39).                                                                                                    |
|               | 0005                             | Motor could not decelerate with full autotune torque.                                                                                 | Decrease the torque step (parameter 25.38) or the speed step (parameter 25.39).                                                                                                    |
|               | 0006                             | Autotune could not write a parameter.                                                                                                 | Run the drive one more time.                                                                                                    |
|               | 0007                             | Drive was ramping down when the autotune was activated.                                                                               | Run the drive to the set point and start the autotune one more time.                                                                                                    |
|               | 0008                             | Drive was ramping up when the autotune was activated.                                                                                 | Wait until the drive reaches the set point and start autotune.                                                                                                    |
|               | 0009                             | Drive was running outside of<br>autotune speed limits during<br>the autotune activation.                                              | Check the limits, set the correct setpoint<br>and repeat the autotune.                                                                                                    |
| AFAA          | Autoreset                        | A fault is about to be autoreset.                                                                                                    | Informative warning. See the settings in parameter group <i>31 Fault functions</i> .                                                                                                    |
| AFE1          | Emergency stop (off2)            | Drive has received an<br>emergency stop (mode<br>selection off2) command.                                                             | Check that it is safe to continue<br>operation. Then return emergency stop<br>push button to normal position. Restart                                                                                                    |
| AFE2          | Emergency stop (off1<br>or off3) | Drive has received an<br>emergency stop (mode<br>selection off1 or off3)<br>command.                                                  | drive.<br>If the emergency stop was unintentional,<br>check the source selected by parameter<br>21.05 Emergency stop source.                                                                                              |
| AFE9          | Start delay                      | The start delay is active and the drive will start the motor after a predefined delay.                                                | Informative warning. See parameter 21.22 Start delay.                                                                                                    |
| AFED          | Run permissive                   | Run permissive is keeping the drive from running the motor.                                                                           | Check the setting of (and source selected by) parameter 20.40 Run permissive.                                                                                                    |
| AFEE          | Start interlock 1                | Start interlock 1 is keeping the drive from starting.                                                                                 | Check the signal source selected for parameter 20.41 Start interlock 1.                                                                                                    |
| AFEF          | Start interlock 2                | Start interlock 2 is keeping the drive from starting.                                                                                 | Check the signal source selected for parameter 20.42 Start interlock 2.                                                                                                    |
| AFF0          | Start interlock 3                | Start interlock 3 is keeping the drive from starting.                                                                                 | Check the signal source selected for parameter 20.43 Start interlock 3.                                                                                                    |
| AFF1          | Start interlock 4                | Start interlock 4 is keeping the drive from starting.                                                                                 | Check the signal source selected for parameter 20.44 Start interlock 4.                                                                                                    |
| AFF2          | Run permissive forced warning    | A forced DI is used as a source<br>for parameter 20.40 Run<br>permissive.                                                             | If 20.40 Run permissive uses DIx as the source, check if the bit corresponding to DIx in parameter 10.03 DI force selection is 1.                                                                                         |
| AFF3          | Start interlock forced warning   | One or more forced DIs is used<br>as a source for one or more of<br>parameters 20.41 Start<br>interlock 1 20.44 Start<br>interlock 4. | Check all parameters 20.41 Start<br>interlock 1 20.44 Start interlock 4. If<br>any of these parameters uses DIx as the<br>source, check if the bit corresponding to<br>DIx in parameter 10.03 DI force selection<br>is 1. |
| AFF5          | Override new start<br>required   | The Safe torque off function was active and has been reset while in Override.                                                         | A new start signal is required to start the drive again.                                                                                                    |

| Code<br>(hex) | Warning / Aux. code                                                  | Cause                                                                                                    | What to do                                                                                                    |
|---------------|----------------------------------------------------------------------|----------------------------------------------------------------------------------------------------|----------------------------------------------------------------------------------------------------|
| AFF6          | Identification run                                                   | Motor ID run will occur at next start.                                                                        | Informative warning.                                                                                                    |
| AFF8          | Motor heating active                                                 | Pre-heating is being performed                                                                                | Informative warning.<br>Motor pre-heating is active. Current<br>specified by parameter 21.16 Pre-<br>heating current is being passed through<br>the motor.                                                                                                    |
| AFFE          | Override active                                                      | Drive is in Override mode.                                                                                    | Informative warning.                                                                                                    |
| B5A0          | STO event<br>Programmable event:<br>31.22 STO indication<br>run/stop | Safe torque off function is<br>active, ie, safety circuit<br>signal(s) connected to<br>connector STO is lost. | Informative warning.<br>Check safety circuit connections. For<br>more information, see chapter <i>The Safe</i><br><i>torque off function</i> in the <i>Hardware</i><br><i>manual</i> of the drive and description of<br>parameter 31.22 STO indication run/stop<br>(page 520). |
| B5A2          | Power applied                                                        | The drive was powered up or the control board was rebooted successfully.                                      | Informative event.                                                                                                    |
| B681          | Hand mode selected                                                   | The drive was placed in Hand mode.                                                                            | Informative event. Check the control<br>panel to ensure that the current control<br>location is correct.                                                                                                    |
| B682          | Off mode selected                                                    | The drive was placed in Off mode.                                                                             | Informative event. Check the control<br>panel to ensure that the current control<br>location is correct.                                                                                                    |
| B683          | Auto mode selected                                                   | The drive was placed in Auto mode.                                                                            | Informative event. Check the control<br>panel to ensure that the current control<br>location is correct.                                                                                                    |
| B686          | Checksum mismatch<br>Programmable event:<br>96.54 Checksum action    | The calculated parameter checksum does not match any enabled reference checksum.                              | See A686 Checksum mismatch (page 243).                                                                                                    |
| B687          | Auto start command                                                   | The drive received a start command while in Auto mode.                                                        | Informative event.                                                                                                    |
| B688          | Auto stop command                                                    | The drive received a stop command while in Auto mode.                                                         | Informative event.                                                                                                    |
| B689          | Modulating started                                                   | The drive started modulating.                                                                                 | Informative event.                                                                                                    |
| B68A          | Modulating stopped                                                   | The drive stopped modulating.                                                                                 | Informative event.                                                                                                    |
| D501          | No more available<br>PFC motors                                      | No more PFC motors can be<br>started because they can be<br>interlocked or in the Hand<br>mode.               | Check that there are no interlocked PFC motors, see parameters: 76.8176.84. If all motors are in use, the PFC system is not adequately dimensioned to handle the demand.                                                                                                    |
| D502          | All motors interlocked                                               | All the motors in the PFC system are interlocked.                                                             | Check that there are no interlocked PFC motors, see parameters 76.8176.84.                                                                                                    |
| D503          | VSD controlled PFC<br>motor interlocked                              | The motor connected to the drive is interlocked (unavailable).                                                | Motor connected to the drive is interlocked and thus cannot be started. Remove the corresponding interlock to start the drive controlled PFC motor. See parameters 76.8176.84.                                                                                                 |
| D504          | Damper timeout                                                       | Discharge air or outside air<br>damper has timed out.                                                         | Check the auxiliary code, which identifies the parameter to be checked.                                                                                                    |

| Code<br>(hex) | Warning / Aux. code                                                                                | Cause                                                                                                    | What to do                                                                                                    |
|---------------|----------------------------------------------------------------------------------------------------|----------------------------------------------------------------------------------------------------|----------------------------------------------------------------------------------------------------|
|               | 0001                                                                                               | Discharge air damper was<br>commanded to open and it<br>timed out while opening                                                                                    | See parameter 84.05.                                                                                                    |
|               | 0002                                                                                               | Discharge air damper was<br>commanded to close and it<br>timed out while closing.                                                                                  | See parameter 84.08.                                                                                                    |
|               | 0003                                                                                               | Outside air damper was<br>commanded to open and it<br>timed out while opening.                                                                                     | See parameter <i>84.15</i> .                                                                                                    |
|               | 0004                                                                                               | Outside air damper was<br>commanded to close and it<br>timed out while closing.                                                                                    | See parameter <i>84.18</i> .                                                                                                    |
| D50A          | Running dry<br>Programmable warning:<br>82.20 Dry run protection                                   | Dry run protection is activated.                                                                                                    | Check the pump inlet for sufficient water<br>level.<br>Check dry run protection settings in<br>parameters <i>82.20 Dry run protection</i> and<br><i>82.21 Dry run source</i> .                                                        |
| D50B          | Pipe fill-timeout<br>Programmable warning:<br>82.25 Soft pipe fill<br>supervision                  | Soft pipe fill is reached the<br>timeout limit. The PID output is<br>not reached the setpoint after<br>reference ramping is ended<br>and timeout limit is elapsed. | Check the pipe for possible leakage.<br>See parameter 82.25 Soft pipe fill<br>supervision and 82.26 Time-out limit.                                                                                                    |
| D50C          | Maximum flow<br>protection<br>Programmable warning:<br>80.17 Maximum flow<br>protection            | Actual flow is exceeded the defined warning level.                                                                                                    | Check the system for leakages.<br>Check flow protection settings in<br>parameters 80.15 Maximum flow, 80.17<br>Maximum flow protection and 80.19 Flow<br>check delay.                                                                 |
| D50D          | Minimum flow<br>protection<br>Programmable warning:<br>80.18 Minimum flow<br>protection            | Actual flow is below the defined warning level.                                                                                                    | Check that the inlet and outlet valves are<br>open.<br>Check flow protection settings in<br>parameters 80.16 Minimum flow, 80.18<br>Minimum flow protection and 80.19 Flow<br>check delay.                                            |
| D50E          | Outlet minimum<br>pressure<br>Programmable warning:<br>82.30 Outlet minimum<br>pressure protection | Measured outlet pressure is<br>below the defined warning<br>limit.                                                                                                 | Check the pump outlet for leakages.<br>Check the configuration of outlet<br>pressure protection.<br>See parameters 82.30 Outlet minimum<br>pressure protection and 82.31 Outlet<br>minimum pressure warning level.                    |
| D50F          | Outlet maximum<br>pressure<br>Programmable warning:<br>82.35 Outlet maximum<br>pressure protection | Measured outlet pressure is<br>above the defined warning<br>limit.                                                                                                 | Check the pump outlet for blockages or<br>closed valve.<br>Check the configuration of outlet<br>pressure protection.<br>See parameters 82.35 Outlet maximum<br>pressure protection and 82.37 Outlet<br>maximum pressure warning level |
| D510          | Inlet minimum<br>pressure<br>Programmable warning:<br>82.40 Inlet minimum<br>pressure protection   | Measured inlet pressure is<br>below the defined warning<br>level.                                                                                                  | Check the pump inlet for blockages or<br>closed valve.<br>Check the configuration of inlet pressure<br>protection.<br>See parameters 82.40 Inlet minimum<br>pressure protection and 82.41 Inlet<br>minimum pressure warning level.    |

# Fault messages

| Code<br>(hex) | Fault / Aux. code         | )    | Cause                                                                                                    | What to do                                                                                                    |
|---------------|---------------------------|------|----------------------------------------------------------------------------------------------------|----------------------------------------------------------------------------------------------------|
| 1080          | Backup/Restore<br>timeout |      | Control panel or PC tool has<br>failed to communicate with the<br>drive when backup was being<br>made or restored.                                                                                       | Request backup or restore again.                                                                                                    |
| 1081          | Rating ID fault           |      | Drive software has not been<br>able to read the rating ID of the<br>drive.                                                                                                    | Reset the fault to make the drive try to<br>reread the rating ID.<br>If the fault reappears, cycle the power to<br>the drive. You may have to be repeat this.<br>If the fault persists, contact your local<br>ABB representative.                                                                                                    |
| 2281          | Calibration               |      | Measured offset of output<br>phase current measurement or<br>difference between output<br>phase U2 and W2 current<br>measurement is too great (the<br>values are updated during<br>current calibration). | Try performing the current calibration<br>again (select <i>Current measurement</i><br><i>calibration</i> at parameter 99.13 <i>ID run</i><br><i>requested</i> ). If the fault persists, contact<br>your local ABB representative.<br>Auxiliary codes are shown below.                                                                                                    |
|               |                           | 0001 | Too high offset error in U-<br>phase current.                                                                                                    |                                                                                                    |
|               |                           | 0002 | Too high offset error in V-phase current.                                                                                                    |                                                                                                    |
|               |                           | 0003 | Too high offset error in W-<br>phase current.                                                                                                    |                                                                                                    |
|               |                           | 0004 | Too high gain difference<br>detected between phase<br>current measurements.                                                                                                    |                                                                                                    |
| 2310          | Overcurrent               |      | Output current has exceeded<br>internal fault limit.<br>In addition to an actual<br>overcurrent situation, this fault<br>may also be caused by an<br>earth fault or supply phase<br>loss.                | Check motor load.<br>Check acceleration times in parameter<br>group 23 Speed reference ramp (speed<br>control) or 28 Frequency reference chain<br>(frequency control). Also check<br>parameters 46.01 Speed scaling, 46.02<br>Frequency scaling and 46.03 Torque<br>scaling.<br>Check motor and motor cable (including<br>phasing and delta/star connection).<br>Check there are no contactors opening<br>and closing in motor cable.<br>Check that the start-up data in parameter<br>group 99 corresponds to the motor rating<br>plate.<br>Check that there are no power factor<br>correction capacitors or surge absorbers<br>in motor cable.<br>Check for an earth fault in motor or motor<br>cables by measuring the insulation<br>resistances of motor and motor cable.<br>See chapter Electrical installation,<br>section Checking the insulation of the<br>assembly in the Hardware manual of the<br>drive. |

| Code<br>(hex) | Fault / Aux. code                                                           | Cause                                                                                                    | What to do                                                                                                    |
|---------------|-----------------------------------------------------------------------------|----------------------------------------------------------------------------------------------------|----------------------------------------------------------------------------------------------------|
| 2330          | Earth leakage                                                               | Drive has detected load<br>unbalance typically due to<br>earth fault in motor or motor<br>cable.                                                     | Check there are no power factor<br>correction capacitors or surge absorbers<br>in motor cable.<br>Check for an earth fault in motor or motor<br>cables by measuring the insulation<br>resistances of motor and motor cable.<br>Try running the motor in scalar control<br>mode if allowed. (See parameter 99.04<br><i>Motor control mode.</i> )<br>If no earth fault can be detected, contact<br>your local ABB representative.                                                                                                    |
| 2340          | Short circuit                                                               | Short-circuit in motor cable(s) or motor.                                                                                                    | Check motor and motor cable for cabling<br>errors.<br>Check there are no power factor<br>correction capacitors or surge absorbers<br>in motor cable.<br>Cycle the power to the drive.<br>Auxiliary codes are shown below.                                                                                                    |
|               | 0080                                                                        | State feedback from output<br>phases does not match control<br>signals.<br>For frames R6 and R7.                                                     |                                                                                                    |
| 2381          | IGBT overload                                                               | Excessive IGBT junction to<br>case temperature. This fault<br>protects the IGBT(s) and can<br>be activated by a short circuit<br>in the motor cable. | Check motor cable.<br>Check ambient conditions.<br>Check air flow and fan operation.<br>Check heatsink fins for dust pick-up.<br>Check motor power against drive power.                                                                                                    |
| 3130          | Input phase loss<br>Programmable fault: 31.21<br>Supply phase loss          | Intermediate circuit DC voltage<br>is oscillating due to missing<br>input power line phase or<br>blown fuse.                                         | Check input power line fuses.<br>Check for loose power cable<br>connections.<br>Check for input power supply imbalance.                                                                                                    |
| 3181          | Wiring or earth fault<br>Programmable fault: 31.23<br>Wiring or earth fault | Incorrect input power and<br>motor cable connection (ie.<br>input power cable is connected<br>to drive motor connection).                            | Check input power connections.                                                                                                    |
| 3210          | DC link overvoltage                                                         | Excessive intermediate circuit DC voltage.                                                                                                    | Check that overvoltage control is on<br>(parameter 30.30 Overvoltage control).<br>Check that the supply voltage matches<br>the nominal input voltage of the drive.<br>Check the supply line for static or<br>transient overvoltage.<br>Check brake chopper and resistor (if<br>present).<br>Check deceleration time.<br>Use coast-to-stop function (if applicable).<br>Retrofit drive with brake chopper and<br>brake resistor.<br>Check that the brake resistor is<br>dimensioned properly and the resistance<br>is between acceptable range for the<br>drive. |

| Code<br>(hex) | Fault / Aux. code                                                  | Cause                                                                                                    | What to do                                                                                                    |
|---------------|--------------------------------------------------------------------|----------------------------------------------------------------------------------------------------|----------------------------------------------------------------------------------------------------|
| 3220          | DC link undervoltage                                               | Intermediate circuit DC voltage<br>is not sufficient because of a<br>missing supply phase, blown<br>fuse or fault in the rectifier<br>bridge. | Check supply cabling, fuses and switchgear.                                                                                                    |
| 3385          | Autophasing                                                        | Autophasing routine (see<br>section <i>Autophasing</i> on page<br><i>195</i> ) has failed.                                                    | Try other autophasing modes (see<br>parameter 21.13 Autophasing mode) if<br>possible.<br>Check that the motor ID run has been<br>successfully completed.<br>Check that the motor is not already<br>turning when the autophasing routine<br>starts.<br>Check the setting of parameter 99.03<br>Motor type is Permanent magnet motor.                                                                                                    |
| 3381          | Output phase loss<br>Programmable fault: 31.19<br>Motor phase loss | Motor circuit fault due to<br>missing motor connection (all<br>three phases are not<br>connected).                                            | Connect motor cable.                                                                                                    |
| 4110          | Control board temperature                                          | Control board temperature is too high.                                                                                                    | Check proper cooling of the drive.<br>Check the auxiliary cooling fan.                                                                                                    |
| 4210          | IGBT overtemperature                                               | Estimated drive IGBT temperature is excessive.                                                                                                | Check ambient conditions.<br>Check air flow and fan operation.<br>Check heatsink fins for dust pick-up.<br>Check motor power against drive power.                                                                                                    |
| 4290          | Cooling                                                            | Drive module temperature is excessive.                                                                                                    | Check ambient temperature. If it exceeds 40 °C/104 °F (IP21 frames R4R9) or if it exceeds 50 °C /122 °F (IP21 frames R1R9), ensure that load current does not exceed derated load capacity of drive. For all P55 frames, check the derating temperatures. See chapter <i>Technical data</i> , section <i>Derating</i> in the <i>Hardware manual</i> of the drive. Check drive module cooling air flow and fan operation. Check inside of cabinet and heatsink of drive module for dust pick-up. Clean whenever necessary. |
| 42F1          | IGBT temperature                                                   | Drive IGBT temperature is excessive.                                                                                                    | Check ambient conditions.<br>Check air flow and fan operation.<br>Check heatsink fins for dust pick-up.<br>Check motor power against drive power.                                                                                                    |
| 4310          | Excess temperature                                                 | Power unit module<br>temperature is excessive.                                                                                                | Check ambient conditions.<br>Check air flow and fan operation.<br>Check heatsink fins for dust pick-up.<br>Check motor power against drive power.<br>Check the auxiliary code.                                                                                                    |
|               | FA                                                                 | Ambient temperature                                                                                                    |                                                                                                    |
| 4380          | Excess temperature difference                                      | High temperature difference<br>between the IGBTs of different<br>phases.                                                                      | Check the motor cabling.<br>Check cooling of drive module(s).                                                                                                    |

| Code<br>(hex) | Fault / Aux. code                                    | Cause                                                                                                    | What to do                                                                                                    |
|---------------|------------------------------------------------------|----------------------------------------------------------------------------------------------------|----------------------------------------------------------------------------------------------------|
| 4981          | External temperature<br>1                            | Measured temperature 1 has exceeded fault limit.                                                                                                    | Check the value of parameter 35.02<br>Measured temperature 1.                                                                                                    |
|               | (Editable message text)                              |                                                                                                    | Check the cooling of the motor (or other equipment whose temperature is being measured).                                                                                                    |
| 4982          | External temperature<br>2<br>(Editable message text) | Measured temperature 2 has exceeded fault limit.                                                                                                    | Check the value of parameter 35.03<br>Measured temperature 2.<br>Check the cooling of the motor (or other<br>equipment whose temperature is being<br>measured).                                                                                                    |
| 4990          | CPTC-02 not found                                    | CPTC-02 extension module is not detected in option slot 2.                                                                                                    | Power down the drive and check that the module is properly inserted in option slot 2. See also CPTC-02 ATEX-certified thermistor protection module, Ex II (2) GD (+L537+Q971) user's manual (3AXD50000030058 [English]).                                                                                                    |
| 4991          | Safe motor<br>temperature                            | <ul> <li>The CPTC-02 module</li> <li>indicates overtemperature:</li> <li>motor temperature is too<br/>high, or</li> <li>the thermistor is in short-<br/>circuit or disconnected</li> </ul>                                          | Check the cooling of the motor.<br>Check the motor load and drive ratings.<br>Check the wiring of the temperature<br>sensor. Repair wiring if faulty.<br>Measure the resistance of the sensor.<br>Replace the sensor if faulty.                                                                                                    |
| 5080          | Fan                                                  | Cooling fan feedback missing.                                                                                                    | See A581 Fan (page 242).                                                                                                    |
| 5081          | Auxiliary fan broken                                 | An auxiliary cooling fan<br>(connected to the fan<br>connectors on the control unit)<br>is stuck or disconnected.                                                                                                    | Check the auxiliary code, which identifies<br>the broken fan.<br>Check auxiliary fan(s) and connection(s).<br>Replace fan if faulty.<br>Make sure the front cover of the drive is<br>in place and tightened.<br>If the commissioning of the drive requires<br>that the cover is off, set parameter 31.36<br>Aux fan fault function temporarily to value<br>No action within two minutes from power-<br>up.<br>Reboot the control unit (using parameter<br>96.08 Control board boot) or by cycling<br>power. |
|               | 0001                                                 | ,                                                                                                    |                                                                                                    |
| 5000          | 0002                                                 | ,                                                                                                    |                                                                                                    |
| 5089          | SMT circuit<br>malfunction                           | Fault 4991 Safe motor<br>temperature is generated but<br>drive STO is not activated.<br><b>Note:</b> If only one STO channel<br>is opened, fault <i>FA81 Safe</i><br>torque off 1 or <i>FA82 Safe</i><br>torque off 2 is generated. | Check connection between the relay<br>output of the CPTC-02 module and the<br>STO terminal.<br>Check CPTC-02 module. Replace if<br>faulty.<br>See also CPTC-02 ATEX-certified<br>thermistor protection module, Ex II (2)<br>GD (+L537+Q971) user's manual<br>(3AXD50000030058 [English]).                                                                                                    |
| 5090          | STO hardware failure                                 | STO hardware diagnostics has detected hardware failure.                                                                                                    | Contact your local ABB representative for hardware replacement.                                                                                                    |

| Code<br>(hex) | Fault / Aux. code                                                       | Cause                                                                                                    | What to do                                                                                                    |
|---------------|-------------------------------------------------------------------------|----------------------------------------------------------------------------------------------------|----------------------------------------------------------------------------------------------------|
| 5091          | Safe torque off<br>Programmable fault: 31.22<br>STO indication run/stop | Safe torque off function is<br>active, ie, safety circuit<br>signal(s) connected to<br>connector STO is broken<br>during start or run.           | Check safety circuit connections. For<br>more information, see chapter <i>The Safe</i><br><i>torque off function</i> in the <i>Hardware</i><br><i>manual</i> of the drive and description of<br>parameter 31.22 STO indication run/stop<br>(page 520).<br>Check the value of parameter 95.04<br><i>Control board supply</i> . |
| 5092          | PU logic error                                                          | Power unit memory has<br>cleared.                                                                                                    | Contact your local ABB representative.                                                                                                    |
| 5093          | Rating ID mismatch                                                      | The hardware of the drive does<br>not match the information<br>stored in the memory. This<br>may occur, for example, after a<br>firmware update. | Cycle the power to the drive. You may have to be repeat this.                                                                                                    |
| 5094          | Measurement circuit<br>temperature                                      | Problem with internal<br>temperature measurement of<br>the drive.                                                                                | Contact your local ABB representative.                                                                                                    |
| 5098          | I/O communication<br>loss                                               | Internal standard I/O communication failure.                                                                                                    | Try resetting the fault or reboot the drive.                                                                                                    |
| 50A0          | Fan                                                                     | Cooling fan stuck or<br>disconnected.                                                                                                    | Check fan operation and connection.<br>Replace fan if faulty.                                                                                                    |
| 5681          | PU communication                                                        | Communication errors<br>detected between the drive<br>control unit and the power unit.                                                           | Check the connection between the drive<br>control unit and the power unit. Check<br>the value of parameter 95.04 Control<br>board supply.                                                                                                    |
| 5682          | Power unit lost                                                         | Connection between the drive control unit and the power unit is lost.                                                                            | Check the connection between the control unit and the power unit.                                                                                                    |
| 5691          | Measurement circuit<br>ADC                                              | Measurement circuit fault.                                                                                                    | Contact your local ABB representative.                                                                                                    |
| 5692          | PU board powerfail                                                      | Power unit power supply failure.                                                                                                    | Contact your local ABB representative.                                                                                                    |
| 5693          | Measurement circuit<br>DFF                                              | Measurement circuit fault.                                                                                                    | Contact your local ABB representative.                                                                                                    |
| 5697          | Charging feedback                                                       | Charging feedback signal missing.                                                                                                    | Check the feedback signal coming from the charging system.                                                                                                    |
| 5698          | Unknown PU fault                                                        | The power unit logic has<br>generated a fault which is not<br>known by the software.                                                             | Check the logic and software<br>compatibility.                                                                                                    |
| 5E1A          | Charging circuit<br>failure                                             | Charging circuit is non-<br>operational.                                                                                                    | Only for ACH580-31.<br>Contact your local ABB representative.                                                                                                    |
| 6181          | FPGA version<br>incompatible                                            | Firmware and FPGA versions are incompatible.                                                                                                    | Reboot the control unit (using parameter<br>96.08 Control board boot) or by cycling<br>power. If the problem persists, contact<br>your local ABB representative                                                                                                    |
| 6200          | Checksum mismatch<br>Programmable fault: 96.54<br>Checksum action       | The calculated parameter checksum does not match any enabled reference checksum.                                                                 | See A686 Checksum mismatch (page 243).                                                                                                    |
| 6306          | FBA A mapping file                                                      | Fieldbus adapter A mapping file read error.                                                                                                    | Contact your local ABB representative.                                                                                                    |

| Code<br>(hex) | Fault / Aux. code  | Cause                                                                                                    | What to do                                                                                                    |
|---------------|--------------------|----------------------------------------------------------------------------------------------------|----------------------------------------------------------------------------------------------------|
| 6481          | Task overload      | Internal fault.                                                                                                    | Reboot the control unit (using parameter<br>96.08 Control board boot) or by cycling<br>power. If the problem persists, contact<br>your local ABB representative                                                                 |
| 6487          | Stack overflow     | Internal fault.                                                                                                    | Reboot the control unit (using parameter<br>96.08 Control board boot) or by cycling<br>power. If the problem persists, contact<br>your local ABB representative                                                                 |
| 64A1          | Internal file load | File read error.                                                                                                    | Reboot the control unit (using parameter<br>96.08 Control board boot) or by cycling<br>power. If the problem persists, contact<br>your local ABB representative                                                                 |
| 64A4          | Rating ID fault    | Rating ID load error.                                                                                                    | Contact your local ABB representative.                                                                                                    |
| 64A6          | Adaptive program   | Error running the adaptive program.                                                                                                    | Check the auxiliary code (format XXYY<br>ZZZZ).<br>"XX" specifies the number of the state<br>(00=base program) and "YY" specifies<br>the number of the function block<br>(0000=generic error).<br>"ZZZZ" indicates the problem. |
|               | 000A               | Program corrupted or block<br>non-existent                                                                                                    | Restore the template program or<br>download the program to the drive.                                                                                                    |
|               | 000C               | Required block input missing                                                                                                    | Check the inputs of the block.                                                                                                    |
|               | 000E               | Program corrupted or block<br>non-existent                                                                                                    | Restore the template program or download the program to the drive.                                                                                                    |
|               | 0011               | Program too large.                                                                                                    | Remove blocks until the error stops.                                                                                                    |
|               | 0012               | Program is empty.                                                                                                    | Correct the program and download it to the drive.                                                                                                    |
|               | 001C               | A non-existing parameter or block is used in the program.                                                                                                    | Edit the program to correct the parameter reference, or to use an existing block.                                                                                                    |
|               | 001D               | Parameter type invalid for selected pin.                                                                                                    | Edit the program to correct the parameter reference.                                                                                                    |
|               | 001E               | Output to parameter failed because the parameter was write-protected.                                                                                                    | Check the parameter reference in the<br>program.<br>Check for other sources affecting the<br>target parameter.                                                                                                    |
|               | 0023               | Program file incompatible with                                                                                                    | Adapt the program to current block                                                                                                    |
|               | 0024               | current firmware version.                                                                                                    | library and firmware version.                                                                                                    |
|               | Other              | -                                                                                                    | Contact your local ABB representative, quoting the auxiliary code.                                                                                                    |
| 64B1          | Internal SSW fault | Internal fault.                                                                                                    | Reboot the control unit (using parameter<br>96.08 Control board boot) or by cycling<br>power. If the problem persists, contact<br>your local ABB representative.                                                                |
| 64B2          | User set fault     | <ul> <li>Loading of user parameter set<br/>failed because</li> <li>requested set does not exist</li> <li>set is not compatible with<br/>control program</li> <li>drive was switched off<br/>during loading.</li> </ul> | Ensure that a valid user parameter set<br>exists. Reload if uncertain.                                                                                                    |

| Fault / Aux. code                                                               | Cause                                                                                                    | What to do                                                                                                    |
|---------------------------------------------------------------------------------|----------------------------------------------------------------------------------------------------|----------------------------------------------------------------------------------------------------|
| Kernel overload                                                                 | Operating system error.                                                                                                    | Reboot the control unit (using parameter<br>96.08 Control board boot) or by cycling<br>power. If the problem persists, contact<br>your local ABB representative.                                                                                                    |
| Fault reset                                                                     | A fault has been reset from the control panel, Drive composer PC tool, fieldbus or I/O.                                                                                                    | Event. Informative only.                                                                                                    |
| Parameter system                                                                | Parameter load or save failed.                                                                                                    | Try forcing a save using parameter 96.07 <i>Parameter save manually</i> . Retry.                                                                                                    |
| Backup/Restore<br>timeout                                                       | During backup creating or<br>restoring operation a<br>control panel or PC tool has<br>failed to communicate with the<br>drive as part this operation.                                                                                                    | Check control panel or PC tool<br>communication and if it is still in backup<br>or restore state.                                                                                                    |
| FBA A parameter<br>conflict                                                     | The drive does not have a<br>functionality requested by<br>PLC, or requested functionality<br>has not been activated.                                                                                                    | Check PLC programming.<br>Check settings of parameter groups 50<br>Fieldbus adapter (FBA) and 51 FBA A<br>settings.                                                                                                    |
| EFB comm loss<br>Programmable fault: 58.14<br>Communication loss<br>action      | Communication break in<br>embedded fieldbus (EFB)<br>communication.                                                                                                    | Check the status of the fieldbus master<br>(online/offline/error etc.).<br>Check cable connections to the<br>EIA-485/X5 terminals 29, 30 and 31 on<br>the control unit.                                                                                                    |
| EFB config file                                                                 | Embedded fieldbus (EFB)<br>configuration file could not be<br>read.                                                                                                    | Contact your local ABB representative.                                                                                                    |
| EFB invalid<br>parameterization                                                 | Embedded fieldbus (EFB)<br>parameter settings<br>inconsistent or not compatible<br>with selected protocol.                                                                                                    | Check the settings in parameter group 58<br>Embedded fieldbus.                                                                                                    |
| EFB load fault                                                                  | Embedded fieldbus (EFB)<br>protocol firmware could not be<br>loaded.<br>Version mismatch between<br>EFB protocol firmware and<br>drive firmware.                                                                                                    | Contact your local ABB representative.                                                                                                    |
| EFB fault 2                                                                     | Fault reserved for the EFB protocol application.                                                                                                    | Check the documentation of the protocol.                                                                                                    |
| EFB fault 3                                                                     | Fault reserved for the EFB protocol application.                                                                                                    | Check the documentation of the protocol.                                                                                                    |
| Text 32-bit table<br>overflow                                                   | Internal fault.                                                                                                    | Reset the fault. Contact your local ABB representative if the fault persists.                                                                                                    |
| Text file overflow                                                              | Internal fault.                                                                                                    | Reset the fault. Contact your local ABB representative if the fault persists.                                                                                                    |
| Control panel loss<br>Programmable fault: 49.05<br>Communication loss<br>action | Control panel or PC tool<br>selected as active control<br>location for drive has ceased<br>communicating.                                                                                                    | Check PC tool or control panel<br>connection.<br>Check control panel connector.<br>Disconnect and reconnect the control<br>panel.                                                                                                    |
| Incompatible option module                                                      | Fieldbus option module not<br>supported.                                                                                                    | Replace the module with a supported type.                                                                                                    |
|                                                                                 | Kernel overload         Fault reset         Parameter system         Backup/Restore<br>timeout         FBA A parameter<br>conflict         FBA A parameter<br>conflict         EFB comm loss<br>Programmable fault: 58.14<br>Communication loss<br>action         EFB config file         EFB config file         EFB load fault         EFB load fault         EFB fault 2         EFB fault 3         Text 32-bit table<br>overflow         Text file overflow         Control panel loss<br>Programmable fault: 49.05<br>Communication loss<br>action         Incompatible option | Kernel overloadOperating system error.Fault resetA fault has been reset from the<br>control panel, Drive composer<br>PC tool, fieldbus or I/O.Parameter systemParameter load or save failed.Backup/Restore<br>timeoutDuring backup creating or<br>restoring operation a<br>control panel or PC tool has<br>failed to communicate with the<br>drive as part this operation.FBA A parameter<br>conflictThe drive does not have a<br>functionality requested by<br>PLC, or requested functionality<br>has not been activated.EFB comm loss<br>Programmable fault: 58.14<br>communication loss<br>actionCommunication break in<br>embedded fieldbus (EFB)<br>configuration file could not be<br>read.EFB load faultEmbedded fieldbus (EFB)<br>configuration file could not be<br>read.EFB load faultEmbedded fieldbus (EFB)<br>parameter settings<br>inconsistent or not compatible<br>with selected protocol.EFB fault 2Fault reserved for the EFB<br>protocol firmware could not be<br>loaded.EFB fault 2Fault reserved for the EFB<br>protocol application.EFB fault 3Fault reserved for the EFB<br>protocol application.EFB fault 4Internal fault.Control panel loss<br>Programmable fault: 49.05<br>control panel or PC tool<br>selected as active control<br>location for drive has ceased<br>communication.Incompatible optionFieldbus option module not |

| Code<br>(hex) | Fault / Aux. code                                          | Cause                                                                                                    | What to do                                                                                                    |
|---------------|------------------------------------------------------------|----------------------------------------------------------------------------------------------------|----------------------------------------------------------------------------------------------------|
| 7086          | Al Overvoltage                                             | An overvoltage has been<br>detected on an analog input.<br>The analog input has<br>temporarily been changed to<br>voltage mode and will be<br>changed back to current mode<br>when the AI signal level is back<br>within acceptable limits. | Check Al signal levels.                                                                                                    |
| 7100          | Excitation current                                         | Excitation current feedback low<br>or missing                                                                                                    |                                                                                                    |
| 7121          | Motor stall<br>Programmable fault: 31.24<br>Stall function | Motor is operating in stall<br>region because of, for<br>example, excessive load or<br>insufficient motor power.                                                                                                    | Check motor load and drive ratings.<br>Check fault function parameters.                                                                                                    |
| 7122          | Motor overload                                             | Motor current is too high.                                                                                                    | Check for overloaded motor.<br>Adjust the parameters used for the motor<br>overload function ( <i>35.5135.53</i> ) and<br><i>35.5535.56</i> .                                                                                                    |
| 7181          | Brake resistor                                             | Brake resistor broken or not connected.                                                                                                    | Check that a brake resistor has been<br>connected.<br>Check the condition of the brake resistor.<br>Check the dimensioning of the brake<br>resistor.                                                                                                    |
| 7183          | BR excess<br>temperature                                   | Brake resistor temperature has<br>exceeded fault limit defined by<br>parameter 43.11 Brake resistor<br>fault limit.                                                                                                    | Stop drive. Let resistor cool down.<br>Check resistor overload protection<br>function settings (parameter group 43<br><i>Brake chopper</i> ).<br>Check fault limit setting, parameter 43.11<br><i>Brake resistor fault limit</i> .<br>Check that braking cycle meets allowed<br>limits.                                                                                      |
| 7184          | Brake resistor wiring                                      | Brake resistor short circuit or brake chopper control fault.                                                                                                    | Check brake chopper and brake resistor<br>connection.<br>Ensure brake resistor is not damaged.                                                                                                    |
| 7191          | BC short circuit                                           | Short circuit in brake chopper<br>IGBT.                                                                                                    | Ensure brake resistor is connected and<br>not damaged.<br>Check the electrical specifications of the<br>brake resistor against chapter <i>Resistor</i><br><i>braking</i> in the <i>Hardware manual</i> of the<br>drive.<br>Replace brake chopper (if replaceable).                                                                                                    |
| 7192          | BC IGBT excess<br>temperature                              | Brake chopper IGBT<br>temperature has exceeded<br>internal fault limit.                                                                                                    | Let chopper cool down.<br>Check for excessive ambient<br>temperature.<br>Check for cooling fan failure.<br>Check for obstructions in the air flow.<br>Check resistor overload protection<br>function settings (parameter group 43<br><i>Brake chopper</i> ).<br>Check that braking cycle meets allowed<br>limits.<br>Check that drive supply AC voltage is not<br>excessive. |

| Code<br>(hex) | Fault / Aux. code                                                               | Cause                                                                                                    | What to do                                                                                                    |
|---------------|---------------------------------------------------------------------------------|----------------------------------------------------------------------------------------------------|----------------------------------------------------------------------------------------------------|
| 7310          | Overspeed                                                                       | Motor is turning faster than<br>highest allowed speed due to<br>incorrectly set<br>minimum/maximum speed,<br>insufficient braking torque or<br>changes in load when using<br>torque reference.                                                                      | Check minimum/maximum speed<br>settings, parameters 30.11 Minimum<br>speed and 30.12 Maximum speed.<br>Check adequacy of motor braking torque.<br>Check applicability of torque control.<br>Check need for brake chopper and<br>resistor(s).                                                                                                    |
| 73B0          | Emergency ramp<br>failed                                                        | Emergency stop did not finish<br>within expected time.                                                                                                    | Check the settings of parameters 31.32<br>Emergency ramp supervision and 31.33<br>Emergency ramp supervision delay.<br>Check the predefined ramp times<br>(23.1123.15 for mode Off1, 23.23 for<br>mode Off3).                                                                                                    |
| 73F0          | Overfrequency                                                                   | Maximum allowed output<br>frequency exceeded.                                                                                                    | Check the auxiliary code.                                                                                                    |
|               | 00FA                                                                            | Motor is turning faster than the<br>highest allowed frequency due<br>to incorrectly set<br>minimum/maximum frequency<br>or the motor rushes because of<br>too high supply voltage or<br>incorrect supply voltage<br>selection in parameter 95.01<br>Supply voltage. | Check minimum/maximum frequency<br>settings, parameters 30.13 Minimum<br>frequency and 30.14 Maximum<br>frequency.<br>Check used supply voltage and voltage<br>selection parameter 95.01 Supply<br>voltage.                                                                                                    |
|               | Other                                                                           | -                                                                                                    | Contact your local ABB representative, quoting the auxiliary code.                                                                                                    |
| 7510          | FBA A communication<br>Programmable fault: 50.02<br>FBA A comm loss func        | Cyclical communication<br>between drive and fieldbus<br>adapter module A or between<br>PLC and fieldbus adapter<br>module A is lost.                                                                                                    | Check status of fieldbus communication.<br>See user documentation of fieldbus<br>interface.<br>Check settings of parameter groups 50<br><i>Fieldbus adapter (FBA)</i> , 51 <i>FBA A</i><br><i>settings</i> , 52 <i>FBA A data in</i> and 53 <i>FBA A</i><br><i>data out.</i><br>Check cable connections.<br>Check if communication master is able to<br>communicate. |
| 7580          | INU-LSU comm loss<br>Programmable fault: 60.79<br>INU-LSU comm loss<br>function | DDCS communication<br>between the inverter unit and<br>the supply unit is lost.                                                                                                    | Check status of the supply unit<br>(parameter group 06 Control and status<br>words).<br>Check settings of parameter group 60<br>DDCS communication. Check the<br>corresponding settings in the control<br>program of the supply unit.<br>Check cable connections. If necessary,<br>replace cables.                                                                   |
| 7583          | Line side unit faulted                                                          | The supply unit connected to<br>the inverter unit has generated<br>a fault.                                                                                                    | The auxiliary code specifies the original fault code in the supply unit control program. You can find the most common auxiliary codes in section Auxiliary codes for the LSU supply unit warnings on page 267. For full information, see chapter Fault tracing in ACS880 IGBT supply control program firmware manual (3AUA0000131562 [English]).                     |

| Code<br>(hex) | Fault / Aux. code                                                                                                    | Cause                                                                                                    | What to do                                                                                                    |
|---------------|----------------------------------------------------------------------------------------------------|----------------------------------------------------------------------------------------------------|----------------------------------------------------------------------------------------------------|
| 7584          | LSU charge failed                                                                                                    | The supply unit was not ready<br>(ie. the main contactor/breaker<br>could not be closed) within<br>expected time. | Check settings of parameter 94.10 LSU<br>max charging time.<br>Check that the supply unit is enabled,<br>allowed to start, and can be controlled by<br>the inverter unit (eg. not in local control<br>mode).                  |
| 8001          | ULC underload fault                                                                                                    | User load curve: Signal has<br>been too long under the<br>underload curve.                                        | See parameter 37.04 ULC underload actions.                                                                                                    |
| 8002          | ULC overload fault                                                                                                    | User load curve: Signal has<br>been too long over the<br>overload curve.                                          | See parameter 37.03 ULC overload actions.                                                                                                    |
| 80A0          | AI supervision<br>Programmable fault<br>12.03 AI supervision<br>function                                                               | An analog signal is outside the<br>limits specified for the analog<br>input.                                      | Check signal level at the analog input.<br>Check the auxiliary code.<br>Check the wiring connected to the input.<br>Check the minimum and maximum limits<br>of the input in parameter group <i>12</i><br><i>Standard AI</i> . |
|               | 0001                                                                                                    | AI1LessMIN                                                                                                    |                                                                                                    |
|               | 0002                                                                                                    | AI1GreaterMAX                                                                                                    |                                                                                                    |
|               | 0003                                                                                                    | AI2LessMIN.                                                                                                    |                                                                                                    |
|               | 0004                                                                                                    | AI2GreaterMAX                                                                                                    |                                                                                                    |
| 80B0          | Signal supervision 1<br>(Editable message text)<br>Programmable fault:<br>32.06 Supervision 1 action                                   | Fault generated by the signal supervision function 1.                                                             | Check the source of the fault (parameter 32.07 Supervision 1 signal).                                                                                                    |
| 80B1          | Signal supervision 2<br>(Editable message text)<br>Programmable fault:<br>32.16 Supervision 2 action                                   | Fault generated by the signal supervision function 2.                                                             | Check the source of the fault (parameter 32.17 Supervision 2 signal).                                                                                                    |
| 80B2          | Signal supervision 3<br>(Editable message text)<br>Programmable fault:<br>32.26 Supervision 3 action                                   | Fault generated by the signal supervision function 3.                                                             | Check the source of the fault (parameter 32.27 Supervision 3 signal).                                                                                                    |
| 80B3          | Signal supervision 4<br>(Editable message text)<br>Programmable fault:<br>32.36 Supervision 4 action                                   | Fault generated by the signal supervision function 4.                                                             | Check the source of the fault (parameter 32.37 Supervision 4 signal).                                                                                                    |
| 80B4          | Signal supervision 5<br>(Editable message text)<br>Programmable fault:<br>32.46 Supervision 5 action                                   | Fault generated by the signal supervision function 5.                                                             | Check the source of the fault (parameter 32.47 Supervision 5 signal).                                                                                                    |
| 80B5          | Signal supervision 6<br>(Editable message text)<br>Programmable fault:,<br>32.56 Supervision 6 action                                  | Fault generated by the signal supervision function 6.                                                             | Check the source of the fault (parameter 32.57 Supervision 6 signal).                                                                                                    |
| 9081          | External fault 1<br>(Editable message text)<br>Programmable fault: 31.01<br>External event 1 source,<br>31.02 External event 1<br>type | Fault in external device 1.                                                                                       | Check the external device.<br>Check setting of parameter 31.01<br><i>External event 1 source</i> .                                                                                                    |

| Code<br>(hex) | Fault / Aux. code                                                                                                    | Cause                                                                                                    | What to do                                                                                                    |
|---------------|----------------------------------------------------------------------------------------------------|----------------------------------------------------------------------------------------------------|----------------------------------------------------------------------------------------------------|
| 9082          | External fault 2<br>(Editable message text)<br>Programmable fault: 31.03<br>External event 2 source,<br>31.04 External event 2<br>type | Fault in external device 2.                                                                                                    | Check the external device.<br>Check setting of parameter <i>31.03</i><br><i>External event 2 source</i> .                                                                                                    |
| 9083          | External fault 3<br>(Editable message text)<br>Programmable fault: 31.05<br>External event 3 source,<br>31.06 External event 3<br>type | Fault in external device 3.                                                                                                    | Check the external device.<br>Check setting of parameter <i>31.05</i><br><i>External event 3 source</i> .                                                                                                    |
| 9084          | External fault 4<br>(Editable message text)<br>Programmable fault: 31.07<br>External event 4 source,<br>31.08 External event 4<br>type | Fault in external device 4.                                                                                                    | Check the external device.<br>Check setting of parameter <i>31.07</i><br><i>External event 4 source</i> .                                                                                                    |
| 9085          | External fault 5<br>(Editable message text)<br>Programmable fault: 31.09<br>External event 5 source,<br>31.10 External event 5<br>type | Fault in external device 5.                                                                                                    | Check the external device.<br>Check setting of parameter <i>31.09</i><br><i>External event 5 source</i> .                                                                                                    |
| D404          | Running dry<br>Programmable fault: 82.20<br>Dry run protection                                                                         | Dry run protection is activated.                                                                                                    | Check the pump inlet for sufficient water<br>level.<br>Check dry run protection settings in<br>parameters 82.20 Dry run protection and<br>82.21 Dry run source.                                                  |
| D405          | Pipe fill-timeout<br>Programmable fault: 82.25<br>Soft pipe fill supervision                                                           | Soft pipe fill has reached<br>timeout limit. The PID output is<br>not reached the setpoint after<br>reference ramping is ended<br>and the timeout limit is<br>elapsed. | Check the pipe for possible leakage.<br>See parameter 82.25 Soft pipe fill<br>supervision and 82.26 Time-out limit.                                                                                              |
| D406          | Maximum flow<br>protection<br>Programmable fault: 80.17<br>Maximum flow protection                                                     | Actual flow is exceeded the defined fault level.                                                                                                    | Check the system for leakages.<br>Check flow protection settings in<br>parameters 80.15 Maximum flow, 80.17<br>Maximum flow protection and 80.19 Flow<br>check delay.                                            |
| D407          | Minimum flow<br>protection<br>Programmable fault: 80.18<br>Minimum flow protection                                                     | Actual flow is below the defined fault level.                                                                                                    | Check that the inlet and outlet valves are<br>open.<br>Check flow protection settings in<br>parameters 80.16 Minimum flow, 80.18<br>Minimum flow protection and 80.19 Flow<br>check delay.                       |
| D408          | Outlet minimum<br>pressure<br>Programmable fault: 82.30<br>Outlet minimum pressure<br>protection                                       | The measured outlet pressure is below the defined fault limit.                                                                                                    | Check the pump outlet for leakages.<br>Check the configuration of outlet<br>pressure protection.<br>See parameters 82.30 Outlet minimum<br>pressure protection and 82.32 Outlet<br>minimum pressure fault level. |

| Code<br>(hex) | Fault / Aux. code                                                                                | Cause                                                                             | What to do                                                                                                    |
|---------------|--------------------------------------------------------------------------------------------------|-----------------------------------------------------------------------------------|----------------------------------------------------------------------------------------------------|
| D409          | Outlet maximum<br>pressure<br>Programmable fault: 82.35<br>Outlet maximum pressure<br>protection | The measured outlet pressure is above the defined fault limit.                    | Check the pump outlet for blockages or<br>closed valve.<br>Check the configuration of outlet<br>pressure protection.<br>See parameters 82.35 Outlet maximum<br>pressure protection and 82.38 Outlet<br>maximum pressure fault level.                                                                                                    |
| D40A          | Inlet minimum<br>pressure<br>Programmable fault: 82.40<br>Inlet minimum pressure<br>protection   | The measured inlet pressure is below the defined fault level.                     | Check the pump inlet for blockages or<br>closed valve.<br>Check the configuration of inlet pressure<br>protection.<br>See parameters 82.40 Inlet minimum<br>pressure protection and 82.42 Inlet<br>minimum pressure fault level.                                                                                                    |
| D40B          | Damper timeout                                                                                   | Discharge air or outside air damper has timed out.                                | Check the auxiliary code, which identifies the parameter to be checked.                                                                                                    |
|               | 0001                                                                                             | Discharge air damper was<br>commanded to open and it<br>timed out while opening.  | See parameter <i>84.05</i> .                                                                                                    |
|               | 0002                                                                                             | Discharge air damper was<br>commanded to close and it<br>timed out while closing. | See parameter <i>84.08.</i>                                                                                                    |
|               | 0003                                                                                             | Outside air damper was<br>commanded to open and it<br>timed out while opening.    | See parameter <i>84.15</i> .                                                                                                    |
|               | 0004                                                                                             | Outside air damper was<br>commanded to close and it<br>timed out while closing.   | See parameter <i>84.18</i> .                                                                                                    |
| FA81          | Safe torque off 1                                                                                | Safe torque off function is active, that is, STO circuit 1 is broken.             | Check safety circuit connections. For<br>more information, see chapter <i>The Safe</i><br><i>torque off function</i> in the <i>Hardware</i>                                                                                                    |
| FA82          | Safe torque off 2                                                                                | Safe torque off function is active, that is, STO circuit 2 is broken.             | manual of the drive and description of<br>parameter 31.22 STO indication run/stop<br>(page 520).<br>Check the value of parameter 95.04<br>Control board supply.                                                                                                    |
| FF61          | ID run                                                                                           | Motor ID run was not<br>completed successfully.                                   | Check the nominal motor values in<br>parameter group <i>99 Motor data</i> .<br>Check that no external control system is<br>connected to the drive.<br>Cycle the power to the drive (and its<br>control unit, if powered separately).<br>Check that no operation limits prevent<br>the completion of the ID run. Restore<br>parameters to default settings and try<br>again.<br>Check that the motor shaft is not locked.<br>Check the auxiliary code. See actions for<br>each code below. |

| Code<br>(hex) | Fault / Aux. code | Cause                                                                                              | What to do                                                                                                    |
|---------------|-------------------|----------------------------------------------------------------------------------------------------|----------------------------------------------------------------------------------------------------|
|               | 0001              | Maximum current limit too low.                                                                     | Check settings of parameters 99.06<br>Motor nominal current and 30.17<br>Maximum current. Make sure that<br>30.17 > 99.06.<br>Check that the drive is dimensioned<br>correctly according to the motor.                                                                                                    |
|               | 0002              | Maximum speed limit or<br>calculated field weakening<br>point too low.                             | Check settings of parameters<br>30.11 Minimum speed<br>30.12 Maximum speed<br>99.07 Motor nominal voltage<br>99.08 Motor nominal frequency<br>99.09 Motor nominal speed.<br>Make sure that<br>30.12 > $(0.55 \times 99.09) >$<br>$(0.50 \times$ synchronous speed)<br>30.11 $\leq 0$ , and<br>supply voltage $\geq (0.66 \times 99.07)$ . |
|               | 0003              | Maximum torque limit too low.                                                                      | Check settings of parameter 99.12 Motor<br>nominal torque, and the torque limits in<br>group 30 Limits.<br>Make sure that the maximum torque limit<br>in force is greater than 100%.                                                                                                    |
|               | 0004              | Current measurement<br>calibration did not finish within<br>reasonable time                        | Contact your local ABB representative.                                                                                                    |
|               | 00050008          | Internal error.                                                                                    | Contact your local ABB representative.                                                                                                    |
|               | 0009              | (Asynchronous motors only)<br>Acceleration did not finish<br>within reasonable time.               | Contact your local ABB representative.                                                                                                    |
|               | A000              | (Asynchronous motors only)<br>Deceleration did not finish<br>within reasonable time.               | Contact your local ABB representative.                                                                                                    |
|               | 000B              | (Asynchronous motors only)<br>Speed dropped to zero during<br>ID run.                              | Contact your local ABB representative.                                                                                                    |
|               | 000C              | (Permanent magnet motors<br>only)<br>First acceleration did not finish<br>within reasonable time.  | Contact your local ABB representative.                                                                                                    |
|               | 000D              | (Permanent magnet motors<br>only)<br>Second acceleration did not<br>finish within reasonable time. | Contact your local ABB representative.                                                                                                    |
|               | 000E0010          | Internal error.                                                                                    | Contact your local ABB representative.                                                                                                    |
|               | 0011              | (Synchronous reluctance<br>motors only)<br>Pulse test error.                                       | Contact your local ABB representative.                                                                                                    |
|               | 0012              | Motor too large for advanced standstill ID run.                                                    | Check that the motor and drive sizes are<br>compatible.<br>Contact your local ABB representative.                                                                                                    |

### 266 Fault tracing

| Code<br>(hex) | Fault / Aux. code        | Cause                                                                           | What to do                                                                                                    |
|---------------|--------------------------|---------------------------------------------------------------------------------|----------------------------------------------------------------------------------------------------|
|               | 0013                     | (Asynchronous motors only)<br>Motor data error.                                 | Check that the motor nominal value<br>settings in the drive are the same as in<br>the motor nameplate.<br>Contact your local ABB representative. |
| FF63          | STO diagnostics failure. | SW internal malfunction.                                                        | Reboot the control unit (using parameter 96.08 Control board boot) or by cycling power.                                                          |
| FF81          | FB A force trip          | A fault trip command has been received through fieldbus adapter A.              | Check the fault information provided by the PLC.                                                                                                 |
| FF8E          | EFB force trip           | A fault trip command has been received through the embedded fieldbus interface. | Check the fault information provided by the PLC.                                                                                                 |

# Auxiliary codes for the LSU supply unit warnings

For ACH580-31 and ACH580-34 only.

The table below lists the auxiliary codes of *AF85 Line side unit warning*. For advanced troubleshooting, see chapter *Fault tracing* in *ACS880 IGBT supply control program firmware manual* (3AUA0000131562 [English]).

| Code<br>(hex) | Warning / Aux. code                                              | Cause                                                                                                    | What to do                                                                                                    |
|---------------|------------------------------------------------------------------|----------------------------------------------------------------------------------------------------|----------------------------------------------------------------------------------------------------|
| AE01          | Overcurrent                                                      | Line side current has<br>exceeded internal fault limit.                                                                                                    | Check supply voltage.<br>Check that there are no power factor<br>correction capacitors or surge absorbers<br>in supply cable.<br>Check motor load and acceleration<br>times.<br>Check power semiconductors (IGBTs)<br>and current transducers.                                   |
| AE02          | Earth leakage<br>Programmable warning:<br>31.120 LSU earth fault | IGBT supply has detected load unbalance.                                                                                                    | Check AC fuses.<br>Check for earth leakages.<br>Check supply cabling.<br>Check power modules.<br>Check there are no power factor<br>correction capacitors or surge absorbers<br>in supply cable.<br>If no earth fault can be detected, contact<br>your local ABB representative. |
| AE09          | DC link overvoltage                                              | Excessive intermediate circuit<br>DC voltage.<br>Note: This warning can be<br>shown only when the IGBT<br>supply unit is not modulating.                                                                                                    | Check that parameter 95.01 Supply voltage is set according to the supply voltage in use.                                                                                                    |
| AE0A          | DC link undervoltage                                             | Intermediate circuit DC voltage<br>is not sufficient due to missing<br>phase in supply voltage, blown<br>fuse or rectifier bridge internal<br>fault.<br><b>Note:</b> This warning can be<br>shown only when the IGBT<br>supply unit is not modulating. | Check supply cabling, fuses and<br>switchgear.<br>Check that parameter <i>95.01 Supply</i><br><i>voltage</i> is set according to the supply<br>voltage in use.                                                                                                    |
| AE0B          | DC not charged                                                   | The voltage of the intermediate DC circuit has not yet risen to operating level.                                                                                                    | Check the input voltage setting in<br>parameter <i>95.01 Supply voltage</i> .<br>Check the input voltage.<br>If the problem persists, contact your local<br>ABB representative.                                                                                                  |
| AE14          | Excess temperature                                               | Power unit temperature is excessive.                                                                                                    | Check ambient conditions.<br>Check air flow and fan operation.<br>Check heatsink fins for dust pick-up.                                                                                                    |
| AE16          | IGBT temperature                                                 | IGBT temperature is excessive.                                                                                                    | Check ambient conditions.<br>Check air flow and fan operation.<br>Check heatsink fins for dust pick-up.                                                                                                    |
| AE19          | Measurement circuit<br>temperature                               | Problem with internal temperature measurement of the drive.                                                                                                    | Contact your local ABB representative.                                                                                                    |

| Code<br>(hex) | Warning / Aux. code            | Cause                                           | What to do                                                                                                    |
|---------------|--------------------------------|-------------------------------------------------|----------------------------------------------------------------------------------------------------|
| AE24          | Voltage category<br>unselected | The supply voltage range has not been defined.  | Define the supply voltage range (parameter 95.01 Supply voltage).                                                                                                    |
| AE56          | INU-LSU comm loss              | The communication to the inverter unit is lost. | Check the settings of parameter group 60 DDCS communication.                                                                                                    |
| AE78          | Fan                            | Cooling fan is stuck or<br>disconnected.        | Check the auxiliary code in the line-side<br>converter program to identify the fan.<br>Check fan operation and connection.<br>If the problem persists, contact your local<br>ABB representative. |
| AE80          | Auxiliary fan missing          | Auxiliary fan is not connected or it is broken. | Contact your local ABB representative.                                                                                                    |
| BE02          | MCB maintenance<br>notice      | Main circuit breaker should be maintained.      | Maintain the main circuit breaker.                                                                                                    |

# Auxiliary codes for the LSU supply unit faults

For ACH580-31 and ACH580-34 only.

The table below lists the auxiliary codes of fault 7583 Line side unit faulted. For advanced troubleshooting, see chapter Fault tracing in ACS880 IGBT supply control program firmware manual (3AUA0000131562 [English]).

| Code<br>(hex) | Fault / Aux. code                                                            | Cause                                                                                                    | What to do                                                                                                    |
|---------------|------------------------------------------------------------------------------|----------------------------------------------------------------------------------------------------|----------------------------------------------------------------------------------------------------|
| 2E00          | Overcurrent                                                                  | Line side current has<br>exceeded internal fault limit.                                                     | Check supply voltage.<br>Check that there are no power factor<br>correction capacitors or surge absorbers<br>in supply cable.<br>Check motor load and acceleration<br>times.<br>Check power semiconductors (IGBTs)<br>and current transducers.                                   |
| 2E01          | Earth leakage<br>Programmable warning:<br>31.120 LSU earth fault             | IGBT supply unit has detected<br>an earth fault.                                                            | Check AC fuses.<br>Check for earth leakages.<br>Check supply cabling.<br>Check power modules.<br>Check there are no power factor<br>correction capacitors or surge absorbers<br>in supply cable.<br>If no earth fault can be detected, contact<br>your local ABB representative. |
| 2E02          | Short circuit                                                                | IGBT supply unit has detected short circuit.                                                                | Check supply cable.<br>Check there are no power factor<br>correction capacitors or surge absorbers<br>in supply cable.<br>After correcting the cause of the fault,<br>reboot the control unit (using parameter<br>96.108 LSU control board boot) or by<br>cycling power.         |
| 3E00          | Input phase loss<br>Programmable warning:<br>31.121 LSU supply phase<br>loss | Input phase loss detected by the IGBT bridge.                                                               | Check the AC fuses.<br>Check for input power supply imbalance.                                                                                                    |
| 3E04          | DC link overvoltage                                                          | Excessive intermediate circuit DC voltage.                                                                  | Check that parameter 95.01 Supply<br>voltage is set according to the supply<br>voltage in use.<br>Check that parameter 30.30 Overvoltage<br>control is enabled.                                                                                                    |
| 3E05          | DC link undervoltage                                                         | Intermediate circuit DC voltage<br>is not sufficient because of a<br>missing supply phase or blown<br>fuse. | Check supply cabling, fuses and<br>switchgear.<br>Check that parameter <i>95.01 Supply</i><br><i>voltage</i> is set according to the supply<br>voltage in use.                                                                                                    |
| 4E02          | IGBT temperature                                                             | IGBT temperature is excessive.                                                                              | Check ambient conditions.<br>Check air flow and fan operation.<br>Check heatsink fins for dust pick-up.                                                                                                    |

| Code<br>(hex) | Fault / Aux. code               | Cause                                                                                                    | What to do                                                                                                    |
|---------------|---------------------------------|----------------------------------------------------------------------------------------------------|----------------------------------------------------------------------------------------------------|
| 5E05          | Rating ID mismatch              | The hardware of the supply<br>unit does not match the<br>information stored in the<br>memory unit. This may occur<br>eg, after a firmware update or<br>memory unit replacement.     | Cycle the power to the supply unit. If the control unit is externally powered, reboot the control unit (using parameter 96.108 <i>LSU control board boot</i> ) or by cycling its power.<br>If the problem persists, contact your local ABB representative. |
| 5E06          | Main contactor fault            | Control program does not<br>receive main contactor on<br>acknowledgement. Main<br>contactor / main breaker is not<br>functioning properly, or there is<br>a loose / bad connection. | Check main contactor / main breaker<br>control circuit wiring.<br>Contact your local ABB representative.                                                                                                    |
| 5E08          | Power unit lost                 | Connection between the<br>control unit and power unit is<br>lost.                                                                                                    | Contact your local ABB representative.                                                                                                    |
| 5E09          | PU board powerfail              | Power unit power supply failure.                                                                                                    | Contact your local ABB representative.                                                                                                    |
| 5E10          | Charging feedback               | Charging feedback signal missing.                                                                                                    | Check charge contactor control circuit<br>wiring.<br>Contact your local ABB representative.                                                                                                    |
| 5E14          | Measurement circuit temperature | Problem with internal<br>temperature measurement of<br>the drive.                                                                                                    | Contact your local ABB representative.                                                                                                    |
| 7E11          | DDCS controller<br>comm loss    | DDCS communication<br>between supply unit and<br>inverter unit has been lost.                                                                                                    | Check the settings of parameter group 60 DDCS communication.                                                                                                    |

# 12

# Modbus RTU control through the embedded fieldbus interface (EFB)

# What this chapter contains

The chapter describes how the drive can be controlled by external devices over a communication network (fieldbus) using the embedded fieldbus interface.

# System overview

The drive can be connected to an external control system through a communication link using either a fieldbus adapter or the embedded fieldbus interface.

The embedded fieldbus interface supports the Modbus RTU protocol. The drive control program can handle 10 Modbus registers in a 10-millisecond time level. For example, if the drive receives a request to read 20 registers, it will start its response within 22 ms of receiving the request – 20 ms for processing the request and 2 ms overhead for handling the bus. The actual response time depends on other factors as well, such as the baud rate (a parameter setting in the drive).

The drive can be set to receive all of its control information through the fieldbus interface, or the control can be distributed between the embedded fieldbus interface and other available sources, for example, digital and analog inputs.

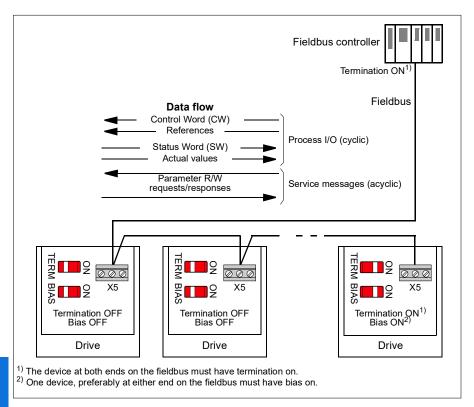

# Connecting the drive to the fieldbus

Connect terminal block X5 with B+, A- and DGND terminals on the control unit of the drive to the fieldbus. The connection diagram is shown below.

See also chapter BACnet MS/TP control through the embedded fieldbus interface (EFB), section Hardware installation (page 302).

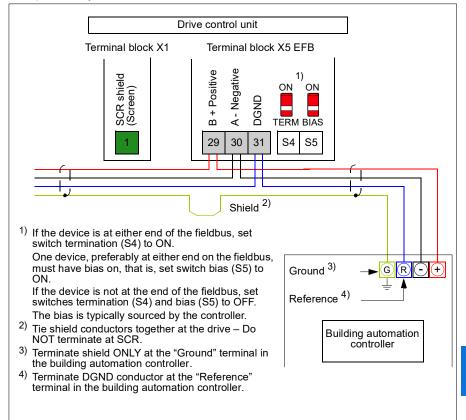

Use preferably three conductors and a shield for the connection.

# Setting up the embedded fieldbus interface

Set the drive up for the embedded fieldbus communication with the parameters shown in the table below. The **Setting for fieldbus control** column gives either the value to use or the default value. The **Function/Information column** gives a description of the parameter.

| Parame         | əter                           | Setting for<br>fieldbus control                                                                                      | Function/Information                                                                                                    |  |
|----------------|--------------------------------|----------------------------------------------------------------------------------------------------|----------------------------------------------------------------------------------------------------|--|
| COMM           | COMMUNICATION INITIALIZATION   |                                                                                                    |                                                                                                    |  |
| 58.01          | Protocol enable                | Modbus RTU                                                                                                    | Initializes embedded fieldbus communication.                                                                                                    |  |
| EMBED          | DED MODBUS C                   | ONFIGURATION                                                                                                    |                                                                                                    |  |
| 58.03          | Node address                   | 1 (default)                                                                                                    | Node address. There must be no two nodes with the same node address online.                                                                                                    |  |
| 58.04          | Baud rate                      | 19.2 kbps (default)                                                                                                  | Defines the communication speed of the link.<br>Use the same setting as in the master station.                                                                                                    |  |
| 58.05          | Parity                         | 8 EVEN 1 (default)                                                                                                   | Selects the parity and stop bit setting. Use the same setting as in the master station.                                                                                                    |  |
| 58.14          | Communication<br>loss action   | No action (default)                                                                                                  | Defines the action taken when a communication loss is detected.                                                                                                    |  |
| 58.15          | Communication<br>loss mode     | Cw / Ref1 / Ref2<br>(default)                                                                                        | Enables/disables communication loss<br>monitoring and defines the means for<br>resetting the counter of the communication<br>loss delay.                                                                                                    |  |
| 58.16          | Communication<br>loss time     | 30.0 s (default)                                                                                                    | Defines the timeout limit for the<br>communication monitoring.                                                                                                    |  |
| 58.17          | Transmit delay                 | 0 ms (default)                                                                                                    | Defines a response delay for the drive.                                                                                                    |  |
| 58.25          | Control profile                | ABB Drives<br>(default)                                                                                              | Selects the control profile used by the drive.<br>See section <i>Basics of the embedded fieldbus</i><br><i>interface</i> (page 277).                                                                                                    |  |
| 58.26<br>58.27 | EFB ref1 type<br>EFB ref2 type | Speed or<br>frequency (default<br>for 58.26),<br>Transparent,<br>General, Speed,<br>Frequency                        | Defines the types of fieldbus references 1 and<br>2. The scaling for each reference type is<br>defined by parameters 46.0146.03. With<br>the Speed or frequency setting, the type is<br>selected automatically according to the<br>currently active drive control mode. |  |
| 58.28<br>58.29 | EFB act1 type<br>EFB act2 type | Speed or<br>frequency (default<br>for 58.28),<br>Transparent<br>(default for 58.29),<br>General, Speed,<br>Frequency | Defines the types of actual values 1 and 2.<br>The scaling for each actual value type is<br>defined by parameters 46.0146.03. With<br>the Speed or frequency setting, the type is<br>selected automatically according to the<br>currently active drive control mode.    |  |

| Parame         | eter                                                                   | Setting for<br>fieldbus control                                                                                                    | Function/Information                                                                                                    |
|----------------|------------------------------------------------------------------------|----------------------------------------------------------------------------------------------------|----------------------------------------------------------------------------------------------------|
| 58.31<br>58.32 | EFB act1<br>transparent<br>source<br>EFB act2<br>transparent<br>source | Not selected                                                                                                    | Defines the source of actual values 1 and 2<br>when the <i>58.26 EFB ref1 type</i> ( <i>58.27 EFB</i><br><i>ref2 type</i> ) is set to <i>Transparent</i> .                                                                                                    |
| 58.33          | Addressing<br>mode                                                     | <i>Mode 0</i> (default)                                                                                                    | Defines the mapping between parameters<br>and holding registers in the 400001465536<br>(10065535) Modbus register range.                                                                                                    |
| 58.34          | Word order                                                             | LO-HI (default)                                                                                                    | Defines the order of the data words in the Modbus message frame.                                                                                                    |
|                | Data I/O 1<br><br>Data I/O 14                                          | For example, the<br>default settings<br>(I/Os 16 contain<br>the control word,<br>the status word,<br>two references and<br>two actual values) | Defines the address of the drive parameter<br>which the Modbus master accesses when it<br>reads from or writes to the register address<br>corresponding to Modbus In/Out parameters.<br>Select the parameters that you want to read<br>or write through the Modbus I/O words. |
|                |                                                                        | RO/DIO control<br>word, AO1 data<br>storage, AO2 data<br>storage, Feedback<br>data storage,<br>Setpoint data<br>storage                       | These settings write the incoming data into storage parameters 10.99 RO/DIO control word, 13.91 AO1 data storage, 13.92 AO2 data storage, 40.91 Feedback data storage or 40.92 Setpoint data storage.                                                                         |
| 58.06          | Communication control                                                  | Refresh settings                                                                                                    | Validates the settings of the configuration parameters.                                                                                                    |

The new settings will take effect when the drive is powered up the next time, or when they are validated by parameter *58.06 Communication control (Refresh settings)*.

# Setting the drive control parameters

After the embedded fieldbus interface has been set up, check and adjust the drive control parameters listed in the table below. The **Setting for fieldbus control** column gives the value or values to use when the embedded fieldbus signal is the desired source or destination for that particular drive control signal. The **Function/Information** column gives a description of the parameter.

| Parameter Setting for fieldbus control |                   | Function/Information                                                                                                    |
|----------------------------------------|-------------------|----------------------------------------------------------------------------------------------------|
| CONTROL COMMAND SOURCE SELECTION       |                   |                                                                                                    |
| 20.01 Ext1<br>commands                 | Embedded fieldbus | Selects fieldbus as the source for the start<br>and stop commands when EXT1 is selected<br>as the active control location. |

| Parameter                    | Setting for<br>fieldbus control | Function/Information                                                                                                    |
|------------------------------|---------------------------------|----------------------------------------------------------------------------------------------------|
| 20.06 Ext2<br>commands       | Embedded fieldbus               | Selects fieldbus as the source for the start<br>and stop commands when EXT2 is selected<br>as the active control location. |
| SPEED REFERENCE              | SELECTION                       |                                                                                                    |
| 22.11 Ext1 speed ref1        | EFB ref1                        | Selects a reference received through the embedded fieldbus interface as speed reference 1.                                 |
| 22.18 Ext2 speed ref1        | EFB ref1                        | Selects a reference received through the embedded fieldbus interface as speed reference 2.                                 |
| FREQUENCY REFER              | ENCE SELECTION                  | -                                                                                                    |
| 28.11 Ext1 frequency ref1    | EFB ref1                        | Selects a reference received through the embedded fieldbus interface as frequency reference 1.                             |
| 28.15 Ext2 frequency<br>ref1 | EFB ref1                        | Selects a reference received through the embedded fieldbus interface as frequency reference 2.                             |

### OTHER SELECTIONS

1

EFB references can be selected as the source at virtually any signal selector parameter by selecting *Other*, then either *03.09 EFB reference 1* or *03.10 EFB reference 2*.

| SYSTEM CONTROL IN                 | IPUTS |                                                                                                    |
|-----------------------------------|-------|----------------------------------------------------------------------------------------------------|
| <br>96.07 Parameter save manually |       | Saves parameter value changes (including those made through fieldbus control) to permanent memory. |

## Basics of the embedded fieldbus interface

The cyclic communication between a fieldbus system and the drive consists of 16-bit data words or 32-bit data words (with a transparent control profile).

The diagram below illustrates the operation of the embedded fieldbus interface. The signals transferred in the cyclic communication are explained further below the diagram.

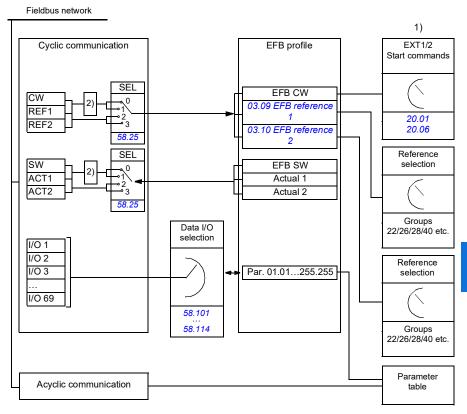

1. See also other parameters which can be controlled through fieldbus.

 Data conversion if parameter 58.25 Control profile is set to ABB Drives. See section About the control profiles (page 280).

### Control word and Status word

The Control Word (CW) is a 16-bit or 32-bit packed boolean word. It is the principal means of controlling the drive from a fieldbus system. The CW is sent by the fieldbus controller to the drive. With drive parameters, the user selects the EFB CW as the source of drive control commands (such as start/stop, emergency stop, selection between external control locations EXT1 and EXT2, or fault reset). The drive switches between its states according to the bit-coded instructions of the CW.

The fieldbus CW is either written to the drive as it is or the data is converted. See section *About the control profiles* (page 280).

The fieldbus Status Word (SW) is a 16-bit or 32-bit packed boolean word. It contains status information from the drive to the fieldbus controller. The drive SW is either written to the fieldbus SW as it is or the data is converted. See section *About the control profiles* (page 280).

### References

EFB references 1 and 2 are 16-bit or 32-bit signed integers. The contents of each reference word can be used as the source of virtually any signal, such as the speed, frequency, torque or process reference. In embedded fieldbus communication, references 1 and 2 are displayed by 03.09 EFB reference 1 and 03.10 EFB reference 2 respectively. Whether the references are scaled or not depends on the settings of 58.26 EFB ref1 type and 58.27 EFB ref2 type. See section About the control profiles (page 280).

### Actual values

12

Fieldbus actual signals (ACT1 and ACT2) are 16-bit or 32-bit signed integers. They convey selected drive parameter values from the drive to the master. Whether the actual values are scaled or not depends on the settings of *58.28 EFB act1 type* and *58.29 EFB act2 type*. See section *About the control profiles* (page 280).

### Data input/outputs

Data input/outputs are 16-bit or 32-bit words containing selected drive parameter values. Parameters 58.101 Data I/O 1 ... 58.114 Data I/O 14 define the addresses from which the master either reads data (input) or to which it writes data (output).

### Register addressing

The address field of Modbus requests for accessing holding registers is 16 bits. This allows the Modbus protocol to support addressing of 65536 holding registers.

Historically, Modbus master devices used 5-digit decimal addresses from 40001 to 49999 to represent holding register addresses. The 5-digit decimal addressing limited to 9999 the number of holding registers that could be addressed.

Modern Modbus master devices typically provide a means to access the full range of 65536 Modbus holding registers. One of these methods is to use 6-digit decimal addresses from 400001 to 465536. This manual uses 6-digit decimal addressing to represent Modbus holding register addresses.

Modbus master devices that are limited to the 5-digit decimal addressing may still access registers 400001 to 409999 by using 5-digit decimal addresses 40001 to 49999. Registers 410000-465536 are inaccessible to these masters.

See parameter 58.33 Addressing mode.

**Note:** Register addresses of 32-bit parameters cannot be accessed by using 5-digit register numbers.

# About the control profiles

A control profile defines the rules for data transfer between the drive and the fieldbus master, for example:

- · if packed boolean words are converted and how
- · if signal values are scaled and how
- · how drive register addresses are mapped for the fieldbus master.

You can configure the drive to receive and send messages according to one of the two profiles:

- ABB Drives
- DCU Profile.

For the ABB Drives profile, the embedded fieldbus interface of the drive converts the fieldbus data to and from the native data used in the drive. The DCU Profile involves no data conversion or scaling. The figure below illustrates the effect of the profile selection.

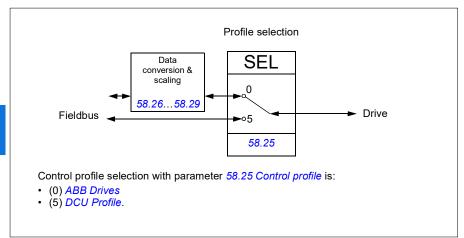

# **Control Word**

### Control Word for the ABB Drives profile

The table below shows the contents of the fieldbus Control Word for the ABB Drives control profile. The embedded fieldbus interface converts this word to the form in which it is used in the drive. The upper case boldface text refers to the states shown in *State transition diagram for the ABB Drives profile* on page 288.

| Bit | Name              | Value | STATE/Description                                                                                                    |
|-----|-------------------|-------|----------------------------------------------------------------------------------------------------|
| 0   | OFF1_             | 1     | Proceed to READY TO OPERATE.                                                                                                    |
|     | CONTROL           | 0     | Stop along currently active deceleration ramp. Proceed to<br>OFF1 ACTIVE; proceed to READY TO SWITCH ON<br>unless other interlocks (OFF2, OFF3) are active.                                |
| 1   | OFF2_             | 1     | Continue operation (OFF2 inactive).                                                                                                    |
|     | CONTROL           | 0     | Emergency OFF, coast to stop.<br>Proceed to <b>OFF2 ACTIVE</b> , proceed to <b>SWITCH-ON</b><br><b>INHIBITED</b> .                                                                         |
| 2   | OFF3_             | 1     | Continue operation (OFF3 inactive).                                                                                                    |
|     | CONTROL           | 0     | Emergency stop, stop within time defined by drive<br>parameter. Proceed to <b>OFF3 ACTIVE</b> ; proceed to<br><b>SWITCH-ON INHIBITED</b> .                                                 |
|     |                   |       | <b>Warning:</b> Ensure that the motor and driven machine can be stopped using this stop mode.                                                                                              |
| 3   | INHIBIT_          | 1     | Proceed to OPERATION ENABLED.                                                                                                    |
|     | OPERATION         |       | <b>Note:</b> Run permissive signal must be active; see the drive documentation. If the drive is set to receive the Run permissive signal from the fieldbus, this bit activates the signal. |
|     |                   | 0     | Inhibit operation. Proceed to <b>OPERATION INHIBITED</b> .                                                                                                    |
| 4   | RAMP_OUT_<br>ZERO | 1     | Normal operation. Proceed to RAMP FUNCTION<br>GENERATOR: OUTPUT ENABLED.                                                                                                    |
|     |                   | 0     | Force Ramp Function Generator output to zero. Drive ramps to stop (current and DC voltage limits in force).                                                                                |
| 5   | RAMP_HOLD         | 1     | Enable ramp function. Proceed to RAMP FUNCTION GENERATOR: ACCELERATOR ENABLED.                                                                                                    |
|     |                   | 0     | Halt ramping (Ramp Function Generator output held).                                                                                                    |
| 6   | RAMP_IN_<br>ZERO  | 1     | Normal operation. Proceed to <b>OPERATING</b> .<br><b>Note:</b> This bit is effective only if the fieldbus interface is set as the source for this signal by drive parameters.             |
|     |                   | 0     | Force Ramp Function Generator input to zero.                                                                                                    |
| 7   | RESET             | 0=>1  | Fault reset if an active fault exists. Proceed to SWITCH-<br>ON INHIBITED.                                                                                                    |
|     |                   |       | <b>Note:</b> This bit is effective only if the fieldbus interface is set as the source for this signal by drive parameters.                                                                |
|     |                   | 0     | Continue normal operation.                                                                                                    |

| Bit | Name             | Value | STATE/Description                                                                                                    |
|-----|------------------|-------|----------------------------------------------------------------------------------------------------|
| 8   | Reserved         |       |                                                                                                    |
| 9   | Reserved         |       |                                                                                                    |
| 10  | REMOTE_          | 1     | Fieldbus control d.                                                                                                    |
|     | CMD              | 0     | Control Word <> 0 or Reference <> 0: Retain last Control Word and Reference.                                                |
|     |                  |       | Control Word = 0 and Reference = 0: Fieldbus control d.<br>Reference and deceleration/acceleration ramp are<br>locked.      |
| 11  | EXT_CTRL_<br>LOC | 1     | Select External Control Location EXT2. Effective if the control location is parameterized to be selected from the fieldbus. |
|     |                  | 0     | Select External Control Location EXT1. Effective if the control location is parameterized to be selected from the fieldbus. |
| 12  | USER_0           |       | Writable control bits that can be combined with drive logic                                                                 |
| 13  | USER_1           |       | for application-specific functionality.                                                                                     |
| 14  | USER_2           |       |                                                                                                    |
| 15  | USER_3           |       |                                                                                                    |

### Control Word for the DCU Profile

12

The embedded fieldbus interface writes the fieldbus Control Word as is to the drive Control Word bits 0 to 15. Bits 16 to 32 of the drive Control Word are not in use.

| 2 | Bit | Name     | Value | State/Description                                                                                                    |
|---|-----|----------|-------|----------------------------------------------------------------------------------------------------|
| 2 | 0 S | STOP     | 1     | Stop according to the Stop Mode parameter or the stop mode request bits (bits 79).                                          |
|   |     |          | 0     | (no op)                                                                                                    |
|   | 1   | START    | 1     | Start the drive.                                                                                                    |
|   |     |          | 0     | (no op)                                                                                                    |
|   | 2   | REVERSE  | 1     | Reverse direction of motor rotation.                                                                                        |
|   |     |          | 0     | Direction of motor rotation depends on the sign of reference:                                                               |
|   |     |          |       | Positive reference: Forward                                                                                                 |
|   |     |          |       | Negative reference: Reverse.                                                                                                |
|   | 3   | Reserved |       |                                                                                                    |
|   | 4   | RESET    | 0=>1  | Fault reset if an active fault exists.                                                                                      |
|   |     |          | 0     | (no op)                                                                                                    |
|   | 5   | EXT2     | 1     | Select External control location EXT2. Effective if the control location is parameterized to be selected from the fieldbus. |
|   |     |          | 0     | Select External control location EXT1. Effective if the control location is parameterized to be selected from the fieldbus. |

| Bit | Name                          | Value | State/Description                                                                                                    |
|-----|-------------------------------|-------|----------------------------------------------------------------------------------------------------|
| 6   | RUN_DISABLE                   | 1     | Run disable. If the drive is set to receive the run enable signal from the fieldbus, this bit deactivates the signal.                             |
|     |                               | 0     | Run enable. If the drive is set to receive the run enable signal from the fieldbus, this bit activates the signal.                                |
| 7   | STOPMODE_RA                   | 1     | Normal ramp stop mode                                                                                                    |
|     | MP                            | 0     | (no op) Default to parameter stop mode if bits 7…9 are all 0.                                                                                     |
| 8   | STOPMODE_EM                   | 1     | Emergency ramp stop mode.                                                                                                    |
|     | ERGENCY_RAM<br>P              | 0     | (no op) Default to parameter stop mode if bits 79 are all 0.                                                                                      |
| 9   | STOPMODE_CO                   | 1     | Coast stop mode.                                                                                                    |
|     | AST                           | 0     | (no op) Default to parameter stop mode if bits 79 are all 0.                                                                                      |
| 10  | RAMP_PAIR _2                  | 1     | Select ramp set 2 (Acceleration time 2 / Deceleration time 2) when parameter 23.11 <i>Ramp set selection</i> is set to <i>EFB DCU CW bit 10</i> . |
|     |                               | 0     | Select ramp set 1 (Acceleration time 1 / Deceleration time 1) when parameter 23.11 Ramp set selection is set to EFB DCU CW bit 10.                |
| 11  | RAMP_OUT_ZER<br>O             | 1     | Force Ramp Function Generator output to zero. Drive ramps to stop (current and DC voltage limits in force).                                       |
|     |                               | 0     | Normal operation.                                                                                                    |
| 12  | RAMP_HOLD                     | 1     | Halt ramping (Ramp Function Generator output held).                                                                                               |
|     |                               | 0     | Normal operation.                                                                                                    |
| 13  | RAMP_IN_ZERO                  | 1     | Force Ramp Function Generator input to zero.                                                                                                    |
|     |                               | 0     | Normal operation.                                                                                                    |
| 14  | REQ_LOCAL_LO<br>CK            | 1     | Drive does not switch to local control mode (see parameter 19.18 HAND/OFF disable source.                                                         |
|     |                               | 0     | Drive can switch between local and external control modes.                                                                                        |
| 15  | TORQ_LIM_PAIR<br>_2           | 1     | Select torque limit set 2 (Minimum torque 2 / Maximum torque 2) when parameter <i>30.18 Torq lim sel</i> is set to <i>EFB</i> .                   |
|     |                               | 0     | Select torque limit set 1 (Minimum torque 1 / Maximum torque 1) when parameter <i>30.18 Torq lim sel</i> is set to <i>EFB</i> .                   |
| 16  | FB_LOCAL_CTL                  | 1     | Local mode for control from the fieldbus is requested.<br>Steal control from the active source.                                                   |
|     |                               | 0     | (no op)                                                                                                    |
| 17  | FB_LOCAL_REF                  | 1     | Local mode for reference from the fieldbus is requested.<br>Steal reference from the active source.                                               |
|     |                               | 0     | (no op)                                                                                                    |
| 18  | Reserved for<br>RUN_DISABLE_1 |       | Not yet implemented.                                                                                                    |

### 284 Modbus RTU control through the embedded fieldbus interface (EFB)

| Bit      | Name     | Value | State/Description                                                                                   |
|----------|----------|-------|----------------------------------------------------------------------------------------------------|
| 19       | Reserved |       |                                                                                                    |
| 20       | Reserved |       |                                                                                                    |
| 21       | Reserved |       |                                                                                                    |
| 22       | USER_0   |       | Writable control bits that can be combined with drive logic for application-specific functionality. |
| 23       | USER_1   |       |                                                                                                    |
| 24       | USER_2   |       |                                                                                                    |
| 25       | USER_3   |       |                                                                                                    |
| 26<br>31 | Reserved |       |                                                                                                    |

# **Status Word**

### Status Word for the ABB Drives profile

The table below shows the fieldbus Status Word for the ABB Drives control profile. The embedded fieldbus interface converts the drive Status Word into this form for the fieldbus. The upper case boldface text refers to the states shown in *State transition diagram for the ABB Drives profile* on page 288.

| Bit | Name             | Value | STATE/Description                                                                                                    |
|-----|------------------|-------|----------------------------------------------------------------------------------------------------|
| 0   | RDY_ON           | 1     | READY TO SWITCH ON.                                                                                                    |
|     |                  | 0     | NOT READY TO SWITCH ON.                                                                                                    |
| 1   | RDY_RUN          | 1     | READY TO OPERATE.                                                                                                    |
|     |                  | 0     | OFF1 ACTIVE.                                                                                                    |
| 2   | RDY_REF          | 1     | OPERATION ENABLED.                                                                                                    |
|     |                  | 0     | OPERATION INHIBITED.                                                                                                    |
| 3   | TRIPPED          | 1     | FAULT.                                                                                                    |
|     |                  | 0     | No fault.                                                                                                    |
| 4   | OFF_2_STATUS     | 1     | OFF2 inactive.                                                                                                    |
|     |                  | 0     | OFF2 ACTIVE.                                                                                                    |
| 5   | OFF_3_STATUS     | 1     | OFF3 inactive.                                                                                                    |
|     |                  | 0     | OFF3 ACTIVE.                                                                                                    |
| 6   | SWC_ON_<br>INHIB | 1     | SWITCH-ON INHIBITED.                                                                                                    |
|     |                  | 0     | -                                                                                                    |
| 7   | ALARM            | 1     | Warning/Alarm.                                                                                                    |
|     |                  | 0     | No warning/alarm.                                                                                                    |
| 8   | AT_<br>SETPOINT  | 1     | <b>OPERATING</b> . Actual value equals Reference (is within tolerance limits, for example, in speed control, speed error is 10% max. of nominal motor speed).                                                                                                    |
|     |                  | 0     | Actual value differs from Reference (is outside tolerance limits).                                                                                                    |
| 9   | REMOTE           | 1     | Drive control location: REMOTE (EXT1 or EXT2).                                                                                                    |
|     |                  | 0     | Drive control location: LOCAL.                                                                                                    |
| 10  | ABOVE_<br>LIMIT  | 1     | Actual frequency or speed equals or exceeds<br>supervision limit (set by drive parameter). Valid in both<br>directions of rotation.<br>Set by drive parameters 46.31 Above speed limit and<br>46.32 Above frequency limit. These parameters are<br>indicated by bit 10 of 06.11 Main status word. |
|     |                  | 0     | Actual frequency or speed within supervision limit.                                                                                                    |

| Bit | Name     | Value | STATE/Description                                     |
|-----|----------|-------|-------------------------------------------------------|
| 11  | USER_0   |       | Status bits that can be combined with drive logic for |
| 12  | USER_1   |       | application-specific functionality.                   |
| 13  | USER_2   |       |                                                       |
| 14  | USER_3   |       |                                                       |
| 15  | Reserved |       |                                                       |

### Status Word for the DCU Profile

The embedded fieldbus interface writes the drive Status Word bits 0 to 15 to the fieldbus Status Word as is.

| Bit | Name         | Value | State/Description                                                                                                    |
|-----|--------------|-------|----------------------------------------------------------------------------------------------------|
| 0   | READY        | 1     | Drive is ready to receive the start command.                                                                                                    |
|     |              | 0     | Drive is not ready.                                                                                                    |
| 1   | ENABLED      | 1     | Run permissive and all start interlocks are active.                                                                                                    |
|     |              | 0     | Run permissive and all start interlocks are not active.                                                                                                    |
| 2   | STARTED      | 1     | Drive has received start command.                                                                                                    |
|     |              | 0     | Drive has not received start command.                                                                                                    |
| 3   | RUNNING      | 1     | Drive is modulating.                                                                                                    |
|     |              | 0     | Drive is not modulating.                                                                                                    |
| 4   | ZERO_SPEED   | 1     | Drive is at zero speed.                                                                                                    |
|     |              | 0     | Drive is not at zero speed.                                                                                                    |
| 5   | ACCELERATING | 1     | Drive speed is increasing.                                                                                                    |
|     |              | 0     | Drive speed is not increasing.                                                                                                    |
| 6   | DECELERATING | 1     | Drive speed is decreasing.                                                                                                    |
|     |              | 0     | Drive speed is not decreasing.                                                                                                    |
| 7   | AT_SETPOINT  | 1     | Drive is at setpoint.                                                                                                    |
|     |              | 0     | Drive is not at setpoint.                                                                                                    |
| 8   | LIMIT        | 1     | Drive operation is limited.                                                                                                    |
|     |              | 0     | Drive operation is not limited.                                                                                                    |
| 9   | SUPERVISION  | 1     | Actual value (speed, frequency or torque) is above a limit. Limit is set with parameters <i>46.31 Above speed limit</i> and <i>46.32 Above frequency limit</i> . |
|     |              | 0     | Actual value (speed, frequency or torque) is within limits.                                                                                                    |
| 10  | REVERSE_REF  | 1     | Drive reference is in the reverse direction.                                                                                                    |
|     |              | 0     | Drive reference is in the forward direction                                                                                                    |
| 11  | REVERSE_ACT  | 1     | Drive is running in the reverse direction                                                                                                    |
|     |              | 0     | Drive is running in the forward direction                                                                                                    |

12

| Bit      | Name         | Value | State/Description                                               |
|----------|--------------|-------|-----------------------------------------------------------------|
| 12       | PANEL_LOCAL  | 1     | Control panel/keypad (or PC tool) is in local control mode.     |
|          |              | 0     | Control panel/keypad (or PC tool) is not in local control mode. |
| 13       | FIELDBUS_LOC | 1     | Fieldbus is in local control mode.                              |
|          | AL           | 0     | Fieldbus is not in local control mode.                          |
| 14       | EXT2_ACT     | 1     | External control location EXT2 is active.                       |
|          |              | 0     | External control location EXT1 is active.                       |
| 15       | FAULT        | 1     | Drive is faulted.                                               |
|          |              | 0     | Drive is not faulted.                                           |
| 16       | ALARM        | 1     | Warning/Alarm is active.                                        |
|          |              | 0     | No warning/alarm.                                               |
| 17       | Reserved     |       |                                                                 |
| 18       | DIRLOCK      | 1     | Direction lock is ON. (Direction change is locked out.)         |
|          |              | 0     | Direction lock is OFF.                                          |
| 19       | LOCALLOCK    | 1     | Local mode lock is ON. (Local mode is locked out.)              |
|          |              | 0     | Local mode lock is OFF.                                         |
| 20       | CTL_MODE     | 1     | Vector motor control mode is active.                            |
|          |              | 0     | Scalar motor control mode is active.                            |
| 21       | Reserved     |       |                                                                 |
| 22       | USER_0       |       | Status bits that can be combined with drive logic for           |
| 23       | USER_1       |       | application-specific functionality.                             |
| 24       | USER_2       |       |                                                                 |
| 25       | USER_3       |       |                                                                 |
| 26       | REQ_CTL      | 1     | Control has been granted to this channel.                       |
|          |              | 0     | Control has not been granted to this channel.                   |
| 27       | REQ_REF1     | 1     | Reference 1 has been requested in this channel.                 |
|          |              | 0     | Reference 1 has not been requested in this channel.             |
| 28       | REQ_REF2     | 1     | Reference 2 has been requested in this channel.                 |
|          |              | 0     | Reference 2 has not been requested in this channel.             |
| 29<br>31 | Reserved     | •     |                                                                 |

# State transition diagrams

### State transition diagram for the ABB Drives profile

The diagram below shows the state transitions in the drive when the drive is using the ABB Drives profile and the drive is configured to follow the commands of the control word from the embedded fieldbus interface. The upper case texts refer to the states which are used in the tables representing the fieldbus Control and Status words. See sections *Control Word for the ABB Drives profile* on page *281* and *Status Word for the ABB Drives profile* on page *285*.

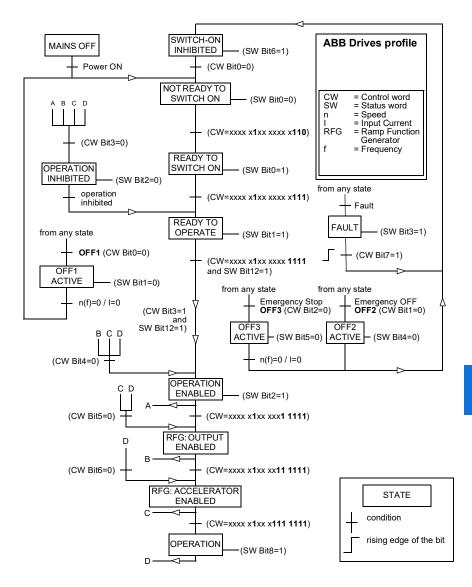

The start and stop sequences are given below.

Control word:

Start:

- 1142 (476h) -> NOT READY TO SWITCH ON
- If MSW bit 0 = 1 then
  - 1150 (47Eh) -> READY TO SWITCH ON (Stopped)
  - 1151 (47Fh) -> OPERATION (Running)

Stop:

- 1143 (477h) = Stop according to 21.03 Stop mode (Preferred)
- 1150 (47Eh) = OFF1 ramp stop (Note: uninterruptable ramp stop)
- 1149 (47Dh) = OFF2 emergency coast to stop
- 1147 (47Bh) = OFF3 emergency ramp stop

Fault reset:

Rising edge of MCW bit 7

Start after STO:

 If 31.22 STO indication run/stop is not Fault/ Fault, check that 06.18 Start inhibit status word, bit 7 STO = 0 before giving a start command.

# References

#### References for the ABB Drives profile and DCU Profile

The ABB Drives profile supports the use of two references, EFB reference 1 and EFB reference 2. The references are 16-bit words each containing a sign bit and a 15-bit integer. A negative reference is formed by calculating the two's complement from the corresponding positive reference.

The references are scaled as defined by parameters 46.01...46.04; which scaling is in use depends on the setting of 58.26 EFB ref1 type and 58.27 EFB ref2 type.

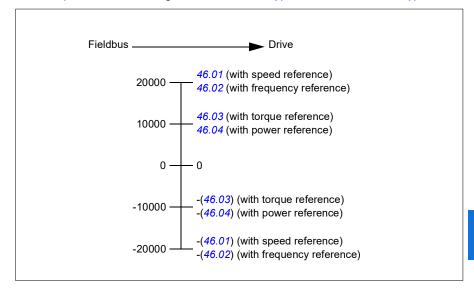

The scaled references are shown by parameters 03.09 *EFB* reference 1 and 03.10 *EFB* reference 2.

# Actual values

#### Actual values for the ABB Drives profile and DCU Profile

The ABB Drives profile supports the use of two fieldbus actual values, ACT1 and ACT2. The actual values are 16-bit words each containing a sign bit and a 15-bit integer. A negative value is formed by calculating the two's complement from the corresponding positive value.

The actual values are scaled as defined by parameters 46.01...46.04; which scaling is in use depends on the setting of parameters 58.28 EFB act1 type and 58.29 EFB act2 type.

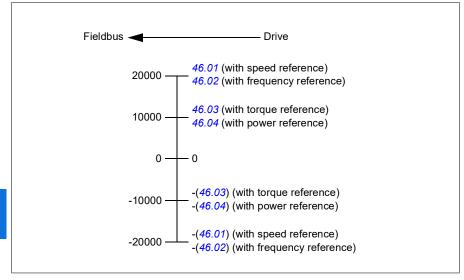

# Modbus holding register addresses

#### Modbus holding register addresses for the ABB Drives profile and DCU Profile

The table below shows the default Modbus holding register addresses for the drive data with the ABB Drives profile. This profile provides a converted 16-bit access to the drive data.

**Note:** Only the 16 least significant bits of the drive's 32-bit Control and Status Words can be accessed.

**Note:** Bits 16 through 32 of the DCU Control/Status word are not in use if 16-bit control/status word is used with the DCU Profile.

| Register address | Register data (16-bit words)                                                                                                    |  |
|------------------|----------------------------------------------------------------------------------------------------|--|
| 400001           | Default: Control word ( <i>CW 16bit</i> ). See sections <i>Control Word for the ABB Drives profile</i> (page 281) and <i>Control Word for the DCU Profile</i> (page 282).                                                                 |  |
|                  | The selection can be changed using parameter 58.101 Data I/O 1.                                                                                                    |  |
| 400002           | Default: Reference 1 ( <i>Ref1 16bit</i> ).<br>The selection can be changed using parameter 58.102 Data I/O 2.                                                                                                    |  |
| 400003           | Default: Reference 2 ( <i>Ref2 16bit</i> ).<br>The selection can be changed using parameter 58.103 Data I/O 3.                                                                                                    |  |
| 400004           | Default: Status Word ( <i>SW 16bit</i> ). See sections <i>Status Word for the ABB Drives profile</i> (page 285) and <i>Status Word for the DCU Profile</i> (page 286).<br>The selection can be changed using parameter 58.104 Data I/O 4. |  |
| 400005           | Default: Actual value 1 ( <i>Act1 16bit</i> ).<br>The selection can be changed using parameter 58.105 Data I/O 5.                                                                                                    |  |
| 400006           | Actual value 2 ( <i>Act2 16bit</i> ).<br>The selection can be changed using parameter 58.106 Data I/O 6.                                                                                                    |  |
| 400007400014     | Data in/out 714.<br>Selected by parameters <i>58.107 Data I/O</i> 7 <i>58.114 Data I/O</i> 14.                                                                                                    |  |
| 400015400089     | Unused                                                                                                    |  |
| 400090400100     | Error code access. See section <i>Error code registers (holding registers 400090400100)</i> (page 300).                                                                                                    |  |
| 400101465536     | Parameter read/write.<br>Parameters are mapped to register addresses according to parameter<br>58.33 Addressing mode.                                                                                                    |  |

# Modbus function codes

The table below shows the Modbus function codes supported by the embedded fieldbus interface.

| Code | Function name             | Description                                                                                                    |  |
|------|---------------------------|----------------------------------------------------------------------------------------------------|--|
| 01h  | Read Coils                | Reads the 0/1 status of coils (0X references).                                                                                                    |  |
| 02h  | Read Discrete Inputs      | Reads the 0/1 status of discrete inputs (1X references).                                                                                                    |  |
| 03h  | Read Holding Registers    | Reads the binary contents of holding registers (4X references).                                                                                                    |  |
| 05h  | Write Single Coil         | Forces a single coil (0X reference) to 0 or 1.                                                                                                    |  |
| 06h  | Write Single Register     | Writes a single holding register (4X reference).                                                                                                    |  |
| 08h  | Diagnostics               | <ul> <li>Provides a series of tests for checking the communication, or for checking various internal error conditions.</li> <li>Supported subcodes: <ul> <li>00h Return Query Data: Echo/loopback test.</li> <li>01h Restart Comm Option: Restarts and initializes the EFB, clears communications event counters.</li> <li>04h Force Listen Only Mode</li> <li>0Ah Clear Counters and Diagnostic Register</li> <li>0Bh Return Bus Message Count</li> <li>0Ch Return Bus Comm. Error Count</li> <li>0Dh Return Slave Message Count</li> <li>0Fh Return Slave NAK (negative acknowledge) Count</li> <li>11h Return Bus Character Overrun Count</li> <li>12h Return Bus Character Overrun Count</li> </ul> </li> </ul> |  |
| 0Bh  | Get Comm Event<br>Counter | Returns a status word and an event count.                                                                                                    |  |
| 0Fh  | Write Multiple Coils      | Forces a sequence of coils (0X references) to 0 or 1.                                                                                                    |  |
| 10h  | Write Multiple Registers  | Writes the contents of a contiguous block of holding registers (4X references).                                                                                                    |  |
| 16h  | Mask Write Register       | Modifies the contents of a 4X register using a combination of an AND mask, an OR mask, and the register's current contents.                                                                                                    |  |

| registers (the same or different than those written) in a server device.                                                                                                    | Code      | Function name                       | Description                                                                                                    |  |
|----------------------------------------------------------------------------------------------------|-----------|-------------------------------------|----------------------------------------------------------------------------------------------------|--|
| 2Bh / 0Eh Encapsulated Interface Supported subcodes:                                                                                                    | 17h       |                                     | registers, then reads the contents of another group of<br>registers (the same or different than those written) in                                                                                                    |  |
| <ul> <li>Transport</li> <li>OEh Read Device Identification: Allows reading the identification and other information.</li> <li>Supported ID codes (access type):</li> <li>O0h: Request to get the basic device identification (stream access)</li> <li>O4h: Request to get one specific identification object (individual access)</li> <li>Supported Object IDs:</li> <li>O0h: Vendor Name ("ABB")</li> <li>O1h: Product Code (for example, "AHVKx")</li> </ul> | 2Bh / 0Eh | Encapsulated Interface<br>Transport | <ul> <li>Supported ID codes (access type):</li> <li>00h: Request to get the basic device identification (stream access)</li> <li>04h: Request to get one specific identification object (individual access)</li> <li>Supported Object IDs:</li> <li>00h: Vendor Name ("ABB")</li> <li>01h: Product Code (for example, "AHVKx")</li> <li>02h: Major Minor Revision (combination of contents of parameters 07.05 <i>Firmware version</i> and 58.02 <i>Protocol ID</i>).</li> <li>03h: Vendor URL ("www.abb.com")</li> </ul> |  |

# **Exception codes**

The table below shows the Modbus exception codes supported by the embedded fieldbus interface.

| Code | Name             | Description                                                                                                    |  |
|------|------------------|----------------------------------------------------------------------------------------------------|--|
| 01h  | ILLEGAL FUNCTION | The function code received in the query is not an allowable action for the server.                                                                                                    |  |
| 02h  | ILLEGAL ADDRESS  | The data address received in the query is not an allowable address for the server.                                                                                                    |  |
| 03h  | ILLEGAL VALUE    | The requested quantity of registers is larger than the device can handle. This error does not mean that a value written to the device is outside of the valid range.                   |  |
| 04h  | DEVICE FAILURE   | An unrecoverable error occurred while the server was attempting to perform the requested action. See section <i>Error code registers (holding registers 400090400100)</i> on page 300. |  |

# Coils (0xxxx reference set)

Coils are 1-bit read/write values. Control Word bits are exposed with this data type. The table below summarizes the Modbus coils (0xxxx reference set). Note that the references are 1-based index which match the address transmitted on the wire.

| Reference | ABB Drives profile | DCU Profile             |
|-----------|--------------------|-------------------------|
| 000001    | OFF1_CONTROL       | STOP                    |
| 000002    | OFF2_CONTROL       | START                   |
| 000003    | OFF3_CONTROL       | Reserved                |
| 000004    | INHIBIT_OPERATION  | Reserved                |
| 000005    | RAMP_OUT_ZERO      | RESET                   |
| 000006    | RAMP_HOLD          | EXT2                    |
| 000007    | RAMP_IN_ZERO       | RUN_DISABLE             |
| 000008    | RESET              | STOPMODE_RAMP           |
| 000009    | Not for ACH580     | STOPMODE_EMERGENCY_RAMP |
| 000010    | Not for ACH580     | STOPMODE_COAST          |
| 000011    | REMOTE_CMD         | Reserved                |
| 000012    | EXT_CTRL_LOC       | RAMP_OUT_ZERO           |
| 000013    | USER_0             | RAMP_HOLD               |
| 000014    | USER_1             | RAMP_IN_ZERO            |
| 000015    | USER_2             | Reserved                |
| 000016    | USER_3             | Reserved                |
| 000017    | Reserved           | FB_LOCAL_CTL            |
| 000018    | Reserved           | FB_LOCAL_REF            |
| 000019    | Reserved           | Reserved                |
| 000020    | Reserved           | Reserved                |
| 000021    | Reserved           | Reserved                |
| 000022    | Reserved           | Reserved                |
| 000023    | Reserved           | USER_0                  |
| 000024    | Reserved           | USER_1                  |
| 000025    | Reserved           | USER_2                  |
| 000026    | Reserved           | USER_3                  |
| 000027    | Reserved           | Reserved                |
| 000028    | Reserved           | Reserved                |
| 000029    | Reserved           | Reserved                |
| 000030    | Reserved           | Reserved                |
| 000031    | Reserved           | Reserved                |
| 000032    | Reserved           | Reserved                |

| Reference                                                                                             | ABB Drives profile                                                                   | DCU Profile                                                                          |
|----------------------------------------------------------------------------------------------------|--------------------------------------------------------------------------------------|--------------------------------------------------------------------------------------|
| 000033                                                                                                | Control for relay output RO1<br>(parameter <i>10.99 RO/DIO control word</i> , bit 0) | Control for relay output RO1<br>(parameter <i>10.99 RO/DIO control word</i> , bit 0) |
| 000034                                                                                                | Control for relay output RO2<br>(parameter 10.99 RO/DIO control<br>word, bit 1)      | Control for relay output RO2<br>(parameter 10.99 RO/DIO control<br>word, bit 1)      |
| 000035                                                                                                | Control for relay output RO3<br>(parameter 10.99 RO/DIO control<br>word, bit 2)      | Control for relay output RO3<br>(parameter 10.99 RO/DIO control<br>word, bit 2)      |
| 000036                                                                                                | Control for relay output RO4<br>(parameter 10.99 RO/DIO control<br>word, bit 3)      | Control for relay output RO4<br>(parameter 10.99 RO/DIO control<br>word, bit 3)      |
| 000037                                                                                                | Control for relay output RO5<br>(parameter 10.99 RO/DIO control<br>word, bit 4)      | Control for relay output RO5<br>(parameter 10.99 RO/DIO control<br>word, bit 4)      |
| 000038                                                                                                | Control for relay output RO6<br>(parameter 10.99 RO/DIO control<br>word, bit 5)      | Control for relay output RO6<br>(parameter 10.99 RO/DIO control<br>word, bit 5)      |
| 000039                                                                                                | Control for relay output RO7<br>(parameter 10.99 RO/DIO control<br>word, bit 6)      | Control for relay output RO7<br>(parameter 10.99 RO/DIO control<br>word, bit 6)      |
| 000040 Control for relay output DO1<br>(parameter <i>10.99 RO/DIO control</i><br><i>word</i> , bit 8) |                                                                                      | Control for relay output DO1<br>(parameter 10.99 RO/DIO control<br>word, bit 8)      |

# **Discrete inputs (1xxxx reference set)**

Discrete inputs are 1-bit read-only values. Status Word bits are exposed with this data type. The table below summarizes the Modbus discrete inputs (1xxxx reference set). Note that the references are 1-based index which match the address transmitted on the wire.

| Reference | ABB Drives profile | DCU Profile    |
|-----------|--------------------|----------------|
| 100001    | RDY_ON             | READY          |
| 100002    | RDY_RUN            | D              |
| 100003    | RDY_REF            | Reserved       |
| 100004    | TRIPPED            | RUNNING        |
| 100005    | OFF_2_STATUS       | ZERO_SPEED     |
| 100006    | OFF_3_STATUS       | Reserved       |
| 100007    | SWC_ON_INHIB       | Reserved       |
| 100008    | ALARM              | AT_SETPOINT    |
| 100009    | AT_SETPOINT        | LIMIT          |
| 100010    | REMOTE             | SUPERVISION    |
| 100011    | ABOVE_LIMIT        | Reserved       |
| 100012    | USER_0             | Reserved       |
| 100013    | USER_1             | PANEL_LOCAL    |
| 100014    | USER_2             | FIELDBUS_LOCAL |
| 100015    | USER_3             | EXT2_ACT       |
| 100016    | Reserved           | FAULT          |
| 100017    | Reserved           | ALARM          |
| 100018    | Reserved           | Reserved       |
| 100019    | Reserved           | Reserved       |
| 100020    | Reserved           | Reserved       |
| 100021    | Reserved           | CTL_MODE       |
| 100022    | Reserved           | Reserved       |
| 100023    | Reserved           | USER_0         |
| 100024    | Reserved           | USER_1         |
| 100025    | Reserved           | USER_2         |
| 100026    | Reserved           | USER_3         |
| 100027    | Reserved           | REQ_CTL        |
| 100028    | Reserved           | Reserved       |
| 100029    | Reserved           | Reserved       |
| 100030    | Reserved           | Reserved       |
| 100031    | Reserved           | Reserved       |
| 100032    |                    |                |

| Reference                                                                                   | ABB Drives profile                                                                   | DCU Profile                                                                                         |
|---------------------------------------------------------------------------------------------|--------------------------------------------------------------------------------------|----------------------------------------------------------------------------------------------------|
| 100033                                                                                      | Delayed status of digital input<br>DI1 (parameter 10.02 DI<br>delayed status, bit 0) | Delayed status of digital input<br>DI1 (parameter <i>10.02 DI</i><br><i>delayed status</i> , bit 0) |
| 100034                                                                                      | Delayed status of digital input<br>DI2 (parameter 10.02 DI<br>delayed status, bit 1) | Delayed status of digital input<br>DI2 (parameter <i>10.02 DI</i><br><i>delayed status</i> , bit 1) |
| 100035                                                                                      | Delayed status of digital input<br>DI3 (parameter 10.02 DI<br>delayed status, bit 2) | Delayed status of digital input<br>DI3 (parameter <i>10.02 DI</i><br><i>delayed status</i> , bit 2) |
| 100036                                                                                      | Delayed status of digital input<br>DI4 (parameter 10.02 DI<br>delayed status, bit 3) | Delayed status of digital input<br>DI4 (parameter <i>10.02 DI</i><br><i>delayed status</i> , bit 3) |
| 100037 Delayed status of digital input<br>DI5 (parameter 10.02 D/<br>delayed status, bit 4) |                                                                                      | Delayed status of digital input<br>DI5 (parameter <i>10.02 DI</i><br><i>delayed status</i> , bit 4) |
| 100038                                                                                      | Delayed status of digital input<br>DI6 (parameter 10.02 DI<br>delayed status, bit 5) | Delayed status of digital input<br>DI6 (parameter <i>10.02 DI</i><br><i>delayed status</i> , bit 5) |

# Error code registers (holding registers 400090...400100)

These registers contain information about the last query. The error register is cleared when a query has finished successfully.

| Reference | Name                                  | Description                                                                                                    |  |
|-----------|---------------------------------------|----------------------------------------------------------------------------------------------------|--|
| 400090    | Reset Error Registers                 | 1 = Reset internal error registers (9195). 0 = Do nothing.                                                      |  |
| 400091    | Error Function Code                   | Function code of the failed query.                                                                              |  |
| 400092    | Error Code                            | Set when exception code 04h is generated (see table above).                                                     |  |
|           |                                       | 00h No error                                                                                                    |  |
|           |                                       | <ul> <li>02h Low/High limit exceeded</li> </ul>                                                                 |  |
|           |                                       | <ul> <li>03h Faulty Index: Unavailable index of an array<br/>parameter</li> </ul>                               |  |
|           |                                       | 05h Incorrect Data Type: Value does not match the<br>data type of the parameter                                 |  |
|           |                                       | 65h General Error: Undefined error when handling<br>query                                                       |  |
| 400093    | Failed Register                       | The last register (discrete input, coil, input register or holding register) that failed to be read or written. |  |
| 400094    | Last Register Written<br>Successfully | The last register (discrete input, coil, input register or holding register) that was written successfully.     |  |
| 400095    | Last Register Read<br>Successfully    | The last register (discrete input, coil, input register or holding register) that was read successfully.        |  |

# 13

# BACnet MS/TP control through the embedded fieldbus interface (EFB)

# Contents of this chapter

The chapter describes BACnet MS/TP control through the embedded fieldbus interface (EFB): supported functionality, services and objects as well as how to configure the BACnet through the **Primary settings** menu and with parameters.

# **BACnet overview**

BACnet is an open standard for data communication that enables interoperability between different building systems (eg fire, security, lighting, HVAC, elevator, etc.) and devices in building automation and control applications. It enables data sharing among different types of devices from a broad set of suppliers.

You will find BACnet Protocol Implementation Conformance Statement (PICS) (3AXD10000387059 [English]) for the ACH580 in the ABB Document library on the Internet.You can also download the most recent version from *https://www.bacnetinternational.net/btl/*.

# Hardware installation

#### Connecting devices to a BACnet MS/TP EIA-485 network

The figure shows three types of nodes connected on the EIA-485 network. See also the diagram on page 272.

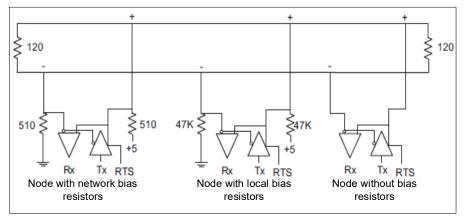

#### Connecting the drive to the building automation controller

For connecting the EFB terminal block X5 of the drive to the building automation controller via the EIA-485 network, see section *Connecting the drive to the fieldbus* on page 272.

# Starting up BACnet communication through the Primary settings menu

The **Primary settings** menu enables easy programming of the most common settings for the drive including BACnet communication settings.

| Commissioning                                    |                   |                       |               |  |
|--------------------------------------------------|-------------------|-----------------------|---------------|--|
| To start up fieldbus communication select Menu > | 0ff <b></b>       | <b>(~</b> ACH580      | 0.0 Hz        |  |
| Primary settings > Communication.                | Main n            |                       |               |  |
|                                                  |                   | Primary settings      | ►             |  |
|                                                  |                   | /0                    | •             |  |
|                                                  |                   | Diagnostics           | •             |  |
|                                                  | Exit              | 16:00                 | Select        |  |
|                                                  | Off�              | <b>С</b> АСН580       | 0.0 Hz        |  |
|                                                  | · · · ·           | y settings ——         |               |  |
|                                                  | Motor             |                       | ►Å            |  |
|                                                  | Ramps             |                       |               |  |
|                                                  | Limits            | unication             | off ►         |  |
|                                                  | PID co            |                       | ot selected > |  |
|                                                  | Back              | 16:01                 | Select        |  |
| Select Embedded fieldbus > Communication         | 0ff <b>o</b>      | <b>(</b> ACH580       | 0.0 rpm       |  |
| setup.                                           |                   | inication ——          |               |  |
|                                                  |                   | ded fieldbus          | Off►          |  |
|                                                  | Fieldbu           | is adapter            | Not used ►    |  |
|                                                  |                   |                       |               |  |
|                                                  |                   |                       |               |  |
|                                                  | Back              | 16:02                 | Select        |  |
|                                                  | 0 <del>11</del> ⊘ | C <sup>*</sup> ACH580 | 0.0 rpm       |  |
|                                                  |                   | ded fieldbus —        |               |  |
|                                                  | Comm              | unication setup       | •             |  |
|                                                  |                   |                       |               |  |
|                                                  |                   |                       |               |  |
|                                                  |                   |                       |               |  |
|                                                  | Back              | 16:02                 | Select        |  |

| Select EFB selection and then select BACnet                                           | 0ff�                                                                                                    | ACH580                                                                                                    | 0.0 Hz                                                                                                    |
|---------------------------------------------------------------------------------------|----------------------------------------------------------------------------------------------------|----------------------------------------------------------------------------------------------------|----------------------------------------------------------------------------------------------------|
| MS/TP and press Save.                                                                 | Commun                                                                                                  | ication setup —                                                                                                    |                                                                                                    |
|                                                                                       | EFB sele                                                                                                | ction: No                                                                                                    | ot selected                                                                                                    |
|                                                                                       |                                                                                                    |                                                                                                    |                                                                                                    |
|                                                                                       |                                                                                                    |                                                                                                    |                                                                                                    |
|                                                                                       |                                                                                                    |                                                                                                    |                                                                                                    |
|                                                                                       |                                                                                                    |                                                                                                    |                                                                                                    |
|                                                                                       | Back                                                                                                    | 16:02                                                                                                    | Edit                                                                                                    |
|                                                                                       | Off�                                                                                                    | <b>(*</b> ACH580                                                                                                    | 0.0 Hz                                                                                                    |
|                                                                                       | EFB sel                                                                                                 |                                                                                                    |                                                                                                    |
|                                                                                       | Not se                                                                                                  |                                                                                                    |                                                                                                    |
|                                                                                       |                                                                                                    | t MS/TP                                                                                                    |                                                                                                    |
|                                                                                       | Modbu                                                                                                   | SHIU                                                                                                    |                                                                                                    |
|                                                                                       |                                                                                                    |                                                                                                    |                                                                                                    |
|                                                                                       | Cancel                                                                                                  | 16:02                                                                                                    | Save                                                                                                    |
|                                                                                       |                                                                                                    |                                                                                                    |                                                                                                    |
|                                                                                       |                                                                                                    |                                                                                                    |                                                                                                    |
| To set up BACnet MS/TP parameters select<br>Embedded fieldbus > Communication setup > | Off <b>⊘</b>                                                                                            | C ACH580                                                                                                    | 0.0 Hz                                                                                                    |
| Embedded fieldbus > Communication setup > Roll the screen down to see all rows.       | Embedde                                                                                                 | ed fieldbus ——                                                                                                    |                                                                                                    |
| Embedded fieldbus > Communication setup >                                             | Embeddo<br>Commun                                                                                       | ed fieldbus ——<br>ication setup                                                                                               | ►                                                                                                    |
| Embedded fieldbus > Communication setup >                                             | Embedde                                                                                                 | ed fieldbus ——<br>ication setup                                                                                               |                                                                                                    |
| Embedded fieldbus > Communication setup >                                             | Embeddo<br>Commun                                                                                       | ed fieldbus ——<br>ication setup                                                                                               | ►                                                                                                    |
| Embedded fieldbus > Communication setup >                                             | Embeddo<br>Commun                                                                                       | ed fieldbus ——<br>ication setup                                                                                               | ►                                                                                                    |
| Embedded fieldbus > Communication setup >                                             | Embeddo<br>Commun                                                                                       | ed fieldbus ——<br>ication setup                                                                                               | ►                                                                                                    |
| Embedded fieldbus > Communication setup >                                             | Embeddo<br>Commun<br>Diagnost                                                                           | ed fieldbus ——<br>ication setup<br>ics CW/                                                                                    | ≻<br>′Ref Loss ►                                                                                                    |
| Embedded fieldbus > Communication setup >                                             | Embeddo<br>Commur<br>Diagnost<br>Back<br>Off &                                                          | ed fieldbus<br>ication setup<br>tics CW/<br>16:01                                                                             | ►<br>′Ref Loss ►<br><b>Select</b>                                                                                                    |
| Embedded fieldbus > Communication setup >                                             | Embedda<br>Commur<br>Diagnost<br>Back<br>Off<br>Commun<br>EFB sele                                      | ed fieldbus                                                                                                    | ►<br>/Ref Loss ►<br>Select<br>0.0 Hz<br>net MS/TP                                                                                                    |
| Embedded fieldbus > Communication setup >                                             | Embedda<br>Commun<br>Diagnost<br>Back<br>Off<br>Commun<br>EFB sele<br>Station I                         | ed fieldbus                                                                                                    | ►<br>/Ref Loss ►<br>Select<br>0.0 Hz<br>het MS/TP<br>254                                                                                                    |
| Embedded fieldbus > Communication setup >                                             | Embeddo<br>Commun<br>Diagnost<br>Back<br>Off<br>Commun<br>EFB sele<br>Station I<br>Baud rat             | ed fieldbus —<br>ication setup<br>iics CW/<br>16:01<br>C <sup>ar</sup> ACH580<br>ication setup —<br>iction: BACr<br>D:<br>ie: | ►<br>Ref Loss ►<br>Select<br>0.0 Hz<br>1et MS/TP<br>254<br>Auto                                                                                                    |
| Embedded fieldbus > Communication setup >                                             | Embedda<br>Commun<br>Diagnost<br>Back<br>Off<br>Commun<br>EFB sele<br>Station I<br>Baud rat<br>Device o | ed fieldbus                                                                                                    | ►<br>(Ref Loss ►<br>(Ref Loss ►<br>(Ref Loss ►<br>(Ref Loss ►<br>(Ref Loss ►<br>(Ref Loss ►<br>(Ref Loss ►<br>(Ref Loss ►<br>(Ref Loss ►<br>(Ref Loss ►<br>(Ref Loss ►)<br>(Ref Loss ►<br>(Ref Loss ►)<br>(Ref Loss ►<br>(Ref Loss ►)<br>(Ref Loss ►)<br>(Ref Ref Loss ►)<br>(Ref Ref Loss ►)<br>(Ref Ref Ref Ref Ref Ref Ref Ref Ref Ref |
| Embedded fieldbus > Communication setup >                                             | Embeddo<br>Commun<br>Diagnost<br>Back<br>Off<br>Commun<br>EFB sele<br>Station I<br>Baud rat             | ed fieldbus                                                                                                    | ►<br>Ref Loss ►<br>Select<br>0.0 Hz<br>1et MS/TP<br>254<br>Auto                                                                                                    |

| After setting all necessary parameters, select                                                                                                    | 0ff 🔷 🌈 ACH580 0.0 Hz                                                                                                    |
|----------------------------------------------------------------------------------------------------|----------------------------------------------------------------------------------------------------|
| Apply settings to embedded fieldbus to validate your settings                                                                                                    | Communication setup ———                                                                                                    |
| validate your settings.                                                                                                    | Max info frames:       1         Max APDU retries:       3         If communication fails:       Fault         Communication unde:       CW / Ref1         Ignore failures shorter than:       30.0 s         Back       16:03       Edit         Off ◇       ▲ ACH580       0.0 Hz         Communication setup |
|                                                                                                    | Apply settings to embedded fieldb Back 16:04 Select                                                                                                    |
| After validating the settings, press <b>Back</b> twice<br>until you see <b>Pass through I/O</b> on the<br><b>Communication</b> menu.<br>Select <b>Pass through I/O</b> and then <b>Drive control</b><br><b>setup</b> . | Off                                                                                                    |
|                                                                                                    | Back 16:04 Select                                                                                                    |

| For relay output control through BACnet MS/TP,    | 0ff <b>o</b> | <b>(*</b> ACH580 | 0.0 Hz        |
|---------------------------------------------------|--------------|------------------|---------------|
| select <b>Relay outputs</b> and set the source of | Drive co     | ntrol setup —    |               |
| appropriate relays to EFB.                        | Relay ou     |                  | •             |
|                                                   | Analog o     |                  | +             |
|                                                   |              |                  |               |
|                                                   | Back         | 16:04            | Select        |
|                                                   | Off�         | ACH580           | 0.0 Hz        |
|                                                   | Relay ou     |                  |               |
|                                                   | R01          | Not              | : energized 🕨 |
|                                                   | RO2          |                  | Custom ►      |
|                                                   | RO3          |                  | Custom ►      |
|                                                   | Back         | 16:04            | Select        |
|                                                   | Off�         | C ACH580         | 0.0 Hz        |
|                                                   | R01 —        |                  |               |
|                                                   |              | ommand:          | 0             |
|                                                   | Source:      |                  | EFB/FBA       |
|                                                   | Off delay    |                  | 0.0 s         |
|                                                   | On delay     | r.               | 0.0 s         |
|                                                   | Back         | 16:04            | Edit          |

| For analog output control through BACnet MS/TP, select <b>Analog outputs</b> and configure the appropriate analog outputs. | Off <b>⊘</b><br>Drive co<br>Relay ou<br>Analog c |                          | 0.0 Hz               |
|----------------------------------------------------------------------------------------------------|--------------------------------------------------|--------------------------|----------------------|
|                                                                                                    | Back                                             | 16:04                    | Select               |
|                                                                                                    | 0ff�                                             | C ACH580                 | 0.0 Hz               |
|                                                                                                    | Analog (                                         |                          |                      |
|                                                                                                    | A01: 0.0<br>A02: 0.0                             |                          | Custom ►<br>Custom ► |
|                                                                                                    | 1102.0.0                                         |                          | ouotoni r            |
|                                                                                                    | Back                                             | 16:05                    | Select               |
|                                                                                                    | 0ff�                                             | C ACH580                 | 0.0 Hz               |
|                                                                                                    | A01: —                                           | 1                        |                      |
|                                                                                                    | Output v                                         | alue:<br>A Source value: | 0.000 V<br>0.00 %    |
|                                                                                                    | Source:                                          | A Source value.          | Custom               |
|                                                                                                    | Source r                                         | min:                     | 0.0 %                |
|                                                                                                    | Source r                                         | max:                     | 50.0 %               |
|                                                                                                    | Back                                             | 16:05                    | View                 |

# Starting up fieldbus communication with parameters

Follow these steps to setup fieldbus communication with parameters in the **Parameters** menu. For example of appropriate values, see section *Activating drive control functions* on page 308.

- 1. Power up the drive.
- 2. Enable BACnet communication by setting parameter 58.01 Protocol enable to BACnet MSTP.
- 3. Configure network settings with parameters *58.03 Node address* and *58.04 Baud rate*.
- 4. Define the device object instance value with parameter 58.40 Device object ID.

Note: The object instance value should be unique and in the range 1...4194303.

- 5. Define communication loss function to detect communication loss between EFB and the drive:
  - Set the communication loss mode and communication loss time with parameters 58.15 Communication loss mode and 58.16 Communication loss time.
  - Select how the drive reacts to an EFB communication break with parameter 58.14 Communication loss action.
- 6. Save the valid parameter values to permanent memory by setting parameter 96.07 Parameter save manually to Save.
- 7. Validate the settings made in parameter group *58 Embedded fieldbus* by setting parameter *58.06 Communication control* to *Refresh settings*.
- 8. You can use parameters 58.07...58.13 for diagnostics. You can reset counters 58.08...58.12 by setting the parameter value to 0.
- 9. Set the relevant drive control parameters to control the drive according to the application.

**Note:** You find all embedded fieldbus parameters in group 58 *Embedded fieldbus* on page 599.

# Activating drive control functions

#### Drive control

To enable fieldbus control of various drive functions through BACnet MS/TP, do the following:

- Configure the drive to accept embedded fieldbus communication by enabling BACnet communication and defining the node address and device id for the drive.
  - Select the individual control functions to use the embedded fieldbus as a source. This makes the input source come from the corresponding BACnet object.

**Note:** Change those parameter of the functions that you want to control through BACnet MS/TP. All other parameters can remain as factory default values.

#### Start/stop direction control

For Start/stop direction control through fieldbus, configure the following drive parameters and set the fieldbus controller supplied command(s) in the appropriate location:

| Drive parameter     | Value                | Description                               | BACnet object |
|---------------------|----------------------|-------------------------------------------|---------------|
| 20.01 Ext1 commands | Embedded<br>fieldbus | Start/stop by fieldbus with Ext1 selected | BV10          |
| 20.07 Ext2 commands | Embedded<br>fieldbus | Start/stop by fieldbus with Ext2 selected | BV10          |

| Drive parameter | Value   | Description                        | BACnet object |
|-----------------|---------|------------------------------------|---------------|
| 20.21 Direction | Request | Direction by fieldbus, if required | BV11          |

#### Input reference select

The tables below show how to use the BACnet embedded fieldbus to select the drive input references for frequency and speed control modes

- For frequency control, set parameter 99.04 Motor control mode = Scalar (default value for ACH580). See section Frequency reference on page 309 and parameter group 28 Frequency reference chain on page 495.
- For speed control, set parameter 99.04 *Motor control mode* = *Vector*. See section *Speed reference* on page 309 and parameter group 22 *Speed reference selection* on page 476.

Vector control has better accuracy than scalar control, but vector control cannot be used in all situations. See parameter *99.04 Motor control mode*.

#### Frequency reference

For using the BACnet embedded fieldbus to provide input frequency references to the drive, configure the following drive parameters and set the fieldbus controller supplied reference word(s) in the appropriate location:

| Drive parameter              | Value                      | Description                                    | BACnet object             |
|------------------------------|----------------------------|------------------------------------------------|---------------------------|
| 19.11 Ext1/Ext2<br>selection | 32 = EFB MCW<br>bit 11     | Reference set selection by fieldbus            | BV13                      |
| 28.11 Ext1 frequency ref1    | 8 = EFB ref1 <sup>1)</sup> | Frequency reference source 1                   | AV16<br>Input Reference1  |
| 28.15 Ext2 frequency ref1    | 9 =EFB ref2 <sup>1)</sup>  | Frequency reference source 2                   | AV17<br>Input Reference 2 |
| 46.02 Frequency scaling      | 50.00 Hz <sup>1)</sup>     | 16-bit scaling of frequency-related parameters | No direct BACnet object   |

<sup>1)</sup> As an example

#### Speed reference

For using the BACnet embedded fieldbus to provide input speed references to the drive, configure the following drive parameters and set the fieldbus controller supplied reference word(s) in the appropriate location:

| Drive parameter           | Value                      | Description                                   | BACnet object             |
|---------------------------|----------------------------|-----------------------------------------------|---------------------------|
| 19.11 Ext1/Ext2 selection | 32 =EFB MCW<br>bit 11      | Reference set selection by fieldbus           | BV13                      |
| 22.11 Ext1 speed ref1     | 8 = EFB ref1 <sup>1)</sup> | Speed reference source 1                      | AV16<br>Input Reference1  |
| 22.18 Ext2 speed ref1     | 9 = EFB ref2 <sup>1)</sup> | Speed reference source 2                      | AV17<br>Input Reference 2 |
| 46.01 Speed scaling       | 1500 rpm <sup>1)</sup>     | 16-bit scaling of speed-related<br>parameters | No direct BACnet object   |

<sup>1)</sup> As an example

#### Interlocks and permissives

To use the BACnet embedded fieldbus for different drive control functions, configure the following drive parameters and set the fieldbus controller supplied command(s) in the appropriate location:

| Drive parameter                                                                            | Value                     | Description                                 | BACnet object |
|--------------------------------------------------------------------------------------------|---------------------------|---------------------------------------------|---------------|
| 20.40 Run permissive                                                                       | 15 = Embedded<br>fieldbus | Run permission by fieldbus                  | BV12          |
| No direct drive<br>parameter. Via BACnet<br>object the fault reset<br>always goes through. | -                         | Fault reset via fieldbus                    | BV14          |
| 20.41 Start interlock 1                                                                    | 15 = Embedded<br>fieldbus | Source for start interlock 1 is<br>fieldbus | BV20          |
| 20.42 Start interlock 2                                                                    | 15 = Embedded<br>fieldbus | Source for start interlock 2 is fieldbus    | BV21          |

#### Relay output control

For relay output control through BACnet embedded fieldbus,

- · set the following drive parameters to select the source for the ROs
- program the drive for control through BACnet.

| Drive parameter  | Value                                          | Description                             | BACnet object |
|------------------|------------------------------------------------|-----------------------------------------|---------------|
| 10.24 RO1 source | 40 = RO/DIO<br>control word bit0               | Relay output 1 controlled by fieldbus   | BO0           |
| 10.27 RO2 source | 41 = RO/DIO<br>control word bit1               | Relay output 2 controlled by fieldbus   | BO1           |
| 10.30 RO3 source | 42 = RO/DIO<br>control word bit2               | Relay output 3 controlled by fieldbus   | BO2           |
| 15.07 RO4 source | Other (10.99<br>RO/DIO control<br>word, bit 3) | Relay output 4 controlled by fieldbus   | BO3           |
| 15.10 RO5 source | Other (10.99<br>RO/DIO control<br>word, bit 4) | Relay output 5 controlled by fieldbus   | BO4           |
| 15.23 DO1 source | Other (10.99<br>RO/DIO control<br>word, bit 8) | Digital output 1 controlled by fieldbus | BO5           |

#### Data point connections

The BACnet objects control parameter *10.99 RO/DIO control word* bit values. These bits need to be connected to the corresponding RO and DO sources as above.

| Drive parameter           | Description                                            | BACnet object |
|---------------------------|--------------------------------------------------------|---------------|
| 10.99 RO/DIO control word | Storage parameter for relay outputs and digital output | BO0BO5        |

#### Analog output control

For analog output control through BACnet embedded fieldbus, configure the following drive parameters and set the fieldbus controller supplied analog value(s) in the appropriate location:

| Drive parameter      | Value                    | Description                                                           | BACnet object           |
|----------------------|--------------------------|-----------------------------------------------------------------------|-------------------------|
| 13.12 AO1 source     | 37 = AO1 data<br>storage | Analog output 1 controlled by<br>fieldbus                             | AO0                     |
| 13.22 AO2 source     | 38 = AO2 data<br>storage | Analog output 2 controlled by<br>fieldbus                             | AO1                     |
| 13.17 AO1 source min | 0.0 1)                   | Minimum value of signal selected by parameter <i>13.12 AO1 source</i> | No direct BACnet object |
| 13.18 AO1 source max | 100.0 <sup>1)</sup>      | Maximum value of signal selected by parameter <i>13.12 AO1 source</i> | No direct BACnet object |
| 13.27 AO2 source min | 0.0 1)                   | Minimum value of signal selected by parameter <i>13.22 AO2 source</i> | No direct BACnet object |
| 13.28 AO2 source max | 100.0 <sup>1)</sup>      | Maximum value of signal selected by parameter <i>13.22 AO2 source</i> | No direct BACnet object |

<sup>1)</sup> As an example

#### Data point connections

The BACnet objects control parameters 13.91 AO1 data storage and 13.92 AO2 data storage values. These values need to be connected to the corresponding AO sources as above.

| Drive parameter        | Description               | BACnet object |
|------------------------|---------------------------|---------------|
| 13.91 AO1 data storage | Storage parameter for AO1 | AO0           |
| 13.92 AO2 data storage | Storage parameter for AO2 | AO1           |

#### PID control

For PID control through BACnet embedded fieldbus, configure the following drive parameters and set the fieldbus controller supplied PID value(s) in the appropriate location:

| Drive parameter               | Value                         | Description                    | BACnet object |
|-------------------------------|-------------------------------|--------------------------------|---------------|
| 40.08 Set 1 feedback 1 source | 10 = Feedback<br>data storage | Feedback 1 source data storage | AV43          |
| 40.09 Set 1 feedback 2 source | 10 = Feedback<br>data storage | Feedback 2 source data storage | AV43          |
| 40.16 Set 1 setpoint 1 source | 24 = Setpoint<br>data storage | Setpoint 1 source data storage | AV42          |
| 40.17 Set 1 setpoint 2 source | 24 = Setpoint<br>data storage | Setpoint 2 source data storage | AV42          |

#### Data point connections

The BACnet objects control parameters 40.91 Feedback data storage and 40.92 Setpoint data storage. These values need to be connected to the corresponding PID setpoint and feedback values as above.

| Drive parameter             | Description                                  | BACnet object |
|-----------------------------|----------------------------------------------|---------------|
| 40.91 Feedback data storage | Storage parameter for process feedback value | AV43          |
| 40.92 Setpoint data storage | Storage parameter for process setpoint value | AV42          |

#### Communication fault

BACnet has no built-in feature to detect communication timeout, because it is not a synchronous protocol. If communication timeouts are needed, you can use the following parameters to detect timeouts based on different packets and specifying the drive action.

| Drive parameter                    | Value                                                                                                 | Description                                                                                                    |
|------------------------------------|----------------------------------------------------------------------------------------------------|----------------------------------------------------------------------------------------------------|
| 58.15 Communication loss mode      | 1 = Any message<br>2 = Cw / Ref1 / Ref2                                                               | Defines which message types reset the<br>timeout counter for detecting an EFB<br>communication loss.                                                                                                    |
| 58.14 Communication<br>loss action | 0 = No action<br>1 = Fault<br>2 = Last speed<br>3 = Speed ref safe<br>4 = Fault always<br>5 = Warning | Selects how the drive reacts to an EFB communication break.<br>Changes to this parameter take effect after the control unit is rebooted or the new settings are validated by parameter <i>58.06</i><br><i>Communication control</i> (1 = <i>Refresh settings</i> ). |
| 58.16 Communication<br>loss time   | 0.06000.0 s                                                                                           | Sets a timeout for EFB communication. If a communication break lasts longer than the timeout, the action specified by parameter 58.16 Communication loss time is taken.                                                                                             |

# 13

#### Drive feedback

The inputs to the BMS controller (drive output signals) have pre-defined content. These drive feedback signals do not require any additional drive configuration. The following table lists a subset of the supported feedback data. For a complete listing, see the Protocol Implementation Conformance Statement (PICS) (3AXD10000387059 [English]), which you can find in the ABB Document library on the Internet

| Drive parameter        | Description                                             | BACnet object |
|------------------------|---------------------------------------------------------|---------------|
| 01.01 Motor speed used | Estimated motor speed (rpm)                             | AV0           |
| 01.06 Output frequency | Estimated drive output frequency (Hz)                   | AV1           |
| 01.11 DC voltage       | DC link voltage (V)                                     | AV2           |
| 01.13 Output voltage   | Calculated motor voltage (V AC)                         | AV3           |
| 01.07 Motor current    | Measured (absolute) motor current (A)                   | AV4           |
| 01.10 Motor torque     | Motor torque in percent of the nominal motor torque (%) | AV5           |

| Drive parameter                      | Description                                                                                                    | BACnet object |
|--------------------------------------|----------------------------------------------------------------------------------------------------|---------------|
| 01.14 Output power                   | Drive output power (kW)                                                                                                    | AV6           |
| 05.11 Inverter<br>temperature        | Estimated drive temperature in percent of fault limit (%)                                                                                                    | AV7           |
| 01.20 Inverter kWh<br>counter        | Amount of energy that has passed through the drive<br>(in either direction) in full kilowatthours.<br>Whenever the counter rolls over, <i>01.19 Inverter MWh</i><br><i>counter</i> is incremented. The minimum value is zero.                                                                                                | AV9           |
| 35.01 Motor estimated<br>temperature | Displays the motor temperature (°C or °F) as<br>estimated by the internal motor thermal protection<br>model. The unit is selected by parameter 96.16 Unit<br>selection.                                                                                                    | AV15          |
| 01.03 Motor speed %                  | Motor speed in percent of the synchronous motor speed.                                                                                                    | AV31          |
| 40.01 Process PID<br>output actual   | PID controller output                                                                                                    | AV44          |
| 40.04 Process PID deviation actual   | PID deviation                                                                                                    | AV49          |
| 01.50 Current hour kWh               | Current day energy consumption. This is the energy of<br>the last 24 hours (not necessarily continuous) the<br>drive has been running, not the energy of a calendar<br>day.<br>If the power is cycled, after the drive is again up and<br>running, the parameter value is set to the value it had<br>before the power cycle. | AV130         |
| 01.51 Previous hour<br>kWh           | Previous hour energy consumption. The value 01.50<br>Current hour kWh is stored here when its values has<br>been cumulated for 60 minutes.<br>If the power is cycled, after the drive is again up and<br>running, the parameter value is set to the value it had<br>before the power cycle.                                  | AV131         |
| 01.52 Current day kWh                | Current day energy consumption. This is the energy of<br>the last 24 hours (not necessarily continuous) the<br>drive has been running, not the energy of a calendar<br>day.<br>If the power is cycled, after the drive is again up and<br>running, the parameter value is set to the value it had<br>before the power cycle. | AV132         |
| 01.53 Previous day kWh               | Previous day energy consumption. The value 01.52<br>Current day kWh is stored here when its value has<br>been cumulated for 24 hours.<br>If the power is cycled, after the drive is again up and<br>running, the parameter value is set to the value it had<br>before the power cycle.                                       | AV133         |
| 04.01 Tripping fault                 | Fault that caused the current trip (active fault)                                                                                                    | AV18          |
|                                      |                                                                                                    | 11/10         |
| 04.11 Latest fault                   | Previous fault (non-active)                                                                                                    | AV19          |

#### The actual output values of the drive can be read from AV0...AV6, AV31 and AV32:

| Object ID | Default object<br>name | Description      | Min/max present value | Unit | Present value<br>access type |
|-----------|------------------------|------------------|-----------------------|------|------------------------------|
| AV0       | Output-RPM             | Motor speed      | 0, nominal speed      | rpm  | R                            |
| AV1       | Output-Freq            | Output frequency | -500, 500             | Hz   | R                            |

#### 314 BACnet MS/TP control through the embedded fieldbus interface (EFB)

| Object ID | Default object<br>name   | Description                                              | Min/max present value  | Unit | Present value<br>access type |
|-----------|--------------------------|----------------------------------------------------------|------------------------|------|------------------------------|
| AV2       | DC-Voltage               | DC link voltage                                          | 0, 2000                | V    | R                            |
| AV3       | Output-Voltage           | AC output voltage                                        | 0, 2000                | V    | R                            |
| AV4       | Output-Current           | Output current of drive                                  | 0, nominal current     | Α    | R                            |
| AV5       | Output-Torque            | Output torque of motor as a percentage of nominal torque | -1600, 1600            | %    | R                            |
| AV6       | Output-Power             | Output power in kW                                       | nominal power<br>(+/-) | kW   | R                            |
| AV31      | Output-Speed             | Actual motor speed                                       | -200, 200              | %    | R                            |
| AV32      | Output-Current-<br>Range | Actual motor current                                     | 0, 200                 | %    | R                            |

# Parameter setting example

#### Frequency control

The table below shows an example of how to configure a basic frequency control application. The rest of parameters can be left as default values.

| Drive parameter               | Settings                      | Description                                                                                                    |
|-------------------------------|-------------------------------|----------------------------------------------------------------------------------------------------|
| 58.06 Communication control   | 0 = Enabled                   | Normal operation                                                                                                    |
| 58.03 Node address            | 181 <sup>1)</sup>             | Defines the node address of the drive on the fieldbus link.                                                             |
| 58.40 Device object ID        | 51 <sup>1)</sup>              | Configures device object ID.                                                                                            |
| 58.16 Communication loss time | 30 <sup>1)</sup>              | Sets the communication timeout as 30 seconds.                                                                           |
| 58.15 Communication loss mode | 1 = Any message <sup>1)</sup> | The timeout feature monitors any directed message received from the drive.                                              |
| 58.06 Communication control   | 0 = Refresh settings          | Refreshes settings and takes changed EFB<br>configuration settings in use.                                              |
| 20.01 Ext1 commands           |                               | Selects the embedded fieldbus interface as the source<br>of start and stop commands for external control location<br>1. |
| 28.11 Ext1 frequency<br>ref1  |                               | Selects embedded fieldbus reference 1 as the source for frequency reference 1.                                          |

<sup>1)</sup> Example

# **BACnet protocol implementation conformance statement**

Document: 3AXD10000387059, Rev 10

Date: May 18, 2018 Vendor name: ABB, Vendor ID 127 Product name: HVAC Drive Product model number: ACH580 Applications software version: Drive FW: 2.x.x.x BACnet Appl: 2025 Firmware revision: 14.01 BACnet protocol revision: 14

#### Product description:

The ACH580 is a high-performance variable speed drive (VSD) designed for HVAC and refrigeration applications. Product supports native BACnet, connecting directly to the MS/TP LAN. MS/TP baud rates are supported up to 115.2 kbps, as well as master and slave mode functionalities. Over BACnet, the drive can be fully controlled and monitored as a standard variable speed drive. In addition, the drive's standard I/O is available over BACnet to the user application.

#### BACnet standardized device profile (Annex L):

- BACnet Operator Workstation (B-OWS)
- BACnet Advanced Operator Workstation (B-AWS)
- BACnet Operator Display (B-OD)
- BACnet Building Controller (B-BC)
- BACnet Advanced Application Controller (B-AAC)
- BACnet Application specific Controller (B-ASC)
- BACnet Smart Sensor (B-SS)
- BACnet Smart Actuator (B-SA)

# List all BACnet interoperability building blocks supported (Annex K):

- DS-RP-B Data Sharing-ReadProperty
- DS-RPM-B Data Sharing-ReadProperty Multiple
- DS-WP-B Data Sharing-WriteProperty
- DS-WPM-B Data Sharing-WriteProperty Multiple
- DS-COV-B Data Sharing-Change of Value
- DM-DDB-B Device Management-DynamicDeviceBinding
- DM-DOB-B Device Management-DynamicObjectBinding
- DM-DCC-B Device Management-DeviceCommunicationControl
- DM-RD-B Device Management-ReinitializeDevice
- DM-TS-B Device Management-Time Synchronization

#### Segmentation capability:

| Able to transmit segmented messages | Window size: - |
|-------------------------------------|----------------|
| Able to receive segmented messages  | Window size: - |

#### Standard object types supported:

Object instantiation is static, i.e. objects cannot be created or deleted. Refer to tables at end of this document for object details.

#### Data link layer options:

BACnet IP, (Annex J) BACnet IP, (Annex J), foreign device ISO 8802-3, Ethernet (Clause 7) ATA 878.1, 2.5 Mb. ARCNET (Clause 8) ATA 878.1, EIA-485 ARCNET (Clause 8), baud rate(s) Ø. MS/TP master (Clause 9), baud rate(s): 9.6k, 19.2k, 38.4k, 76.8k, 115.2k N. MS/TP slave (Clause 9), baud rate(s): 9.6k, 19.2k, 38.4k, 76.8k, 115.2k Point-to-point, EIA 232 (Clause 10), baud rate(s): Point-to-point, modem, (Clause 10), baud rate(s):\_\_\_ LonTalk, (Clause 11), medium: BACnet/ZigBee (ANNEX O) Other:

#### Device address binding:

Is static device binding supported? (This is currently necessary for two-way communication with MS/TP slaves and certain other devices.) ☐ Yes ☑ No

#### Networking options:

| Router, Clause 6 |  |
|------------------|--|
|                  |  |

BACnet/IP to MS/TP

BACnet/ ISO 8802-3. Ethernet to MS/TP

BACnet/IP to BACnet/ ISO 8802-3, Ethernet

BACnet/IP to BACnet/ ISO 8802-3, Ethernet to MS/TP

Annex H, BACnet tunneling router over IP

BACnet/IP broadcast management device (BBMD)

Does the BBMD support registrations by foreign devices?

Max BDT (Broadcast distribution table)-entries:

Does the BBMD support network address translation? 
Yes No

| Network security options:                                                                                                    |                                             |         |                             |           |                      |  |  |  |
|----------------------------------------------------------------------------------------------------|---------------------------------------------|---------|-----------------------------|-----------|----------------------|--|--|--|
| V                                                                                                    | Non-secure device - is capat                | le of c | perating without BACnet net | work see  | curity               |  |  |  |
|                                                                                                    | Secure device - is capable of               | fusing  | BACnet network security (N  | S-SD BI   | BB)                  |  |  |  |
|                                                                                                    | Multiple application                        | on-spe  | ecific keys:                |           |                      |  |  |  |
|                                                                                                    | Supports encrypt                            | ion (N  | S-ED BIBB)                  |           |                      |  |  |  |
|                                                                                                    | 🗌 Key server (NS-K                          | S BIB   | B)                          |           |                      |  |  |  |
| C                                                                                                    | haracter sets suppo                         | orted   | l:                          |           |                      |  |  |  |
|                                                                                                    | ating support for multiple ch<br>taneously. | aract   | er sets does not imply tha  | at they o | can all be supported |  |  |  |
| ☑                                                                                                    | ISO 10646 (UTF-8)                           |         | IBM /Microsoft DBCS         |           | ISO 8859-1           |  |  |  |
|                                                                                                    | ISO 10646 (UCS-2)                           |         | ISO 10646 (UCS-4)           |           | JIS X 0208           |  |  |  |
| If this product is a communication gateway, describe the types of non-BACnet equipment/network(s) that the gateway supports: |                                             |         |                             |           |                      |  |  |  |

# **Object/Property support matrix**

The following table summarizes the object types/properties supported and default values:

|                    |                                                                                                    |                  |                 | Object ty       | ре               |                  |                     |      |
|--------------------|----------------------------------------------------------------------------------------------------|------------------|-----------------|-----------------|------------------|------------------|---------------------|------|
| Property           | Binary<br>input                                                                                                    | Binary<br>output | Binary<br>value | Analog<br>input | Analog<br>output | Analog<br>value  | Multistate<br>value | Loop |
| Object identifier  | R                                                                                                    | R                | R               | R               | R                | R                | R                   | R    |
| Object name        | W, P                                                                                                    | W, P             | R               | W, P            | W, P             | R <sup>(1)</sup> | R                   | W,P  |
| Object type        | R                                                                                                    | R                | R               | R               | R                | R                | R                   | R    |
| Present value      | R                                                                                                    | С                | С               | R               | С                | С                | R                   | R    |
| Status flags       | R                                                                                                    | R                | R               | R               | R                | R                | R                   | R    |
| Event state        | R                                                                                                    | R                | R               | R               | R                | R                | R                   | R    |
| Out-of-service     | W                                                                                                    | W                | W               | W               | W                | W                | W                   | W    |
| Polarity           | W, P                                                                                                    | W, P             |                 |                 |                  |                  |                     |      |
| Active text        | R                                                                                                    | R                | R               |                 |                  |                  |                     |      |
| Inactive text      | R                                                                                                    | R                | R               |                 |                  |                  |                     |      |
| Units              |                                                                                                    |                  |                 | R               | R                | R                |                     |      |
| Min present value  |                                                                                                    |                  |                 | R               | R                | R                |                     |      |
| Max present value  |                                                                                                    |                  |                 | R               | R                | R                |                     |      |
| Priority array     |                                                                                                    | R                | R               |                 | R                | R                |                     |      |
| Relinquish default |                                                                                                    | W, P             | W,P             |                 | W, P             | W, P             |                     |      |
| COV increment      |                                                                                                    |                  |                 | W,P             | W,P              | W,P              |                     |      |
| Number of states   |                                                                                                    |                  |                 |                 |                  |                  | R                   |      |
| State text         |                                                                                                    |                  |                 |                 |                  |                  | R                   |      |
| Property list      | R                                                                                                    | R                | R               | R               | R                | R                | R                   | R    |
|                    | <ul> <li>R = Read only, W = Writable, C = Commandable, P = Persist</li> <li>AV16, AV17, AV21, AV22, AV40- AV44, AV55, AV56, AV59, AV120-<br/>129 have W, P</li> <li>Max length of writable object names is 25 characters</li> </ul> |                  |                 |                 |                  |                  |                     |      |

# **Device object instance summary**

The following table summarizes the device object supported:

| Device object     |      |                              |                  |  |  |  |  |
|-------------------|------|------------------------------|------------------|--|--|--|--|
| Property          | Flag | Туре                         | Default value    |  |  |  |  |
| Object identifier | W, P | OID                          | 4194303          |  |  |  |  |
| Object name       | W, P | CharString,<br>max length 25 | AC Drive 4194303 |  |  |  |  |
| Object type       | R    | Enum                         | DEV (8)          |  |  |  |  |
| System status     | R    | Enum                         |                  |  |  |  |  |
| Vendor name       | R    | CharString                   | ABB              |  |  |  |  |
| Vendor identifier | R    | Unsigned                     | 127              |  |  |  |  |
| Model name        | R    | CharString                   | ACH580           |  |  |  |  |

| Firmware revision                  | R      | CharString                        | 14.01                                                                                                    |
|------------------------------------|--------|-----------------------------------|----------------------------------------------------------------------------------------------------|
| Application software revision      | R      | CharString                        |                                                                                                    |
| Description                        | W, P   | CharString,<br>max length 100     | "ACH580 is a high-performance<br>variable speed drive designed for<br>HVAC and refrigeration<br>applications." |
| Location                           | W, P   | CharString,<br>max length 50      | "(not set)"                                                                                                    |
| Protocol version                   | R      | Unsigned                          | 1                                                                                                    |
| Protocol revision                  | R      | Unsigned                          | 14                                                                                                    |
| Protocol services supported        | R      | BitString                         |                                                                                                    |
| Protocol object types<br>supported | R      | BitString                         |                                                                                                    |
| Object list                        | R      | Array of OID                      |                                                                                                    |
| Max APDU length accepted           | R      | Unsigned                          | 480                                                                                                    |
| Segmentation supported             | R      | Enum                              | No segmentation (3)                                                                                            |
| Local time                         | R      | BACnetTime                        |                                                                                                    |
| Local date                         | R      | BACnetDate                        |                                                                                                    |
| APDU timeout                       | W, P   | Unsigned                          | 10000 ms                                                                                                    |
| Number of APDU retries             | W, P   | Unsigned                          | 3                                                                                                    |
| Max master                         | W, P   | Unsigned                          | 127                                                                                                    |
| Max info frames                    | W, P   | Unsigned                          | 1                                                                                                    |
| Device address binding             | R      | List of Struct                    |                                                                                                    |
| Database revision                  | R, P   | Unsigned                          |                                                                                                    |
| Active COV subscriptions           | R      | Array of<br>BACnetCOVSubscription |                                                                                                    |
| Serial number                      | R      | CharString                        |                                                                                                    |
| Property list                      | R      | Array of Unsigned                 |                                                                                                    |
|                                    | Flags: | R = Read only, W = Writable       | , C = Commandable, P = Persist                                                                                 |

# Binary input object instance summary

The following table summarizes the binary input objects supported:

| Object ID | Object name | Description Active/Inactive text   |          | Present value<br>access type |
|-----------|-------------|------------------------------------|----------|------------------------------|
| BIO       | RO1-Monitor | Status of relay output 1           | On / Off | R                            |
| BI1       | RO2-Monitor | Status of relay output 2           | On / Off | R                            |
| BI2       | RO3-Monitor | Status of relay output 3           | On / Off | R                            |
| BI3       | RO4-Monitor | Status of relay output 4           | On / Off | R                            |
| BI4       | RO5-Monitor | Status of relay output 5           | On / Off | R                            |
| BI5       | DO1-Monitor | Status of digital output 1         | On / Off | R                            |
| BI6       | DI1-Monitor | Status of digital input 1 On / Off |          | R                            |
| BI7       | DI2-Monitor | Status of digital input 2          | On / Off | R                            |
| BI8       | DI3-Monitor | Status of digital input 3          | On / Off | R                            |

| Object ID | Object name | Description               | Active/Inactive<br>text | Present value<br>access type |
|-----------|-------------|---------------------------|-------------------------|------------------------------|
| BI9       | DI4-Monitor | Status of digital input 4 | On / Off                | R                            |
| BI10      | DI5-Monitor | Status of digital input 5 | On / Off                | R                            |
| BI11      | DI6-Monitor | Status of digital input 6 | On / Off                | R                            |

Note: For present value access types, R = Read-only, W = Writeable, C = Commandable. Commandable values support priority arrays & relinguish defaults.

# Binary output object instance summary

The following table summarizes the binary output objects supported:

| Object ID | Object name | Description Active/Inactive text |          | Present value<br>access type |
|-----------|-------------|----------------------------------|----------|------------------------------|
| BO0       | RO1-Command | Output state of relay 1          | On / Off | С                            |
| BO1       | RO2-Command | Output state of relay 2          | On / Off | С                            |
| BO2       | RO3-Command | Output state of relay 3          | On / Off | С                            |
| BO3       | RO4-Command | Output state of relay 4          | On / Off | С                            |
| BO4       | RO4-Command | Output state of relay 5          | On / Off | С                            |
| BO5       | DO1-Command | Output state of digital output 1 | On / Off | С                            |

Note: For present value access types, R = Read-only, W = Writeable, C = Commandable. Commandable values support priority arrays & relinquish defaults.

# Binary value object instance summary

The following table summarizes the binary value objects supported:

| Object ID | Object name             | Description                       | Active/Inactive   | Present value | ]  |
|-----------|-------------------------|-----------------------------------|-------------------|---------------|----|
| -         |                         |                                   | text              | access type   |    |
| BV0       | RUN-STOP-<br>Monitor    | Drive's run status                | Run / Stop        | R             | 13 |
| BV1       | Direction-<br>Monitor   | Rotational direction of the motor | Reverse / Forward | R             |    |
| BV2       | OK-FAULT-<br>Monitor    | Actual fault status of drive      | Fault / OK        | R             |    |
| BV3       | EXT1-EXT2-<br>Monitor   | Actual control source             | Ext2 / Ext1       | R             |    |
| BV4       | HAND-AUTO-<br>Monitor   | Actual operating mode.            | Hand / Auto       | R             |    |
| BV5       | Warning-<br>Monitor     | Actual warning status             | Warning / OK      | R             |    |
| BV7       | Ready-Monitor           | Actual ready status               | Ready / Not-Ready | R             | 1  |
| BV8       | At-Setpoint-<br>Monitor | Actual at setpoint status         | Yes / No          | R             |    |
| BV9       | Enabled-<br>Monitor     | Actual run enabled status         | Enable / Disable  | R             |    |

| Object ID | Object name                      | bject name Description                                                                                                    |                           | Present value<br>access type |
|-----------|----------------------------------|----------------------------------------------------------------------------------------------------|---------------------------|------------------------------|
| BV10      | RUN-STOP-<br>Command             | Command to start drive                                                                                                    | Run / Stop                | С                            |
| BV11      | Direction-<br>Command            | Command to rotational direction                                                                                                    | Reverse / Forward         | С                            |
| BV12      | Run-<br>Permissive-<br>Command   | Command to run permissive<br>command                                                                                                    | Enable / Disable          | С                            |
| BV13      | EXT1-EXT2-<br>Command            | Commanded to external 1 or<br>external 2 selection                                                                                                    | Ext2 / Ext1               | С                            |
| BV14      | Fault-Reset-<br>Command          | Commanded to fault reset                                                                                                    | Reset / No                | W                            |
| BV15-BV16 | <reserved></reserved>            |                                                                                                    |                           |                              |
| BV17      | Lock-<br>Parameters              | Actual status of parameter lock.                                                                                                    | Lock / Unlock             | R                            |
| BV18      | Control-<br>Override-<br>Command | Command the drive into BACnet<br>control override. In this mode,<br>BACnet acquires drive control<br>from its normal source. Note that<br>HAND mode of the panel has<br>priority over BACnet Control<br>Override.                                      | On / Off                  | C                            |
| BV19      | Control-<br>Override-<br>Monitor | Indicates if drive has been placed<br>in BACnet control override by<br>commanding BV18. In this mode,<br>BACnet acquires drive control<br>from its normal source. Note that<br>HAND mode of the panel has<br>priority over BACnet control<br>override. |                           | R                            |
| BV20      | Start-Interlock-<br>1-Command    | Command to start enable 1                                                                                                    | Enable / Disable          | С                            |
| BV21      | Start-Interlock-<br>2-Command    | Command to start enable 2                                                                                                    | Enable / Disable          | С                            |
| BV24      | Started-Monitor                  | Actual start status                                                                                                    | Started / Not-<br>Started | R                            |
| BV25      | Safe-Torque-<br>Off-Monitor      | Actual status of Safe Torque Off                                                                                                    | Active / OK               | R                            |
| BV26      | Underload-<br>Monitor            | Indicates if ULC signal is lower<br>than the Underload curve                                                                                                    | Underload / OK            | R                            |
| BV27      | Overload-<br>Monitor             | Indicates if ULC signal is higher<br>than the overload curve                                                                                                    | Overload / OK             | R                            |
| BV28      | Motor-Heating-<br>Command        | Command to motor heating mode On / Off                                                                                                    |                           | W                            |
| BV29      | Motor-Heating-<br>Monitor        | Actual status of motor heating On / Off mode                                                                                                    |                           | R                            |
| BV30      | User0-Monitor                    | Actual status of "User bit0" in On / Off<br>drive status word                                                                                                    |                           | R                            |
| BV31      | User1-Monitor                    | Actual status of "User bit1" in On / Off<br>drive status word                                                                                                    |                           | R                            |
| BV32      | User2-Monitor                    | Actual status of "User bit2" in<br>drive status word                                                                                                    | On / Off                  | R                            |

| Object ID | Object name                | Description                                                                                           | Active/Inactive<br>text | Present value<br>access type |
|-----------|----------------------------|----------------------------------------------------------------------------------------------------|-------------------------|------------------------------|
| BV33      | User3-Monitor              | Actual status of "User bit3" in<br>drive status word                                                  | On / Off                | R                            |
| BV34      | User0-<br>Command          | Commands "User bit0" in drive<br>status word                                                          | On / Off                | С                            |
| BV35      | User1-<br>Command          | Commands "User bit1" in drive<br>status word                                                          |                         |                              |
| BV36      | User2-<br>Command          | Commands "User bit2" in drive<br>status word                                                          | On / Off                | С                            |
| BV37      | User3-<br>Command          | Commands "User bit3" in drive<br>status word                                                          | On / Off                | С                            |
| BV38      | <reserved></reserved>      |                                                                                                    |                         |                              |
| BV39      | Parameter-<br>Save-Command | Command to save drive<br>parameters and BACnet property<br>data (properties marked as<br>'P=Persist') | Save / No               | W                            |
| BV40      | PID-Set-Select             | Command to Process PID set1 or<br>Process PID set2 selection                                          | Set1 / Set2             | W                            |

**Note**: For present value access types, R = Read-only, W = Writeable, C = Commandable. Commandable values support priority arrays & relinquish defaults.

# Analog input object instance summary

The following table summarizes the analog input objects supported:

| Object ID | Default object<br>name | Description                                        | Min / Max<br>present value | Units       | Present value<br>access type |
|-----------|------------------------|----------------------------------------------------|----------------------------|-------------|------------------------------|
| AI0       | Al1-Monitor            | Indicates the input<br>level of analog input<br>1. | 0100                       | Percent (%) | R                            |
| Al1       | Al2-Monitor            | Indicates the input<br>level of analog input<br>2. | 0100                       | Percent (%) | R                            |

**Note**: For present value access types, R = Read-only, W = Writeable, C = Commandable. Commandable values support priority arrays & relinquish defaults.

# Analog output object instance summary

The following table summarizes the analog output objects supported:

| Object ID | Default object<br>name | Description                                                                      | Min / Max<br>present value | Units   | Present value<br>access type |
|-----------|------------------------|----------------------------------------------------------------------------------|----------------------------|---------|------------------------------|
| AO0       | AO1-Command            | Controls analog<br>output 1 (drive must<br>be configured for<br>BACnet control). | 0100                       | Percent | С                            |
| AO1       | AO2-Command            | Controls analog<br>output 2 (drive must<br>be configured for<br>BACnet control). | 0100                       | Percent | С                            |

**Note**: For present value access types, R = Read-only, W = Writeable, C = Commandable. Commandable values support priority arrays & relinquish defaults.

# Analog value object instance summary

| Object ID | Default object<br>name     | Description                                                                           | Min / Max<br>present value | Units | Present value<br>access type |
|-----------|----------------------------|---------------------------------------------------------------------------------------|----------------------------|-------|------------------------------|
| AV0       | Output-RPM                 | Motor speed                                                                           | 0, nominal speed           | rpm   | R                            |
| AV1       | Output-Freq                | Output frequency                                                                      | -500, 500                  | Hz    | R                            |
| AV2       | DC-Voltage                 | DC bus voltage                                                                        | 0,<br>2000                 | V     | R                            |
| AV3       | Output-Voltage             | AC output voltage                                                                     | 0,<br>2000                 | V     | R                            |
| AV4       | Output-Current             | Output current of drive                                                               | 0,<br>nominal current      | A     | R                            |
| AV5       | Output-Torque              | Output torque of motor<br>as a percentage of<br>nominal torque                        | -1600,<br>1600             | %     | R                            |
| AV6       | Output-Power               | Output power in kW                                                                    | nominal power<br>(+/-)     | kW    | R                            |
| AV7       | Operating-<br>Temp-Range   | Heatsink temperature                                                                  | -40,<br>160                | %     | R                            |
| AV8       | Kilowatt-Hour-<br>Meter-R  | Drive's cumulative<br>energy usage. This<br>value is resettable.                      | 0,65535                    | kWh   | W                            |
| AV9       | Kilowatt-Hour-<br>Meter-NR | Drive's cumulative<br>energy usage. This<br>value is not resettable.                  | 0,<br>65535999999          | kWh   | R                            |
| AV10      | Process-PID-<br>Feedback   | This object is the<br>process PID feedback<br>signal.                                 | 0,<br>100                  | %     | R                            |
| AV11      | Process-PID-<br>Deviation  | This object is the<br>process PID output<br>signal's deviation from<br>its setpoint.  | 0,<br>100                  | %     | R                            |
| AV12      | External-PID-<br>Feedback  | This object is the<br>external PID feedback<br>signal.                                | 0,<br>100                  | %     | R                            |
| AV13      | External-PID-<br>Deviation | This object is the<br>external PID output<br>signal's deviation from<br>its setpoint. | 0,<br>100                  | %     | R                            |
| AV14      | Running-Hours              | Drive's resettable run<br>time (reset by writing<br>0).                               | 0,<br>3.40282347e38        | hours | R                            |
| AV15      | Motor-Temp-<br>Degrees-C   | Motor temperature                                                                     | -10,<br>200                | °C    | R                            |
| AV16      | Input-<br>Reference-1      | Speed setpoint 1                                                                      | -150,<br>150               | %     | С                            |

The following table summarizes the analog value objects supported:

| Object ID Default object Descript<br>name |                               | Description                                                                                                    | Min / Max<br>present value | Units    | Present value<br>access type |
|-------------------------------------------|-------------------------------|----------------------------------------------------------------------------------------------------|----------------------------|----------|------------------------------|
| AV17                                      | Input-<br>Reference-2         | Speed setpoint 2.                                                                                                    | -150,<br>150               | %        | С                            |
| AV18                                      | Active-Fault                  | Displays most recent fault currently active.                                                                                |                            |          | R                            |
| AV19                                      | Previous-Fault-<br>1          | Displays most recent stored (non-active) fault                                                                              |                            |          | R                            |
| AV20                                      | Previous-Fault-<br>2          | Displays the second<br>most recent stored<br>(non-active) fault                                                             |                            |          | R                            |
| AV21                                      | AO1-Monitor                   | Output level of analog<br>output 1                                                                                          | 0,<br>100                  | %        | R                            |
| AV22                                      | AO2-Monitor                   | Output level of analog<br>output 2                                                                                          | 0,<br>100                  | %        | R                            |
| AV23                                      | Accel-1-<br>Seconds           | Ramp1 acceleration<br>time                                                                                                  | 0,<br>1800                 | s        | W                            |
| AV24                                      | Decel-1-<br>Seconds           | Ramp 1 deceleration<br>time                                                                                                 | 0,<br>1800                 | s        | W                            |
| AV25                                      | Mbox-Param                    | Parameter number to<br>be used by mailbox<br>function.                                                                      |                            | No Units | W                            |
| AV26                                      | Mbox-Data                     | Set (W) or indicate (R)<br>of the data value of<br>mailbox function                                                         |                            | No Units | W                            |
| AV27                                      | External-PID-<br>Setpoint     | This object sets the<br>external PID controller<br>setpoint                                                                 | 0,<br>100                  | %        | С                            |
| AV27-AV28                                 | <reserved></reserved>         |                                                                                                    |                            |          |                              |
| AV29                                      | Min-Speed                     | Defines the allowed<br>minimum output<br>frequency                                                                          | -500,<br>500               | Hz       | W                            |
| AV30                                      | Max-Speed                     | Defines the allowed<br>maximum output<br>frequency                                                                          | -500,<br>500               | Hz       | W                            |
| AV31                                      | Output-Speed                  | Actual motor speed                                                                                                    | -200,<br>200               | %        | R                            |
| AV32                                      | Output-Current-<br>Range      | Actual motor current                                                                                                    | 0,<br>200                  | %        | R                            |
| AV33                                      | Max-Current                   | Max motor current                                                                                                    | 0,<br>nominal current      | A        | W                            |
| AV34-AV39                                 | <reserved></reserved>         |                                                                                                    |                            |          |                              |
| AV40                                      | LOOP-<br>Feedback-<br>Monitor | Loop controller<br>feedback value after<br>source selection,<br>mathematical function<br>and filtering (read-only)          | 0,<br>100                  | %        | R                            |
| AV41                                      | LOOP-Setpoint-<br>Monitor     | Loop controller setpoint<br>value after source<br>selection, mathematical<br>function limitation and<br>ramping (read-only) | 0,100                      | %        | R                            |

| Object ID Default object name                                                                                |                                  | Description                                                                                                    | Min / Max<br>present value | Units    | Present value<br>access type |  |
|----------------------------------------------------------------------------------------------------|----------------------------------|----------------------------------------------------------------------------------------------------|----------------------------|----------|------------------------------|--|
| AV42                                                                                                    | LOOP-Setpoint                    | Command to store loop<br>controller setpoint<br>value used as input for<br>the process                                      | 0,100                      | %        | С                            |  |
| AV43                                                                                                    | LOOP-<br>Feedback                | Stores the feedback value for loop controller                                                                               | 0,<br>100                  | %        | W                            |  |
| AV44                                                                                                    | LOOP-Output                      | Loop controller output                                                                                                    | 0,<br>100                  | %        | R                            |  |
| AV45                                                                                                    | LOOP- Gain                       | Loop controller gain                                                                                                    | 0.1,<br>100                | No Units | W                            |  |
| AV46                                                                                                    | LOOP-<br>Integration-Time        | Loop controller<br>integration time                                                                                         | 0,<br>3600                 | s        | W                            |  |
| AV47-AV48                                                                                                    | <reserved></reserved>            |                                                                                                    |                            |          |                              |  |
| AV49                                                                                                    | LOOP-<br>Deviation-<br>Monitor   | Loop controller<br>deviation                                                                                                | 0,<br>100                  | %        | R                            |  |
| AV50-AV52                                                                                                    | <reserved></reserved>            |                                                                                                    |                            |          |                              |  |
| AV53                                                                                                    | LOOP-1-Gain                      | Loop controller gain<br>(set 2)                                                                                             | 0.1,<br>100                | No Units | W                            |  |
| AV54                                                                                                    | LOOP-1-<br>Integration-Time      | Loop controller<br>integration time (set 2)                                                                                 | 0,<br>3600                 | s        | W                            |  |
| AV55                                                                                                    | LOOP-2-<br>Feedback-<br>Monitor  | External loop controller<br>feedback value after<br>source selection,<br>mathematical function<br>and filtering (read-only) | 0,<br>100                  | %        | R                            |  |
| AV56                                                                                                    |                                  |                                                                                                    | 0,<br>100                  | %        | R                            |  |
| AV57-AV58                                                                                                    | <reserved></reserved>            |                                                                                                    |                            |          |                              |  |
| AV59                                                                                                    | LOOP-2-Output                    | External loop controller<br>output                                                                                          | 0,<br>100                  | %        | R                            |  |
| AV60                                                                                                    | LOOP-2-Gain                      | External loop controller gain                                                                                               | 0.1,<br>100                | No Units | W                            |  |
| AV61                                                                                                    | LOOP-2-<br>Integration-Time      | External loop controller integration time                                                                                   | 0,<br>3600                 | s        | W                            |  |
| AV62-AV63                                                                                                    | <reserved></reserved>            |                                                                                                    |                            |          |                              |  |
| AV64                                                                                                    | LOOP-2-<br>Deviation-<br>Monitor | External loop controller<br>deviation                                                                                       | 0,<br>100                  | %        | R                            |  |
| AV65-119                                                                                                    | <reserved></reserved>            |                                                                                                    |                            | No Units | W                            |  |
| AV120 Data-IO-1 Holds the value of drive<br>parameter, which is<br>mapped using Data I/O<br>parameter 58.101 |                                  |                                                                                                    | No Units                   | W        |                              |  |

| Object ID | Default object<br>name      | Description                                                                                                 | Min / Max<br>present value                                                                   | Units    | Present value<br>access type |
|-----------|-----------------------------|----------------------------------------------------------------------------------------------------|----------------------------------------------------------------------------------------------|----------|------------------------------|
| AV121     | Data-IO-2                   | Holds the value of drive<br>parameter, which is<br>mapped using Data I/O<br>parameter 58.102                | parameter, which is<br>mapped using Data I/O                                                 |          | W                            |
| AV122     | Data-IO-3                   | Holds the value of drive<br>parameter, which is<br>mapped using Data I/O<br>parameter 58.103                |                                                                                              | No Units | W                            |
| AV123     | Data-IO-4                   | Holds the value of drive<br>parameter, which is<br>mapped using Data I/O<br>parameter 58.104                |                                                                                              | No Units | W                            |
| AV124     | Data-IO-5                   | Holds the value of drive<br>parameter, which is<br>mapped using Data I/O<br>parameter 58.105<br>(Read-only) |                                                                                              | No Units | R                            |
| AV125     | Data-IO-6                   | Holds the value of drive<br>parameter, which is<br>mapped using Data I/O<br>parameter 58.106<br>(Read-only) | Holds the value of drive<br>parameter, which is<br>mapped using Data I/O<br>parameter 58.106 |          | R                            |
| AV126     | Data-IO-7                   | Holds the value of drive<br>parameter, which is<br>mapped using Data I/O<br>parameter 58.107<br>(Read-only) |                                                                                              | No Units | R                            |
| AV127     | Data-IO-8                   | Holds the value of drive<br>parameter, which is<br>mapped using Data I/O<br>parameter 58.108<br>(Read-only) |                                                                                              | No Units | R                            |
| AV128     | Data-IO-9                   | Holds the value of drive<br>parameter, which is<br>mapped using Data I/O<br>parameter 58.109<br>(Read-only) |                                                                                              | No Units | R                            |
| AV129     | Data-IO-10                  | Holds the value of drive<br>parameter, which is<br>mapped using Data I/O<br>parameter 58.110<br>(Read-only) |                                                                                              | No Units | R                            |
| AV130     | Kilowatt-Hour-<br>This-Hour | Current hour energy<br>consumption                                                                          | 0,<br>3.40282347e38                                                                          | kWh      | R                            |
| AV131     | Kilowatt-Hour-<br>Last-Hour | Last hour energy<br>consumption                                                                             | 0,<br>3.40282347e38                                                                          | kWh      | R                            |
| AV132     | Kilowatt-Hour-<br>This-Day  | Current day energy<br>consumption                                                                           | 0,<br>3.40282347e38                                                                          | kWh      | R                            |
| AV133     | Kilowatt-Hour-<br>Last-Day  | Last day energy<br>consumption                                                                              | 0,<br>3.40282347e38                                                                          | kWh      | R                            |

**Note**: For present value access types, R = Read-only, W = Writeable, C = Commandable. Commandable values support priority arrays & relinquish defaults.

#### Multistate value object instance summary

The following table summarizes the multistate value objects supported:

| Object ID | Object name             | Description                                                                                        | State text                                                                                                    | Present value<br>access type |
|-----------|-------------------------|----------------------------------------------------------------------------------------------------|----------------------------------------------------------------------------------------------------|------------------------------|
| MSV0      | HAND-AUTO-<br>Reference | Indicates whether the<br>drive is under Hand or<br>Auto control, or if<br>Override mode is active. | Off,<br>Hand,<br>Auto,<br>Override                                                                                                    | R                            |
| MSV1      | Active-Fault-1          | Enumerated type of the<br>most recent fault<br>currently active                                    | None,<br>Comm-Error,<br>Overcurrent,<br>Overtemperature,<br>Overspeed,<br>Undervoltage,<br>Short-Circuit,<br>Ground-Fault,<br>Motor-Overload,<br>Inverter-Overload,<br>Inverter-Overload,<br>Motor-Underload,<br>External-Fault,<br>Operator-Interface-Error,<br>Config-Error,<br>Feedback-Failure,<br>Output-Phase-Loss<br>Motor-Stall,<br>Power-Unit-Error,<br>Input-Phase-Fault,<br>Internal-Failure,<br>STO-Active,<br>Other | R                            |

13

| Object ID | Object name    | Description                                                         | State text                                                                                                    | Present value<br>access type |
|-----------|----------------|---------------------------------------------------------------------|----------------------------------------------------------------------------------------------------|------------------------------|
| MSV2      | Active-Fault-2 | Enumerated type of the<br>2nd most recent fault<br>currently active | None,<br>Comm-Error,<br>Overcurrent,<br>Overberperature,<br>Overspeed,<br>Overvoltage,<br>Undervoltage,<br>Short-Circuit,<br>Ground-Fault,<br>Motor-Overload,<br>Inverter-Overload,<br>Inverter-Overload,<br>External-Fault,<br>Operator-Interface-Error,<br>Config-Error,<br>Feedback-Failure,<br>Output-Phase-Loss<br>Motor-Stall,<br>Power-Unit-Error,<br>Input-Phase-Fault,<br>Internal-Failure,<br>STO-Active,                                 | R                            |
| MSV3      | Active-Fault-3 | Enumerated type of the<br>3rd most recent fault<br>currently active | None,<br>Other<br>None,<br>Comm-Error,<br>Overcurrent,<br>Overspeed,<br>Overspeed,<br>Overvoltage,<br>Undervoltage,<br>Short-Circuit,<br>Ground-Fault,<br>Motor-Overload,<br>Inverter-Overload,<br>Inverter-Overload,<br>Motor-Underload,<br>External-Fault,<br>Operator-Interface-Error,<br>Config-Error,<br>Feedback-Failure,<br>Output-Phase-Loss<br>Motor-Stall,<br>Power-Unit-Error,<br>Input-Phase-Fault,<br>Internal-Failure,<br>STO-Active, | R                            |

| Object ID | Object name          | Description                                                           | State text                                                                                                    | Present value<br>access type |
|-----------|----------------------|-----------------------------------------------------------------------|----------------------------------------------------------------------------------------------------|------------------------------|
| MSV4      | Active-Warning-<br>1 | Enumerated type of the<br>most recent warning<br>currently active     | None,<br>Comm-Error,<br>Current-Limit,<br>Overtemperature,<br>Start-Interlock-1,<br>Start-Interlock-2,<br>Start-Interlock-3,<br>Start-Interlock-4,<br>Run-Permissive,<br>Internal-Warning,<br>Start-Delay,<br>Other | R                            |
| MSV5      | Active-Warning-<br>2 | Enumerated type of the<br>2nd most recent warning<br>currently active | None,<br>Comm-Error,<br>Current-Limit,<br>Overtemperature,<br>Start-Interlock-1,<br>Start-Interlock-2,<br>Start-Interlock-3,<br>Start-Interlock-4,<br>Run-Permissive,<br>Internal-Warning,<br>Start-Delay,<br>Other | R                            |
| MSV6      | Active-Warning-<br>3 | Enumerated type of the<br>3rd most recent warning<br>currently active | None,<br>Comm-Error,<br>Current-Limit,<br>Overtemperature,<br>Start-Interlock-1,<br>Start-Interlock-2,<br>Start-Interlock-3,<br>Start-Interlock-4,<br>Run-Permissive,<br>Internal-Warning,<br>Start-Delay,<br>Other | R                            |

**Note**: For present value access types, R = Read-only, W = Writeable, C = Commandable. Commandable values support priority arrays & relinquish defaults.

#### Loop object instance summary

The following table summarizes the loop objects supported:

| Object ID | Object name | Description                             | Manipulated<br>variable<br>reference | Controlled<br>variable<br>reference | Setpoint reference       | Present<br>value<br>access type |
|-----------|-------------|-----------------------------------------|--------------------------------------|-------------------------------------|--------------------------|---------------------------------|
| LOOP0     | LOOP-Set1   | Loop object<br>for process<br>PID set 1 | AV44 Present<br>Value                | AV43 Present<br>Value               | AV42<br>Present<br>Value | R                               |

| Object ID | Object name | Description                             | Manipulated<br>variable<br>reference | Controlled<br>variable<br>reference | Setpoint reference       | Present<br>value<br>access type |
|-----------|-------------|-----------------------------------------|--------------------------------------|-------------------------------------|--------------------------|---------------------------------|
| LOOP1     | LOOP-Set2   | Loop object<br>for process<br>PID set 2 | AV44 Present<br>Value                | AV43 Present<br>Value               | AV42<br>Present<br>Value | R                               |

**Note**: For present value access types, R = Read-only, W = Writeable, C = Commandable. Commandable values support priority arrays & relinquish defaults.

#### **Mailbox function**

The drive provides a Mailbox function to access parameters that have not been predefined by the protocol. Using mailbox, any drive parameter can be identified and read. Mailbox can also be used to adjust parameter settings by writing a value to any parameter identified. The following table shows the mailbox objects.

| Object ID | Default object<br>name | Description                                                   | Min/max present value | Unit        | Present value<br>access type |
|-----------|------------------------|---------------------------------------------------------------|-----------------------|-------------|------------------------------|
| AV25      | Mbox-Param             | Parameter number to be used by mailbox function.              |                       | No<br>units | W                            |
| AV26      | Mbox-Data              | Set (W) or indicate (R) of the data value of mailbox function |                       |             | W                            |

To use the Mailbox function, write the parameter address to the Mbox-Param object as a floating point value. The three lowest digits in the integer part are used for the parameter index within the parameter group.

**Example:** For parameter 47.01, write the address as 47001.00 to the Mbox-Param object. For parameter 47.999, write the address as 47999.00 to the Mbox-Param object.

Read or write the value to the Mbox-Data object as a floating point value. If the parameter is a decimal type parameter, its value is shown as a decimal number. The value of an integer type parameter is shown as an integer number.

**Example:** If parameter 47.01 has value 12.554 it is shown just as it is. If parameter 47.21 has value 125, it is shown just like that, without a decimal part.

# 14

## N2 control through the embedded fieldbus interface (EFB)

#### Contents of this chapter

The chapter describes N2 control through the embedded fieldbus interface (EFB): supported functionality, services and objects as well as how to configure the N2 with parameters.

#### N2 overview

The N2 fieldbus connection to the drive is based on an industry standard RS-485 physical interface. The N2 fieldbus protocol is a master-slave type, serial communication protocol, used by the Johnson Controls Metasys® system. In the Metasys architecture the N2 fieldbus connects object interfaces and remote controllers to network control units (NCUs).

The N2 fieldbus can also be used to connect the drives to the Metasys Companion product line.

This section describes the use of the N2 fieldbus with the drive's connection and does not describe the protocol in detail.

#### Supported features

In the N2 fieldbus protocol the drive appears as a "virtual object".

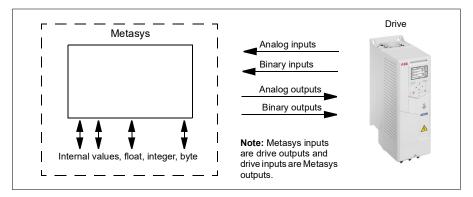

A virtual object is made up of:

- analog inputs
- · binary inputs
- · analog outputs
- · binary outputs
- internal values for floating point, integer, and byte values.

The drive does not support N2 fieldbus communication "internal values".

All of the analog and binary I/O objects are listed below, starting with N2 analog input objects.

Analog input - the analog input objects support the following features:

- analog input actual value in engineering units
- low alarm limit
- low warning limit
- high warning limit
- high alarm limit
- · differential value for the hysteresis of the alarms and warnings
- change of state (COS) enabled
- alarm enabled
- warning enabled
- · override value is received, but there is no action taken.

Binary input - the binary input objects support the following features:

- binary input actual value
- normal / alarm state specification
- · alarm enabled
- change of state (COS) enabled
- override value is received, but there is no action taken.

Analog output - the analog output objects support the following features:

- analog output value in engineering units
- override value is used to change the analog output value. It is not possible to return to the previous value by removing the override. The Override feature is used only to change the value.

Binary output - the binary output objects support the following features:

- · binary output value
- override value is used to change the binary output value. It is not possible to return to the previous value by removing the override. The Override feature is used only to change the value.

#### Metasys integration

The following diagram shows the drives' integration to the Johnson Controls Metasys system.

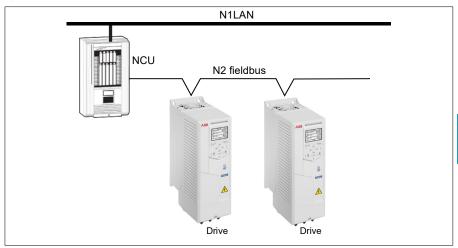

The following diagram shows the drive's integration to the Johnson Controls Metasys Companion system.

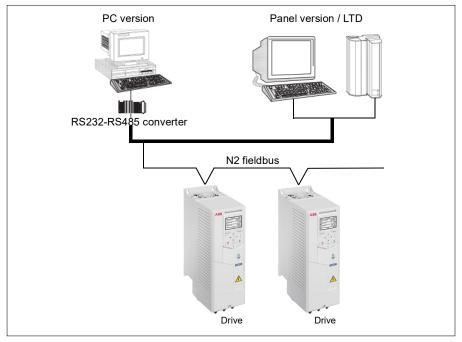

On the N2 fieldbus each drive can be accessed by the full complement of Metasys FMS features, including change-of-state (COS) monitoring, alarm notification, scheduling, trend, and totalization.

On one N2 fieldbus segment there can be up to 32 nodes while integrating drives with Johnson Controls Metasys.

#### Drive device type

For the Metasys and Metasys Companion products, the device type for the drive is VND.

#### Hardware installation

#### Connecting devices to a N2 EIA-485 network

The figure shows three types of nodes connected on the EIA-485 network.

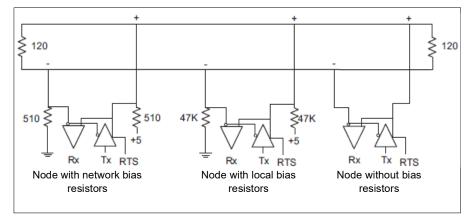

#### Connecting the drive to the building automation controller

For connecting the EFB terminal block X5 of the drive to the building automation controller via the EIA-485 network, see section *Connecting the drive to the fieldbus* on page 272.

#### N2 analog input objects

The following table lists the N2 analog input objects defined for the drive.

|     |                      | N2 ana                        | alog inp        | uts   |             |       |
|-----|----------------------|-------------------------------|-----------------|-------|-------------|-------|
| No  | Object               | Drive parameter               | Scale<br>factor | Units | Range       | Notes |
| Al1 | OUTPUT<br>FREQUENCY  | 01.06 Output<br>frequency     | 100             | Hz    | 0250        |       |
| Al2 | RATED SPEED          | 01.62 Abs motor<br>speed %    | 100             | %     | 0100        |       |
| AI3 | SPEED                | 01.01 Motor<br>speed used     | 100             | rpm   | 099999      |       |
| Al4 | CURRENT              | 01.07 Motor<br>current        | 100             | A     | 099999      |       |
| AI5 | TORQUE               | 01.10 Motor<br>torque         | 100             | %     | -200<br>200 |       |
| Al6 | POWER                | 01.17 Motor shaft power       | 10              | kW    | 099999      |       |
| AI7 | DRIVE<br>TEMPERATURE | 05.11 Inverter<br>temperature | 10              | %     | -40160      |       |

|      | N2 analog inputs  |                                                     |                 |       |            |                                                                                                    |  |  |
|------|-------------------|-----------------------------------------------------|-----------------|-------|------------|----------------------------------------------------------------------------------------------------|--|--|
| No   | Object            | Drive parameter                                     | Scale<br>factor | Units | Range      | Notes                                                                                                    |  |  |
| AI8  | KILOWATT HOURS    | 01.58 Cumulative<br>inverter energy<br>(resettable) | 10              | kW    | 065535     |                                                                                                    |  |  |
| AI9  | MEGAWATT HOURS    | Derived value                                       | 10000           | MWh   | 065535     | Parameter 01.54<br>Cumulative inverter<br>energy / 1000                                                                                                    |  |  |
| AI10 | RUN TIME          | 05.03 Hours run                                     | 10              | h     | 065535     |                                                                                                    |  |  |
| A11  | DC BUS VOLTAGE    | 01.11 DC voltage                                    | 100             | V     | 0999       |                                                                                                    |  |  |
| AI12 | OUTPUT VOLTAGE    | 01.13 Output<br>voltage                             | 1               | V     | 0999       |                                                                                                    |  |  |
| AI13 | PRC PID FEEDBACK  | 40.97 Process<br>PID feedback %                     | 100             | %     | 0100       |                                                                                                    |  |  |
| AI14 | PRC PID DEVIATION | 40.99 Process<br>PID deviation %                    | 100             | %     | 0100       |                                                                                                    |  |  |
| AI15 | EXT PID FEEDBACK  | Derived value                                       | 10              | %     | 0100       | = 71.02 Feedback act<br>value * 1000 / 71.14<br>Setpoint scaling                                                                                                    |  |  |
| AI16 | EXT PID DEVIATION | Derived value                                       | 10              | %     | 0100       | = 71.04 Deviation act<br>value * 1000 / 71.14<br>Setpoint scaling                                                                                                    |  |  |
| AI17 | LAST FAULT        | Derived value                                       | 1               |       | fault code | Most recent fault                                                                                                    |  |  |
| AI18 | PREV FAULT        | Derived value                                       | 1               |       | fault code | Second most recent fault                                                                                                    |  |  |
| AI19 | OLDEST FAULT      | Derived value                                       | 1               |       | fault code | Third most recent fault                                                                                                    |  |  |
| AI20 | AI 1 ACTUAL       | 12.101 Al1<br>percent value                         | 100             | %     | 0100       |                                                                                                    |  |  |
| Al21 | AI 2 ACTUAL       | 12.102 AI2<br>percent value                         | 100             | %     | 0100       |                                                                                                    |  |  |
| AI22 | AO 1 ACTUAL       | 13.11 AO1 actual value                              | 1000            | mA    | 020        |                                                                                                    |  |  |
| AI23 | AO 2 ACTUAL       | 13.21 AO2 actual value                              | 1000            | mA    | 020        |                                                                                                    |  |  |
| AI24 | MOTOR TEMP        | Derived value                                       | 1               | °C    | 0200       | <ul> <li>Value is derived from 35.01, 35.02 and 35.03:</li> <li>If 35.11 and 35.21 are both non-zero, the temperature is the maximum value of 35.02 and 35.03.</li> <li>If only 35.11 is non-zero, the temperature is value of 35.02.</li> <li>If only 35.21 is non-zero, the temperature is value of 35.03.</li> <li>If only 35.21 is non-zero, the temperature is value of 35.03.</li> <li>If both 35.11 and 35.21 are zero, the value is as 35.01.</li> </ul> |  |  |

14

#### N2 binary input objects

The following table lists the N2 binary input objects defined for the drive.

|      | N2 binary inputs       |                                      |                                                                              |  |  |  |  |  |
|------|------------------------|--------------------------------------|------------------------------------------------------------------------------|--|--|--|--|--|
| No   | Object                 | Drive parameter                      | Range                                                                        |  |  |  |  |  |
| BI1  | STOP/RUN               | Status Word, bit 2                   | 0 = Drive received start command<br>1 = Drive has not received start command |  |  |  |  |  |
| BI2  | FORWARD/REVERSE        | Status Word, bit 11                  | 0 = Forward, 1 = Reverse                                                     |  |  |  |  |  |
| BI3  | FAULT STATUS           | Status Word, bit 15                  | 0 = OK, 1 = Drive fault                                                      |  |  |  |  |  |
| BI4  | RELAY 1 STATUS         | 10.21 RO status, bit 0               | 0 = Off, 1 = On                                                              |  |  |  |  |  |
| BI5  | RELAY 2 STATUS         | 10.21 RO status, bit 1               | 0 = Off, 1 = On                                                              |  |  |  |  |  |
| BI6  | RELAY 3 STATUS         | 10.21 RO status, bit 2               | 0 = Off, 1 = On                                                              |  |  |  |  |  |
| BI7  | RELAY 4 STATUS         | 15.04 RO/DO status,<br>bit 0         | 0 = Off, 1 = On                                                              |  |  |  |  |  |
| BI8  | RELAY 5 STATUS         | 15.04 RO/DO status,<br>bit 1         | 0 = Off, 1 = On                                                              |  |  |  |  |  |
| BI9  | DIGITAL OUTPUT1 STATUS | <i>15.04 RO/DO status</i> ,<br>bit 5 | 0 = Off, 1 = On                                                              |  |  |  |  |  |
| BI10 | INPUT 1 STATUS         | 10.02 DI delayed status, bit 0       | 0 = Off, 1 = On                                                              |  |  |  |  |  |
| BI11 | INPUT 2 STATUS         | 10.02 DI delayed status, bit 1       | 0 = Off, 1 = On                                                              |  |  |  |  |  |
| BI12 | INPUT 3 STATUS         | 10.02 DI delayed status, bit 2       | 0 = Off, 1 = On                                                              |  |  |  |  |  |
| BI13 | INPUT 4 STATUS         | 10.02 DI delayed status, bit 3       | 0 = Off, 1 = On                                                              |  |  |  |  |  |
| BI14 | INPUT 5 STATUS         | 10.02 DI delayed status, bit 4       | 0 = Off, 1 = On                                                              |  |  |  |  |  |
| BI15 | INPUT 6 STATUS         | 10.02 DI delayed status, bit 5       | 0 = Off, 1 = On                                                              |  |  |  |  |  |
| BI16 | EXTERNAL 2 SELECT      | DCU Status Word, bit<br>14           | 0 = EXT1 active, 1 = EXT2 active                                             |  |  |  |  |  |
| BI17 | HAND/AUTO              | DCU Status Word, bit<br>12           | 0 = AUTO, 1 = HAND                                                           |  |  |  |  |  |
| BI18 | ALARM                  | DCU Status Word, bit<br>16           | 0 = OK, 1 = Warning/alarm                                                    |  |  |  |  |  |
| BI20 | DRIVE READY            | DCU Status Word, bit<br>0            | 0 = Not ready, 1 = Ready                                                     |  |  |  |  |  |
| BI21 | AT SETPOINT            | DCU Status Word, bit<br>7            | 0 = No, 1 = At setpoint                                                      |  |  |  |  |  |
| BI22 | RUN ENABLED            | DCU Status Word, bit<br>1            | 0 = Not enabled, 1 = Enabled                                                 |  |  |  |  |  |
| BI23 | N2 LOCAL MODE          | DCU Status Word, bit<br>13           | 0 = Auto, 1 = N2 local                                                       |  |  |  |  |  |
| BI24 | N2 CONTROL SRC         | DCU Status Word, bit<br>26           | 0 = No, 1 = Yes                                                              |  |  |  |  |  |
| BI25 | N2 REF1 SRC            | DCU Status Word, bit<br>27           | 0 = No, 1 = Yes                                                              |  |  |  |  |  |

|                                 | N2 binary inputs |                            |                 |  |  |  |
|---------------------------------|------------------|----------------------------|-----------------|--|--|--|
| No Object Drive parameter Range |                  |                            |                 |  |  |  |
| BI26                            | N2 REF2 SRC      | DCU Status Word, bit<br>28 | 0 = No, 1 = Yes |  |  |  |

#### N2 analog output objects

The following table lists the N2 analog output objects defined for the drive.

| N2 analog outputs |                       |                                          |                 |       |                      |                                                                                                    |  |  |  |
|-------------------|-----------------------|------------------------------------------|-----------------|-------|----------------------|----------------------------------------------------------------------------------------------------|--|--|--|
| No                | Object                | Drive parameter                          | Scale<br>factor | Units | Range                | Notes                                                                                                    |  |  |  |
| AO1               | REFERENCE 1           | Reference 1                              | 10              | %     | 0100                 |                                                                                                    |  |  |  |
| AO2               | REFERENCE 2           | Reference 2                              | 10              | %     | 0100                 |                                                                                                    |  |  |  |
| AO3               | ACCEL TIME 1          | No direct mapping                        | 1000            | s     | 0.11800              | If parameter 99.04 Motor<br>control mode is set<br>• to vector mode (99.04 =<br>0), map to 23.12<br>Acceleration time 1.<br>• to scalar mode (99.04 =<br>1), map to 28.72 Freq<br>acceleration time 1. |  |  |  |
| AO4               | DECEL TIME 1          | No direct mapping                        | 1000            | s     | 0.11800              | If parameter 99.04 Motor<br>control mode is set<br>• to vector mode (99.04 =<br>0), map to 23.13<br>Deceleration time 1<br>• to scalar mode (99.04 =<br>1), map to 28.73 Freq<br>deceleration time 1.  |  |  |  |
| AO5               | CURRENT LIMIT         | 30.17 Maximum current                    | 100             | A     | 01.3*I <sub>2N</sub> |                                                                                                    |  |  |  |
| AO6               | PID1-CONT GAIN        | 40.32 Set 1 gain                         | 100             | %     | 0.1100               |                                                                                                    |  |  |  |
| AO7               | PID1-CONT I-TIME      | 40.33 Set 1<br>integration time          | 10              | s     | 0.1600               |                                                                                                    |  |  |  |
| AO8               | PID1-CONT D-TIME      | 40.34 Set 1<br>derivation time           | 10              | s     | 010                  |                                                                                                    |  |  |  |
| AO9               | PID1-CONT D<br>FILTER | 40.35 Set 1<br>derivation filter<br>time | 10              | s     | 010                  |                                                                                                    |  |  |  |
| AO10              | PID2-CONT GAIN        | 41.32 Set 2 gain                         | 100             | %     | 0.1100               |                                                                                                    |  |  |  |
| AO11              | PID2-CONT I-TIME      | 41.33 Set 2<br>integration time          | 10              | s     | 0.1600               |                                                                                                    |  |  |  |
| AO12              | PID2-CONT D-TIME      | 41.34 Set 2<br>derivation time           | 1000            | s     | 010                  |                                                                                                    |  |  |  |
| AO13              | PID2-CONT D<br>FILTER | 41.35 Set 2<br>derivation filter<br>time | 10              | s     | 010                  |                                                                                                    |  |  |  |
| AO14              | COMMAND AO 1          | 13.91 AO1 data<br>storage                | 10              | %     | 0100                 |                                                                                                    |  |  |  |
| AO15              | COMMAND AO 2          | 13.92 AO2 data storage                   | 10              | %     | 0100                 |                                                                                                    |  |  |  |

| N2 analog outputs |                      |                           |                 |       |        |                                                                                                    |  |  |  |
|-------------------|----------------------|---------------------------|-----------------|-------|--------|----------------------------------------------------------------------------------------------------|--|--|--|
| No                | Object               | Drive parameter           | Scale<br>factor | Units | Range  | Notes                                                                                                    |  |  |  |
| AO16              | EXT PID SETPOINT     | 71.21 Internal setpoint 1 | 100             | %     | 0100   |                                                                                                    |  |  |  |
| AO17              | SPD OUT MIN          | Derived value             | 10              | %     | 0200   | <ul> <li>Writing:</li> <li>scalar mode: 30.13<br/>Minimum frequency =<br/>AO17 * 99.08 Motor<br/>nominal frequency</li> <li>vector mode: 30.11<br/>Minimum speed = AO17<br/>* 99.09 Motor nominal<br/>speed.</li> <li>Reading:</li> <li>scalar mode: 99.08<br/>Motor nominal frequency<br/>/ 30.13 Minimum<br/>frequency</li> <li>vector mode: 99.09<br/>Motor nominal speed /<br/>30.11 Minimum speed.</li> </ul>  |  |  |  |
| AO18              | SPD OUT MAX          | Derived value             | 10              | %     | 0200   | <ul> <li>Writing:</li> <li>scalar mode: 30.14<br/>Maximum frequency<br/>=AO17 * 99.08 Motor<br/>nominal frequency</li> <li>vector mode: 30.12<br/>Maximum speed = AO17<br/>* 99.09 Motor nominal<br/>speed.</li> <li>Reading:</li> <li>scalar mode: 99.08<br/>Motor nominal frequency<br/>/ 30.13 Minimum<br/>frequency</li> <li>vector mode: 99.09<br/>Motor nominal<br/>speed/30.11 Minimum<br/>speed.</li> </ul> |  |  |  |
| AO19              | MAILBOX<br>PARAMETER |                           | 1               |       | 065535 | Mailbox feature is not<br>supported                                                                                                    |  |  |  |
| AO20              | MAILBOX DATA         |                           | 1               |       | 065535 | Mailbox feature is not<br>supported                                                                                                    |  |  |  |

#### N2 binary output objects

The following table lists the N2 binary output objects defined for the drive.

|     | N2 binary outputs |                                      |                                 |                                                                     |  |  |  |  |
|-----|-------------------|--------------------------------------|---------------------------------|---------------------------------------------------------------------|--|--|--|--|
| No  | Object            | Drive parameter                      | Range                           | Notes                                                               |  |  |  |  |
| BO1 | STOP/START        | DCU Control Word,<br>bit 0 and bit 1 | 0 = Stop,<br>1 = Start to Speed | Stop: set bit 0, clear<br>bit 1<br>Start: set bit 1, clear<br>bit 0 |  |  |  |  |

|      |                            | N2 binary outpu                                  | ts                                                                                          |                                                                                                    |  |
|------|----------------------------|--------------------------------------------------|---------------------------------------------------------------------------------------------|----------------------------------------------------------------------------------------------------|--|
| No   | Object                     | Drive parameter                                  | Range                                                                                       | Notes                                                                                                    |  |
| BO2  | FORWARD/REVERSE            | DCU Control Word,<br>bit 12                      | 0 = Forward,<br>1 = Reverse                                                                 |                                                                                                    |  |
| BO3  | PANEL LOCK                 | Derived                                          | 0 = Open,<br>1 = Locked                                                                     | Derived from 96.03<br>Access level status,<br>bit 14 parameter lock                                                                                                    |  |
| BO4  | RUN ENABLE                 | Derived value                                    | 0 = Enable,<br>1 = Disable                                                                  | Invert DCU control<br>word bit 6,<br>RUN_DISABLE                                                                                                    |  |
| BO5  | REF1/REF2 SELECT           | DCU Control Word,<br>bit 5, EXT                  | 0 = Ref1,<br>1 = Ref2                                                                       |                                                                                                    |  |
| BO6  | FAULT RESET                | DCU Control Word,<br>bit 4, RESET                | Change 0 -> 1<br>Resets                                                                     |                                                                                                    |  |
| BO7  | COMMAND RO 1               | 10.99 RO/DIO control<br>word, bit 0              | 0 = Off, 1 = On                                                                             |                                                                                                    |  |
| BO8  | COMMAND RO 2               | 10.99 RO/DIO control word, bit 1                 | 0 = Off, 1 = On                                                                             |                                                                                                    |  |
| BO9  | COMMAND RO 3               | 10.99 RO/DIO control word, bit 2                 | 0 = Off, 1 = On                                                                             |                                                                                                    |  |
| BO10 | COMMAND RO 4               | 10.99 RO/DIO control<br>word, bit 3              | 0 = Off, 1 = On                                                                             |                                                                                                    |  |
| BO11 | COMMAND RO 5               | 10.99 RO/DIO control word, bit 4                 | 0 = Off, 1 = On                                                                             |                                                                                                    |  |
| BO12 | COMMAND RO 6               | 10.99 RO/DIO control word, bit 5                 | 0 = Off, 1 = On                                                                             |                                                                                                    |  |
| BO13 | RESET RUN TIME             | Indirectly mapping                               | 0 = N/A, 1 = On<br>(Reset run rime,<br><i>05.03 Hours run</i> )                             |                                                                                                    |  |
| BO14 | RESET KWH COUNT            | Indirectly mapping                               | 0 = N/A, 1 = On<br>(Reset kWh count<br>01.58 Cumulative<br>inverter energy<br>(resettable)) |                                                                                                    |  |
| BO15 | PRC PID SELECT             | 40.57 PID set1/set2<br>selection (indirectly)    | 0 = SET1,<br>1 = SET2                                                                       | If BO15 = 0, 40.57<br><i>PID set1/set2</i><br><i>selection</i> is set to<br>PID Set1 (1).<br>If BO15 = 1, 40.57<br><i>PID set1/set2</i><br><i>selection</i> is set to<br>PID Set2 (2). |  |
| BO16 | N2 LOCAL CTL <sup>1)</sup> | DCU Control Word,<br>bit 16                      | 0 = Auto, 1 = N2                                                                            |                                                                                                    |  |
| BO17 | N2 LOCAL REF <sup>1)</sup> | DCU Control Word,<br>bit 17                      | 0 = Auto, 1 = N2                                                                            |                                                                                                    |  |
| BO18 | SAVE PARAMETERS            | 96.07 Parameter<br>save manually<br>(indirectly) | 0 = N/A, 1 = On<br>(Save<br>Parameters)                                                     |                                                                                                    |  |
| BO19 | READ MAILBOX               |                                                  | 0 = No, 1 = Yes                                                                             | Mailbox feature is<br>not supported                                                                                                    |  |
| BO20 | WRITE MAILBOX              |                                                  | 0 = No, 1 = Yes                                                                             | Mailbox feature is<br>not supported                                                                                                    |  |

| N2 binary outputs |        |                 |       |       |  |  |
|-------------------|--------|-----------------|-------|-------|--|--|
| No                | Object | Drive parameter | Range | Notes |  |  |

<sup>1)</sup> N2 LOCAL CTL and N2 LOCAL REF have priority over drive input terminals. Use these binary outputs for temporary N2 control of the drive when COMM is not the selected control source Need to be verified.

#### DDL file for NCU

The listing below is the data definition language (DDL) file for ACH580 drives used with the network control units (NCU). It is useful when defining drive I/O objects to the network controller units. Below is the ACH580.DDL file listing.

ABB Drives, ACH 580 Variable Frequency Drive

CSMODEL "ACH\_580 ","VND"

AITITLE "Analog Inputs" BITITLE "Binary Inputs" AOTITLE "Analog Outputs" BOTITLE "Binary Outputs" CSAI "AI1",N,N,"FREQ ACT","Hz" CSAI "AI2",N,N,"PCT ACT","%" CSAI "AI3",N,N,"SPEED","RPM" CSAI "AI4",N,N,"CURRENT","A" CSAI "AI5",N,N,"TORQUE","%" CSAI "AI6",N,N,"POWER","kW" CSAI "AI7",N,N,"DRV TEMP PCT","%" CSAI "AI8",N,N,"ENERGY k","kWh" CSAI "AI9",N,N,"ENERGY M","MWh" CSAI "AI10",N,N,"RUN TIME","H" CSAI "AI11",N,N,"DC VOLT","V" CSAI "AI12",N,N,"VOLT ACT","V" CSAI "AI13",N,N,"PID1 ACT","%" CSAI "AI14",N,N,"PID2 DEV","%" CSAI "AI15",N,N,"PID2 ACT","%" CSAI "AI16",N,N,"PID2 DEV","%"

CSAI "AI17", N, N, "LAST FLT", "Code" CSAI "AI18",N,N,"PREV FLT","Code" CSAI "AI19", N, N, "1ST FLT", "Code" CSAI "AI20",N,N,"AI 1 ACT","%" CSAI "AI21",N,N,"AI 2 ACT","%" CSAI "AI22",N,N,"AO 1 ACT","mA" CSAI "AI23",N,N,"AO 2 ACT","mA" CSAI "AI24",N,N,"MTR TEMP","°C" CSBI "BI1", N.N. "STOP/RUN", "STOP", "RUN" CSBI "BI2",N,N,"FWD/REV","FWD","REV" CSBI "BI3",N,N,"FAULT","OK","FLT" CSBI "BI4",N,N,"RELAY 1","OFF","ON" CSBI "BI5", N, N, "RELAY 2", "OFF", "ON" CSBI "BI6", N, N, "RELAY 3", "OFF", "ON" CSBI "BI7", N, N, "RELAY 4", "OFF", "ON" CSBI "BI8", N, N, "RELAY 5", "OFF", "ON" CSBI "BI9",N,N,"DO 1","OFF","ON" CSBI "BI10",N,N,"INPUT 1","OFF","ON" CSBI "BI11", N, N, "INPUT 2", "OFF", "ON" CSBI "BI12", N, N, "INPUT 3", "OFF", "ON" CSBI "BI13",N,N,"INPUT 4","OFF","ON" CSBI "BI14",N,N,"INPUT 5","OFF","ON" CSBI "BI15",N,N,"INPUT 6","OFF","ON" CSBI "BI16",N,N,"EXT1/2","EXT1","EXT2" CSBI "BI17", N.N. "HND/AUTO", "AUTO", "HAND" CSBI "BI18",N,N,"ALARM","OFF","ON" CSBI "BI20",N,N,"DRV REDY","NO","YES" CSBI "BI21",N,N,"AT SETPT","NO","YES" CSBI "BI22", N, N, "RUN ENAB", "NO", "YES" CSBI "BI23",N,N,"N2 LOC M","AUTO","N2 L" CSBI "BI24",N,N,"N2 CTRL","NO","YES" CSBI "BI25", N, N, "N2 R1SRC", "NO", "YES" CSBI "BI26",N,N,"N2 R2SRC","NO","YES" CSAO "AO1", Y, Y, "REF 1", "%"

14

CSAO "AO2", Y, Y, "REF 2", "%" CSAO "AO3", Y, Y, "ACCEL 1", "s" CSAO "AO4", Y, Y, "DECEL 1", "s" CSAO "AO5", Y, Y, "CURR LIM", "A" CSAO "AO6", Y, Y, "PID1 GN", "%" CSAO "AO7", Y, Y, "PID1 I", "s" CSAO "AO8", Y, Y, "PID1 D", "s" CSAO "AO9", Y, Y, "PID1 FLT", "s" CSAO "AO10", Y, Y, PID2 GN", "%" CSAO "AO11", Y, Y, "PID2 I", "s" CSAO "AO12", Y, Y, "PID2 D", "s" CSAO "AO13", Y, Y, "PID2 FLT", "s" CSAO "AO14", Y, Y, "CMD AO 1", "%" CSAO "AO15", Y, Y, "CMD AO 2", "%" CSAO "AO16", Y, Y, "PI2\_STPT", "%" CSAO "AO17", Y, Y, "MIN SPD", "%" CSAO "AO18", Y, Y, "MAX SPD", "%" CSAO "AO19", Y, Y, "MB PARAM", "" CSAO "AO20", Y, Y, "MB DATA", "" CSBO "BO1", Y, Y, "START", "STOP". "START" CSBO "BO2", Y, Y, "REVERSE", "FWD", "REV" CSBO "BO3", Y, Y, "PAN LOCK", "OPEN", "LOCKED" CSBO "BO4", Y, Y, "RUN ENAB", "ENABLE", "DISABLE" CSBO "BO5", Y, Y, "R1/2 SEL", "EXT 1", "EXT 2" CSBO "BO6", Y, Y, "FLT RSET", "-", "RESET" CSBO "BO7", Y, Y, "CMD RO 1", "OFF", "ON" CSBO "BO8", Y, Y, "CMD RO 2", "OFF", "ON" CSBO "BO9", Y, Y, "CMD RO 3", "OFF", "ON" CSBO "BO10", Y, Y, "CMD\_RO\_4", "OFF", "ON" CSBO "BO11", Y, Y, "CMD RO 5", "OFF", "ON" CSBO "BO12", Y, Y, "CMD RO 6", "OFF", "ON" CSBO "BO13", Y, Y, "RST RTIM", "OFF", "RESET" CSBO "BO14", Y, Y, "RST KWH", "OFF", "RESET" CSBO "BO15", Y,Y,"PID SEL", "SET1", "SET2"

CSBO "BO16",Y,Y,"N2\_LOC\_C","AUTO","N2" CSBO "BO17",Y,Y,"N2\_LOC\_R","AUTO","N2" CSBO "BO18",Y,Y,"SAV\_PRMS","OFF","SAVE" CSBO "BO19",Y,Y,"READ\_MB","NO","READ" CSBO "BO20",Y,Y,"WRITE\_MB","NO","WRITE"

# 15

# Fieldbus control through a fieldbus adapter

#### What this chapter contains

This chapter describes how the drive can be controlled by external devices over a communication network (fieldbus) through an optional fieldbus adapter module.

The fieldbus control interface of the drive is described first, followed by a configuration example.

#### System overview

The drive can be connected to an external control system through an optional fieldbus adapter ("fieldbus adapter A" = FBA A) mounted onto the control unit of the drive. The drive can be configured to receive all of its control information through the fieldbus interface, or the control can be distributed between the fieldbus interface and other available sources such as digital and analog inputs, depending on how control locations EXT1 and EXT2 are configured.

Fieldbus adapters are available for various communication systems and protocols, for example:

- BACnet/IP (FBIP-21 adapter)
- CANopen (FCAN-01 adapter)
- ControlNet (FCNA-01 adapter)
- DeviceNet<sup>TM</sup> (FDNA-01 adapter)
- Ethernet POWERLINK (FEPL-02 adapter)
- EtherCAT (FECA-01 adapter)
- EtherNet/IP<sup>TM</sup> (FEIP-21 adapter, FENA-21 adapter)
- Modbus/RTU (FSCA-01 adapter, FMBA-01 adapter)
- ModbusTCP (FBMT-21 adapter, FENA-21 adapter)
- PROFINET IO (FPNO-21 adapter, FENA-21 adapter)
- PROFIBUS DP (FPBA-01 adapter).

**Note:** The text and examples in this chapter describe the configuration of one fieldbus adapter (FBAA) by parameters 50.01 ...50.18 and parameter groups 51 FBA A settings...53 FBA A data out.

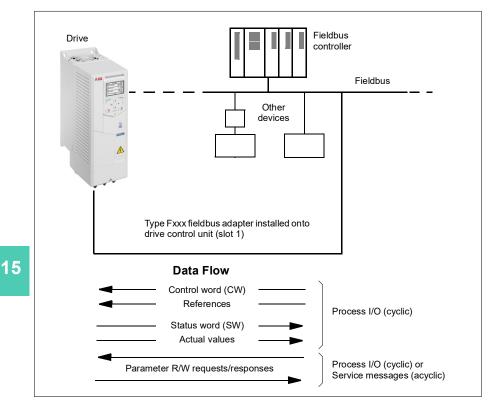

#### Basics of the fieldbus control interface

The cyclic communication between a fieldbus system and the drive consists of 16- or 32-bit input and output data words. The drive is able to support a maximum of 12 data words (16 bits) in each direction.

Data transmitted from the drive to the fieldbus controller is defined by parameters 52.01 FBA A data in1 ... 52.12 FBA A data in12. The data transmitted from the fieldbus controller to the drive is defined by parameters 53.01 FBA A data out1 ... 53.12 FBA A data out12.

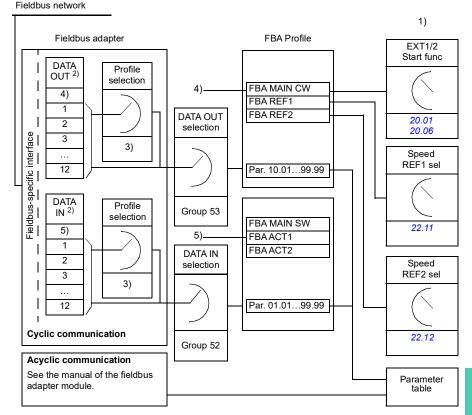

- 1) See also other parameters which can be controlled from fieldbus.
- 2) The maximum number of data words used is protocol-dependent.
- 3) Profile/instance selection parameters. Fieldbus module specific parameters. For more information, see the User's manual of the appropriate fieldbus adapter module.
- 4) With DeviceNet, the control part is transmitted directly.
- 5) With DeviceNet, the actual value part is transmitted directly.

15

#### Control word and Status word

The Control word is the principal means for controlling the drive from a fieldbus system. It is sent by the fieldbus master station to the drive through the adapter module. The drive switches between its states according to the bit-coded instructions in the Control word, and returns status information to the master in the Status word.

For the ABB Drives communication profile, the contents of the Control word and the Status word are detailed on pages 353 and 354, respectively. The drive states are presented in the state diagram (page 355). For other fieldbus-specific communication profiles, see the *User's manual* of the fieldbus adapter.

#### Debugging the network words

If parameter 50.12 FBA A debug mode is set to Fast, the Control word received from the fieldbus is shown by parameter 50.13 FBA A control word, and the Status word transmitted to the fieldbus network by 50.16 FBA A status word. This "raw" data is very useful to determine if the fieldbus master is transmitting the correct data before handing control to the fieldbus network.

#### References

References are 16-bit words containing a sign bit and a 15-bit integer. A negative reference (indicating reversed direction of rotation) is formed by calculating the two's complement from the corresponding positive reference.

ABB drives can receive control information from multiple sources including analog and digital inputs, the drive control panel and a fieldbus adapter module. In order to have the drive controlled through the fieldbus, the module must be defined as the source for control information such as reference. This is done using the source selection parameters in groups 22 Speed reference selection and 28 Frequency reference chain.

#### Debugging the network words

If parameter 50.12 FBA A debug mode is set to Fast, the references received from the fieldbus are displayed by 50.14 FBA A reference 1 and 50.15 FBA A reference 2.

#### Scaling of references

**Note:** The scalings described below are for the ABB Drives communication profile. Fieldbus-specific communication profiles may use different scalings. For more information, see the *User's manual* of the fieldbus adapter.

The references are scaled as defined by parameters 46.01...46.04; which scaling is in use depends on the setting of 50.04 FBA A ref1 type and 50.05 FBA A ref2 type.

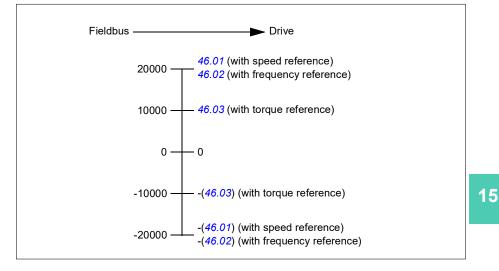

The scaled references are shown by parameters 03.05 FB A reference 1 and 03.06 FB A reference 2.

#### Actual values

**Note:** The scalings described below are for the ABB Drives communication profile. Fieldbus-specific communication profiles may use different scalings. For more information, see the *User's manual* of the fieldbus adapter.

Actual values are 16-bit words containing information on the operation of the drive. The types of the monitored signals are selected by parameters 50.07 FBA A actual 1 type and 50.08 FBA A actual 2 type.

#### Debugging the network words

If parameter 50.12 FBA A debug mode is set to Fast, the actual values sent to the fieldbus are displayed by 50.17 FBA A actual value 1 and 50.18 FBA A actual value 2.

#### Scaling of actual values

The actual values are scaled as defined by parameters 46.01...46.04; which scaling is in use depends on the setting of parameters 50.07 FBA A actual 1 type and 50.08 FBA A actual 2 type.

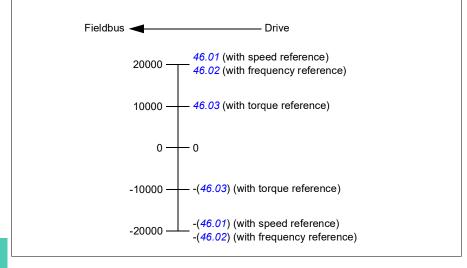

#### Contents of the fieldbus Control word (ABB Drives profile)

The upper case boldface text refers to the states shown in the state diagram (page 355).

| Bit      | Name           | Value  | STATE/Description                                                                                                    |  |  |  |
|----------|----------------|--------|----------------------------------------------------------------------------------------------------|--|--|--|
| 0        | Off1 control   | 1      | Proceed to READY TO OPERATE.                                                                                                    |  |  |  |
|          |                | 0      | Stop along currently active deceleration ramp. Proceed to <b>OFF1</b><br><b>ACTIVE</b> ; proceed to <b>READY TO SWITCH ON</b> unless other interlocks<br>(OFF2, OFF3) are active.                                                              |  |  |  |
| 1        | Off2 control   | 1      | Continue operation (OFF2 inactive).                                                                                                    |  |  |  |
|          |                | 0      | Emergency OFF, coast to a stop.<br>Proceed to OFF2 ACTIVE, proceed to SWITCH-ON INHIBITED.                                                                                                    |  |  |  |
| 2        | Off3 control   | 1      | Continue operation (OFF3 inactive).                                                                                                    |  |  |  |
|          |                | 0      | Emergency stop, stop within time defined by drive parameter.<br>Proceed to <b>OFF3 ACTIVE</b> ; proceed to <b>SWITCH-ON INHIBITED</b> .<br>WARNING: Ensure motor and driven machine can be<br>stopped using this stop mode.                    |  |  |  |
| 3        | Run            | 1      | Proceed to OPERATION ENABLED.                                                                                                    |  |  |  |
|          |                |        | <b>Note:</b> Run permissive signal must be active; see the drive documentation. If the drive is set to receive the Run permissive signal from the fieldbus, this bit activates the signal. See also parameter 06.18 Start inhibit status word. |  |  |  |
|          |                | 0      | Inhibit operation. Proceed to OPERATION INHIBITED.                                                                                                    |  |  |  |
| 4        | Ramp out zero  | 1      | Normal operation. Proceed to RAMP FUNCTION GENERATOR:<br>OUTPUT ENABLED.                                                                                                    |  |  |  |
|          |                | 0      | Force Ramp function generator output to zero. The drive will immediately decelerate to zero speed (observing the torque limits).                                                                                                    |  |  |  |
| 5        | Ramp hold      | 1      | Enable ramp function.                                                                                                    |  |  |  |
|          |                |        | Proceed to RAMP FUNCTION GENERATOR: ACCELERATOR<br>ENABLED.                                                                                                    |  |  |  |
| -        | -              | 0      | Halt ramping (Ramp Function Generator output held).                                                                                                    |  |  |  |
| 6        | Ramp in zero   | 1      | Normal operation. Proceed to <b>OPERATING</b> .<br><b>Note:</b> This bit is effective only if the fieldbus interface is set as the source for this signal by drive parameters.                                                                 |  |  |  |
|          |                | 0      | Force Ramp function generator input to zero.                                                                                                    |  |  |  |
| 7        | Reset          | 0=>1   | Fault reset if an active fault exists. Proceed to <b>SWITCH-ON</b><br>INHIBITED.<br>Note: This bit is effective only if the fieldbus interface is set as the                                                                                   |  |  |  |
|          |                | 0      | source of the reset signal by drive parameters.                                                                                                    |  |  |  |
| 89       | Reserved       | U      | Continue normal operation.                                                                                                    |  |  |  |
| 09<br>10 | Remote cmd     | 1      | Fieldbus control enabled.                                                                                                    |  |  |  |
| 10       | internote onid | 0      | Control word and reference not getting through to the drive, except for bits 02.                                                                                                    |  |  |  |
| 11       | Ext ctrl loc   | 1      | Select External Control Location EXT2. Effective if control location is<br>parameterized to be selected from fieldbus.                                                                                                    |  |  |  |
|          |                | 0      | Select External Control Location EXT1. Effective if control location is<br>parameterized to be selected from fieldbus.                                                                                                    |  |  |  |
| 12       | User bit 0     | 1<br>0 | User configurable                                                                                                    |  |  |  |
| 13       | User bit 1     | 1<br>0 |                                                                                                    |  |  |  |
| 14       | User bit 2     | 1      | 1                                                                                                    |  |  |  |
|          |                | 0      | 1                                                                                                    |  |  |  |
| 15       | User bit 3     | 1      | 1                                                                                                    |  |  |  |
|          |                | 0      | 1                                                                                                    |  |  |  |

#### Contents of the fieldbus Status word (ABB Drives profile)

The upper case boldface text refers to the states shown in the state diagram (page 355).

| Bit | Name                  | Value | STATE/Description                                                                                          |
|-----|-----------------------|-------|----------------------------------------------------------------------------------------------------|
| 0   | Ready to switch       | 1     | READY TO SWITCH ON.                                                                                        |
|     | ON                    | 0     | NOT READY TO SWITCH ON.                                                                                    |
| 1   | Ready run             | 1     | READY TO OPERATE.                                                                                          |
|     |                       | 0     | OFF1 ACTIVE.                                                                                               |
| 2   | Ready ref             | 1     | OPERATION ENABLED.                                                                                         |
|     |                       | 0     | OPERATION INHIBITED.                                                                                       |
|     |                       |       | See also parameter 06.18 Start inhibit status word.                                                        |
| 3   | Tripped               | 1     | FAULT.                                                                                                    |
|     |                       | 0     | No fault.                                                                                                  |
| 4   | Off 2 inactive        | 1     | OFF2 inactive.                                                                                             |
|     |                       | 0     | OFF2 ACTIVE.                                                                                               |
| 5   | Off 3 inactive 1<br>0 |       | OFF3 inactive.                                                                                             |
|     |                       |       | OFF3 ACTIVE.                                                                                               |
| 6   | Switch-on inhibited   | 1     | SWITCH-ON INHIBITED.                                                                                       |
|     |                       | 0     | -                                                                                                    |
| 7   | Warning               | 1     | Warning active.                                                                                            |
|     |                       | 0     | No warning active.                                                                                         |
| 8   | At setpoint           | 1     | <b>OPERATING</b> . Actual value equals reference = is within tolerance limits (see parameters 46.2146.22). |
|     |                       | 0     | Actual value differs from reference = is outside tolerance limits.                                         |
| 9   | Remote                | 1     | Drive control location: REMOTE (EXT1 or EXT2).                                                             |
|     |                       | 0     | Drive control location: LOCAL.                                                                             |
| 10  | Above limit           | -     | See parameter 06.29 MSW bit 10 selection.                                                                  |
| 11  | User bit 0            | -     | See parameter 06.30 MSW bit 11 selection.                                                                  |
| 12  | User bit 1            | -     | See parameter 06.31 MSW bit 12 selection.                                                                  |
| 13  | User bit 2            | -     | See parameter 06.32 MSW bit 13 selection.                                                                  |
| 14  | User bit 3            | -     | See parameter 06.33 MSW bit 14 selection.                                                                  |
| 15  | Reserved              |       |                                                                                                    |

15

15

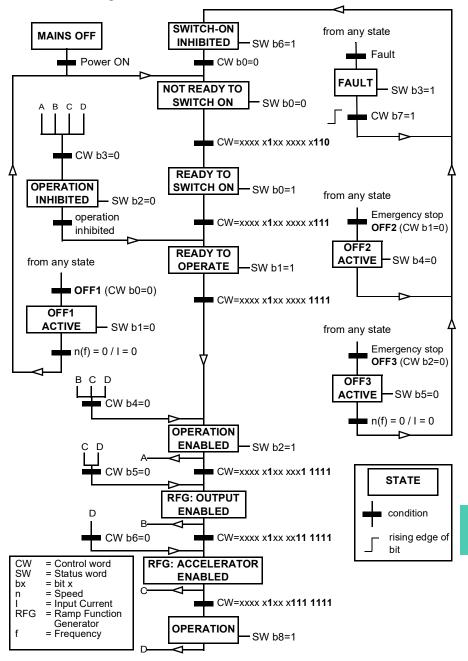

#### The state diagram

#### Setting up the drive for fieldbus control

- 1. Install the fieldbus adapter module mechanically and electrically according to the instructions given in the *User's manual* of the module.
- 2. Power up the drive.
- 3. Enable the communication between the drive and the fieldbus adapter module with parameter *50.01 FBA A enable*.
- With 50.02 FBA A comm loss func, select how the drive should react to a fieldbus communication break.
   Note: This function monitors both the communication between the fieldbus master and the adapter module and the communication between the adapter module and the drive.
- 5. With *50.03 FBA A comm loss t out*, define the time between communication break detection and the selected action.
- Select application-specific values for the rest of the parameters in group 50 Fieldbus adapter (FBA), starting from 50.04. Examples of appropriate values are shown in the tables below.
- 7. Set the fieldbus adapter module configuration parameters in group *51 FBA A settings*. As a minimum, set the required node address and the communication profile.
- Define the process data transferred to and from the drive in parameter groups 52 FBA A data in and 53 FBA A data out.
   Note: Depending on the communication protocol and profile being used, the Control word and Status word may already be configured to be sent/received by the communication system.
- 9. Save the valid parameter values to permanent memory by setting parameter 96.07 Parameter save manually to Save.
- 10. Validate the settings made in parameter groups 51, 52 and 53 by setting parameter *51.27 FBA A par refresh* to *Configure*.
- Configure control locations EXT1 and EXT2 to allow control and reference signals to come from the fieldbus. Examples of appropriate values are shown in the tables below.

### Parameter setting example: FPBA (PROFIBUS DP) with ABB Drives profile

This example shows how to configure a basic speed control application that uses the ABB Drives communication profile with PPO Type 2. The start/stop commands and reference are according to the ABB Drives profile, speed control mode.

The reference values sent over the fieldbus have to be scaled within the drive so they have the desired effect. The reference value ±20000 corresponds to the range of speed set in parameter 46.01 Speed scaling (both forward and reverse directions). For example, if 46.01 is set to 480 rpm, then 20000 sent over fieldbus will request 480 rpm.

| Direction | PZD1         | PZD2               | PZD3          | PZD4 | PZD5       | PZD6 |
|-----------|--------------|--------------------|---------------|------|------------|------|
| Out       | Control word | Speed reference    | Acc time 1    |      | Dec time 1 |      |
| In        | Status word  | Speed actual value | Motor current |      | DC volta   | ge   |

The table below gives the recommended drive parameter settings.

| Drive parameter           | Setting for ACH580<br>drives      | Description                                                                                                    |
|---------------------------|-----------------------------------|----------------------------------------------------------------------------------------------------|
| 50.01 FBA A enable        | 1 = [slot number]                 | Enables/disables communication<br>between the drive and the fieldbus<br>adapter module.                                   |
| 50.04 FBA A ref1 type     | 4 = Speed                         | Selects the fieldbus A reference 1 type and scaling.                                                                      |
| 50.07 FBA A actual 1 type | <b>0</b> = Speed or<br>frequency  | Selects the actual value type and scaling according to the currently active Ref1 mode defined in parameter <i>50.04</i> . |
| 51.01 FBA A type          | <b>1</b> = FPBA <sup>1)</sup>     | Displays the type of the fieldbus adapter module.                                                                         |
| 51.02 Node address        | 3 <sup>2)</sup>                   | Defines the PROFIBUS node address of the fieldbus adapter module.                                                         |
| 51.03 Baud rate           | 12000 <sup>1)</sup>               | Displays the current baud rate on the PROFIBUS network in kbit/s.                                                         |
| 51.04 MSG type            | <b>1</b> = PPO2 <sup>1)</sup>     | Displays the telegram type selected by the PLC configuration tool.                                                        |
| 51.05 Profile             | 1 = ABB Drives                    | Selects the Control word according to the ABB Drives profile (speed control mode).                                        |
| 51.07 RPBA mode           | 0 = Disabled                      | Disables the RPBA emulation mode.                                                                                         |
| 52.01 FBA A data in1      | <b>4</b> = SW 16bit <sup>1)</sup> | Status word                                                                                                    |
| 52.02 FBA data in2        | <b>5</b> = Act1 16bit             | Actual value 1                                                                                                    |
| 52.03 FBA data in3        | 01.07 <sup>2)</sup>               | Motor current                                                                                                    |
| 52.05 FBA data in5        | 01.11 <sup>2)</sup>               | DC voltage                                                                                                    |
| 53.01 FBA data out1       | <b>1</b> = CW 16bit <sup>1)</sup> | Control word                                                                                                    |

| Drive parameter               | Setting for ACH580 drives | Description                                                                                                    |
|-------------------------------|---------------------------|----------------------------------------------------------------------------------------------------|
| 53.02 FBA data out2           | 2 = Ref1 16bit            | Reference 1 (speed)                                                                                               |
| 53.03 FBA data out3           | 23.12 <sup>2)</sup>       | Acceleration time 1                                                                                               |
| 53.05 FBA data out5           | 23.13 <sup>2)</sup>       | Deceleration time 1                                                                                               |
| 51.27 FBA A par refresh       | 1 = Configure             | Validates the configuration parameter settings.                                                                   |
| 20.01 Ext1 commands           | 12 = Fieldbus A           | Selects fieldbus adapter A as the source<br>of the start and stop commands for<br>external control location EXT1. |
| 20.02 Ext1 start trigger type | 1 = <i>Level</i>          | Selects a level-triggered start signal for external control location EXT1.                                        |
| 22.11 Ext1 speed ref1         | <b>4</b> = FB A ref1      | Selects fieldbus A reference 1 as the source for speed reference 1.                                               |

<sup>1)</sup> Read-only or automatically detected/set

<sup>2)</sup> Example

### Parameter setting example: FPBA (PROFIBUS DP) with PROFIdrive profile

This example shows how to configure a basic speed control application that uses the PROFIdrive communication profile with PPO Type 2. The start/stop commands and reference are according to the PROFIdrive profile, speed control mode.

The reference values sent over the fieldbus have to be scaled within the drive so they have the desired effect. The reference value ±16384 (4000h) corresponds to the range of speed set in parameter *46.01 Speed scaling* (both forward and reverse directions). For example, if *46.01* is set to 480 rpm, then 4000h sent over fieldbus will request 480 rpm.

| Direction | PZD1         | PZD2               | PZD3          | PZD4 | PZD5       | PZD6 |
|-----------|--------------|--------------------|---------------|------|------------|------|
| Out       | Control word | Speed reference    | Acc time 1    |      | Dec time 1 |      |
| In        | Status word  | Speed actual value | Motor current |      | DC volta   | ge   |

The table below gives the recommended drive parameter settings.

| Drive parameter           | Setting for ACH580<br>drives      | Description                                                                                                    |
|---------------------------|-----------------------------------|----------------------------------------------------------------------------------------------------|
| 50.01 FBA A enable        | 1 = [slot number]                 | Enables/disables communication<br>between the drive and the fieldbus<br>adapter module.                                   |
| 50.04 FBA A ref1 type     | 4 = Speed                         | Selects the fieldbus A reference 1 type and scaling.                                                                      |
| 50.07 FBA A actual 1 type | <b>0</b> = Speed or<br>frequency  | Selects the actual value type and scaling according to the currently active Ref1 mode defined in parameter <i>50.04</i> . |
| 51.01 FBA A type          | <b>1</b> = FPBA <sup>1)</sup>     | Displays the type of the fieldbus adapter module.                                                                         |
| 51.02 Node address        | 3 <sup>2)</sup>                   | Defines the PROFIBUS node address of the fieldbus adapter module.                                                         |
| 51.03 Baud rate           | 12000 <sup>1)</sup>               | Displays the current baud rate on the PROFIBUS network in kbit/s.                                                         |
| 51.04 MSG type            | <b>1</b> = PPO2 <sup>1)</sup>     | Displays the telegram type selected by the PLC configuration tool.                                                        |
| 51.05 Profile             | 0 = PROFIdrive                    | Selects the Control word according to the PROFIdrive profile (speed control mode).                                        |
| 51.07 RPBA mode           | 0 = Disabled                      | Disables the RPBA emulation mode.                                                                                         |
| 52.01 FBA A data in1      | <b>4</b> = SW 16bit <sup>1)</sup> | Status word                                                                                                    |
| 52.02 FBA data in2        | <b>5</b> = Act1 16bit             | Actual value 1                                                                                                    |
| 52.03 FBA data in3        | 01.07 <sup>2)</sup>               | Motor current                                                                                                    |
| 52.05 FBA data in5        | 01.11 <sup>2)</sup>               | DC voltage                                                                                                    |
| 53.01 FBA data out1       | <b>1</b> = CW 16bit <sup>1)</sup> | Control word                                                                                                    |

| Drive parameter               | Setting for ACH580 drives | Description                                                                                                    |
|-------------------------------|---------------------------|----------------------------------------------------------------------------------------------------|
| 53.02 FBA data out2           | 2 = Ref1 16bit            | Reference 1 (speed)                                                                                               |
| 53.03 FBA data out3           | 23.12 <sup>2)</sup>       | Acceleration time 1                                                                                               |
| 53.05 FBA data out5           | 23.13 <sup>2)</sup>       | Deceleration time 1                                                                                               |
| 51.27 FBA A par refresh       | 1 = Configure             | Validates the configuration parameter settings.                                                                   |
| 20.01 Ext1 commands           | 12 = Fieldbus A           | Selects fieldbus adapter A as the source<br>of the start and stop commands for<br>external control location EXT1. |
| 20.02 Ext1 start trigger type | 1 = <i>Level</i>          | Selects a level-triggered start signal for external control location EXT1.                                        |
| 22.11 Ext1 speed ref1         | <b>4</b> = FB A ref1      | Selects fieldbus A reference 1 as the source for speed reference 1.                                               |

<sup>1)</sup> Read-only or automatically detected/set

<sup>2)</sup> Example

The start and stop sequences for the parameter examples above are given below.

Control word:

Start:

- 1142 (476h) -> NOT READY TO SWITCH ON
- If MSW bit 0 = 1 then
  - 1150 (47Eh) -> READY TO SWITCH ON (Stopped)
  - 1151 (47Fh) -> OPERATION (Running)

Stop:

- 1143 (477h) = Stop according to 21.03 Stop mode (Preferred)
- 1150 (47Eh) = OFF1 ramp stop (Note: uninterruptable ramp stop)
- 1149 (47Dh) = OFF2 emergency coast to stop
- 1147 (47Bh) = OFF3 emergency ramp stop

Fault reset:

• Rising edge of MCW bit 7

Start after STO:

• If 31.22 STO indication run/stop is not Fault/ Fault, check that 06.18 Start inhibit status word, bit 7 STO = 0 before giving a start command.

15

#### Automatic drive configuration for fieldbus control

The parameters set on module detection are shown in the table below. See also parameters 07.35 Drive configuration and 07.36 Drive configuration 2

| Option  | 50.01 FBA A<br>enable | 50.02 FBA A<br>comm loss<br>func | 51.02 FBA A<br>Par2 | 51.04 FBA A<br>Par4 | 51.05 FBA A<br>Par5 | 51.06 FBA A<br>Par6 |
|---------|-----------------------|----------------------------------|---------------------|---------------------|---------------------|---------------------|
| FENA-21 | 1 (Enable)            | 0 (No action)                    | 11                  | 0                   | -                   | -                   |
| FECA-01 | 1 (Enable)            | 0 (No action)                    | 0                   | -                   | -                   | -                   |
| FPBA-01 | 1 (Enable)            | 0 (No action)                    | -                   | -                   | 1                   | -                   |
| FCAN-01 | 1 (Enable)            | 0 (No action)                    | -                   | -                   | 0                   | -                   |
| FSCA-01 | 1 (Enable)            | 0 (No action)                    | -                   | -                   | -                   | 10                  |
| FEIP-21 | 1 (Enable)            | 0 (No action)                    | 100                 | 0                   | -                   | -                   |
| FMBT-21 | 1 (Enable)            | 0 (No action)                    | 0                   | 0                   | -                   | -                   |
| FBIP-21 | 1 (Enable)            | 0 (No action)                    | -                   | 0                   | -                   | -                   |
| FPNO-21 | 1 (Enable)            | 0 (No action)                    | 11                  | 0                   | -                   | -                   |
| FEPL-02 | 1 (Enable)            | 0 (No action)                    | -                   | -                   | -                   | -                   |
| FLON-01 | 1 (Enable)            | 0 (No action)                    | -                   | -                   | -                   | -                   |
| FDNA-01 | 1 (Enable)            | 0 (No action)                    | -                   | -                   | -                   | -                   |
| FCNA-01 | 1 (Enable)            | 0 (No action)                    | -                   | -                   | -                   | -                   |

| Option  | 51.07 FBA A<br>Par7 | 51.21 FBA A<br>Par21 | 51.23 FBA A<br>Par23 | 51.24 FBA A<br>Par24 | 52.01 FBA<br>data in1 | 52.02 FBA<br>data in2 |
|---------|---------------------|----------------------|----------------------|----------------------|-----------------------|-----------------------|
| FENA-21 | -                   | -                    | -                    | -                    | 4                     | 5                     |
| FECA-01 | -                   | -                    | -                    | -                    | -                     | -                     |
| FPBA-01 | -                   | -                    | -                    | -                    | 4                     | 5                     |
| FCAN-01 | -                   | -                    | -                    | -                    | -                     | -                     |
| FSCA-01 | 1                   | -                    | -                    | -                    | -                     |                       |
| FEIP-21 | -                   | -                    | 128                  | 128                  | -                     | -                     |
| FMBT-21 | -                   | 1                    | -                    | -                    | -                     | -                     |
| FBIP-21 | -                   | -                    | -                    | -                    | -                     | -                     |
| FPNO-21 | -                   | -                    | -                    | -                    | 4                     | 5                     |
| FEPL-02 | -                   | -                    | -                    | -                    | -                     | -                     |
| FLON-01 | -                   | -                    | -                    | -                    | -                     | -                     |
| FDNA-01 | -                   | -                    | -                    | -                    | -                     | -                     |
| FCNA-01 | -                   | -                    | -                    | -                    | -                     | -                     |

| Option  | 53.01 FBA<br>data out1 | 53.02 FBA<br>data out2 |
|---------|------------------------|------------------------|
| FENA-21 | 1                      | 2                      |
| FECA-01 | -                      | -                      |
| FPBA-01 | 1                      | 2                      |
| FCAN-01 | -                      | -                      |

| Option  | 53.01 FBA<br>data out1 | 53.02 FBA<br>data out2 |
|---------|------------------------|------------------------|
| FSCA-01 |                        |                        |
| FEIP-21 | -                      | -                      |
| FMBT-21 | -                      | -                      |
| FBIP-21 | -                      | -                      |
| FPNO-21 | 1                      | 2                      |
| FEPL-02 | -                      | -                      |
| FLON-01 | -                      | -                      |
| FDNA-01 | -                      | -                      |
| FCNA-01 | _                      | -                      |

# **Control chain diagrams**

### Contents of this chapter

The chapter presents the reference chains of the drive. The control chain diagrams can be used to trace how parameters interact and where parameters have an effect within the drive parameter system.

For a more general diagram, see section Operating modes of the drive (page 111).

#### Frequency reference selection

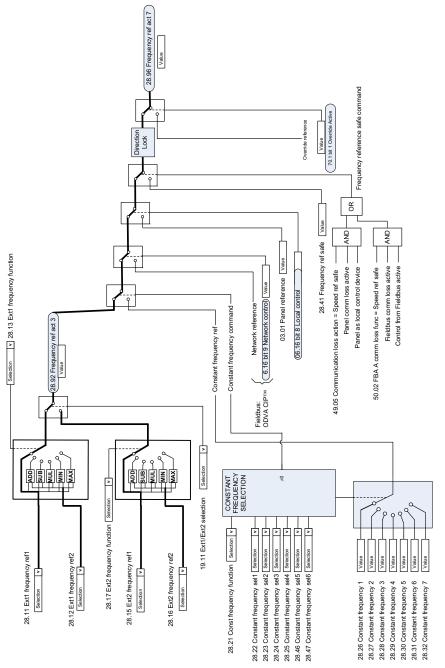

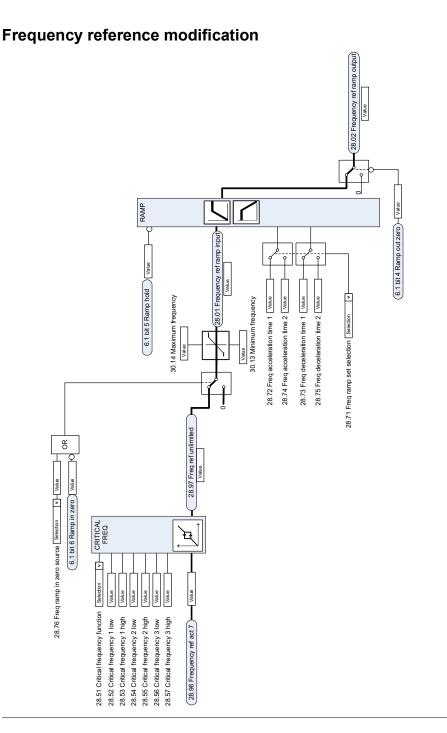

### Speed reference source selection I

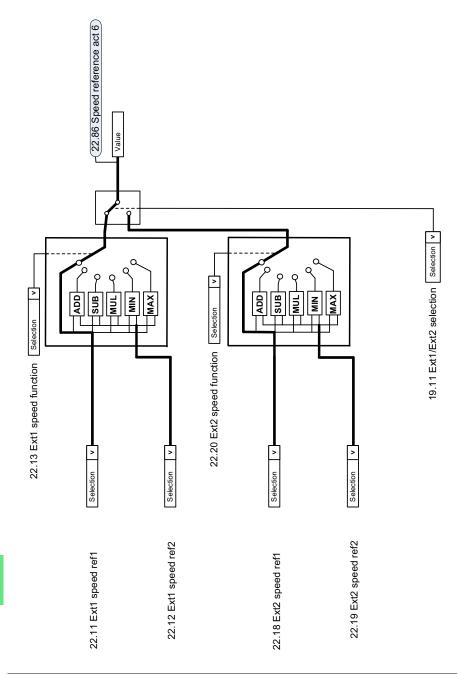

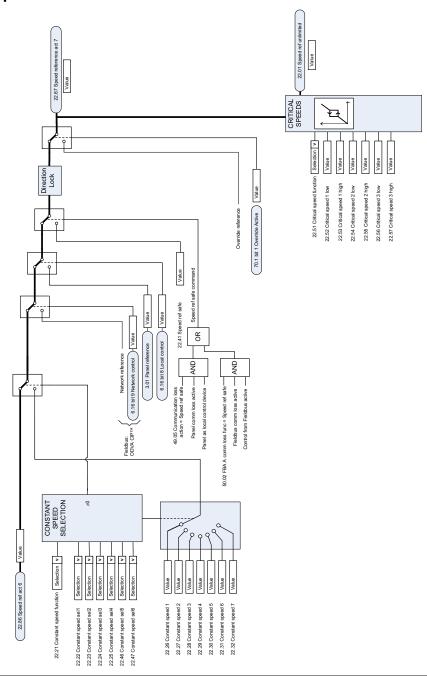

#### Speed reference source selection II

#### Speed reference ramping and shaping

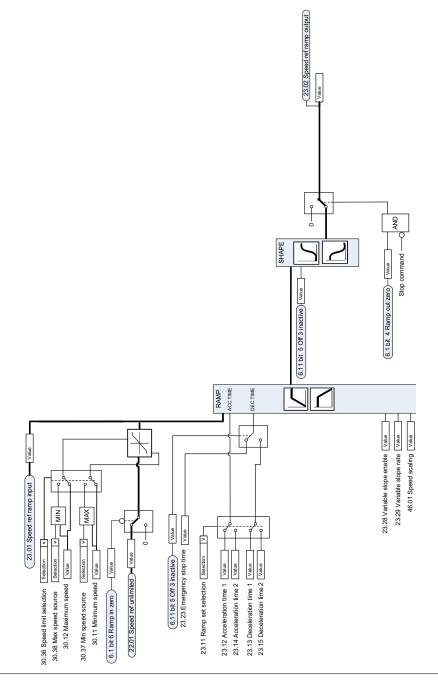

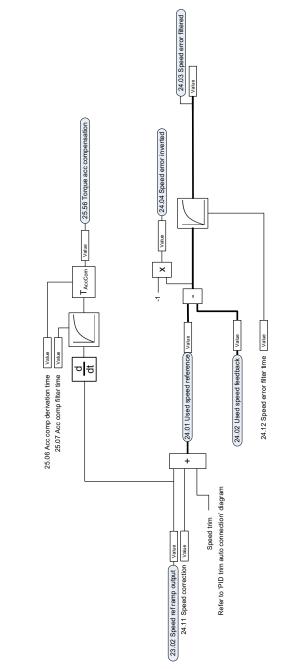

# Speed error calculation

# Speed feedback

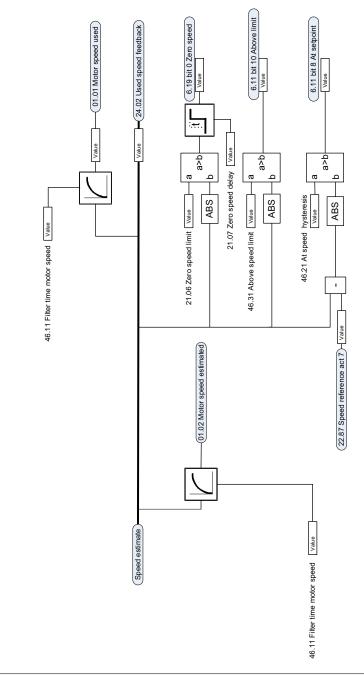

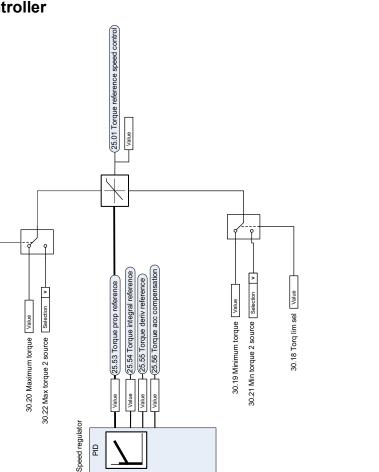

Control chain diagrams 371

#### **Speed controller**

30.18 Torq lim sel Value

ЫD

Value

25.02 Speed proportional gain 25.03 Speed integration time

25.04 Speed derivation time 25.05 Derivation filter time

24.03 Speed error filtered

Value /alue /alue Value

25.15 Proportional gain em stop

## **Torque limitation**

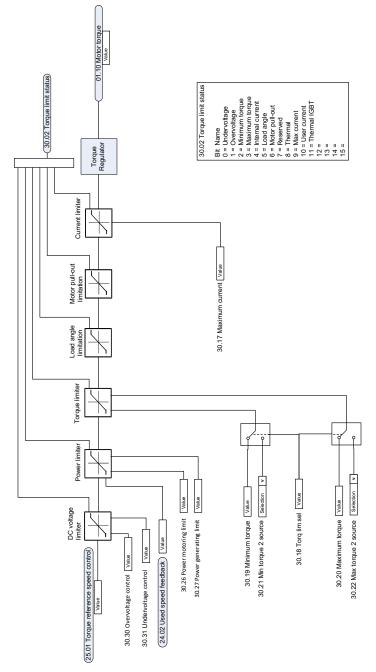

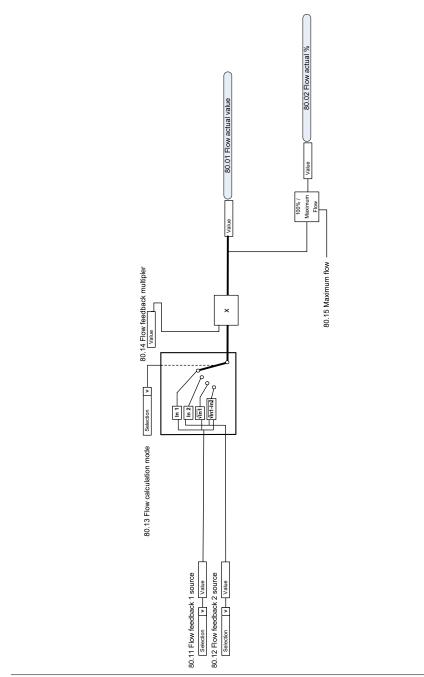

#### **PID** setpoint compensation

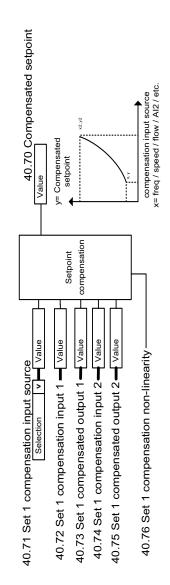

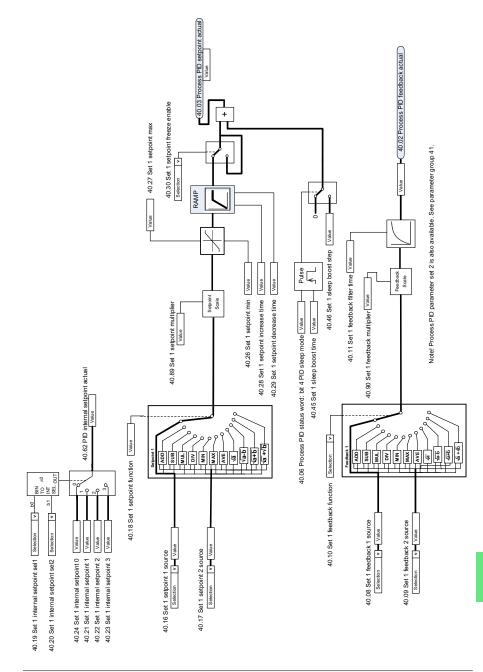

#### Process PID setpoint and feedback source selection

#### **Process PID controller**

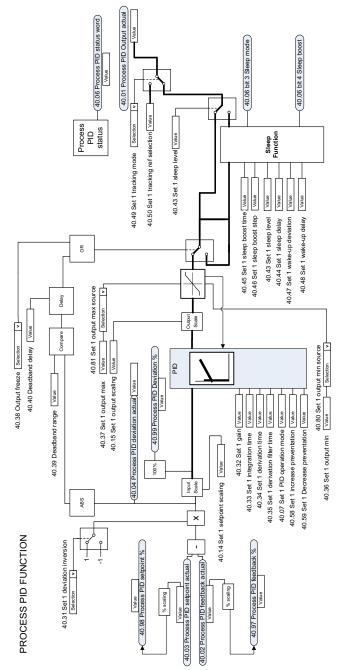

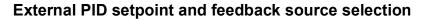

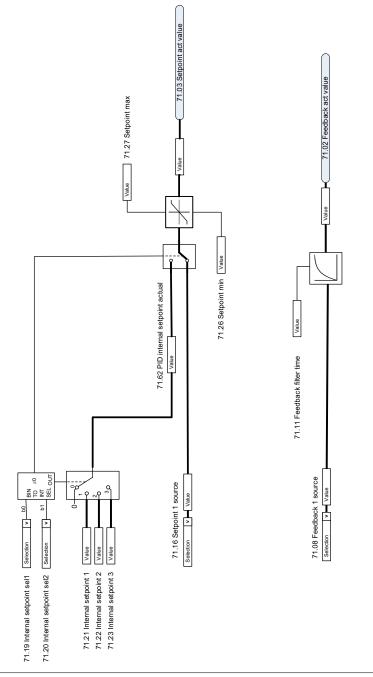

#### **External PID controller**

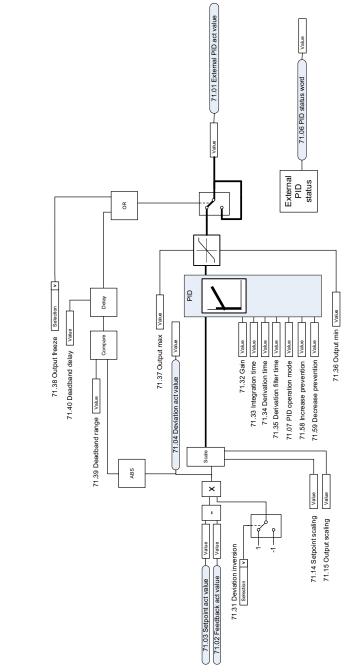

#### **Direction lock**

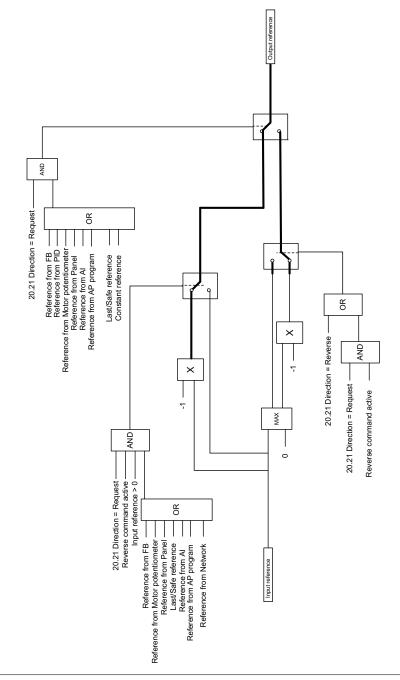

#### Override

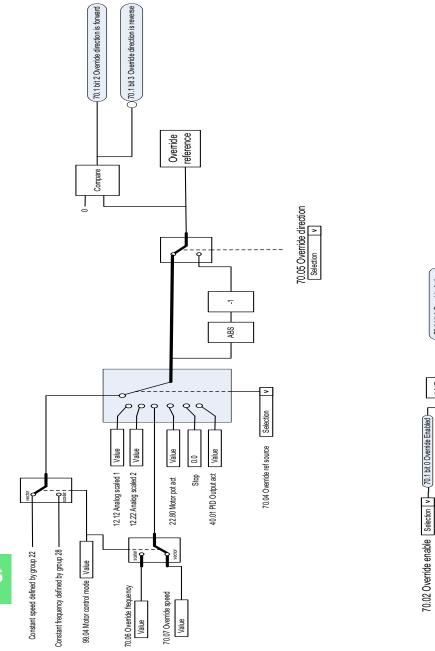

70.1 bit 1 Override Active

70.03 Override activation source Selection v

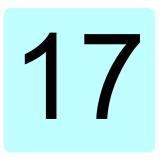

# **Parameters**

#### What this chapter contains

The chapter describes the parameters, including actual signals, of the control program. At the end of the chapter, on page *680*, there is a separate list of the parameters whose default values are different between 50 Hz and 60 Hz supply frequency settings.

| Term               | Definition                                                                                                    |
|--------------------|----------------------------------------------------------------------------------------------------|
| Actual signal      | Type of <i>parameter</i> that is the result of a measurement or calculation by the drive, or contains status information. Most actual signals are read-only, but some (especially counter-type actual signals) can be reset.                                            |
| Def                | (In the following table, shown on the same row as the parameter name)<br>The default value of a <i>parameter</i> when used in the default configuration.<br>For information on other macro-specific parameter values, see chapter<br><i>Default I/O configuration</i> . |
| FbEq16             | (In the following table, shown on the same row as the parameter range, or for each selection)                                                                                                    |
|                    | 16-bit fieldbus equivalent: The scaling between the value shown on the control panel and the integer used in communication when a 16-bit value is selected for transmission to an external system.                                                                      |
|                    | A dash (-) indicates that the parameter is not accessible in 16-bit format.<br>The corresponding 32-bit scalings are listed in chapter <i>Additional</i><br><i>parameter data</i> (page 685).                                                                           |
|                    | <b>Note:</b> Any scaled value that exceeds 32767 will be clamped at 32767 when reading with a 16 bit system.                                                                                                    |
| Other              | The value is taken from another parameter.<br>Choosing "Other" displays a parameter list in which the user can specify<br>the source parameter.                                                                                                    |
| Other [bit]        | The value is taken from a specific bit in another parameter.<br>Choosing "Other" displays a parameter list in which the user can specify<br>the source parameter and bit.                                                                                               |
| Parameter          | Either a user-adjustable operating instruction for the drive, or an <i>actual</i> signal.                                                                                                    |
| p.u.               | Per unit                                                                                                    |
| [parameter number] | Value of the parameter                                                                                                    |

### Terms and abbreviations

# Summary of parameter groups

| Group                              | Contents                                                                                                    | Page |
|------------------------------------|----------------------------------------------------------------------------------------------------|------|
| 01 Actual values                   | Basic signals for monitoring the drive.                                                                                                    | 385  |
| 03 Input references                | Values of references received from various sources.                                                                                                    | 389  |
| 04 Warnings and faults             | Information on warnings and faults that occurred last.                                                                                                    | 390  |
| 05 Diagnostics                     | Various run-time-type counters and measurements related to drive maintenance.                                                                                                | 391  |
| 06 Control and status words        | Drive control and status words.                                                                                                    | 395  |
| 07 System info                     | Drive hardware and firmware information.                                                                                                    | 405  |
| 10 Standard DI, RO                 | Configuration of digital inputs and relay outputs.                                                                                                    | 408  |
| 11 Standard DIO, FI, FO            | Configuration of the frequency input.                                                                                                    | 418  |
| 12 Standard Al                     | Configuration of standard analog inputs.                                                                                                    | 420  |
| 13 Standard AO                     | Configuration of standard analog outputs.                                                                                                    | 425  |
| 15 I/O extension module            | Configuration of the I/O extension module installed in slot 2.                                                                                                    | 432  |
| 19 Operation mode                  | Selection of local and external control location sources and<br>operating modes.                                                                                             | 456  |
| 20 Start/stop/direction            | Start/stop/direction and run/start enable signal source selection;<br>positive/negative reference enable signal source selection.                                            | 457  |
| 21 Start/stop mode                 | Start and stop modes; emergency stop mode and signal source selection; DC magnetization settings.                                                                            | 467  |
| 22 Speed reference selection       | Speed reference selection; Floating point control (Motor potentiometer) settings.                                                                                            | 476  |
| 23 Speed reference ramp            | Speed reference ramp settings (programming of the acceleration and deceleration rates for the drive).                                                                        | 486  |
| 24 Speed reference<br>conditioning | Speed error calculation; speed error window control configuration; speed error step.                                                                                         | 489  |
| 25 Speed control                   | Speed controller settings.                                                                                                    | 490  |
| 28 Frequency reference chain       | Settings for the frequency reference chain.                                                                                                    | 495  |
| 30 Limits                          | Drive operation limits.                                                                                                    | 505  |
| 31 Fault functions                 | Configuration of external events; selection of behavior of the drive upon fault situations.                                                                                  | 516  |
| 32 Supervision                     | Configuration of signal supervision functions 16.                                                                                                    | 527  |
| 34 Timed functions                 | Configuration of the timed functions.                                                                                                    | 537  |
| 35 Motor thermal protection        | Motor thermal protection settings such as temperature<br>measurement configuration, load curve definition and motor fan<br>control configuration; motor overload protection. | 545  |
| 36 Load analyzer                   | Peak value and amplitude logger settings.                                                                                                    | 556  |
| 37 User load curve                 | Settings for user load curve.                                                                                                    | 559  |
| 40 Process PID set 1               | Parameter values for process PID control.                                                                                                    | 562  |
| 41 Process PID set 2               | A second set of parameter values for process PID control.                                                                                                    | 578  |
| 43 Brake chopper                   | Settings for the internal brake chopper.                                                                                                    | 581  |
| 45 Energy efficiency               | Settings for the energy saving calculators as well as peak and energy loggers.                                                                                               | 583  |
| 46 Monitoring/scaling settings     | Speed supervision settings; actual signal filtering; general scaling settings.                                                                                               | 587  |

| Group                                      | Contents                                                                                                    | Page |
|--------------------------------------------|----------------------------------------------------------------------------------------------------|------|
| 47 Data storage                            | Data storage parameters that can be written to and read from using other parameters' source and target settings.                                                                     | 590  |
| 49 Panel port communication                | Communication settings for the control panel port on the drive.                                                                                                    | 591  |
| 50 Fieldbus adapter (FBA)                  | Fieldbus communication configuration.                                                                                                    | 592  |
| 51 FBA A settings                          | Fieldbus adapter A configuration.                                                                                                    | 597  |
| 52 FBA A data in                           | Selection of data to be transferred from drive to fieldbus controller through fieldbus adapter A.                                                                                    | 598  |
| 53 FBA A data out                          | Selection of data to be transferred from fieldbus controller to drive through fieldbus adapter A.                                                                                    | 599  |
| 58 Embedded fieldbus                       | Configuration of the embedded fieldbus (EFB) interface.                                                                                                    | 599  |
| 60 DDCS communication                      | DCS communication configuration.                                                                                                    | 608  |
| 61 D2D and DDCS transmit data              | Defines the data sent to the DDCS link.                                                                                                    | 608  |
| 62 D2D and DDCS receive data               | Defines the data sent to the DDCS link.                                                                                                    | 608  |
| 70 Override                                | Enabling/disabling of the Override function, Override activation<br>signal and Override speed/frequency.                                                                             | 609  |
| 71 External PID1                           | Configuration of external PID.                                                                                                    | 614  |
| 72 External PID2                           | Configuration of external PID2.                                                                                                    | 616  |
| 73 External PID3                           | Configuration of external PID3.                                                                                                    | 618  |
| 74 External PID4                           | Configuration of external PID4.                                                                                                    | 620  |
| 76 Multipump configuration                 | PFC (Pump and fan control), multipump and autochange<br>configuration parameters.                                                                                                    | 622  |
| 77 Multipump maintenance<br>and monitoring | PFC (Pump and fan control) and multipump maintenance and<br>monitoring parameters                                                                                                    | 633  |
| 80 Flow calculation                        | Actual flow calculation.                                                                                                    | 635  |
| 81 Sensor settings                         | Sensor settings for inlet and outlet pressure protection function.                                                                                                    | 640  |
| 82 Pump protections                        | Settings for pump protection functions soft pipe fill and dry pump protection (dry run protection).                                                                                  | 641  |
| 84 Advanced damper control                 | Settings for the advanced damper control.                                                                                                    | 644  |
| 94 LSU control                             | Control of the supply unit of the drive, such as DC voltage and reactive power reference.                                                                                            | 650  |
| 95 HW configuration                        | Various hardware-related settings.                                                                                                    | 652  |
| 96 System                                  | Language selection; access levels; macro selection; parameter save and restore; control unit reboot; user parameter sets; unit selection; parameter checksum calculation; user lock. | 655  |
| 97 Motor control                           | Switching frequency; slip gain; voltage reserve; flux braking; anti-<br>cogging (signal injection); IR compensation.                                                                 | 667  |
| 98 User motor parameters                   | Motor values supplied by the user that are used in the motor model.                                                                                                    | 672  |
| 99 Motor data                              | Motor configuration settings.                                                                                                    | 673  |

# Parameter listing

| No.    | Name/Value                      | Description                                                                                                    | Def/FbEq16        |
|--------|---------------------------------|----------------------------------------------------------------------------------------------------|-------------------|
| 01 Act | tual values                     | Basic signals for monitoring the drive.<br>All parameters in this group are read-only unless otherwise<br>noted.<br><b>Note:</b> Values of these actual signals are filtered with the filter<br>time defined in group <i>46 Monitoring/scaling settings</i> . The<br>selection lists for parameters in other groups mean the raw<br>value of the actual signal instead. For example, if a selection<br>is "Output frequency" it does not point to the value of<br>parameter <i>01.06 Output frequency</i> but to the raw value. |                   |
| 01.01  | Motor speed used                | Estimated motor speed. A filter time constant for this signal can be defined by parameter 46.11 Filter time motor speed.                                                                                                    | -                 |
|        | -30000.00<br>30000.00 rpm       | Estimated motor speed.                                                                                                    | See par.<br>46.01 |
| 01.02  | Motor speed<br>estimated        | Estimated motor speed in rpm. A filter time constant for this signal can be defined by parameter <i>46.11 Filter time motor speed</i> .                                                                                                    | -                 |
|        | -30000.00<br>30000.00 rpm       | Estimated motor speed.                                                                                                    | See par.<br>46.01 |
| 01.03  | Motor speed %                   | Motor speed in percent of the synchronous motor speed.                                                                                                    | -                 |
|        | -1000.00<br>1000.00%            | Motor speed.                                                                                                    | 10 = 1%           |
| 01.06  | Output frequency                | Estimated drive output frequency in Hz. A filter time constant for this signal can be defined by parameter 46.12 Filter time output frequency.                                                                                                    | -                 |
|        | -500.00500.00<br>Hz             | Estimated output frequency.                                                                                                    | See par.<br>46.02 |
| 01.07  | Motor current                   | Measured (absolute) motor current in A.                                                                                                    | -                 |
|        | 0.0030000.00 A                  | Motor current.                                                                                                    | See par.<br>46.05 |
| 01.08  | Motor current % of motor nom    | Motor current (drive output current) in percent of the nominal motor current.                                                                                                    | -                 |
|        | 0.01000.0%                      | Motor current.                                                                                                    | 1 = 1%            |
| 01.09  | Motor current % of<br>drive nom | Motor current (drive output current) in percent of the nominal drive current.                                                                                                    | -                 |
|        | 0.01000.0%                      | Motor current.                                                                                                    | 1 = 1%            |
| 01.10  | Motor torque                    | Motor torque in percent of the nominal motor torque. See also parameter <i>01.30 Nominal torque scale</i> . A filter time constant for this signal can be defined by parameter <i>46.13 Filter time motor torque</i> .                                                                                                    | -                 |
|        | -1600.01600.0%                  | Motor torque.                                                                                                    | See par.<br>46.03 |
| 01.11  | DC voltage                      | Measured DC link voltage.                                                                                                    | -                 |
|        | 0.002000.00 V                   | DC link voltage.                                                                                                    | 10 = 1 V          |
| 01.13  | Output voltage                  | Calculated motor voltage in V AC.                                                                                                    | -                 |
|        | 02000 V                         | Motor voltage.                                                                                                    | 1 = 1 V           |

| No.   | Name/Value                     | Description                                                                                                    | Def/FbEq16        |
|-------|--------------------------------|----------------------------------------------------------------------------------------------------|-------------------|
| 01.14 | Output power                   | Drive output power. The unit is selected by parameter <i>96.16</i><br><i>Unit selection</i> . A filter time constant for this signal can be<br>defined by parameter <i>46.14 Filter time power</i> .                                                                                                    | -                 |
|       | -32768.00<br>32767.00 kW       | Output power.                                                                                                    | See par.<br>46.04 |
| 01.15 | Output power % of<br>motor nom | Output power in percent of the nominal motor power.                                                                                                    | -                 |
|       | -300.00 300.00%                | Output power.                                                                                                    | 10 = 1%           |
| 01.17 | Motor shaft power              | Estimated mechanical power at motor shaft.                                                                                                    | -                 |
|       | -32768.00<br>32767.00 kW or hp | Motor shaft power.                                                                                                    | 1 = 1 unit        |
| 01.18 | Inverter GWh<br>counter        | Amount of energy that has passed through the drive (in either direction) in full gigawatt-hours. The minimum value is zero.                                                                                                    | -                 |
|       | 065535 GWh                     | Energy in GWh.                                                                                                    | 1 = 1 GWh         |
| 01.19 | Inverter MWh<br>counter        | Amount of energy that has passed through the drive (in either direction) in full megawatt-hours. Whenever the counter rolls over, 01.18 Inverter GWh counter is incremented. The minimum value is zero.                                                                                                    | -                 |
|       | 01000 MWh                      | Energy in MWh.                                                                                                    | 1 = 1 MWh         |
| 01.20 | Inverter kWh<br>counter        | Amount of energy that has passed through the drive (in either direction) in full kilowatt-hours. Whenever the counter rolls over, 01.19 Inverter MWh counter is incremented. The minimum value is zero.                                                                                                    | -                 |
|       | 01000 kWh                      | Energy in kWh.                                                                                                    | 10 = 1 kWh        |
| 01.24 | Flux actual %                  | Used flux reference in percent of nominal flux of motor.                                                                                                    | -                 |
|       | 0200%                          | Flux reference.                                                                                                    | 1 = 1%            |
| 01.30 | Nominal torque<br>scale        | Torque that corresponds to 100% of nominal motor torque.<br>The unit is selected by parameter 96.16 Unit selection.<br><b>Note:</b> This value is copied from parameter 99.12 Motor<br>nominal torque if entered. Otherwise the value is calculated<br>from other motor data.                                                 | -                 |
|       | 0.000…4000000<br>N⋅m or lb⋅ft  | Nominal torque.                                                                                                    | 1 = 100 unit      |
| 01.31 | Ambient<br>temperature         | Ambient temperature of the drive. Only for drive frames R6 or larger.                                                                                                    | -                 |
|       | 40.0…120.0 °C or<br>°F         | Temperature.                                                                                                    | 1 = 1 unit        |
| 01.50 | Current hour kWh               | Current hour energy consumption. This is the energy of the<br>last 60 minutes (not necessarily continuous) the drive has<br>been running, not the energy of a calendar hour.<br>If the power is cycled, after the drive is again up and running,<br>the parameter value is set to the value it had before the power<br>cycle. | -                 |
|       | 0.001000000.00<br>kWh          | Energy.                                                                                                    | -                 |

| No.   | Name/Value                           | Description                                                                                                    | Def/FbEq16 |
|-------|--------------------------------------|----------------------------------------------------------------------------------------------------|------------|
| 01.51 | Previous hour kWh                    | Previous hour energy consumption. The value 01.50 Current hour kWh is stored here when its values has been cumulated for 60 minutes.<br>If the power is cycled, after the drive is again up and running,                                                                                                    | -          |
|       |                                      | the parameter value is set to the value it had before the power cycle.                                                                                                    |            |
|       | 0.001000000.00<br>kWh                | Energy.                                                                                                    | -          |
| 01.52 | Current day kWh                      | Current day energy consumption. This is the energy of the<br>last 24 hours (not necessarily continuous) the drive has been<br>running, not the energy of a calendar day.<br>If the power is cycled, after the drive is again up and running,<br>the parameter value is set to the value it had before the power | -          |
|       |                                      | cycle.                                                                                                    |            |
|       | 0.00 1000000.00<br>kWh               | Energy.                                                                                                    | -          |
| 01.53 | Previous day kWh                     | Previous day energy consumption. The value 01.52 Current<br>day kWh is stored here when its value has been cumulated<br>for 24 hours.<br>If the power is cycled, after the drive is again up and running,                                                                                                    | -          |
|       |                                      | the parameter value is set to the value it had before the power cycle.                                                                                                    |            |
|       | 0.00 1000000.00<br>kWh               | Energy.                                                                                                    | -          |
| 01.54 | Cumulative inverter<br>energy        | Amount of energy that has passed through the drive (in either direction) in full kilowatt-hours. The minimum value is zero.                                                                                                    | -          |
|       | -200000000.0<br>200000000.0 kWh      | Energy in kWh.                                                                                                    | 10 = 1 kWh |
| 01.55 | Inverter GWh<br>counter (resettable) | Amount of energy that has passed through the drive (in either direction) in full gigawatt-hours. The minimum value is zero. You can reset the value by setting it to zero or by pressing the Reset softkey for 3 seconds. Resetting any of parameters                                                           | -          |
|       |                                      | 01.5501.58 resets all of them.                                                                                                    | 1 = 1 GWh  |
| 01.56 | 065535 GWh                           | Energy in GWh.                                                                                                    | T = T GVVN |
| 01.56 | Inverter MWh<br>counter (resettable) | Amount of energy that has passed through the drive (in either direction) in full megawatt-hours. Whenever the counter rolls over, 01.55 Inverter GWh counter (resettable) is incremented. The minimum value is zero.                                                                                            | -          |
|       |                                      | You can reset the value by setting it to zero or by pressing the Reset softkey for 3 seconds. Resetting any of parameters 01.5501.58 resets all of them.                                                                                                    |            |
|       | 01000 MWh                            | Energy in MWh.                                                                                                    | 1 = 1 MWh  |
| 01.57 | Inverter kWh<br>counter (resettable) | Amount of energy that has passed through the drive (in either direction) in full kilowatt-hours. Whenever the counter rolls over, 01.56 Inverter MWh counter (resettable) is incremented. The minimum value is zero.                                                                                            | -          |
|       |                                      | You can reset the value by setting it to zero or by pressing the Reset softkey for 3 seconds. Resetting any of parameters 01.5501.58 resets all of them.                                                                                                    |            |
|       | 01000 kWh                            | Energy in kWh.                                                                                                    | 10 = 1 kWh |

| No.    | Name/Value                                 | Description                                                                                                    | Def/FbEq16        |
|--------|--------------------------------------------|----------------------------------------------------------------------------------------------------|-------------------|
| 01.58  | Cumulative inverter<br>energy (resettable) | Amount of energy that has passed through the drive (in either direction) in full kilowatt-hours. The minimum value is zero. You can reset the value by setting it to zero or by pressing the Reset softkey for 3 seconds. Resetting any of parameters 01.5501.58 resets all of them. | -                 |
|        | -200000000.0<br>200000000.0 kWh            | Energy in kWh.                                                                                                    | 10 = 1 kWh        |
| 01.61  | Abs motor speed<br>used                    | Absolute value of parameter 01.01 Motor speed used.                                                                                                    | -                 |
|        | 0.00 30000.00<br>rpm                       | Estimated motor speed.                                                                                                    | See par.<br>46.01 |
| 01.62  | Abs motor<br>speed %                       | Absolute value of parameter 01.03 Motor speed %.                                                                                                    | -                 |
|        | 0.00 1000.00%                              | Estimated motor speed.                                                                                                    | 10 = 1%           |
| 01.63  | Abs output<br>frequency                    | Absolute value of parameter 01.06 Output frequency.                                                                                                    | -                 |
|        | 0.00500.00 Hz                              | Estimated output frequency.                                                                                                    | See par.<br>46.02 |
| 01.64  | Abs motor torque                           | Absolute value of parameter 01.10 Motor torque.                                                                                                    | -                 |
|        | 0.01600.0%                                 | Motor torque.                                                                                                    | See par.<br>46.03 |
| 01.65  | Abs output power                           | Absolute value of parameter 01.14 Output power.                                                                                                    | -                 |
|        | 0.00 32767.00<br>kW                        | Output power.                                                                                                    | 1 = 1 kW          |
| 01.66  | Abs output<br>power % motor<br>nom         | Absolute value of parameter 01.15 Output power % of motor nom.                                                                                                    | -                 |
|        | 0.00 300.00%                               | Output power.                                                                                                    | 10 = 1%           |
| 01.68  | Abs motor shaft power                      | Absolute value of parameter 01.17 Motor shaft power.                                                                                                    | -                 |
|        | 0.00 32767.00<br>kW or hp                  | Motor shaft power.                                                                                                    | 1 = 1 unit        |
| 01.102 | Line current                               | (Only visible for ACH580-31 and ACH580-34).<br>Estimated line current flowing through the supply unit.                                                                                                    | -                 |
|        | 0.00 30000.00 A                            | Estimated line current.                                                                                                    | See par.<br>46.05 |
| 01.104 | Active current                             | (Only visible for ACH580-31 and ACH580-34).<br>Estimated active current flowing through the supply unit.                                                                                                    | -                 |
|        | -30000.00<br>30000.00 A                    | Estimated active current.                                                                                                    | See par.<br>46.05 |
| 01.106 | Reactive current                           | (Only visible for ACH580-31 and ACH580-34).<br>Estimated reactive current flowing through the supply unit.                                                                                                    | -                 |
|        | -30000.00<br>30000.00 A                    | Estimated reactive current.                                                                                                    | See par.<br>46.05 |
| 01.108 | Grid frequency                             | (Only visible for ACH580-31 and ACH580-34).<br>Estimated frequency of the power supply network.                                                                                                    | -                 |
|        | 0.00 100.00 Hz                             | Estimated supply frequency.                                                                                                    | See par.<br>46.02 |

| No.    | Name/Value                 | Description                                                                                                    | Def/FbEq16        |
|--------|----------------------------|----------------------------------------------------------------------------------------------------|-------------------|
| 01.109 | Grid voltage               | (Only visible for ACH580-31 and ACH580-34).<br>Estimated voltage of the power supply network.                         | -                 |
|        | 0.00 2000.00 V             | Estimated supply voltage.                                                                                             | 10 = 1 V          |
| 01.110 | Grid apparent<br>power     | (Only visible for ACH580-31 and ACH580-34).<br>Estimated apparent power being transferred through the<br>supply unit. | -                 |
|        | -30000.00<br>30000.00 kVA  | Estimated apparent power.                                                                                             | See par.<br>46.04 |
| 01.112 | Grid power                 | (Only visible for ACH580-31 and ACH580-34).<br>Estimated power being transferred through the supply unit.             | -                 |
|        | -30000.00<br>30000.00 kW   | Estimated supply power.                                                                                               | See par.<br>46.04 |
| 01.114 | Grid reactive power        | (Only visible for ACH580-31 and ACH580-34).<br>Estimated reactive power being transferred through the<br>supply unit. | -                 |
|        | -30000.00<br>30000.00 kvar | Estimated reactive power.                                                                                             | 10 = 1 kvar       |
| 01.116 | LSU cos Phi                | (Only visible for ACH580-31 and ACH580-34).<br>Power factor of the supply unit.                                       | -                 |
|        | -1.00 1.00                 | Power factor.                                                                                                    | 100 = 1           |
| 01.164 | LSU nominal<br>power       | (Only visible for ACH580-31 and ACH580-34).<br>Nominal power of the supply unit.                                      | -                 |
|        | 030000 kW                  | Nominal power.                                                                                                    | 1 = 1 kW          |

| 03 Input references |                           | Values of references received from various sources.<br>All parameters in this group are read-only unless otherwise<br>noted. |        |
|---------------------|---------------------------|----------------------------------------------------------------------------------------------------|--------|
| 03.01               | Panel reference           | Reference 1 given from the control panel or PC tool.                                                                         | -      |
|                     | -100000.00<br>100000.00   | Control panel or PC tool reference.                                                                                          | 1 = 10 |
| 03.02               | Panel reference<br>remote | Reference 2 given from the control panel or PC tool.                                                                         | -      |
|                     | -100000.00<br>100000.00   | Control panel or PC tool reference.                                                                                          | 1 = 10 |
| 03.05               | FB A reference 1          | Reference 1 received through fieldbus adapter A.<br>See also chapter <i>Fieldbus control through a fieldbus adapter</i> .    | -      |
|                     | -100000.00<br>100000.00   | Reference 1 from fieldbus adapter A.                                                                                         | 1 = 10 |
| 03.06               | FB A reference 2          | Reference 2 received through fieldbus adapter A.                                                                             | -      |
|                     | -100000.00<br>100000.00   | Reference 2 from fieldbus adapter A.                                                                                         | 1 = 10 |
| 03.09               | EFB reference 1           | Scaled reference 1 received through the embedded fieldbus interface.                                                         | -      |
|                     | -30000.00<br>30000.00     | Scaled reference 1 received through the embedded fieldbus interface.                                                         | 1 = 10 |
| 03.10               | EFB reference 2           | Scaled reference 2 received through the embedded fieldbus interface.                                                         | -      |
|                     | -30000.00<br>30000.00     | Scaled reference 2 received through the embedded fieldbus interface.                                                         | 1 = 10 |

| No.   | Name/Value         | Description                                                                                                    | Def/FbEq16 |  |
|-------|--------------------|----------------------------------------------------------------------------------------------------|------------|--|
| 04 Wa | rnings and faults  | Information on warnings and faults that occurred last.<br>For explanations of individual warning and fault codes, see<br>chapter <i>Fault tracing</i> .<br>All parameters in this group are read-only unless otherwise<br>noted.<br>Fault and event logs can be cleared with parameter 96.51<br><i>Clear fault and event logger</i> . |            |  |
| 04.01 | Tripping fault     | Code of the 1st active fault (the fault that caused the current trip).                                                                                                    | -          |  |
|       | 0000hFFFFh         | 1st active fault.                                                                                                    | 1 = 1      |  |
| 04.02 | Active fault 2     | Code of the 2nd active fault.                                                                                                    | -          |  |
|       | 0000hFFFFh         | 2nd active fault.                                                                                                    | 1 = 1      |  |
| 04.03 | Active fault 3     | Code of the 3rd active fault.                                                                                                    | -          |  |
|       | 0000hFFFFh         | 3rd active fault.                                                                                                    | 1 = 1      |  |
| 04.06 | Active warning 1   | Code of the 1st active warning.                                                                                                    | -          |  |
|       | 0000hFFFFh         | 1st active warning.                                                                                                    | 1 = 1      |  |
| 04.07 | Active warning 2   | Code of the 2nd active warning.                                                                                                    | -          |  |
|       | 0000hFFFFh         | 2nd active warning.                                                                                                    | 1 = 1      |  |
| 04.08 | Active warning 3   | Code of the 3rd active warning.                                                                                                    | -          |  |
|       | 0000hFFFFh         | 3rd active warning.                                                                                                    | 1 = 1      |  |
| 04.11 | Latest fault       | Code of the 1st stored (non-active) fault.                                                                                                    | -          |  |
|       | 0000hFFFFh         | 1st stored fault.                                                                                                    | 1 = 1      |  |
| 04.12 | 2nd latest fault   | Code of the 2nd stored (non-active) fault.                                                                                                    | -          |  |
|       | 0000hFFFFh         | 2nd stored fault.                                                                                                    | 1 = 1      |  |
| 04.13 | 3rd latest fault   | Code of the 3rd stored (non-active) fault.                                                                                                    | -          |  |
|       | 0000hFFFFh         | 3rd stored fault.                                                                                                    | 1 = 1      |  |
| 04.16 | Latest warning     | Code of the 1st stored (non-active) warning.                                                                                                    | -          |  |
|       | 0000hFFFFh         | 1st stored warning.                                                                                                    | 1 = 1      |  |
| 04.17 | 2nd latest warning | Code of the 2nd stored (non-active) warning.                                                                                                    | -          |  |
|       | 0000hFFFFh         | 2nd stored warning.                                                                                                    | 1 = 1      |  |
| 04.18 | 3rd latest warning | Code of the 3rd stored (non-active) warning.                                                                                                    | -          |  |
|       | 0000hFFFFh         | 3rd stored warning.                                                                                                    | 1 = 1      |  |
| 04.40 | Event word 1       | User-defined event word. This word collects the status of the events (warnings, faults or pure events) selected by parameters 04.4104.71. This parameter is read-only.                                                                                                    | -          |  |

| Bit | Name        | Description                                     |  |
|-----|-------------|-------------------------------------------------|--|
| 0   | User bit 0  | 1 = Event selected by parameter 04.41 is active |  |
| 1   | User bit 1  | 1 = Event selected by parameter 04.43 is active |  |
|     |             |                                                 |  |
| 15  | User bit 15 | 1 = Event selected by parameter 04.71 is active |  |

| No.            | Name/Value                 | Description                                                                                                    | Def/FbEq16 |  |
|----------------|----------------------------|----------------------------------------------------------------------------------------------------|------------|--|
| 04.41          | Event word 1 bit 0 code    | Selects the hexadecimal code of an event (warning, fault or pure event) whose status is shown as bit 0 of 04.40 Event word 1. The event codes are listed in chapter Fault tracing (page 237). | 2310h      |  |
|                | 0000hFFFFh                 | Default fault 2310 Overcurrent.                                                                                                    | 1 = 1      |  |
| 04.43          | Event word 1 bit 1<br>code | Selects the hexadecimal code of an event (warning, fault or pure event) whose status is shown as bit 1 of 04.40 Event word 1. The events are listed in chapter Fault tracing (page 237).      | 3210h      |  |
|                | 0000hFFFFh                 | Default fault 3210 DC link overvoltage.                                                                                                    | 1 = 1      |  |
| 04.45          | Event word 1 bit 2 code    | Default fault 4310 Excess temperature.                                                                                                    | 4310h      |  |
| 04.47          | Event word 1 bit 3 code    | Default fault 2340 Short circuit.                                                                                                    | 2340h      |  |
| 04.49          | Event word 1 bit 4 code    | No default fault                                                                                                    | 0000h      |  |
| 04.51          | Event word 1 bit 5 code    | Default fault 3220 DC link undervoltage.                                                                                                    | 3220h      |  |
| 04.53          | Event word 1 bit 6 code    | Default fault 80A0 AI supervision.                                                                                                    | 80A0h      |  |
| 04.55          | Event word 1 bit 7 code    | No default fault.                                                                                                    | 0000h      |  |
| 04.57          | Event word 1 bit 8 code    | Default fault 7122 Motor overload.                                                                                                    | 7122h      |  |
| 04.59          | Event word 1 bit 9 code    | Default fault 7081 Control panel loss.                                                                                                    | 7081h      |  |
| 04.61          | Event word 1 bit 10 code   | Default fault FF61 ID run.                                                                                                    | FF61h      |  |
| 04.63          | Event word 1 bit 11 code   | Default fault 7121 Motor stall.                                                                                                    | 7121h      |  |
| 04.65          | Event word 1 bit 12 code   | Default fault 4110 Control board temperature.                                                                                                    | 4110h      |  |
| 04.67          | Event word 1 bit 13 code   | Default fault 9081 External fault 1.                                                                                                    | 9081h      |  |
| 04.69          | Event word 1 bit 14 code   | Default fault 9082 External fault 2.                                                                                                    | 9082h      |  |
| 04.71          | Event word 1 bit 15 code   | Selects the hexadecimal code of an event (warning, fault or pure event) whose status is shown as bit 15 of 04.40 Event word 1. The events are listed in chapter Fault tracing (page 237).     | 2330h      |  |
|                |                            | Default fault 2330 Earth leakage.                                                                                                    |            |  |
|                | 0000hFFFFh                 | Code of event.                                                                                                    | 1 = 1      |  |
| 05 Diagnostics |                            | Various run-time-type counters and measurements related to drive maintenance.<br>All parameters in this group are read-only unless otherwise noted.                                           |            |  |
| 05.01          | On-time counter            | On-time counter. The counter runs when the drive is powered.                                                                                                    | -          |  |
|                | 065535 d                   | On-time counter.                                                                                                    | 1 = 1 d    |  |

| e counter<br>5 d<br>n<br>29.5 h<br>ime<br>5 d<br>0 °C or °F<br>ivre<br>00 °C or<br>ure<br>00 °C or | the inveit<br>Motor ru<br>Corresp<br>hours, th<br>Hours.<br>Running<br>control p<br>Cooling<br>(Only vis<br>Tempera<br>Fahrenh<br>Measure<br>Control I<br>Estimate<br>limit vari | In-time counter in full days. The counter runs when<br>rter modulates.<br>In-time counter.<br>onding parameter to 05.02 Run-time counter in<br>nat is, 24 * 05.02 value + fractional part of a day.<br>In the drive cooling fan. Can be reset from the<br>banel by pressing the Reset softkey for 3 seconds.<br>fan run-time counter.<br>Sible for ACH580-07 cabinet drives).<br>ature inside the cabinet. Activated by bit 6 of<br>ter 95.21 HW options word 2.<br>ature inside the cabinet in degrees Celsius or<br>neit.<br>ed temperature of the control board.<br>board temperature in degrees Celsius or Fahrenheit. | -<br>1 = 1 d<br>-<br>1 = 1 h<br>-<br>1 = 1 d<br>-<br>1 = 1 unit<br>-<br>1 = 1 unit<br>-                                                                                                    |  |
|----------------------------------------------------------------------------------------------------|----------------------------------------------------------------------------------------------------|----------------------------------------------------------------------------------------------------|----------------------------------------------------------------------------------------------------|--|
| n<br>29.5 h<br>5 d<br>5 d<br>0 °C or °F<br>0 °C or °F<br>0 oard<br>0 °C or                         | Corresp<br>hours, th<br>Hours.<br>Running<br>control p<br>Cooling<br>(Only vis<br>Tempera<br>Paramet<br>Tempera<br>Fahrenh<br>Measure<br>Control I<br>Estimate<br>limit vari     | onding parameter to 05.02 Run-time counter in<br>hat is, 24 * 05.02 value + fractional part of a day.<br>If time of the drive cooling fan. Can be reset from the<br>banel by pressing the Reset softkey for 3 seconds.<br>fan run-time counter.<br><i>sible for ACH580-07 cabinet drives</i> ).<br>ature inside the cabinet. Activated by bit 6 of<br>the 95.21 HW options word 2.<br>Ature inside the cabinet in degrees Celsius or<br>heit.<br>The detemperature of the control board.<br>board temperature in degrees Celsius or Fahrenheit.                                                                            | -<br>1 = 1 h<br>-<br>1 = 1 d<br>-<br>1 = 1 unit<br>1 = 1 unit                                                                                                    |  |
| 29.5 h<br>me<br>5 d<br>0 °C or °F<br>0 °C or °F<br>0 oard<br>oure<br>00 °C or                      | hours, it<br>Hours.<br>Running<br>control p<br>Cooling<br>(Only vis<br>Tempera<br>paramet<br>Tempera<br>Fahrenh<br>Measure<br>Control<br>Estimate<br>limit vari                  | hat is, 24 * 05.02 value + fractional part of a day.<br>It ime of the drive cooling fan. Can be reset from the<br>banel by pressing the Reset softkey for 3 seconds.<br>fan run-time counter.<br>Sible for ACH580-07 cabinet drives).<br>ature inside the cabinet. Activated by bit 6 of<br>ter 95.21 HW options word 2.<br>ature inside the cabinet in degrees Celsius or<br>neit.<br>ed temperature of the control board.<br>board temperature in degrees Celsius or Fahrenheit.<br>ed drive temperature in percent of fault limit. The fault                                                                            | -<br>1 = 1 d<br>-<br>1 = 1 unit<br>-<br>1 = 1 unit                                                                                                    |  |
| me<br>5 d<br>0 °C or °F<br>0 °C or °F<br>00 °C or<br>00 °C or                                      | Running<br>control p<br>Cooling<br>(Only vis<br>Tempera<br>Paramet<br>Tempera<br>Fahrenh<br>Measure<br>Control                                                                   | banel by pressing the Reset softkey for 3 seconds.         fan run-time counter.         sible for ACH580-07 cabinet drives).         ature inside the cabinet. Activated by bit 6 of         ter 95.21 HW options word 2.         ature inside the cabinet in degrees Celsius or         neit.         ed temperature of the control board.         board temperature in degrees Celsius or Fahrenheit.         ed drive temperature in percent of fault limit. The fault                                                                                                    | -<br>1 = 1 d<br>-<br>1 = 1 unit<br>-<br>1 = 1 unit                                                                                                    |  |
| 5 d<br>Jure<br>0 °C or °F<br>poard<br>Jure<br>00 °C or                                             | control ¢<br>Cooling<br>(Only vis<br>Tempera<br>paramet<br>Tempera<br>Fahrenh<br>Measure<br>Control<br>Estimate<br>limit vari                                                    | banel by pressing the Reset softkey for 3 seconds.         fan run-time counter.         sible for ACH580-07 cabinet drives).         ature inside the cabinet. Activated by bit 6 of         ter 95.21 HW options word 2.         ature inside the cabinet in degrees Celsius or         neit.         ed temperature of the control board.         board temperature in degrees Celsius or Fahrenheit.         ed drive temperature in percent of fault limit. The fault                                                                                                    | -<br>1 = 1 unit<br>-<br>1 = 1 unit                                                                                                    |  |
| o °C or °F<br>board<br>fure<br>00 °C or                                                            | (Only vis<br>Tempera<br>paramet<br>Tempera<br>Fahrenh<br>Measure<br>Control                                                                                                    | sible for ACH580-07 cabinet drives).<br>ature inside the cabinet. Activated by bit 6 of<br>ter 95.21 HW options word 2.<br>ature inside the cabinet in degrees Celsius or<br>neit.<br>ed temperature of the control board.<br>board temperature in degrees Celsius or Fahrenheit.<br>ed drive temperature in percent of fault limit. The fault                                                                                                    | -<br>1 = 1 unit<br>-<br>1 = 1 unit                                                                                                    |  |
| 0 °C or °F<br>poard<br>ture<br>00 °C or                                                            | Tempera<br>paramet<br>Tempera<br>Fahrenh<br>Measure<br>Control                                                                                                    | ature inside the cabinet. Activated by bit 6 of<br>ter 95.21 HW options word 2.<br>ature inside the cabinet in degrees Celsius or<br>neit.<br>ed temperature of the control board.<br>board temperature in degrees Celsius or Fahrenheit.<br>ed drive temperature in percent of fault limit. The fault                                                                                                    | -<br>1 = 1 unit                                                                                                    |  |
| ooard<br>ure<br>00 °C or                                                                           | Fahrenh<br>Measure<br>Control I<br>Estimate<br>limit vari                                                                                                    | eit.<br>ed temperature of the control board.<br>board temperature in degrees Celsius or Fahrenheit.<br>ed drive temperature in percent of fault limit. The fault                                                                                                    | -<br>1 = 1 unit                                                                                                    |  |
| oure<br>00 °C or                                                                                   | Control<br>Estimate<br>limit vari                                                                                                    | board temperature in degrees Celsius or Fahrenheit.                                                                                                    | 1 = 1 unit                                                                                                    |  |
|                                                                                                    | Estimate<br>limit vari                                                                                                    | ed drive temperature in percent of fault limit. The fault                                                                                                    |                                                                                                    |  |
| ure                                                                                                | limit vari                                                                                                    |                                                                                                    | -                                                                                                    |  |
|                                                                                                    |                                                                                                    | 0 °C (32 °F)<br>= Fault limit                                                                                                    |                                                                                                    |  |
| 60.0%                                                                                              | Drive ter                                                                                                    | mperature in percent.                                                                                                    | 1 = 1%                                                                                                    |  |
| Diagnostic word 1                                                                                  |                                                                                                    | stic word 1. For possible causes and remedies, see <i>Fault tracing</i> .                                                                                                    | -                                                                                                    |  |
| Name                                                                                               |                                                                                                    | Value                                                                                                    |                                                                                                    |  |
| Any warning or fault                                                                               |                                                                                                    | 1 = Yes = Drive has generated a warning or tripped on a fault.<br>0 = None active = No warning or fault active.                                                                                                    |                                                                                                    |  |
| Any warning                                                                                        |                                                                                                    | 1 = Yes = Drive has generated a warning.                                                                                                    |                                                                                                    |  |
| Any fault                                                                                          |                                                                                                    | 1 = Yes = Drive has tripped on a fault.<br>0 = None active = No fault active.                                                                                                    |                                                                                                    |  |
| Reserved                                                                                           |                                                                                                    |                                                                                                    |                                                                                                    |  |
| Overcurrent flt                                                                                    |                                                                                                    | Yes = Drive has tripped on fault 2310 Overcurrent.                                                                                                    |                                                                                                    |  |
| Reserved                                                                                           |                                                                                                    |                                                                                                    |                                                                                                    |  |
| DC overvoltage                                                                                     |                                                                                                    | Yes = Drive has tripped on fault 3210 DC link overvoltage.                                                                                                    |                                                                                                    |  |
| DC undervoltage                                                                                    |                                                                                                    | Yes = Drive has tripped on fault 3220 DC link undervoltage.                                                                                                    |                                                                                                    |  |
| Reserved                                                                                           |                                                                                                    |                                                                                                    |                                                                                                    |  |
|                                                                                                    | rtemp flt                                                                                                    | It Yes = Drive has tripped on fault 4310 Excess temperature                                                                                                    |                                                                                                    |  |
|                                                                                                    |                                                                                                    | 11                                                                                                    |                                                                                                    |  |
|                                                                                                    | Any warnir<br>fault<br>Any warnir<br>Any fault<br>Reserved<br>Overcurrer<br>Reserved<br>DC overvo<br>DC underv<br>Reserved                                                       | Any warning or<br>fault<br>Any warning<br>Any fault<br>Reserved<br>Overcurrent fit<br>Reserved<br>DC overvoltage<br>DC undervoltage<br>Reserved<br>Device overtemp fit                                                                                                    | Any warning or iault       1 = Yes = Drive has generated a warning or tripped on 0 = None active = No warning or fault active.         Any warning       1 = Yes = Drive has generated a warning.         0 = None active = No warning active.       0 = None active = No warning active.         Any fault       1 = Yes = Drive has tripped on a fault.         0 = None active = No fault active.       0 = None active = No fault active.         Reserved       0 = None active = No fault active.         Overcurrent fit       Yes = Drive has tripped on fault 2310 Overcurrent.         Reserved       Oc overvoltage         DC overvoltage       Yes = Drive has tripped on fault 3210 DC link overvolta         DC undervoltage       Yes = Drive has tripped on fault 3210 DC link undervo         Reserved       Device overtemp fit |  |

| No.   | Name/Value            |              | Description                                                                                                    |                                                                                        | Def/FbEq16 |
|-------|-----------------------|--------------|----------------------------------------------------------------------------------------------------|----------------------------------------------------------------------------------------|------------|
| 05.21 | Diagnost              | ic word 2    |                                                                                                    | stic word 2. For possible causes and remedies, see <i>Fault tracing</i> .              | -          |
|       | Bit Name              |              |                                                                                                    | Value                                                                                  |            |
|       | 09 Reserved           |              |                                                                                                    |                                                                                        |            |
|       | 10                    | Motor over   | temp flt                                                                                                    | Yes = Drive has tripped on fault 4981 External tempera<br>4982 External temperature 2. | ature 1 or |
|       | 1115                  | Reserved     |                                                                                                    |                                                                                        |            |
|       |                       |              |                                                                                                    |                                                                                        |            |
|       | 0000hI                | FFFFh        | Diagnos                                                                                                    | stic word 2.                                                                           | 1 = 1      |
| 05.22 | Diagnost              | ic word 3    | Diagnos                                                                                                    | stic word 3                                                                            | -          |
|       | Bit                   | Name         |                                                                                                    | Value                                                                                  |            |
|       | 08                    | Reserved     |                                                                                                    |                                                                                        |            |
|       | 9                     | kWh pulse    |                                                                                                    | Yes = kWh pulse is active.                                                             |            |
|       | 10                    | Reserved     |                                                                                                    |                                                                                        |            |
|       | 11                    | Fan comma    | and                                                                                                    | On = Drive fan is rotating above idle speed.                                           |            |
|       | 1215                  | Reserved     |                                                                                                    |                                                                                        |            |
|       |                       |              |                                                                                                    |                                                                                        |            |
|       | 0000hI                | FFFh         | Diagnos                                                                                                    | Diagnostic word 3.                                                                     |            |
| 05.80 | Motor speed at fault  |              | Copy of parameter 24.02 Used speed feedback (in both scalar and speed control modes) at the occurrence of the latest fault. |                                                                                        | -          |
|       | -30000.0<br>30000.00  |              | Estimat                                                                                                    | ed motor speed.                                                                        | 1 = 1 rpm  |
| 05.81 | Output fr<br>at fault |              |                                                                                                    | parameter 01.06 Output frequency at the occurrence atest fault.                        | -          |
|       | -500.00<br>Hz         |              |                                                                                                    | ed output frequency.                                                                   | 1 = 1 Hz   |
| 05.82 | DC volta              | ge at fault  | Copy of<br>latest fa                                                                                                    | parameter 01.11 DC voltage at the occurrence of the uult.                              | -          |
|       | 0.0020                | 00.00 V      | DC link                                                                                                    | voltage.                                                                               | 10 = 1 V   |
| 05.83 | Motor cu<br>fault     |              |                                                                                                    | f parameter 01.07 <i>Motor current</i> at the occurrence of st fault.                  | -          |
|       | 0.0030                | 000.00 A     | Motor c                                                                                                    | urrent.                                                                                | 1 = 1 A    |
| 05.84 | Motor tor<br>fault    | que at       | Copy of<br>the late                                                                                                    | f parameter 01.10 Motor torque at the occurrence of st fault.                          | -          |
|       | -1600.0               | .1600.0%     | Motor to                                                                                                    | Motor torque.                                                                          |            |
| 05.85 | Main stat<br>fault    | us word at   |                                                                                                    | f parameter <i>06.11 Main status word</i> at the occurrence atest fault.               | -          |
|       | 0000hI                | FFFh         | Main st                                                                                                    | atus word.                                                                             | 1 = 1      |
| 05.86 | DI delaye<br>at fault | ed status    |                                                                                                    | parameter 10.02 DI delayed status at the occurrence atest fault.                       | -          |
|       | 0000hI                | FFFFh        | Delayed                                                                                                    | d status for digital inputs.                                                           | 1 = 1      |
| 05.87 | Inverter<br>temperat  | ure at fault |                                                                                                    | f parameter 05.11 Inverter temperature at the nce of the latest fault.                 | -          |
|       | -40160                | °C           | Drive te                                                                                                    | mperature in °C.                                                                       | 1 = 1      |
|       |                       |              |                                                                                                    |                                                                                        |            |

| No.    | Name/Value                                           | Description                                                                                                    | Def/FbEq16 |  |
|--------|------------------------------------------------------|----------------------------------------------------------------------------------------------------|------------|--|
| 05.88  | Reference used at<br>fault                           | Copy of parameter 28.01 Frequency ref ramp input (in scalar control mode) or 23.01 Speed ref ramp input (in speed control mode) at the occurrence of the latest fault.                    | -          |  |
|        | -500.00<br>500.00 Hz or<br>-30000.00<br>30000.00 rpm | Frequency or speed reference.                                                                                                    | 1 = 1      |  |
| 05.89  | HVAC status word<br>at fault                         | Copy of parameter 06.22 HVAC status word at the occurrence of the latest fault.                                                                                                    | -          |  |
|        | 0000hFFFFh                                           | ACH580 specific status word.                                                                                                    | 1 = 1      |  |
| 05.111 | Line converter<br>temperature                        | (Only visible for ACH580-31 and ACH580-34).<br>Estimated supply unit temperature in percent of fault limit.<br>0.0% = 0 °C (32 °F)<br>94% approx. = Warning limit<br>100.0% = Fault limit | -          |  |
|        | -40.0 160.0%                                         | Supply unit temperature in percent.                                                                                                    | 1 = 1%     |  |
| 05.121 | MCB closing<br>counter                               | (Only visible for ACH580-31 and ACH580-34).<br>Counts the closures of the main circuit breaker of the supply<br>unit.                                                                     | -          |  |
|        | 04294967295                                          | Count of closures of main circuit breaker.                                                                                                    | 1 = 1      |  |

| No.            | Name/Value        | Descrip                                                                                                    | Def/FbEq16                                                                                                    |       |
|----------------|-------------------|----------------------------------------------------------------------------------------------------|----------------------------------------------------------------------------------------------------|-------|
| 06 Co<br>words | ntrol and status  | Drive co                                                                                                   | ontrol and status words.                                                                                                    |       |
| 06.01          | Main control word | control =<br>as digita<br>program<br>For the<br>related<br>pages 3<br>This pa<br><b>Note:</b> W<br>not the | control word bit descriptions see page 353. The<br>status word and state diagram are presented on<br>154 and 355 respectively.<br>rameter is read-only.<br>When using fieldbus control, this parameter value is<br>same as the Control word value that the drive<br>is from the PLC. For the exact value, see 50.12 FBA A | -     |
|                |                   | Bit                                                                                                    | Name                                                                                                    |       |
|                |                   | 0                                                                                                    | Off1 control                                                                                                    |       |
|                |                   | 1                                                                                                    | Off2 control                                                                                                    |       |
|                |                   | 2                                                                                                    | Off3 control                                                                                                    |       |
|                |                   | 3                                                                                                    | Run                                                                                                    |       |
|                |                   | 4                                                                                                    | Ramp out zero                                                                                                    |       |
|                |                   | 5                                                                                                    | Ramp hold                                                                                                    |       |
|                |                   | 6                                                                                                    | Ramp in zero                                                                                                    |       |
|                |                   | 7                                                                                                    | Reset                                                                                                    |       |
|                |                   | 8                                                                                                    | Reserved                                                                                                    |       |
|                |                   | 9                                                                                                    | Reserved                                                                                                    |       |
|                |                   | 10                                                                                                    | Remote cmd                                                                                                    |       |
|                |                   | 11                                                                                                    | Ext ctrl loc                                                                                                    |       |
|                |                   | 12                                                                                                    | User bit 0                                                                                                    |       |
|                |                   | 13                                                                                                    | User bit 1                                                                                                    |       |
|                |                   | 14                                                                                                    | User bit 2                                                                                                    |       |
|                |                   | 15                                                                                                    | User bit 3                                                                                                    |       |
|                | 0000hFFFFh        | Main co                                                                                                    | ntrol word.                                                                                                    | 1 = 1 |

| No.       | Name/Value       | Descr                                             | iption                                                                                                    | Def/FbEq16 |
|-----------|------------------|---------------------------------------------------|----------------------------------------------------------------------------------------------------|------------|
| 06.11     | Main status word | For the related pages This p <b>Note:</b> not the | status word of the drive.<br>e status word bit descriptions see page 354. The<br>d control word and state diagram are presented on<br>353 and 355 respectively.<br>arameter is read-only.<br>When using fieldbus control, this parameter value is<br>e same as the Status word value that the drive sends to<br>.C. For the exact value, see 50.12 FBA A debug mode. | -          |
|           |                  | Bit                                               | Name                                                                                                    |            |
|           |                  | 0                                                 | Ready to switch ON                                                                                                    |            |
|           |                  | 1                                                 | Ready run                                                                                                    |            |
|           |                  | 2                                                 | Ready ref                                                                                                    |            |
|           |                  | 3                                                 | Tripped                                                                                                    |            |
|           |                  | 4                                                 | Off 2 inactive                                                                                                    |            |
|           |                  | 5                                                 | Off 3 inactive                                                                                                    |            |
|           |                  | 6                                                 | Switch-on inhibited                                                                                                    |            |
|           |                  | 7                                                 | Warning                                                                                                    |            |
|           |                  | 8                                                 | At setpoint                                                                                                    |            |
|           |                  | 9                                                 | Remote                                                                                                    |            |
|           |                  | 10                                                | Above limit as default, see parameter 06.29 MSW bit 10 selection.                                                                                                    |            |
|           |                  | 11                                                | User bit 0, see parameter 06.30 MSW bit 11 selection.                                                                                                    |            |
|           |                  | 12                                                | User bit 1, see parameter 06.31 MSW bit 12 selection.                                                                                                    |            |
|           |                  | 13                                                | User bit 2, see parameter 06.32 MSW bit 13 selection.                                                                                                    |            |
|           |                  | 14                                                | User bit 3, see parameter 06.33 MSW bit 14 selection.                                                                                                    |            |
|           |                  | 15                                                | Reserved                                                                                                    |            |
| . <u></u> | 0000hFFFFh       | Main s                                            | status word.                                                                                                    | 1 = 1      |

| No.   | Name/Value D        |                        |        | Description Def/FbEq16                                                                                                    |       |  |  |  |
|-------|---------------------|------------------------|--------|----------------------------------------------------------------------------------------------------|-------|--|--|--|
| 06.16 | Drive status word 1 |                        |        | status word 1.<br>barameter is read-only.                                                                                                    | -     |  |  |  |
|       | Bit Name            |                        |        | Description                                                                                                    |       |  |  |  |
|       | 0                   | Enabled                |        | <ul> <li>1 = If start interlock signals (par. 20.4120.44) are all present.</li> <li>Note: This bit is not affected by the presence of a fault.</li> <li>1 = Start inhibited. To start the drive, the inhibiting signal (see par. 06.18) must be removed and the start signal cycled.</li> </ul> |       |  |  |  |
|       | 1                   | Inhibited              |        |                                                                                                    |       |  |  |  |
|       | 2                   | DC charge              | d      | 1 = DC circuit has been charged<br>1 = Drive is ready to receive a start command                                                                                                    |       |  |  |  |
|       | 3                   | Ready to s             | tart   |                                                                                                    |       |  |  |  |
|       | 4                   | Following<br>reference |        | 1 = Drive is ready to follow given reference                                                                                                    |       |  |  |  |
|       | 5                   | Started                |        | 1 = Drive has been started                                                                                                    |       |  |  |  |
|       | 6                   | Modulating             |        | 1 = Drive is modulating (output stage is being controlle                                                                                                    | ed)   |  |  |  |
|       | 7                   | Limiting               |        | 1 = Any operating limit (speed, torque, etc.) is active                                                                                                    |       |  |  |  |
|       | 8                   | Local contr            | ol     | 1 = Drive is in local control                                                                                                    |       |  |  |  |
|       | 9                   | Network co             | ontrol | 1 = Drive is in <i>network control</i> (see page 25).                                                                                                    |       |  |  |  |
|       | 10                  | Ext1 active            |        | 1 = Control location EXT1 active<br>1 = Control location EXT2 active                                                                                                    |       |  |  |  |
|       | 11                  | Ext2 active            |        |                                                                                                    |       |  |  |  |
|       | 12                  | Reserved               |        |                                                                                                    |       |  |  |  |
|       | 13                  | Start reque            | est    | 1 = If Start requested. 0 = When Run permissive signal (see par. 20.40) is 0.                                                                                                    |       |  |  |  |
|       | 14                  | Running                |        | 1 = Drive is controlling speed or frequency, in PID sleep or pre-<br>magnetization.                                                                                                    |       |  |  |  |
|       | 15                  | Reserved               |        | ·                                                                                                    |       |  |  |  |
|       |                     |                        |        |                                                                                                    |       |  |  |  |
|       | 0000h               | FFFFh                  | Drive  | status word 1.                                                                                                    | 1 = 1 |  |  |  |

| No.   | Name/Va             | alue          | Descriptio          | Description                                                                                                    |                    |
|-------|---------------------|---------------|---------------------|----------------------------------------------------------------------------------------------------|--------------------|
| 06.17 | Drive status word 2 |               | Drive status word 2 |                                                                                                    |                    |
|       |                     |               | This param          | eter is read-only.                                                                                                    |                    |
|       |                     |               |                     |                                                                                                    |                    |
|       | Bit                 | Name          |                     | Description                                                                                                    |                    |
|       | 0                   | Identificatio | n run done          | 1 = Motor identification (ID) run has been performe                                                                             | d                  |
|       | 1                   | Magnetized    |                     | 1 = The motor has been magnetized                                                                                               |                    |
|       | 2                   | Reserved      |                     | •                                                                                                    |                    |
|       | 3                   | Speed con     | trol                | 1 = Speed control mode active                                                                                                   |                    |
|       | 4                   | Reserved      |                     |                                                                                                    |                    |
|       | 5                   | Safe refere   | nce active          | 1 = A "safe" reference is applied by functions such as parameters 49.05 and 50.02                                               |                    |
|       | 6                   | Last speed    | active              | 1 = A "last speed" reference is applied by functions parameters 49.05 and 50.02                                                 | such as            |
|       | 7                   | Reserved      |                     | •                                                                                                    |                    |
|       | 8                   | Emergency     | v stop failed       | 1 = Emergency stop failed (see parameters 31.32                                                                                 | and <u>31.33</u> ) |
|       | 9                   | Reserved      |                     |                                                                                                    |                    |
|       | 10                  | Above limit   |                     | 1 = Actual speed or frequency equals or exceeds limit (defined by parameters 46.3146.32). Valid in both directions of rotation. |                    |
|       | 1112                | Reserved      |                     | ·                                                                                                    |                    |
|       | 13                  | Start delay   | active              | 1 = Start delay (par. 21.22) active                                                                                             |                    |
|       | 1415                | Reserved      |                     | ·                                                                                                    |                    |
|       |                     |               |                     |                                                                                                    |                    |
|       | 0000h               | FFFFh         | Drive statu:        | s word 2.                                                                                                    | 1 = 1              |

| 18 | Name/                                                                                             | Value                                                                                    | Descriptio                                                               | on                                                                                                    | Def/FbEq16                                                          |  |  |
|----|---------------------------------------------------------------------------------------------------|------------------------------------------------------------------------------------------|--------------------------------------------------------------------------|----------------------------------------------------------------------------------------------------|---------------------------------------------------------------------|--|--|
| 10 | Start in<br>word                                                                                  | ihibit status                                                                            | inhibiting s<br>The condit<br>the start co<br>inhibiting c<br>See also p | It status word. This word specifies the source of the<br>ignal that is preventing the drive from starting.<br>ions marked with an asterisk (*) only require that<br>ommand is cycled. In all other instances, the<br>condition must be removed first.<br>arameter 06.16 Drive status word 1, bit 1.<br>neter is read-only. | -                                                                   |  |  |
|    | Bit                                                                                               | Name                                                                                     |                                                                          | Description                                                                                                    |                                                                     |  |  |
|    | 0                                                                                                 | Not ready                                                                                | run                                                                      | 1 = DC voltage is missing or drive has not been parametrize<br>correctly. Check the parameters in groups 95 and 99.                                                                                                    |                                                                     |  |  |
|    | 1                                                                                                 | Ctrl locatio                                                                             | n changed                                                                | * 1 = Control location has changed                                                                                                    |                                                                     |  |  |
|    | 2                                                                                                 | SSW inhib                                                                                | it                                                                       | 1 = Control program is keeping itself in inhibited sta                                                                                                    | ate                                                                 |  |  |
|    | 3                                                                                                 | Fault reset                                                                              |                                                                          | * 1 = A fault has been reset<br>1 = Start interlocked                                                                                                    |                                                                     |  |  |
|    | 4                                                                                                 | Start interle                                                                            | ocked                                                                    |                                                                                                    |                                                                     |  |  |
|    | 5                                                                                                 | Run permi                                                                                | ssive                                                                    | e 1 = Run permissive signal missing                                                                                                    |                                                                     |  |  |
|    | 6                                                                                                 | Reserved                                                                                 |                                                                          |                                                                                                    |                                                                     |  |  |
|    | 7                                                                                                 | STO                                                                                      |                                                                          | 1 = Safe torque off function active                                                                                                    |                                                                     |  |  |
|    | 8                                                                                                 | Current ca<br>ended                                                                      | libration                                                                | * 1 = Current calibration routine has finished                                                                                                    |                                                                     |  |  |
|    | 9                                                                                                 | ID run end                                                                               | ed                                                                       | * 1 = Motor identification run has finished                                                                                                    |                                                                     |  |  |
|    | 10                                                                                                | Reserved                                                                                 |                                                                          |                                                                                                    |                                                                     |  |  |
|    | 11                                                                                                | Em Off1                                                                                  |                                                                          | 1 = Emergency stop signal (mode off1)                                                                                                    |                                                                     |  |  |
|    | 12                                                                                                | Em Off2                                                                                  |                                                                          | 1 = Emergency stop signal (mode off2)                                                                                                    |                                                                     |  |  |
|    | 13                                                                                                | Em Off3                                                                                  |                                                                          | 1 = Emergency stop signal (mode off3)                                                                                                    |                                                                     |  |  |
|    | 14                                                                                                | Auto reset                                                                               | inhibit                                                                  | 1 = The autoreset function is inhibiting operation                                                                                                    |                                                                     |  |  |
|    | 15                                                                                                | Reserved                                                                                 |                                                                          |                                                                                                    |                                                                     |  |  |
|    |                                                                                                   |                                                                                          |                                                                          |                                                                                                    |                                                                     |  |  |
|    | 0000h.                                                                                            | FFFFh                                                                                    | Start inhibi                                                             | it status word.                                                                                                    | 1 = 1                                                               |  |  |
|    |                                                                                                   |                                                                                          |                                                                          |                                                                                                    | 1 = 1                                                               |  |  |
|    |                                                                                                   | control                                                                                  | Speed con                                                                | it status word.<br>htrol status word.<br>neter is read-only.                                                                                                    | 1 = 1<br>-                                                          |  |  |
| )  | Speed                                                                                             | control                                                                                  | Speed con                                                                | ntrol status word.<br>neter is read-only.<br>Description                                                                                                    | -                                                                   |  |  |
| 7  | Speed<br>status                                                                                   | control<br>word                                                                          | Speed con<br>This paran                                                  | trol status word.<br>neter is read-only.<br>Description<br>1 = Drive has been running below zero speed lim<br>for a time defined by parameter 21.07 Zero speed                                                                                                    | -<br>it (par. 21.06)<br>d delay                                     |  |  |
| 9  | Speed<br>status<br>Bit                                                                            | control<br>word<br>Name                                                                  | Speed con<br>This paran                                                  | trol status word.<br>neter is read-only.<br>Description<br>1 = Drive has been running below zero speed lim<br>for a time defined by parameter 21.07 Zero speed<br>1 = Drive is running in forward direction above ze<br>(par. 21.06)                                                                                       | -<br>it (par. 21.06)<br>d delay<br>ro speed limit                   |  |  |
| 9  | Speed<br>status<br>Bit<br>0                                                                       | control<br>word<br>Name<br>Zero speed                                                    | Speed con<br>This paran                                                  | trol status word.<br>neter is read-only.<br>Description<br>1 = Drive has been running below zero speed lim<br>for a time defined by parameter 21.07 Zero speed<br>1 = Drive is running in forward direction above ze                                                                                                    | -<br>it (par. 21.06)<br>d delay<br>ro speed limit                   |  |  |
| 9  | Speed<br>status<br>Bit<br>0<br>1                                                                  | control<br>word<br>Name<br>Zero speed<br>Forward                                         | Speed con<br>This paran                                                  | trol status word.<br>neter is read-only.<br>Description<br>1 = Drive has been running below zero speed lim<br>for a time defined by parameter 21.07 Zero speed<br>1 = Drive is running in forward direction above ze<br>(par. 21.06)<br>1 = Drive is running in reverse direction above ze                                 | -<br>it (par. 21.06)<br>d delay<br>ro speed limit                   |  |  |
| 19 | Speed<br>status<br>Bit<br>0<br>1<br>2                                                             | Control<br>word<br>Zero speed<br>Forward<br>Reverse                                      | Speed con<br>This paran                                                  | trol status word.<br>neter is read-only.<br>Description<br>1 = Drive has been running below zero speed lim<br>for a time defined by parameter 21.07 Zero speed<br>1 = Drive is running in forward direction above ze<br>(par. 21.06)<br>1 = Drive is running in reverse direction above ze                                 | -<br>it (par. 21.06)<br>d delay<br>ro speed limit<br>ro speed limit |  |  |
| 9  | Speed         status           Bit         0           1         2           36         1         | Control<br>word<br>Zero speed<br>Forward<br>Reverse<br>Reserved<br>Any consta            | Speed con<br>This paran                                                  | Description         1 = Drive has been running below zero speed lim         for a time defined by parameter 21.07 Zero speed         1 = Drive is running in forward direction above ze         (par. 21.06)         1 = A constant speed or frequency has been sele                                                       | -<br>it (par. 21.06)<br>d delay<br>ro speed limit<br>ro speed limit |  |  |
| 19 | Speed           status           Bit           0           1           2           36           7 | Control<br>word<br>Zero speed<br>Forward<br>Reverse<br>Reserved<br>Any consta<br>request | Speed con<br>This paran                                                  | Description         1 = Drive has been running below zero speed lim         for a time defined by parameter 21.07 Zero speed         1 = Drive is running in forward direction above ze         (par. 21.06)         1 = A constant speed or frequency has been sele                                                       | -<br>it (par. 21.06)<br>d delay<br>ro speed limit<br>ro speed limit |  |  |

| No.   | Name/V                        | ame/Value Descript                                       |                             |                                                          |                                                                                                    | Def/FbEq16 |  |  |
|-------|-------------------------------|----------------------------------------------------------|-----------------------------|----------------------------------------------------------|----------------------------------------------------------------------------------------------------|------------|--|--|
| 06.20 | Constant speed<br>status word |                                                          | constar<br>parame<br>Consta | nt spee<br>eter 06<br>Int spe                            | ed/frequency status word. Indicates which<br>ed or frequency is active (if any). See also<br>.19 Speed control status word, bit 7, and section<br>eds/frequencies (page 230).<br>er is read-only. | -          |  |  |
|       | Bit                           | Name                                                     |                             |                                                          | Description                                                                                                    |            |  |  |
|       | 0                             | Constant s                                               | peed 1                      |                                                          | 1 = Constant speed or frequency 1 selected                                                                                                    |            |  |  |
|       | 1                             | Constant s                                               | peed 2                      |                                                          | 1 = Constant speed or frequency 2 selected                                                                                                    |            |  |  |
|       | 2                             | Constant s                                               | peed 3                      |                                                          | 1 = Constant speed or frequency 3 selected                                                                                                    |            |  |  |
|       | 3                             | Constant speed 4<br>Constant speed 5<br>Constant speed 6 |                             |                                                          | 1 = Constant speed or frequency 4 selected                                                                                                    |            |  |  |
|       | 4                             |                                                          |                             |                                                          | 1 = Constant speed or frequency 5 selected<br>1 = Constant speed or frequency 6 selected                                                                                                    |            |  |  |
|       | 5                             |                                                          |                             |                                                          |                                                                                                    |            |  |  |
|       | 6                             | Constant speed 7                                         |                             |                                                          | 1 = Constant speed or frequency 7 selected                                                                                                    |            |  |  |
|       | 715                           | Reserved                                                 |                             |                                                          |                                                                                                    |            |  |  |
| 06.21 | 0000h<br>Drive sta            | Drive s                                                  | tatus v                     | ed/frequency status word.<br>vord 3.<br>er is read-only. | 1 = 1<br>-                                                                                                    |            |  |  |
|       | Bit                           | Name                                                     |                             | Desci                                                    | ription                                                                                                    | ·          |  |  |
|       | 0                             | DC hold ac                                               |                             |                                                          | C hold is active                                                                                                    |            |  |  |
|       | 1                             | Post-magnetizing                                         |                             | 1 = Post-magnetizing is active                           |                                                                                                    |            |  |  |
|       | 1                             | Post-magn<br>active                                      | etizing                     | 1 = P0                                                   | Ssi-magnetizing is active                                                                                                    |            |  |  |
|       | 2                             |                                                          | 0                           |                                                          | otor pre-heating is active                                                                                                    |            |  |  |
|       | ·                             | active<br>Motor pre-ł                                    | neating                     | 1 = M                                                    | 0 0                                                                                                    |            |  |  |
|       | 2                             | active<br>Motor pre-l<br>active<br>PM smooth             | neating                     | 1 = M                                                    | otor pre-heating is active                                                                                                    |            |  |  |
|       | 2                             | active<br>Motor pre-h<br>active<br>PM smooth<br>active   | neating                     | 1 = M                                                    | otor pre-heating is active                                                                                                    |            |  |  |

| No.   | Name/Value        |                                                                               | Descriptio   | on                                                                                                    | Def/FbEq16                                           |  |
|-------|-------------------|-------------------------------------------------------------------------------|--------------|----------------------------------------------------------------------------------------------------|------------------------------------------------------|--|
| 06.22 | HVAC status word  |                                                                               | HVAC spec    | cific status word.This parameter is read-only.                                                                                                    | -                                                    |  |
|       | Bit               | Name                                                                          |              | Description                                                                                                    |                                                      |  |
|       | 0                 | Hand mode                                                                     | 9            | <ul> <li>0 = Drive is not operated from the control panel in the Hand mode; 1 = Drive is operated from the control panel in the Hand mode.</li> <li>0 = Drive is not in the Off mode; 1 = Drive is in the Off mode.</li> <li>0 = Drive is not in the Auto mode; 1 = Drive is in the Auto mode.</li> </ul>                                                                                                    |                                                      |  |
|       | 1                 | Off mode                                                                      |              |                                                                                                    |                                                      |  |
|       | 2                 | Auto mode                                                                     |              |                                                                                                    |                                                      |  |
|       | 3                 | Override<br>Pre-heating                                                       |              | 0 = Drive is not in the Override mode; 1 = Drive is in<br>mode.                                                                                                    | n the Override                                       |  |
|       | 4                 |                                                                               |              | 0 = Motor pre-heating is not active; 1 = Motor pre-l<br>active.                                                                                                    | neating is                                           |  |
|       | 5                 | Damper co                                                                     | ntrol        | 0 = Damper control is not active; 1 = Damper control                                                                                                    | rol is active.                                       |  |
|       | 6                 | Reserved                                                                      |              |                                                                                                    |                                                      |  |
|       | 7                 | Run permissive<br>Start interlock 1<br>Start interlock 2<br>Start interlock 3 |              | <ul> <li>0 = Run permissive is not present, drive is not allowed to run; 1 = Run permissive is present, drive is allowed to run.</li> <li>0 = Start interlock 1 is not present, drive is not allowed to start;</li> <li>1 = Start interlock 1 is present, drive is allowed to start.</li> <li>0 = Start interlock 2 is not present, drive is not allowed to start;</li> <li>1 = Start interlock 2 is not present, drive is not allowed to start;</li> <li>0 = Start interlock 3 is not present, drive is allowed to start.</li> <li>0 = Start interlock 3 is not present, drive is not allowed to start;</li> <li>1 = Start interlock 3 is not present, drive is not allowed to start;</li> <li>1 = Start interlock 3 is present, drive is not allowed to start;</li> </ul> |                                                      |  |
|       | 8                 |                                                                               |              |                                                                                                    |                                                      |  |
|       | 9                 |                                                                               |              |                                                                                                    |                                                      |  |
|       | 10                |                                                                               |              |                                                                                                    |                                                      |  |
|       | 11                | Start interlock 4                                                             |              | 0 = Start interlock 4 is not present, drive is not allowed to start;<br>1 = Start interlock 4 is present, drive is allowed to start.                                                                                                    |                                                      |  |
|       | 12                | All start interlocks                                                          |              | 0 = One or more of Start interlock 1, Start interlock 2, Start<br>interlock 3 or Start interlock 4 is not present, drive is not allowed<br>to start;<br>1 = Start interlock 1 and Start interlock 2 and Start interlock 3 and<br>Start interlock 4 are all present, drive is allowed to start.                                                                                                    |                                                      |  |
|       | 1315              | Reserved                                                                      |              |                                                                                                    | otarti                                               |  |
|       | 1010              | rtoborrou                                                                     |              |                                                                                                    |                                                      |  |
|       | 0000h             | FFFFh                                                                         |              |                                                                                                    | 1 = 1                                                |  |
| 06.29 |                   | MSW bit 10<br>selection                                                       |              | binary source whose status is transmitted as bit 10 <i>ain status word</i> .                                                                                                    | See<br>parameter<br>06.17 Drive<br>status word<br>2. |  |
|       | False             |                                                                               | 0.           |                                                                                                    | 0                                                    |  |
|       | True              |                                                                               | 1.           |                                                                                                    | 1                                                    |  |
|       | Above lir         | nit                                                                           | Bit 10 of 0  | 6.17 Drive status word 2 (see page 398).                                                                                                    | 2                                                    |  |
|       | Other [bi         | it]                                                                           | Source sel   | lection (see Terms and abbreviations on page 382).                                                                                                    | -                                                    |  |
| 06.30 | MSW bit selection |                                                                               |              | binary source whose status is transmitted as bit 11 ) of 06.11 Main status word.                                                                                                    | Ext ctrl loc                                         |  |
|       | False             |                                                                               | 0.           |                                                                                                    | 0                                                    |  |
|       | True              |                                                                               | 1.           |                                                                                                    | 1                                                    |  |
|       | Ext ctrl lo       | oc                                                                            | Bit 11 of 06 | 6.01 Main control word (see page 396).                                                                                                    | 2                                                    |  |
|       | Other [bi         | it]                                                                           | Source sel   | lection (see <i>Terms and abbreviations</i> on page 382).                                                                                                    | -                                                    |  |

| No.   | Name/Value              | Description                                                                                           | Def/FbEq16                                    |
|-------|-------------------------|----------------------------------------------------------------------------------------------------|-----------------------------------------------|
| 06.31 | MSW bit 12<br>selection | Selects a binary source whose status is transmitted as bit 12 (User bit 1) of 06.11 Main status word. | See<br>parameter<br>06.22 HVAC<br>status word |
|       | False                   | 0.                                                                                                    | 0                                             |
|       | True                    | 1.                                                                                                    | 1                                             |
|       | Reserved                | 1.                                                                                                    | 2                                             |
|       | Run permissive          | Bit 5 of 06.18 Start inhibit status word status word (see page 399).                                  | 3                                             |
|       | Other [bit]             | Source selection (see <i>Terms and abbreviations</i> on page 382).                                    | -                                             |
| 06.32 | MSW bit 13 selection    | Selects a binary source whose status is transmitted as bit 13 (User bit 2) of 06.11 Main status word. | False                                         |
|       | False                   | 0.                                                                                                    | 0                                             |
|       | True                    | 1.                                                                                                    | 1                                             |
|       | Other [bit]             | Source selection (see <i>Terms and abbreviations</i> on page 382).                                    | -                                             |
| 06.33 | MSW bit 14 selection    | Selects a binary source whose status is transmitted as bit 14 (User bit 3) of 06.11 Main status word. | False                                         |
|       | False                   | 0.                                                                                                    | 0                                             |
|       | True                    | 1.                                                                                                    | 1                                             |
|       | Other [bit]             | Source selection (see <i>Terms and abbreviations</i> on page 382).                                    | -                                             |

| No.   | Name/Va             | alue                     | De         | scription                                                                                                    | Def/FbEq16 |  |  |  |
|-------|---------------------|--------------------------|------------|----------------------------------------------------------------------------------------------------|------------|--|--|--|
| 06.36 | LSU Status word     |                          |            | nly visible for ACH580-31 and ACH580-34).<br>ows the status of the supply unit.<br>e also section Parameter groups 50 Fieldbus adapter<br>BA) (page 592), 51 FBA A settings (page 597), 52 FBA A<br>ta in (page 598), and 53 FBA A data out (page 599) and 58<br>bedded fieldbus (page 599).Control of a line supply unit<br>SU) (page 118), and parameter group 60 DDCS<br>mmunication.<br>is parameter is read-only. | -          |  |  |  |
|       | Bit                 | Name                     |            | Description                                                                                                    |            |  |  |  |
|       | 0                   | Ready on                 |            | 1 = Ready to switch on                                                                                                    |            |  |  |  |
|       | 1                   | Ready run                |            | 1 = Ready to operate, DC link charged                                                                                                    |            |  |  |  |
|       | 2                   | Ready ref                |            | 1 = Operation enabled                                                                                                    |            |  |  |  |
|       | 3                   | Tripped                  |            | 1 = A fault is active                                                                                                    |            |  |  |  |
|       | 46                  | Reserved                 |            |                                                                                                    |            |  |  |  |
|       | 7                   | Warning                  |            | 1 = A warning is active                                                                                                    |            |  |  |  |
|       | 8                   | Modulating               |            | 1 = The supply unit is modulating                                                                                                    |            |  |  |  |
|       | 9                   | Remote                   |            | 1 = Remote control (EXT1 or EXT2)<br>0 = Local control                                                                                                    |            |  |  |  |
|       | 10                  | Net ok                   |            | 1 = Supply network voltage OK                                                                                                    |            |  |  |  |
|       | 1112                | Reserved                 |            |                                                                                                    |            |  |  |  |
|       | 13                  | Charging or<br>ready run |            | 1 = Bit 1 or bit 14 active                                                                                                    |            |  |  |  |
|       | 14                  | Charging                 |            | 1 = Charging circuit is active<br>0 = Charging circuit is not active                                                                                                    |            |  |  |  |
|       | 15                  | Reserved                 |            |                                                                                                    |            |  |  |  |
|       | 0000hFFFFh          |                          |            | pply unit status word.                                                                                                    | 1 = 1      |  |  |  |
| 06.39 | Internal<br>machine | state<br>LSU CW          | Sho<br>LSI | nly visible for ACH580-31 and ACH580-34).<br>ows the control word sent to the supply unit from the INU-<br>U (inverter unit/supply unit) state machine.<br>is parameter is read-only.                                                                                                    | -          |  |  |  |
|       | Bit                 | Name                     | D          | escription                                                                                                    |            |  |  |  |
|       | 0                   | ON/OFF                   |            | = Start charging<br>= Open main contactor (switch power off)                                                                                                    |            |  |  |  |
|       | 1                   | OFF 2                    | 0          | 0 = Emergency stop (Off2)                                                                                                    |            |  |  |  |
|       | 2                   | OFF 3                    | 0          | = Emergency stop (Off3)                                                                                                    |            |  |  |  |
|       | 3                   | START 1                  |            | 1 = Start modulating<br>0 = Stop modulating                                                                                                    |            |  |  |  |
|       | 46                  | Reserved                 |            | <b>6</b> . 1                                                                                                    |            |  |  |  |
|       | 7<br>815            | RESET<br>Reserved        | 0          | 0 -> 1 = Reset an active fault. A fresh start command is required after reset.                                                                                                    |            |  |  |  |
|       | L                   | 1                        |            |                                                                                                    |            |  |  |  |
|       | 00006               | FFFFh                    | Su         | pply unit control word.                                                                                                    | 1 = 1      |  |  |  |

| No.    | Name/Value D                                                                                                    |                      | Des  | Description Def/FI                                                     |       |  |  |  |
|--------|----------------------------------------------------------------------------------------------------|----------------------|------|------------------------------------------------------------------------|-------|--|--|--|
| 06.116 | 6       LSU drive status<br>word 1       (Only visible for ACH580-31 and ACH580-34).       -         Drive status word 1       received from the supply unit.       See also section Parameter groups 50 Fieldbus adapter<br>(FBA) (page 592), 51 FBA A settings (page 597), 52 FBA A<br>data in (page 598), and 53 FBA A data out (page 599) and 58<br>Embedded fieldbus (page 599). Control of a line supply unit<br>(LSU) (page 118), and parameter group 60 DDCS<br>communication.         This parameter is read-only. |                      |      |                                                                        | -     |  |  |  |
|        | Bit                                                                                                    | Name                 |      | Description                                                            |       |  |  |  |
|        | 0                                                                                                    | Enabled              |      | 1 = Run enable and start enable signals are present                    |       |  |  |  |
|        | 1                                                                                                    | Inhibited            |      | 1 = Start inhibited (see bit 1 of parameter 06.16 Drive status word 1) |       |  |  |  |
|        | 2                                                                                                    | Operation<br>allowed |      | 1 = Drive is ready to operate                                          |       |  |  |  |
|        | 3                                                                                                    | Ready to start       |      | 1 = Drive is ready to receive a start command                          |       |  |  |  |
|        | 4                                                                                                    | Running              |      | 1 = Drive is ready to follow given reference                           |       |  |  |  |
|        | 5                                                                                                    | Started              |      | 1 = Drive has been started                                             |       |  |  |  |
|        | 6                                                                                                    | Modulating           |      | 1 = Drive is modulating (output stage is being controlled)             |       |  |  |  |
|        | 7                                                                                                    | Limiting             |      | 1 = Any operating limit is active                                      |       |  |  |  |
|        | 8                                                                                                    | Local contr          | ol   | 1 = Drive is in local control                                          |       |  |  |  |
|        | 9                                                                                                    | Network<br>control   |      | 1 = Drive is in network control                                        |       |  |  |  |
|        | 10                                                                                                    | Ext1 active          |      | 1 = Control location EXT1 active                                       |       |  |  |  |
|        | 11                                                                                                    | Ext2 active          |      | 1 = Control location EXT2 active                                       |       |  |  |  |
|        | 12                                                                                                    | Charging<br>active   |      | 1 = Charging circuit is active<br>0 = Charging circuit is not active   |       |  |  |  |
|        | 13                                                                                                    | MCB relay            |      | 1 = MCB relay is closed                                                |       |  |  |  |
|        | 1415                                                                                                    | Reserved             |      |                                                                        |       |  |  |  |
|        |                                                                                                    |                      |      |                                                                        |       |  |  |  |
|        | 0000h                                                                                                    | FFFFh                | Driv | ve status word 1.                                                      | 1 = 1 |  |  |  |

| SU start inhibit<br>tatus word | This wor<br>is preven<br>See also<br>(FBA) (p<br>data in (j<br>Embedd<br>(LSU) (p<br>commun | sible for ACH580-31 and ACH580-34).<br>rd specifies the source of the inhibiting condition that<br>nting the supply unit from starting.<br>to section Parameter groups 50 Fieldbus adapter<br>page 592), 51 FBA A settings (page 597), 52 FBA A<br>page 598), and 53 FBA A data out (page 599) and 58<br>led fieldbus (page 599). Control of a line supply unit<br>page 118), and parameter group 60 DDCS<br>nication.<br>ameter is read-only.<br>Name<br>Not ready run | -                                                                                              |
|--------------------------------|---------------------------------------------------------------------------------------------|----------------------------------------------------------------------------------------------------|------------------------------------------------------------------------------------------------|
|                                |                                                                                             |                                                                                                    |                                                                                                |
|                                | 0                                                                                           | Not ready run                                                                                                    |                                                                                                |
|                                | -                                                                                           |                                                                                                    |                                                                                                |
|                                | 1                                                                                           | Ctrl location changed                                                                                                    |                                                                                                |
|                                | 2                                                                                           | SSW inhibit                                                                                                    |                                                                                                |
|                                | 3                                                                                           | Fault reset                                                                                                    |                                                                                                |
|                                | 4                                                                                           | Lost start enable                                                                                                    |                                                                                                |
|                                | 5                                                                                           | Lost run enable                                                                                                    |                                                                                                |
|                                | 68                                                                                          | Reserved                                                                                                    |                                                                                                |
|                                | 9                                                                                           | Charging overload                                                                                                    |                                                                                                |
|                                | 1011                                                                                        | Reserved                                                                                                    |                                                                                                |
|                                | 12                                                                                          | Em Off2                                                                                                    |                                                                                                |
|                                | 13                                                                                          | Em Off3                                                                                                    |                                                                                                |
|                                | 14                                                                                          | Auto reset inhibit                                                                                                    |                                                                                                |
|                                | 15                                                                                          | Reserved                                                                                                    |                                                                                                |
|                                | 00hFFFFh                                                                                    | 68<br>9<br>1011<br>12<br>13<br>14<br>15                                                                                                    | 5Lost run enable68Reserved9Charging overload1011Reserved12Em Off213Em Off314Auto reset inhibit |

|       | 0000hFFFFh                 | Start inhibit status word of supply unit.                                                                                                    | 1 = 1  |
|-------|----------------------------|----------------------------------------------------------------------------------------------------|--------|
| 07 Sy | stem info                  | Drive hardware and firmware information.<br>All parameters in this group are read-only.                                                                                                    |        |
| 07.03 | Drive rating id            | Type of the drive. (Rating ID in brackets.)                                                                                                    | 1 = 1  |
| 07.04 | Firmware name              | Firmware identification.                                                                                                    | -      |
| 07.05 | Firmware version           | Version number of the firmware.                                                                                                    | -      |
| 07.06 | Loading package<br>name    | Name of the firmware loading package.                                                                                                    | -      |
| 07.07 | Loading package<br>version | Version number of the firmware loading package.                                                                                                    | -      |
| 07.10 | Language file set          | The language file set (language package) in use, see<br>parameter 96.01 Language.<br>The language file set value is written to this parameter after<br>the first start-up, and it is available in this parameter through<br>power-ups. | -      |
|       | Not known                  | No language file set in use.                                                                                                    | 0      |
|       | Global                     | Global language file set in use.                                                                                                    | 1      |
|       | European                   | European language file set in use.                                                                                                    | 2      |
|       | Asian                      | Asian language file set in use.                                                                                                    | 3      |
| 07.11 | Cpu usage                  | Microprocessor load in percent.                                                                                                    | -      |
|       | 0100%                      | Microprocessor load.                                                                                                    | 1 = 1% |

| No.   | Name/                      | /alue                 | Descriptio                              | Description                                                                                                    |       |  |
|-------|----------------------------|-----------------------|-----------------------------------------|----------------------------------------------------------------------------------------------------|-------|--|
| 07.25 | Custor<br>packag           | package. T            |                                         | SCII letters of the name given to the customization<br>fhe full name is visible under System info on the<br>tel or the Drive composer PC tool.<br>one.                                          | -     |  |
| 07.26 | Custor<br>packag           | nization<br>e version |                                         | tion package version number. Also visible under<br>o on the control panel or the Drive composer PC                                                                                              | -     |  |
| 07.30 | Adaptive program<br>status |                       |                                         | Shows the status of the adaptive program.<br>See section <i>Adaptive programming</i> (page <i>113</i> ).                                                                                        |       |  |
|       | Bit                        | Name                  |                                         | Description                                                                                                    |       |  |
|       | 0                          | Initialized           |                                         | 1 = Adaptive program initialized                                                                                                    |       |  |
|       | 1                          | Editing               |                                         | 1 = Adaptive program is being edited                                                                                                    |       |  |
|       | 2                          | Edit done             |                                         | 1 = Editing of adaptive program finished                                                                                                    |       |  |
|       | 3                          | Running               |                                         | 1 = Adaptive program running                                                                                                    |       |  |
|       | 413                        | Reserved              |                                         |                                                                                                    |       |  |
|       | 14                         | State chan            | ging                                    | 1 = State change in progress in adaptive programming engine                                                                                                    |       |  |
|       | 15                         | Faulted               |                                         | 1 = Error in adaptive program                                                                                                    |       |  |
|       |                            |                       |                                         |                                                                                                    |       |  |
|       | 0000h.                     | FFFFh                 | Adaptive p                              | rogram status.                                                                                                    | 1 = 1 |  |
| 07.31 | AP sequence state          |                       | program pa<br>programmi                 | number of the active state of the sequence<br>art of the adaptive program (AP). If adaptive<br>ng is not running, or it does not contain a<br>program, the parameter is zero.                   |       |  |
|       | 020                        |                       |                                         |                                                                                                    | 1 = 1 |  |
| 07.35 | Drive c                    | onfiguration          | shows the<br>the HW init<br>module, the | y configuration. Performs HW initialization, and<br>detected module configuration of the drive. During<br>ialization, if the drive is not able to detect any<br>e value is set to 1, Base unit. | 0000h |  |
|       |                            |                       | - · ·                                   |                                                                                                    | 1     |  |

For information on automatic setting of parameters after detecting a module, see section *Automatic drive configuration for fieldbus control* on page 361.

| No.    | Name/Value        |                     | Description |                                                                                                    | Def/FbEq16    |  |  |
|--------|-------------------|---------------------|-------------|----------------------------------------------------------------------------------------------------|---------------|--|--|
|        | Bit               | Name                |             | Description                                                                                                    |               |  |  |
|        | 0 Not initializ   |                     | ed          | 1 = Drive configuration has not been initialized                                                                                                    |               |  |  |
|        | 1                 | Base unit           |             | 1 = Drive has not detected any modules.                                                                                                    |               |  |  |
|        | 2                 | Reserved            |             |                                                                                                    |               |  |  |
|        | 3                 | FENA-21             |             | 1 = FENA-21 Two-port Ethernet adapter module in                                                                                                    | cluded        |  |  |
|        | 4                 | FECA-01             |             | 1 = FECA-01 EtherCAT adapter module included                                                                                                    |               |  |  |
|        | 5                 | FPBA-01             |             | 1 = FPBA-01 PROFIBUS DP adapter module inclu                                                                                                    | ıded          |  |  |
|        | 6                 | FCAN-01             |             | 1 = FCAN-01 CANopen adapter module included                                                                                                    |               |  |  |
|        | 79                | Reserved            |             | •                                                                                                    |               |  |  |
|        | 10                | FSCA-01             |             | 1 = FSCA-01 Modbus/RTU adapter module included                                                                                                    |               |  |  |
|        | 11                | FEIP-21             |             | 1 = FEIP-21 Two-port EtherNet/IP adapter module                                                                                                    |               |  |  |
|        | 12                | FMBT-21             |             | 1 = FMBT-21 Two-port Modbus/TCP adapter mode                                                                                                    |               |  |  |
|        | 13                | FBIP-21             |             | 1 = FBIP-21 BACnet/IP (2-port) adapter module in                                                                                                    | cluded        |  |  |
|        | 14                | FBNO-21             |             | 1 = FPNO-21 Two-port PROFINET IO adapter mo                                                                                                    | dule included |  |  |
|        | 15                | FEPL-02             |             | 1 = FEPL-02 Ethernet POWERLINK adapter modu                                                                                                    | ule included  |  |  |
|        | 2                 |                     | 07.35 Drive | e configuration.                                                                                                    |               |  |  |
|        | Bit               | Name                |             | Description                                                                                                    |               |  |  |
|        | 0                 | FLON-01             |             | 1 = FLON-01 LonWorks® adapter module include                                                                                                    |               |  |  |
|        | 1                 | FDNA-01             |             | 1 = FDNA-01 DeviceNet™ adapter module include                                                                                                    |               |  |  |
|        | 2                 | FCNA-01             |             | 1 = FCNA-01 ControlNet <sup>™</sup> adapter module include                                                                                                    |               |  |  |
|        | 3                 | CMOD-01             |             | 1 = CMOD-01 External 24 V AC/DC and digital I/O extension<br>module included<br>1 = CMOD-02 External 24 V AC/DC and isolated PTC interface<br>extension module included |               |  |  |
|        | 4                 | CMOD-02             |             |                                                                                                    |               |  |  |
|        | 5                 | CPTC-02             |             | 1 = CPTC-02 ATEX certified PTC interface and ex<br>extension module included                                                                                            | ternal 24 V   |  |  |
|        | 6                 | CHDI-01             |             | 1 = CHDI-01 115/230 V digital input extension mod                                                                                                    | dule included |  |  |
|        | 715               | Reserved            |             |                                                                                                    |               |  |  |
|        |                   |                     |             |                                                                                                    |               |  |  |
|        | 0000h.            | FFFFh               | Drive confi | guration.                                                                                                    | 1 = 1         |  |  |
| 07.106 | LSU loa<br>packag | ading<br>Ie name    |             | le for ACH580-31 and ACH580-34).<br>he loading package of the supply unit firmware.                                                                                     | -             |  |  |
| 07.107 | LSU loa<br>packag | ading<br>Ie version | (Only visib | le for ACH580-31 and ACH580-34).<br>mber of the loading package of the supply unit                                                                                      | -             |  |  |

| No.    | Name/Va             | alue     | Description                                                                                                    |                                                                                                    | Def/FbEq16 |
|--------|---------------------|----------|----------------------------------------------------------------------------------------------------|----------------------------------------------------------------------------------------------------|------------|
| 10 Sta | 10 Standard DI, RO  |          | Configuration of digital inputs and relay outputs.                                                              |                                                                                                    |            |
| 10.01  | DI status           |          | activation/dea<br>specified) are<br>Bits 05 refl<br><b>Example:</b> 00<br>DI3, DI4 and                          | Displays the electrical status of digital inputs DI1DI6. The -<br>activation/deactivation delays of the inputs (if any are<br>specified) are ignored.<br>Bits 05 reflect the status of DI1DI6.<br><b>Example:</b> 000000000010011b = DI5, DI2 and DI1 are on,<br>DI3, DI4 and DI6 are off.<br>This parameter is read-only.                         |            |
|        | Bit                 | Name     |                                                                                                    | Description                                                                                                    |            |
|        | 0                   | DI1      |                                                                                                    | 1 = Digital input 1 is ON.                                                                                                    |            |
|        | 1                   | DI2      |                                                                                                    | 1 = Digital input 2 is ON.                                                                                                    |            |
|        | 2                   | DI3      |                                                                                                    | 1 = Digital input 3 is ON.                                                                                                    |            |
|        | 3                   | DI4      |                                                                                                    | 1 = Digital input 4 is ON.                                                                                                    |            |
|        | 4                   | DI5      |                                                                                                    | 1 = Digital input 5 is ON.                                                                                                    |            |
|        | 5                   | DI6      |                                                                                                    | 1 = Digital input 6 is ON.                                                                                                    |            |
|        | 615                 | Reserved |                                                                                                    |                                                                                                    |            |
|        | 0000h               | FFFFh    | Status of digi                                                                                                  | tal inputs.                                                                                                    | 1 = 1      |
| 10.02  | 2 DI delayed status |          | 05 reflect to<br>Example: 00<br>DI3, DI4 and<br>This word is u<br>delay. When<br>remain the sa<br>for the new v | delayed status of digital inputs DI1DI6. Bits<br>he delayed status of DI1DI6.<br>0000000010011b = DI5, DI2 and DI1 are on,<br>DI6 are off.<br>updated only after a 2 ms activation/deactivation<br>the value of a digital input changes, it must<br>ame in two consecutive samples, that is for 2 ms,<br>alue to be accepted.<br>ter is read-only. | -          |
|        | 0000h               | FFFFh    | Delayed state                                                                                                   | us for digital inputs.                                                                                                    | 1 = 1      |

|    | Name/V                                                                                             | alue                                           | Description                                                                                                    | Def/FbEq16                                                                                      |
|----|----------------------------------------------------------------------------------------------------|------------------------------------------------|----------------------------------------------------------------------------------------------------|-------------------------------------------------------------------------------------------------|
| 03 | DI force                                                                                           | selection                                      | <ul> <li>The electrical statuses of the digital inputs can be overridden, for example, testing purposes. A bit in parameter 10.04 DI forced data is provided for each digital input, and its value is applied whenever the corresponding bit in this parameter is 1.</li> <li>Note: Boot and power cycle reset the force selections (parameters 10.03 and 10.04).</li> </ul>                                                                                                    | 0000h                                                                                           |
|    | Bit                                                                                                | Name                                           | Value                                                                                                    |                                                                                                 |
|    | 0                                                                                                  | DI1                                            | 1 = Force DI1 to value of bit 0 of parameter 10.04 DI forced data. (<br>mode)                                                                                                    |                                                                                                 |
|    | 1                                                                                                  | DI2                                            | 1 = Force DI2 to value of bit 1 of parameter 10.04 DI forced data. (<br>mode)                                                                                                    |                                                                                                 |
|    | 2                                                                                                  | DI3                                            | 1 = Force DI3 to value of bit 2 of parameter <i>10.04 DI forced data</i> . (<br>mode)                                                                                                    |                                                                                                 |
|    | 3                                                                                                  | DI4                                            | 1 = Force DI4 to value of bit 3 of parameter 10.04 DI forced data. (<br>mode)                                                                                                    | 0 = Normal                                                                                      |
|    | 4                                                                                                  | DI5                                            | 1 = Force DI5 to value of bit 4 of parameter 10.04 DI forced data. (<br>mode)                                                                                                    | 0 = Normal                                                                                      |
|    | 5                                                                                                  | DI6                                            | 1 = Force DI6 to value of bit 5 of parameter <i>10.04 DI forced data</i> . (<br>mode)                                                                                                    | 0 = Normal                                                                                      |
|    | 615                                                                                                | Reserv                                         | red                                                                                                    |                                                                                                 |
|    |                                                                                                    |                                                |                                                                                                    |                                                                                                 |
|    | 0000h<br>DI force                                                                                  |                                                | Override selection for digital inputs.<br>Allows the data value of a forced digital input to be changed<br>from 0 to 1. It is only possible to force an input that has been<br>selected in parameter <i>10.03 DI force selection</i> .                                                                                                    | 1 = 1<br>0000h                                                                                  |
|    |                                                                                                    |                                                | Allows the data value of a forced digital input to be changed from 0 to 1. It is only possible to force an input that has been                                                                                                    |                                                                                                 |
|    |                                                                                                    |                                                | Allows the data value of a forced digital input to be changed<br>from 0 to 1. It is only possible to force an input that has been<br>selected in parameter 10.03 DI force selection.<br>Bit 0 is the forced value for DI1; bit 5 is the forced value for                                                                                                    |                                                                                                 |
|    | DI force                                                                                           | d data                                         | Allows the data value of a forced digital input to be changed from 0 to 1. It is only possible to force an input that has been selected in parameter <i>10.03 DI force selection</i> .<br>Bit 0 is the forced value for DI1; bit 5 is the forced value for the DI6.                                                                                                    | 0000h                                                                                           |
|    | DI force                                                                                           | d data                                         | Allows the data value of a forced digital input to be changed from 0 to 1. It is only possible to force an input that has been selected in parameter 10.03 DI force selection.         Bit 0 is the forced value for DI1; bit 5 is the forced value for the DI6.         Value         1 = Force the value of this bit to D1, if so defined in parameter 10.0 selection.         1 = Force the value of this bit to D3, if so defined in parameter 10.0 selection.                                                                                                    | 0000h<br>03 DI force<br>03 DI force                                                             |
|    | DI force Bit 0                                                                                     | d data Name DI1                                | Allows the data value of a forced digital input to be changed from 0 to 1. It is only possible to force an input that has been selected in parameter 10.03 DI force selection.         Bit 0 is the forced value for DI1; bit 5 is the forced value for the DI6.         Value         1 = Force the value of this bit to D1, if so defined in parameter 10.0 selection.         1 = Force the value of this bit to D3, if so defined in parameter 10.0 selection.         1 = Force the value of this bit to D3, if so defined in parameter 10.0 selection.         1 = Force the value of this bit to D3, if so defined in parameter 10.0 selection.                                                                                                    | 0000h<br>03 DI force<br>03 DI force<br>03 DI force                                              |
|    | DI force       Bit       0       1                                                                 | d data<br>Name<br>DI1<br>DI2                   | Allows the data value of a forced digital input to be changed from 0 to 1. It is only possible to force an input that has been selected in parameter 10.03 DI force selection.         Bit 0 is the forced value for DI1; bit 5 is the forced value for the DI6.         Value         1 = Force the value of this bit to D1, if so defined in parameter 10.0 selection.         1 = Force the value of this bit to D3, if so defined in parameter 10.0 selection.         1 = Force the value of this bit to D3, if so defined in parameter 10.0 selection.         1 = Force the value of this bit to D3, if so defined in parameter 10.0 selection.         1 = Force the value of this bit to D3, if so defined in parameter 10.0 selection.         1 = Force the value of this bit to D3, if so defined in parameter 10.0 selection.                                                                                                    | 0000h<br>03 DI force<br>03 DI force<br>03 DI force<br>03 DI force                               |
|    | DI force           Bit           0           1           2                                         | d data<br>Name<br>DI1<br>DI2<br>DI3            | Allows the data value of a forced digital input to be changed from 0 to 1. It is only possible to force an input that has been selected in parameter 10.03 DI force selection.         Bit 0 is the forced value for DI1; bit 5 is the forced value for the DI6.         Value         1 = Force the value of this bit to D1, if so defined in parameter 10.0 selection.         1 = Force the value of this bit to D3, if so defined in parameter 10.0 selection.         1 = Force the value of this bit to D3, if so defined in parameter 10.0 selection.         1 = Force the value of this bit to D3, if so defined in parameter 10.0 selection.         1 = Force the value of this bit to D4, if so defined in parameter 10.0 selection.         1 = Force the value of this bit to D4, if so defined in parameter 10.0 selection.         1 = Force the value of this bit to D4, if so defined in parameter 10.0 selection.         1 = Force the value of this bit to D5, if so defined in parameter 10.0 selection.                                                                                                    | 0000h<br>03 DI force<br>03 DI force<br>03 DI force<br>03 DI force<br>03 DI force<br>03 DI force |
|    | DI force           Bit         0           1         2           3         4           5         5 | Name<br>DI1<br>DI2<br>DI3<br>DI4<br>DI5<br>DI6 | Allows the data value of a forced digital input to be changed from 0 to 1. It is only possible to force an input that has been selected in parameter 10.03 DI force selection.         Bit 0 is the forced value for DI1; bit 5 is the forced value for the DI6.         Value         1 = Force the value of this bit to D1, if so defined in parameter 10.0 selection.         1 = Force the value of this bit to D3, if so defined in parameter 10.0 selection.         1 = Force the value of this bit to D3, if so defined in parameter 10.0 selection.         1 = Force the value of this bit to D3, if so defined in parameter 10.0 selection.         1 = Force the value of this bit to D4, if so defined in parameter 10.0 selection.         1 = Force the value of this bit to D4, if so defined in parameter 10.0 selection.         1 = Force the value of this bit to D5, if so defined in parameter 10.0 selection.         1 = Force the value of this bit to D5, if so defined in parameter 10.0 selection.         1 = Force the value of this bit to D5, if so defined in parameter 10.0 selection.         1 = Force the value of this bit to D6, if so defined in parameter 10.0 selection. | 0000h<br>03 DI force<br>03 DI force<br>03 DI force<br>03 DI force<br>03 DI force<br>03 DI force |
|    | DI force           Bit         0           1         2           3         4                       | Name<br>DI1<br>DI2<br>DI3<br>DI4<br>DI5        | Allows the data value of a forced digital input to be changed from 0 to 1. It is only possible to force an input that has been selected in parameter 10.03 DI force selection.         Bit 0 is the forced value for DI1; bit 5 is the forced value for the DI6.         Value         1 = Force the value of this bit to D1, if so defined in parameter 10.0 selection.         1 = Force the value of this bit to D3, if so defined in parameter 10.0 selection.         1 = Force the value of this bit to D3, if so defined in parameter 10.0 selection.         1 = Force the value of this bit to D3, if so defined in parameter 10.0 selection.         1 = Force the value of this bit to D4, if so defined in parameter 10.0 selection.         1 = Force the value of this bit to D4, if so defined in parameter 10.0 selection.         1 = Force the value of this bit to D5, if so defined in parameter 10.0 selection.         1 = Force the value of this bit to D5, if so defined in parameter 10.0 selection.         1 = Force the value of this bit to D5, if so defined in parameter 10.0 selection.         1 = Force the value of this bit to D6, if so defined in parameter 10.0 selection. | 0000h<br>03 DI force<br>03 DI force<br>03 DI force<br>03 DI force<br>03 DI force<br>03 DI force |
|    | DI force           Bit         0           1         2           3         4           5         5 | Name<br>DI1<br>DI2<br>DI3<br>DI4<br>DI5<br>DI6 | Allows the data value of a forced digital input to be changed from 0 to 1. It is only possible to force an input that has been selected in parameter 10.03 DI force selection.         Bit 0 is the forced value for DI1; bit 5 is the forced value for the DI6.         Value         1 = Force the value of this bit to D1, if so defined in parameter 10.0 selection.         1 = Force the value of this bit to D3, if so defined in parameter 10.0 selection.         1 = Force the value of this bit to D3, if so defined in parameter 10.0 selection.         1 = Force the value of this bit to D3, if so defined in parameter 10.0 selection.         1 = Force the value of this bit to D4, if so defined in parameter 10.0 selection.         1 = Force the value of this bit to D4, if so defined in parameter 10.0 selection.         1 = Force the value of this bit to D5, if so defined in parameter 10.0 selection.         1 = Force the value of this bit to D5, if so defined in parameter 10.0 selection.         1 = Force the value of this bit to D5, if so defined in parameter 10.0 selection.         1 = Force the value of this bit to D6, if so defined in parameter 10.0 selection. | 0000h<br>03 DI force<br>03 DI force<br>03 DI force<br>03 DI force<br>03 DI force<br>03 DI force |

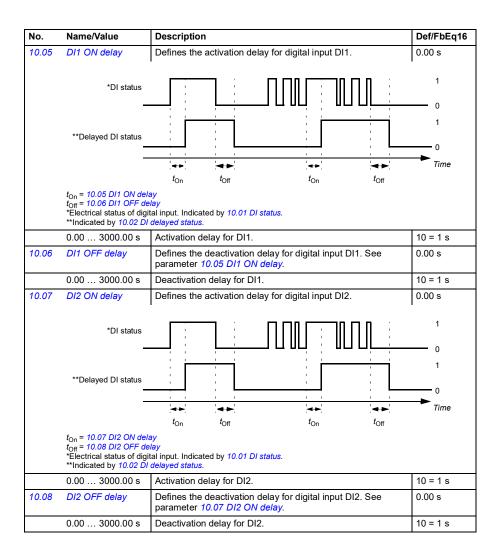

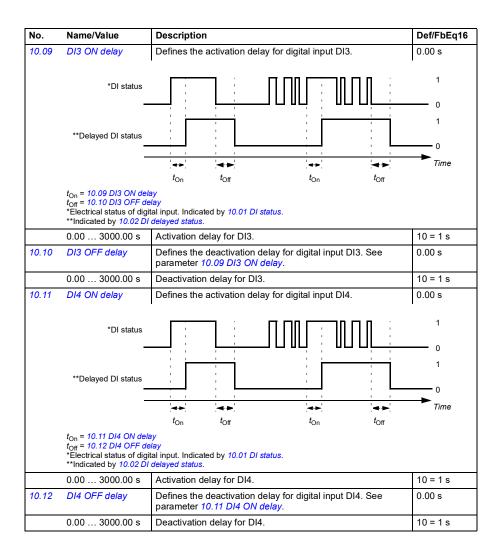

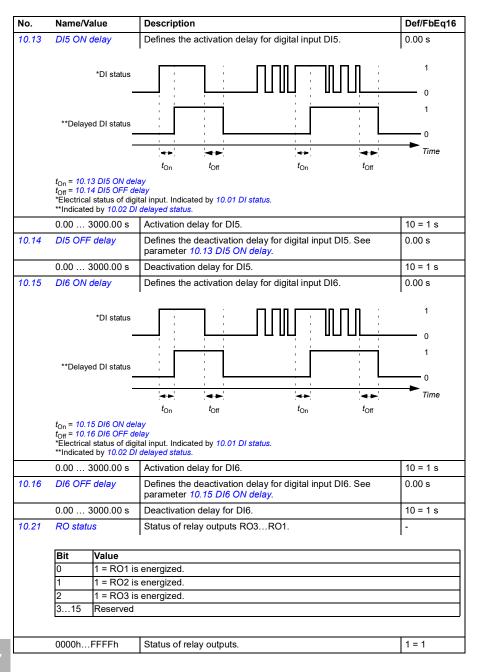

| No.   | Name/V                                                                                    | alue                           | Description                                                                                                    | Def/FbEq16                              |  |  |  |  |
|-------|-------------------------------------------------------------------------------------------|--------------------------------|----------------------------------------------------------------------------------------------------|-----------------------------------------|--|--|--|--|
| 10.22 | RO force selection                                                                        |                                | The signals connected to the relay outputs can be overridden<br>for, for example, testing purposes. A bit in parameter 10.23<br><i>RO forced data</i> is provided for each relay output, and its value<br>is applied whenever the corresponding bit in this parameter is<br>1.<br><b>Note:</b> Boot and power cycle reset the force selections<br>(parameters 10.22 and 10.23).                                          | 0000h                                   |  |  |  |  |
|       | Bit                                                                                       | Value                          |                                                                                                    |                                         |  |  |  |  |
|       | 0                                                                                         |                                | RO1 to value of bit 0 of parameter <i>10.23 RO forced data</i> . (0 = N                                                                                                    | ormal mode)                             |  |  |  |  |
|       | 1                                                                                         |                                | RO2 to value of bit 1 of parameter 10.23 RO forced data. (0 = N                                                                                                    | ,                                       |  |  |  |  |
|       | 2                                                                                         |                                | RO3 to value of bit 2 of parameter <i>10.23 RO forced data</i> . (0 = N                                                                                                    | ormal mode)                             |  |  |  |  |
|       | 315                                                                                       | Reserved                       |                                                                                                    |                                         |  |  |  |  |
|       | 0000h                                                                                     | FFFFh                          | Override selection for relay outputs.                                                                                                    | 1 = 1                                   |  |  |  |  |
| 10.23 | RO force                                                                                  | ed data                        | Contains the values of relay outputs that are used instead of the connected signals if selected in parameter <i>10.22 RO force selection</i> . Bit 0 is the forced value for RO1.                                                                                                    | 0000h                                   |  |  |  |  |
|       | Bit                                                                                       | Value                          |                                                                                                    |                                         |  |  |  |  |
|       | 0                                                                                         | 1 = Force t<br>selection.      | the value of this bit to RO1, if so defined in parameter 10.22 RO for                                                                                                    |                                         |  |  |  |  |
|       | 1                                                                                         |                                | e value of this bit to RO2, if so defined in parameter 10.22 RO force                                                                                                    |                                         |  |  |  |  |
|       |                                                                                           | selection.                     |                                                                                                    |                                         |  |  |  |  |
|       | 2                                                                                         | 1 = Force t<br>selection.      | the value of this bit to RO3, if so defined in parameter 10.22 RO                                                                                                    | force                                   |  |  |  |  |
|       | 315                                                                                       | Reserved                       |                                                                                                    |                                         |  |  |  |  |
|       |                                                                                           |                                |                                                                                                    |                                         |  |  |  |  |
|       | 0000h                                                                                     | FFFFh                          | Forced RO values.                                                                                                    | 1 = 1                                   |  |  |  |  |
| 10.24 | RO1 sou                                                                                   | ırce                           | Selects a drive signal to be connected to relay output RO1.                                                                                                    | Damper<br>control                       |  |  |  |  |
|       | Not energized                                                                             |                                | Output is not energized.                                                                                                    | 0                                       |  |  |  |  |
|       | Energize                                                                                  | ed                             | Output is energized.                                                                                                    | 1                                       |  |  |  |  |
|       | Ready r                                                                                   | un                             | Bit 1 of 06.11 Main status word (see page 396).                                                                                                    | 2                                       |  |  |  |  |
|       | Enabled                                                                                   |                                |                                                                                                    | 4                                       |  |  |  |  |
|       | Enabled                                                                                   |                                | Bit 0 of 06.16 Drive status word 1 (see page 397).                                                                                                    | 4                                       |  |  |  |  |
|       | Enabled<br>Started                                                                        |                                | Bit 0 of 06.16 Drive status word 1 (see page 397).<br>Bit 5 of 06.16 Drive status word 1 (see page 397).                                                                                                    | 4<br>5                                  |  |  |  |  |
|       |                                                                                           |                                |                                                                                                    |                                         |  |  |  |  |
|       | Started                                                                                   | zed                            | Bit 5 of 06.16 Drive status word 1 (see page 397).                                                                                                    | 5                                       |  |  |  |  |
|       | Started<br>Magneti                                                                        | zed                            | Bit 5 of 06.16 Drive status word 1 (see page 397).Bit 1 of 06.17 Drive status word 2 (see page 398).                                                                                                    | 5<br>6                                  |  |  |  |  |
|       | Started<br>Magneti<br>Running                                                             | zed<br>ef                      | Bit 5 of 06.16 Drive status word 1 (see page 397).Bit 1 of 06.17 Drive status word 2 (see page 398).Bit 14 of 06.16 Drive status word 1 (see page 397).                                                                                                    | 5<br>6<br>7                             |  |  |  |  |
|       | Started<br>Magnetia<br>Running<br>Ready re                                                | zed<br>ef<br>int               | Bit 5 of 06.16 Drive status word 1 (see page 397).Bit 1 of 06.17 Drive status word 2 (see page 398).Bit 14 of 06.16 Drive status word 1 (see page 397).Bit 2 of 06.11 Main status word (see page 396).                                                                                                    | 5<br>6<br>7<br>8                        |  |  |  |  |
|       | Started<br>Magnetia<br>Running<br>Ready re<br>At setpo                                    | zed<br>ef<br>int               | Bit 5 of 06.16 Drive status word 1 (see page 397).Bit 1 of 06.17 Drive status word 2 (see page 398).Bit 14 of 06.16 Drive status word 1 (see page 397).Bit 2 of 06.11 Main status word (see page 396).Bit 8 of 06.11 Main status word (see page 396).                                                                                                    | 5<br>6<br>7<br>8<br>9                   |  |  |  |  |
|       | Started<br>Magnetic<br>Running<br>Ready re<br>At setpo<br>Reverse                         | zed<br>ef<br>int<br>eed        | Bit 5 of 06.16 Drive status word 1 (see page 397).Bit 1 of 06.17 Drive status word 2 (see page 398).Bit 14 of 06.16 Drive status word 1 (see page 397).Bit 2 of 06.11 Main status word (see page 396).Bit 8 of 06.11 Main status word (see page 396).Bit 2 of 06.19 Speed control status word (see page 399).                                                                                                    | 5<br>6<br>7<br>8<br>9<br>10             |  |  |  |  |
|       | Started<br>Magnetii<br>Running<br>Ready ro<br>At setpo<br>Reverse<br>Zero spe             | zed<br>ef<br>int<br>eed<br>mit | Bit 5 of 06.16 Drive status word 1 (see page 397).Bit 1 of 06.17 Drive status word 2 (see page 398).Bit 14 of 06.16 Drive status word 1 (see page 397).Bit 2 of 06.11 Main status word (see page 396).Bit 8 of 06.11 Main status word (see page 396).Bit 2 of 06.19 Speed control status word (see page 399).Bit 0 of 06.19 Speed control status word (see page 399).                                                    | 5<br>6<br>7<br>8<br>9<br>10<br>11       |  |  |  |  |
|       | Started<br>Magnetic<br>Running<br>Ready re<br>At setpo<br>Reverse<br>Zero spe<br>Above li | zed<br>ef<br>int<br>eed<br>mit | Bit 5 of 06.16 Drive status word 1 (see page 397).Bit 1 of 06.17 Drive status word 2 (see page 398).Bit 14 of 06.16 Drive status word 1 (see page 397).Bit 2 of 06.11 Main status word (see page 396).Bit 8 of 06.11 Main status word (see page 396).Bit 2 of 06.19 Speed control status word (see page 399).Bit 0 of 06.19 Speed control status word (see page 399).Bit 10 of 06.17 Drive status word 2 (see page 398). | 5<br>6<br>7<br>8<br>9<br>10<br>11<br>12 |  |  |  |  |

| No. | Name/Value                  | Description                                                                                                    | Def/FbEq16 |
|-----|-----------------------------|----------------------------------------------------------------------------------------------------|------------|
|     | Fault/Warning               | Bit 3 of 06.11 Main status word OR bit 7 of 06.11 Main status word (see page 396).                                                                                                    | 16         |
|     | Overcurrent                 | Fault 2310 Overcurrent has occurred.                                                                                                    | 17         |
|     | Overvoltage                 | Fault 3210 DC link overvoltage has occurred.                                                                                                    | 18         |
|     | Drive temp                  | Fault 2381 IGBT overload, 4110 Control board temperature,<br>4210 IGBT overtemperature, 4290 Cooling, 42F1 IGBT<br>temperature, 4310 Excess temperature or 4380 Excess<br>temperature difference has occurred. | 19         |
|     | Undervoltage                | Fault 3220 DC link undervoltage has occurred.                                                                                                    | 20         |
|     | Motor temp                  | Fault 4981 External temperature 1 or 4982 External temperature 2 has occurred.                                                                                                    | 21         |
|     | Reserved                    |                                                                                                    | 22         |
|     | Ext2 active                 | Bit 11 of 06.16 Drive status word 1 (see page 397).                                                                                                    | 23         |
|     | Remote control              | Bit 9 of 06.11 Main status word (see page 396).                                                                                                    | 24         |
|     | Reserved                    |                                                                                                    | 2526       |
|     | Timed function 1            | Bit 0 of 34.01 Timed functions status (see page 537).                                                                                                    | 27         |
|     | Timed function 2            | Bit 1 of 34.01 Timed functions status (see page 537).                                                                                                    | 28         |
|     | Timed function 3            | Bit 2 of 34.01 Timed functions status (see page 537).                                                                                                    | 29         |
|     | Reserved                    |                                                                                                    | 3032       |
|     | Supervision 1               | Bit 0 of 32.01 Supervision status (see page 527).                                                                                                    | 33         |
|     | Supervision 2               | Bit 1 of 32.01 Supervision status (see page 527).                                                                                                    | 34         |
|     | Supervision 3               | Bit 2 of 32.01 Supervision status (see page 527).                                                                                                    | 35         |
|     | Reserved                    |                                                                                                    | 3638       |
|     | Start delay                 | Bit 13 of 06.17 Drive status word 2 (see page 398).                                                                                                    | 39         |
|     | RO/DIO control<br>word bit0 | Bit 0 of 10.99 RO/DIO control word (see page 418).                                                                                                    | 40         |
|     | RO/DIO control<br>word bit1 | Bit 1 of 10.99 RO/DIO control word (see page 418).                                                                                                    | 41         |
|     | RO/DIO control<br>word bit2 | Bit 2 of 10.99 RO/DIO control word (see page 418).                                                                                                    | 42         |
|     | Reserved                    |                                                                                                    | 4344       |
|     | PFC1                        | Bit 0 of 76.01 PFC status (see page 622).                                                                                                    | 45         |
|     | PFC2                        | Bit 1 of 76.01 PFC status (see page 622).                                                                                                    | 46         |
|     | PFC3                        | Bit 2 of 76.01 PFC status (see page 622).                                                                                                    | 47         |
|     | PFC4                        | Bit 3 of 76.01 PFC status (see page 622).                                                                                                    | 48         |
|     | PFC5                        | Bit 4 of 76.01 PFC status (see page 622).                                                                                                    | 49         |
|     | PFC6                        | Bit 5 of 76.01 PFC status (see page 622).                                                                                                    | 50         |
|     | Reserved                    |                                                                                                    | 5152       |
|     | Event word 1                | Event word 1 = 1 if any bit of 04.40 Event word 1 (see page 390) is 1, that is, if any warning, fault or pure event that has been defined with parameters 04.4104.71 is on.                                    | 53         |

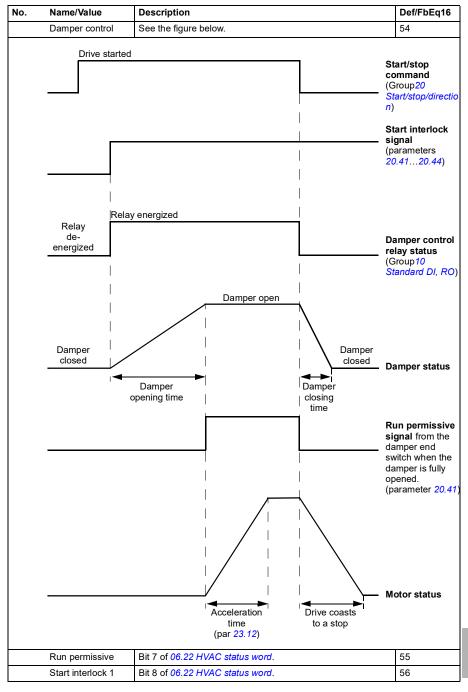

| No.   | Name/Value                                                              | Description                                                                                                    | Def/FbEq16                          |
|-------|-------------------------------------------------------------------------|----------------------------------------------------------------------------------------------------|-------------------------------------|
|       | Start interlock 2                                                       | Bit 9 of 06.22 HVAC status word.                                                                                                    | 57                                  |
|       | Start interlock 3                                                       | Bit 10 of 06.22 HVAC status word.                                                                                                    | 58                                  |
|       | Start interlock 4                                                       | Bit 11 of 06.22 HVAC status word.                                                                                                    | 59                                  |
|       | All start interlocks                                                    | Bit 12 of 06.22 HVAC status word.                                                                                                    | 60                                  |
|       | User load curve                                                         | Bit 3 (Outside load limit) of 37.01 ULC output status word (see page 559).                                                                                                    | 61                                  |
|       | RO/DIO control<br>word                                                  | For 10.24 RO1 source: Bit 0 (RO1) of 10.99 RO/DIO controlword (see page 418).For 10.27 RO2 source: Bit 1 (RO2) of 10.99 RO/DIO controlword (see page 418).For 10.30 RO3 source: Bit 2 (RO3) of 10.99 RO/DIO controlword (see page 418). | 62                                  |
|       | Discharge damper<br>control                                             | Bit 3 of 84.02 Damper control status word.                                                                                                    | 63                                  |
|       | Outside air damper control                                              | Bit 7 of 84.02 Damper control status word.                                                                                                    | 64                                  |
|       | Other [bit]                                                             | Source selection (see <i>Terms and abbreviations</i> on page 382).                                                                                                    | -                                   |
| 10.25 | RO1 ON delay                                                            | Defines the activation delay for relay output RO1.                                                                                                    | 0.0 s                               |
|       | Status of selected<br>source<br>RO status                               | → ↓ ↓ ↓ ↓ ↓ ↓ ↓ ↓ ↓ ↓ ↓ ↓ ↓ ↓ ↓ ↓ ↓ ↓ ↓                                                                                                    | 1<br>0<br>1<br>− ● 0<br><i>Time</i> |
|       | t <sub>On</sub> = 10.25 RO1 ON de<br>t <sub>Off</sub> = 10.26 RO1 OFF d |                                                                                                    |                                     |
|       | 0.0 3000.0 s                                                            | Activation delay for RO1.                                                                                                    | 10 = 1 s                            |
| 10.26 | RO1 OFF delay                                                           | Defines the deactivation delay for relay output RO1. See parameter <i>10.25 RO1 ON delay</i> .                                                                                                    | 0.0 s                               |
|       | 0.0 3000.0 s                                                            | Deactivation delay for RO1.                                                                                                    | 10 = 1 s                            |
| 10.27 | RO2 source                                                              | Selects a drive signal to be connected to relay output RO2.<br>For the available selections, see parameter <i>10.24 RO1</i><br><i>source</i> .                                                                                          | Running                             |

| No.   | Name/Value                                                              | Description                                                                                                    | Def/FbEq16 |
|-------|-------------------------------------------------------------------------|----------------------------------------------------------------------------------------------------|------------|
| 10.28 | RO2 ON delay                                                            | Defines the activation delay for relay output RO2.                                                                                             | 0.0 s      |
|       | Status of selected<br>source                                            |                                                                                                    | 1 0        |
|       | RO status                                                               |                                                                                                    | 1<br>0     |
|       |                                                                         |                                                                                                    | Time       |
|       | t <sub>On</sub> = 10.28 RO2 ON de<br>t <sub>Off</sub> = 10.29 RO2 OFF c | t <sub>On</sub> t <sub>Off</sub> t <sub>On</sub> t <sub>Off</sub><br>clay<br>telay                                                             |            |
|       | 0.0 3000.0 s                                                            | Activation delay for RO2.                                                                                                    | 10 = 1 s   |
| 10.29 | RO2 OFF delay                                                           | Defines the deactivation delay for relay output RO2. See parameter 10.28 RO2 ON delay.                                                         | 0.0 s      |
|       | 0.0 3000.0 s                                                            | Deactivation delay for RO2.                                                                                                    | 10 = 1 s   |
| 10.30 | RO3 source                                                              | Selects a drive signal to be connected to relay output RO3.<br>For the available selections, see parameter <i>10.24 RO1</i><br><i>source</i> . | Fault (-1) |
| 10.31 | RO3 ON delay                                                            | Defines the activation delay for relay output RO3.                                                                                             | 0.0 s      |
|       | Status of selected<br>source                                            |                                                                                                    | 1<br>0     |
|       | RO status                                                               |                                                                                                    | 0          |
|       | -                                                                       | ton toff ton toff                                                                                                    | Time       |
|       | t <sub>On</sub> = 10.31 RO3 ON de<br>t <sub>Off</sub> = 10.32 RO3 OFF d | elay<br>Ielay                                                                                                    |            |
|       | 0.0 3000.0 s                                                            | Activation delay for RO3.                                                                                                    | 10 = 1 s   |
| 10.32 | RO3 OFF delay                                                           | Defines the deactivation delay for relay output RO3. See parameter <i>10.31 RO3 ON delay</i> .                                                 | 0.0 s      |
|       | 0.0 3000.0 s                                                            | Deactivation delay for RO3.                                                                                                    | 10 = 1 s   |

|                                   | Name/Value                                                                   |                                                                                                    | Description                                                                                                    | Def/FbEq16                             |  |
|-----------------------------------|------------------------------------------------------------------------------|----------------------------------------------------------------------------------------------------|----------------------------------------------------------------------------------------------------|----------------------------------------|--|
| 10.99                             | RO/DIO<br>word                                                               | o control                                                                                                    | Storage parameter for controlling the relay outputs, for example, through the embedded fieldbus interface. To control the relay outputs (RO) of the drive, send a control word with the bit assignments shown below as Modbus I/O data. Set the target selection parameter of that particular data ( <i>58.10158.114</i> ) to <i>RO/DIO control word</i> . In the source selection parameter of the desired output, select the appropriate bit of this word.                                                                                                    | 0000h                                  |  |
|                                   | Bit                                                                          | Name                                                                                                    | Description                                                                                                    |                                        |  |
|                                   | 0                                                                            | RO1                                                                                                    | Source bit for relay output RO1. See parameter 10.24.                                                                                                    |                                        |  |
|                                   | 1                                                                            | RO2                                                                                                    | Source bit for relay output RO2. See parameter 10.27.                                                                                                    |                                        |  |
|                                   | 2                                                                            | RO3                                                                                                    | Source bit for relay output RO3. See parameter 10.30.                                                                                                    |                                        |  |
|                                   | 3                                                                            | RO4                                                                                                    | Source bit for extension module relay output RO4. See 15.07.                                                                                                    |                                        |  |
|                                   | 4                                                                            | RO5                                                                                                    | Source bit for extension module relay output RO4. See 15.10.                                                                                                    | parameter                              |  |
|                                   | 5                                                                            | RO6                                                                                                    | Source bit for extension module relay output RO4. See 15.13.                                                                                                    | parameter                              |  |
|                                   | 6                                                                            | R07                                                                                                    | Source bit for extension module relay output RO4. See 15.16.                                                                                                    | parameter                              |  |
|                                   | 7                                                                            | Reserved                                                                                                    |                                                                                                    |                                        |  |
|                                   | 8                                                                            | DIO1                                                                                                    | Source bit for digital output DO1 with a CMOD-01 extension modu<br>See parameter 15.23.                                                                                                    |                                        |  |
|                                   | 915 Reserved                                                                 |                                                                                                    |                                                                                                    |                                        |  |
|                                   | 915                                                                          | Reserved                                                                                                    |                                                                                                    |                                        |  |
|                                   | 915<br>0000h                                                                 |                                                                                                    | RO/DIO control word.                                                                                                    | 1 = 1                                  |  |
| 10.101                            | 0000h                                                                        |                                                                                                    | RO/DIO control word.<br>Displays the number of times relay output RO1 has changed<br>states.<br>Can be reset from the control panel by pressing the Reset<br>softkey for 3 seconds.                                                                                                    | 1 = 1<br>5                             |  |
| 10.101                            | 0000h<br>RO1 tog                                                             | .FFFFh                                                                                                    | Displays the number of times relay output RO1 has changed states.<br>Can be reset from the control panel by pressing the Reset                                                                                                    |                                        |  |
|                                   | 0000h<br>RO1 tog<br>04294                                                    | .FFFFh<br>ggle counter                                                                                                    | Displays the number of times relay output RO1 has changed<br>states.<br>Can be reset from the control panel by pressing the Reset<br>softkey for 3 seconds.                                                                                                    | 5                                      |  |
|                                   | 0000h<br>RO1 tog<br>04294<br>RO2 tog                                         | .FFFFh<br>ggle counter<br>1967000                                                                                           | Displays the number of times relay output RO1 has changed<br>states.<br>Can be reset from the control panel by pressing the Reset<br>softkey for 3 seconds.<br>State change count.<br>Displays the number of times relay output RO2 has changed<br>states.<br>Can be reset from the control panel by pressing the Reset                                                                                                    | 5                                      |  |
| 10.102                            | 0000h<br>RO1 tog<br>04294<br>RO2 tog<br>04294                                | .FFFFh<br>ggle counter<br>4967000<br>ggle counter                                                                           | Displays the number of times relay output RO1 has changed<br>states.<br>Can be reset from the control panel by pressing the Reset<br>softkey for 3 seconds.<br>State change count.<br>Displays the number of times relay output RO2 has changed<br>states.<br>Can be reset from the control panel by pressing the Reset<br>softkey for 3 seconds.<br>State change count.<br>Displays the number of times relay output RO3 has changed<br>states.                                                                                                    | 5<br>1 = 1<br>0                        |  |
|                                   | 0000h<br>RO1 tog<br>04294<br>RO2 tog<br>04294<br>RO3 tog                     | .FFFFh<br>ggle counter<br>4967000<br>ggle counter<br>4967000<br>ggle counter                                                | Displays the number of times relay output RO1 has changed<br>states.<br>Can be reset from the control panel by pressing the Reset<br>softkey for 3 seconds.<br>State change count.<br>Displays the number of times relay output RO2 has changed<br>states.<br>Can be reset from the control panel by pressing the Reset<br>softkey for 3 seconds.<br>State change count.<br>Displays the number of times relay output RO3 has changed                                                                                                    | 5<br>1 = 1<br>0<br>1 = 1<br>5          |  |
| 10.102                            | 0000h<br>RO1 tog<br>04294<br>RO2 tog<br>04294<br>RO3 tog                     | .FFFFh<br>ggle counter<br>4967000<br>ggle counter<br>4967000                                                                | Displays the number of times relay output RO1 has changed<br>states.<br>Can be reset from the control panel by pressing the Reset<br>softkey for 3 seconds.<br>State change count.<br>Displays the number of times relay output RO2 has changed<br>states.<br>Can be reset from the control panel by pressing the Reset<br>softkey for 3 seconds.<br>State change count.<br>Displays the number of times relay output RO3 has changed<br>states.<br>Can be reset from the control panel by pressing the Reset                                                                                                    | 5<br>1 = 1<br>0<br>1 = 1               |  |
| 10.102                            | 0000h<br>RO1 tog<br>04294<br>RO2 tog<br>04294<br>RO3 tog<br>04294            | .FFFFh<br>ggle counter<br>4967000<br>ggle counter<br>4967000<br>ggle counter                                                | Displays the number of times relay output RO1 has changed<br>states.<br>Can be reset from the control panel by pressing the Reset<br>softkey for 3 seconds.<br>State change count.<br>Displays the number of times relay output RO2 has changed<br>states.<br>Can be reset from the control panel by pressing the Reset<br>softkey for 3 seconds.<br>State change count.<br>Displays the number of times relay output RO3 has changed<br>states.<br>Can be reset from the control panel by pressing the Reset<br>softkey for 3 seconds.                                                                                                    | 5<br>1 = 1<br>0<br>1 = 1<br>5          |  |
| 10.102<br>10.103<br><b>11 Sta</b> | 0000h<br>RO1 tog<br>04294<br>RO2 tog<br>04294<br>RO3 tog<br>04294<br>ndard D | .FFFFh<br>ggle counter<br>4967000<br>ggle counter<br>4967000<br>ggle counter<br>4967000                                     | Displays the number of times relay output RO1 has changed<br>states.<br>Can be reset from the control panel by pressing the Reset<br>softkey for 3 seconds.<br>State change count.<br>Displays the number of times relay output RO2 has changed<br>states.<br>Can be reset from the control panel by pressing the Reset<br>softkey for 3 seconds.<br>State change count.<br>Displays the number of times relay output RO3 has changed<br>states.<br>Can be reset from the control panel by pressing the Reset<br>softkey for 3 seconds.<br>State change count.                                                                                                    | 5<br>1 = 1<br>0<br>1 = 1<br>5          |  |
| 10.102                            | 0000h<br>RO1 tog<br>04294<br>RO2 tog<br>04294<br>RO3 tog<br>04294<br>ndard D | .FFFFh<br>ggle counter<br>4967000<br>ggle counter<br>4967000<br>ggle counter<br>4967000<br><b>FIO, FI, FO</b><br>figuration | Displays the number of times relay output RO1 has changed<br>states.<br>Can be reset from the control panel by pressing the Reset<br>softkey for 3 seconds.<br>State change count.<br>Displays the number of times relay output RO2 has changed<br>states.<br>Can be reset from the control panel by pressing the Reset<br>softkey for 3 seconds.<br>State change count.<br>Displays the number of times relay output RO3 has changed<br>states.<br>Can be reset from the control panel by pressing the Reset<br>softkey for 3 seconds.<br>State change count.<br>Displays the number of times relay output RO3 has changed<br>states.<br>Can be reset from the control panel by pressing the Reset<br>softkey for 3 seconds.<br>State change count.<br>Configuration of the frequency input. | 5<br>1 = 1<br>0<br>1 = 1<br>5<br>1 = 1 |  |

| No.        | Name/Value                 | Description                                                                                                    | Def/FbEq16                          |  |  |
|------------|----------------------------|----------------------------------------------------------------------------------------------------|-------------------------------------|--|--|
| 11.38      | Freq in 1 actual<br>value  | Displays the value of frequency input 1 (via DI5 when it is used as a frequency input) before scaling. See parameter 11.42 Freq in 1 min.                                                                                                    | -                                   |  |  |
|            |                            | This parameter is read-only.                                                                                                    |                                     |  |  |
| 0 16000 Hz |                            | Unscaled value of frequency input 1 (DI5).                                                                                                    | 1 = 1 Hz                            |  |  |
| 11.39      | Freq in 1 scaled<br>value  | ed Displays the value of frequency input 1 (via DI5 when it is used as a frequency input) after scaling. See parameter 11.42<br>Freq in 1 min.<br>This parameter is read-only.                                                                                                    |                                     |  |  |
|            | -32768.000<br>32767.000    | Scaled value of frequency input 1 (DI5).                                                                                                    | 1 = 1                               |  |  |
| 11.42      | Freq in 1 min              | Defines the minimum for the frequency actually arriving at<br>frequency input 1 (DI5) when it is used as a frequency input).<br>The incoming frequency signal (11.38 Freq in 1 actual value)<br>is scaled into an internal signal (11.39 Freq in 1 scaled value)<br>by parameters 11.4211.45 as follows:<br>11.39<br>11.45<br>11.45<br>11.44<br>11.44<br>11.44<br>11.44<br>11.44<br>11.43<br>11.43<br>11.43<br>11.43 | 0 Hz                                |  |  |
|            | 0 16000 Hz                 | Minimum frequency of frequency input 1 (DI5).                                                                                                    | 1 = 1 Hz                            |  |  |
| 11.43      | Freq in 1 max              | Defines the maximum for the frequency actually arriving at frequency input 1 (DI5) when it is used as a frequency input). See parameter 11.42 Freq in 1 min.                                                                                                    | 16000 Hz                            |  |  |
|            | 0 16000 Hz                 | Maximum frequency for frequency input 1 (DI5).                                                                                                    | 1 = 1 Hz                            |  |  |
| 11.44      | Freq in 1 at scaled min    | Defines the value that is required to correspond internally to the minimum input frequency defined by parameter <i>11.42 Freq in 1 min.</i> See diagram at parameter <i>11.42 Freq in 1 min.</i>                                                                                                    | 0.000                               |  |  |
|            | -32768.000<br>32767.000    | Value corresponding to minimum of frequency input 1.                                                                                                    | 1 = 1                               |  |  |
| 11.45      | Freq in 1 at scaled<br>max | Defines the value that is required to correspond internally to the maximum input frequency defined by parameter <i>11.43 Freq in 1 max.</i> See diagram at parameter <i>11.42 Freq in 1 min.</i>                                                                                                    | 1500.000;<br>1800.000<br>(95.20 b0) |  |  |
|            | -32768.000<br>32767.000    | Value corresponding to maximum of frequency input 1.                                                                                                    | 1 = 1                               |  |  |

| No.    | Name/Va              | alue      | Description                                                                                                    | Def/FbEq16 |
|--------|----------------------|-----------|----------------------------------------------------------------------------------------------------|------------|
| 12 Sta | ndard A              | 1         | Configuration of standard analog inputs.                                                                                                    |            |
| 12.02  | Al force :           | selection | <ul> <li>The true readings of the analog inputs can be overridden, for example, for testing purposes. A forced value parameter is provided for each analog input, and its value is applied whenever the corresponding bit in this parameter is 1.</li> <li>Notes: <ul> <li>Al filter times (parameters 12.16 Al1 filter time and 12.26 Al2 filter time) have no effect on forced Al values (parameters 12.13 Al1 forced value and 12.23 Al2 forced value).</li> <li>Boot and power cycle reset the force selections (parameters 12.02 and 12.03).</li> </ul> </li> </ul> | 0000h      |
|        | Bit                  | Name      | Value                                                                                                    |            |
|        | 0                    | Al1       | 1 = Force Al1 to value of parameter 12.13 Al1 forced value.                                                                                                    |            |
|        | 1                    | Al2       | 1 = Force Al2 to value of parameter 12.23 Al2 forced value.                                                                                                    |            |
|        | 215                  | Reserve   | d                                                                                                    |            |
|        |                      |           |                                                                                                    |            |
|        | 0000h                | FFFFh     | Forced values selector for analog inputs Al1 and Al2.                                                                                                    | 1 = 1      |
| 12.03  | Al super<br>function | vision    | Selects how the drive reacts when an analog input signal moves out of the minimum and/or maximum limits specified for the input.<br>The supervision applies a margin of 0.5 V or 1.0 mA to the limits. For example, if the maximum limit for the input is 7.000 V, the maximum limit supervision activates at 7.500 V.<br>The inputs and the limits to be observed are selected by parameter <i>12.04 Al supervision selection</i> .                                                                                                    | No action  |
|        | No action            | n         | No action taken.                                                                                                    | 0          |
|        | Fault                |           | Drive trips on fault 80A0 AI supervision.                                                                                                    | 1          |
|        | Warning              |           | Drive generates warning A8A0 AI supervision.                                                                                                    | 2          |
|        | Last spe             | ed        | Drive generates warning <i>A8A0 AI supervision</i> and freezes the speed (or frequency) to the level the drive was operating at. The speed/frequency is determined on the basis of actual speed using 850 ms low-pass filtering.<br>WARNING! Make sure that it is safe to continue operation in case of a communication break.                                                                                                    | 3          |
|        | Speed re             | ef safe   | Drive generates warning <i>A8A0 AI supervision</i> and sets the speed to the speed defined by parameter <i>22.41 Speed ref safe</i> (or <i>28.41 Frequency ref safe</i> when frequency reference is being used).<br>WARNING! Make sure that it is safe to continue operation in case of a communication break.                                                                                                    | 4          |

| No.   | Name/V                            | /alue       | Desc                                | ription                                                                                                    | Def/FbEq16 |  |
|-------|-----------------------------------|-------------|-------------------------------------|----------------------------------------------------------------------------------------------------|------------|--|
| 12.04 | Al supe<br>selectio               |             |                                     | fies the analog input limits to be supervised. See neter 12.03 AI supervision function.                                                                                                    | 0000h      |  |
|       | Bit                               | Name        |                                     | Description                                                                                                    |            |  |
|       | 0                                 | 0 AI1 < MIN |                                     | 1 = Minimum limit supervision of AI1 active.                                                                                                    |            |  |
|       | 1                                 | AI1 > MAX   |                                     | 1 = Maximum limit supervision of Al1 active.                                                                                                    |            |  |
|       | 2                                 | AI2 < MIN   |                                     | 1 = Minimum limit supervision of Al2 active.                                                                                                    |            |  |
|       | 3                                 | AI2 > MAX   |                                     | 1 = Maximum limit supervision of Al2 active.                                                                                                    |            |  |
|       | 415                               | Reserved    |                                     | •                                                                                                    |            |  |
|       | 0000h                             | FFFFh       | Activa                              | ation of analog input supervision.                                                                                                    | 1 = 1      |  |
| 12.05 | AI supe                           | rvision     | Activa                              | ates/deactivate the Analog Input supervision for each<br>ol location (EXT1, EXT2, Local).                                                                                                    |            |  |
|       | Torce                             |             | When<br>refere<br>this p<br>bit. Th | a particular control location is not utilizing AI for<br>encing, then the AI supervision can be deactivated using<br>arameter, by deactivating particular AI supervision force<br>he user can mask the fault/warning for the selected<br>bi location.   |            |  |
|       | Bit                               | Name        |                                     | Description                                                                                                    |            |  |
|       | 0                                 | AI1 Ext1    |                                     | 0 = AI1 supervision not active when EXT1 control is beir                                                                                                    | ng used.   |  |
|       | 1                                 | AI1 Ext2    |                                     | 0 = Al1 supervision not active when EXT2 control is being used.                                                                                                    |            |  |
|       | 2                                 | Al1 Local   |                                     | 0 = AI1 supervision not active when Local control is beir                                                                                                    | ig used.   |  |
|       | 3                                 | Reserved    |                                     |                                                                                                    | 0          |  |
|       | 4                                 | Al2 Ext1    |                                     | 0 = Al2 supervision not active when EXT1 control is beir                                                                                                    | ng used.   |  |
|       | 5                                 | Al2 Ext2    |                                     | 0 = AI2 supervision not active when EXT2 control is beir                                                                                                    | ng used.   |  |
|       | 6                                 | Al2 Local   |                                     | 0 = Al2 supervision not active when Local control is being used.                                                                                                    |            |  |
|       | 715                               | Reserved    |                                     |                                                                                                    |            |  |
|       | Al1 Ext1<br>Al1 Ext2<br>Al1 Local |             | is hig<br>and S                     | ve control location is EXT1, and AI supervision selection<br>h for AI1 (either bit0 AI1 < MIN or bit1 AI1 > MAX is true)<br>supervision force bit 0 (AI1 Ext1) is deactivated, then the<br>sponding supervision function (fault/warning) can be<br>ed.  | 0          |  |
|       |                                   |             | is higl<br>and S                    | ve control location is EXT2, and AI supervision selection<br>h for AI1 (either bit0 AI1 < MIN or bit1 AI1 > MAX is true)<br>supervision force bit 1 (AI1 Ext2) is deactivated, then the<br>sponding supervision function (fault/warning) can be<br>ed.  | 1          |  |
|       |                                   |             | is hig<br>and S                     | ve control location is Local, and AI supervision selection<br>h for AI1 (either bit0 AI1 < MIN or bit1 AI1 > MAX is true)<br>supervision force bit 1 (AI1 Local) is deactivated, then<br>presponding supervision function (fault/warning) can be<br>ed. | 2          |  |
|       | AI2 Ext                           | 1           | is higl<br>and S                    | ve control location is EXT1, and AI supervision selection<br>h for AI2 (either bit2 AI2 < MIN or bit3 AI2 > MAX is true)<br>supervision force bit 4 (AI2 Ext1) is deactivated, then the<br>sponding supervision function (fault/warning) can be<br>ed.  | 4          |  |

| No.   | Name/Value                         | Description                                                                                                    | Def/FbEq16    |
|-------|------------------------------------|----------------------------------------------------------------------------------------------------|---------------|
|       | Al2 Ext2                           | If active control location is EXT1, and AI supervision selection<br>is high for AI2 (either bit2 AI2 < MIN or bit3 AI2 > MAX is true)<br>and Supervision force bit 4 (AI2 Ext1) is deactivated, then the<br>corresponding supervision function (fault/warning) can be<br>masked.   | 5             |
|       | Al2 Local                          | If active control location is Local, and AI supervision selection<br>is high for AI1 (either bit2 AI2 < MIN or bit3 AI2 > MAX is true)<br>and Supervision force bit 6 (AI2 Local) is deactivated, then<br>the corresponding supervision function (fault/warning) can be<br>masked. | 6             |
| 12.11 | Al1 actual value                   | Displays the value of analog input Al1 in mA or V (depending<br>on whether the input is set to current or voltage).<br>This parameter is read-only.                                                                                                    | -             |
|       | 0.00022.000 mA<br>or 0.00011.000 V | Value of analog input Al1.                                                                                                    | 1000 = 1 unit |
| 12.12 | Al1 scaled value                   | Displays the value of analog input Al1 after scaling. See<br>parameters 12.19 Al1 scaled at Al1 min and 12.20 Al1 scaled<br>at Al1 max.<br>This parameter is read-only.                                                                                                    | -             |
|       | -32768.000<br>32767.000            | Scaled value of analog input Al1.                                                                                                    | 1 = 1         |
| 12.13 | Al1 forced value                   | Forced value that can be used instead of the true reading of the input. See parameter <i>12.02 AI force selection</i> .                                                                                                    | 0.000 V       |
|       | 0.00022.000 mA<br>or 0.00011.000 V | Forced value of analog input Al1.                                                                                                    | 1000 = 1 unit |
| 12.15 | Al1 unit selection                 | Selects the unit for readings and settings related to analog input Al1.                                                                                                    | V             |
|       | V                                  | Volts.                                                                                                    | 2             |
|       | mA                                 | Milliamperes.                                                                                                    | 10            |
| 12.16 | Al1 filter time                    | Defines the filter time constant for analog input Al1.                                                                                                    | 0.100 s       |
|       | 0.00030.000 s                      | be changed by any parameter.<br>Filter time constant.                                                                                                    | 1000 = 1 s    |

| No.   | Name/Value                         | Description                                                                                                    | Def/FbEq16                      |
|-------|------------------------------------|----------------------------------------------------------------------------------------------------|---------------------------------|
| 12.17 | Al1 min                            | Defines the minimum site value for analog input Al1.<br>Set the value actually sent to the drive when the analog signal<br>from plant is wound to its minimum setting.<br>See also parameter <i>12.19 Al1 scaled at Al1 min</i> .                                                                                                | 4.000 mA or<br>0.000 V          |
|       | 0.00022.000 mA<br>or 0.00011.000 V | Minimum value of Al1.                                                                                                    | 1000 = 1 unit                   |
| 12.18 | Al1 max                            | Defines the maximum site value for analog input AI1.<br>Set the value actually sent to the drive when the analog signal<br>from plant is wound to its maximum setting.<br>See also parameter <i>12.19 AI1 scaled at AI1 min</i> .                                                                                                | 20.000 mA or<br>10.000 V        |
|       | 0.00022.000 mA<br>or 0.00011.000 V | Maximum value of Al1.                                                                                                    | 1000 = 1 unit                   |
| 12.19 | AI1 scaled at AI1<br>min           | Defines the real internal value that corresponds to the<br>minimum analog input Al1 value defined by parameter 12.17<br>Al1 min. (Changing the polarity settings of 12.19 and 12.20<br>can effectively invert the analog input.)<br>Al <sub>scaled</sub> (12.12)<br>12.20<br>12.17<br>12.18<br>Al <sub>in</sub> (12.11)<br>12.18 | 0.000                           |
|       | -32768.000<br>32767.000            | Real value corresponding to minimum Al1 value.                                                                                                    | 1 = 1                           |
| 12.20 | Al1 scaled at Al1<br>max           | Defines the real internal value that corresponds to the maximum analog input Al1 value defined by parameter 12.18 Al1 max. See the drawing at parameter 12.19 Al1 scaled at Al1 min.                                                                                                    | 50.000;<br>60.000<br>(95.20 b0) |
|       | -32768.000<br>32767.000            | Real value corresponding to maximum Al1 value.                                                                                                    | 1 = 1                           |
| 12.21 | Al2 actual value                   | Displays the value of analog input AI2 in mA or V (depending<br>on whether the input is set to current or voltage by a hardware<br>setting).<br>This parameter is read-only.                                                                                                    | -                               |
|       | 0.00022.000 mA<br>or 0.00011.000 V | Value of analog input AI2.                                                                                                    | 1000 = 1 unit                   |
| 12.22 | AI2 scaled value                   | Displays the value of analog input Al2 after scaling. See<br>parameters 12.29 Al2 scaled at Al2 min and 12.101 Al1<br>percent value.<br>This parameter is read-only.                                                                                                    | -                               |
|       | -32768.000<br>32767.000            | Scaled value of analog input Al2.                                                                                                    | 1 = 1                           |

| No.           | Name/Value                                                                                                    | Description                                                                                                    | Def/FbEq16    |
|---------------|----------------------------------------------------------------------------------------------------|----------------------------------------------------------------------------------------------------|---------------|
| 12.23         | 2.23 Al2 forced value Forced value that can be used instead of the true reading o the input. See parameter 12.02 Al force selection.                                          |                                                                                                    | 0.000 V       |
|               | 0.00022.000 mA<br>or 0.00011.000 V                                                                                                    | Forced value of analog input Al2.                                                                                                    | 1000 = 1 unit |
| 12.25         | 25 Al2 unit selection Selects the unit for readings and settings related to analog input Al2.                                                                                 |                                                                                                    | mA            |
|               | V                                                                                                    | Volts.                                                                                                    | 2             |
|               | mA                                                                                                    | Milliamperes.                                                                                                    | 10            |
| 12.26         | Al2 filter time                                                                                                    | Defines the filter time constant for analog input Al2. See parameter <i>12.16 Al1 filter time</i> .                                                                                                    | 0.100 s       |
|               | 0.00030.000 s                                                                                                    | Filter time constant.                                                                                                    | 1000 = 1 s    |
| 12.27 Al2 min |                                                                                                    | Defines the minimum site value for analog input Al2.<br>Set the value actually sent to the drive when the analog signal<br>from plant is wound to its minimum setting.                                                                                      | 4.000 mA      |
|               | 0.00022.000 mA<br>or 0.00011.000 V                                                                                                    | Minimum value of Al2.                                                                                                    | 1000 = 1 unit |
| 12.28         | 8 Al2 max Defines the maximum site value for analog input Al2.<br>Set the value actually sent to the drive when the analog signal from plant is wound to its maximum setting. |                                                                                                    | 20.000 mA     |
|               | 0.00022.000 mA<br>or 0.00011.000 V                                                                                                    | Maximum value of AI2.                                                                                                    | 1000 = 1 unit |
| 12.29         | Al2 scaled at Al2<br>min                                                                                                    | Defines the real value that corresponds to the minimum<br>analog input Al2 value defined by parameter 12.27 Al2 min.<br>(Changing the polarity settings of 12.29 and 12.101 can<br>effectively invert the analog input.)<br>$Al_{scaled}$ (12.22)<br>12.101 | 0.000         |
|               | -32768.000<br>32767.000                                                                                                    | Real value corresponding to minimum Al2 value.                                                                                                    | 1 = 1         |
| 12.30         | AI2 scaled at AI2<br>max                                                                                                    | Defines the real value that corresponds to the maximum analog input Al2 value defined by parameter 12.28 Al2 max. See the drawing at parameter of 12.29 Al2 scaled at Al2 min.                                                                              | 50.000        |
|               | -32768.000<br>32767.000                                                                                                    | Real value corresponding to maximum Al2 value.                                                                                                    | 1 = 1         |
| 12.101        | Al1 percent value                                                                                                    | Value of analog input Al1 in percent of Al1 scaling ( <i>12.18 Al1 max - 12.17 Al1 min</i> ).                                                                                                    | -             |
|               | 0.00100.00%                                                                                                    | Al1 value.                                                                                                    | 100 = 1%      |

|                | Name/                                                                                                    | Value                                                                                                    | Description                                                                                                    | Def/FbEq16                                                                                      |  |  |
|----------------|----------------------------------------------------------------------------------------------------|----------------------------------------------------------------------------------------------------|----------------------------------------------------------------------------------------------------|-------------------------------------------------------------------------------------------------|--|--|
| 12.102         | Al2 per                                                                                                    | rcent value                                                                                                    | Value of analog input Al2 in percent of Al2 scaling (12.28 Al2 max - 12.27 Al2 min).                                                                                                    | -                                                                                               |  |  |
|                | 0.00?                                                                                                    | 100.00%                                                                                                    | Al2 value.                                                                                                    | 100 = 1%                                                                                        |  |  |
| 12.110         | AI dead band                                                                                                    |                                                                                                    | AI dead band value in percentage where 100% = 10V in voltage mode and 100% = 20mA in current mode. Applicable for both AI1 and AI2                                                                                                    | 0.40%                                                                                           |  |  |
|                |                                                                                                    |                                                                                                    | <b>Note</b> : 10% of AI dead band value is internally added in firmware as AI dead band hysteresis positive and negative.                                                                                                    |                                                                                                 |  |  |
|                |                                                                                                    |                                                                                                    | See section Al dead band on page 234.                                                                                                    |                                                                                                 |  |  |
|                | 0.00?                                                                                                    | 100.00%                                                                                                    | Al dead band value                                                                                                    | 100 = 1%                                                                                        |  |  |
| 13 Sta         | ndard A                                                                                                    | 40                                                                                                    | Configuration of standard analog outputs.                                                                                                    |                                                                                                 |  |  |
| 13.02          | AO force selection                                                                                                    |                                                                                                    | The source signals of the analog outputs can be overridden, for example, for testing purposes. A forced value parameter is provided for each analog output, and its value is applied whenever the corresponding bit in this parameter is 1. <b>Note:</b> Boot and power cycle reset the force selections (parameters <i>13.02</i> and <i>13.11</i> ).                                                                                                    | 0000h                                                                                           |  |  |
|                | Bit                                                                                                    | Name                                                                                                    | Value                                                                                                    | lue                                                                                             |  |  |
|                | 0                                                                                                    | AO1                                                                                                    | 1 = Force AO1 to value of parameter 13.13 AO1 forced value. (0 mode)                                                                                                    | = Normal                                                                                        |  |  |
|                | 1                                                                                                    | AO2                                                                                                    | Force AO2 to value of parameter 13.23 AO2 forced value. (0 = Norm                                                                                                    |                                                                                                 |  |  |
|                |                                                                                                    |                                                                                                    | mode)                                                                                                    | Horman                                                                                          |  |  |
|                | 215                                                                                                    | Reserve                                                                                                    | mode)                                                                                                    |                                                                                                 |  |  |
|                | L                                                                                                    | Reserve                                                                                                    | mode)                                                                                                    | 1 = 1                                                                                           |  |  |
| 13.11          | 0000h.                                                                                                    |                                                                                                    | mode)                                                                                                    |                                                                                                 |  |  |
| 13.11          | 0000h.<br>AO1 ac                                                                                                    | FFFFh                                                                                                    | mode)<br>Forced values selector for analog outputs AO1 and AO2.<br>Displays the value of AO1 in mA or V.<br>This parameter is read-only.<br>Value of AO1.                                                                                                    | 1 = 1                                                                                           |  |  |
| 13.11<br>13.12 | 0000h.<br>AO1 ac                                                                                                    | FFFFh<br>ctual value<br>22.000 m/<br>011.000                                                                                                    | mode)<br>Forced values selector for analog outputs AO1 and AO2.<br>Displays the value of AO1 in mA or V.<br>This parameter is read-only.<br>Value of AO1.                                                                                                    | 1 = 1                                                                                           |  |  |
|                | 0000h.<br>AO1 ac<br>0.000<br>or 0.00                                                                                                    | FFFFh<br>ctual value<br>22.000 m/<br>011.000                                                                                                    | mode)         Forced values selector for analog outputs AO1 and AO2.         Displays the value of AO1 in mA or V.         This parameter is read-only.         V         Selects a signal to be connected to analog output AO1.         None.                                                                                                    | 1 = 1<br>-<br>1000 = 1 unit<br><i>Output</i>                                                    |  |  |
|                | 0000h.<br>AO1 ac<br>0.000<br>or 0.00<br>AO1 sc<br>Zero                                                                                                    | FFFFh<br>ctual value<br>22.000 m/<br>011.000                                                                                                    | mode)         d         Forced values selector for analog outputs AO1 and AO2.         Displays the value of AO1 in mA or V.         This parameter is read-only.         V         Selects a signal to be connected to analog output AO1.                                                                                                    | 1 = 1<br>-<br>1000 = 1 unit<br><i>Output</i><br><i>frequency</i>                                |  |  |
|                | 0000h.<br>AO1 ac<br>0.000<br>or 0.00<br>AO1 sc<br>Zero                                                                                                    | FFFFh<br>ctual value<br>22.000 m/<br>011.000<br>purce                                                                                                  | mode)         Forced values selector for analog outputs AO1 and AO2.         Displays the value of AO1 in mA or V.         This parameter is read-only.         V         Selects a signal to be connected to analog output AO1.         None.                                                                                                    | 1 = 1<br>-<br>1000 = 1 unit<br><i>Output</i><br><i>frequency</i><br>0                           |  |  |
|                | 0000h.<br><i>AO1 ac</i><br>0.000<br>or 0.00<br><i>AO1 sc</i><br>Zero<br>Motor s<br>Reserv                                                                                                    | FFFFh<br>ctual value<br>22.000 m/<br>011.000<br>purce                                                                                                  | mode)         Forced values selector for analog outputs AO1 and AO2.         Displays the value of AO1 in mA or V.         This parameter is read-only.         V         Selects a signal to be connected to analog output AO1.         None.                                                                                                    | 1 = 1<br>-<br>1000 = 1 unit<br><i>Output</i><br><i>frequency</i><br>0<br>1                      |  |  |
|                | 0000h.<br><i>AO1 ac</i><br>0.000<br>or 0.00<br><i>AO1 sc</i><br>Zero<br>Motor s<br>Reserv                                                                                                    | FFFFh<br>ctual value<br>22.000 m/<br>011.000<br>burce<br>speed used<br>red<br>frequency                                                                | mode)         d         Forced values selector for analog outputs AO1 and AO2.         Displays the value of AO1 in mA or V.         This parameter is read-only.         Value of AO1.         V         Selects a signal to be connected to analog output AO1.         None.         01.01 Motor speed used (page 385).                                                                                                    | 1 = 1<br>-<br>1000 = 1 unit<br><i>Output</i><br><i>frequency</i><br>0<br>1<br>2                 |  |  |
|                | 0000h.<br>AO1 ac<br>0.000<br>or 0.00<br>AO1 sc<br>Zero<br>Motor s<br>Reserv<br>Output<br>Motor c<br>Motor c                                                                                                    | FFFFh<br>ctual value<br>22.000 m/<br>011.000<br>burce<br>speed used<br>red<br>frequency                                                                | mode)         d         Forced values selector for analog outputs AO1 and AO2.         Displays the value of AO1 in mA or V.         This parameter is read-only.         V         Value of AO1.         V         Selects a signal to be connected to analog output AO1.         None.         01.01 Motor speed used (page 385).         01.06 Output frequency (page 385).         01.07 Motor current (page 385).                                                                                                    | 1 = 1<br>-<br>1000 = 1 unit<br>Output<br>frequency<br>0<br>1<br>2<br>3                          |  |  |
|                | 0000h.<br>AO1 ac<br>0.000<br>or 0.00<br>AO1 sc<br>Zero<br>Motor s<br>Reserv<br>Output<br>Motor c<br>Motor c                                                                                                    | FFFFh<br>ctual value<br>22.000 m/<br>011.000<br>burce<br>speed used<br>frequency<br>current<br>current % o<br>hominal                                  | mode)         d         Forced values selector for analog outputs AO1 and AO2.         Displays the value of AO1 in mA or V.         This parameter is read-only.         V         Value of AO1.         V         Selects a signal to be connected to analog output AO1.         None.         01.01 Motor speed used (page 385).         01.06 Output frequency (page 385).         01.07 Motor current (page 385).                                                                                                    | 1 = 1<br>-<br>1000 = 1 unit<br>Output<br>frequency<br>0<br>1<br>2<br>3<br>4                     |  |  |
|                | 0000h.<br>AO1 ac<br>0.000<br>or 0.00<br>AO1 sc<br>Zero<br>Motor s<br>Reserv<br>Output<br>Motor c<br>Motor c<br>motor r                                                                                                    | FFFFh<br>ctual value<br>22.000 m/<br>011.000<br>ource<br>speed used<br>red<br>frequency<br>current<br>current % o<br>nominal<br>orque                  | mode)         d         Forced values selector for analog outputs AO1 and AO2.         Displays the value of AO1 in mA or V.         This parameter is read-only.         V         Value of AO1.         Selects a signal to be connected to analog output AO1.         None.         01.01 Motor speed used (page 385).         01.06 Output frequency (page 385).         01.07 Motor current (page 385).         f         01.08 Motor current % of motor nom (page 385).                                                                   | 1 = 1<br>-<br>1000 = 1 unit<br>Output<br>frequency<br>0<br>1<br>2<br>3<br>4<br>5                |  |  |
|                | 0000h.<br>AO1 ac<br>0.000<br>or 0.00<br>AO1 sc<br>Zero<br>Motor s<br>Reserv<br>Output<br>Motor c<br>Motor c<br>motor r<br>Motor t                                                                                                    | FFFFh<br>ctual value<br>22.000 m/<br>011.000<br>ource<br>speed used<br>red<br>frequency<br>current<br>current % o<br>nominal<br>orque<br>tage          | mode)         d         Forced values selector for analog outputs AO1 and AO2.         Displays the value of AO1 in mA or V.         This parameter is read-only.         A         Value of AO1.         Selects a signal to be connected to analog output AO1.         None.         01.01 Motor speed used (page 385).         01.06 Output frequency (page 385).         01.07 Motor current (page 385).         f       01.08 Motor current % of motor nom (page 385).         01.10 Motor torque (page 385).                              | 1 = 1<br>-<br>1000 = 1 unit<br>Output<br>frequency<br>0<br>1<br>2<br>3<br>4<br>5<br>6           |  |  |
|                | 0000h.<br>AO1 ac<br>0.000<br>or 0.00<br>AO1 sc<br>Zero<br>Motor s<br>Reserv<br>Output<br>Motor c<br>Motor c<br>Motor t<br>DC voll                                                                                                    | FFFFh<br>ctual value<br>22.000 m/<br>011.000<br>ource<br>speed used<br>red<br>frequency<br>current<br>current % o<br>nominal<br>orque<br>tage<br>power | mode)         d         Forced values selector for analog outputs AO1 and AO2.         Displays the value of AO1 in mA or V.         This parameter is read-only.         A         Value of AO1.         Selects a signal to be connected to analog output AO1.         None.         01.01 Motor speed used (page 385).         01.06 Output frequency (page 385).         01.07 Motor current (page 385).         01.08 Motor current % of motor nom (page 385).         01.10 Motor torque (page 385).         01.11 DC voltage (page 385). | 1 = 1<br>-<br>1000 = 1 unit<br>Output<br>frequency<br>0<br>1<br>2<br>3<br>4<br>5<br>6<br>7      |  |  |
|                | 0000h.<br>AO1 ac<br>0.000<br>or 0.00<br>AO1 sc<br>Zero<br>Motor s<br>Reserv<br>Output<br>Motor c<br>Motor c<br>M | FFFFh<br>ctual value<br>22.000 m/<br>011.000<br>ource<br>speed used<br>red<br>frequency<br>current<br>current % o<br>nominal<br>orque<br>tage<br>power | mode)         d         Forced values selector for analog outputs AO1 and AO2.         Displays the value of AO1 in mA or V.         This parameter is read-only.         A         Value of AO1.         Selects a signal to be connected to analog output AO1.         None.         01.01 Motor speed used (page 385).         01.06 Output frequency (page 385).         01.07 Motor current (page 385).         01.08 Motor current % of motor nom (page 385).         01.10 Motor torque (page 385).         01.11 DC voltage (page 385). | 1 = 1<br>-<br>1000 = 1 unit<br>Output<br>frequency<br>0<br>1<br>2<br>3<br>4<br>5<br>6<br>7<br>8 |  |  |

| No.   | Name/Value                           | Description                                                                                                    | Def/FbEq16    |
|-------|--------------------------------------|----------------------------------------------------------------------------------------------------|---------------|
|       | Speed ref used                       | 24.01 Used speed reference (page 489).                                                                                                    | 12            |
|       | Reserved                             |                                                                                                    | 13            |
|       | Freq ref used                        | 28.02 Frequency ref ramp output (page 495).                                                                                                    | 14            |
|       | Reserved                             |                                                                                                    | 15            |
|       | Process PID out                      | 40.01 Process PID output actual (page 562).                                                                                                    | 16            |
|       | Reserved                             |                                                                                                    | 1719          |
|       | Temp sensor 1<br>excitation          | The output is used to feed an excitation current to the temperature sensor 1, see parameter <i>35.11 Temperature 1 source</i> . See also section <i>Programmable protection functions</i> (page <i>227</i> ). | 20            |
|       | Temp sensor 2<br>excitation          | The output is used to feed an excitation current to the temperature sensor 2, see parameter 35.21 Temperature 2 source. See also section Programmable protection functions (page 227).                        | 21            |
|       | Reserved                             |                                                                                                    | 2125          |
|       | Abs motor speed<br>used              | 01.61 Abs motor speed used (page 292).                                                                                                    | 26            |
|       | Abs motor<br>speed %                 | 01.62 Abs motor speed % (page 388).                                                                                                    | 27            |
|       | Abs output<br>frequency              | 01.63 Abs output frequency (page 388).                                                                                                    | 28            |
|       | Reserved                             |                                                                                                    | 29            |
|       | Abs motor torque                     | 01.64 Abs motor torque (page 388).                                                                                                    | 30            |
|       | Abs output power                     | 01.65 Abs output power (page 388).                                                                                                    | 31            |
|       | Abs motor shaft<br>power             | 01.68 Abs motor shaft power (page 388).                                                                                                    | 32            |
|       | External PID1 out                    | 71.01 External PID act value (page 614).                                                                                                    | 33            |
|       | External PID2 out                    | 72.01 External PID act value (page 616).                                                                                                    | 34            |
|       | External PID3 out                    | 73.01 External PID act value (page 618).                                                                                                    | 35            |
|       | External PID4 out                    | 74.01 External PID act value (page 620).                                                                                                    | 36            |
|       | AO1 data storage                     | 13.91 AO1 data storage (page 432).                                                                                                    | 37            |
|       | AO2 data storage                     | 13.92 AO2 data storage (page 432).                                                                                                    | 38            |
|       | Other                                | Source selection (see <i>Terms and abbreviations</i> on page 382).                                                                                                    | -             |
| 13.13 | AO1 forced value                     | Forced value that can be used instead of the selected output signal. See parameter 13.02 AO force selection.                                                                                                  | 0.000 V       |
|       | 0.00022.000 mA<br>/<br>0.00011.000 V | Forced value for AO1.                                                                                                    | 1000 = 1 unit |
| 13.15 | AO1 unit selection                   | Selects the unit for readings and settings related to analog input AO1.                                                                                                    | V             |
|       | V                                    | Volts.                                                                                                    | 2             |
|       | mA                                   | Milliamperes.                                                                                                    | 10            |

| No.   | Name/Value      | Description                                                                     | Def/FbEq16 |
|-------|-----------------|---------------------------------------------------------------------------------|------------|
| 13.16 | AO1 filter time | Defines the filtering time constant for analog output AO1.<br>Unfiltered signal | 0.100 s    |
|       | 0.000 30.000 s  | Filter time constant.                                                           | 1000 = 1 s |

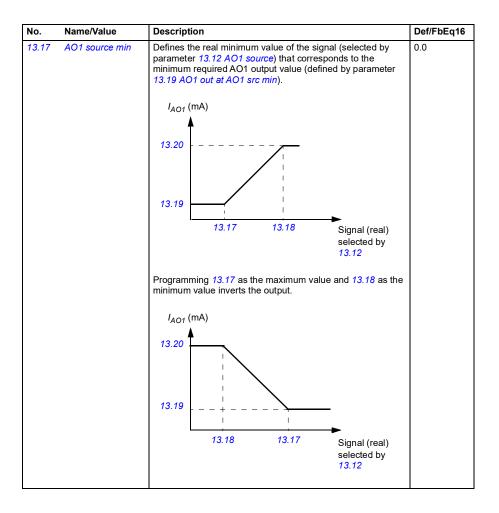

| No.   | Nam                                                                                                    | e/Value                                              | Description                                                                                                    | 1                                                                                                    |                                                  | Def/FbEq16                  |  |
|-------|----------------------------------------------------------------------------------------------------|------------------------------------------------------|----------------------------------------------------------------------------------------------------|----------------------------------------------------------------------------------------------------|--------------------------------------------------|-----------------------------|--|
|       | AO has automatic scaling. Every time the source for the AO is changed, the<br>changed accordingly. User given minimum and maximum values override the |                                                      |                                                                                                    |                                                                                                    |                                                  |                             |  |
|       |                                                                                                    | 13.12 AO1 source,<br>13.22 AO2 source                |                                                                                                    | 13.17 AO1 source min,<br>13.27 AO2 source min                                                                                                    | 13.18 AO1 source max,<br>13.28 AO2 source max    |                             |  |
|       | 0                                                                                                    | Zero                                                 |                                                                                                    | N/A (Output is constant zero.)                                                                                                    | )                                                |                             |  |
|       | 1                                                                                                    | Motor speed used                                     |                                                                                                    | 0                                                                                                    | 46.01 Speed scaling                              |                             |  |
|       | 3                                                                                                    | Output frequency                                     |                                                                                                    | 0                                                                                                    | 46.02 Frequency scaling                          |                             |  |
|       | 4                                                                                                    | Motor current<br>Motor current % of motor<br>nominal |                                                                                                    | 0                                                                                                    | Max. value of 30<br>current                      | 0.17 Maximum                |  |
|       | 5                                                                                                    |                                                      |                                                                                                    | 0%                                                                                                    | 100%                                             |                             |  |
|       | 6                                                                                                    | Motor torque                                         |                                                                                                    | 0                                                                                                    | 46.03 Torque so                                  | aling                       |  |
|       | 7                                                                                                    | DC voltage                                           |                                                                                                    | Min. value of 01.11 DC voltage                                                                                                    | Max. value of 0 <sup>-</sup><br>voltage          | 1.11 DC                     |  |
|       | 8                                                                                                    | Output power                                         |                                                                                                    | 0                                                                                                    | 46.04 Power sc                                   | aling                       |  |
|       | 10                                                                                                    | Speed ref ramp in                                    |                                                                                                    | 0                                                                                                    | 46.01 Speed sc                                   | -                           |  |
|       | 11                                                                                                    | Speed ref ramp out                                   |                                                                                                    | 0                                                                                                    | 46.01 Speed sc                                   | aling                       |  |
|       | 12                                                                                                    | Speed ref used                                       |                                                                                                    | 0                                                                                                    | 46.01 Speed sc                                   | aling                       |  |
|       | 14                                                                                                    | Freq ref used                                        |                                                                                                    | 0                                                                                                    | 46.02 Frequenc                                   | y scaling                   |  |
|       | 16                                                                                                    | Process PID out                                      |                                                                                                    | Min. value of 40.01 Process<br>PID output actual                                                                                                    | Max. value of 40.01 Process<br>PID output actual |                             |  |
|       | 20                                                                                                    | Temp sensor 1 excitation                             |                                                                                                    | N/A (Analog output is not scaled; it is determined by the                                                                                                    |                                                  | ed by the                   |  |
|       | 21                                                                                                    | Temp sensor 2 excitation                             |                                                                                                    | sensor's triggering voltage.)                                                                                                    |                                                  |                             |  |
|       | 26                                                                                                    | Abs motor speed used                                 |                                                                                                    | 0                                                                                                    | 46.01 Speed scaling                              |                             |  |
|       | 27                                                                                                    | Abs motor speed %                                    |                                                                                                    | 0                                                                                                    | 46.01 Speed scaling                              |                             |  |
|       | 28                                                                                                    | Abs output frequency                                 |                                                                                                    | 0                                                                                                    | 46.02 Frequency scaling                          |                             |  |
|       | 30                                                                                                    | Abs motor torque<br>Abs output power                 |                                                                                                    | 0                                                                                                    | 46.03 Torque so                                  | aling                       |  |
|       | 31                                                                                                    |                                                      |                                                                                                    | 0                                                                                                    | 46.04 Power sc                                   | aling                       |  |
|       | 32                                                                                                    | Abs motor sh                                         | aft power                                                                                                    | 0                                                                                                    | 46.04 Power sc                                   | aling                       |  |
|       | 33                                                                                                    | External PID1                                        | l out                                                                                                    | Min. value of 71.01 External<br>PID act value                                                                                                    | Max. value of 71.01 External<br>PID act value    |                             |  |
|       |                                                                                                    | Other                                                |                                                                                                    | Min. value of the selected Max. value of parameter parameter                                                                                                    |                                                  | f the selected              |  |
|       | . <u> </u>                                                                                                    | _                                                    |                                                                                                    |                                                                                                    | •                                                |                             |  |
|       | -3276                                                                                                    | 68.032767.0                                          | Real signal value corresponding to minimum AO1 output value.                                                           |                                                                                                    | 1 = 1                                            |                             |  |
| 13.18 | para<br>max<br>13.2                                                                                                    |                                                      | parameter 1<br>maximum re                                                                                              | Defines the real maximum value of the signal (selected by parameter 13.12 AO1 source) that corresponds to the maximum required AO1 output value (defined by parameter 13.20 AO1 out at AO1 src max). See parameter 13.17 AO1 source min. |                                                  | 50.0;<br>60.0<br>(95.20 b0) |  |
|       | -3276                                                                                                    | 68.032767.0                                          | Real signal value corresponding to maximum AO1 output value.                                                           |                                                                                                    | 1 = 1                                            |                             |  |
| 13.19 | AO1 out at AO1 src<br>min                                                                                                    |                                                      | Defines the minimum output value for analog output AO1.<br>See also drawing at parameter <i>13.17 AO1 source min</i> . |                                                                                                    |                                                  | 0.000 V                     |  |
|       | 0.000                                                                                                    | )22.000 mA                                           | Minimum AC                                                                                                    | 01 output value.                                                                                                    |                                                  | 1000 = 1 unit               |  |
|       | 0.00011.000 V                                                                                                    |                                                      |                                                                                                    |                                                                                                    |                                                  |                             |  |

| No. Name/Value |                                      | Description                                                                                                    | Def/FbEq16    |  |
|----------------|--------------------------------------|----------------------------------------------------------------------------------------------------|---------------|--|
| 13.20          | AO1 out at AO1 src<br>max            | Defines the maximum output value for analog output AO1.<br>See also drawing at parameter <i>13.17 AO1 source min</i> .                                                                                                    | 10.000 V      |  |
|                | 0.00022.000 mA<br>/<br>0.00011.000 V | Maximum AO1 output value.                                                                                                    | 1000 = 1 unit |  |
| 13.21          | AO2 actual value                     | Displays the value of AO2 in mA.<br>This parameter is read-only.                                                                                                    | -             |  |
|                | 0.000 22.000<br>mA                   | Value of AO2.                                                                                                    | 1000 = 1 mA   |  |
| 13.22          | AO2 source                           | Selects a signal to be connected to analog output AO2.<br>Alternatively, sets the output to excitation mode to feed a<br>constant current to a temperature sensor.<br>For the selections, see parameter <i>13.12 AO1 source</i> . | Motor current |  |
| 13.23          | AO2 forced value                     | Forced value that can be used instead of the selected output signal. See parameter 13.02 AO force selection.                                                                                                    | 0.000 mA      |  |
|                | 0.000 22.000<br>mA                   | Forced value for AO2.                                                                                                    | 1000 = 1 mA   |  |
| 13.26          | AO2 filter time                      | Defines the filtering time constant for analog output AO2. See parameter 13.16 AO1 filter time.                                                                                                    | 0.100 s       |  |
|                | 0.000 30.000 s                       | Filter time constant.                                                                                                    | 1000 = 1 s    |  |

| No.   | Name/Value                | Description                                                                                                    | Def/FbEq16  |
|-------|---------------------------|----------------------------------------------------------------------------------------------------|-------------|
| 13.27 | AO2 source min            | Defines the real minimum value of the signal (selected by<br>parameter 13.22 AO2 source) that corresponds to the<br>minimum required AO2 output value (defined by parameter<br>13.29 AO2 out at AO2 src min). See parameter 13.17 AO1<br>source min about the AO automatic scaling.<br>$I_{AO2}$ (mA)<br>13.20<br>13.20<br>13.27<br>13.28<br>Signal (real)<br>selected by<br>13.22<br>Programming 13.27 as the maximum value and 13.28 as the<br>minimum value inverts the output.<br>$I_{AO2}$ (mA)<br>13.30<br>13.20<br>13.20<br>13.20<br>13.22<br>Signal (real)<br>selected by<br>13.22<br>Signal (real)<br>selected by<br>13.22 | 0.0         |
|       | -32768.032767.0           | Real signal value corresponding to minimum AO2 output value.                                                                                                    | 1 = 1       |
| 13.28 | AO2 source max            | Defines the real maximum value of the signal (selected by parameter 13.22 AO2 source) that corresponds to the maximum required AO2 output value (defined by parameter 13.30 AO2 out at AO2 src max). See parameter 13.27 AO2 source min. See parameter 13.17 AO1 source min about the AO automatic scaling.                                                                                                    | 30000.0     |
|       | -32768.032767.0           | Real signal value corresponding to maximum AO2 output value.                                                                                                    | 1 = 1       |
| 13.29 | AO2 out at AO2 src<br>min | Defines the minimum output value for analog output AO2.<br>See also drawing at parameter <i>13.27 AO2 source min</i> .                                                                                                    | 4.000 mA    |
|       | 0.000 22.000<br>mA        | Minimum AO2 output value.                                                                                                    | 1000 = 1 mA |

| No.            | Name/Value                | Description                                                                                                    | Def/FbEq16  |
|----------------|---------------------------|----------------------------------------------------------------------------------------------------|-------------|
| 13.30          | AO2 out at AO2 src<br>max | Defines the maximum output value for analog output AO2.<br>See also drawing at parameter <i>13.27 AO2 source min</i> .                                                                                                    | 20.000 mA   |
|                | 0.000 22.000<br>mA        | Maximum AO2 output value.                                                                                                    | 1000 = 1 mA |
| 13.91          | AO1 data storage          | Storage parameter for controlling analog output AO1, for example, through the embedded fieldbus interface. In parameter 13.12 AO1 source, select AO1 data storage. Then set this parameter as the target of the incoming value data. With the embedded fieldbus interface, simply set the target selection parameter of that particular data (58.10158.114) to AO1 data storage.                                                                                    | 0.00        |
|                | -327.68327.67             | Storage parameter for AO1.                                                                                                    | 100 = 1     |
| 13.92          | AO2 data storage          | Storage parameter for controlling analog output AO2, for example, through the embedded fieldbus interface.<br>In parameter 13.22 AO2 source, select AO2 data storage.<br>Then set this parameter as the target of the incoming value data. With the embedded fieldbus interface, simply set the target selection parameter of that particular data (58.10158.114) to AO2 data storage.                                                                              | 0.00        |
|                | -327.68327.67             | Storage parameter for AO2.                                                                                                    | 100 = 1     |
| 15 I/O<br>modu | extension<br>le           | Configuration of the I/O extension module installed in slot 2.<br>See also section <i>Programmable I/O extensions</i> (page 117).<br><b>Note:</b> The contents of the parameter group vary according to<br>the selected I/O extension module type.                                                                                                    |             |
| 15.01          | Extension module<br>type  | Activates (and specifies the type of) I/O extension module. If<br>the value is <i>None</i> , when an extension module has been<br>installed and the dive is powered, the drive automatically sets<br>the value to the type it has detected (= value of parameter<br><i>15.02 Detected extension module</i> ); otherwise warning <i>ATAB</i><br><i>Extension I/O configuration failure</i> is generated and you have<br>to set the value of this parameter manually. | CMOD-01     |
|                | None                      | Inactive.                                                                                                    | 0           |
|                | CMOD-01                   | CMOD-01 multifunction extension module (external 24 V AC/DC and digital I/O).                                                                                                    | 1           |
|                | CMOD-02                   | CMOD-02 multifunction extension module (external 24 V AC/DC and isolated PTC interface).                                                                                                    | 2           |
|                | CHDI-01                   | CHDI-01115/230 V digital input extension module.                                                                                                    | 3           |
|                | CPTC-02                   | CPTC-02 extension module (external 24 V and ATEX certified PTC interface).                                                                                                    | 4           |
|                | CAIO-01                   | CAIO-01 optional bipolar analog input and unipolar analog<br>output extension module                                                                                                    | 8           |
| 15.02          | Detected extension module | I/O extension module detected on the drive.                                                                                                    | CMOD-01     |
|                | None                      | Inactive.                                                                                                    | 0           |
|                | CMOD-01                   | CMOD-01 multifunction extension module (external 24 V AC/DC and digital I/O).                                                                                                    | 1           |
|                | CMOD-02                   | CMOD-02 multifunction extension module (external 24 V AC/DC and isolated PTC interface).                                                                                                    | 2           |
|                | CHDI-01                   | CHDI-01115/230 V digital input extension module.                                                                                                    | 3           |

| No.   | Name/Value |          | Description                                                                          | Description Def                                                                                                    |       |
|-------|------------|----------|--------------------------------------------------------------------------------------|----------------------------------------------------------------------------------------------------|-------|
|       | CPTC-      | 02       | CPTC-02 ext<br>certified PTC                                                         | ension module (external 24 V and ATEX interface).                                                                                                    | 4     |
|       | CAIO-0     | )1       | CAIO-01 opti<br>output extens                                                        | onal bipolar analog input and unipolar analog<br>sion module                                                                                          | 8     |
| 15.03 | DI stati   | us       | extension mo<br>Bit 0 indicate<br>Example: 00                                        | status of the digital inputs DI7…DI12 on the<br>odule<br>s the status of DI7.<br>1001b = DI7 and DI10 are on, remainder are off.<br>ter is read-only. | -     |
|       | Bit        | Name     |                                                                                      | Description                                                                                                    |       |
|       | 0          | DI7      |                                                                                      | 1 = Digital input 7 is ON.                                                                                                    |       |
|       | 1          | DI8      |                                                                                      | 1 = Digital input 8 is ON.                                                                                                    |       |
|       | 2          | DI9      |                                                                                      | 1 = Digital input 9 is ON.                                                                                                    |       |
|       | 3          | DI10     |                                                                                      | 1 = Digital input 10 is ON.                                                                                                    |       |
|       | 4          | DI11     |                                                                                      | 1 = Digital input 11 is ON.                                                                                                    |       |
|       | 5          | DI12     |                                                                                      | 1 = Digital input 12 is ON.                                                                                                    |       |
|       | 615        | Reserved |                                                                                      |                                                                                                    |       |
|       |            |          |                                                                                      |                                                                                                    |       |
|       | 0000h.     | FFFFh    | Status of digi                                                                       | tal input/outputs.                                                                                                    | 1 = 1 |
| 15.04 | RO/DC      | ) status | digital output<br>Bits 03 indi<br>the status of<br><b>Example:</b> 10<br>off and DO1 | 0101b = RO4 and R07 are on, RO5 and R6 are                                                                                                    | -     |
|       | Bit        | Name     |                                                                                      | Description                                                                                                    |       |
|       | 0          | RO4      |                                                                                      | 1 = Relay output 4 is ON.                                                                                                    |       |
|       | 1          | RO5      |                                                                                      | 1 = Relay output 5 is ON                                                                                                    |       |
|       | 2          | RO6      |                                                                                      | 1 = Relay output 6 is ON                                                                                                    |       |
|       | 3          | R07      |                                                                                      | 1 = Relay output 7 is ON                                                                                                    |       |
|       | 4          | Reserved |                                                                                      |                                                                                                    |       |
|       | 5          | DO1      |                                                                                      | 1 = Digital output 1 is ON.                                                                                                    |       |
|       | 615        | Reserved |                                                                                      |                                                                                                    |       |
|       |            |          | 1                                                                                    |                                                                                                    | L     |
|       | 0000h.     | FFFFh    | Status of rela                                                                       | y/digital outputs.                                                                                                    | 1 = 1 |

| о.    | Name/Value                                                                                                    |                                                                                                    | Description Def/FbEc                                                                                                    |                                                                                                    |
|-------|----------------------------------------------------------------------------------------------------|----------------------------------------------------------------------------------------------------|----------------------------------------------------------------------------------------------------|----------------------------------------------------------------------------------------------------|
| 15.05 | RO/DO force<br>selection                                                                                                    |                                                                                                    | The electrical statuses of the relay/digital outputs can be overridden, for example, for testing purposes. A bit in parameter <i>15.06 RO/DO forced data</i> is provided for each relay or digital output, and its value is applied whenever the corresponding bit in this parameter is 1.<br><b>Note:</b> Boot and power cycle reset the force selections (parameters <i>15.05</i> and <i>15.06</i> ).                                                                                                    | 0000h                                                                                                    |
|       | Bit                                                                                                    | Name                                                                                                | Value                                                                                                    |                                                                                                    |
|       | 0                                                                                                    | RO4                                                                                                 | 1 = Force RO4 to value of bit 0 of parameter <i>15.06 RO/DO forc</i><br>Normal mode)                                                                                                    | <i>ed data</i> . (0 =                                                                                                  |
|       | 1                                                                                                    | RO5                                                                                                 | 1 = Force RO5 to value of bit 1 of parameter 15.06 RO/DO forc<br>Normal mode)                                                                                                    | <i>ed data</i> . (0 =                                                                                                  |
|       | 2                                                                                                    | RO6                                                                                                 | 1 = Force RO6 to value of bit 2 of parameter 15.06 RO/DO forc<br>Normal mode)                                                                                                    | <i>ed data</i> . (0 =                                                                                                  |
|       | 3                                                                                                    | R07                                                                                                 | 1 = Force RO7 to value of bit 3 of parameter 15.06 RO/DO force<br>Normal mode)                                                                                                    | <i>ed data</i> . (0 =                                                                                                  |
|       | 4                                                                                                    | Reserved                                                                                            |                                                                                                    |                                                                                                    |
|       | 5                                                                                                    | DO1                                                                                                 | 1 = Force DO1 to value of bit 5 of parameter 15.06 RO/DO forc<br>Normal mode)                                                                                                    | <i>ed data</i> . (0 =                                                                                                  |
|       | 615                                                                                                    | Reserved                                                                                            | 1                                                                                                    |                                                                                                    |
|       |                                                                                                    |                                                                                                    |                                                                                                    |                                                                                                    |
|       | 0000hFFFFh                                                                                                    |                                                                                                    | Override selection for relay/digital outputs.                                                                                                    | 1 = 1                                                                                                    |
| 5.06  | RO/DC                                                                                                    | ) forced data                                                                                       | changed from 0 to 1. It is only possible to force an output that                                                                                                    |                                                                                                    |
| 5.06  | RO/DC                                                                                                    | D forced data                                                                                       |                                                                                                    |                                                                                                    |
| 5.06  | RO/DC                                                                                                    | ) forced data                                                                                       | changed from 0 to 1. It is only possible to force an output that has been selected in parameter 15.05 RO/DO force selection. Bits 01 are the forced values for RO4RO5; bit 5 is the                                                                                                    |                                                                                                    |
| 5.06  |                                                                                                    |                                                                                                    | changed from 0 to 1. It is only possible to force an output that has been selected in parameter 15.05 RO/DO force selection. Bits 01 are the forced values for RO4RO5; bit 5 is the forced value for DO1.                                                                                                    |                                                                                                    |
| 5.06  | Bit                                                                                                    | Name                                                                                                | changed from 0 to 1. It is only possible to force an output that has been selected in parameter 15.05 RO/DO force selection.         Bits 01 are the forced values for RO4RO5; bit 5 is the forced value for DO1.         Description         1 = Force the value of this bit to RO4, if so defined in param RO/DO force selection.         1 = Force the value of this bit to RO5, if so defined in param RO/DO force selection.                                                                                                    | neter 15.05                                                                                                    |
| 5.06  | <b>Bit</b><br>0<br>1<br>2                                                                                                    | Name<br>RO4<br>RO5<br>RO6                                                                           | changed from 0 to 1. It is only possible to force an output that has been selected in parameter 15.05 RO/DO force selection.         Bits 01 are the forced values for RO4RO5; bit 5 is the forced value for DO1.         Description         1 = Force the value of this bit to RO4, if so defined in param RO/DO force selection.         1 = Force the value of this bit to RO5, if so defined in param RO/DO force selection.         1 = Force the value of this bit to RO5, if so defined in param RO/DO force selection.         1 = Force the value of this bit to RO5, if so defined in param RO/DO force selection.                                                                                                    | neter 15.05<br>neter 15.05<br>neter 15.05                                                                              |
| 5.06  | Bit<br>0<br>1<br>2<br>3                                                                                                    | Name<br>R04<br>R05<br>R06<br>R07                                                                    | changed from 0 to 1. It is only possible to force an output that has been selected in parameter 15.05 RO/DO force selection.         Bits 01 are the forced values for RO4RO5; bit 5 is the forced value for DO1.         Description         1 = Force the value of this bit to RO4, if so defined in param RO/DO force selection.         1 = Force the value of this bit to RO5, if so defined in param RO/DO force selection.         1 = Force the value of this bit to RO5, if so defined in param RO/DO force selection.         1 = Force the value of this bit to RO6, if so defined in param RO/DO force selection.         1 = Force the value of this bit to RO6, if so defined in param RO/DO force selection.         1 = Force the value of this bit to RO6, if so defined in param RO/DO force selection.         1 = Force the value of this bit to RO7, if so defined in param RO/DO force selection.                                                                                                    | neter 15.05<br>neter 15.05<br>neter 15.05                                                                              |
| 5.06  | Bit<br>0<br>1<br>2<br>3<br>4                                                                                                    | Name<br>R04<br>R05<br>R06<br>R07<br>Reserved                                                        | changed from 0 to 1. It is only possible to force an output that has been selected in parameter 15.05 RO/DO force selection.         Bits 01 are the forced values for RO4RO5; bit 5 is the forced value for DO1.         Description         1 = Force the value of this bit to RO4, if so defined in param RO/DO force selection.         1 = Force the value of this bit to RO5, if so defined in param RO/DO force selection.         1 = Force the value of this bit to RO5, if so defined in param RO/DO force selection.         1 = Force the value of this bit to RO6, if so defined in param RO/DO force selection.         1 = Force the value of this bit to RO6, if so defined in param RO/DO force selection.         1 = Force the value of this bit to RO7, if so defined in param RO/DO force selection.                                                                                                    | neter 15.05<br>neter 15.05<br>neter 15.05<br>neter 15.05                                                               |
| 5.06  | Bit<br>0<br>1<br>2<br>3<br>4<br>5                                                                                                    | Name<br>R04<br>R05<br>R06<br>R07<br>Reserved<br>D01                                                 | changed from 0 to 1. It is only possible to force an output that has been selected in parameter 15.05 RO/DO force selection.         Bits 01 are the forced values for RO4RO5; bit 5 is the forced value for DO1.         Description         1 = Force the value of this bit to RO4, if so defined in param RO/DO force selection.         1 = Force the value of this bit to RO5, if so defined in param RO/DO force selection.         1 = Force the value of this bit to RO5, if so defined in param RO/DO force selection.         1 = Force the value of this bit to RO6, if so defined in param RO/DO force selection.         1 = Force the value of this bit to RO7, if so defined in param RO/DO force selection.         1 = Force the value of this bit to RO7, if so defined in param RO/DO force selection.         1 = Force the value of this bit to RO7, if so defined in param RO/DO force selection.         1 = Force the value of this bit to DO1 if so defined in param RO/DO force selection.                                                                                                    | neter 15.05<br>neter 15.05<br>neter 15.05<br>neter 15.05                                                               |
| 5.06  | Bit<br>0<br>1<br>2<br>3<br>4                                                                                                    | Name<br>R04<br>R05<br>R06<br>R07<br>Reserved                                                        | changed from 0 to 1. It is only possible to force an output that has been selected in parameter 15.05 RO/DO force selection.         Bits 01 are the forced values for RO4RO5; bit 5 is the forced value for DO1.         Description         1 = Force the value of this bit to RO4, if so defined in param RO/DO force selection.         1 = Force the value of this bit to RO5, if so defined in param RO/DO force selection.         1 = Force the value of this bit to RO5, if so defined in param RO/DO force selection.         1 = Force the value of this bit to RO6, if so defined in param RO/DO force selection.         1 = Force the value of this bit to RO7, if so defined in param RO/DO force selection.         1 = Force the value of this bit to RO7, if so defined in param RO/DO force selection.         1 = Force the value of this bit to RO7, if so defined in param RO/DO force selection.         1 = Force the value of this bit to DO1 if so defined in param RO/DO force selection.                                                                                                    | neter 15.05<br>neter 15.05<br>neter 15.05<br>neter 15.05                                                               |
| 5.06  | Bit<br>0<br>1<br>2<br>3<br>4<br>5<br>615                                                                                                    | Name<br>R04<br>R05<br>R06<br>R07<br>Reserved<br>D01                                                 | changed from 0 to 1. It is only possible to force an output that has been selected in parameter 15.05 RO/DO force selection.         Bits 01 are the forced values for RO4RO5; bit 5 is the forced value for DO1.         Description         1 = Force the value of this bit to RO4, if so defined in param RO/DO force selection.         1 = Force the value of this bit to RO5, if so defined in param RO/DO force selection.         1 = Force the value of this bit to RO5, if so defined in param RO/DO force selection.         1 = Force the value of this bit to RO6, if so defined in param RO/DO force selection.         1 = Force the value of this bit to RO7, if so defined in param RO/DO force selection.         1 = Force the value of this bit to RO7, if so defined in param RO/DO force selection.         1 = Force the value of this bit to RO7, if so defined in param RO/DO force selection.         1 = Force the value of this bit to DO1 if so defined in param RO/DO force selection.                                                                                                    | neter 15.05<br>neter 15.05<br>neter 15.05<br>neter 15.05                                                               |
| 5.06  | Bit<br>0<br>1<br>2<br>3<br>4<br>5<br>615                                                                                                    | Name<br>RO4<br>RO5<br>RO6<br>RO7<br>Reserved<br>DO1<br>Reserved                                     | changed from 0 to 1. It is only possible to force an output that has been selected in parameter 15.05 RO/DO force selection.         Bits 01 are the forced values for RO4RO5; bit 5 is the forced value for DO1.         Description         1 = Force the value of this bit to RO4, if so defined in param RO/DO force selection.         1 = Force the value of this bit to RO5, if so defined in param RO/DO force selection.         1 = Force the value of this bit to RO5, if so defined in param RO/DO force selection.         1 = Force the value of this bit to RO6, if so defined in param RO/DO force selection.         1 = Force the value of this bit to RO7, if so defined in param RO/DO force selection.         1 = Force the value of this bit to RO7, if so defined in param RO/DO force selection.         1 = Force the value of this bit to RO7, if so defined in param RO/DO force selection.         1 = Force the value of this bit to DO1 if so defined in param RO/DO force selection.                                                                                                    | neter 15.05<br>neter 15.05<br>neter 15.05<br>neter 15.05<br>eter 15.05                                                 |
|       | Bit           0           1           2           3           4           5           615           00000h.           RO4 so                      | Name<br>RO4<br>RO5<br>RO6<br>RO7<br>Reserved<br>DO1<br>Reserved                                     | changed from 0 to 1. It is only possible to force an output that has been selected in parameter 15.05 RO/DO force selection.         Bits 01 are the forced values for RO4RO5; bit 5 is the forced value for DO1.         Description         1 = Force the value of this bit to RO4, if so defined in param RO/DO force selection.         1 = Force the value of this bit to RO5, if so defined in param RO/DO force selection.         1 = Force the value of this bit to RO5, if so defined in param RO/DO force selection.         1 = Force the value of this bit to RO6, if so defined in param RO/DO force selection.         1 = Force the value of this bit to RO7, if so defined in param RO/DO force selection.         1 = Force the value of this bit to RO7, if so defined in param RO/DO force selection.         1 = Force the value of this bit to DO1 if so defined in param RO/DO force selection.         1 = Force the value of this bit to DO1 if so defined in param RO/DO force selection.         1 = Force the value of this bit to DO1 if so defined in param RO/DO force selection.                                                                                                    | neter 15.05<br>neter 15.05<br>neter 15.05<br>eter 15.05<br>eter 15.05<br>1 = 1<br>Not                                  |
|       | Bit           0           1           2           3           4           5           615           00000h.           RO4 so                      | Name<br>R04<br>R05<br>R06<br>R07<br>Reserved<br>D01<br>Reserved                                     | changed from 0 to 1. It is only possible to force an output that has been selected in parameter 15.05 RO/DO force selection.         Bits 01 are the forced values for RO4RO5; bit 5 is the forced value for DO1.         Description         1 = Force the value of this bit to RO4, if so defined in param RO/DO force selection.         1 = Force the value of this bit to RO5, if so defined in param RO/DO force selection.         1 = Force the value of this bit to RO5, if so defined in param RO/DO force selection.         1 = Force the value of this bit to RO6, if so defined in param RO/DO force selection.         1 = Force the value of this bit to RO6, if so defined in param RO/DO force selection.         1 = Force the value of this bit to RO7, if so defined in param RO/DO force selection.         1 = Force the value of this bit to DO1 if so defined in param RO/DO force selection.         1 = Force the value of this bit to DO1 if so defined in param RO/DO force selection.         1 = Force the value of this bit to DO1 if so defined in param RO/DO force selection.         1 = Force the value of this bit to DO1 if so defined in param RO/DO force selection.         1 = Force the value of this bit to DO1 if so defined in param RO/DO force selection.         1 = Sorce the value of this bit to DO1 if so defined in param RO/DO force selection.         1 = Sorce the value of relay/digital outputs.                                                                                                    | neter 15.05<br>neter 15.05<br>neter 15.05<br>eter 15.05<br>eter 15.05<br>eter 15.05                                    |
|       | Bit         0           1         2           3         4           5         615           0000h.         RO4 so           Not en         Not en | Name<br>RO4<br>RO5<br>RO6<br>RO7<br>Reserved<br>DO1<br>Reserved<br>FFFFh<br>ource<br>ergized<br>zed | changed from 0 to 1. It is only possible to force an output that has been selected in parameter 15.05 RO/DO force selection.         Bits 01 are the forced values for RO4RO5; bit 5 is the forced value for DO1.         Description         1 = Force the value of this bit to RO4, if so defined in param RO/DO force selection.         1 = Force the value of this bit to RO5, if so defined in param RO/DO force selection.         1 = Force the value of this bit to RO5, if so defined in param RO/DO force selection.         1 = Force the value of this bit to RO6, if so defined in param RO/DO force selection.         1 = Force the value of this bit to RO7, if so defined in param RO/DO force selection.         1 = Force the value of this bit to RO7, if so defined in param RO/DO force selection.         1 = Force the value of this bit to DO1 if so defined in param RO/DO force selection.         1 = Force the value of this bit to DO1 if so defined in param RO/DO force selection.         1 = Force the value of this bit to DO1 if so defined in param RO/DO force selection.         1 = Force the value of this bit to DO1 if so defined in param RO/DO force selection.         1 = Force the value of this bit to DO1 if so defined in param RO/DO force selection.         1 = Force the value of this bit to DO1 if so defined in param RO/DO force selection.         1 = Force the value of relay/digital outputs.         Selects a drive signal to be connected to relay output RO4.         Output is not energized. | neter 15.05<br>neter 15.05<br>neter 15.05<br>neter 15.05<br>eter 15.05<br>eter 15.05<br>1 = 1<br>Not<br>energized<br>0 |

| No. | Name/Value                  | Description                                                                                                    | Def/FbEq16 |
|-----|-----------------------------|----------------------------------------------------------------------------------------------------|------------|
|     | Enabled                     | Bit 0 of 06.16 Drive status word 1 (see page 397).                                                                                                    | 4          |
|     | Started                     | Bit 5 of 06.16 Drive status word 1 (see page 397).                                                                                                    | 5          |
|     | Magnetized                  | Bit 1 of 06.17 Drive status word 2 (see page 398).                                                                                                    | 6          |
|     | Running                     | Bit 6 of 06.16 Drive status word 1 (see page 397).                                                                                                    | 7          |
|     | Ready ref                   | Bit 2 of 06.11 Main status word (see page 396).                                                                                                    | 8          |
|     | At setpoint                 | Bit 8 of 06.11 Main status word (see page 396).                                                                                                    | 9          |
|     | Reverse                     | Bit 2 of 06.19 Speed control status word (see page 399).                                                                                                    | 10         |
|     | Zero speed                  | Bit 0 of 06.19 Speed control status word (see page 399).                                                                                                    | 11         |
|     | Above limit                 | Bit 10 of 06.17 Drive status word 2 (see page 398).                                                                                                    | 12         |
|     | Warning                     | Bit 7 of 06.11 Main status word (see page 396).                                                                                                    | 13         |
|     | Fault                       | Bit 3 of 06.11 Main status word (see page 396).                                                                                                    | 14         |
|     | Fault (-1)                  | Inverted bit 3 of 06.11 Main status word (see page 396).                                                                                                    | 15         |
|     | Fault/Warning               | Bit 3 of 06.11 Main status word OR bit 7 of 06.11 Main status word (see page 396).                                                                                                    | 16         |
|     | Overcurrent                 | Fault 2310 Overcurrent has occurred.                                                                                                    | 17         |
|     | Overvoltage                 | Fault 3210 DC link overvoltage has occurred.                                                                                                    | 18         |
|     | Drive temp                  | Fault 2381 IGBT overload, 4110 Control board temperature,<br>4210 IGBT overtemperature, 4290 Cooling, 42F1 IGBT<br>temperature, 4310 Excess temperature or 4380 Excess<br>temperature difference has occurred. | 19         |
|     | Undervoltage                | Fault 3220 DC link undervoltage has occurred.                                                                                                    | 20         |
|     | Motor temp                  | Fault 4981 External temperature 1 or 4982 External temperature 2 has occurred.                                                                                                    | 21         |
|     | Reserved                    |                                                                                                    | 22         |
|     | Ext2 active                 | Bit 11 of 06.16 Drive status word 1 (see page 397).                                                                                                    | 23         |
|     | Remote control              | Bit 9 of 06.11 Main status word (see page 396).                                                                                                    | 24         |
|     | Reserved                    |                                                                                                    | 2526       |
|     | Timed function 1            | Bit 0 of 34.01 Timed functions status (see page 537).                                                                                                    | 27         |
|     | Timed function 2            | Bit 1 of 34.01 Timed functions status (see page 537).                                                                                                    | 28         |
|     | Timed function 3            | Bit 2 of 34.01 Timed functions status (see page 537).                                                                                                    | 29         |
|     | Reserved                    |                                                                                                    | 3032       |
|     | Supervision 1               | Bit 0 of 32.01 Supervision status (see page 527).                                                                                                    | 33         |
|     | Supervision 2               | Bit 1 of 32.01 Supervision status (see page 527).                                                                                                    | 34         |
|     | Supervision 3               | Bit 2 of 32.01 Supervision status (see page 527).                                                                                                    | 35         |
|     | Reserved                    |                                                                                                    | 3638       |
|     | Start delay                 | Bit 13 of 06.17 Drive status word 2 (see page 398).                                                                                                    | 39         |
|     | RO/DIO control<br>word bit0 | Bit 0 of 10.99 RO/DIO control word (see page 418).                                                                                                    | 40         |
|     | RO/DIO control<br>word bit1 | Bit 1 of 10.99 RO/DIO control word (see page 418).                                                                                                    | 41         |
|     | RO/DIO control<br>word bit2 | Bit 2 of 10.99 RO/DIO control word (see page 418).                                                                                                    | 42         |
|     | Reserved                    |                                                                                                    | 4344       |
|     | PFC1                        | Bit 0 of 76.01 PFC status (see page 622).                                                                                                    | 45         |

| No.   | Name/Value                                                              | Description                                                                                                    | Def/FbEq16       |
|-------|-------------------------------------------------------------------------|----------------------------------------------------------------------------------------------------|------------------|
|       | PFC2                                                                    | Bit 1 of 76.01 PFC status (see page 622).                                                                                                    | 46               |
|       | PFC3                                                                    | Bit 2 of 76.01 PFC status (see page 622).                                                                                                    | 47               |
|       | PFC4                                                                    | Bit 3 of 76.01 PFC status (see page 622).                                                                                                    | 48               |
|       | PFC5                                                                    | Bit 4 of 76.01 PFC status (see page 622).                                                                                                    | 49               |
|       | PFC6                                                                    | Bit 5 of 76.01 PFC status (see page 622).                                                                                                    | 50               |
|       | Reserved                                                                |                                                                                                    | 5152             |
|       | Event word 1                                                            | Event word $1 = 1$ if any bit of 04.40 Event word 1 (see page 390) is 1, that is, if any warning, fault or pure event that has been defined with parameters $04.4104.71$ is on.                                                                                                    | 53               |
|       | Damper control                                                          | See the diagram on page 415.                                                                                                    | 54               |
|       | Run permissive                                                          | Bit 7 of 06.22 HVAC status word.                                                                                                    | 55               |
|       | Start interlock 1                                                       | Bit 8 of 06.22 HVAC status word.                                                                                                    | 56               |
|       | Start interlock 2                                                       | Bit 9 of 06.22 HVAC status word.                                                                                                    | 57               |
|       | Start interlock 3                                                       | Bit 10 of 06.22 HVAC status word.                                                                                                    | 58               |
|       | Start interlock 4                                                       | Bit 11 of 06.22 HVAC status word.                                                                                                    | 59               |
|       | All start interlocks                                                    | Bit 12 of 06.22 HVAC status word.                                                                                                    | 60               |
|       | User load curve                                                         | Bit 3 (Outside load limit) of 37.01 ULC output status word (see page 559).                                                                                                    | 61               |
|       | RO/DIO control<br>word                                                  | For 15.07 RO4 source: Bit 3 (RO4) of 10.99 RO/DIO controlword (see page 418).For 15.10 RO5 source: Bit 4 (RO5) of 10.99 RO/DIO controlword (see page 418).For 15.13 RO6 source: Bit 5 (RO6) of 10.99 RO/DIO controlword (see page 418).For 15.16 RO7 source: Bit 5 (RO6) of 10.99 RO/DIO controlword (see page 418).For 15.16 RO7 source: Bit 6 (RO7) of 10.99 RO/DIO controlword (see page 418). |                  |
|       | Other [bit]                                                             | Source selection (see <i>Terms and abbreviations</i> on page 382).                                                                                                    | -                |
| 15.08 | RO4 ON delay                                                            | Defines the activation delay for relay output RO4.                                                                                                    | 0.0 s            |
|       | Status of selected<br>source                                            |                                                                                                    | 1<br>            |
|       | RO status<br>—<br>—                                                     | [ [                                                                                                    | 0<br>→ Time      |
|       | t <sub>On</sub> = 15.08 RO4 ON de<br>t <sub>Off</sub> = 15.09 RO4 OFF d | ton toff ton toff                                                                                                    |                  |
|       | 0.0 3000.0 s                                                            | Activation delay for RO4.                                                                                                    | 1 = 1 s          |
| 15.09 | RO4 OFF delay                                                           | Defines the deactivation delay for relay output RO4. See parameter <i>15.08 RO4 ON delay</i> .                                                                                                    | 0.0 s            |
|       | 0.0 3000.0 s                                                            | Deactivation delay for RO4.                                                                                                    | 1 = 1 s          |
| 15.10 | RO5 source                                                              | Selects a drive signal to be connected to relay output RO5.<br>For the available selections, see parameter 15.07 RO4<br>source.                                                                                                    | Not<br>energized |

| No.   | Name/Value                                                              | Description                                                                                                    | Def/FbEq16       |
|-------|-------------------------------------------------------------------------|----------------------------------------------------------------------------------------------------|------------------|
| 15.11 | RO5 ON delay                                                            | Defines the activation delay for relay output RO5.                                                                              | 0.0 s            |
|       | Status of selected<br>source                                            |                                                                                                    | 1<br>0<br>1      |
|       | RO status                                                               |                                                                                                    | 0                |
|       | -                                                                       | ton toff ton toff                                                                                                    | <b>──</b> ► Time |
|       | t <sub>On</sub> = 15.11 RO5 ON de<br>t <sub>Off</sub> = 15.12 RO5 OFF a | lay<br>lelay                                                                                                    |                  |
|       | 0.0 3000.0 s                                                            | Activation delay for RO5.                                                                                                    | 1 = 1 s          |
| 15.12 | RO5 OFF delay                                                           | Defines the deactivation delay for relay output RO5. See parameter <i>15.11 RO5 ON delay</i> .                                  | 0.0 s            |
|       | 0.0 3000.0 s                                                            | Deactivation delay for RO5.                                                                                                    | 1 = s            |
| 15.13 | RO6 source                                                              | Selects a drive signal to be connected to relay output RO6.<br>For the available selections, see parameter 15.07 RO4<br>source. | Not<br>energized |
| 15.14 | RO6 ON delay                                                            | Defines the activation delay for relay output RO6.                                                                              | 0.0 s            |
|       | Status of selected<br>source<br>RO status                               | ton toff                                                                                                    | 1<br>0<br>1<br>  |
|       | t <sub>On</sub> = 15.14 RO6 ON de<br>t <sub>Off</sub> = 15.15 RO6 OFF a | lelay                                                                                                    | -1               |
|       | 0.0 3000.0 s                                                            | Activation delay for RO6.                                                                                                    | 10 = 1 s         |
| 15.15 | RO6 OFF delay                                                           | Defines the deactivation delay for relay output RO6. See parameter 15.15 RO6 ON delay.                                          | 0.0 s            |
|       | 0.0 3000.0 s                                                            | Deactivation delay for RO6.                                                                                                    | 10 = 1 s         |
| 15.16 | RO7 source                                                              | Selects a drive signal to be connected to relay output RO7.<br>For the available selections, see parameter 15.07 RO4<br>source. | Not<br>energized |

| No.   | Name/Value                                                              | Description                                                                                                    | Def/FbEq16       |
|-------|-------------------------------------------------------------------------|----------------------------------------------------------------------------------------------------|------------------|
| 15.17 | RO7 ON delay                                                            | Defines the activation delay for relay output RO7.                                                                                                    | 0.0 s            |
|       | Status of selected source                                               |                                                                                                    | 1                |
|       | RO status                                                               |                                                                                                    | 1<br>0           |
|       |                                                                         |                                                                                                    | Time             |
|       | t <sub>On</sub> = 15.17 RO7 ON de<br>t <sub>Off</sub> = 15.18 RO7 OFF d | t <sub>On</sub> t <sub>Off</sub> t <sub>On</sub> t <sub>Off</sub><br>//ay<br>/e/ay                                                                                                    |                  |
|       | 0.0 3000.0 s                                                            | Activation delay for RO7.                                                                                                    | 10 = 1 s         |
| 15.18 | RO7 OFF delay                                                           | Defines the deactivation delay for relay output RO7. See parameter 15.17 RO7 ON delay.                                                                                                    | 0.0 s            |
|       | 0.0 3000.0 s                                                            | Deactivation delay for RO7.                                                                                                    | 10 = 1 s         |
| 15.22 | DO1 configuration                                                       | Selects how DO1 is used.                                                                                                    | Digital output   |
|       | Digital output                                                          | DO1 is used as a digital output.                                                                                                    | 0                |
|       | Frequency output                                                        | DO1 is used as a frequency output.                                                                                                    | 2                |
| 15.23 | DO1 source                                                              | Selects a drive signal to be connected to digital output DO1 when 15.22 DO1 configuration is set to Digital output.                                                                                            | Not<br>energized |
|       | Not energized                                                           | Output is not energized.                                                                                                    | 0                |
|       | Energized                                                               | Output is energized.                                                                                                    | 1                |
|       | Ready run                                                               | Bit 1 of 06.11 Main status word (see page 396).                                                                                                    | 2                |
|       | Reserved                                                                |                                                                                                    | 3                |
|       | Enabled                                                                 | Bit 0 of 06.16 Drive status word 1 (see page 397).                                                                                                    | 4                |
|       | Started                                                                 | Bit 5 of 06.16 Drive status word 1 (see page 397).                                                                                                    | 5                |
|       | Magnetized                                                              | Bit 1 of 06.17 Drive status word 2 (see page 398).                                                                                                    | 6                |
|       | Running                                                                 | Bit 6 of 06.16 Drive status word 1 (see page 397).                                                                                                    | 7                |
|       | Ready ref                                                               | Bit 2 of 06.11 Main status word (see page 396).                                                                                                    | 8                |
|       | At setpoint                                                             | Bit 8 of 06.11 Main status word (see page 396).                                                                                                    | 9                |
|       | Reverse                                                                 | Bit 2 of 06.19 Speed control status word (see page 399).                                                                                                    | 10               |
|       | Zero speed                                                              | Bit 0 of 06.19 Speed control status word (see page 399).                                                                                                    | 11               |
|       | Above limit                                                             | Bit 10 of 06.17 Drive status word 2 (see page 398).                                                                                                    | 12               |
|       | Warning                                                                 | Bit 7 of 06.11 Main status word (see page 396).                                                                                                    | 13               |
|       | Fault                                                                   | Bit 3 of 06.11 Main status word (see page 396).                                                                                                    | 14               |
|       | Fault (-1)                                                              | Inverted bit 3 of 06.11 Main status word (see page 396).                                                                                                    | 15               |
|       | Fault/Warning                                                           | Bit 3 of 06.11 Main status word OR bit 7 of 06.11 Main status word (see page 396).                                                                                                    | 16               |
|       | Overcurrent                                                             | Fault 2310 Overcurrent has occurred.                                                                                                    | 17               |
|       | Overvoltage                                                             | Fault 3210 DC link overvoltage has occurred.                                                                                                    | 18               |
|       | Drive temp                                                              | Fault 2381 IGBT overload, 4110 Control board temperature,<br>4210 IGBT overtemperature, 4290 Cooling, 42F1 IGBT<br>temperature, 4310 Excess temperature or 4380 Excess<br>temperature difference has occurred. | 19               |

| No. | Name/Value                  | Description                                                                                                    | Def/FbEq16 |
|-----|-----------------------------|----------------------------------------------------------------------------------------------------|------------|
|     | Undervoltage                | Fault 3220 DC link undervoltage has occurred.                                                                                                    | 20         |
|     | Motor temp                  | Fault 4981 External temperature 1 or 4982 External temperature 2 has occurred.                                                                                              | 21         |
|     | Reserved                    |                                                                                                    | 22         |
|     | Ext2 active                 | Bit 11 of 06.16 Drive status word 1 (see page 397).                                                                                                    | 23         |
|     | Remote control              | Bit 9 of 06.11 Main status word (see page 396).                                                                                                    | 24         |
|     | Reserved                    |                                                                                                    | 2526       |
|     | Timed function 1            | Bit 0 of 34.01 Timed functions status (see page 537).                                                                                                    | 27         |
|     | Timed function 2            | Bit 1 of 34.01 Timed functions status (see page 537).                                                                                                    | 28         |
|     | Timed function 3            | Bit 2 of 34.01 Timed functions status (see page 537).                                                                                                    | 29         |
|     | Reserved                    |                                                                                                    | 3032       |
|     | Supervision 1               | Bit 0 of 32.01 Supervision status (see page 527).                                                                                                    | 33         |
|     | Supervision 2               | Bit 1 of 32.01 Supervision status (see page 527).                                                                                                    | 34         |
|     | Supervision 3               | Bit 2 of 32.01 Supervision status (see page 527).                                                                                                    | 35         |
|     | Reserved                    |                                                                                                    | 3638       |
|     | Start delay                 | Bit 13 of 06.17 Drive status word 2 (see page 398).                                                                                                    | 39         |
|     | RO/DIO control<br>word bit0 | Bit 0 of 10.99 RO/DIO control word (see page 418).                                                                                                    | 40         |
|     | RO/DIO control<br>word bit1 | Bit 1 of 10.99 RO/DIO control word (see page 418).                                                                                                    | 41         |
|     | RO/DIO control<br>word bit2 | Bit 2 of 10.99 RO/DIO control word (see page 418).                                                                                                    | 42         |
|     | PFC1                        | Bit 0 of 76.01 PFC status (see page 622).                                                                                                    | 45         |
|     | PFC2                        | Bit 1 of 76.01 PFC status (see page 622).                                                                                                    | 46         |
|     | PFC3                        | Bit 2 of 76.01 PFC status (see page 622).                                                                                                    | 47         |
|     | PFC4                        | Bit 3 of 76.01 PFC status (see page 622).                                                                                                    | 48         |
|     | PFC5                        | Bit 4 of 76.01 PFC status (see page 622).                                                                                                    | 49         |
|     | PFC6                        | Bit 5 of 76.01 PFC status (see page 622).                                                                                                    | 50         |
|     | Reserved                    |                                                                                                    | 5152       |
|     | Event word 1                | Event word 1 = 1 if any bit of 04.40 Event word 1 (see page 390) is 1, that is, if any warning, fault or pure event that has been defined with parameters 04.4104.71 is on. | 53         |
|     | Damper control              | See the diagram on page 415.                                                                                                    | 54         |
|     | Run permissive              | Bit 7 of 06.22 HVAC status word.                                                                                                    | 55         |
|     | Start interlock 1           | Bit 8 of 06.22 HVAC status word.                                                                                                    | 56         |
|     | Start interlock 2           | Bit 9 of 06.22 HVAC status word.                                                                                                    | 57         |
|     | Start interlock 3           | Bit 10 of 06.22 HVAC status word.                                                                                                    | 58         |
|     | Start interlock 4           | Bit 11 of 06.22 HVAC status word.                                                                                                    | 59         |
|     | All start interlocks        | Bit 12 of 06.22 HVAC status word.                                                                                                    | 60         |
|     | User load curve             | Bit 3 (Outside load limit) of <i>37.01 ULC output status word</i> (see page 559).                                                                                           | 61         |
|     | RO/DIO control<br>word      | Bit 8 (DIO1) of 10.99 RO/DIO control word (see page 418).                                                                                                    | 62         |
|     | Other [bit]                 | Source selection (see Terms and abbreviations on page 382).                                                                                                    | -          |

| No.   | Name/Value                                                              | Description                                                                                                    | Def/FbEq16            |
|-------|-------------------------------------------------------------------------|----------------------------------------------------------------------------------------------------|-----------------------|
| 15.24 | DO1 ON delay                                                            | Defines the activation delay for digital output DO1 when 15.22 DO1 configuration is set to Digital output.                                                                                                    | 0.0 s                 |
|       | Status of selected<br>source                                            |                                                                                                    | 1<br>0                |
|       | DO status                                                               |                                                                                                    | 1<br>0<br><i>Time</i> |
|       |                                                                         | ton toff ton toff                                                                                                    | IIIIe                 |
|       | t <sub>On</sub> = 15.24 DO1 ON de<br>t <sub>Off</sub> = 15.25 DO1 OFF d | lay                                                                                                    |                       |
|       | 0.0 3000.0 s                                                            | Activation delay for DO1.                                                                                                    | 1 = 1 s               |
| 15.25 | DO1 OFF delay                                                           | Defines the deactivation delay for relay output DO1 when<br>15.22 DO1 configuration is set to Digital output. See<br>parameter 15.24 DO1 ON delay.                                                                       | 0.0 s                 |
|       | 0.0 3000.0 s                                                            | Deactivation delay for DO1.                                                                                                    | 1 =1 s                |
| 15.32 | Freq out 1 actual<br>value                                              | Displays the value of frequency output 1 at digital output DO1 when 15.22 DO1 configuration is set to Frequency output. This parameter is read-only.                                                                     | -                     |
|       | 0 16000 Hz                                                              | Value of frequency output 1.                                                                                                    | 1 = 1 Hz              |
| 15.33 | Freq out 1 source                                                       | Selects a signal to be connected to digital output DO1 when 15.22 DO1 configuration is set to Frequency output.<br>Alternatively, sets the output to excitation mode to feed a constant current to a temperature sensor. | Motor speed<br>used   |
|       | Not selected                                                            | None.                                                                                                    | 0                     |
|       | Motor speed used                                                        | 01.01 Motor speed used (page 385).                                                                                                    | 1                     |
|       | Output frequency                                                        | 01.06 Output frequency (page 385).                                                                                                    | 3                     |
|       | Motor current                                                           | 01.07 Motor current (page 385).                                                                                                    | 4                     |
|       | Motor torque                                                            | 01.10 Motor torque (page 385).                                                                                                    | 6                     |
|       | DC voltage                                                              | 01.11 DC voltage (page 385).                                                                                                    | 7                     |
|       | Output power                                                            | 01.14 Output power (page 386).                                                                                                    | 8                     |
|       | Speed ref ramp in                                                       | 23.01 Speed ref ramp input (page 486).                                                                                                    | 10                    |
|       | Speed ref ramp out                                                      | 23.02 Speed ref ramp output (page 486).                                                                                                    | 11                    |
|       | Speed ref used                                                          | 24.01 Used speed reference (page 489).                                                                                                    | 12                    |
|       | Reserved                                                                |                                                                                                    | 13                    |
|       | Freq ref used                                                           | 28.02 Frequency ref ramp output (page 495).                                                                                                    | 14                    |
|       | Reserved                                                                |                                                                                                    | 15                    |
|       | Process PID out                                                         | 40.01 Process PID output actual (page 562).                                                                                                    | 16                    |
|       | Other                                                                   | Source selection (see <i>Terms and abbreviations</i> on page 382).                                                                                                    | -                     |

| No.   | Name/Value               | Description                                                                                                    | Def/FbEq16                          |
|-------|--------------------------|----------------------------------------------------------------------------------------------------|-------------------------------------|
| 15.34 | Freq out 1 src min       | Defines the real value of the signal (selected by parameter<br>15.33 Freq out 1 source) that corresponds to the minimum<br>value of frequency output 1 (defined by parameter 15.36 Freq<br>out 1 at src min). This applies when 15.22 DO1 configuration<br>is set to Frequency output.<br>(Hz)<br>15.36<br>(Hz)<br>15.37<br>(Hz)<br>15.36<br>(Hz)<br>15.36<br>(Hz)<br>15.37<br>(Hz)<br>15.36<br>(Hz)<br>15.36<br>(Hz)<br>15.37<br>(Hz)<br>15.33<br>(Hz)<br>15.33<br>(Hz)<br>15.34<br>(Hz)<br>15.34<br>(Hz)<br>15.33<br>(Hz)<br>15.34<br>(Hz)<br>15.34<br>(Hz)<br>15.33<br>(Hz)<br>15.34<br>(Hz)<br>15.33<br>(Hz)<br>15.34<br>(Hz)<br>15.33<br>(Hz)<br>15.34<br>(Hz)<br>15.34<br>(Hz)<br>15.34<br>(Hz)<br>15.34<br>(Hz)<br>15.33<br>(Hz)<br>(Hz) | 0.000                               |
|       | -32768.000<br>32767.000  | Real signal value corresponding to minimum value of frequency output 1.                                                                                                    | 1 = 1                               |
| 15.35 | Freq out 1 src max       | Defines the real value of the signal (selected by parameter 15.33 Freq out 1 source) that corresponds to the maximum value of frequency output 1 (defined by parameter 15.37 Freq out 1 at src max). This applies when 15.22 DO1 configuration is set to Frequency output.<br>See parameter 15.34 Freq out 1 src min.                                                                                                    | 1500.000;<br>1800.000<br>(95.20 b0) |
|       | -32768.000<br>32767.000  | Real signal value corresponding to maximum value of frequency output 1.                                                                                                    | 1 = 1                               |
| 15.36 | Freq out 1 at src<br>min | Defines the minimum output value of frequency output 1<br>when 15.22 DO1 configuration is set to Frequency output.<br>See also drawing at parameter 15.34 Freq out 1 src min.                                                                                                    | 0 Hz                                |
|       | 0 16000 Hz               | Minimum frequency output 1 value.                                                                                                    | 1 = 1 Hz                            |
| 15.37 | Freq out 1 at src<br>max | Defines the maximum value of frequency output 1 when 15.22 DO1 configuration is set to Frequency output. See also drawing at parameter 15.34 Freq out 1 src min.                                                                                                    | 16000 Hz                            |
|       | 0 16000 Hz               | Maximum value of frequency output 1.                                                                                                    | 1 = 1 Hz                            |

| No.                           | Name/V                | alue     | Description                                                                                                    | Def/FbEq16 |
|-------------------------------|-----------------------|----------|----------------------------------------------------------------------------------------------------|------------|
| 15.40                         | Al force selection    |          | The true readings of the analog inputs can be overridden for<br>example for testing purposes. A forced value parameter is<br>provided for each analog input, and its value is applied<br>whenever the corresponding bit in this parameter is 1.<br><b>Note</b> : Al filter times (parameters 15.56 Al3 filter time, 15.66<br>Al4 filter time and 15.76 Al5 filter time) have no effect on<br>forced Al values (parameters 15.54 Al3 forced value, 15.64<br>Al4 forced value and 15.74 Al5 forced value).<br><b>Note</b> : Boot and power cycle reset the force selections<br>(parameter 15.40).<br><b>Note</b> : This parameter is visible when CAIO-01 is selected in<br>parameter 15.01. | 06000      |
|                               | Bit                   | Name     | Value                                                                                                    |            |
|                               | <b>Ві</b> т<br>01     | Name     | Reserved                                                                                                    |            |
|                               | 01<br>2               | -<br>Al3 | 1 = Force Al3 to value of parameter 15.54 Al3 forced value.                                                                                                    |            |
|                               | 3                     | AI4      | 1 = Force Al4 to value of parameter 15.64 Al4 forced value.                                                                                                    |            |
|                               | 4                     | AI5      | 1 = Force AI5 to value of parameter 15.74 AI5 forced value.                                                                                                    |            |
|                               | 515                   | -        | Reserved                                                                                                    |            |
|                               | 00000h.               | 0FFFFh   | Bitmask                                                                                                    | 1 = 1      |
| 15.41 Al supervia<br>function |                       | vision   | Selects how the drive reacts when an analog input signal moves out of the minimum and/or maximum limits specified for the input.<br>The inputs and the limits to be observed are selected by parameter <i>15.42 AI supervision selection</i> .<br><b>Note:</b> This parameter is visible when CAIO-01 is selected in parameter <i>15.01</i> .                                                                                                    | 0000h      |
|                               | No action             |          | No action taken.                                                                                                    | 0          |
|                               | Fault                 |          | Drive trips on 80A0 AI supervision.                                                                                                    | 1          |
|                               | Warning               |          | Drive generates an A8A0 AI supervision warning.                                                                                                    | 2          |
| Last speed                    |                       | ed       | Drive generates a warning ( <i>A8A0 AI supervision</i> ) and freezes<br>the speed (or frequency) to the level the drive was operating<br>at.<br><b>WARNING</b> ! Make sure that it is safe to continue.                                                                                                    | 3          |
|                               |                       | ef safe  | Drive generates a warning ( <i>A8A0 AI supervision</i> ) and sets the speed to the speed defined by parameter <i>22.41 Speed ref safe</i> (or <i>28.41 Frequency ref safe</i> when frequency reference is being used).<br>WARNING! Make sure that it is safe to continue                                                                                                    | 4          |
| 15.42                         | Al super<br>selectior |          | Specifies the analog input limits to be supervised. See parameter 15.43 AI supervision function.<br>Note: This parameter is visible when CAIO-01 is selected in parameter 15.01.                                                                                                    | 0000h      |

| No.   | Name            | /Value                                                                                | Description                                                                                                    | Def/FbEq16           |
|-------|-----------------|---------------------------------------------------------------------------------------|----------------------------------------------------------------------------------------------------|----------------------|
|       | Bit             | Name                                                                                  | Value                                                                                                    |                      |
|       | 0               | AI3 <min< td=""><td>1 = Minimum limit supervision of AI3 active.</td><td></td></min<> | 1 = Minimum limit supervision of AI3 active.                                                                                                    |                      |
|       | 1               | -                                                                                     | 1 = Maximum limit supervision of Al3 active.                                                                                                    |                      |
|       | 2               | AI4 <min< td=""><td>1 = Minimum limit supervision of Al4 active.</td><td></td></min<> | 1 = Minimum limit supervision of Al4 active.                                                                                                    |                      |
|       | 3               |                                                                                       | 1 = Maximum limit supervision of Al4 active.                                                                                                    |                      |
|       | 4               | AI5 <min< td=""><td>1 = Minimum limit supervision of AI5 active.</td><td></td></min<> | 1 = Minimum limit supervision of AI5 active.                                                                                                    |                      |
|       | 5               | AI5>MAX                                                                               |                                                                                                    |                      |
|       | 615             |                                                                                       | Reserved                                                                                                    |                      |
|       | 00000           | h0FFFFh                                                                               | Bitmask                                                                                                    | 1 = 1                |
| 15.43 |                 | pervision<br>selection                                                                | Activates/deactivate the Analog Input supervision for each control location (EXT1, EXT2, Local). By deactivating any bit user can mask the fault/warning for selected control location. <b>Note</b> : This parameter is visible when CAIO-01 is selected in parameter <i>15.01</i> .                                | 0b 0111 0111<br>0111 |
|       | Bit             | Name                                                                                  | Value                                                                                                    |                      |
|       | <b>ы</b> с<br>0 | Al3 Ext1                                                                              |                                                                                                    |                      |
|       | 0               | AI3 EXT                                                                               | <ul> <li>1 = Al3 supervision is active when EXT1 control is being used.</li> <li>1 = Al3 supervision is active when EXT2 control is being used.</li> </ul>                                                                                                    |                      |
|       | 2               | AI3 EXIZ                                                                              |                                                                                                    |                      |
|       |                 | AI3 Local                                                                             | 1 = Al3 supervision is active when local control is being used.<br>Reserved                                                                                                    |                      |
|       | 3               | -                                                                                     |                                                                                                    |                      |
|       | 4               | Al4 Ext1                                                                              | 1 = Al4 supervision is active when EXT1 control is being used.                                                                                                    |                      |
|       | 5               | Al4 Ext2                                                                              | 1 = Al4 supervision is active when EXT2 control is being used.                                                                                                    |                      |
|       | 6               | Al4 Local                                                                             | 1 = Al4 supervision is active when local control is being used.                                                                                                    |                      |
|       | 7               | -                                                                                     | Reserved                                                                                                    |                      |
|       | 8               | AI5 Ext1                                                                              | 1 = AI5 supervision is active when EXT1 control is being used.                                                                                                    |                      |
|       | 9               | AI5 Ext2                                                                              | 1 = AI5 supervision is active when EXT2 control is being used.                                                                                                    |                      |
|       | 10              | AI5 Local                                                                             | 1 = AI5 supervision is active when local control is being used.                                                                                                    |                      |
|       | 00000           | h0FFFFh                                                                               | Bitmask                                                                                                    | 1 = 1                |
| 15.44 | Al dea          | ad band                                                                               | AI dead band value in percentage of the respective AI max<br>value and applicable for AI3, AI4 and AI5, i.e. Extension AI<br>only. (Currently available only with the CAIO-01 module).<br>AI max value is 10V and 20mA in voltage and current mode,<br>respectively. This value affects separately the positive and | 0.00                 |
|       |                 |                                                                                       | negative sides of AI values around the zero value.<br>10% of AI dead band value is internally added in firmware as<br>AI dead band hysteresis near the calculated AI dead band<br>value.<br><b>Note:</b> This parameter is visible when CAIO-01 is selected in<br>parameter 15.01.                                  |                      |
|       | 0.00            | .100.00 %                                                                             | Dead band percentage value.                                                                                                    | 1 = 1                |
| 15.45 |                 | rce selection                                                                         |                                                                                                    | 0000h                |

| No.   | Name    | /Value             | Description                                                                                                    | Def/FbEq16   |
|-------|---------|--------------------|----------------------------------------------------------------------------------------------------|--------------|
|       |         | 1                  |                                                                                                    |              |
|       | Bit     | Name               | Value                                                                                                    |              |
|       | 01<br>2 | -<br>AO3           | Reserved                                                                                                    | - News et    |
|       | 2       |                    | 1 = Force AO3 to value of parameter <i>15.83 AO3 forced value</i> . (0 mode).                                                                                                    |              |
|       | 3       | AO4                | 1 = Force AO4 to value of parameter <i>15.93 AO4 forced value</i> . (0 mode).                                                                                                    | = Normal     |
|       | 415     | -                  | Reserved                                                                                                    |              |
|       | 00000   | h0FFFF             | h Bitmask                                                                                                    | 1 = 1        |
| 15.51 | AI3 ac  | tual value         | Displays the value of analog input Al3 in mA or V mode<br>(depending on whether the input is set to current or voltage in<br>15.55 Al3 unit selection).<br>This parameter is read-only.<br><b>Note</b> : This parameter is visible when CAIO-01 is selected in<br>parameter 15.01. | -            |
|       |         | 011.000<br>022.000 |                                                                                                    | 1000 = 1 V/A |
| 15.52 | AI3 sc  | aled value         | <ul> <li>Displays the value of analog input Al3 after scaling. See parameters 15.59 Al3 scaled at Al3 min and 15.60 Al3 scaled at Al3 max.</li> <li>This parameter is read-only.</li> <li>Note: This parameter is visible when CAIO-01 is selected in parameter 15.01.</li> </ul>  | -            |
|       | -32768  | 332767             | Scaled Al3 value                                                                                                    | 1 = 1        |
| 15.53 | AI3 pe  | ercent valu        | <ul> <li>Value of analog input Al3 in percent of Al3 scaling. Where -<br/>110% = -11V or -22mA and 110% = 11V or 22mA.</li> <li>Note: This parameter is visible when CAIO-01 is selected in<br/>parameter 15.01.</li> </ul>                                                        |              |
| 15.54 | AI3 for | rced value         | Forced value that can be used instead of the true reading of the input. See parameter <i>15.40 AI force selection</i> .<br><b>Note</b> : This parameter is visible when CAIO-01 is selected in                                                                                     |              |
|       |         |                    | parameter 15.01.                                                                                                    |              |
| 15.55 | AI3 un  | it selection       | <ul> <li>Selects the unit for readings and settings related to analog input Al3.</li> <li>Note: This parameter is visible when CAIO-01 is selected in parameter 15.01.</li> </ul>                                                                                                  | V            |
|       | V       |                    | Volts                                                                                                    | 2            |
|       | mA      |                    | Milliamperes                                                                                                    | 10           |

| No.   | Name/Value                        | Description                                                                                                    | Def/FbEq16       |
|-------|-----------------------------------|----------------------------------------------------------------------------------------------------|------------------|
| 15.56 | AI3 filter time                   | Defines the filter time constant for analog input Al3.<br>$ \begin{array}{c}                                     $                                                                                                    | 0.100            |
|       | -0.00030.000 s                    | Filter time constant                                                                                                    | 1000 = 1 s       |
| 15.57 | Al3 min                           | Defines the minimum value for analog input Al3. Set the value actually sent to the drive when the analog signal is wound to its minimum setting.<br>See also parameter <i>15.59 Al3 scaled at Al3 min</i> .<br><b>Note:</b> This parameter is visible when CAIO-01 is selected in parameter <i>15.01</i> .          | 0.000 V          |
|       | -11.00011.000V/<br>-22.00022.000A | Minimum value                                                                                                    | 1000 = 1<br>V/mA |
| 15.58 | Al3 max                           | Defines the maximum value for analog input Al3. Set the value actually sent to the drive when the analog signal is wound to its maximum setting.<br>See also parameter <i>15.60 Al3 scaled at Al3 max</i> .<br><b>Note</b> : This parameter is visible when CAIO-01 is selected in parameter <i>15.01</i> .         | 10.000V          |
|       | -11.00011.000V/<br>-22.00022.000A | Maximum value                                                                                                    | 1000 = 1<br>V/mA |
| 15.59 | AI3 scaled at AI3<br>min          | Defines the real internal value that corresponds to the minimum analog input Al3 value defined by parameter 15.57 <i>Al3 min.</i> (Changing the polarity settings of 15.59 and 15.60 can effectively invert the analog input.) <b>Note</b> : This parameter is visible when CAIO-01 is selected in parameter 15.01. | 0.000            |
|       | -3276832767                       | Real internal value                                                                                                    | 1 = 1            |
| 15.60 | AI3 scaled at AI3<br>max          | Defines the real internal value that corresponds to the maximum analog input Al3 value defined by parameter <i>15.58 Al3 scaled at Al3 max</i> . <b>Note:</b> This parameter is visible when CAIO-01 is selected in parameter <i>15.01</i> .                                                                        | 50.000           |
|       | -3276832767                       | Real internal value                                                                                                    | 1 = 1            |

| No.   | Name/Value                        | Description                                                                                                    | Def/FbEq16 |
|-------|-----------------------------------|----------------------------------------------------------------------------------------------------|------------|
| 15.61 | Al4 actual value                  | Displays the value of analog input Al4 in mA or V mode<br>(depending on whether the input is set to current or voltage in<br>parameter 15.65 Al4 unit selection).<br>This parameter is read-only.<br><b>Note</b> : This parameter is visible when CAIO-01 is selected in<br>parameter 15.01. | -          |
|       | -11.00011.000V/<br>-22.00022.000A | Value of analog input                                                                                                    | 1 = 1      |
| 15.62 | AI4 scaled value                  | Displays the value of analog input Al4 after scaling. See<br>parameters 15.69 Al4 scaled at Al4 min and 15.70 Al4 scaled<br>at Al4 max.<br>This parameter is read-only.<br><b>Note</b> : This parameter is visible when CAIO-01 is selected in<br>parameter 15.01.                           | -          |
|       | -3276832767                       | Value of analog input                                                                                                    | 1 = 1      |
| 15.63 | Al4 percent value                 | Value of analog input Al4 in percent of Al4 scaling. Where -<br>110% = -11 V or -22 mA and 110% = 11 V or 22 mA.<br><b>Note</b> : This parameter is visible when CAIO-01 is selected in<br>parameter $15.01$ .                                                                               | -          |
|       | 0110                              | Value of analog input                                                                                                    | 1 = 1      |
| 15.64 | Al4 forced value                  | Forced value that can be used instead of the true reading of the input. See parameter <i>15.40 AI force selection</i> . <b>Note</b> : This parameter is visible when CAIO-01 is selected in parameter <i>15.01</i> .                                                                         | -          |
|       | -11.00011.000V/<br>-22.00022.000A | Forced value                                                                                                    | 1 = 1      |
| 15.65 | Al4 unit selection                | Selects the unit for readings and settings related to analog input Al4.<br><b>Note</b> : This parameter is visible when CAIO-01 is selected in parameter <i>15.01</i> .                                                                                                    | V          |
|       | V                                 | Volts                                                                                                    | 2          |
|       | mA                                | Milliamperes                                                                                                    | 10         |

| No.   | Name/Value                        | Description                                                                                                    | Def/FbEq16 |
|-------|-----------------------------------|----------------------------------------------------------------------------------------------------|------------|
| 15.66 | Al4 filter time                   | Defines the filter time constant for analog input Al4.<br>Unified to the filter time constant for analog input Al4.<br>Unified to the filtered<br>$0 = 1 \times (1 - e - t/T)$<br>1 = filter input (step)<br>0 = filter output<br>t = time<br>T = filter time constant<br><b>Note:</b> The signal is also filtered due to the signal interface<br>hardware (approximately 0.22 ms time constant). This cannot<br>be changed by any parameter.<br><b>Note:</b> This parameter is visible when CAIO-01 is selected in<br>parameter 15.01. | 0.100      |
|       | 0.00030.000 s                     | Filter time constant                                                                                                    | 1000 = 1 s |
| 15.67 | Al4 min                           | Defines the minimum value for analog input Al4. Set the value actually sent to the drive when the analog signal is wound to its minimum setting.<br>See also parameter 15.69 Al4 scaled at Al4 min.<br><b>Note:</b> This parameter is visible when CAIO-01 is selected in parameter 15.01.                                                                                                    | 0.000 V    |
|       | -11.00011.000V/<br>-22.00022.000A | Minimum value for Al4                                                                                                    | 1 = 1      |
| 15.68 | Al4 max                           | Defines the maximum value for analog input Al4. Set the value actually sent to the drive when the analog signal is wound to its maximum setting.<br>See also parameter 15.70 Al4 scaled at Al4 max.<br><b>Note:</b> This parameter is visible when CAIO-01 is selected in parameter 15.01.                                                                                                    | 10.000 V   |
|       | -11.00011.000V/<br>-22.00022.000A | Maximum value for Al4                                                                                                    | 1 = 1      |
| 15.69 | AI4 scaled at AI4<br>min          | Defines the real internal value that corresponds to the minimum analog input Al4 value defined by parameter 15.67 <i>Al4 min.</i> (Changing the polarity settings of parameters 15.69 and 15.70 can effectively invert the analog input.) <b>Note:</b> This parameter is visible when CAIO-01 is selected in parameter 15.01.                                                                                                    | 0.000      |
|       | -3276832767                       | Real internal value of the minimum Al4 value                                                                                                    | 1 = 1      |
| 15.70 | Al4 scaled at Al4<br>max          | Defines the real internal value that corresponds to the maximum analog input Al4 value defined by parameter <i>15.68 Al4 max.</i><br><b>Note:</b> This parameter is visible when CAIO-01 is selected in parameter <i>15.01.</i>                                                                                                    | 50.000     |
|       | -3276832767                       | Real internal value of the maximum Al4 value                                                                                                    | 1 = 1      |

| No.   | Name/Value                        | Description                                                                                                    | Def/FbEq16 |
|-------|-----------------------------------|----------------------------------------------------------------------------------------------------|------------|
| 15.71 | Al5 actual value                  | Displays the value of analog input AI5 in mA or V mode<br>(depending on whether the input is set to current or voltage in<br>parameter 15.75 AI5 unit selection).<br>This parameter is read-only.<br><b>Note</b> : This parameter is visible when CAIO-01 is selected in<br>parameter 15.01. | -          |
|       | -11.00011.000V/<br>-22.00022.000A | Value of AI5                                                                                                    | 1 = 1      |
| 15.72 | AI5 scaled value                  | Displays the value of analog input AI5 after scaling. See<br>parameters 15.79 AI5 scaled at AI5 min and 15.80 AI5 scaled<br>at AI5 max.<br>This parameter is read-only.<br><b>Note</b> : This parameter is visible when CAIO-01 is selected in<br>parameter 15.01.                           | -          |
|       | -3276832767                       | Value of AI5 after scaling                                                                                                    | 1 = 1      |
| 15.73 | AI5 percent value                 | Value of analog input AI5 in percent of AI5 scaling. Where -<br>110% = -11 V or -22 mA and 110% = 11 V or 22 mA.<br><b>Note</b> : This parameter is visible when CAIO-01 is selected in<br>parameter <i>15.01</i> .                                                                          | -          |
|       | 0110                              | Value of AI5 in percent of AI5 scaling                                                                                                    | 1 = 1      |
| 15.74 | AI5 forced value                  | Forced value that can be used instead of the true reading of the input. See parameter 15.40 Al force selection.<br><b>Note</b> : This parameter is visible when CAIO-01 is selected in parameter 15.01.                                                                                      | -          |
|       | -11.00011.000V/<br>-22.00022.000A | Forced value                                                                                                    | 1 = 1      |
| 15.75 | AI5 unit selection                | Selects the unit for readings and settings related to analog input AI5.<br><b>Note</b> : This parameter is visible when CAIO-01 is selected in parameter <i>15.01</i> .                                                                                                    | V          |
|       | V                                 | Volts                                                                                                    | 2          |
|       | mA                                | Milliamperes                                                                                                    | 10         |

| No.   | Name/Value                        | Description                                                                                                    | Def/FbEq16 |
|-------|-----------------------------------|----------------------------------------------------------------------------------------------------|------------|
| 15.76 | AI5 filter time                   | Defines the filter time constant for analog input AI5.<br>Until the red<br>00<br>0<br>0<br>0<br>0<br>0<br>100<br>0<br>0<br>100<br>0<br>100<br>0<br>100<br>0<br>100<br>0<br>100<br>0<br>100<br>0<br>100<br>0<br>100<br>0<br>100<br>0<br>$1 \times (1 - e-t/T)$<br>1 = filter input (step)<br>0 = 1 it (1 - e-t/T)<br>1 = filter output<br>t = time<br>T = filter time constant<br><b>Note:</b> The signal is also filtered due to the signal interface<br>hardware (approximately 0.22 ms time constant). This cannot<br>be changed by any parameter. | 0.100      |
|       |                                   | <b>Note:</b> This parameter is visible when CAIO-01 is selected in parameter 15.01.                                                                                                    |            |
|       | 0.00030.000 s                     | Filter time constant for AI5                                                                                                    | 1000 = 1 s |
| 15.77 | AI5 min                           | Defines the minimum value for analog input Al5. Set the value actually sent to the drive when the analog signal is wound to its minimum setting.<br>See also parameter <i>15.79 Al5 scaled at Al5 min</i> .<br><b>Note:</b> This parameter is visible when CAIO-01 is selected in parameter <i>15.01</i> .                                                                                                    | 0.000 V    |
|       | -11.00011.000V/<br>-22.00022.000A | Minimum value for AI5                                                                                                    | 1 = 1      |
| 15.78 | AI5 max                           | Defines the maximum value for analog input AI5. Set the value actually sent to the drive when the analog signal is wound to its maximum setting.<br>See also parameter 15.80 AI5 scaled at AI5 max.<br><b>Note:</b> This parameter is visible when CAIO-01 is selected in parameter 15.01.                                                                                                    | 10.000 V   |
|       | -11.00011.000V/<br>-22.00022.000A | Maximum value for Al5                                                                                                    | 1 = 1      |
| 15.79 | AI5 scaled at AI5<br>min          | Defines the real internal value that corresponds to the minimum analog input AI5 value defined by parameter 15.77 <i>AI5 min.</i> (Changing the polarity settings of 15.79 and 15.80 can effectively invert the analog input.) <b>Note:</b> This parameter is visible when CAIO-01 is selected in parameter 15.01.                                                                                                    | 0.000      |
|       | -3276832767                       | Real internal value of the minimum AI5 value                                                                                                    | 1000 = 1   |
| 15.80 | AI5 scaled at AI5<br>max          | Defines the real internal value that corresponds to the maximum analog input AI5 value defined by parameter <i>15.78 AI5 max.</i><br><b>Note:</b> This parameter is visible when CAIO-01 is selected in parameter <i>15.01.</i>                                                                                                    | 50.000     |
|       | -3276832767                       | Real internal value of the maximum AI5 value                                                                                                    | 1000 = 1   |

| No.   | Name/Value                          | Description                                                                                                    | Def/FbEq16 |
|-------|-------------------------------------|----------------------------------------------------------------------------------------------------|------------|
| 15.81 | AO3 actual value                    | Displays the value of AO3 in mA or V. This parameter is read-<br>only.<br><b>Note</b> : This parameter is visible when CAIO-01 is selected in<br>parameter <i>15.01</i> .                                                                                                    | -          |
|       | -11.00011.000V/<br>-22.00022.000A   | Value of AO3                                                                                                    | 1 = 1      |
| 15.82 | AO3 source                          | Selects a signal to be connected to analog output AO3.<br><b>Note</b> : The following selection list depends on the parameters<br>available in the product. If a parameter is not available in the<br>product, then the corresponding list item is also not<br>available/not supported.<br><b>Note</b> : This parameter is visible when CAIO-01 is selected in<br>parameter 15.01. | -          |
|       | Zero                                | None                                                                                                    | 0          |
|       | Motor speed used                    | 01.01 Motor speed used                                                                                                    | 1          |
|       | Output frequency                    | 01.06 Output frequency                                                                                                    | 3          |
|       | Motor current                       | 01.07 Motor current                                                                                                    | 4          |
|       | Motor current as % of motor nominal | 01.08 Motor current % of motor nom                                                                                                    | 5          |
|       | Motor torque                        | 01.10 Motor torque                                                                                                    | 6          |
|       | DC voltage                          | 01.11 DC voltage                                                                                                    | 7          |
|       | Output power                        | 01.14 Output power                                                                                                    | 8          |
|       | Speed ref ramp in                   | 23.01 Speed ref ramp input                                                                                                    | 10         |
|       | Speed ref ramp out                  | 23.02 Speed ref ramp output                                                                                                    | 11         |
|       | Speed ref used                      | 24.01 Used speed reference                                                                                                    | 12         |
|       | Frequency ref used                  | 28.02 Frequency ref ramp output                                                                                                    | 14         |
|       | Process PID out                     | 40.01 Process PID output actual                                                                                                    | 16         |
|       | Temp sensor 1<br>excitation         | The output is used to feed an excitation current to the temperature sensor 1, 35.11 Temperature 1 source                                                                                                    | 20         |
|       | Temp sensor 2<br>excitation         | The output is used to feed an excitation current to the temperature sensor 2, 35.21 Temperature 2 source                                                                                                    | 21         |
|       | Abs motor speed used                | 01.61 Abs motor speed used                                                                                                    | 26         |
|       | Abs motor speed %                   | 01.62 Abs motor speed %                                                                                                    | 27         |
|       | Abs output<br>frequency             | 01.63 Abs output frequency                                                                                                    | 28         |
|       | Abs motor torque                    | 01.64 Abs motor torque                                                                                                    | 30         |
|       | Abs output power                    | 01.65 Abs output power                                                                                                    | 31         |
|       | Abs motor shaft<br>power            | 01.68 Abs motor shaft power                                                                                                    | 32         |
|       | External PID1 out                   | 71.01 External PID act value                                                                                                    | 33         |
|       | External PID2 out                   | 72.01 External PID act value                                                                                                    | 34         |
|       | External PID3 out                   | 73.01 External PID act value                                                                                                    | 35         |
|       | External PID4 out                   | 74.01 External PID act value                                                                                                    | 36         |
|       | AO1 data storage                    | 13.91 AO1 data storage                                                                                                    | 37         |
|       | AO2 data storage                    | 13.92 AO2 data storage                                                                                                    | 38         |

| No.   | Name/Value                       | Description                                                                                                    | Def/FbEq16 |
|-------|----------------------------------|----------------------------------------------------------------------------------------------------|------------|
|       | Other                            | Different source selection                                                                                                    | -          |
| 15.83 | AO3 forced value                 | Forced value that can be used instead of the selected output signal. See parameter <i>15.45 AO force selection</i> . <b>Note</b> : This parameter is visible when CAIO-01 is selected in parameter <i>15.01</i> .                                                                                                    | -          |
|       | 0.00011.000 V /<br>0.00022.000mA | Forced value                                                                                                    | 1000 = 1   |
| 15.84 | AO3 data storage                 | Storage parameter for controlling analog output AO3 for<br>example through the embedded fieldbus interface.<br>In parameter 15.82 AO3 source, select the AO3 data storage.<br>Then set this parameter as the target of the incoming value<br>data. With the embedded fieldbus interface, simply set the<br>target selection parameter of that particular data<br>(58.10158.114) to AO3 data storage.<br><b>Note:</b> This parameter is visible when CAIO-01 is selected in<br>parameter 15.01.                                                                                                    | 0.00       |
|       | -327.68327.67                    | Storage parameter for controlling AO3                                                                                                    | 100 = 1    |
| 15.85 | AO3 unit selection               | Selects the unit for readings and settings related to analog input AO3.<br>Note: This parameter is visible when CAIO-01 is selected in parameter 15.01.                                                                                                    | mA         |
|       | V                                | Volts                                                                                                    | 2          |
|       | mA                               | Milliamperes                                                                                                    | 10         |
| 15.86 | AO3 filter time                  | Defines the filter time constant for analog output AO3.<br>$ \begin{array}{c}  & & \\ & & \\ $ | 0.100      |
|       |                                  |                                                                                                    |            |

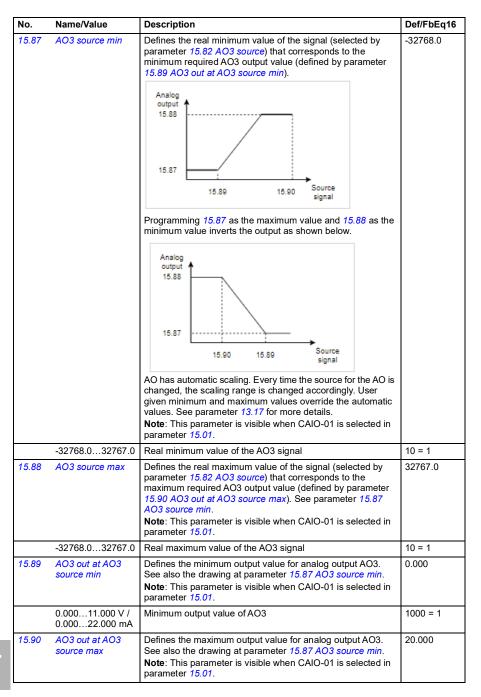

| No.   | Name/Value                          | Description                                                                                                    | Def/FbEq16 |
|-------|-------------------------------------|----------------------------------------------------------------------------------------------------|------------|
|       | 0.00011.000 V /<br>0.00022.000 mA   | Maximum output value of AO3                                                                                                    | 1000 = 1   |
| 15.91 | AO4 actual value                    | Displays the value of AO4 in mA or V. This parameter is read-<br>only.                                                                                                    | -          |
|       |                                     | <b>Note:</b> This parameter is visible when CAIO-01 is selected in parameter 15.01.                                                                                                    |            |
|       | 0.00011.000 V /<br>0.00022.000 mA   | Value of AO4                                                                                                    | 1000 = 1   |
| 15.92 | AO4 source                          | Selects a signal to be connected to analog output AO4.<br><b>Note:</b> The following selection list depends on the parameters<br>available in the product. If a parameter is not available in the<br>product, then the corresponding list item is also not<br>available/not supported.<br><b>Note:</b> This parameter is visible when CAIO-01 is selected in<br>parameter <i>15.01</i> . | -          |
|       | Zero                                | None                                                                                                    | 0          |
|       | Motor speed used                    | 01.01 Motor speed used                                                                                                    | 1          |
|       | Output frequency                    | 01.06 Output frequency                                                                                                    | 3          |
|       | Motor current                       | 01.07 Motor current                                                                                                    | 4          |
|       | Motor current as % of motor nominal | 01.08 Motor current % of motor nom                                                                                                    | 5          |
|       | Motor torque                        | 01.10 Motor torque                                                                                                    | 6          |
|       | DC voltage                          | 01.11 DC voltage                                                                                                    | 7          |
|       | Output power                        | 01.14 Output power                                                                                                    | 8          |
|       | Speed ref ramp in                   | 23.01 Speed ref ramp input                                                                                                    | 10         |
|       | Speed ref ramp out                  | 23.02 Speed ref ramp output                                                                                                    | 11         |
|       | Speed ref used                      | 24.01 Used speed reference                                                                                                    | 12         |
|       | Frequency ref used                  | 28.02 Frequency ref ramp output                                                                                                    | 14         |
|       | Process PID out                     | 40.01 Process PID output actual                                                                                                    | 16         |
|       | Temp sensor 1<br>excitation         | The output is used to feed an excitation current to the temperature sensor 1, 35.11 Temperature 1 source                                                                                                    | 20         |
|       | Temp sensor 2<br>excitation         | The output is used to feed an excitation current to the temperature sensor 2, 35.21 Temperature 2 source                                                                                                    | 21         |
|       | Abs motor speed used                | 01.61 Abs motor speed used                                                                                                    | 26         |
|       | Abs motor speed %                   | 01.62 Abs motor speed %                                                                                                    | 27         |
|       | Abs output<br>frequency             | 01.63 Abs output frequency                                                                                                    | 28         |
|       | Abs motor torque                    | 01.64 Abs motor torque                                                                                                    | 30         |
|       | Abs output power                    | 01.65 Abs output power                                                                                                    | 31         |
|       | Abs motor shaft<br>power            | 01.68 Abs motor shaft power                                                                                                    | 32         |
|       | External PID1 out                   | 71.01 External PID act value                                                                                                    | 33         |
|       | External PID2 out                   | 72.01 External PID act value                                                                                                    | 34         |
|       | External PID3 out                   | 73.01 External PID act value                                                                                                    | 35         |
|       | External PID4 out                   | 74.01 External PID act value                                                                                                    | 36         |

| No.   | Name/Value                        | Description                                                                                                    | Def/FbEq16 |
|-------|-----------------------------------|----------------------------------------------------------------------------------------------------|------------|
|       | AO1 data storage                  | 13.91 AO1 data storage                                                                                                    | 37         |
|       | AO2 data storage                  | 13.92 AO2 data storage                                                                                                    | 38         |
|       | Other                             | Different source selection                                                                                                    | -          |
| 15.93 | AO4 forced value                  | Forced value that can be used instead of the selected output signal. See parameter <i>15.45 AO force selection</i> . <b>Note</b> : This parameter is visible when CAIO-01 is selected in parameter <i>15.01</i> .                                                                                                    | -          |
|       | 0.00011.000 V /<br>0.00022.000 mA | Forced value                                                                                                    | 1000 = 1   |
| 15.94 | AO4 data storage                  | Storage parameter for controlling analog output AO4 for<br>example through the embedded fieldbus interface.<br>In parameter 15.92 AO4 source, select the AO4 data storage.<br>Then set this parameter as the target of the incoming value<br>data. With the embedded fieldbus interface, simply set the<br>target selection parameter of that particular data<br>(58.10158.114) to AO4 data storage.<br><b>Note</b> : This parameter is visible when CAIO-01 is selected in<br>parameter 15.01. | 0.00       |
|       | -327.68327.67                     | Storage parameter for controlling AO4                                                                                                    | 100 = 1    |
| 15.95 | AO4 unit selection                | Selects the unit for readings and settings related to analog input AO4.<br><b>Note</b> : This parameter is visible when CAIO-01 is selected in parameter <i>15.01</i> .                                                                                                    | mA         |
|       | V                                 | Volts                                                                                                    | 2          |
|       | mA                                | Milliamperes                                                                                                    | 10         |
| 15.96 | AO4 filter time                   | Defines the filter time constant for analog output AO4.<br>$ \begin{array}{c} \hline                                    $                                                                                                    | 0.100      |
|       | 0.00030.000 s                     | parameter <i>15.01</i> .<br>Filter time constant for AO4                                                                                                    | 1000 = 1 s |
|       | 5.00000.000 3                     |                                                                                                    | 1000 - 13  |

| No.          | Name/Value                        | Description                                                                                                    | Def/FbEq16 |
|--------------|-----------------------------------|----------------------------------------------------------------------------------------------------|------------|
| No.<br>15.97 | AO4 source min                    | Description<br>Defines the real minimum value of the signal (selected by<br>parameter 15.92 AO4 source) that corresponds to the<br>minimum required AO4 output value (defined by parameter<br>15.99 AO4 out at AO4 source min).<br>Analog<br>output<br>15.88<br>15.89<br>15.89<br>Programming 15.97 as the maximum value and 15.98 as the<br>minimum value inverts the output as shown below.<br>Analog<br>output<br>15.88<br>15.89<br>Source<br>signal<br>AO has automatic scaling. Every time the source for the AO is<br>changed, the scaling range is changed accordingly. User<br>given minimum and maximum values override the automatic<br>values. See parameter 13.17 for more details.<br>Note: This parameter is visible when CAIO-01 is selected in | -32768.0   |
|              | -32768.032767.0                   | Real minimum value of the AO4 signal                                                                                                    | 10 = 1     |
| 15.98        | AO4 source max                    | Defines the real maximum value of the signal (selected by parameter 15.92 AO4 source) that corresponds to the maximum required AO4 output value (defined by parameter 15.100 AO4 out at AO4 source max). See parameter 15.97 AO4 source min.<br>Note: This parameter is visible when CAIO-01 is selected in parameter 15.01.                                                                                                    | 32767.0    |
|              | -32768.032767.0                   | Real maximum value of the AO4 signal                                                                                                    | 10 = 1     |
| 15.99        | AO4 out at AO4<br>source min      | Defines the minimum output value for analog output AO4.<br>See also drawing at parameter <i>15.97 AO4 source min</i> .<br><b>Note</b> : This parameter is visible when CAIO-01 is selected in<br>parameter <i>15.01</i> .                                                                                                    | 0.000      |
|              | 0.00011.000 V /<br>0.00022.000 mA | Minimum output value for AO4                                                                                                    | 1000 = 1   |
| 15.100       | AO4 out at AO4<br>source max      | Defines the maximum output value for analog output AO4.<br>See also drawing at parameter <i>15.97 AO4 source min</i> .<br><b>Note</b> : This parameter is visible when CAIO-01 is selected in<br>parameter <i>15.01</i> .                                                                                                    | 20.000     |

| No.   | Name/Value                        | Description                                                                                                    | Def/FbEq16 |
|-------|-----------------------------------|----------------------------------------------------------------------------------------------------|------------|
|       | 0.00011.000 V /<br>0.00022.000 mA | Maximum output value for AO4                                                                                                    | 1000 = 1   |
| 19 Op | eration mode                      | Selection of local and external control location sources and operating modes.<br>See also section <i>Operating modes of the drive</i> (page 111). |            |
| 19.01 | Actual operation<br>mode          | Displays the operating mode currently used.<br>See parameter <i>19.11.</i><br>This parameter is read-only.                                        | -          |
|       | Zero                              | None.                                                                                                    | 1          |
|       | Speed                             | Speed control (in vector motor control mode).                                                                                                    | 2          |
|       | Reserved                          |                                                                                                    | 39         |
|       | Scalar (Hz)                       | Frequency control in scalar motor control mode (in scalar motor control mode).                                                                    | 10         |
|       | Forced magn.                      | Motor is in magnetizing mode.                                                                                                    | 20         |
| 19.11 | Ext1/Ext2 selection               | Selects the source for external control location EXT1/EXT2<br>selection.<br>0 = EXT1<br>1 = EXT2                                                  | EXT1       |
|       | EXT1                              | EXT1 (permanently selected).                                                                                                    | 0          |
|       | EXT2                              | EXT2 (permanently selected).                                                                                                    | 1          |
|       | FBAAMCW bit 11                    | Control word bit 11 received through fieldbus interface A.                                                                                        | 2          |
|       | DI1                               | Digital input DI1 (10.02 DI delayed status, bit 0).                                                                                               | 3          |
|       | DI2                               | Digital input DI2 (10.02 DI delayed status, bit 1).                                                                                               | 4          |
|       | DI3                               | Digital input DI3 (10.02 DI delayed status, bit 2).                                                                                               | 5          |
|       | DI4                               | Digital input DI4 (10.02 DI delayed status, bit 3).                                                                                               | 6          |
|       | DI5                               | Digital input DI5 (10.02 DI delayed status, bit 4).                                                                                               | 7          |
|       | DI6                               | Digital input DI6 (10.02 DI delayed status, bit 5).                                                                                               | 8          |
|       | Reserved                          |                                                                                                    | 918        |
|       | Timed function 1                  | Bit 0 of 34.01 Timed functions status (see page 537).                                                                                             | 19         |
|       | Timed function 2                  | Bit 1 of 34.01 Timed functions status (see page 537).                                                                                             | 20         |
|       | Timed function 3                  | Bit 2 of 34.01 Timed functions status (see page 537).                                                                                             | 21         |
|       | Reserved                          |                                                                                                    | 2224       |
|       | Supervision 1                     | Bit 0 of 32.01 Supervision status (see page 527).                                                                                                 | 25         |
|       | Supervision 2                     | Bit 1 of 32.01 Supervision status (see page 527).                                                                                                 | 26         |
|       | Supervision 3                     | Bit 2 of 32.01 Supervision status (see page 527).                                                                                                 | 27         |
|       | Reserved                          |                                                                                                    | 2831       |
|       | EFB MCW bit 11                    | Control word bit 11 received through the embedded fieldbus interface.                                                                             | 32         |
|       | FBA A connection loss             | Detected communication loss of fieldbus interface A changes control mode to EXT2.                                                                 | 33         |
|       | EFB connection loss               | Detected communication loss of embedded fieldbus interface changes control mode to EXT2.                                                          | 34         |
|       | Other [bit]                       | Source selection (see <i>Terms and abbreviations</i> on page 382).                                                                                | -          |

| No.   | Name/Value                 | Description                                                                                                    | Def/FbEq16 |
|-------|----------------------------|----------------------------------------------------------------------------------------------------|------------|
| 19.18 | HAND/OFF disable<br>source | Selects the source for Hand/Off disable.<br>1 = Hand and/or Off buttons are disabled on the control panel<br>and in Drive composer PC tool. Parameter 19.19 HAND/OFF<br>disable action specifies which buttons are disabled or<br>enabled.<br>If the HAND/OFF disable is activated while the drive is in the<br>Hand mode, the mode will be automatically switched to Off<br>and the motor stops, and the user must start the motor again. | Not used   |
|       | Not used                   | 0 = Hand and/or Off buttons are enabled and operational.                                                                                                    | 0          |
|       | Active                     | 1 = Hand and/or Off buttons are disabled and not operational.                                                                                                    | 1          |
|       | DI1                        | Digital input DI1 (10.02 DI delayed status, bit 0).                                                                                                    | 2          |
|       | DI2                        | Digital input DI2 (10.02 DI delayed status, bit 1).                                                                                                    | 3          |
|       | DI3                        | Digital input DI3 (10.02 DI delayed status, bit 2).                                                                                                    | 4          |
|       | DI4                        | Digital input DI4 (10.02 DI delayed status, bit 3).                                                                                                    | 5          |
|       | DI5                        | Digital input DI5 (10.02 DI delayed status, bit 4).                                                                                                    | 6          |
|       | DI6                        | Digital input DI6 (10.02 DI delayed status, bit 5).                                                                                                    | 7          |
|       | Comms                      | DCU profile control word bit 14 received through the<br>embedded fieldbus interface. If a fieldbus adapter that<br>supports transparent mode profiles is used, DCU control word<br>bit 14 through the transparent mode profile is used.                                                                                                    | 8          |
|       | Other [bit]                | Source selection (see <i>Terms and abbreviations</i> on page 382).                                                                                                    | -          |
| 19.19 | HAND/OFF disable action    | Selects which buttons are disabled on the control panel and<br>in the Drive composer PC tool when parameter 19.18<br>HAND/OFF disable source is disabled.                                                                                                    | HAND       |
|       | HAND                       | Hand button disabled.                                                                                                    | 0          |
|       | OFF and HAND               | Both Off and Hand buttons disabled.                                                                                                    | 1          |
|       | OFF when Auto              | Off button is disabled when the drive is in the Auto mode. Off button is again enabled after the Hand button has been pressed.                                                                                                    | 2          |
|       | rt/stop/direction          | Start/stop/direction and run/start enable signal source<br>selection; positive/negative reference enable signal source<br>selection.<br>For information on control locations, see section <i>Local control</i><br><i>vs. external control</i> (page 107).                                                                                                    |            |
| 20.01 | Ext1 commands              | Selects the source of start, stop and direction commands for external control location 1 (EXT1).<br>See parameter 20.21 for the determination of the actual direction. See also parameters 20.0220.05.                                                                                                    | In1 Start  |
|       | Not selected               | No start or stop command sources selected.                                                                                                    | 0          |
|       | In1 Start                  | The source of the start and stop commands is selected by parameter 20.03 Ext1 in1 source. The state transitions of the source bits are interpreted as follows:                                                                                                    | 1          |
|       |                            | State of source 1 (20.03)         Command           0 -> 1 (20.02 = Edge)         Start           1 (20.02 = Level)         Start           0         Stop                                                                                                    |            |
|       |                            |                                                                                                    |            |

| No. | Name/Value                      | Description                                                                                                    |                                                     |                 | Def/FbEq16 |
|-----|---------------------------------|----------------------------------------------------------------------------------------------------|-----------------------------------------------------|-----------------|------------|
|     | In1 Start; In2 Dir              | The source selected by signal; the source selected determines the direction bits are interpreted as f                                                                        | ted by 20.04 Ext1 in2 s<br>n. The state transitions | source          | 2          |
|     |                                 | State of source 1<br>(20.03)                                                                                                    | State of source 2<br>(20.04)                        | Command         |            |
|     |                                 | 0                                                                                                    | Any                                                 | Stop            |            |
|     |                                 | 0 -> 1 (20.02 = Edge)                                                                                                    | 0                                                   | Start forward   |            |
|     |                                 | 1 (20.02 = Level)                                                                                                    | 1                                                   | Start reverse   |            |
|     | In1 Start fwd; In2<br>Start rev | The source selected by start signal; the source the reverse start signal. bits are interpreted as f                                                                          | selected by 20.04 Ext1<br>The state transitions o   | in2 source is   | 3          |
|     |                                 | State of source 1<br>(20.03)                                                                                                    | State of source 2<br>(20.04)                        | Command         |            |
|     |                                 | 0                                                                                                    | 0                                                   | Stop            |            |
|     |                                 | 0 -> 1 (20.02 = Edge)<br>1 (20.02 = Level)                                                                                                    | 0                                                   | Start forward   |            |
|     |                                 | 0                                                                                                    | 0 -> 1 (20.02 = Edge)<br>1 (20.02 = Level)          | Start reverse   |            |
|     |                                 | 1                                                                                                    | 1                                                   | Stop            |            |
|     | In1P Start; In2 Stop            | The sources of the star<br>parameters 20.03 Ext1<br>The state transitions of<br>follows:                                                                                     | in1 source and 20.04 E                              | xt1 in2 source. | 4          |
|     |                                 | State of source 1<br>(20.03)                                                                                                    | State of source 2<br>(20.04)                        | Command         |            |
|     |                                 | 0 -> 1                                                                                                    | 1                                                   | Start           |            |
|     |                                 | Any                                                                                                    | 0                                                   | Stop            |            |
|     |                                 | <ul> <li>Notes:</li> <li>Run permissive and before or after the st.</li> <li>Parameter 20.02 Ext at startup of the drive ON and 20.02 = Lev the motor will start.</li> </ul> |                                                     |                 |            |

| No.   | Name/Value                                     | Description                                                              |                                                                                                    |                                                           |                                                                   | Def/FbEq16 |
|-------|------------------------------------------------|--------------------------------------------------------------------------|----------------------------------------------------------------------------------------------------|-----------------------------------------------------------|-------------------------------------------------------------------|------------|
|       | In1P Start; In2<br>Stop; In3 Dir               | parameters 20.<br>The source sele                                        | 03 Ext1 in1 sou<br>ected by 20.05 I<br>state transitions                                                        | rce and 20.04 I<br>Ext1 in3 source                        | are selected by<br>Ext1 in2 source.<br>determines the<br>bits are | 5          |
|       |                                                | State of<br>source 1<br>(20.03)                                          | State of<br>source 2<br>(20.04)                                                                                 | State of<br>source 3<br>(20.05)                           | Command                                                           |            |
|       |                                                | 0 -> 1                                                                   | 1                                                                                                    | 0                                                         | Start forward                                                     |            |
|       |                                                | 0 -> 1                                                                   | 1                                                                                                    | 1                                                         | Start reverse                                                     |            |
|       |                                                | Any                                                                      | 0                                                                                                    | Any                                                       | Stop                                                              |            |
|       |                                                | <ul> <li>before or aft</li> <li>Parameter 2<br/>at startup of</li> </ul> | tive and Start in<br>er the start puls<br>0.02 Ext1 start<br>the drive with th<br>02 = Level (1) w<br>Il start. | e has been giv<br>trigger type has<br>his setting. If the | en.<br>s an effect only<br>e start input is                       |            |
|       | In1P Start fwd;<br>In2P Start rev; In3<br>Stop | parameters 20.<br>20.05 Ext1 in3                                         | 03 Ext1 in1 sou<br>source. The sou<br>nes the stop. Th                                                          | rce, 20.04 Ext1<br>arce selected by<br>ne state transiti  | are selected by<br>in2 source and<br>20.05 Ext1 in3<br>ons of the | 6          |
|       |                                                | State of<br>source 1<br>(20.03)                                          | State of<br>source 2<br>(20.04)                                                                                 | State of<br>source 3<br>(20.05)                           | Command                                                           |            |
|       |                                                | 0 -> 1                                                                   | Any                                                                                                    | 1                                                         | Start forward                                                     |            |
|       |                                                | Any                                                                      | 0 -> 1                                                                                                    | 1                                                         | Start reverse                                                     |            |
|       |                                                | Any                                                                      | Any                                                                                                    | 0                                                         | Stop                                                              |            |
|       |                                                | before or aft                                                            | ive and Start in<br>er the start puls<br>0.02 Ext1 start                                                        | e has been giv                                            | en.                                                               |            |
|       | Reserved                                       |                                                                          |                                                                                                    |                                                           |                                                                   | 710        |
|       | Control panel                                  | The start and s<br>panel (or PC co                                       | top commands<br>onnected to the                                                                                 |                                                           |                                                                   | 11         |
|       | Fieldbus A                                     | The start and st<br>A.<br><b>Note:</b> Set also                          |                                                                                                    |                                                           | fieldbus adapter<br>• <i>Level</i> .                              | 12         |
|       | Reserved                                       |                                                                          |                                                                                                    |                                                           |                                                                   | 13         |
|       | Embedded fieldbus                              | The start and s<br>fieldbus interfac<br><b>Note:</b> Set also            | ce.                                                                                                    |                                                           |                                                                   | 14         |
| 20.02 | Ext1 start trigger<br>type                     | EXT1 is edge-t<br>Note: If a pulse                                       | it drive startup.                                                                                               | el-triggered.<br>al is selected, th<br>See the descrij    | nis parameter is<br>ptions of the                                 | Level      |
|       | Edge                                           | The start signa                                                          | l is edge-trigger                                                                                               | ed.                                                       |                                                                   | 0          |

| No.   | Name/Value       | Description                                                                                                    | Def/FbEq16   |
|-------|------------------|----------------------------------------------------------------------------------------------------|--------------|
|       | Level            | The start signal is level-triggered.                                                                                                    | 1            |
| 20.03 | Ext1 in1 source  | Selects source 1 for parameter 20.01 Ext1 commands.                                                                                                    | DI1          |
|       | Always off       | 0.                                                                                                    | 0            |
|       | Always on        | 1.                                                                                                    | 1            |
|       | DI1              | Digital input DI1 (10.02 DI delayed status, bit 0).                                                                                                    | 2            |
|       | DI2              | Digital input DI2 (10.02 DI delayed status, bit 1).                                                                                                    | 3            |
|       | DI3              | Digital input DI3 (10.02 DI delayed status, bit 2).                                                                                                    | 4            |
|       | DI4              | Digital input DI4 (10.02 DI delayed status, bit 3).                                                                                                    | 5            |
|       | DI5              | Digital input DI5 (10.02 DI delayed status, bit 4).                                                                                                    | 6            |
|       | DI6              | Digital input DI6 (10.02 DI delayed status, bit 5).                                                                                                    | 7            |
|       | Reserved         |                                                                                                    | 817          |
|       | Timed function 1 | Bit 0 of 34.01 Timed functions status (see page 537).                                                                                                    | 18           |
|       | Timed function 2 | Bit 1 of 34.01 Timed functions status (see page 537).                                                                                                    | 19           |
|       | Timed function 3 | Bit 2 of 34.01 Timed functions status (see page 537).                                                                                                    | 20           |
|       | Reserved         |                                                                                                    | 2123         |
|       | Supervision 1    | Bit 0 of 32.01 Supervision status (see page 527).                                                                                                    | 24           |
|       | Supervision 2    | Bit 1 of 32.01 Supervision status (see page 527).                                                                                                    | 25           |
|       | Supervision 3    | Bit 2 of 32.01 Supervision status (see page 527).                                                                                                    | 26           |
|       | Reserved         |                                                                                                    | 2739         |
|       | Constant speed   | Bit 7 of 06.19 Speed control status word (see page 399).                                                                                                    | 40           |
|       | Other [bit]      | Source selection (see <i>Terms and abbreviations</i> on page 382).                                                                                                    | -            |
| 20.04 | Ext1 in2 source  | Selects source 2 for parameter 20.01 Ext1 commands.<br>For the available selections, see parameter 20.03 Ext1 in1<br>source.                                                                           | Always off   |
| 20.05 | Ext1 in3 source  | Selects source 3 for parameter 20.01 Ext1 commands.<br>For the available selections, see parameter 20.03 Ext1 in1<br>source.                                                                           | Always off   |
| 20.06 | Ext2 commands    | Selects the source of start, stop and direction commands for external control location 2 (EXT2).<br>See parameter 20.21 for the determination of the actual direction. See also parameters 20.0720.10. | Not selected |
|       | Not selected     | No start or stop command sources selected.                                                                                                    | 0            |
|       | In1 Start        | The source of the start and stop commands is selected by parameter 20.08 <i>Ext2 in1 source</i> . The state transitions of the source bits are interpreted as follows:                                 | 1            |
|       |                  | State of source 1 (20.08) Command                                                                                                    |              |
|       |                  | 0 -> 1 (20.07 = Edge)<br>1 (20.07 = Level) Start                                                                                                    |              |
|       |                  | 0 Stop                                                                                                    |              |

| No. | Name/Value                      | Description                                                                                                    |                                                        |                                        | Def/FbEq16 |
|-----|---------------------------------|----------------------------------------------------------------------------------------------------|--------------------------------------------------------|----------------------------------------|------------|
|     | In1 Start; In2 Dir              | The source selected by signal; the source selected determines the direction bits are interpreted as ferrors.   | ted by 20.09 Ext2 in2 so<br>. The state transitions of | ource                                  | 2          |
|     |                                 | State of source 1<br>(20.08)                                                                                   | State of source 2<br>(20.09)                           | Command                                |            |
|     |                                 | 0                                                                                                    | Any                                                    | Stop                                   |            |
|     |                                 | 0 -> 1 (20.07 = Edge)                                                                                          | 0                                                      | Start forward                          |            |
|     |                                 | 1 (20.07 = <i>Level</i> )                                                                                      | 1                                                      | Start reverse                          |            |
|     | In1 Start fwd; In2<br>Start rev | The source selected by<br>start signal; the source<br>the reverse start signal.<br>bits are interpreted as for | selected by 20.09 Ext2<br>The state transitions of     | in2 source is                          | 3          |
|     |                                 | State of source 1<br>(20.08)                                                                                   | State of source 2<br>(20.09)                           | Command                                |            |
|     |                                 | 0                                                                                                    | 0                                                      | Stop                                   |            |
|     |                                 | 0 -> 1 (20.07 = Edge)<br>1 (20.07 = Level)                                                                     | 0                                                      | Start forward                          |            |
|     |                                 | 0                                                                                                    | 0 -> 1 (20.07 = Edge)<br>1 (20.07 = Level)             | Start reverse                          |            |
|     |                                 | 1                                                                                                    | 1                                                      | Stop                                   |            |
|     | In1P Start; In2 Stop            | The sources of the start<br>parameters 20.08 Ext2<br>The state transitions of<br>follows:                      | in1 source and 20.09 E                                 | t2 in2 source.                         | 4          |
|     |                                 | State of source 1<br>(20.08)                                                                                   | State of source 2<br>(20.09)                           | Command                                |            |
|     |                                 | 0 -> 1                                                                                                    | 1                                                      | Start                                  |            |
|     |                                 | Any                                                                                                    | 0                                                      | Stop                                   |            |
|     |                                 | <ul> <li>Parameter 20.07 Ext<br/>at startup of the drive</li> </ul>                                            | art pulse has been giver                               | n.<br>an effect only<br>start input is |            |

| No.   | Name/Value                                                                                                    | Description                                                                                                    |                                                                               |                                                            |                                                                  | Def/FbEq16 |
|-------|----------------------------------------------------------------------------------------------------|----------------------------------------------------------------------------------------------------|-------------------------------------------------------------------------------|------------------------------------------------------------|------------------------------------------------------------------|------------|
|       | In1P Start; In2<br>Stop; In3 Dir                                                                                                    | parameters 20.                                                                                                    | 08 Ext2 in1 sou<br>ected by 20.10 I<br>state transitions                      | rce and 20.09 E<br>Ext2 in3 source                         | are selected by<br>Ext2 in2 source.<br>determines the<br>its are | 5          |
|       |                                                                                                    | State of<br>source 1<br>(20.08)                                                                                             | State of<br>source 2<br>(20.09)                                               | State of<br>source 3<br>(20.10)                            | Command                                                          |            |
|       |                                                                                                    | 0 -> 1                                                                                                    | 1                                                                             | 0                                                          | Start forward                                                    |            |
|       |                                                                                                    | 0 -> 1                                                                                                    | 1                                                                             | 1                                                          | Start reverse                                                    |            |
|       |                                                                                                    | Any                                                                                                    | 0                                                                             | Any                                                        | Stop                                                             |            |
|       |                                                                                                    | Parameter 2<br>at startup of                                                                                                | er the start puls<br>0.07 Ext2 start<br>the drive with th<br>07 = Level (1) w | e has been give<br>trigger type has<br>his setting. If the | en.<br>s an effect only<br>e start input is                      |            |
|       | In1P Start fwd;       The sources of the start and stop commands are selected by parameters 20.08 Ext2 in1 source, 20.09 Ext2 in2 source and 20.10 Ext2 in3 source. The source selected by 20.10 Ext2 in3 source determines the direction. The state transitions of the source bits are interpreted as follows: |                                                                                                    |                                                                               |                                                            | <i>in2 source</i> and 20.10 Ext2 in3                             | 6          |
|       |                                                                                                    | State of<br>source 1<br>(20.08)                                                                                             | State of<br>source 2<br>(20.09)                                               | State of<br>source 3<br>(20.10)                            | Command                                                          |            |
|       |                                                                                                    | 0 -> 1                                                                                                    | Any                                                                           | 1                                                          | Start forward                                                    |            |
|       |                                                                                                    | Any                                                                                                    | 0 -> 1                                                                        | 1                                                          | Start reverse                                                    |            |
|       |                                                                                                    | before or aft                                                                                                    | Any<br>ive and Start in<br>er the start puls<br>0.07 Ext2 start               | terlock signals<br>e has been give                         | en.                                                              |            |
|       | Reserved                                                                                                    |                                                                                                    |                                                                               |                                                            |                                                                  | 710        |
|       | Control panel                                                                                                    |                                                                                                    | top commands<br>onnected to the                                               |                                                            |                                                                  | 11         |
|       | Fieldbus A                                                                                                    | The start and stop commands are taken from fieldbus adapter<br>A.<br>Note: Set also 20.07 Ext2 start trigger type to Level. |                                                                               | 12                                                         |                                                                  |            |
|       | Reserved                                                                                                    |                                                                                                    |                                                                               |                                                            |                                                                  | 13         |
|       | Embedded fieldbus                                                                                                    | The start and s<br>fieldbus interfact<br><b>Note:</b> Set also                                                              | ce.                                                                           |                                                            |                                                                  | 14         |
| 20.07 | Ext2 start trigger<br>type                                                                                                    | EXT2 is edge-t                                                                                                    | t drive startup.                                                              | l-triggered.<br>al is selected, th<br>See the descrip      | nis parameter is<br>otions of the                                | Level      |
|       | Edge                                                                                                    | The start signal                                                                                                    | is edge-trigger                                                               | ed.                                                        |                                                                  | 0          |

| No.   | Name/Value                           | •                                                | Description                                                                                                    |                                                                                                    |                                                           | Def/FbEq16 |
|-------|--------------------------------------|--------------------------------------------------|----------------------------------------------------------------------------------------------------|----------------------------------------------------------------------------------------------------|-----------------------------------------------------------|------------|
|       | Level                                |                                                  | The start signal is l                                                                                                    | evel-triggered.                                                                                                    |                                                           | 1          |
| 20.08 | Ext2 in1 sou                         | ırce                                             |                                                                                                    | or parameter 20.06 Ext2 com<br>elections, see parameter 20.0                                                                                                    |                                                           | Always off |
| 20.09 | Ext2 in2 sou                         | ırce                                             |                                                                                                    | or parameter 20.06 Ext2 com<br>elections, see parameter 20.0                                                                                                    |                                                           | Always off |
| 20.10 | Ext2 in3 sou                         | irce                                             |                                                                                                    | or parameter 20.06 Ext2 com<br>elections, see parameter 20.0                                                                                                    |                                                           | Always off |
| 20.21 | Direction                            |                                                  | rather than the sigr<br>In the table the actu<br>parameter 20.21 D<br>parameter 20.01 E                                                                                             | n lock. Defines the direction of<br>n of the reference, except in sul<br>ual drive rotation is shown as<br><i>irrection</i> and Direction comma<br><i>xt1 commands</i> or 20.06 <i>Ext2</i><br>liagram <i>Direction lock</i> (page                                     | some cases.<br>s a function of<br>and (from<br>commands). | Forward    |
|       |                                      | Directio                                         | n command =                                                                                                    | Direction command =                                                                                                    | Direction com                                             | mand not   |
|       |                                      | Forward                                          | ł                                                                                                    | Reverse                                                                                                    | defined                                                   |            |
|       | Forward                              | Forward                                          | 1                                                                                                    | Forward                                                                                                    | Forward                                                   |            |
|       | Par. 20.21<br>Direction =<br>Reverse | Reverse                                          |                                                                                                    | Reverse                                                                                                    | Reverse                                                   |            |
|       | Par. 20.21<br>Direction =<br>Request | Cons<br>contr<br>poter<br>Safe<br>Pane<br>refere | rerence from<br>tant, Floating point<br>ol (Motor<br>titometer), PID,<br>speed, Last or<br>il reference,<br>ence used as is.<br>erence from the<br>ork, reference used              | Reverse, but<br>• If reference from<br>Constant or PID,<br>reference used as is.<br>• If reference from the<br>network, Panel, Analog<br>input, Floating point<br>control (Motor<br>potentiometer), Safe<br>speed or Last reference,<br>reference multiplied by<br>-1. | Forward                                                   |            |
|       | Request                              |                                                  | command (parame<br>commands).<br>If the reference cor<br>speeds/frequencies<br>potentiometer), PIC<br>Panel reference, th<br>If the reference cor<br>• if the direction co<br>as is | the direction is selected by a<br>ter 20.01 Ext1 commands or<br>nes from Constant (constant<br>s), Floating point control (Mo<br>), Speed ref safe, Last speed<br>e reference is used as is.<br>nes from a fieldbus:<br>ommand is forward, the refer                   | 20.06 Ext2<br>tor<br>d reference or                       | 0          |
|       | Forward                              |                                                  | reference. (Negativ                                                                                                    | ard regardless of the sign of t<br>re reference values are repla<br>values are used as is.)                                                                                                    |                                                           | 1          |

| No. Name/Value       |                  |                         | Description                                                                                                    | Def/FbEq16 |
|----------------------|------------------|-------------------------|----------------------------------------------------------------------------------------------------|------------|
|                      | Rever            | se                      | Motor rotates reverse regardless of the sign of the external<br>reference. (Negative reference values are replaced by zero.<br>Positive reference values are multiplied by -1.)                                                    | 2          |
| 20.30                |                  | e signal<br>Ig function | Selects enable signal warnings to be suppressed. This<br>parameter can be used to prevent these warnings from<br>flooding the event log. Whenever a bit of this parameter is set<br>to 1, the corresponding warning is suppressed. | 0000h      |
|                      | Bit              | Name                    | Description                                                                                                    |            |
|                      | 0                | Run permi               | ssive 1 = Warning AFED Run permissive is suppres                                                                                                    | sed.       |
|                      | 1                | Start interl            | ocks 1 = Following warnings are suppressed:<br>• AFEE Start interlock 1<br>• AFEF Start interlock 2<br>• AFF0 Start interlock 3<br>• AFF1 Start interlock 4                                                                        |            |
|                      | 315              | Reserved                |                                                                                                    |            |
|                      |                  |                         |                                                                                                    |            |
|                      | 0000h            | FFFFh                   | Word for disabling enable signal warnings.                                                                                                    | 1 = 1      |
| 20.40 Run permissive |                  | ermissive               | Selects the source of the Run permissive signal.<br>Value 0 of the source deactivates the Run permissive and<br>prevents running.<br>Value 1 of the source activates the Run permissive and<br>permits running.                    | Not used   |
|                      | Not used         |                         | 0.                                                                                                    | 0          |
|                      | Not us           | ed                      | 1.                                                                                                    | 1          |
|                      | DI1              |                         | Digital input DI1 (10.02 DI delayed status, bit 0).                                                                                                    | 2          |
|                      | DI2              |                         | Digital input DI2 (10.02 DI delayed status, bit 1).                                                                                                    | 3          |
|                      | DI3              |                         | Digital input DI3 (10.02 DI delayed status, bit 2).                                                                                                    | 4          |
|                      | DI4              |                         | Digital input DI4 (10.02 DI delayed status, bit 3).                                                                                                    | 5          |
|                      | DI5              |                         | Digital input DI5 (10.02 DI delayed status, bit 4).                                                                                                    | 6          |
|                      | DI6              |                         | Digital input DI6 (10.02 DI delayed status, bit 5).                                                                                                    | 7          |
|                      | -DI1             |                         | Digital input DI1 (10.02 DI delayed status, bit 0).                                                                                                    | 8          |
|                      | -DI2             |                         | Digital input DI2 (10.02 DI delayed status, bit 1).                                                                                                    | 9          |
|                      | -DI3             |                         | Digital input DI3 (10.02 DI delayed status, bit 2).                                                                                                    | 10         |
|                      | -DI4             |                         | Digital input DI4 (10.02 DI delayed status, bit 3).                                                                                                    | 11         |
|                      | -DI5             |                         | Digital input DI5 (10.02 DI delayed status, bit 4).                                                                                                    | 12         |
|                      | -DI6             |                         | Digital input DI6 (10.02 DI delayed status, bit 5).                                                                                                    | 13         |
|                      | Fieldbus adapter |                         | Control word bit 3 received through the fieldbus interface.                                                                                                    | 14         |
|                      | Embe             | dded fieldbus           | ABB Drives profile: Control word bit 3 received through the<br>embedded fieldbus interface<br>DCU profile: Inverse of control word bit 6 received through the<br>embedded fieldbus interface.                                      | 15         |
|                      | Other            | [bit]                   | Source selection (see Terms and abbreviations on page 382).                                                                                                    | -          |

| No.   | Name/Value                   | Description                                                                                                    | Def/FbEq16 |
|-------|------------------------------|----------------------------------------------------------------------------------------------------|------------|
| 20.41 | Start interlock 1            | Selects the source of the Start interlock 1 signal.<br>Value 0 of the source deactivates the Start interlock 1 signal<br>and inhibits starting.<br>Value 1 of the source activates the Start interlock 1 signal and<br>allows starting.                            | DI4        |
|       | Not used                     | 0.                                                                                                    | 0          |
|       | Not used                     | 1.                                                                                                    | 1          |
|       | DI1                          | Digital input DI1 (10.02 DI delayed status, bit 0).                                                                                                    | 2          |
|       | DI2                          | Digital input DI2 (10.02 DI delayed status, bit 1).                                                                                                    | 3          |
|       | DI3                          | Digital input DI3 (10.02 DI delayed status, bit 2).                                                                                                    | 4          |
|       | DI4                          | Digital input DI4 (10.02 DI delayed status, bit 3).                                                                                                    | 5          |
|       | DI5                          | Digital input DI5 (10.02 DI delayed status, bit 4).                                                                                                    | 6          |
|       | DI6                          | Digital input DI6 (10.02 DI delayed status, bit 5).                                                                                                    | 7          |
|       | -DI1                         | Digital input DI1 (10.02 DI delayed status, bit 0).                                                                                                    | 8          |
|       | -DI2                         | Digital input DI2 (10.02 DI delayed status, bit 1).                                                                                                    | 9          |
|       | -DI3                         | Digital input DI3 (10.02 DI delayed status, bit 2).                                                                                                    | 10         |
|       | -DI4                         | Digital input DI4 (10.02 DI delayed status, bit 3).                                                                                                    | 11         |
|       | -DI5                         | Digital input DI5 (10.02 DI delayed status, bit 4).                                                                                                    | 12         |
|       | -DI6                         | Digital input DI6 (10.02 DI delayed status, bit 5).                                                                                                    | 13         |
|       | Fieldbus adapter             | This selection cannot be used to control Start interlock with ABB drives profile from the fieldbus adapter. Use <i>Other [bit]</i> and map to control word user bits.<br>This selection is only available for 20.41 Start interlock 1 and 20.42 Start interlock 2. | 14         |
|       | Embedded fieldbus            | Start interlock 1: DCU profile: Inverse of control word bit 18 received through the embedded fieldbus interface.<br>Start interlock 2: Inverse of bit 19.<br>This selection is only available for 20.41 Start interlock 1 and 20.42 Start interlock 2.             | 15         |
|       | Other [bit]                  | Source selection (see <i>Terms and abbreviations</i> on page 382).                                                                                                    | -          |
| 20.42 | Start interlock 2            | Selects the source of the Start interlock 2 signal.<br>For the selections, see parameter 20.41 Start interlock 1.                                                                                                    | Not used   |
| 20.43 | Start interlock 3            | Selects the source of the Start interlock 3 signal.<br>Start interlock 3 is not supported over the Fieldbus adapter or<br>Embedded fieldbus.<br>For the other selections than 14 and 15, see parameter 20.41<br>Start interlock 1.                                 | Not used   |
| 20.44 | Start interlock 4            | Selects the source of the Start interlock 4 signal.<br>Start interlock 4 is not supported over the Fieldbus adapter or<br>Embedded fieldbus.<br>For the other selections than 14 and 15, see parameter 20.41<br>Start interlock 1.                                 | Not used   |
| 20.45 | Start interlock stop<br>mode | Follows motor stop mode selection, see parameter 21.03 <i>Stop mode</i> .                                                                                                    | Not used   |
|       | Not used                     | Not in use.                                                                                                    | 0          |
|       | Coast                        | The motor coasts to a stop.                                                                                                    | 1          |
|       | Ramp                         | Stop along the active deceleration ramp.                                                                                                    | 2          |

| No.   | Name/Value                | Description                                                                                                    | Def/FbEq16           |
|-------|---------------------------|----------------------------------------------------------------------------------------------------|----------------------|
| 20.46 | Run permissive<br>text    | Alternative alarm texts for the run permissive.<br>There is also label text (free text) for the run permissive. The<br>control panel display will display the text when the run<br>permissive becomes unsatisfied. You edit the label text in<br>Menu > Primary settings > Start, stop, reference ><br>Interlocks/Permissives > Label text.                               | Run<br>permissive    |
|       | Run permissive            |                                                                                                    | 0                    |
|       | Damper end switch         |                                                                                                    | 1                    |
|       | Valve opening             |                                                                                                    | 2                    |
|       | Pre-lube cycle            |                                                                                                    | 3                    |
|       | Interlock open            |                                                                                                    | 5                    |
| 20.47 | Start interlock 1<br>text | Alternative alarm texts for the start interlock 1.<br>There is also label text (free text) for each start interlock. The<br>control panel display will display that specific text when the<br>interlock becomes unsatisfied. You edit the label text in <b>Menu</b><br>> <b>Primary settings &gt; Start, stop, reference &gt;</b><br>Interlocks/Permissives > Label text. | Start<br>interlock 1 |
|       | Start interlock 1         |                                                                                                    | 0                    |
|       | Vibration switch          |                                                                                                    | 1                    |
|       | Firestat                  |                                                                                                    | 2                    |
|       | Freezestat                |                                                                                                    | 3                    |
|       | Overpressure              |                                                                                                    | 4                    |
|       | Vibration trip            |                                                                                                    | 5                    |
|       | Smoke alarm               |                                                                                                    | 6                    |
|       | Auxiliary open            |                                                                                                    | 7                    |
|       | Low suction               |                                                                                                    | 8                    |
|       | Low pressure              |                                                                                                    | 9                    |
|       | Access door               |                                                                                                    | 10                   |
|       | Pressure relief           |                                                                                                    | 11                   |
|       | Motor disconnect open     |                                                                                                    | 12                   |
|       | High static               |                                                                                                    | 13                   |
|       | Safety option             |                                                                                                    | 14                   |
|       | Interlock open            |                                                                                                    | 15                   |
| 20.48 | Start interlock 2 text    | Alternative alarm texts for the start interlock 2. See parameter 20.47 Start interlock 1 text.                                                                                                    | Start<br>interlock 2 |
|       | Start interlock 2         | For other selections, see parameter 20.47 Start interlock 1 text.                                                                                                    | 0                    |
| 20.49 | Start interlock 3 text    | Alternative alarm texts for the start interlock 3. See parameter 20.47 Start interlock 1 text.                                                                                                    | Start<br>interlock 3 |
|       | Start interlock 3         | For other selections, see parameter 20.47 Start interlock 1 text.                                                                                                    | 0                    |
| 20.50 | Start interlock 4 text    | Alternative alarm texts for the start interlock 4. See parameter 20.47 Start interlock 1 text.                                                                                                    | Start<br>interlock 4 |
|       | Start interlock 4         | For other selections, see parameter 20.47 Start interlock 1 text.                                                                                                    | 0                    |

| No.   | Name/Value                | Description                                                                                                    | Def/FbEq16                  |
|-------|---------------------------|----------------------------------------------------------------------------------------------------|-----------------------------|
| 20.51 | Start interlock condition | Selects the condition for start interlock function.<br>This parameter determines if the start command is needed<br>before start interlock warnings are displayed. | Start<br>command<br>ignored |
|       | Start command<br>ignored  | Start interlock warnings are displayed if the interlocks are missing.                                                                                             | 0                           |
|       | Start command<br>required | Start command must be present before the start interlock warnings are displayed if the interlocks are missing.                                                    | 1                           |

| 21 Start/stop mode | Start and stop modes; emergency stop mode and signal source selection; DC magnetization settings.                                                                                                    |           |
|--------------------|----------------------------------------------------------------------------------------------------|-----------|
| 21.01 Start mode   | <ul> <li>Selects the motor start function for the vector motor control mode, ie, when 99.04 Motor control mode is set to Vector.</li> <li>Notes: <ul> <li>The start function for the scalar motor control mode is selected by parameter 21.19 Scalar start mode.</li> <li>Starting into a rotating motor is not possible when DC magnetizing is selected (<i>Fast</i> or <i>Const time</i>).</li> <li>With permanent magnet motors, <i>Automatic</i> start mode must be used.</li> <li>This parameter cannot be changed while the drive is running.</li> </ul> </li> <li>See also section Start methods – DC magnetization (page 198).</li> </ul>                                                                                                    | Automatic |
| Fast               | The drive pre-magnetizes the motor before start. The pre-<br>magnetizing time is determined automatically, being typically<br>200 ms to 2 s depending on motor size. This mode should be<br>selected if a high break-away torque is required.                                                                                                    | 0         |
| Const time         | The drive pre-magnetizes the motor before start. The pre-<br>magnetizing time is defined by parameter 21.02<br>Magnetization time. This mode should be selected if constant<br>pre-magnetizing time is required (for example, if the motor<br>start must be synchronized with the release of a mechanical<br>brake). This setting also guarantees the highest possible<br>break-away torque when the pre-magnetizing time is set long<br>enough.<br>WARNING! The drive will start after the set<br>magnetizing time has passed even if motor<br>magnetization is not completed. In applications where<br>a full break-away torque is essential, ensure that the constant<br>magnetizing time is long enough to allow generation of full<br>magnetization and torque. | 1         |
| Automatic          | Automatic start guarantees optimal motor start in most cases.<br>It includes the flying start function (starting into a rotating<br>motor) and the automatic restart function. The drive motor<br>control program identifies the flux as well as the mechanical<br>state of the motor and starts the motor instantly under all<br>conditions.                                                                                                    | 2         |

| No.   | Name/Value             | Description                                                                                                    |                                   | Def/FbEq16          |
|-------|------------------------|----------------------------------------------------------------------------------------------------|-----------------------------------|---------------------|
| 21.02 | Magnetization time     | <ul> <li>Defines the pre-magnetization</li> <li>parameter 21.01 Start mode<br/>motor control mode), or</li> <li>parameter 21.19 Scalar star<br/>scalar motor control mode).</li> <li>After the start command, the d<br/>premagnetizes the motor for th<br/>magnetizing, set this paramete<br/>higher than, the rotor time cons<br/>rule-of-thumb value given in the</li> </ul> | 500 ms                            |                     |
|       |                        | Motor rated power                                                                                                    | Constant magnetizing time         |                     |
|       |                        | < 1 kW                                                                                                    | <u>&gt;</u> 50 to 100 ms          |                     |
|       |                        | 1 to 10 kW                                                                                                    | ≥ 100 to 200 ms                   |                     |
|       |                        | 10 to 200 kW                                                                                                    | ≥ 200 to 1000 ms                  |                     |
|       |                        | 200 to 1000 kW                                                                                                    | ≥ 1000 to 2000 ms                 |                     |
|       |                        | <b>Note:</b> This parameter cannot b running.                                                                                                    | e changed while the drive is      |                     |
|       | 010000 ms              | Constant DC magnetizing time                                                                                                    |                                   | 1 = 1 ms            |
| 21.03 | Stop mode              | Selects the way the motor is st<br>is received.<br>Additional braking is possible b<br>parameter <i>97.05 Flux braking</i> ).                                                                                                    | Coast                             |                     |
|       | Coast                  | Stop by switching off the output<br>The motor coasts to a stop.<br>WARNING! If a mechan<br>safe to stop the drive by                                                                                                    | nical brake is used, ensure it is | 0                   |
|       | Ramp                   | Stop along the active decelerat<br>group 23 Speed reference ram<br>Frequency reference chain on                                                                                                    | <i>p</i> on page 486 or 28        | 1                   |
|       | Torque limit           | Stop according to torque limits (<br>This mode is only possible in v                                                                                                    |                                   | 2                   |
| 21.04 | Emergency stop<br>mode | Selects the way the motor is st<br>stop command is received.<br>The source of the emergency s<br>parameter <i>21.05 Emergency</i> s                                                                                                    | stop signal is selected by        | Ramp stop<br>(Off1) |
|       | Ramp stop (Off1)       | <ul> <li>With the drive running:</li> <li>1 = Normal operation.</li> <li>0 = Normal stop along the s defined for the particular refers stopped, it can be restarted stop signal and switching the With the drive stopped:</li> <li>1 = Starting allowed.</li> <li>0 = Starting not allowed.</li> </ul>                                                                         | 0                                 |                     |

| No.   | Name/Value               | Description                                                                                                    | Def/FbEq16         |
|-------|--------------------------|----------------------------------------------------------------------------------------------------|--------------------|
|       | Coast stop (Off2)        | <ul> <li>With the drive running:</li> <li>1 = Normal operation.</li> <li>0 = Stop by coasting. The drive can be restarted by restoring the start interlock signal and switching the start signal from 0 to 1.</li> <li>With the drive stopped:</li> <li>1 = Starting allowed.</li> <li>0 = Starting not allowed.</li> </ul>                                                                                          | 1                  |
|       | Eme ramp stop<br>(Off3)  | <ul> <li>With the drive running:</li> <li>1 = Normal operation</li> <li>0 = Stop by ramping along emergency stop ramp defined by parameter 23.23 Emergency stop time. After the drive has stopped, it can be restarted by removing the emergency stop signal and switching the start signal from 0 to 1.</li> <li>With the drive stopped:</li> <li>1 = Starting allowed</li> <li>0 = Starting not allowed</li> </ul> | 2                  |
| 21.05 | Emergency stop<br>source | Selects the source of the emergency stop signal. The stop<br>mode is selected by parameter 21.04 Emergency stop mode.<br>0 = Emergency stop active<br>1 = Normal operation<br>Note: This parameter cannot be changed while the drive is<br>running.                                                                                                    | Inactive<br>(true) |
|       | Active (false)           | 0.                                                                                                    | 0                  |
|       | Inactive (true)          | 1.                                                                                                    | 1                  |
|       | Reserved                 |                                                                                                    | 2                  |
|       | DI1                      | Digital input DI1 (10.02 DI delayed status, bit 0).                                                                                                    | 3                  |
|       | DI2                      | Digital input DI2 (10.02 DI delayed status, bit 1).                                                                                                    | 4                  |
|       | DI3                      | Digital input DI3 (10.02 DI delayed status, bit 2).                                                                                                    | 5                  |
|       | DI4                      | Digital input DI4 (10.02 DI delayed status, bit 3).                                                                                                    | 6                  |
|       | DI5                      | Digital input DI5 (10.02 DI delayed status, bit 4).                                                                                                    | 7                  |
|       | DI6                      | Digital input DI6 (10.02 DI delayed status, bit 5).                                                                                                    | 8                  |
|       | Other [bit]              | Source selection (see <i>Terms and abbreviations</i> on page 382).                                                                                                    | -                  |
| 21.06 | Zero speed limit         | Defines the zero speed limit. The motor is stopped along a<br>speed ramp (when ramped stop is selected or emergency<br>stop time is used) until the defined zero speed limit is<br>reached. After the zero speed delay, the motor coasts to a<br>stop.                                                                                                    | 30.00 rpm          |
|       | 0.0030000.00<br>rpm      | Zero speed limit.                                                                                                    | See par.<br>46.01  |

| No.   | Name/Value       | Description                                                                                                    | Def/FbEq16 |
|-------|------------------|----------------------------------------------------------------------------------------------------|------------|
| 21.07 | Zero speed delay | Defines the delay for the zero speed delay function. The function is useful in applications where a smooth and quick restarting is essential. During the delay, the drive knows the rotor position accurately.                                                                                                    | 0 ms       |
|       |                  | Without zero speed delay:<br>The drive receives a stop command and decelerates along<br>a ramp. When actual motor speed falls below the value of<br>parameter 21.06 Zero speed limit, inverter modulation is<br>stopped and the motor coasts to a standstill.                                                                                                    |            |
|       |                  | Speed                                                                                                    |            |
|       |                  | Speed controller switched off:<br>Motor coasts to a stop.                                                                                                    |            |
|       |                  | 21.06 Zero speed limit<br>Time                                                                                                    |            |
|       |                  | <u>With zero speed delay</u> :<br>The drive receives a stop command and decelerates along a ramp. When actual motor speed falls below the value of parameter <i>21.06 Zero speed limit</i> , the zero speed delay function activates. During the delay the function keeps the speed controller live: the inverter modulates, motor is magnetized and the drive is ready for a quick restart. |            |
|       |                  | Speed                                                                                                    |            |
|       |                  | Speed controller remains<br>active. Motor is decelerated to<br>true zero speed.                                                                                                    |            |
|       |                  | Delay Time                                                                                                    |            |
|       | 030000 ms        | Zero speed delay.                                                                                                    | 1 = 1 ms   |

17

| No.   | Name/Va                       | alue                      | Description                                                                                                    | Def/FbEq16        |
|-------|-------------------------------|---------------------------|----------------------------------------------------------------------------------------------------|-------------------|
| 21.08 | DC current control            |                           | <ul> <li>Activates/deactivates the DC hold and post-magnetization functions. See section <i>Start methods – DC magnetization</i> (page 198).</li> <li>Note: DC magnetization causes the motor to heat up. In applications where long DC magnetization times are required, externally ventilated motors should be used. If the DC magnetization period is long, DC magnetization cannot prevent the motor shaft from rotating if a constant load is applied to the motor.</li> </ul> | 0000Ь             |
|       | Bit                           | Name                      | Value                                                                                                    |                   |
|       | 0                             |                           | 1 = Enable DC hold. See section <i>DC hold</i> (page 199)<br>Note: The DC hold function has no effect if the start signal is swi                                                                                                    | tched off         |
|       | 1                             | Post<br>magneti<br>zation | 1 = Enable post-magnetization. See section <i>Settings</i> (page 199).<br><b>Note:</b> Post-magnetization is only available when ramping is the s<br>mode (see parameter 21.03 Stop mode).                                                                                                    |                   |
|       | 2                             | DC<br>brake               | <ul> <li>1 = Enables DC injection braking after modulation has stopped.</li> <li>Notes:</li> <li>To enable DC brake, parameter 21.03 Stop mode has to be se</li> <li>DC braking current can be set with parameter 21.10 DC current</li> <li>DC braking time can be set with parameter 21.11 Post magnet</li> </ul>                                                                                                    | nt reference.     |
|       | 315                           | Reserve                   | •                                                                                                    | uzauon ume.       |
|       |                               |                           |                                                                                                    |                   |
|       | 0000h                         | 0011h                     | DC magnetization selection.                                                                                                    | 1 = 1             |
| 21.09 | DC hold                       | speed                     | Defines the DC hold speed in speed control mode. See parameter 21.08 DC current control, and section DC hold (page 199).                                                                                                    | 5.00 rpm          |
|       | 0.0010                        | 00.00 rpr                 | n DC hold speed.                                                                                                    | See par.<br>46.01 |
| 21.10 | <i>reference</i><br>0.0100.0% |                           | Defines the DC hold current in percent of the motor nominal current. See parameter 21.08 DC current control, and section Start methods – DC magnetization (page 198).<br>After 100 s post-magnetization time, the maximum magnetization current is limited to the magnetization current corresponding to the actual flux reference.                                                                                                    | 30.0%             |
|       |                               |                           | DC hold current.                                                                                                    | 1 = 1%            |
| 21.11 |                               |                           | <ul> <li>Defines the length of time for which post-magnetization is active after stopping the motor. The magnetization current is defined by parameter 21.10 DC current reference.</li> <li>See parameter 21.08 DC current control.</li> </ul>                                                                                                    | 0 s               |
|       | 03000 s                       |                           | Post-magnetization time.                                                                                                    | 1 = 1 s           |
| 21.13 | Autopha                       | sing mod                  | <ul> <li>Selects the way autophasing is performed.</li> <li>See section <i>Autophasing</i> on page <i>195</i>.</li> <li>Notes: <ul> <li>This parameter can only be used for PM motors.</li> <li>This parameter cannot be changed while the drive is running.</li> </ul> </li> </ul>                                                                                                    | Turning           |
|       | Turning                       |                           | Injects DC current to the motor to align the angle to a known position.<br>Note: The motor may turn when it is started as the shaft is aligned with the remanence flux.                                                                                                    | 0                 |

| No.   | Name/Value                | Description                                                                                                    | Def/FbEq16 |
|-------|---------------------------|----------------------------------------------------------------------------------------------------|------------|
|       | Turning 2                 | Rotates the motor to align the angle to a known position. This mode gives the most accurate autophasing result. <b>Note:</b> This mode will cause the motor to rotate.                                                                                                    | 5          |
| 21.14 | Pre-heating input source  | <ul> <li>Selects the source for controlling pre-heating for the motor. The status of the pre-heating is shown as bit 2 of 06.21 Drive status word 3.</li> <li>Notes:</li> <li>The heating function requires that STO is not triggered.</li> <li>The heating function requires that the drive is not faulted.</li> </ul> | Off        |
|       | Off                       | 0. Pre-heating is always deactivated.                                                                                                    | 0          |
|       | On                        | 1. Pre-heating is always activated when the drive is stopped.                                                                                                    | 1          |
|       | DI1                       | Digital input DI1 (10.02 DI delayed status, bit 0).                                                                                                    | 2          |
|       | DI2                       | Digital input DI2 (10.02 DI delayed status, bit 1).                                                                                                    | 3          |
|       | DI3                       | Digital input DI3 (10.02 DI delayed status, bit 2).                                                                                                    | 4          |
|       | DI4                       | Digital input DI4 (10.02 DI delayed status, bit 3).                                                                                                    | 5          |
|       | DI5                       | Digital input DI5 (10.02 DI delayed status, bit 4).                                                                                                    | 6          |
|       | DI6                       | Digital input DI6 (10.02 DI delayed status, bit 5).                                                                                                    | 7          |
|       | Supervision 1             | Bit 0 of 32.01 Supervision status (see page 527).                                                                                                    | 8          |
|       | Supervision 2             | Bit 1 of 32.01 Supervision status (see page 527).                                                                                                    | 9          |
|       | Supervision 3             | Bit 2 of 32.01 Supervision status (see page 527).                                                                                                    | 10         |
|       | Timed function 1          | Bit 0 of 34.01 Timed functions status (see page 537).                                                                                                    | 11         |
|       | Timed function 2          | Bit 1 of 34.01 Timed functions status (see page 537).                                                                                                    | 12         |
|       | Timed function 3          | Bit 2 of 34.01 Timed functions status (see page 537).                                                                                                    | 13         |
|       | MCW user bit 0            | Bit 12 of 06.01 Main control word (see page 395).                                                                                                    | 16         |
|       | MCW user bit 1            | Bit 13 of 06.01 Main control word (see page 395).                                                                                                    | 17         |
|       | MCW user bit 2            | Bit 14 of 06.01 Main control word (see page 395).                                                                                                    | 18         |
|       | MCW user bit 3            | Bit 15 of 06.01 Main control word (see page 395).                                                                                                    | 19         |
|       | Other [bit]               | Source selection (see <i>Terms and abbreviations</i> on page 382).                                                                                                    | -          |
| 21.15 | Pre-heating time<br>delay | Time delay before pre-heating starts after the drive is stopped.                                                                                                    | 60 s       |
|       | 103000 s                  | Pre-heating time delay.                                                                                                    | 1 = 1 s    |
| 21.16 | Pre-heating current       | Defines the DC current used to heat the motor. The value is in percent of the nominal motor current.                                                                                                    | 0.0%       |
|       | 0.030.0%                  | Pre-heating current.                                                                                                    | 1 = 1%     |

| No.   | Name/Value        | Description                                                                                                    | Def/FbEq16 |
|-------|-------------------|----------------------------------------------------------------------------------------------------|------------|
| 21.18 | Auto restart time | The motor can be automatically started after a short supply<br>power failure using the automatic restart function. See section<br><i>Automatic restart</i> (page 216)<br>When this parameter is set to 0.0 seconds, automatic<br>restarting is disabled. Otherwise, the parameter defines the<br>maximum duration of the power failure after which restarting<br>is attempted. Note that this time also includes the DC<br>precharging delay. See also parameter 21.34 Force auto<br><i>restart</i> .<br>This parameter has effect only if parameter 95.04 Control<br><i>board supply</i> is set to <i>External 24V</i> .<br><b>WARNING!</b> Before you activate the function, make<br>sure that no dangerous situations can occur. The<br>function restarts the drive automatically and continues<br>operation after a supply break. | 10.0 s     |
|       | 0.0 s             | Automatic restarting disabled.                                                                                                    | 0          |
|       | 0.110.0 s         | Maximum power failure duration.                                                                                                    | 10 = 1 s   |
| 21.19 | Scalar start mode | <ul> <li>Selects the motor start function for the scalar motor control mode, ie, when 99.04 Motor control mode is set to Scalar.</li> <li>Notes:</li> <li>The start function for the vector motor control mode is selected by parameter 21.01 Start mode.</li> <li>With permanent magnet motors, Automatic start mode must be used.</li> <li>This parameter cannot be changed while the drive is running.</li> <li>See also section Start methods – DC magnetization (page 198).</li> </ul>                                                                                                    | Automatic  |
|       | Normal            | Immediate start from zero speed.                                                                                                    | 0          |
|       | Const time        | The drive pre-magnetizes the motor before start. The pre-<br>magnetizing time is defined by parameter 21.02<br>Magnetization time. This mode should be selected if constant<br>pre-magnetizing time is required (for example, if the motor<br>start must be synchronized with the release of a mechanical<br>brake). This setting also guarantees the highest possible<br>break-away torque when the pre-magnetizing time is set long<br>enough.<br>Note: This mode cannot be used to start into a rotating motor.<br>Magnetizing time has passed even if motor<br>magnetization is not completed. In applications where<br>a full break-away torque is essential, ensure that the constant<br>magnetizing time is long enough to allow generation of full<br>magnetization and torque.                                               | 1          |
|       | Automatic         | The drive automatically selects the correct output frequency<br>to start a rotating motor. This is useful for flying starts: if the<br>motor is already rotating, the drive will start smoothly at the<br>current frequency.<br><b>Note:</b> Cannot be used in multimotor systems.                                                                                                    | 2          |

| No.   | Name/Value         | Description                                                                                                    | Def/FbEq16 |
|-------|--------------------|----------------------------------------------------------------------------------------------------|------------|
|       | Torque boost       | The drive pre-magnetizes the motor before the start. The pre-<br>magnetizing time is defined by parameter 21.02<br><i>Magnetization time</i> .<br>Torque boost is applied at start. Torque boost is stopped<br>when output frequency exceeds 40% of nominal frequency or<br>when it is equal to the reference value. See parameter 21.26<br><i>Torque boost current</i> .<br>This mode should selected if a high break-away torque is<br>required.                                                                                                    | 3          |
|       |                    | Note: This mode cannot be used to start into a rotating motor.<br>WARNING! The drive will start after the set pre-<br>magnetizing time has passed even if motor<br>magnetization is not completed. In applications where<br>a full break-away torque is essential, ensure that the constant<br>magnetizing time is long enough to allow generation of full<br>magnetization and torque.                                                                                                    |            |
|       | Automatic+boost    | Automatic start with torque boost.<br>Automatic start is performed first and the motor is<br>magnetized. If the speed is found to be zero, torque boost is<br>applied.                                                                                                    | 4          |
|       | Flying start       | The drive automatically selects the correct output frequency<br>to start a rotating motor. If the motor is already rotating, drive<br>will start smoothly at the current frequency. – The mode will<br>start the motor with vector control and switch to scalar control<br>on the fly when the motor speed has been found.<br>Compared to the Automatic start mode, Flying start detects<br>the motor speed faster. Flying start requires more accurate<br>information about motor model. Therefore standstill ID run is<br>done automatically when the drive is started for the first time<br>after selecting Flying start. Motor plate values should be<br>accurate. Wrong plate values may decrease the starting<br>performance | 5          |
|       | Flying start+boost | Flying start with torque boost.<br>Flying start is performed first and the motor is magnetized. If<br>the speed is found to be zero, torque boost is applied.                                                                                                    | 6          |
| 21.21 | DC hold frequency  | Defines the DC hold frequency, which is used instead of parameter 21.09 DC hold speed when the motor is in scalar frequency mode. See parameter 21.08 DC current control, and section DC hold (page 199).                                                                                                    | 5.00 Hz    |
|       | 0.001000.00 Hz     | DC hold frequency.                                                                                                    | 1 = 1 Hz   |
| 21.22 | Start delay        | Defines the start delay. After the conditions for start have<br>been fulfilled, the drive waits until the delay has elapsed and<br>then starts the motor. During the delay, warning <i>AFE9 Start</i><br><i>delay</i> is shown.<br>Start delay can be used with all start modes.                                                                                                    | 0.00 s     |
|       | 0.0060.00 s        | Start delay                                                                                                    | 1 = 1 s    |
| 21.23 | Smooth start       | Selects the forced current vector rotation mode at low<br>speeds. When the smooth start mode is selected, the rate of<br>acceleration is limited by the acceleration and deceleration<br>ramp times. If the process driven by the permanent magnet<br>synchronous motor has high inertia, slow ramp times are<br>recommended.<br>Can be used for permanent magnet synchronous motors<br>only.                                                                                                    | Disabled   |
|       | Disabled           | Disabled.                                                                                                    | 0          |

| No.   | Name/Value                        | Description                                                                                                    | Def/FbEq16 |
|-------|-----------------------------------|----------------------------------------------------------------------------------------------------|------------|
|       | Enabled always                    | Enabled always.                                                                                                    | 1          |
|       | Start only                        | Enabled when starting the motor.                                                                                                    | 2          |
| 21.24 | Smooth start<br>current           | Current used in the current vector rotation at low speeds.<br>Increase the smooth start current if the application requires<br>motor shaft swinging needs to be minimized. Note that<br>accurate torque control is not possible in the current vector<br>rotation mode.<br>Can be used for permanent magnet synchronous motors<br>only.                                                                                             | 50.0%      |
|       | 10.0200.0%                        | Value in percent of the nominal motor current.                                                                                                    | 1 = 1%     |
| 21.25 | Smooth start speed                | Output frequency up to which the current vector rotation is used. See parameter <i>21.19 Scalar start mode</i> . Can be used for permanent magnet synchronous motors only.                                                                                                    | 10.0%      |
|       | 2.0100.0%                         | Value as a percentage of the nominal motor frequency.                                                                                                    | 1 = 1%     |
| 21.26 | Torque boost<br>current           | Defines the maximum supplied current to motor when (21.19<br>Scalar start mode is set to Torque boost (see page 474).<br>Parameter value is in percent of the motor nominal current.<br>Nominal value of the parameter is 100.0%.<br>Torque boost is only applied at start, ending when output<br>frequency exceeds 40% of nominal frequency or when output<br>frequency is equal to reference.<br>Can be used in scalar mode only. | 100.0%     |
|       | 15.0300.0%                        | Value in percent of the nominal motor current.                                                                                                    | 1 = 1%     |
| 21.27 | Torque boost time                 | Defines the minimum and maximum torque boost time.<br>If torque boost time is less than 40% of frequency<br>acceleration time (see parameters 28.72 and 28.74), then<br>torque boost time is set at 40% of frequency acceleration<br>time.                                                                                                    | 20 s       |
|       | 0.060.0 s                         | Nominal motor time.                                                                                                    | 1 = 1 s    |
| 21.30 | Speed<br>compensated stop<br>mode | Selects the method used to stop the drive.<br>Speed compensated stop is active only if<br>• the operation mode is not torque, and<br>• parameter 21.03 Stop mode is Ramp.                                                                                                    | Off        |
|       | Off                               | Stop according parameter 21.03 Stop mode, no speed compensated stop.                                                                                                    | 0          |
|       | Speed comp FWD                    | If the direction of rotation is forward, speed compensation is<br>used for constant distance braking. Speed difference<br>(between used speed and maximum speed) is compensated<br>by running the drive with current speed before the motor is<br>stopped along a ramp.<br>If the direction of rotation is reverse, the drive is stopped<br>along a ramp.                                                                           | 1          |
|       | Speed comp REV                    | If the direction of rotation is reverse, speed compensation is<br>used for constant distance braking. Speed difference<br>(between used speed and maximum speed) is compensated<br>by running the drive with current speed before the motor is<br>stopped along a ramp.<br>If the direction of rotation is forward, the drive is stopped<br>along a ramp.                                                                           | 2          |

| No.    | Name/Value                   | Description                                                                                                    | Def/FbEq16 |
|--------|------------------------------|----------------------------------------------------------------------------------------------------|------------|
|        | Speed comp<br>bipolar        | Regardless of the direction of rotation, speed compensation<br>is used for constant distance braking. Speed difference<br>(between used speed and maximum speed) is compensated<br>by running the drive with current speed before the motor is<br>stopped along a ramp. | 3          |
| 21.31  | Speed comp stop<br>delay     | This delay adds distance to the total distance traveled during<br>a stop from maximum speed. It is used to adjust the distance<br>to match requirements so that the distance traveled is not<br>solely determined by the deceleration rate.                             | 0.00 s     |
|        | 0.001000.00 s                | Speed delay.                                                                                                    | 1 = 1 s    |
| 21.32  | Speed comp stop<br>threshold | This parameter sets a speed threshold below which the<br>Speed compensated stop feature is disabled. In this speed<br>region, the speed compensated stop is not attempted and the<br>drive stops as it would, using the ramp option.                                    | 10%        |
|        | 0100%                        | Speed threshold as a percent of the motor nominal speed.                                                                                                    | 1 = 1%     |
| 21.34  | Force auto restart           | Forces automatic restart. The parameter is applicable only if parameter 95.04 Control board supply is set to External 24V.                                                                                                    | Enable     |
|        | Disable                      | Force auto restart disabled. Parameter 21.18 Auto restart time is in effect if its value is more than 0.0 s.                                                                                                    | 0          |
|        | Enable                       | Force auto restart enabled. Parameter 21.18 Auto restart time<br>is ignored. The drive never trips on the undervoltage fault and<br>the start signal is on forever. When he DC voltage is restored,<br>the normal operation continues.                                  | 1          |
| 21.35  | Preheating power             | Defines the power used to heat the motor.                                                                                                    | 0.00 kW    |
|        | 0.00 10.00 kW                | Preheating power.                                                                                                    | 100 = 1 kW |
| 21.36  | Preheating unit              | Defines if preheating is specified as current or power.                                                                                                    | Current    |
|        | Current                      | Preheating specified as current.                                                                                                    | 0          |
|        | Power                        | Preheating specified as power.                                                                                                    | 1          |
| 22 Sp  | eed reference                | Speed reference selection; Floating point control (Motor                                                                                                    |            |
| select |                              | potentioneter) settings.<br>See control chain diagrams <i>Speed reference source selection</i><br><i>l</i> (page 366) <i>Speed controller</i> (page 371).                                                                                                    |            |
| 22.01  | Speed ref unlimited          | Displays the output of the speed reference selection block.<br>See control chain diagram <i>Speed reference source selection</i><br><i>II</i> on page 367.<br>This parameter is read-only.                                                                              | -          |

Value of the selected speed reference.

See par. 46.01

-30000.00... 30000.00 rpm

| No.   | Name/Value | Description                                                                                                    | Def/FbEq16 |
|-------|------------|----------------------------------------------------------------------------------------------------|------------|
| 22.11 | 0          | Selects EXT1 speed reference source 1.<br>Two signal sources can be defined by this parameter and<br>22.12 Ext1 speed ref2. A mathematical function (22.13 Ext1<br>speed function) applied to the two signals creates an EXT1<br>reference (A in the figure below).<br>A digital source selected by 19.11 Ext1/Ext2 selection can be<br>used to switch between EXT1 reference and the<br>corresponding EXT2 reference defined by parameters 22.18<br>Ext2 speed ref1, 22.19 Ext2 speed ref2 and 22.20 Ext2<br>speed function (B in the figure below).<br>$22.11 \qquad \qquad \qquad \qquad \qquad \qquad \qquad \qquad \qquad \qquad \qquad \qquad \qquad \qquad \qquad \qquad \qquad \qquad $ | 2.86       |
|       | Zero       | None.                                                                                                    | 0          |
|       | Al1 scaled | 12.12 Al1 scaled value (see page 422).                                                                                                    | 1          |
|       | Al2 scaled | 12.22 Al2 scaled value (see page 423).                                                                                                    | 2          |
|       | Reserved   |                                                                                                    | 3          |
|       | FB A ref1  | 03.05 FB A reference 1 (see page 389).                                                                                                    | 4          |
|       | FB A ref2  | 03.06 FB A reference 2 (see page 389).                                                                                                    | 5          |
|       | Reserved   |                                                                                                    | 67         |
|       | EFB ref1   | 03.09 EFB reference 1 (see page 389).                                                                                                    | 8          |
|       | EFB ref2   | 03.10 EFB reference 2 (see page 389).                                                                                                    | 9          |
|       | Reserved   |                                                                                                    | 1014       |

| No.   | Name/Value                                                                            | Description                                                                                                    | Def/FbEq16 |  |
|-------|---------------------------------------------------------------------------------------|----------------------------------------------------------------------------------------------------|------------|--|
|       | Motor<br>potentiometer                                                                | 22.80 Motor potentiometer ref act (output of the Floating point control (Motor potentiometer)).                                                                                                    | 15         |  |
|       | PID                                                                                   | 40.01 Process PID output actual (output of the process PID controller).                                                                                                    | 16         |  |
|       | Frequency input 11.38 Freq in 1 actual value (when DI5 is used as a frequency input). |                                                                                                    | 17         |  |
|       | Control panel (ref<br>saved)                                                          | Control panel reference (03.01 Panel reference, see page<br>389) saved by the control system for the location where the<br>control returns is used as the reference.<br>Reference<br>K - K K - K - K - K - K - K - K - K                                                                                                    | 18         |  |
|       | Control panel (ref<br>copied)                                                         | Control panel reference (03.01 Panel reference, see page<br>389) for the previous control location is used as the reference<br>when the control location changes if the references for the<br>two locations are of the same type (eg<br>frequency/speed/torque/PID); otherwise, the actual signal is<br>used as the new reference.<br>Reference<br>EXT1 reference<br>EXT1 reference<br>EXT1 reference<br>Active reference<br>Inactive reference | 19         |  |
|       | Other                                                                                 | Source selection (see Terms and abbreviations on page 382).                                                                                                    | -          |  |
| 22.12 | Ext1 speed ref2                                                                       | Selects EXT1 speed reference source 2.<br>For the selections, and a diagram of reference source selection, see parameter 22.11 Ext1 speed ref1.                                                                                                    | Zero       |  |
| 22.13 | Ext1 speed<br>function                                                                | Selects a mathematical function between the reference<br>sources selected by parameters 22.11 Ext1 speed ref1 and<br>22.12 Ext1 speed ref2. See diagram at 22.11 Ext1 speed ref1.                                                                                                    | Ref1       |  |
|       | Ref1                                                                                  | Signal selected by 22.11 Ext1 speed ref1 is used as speed reference 1 as such (no function applied).                                                                                                    | 0          |  |
|       | Add (ref1 + ref2)                                                                     | The sum of the reference sources is used as speed reference 1.                                                                                                    | 1          |  |
|       | Sub (ref1 - ref2)                                                                     | The subtraction ([22.11 Ext1 speed ref1] - [22.12 Ext1 speed ref2]) of the reference sources is used as speed reference 1.                                                                                                    | 2          |  |
|       | Mul (ref1 × ref2)                                                                     | The multiplication of the reference sources is used as speed reference 1.                                                                                                    | 3          |  |
|       | Min (ref1, ref2)                                                                      | The smaller of the reference sources is used as speed reference 1.                                                                                                    | 4          |  |
|       | Max (ref1, ref2)                                                                      | The greater of the reference sources is used as speed reference 1.                                                                                                    | 5          |  |

| No.   | Name/Value                    | Description                                                                                                    | Def/FbEq16 |
|-------|-------------------------------|----------------------------------------------------------------------------------------------------|------------|
| 22.18 | Ext2 speed ref1               | Selects EXT2 speed reference source 1.<br>Two signal sources can be defined by this parameter and<br>22.19 Ext2 speed ref2. A mathematical function (22.20 Ext2<br>speed function) applied to the two signals creates an EXT2<br>reference. See diagram at 28.11 Ext1 frequency ref1.                                                                                                    | Zero       |
|       | Zero                          | None.                                                                                                    | 0          |
| L     | AI1 scaled                    | 12.12 Al1 scaled value (see page 422).                                                                                                    | 1          |
| 1     | Al2 scaled                    | 12.22 AI2 scaled value (see page 423).                                                                                                    | 2          |
|       | Reserved                      |                                                                                                    | 3          |
|       | FB A ref1                     | 03.05 FB A reference 1 (see page 389).                                                                                                    | 4          |
|       | FB A ref2                     | 03.06 FB A reference 2 (see page 389).                                                                                                    | 5          |
|       | Reserved                      |                                                                                                    | 67         |
|       | EFB ref1                      | 03.09 EFB reference 1 (see page 389).                                                                                                    | 8          |
|       | EFB ref2                      | 03.10 EFB reference 2 (see page 389).                                                                                                    | 9          |
|       | Reserved                      |                                                                                                    | 1014       |
|       | Motor<br>potentiometer        | 22.80 Motor potentiometer ref act (output of the Floating point control (Motor potentiometer)).                                                                                                    | 15         |
|       | PID                           | 40.01 Process PID output actual (output of the process PID controller).                                                                                                    | 16         |
|       | Frequency input               | 11.38 Freq in 1 actual value (when DI5 is used as a frequency input).                                                                                                    | 17         |
|       | Control panel (ref<br>saved)  | Control panel reference (03.01 Panel reference, see page<br>389) saved by the control system for the location where the<br>control returns is used as the reference.<br>Reference<br>EXT1 reference<br>EXT1 reference<br>Active reference<br>Inactive reference                                                                                                    | 18         |
|       | Control panel (ref<br>copied) | Control panel reference (03.01 Panel reference, see page 389) for the previous control location is used as the reference when the control location changes if the references for the two locations are of the same type (eg frequency/speed/torque/PID); otherwise, the actual signal is used as the new reference.<br>Reference $EXT1 reference$ $EXT1 reference$ $EXT1 reference$ $CXT1 reference$ $EXT1 reference$ $CXT1 reference$ $CXT1 reference$ $CXT1 reference$ $CXT1 reference$ $CXT1 reference$ $CXT1 reference$ $CXT1 reference$ $CXT1 reference$ | 19         |
|       | Other                         | Source selection (see <i>Terms and abbreviations</i> on page 382).                                                                                                    | -          |
| 22.19 | Ext2 speed ref2               | Selects EXT2 speed reference source 2.<br>For the selections, and a diagram of reference source<br>selection, see parameter 22.18 Ext2 speed ref1.                                                                                                    | Zero       |

| No.   | Name/Value             |                    | Description |                                                                                                    | Def/FbEq16                                                                                                    |  |
|-------|------------------------|--------------------|-------------|----------------------------------------------------------------------------------------------------|----------------------------------------------------------------------------------------------------|--|
| 22.20 | Ext2 speed<br>function |                    | sour        | acts a mathematical function between the reference<br>rces selected by parameters 22.18 Ext2 speed ref1 and<br>9 Ext2 speed ref2. See diagram at 22.18 Ext2 speed                                                                                                    | Ref1                                                                                                    |  |
|       | Ref1                   |                    |             | nal selected by <i>Ext2 speed ref1</i> is used as speed rence 1 as such (no function applied).                                                                                                    | 0                                                                                                    |  |
|       | Add (re                | f1 + ref2)         | The<br>1.   | sum of the reference sources is used as speed reference                                                                                                    | 1                                                                                                    |  |
|       | Sub (re                | f1 - ref2)         |             | subtraction ([22.11 Ext1 speed ref1] - [22.12 Ext1 speed<br>)) of the reference sources is used as speed reference 1.                                                                                                    | 2                                                                                                    |  |
|       | Mul (re                | f1 × ref2)         |             | multiplication of the reference sources is used as speed rence 1.                                                                                                    | 3                                                                                                    |  |
|       | Min (re                | f1, ref2)          |             | smaller of the reference sources is used as speed rence 1.                                                                                                    | 4                                                                                                    |  |
|       | Max (re                | ef1, ref2)         |             | greater of the reference sources is used as speed rence 1.                                                                                                    | 5                                                                                                    |  |
| 22.21 | function the           |                    | the I       | ermines how constant speeds are selected, and whether<br>rotation direction signal is considered or not when<br>lying a constant speed.                                                                                                    | 000b                                                                                                    |  |
|       | Bit                    | Name               |             | Information                                                                                                    |                                                                                                    |  |
|       | 0                      | Constant s<br>mode |             | ed 1 = Packed: 7 constant speeds are selectable using the three sources defined by parameters 22.22, 22.23 and 22.24.                                                                                                    |                                                                                                    |  |
|       |                        |                    |             | 0 = Separate: Constant speeds 1, 2 and 3 are separately the sources defined by parameters 22.22, 22.23 and 22.24 In case of conflict, the constant speed with the smaller nu priority.                                                                                                    | respectively.                                                                                                    |  |
|       | 1 Direction<br>enable  |                    |             | <ul> <li>1 = Start dir: To determine running direction for a constant sign of the constant speed setting (parameters 22.2622 multiplied by the direction signal (forward: +1, reverse: -1) effectively allows the drive to have 14 (7 forward, 7 revers speeds if all values in 22.2622.32 are positive.</li> <li>MARNING: If the direction signal is reverse and the constant speed is negative, the drive will run in the direction.</li> </ul> | arameters 22.2622.32) is<br>ward: +1, reverse: -1). This<br>4 (7 forward, 7 reverse) constant<br>are positive.<br>gnal is reverse and the active<br>he drive will run in the forward |  |
|       |                        |                    |             | 0 = According to Par: The running direction for the constant<br>determined by the sign of the constant speed setting (para<br>22.2622.32).                                                                                                    |                                                                                                    |  |
|       | 215 Reserved           |                    |             |                                                                                                    |                                                                                                    |  |
|       | 213                    |                    |             |                                                                                                    |                                                                                                    |  |
|       | 215                    | , looo, rou        |             |                                                                                                    |                                                                                                    |  |

| No.   | Name/          | /alue                    | Des                                          | cription                                                                                                    |                                                                                                    |                                          | Def/FbEq16 |
|-------|----------------|--------------------------|----------------------------------------------|----------------------------------------------------------------------------------------------------|----------------------------------------------------------------------------------------------------|------------------------------------------|------------|
| 22.22 | Consta<br>sel1 | nt speed                 | (Sep<br>Whe<br>(Pac<br>spec                  | barate), selects a sen bit 0 of parametecked), this parameted sel2 and 22.24                                                            | source that activate<br>ter 22.21 Constant<br>ter and parameter<br>Constant speed se                                                 |                                          | DI3        |
|       |                | Source def<br>by par. 22 |                                              | Source defined<br>by par. 22.23                                                                                                    | Source defined<br>by par. 22.24                                                                                                    | Constant speed ad                        | ctive      |
|       |                | 0                        |                                              | 0                                                                                                    | 0                                                                                                    | None                                     |            |
|       |                | 1                        |                                              | 0                                                                                                    | 0                                                                                                    | Constant speed                           |            |
|       |                | 0                        |                                              | 1                                                                                                    | 0                                                                                                    | Constant speed                           |            |
|       |                | 1                        |                                              | 1                                                                                                    | 0                                                                                                    | Constant speed                           |            |
|       |                | 0                        |                                              | 0                                                                                                    | 1                                                                                                    | Constant speed<br>Constant speed         |            |
|       |                | 0                        |                                              | 1                                                                                                    | 1                                                                                                    | Constant speed                           |            |
|       |                | 1                        |                                              | 1                                                                                                    | 1                                                                                                    | Constant speed                           |            |
|       |                |                          |                                              |                                                                                                    |                                                                                                    | Constant opcou                           |            |
|       | Always         | off                      | 0.                                           |                                                                                                    |                                                                                                    |                                          | 0          |
|       | Always         | on                       | 1.                                           |                                                                                                    |                                                                                                    |                                          | 1          |
|       | DI1            |                          | Digi                                         | tal input DI1 ( <mark>10.0</mark>                                                                                                    | 2 DI delayed statu                                                                                                    | s, bit 0).                               | 2          |
|       | DI2            |                          | Digi                                         | tal input DI2 ( <mark>10.0</mark>                                                                                                    | 2 DI delayed status                                                                                                    | s, bit 1).                               | 3          |
|       | DI3            |                          | Digi                                         | tal input DI3 ( <del>10</del> .0                                                                                                    | 2 DI delayed status                                                                                                    | s, bit 2).                               | 4          |
|       | DI4            |                          | Digi                                         | tal input DI4 ( <del>10.0</del>                                                                                                    | 2 DI delayed status                                                                                                    | s, bit 3).                               | 5          |
|       | DI5            |                          | Digi                                         | tal input DI5 (10.0)                                                                                                    | 2 DI delayed status                                                                                                    | s, bit 4).                               | 6          |
|       | DI6            |                          | Digi                                         | tal input DI6 (10.0)                                                                                                    | 2 DI delayed status                                                                                                    | s, bit 5).                               | 7          |
|       | Reserve        | ed                       |                                              |                                                                                                    |                                                                                                    |                                          | 817        |
|       | Timed f        | unction 1                | Bit C                                        | ) of 34.01 Timed fu                                                                                                    | <i>inctions status</i> (se                                                                                                    | e page <mark>537</mark> ).               | 18         |
|       | Timed f        | unction 2                | Bit 1                                        | of 34.01 Timed fu                                                                                                    | <i>inctions status</i> (se                                                                                                    | e page <mark>537</mark> ).               | 19         |
|       | Timed f        | unction 3                | Bit 2                                        | of 34.01 Timed fu                                                                                                    | <i>inctions status</i> (se                                                                                                    | e page <mark>537</mark> ).               | 20         |
|       | Reserve        | ed                       |                                              |                                                                                                    |                                                                                                    |                                          | 2123       |
|       | Superv         | ision 1                  | Bit C                                        | of 32.01 Supervis                                                                                                    | <del>sion status</del> (see pa                                                                                                    | ge 527).                                 | 24         |
|       | Superv         | ision 2                  | Bit 1                                        | of 32.01 Supervis                                                                                                    | <del>sion status</del> (see pa                                                                                                    | ge 527).                                 | 25         |
|       | Supervi        | ision 3                  | Bit 2                                        | of 32.01 Supervis                                                                                                    | <del>sion status</del> (see pa                                                                                                    | ge 527).                                 | 26         |
|       | Other [l       | bit]                     | Sou                                          | rce selection (see                                                                                                    | Terms and abbrev                                                                                                    | <i>iations</i> on page 382).             | -          |
| 22.23 | Consta<br>sel2 | nt speed                 | (Sep<br>Whe<br>(Pac<br>spec<br>sour<br>at pa | barate), selects a s<br>on bit 0 of parameter<br>backed), this parameter<br>ad sel1 and 22.24<br>ces that are used<br>arameter 22.22 Co | source that activate<br>ter 22.21 Constant<br>ter and parameters<br>Constant speed so<br>to activate constant<br>constant speed sel1 | e/3 select three<br>nt speeds. See table | Always off |

| No.   | Name/Value                | Description                                                                                                    | Def/FbEq16                                |
|-------|---------------------------|----------------------------------------------------------------------------------------------------|-------------------------------------------|
| 22.24 | Constant speed<br>sel3    | When bit 0 of parameter 22.21 Constant speed function is 0 (Separate), selects a source that activates constant speed 3. When bit 0 of parameter 22.21 Constant speed function is 1 (Packed), this parameter and parameters 22.22 Constant speed sel1 and 22.23 Constant speed sel2 select three sources that are used to activate constant speeds. See table at parameter 22.22 Constant speed sel1. For the selections, see parameter 22.22 Constant speed sel1. | Always off                                |
| 22.25 | Constant speed<br>sel4    | When bit 0 of parameter 22.21 <i>Constant speed function</i> is 0 (Separate), selects a source that activates constant speed 4. For the selections, see parameter 22.22 <i>Constant speed sel1</i> .                                                                                                    | Always off                                |
| 22.26 | Constant speed 1          | Defines constant speed 1 (the speed the motor will turn when constant speed 1 is selected).                                                                                                    | 300.00 rpm;<br>360.00 rpm<br>(95.20 b0)   |
|       | -30000.00<br>30000.00 rpm | Constant speed 1.                                                                                                    | See par.<br>46.01                         |
| 22.27 | Constant speed 2          | Defines constant speed 2.                                                                                                    | 600.00 rpm;<br>720.00 rpm<br>(95.20 b0)   |
|       | -30000.00<br>30000.00 rpm | Constant speed 2.                                                                                                    | See par.<br>46.01                         |
| 22.28 | Constant speed 3          | Defines constant speed 3.                                                                                                    | 900.00 rpm;<br>1080.00 rpm<br>(95.20 b0)  |
|       | -30000.00<br>30000.00 rpm | Constant speed 3.                                                                                                    | See par.<br>46.01                         |
| 22.29 | Constant speed 4          | Defines constant speed 4.                                                                                                    | 1200.00 rpm;<br>1440.00 rpm<br>(95.20 b0) |
|       | -30000.00<br>30000.00 rpm | Constant speed 4.                                                                                                    | See par.<br>46.01                         |
| 22.30 | Constant speed 5          | Defines constant speed 5.                                                                                                    | 1500.00 rpm;<br>1800.00 rpm<br>(95.20 b0) |
|       | -30000.00<br>30000.00 rpm | Constant speed 5.                                                                                                    | See par.<br>46.01                         |
| 22.31 | Constant speed 6          | Defines constant speed 6.                                                                                                    | 2400.00 rpm;<br>2880.00 rpm<br>(95.20 b0) |
|       | -30000.00<br>30000.00 rpm | Constant speed 6.                                                                                                    | See par.<br>46.01                         |
| 22.32 | Constant speed 7          | Defines constant speed 7.                                                                                                    | 3000.00 rpm;<br>3600.00 rpm<br>(95.20 b0) |
|       | -30000.00<br>30000.00 rpm | Constant speed 7.                                                                                                    | See par.<br>46.01                         |

| No.            | Name/\                                                                                        | /alue                                                                       | Description                                                                                                    | Def/FbEq16                                                              |  |  |  |
|----------------|-----------------------------------------------------------------------------------------------|-----------------------------------------------------------------------------|----------------------------------------------------------------------------------------------------|-------------------------------------------------------------------------|--|--|--|
| 22.41          | Speed I                                                                                       | ref safe                                                                    | Defines a safe speed reference value that is used with<br>supervision functions such as                                                                                                    | 0.00 rpm                                                                |  |  |  |
|                |                                                                                               |                                                                             | 12.03 AI supervision function                                                                                                    |                                                                         |  |  |  |
|                |                                                                                               |                                                                             | 49.05 Communication loss action                                                                                                    |                                                                         |  |  |  |
|                |                                                                                               |                                                                             | 50.02 FBA A comm loss func                                                                                                    |                                                                         |  |  |  |
|                |                                                                                               |                                                                             | 80.17 Maximum flow protection                                                                                                    |                                                                         |  |  |  |
|                |                                                                                               |                                                                             | 80.18 Minimum flow protection.                                                                                                    |                                                                         |  |  |  |
|                | -30000.<br>30000.0                                                                            |                                                                             | Safe speed reference.                                                                                                    | See par.<br>46.01                                                       |  |  |  |
| 22.46          |                                                                                               | nt speed                                                                    | When bit 0 of parameter 22.21 Constant speed function is 0                                                                                                    | Always off                                                              |  |  |  |
|                | sel5                                                                                          |                                                                             | (Separate), selects a source that activates constant speed 5.                                                                                                    |                                                                         |  |  |  |
|                |                                                                                               |                                                                             | For the selections, see parameter 22.22 Constant speed sel1.                                                                                                    |                                                                         |  |  |  |
| 22.47          | Constai<br>sel6                                                                               | nt speed                                                                    | When bit 0 of parameter 22.21 Constant speed function is 0 (Separate), selects a source that activates constant speed 6. For the selections, see parameter 22.22 Constant speed sel1.                                                                                                    | Always off                                                              |  |  |  |
|                |                                                                                               |                                                                             |                                                                                                    |                                                                         |  |  |  |
| 22.51          | Critical function                                                                             |                                                                             | Enables/disables the critical speeds function. Also determines whether the specified ranges are effective in both                                                                                                    | 0000b                                                                   |  |  |  |
|                | Turretton                                                                                     | ,                                                                           | rotating directions or not.                                                                                                    |                                                                         |  |  |  |
|                |                                                                                               |                                                                             | See also section Critical speeds/frequencies (page 160).                                                                                                    |                                                                         |  |  |  |
|                |                                                                                               |                                                                             |                                                                                                    | 1                                                                       |  |  |  |
|                | Bit                                                                                           | Name                                                                        | Information                                                                                                    |                                                                         |  |  |  |
|                | 0                                                                                             | Enable                                                                      | 1 = Enable: Critical speeds enabled.                                                                                                    |                                                                         |  |  |  |
|                | 0                                                                                             | LIIADIE                                                                     | 0 = Disable: Critical speeds disabled.                                                                                                    |                                                                         |  |  |  |
|                | 1                                                                                             | Ciam mada                                                                   |                                                                                                    | can into                                                                |  |  |  |
|                | 1                                                                                             | Sign mode                                                                   | account.                                                                                                    |                                                                         |  |  |  |
|                |                                                                                               |                                                                             | 0 = Absolute: Parameters 22.5222.57 are handled as ab<br>Each range is effective in both directions of rotation.                                                                                                    | solute values.                                                          |  |  |  |
|                | 215 Reserved                                                                                  |                                                                             |                                                                                                    |                                                                         |  |  |  |
|                | · · · · · · · · · · · · · · · · · · ·                                                         |                                                                             |                                                                                                    |                                                                         |  |  |  |
|                | 0000hFFFFh                                                                                    |                                                                             |                                                                                                    |                                                                         |  |  |  |
|                |                                                                                               |                                                                             | Critical speeds configuration word.                                                                                                    | 1 = 1                                                                   |  |  |  |
| 22.52          | N                                                                                             |                                                                             | Defines the low limit for critical speed range 1.<br><b>Note:</b> This value must be less than or equal to the value of<br>22.53 Critical speed 1 high.                                                                                                    | 0.00 rpm                                                                |  |  |  |
|                | -30000.00                                                                                     |                                                                             |                                                                                                    |                                                                         |  |  |  |
|                |                                                                                               |                                                                             | Low limit for critical speed 1.                                                                                                    | See par.                                                                |  |  |  |
| 00.50          | 30000.0                                                                                       | 00 rpm                                                                      | Low limit for critical speed 1.                                                                                                    | 46.01                                                                   |  |  |  |
| 22.53          | 30000.0                                                                                       |                                                                             | Low limit for critical speed 1.<br>Defines the high limit for critical speed range 1.                                                                                                    |                                                                         |  |  |  |
| 22.53          | 30000.0                                                                                       | 00 rpm                                                                      | Low limit for critical speed 1.<br>Defines the high limit for critical speed range 1.<br>Note: This value must be greater than or equal to the value of                                                                                                    | 46.01                                                                   |  |  |  |
| 22.53          | 30000.0<br>Critical<br>high                                                                   | 00 rpm<br>speed 1                                                           | Low limit for critical speed 1.<br>Defines the high limit for critical speed range 1.<br><b>Note:</b> This value must be greater than or equal to the value of 22.52 <i>Critical speed 1 low.</i>                                                                                                    | 46.01<br>0.00 rpm                                                       |  |  |  |
| 22.53          | 30000.0                                                                                       | 00 rpm<br>speed 1<br>00                                                     | Low limit for critical speed 1.<br>Defines the high limit for critical speed range 1.<br>Note: This value must be greater than or equal to the value of                                                                                                    | 46.01                                                                   |  |  |  |
|                | 30000.0<br>Critical<br>high<br>-30000.<br>30000.0                                             | 00 rpm<br>speed 1<br>00                                                     | Low limit for critical speed 1.<br>Defines the high limit for critical speed range 1.<br>Note: This value must be greater than or equal to the value of<br>22.52 Critical speed 1 low.<br>High limit for critical speed 1.<br>Defines the low limit for critical speed range 2.<br>Note: This value must be less than or equal to the value of                                                                                                    | 46.01<br>0.00 rpm<br>See par.                                           |  |  |  |
|                | 30000.0<br>Critical<br>high<br>-30000.<br>30000.0                                             | 00 rpm<br>speed 1<br>00<br>00 rpm                                           | Low limit for critical speed 1.<br>Defines the high limit for critical speed range 1.<br>Note: This value must be greater than or equal to the value of<br>22.52 Critical speed 1 low.<br>High limit for critical speed 1.<br>Defines the low limit for critical speed range 2.                                                                                                    | 46.01<br>0.00 rpm<br>See par.<br>46.01                                  |  |  |  |
| 22.53<br>22.54 | 30000.0<br>Critical<br>high<br>-30000.<br>30000.0                                             | 00 rpm<br>speed 1<br>00<br>00 rpm<br>speed 2 low<br>00                      | Low limit for critical speed 1.<br>Defines the high limit for critical speed range 1.<br>Note: This value must be greater than or equal to the value of<br>22.52 Critical speed 1 low.<br>High limit for critical speed 1.<br>Defines the low limit for critical speed range 2.<br>Note: This value must be less than or equal to the value of                                                                                                    | 46.01<br>0.00 rpm<br>See par.<br>46.01                                  |  |  |  |
|                | 30000.C<br>Critical<br>high<br>-30000.<br>Critical<br>-30000.<br>30000.C<br>Critical          | 00 rpm<br>speed 1<br>00<br>00 rpm<br>speed 2 low<br>00                      | Low limit for critical speed 1.<br>Defines the high limit for critical speed range 1.<br>Note: This value must be greater than or equal to the value of<br>22.52 Critical speed 1 low.<br>High limit for critical speed 1.<br>Defines the low limit for critical speed range 2.<br>Note: This value must be less than or equal to the value of<br>22.55 Critical speed 2 high.                                                                                                    | 46.01<br>0.00 rpm<br>See par.<br>46.01<br>0.00 rpm<br>See par.          |  |  |  |
| 22.54          | 30000.0<br><i>Critical</i><br><i>high</i><br>-30000.<br><i>Critical</i><br>-30000.<br>30000.0 | 00 rpm<br>speed 1<br>00<br>00 rpm<br>speed 2 low<br>00<br>00 rpm            | Low limit for critical speed 1.<br>Defines the high limit for critical speed range 1.<br>Note: This value must be greater than or equal to the value of<br>22.52 Critical speed 1 low.<br>High limit for critical speed 1.<br>Defines the low limit for critical speed range 2.<br>Note: This value must be less than or equal to the value of<br>22.55 Critical speed 2 high.<br>Low limit for critical speed 2.                                                                                                    | 46.01<br>0.00 rpm<br>See par.<br>46.01<br>0.00 rpm<br>See par.<br>46.01 |  |  |  |
| 22.54          | 30000.C<br>Critical<br>high<br>-30000.<br>Critical<br>-30000.<br>30000.C<br>Critical          | 00 rpm<br>speed 1<br>00<br>00 rpm<br>speed 2 low<br>00<br>00 rpm<br>speed 2 | Low limit for critical speed 1.<br>Defines the high limit for critical speed range 1.<br>Note: This value must be greater than or equal to the value of<br>22.52 Critical speed 1 low.<br>High limit for critical speed 1.<br>Defines the low limit for critical speed range 2.<br>Note: This value must be less than or equal to the value of<br>22.55 Critical speed 2 high.<br>Low limit for critical speed 2.<br>Defines the high limit for critical speed range 2.<br>Note: This value must be greater than or equal to the value of | 46.01<br>0.00 rpm<br>See par.<br>46.01<br>0.00 rpm<br>See par.<br>46.01 |  |  |  |

| No.   | Name/Value                                 | Description                                                                                                    | Def/FbEq16        |
|-------|--------------------------------------------|----------------------------------------------------------------------------------------------------|-------------------|
| 22.56 | Critical speed 3 low                       | Defines the low limit for critical speed range 3.<br><b>Note:</b> This value must be less than or equal to the value of 22.57 <i>Critical speed 3 high</i> .                                                                                                    | 0.00 rpm          |
|       | -30000.00<br>30000.00 rpm                  | Low limit for critical speed 3.                                                                                                    | See par.<br>46.01 |
| 22.57 | Critical speed 3<br>high                   | Defines the high limit for critical speed range 3.<br><b>Note:</b> This value must be greater than or equal to the value of 22.56 <i>Critical speed 3 low</i> .                                                                                                    | 0.00 rpm          |
|       | -30000.00<br>30000.00 rpm                  | High limit for critical speed 3.                                                                                                    | See par.<br>46.01 |
| 22.70 | Motor<br>potentiometer<br>reference enable | Determines when parameters 22.73 Motor potentiometer up<br>source and 22.74 Motor potentiometer down source may<br>change parameter 22.80 Motor potentiometer ref act.                                                                                                    | Selected          |
|       | Not selected                               | Motor potentiometer Up/Down sources (22.73 and 22.74) are disabled.                                                                                                    | 0                 |
|       | Selected                                   | Motor potentiometer Up/Down sources (22.73 and 22.74) are enabled.                                                                                                    | 1                 |
|       | While running                              | Motor potentiometer reference enable follows bit 4 (Following reference) of parameter 06.16 Drive status word 1.                                                                                                    | 2                 |
| 22.71 | Motor<br>potentiometer<br>function         | Activates and selects the mode of the Floating point control (Motor potentiometer).                                                                                                    | Disabled          |
|       | Disabled                                   | Floating point control (Motor potentiometer) is disabled and the Floating point control (Motor potentiometer) counter value set to 0.                                                                                                    | 0                 |
|       | Enabled (init at<br>stop /power-up)        | When enabled, the Floating point control (Motor potentiometer) counter first adopts the value defined by parameter 22.72 Motor potentiometer initial value. The value can then be adjusted from the up and down sources defined by parameters 22.73 Motor potentiometer up source and 22.74 Motor potentiometer down source.<br>A stop or a power cycle will reset the counter to the initial value (22.72). | 1                 |
|       | Enabled (resume<br>always)                 | As <i>Enabled (init at stop /power-up)</i> , but the Floating point control (Motor potentiometer) counter is retained over a power cycle.                                                                                                    | 2                 |
|       | Enabled (init to<br>actual)                | Whenever another reference source is selected, the value of<br>the Floating point control (Motor potentiometer) counter<br>follows that reference. After the source of reference returns to<br>the Floating point control (Motor potentiometer) counter, its<br>value can again be changed by the up and down sources<br>(defined by 22.73 and 22.74).                                                       | 3                 |
|       | Enabled<br>(resume/init to<br>Actual)      | As <i>Enabled (init to actual)</i> , but the motor potentiometer ref act value is retained over power cycle.                                                                                                    | 4                 |
| 22.72 | Motor<br>potentiometerinitial<br>value     | Defines an initial value (starting point) for the Floating point control (Motor potentiometer) counter. See the selections of parameter 22.71 Motor potentiometer function.                                                                                                    | 0.00              |
|       | -32768.00<br>32767.00                      | Initial value for the counter.                                                                                                    | 1 = 1             |

| No.   | Name/Value                                                                   | Description                                                                                                    | Def/FbEq16         |
|-------|------------------------------------------------------------------------------|----------------------------------------------------------------------------------------------------|--------------------|
| 22.73 | Motor<br>potentiometer up<br>source                                          | Selects the source of Floating point control (Motor<br>potentiometer) counter up signal.<br>0 = No change<br>1 = Increase Floating point control (Motor potentiometer)<br>counter value. (If both the up and down sources are on, the<br>potentiometer value will not change.)<br><b>Note:</b> Floating point control (Motor potentiometer) function<br>up/down source control speed or frequency from zero to<br>maximum speed or frequency. The running direction can be<br>changed with parameter 20.04 Ext1 in2 source. See the<br>figure in section <i>Floating point control (Motor potentiometer)</i><br>on page 209.                                                                                                    | Not used           |
| 1     | Not used                                                                     | 0.                                                                                                    | 0                  |
|       | Not used                                                                     | 1.                                                                                                    | 1                  |
|       | DI1                                                                          | Digital input DI1 (10.02 DI delayed status, bit 0).                                                                                                    | 2                  |
|       | DI2                                                                          | Digital input DI2 (10.02 DI delayed status, bit 1).                                                                                                    | 3                  |
|       | DI3                                                                          | Digital input DI3 (10.02 DI delayed status, bit 2).                                                                                                    | 4                  |
|       | DI4                                                                          | Digital input DI4 (10.02 DI delayed status, bit 3).                                                                                                    | 5                  |
|       | DI5                                                                          | Digital input DI5 (10.02 DI delayed status, bit 4).                                                                                                    | 6                  |
| ·     | DI6                                                                          | Digital input DI6 (10.02 DI delayed status, bit 5).                                                                                                    | 7                  |
|       | Reserved                                                                     |                                                                                                    | 817                |
| ·     | Timed function 1                                                             | Bit 0 of 34.01 Timed functions status (see page 537).                                                                                                    | 18                 |
|       | Timed function 2                                                             | Bit 1 of 34.01 Timed functions status (see page 537).                                                                                                    | 19                 |
|       | Timed function 3                                                             | Bit 2 of 34.01 Timed functions status (see page 537).                                                                                                    | 20                 |
|       | Reserved                                                                     |                                                                                                    | 2123               |
|       | Supervision 1                                                                | Bit 0 of 32.01 Supervision status (see page 527).                                                                                                    | 24                 |
| ·     | Supervision 2                                                                | Bit 1 of 32.01 Supervision status (see page 527).                                                                                                    | 25                 |
|       | Supervision 3                                                                | Bit 2 of 32.01 Supervision status (see page 527).                                                                                                    | 26                 |
|       | Other [bit]                                                                  | Source selection (see Terms and abbreviations on page 382).                                                                                                    | -                  |
| 22.74 | Motor<br>potentiometer<br>down source<br>Motor<br>potentiometer ramp<br>time | Selects the source of Floating point control (Motor<br>potentiometer) counter down signal.<br>0 = No change<br>1 = Decrease Floating point control (Motor potentiometer)<br>counter value. (If both the up and down sources are on, the<br>counter value will not change.)<br><b>Note:</b> Floating point control (Motor potentiometer) function<br>up/down source control speed or frequency from zero to<br>maximum speed or frequency. The running direction can be<br>changed with parameter 20.04 Ext1 in2 source. See the<br>figure in section <i>Floating point control (Motor potentiometer)</i><br>on page 209.<br>For the selections, see parameter 22.73 Motor potentiometer<br>up source.<br>Defines the change rate of the Floating point control (Motor<br>potentiometer) counter. This parameter specifies the time<br>required for the Floating point control (Motor potentiometer) to<br>change from minimum (22.76) to maximum (22.77). The | Not used<br>40.0 s |
|       | 0.03600.0 s                                                                  | same change rate applies in both directions.                                                                                                    | 1 = 1 s            |
|       | 0.03000.0 S                                                                  | Counter change time.                                                                                                    | 1-15               |

| No.            | Name/Value                          | Description                                                                                                    | Def/FbEq16        |
|----------------|-------------------------------------|----------------------------------------------------------------------------------------------------|-------------------|
| 22.76          | Motor<br>potentiometer min<br>value | Defines the minimum value of the Floating point control<br>(Motor potentiometer) counter.<br><b>Note:</b> If vector control mode is used, value of this parameter<br>must be changed.                                                                                                    | -50.00            |
|                | -32768.00<br>32767.00               | Counter minimum.                                                                                                    | 1 = 1             |
| 22.77          | Motor<br>potentiometer max<br>value | Defines the maximum value of the Floating point control<br>(Motor potentiometer) counter.<br><b>Note:</b> If vector control mode is used, value of this parameter<br>must be changed.                                                                                                    | 50.00             |
|                | -32768.00<br>32767.00               | Counter maximum.                                                                                                    | 1 = 1             |
| 22.80          | Motor<br>potentiometer ref<br>act   | The output of the Floating point control (Motor potentiometer) function. (The meter is configured using parameters 22.7122.74.)<br>This parameter is read-only.                                                                                                    | -                 |
|                | -32768.00<br>32767.00               | Value of the Floating point control (Motor potentiometer) counter.                                                                                                    | 1 = 1             |
| 22.86          | Speed reference<br>act 6            | Displays the value of the speed reference (EXT1 or EXT2) that has been selected by 19.11 Ext1/Ext2 selection. See diagram at 22.11 Ext1 speed ref1 or control chain diagram Speed reference source selection I on page 366. This parameter is read-only.                                                                                                    | -                 |
|                | -30000.00<br>30000.00 rpm           | Speed reference after additive 2.                                                                                                    | See par.<br>46.01 |
| 22.87          | Speed reference<br>act 7            | Displays the value of speed reference before application of<br>critical speeds. See the control chain diagram on page 367.<br>The value is received from 22.86 Speed reference act 6<br>unless overridden by<br>• any constant speed<br>• network control reference (see page 25)<br>• control panel reference<br>• safe speed reference.<br>This parameter is read-only. | -                 |
|                | -30000.00<br>30000.00 rpm           | Speed reference before application of critical speeds.                                                                                                    | See par.<br>46.01 |
| 23 Spe<br>ramp | eed reference                       | Speed reference ramp settings (programming of the acceleration and deceleration rates for the drive). See control chain diagram <i>Speed reference ramping and shaping</i> on page 368.                                                                                                    |                   |
| 23.01          | Speed ref ramp<br>input             | Displays the used speed reference (in rpm) before it enters<br>the ramping and shaping functions. See control chain<br>diagram <i>Speed reference ramping and shaping</i> on page 368.<br>This parameter is read-only.                                                                                                    | -                 |
|                | -30000.00<br>30000.00 rpm           | Speed reference before ramping and shaping.                                                                                                    | See par.<br>46.01 |
| 23.02          | Speed ref ramp<br>output            | Displays the ramped and shaped speed reference in rpm.<br>See control chain diagram <i>Speed reference ramping and shaping</i> on page 368.<br>This parameter is read-only.                                                                                                    | -                 |
|                |                                     |                                                                                                    | -                 |

Speed reference after ramping and shaping.

See par. 46.01

-30000.00... 30000.00 rpm

| No.   | Name/Value           | Description                                                                                                    | Def/FbEq16        |
|-------|----------------------|----------------------------------------------------------------------------------------------------|-------------------|
| 23.11 | Ramp set selection   | Selects the source that switches between the two sets of acceleration/deceleration ramp times defined by parameters 23.1223.15.<br>0 = Acceleration time 1 and deceleration time 1 are active 1 = Acceleration time 2 and deceleration time 2 are active                                                                                                    | Acc/Dec time<br>1 |
|       | Acc/Dec time 1       | 0.                                                                                                    | 0                 |
|       | Acc/Dec time 2       | 1.                                                                                                    | 1                 |
|       | DI1                  | Digital input DI1 (10.02 DI delayed status, bit 0).                                                                                                    | 2                 |
|       | DI2                  | Digital input DI2 (10.02 DI delayed status, bit 1).                                                                                                    | 3                 |
|       | DI3                  | Digital input DI3 (10.02 DI delayed status, bit 2).                                                                                                    | 4                 |
|       | DI4                  | Digital input DI4 (10.02 DI delayed status, bit 3).                                                                                                    | 5                 |
|       | DI5                  | Digital input DI5 (10.02 DI delayed status, bit 4).                                                                                                    | 6                 |
|       | DI6                  | Digital input DI6 (10.02 DI delayed status, bit 5).                                                                                                    | 7                 |
|       | Reserved             |                                                                                                    | 817               |
|       | FBAA                 | For Transparent16 and Transparent32 profiles only. DCU control word bit 10 received through the fieldbus adapter.                                                                                                    | 18                |
|       | Reserved             |                                                                                                    | 19                |
|       | EFB DCU CW bit<br>10 | Only for the DCU profile. DCU control word bit 10 received through the embedded fieldbus interface.                                                                                                    | 20                |
|       | Other [bit]          | Source selection (see <i>Terms and abbreviations</i> on page 382).                                                                                                    | -                 |
| 23.12 | Acceleration time 1  | Defines acceleration time 1 as the time required for the speed<br>to change from zero to the speed defined by parameter 46.01<br>Speed scaling (not to parameter 30.12 Maximum speed).<br>If the speed reference increases faster than the set<br>acceleration rate, the motor speed will follow the acceleration<br>rate.<br>If the speed reference increases slower than the set<br>acceleration rate, the motor speed will follow the reference.<br>If the acceleration time is set too short, the drive will<br>automatically prolong the acceleration in order not to exceed<br>the drive torque limits.                                                                                                    | 20.000 s          |
|       | 0.0001800.000 s      | Acceleration time 1.                                                                                                    | 10 = 1 s          |
| 23.13 | Deceleration time 1  | Defines deceleration time 1 as the time required for the speed<br>to change from the speed defined by parameter 46.01 Speed<br>scaling (not from parameter 30.12 Maximum speed) to zero.<br>If the speed reference decreases slower than the set<br>deceleration rate, the motor speed will follow the reference.<br>If the reference changes faster than the set deceleration rate,<br>the motor speed will follow the deceleration rate.<br>If the deceleration rate is set too short, the drive will<br>automatically prolong the deceleration in order not to exceed<br>drive torque limits (or not to exceed a safe DC link voltage). If<br>there is any doubt about the deceleration time being too<br>short, ensure that DC overvoltage control is on (parameter<br>30.30 Overvoltage control).<br><b>Note:</b> If a short deceleration time is needed for a high inertia<br>application, the drive should be equipped with braking<br>equipment such as a brake chopper and brake resistor. | 20.000 s          |
|       | 0.0001800.000 s      | Deceleration time 1.                                                                                                    | 10 = 1 s          |

| No.   | Name/Value               | Description                                                                                                    | Def/FbEq16 |
|-------|--------------------------|----------------------------------------------------------------------------------------------------|------------|
| 23.14 | Acceleration time 2      | Defines acceleration time 2. See parameter 23.12<br>Acceleration time 1.                                                                                                    | 60.000 s   |
|       | 0.0001800.000 s          | Acceleration time 2.                                                                                                    | 10 = 1 s   |
| 23.15 | Deceleration time 2      | Defines deceleration time 2. See parameter 23.13<br>Deceleration time 1.                                                                                                    | 60.000 s   |
|       | 0.0001800.000 s          | Deceleration time 2.                                                                                                    | 10 = 1 s   |
| 23.23 | Emergency stop<br>time   | <ul> <li>Defines the time inside which the drive is stopped if an emergency stop Off3 is activated (ie. the time required for the speed to change from the speed value defined by parameter 46.01 Speed scaling or 46.02 Frequency scaling to zero).</li> <li>Emergency stop mode and activation source are selected by parameters 21.04 Emergency stop mode and 21.05 Emergency stop source respectively. Emergency stop can also be activated through fieldbus.</li> <li>Notes:</li> <li>Emergency stop Off1 uses the standard deceleration ramp as defined by parameters 23.1123.15.</li> <li>The same parameter value is also used in frequency control mode (ramp parameters 28.7128.75).</li> </ul> | 3.000 s    |
|       | 0.0001800.000 s          | Emergency stop Off3 deceleration time.                                                                                                    | 10 = 1 s   |
| 23.28 | Variable slope<br>enable | Activates the variable slope function, which controls the slope<br>of the speed ramp during a speed reference change. This<br>allows for a constantly variable ramp rate to be generated,<br>instead of just the standard two ramps normally available.<br>If the update interval of the signal from an external control<br>system and the variable slope rate (23.02 Speed ref ramp output) is<br>a straight line.<br>Speed reference<br>Speed reference<br>23.02 Speed ref ramp output<br>t = update interval of signal from an external control system                                                                                                    | Off        |
|       |                          | A = speed reference change during t<br>This function is only active in external control.                                                                                                    |            |
|       | Off                      | Variable slope disabled.                                                                                                    | 0          |
|       | On                       | Variable slope enabled (not available in local control).                                                                                                    | 1          |

| No.   | Name/Value                 | Description                                                                                                    | Def/FbEq16        |
|-------|----------------------------|----------------------------------------------------------------------------------------------------|-------------------|
| 23.29 | Variable slope rate        | Defines the rate of the speed reference change when variable slope is enabled by parameter 23.28 Variable slope enable. For the best result, enter the reference update interval into this parameter.                                                                                                    | 50 ms             |
|       | 230000 ms                  | Variable slope rate.                                                                                                    | 1 = 1 ms          |
|       | eed reference<br>ioning    | Speed error calculation; speed error window control configuration; speed error step.<br>See control chain diagram <i>Speed error calculation</i> on page 369.                                                                                                    |                   |
| 24.01 | Used speed<br>reference    | Displays the ramped and corrected speed reference (before<br>speed error calculation). See control chain diagram <i>Speed</i><br><i>error calculation</i> on page <i>369</i> .<br>This parameter is read-only.                                                                                                    | -                 |
|       | -30000.00<br>30000.00 rpm  | Speed reference used for speed error calculation.                                                                                                    | See par.<br>46.01 |
| 24.02 | Used speed<br>feedback     | Displays the speed feedback used for speed error calculation.<br>See control chain diagram <i>Speed error calculation</i> on page 369.<br>This parameter is read-only.                                                                                                    | -                 |
|       | -30000.00<br>30000.00 rpm  | Speed feedback used for speed error calculation.                                                                                                    | See par.<br>46.01 |
| 24.03 | Speed error filtered       | Displays the filtered speed error. See control chain diagram<br><i>Speed error calculation</i> on page 369.<br>This parameter is read-only.                                                                                                    | -                 |
|       | -30000.00<br>30000.00 rpm  | Filtered speed error.                                                                                                    | See par.<br>46.01 |
| 24.04 | Speed error<br>inverted    | Displays the inverted (unfiltered) speed error. See control chain diagram <i>Speed error calculation</i> on page 369. This parameter is read-only.                                                                                                    | -                 |
|       | -30000.0<br>30000.0 rpm    | Inverted speed error.                                                                                                    | See par.<br>46.01 |
| 24.11 | Speed correction           | Defines a speed reference correction, ie, a value added to the existing reference between ramping and limitation. This is useful to trim the speed if necessary, for example, to adjust draw between sections of a paper machine.<br>See control chain diagram <i>Speed error calculation</i> on page 369.                                                                                                    | 0.00 rpm          |
|       | -10000.00<br>10000.00 rpm  | Speed reference correction.                                                                                                    | See par.<br>46.01 |
| 24.12 | Speed error filter<br>time | Defines the time constant of the speed error low-pass filter.<br>If the used speed reference changes rapidly, the possible<br>interferences in the speed measurement can be filtered with<br>the speed error filter. Reducing the ripple with this filter may<br>cause speed controller tuning problems. A long filter time<br>constant and fast acceleration time contradict one another. A<br>very long filter time results in unstable control. | 0 ms              |
|       | 010000 ms                  | Speed error filtering time constant. 0 = filtering disabled.                                                                                                    | 1 = 1 ms          |

| No.    | Name/Value                                | Description                                                                                                    | Def/FbEq16        |
|--------|-------------------------------------------|----------------------------------------------------------------------------------------------------|-------------------|
| 25 Spe | eed control                               | Speed controller settings.<br>See control chain diagram <i>Speed error calculation</i> on page 369.                                                                                                    |                   |
| 25.01  | Torque reference<br>speed control         | Displays the speed controller output that is transferred to the torque controller. See control chain diagram <i>Speed error calculation</i> on page 369. This parameter is read-only.                               | -                 |
|        | -1600.01600.0%                            | Limited speed controller output torque.                                                                                                    | See par.<br>46.03 |
| 25.02  | Speed proportional<br>gain                | Defines the proportional gain $(K_p)$ of the speed controller. Too high a gain may cause speed oscillation. The figure below shows the speed controller output after an error step when the error remains constant. | 5.00              |
|        | ,                                         | Gain = K <sub>p</sub> = 1<br>T <sub>I</sub> = Integration time = 0<br>T <sub>D</sub> = Derivation time = 0                                                                                                    |                   |
|        |                                           | Error value                                                                                                    |                   |
|        | Controller<br>output = K <sub>p</sub> × e |                                                                                                    | Error value<br>me |
|        |                                           | If gain is set to 1, a 10% change in error value (reference -<br>actual value) causes the speed controller output to change by<br>10%, ie, the output value is input × gain.                                        |                   |
|        | 0.00250.00                                | Proportional gain for speed controller.                                                                                                    | 100 = 1           |

| 25.03 Speed integration<br>time Defines the integration time of the speed controller. The<br>integration time defines the rate at which the controller output<br>changes when the error value is constant and the<br>proportional gain of the speed controller is 1. The shorter the<br>integration time, the faster the continuous error value is<br>corrected. This time constant must be set to the same order<br>of magnitude as the time constant (time to respond) of the<br>actual mechanical system being controlled, otherwise<br>instability will result.<br>Setting the integration time to zero disables the I-part of the<br>controller. This is useful to do when tuning the proportional<br>gain; adjust the proportional gain first, then return the<br>integration time.<br>Anti-windup (the integrator just integrates up to 100%) stops<br>the integrator if the controller output is limited.<br>The figure below shows the speed controller output after an<br>error step when the error remains constant.<br>$\begin{cases} Gain = K_p = 1 \\ T_1 = Integration time > 0 \\ T_D = Derivation time = 0 \end{cases}$                                                                                                    | 3   |
|----------------------------------------------------------------------------------------------------|-----|
| $K_{p} \times e \left\{ \begin{array}{c} & & \\ & & \\ & & $ |     |
| 0.001000.00 s Integration time for speed controller. 10 = 1 s                                                                                                    | 1 s |

| No.   | Name/Value                                                                                                    | Description                                                                                                    | Def/FbEq16 |
|-------|----------------------------------------------------------------------------------------------------|----------------------------------------------------------------------------------------------------|------------|
| 25.04 | Speed derivation<br>time                                                                                               | Defines the derivation time of the speed controller. Derivative<br>action boosts the controller output if the error value changes.<br>The longer the derivation time, the more the speed controller<br>output is boosted during the change. If the derivation time is<br>set to zero, the controller works as a PI controller, otherwise<br>as a PID controller. The derivation makes the control more<br>responsive for disturbances. For simple applications,<br>derivative time is not normally required and should be left at<br>zero.<br>The speed error derivative must be filtered with a low pass<br>filter to eliminate disturbances.<br>The figure below shows the speed controller output after an<br>error step when the error remains constant. | 0.000 s    |
|       | $K_{p} \times T_{D} \times \frac{\Delta e}{T_{s}} \begin{cases} \\ \\ \\ \\ \\ \\ \\ \\ \\ \\ \\ \\ \\ \\ \\ \\ \\ \\$ | $r_p \times e$<br>$r_p \times e$<br>$T_1$<br>Controller output<br>Error value<br>e = Error<br>Time                                                                                                    | value      |
|       | Т<br>Т<br>Т                                                                                                    | ain = K <sub>p</sub> = 1<br><sub>I</sub> = Integration time > 0<br><sub>D</sub> = Derivation time > 0<br><sub>s</sub> = Sample time period = 250 μs<br>e = Error value change between two samples                                                                                                    |            |
|       | 0.00010.000 s                                                                                                    | Derivation time for speed controller.                                                                                                    | 1000 = 1 s |
| 25.05 | Derivation filter<br>time                                                                                              | Defines the derivation filter time constant. See parameter 25.04 Speed derivation time.                                                                                                    | 8 ms       |
|       | 0…10000 ms                                                                                                    | Derivation filter time constant.                                                                                                    | 1 = 1 ms   |

| No.   | Name/Value                   | Description                                                                                                    | Def/FbEq16 |
|-------|------------------------------|----------------------------------------------------------------------------------------------------|------------|
| 25.06 | Acc comp<br>derivation time  | Defines the derivation time for acceleration(/deceleration)<br>compensation. In order to compensate for a high inertia load<br>during acceleration, a derivative of the reference is added to<br>the output of the speed controller. The principle of a derivative<br>action is described under parameter 25.04 Speed derivation<br><i>time</i> .<br><b>Note:</b> As a general rule, set this parameter to the value<br>between 50 and 100% of the sum of the mechanical time<br>constants of the motor and the driven machine.<br>The figure below shows the speed responses when a high<br>inertia load is accelerated along a ramp.<br><b>No acceleration compensation:</b><br><b>Output Compension:</b> | 0.00 s     |
|       |                              | Acceleration compensation:                                                                                                    |            |
|       |                              | Speed reference<br>- Actual speed<br>Time                                                                                                    |            |
|       | 0.001000.00 s                | Acceleration compensation derivation time.                                                                                                    | 10 = 1 s   |
| 25.07 | Acc comp filter time         | Defines the acceleration (or deceleration) compensation filter time constant. See parameters 25.04 Speed derivation time and 25.06 Acc comp derivation time.                                                                                                    | 8.0 ms     |
|       | 0.01000.0 ms                 | Acceleration/deceleration compensation filter time.                                                                                                    | 1 = 1 ms   |
| 25.15 | Proportional gain<br>em stop | Defines the proportional gain for the speed controller when an emergency stop is active. See parameter 25.02 Speed proportional gain.                                                                                                    | 10.00      |
|       | 1.00250.00                   | Proportional gain upon an emergency stop.                                                                                                    | 100 = 1    |
| 25.30 | Flux adaptation<br>enable    | Enables/disables speed controller adaptation based on motor<br>flux reference (01.24 Flux actual %). The proportional gain of<br>the speed controller is multiplied by a coefficient of 01<br>between 0100% flux reference respectively.                                                                                                    | Enable     |

| No.   | Name/Value                    | Description                                                                                                    | Def/FbEq16        |
|-------|-------------------------------|----------------------------------------------------------------------------------------------------|-------------------|
|       | Disable                       | Speed controller adaptation based on flux reference disabled.                                                                                                    | 0                 |
|       | Enable                        | Speed controller adaptation based on flux reference enabled.                                                                                                    | 1                 |
| 25.33 | Speed controller<br>auto tune | Activates (or selects a source that activates) the speed controller auto tune function. See section <i>Before activating the autotune routine</i> on page 212.                                                                                                    | Off               |
|       | Off                           | Not activated.                                                                                                    | 0                 |
|       | On                            | Activated.                                                                                                    | 1                 |
| 25.34 | Auto tune control preset      | Defines a control preset for the speed controller auto tune<br>function. The setting affects the way the torque reference will<br>respond to a speed reference step.                                                                                                    | Normal            |
|       | Smooth                        | Slow yet robust response.                                                                                                    | 0                 |
|       | Normal                        | Normal response.                                                                                                    | 1                 |
|       | Tight                         | Fast response which can produce high gain value.                                                                                                    | 2                 |
| 25.37 | Mechanical time constant      | Mechanical time constant of the drive and the machinery as determined by the speed controller autotune function. The value can be adjusted manually.                                                                                                    | 0.00 s            |
|       | 0.00 1000.00 s                | Mechanical time constant.                                                                                                    | 10 = 1 s          |
| 25.38 | Auto tune torque<br>step      | Defines an added torque value used by the auto tune function. This value is scaled to the motor nominal torque. <b>Note</b> : The torque used by the auto tune function can also be limited by the torque limits (in parameter group <i>30 Limits</i> ) and the nominal motor torque.                                                                                                    | 10.00%            |
|       | 0.00 20.00%                   | Torque step.                                                                                                    | 100 = 1%          |
| 25.39 | Auto tune speed<br>step       | Defines a speed value added to the initial speed for the auto<br>tune function. The initial speed (speed used when auto tune<br>is activated) plus the value of this parameter is the calculated<br>maximum speed used by the auto tune routine. The<br>maximum speed can also be limited by the speed limits (in<br>parameter group <i>30 Limits</i> ) and nominal motor speed. The<br>value is scaled to the motor nominal speed.<br><b>Note:</b> The motor will exceed the calculated maximum speed<br>slightly at the end of each acceleration stage. | 10.00%            |
|       | 0.00 20.00%                   | Speed step.                                                                                                    | 100 = 1%          |
| 25.40 | Auto tune repeat<br>times     | Determines how many acceleration/deceleration cycles are<br>performed during the auto tune routine. Increasing the value<br>will improve the accuracy of the auto tune function, and allow<br>the use of smaller torque or speed step values                                                                                                    | 5                 |
|       | 0 10                          | Number of steps for auto tune.                                                                                                    | 1 = 1             |
| 25.53 | Torque prop<br>reference      | Displays the output of the proportional (P) part of the speed controller. See control chain diagram <i>Speed error calculation</i> on page <i>369</i> . This parameter is read-only.                                                                                                    | -                 |
|       | -30000.0<br>30000.0%          | P-part output of speed controller.                                                                                                    | See par.<br>46.03 |
| 25.54 | Torque integral<br>reference  | Displays the output of the integral (I) part of the speed controller. See control chain diagram <i>Speed error calculation</i> on page <i>369</i> . This parameter is read-only.                                                                                                    | -                 |
|       | -30000.0<br>30000.0%          | I-part output of speed controller.                                                                                                    | See par.<br>46.03 |

| No.   | Name/Value                 | Description                                                                                                    | Def/FbEq16        |
|-------|----------------------------|----------------------------------------------------------------------------------------------------|-------------------|
| 25.55 | Torque deriv<br>reference  | Displays the output of the derivative (D) part of the speed controller. See control chain diagram <i>Speed error calculation</i> on page <i>369</i> . This parameter is read-only. | -                 |
|       | -30000.0<br>30000.0%       | D-part output of speed controller.                                                                                                    | See par.<br>46.03 |
| 25.56 | Torque acc<br>compensation | Displays the output of the acceleration compensation function. See control chain diagram <i>Speed error calculation</i> on page <i>369</i> . This parameter is read-only.          | -                 |
|       | -30000.0<br>30000.0%       | Output of acceleration compensation function.                                                                                                    | See par.<br>46.03 |

|                                   | equency<br>nce chain         | Settings for the frequency reference chain.<br>See the control chain diagrams on pages 364 and 365.                                                                                                    |                   |
|-----------------------------------|------------------------------|----------------------------------------------------------------------------------------------------|-------------------|
| 28.01 Frequency ref<br>ramp input |                              | Displays the used frequency reference before ramping. See<br>the control chain diagrams <i>Frequency reference selection</i> on<br>page 364 and <i>Frequency reference modification</i> on page 365.<br>This parameter is read-only. | -                 |
|                                   | -500.00500.00<br>Hz          | Frequency reference before ramping.                                                                                                    | See par.<br>46.02 |
| 28.02                             | Frequency ref<br>ramp output | Displays the final frequency reference (after selection,<br>limitation and ramping). See control chain diagram on page<br>364.<br>This parameter is read-only.                                                                       | -                 |
|                                   | -500.00500.00<br>Hz          | Final frequency reference.                                                                                                    | See par.<br>46.02 |

| No.   | Name/Value                                                                                            | Description                                                                                                    | Def/FbEq16 |
|-------|----------------------------------------------------------------------------------------------------|----------------------------------------------------------------------------------------------------|------------|
| 28.11 | Ext1 frequency ref1                                                                                   | Selects EXT1 frequency reference source 1.<br>Two signal sources can be defined by this parameter and<br>28.12 Ext1 frequency ref2. A mathematical function (28.13<br>Ext1 frequency function) applied to the two signals creates an<br>EXT1 reference (A in the figure below).<br>A digital source selected by 19.11 Ext1/Ext2 selection can be<br>used to switch between EXT1 reference and the<br>corresponding EXT2 reference defined by parameters 28.15<br>Ext2 frequency ref1, 28.16 Ext2 frequency ref2 and 28.17<br>Ext2 frequency function (B in the figure below). | Al1 scaled |
|       | 0<br>AI<br>FB<br><br>Other<br>AI<br>FB<br><br>Other<br>AI<br>FB<br><br>Other<br>AI<br>FB<br><br>Other | 28.11<br>28.13<br>Ref1<br>ADD<br>SUB<br>(A)<br>EXT1<br>(J9.11<br>0<br>19.11<br>0<br>19.11<br>0<br>19.11<br>0<br>EXT2<br>B<br>EXT2<br>B                                                                                                    | 8.92       |
|       | Zero                                                                                                  | None.                                                                                                    | 0          |
|       | Al1 scaled                                                                                            | 12.12 Al1 scaled value (see page 422).                                                                                                    | 1          |
|       | Al2 scaled                                                                                            | 12.22 Al2 scaled value (see page 423).                                                                                                    | 2          |
|       | Reserved                                                                                              |                                                                                                    | 3          |
|       | FB A ref1                                                                                             | 03.05 FB A reference 1 (see page 389).                                                                                                    | 4          |
|       | FB A ref2                                                                                             | 03.06 FB A reference 2 (see page 389).                                                                                                    | 5          |
|       | Reserved                                                                                              |                                                                                                    | 67         |
|       | EFB ref1                                                                                              | 03.09 EFB reference 1 (see page 389).                                                                                                    | 8          |
|       | EFB ref2                                                                                              | 03.10 EFB reference 2 (see page 389).                                                                                                    | 9          |
|       | Reserved                                                                                              |                                                                                                    | 1014       |

| No.   | Name/Value                    | Description                                                                                                    | Def/FbEq16 |
|-------|-------------------------------|----------------------------------------------------------------------------------------------------|------------|
|       | Motor<br>potentiometer        | 22.80 Motor potentiometer ref act (output of the Floating point control (Motor potentiometer)).                                                                                                    | 15         |
|       | PID                           | 40.01 Process PID output actual (output of the process PID controller).                                                                                                    | 16         |
|       | Frequency input               | 11.38 Freq in 1 actual value (when DI5 is used as a frequency input).                                                                                                    | 17         |
|       | Control panel (ref<br>saved)  | Control panel reference (03.01 Panel reference, see page 389) saved by the control system for the location where the control returns is used as the reference.<br>Reference                                                                                                    | 18         |
|       |                               | EXT1 reference<br>EXT2 reference<br>Active reference<br>Inactive reference                                                                                                    |            |
|       | Control panel (ref<br>copied) | Control panel reference (03.01 Panel reference, see page<br>389) for the previous control location is used as the reference<br>when the control location changes if the references for the<br>two locations are of the same type (eg<br>frequency/speed/torque/PID); otherwise, the actual signal is<br>used as the new reference.<br>Reference<br>EXT1 reference<br>EXT1 reference<br>Active reference<br>Inactive reference | 19         |
|       |                               | EXT1 -> EXT2                                                                                                    |            |
|       | Other                         | Source selection (see <i>Terms and abbreviations</i> on page 382).                                                                                                    | -          |
| 28.12 | Ext1 frequency ref2           | Selects EXT1 frequency reference source 2.<br>For the selections, and a diagram of reference source<br>selection, see parameter 28.11 Ext1 frequency ref1.                                                                                                    | Zero       |
| 28.13 | Ext1 frequency<br>function    | Selects a mathematical function between the reference<br>sources selected by parameters 28.11 Ext1 frequency ref1<br>and 28.12 Ext1 frequency ref2. See diagram at 28.11 Ext1<br>frequency ref1.                                                                                                    | Ref1       |
|       | Ref1                          | Signal selected by 28.11 Ext1 frequency ref1 is used as frequency reference 1 as such (no function applied).                                                                                                    | 0          |
|       | Add (ref1 + ref2)             | The sum of the reference sources is used as frequency reference 1.                                                                                                    | 1          |
|       | Sub (ref1 - ref2)             | The subtraction ([28.11 Ext1 frequency ref1] - [28.12 Ext1<br>frequency ref2]) of the reference sources is used as<br>frequency reference 1.                                                                                                    | 2          |
|       | Mul (ref1 × ref2)             | The multiplication of the reference sources is used as frequency reference 1.                                                                                                    | 3          |
|       | Min (ref1, ref2)              | The smaller of the reference sources is used as frequency reference 1.                                                                                                    | 4          |
|       | Max (ref1, ref2)              | The greater of the reference sources is used as frequency reference 1.                                                                                                    | 5          |

| No.   | Name/Value                    | Description                                                                                                    | Def/FbEq16 |
|-------|-------------------------------|----------------------------------------------------------------------------------------------------|------------|
| 28.15 | Ext2 frequency ref1           | Selects EXT2 frequency reference source 1.<br>Two signal sources can be defined by this parameter and<br>28.16 Ext2 frequency ref2. A mathematical function (28.17<br>Ext2 frequency function) applied to the two signals creates an<br>EXT2 reference. See diagram at 28.11 Ext1 frequency ref1.                                                                             | Zero       |
|       | Zero                          | None.                                                                                                    | 0          |
|       | Al1 scaled                    | 12.12 Al1 scaled value (see page 422).                                                                                                    | 1          |
|       | Al2 scaled                    | 12.22 Al2 scaled value (see page 423).                                                                                                    | 2          |
|       | Reserved                      |                                                                                                    | 3          |
|       | FB A ref1                     | 03.05 FB A reference 1 (see page 389).                                                                                                    | 4          |
|       | FB A ref2                     | 03.06 FB A reference 2 (see page 389).                                                                                                    | 5          |
|       | Reserved                      |                                                                                                    | 67         |
|       | EFB ref1                      | 03.09 EFB reference 1 (see page 389).                                                                                                    | 8          |
|       | EFB ref2                      | 03.10 EFB reference 2 (see page 389).                                                                                                    | 9          |
|       | Reserved                      |                                                                                                    | 1014       |
|       | Motor<br>potentiometer        | 22.80 Motor potentiometer ref act (output of the Floating point control (Motor potentiometer)).                                                                                                    | 15         |
|       | PID                           | 40.01 Process PID output actual (output of the process PID controller).                                                                                                    | 16         |
|       | Frequency input               | 11.38 Freq in 1 actual value (when DI5 is used as a frequency input).                                                                                                    | 17         |
|       | Control panel (ref<br>saved)  | Control panel reference (03.01 Panel reference, see page 389) saved by the control system for the location where the control returns is used as the reference.<br>Reference                                                                                                    | 18         |
|       |                               | EXT1 reference<br>EXT2 reference<br>Active reference<br>Inactive reference                                                                                                    |            |
|       | Control panel (ref<br>copied) | Control panel reference (03.01 Panel reference, see page 389) for the previous control location is used as the reference when the control location changes if the references for the two locations are of the same type (eg frequency/speed/torque/PID); otherwise, the actual signal is used as the new reference.<br>Reference EXT1 reference EXT2 reference EXT2 reference | 19         |
|       | Other                         | Active reference<br>EXT1 -> EXT2<br>Source selection (see <i>Terms and abbreviations</i> on page 382).                                                                                                    | -          |
| 28.16 | Ext2 frequency ref2           | Selects EXT2 frequency reference source 2.<br>For the selections, and a diagram of reference source<br>selection, see parameter 28.15 Ext2 frequency ref1.                                                                                                    | Zero       |

| No.   | Name/V                      | alue                | Description                                                                                                    | Def/FbEq16                                                               |
|-------|-----------------------------|---------------------|----------------------------------------------------------------------------------------------------|--------------------------------------------------------------------------|
| 28.17 | Ext2 frequency function     |                     | Selects a mathematical function between the reference<br>sources selected by parameters 28.15 <i>Ext2 frequency ref1</i><br>and 28.16 <i>Ext2 frequency ref2</i> . See diagram at 28.15 <i>Ext2</i><br><i>frequency ref1</i> .                                                                                                    | Ref1                                                                     |
|       | Ref1                        |                     | Signal selected by 28.15 Ext2 frequency ref1 is used as frequency reference 1 as such (no function applied).                                                                                                    | 0                                                                        |
|       | Add (ref                    | 1 + ref2)           | The sum of the reference sources is used as frequency reference 1.                                                                                                    | 1                                                                        |
|       | Sub (ref                    | 1 - ref2)           | The subtraction ([28.15 Ext2 frequency ref1] - [28.16 Ext2<br>frequency ref2]) of the reference sources is used as<br>frequency reference 1.                                                                                                    | 2                                                                        |
|       | Mul (ref1                   | l × ref2)           | The multiplication of the reference sources is used as frequency reference 1.                                                                                                    | 3                                                                        |
|       | Min (ref1                   | l, ref2)            | The smaller of the reference sources is used as frequency reference 1.                                                                                                    | 4                                                                        |
|       | Max (ref                    | 1, ref2)            | The greater of the reference sources is used as frequency reference 1.                                                                                                    | 5                                                                        |
| 28.21 | Constant frequency function |                     | Determines how constant frequencies are selected, and<br>whether the rotation direction signal is considered or not<br>when applying a constant frequency.                                                                                                    | 000b                                                                     |
|       | Bit                         | Name                | Information                                                                                                    |                                                                          |
|       | 0 Const freq<br>mode        |                     | <ul> <li>1 = Packed: 7 constant frequencies are selectable using t sources defined by parameters 28.22, 28.23 and 28.24.</li> <li>0 = Separate: Constant frequencies 1, 2 and 3 are separa by the sources defined by parameters 28.22, 28.23 and 2 respectively. In case of conflict, the constant frequency wi number takes priority.</li> </ul>                                                                                                    | tely activated 8.24                                                      |
|       | 1                           | Direction<br>enable | <ul> <li>1 = Start dir: To determine running direction for a constant sign of the constant speed setting (parameters 22.2622 multiplied by the direction signal (forward: +1, reverse: -1) effectively allows the drive to have 14 (7 forward, 7 revers speeds if all values in 22.2622.32 are positive.</li> <li>WARNING: If the direction signal is reverse and th constant speed is negative, the drive will run in the direction.</li> <li>0 = According to Par: The running direction for the constant determined by the sign of the constant speed setting (para 22.2622.32).</li> </ul> | . 32) is<br>. This<br>e) constant<br>he active<br>forward<br>nt speed is |
|       | 215                         | Reserved            |                                                                                                    |                                                                          |
|       |                             |                     |                                                                                                    |                                                                          |
|       | 0000h                       | FFFFh               | Constant frequency configuration word.                                                                                                    | 1 = 1                                                                    |

| No.   | Name/\         | /alue                    | Des                                                | cription                                                                                                    |                                                                                                    |                                                                                         | Def/FbEq16 |
|-------|----------------|--------------------------|----------------------------------------------------|----------------------------------------------------------------------------------------------------|----------------------------------------------------------------------------------------------------|-----------------------------------------------------------------------------------------|------------|
| 28.22 | Consta<br>sel1 | ntfrequency              | 0 (S<br>freq<br>Whe<br>1 (P<br>freq                | eparate), selects a<br>uency 1.<br>en bit 0 of paramete<br>acked), this param<br>uency sel2 and 28<br>e sources whose s                                                | a source that active<br>er 28.21 Constant<br>neter and parameter<br>.24 Constant frequ                                              | frequency function is<br>ars 28.23 Constant                                             | DI3        |
|       |                | Source def<br>by par. 28 |                                                    | Source defined<br>by par. 28.23                                                                                                    | Source defined by par. 28.24                                                                                                    | Constant frequer<br>active                                                              | ncy        |
|       |                | 0                        |                                                    | 0                                                                                                    | 0                                                                                                    | None                                                                                    |            |
|       |                | 1                        |                                                    | 0                                                                                                    | 0                                                                                                    | Constant frequence                                                                      |            |
|       |                | 0                        |                                                    | 1                                                                                                    | 0                                                                                                    | Constant frequence                                                                      |            |
|       |                | 1                        |                                                    | 1                                                                                                    | 0                                                                                                    | Constant frequence                                                                      | ,          |
|       |                | 0                        |                                                    | 0                                                                                                    | 1                                                                                                    | Constant frequence                                                                      | ,          |
|       |                | 0                        |                                                    | 1                                                                                                    | 1                                                                                                    | Constant frequence                                                                      |            |
|       |                | 1                        |                                                    | 1                                                                                                    | 1                                                                                                    | Constant frequence                                                                      |            |
|       |                |                          |                                                    |                                                                                                    |                                                                                                    |                                                                                         |            |
|       | Always         | off                      | 0.                                                 |                                                                                                    |                                                                                                    |                                                                                         | 0          |
|       | Always         | on                       | 1.                                                 |                                                                                                    |                                                                                                    |                                                                                         | 1          |
|       | DI1            |                          | Digi                                               | tal input DI1 ( <mark>10.0</mark> 2                                                                                                    | 2 DI delayed status                                                                                                    | s, bit 0).                                                                              | 2          |
|       | DI2            |                          | Digi                                               | tal input DI2 ( <mark>10.0</mark> 2                                                                                                    | 2 DI delayed status                                                                                                    | s, bit 1).                                                                              | 3          |
|       | DI3            |                          | Digi                                               | tal input DI3 ( <mark>10.0</mark> 2                                                                                                    | 2 DI delayed status                                                                                                    | s, bit 2).                                                                              | 4          |
|       | DI4            |                          | Digi                                               | tal input DI4 ( <mark>10.0</mark> 2                                                                                                    | 2 DI delayed status                                                                                                    | s, bit 3).                                                                              | 5          |
|       | DI5            |                          | Digi                                               | tal input DI5 ( <del>10</del> .0)                                                                                                    | 2 DI delayed status                                                                                                    | s, bit 4).                                                                              | 6          |
|       | DI6            |                          | Digi                                               | tal input DI6 ( <u>10.0</u> 2                                                                                                    | 2 DI delayed status                                                                                                    | s, bit 5).                                                                              | 7          |
|       | Reserv         | ed                       |                                                    |                                                                                                    |                                                                                                    |                                                                                         | 817        |
|       | Timed f        | unction 1                | Bit (                                              | ) of 34.01 Timed fu                                                                                                    | <i>inctions status</i> (se                                                                                                    | e page <mark>537</mark> ).                                                              | 18         |
|       | Timed f        | unction 2                | Bit 1                                              | of 34.01 Timed fu                                                                                                    | <i>inctions status</i> (se                                                                                                    | e page <mark>537</mark> ).                                                              | 19         |
|       | Timed f        | unction 3                | Bit 2                                              | 2 of 34.01 Timed fu                                                                                                    | <i>inctions status</i> (se                                                                                                    | e page <mark>537</mark> ).                                                              | 20         |
|       | Reserv         | ed                       |                                                    |                                                                                                    |                                                                                                    |                                                                                         | 2123       |
|       | Superv         | ision 1                  | Bit 0                                              | ) of 32.01 Supervis                                                                                                    | sion status (see pa                                                                                                    | ge <mark>527</mark> ).                                                                  | 24         |
|       | Superv         | ision 2                  | Bit 1                                              | of 32.01 Supervis                                                                                                    | sion status (see pa                                                                                                    | ge <mark>527</mark> ).                                                                  | 25         |
|       | Superv         | ision 3                  | Bit 2                                              | of 32.01 Supervis                                                                                                    | sion status (see pa                                                                                                    | ge 527).                                                                                | 26         |
|       | Other [l       | bit]                     |                                                    |                                                                                                    |                                                                                                    | <i>iations</i> on page 382).                                                            | -          |
| 28.23 | Consta<br>sel2 | ntfrequency              | 0 (S<br>freq<br>Whe<br>1 (P<br>freq<br>thre<br>See | eparate), selects a<br>uency 2.<br>en bit 0 of parameter<br>acked), this param<br>uency sel1 and 28<br>e sources that are<br>table at parameter<br>the selections, see | a source that activa<br>er 28.21 Constant<br>neter and paramete<br>.24 Constant frequ<br>used to activate or<br>r 28.22 Constant fr | frequency function is<br>ers 28.22 Constant<br>ency sel3 select<br>onstant frequencies. | Always off |

| No.   | Name/Value                 | Description                                                                                                    | Def/FbEq16                          |
|-------|----------------------------|----------------------------------------------------------------------------------------------------|-------------------------------------|
| 28.24 | Constant frequency<br>sel3 | When bit 0 of parameter 28.21 Constant frequency function is<br>0 (Separate), selects a source that activates constant<br>frequency 3.<br>When bit 0 of parameter 28.21 Constant frequency function is<br>1 (Packed), this parameter and parameters 28.22 Constant<br>frequency sel1 and 28.23 Constant frequency sel2 select<br>three sources that are used to activate constant frequencies.<br>See table at parameter 28.22 Constant frequency sel1.<br>For the selections, see parameter 28.22 Constant frequency<br>sel1. | Always off                          |
| 28.25 | Constant frequency<br>sel4 | When bit 0 of parameter 28.21 Constant frequency function is 0 (Separate), selects a source that activates constant frequency 4.<br>For the selections, see parameter 28.22 Constant frequency sel1.                                                                                                    | Always off                          |
| 28.26 | Constant frequency<br>1    | Defines constant frequency 1 (the frequency the motor will<br>turn when constant frequency 1 is selected).                                                                                                    | 5.00 Hz;<br>6.00 Hz<br>(95.20 b0)   |
|       | -500.00…500.00<br>Hz       | Constant frequency 1.                                                                                                    | See par.<br>46.02                   |
| 28.27 | Constant frequency<br>2    | Defines constant frequency 2.                                                                                                    | 10.00 Hz;<br>12.00 Hz<br>(95.20 b0) |
|       | -500.00500.00<br>Hz        | Constant frequency 2.                                                                                                    | See par.<br>46.02                   |
| 28.28 | Constant frequency<br>3    | Defines constant frequency 3.                                                                                                    | 15.00 Hz;<br>18.00 Hz<br>(95.20 b0) |
|       | -500.00500.00<br>Hz        | Constant frequency 3.                                                                                                    | See par.<br>46.02                   |
| 28.29 | Constant frequency<br>4    | Defines constant frequency 4.                                                                                                    | 20.00 Hz;<br>24.00 Hz<br>(95.20 b0) |
|       | -500.00500.00<br>Hz        | Constant frequency 4.                                                                                                    | See par.<br>46.02                   |
| 28.30 | Constant frequency<br>5    | Defines constant frequency 5.                                                                                                    | 25.00 Hz;<br>30.00 Hz<br>(95.20 b0) |
|       | -500.00500.00<br>Hz        | Constant frequency 5.                                                                                                    | See par.<br>46.02                   |
| 28.31 | Constant frequency<br>6    | Defines constant frequency 6.                                                                                                    | 40.00 Hz;<br>48.00 Hz<br>(95.20 b0) |
|       | -500.00500.00<br>Hz        | Constant frequency 6.                                                                                                    | See par.<br>46.02                   |
| 28.32 | Constant frequency<br>7    | Defines constant frequency 7.                                                                                                    | 50.00 Hz;<br>60.00 Hz<br>(95.20 b0) |
|       | -500.00500.00<br>Hz        | Constant frequency 7.                                                                                                    | See par.<br>46.02                   |

| No.                         | Name/Va                        | alue       | Description                                                                                                    | Def/FbEq16        |  |  |
|-----------------------------|--------------------------------|------------|----------------------------------------------------------------------------------------------------|-------------------|--|--|
| 28.41                       | Frequency ref safe             |            | Defines a safe frequency reference value that is used with supervision functions such as<br>• 12.03 AI supervision function                                                                                                | 0.00 Hz           |  |  |
|                             |                                |            | 49.05 Communication loss action                                                                                                    |                   |  |  |
|                             |                                |            | 50.02 FBA A comm loss func.                                                                                                    |                   |  |  |
|                             |                                |            | 80.17 Maximum flow protection                                                                                                    |                   |  |  |
|                             |                                |            | 80.18 Minimum flow protection.                                                                                                    |                   |  |  |
|                             | -500.00.<br>Hz                 | 500.00     | Safe frequency reference.                                                                                                    | See par.<br>46.02 |  |  |
| 28.46                       | Constan<br>sel5                | tfrequency | When bit 0 of parameter 28.21 Constant frequency function is<br>0 (Separate), selects a source that activates constant<br>frequency 4.<br>For the selections, see parameter 28.22 Constant frequency<br>sel1.              | Always off        |  |  |
| 28.47                       | sel6 0 (<br>fre<br>Fo          |            | When bit 0 of parameter 28.21 Constant frequency function is<br>0 (Separate), selects a source that activates constant<br>frequency 4.<br>For the selections, see parameter 28.22 Constant frequency<br>sel1.              | Always off        |  |  |
| 28.51                       | Critical frequency<br>function |            | Enables/disables the critical frequencies function. Also determines whether the specified ranges are effective in both rotating directions or not. See also section <i>Critical speeds/frequencies</i> (page <i>160</i> ). | 0000Ь             |  |  |
|                             | Bit                            | Name       | Information                                                                                                    |                   |  |  |
|                             | 0                              | Crit freq  | 1 = Enable: Critical frequencies enabled.                                                                                                    |                   |  |  |
|                             |                                |            | 0 = Disable: Critical frequencies disabled.                                                                                                    |                   |  |  |
|                             | 1                              | Sign mode  | 1 = According to par: The signs of parameters 28.5228. into account.                                                                                                    | 57 are taken      |  |  |
|                             |                                |            | 0 = Absolute: Parameters 28.5228.57 are handled as ab<br>Each range is effective in both directions of rotation.                                                                                                    | solute values.    |  |  |
|                             |                                |            |                                                                                                    |                   |  |  |
|                             | 0000h                          | FFFFh      | Critical frequencies configuration word.                                                                                                    | 1 = 1             |  |  |
| 28.52                       | Critical fr<br>low             | requency 1 | Defines the low limit for critical frequency 1.<br><b>Note:</b> This value must be less than or equal to the value of 28.53 <i>Critical frequency 1 high</i> .                                                             | 0.00 Hz           |  |  |
|                             | -500.00.<br>Hz                 | 500.00     | Low limit for critical frequency 1.                                                                                                    | See par.<br>46.02 |  |  |
| 28.53 Critical free<br>high |                                | requency 1 | Defines the high limit for critical frequency 1.<br><b>Note:</b> This value must be greater than or equal to the value of 28.52 Critical frequency 1 low.                                                                  | 0.00 Hz           |  |  |
|                             | -500.00500.00<br>Hz            |            | High limit for critical frequency 1.                                                                                                    | See par.<br>46.02 |  |  |
| 28.54                       | Critical fi<br>low             | requency 2 | Defines the low limit for critical frequency 2.<br><b>Note:</b> This value must be less than or equal to the value of 28.55 <i>Critical frequency 2 high</i> .                                                             | 0.00 Hz           |  |  |
|                             | -500.00.<br>Hz                 | 500.00     | Low limit for critical frequency 2.                                                                                                    | See par.<br>46.02 |  |  |

| No.   | Name/Value                   | Description                                                                                                    | Def/FbEq16        |
|-------|------------------------------|----------------------------------------------------------------------------------------------------|-------------------|
| 28.55 | Critical frequency 2<br>high | Defines the high limit for critical frequency 2.<br><b>Note:</b> This value must be greater than or equal to the value of <i>28.54 Critical frequency 2 low</i> .                                                                                                    | 0.00 Hz           |
|       | -500.00500.00<br>Hz          | High limit for critical frequency 2.                                                                                                    | See par.<br>46.02 |
| 28.56 | Critical frequency 3<br>Iow  | Defines the low limit for critical frequency 3.<br><b>Note:</b> This value must be less than or equal to the value of 28.57 <i>Critical frequency 3 high</i> .                                                                                                    | 0.00 Hz           |
|       | -500.00500.00<br>Hz          | Low limit for critical frequency 3.                                                                                                    | See par.<br>46.02 |
| 28.57 | Critical frequency 3<br>high | Defines the high limit for critical frequency 3.<br><b>Note:</b> This value must be greater than or equal to the value of 28.56 <i>Critical frequency 3 low</i> .                                                                                                    | 0.00 Hz           |
|       | -500.00500.00<br>Hz          | High limit for critical frequency 3.                                                                                                    | See par.<br>46.02 |
| 28.71 | Freq ramp set<br>selection   | Selects a source that switches between the two sets of acceleration/deceleration times defined by parameters 28.7228.75.<br>0 = Acceleration time 1 and deceleration time 1 are in force 1 = Acceleration time 2 and deceleration time 2 are in force                                                                                                    | Acc/Dec time<br>1 |
|       | Acc/Dec time 1               | 0.                                                                                                    | 0                 |
|       | Acc/Dec time 2               | 1.                                                                                                    | 1                 |
|       | DI1                          | Digital input DI1 (10.02 DI delayed status, bit 0).                                                                                                    | 2                 |
|       | DI2                          | Digital input DI2 (10.02 DI delayed status, bit 1).                                                                                                    | 3                 |
|       | DI3                          | Digital input DI3 (10.02 DI delayed status, bit 2).                                                                                                    | 4                 |
|       | DI4                          | Digital input DI4 (10.02 DI delayed status, bit 3).                                                                                                    | 5                 |
|       | DI5                          | Digital input DI5 (10.02 DI delayed status, bit 4).                                                                                                    | 6                 |
|       | DI6                          | Digital input DI6 (10.02 DI delayed status, bit 5).                                                                                                    | 7                 |
|       | Reserved                     |                                                                                                    | 817               |
|       | FBA A                        | For Transparent16 and Transparent32 profiles only. DCU control word bit 10 received through the fieldbus adapter.                                                                                                    | 18                |
|       | Reserved                     |                                                                                                    | 19                |
|       | EFB DCU CW bit 0             | Only for the DCU profile. DCU control word bit 10 received through the embedded fieldbus interface.                                                                                                    | 20                |
|       | Other [bit]                  | Source selection (see Terms and abbreviations on page 382).                                                                                                    | -                 |
| 28.72 | Freq acceleration<br>time 1  | Defines acceleration time 1 as the time required for the frequency to change from zero to the frequency defined by parameter 46.02 Frequency scaling. After this frequency has been reached, the acceleration continues with the same rate to the value defined by parameter 30.14 Maximum frequency. If the reference increases faster than the set acceleration rate, the motor will follow the acceleration rate. If the reference increases slower than the set acceleration rate, the motor frequency will follow the reference. If the acceleration time is set too short, the drive will automatically prolong the acceleration in order not to exceed | 30.000 s          |
|       | 0.0001800.000 s              | the drive torque limits.<br>Acceleration time 1.                                                                                                    | 10 = 1 s          |

| No.   | Name/Value                  | Description                                                                                                    | Def/FbEq16        |
|-------|-----------------------------|----------------------------------------------------------------------------------------------------|-------------------|
| 28.73 | Freq deceleration<br>time 1 | Defines deceleration time 1 as the time required for the frequency to change from the frequency defined by parameter 46.02 Frequency scaling (not from parameter 30.14 Maximum frequency) to zero. If there is any doubt about the deceleration time being too short, ensure that DC overvoltage control (30.30 Overvoltage control) is on. Note: If a short deceleration time is needed for a high inertia application, the drive should be equipped with braking equipment such as a brake chopper and brake resistor. | 30.000 s          |
|       | 0.0001800.000 s             | Deceleration time 1.                                                                                                    | 10 = 1 s          |
| 28.74 | Freq acceleration time 2    | Defines acceleration time 2. See parameter 28.72 Freq acceleration time 1.                                                                                                    | 60.000 s          |
|       | 0.0001800.000 s             | Acceleration time 2.                                                                                                    | 10 = 1 s          |
| 28.75 | Freq deceleration time 2    | Defines deceleration time 2. See parameter 28.73 Freq deceleration time 1.                                                                                                    | 60.000 s          |
|       | 0.0001800.000 s             | Deceleration time 2.                                                                                                    | 10 = 1 s          |
| 28.76 | Freq ramp in zero<br>source | Selects a source that forces the frequency reference to zero.<br>0 = Force frequency reference to zero<br>1 = Normal operation                                                                                                    | Inactive          |
|       | Active                      | 0.                                                                                                    | 0                 |
|       | Inactive                    | 1.                                                                                                    | 1                 |
|       | DI1                         | Digital input DI1 (10.02 DI delayed status, bit 0).                                                                                                    | 2                 |
|       | DI2                         | Digital input DI2 (10.02 DI delayed status, bit 1).                                                                                                    | 3                 |
|       | DI3                         | Digital input DI3 (10.02 DI delayed status, bit 2).                                                                                                    | 4                 |
|       | DI4                         | Digital input DI4 (10.02 DI delayed status, bit 3).                                                                                                    | 5                 |
|       | DI5                         | Digital input DI5 (10.02 DI delayed status, bit 4).                                                                                                    | 6                 |
|       | DI6                         | Digital input DI6 (10.02 DI delayed status, bit 5).                                                                                                    | 7                 |
|       | Other [bit]                 | Source selection (see <i>Terms and abbreviations</i> on page 382).                                                                                                    | -                 |
| 28.92 | Frequency ref act 3         | Displays the frequency reference after the function applied by parameter 28.13 Ext1 frequency function (if any), and after selection (19.11 Ext1/Ext2 selection). See control chain diagram Frequency reference selection on page 364. This parameter is read-only.                                                                                                    | -                 |
|       | -500.00500.00<br>Hz         | Frequency reference after selection.                                                                                                    | See par.<br>46.02 |
| 28.96 | Frequency ref act 7         | Displays the frequency reference after application of constant frequencies, control panel reference, etc. See control chain diagram <i>Frequency reference selection</i> on page <i>364</i> . This parameter is read-only.                                                                                                    | -                 |
|       | -500.00500.00<br>Hz         | Frequency reference 7.                                                                                                    | See par.<br>46.02 |
| 28.97 | Frequency ref<br>unlimited  | Displays the frequency reference after application of critical frequencies, but before ramping and limiting. See control chain diagram <i>Frequency reference modification</i> on page 365.<br>This parameter is read-only.                                                                                                    | -                 |
|       | -500.00500.00<br>Hz         | Frequency reference before ramping and limiting.                                                                                                    | See par.<br>46.02 |

| No.    | Name/Va  | alue D           | escription                                                                                                    | Def/FbEq16                                                  |  |  |
|--------|----------|------------------|----------------------------------------------------------------------------------------------------|-------------------------------------------------------------|--|--|
| 30 Lim | its      | D                | rive operation limits.                                                                                                    |                                                             |  |  |
| 30.01  | Limit wo |                  | isplays limit word 1.                                                                                                    | -                                                           |  |  |
|        |          | T                | his parameter is read-only.                                                                                                    |                                                             |  |  |
|        | Bit      | Name             | Description                                                                                                    |                                                             |  |  |
|        | 0        | Torq lim         | 1 = Drive torque is being limited by the motor control (un<br>control, current control, load angle control or pull-out cor<br>torque limits defined by parameters.                                                                                         |                                                             |  |  |
|        | 12       | Reserved         |                                                                                                    |                                                             |  |  |
|        | 3        | Torq ref max     | 1 = Torque reference is being limited by 30.20 Maximum torque 1,<br>30.26 Power motoring limit or 30.27 Power generating limit.                                                                                                    |                                                             |  |  |
|        | 4        | Torq ref min     | 1 = Torque reference is being limited by 30.19 Minimum torque 1,<br>30.26 Power motoring limit or 30.27 Power generating limit.                                                                                                    |                                                             |  |  |
|        | 5        | Tlim max spee    | <ul> <li>1 = Torque reference is being limited by the rush control because of maximum speed limit (30.12 Maximum speed)</li> <li>1 = Torque reference is being limited by the rush control because of minimum speed limit (30.11 Minimum speed)</li> </ul> |                                                             |  |  |
|        | 6        | Tlim min spee    |                                                                                                    |                                                             |  |  |
|        | 7        | Max speed ret    | 1 = Speed reference is being limited by 30.12 Maximum speed                                                                                                    |                                                             |  |  |
|        | 8        | Min speed ref    | lim 1 = Speed reference is being limited by 30.11 Minimum                                                                                                    | 1 = Speed reference is being limited by 30.11 Minimum speed |  |  |
|        | 9        | Max freq ref li  | m 1 = Frequency reference is being limited by 30.14 Maxim                                                                                                    | num frequency                                               |  |  |
|        | 10       | Min freq ref lin | 1 = Frequency reference is being limited by 30.13 Minimum frequency                                                                                                    |                                                             |  |  |
|        | 1115     | Reserved         |                                                                                                    |                                                             |  |  |
|        |          |                  |                                                                                                    |                                                             |  |  |
|        | 0000h    | FFFFh Li         | imit word 1.                                                                                                    | 1 = 1                                                       |  |  |

| No.   | Name                                                                                                    | /Value             | Desc  | ription                                                                                                    | Def/FbEq16  |
|-------|----------------------------------------------------------------------------------------------------|--------------------|-------|----------------------------------------------------------------------------------------------------|-------------|
| 30.02 | Torque limit status                                                                                                    |                    |       | ays the torque controller limitation status word.<br>parameter is read-only.                                                                   | -           |
|       | Bit                                                                                                    | Name               |       | Description                                                                                                    |             |
|       | 0                                                                                                    | Undervoltag        | ge    | *1 = Intermediate DC circuit undervoltage                                                                                                    |             |
|       | 1                                                                                                    | Overvoltage        | e     | *1 = Intermediate DC circuit overvoltage                                                                                                    |             |
|       | 2                                                                                                    | Minimum to         | orque | *1 = Torque is being limited by 30.19 Minimum torque 1,<br>motoring limit or 30.27 Power generating limit                                      | 30.26 Power |
|       | 3                                                                                                    | Maximum to         | orque | *1 = Torque is being limited by 30.20 Maximum torque 1, 30.26 Po<br>motoring limit or 30.27 Power generating limit                             |             |
|       | 4                                                                                                    | Internal cur       | rent  | 1 = An inverter current limit (identified by bits 811) is a                                                                                    | ictive      |
|       | 5                                                                                                    | Load angle         |       | (With permanent magnet motors and reluctance motors only)<br>1 = Load angle limit is active, ie, the motor cannot produce any mo-<br>torque    |             |
|       | 6                                                                                                    | Motor pullo        | ut    | (With asynchronous motors only)<br>Motor pull-out limit is active, ie, the motor cannot produc<br>torque                                       | ce any more |
|       | 7                                                                                                    | Reserved           |       |                                                                                                    |             |
|       | 8                                                                                                    | Thermal            |       | 1 = Input current is being limited by the main circuit thermal limit                                                                           |             |
|       | 9                                                                                                    | Max curren         | t     | *1 = Maximum output current (I <sub>MAX</sub> ) is being limited                                                                               |             |
|       | 10                                                                                                    | User currer        | nt    | *1 = Output current is being limited by 30.17 Maximum current<br>*1 = Output current is being limited by a calculated thermal current<br>value |             |
|       | 11                                                                                                    | Thermal IG         | ВТ    |                                                                                                    |             |
|       | 12                                                                                                    | IGBT<br>overtemper | ature | *1 = Output current is being limited because of estimate temperature                                                                           | d IGBT      |
|       | 13                                                                                                    | IGBT overlo        | oad   | *1 = Output current is being limited because of IGBT junction to case temperature                                                              |             |
|       | 141                                                                                                    | 5 Reserved         |       | •                                                                                                    |             |
|       | *Only one out of bits 03, and one out of bits 911 can be on simultaneously. The bit typical<br>indicates the limit that is exceeded first. |                    |       |                                                                                                    |             |
|       |                                                                                                    |                    |       |                                                                                                    |             |
|       | 0000h                                                                                                    | FFFFh              | Torqu | e limitation status word.                                                                                                    | 1 = 1       |

| No.   | Name/Value                                 | Description                                                                                                    | Def/FbEq16                                |  |
|-------|--------------------------------------------|----------------------------------------------------------------------------------------------------|-------------------------------------------|--|
| 30.11 | Minimum speed                              | Defines together with 30.12 Maximum speed the allowed speed range. See the figure below.         A positive or zero minimum speed value defines two ranges, one positive and one negative.         A negative minimum speed value defines one range.         Marking!         Marking!         The absolute value of 30.11 Minimum speed.         Marking!         Marking!         In speed.         WARNING!         In speed.         Warking!         In speed control mode only. In frequency control mode, use frequency limits (30.13 and 30.14). | 0.00 rpm                                  |  |
|       | Speed<br>30.12<br>5peed rang<br>0<br>30.11 | 30.11 value < 0<br>30.12 Speed range allowed                                                                                                    | e = Request<br>e >= 0                     |  |
|       |                                            | 30.12<br>30.11<br>30.11<br>30.11<br>-(30.11)<br>-(30.12)                                                                                                    | e = Forward<br>e >= 0                     |  |
|       | -30000.00<br>30000.00 rpm                  | Minimum allowed speed.                                                                                                    | See par.<br>46.01                         |  |
| 30.12 | Maximum speed                              | Defines together with 30.11 Minimum speed the allowed speed range. See parameter 30.11 Minimum speed.<br>Note: This parameter does not affect the speed acceleration and deceleration ramp times. See parameter 46.01 Speed scaling.                                                                                                    | 1500.00 rpm;<br>1800.00 rpm<br>(95.20 b0) |  |
|       | -30000.00<br>30000.00 rpm                  | Maximum speed.                                                                                                    | See par.<br>46.01                         |  |

|       | Name/Value                                  | ue Description                                                                                                    |                                                                      |  |  |  |  |  |
|-------|---------------------------------------------|----------------------------------------------------------------------------------------------------|----------------------------------------------------------------------|--|--|--|--|--|
| 30.13 | Minimum<br>frequency                        | Defines together with 30.14 Maximum frequency the allowed frequency range. See the figure.         A positive or zero minimum frequency value defines two ranges, one positive and one negative.         MarNING! The absolute value of 30.13 Minimum frequency must not be higher than the absolute value of 30.14 Maximum frequency.         WARNING! in frequency control mode only. | 0.00 Hz                                                              |  |  |  |  |  |
|       | Frequency                                   | Frequency 20.21 value                                                                                                    | - Pequest                                                            |  |  |  |  |  |
|       | 30.14<br>Frequency r<br>30.13               | 30.13 value < 0<br>ange allowed<br>Time<br>Time<br>30.14<br>Frequency range allowed<br>(30.13)<br>-(30.13)<br>-(30.14)<br>Frequency range allowed<br>Frequency range allowed<br>(30.14)<br>Frequency range allowed<br>30.14<br>Frequency range allowed<br>30.13 value                                                                                                    | >= 0<br>Time<br>= Forward<br>>= 0                                    |  |  |  |  |  |
|       |                                             | -(30.13)<br>-(30.14)                                                                                                    | Time                                                                 |  |  |  |  |  |
|       | -500.00500.00<br>Hz                         | · · · · · · · · · · · · · · · · · · ·                                                                                                    | See par.<br>46.02                                                    |  |  |  |  |  |
| 30.14 |                                             | -(30.14)                                                                                                    | See par.                                                             |  |  |  |  |  |
| 30.14 | Hz<br>Maximum                               | -(30.14)<br>Minimum frequency.<br>Defines together with 30.13 Minimum frequency the allowed<br>frequency range. See parameter 30.13 Minimum frequency.<br>Note: This parameter does not affect the frequency<br>acceleration and deceleration ramp times. See parameter                                                                                                    | See par.<br>46.02<br>50.00 Hz;<br>60.00 Hz                           |  |  |  |  |  |
| 30.14 | Hz<br>Maximum<br>frequency<br>-500.00500.00 | -(30.14)<br>Minimum frequency.<br>Defines together with 30.13 Minimum frequency the allowed<br>frequency range. See parameter 30.13 Minimum frequency.<br>Note: This parameter does not affect the frequency<br>acceleration and deceleration ramp times. See parameter<br>46.02 Frequency scaling.                                                                                     | See par.<br>46.02<br>50.00 Hz;<br>60.00 Hz<br>(95.20 b0)<br>See par. |  |  |  |  |  |

| No.   | Name/Value         | Description                                                                                                    | Def/FbEq16            |
|-------|--------------------|----------------------------------------------------------------------------------------------------|-----------------------|
| 30.18 | Torq lim sel       | Selects a source that switches between two different<br>predefined minimum torque limit sets.<br>0 = minimum torque limit defined by 30.19 and maximumtorque limit defined by 30.20 are active $1 = minimum torque limit selected by 30.21 and maximumtorque limit defined by 30.22 are activeThe user can define two sets of torque limits, and switchbetween the sets using a binary source such as a digitalinput.The first set of limits is defined by parameters 30.19 and30.20. The second set has selector parameters for both theminimum (30.21) and maximum (30.22) limits that allows theuse of a selectable analog source (such as an analog input).$ | Torque limit<br>set 1 |
|       |                    | 0<br>Al1<br>Al2<br>PID<br>30.23<br>Other<br>30.19<br>30.22<br>User-defined<br>minimum torque<br>limit<br>30.22                                                                                                    |                       |
|       |                    | 0<br>Al1<br>Al2<br>PID<br>30.24<br>Other<br>30.20<br>Note: In addition to the user-defined limits, torque may be                                                                                                    |                       |
|       |                    | limited for other reasons (such as power limitation). See block diagram <i>Torque limitation</i> on page 372.                                                                                                    |                       |
|       | Torque limit set 1 | 0 (minimum torque limit defined by 30.19 and maximum torque limit defined by 30.20 are active).                                                                                                    | 0                     |
|       | Torque limit set 2 | 1 (minimum torque limit selected by <i>30.21</i> and maximum torque limit defined by <i>30.22</i> are active).                                                                                                    | 1                     |
|       | DI1                | Digital input DI1 (10.02 DI delayed status, bit 0).                                                                                                    | 2                     |
|       | DI2                | Digital input DI2 (10.02 DI delayed status, bit 1).                                                                                                    | 3                     |
|       | DI3                | Digital input DI3 (10.02 DI delayed status, bit 2).                                                                                                    | 4                     |
|       | DI4                | Digital input DI4 (10.02 DI delayed status, bit 3).                                                                                                    | 5                     |
|       | DI5                | Digital input DI5 (10.02 DI delayed status, bit 4).                                                                                                    | 6                     |
|       | DI6                | Digital input DI6 (10.02 DI delayed status, bit 5).                                                                                                    | 7                     |
|       | Reserved           |                                                                                                    | 810                   |
|       | EFB                | Only for the DCU profile. DCU control word bit 15 received through the embedded fieldbus interface.                                                                                                    | 11                    |
|       | Other [bit]        | Source selection (see Terms and abbreviations on page 382).                                                                                                    | -                     |

| No.   | Name/Value             | Description                                                                                                    | Def/FbEq16          |
|-------|------------------------|----------------------------------------------------------------------------------------------------|---------------------|
| 30.19 | Minimum torque 1       | <ul> <li>Defines a minimum torque limit for the drive (in percent of nominal motor torque). See diagram at parameter 30.18 Torq lim sel.</li> <li>The limit is effective when</li> <li>the source selected by 30.18 Torq lim sel is 0, or</li> <li>30.18 is set to Torque limit set 1.</li> <li>Note: If your application, like a pump or a fan, requires that the motor must rotate in one direction only, use speed/ frequency limit (30.11 Minimum speed/30.13 Minimum frequency), or direction limit (20.21 Direction) to achieve this. Do not set parameter 30.19 Minimum torque 1 or 30.27 Power generating limit to 0%, as the drive is then not able to stop correctly.</li> <li>Minimum torque limit 1.</li> </ul> | -300.0%<br>See par. |
|       | 1000.00.070            |                                                                                                    | 46.03               |
| 30.20 | Maximum torque 1       | <ul> <li>Defines a maximum torque limit for the drive (in percent of nominal motor torque). See diagram at parameter 30.18 Torq lim sel.</li> <li>The limit is effective when</li> <li>the source selected by 30.18 Torq lim sel is 0, or</li> <li>30.18 is set to Torque limit set 1.</li> </ul>                                                                                                    | 300.0%              |
|       | 0.01600.0%             | Maximum torque 1.                                                                                                    | See par.<br>46.03   |
| 30.21 | Min torque 2<br>source | <ul> <li>Defines the source of the minimum torque limit for the drive (in percent of nominal motor torque) when</li> <li>the source selected by parameter 30.18 Torq lim sel is 1, or</li> <li>30.18 is set to Torque limit set 2.</li> <li>See diagram at 30.18 Torq lim sel.</li> <li>Note: Any positive values received from the selected source are inverted.</li> </ul>                                                                                                    | Minimum<br>torque 2 |
|       | Zero                   | None.                                                                                                    | 0                   |
|       | Al1 scaled             | 12.12 Al1 scaled value (see page 422).                                                                                                    | 1                   |
|       | Al2 scaled             | 12.22 Al2 scaled value (see page 423).                                                                                                    | 2                   |
|       | Reserved               |                                                                                                    | 314                 |
|       | PID                    | 40.01 Process PID output actual (output of the process PID controller).                                                                                                    | 15                  |
|       | Minimum torque 2       | 30.23 Minimum torque 2.                                                                                                    | 16                  |
|       | Other                  | Source selection (see <i>Terms and abbreviations</i> on page 382).                                                                                                    | -                   |
| 30.22 | Max torque 2<br>source | <ul> <li>Defines the source of the maximum torque limit for the drive (in percent of nominal motor torque) when</li> <li>the source selected by parameter 30.18 Torq lim sel is 1, or</li> <li>30.18 is set to Torque limit set 2.</li> <li>See diagram at 30.18 Torq lim sel.</li> <li>Note: Any negative values received from the selected source are inverted.</li> </ul>                                                                                                    | Maximum<br>torque 2 |
|       | Zero                   | None.                                                                                                    | 0                   |
|       | Al1 scaled             | 12.12 Al1 scaled value (see page 422).                                                                                                    | 1                   |
|       | Al2 scaled             | 12.22 Al2 scaled value (see page 423).                                                                                                    | 2                   |
|       | Reserved               |                                                                                                    | 314                 |

| No.   | Name/Value                | Description                                                                                                    | Def/FbEq16        |
|-------|---------------------------|----------------------------------------------------------------------------------------------------|-------------------|
|       | PID                       | 40.01 Process PID output actual (output of the process PID controller).                                                                                                    | 15                |
|       | Maximum torque 2          | 30.24 Maximum torque 2.                                                                                                    | 16                |
|       | Other                     | Source selection (see <i>Terms and abbreviations</i> on page 382).                                                                                                    | -                 |
| 30.23 | Minimum torque 2          | <ul> <li>Defines the minimum torque limit for the drive (in percent of nominal motor torque) when</li> <li>the source selected by 30.18 Torq lim sel is 1, or</li> <li>30.18 is set to Torque limit set 2<br/>and</li> <li>30.21 Min torque 2 source is set to Minimum torque 2.<br/>See diagram at 30.18 Torq lim sel.</li> </ul>                                                                                                    | -300.0%           |
|       | -1600.00.0%               | Minimum torque limit 2.                                                                                                    | See par.<br>46.03 |
| 30.24 | Maximum torque 2          | <ul> <li>Defines the maximum torque limit for the drive (in percent of nominal motor torque) when</li> <li>The limit is effective when</li> <li>the source selected by 30.18 Torq lim sel is 1, or</li> <li>30.18 is set to Torque limit set 2<br/>and</li> <li>30.22 Max torque 2 source is set to Maximum torque 2.<br/>See diagram at 30.18 Torq lim sel.</li> </ul>                                                                                                    | 300.0%            |
|       | 0.01600.0%                | Maximum torque limit 2.                                                                                                    | See par.<br>46.03 |
| 30.26 | Power motoring<br>limit   | Defines the maximum allowed power fed by the inverter to the motor in percent of nominal motor power.                                                                                                    | 300.00%           |
|       | 0.00600.00%               | Maximum motoring power.                                                                                                    | 1 = 1%            |
| 30.27 | Power generating<br>limit | Defines the maximum allowed power fed by the motor to the inverter in percent of nominal motor power.<br><b>Note:</b> If your application, like a pump or a fan, requires that the motor must rotate in one direction only, use speed/ frequency limit ( <i>30.11 Minimum speed/30.13 Minimum frequency</i> ), or direction limit ( <i>20.21 Direction</i> ) to achieve this. Do not set parameter <i>30.19 Minimum torque 1</i> or <i>30.27 Power generating limit</i> to 0%, as the drive is then not able to stop correctly. | -300.00%          |
|       | -600.000.00%              | Maximum generating power.                                                                                                    | 1 = 1%            |
| 30.30 | Overvoltage control       | Enables the overvoltage control of the intermediate DC link.<br>Fast braking of a high inertia load causes the voltage to rise<br>to the overvoltage control limit. To prevent the DC voltage<br>from exceeding the limit, the overvoltage controller<br>automatically decreases the braking torque.<br><b>Note:</b> If the drive is equipped with a brake chopper and<br>resistor, or a regenerative supply unit, the controller must be<br>disabled.                                                                          | Enable            |
|       | Disable                   | Overvoltage control disabled.                                                                                                    | 0                 |
|       | Enable                    | Overvoltage control enabled.                                                                                                    | 1                 |

| No.   | Name/Value                                                                                                    | Description                                                                                                    | Def/FbEq16   |  |
|-------|----------------------------------------------------------------------------------------------------|----------------------------------------------------------------------------------------------------|--------------|--|
| 30.31 | 0.31 Undervoltage<br>control Enables the undervoltage control of the intermediate DC link.<br>If the DC voltage drops due to input power cut off, the<br>undervoltage controller will automatically decrease the motor<br>torque in order to keep the voltage above the lower limit. By<br>decreasing the motor torque, the inertia of the load will cause<br>regeneration back to the drive, keeping the DC link charged<br>and preventing an undervoltage trip until the motor coasts to<br>a stop. This will act as a power-loss ride-through functionality<br>in systems with high inertia, such as a centrifuge or a fan. |                                                                                                    |              |  |
|       | Disable                                                                                                    | Undervoltage control disabled.                                                                                                    | 0            |  |
|       | Enable                                                                                                    | Undervoltage control enabled.                                                                                                    | 1            |  |
| 30.35 | Thermal current<br>limitation                                                                                                    | Enables/disables temperature-based output current limitation.<br>The limitation should only be disabled if required by the<br>application.                                                                                                    | Enable       |  |
|       | Disable                                                                                                    | Thermal current limitation disabled.                                                                                                    | 0            |  |
|       | Enable                                                                                                    | Thermal current limitation enabled.                                                                                                    | 1            |  |
| 30.36 | Speed limit<br>selection                                                                                                    | Selects a source that switches between two different<br>predefined adjustable speed limit sets.<br>0 = minimum speed limit defined by 30.11 and maximum<br>speed limit defined by 30.12 are active<br>1 = minimum speed limit selected by 30.37 and maximum<br>speed limit defined by 30.38 are active.<br>The user can define two sets of speed limits, and switch<br>between the sets using a binary source such as a digital<br>input.<br>The first set of limits is defined by parameters 30.11 Minimum<br>speed and 30.12 Maximum speed. The second set has<br>selector parameters for both the minimum (30.37) and<br>maximum (30.38) limits that allows the use of a selectable<br>analog source (such as an analog input).<br>$0 = \frac{30.37}{411} = \frac{30.36}{1} = \frac{1}{10}$ User-defined<br>limit<br>$0 = \frac{30.37}{411} = \frac{30.36}{1} = \frac{1}{10}$ User-defined<br>limit used<br>$0 = \frac{30.37}{10} = \frac{30.36}{1} = \frac{1}{10}$ User-defined<br>limit used<br>$0 = \frac{30.12}{10}$ = 0 = 0 = 0 = 0 = 0 | Not selected |  |
|       | Not selected                                                                                                    | Adjustable speed limits are disabled.<br>(Minimum speed limit defined by 30.11 Minimum speed and<br>maximum speed limit defined by 30.12 Maximum speed are<br>active).                                                                                                    | 0            |  |

| No.   | Name/Value              | Description                                                                                                    | Def/FbEq16       |
|-------|-------------------------|----------------------------------------------------------------------------------------------------|------------------|
|       | Selected                | Adjustable speed limits are enabled.<br>(Minimum speed limit defined by 30.37 Minimum speed<br>source and maximum speed limit defined by 30.38 Maximum<br>speed source are active).                                                                                       | 1                |
|       | Ext1 active             | Adjustable speed limits are enabled if EXT1 is active.                                                                                                    | 2                |
|       | Ext2 active             | Adjustable speed limits are enabled if EXT2 is active.                                                                                                    | 3                |
|       | Reserved                |                                                                                                    | 4                |
|       | DI1                     | Digital input DI1 (10.02 DI delayed status, bit 0).                                                                                                    | 5                |
|       | DI2                     | Digital input DI2 (10.02 DI delayed status, bit 1).                                                                                                    | 6                |
|       | DI3                     | Digital input DI3 (10.02 DI delayed status, bit 2).                                                                                                    | 7                |
|       | DI4                     | Digital input DI4 (10.02 DI delayed status, bit 3).                                                                                                    | 8                |
|       | DI5                     | Digital input DI5 (10.02 DI delayed status, bit 4).                                                                                                    | 9                |
|       | DI6                     | Digital input DI6 (10.02 DI delayed status, bit 5).                                                                                                    | 10               |
|       | Reserved                |                                                                                                    | 11               |
|       | Other [bit]             | Source selection (see Terms and abbreviations on page 382).                                                                                                    | -                |
| 30.37 | Minimum speed<br>source | Defines the source of a minimum speed limit for the drive<br>when the source is selected by 30.36 Speed limit selection.<br><b>Note:</b> In vector motor control mode only. In scalar motor<br>control mode, use frequency limits 30.13 and 30.14.                        | Minimum<br>speed |
|       | Zero                    | None.                                                                                                    | 0                |
|       | AI1 scaled              | 12.12 Al1 scaled value (see page 422).                                                                                                    | 1                |
|       | Al2 scaled              | 12.22 Al2 scaled value (see page 423).                                                                                                    | 2                |
|       | Reserved                |                                                                                                    | 310              |
|       | Minimum speed           | 30.11 Minimum speed.                                                                                                    | 11               |
|       | Other                   | Source selection (see Terms and abbreviations on page 382).                                                                                                    | -                |
| 30.38 | Maximum speed<br>source | Defines the source of a maximum speed limit for the drive<br>when the source is selected by <i>30.36 Speed limit selection</i> .<br><b>Note:</b> In vector motor control mode only. In scalar motor<br>control mode, use frequency limits <i>30.13</i> and <i>30.14</i> . | Maximum<br>speed |
|       | Zero                    | None.                                                                                                    | 0                |
|       | Al1 scaled              | 12.12 Al1 scaled value (see page 422).                                                                                                    | 1                |
|       | AI2 scaled              | 12.22 Al2 scaled value (see page 423).                                                                                                    | 2                |
|       | Reserved                |                                                                                                    | 311              |
|       | Maximum speed           | 30.12 Maximum speed.                                                                                                    | 12               |
|       | Other                   | Source selection (see Terms and abbreviations on page 382).                                                                                                    | -                |

| No.    | Name/   | Value                  | Desc  | cription                                                                                                    | Def/FbEq16        |  |
|--------|---------|------------------------|-------|----------------------------------------------------------------------------------------------------|-------------------|--|
| 30.101 | LSU lin | nit word 1             | Displ | <i>visible for ACH580-31 and ACH580-34).</i><br>ays limit word 1 of the supply unit.<br>parameter is read-only. | -                 |  |
|        | Bit     | Name                   |       | Description                                                                                                    |                   |  |
|        | 0       | P user ref             | max   | 1 = Power reference is being limited by supply cor                                                              | trol program      |  |
|        | 1       | P user ref             | min   | parameters                                                                                                    |                   |  |
|        | 2       | P user max             | (     | 1 = Power is being limited by parameter 30.149                                                                  |                   |  |
|        | 3       | Reserved               |       |                                                                                                    |                   |  |
|        | 4       | P cooling<br>overtemp  |       | 1 = Power reference is being limited because of co<br>overtemperature                                           | polant            |  |
|        | 5       | P power ur<br>overtemp | nit   | 1 = Power reference is being limited because of supply unit<br>overtemperature                                  |                   |  |
|        | 615     | Reserved               |       |                                                                                                    |                   |  |
|        | D       |                        |       | isplays limit word 2 of the supply unit.<br>his parameter is read-only.                                         |                   |  |
|        | Bit     | Name                   |       | Description                                                                                                    |                   |  |
|        | 0       | Q user ref             |       | 1 = Reactive power reference is being limited                                                                   |                   |  |
|        | 1       | Q user ref             | min   |                                                                                                    |                   |  |
|        | 2       | Q cooling<br>overtemp  |       | 1 = Reactive power reference is being limited because of coola<br>overtemperature                               |                   |  |
|        | 3       | Reserved               |       |                                                                                                    |                   |  |
|        | 4       | AC overvo              | ltage | 1 = AC overvoltage protection                                                                                   |                   |  |
|        | 56      | Reserved               |       |                                                                                                    |                   |  |
|        | 7       | AC diff ma             | -     | 1 = (When AC voltage-type reactive power referen                                                                | ce is being used) |  |
|        | 8       | AC diff min            |       | Input of AC control is being limited                                                                            |                   |  |
|        | 915     | Reserved               |       |                                                                                                    |                   |  |
|        |         |                        |       |                                                                                                    |                   |  |
|        |         | FFFFh                  |       | bly unit limit word 2.                                                                                          | 1 = 1             |  |

| No.    |           |                        | Desc     | ription                                                                                                    | Def/FbEq16      |  |  |
|--------|-----------|------------------------|----------|----------------------------------------------------------------------------------------------------|-----------------|--|--|
| 30.103 | LSU limit | t word 3               | Displa   | <i>visible for ACH580-31 and ACH580-34).</i><br>ays limit word 3 of the supply unit.<br>barameter is read-only. | -               |  |  |
|        | Bit Name  |                        |          | Description                                                                                                    |                 |  |  |
|        | 0         | Undervolta<br>limit    | ge       | 1 = Power is being limited by the undervoltage controlle                                                        | r               |  |  |
|        | 1         | Overvoltag             | e limit  | 1 = Power is being limited by the overvoltage controller                                                        |                 |  |  |
|        | 2         | Motoring po            | ower     | 1 = Power is being limited by temperature or user power parameter 30.149)                                       | r limits (see   |  |  |
|        | 3         | Reserved               |          |                                                                                                    |                 |  |  |
|        | 4         | Active curre<br>limit  | ent      | 1 = Active current is being limited. For details, see bits 6 1415.                                              | 9 and           |  |  |
|        | 5         | Reactive cu<br>limit   | urrent   | 1 = Reactive current is being limited. For details, see bits 1213.                                              |                 |  |  |
|        | 6         | Thermal lin            | nit      | 1 = Active current is being limited by internal main circui                                                     | t thermal limit |  |  |
|        | 7         | SOA limit              |          | 1 = Active current is being limited by internal safe operation                                                  |                 |  |  |
|        | 8         | User currer            | nt limit | 1 = Active current is being limited by current limit set by supply control program parameters                   |                 |  |  |
|        | 9         | Thermal IGBT           |          | 1 = Active current is being limited based on internal maximum thermal<br>IGBT stress limit                      |                 |  |  |
|        | 1011      | Reserved               |          |                                                                                                    |                 |  |  |
|        | 12        | Q act neg              |          | 1 = Negative reactive current is being limited by maximum total current                                         |                 |  |  |
|        | 13        | Q act pos              |          | 1 = Positive reactive current is being limited by maximum total current                                         |                 |  |  |
|        | 14        | P act neg<br>P act pos |          | 1 = Negative active current is being limited by maximum total current                                           |                 |  |  |
|        | 15        |                        |          | 1 = Positive reactive current is being limited by maximur                                                       | n total current |  |  |
|        | 0000h     | FFFFh                  | Suppl    | y unit limit word 3.                                                                                            | 1 = 1           |  |  |
| 30.104 | Displ     |                        | Displa   | <i>visible for ACH580-31 and ACH580-34).</i><br>ays limit word 4 of the supply unit.<br>arameter is read-only.  | -               |  |  |
|        | Bit       | Name                   |          | Description                                                                                                    |                 |  |  |
|        | 0         | Udc ref ma             | х        | 1 = DC reference is being limited by supply control prog                                                        | ram             |  |  |
|        | 1         | Udc ref mir            | ı        | parameters                                                                                                    |                 |  |  |
|        | 2         | User I max             |          | 1 = Current is being limited by supply control program parameters                                               |                 |  |  |
|        | 3         | Temp I max             | (        | 1 = Current is being limited based on temperature                                                               |                 |  |  |
|        | 415       | Reserved               |          | ·                                                                                                    |                 |  |  |
|        | 0000h     | FFFFh                  | Suppl    | y unit limit word 4.                                                                                            | 1 = 1           |  |  |
| 30.149 | LSU max   | kimum                  | (Only    | visible for ACH580-31 and ACH580-34).                                                                           | 130.0%          |  |  |
|        | 0.0 20    |                        |          | es a maximum power limit for the supply unit.<br>num power limit for supply unit.                               | 1 = 1%          |  |  |

| No.    | Name/Value                 | Description                                                                                                    | Def/FbEq16         |
|--------|----------------------------|----------------------------------------------------------------------------------------------------|--------------------|
| 31 Fai | ult functions              | Configuration of external events; selection of behavior of the drive upon fault situations.                                                                 |                    |
| 31.01  | External event 1<br>source | Defines the source of external event 1.<br>See also parameter 31.02 External event 1 type.<br>0 = Trigger event<br>1 = Normal operation                     | Inactive<br>(true) |
|        | Active (false)             | 0.                                                                                                    | 0                  |
|        | Inactive (true)            | 1.                                                                                                    | 1                  |
|        | Reserved                   |                                                                                                    | 2                  |
|        | DI1                        | Digital input DI1 (10.02 DI delayed status, bit 0).                                                                                                    | 3                  |
|        | DI2                        | Digital input DI2 (10.02 DI delayed status, bit 1).                                                                                                    | 4                  |
|        | DI3                        | Digital input DI3 (10.02 DI delayed status, bit 2).                                                                                                    | 5                  |
|        | DI4                        | Digital input DI4 (10.02 DI delayed status, bit 3).                                                                                                    | 6                  |
|        | DI5                        | Digital input DI5 (10.02 DI delayed status, bit 4).                                                                                                    | 7                  |
|        | DI6                        | Digital input DI6 (10.02 DI delayed status, bit 5).                                                                                                    | 8                  |
|        | Other [bit]                | Source selection (see <i>Terms and abbreviations</i> on page 382).                                                                                          | -                  |
| 31.02  | External event 1<br>type   | Selects the type of external event 1.                                                                                                    | Fault              |
|        | Fault                      | The external event generates a fault.                                                                                                    | 0                  |
|        | Warning                    | The external event generates a warning.                                                                                                    | 1                  |
| 31.03  | External event 2 source    | Defines the source of external event 2. See also parameter 31.04 External event 2 type.<br>For the selections, see parameter 31.01 External event 1         | Inactive<br>(true) |
| 31.04  | External event 2 type      | source.           Selects the type of external event 2.                                                                                                    | Fault              |
|        | Fault                      | The external event generates a fault.                                                                                                    | 0                  |
|        | Warning                    | The external event generates a warning.                                                                                                    | 1                  |
| 31.05  | External event 3<br>source | Defines the source of external event 3. See also parameter 31.06 External event 3 type.<br>For the selections, see parameter 31.01 External event 1 source. | Inactive<br>(true) |
| 31.06  | External event 3<br>type   | Selects the type of external event 3.                                                                                                    | Fault              |
|        | Fault                      | The external event generates a fault.                                                                                                    | 0                  |
|        | Warning                    | The external event generates a warning.                                                                                                    | 1                  |
| 31.07  | External event 4<br>source | Defines the source of external event 4. See also parameter 31.08 External event 4 type.<br>For the selections, see parameter 31.01 External event 1 source. | Inactive<br>(true) |
| 31.08  | External event 4<br>type   | Selects the type of external event 4.                                                                                                    | Fault              |
|        | Fault                      | The external event generates a fault.                                                                                                    | 0                  |
|        | Warning                    | The external event generates a warning.                                                                                                    | 1                  |

| No. Name/Value                   |                          | Description                                                                                                    | Def/FbEq16         |
|----------------------------------|--------------------------|----------------------------------------------------------------------------------------------------|--------------------|
| 31.09 External event 5<br>source |                          | Defines the source of external event 5. See also parameter<br>31.10 External event 5 type.<br>For the selections, see parameter 31.01 External event 1<br>source.                                                                                                    | Inactive<br>(true) |
| 31.10                            | External event 5         | Selects the type of external event 5.                                                                                                    | Fault              |
|                                  | <i>type</i><br>Fault     | The external event generates a fault.                                                                                                    | 0                  |
|                                  | Warning                  | The external event generates a warning.                                                                                                    | 1                  |
| 31.11                            | Fault reset<br>selection | <ul> <li>Selects the source of an external fault reset signal. The signal resets the drive after a fault trip if the cause of the fault no longer exists.</li> <li>0 -&gt; 1 = Reset</li> <li>Notes:</li> <li>When the start and stop command is through digital inputs (parameter 20.01 Ext1 commands or 20.06 Ext2 commands) or from local control, and you want to use fault reset from the fieldbus, selection FBA A MCW bit 7 or EFB MCW bit 7 can be used.</li> <li>Whenever the drive is in external control through fieldbus (start and stop command and reference are received through fieldbus), the fault can be reset from the fieldbus regardless of the selection of this parameter.</li> </ul> | Not used           |
|                                  | Not used                 |                                                                                                    | 0                  |
|                                  | Not used                 | 1.                                                                                                    | 1                  |
|                                  | DI1                      | Digital input DI1 (10.02 DI delayed status, bit 0).                                                                                                    | 2                  |
|                                  | DI2                      | Digital input DI2 (10.02 DI delayed status, bit 1).                                                                                                    | 3                  |
|                                  | DI3                      | Digital input DI3 (10.02 DI delayed status, bit 2).                                                                                                    | 4                  |
|                                  | DI4                      | Digital input DI4 (10.02 DI delayed status, bit 3).                                                                                                    | 5                  |
|                                  | DI5                      | Digital input DI5 (10.02 DI delayed status, bit 4).                                                                                                    | 6                  |
|                                  | DI6                      | Digital input DI6 (10.02 DI delayed status, bit 5).                                                                                                    | 7                  |
|                                  | Reserved                 |                                                                                                    | 817                |
|                                  | Timed function 1         | Bit 0 of 34.01 Timed functions status (see page 537).                                                                                                    | 18                 |
|                                  | Timed function 2         | Bit 1 of 34.01 Timed functions status (see page 537).                                                                                                    | 19                 |
|                                  | Timed function 3         | Bit 2 of 34.01 Timed functions status (see page 537).                                                                                                    | 20                 |
|                                  | Reserved                 |                                                                                                    | 2123               |
|                                  | Supervision 1            | Bit 0 of 32.01 Supervision status (see page 527).                                                                                                    | 24                 |
|                                  | Supervision 2            | Bit 1 of 32.01 Supervision status (see page 527).                                                                                                    | 25                 |
|                                  | Supervision 3            | Bit 2 of 32.01 Supervision status (see page 527).                                                                                                    | 26                 |
|                                  | Reserved                 |                                                                                                    | 2729               |
|                                  | FBA A MCW bit 7          | Control word bit 7 received through fieldbus interface A.                                                                                                    | 30                 |
|                                  | Reserved                 |                                                                                                    | 31                 |
|                                  | EFB MCW bit 7            | Control word bit 7 received through the embedded fieldbus interface.                                                                                                    | 32                 |
|                                  | Other [bit]              | Source selection (see Terms and abbreviations on page 382).                                                                                                    | -                  |

| No.                       | Name/Value    |                                                                                                    | Description                                                                                                    | Def/FbEq16 |  |  |  |
|---------------------------|---------------|----------------------------------------------------------------------------------------------------|----------------------------------------------------------------------------------------------------|------------|--|--|--|
| 31.12 Autoreset selection |               | et selection                                                                                                    | Selects faults that are automatically reset. The parameter is a 16-bit word with each bit corresponding to a fault type. Whenever a bit is set to 1, the corresponding fault is automatically reset. Note: Infinite reset trials are executed if parameter 70.02 Override enable is set to value On, critical. WARNING! Before you activate the function, make sure that no dangerous situations can occur. The function restarts the drive automatically and continues operation after a fault. The bits of this binary number correspond to the following faults: | 000Ch      |  |  |  |
|                           | Bit           | Fault                                                                                                    |                                                                                                    |            |  |  |  |
|                           | 0 Overcurrent |                                                                                                    |                                                                                                    |            |  |  |  |
|                           | 1             | Overvoltag                                                                                                    | e                                                                                                    |            |  |  |  |
|                           | 2             | Undervolta                                                                                                    | ge                                                                                                    |            |  |  |  |
|                           | 3             | AI supervis                                                                                                    | ion fault                                                                                                    |            |  |  |  |
|                           | 49            | Reserved                                                                                                    |                                                                                                    |            |  |  |  |
|                           | 10            |                                                                                                    | fault (see parameter 31.13 Selectable fault)                                                                                                    |            |  |  |  |
|                           | 11            |                                                                                                    |                                                                                                    |            |  |  |  |
|                           | 12            | External fault 2 (from source selected by parameter 31.03 External event 2                                                                                                    |                                                                                                    |            |  |  |  |
|                           | 13            |                                                                                                    |                                                                                                    |            |  |  |  |
|                           |               | <ul> <li>External fault 4 (from source selected by parameter 31.07 External event 4</li> <li>External fault 5 (from source selected by parameter 31.09 External event 5</li> </ul> |                                                                                                    |            |  |  |  |
|                           | 0000h         | EEEEb                                                                                                    | Automatic reset configuration word.                                                                                                    | 1 = 1      |  |  |  |
| 04.40                     |               |                                                                                                    | -                                                                                                    |            |  |  |  |
| 31.13                     | Selectab      | die tault                                                                                                    | Defines the fault that can be automatically reset using parameter <i>31.12 Autoreset selection</i> , bit 10. Faults are listed in chapter <i>Fault tracing</i> (page <i>240</i> ).                                                                                                    | 0000h      |  |  |  |
|                           | 0000h         | FFFFh                                                                                                    | Fault code.                                                                                                    | 1 = 1      |  |  |  |
| 31.14                     | Number        | of trials                                                                                                    | Defines the maximum number of automatic resets that the drive is allowed to attempt within the time specified by 31.15 <i>Total trials time</i> . If the fault persists, subsequent reset attempts will be made at intervals defined by 31.16 <i>Delay time</i> . The faults to be automatically reset are defined by 31.12 <i>Autoreset selection</i> .                                                                                                    | 0          |  |  |  |
|                           | 05            |                                                                                                    | Number of automatic resets.                                                                                                    | 1 = 1      |  |  |  |
| 31.15                     | Total tria    | ls time                                                                                                    | Defines a time window for automatic fault resets. The maximum number of attempts made during any period of this length is defined by 31.14 Number of trials.<br>Note: If the fault condition remains and cannot be reset, each reset attempt will generate an event and start a new time window. In practice, if the specified number of resets (31.14) at specified intervals (31.16) take longer than the value of 31.15, the drive will continue to attempt resetting the fault until the cause is eventually removed.                                           | 30.0 s     |  |  |  |
|                           | 1.0600        | ).0 s                                                                                                    | Time for automatic resets.                                                                                                    | 10 = 1 s   |  |  |  |

| No.   | Name/Value        | Description                                                                                                    | Def/FbEq16 |
|-------|-------------------|----------------------------------------------------------------------------------------------------|------------|
| 31.16 | Delay time        | Defines the time that the drive will wait after a fault before attempting an automatic reset. See parameter <i>31.12 Autoreset selection</i> .                                                                                                    | 0.0 s      |
|       | 0.0120.0 s        | Autoreset delay.                                                                                                    | 10 = 1 s   |
| 31.19 | Motor phase loss  | <ul> <li>Selects how the drive reacts when a motor phase loss is detected.</li> <li>In scalar motor control mode:</li> <li>The supervision activates above 10% of the motor nominal frequency. If any of the phase currents stays very small for a certain time limit, the output phase loss fault is given.</li> <li>If the motor nominal current is below 1/6 of the drive nominal current or there is no motor connected, ABB recommends to disable the motor output phase loss function.</li> </ul> | Fault      |
|       | No action         | No action taken.                                                                                                    | 0          |
|       | Fault             | Drive trips on fault 3381 Output phase loss.                                                                                                    | 1          |
| 31.20 | Earth fault       | Selects how the drive reacts when an earth fault or current unbalance is detected in the motor or the motor cable.                                                                                                    | Fault      |
|       | No action         | No action taken.                                                                                                    | 0          |
|       | Warning           | The drive generates an A2B3 Earth leakage warning.                                                                                                    | 1          |
|       | Fault             | The drive trips on fault 2330 Earth leakage.                                                                                                    | 2          |
| 31.21 | Supply phase loss | Selects how the drive reacts when a supply phase loss is detected.                                                                                                    | Fault      |
|       | No action         | No action taken.The output current is limited to 50% when<br>supply phase loss is detected. No fault or warning is given.                                                                                                    | 0          |
|       | Fault             | Drive trips on fault 3130 Input phase loss.                                                                                                    | 1          |

| No.   | Name/Value                 | Descri                                                                                                    | ption                                                                                                    |                                                                                                    |                                                                                                    | Def/FbEq16  |
|-------|----------------------------|----------------------------------------------------------------------------------------------------|----------------------------------------------------------------------------------------------------|----------------------------------------------------------------------------------------------------|----------------------------------------------------------------------------------------------------|-------------|
| 31.22 | STO indication<br>run/stop | Selects<br>torque<br>indicat<br>stoppe<br>The tal<br>genera<br><b>Notes</b> .<br>• This<br>func<br>the<br>rem<br>bott<br>• The<br>as it<br>• Witt<br>moc<br>ATE<br>(+Lt | s which<br>off (ST<br>ions ali<br>d where<br>bles at<br>ted wite<br>paran<br>tion its<br>setting<br>oval of<br>STO s<br>loss o<br>i s inte<br>to the C<br>bule, fo | a indications are given w<br>O) signals are switched<br>so depend on whether th<br>in this occurs.<br>each selection below sh<br>that particular setting.<br>meter does not affect the<br>helf. The STO function w<br>of this parameter: a runn<br>one or both STO signal<br>signals are restored and<br>f only one STO signal al<br>preted as a malfunction<br>PTC-02 ATEX-certified the<br>low the instructions gives<br>fied thermistor protection<br>971) user's manual (3AX) | off or lost. The<br>ne drive is running or<br>now the indications<br>operation of the STO<br>ill operate regardless of<br>hing drive will stop upon<br>s, and will not start until<br>all faults reset.<br>ways generates a fault<br>t.<br>hermistor protection<br>en in the <i>CPTC-02</i><br>n module, <i>Ex II (2) GD</i> | Fault/Fault |
|       |                            | For mo                                                                                                    | ore info                                                                                                    | rmation on the STO, see                                                                                                    |                                                                                                    |             |
|       |                            | torque                                                                                                    | off fun                                                                                                    | ction in the Hardware m                                                                                                    | anual of the drive.                                                                                                    |             |
|       | Fault/Fault                |                                                                                                    |                                                                                                    | 1                                                                                                    |                                                                                                    | 0           |
|       |                            | Inp<br>IN1                                                                                                    | uts<br>IN2                                                                                                    | Indication (runr                                                                                                    | ning or stopped)                                                                                                    |             |
|       |                            | 0                                                                                                    | 0                                                                                                    | Fault 5091 S                                                                                                    | afe torque off                                                                                                    |             |
|       |                            |                                                                                                    | Ŭ                                                                                                    |                                                                                                    | Safe torque off                                                                                                    |             |
|       |                            | 0                                                                                                    | 1                                                                                                    |                                                                                                    | nd<br>torque off 1                                                                                                    |             |
|       |                            | 1                                                                                                    | 0                                                                                                    | а                                                                                                    | Safe torque off<br>nd<br>torque off 2                                                                                                    |             |
|       |                            | 1                                                                                                    | 1                                                                                                    | (Normal o                                                                                                    | operation)                                                                                                    |             |
|       |                            |                                                                                                    |                                                                                                    |                                                                                                    |                                                                                                    |             |
|       | Fault/Warning              | ault/Warning                                                                                                    |                                                                                                    |                                                                                                    |                                                                                                    | 1           |
|       |                            | Inp                                                                                                    | uts                                                                                                    | Indic                                                                                                    | ation                                                                                                    |             |
|       |                            | IN1                                                                                                    | IN2                                                                                                    | Running                                                                                                    | Stopped                                                                                                    |             |
|       |                            | 0                                                                                                    | 0                                                                                                    | Fault 5091 Safe torque off                                                                                                    | Warning <i>A5A0 Safe</i><br>torque off                                                                                                    |             |
|       |                            | 0                                                                                                    | 1                                                                                                    | Faults 5091 Safe<br>torque off<br>and FA81 Safe torque<br>off 1                                                                                                    | Warning A5A0 Safe<br>torque off and fault<br>FA81 Safe torque off 1                                                                                                    |             |
|       |                            | 1                                                                                                    | 0                                                                                                    | Faults 5091 Safe<br>torque off<br>and FA82 Safe torque<br>off 2                                                                                                    | Warning <i>A5A0 Safe</i><br><i>torque off</i> and fault<br><i>FA82 Safe torque off 2</i>                                                                                                    |             |
|       |                            |                                                                                                    |                                                                                                    | •··· =                                                                                                    |                                                                                                    |             |

| No.   | Name/Value                     | Descr            | ption                        |                                                                                                |                                                                                  | Def/FbEq16 |
|-------|--------------------------------|------------------|------------------------------|------------------------------------------------------------------------------------------------|----------------------------------------------------------------------------------|------------|
|       | Fault/Event                    |                  |                              |                                                                                                |                                                                                  | 2          |
|       |                                |                  | uts                          |                                                                                                | ation                                                                            |            |
|       |                                | IN1              | IN2                          | Running                                                                                        | Stopped                                                                          |            |
|       |                                | 0                | 0                            | Fault 5091 Safe torque<br>off                                                                  | Event <i>B5A0 STO event</i>                                                      |            |
|       |                                | 0                | 1                            | Faults 5091 Safe<br>torque off and FA81<br>Safe torque off 1                                   | Event <i>B5A0 STO event</i><br>and fault <i>FA81 Safe</i><br><i>torque off 1</i> |            |
|       |                                | 1                | 0                            | Faults 5091 Safe<br>torque off<br>and FA82 Safe torque<br>off 2                                | Event <i>B5A0 STO event</i><br>and fault <i>FA82 Safe</i><br><i>torque off 2</i> |            |
|       |                                | 1                | 1                            | (Normal                                                                                        | operation)                                                                       |            |
|       | Warning/Warning                |                  |                              |                                                                                                |                                                                                  | 3          |
|       | 6 6                            | Inp<br>IN1       | uts<br>IN2                   | Indication (runr                                                                               | ning or stopped)                                                                 |            |
|       |                                | 0                | 0                            | Warning 4540                                                                                   | Safe torque off                                                                  |            |
|       |                                | 0                | 1                            | Warning A5A0 Safe to                                                                           | rque off and fault FA81                                                          |            |
|       |                                | 1                | 0                            | Warning A5A0 Safe to                                                                           | rque off and fault FA82                                                          |            |
|       |                                | 1                | 1                            |                                                                                                | operation)                                                                       |            |
|       |                                |                  |                              |                                                                                                |                                                                                  |            |
|       | Event/Event                    | Inn              | uto                          |                                                                                                |                                                                                  | 4          |
|       |                                | IN1              | uts<br>IN2                   | Indication (runn                                                                               | ning or stopped)                                                                 |            |
|       |                                | 0                | 0                            | Event B5A                                                                                      | ) STO event                                                                      |            |
|       |                                | 0                | 1                            | Event B5A0 STO eve                                                                             | nt and fault FA81 Safe<br>e off 1                                                |            |
|       |                                | 1                | 0                            | Event B5A0 STO eve                                                                             | nt and fault FA82 Safe<br>e off 2                                                |            |
|       |                                | 1                | 1                            |                                                                                                | operation)                                                                       |            |
|       |                                |                  |                              |                                                                                                |                                                                                  |            |
|       | No indication/No<br>indication | <b></b>          | 4.                           | 1                                                                                              | 1                                                                                | 5          |
|       | maiodion                       | Inp<br>IN1       | uts<br>IN2                   | Indication (runr                                                                               | ning or stopped)                                                                 |            |
|       |                                | 0                | 1N2<br>0                     | Ne                                                                                             | one                                                                              |            |
|       |                                | 0                | 1                            |                                                                                                | afe torque off 1                                                                 |            |
|       |                                | 1                | 0                            |                                                                                                | afe torque off 2                                                                 |            |
|       |                                | 1                | 1                            |                                                                                                | operation)                                                                       |            |
|       |                                |                  |                              |                                                                                                |                                                                                  |            |
| 31.23 | Wiring or earth fault          | motor<br>drive n | cable o<br>notor c<br>For AC | the drive reacts to incorr<br>connection (ie. input pow<br>onnection).<br>H580-31 and ACH580-3 | er cable is connected to                                                         | Fault      |
|       | No action                      |                  | ion tak                      | en                                                                                             |                                                                                  | 0          |

| No.   | Name/Value            | Description                                                                                                    | Def/FbEq16                              |
|-------|-----------------------|----------------------------------------------------------------------------------------------------|-----------------------------------------|
|       | Fault                 | Drive trips on fault 3181 Wiring or earth fault.                                                                                                    | 1                                       |
| 31.24 | Stall function        | <ul> <li>Selects how the drive reacts to a motor stall condition.</li> <li>A stall condition is defined as follows:</li> <li>The drive exceeds the stall current limit (31.25 Stall current limit), and</li> <li>the output frequency is below the level set by parameter 31.27 Stall frequency limit or the motor speed is below the level set by parameter 31.26 Stall speed limit, and</li> <li>the conditions above have been true longer than the time set by parameter 31.28 Stall time.</li> </ul> | No action                               |
|       | No action             | None (stall supervision disabled).                                                                                                    | 0                                       |
|       | Warning               | Drive generates warning A780 Motor stall.                                                                                                    | 1                                       |
|       | Fault                 | Drive trips on fault 7121 Motor stall.                                                                                                    | 2                                       |
| 31.25 | Stall current limit   | Stall current limit in percent of the nominal current of the motor. See parameter 31.24 Stall function.                                                                                                    | 200.0%                                  |
|       | 0.01600.0%            | Stall current limit.                                                                                                    | 10 = 1%                                 |
| 31.26 | Stall speed limit     | Stall speed limit in rpm. See parameter 31.24 Stall function.                                                                                                    | 150.00 rpm;<br>180.00 rpm<br>(95.20 b0) |
|       | 0.0010000.00<br>rpm   | Stall speed limit.                                                                                                    | See par.<br>46.01                       |
| 31.27 | Stall frequency limit | Stall frequency limit. See parameter <i>31.24 Stall function</i> .<br><b>Note:</b> Setting the limit below 10 Hz is not recommended.                                                                                                    | 15.00 Hz;<br>18.00 Hz<br>(95.20 b0)     |
|       | 0.001000.00 Hz        | Stall frequency limit.                                                                                                    | See par.<br>46.02                       |
| 31.28 | Stall time            | Stall time. See parameter 31.24 Stall function.                                                                                                    | 20 s                                    |
|       | 03600 s               | Stall time.                                                                                                    | 1 = 1 s                                 |

| No.          | Name/Value                              | Description                                                                                                    | Def/FbEq16        |
|--------------|-----------------------------------------|----------------------------------------------------------------------------------------------------|-------------------|
| NO.<br>31.30 | Varne/Value<br>Overspeed trip<br>margin | Description         Defines, together with 30.11 Minimum speed and 30.12         Maximum speed, the maximum allowed speed of the motor<br>(overspeed protection). If the speed (24.02 Used speed<br>feedback) exceeds the speed limit defined by parameter<br>30.11 or 30.12 by more than the value of this parameter, the<br>drive trips on the 7310 Overspeed fault.         Maximum speed.       WARNING! This function only supervises the speed in<br>vector motor control mode. The function is not<br>effective in scalar motor control mode.         Example: If the maximum speed is 1420 rpm.         Speed (24.02)         Image: If the maximum speed trip level         Image: If the maximum speed trip level         Image: Image: Image: Image: Image: Image: Image: Image: Image: Image: Image: Image: Image: Image: Image: Image: Image: Image: Image: Image: Image: Image: Imag | 500.00 rpm        |
|              | 0.0010000.00<br>rpm                     | Overspeed trip margin.                                                                                                    | See par.<br>46.01 |

| -     | Name/Value                    | Description                                                                                                    | Def/FbEq16 |
|-------|-------------------------------|----------------------------------------------------------------------------------------------------|------------|
| 31.31 | Frequency trip<br>margin      | Defines, together with 30.13 Minimum frequency and 30.14<br>Maximum frequency, the maximum allowed frequency of the<br>motor (overfrequency protection). The absolute value of this<br>overfrequency trip level is calculated by adding the value of<br>this parameter to the higher of the absolute values of 30.13<br>Minimum frequency and 30.14 Maximum frequency.<br>If the output frequency (01.06 Output frequency) exceeds the<br>overfrequency trip level (ie. the absolute value of the output<br>frequency exceeds the absolute value of the overfrequency.<br>If the otiput frequency (01.06 Output frequency).<br>WARNING! This function only supervises the<br>frequency in scalar motor control mode.<br>Frequency<br>Overfrequency trip level<br>31.31<br>0<br>ABS(30.14)<br>0<br>ABS(30.14)<br>30.13<br>31.31<br>Overfrequency trip level | 15.00 Hz   |
|       | 0.0010000.00 Hz               | Overfrequency trip margin.                                                                                                    | 1 = 1 Hz   |
| 31.32 | Emergency ramp<br>supervision | Parameters 31.32 Emergency ramp supervision and 31.33<br>Emergency ramp supervision delay, together with the<br>derivative of 24.02 Used speed feedback, provide a<br>supervision function for emergency stop modes Off1 and<br>Off3.<br>The supervision is based on either<br>• observing the time within which the motor stops, or<br>• comparing the actual and expected deceleration rates.                                                                                                    | 0%         |
|       |                               | If this parameter is set to 0%, the maximum stop time is<br>directly set in parameter 31.33. Otherwise, 31.32 defines the<br>maximum allowed deviation from the expected deceleration<br>rate, which is calculated from parameters 23.1123.15 (Off1)<br>or 23.23 <i>Emergency stop time</i> (Off3). If the actual<br>deceleration rate (24.02) deviates too much from the<br>expected rate, the drive trips on fault 73B0 <i>Emergency ramp</i><br><i>failed</i> , sets bit 8 of 06.17 <i>Drive status word</i> 2, and coasts to a<br>stop.<br>If 31.32 is set to 0% and 31.33 is set to 0 s, the emergency<br>stop ramp supervision is disabled.<br>See also parameter 21.04 <i>Emergency stop mode</i> .                                                                                                    |            |

| No.   | Name/Value                          | Description                                                                                                    | Def/FbEq16 |
|-------|-------------------------------------|----------------------------------------------------------------------------------------------------|------------|
| 31.33 | Emergency ramp<br>supervision delay | If parameter 31.32 Emergency ramp supervision is set to 0%, this parameter defines the maximum time an emergency stop (mode Off1 or Off3) is allowed to take. If the motor has not stopped when the time elapses, the drive trips on fault 73B0 Emergency ramp failed, sets bit 8 of 06.17 Drive status word 2, and coasts to a stop.<br>If 31.32 is set to a value other than 0%, this parameter defines a delay between the receipt of the emergency stop command and the activation of the supervision. It is recommended to specify a short delay to allow the speed change rate to stabilize.                                        | 0 s        |
|       | 0100 s                              | Maximum ramp-down time, or supervision activation delay.                                                                                                    | 1 = 1 s    |
| 31.35 | Main fan fault<br>function          | <ul> <li>Selects how the drive reacts when a main cooling fan speed problem is detected. For frame sizes R6 or larger only.</li> <li>An event is triggered according to the value of this parameter (fault, warning or no action)</li> <li>if the rotation speed signal from the fan is lower than the measured fan maximum speed (determined during the fan ID run)</li> <li>if the measured fan maximum speed is lower than the predefined minimum value.</li> </ul>                                                                                                    | Fault      |
|       | Fault                               | Drive trips on fault 5080 Fan                                                                                                    | 0          |
|       | Warning                             | Drive generates warning A581 Fan.                                                                                                    | 1          |
|       | No action                           | No action taken.                                                                                                    | 2          |
| 31.36 | Aux fan fault<br>function           | Selects how the drive reacts when an auxiliary fan problem is detected.<br>Certain drive types (especially those protected to IP55) have an auxiliary fan built into the front cover as standard.<br>if it is necessary to operate the drive without the front cover (for example, during commissioning), you can set the parameter to value <i>No action</i> within two minutes from power-<br>up to temporarily suppress the fault or warning. Return the value to <i>Fault</i> or <i>Warning</i> afterwards.<br>On frame sizes R1R5, the auxiliary fan is attached to connector X10 and on frame sizes R6 and larger to connector X16. | Fault      |
|       | Fault                               | The drive trips on fault <i>5081 Auxiliary fan broken</i> . The fault is suppressed for two minutes after power-up.                                                                                                    | 0          |
|       | Warning                             | The drive generates warning <i>A582 Auxiliary fan missing</i> . The warning is suppressed for two minutes after power-up.                                                                                                    | 1          |
|       | No action                           | No action taken.                                                                                                    | 2          |

| No.    | Name/Value                    |                  | Description                                                                                                    |                                                                                                    | Def/FbEq16 |  |
|--------|-------------------------------|------------------|----------------------------------------------------------------------------------------------------|----------------------------------------------------------------------------------------------------|------------|--|
| 31.40  | Disable<br>messag             | e warning<br>ges | Selects warnings to be suppressed. This parameter is a 16-bit word with each bit corresponding to a warning. Whenever a bit is set to 1, the corresponding warning is suppressed. |                                                                                                    |            |  |
|        | Bit                           | Name             |                                                                                                    | Description                                                                                                    |            |  |
|        | 0                             | Reserved         |                                                                                                    | •                                                                                                    |            |  |
|        | 1                             | DC link und      | lervoltage 1 = Warning A3A2 DC link undervoltage is sup                                                                                                    |                                                                                                    | pressed.   |  |
|        | 24                            | Reserved         |                                                                                                    | ·                                                                                                    |            |  |
|        | 5                             | Emergency        | y stop off2                                                                                                    | 1 = Warning AFE1 Emergency stop (off2) is su                                                                                     |            |  |
|        | 4                             | Emergency        | / stop off1, off3                                                                                                    | 1 = Warning AFE2 Emergency stop (off1 or off-<br>suppressed.                                                                     | 3) is      |  |
|        | 715                           | Reserved         |                                                                                                    | 1 ···                                                                                                    |            |  |
|        |                               |                  |                                                                                                    |                                                                                                    |            |  |
|        | 0000h.                        | FFFFh            | Word for disab                                                                                                    | ling warnings.                                                                                                    | 1 = 1      |  |
| 31.50  | Cabinet temp<br>warning limit |                  | Defines the wa                                                                                                    | or ACH580-07).<br>arning limit for cabinet temperature. When the<br>ed, the drive generates warning A4B0 Excess                  | 65 °C      |  |
|        |                               |                  | Cabinet tempe                                                                                                    | rature warning limit.                                                                                                    | -          |  |
| 31.51  | Cabine<br>limit               | t temp fault     | Defines the fau                                                                                                    | or ACH580-07).<br>It limit for cabinet temperature. When the limit<br>ne drive trips on fault 4310 Excess                        | 75 °C      |  |
|        |                               |                  | Cabinet tempe                                                                                                    | -                                                                                                    |            |  |
| 31.54  | Fault action                  |                  | Selects the sto                                                                                                    | op mode when a non-critical fault occurs.                                                                                        | Coast      |  |
|        | Coast                         |                  | Drive coasts to                                                                                                    | o a stop.                                                                                                    | 0          |  |
|        | Emergency ramp                |                  |                                                                                                    | he ramp specified for an emergency stop in 23 <i>Emergency stop time</i> .                                                       | 1          |  |
| 31.120 | LSU earth fault               |                  | Selects how th                                                                                                    | or ACH580-31 and ACH580-34).<br>The supply unit reacts when an earth fault or nce is detected.                                   | Fault      |  |
|        | No acti                       | on               | No action take                                                                                                    | 0                                                                                                    |            |  |
|        | Warnin                        | g                | The supply un                                                                                                    | it generates warning AE02 Earth leakage.                                                                                         | 1          |  |
|        | Fault                         |                  | The supply unit trips on fault 2E01 Earth leakage.                                                                                                    |                                                                                                    | 2          |  |
| 31.121 | LSU sı<br>loss                | ipply phase      |                                                                                                    | (Only visible for ACH580-31 and ACH580-34). Fault<br>Selects how the supply unit reacts when a supply phase loss<br>is detected. |            |  |
|        | No acti                       | on               | No action take                                                                                                    | n.                                                                                                    | 0          |  |
|        | Fault                         |                  | The supply un                                                                                                    | it trips on fault 3E00 Input phase loss.                                                                                         | 1          |  |

| No.                     | Name/V                        | alue       | Description                                                           |                                                                                                    | Def/FbEq16 |
|-------------------------|-------------------------------|------------|-----------------------------------------------------------------------|----------------------------------------------------------------------------------------------------|------------|
| 32 Supervision          |                               |            | Six values can is generated w                                         | of signal supervision functions 16.<br>be chosen to be monitored; a warning or fault<br>thenever predefined limits are exceeded.<br>on <i>Diagnostics menu</i> (page 230).                                                                |            |
| lind<br>su<br>lim<br>No |                               |            | Indicates whet<br>supervision fur<br>limits.<br><b>Note:</b> This wor | sion status word.<br>her the values monitored by the signal<br>nctions are within or outside their respective<br>rd is independent of the drive actions defined<br>32.06, 32.16, 32.26, 32.36, 32.46 and 32.56.                           | 0000b      |
|                         | Bit                           | Name       |                                                                       | Description                                                                                                    |            |
|                         | 0                             | Supervisio | n 1 active                                                            | 1 = Signal selected by 32.07 is outside its limits                                                                                                    | 6.         |
|                         | 1                             | Supervisio |                                                                       | 1 = Signal selected by 32.17 is outside its limits                                                                                                    |            |
|                         | 2                             | Supervisio | n 3 active                                                            | 1 = Signal selected by 32.27 is outside its limits                                                                                                    | s.         |
|                         | 3                             | Supervisio | n 4 active                                                            | 1 = Signal selected by 32.37 is outside its limits                                                                                                    | S.         |
|                         | 4                             | Supervisio | n 5 active                                                            | 1 = Signal selected by 32.47 is outside its limits                                                                                                    | S.         |
|                         | 5                             | Supervisio | n 6 active                                                            | 1 = Signal selected by 32.27 is outside its limits                                                                                                    | 5.         |
|                         | 615                           | Reserved   |                                                                       |                                                                                                    |            |
|                         |                               |            |                                                                       |                                                                                                    |            |
|                         | 0000h                         | FFFFh      | Signal supervis                                                       | sion status word.                                                                                                    | 1 = 1      |
| 32.05                   | Supervis<br>function          | sion 1     | how the monitor<br>to its lower and                                   | de of signal supervision function 1. Determines<br>ored signal (see parameter <i>32.07</i> ) is compared<br>d upper limits ( <i>32.09</i> and <i>32.10</i> respectively).<br>the taken when the condition is fulfilled is<br><i>.06</i> . | Disabled   |
|                         | Disabled                      | ł          | Signal supervis                                                       | sion 1 not in use.                                                                                                    | 0          |
|                         | Low                           |            | limit - 0.5 * hys                                                     | whenever signal is below 'Supervision low'<br>steresis. Action is deactivated whenever signal<br>ervision low' limit + 0.5 * hysteresis.                                                                                                  | 1          |
|                         | High                          |            | limit + 0.5 * hys                                                     | whenever signal is above 'Supervision High'<br>steresis. Action is deactivated whenever signal<br>rvision High' limit - 0.5 * hysteresis.                                                                                                 | 2          |
|                         | abso<br>Actio<br>abov         |            | absolute value<br>Action is deact                                     | whenever absolute value of signal is below<br>of 'Supervision Low' limit - 0.5 * hysteresis.<br>tivated whenever absolute value of signal is<br>e value of 'Supervision Low' limit + 0.5 *                                                | 3          |
|                         | absolute val<br>Action is des |            | absolute value<br>Action is deact<br>below absolute                   | whenever absolute value of signal is above<br>of 'Supervision High' limit + 0.5 * hysteresis.<br>tivated whenever absolute value of signal is<br>a value of 'Supervision High' limit - 0.5 *                                              | 4          |
|                         | Both                          |            | limit + 0.5 * hys<br>0.5*hysteresis.<br>between 'Supe                 | whenever signal is above 'Supervision High'<br>steresis or below 'Supervision Low' limit -<br>. Action is deactivated whenever signal is in<br>rvision High' limit - 0.5 * hysteresis and<br>ow' limit + 0.5*hysteresis.                  | 5          |

| No.   | Name/Value              | Description                                                                                                    | Def/FbEq16 |
|-------|-------------------------|----------------------------------------------------------------------------------------------------|------------|
|       | Abs both                | Action is taken whenever absolute value of signal is above absolute value of 'Supervision High' limit + 0.5 * hysteresis or below absolute value of 'Supervision Low' limit - 0.5*hysteresis. Action is deactivated whenever absolute value of signal is in between absolute value of 'Supervision High' limit - 0.5 * hysteresis and absolute value of 'Supervision Low' limit + 0.5*hysteresis. | 6          |
|       | Hysteresis              | Action is taken whenever signal is above 'Supervision High' limit + 0.5 * hysteresis. Action is deactivated whenever signal is below 'Supervision Low' limit - 0.5 * hysteresis. The status is unchanged when signal value is in between 'Supervision High' limit + 0.5 * hysteresis and 'Supervision Low' limit - 0.5 * hysteresis.                                                              | 7          |
|       | Low falling             | Action taken whenever the signal falls from a value higher<br>than 'Supervision low' limit + 0.5 * hysteresis to a value which<br>is lower than 'Supervision low' limit - 0.5 * hysteresis.<br>Action is deactivated when the signal rises to higher than<br>'Supervision low' limit + 0.5*hysteresis.                                                                                            | 8          |
|       | High rising             | Action taken whenever the signal rises from a value lower<br>than 'Supervision high' limit - 0.5 * hysteresis to a value which<br>is higher than 'Supervision high' limit + 0.5 * hysteresis.<br>Action is deactivated when the signal falls to lower than<br>'Supervision high' limit - 0.5* hysteresis.                                                                                         | 9          |
| 32.06 | Supervision 1<br>action | Selects whether the drive generates a fault, warning or<br>neither when the value monitored by signal supervision 1<br>exceeds its limits.<br><b>Note:</b> This parameter does not affect the status indicated by<br>32.01 Supervision status.                                                                                                    | No action  |
|       | No action               | No warning or fault generated.                                                                                                    | 0          |
|       | Warning                 | Drive generates warning A8B0 ABB Signal supervision 1.                                                                                                    | 1          |
|       | Fault                   | Drive trips on fault 80B0 Signal supervision 1.                                                                                                    | 2          |
|       | Fault if running        | If running, the drive trips on fault 80B0 Signal supervision 1.                                                                                                    | 3          |
| 32.07 | Supervision 1<br>signal | Selects the signal to be monitored by signal supervision function 1.                                                                                                    | Frequency  |
|       | Zero                    | None.                                                                                                    | 0          |
|       | Speed                   | 01.01 Motor speed used (page 385).                                                                                                    | 1          |
|       | Reserved                |                                                                                                    | 2          |
|       | Frequency               | 01.06 Output frequency (page 385).                                                                                                    | 3          |
|       | Current                 | 01.07 Motor current (page 385).                                                                                                    | 4          |
|       | Reserved                |                                                                                                    | 5          |
|       | Torque                  | 01.10 Motor torque (page 385).                                                                                                    | 6          |
|       | DC voltage              | 01.11 DC voltage (page 385).                                                                                                    | 7          |
|       | Output power            | 01.14 Output power (page 386).                                                                                                    | 8          |
|       | Al1                     | 12.11 Al1 actual value (page 422).                                                                                                    | 9          |
|       | Al2                     | 12.21 Al2 actual value (page 423).                                                                                                    | 10         |
|       | Reserved                |                                                                                                    | 1117       |
|       | Speed ref ramp in       | 23.01 Speed ref ramp input (page 486).                                                                                                    | 18         |
|       | Speed ref ramp out      | 23.02 Speed ref ramp output (page 486).                                                                                                    | 19         |
|       | Speed ref used          | 24.01 Used speed reference (page 489).                                                                                                    | 20         |

| No.   | Name/Value                  | Description                                                                                                    | Def/FbEq16 |  |  |
|-------|-----------------------------|----------------------------------------------------------------------------------------------------|------------|--|--|
|       | Reserved                    |                                                                                                    | 21         |  |  |
|       | Freq ref used               | 28.02 Frequency ref ramp output (page 495).                                                                                                    | 22         |  |  |
|       | Inverter<br>temperature     | 05.11 Inverter temperature (page 392).                                                                                                    | 23         |  |  |
|       | Process PID output          | 40.01 Process PID output actual (page 562).                                                                                                    | 24         |  |  |
|       | Process PID<br>feedback     | 40.02 Process PID feedback actual (page 563).                                                                                                    | 25         |  |  |
|       | Process PID<br>setpoint     | 40.03 Process PID setpoint actual (page 563).                                                                                                    | 26         |  |  |
|       | Process PID deviation       | 40.04 Process PID deviation actual (page 563).                                                                                                    | 27         |  |  |
|       | Other                       | Source selection (see <i>Terms and abbreviations</i> on page 382).                                                                                                    | -          |  |  |
| 32.08 | Supervision 1 filter time   | Defines a filter time constant for the signal monitored by<br>signal supervision 1.                                                                                                    | 0.000 s    |  |  |
|       | 0.000 30.000 s              | Signal filter time.                                                                                                    | 1000 = 1 s |  |  |
| 32.09 | Supervision 1 low           | Defines the lower limit for signal supervision 1.                                                                                                    | 0.00       |  |  |
|       | -21474836.00<br>21474836.00 | Low limit.                                                                                                    |            |  |  |
| 32.10 | Supervision 1 high          | Defines the upper limit for signal supervision 1.                                                                                                    | 0.00       |  |  |
|       | -21474836.00<br>21474836.00 | Upper limit.                                                                                                    |            |  |  |
| 32.11 | Supervision 1<br>hysteresis | Defines the hysteresis for the signal monitored by signal supervision 1. This parameter applies to all selections for parameter 32.05 Supervision 1 function, not just selection Hysteresis (7).<br>Action is taken whenever the signal rises above the value defined by the upper limit + 0.5 $\cdot$ hysteresis. The action is deactivated when the signal falls below the value defined by the lower limit - 0.5 $\cdot$ hysteresis. | 0.00       |  |  |
|       | 0.00100000.00               | Hysteresis.                                                                                                    |            |  |  |
| 32.15 | Supervision 2<br>function   | Selects the mode of signal supervision function 2. Determines<br>how the monitored signal (see parameter $32.17$ ) is compared<br>to its lower and upper limits ( $32.19$ and $32.20$ respectively).<br>The action to be taken when the condition is fulfilled is<br>selected by $32.16$ .                                                                                                    | Disabled   |  |  |
|       | Disabled                    | Signal supervision 2 not in use.                                                                                                    | 0          |  |  |
|       | Low                         | Action is taken whenever signal is below 'Supervision low'<br>limit - 0.5 * hysteresis. Action is deactivated whenever signal<br>is above 'Supervision low' limit + 0.5 * hysteresis.                                                                                                    | 1          |  |  |
|       | High                        | Action is taken whenever signal is above 'Supervision High'<br>limit + 0.5 * hysteresis. Action is deactivated whenever signal<br>is below 'Supervision High' limit - 0.5 * hysteresis.                                                                                                    | 2          |  |  |
|       | Abs low                     | Action is taken whenever absolute value of signal is below<br>absolute value of 'Supervision Low' limit - 0.5 * hysteresis.<br>Action is deactivated whenever absolute value of signal is<br>above absolute value of 'Supervision Low' limit + 0.5 *<br>hysteresis.                                                                                                    | 3          |  |  |

| No.   | Name/Value                  | Description                                                                                                    | Def/FbEq16 |  |  |
|-------|-----------------------------|----------------------------------------------------------------------------------------------------|------------|--|--|
|       | Abs high                    | Action is taken whenever absolute value of signal is above<br>absolute value of 'Supervision High' limit + 0.5 * hysteresis.<br>Action is deactivated whenever absolute value of signal is<br>below absolute value of 'Supervision High' limit - 0.5 *<br>hysteresis                                                                                                    | 4          |  |  |
|       | Both                        | Action is taken whenever signal is above 'Supervision High'<br>limit + 0.5 * hysteresis or below 'Supervision Low' limit -<br>0.5*hysteresis. Action is deactivated whenever signal is in<br>between 'Supervision High' limit - 0.5 * hysteresis and<br>'Supervision Low' limit + 0.5*hysteresis.                                                                                                    | 5          |  |  |
|       | Abs both                    | Action is taken whenever absolute value of signal is above<br>absolute value of 'Supervision High' limit + 0.5 * hysteresis or<br>below absolute value of 'Supervision Low' limit -<br>0.5*hysteresis. Action is deactivated whenever absolute<br>value of signal is in between absolute value of 'Supervision<br>High' limit - 0.5 * hysteresis and absolute value of<br>'Supervision Low' limit + 0.5*hysteresis. | 6          |  |  |
|       | Hysteresis                  | Action is taken whenever signal is above 'Supervision High'<br>limit + 0.5 * hysteresis. Action is deactivated whenever signal<br>is below 'Supervision Low' limit - 0.5 * hysteresis. The status<br>is unchanged when signal value is in<br>between 'Supervision High' limit + 0.5 * hysteresis and<br>'Supervision Low' limit - 0.5 * hysteresis.                                                                 | 7          |  |  |
|       | Low falling                 | Action taken whenever the signal falls from a value higher<br>than 'Supervision low' limit + 0.5 * hysteresis to a value which<br>is lower than 'Supervision low' limit - 0.5 * hysteresis.<br>Action is deactivated when the signal rises to higher than<br>'Supervision low' limit + 0.5* hysteresis.                                                                                                    | 8          |  |  |
|       | High rising                 | Action taken whenever the signal rises from a value lower<br>than 'Supervision high' limit - 0.5 * hysteresis to a value which<br>is higher than 'Supervision high' limit + 0.5 * hysteresis.<br>Action is deactivated when the signal falls to lower than<br>'Supervision high' limit - 0.5*hysteresis.                                                                                                    | 9          |  |  |
| 32.16 | Supervision 2<br>action     | Selects whether the drive generates a fault, warning or<br>neither when the value monitored by signal supervision 2<br>exceeds its limits.<br><b>Note:</b> This parameter does not affect the status indicated by<br><i>32.01 Supervision status</i> .                                                                                                    | No action  |  |  |
|       | No action                   | No warning or fault generated.                                                                                                    | 0          |  |  |
|       | Warning                     | Drive generates warning A8B1 ABB Signal supervision 2.                                                                                                    | 1          |  |  |
|       | Fault                       | Drive trips on fault 80B1 Signal supervision 2.                                                                                                    | 2          |  |  |
|       | Fault if running            | If running, the drive trips on fault 80B1 Signal supervision 2.                                                                                                    | 3          |  |  |
| 32.17 | Supervision 2<br>signal     | Selects the signal to be monitored by signal supervision function 2.<br>For the available selections, see parameter 32.07<br><i>Supervision 1 signal</i> .                                                                                                    | Current    |  |  |
| 32.18 | Supervision 2 filter time   | Defines a filter time constant for the signal monitored by signal supervision 2.                                                                                                    | 0.000 s    |  |  |
|       | 0.000 30.000 s              | Signal filter time.                                                                                                    | 1000 = 1 s |  |  |
| 32.19 | Supervision 2 low           | Defines the lower limit for signal supervision 2.                                                                                                    | 0.00       |  |  |
|       | -21474836.00<br>21474836.00 | Low limit.                                                                                                    |            |  |  |

| No.   | Name/Value                  | Description                                                                                                    | Def/FbEq16 |
|-------|-----------------------------|----------------------------------------------------------------------------------------------------|------------|
| 32.20 | Supervision 2 high          | Defines the upper limit for signal supervision 2.                                                                                                    | 0.00       |
|       | -21474836.00<br>21474836.00 | Upper limit.                                                                                                    |            |
| 32.21 | Supervision 2<br>hysteresis | Defines the hysteresis for the signal monitored by signal supervision 2. This parameter applies to all selections for parameter 32.15 Supervision 2 function, not just selection Hysteresis (7). Action is taken whenever the signal rises above the value defined by the upper limit + 0.5 · hysteresis. The action is deactivated when the signal falls below the value defined by the lower limit - 0.5 · hysteresis. | 0.00       |
|       | 0.00100000.00               | Hysteresis.                                                                                                    |            |
| 32.25 | Supervision 3<br>function   | Selects the mode of signal supervision function 3. Determines<br>how the monitored signal (see parameter 32.27) is compared<br>to its lower and upper limits (32.29 and 32.30 respectively).<br>The action to be taken when the condition is fulfilled is<br>selected by 32.26.                                                                                                    | Disabled   |
|       | Disabled                    | Signal supervision 3 not in use.                                                                                                    | 0          |
|       | Low                         | Action is taken whenever signal is below 'Supervision low'<br>limit - 0.5 * hysteresis. Action is deactivated whenever signal<br>is above 'Supervision low' limit + 0.5 * hysteresis.                                                                                                    | 1          |
|       | High                        | Action is taken whenever signal is above 'Supervision High'<br>limit + 0.5 * hysteresis. Action is deactivated whenever signal<br>is below 'Supervision High' limit - 0.5 * hysteresis.                                                                                                    | 2          |
|       | Abs low                     | Action is taken whenever absolute value of signal is below<br>absolute value of 'Supervision Low' limit - 0.5 * hysteresis.<br>Action is deactivated whenever absolute value of signal is<br>above absolute value of 'Supervision Low' limit + 0.5 *<br>hysteresis.                                                                                                    | 3          |
|       | Abs high                    | Action is taken whenever absolute value of signal is above<br>absolute value of 'Supervision High' limit + 0.5 * hysteresis.<br>Action is deactivated whenever absolute value of signal is<br>below absolute value of 'Supervision High' limit - 0.5 *<br>hysteresis                                                                                                    | 4          |
|       | Both                        | Action is taken whenever signal is above 'Supervision High'<br>limit + 0.5 * hysteresis or below 'Supervision Low' limit -<br>0.5*hysteresis. Action is deactivated whenever signal is in<br>between 'Supervision High' limit - 0.5 * hysteresis and<br>'Supervision Low' limit + 0.5*hysteresis.                                                                                                    | 5          |
|       | Abs both                    | Action is taken whenever absolute value of signal is above<br>absolute value of 'Supervision High' limit + 0.5 * hysteresis or<br>below absolute value of 'Supervision Low' limit -<br>0.5*hysteresis. Action is deactivated whenever absolute<br>value of signal is in between absolute value of 'Supervision<br>High' limit - 0.5 * hysteresis and absolute value of<br>'Supervision Low' limit + 0.5*hysteresis.      | 6          |
|       | Hysteresis                  | Action is taken whenever signal is above 'Supervision High'<br>limit + 0.5 * hysteresis. Action is deactivated whenever signal<br>is below 'Supervision Low' limit - 0.5 * hysteresis. The status<br>is unchanged when signal value is in<br>between 'Supervision High' limit + 0.5 * hysteresis and<br>'Supervision Low' limit - 0.5 * hysteresis.                                                                      | 7          |

| No.   | Name/Value                  | Description                                                                                                    | Def/FbEq16 |  |  |
|-------|-----------------------------|----------------------------------------------------------------------------------------------------|------------|--|--|
|       | Low falling                 | Action taken whenever the signal falls from a value higher than 'Supervision low' limit + 0.5 * hysteresis to a value which is lower than 'Supervision low' limit - 0.5 * hysteresis.                                                                                                    | 8          |  |  |
|       |                             | Action is deactivated when the signal rises to higher than 'Supervision low' limit + 0.5*hysteresis.                                                                                                    |            |  |  |
|       | High rising                 | Action taken whenever the signal rises from a value lower<br>than 'Supervision high' limit - 0.5 * hysteresis to a value which<br>is higher than 'Supervision high' limit + 0.5 * hysteresis.<br>Action is deactivated when the signal falls to lower than<br>'Supervision high' limit - 0.5* hysteresis.                                                                                                    | 9          |  |  |
| 32.26 | Supervision 3<br>action     | Selects whether the drive generates a fault, warning or<br>neither when the value monitored by signal supervision 3<br>exceeds its limits.<br><b>Note:</b> This parameter does not affect the status indicated by<br>32.01 Supervision status.                                                                                                    | No action  |  |  |
|       | No action                   | No warning or fault generated.                                                                                                    | 0          |  |  |
|       | Warning                     | Drive generates warning A8B2 ABB Signal supervision 3.                                                                                                    | 1          |  |  |
|       | Fault                       | Drive trips on fault 80B2 Signal supervision 3.                                                                                                    | 2          |  |  |
|       | Fault if running            | If running, the drive trips on fault 80B2 Signal supervision 3.                                                                                                    | 3          |  |  |
| 32.27 | Supervision 3<br>signal     | Selects the signal to be monitored by signal supervision function 3.<br>For the available selections, see parameter 32.07<br><i>Supervision 1 signal</i> .                                                                                                    | Torque     |  |  |
| 32.28 | Supervision 3 filter time   | Defines a filter time constant for the signal monitored by signal supervision 3.                                                                                                    | 0.000 s    |  |  |
|       | 0.000 30.000 s              | Signal filter time.                                                                                                    | 1000 = 1 s |  |  |
| 32.29 | Supervision 3 low           | Defines the lower limit for signal supervision 3.                                                                                                    | 0.00       |  |  |
|       | -21474836.00<br>21474836.00 | Low limit.                                                                                                    |            |  |  |
| 32.30 | Supervision 3 high          | Defines the upper limit for signal supervision 3.                                                                                                    | 0.00       |  |  |
|       | -21474836.00<br>21474836.00 | Upper limit.                                                                                                    |            |  |  |
| 32.31 | Supervision 3<br>hysteresis | Defines the hysteresis for the signal monitored by signal supervision 3. This parameter applies to all selections for parameter 32.25 Supervision 3 function, not just selection Hysteresis (7). Action is taken whenever the signal rises above the value defined by the upper limit + $0.5 \cdot$ hysteresis. The action is deactivated when the signal falls below the value defined by the lower limit - $0.5 \cdot$ hysteresis. | 0.00       |  |  |
|       | 0.00100000.00               | Hysteresis.                                                                                                    |            |  |  |
| 32.35 | Supervision 4<br>function   | Selects the mode of signal supervision function 4. Determines<br>how the monitored signal (see parameter 32.37) is compared<br>to its lower and upper limits (32.39 and 32.30 respectively).<br>The action to be taken when the condition is fulfilled is<br>selected by 32.36.                                                                                                    | Disabled   |  |  |
|       | Disabled                    | Signal supervision 4 not in use.                                                                                                    | 0          |  |  |
|       | Low                         | Action is taken whenever signal is below 'Supervision low'<br>limit - 0.5 * hysteresis. Action is deactivated whenever signal<br>is above 'Supervision low' limit + 0.5 * hysteresis.                                                                                                    | 1          |  |  |

| No.   | Name/Value              | Description                                                                                                    | Def/FbEq16 |
|-------|-------------------------|----------------------------------------------------------------------------------------------------|------------|
|       | High                    | Action is taken whenever signal is above 'Supervision High'<br>limit + 0.5 * hysteresis. Action is deactivated whenever signal<br>is below 'Supervision High' limit - 0.5 * hysteresis.                                                                                                    | 2          |
|       | Abs low                 | Action is taken whenever absolute value of signal is below<br>absolute value of 'Supervision Low' limit - 0.5 * hysteresis.<br>Action is deactivated whenever absolute value of signal is<br>above absolute value of 'Supervision Low' limit + 0.5 *<br>hysteresis.                                                                                                    | 3          |
|       | Abs high                | Action is taken whenever absolute value of signal is above<br>absolute value of 'Supervision High' limit + 0.5 * hysteresis.<br>Action is deactivated whenever absolute value of signal is<br>below absolute value of 'Supervision High' limit - 0.5 *<br>hysteresis                                                                                                    | 4          |
|       | Both                    | Action is taken whenever signal is above 'Supervision High'<br>limit + 0.5 * hysteresis or below 'Supervision Low' limit -<br>0.5*hysteresis. Action is deactivated whenever signal is in<br>between 'Supervision High' limit - 0.5 * hysteresis and<br>'Supervision Low' limit + 0.5*hysteresis.                                                                                                    | 5          |
|       | Abs both                | Action is taken whenever absolute value of signal is above<br>absolute value of 'Supervision High' limit + 0.5 * hysteresis or<br>below absolute value of 'Supervision Low' limit -<br>0.5*hysteresis. Action is deactivated whenever absolute<br>value of signal is in between absolute value of 'Supervision<br>High' limit - 0.5 * hysteresis and absolute value of<br>'Supervision Low' limit + 0.5*hysteresis. | 6          |
|       | Hysteresis              | Action is taken whenever signal is above 'Supervision High'<br>limit + 0.5 * hysteresis. Action is deactivated whenever signal<br>is below 'Supervision Low' limit - 0.5 * hysteresis. The status<br>is unchanged when signal value is in<br>between 'Supervision High' limit + 0.5 * hysteresis and<br>'Supervision Low' limit - 0.5 * hysteresis.                                                                 | 7          |
|       | Low falling             | Action taken whenever the signal falls from a value higher<br>than 'Supervision low' limit + 0.5 * hysteresis to a value which<br>is lower than 'Supervision low' limit - 0.5 * hysteresis.<br>Action is deactivated when the signal rises to higher than<br>'Supervision low' limit + 0.5*hysteresis.                                                                                                    | 8          |
|       | High rising             | Action taken whenever the signal rises from a value lower<br>than 'Supervision high' limit - 0.5 * hysteresis to a value which<br>is higher than 'Supervision high' limit + 0.5 * hysteresis.<br>Action is deactivated when the signal falls to lower than<br>'Supervision high' limit - 0.5*hysteresis.                                                                                                    | 9          |
| 32.36 | Supervision 4<br>action | Selects whether the drive generates a fault, warning or<br>neither when the value monitored by signal supervision 4<br>exceeds its limits.<br><b>Note:</b> This parameter does not affect the status indicated by<br><i>32.01 Supervision status</i> .                                                                                                    | No action  |
|       | No action               | No warning or fault generated.                                                                                                    | 0          |
|       | Warning                 | Drive generates warning A8B3 ABB Signal supervision 4.                                                                                                    | 1          |
|       | Fault                   | Drive trips on fault 80B3 Signal supervision 4.                                                                                                    | 2          |
|       | Fault if running        | If running, the drive trips on fault 80B3 Signal supervision 4.                                                                                                    | 3          |
| 32.37 | Supervision 4<br>signal | Selects the signal to be monitored by signal supervision function 4.<br>For the available selections, see parameter 32.07<br>Supervision 1 signal.                                                                                                    | Zero       |

| No.   | Name/Value                  | Description                                                                                                    | Def/FbEq16 |  |  |
|-------|-----------------------------|----------------------------------------------------------------------------------------------------|------------|--|--|
| 32.38 | Supervision 4 filter time   | Defines a filter time constant for the signal monitored by signal supervision 4.                                                                                                    | 0.000 s    |  |  |
|       | 0.000 30.000 s              | Signal filter time.                                                                                                    | 1000 = 1 s |  |  |
| 32.39 | Supervision 4 low           | Defines the lower limit for signal supervision 4.                                                                                                    | 0.00       |  |  |
|       | -21474836.00<br>21474836.00 | Low limit.                                                                                                    |            |  |  |
| 32.40 | Supervision 4 high          | Defines the upper limit for signal supervision 4.                                                                                                    | 0.00       |  |  |
|       | -21474836.00<br>21474836.00 | Upper limit.                                                                                                    |            |  |  |
| 32.41 | Supervision 4<br>hysteresis | Defines the hysteresis for the signal monitored by signal supervision 4. This parameter applies to all selections for parameter 32.35 Supervision 4 function, not just selection Hysteresis (7). Action is taken whenever the signal rises above the value defined by the upper limit + $0.5 \cdot$ hysteresis. The action is deactivated when the signal falls below the value defined by the lower limit - $0.5 \cdot$ hysteresis. | 0.00       |  |  |
|       | 0.00100000.00               | Hysteresis.                                                                                                    |            |  |  |
| 32.45 | Supervision 5<br>function   | Selects the mode of signal supervision function 5. Determines<br>how the monitored signal (see parameter 32.47) is compared<br>to its lower and upper limits (32.49 and 32.40 respectively).<br>The action to be taken when the condition is fulfilled is<br>selected by 32.46.                                                                                                    | Disabled   |  |  |
|       | Disabled                    | Signal supervision 5 not in use.                                                                                                    | 0          |  |  |
|       | Low                         | Action is taken whenever signal is below 'Supervision low'<br>limit - 0.5 * hysteresis. Action is deactivated whenever signal<br>is above 'Supervision low' limit + 0.5 * hysteresis.                                                                                                    | 1          |  |  |
|       | High                        | Action is taken whenever signal is above 'Supervision High'<br>limit + 0.5 * hysteresis. Action is deactivated whenever signal<br>is below 'Supervision High' limit - 0.5 * hysteresis.                                                                                                    | 2          |  |  |
|       | Abs low                     | Action is taken whenever absolute value of signal is below<br>absolute value of 'Supervision Low' limit - 0.5 * hysteresis.<br>Action is deactivated whenever absolute value of signal is<br>above absolute value of 'Supervision Low' limit + 0.5 *<br>hysteresis.                                                                                                    | 3          |  |  |
|       | Abs high                    | Action is taken whenever absolute value of signal is above<br>absolute value of 'Supervision High' limit + 0.5 * hysteresis.<br>Action is deactivated whenever absolute value of signal is<br>below absolute value of 'Supervision High' limit - 0.5 *<br>hysteresis                                                                                                    | 4          |  |  |
|       | Both                        | Action is taken whenever signal is above 'Supervision High'<br>limit + 0.5 * hysteresis or below 'Supervision Low' limit -<br>0.5*hysteresis. Action is deactivated whenever signal is in<br>between 'Supervision High' limit - 0.5 * hysteresis and<br>'Supervision Low' limit + 0.5*hysteresis.                                                                                                    | 5          |  |  |
|       | Abs both                    | Action is taken whenever absolute value of signal is above<br>absolute value of 'Supervision High' limit + 0.5 * hysteresis or<br>below absolute value of 'Supervision Low' limit -<br>0.5*hysteresis. Action is deactivated whenever absolute<br>value of signal is in between absolute value of 'Supervision<br>High' limit - 0.5 * hysteresis and absolute value of<br>'Supervision Low' limit + 0.5*hysteresis.                  | 6          |  |  |

| No.   | Name/Value                  | Description                                                                                                    | Def/FbEq16 |
|-------|-----------------------------|----------------------------------------------------------------------------------------------------|------------|
|       | Hysteresis                  | Action is taken whenever signal is above 'Supervision High'<br>limit + 0.5 * hysteresis. Action is deactivated whenever signal<br>is below 'Supervision Low' limit - 0.5 * hysteresis. The status<br>is unchanged when signal value is in<br>between 'Supervision High' limit + 0.5 * hysteresis and<br>'Supervision Low' limit - 0.5 * hysteresis.                                                                              | 7          |
|       | Low falling                 | Action taken whenever the signal falls from a value higher<br>than 'Supervision low' limit + 0.5 * hysteresis to a value which<br>is lower than 'Supervision low' limit - 0.5 * hysteresis.<br>Action is deactivated when the signal rises to higher than<br>'Supervision low' limit + 0.5*hysteresis.                                                                                                    | 8          |
|       | High rising                 | Action taken whenever the signal rises from a value lower<br>than 'Supervision high' limit - 0.5 * hysteresis to a value which<br>is higher than 'Supervision high' limit + 0.5 * hysteresis.<br>Action is deactivated when the signal falls to lower than<br>'Supervision high' limit - 0.5*hysteresis.                                                                                                    | 9          |
| 32.46 | Supervision 5<br>action     | Selects whether the drive generates a fault, warning or<br>neither when the value monitored by signal supervision 5<br>exceeds its limits.<br><b>Note:</b> This parameter does not affect the status indicated by<br>32.01 Supervision status.                                                                                                    | No action  |
|       | No action                   | No warning or fault generated.                                                                                                    | 0          |
|       | Warning                     | Drive generates warning A8B4 ABB Signal supervision 5.                                                                                                    | 1          |
|       | Fault                       | Drive trips on fault 80B4 Signal supervision 5.                                                                                                    | 2          |
|       | Fault if running            | If running, the drive trips on fault 80B4 Signal supervision 5.                                                                                                    | 3          |
| 32.47 | Supervision 5<br>signal     | Selects the signal to be monitored by signal supervision function 5.<br>For the available selections, see parameter 32.07<br><i>Supervision 1 signal</i> .                                                                                                    | Zero       |
| 32.48 | Supervision 5 filter time   | Defines a filter time constant for the signal monitored by signal supervision 5.                                                                                                    | 0.000 s    |
|       | 0.000 30.000 s              | Signal filter time.                                                                                                    | 1000 = 1 s |
| 32.49 | Supervision 5 low           | Defines the lower limit for signal supervision 5.                                                                                                    | 0.00       |
|       | -21474836.00<br>21474836.00 | Low limit.                                                                                                    |            |
| 32.50 | Supervision 5 high          | Defines the upper limit for signal supervision 5.                                                                                                    | 0.00       |
|       | -21474836.00<br>21474836.00 | Upper limit.                                                                                                    |            |
| 32.51 | Supervision 5<br>hysteresis | Defines the hysteresis for the signal monitored by signal supervision 5. This parameter applies to all selections for parameter <i>32.45 Supervision 5 function</i> , not just selection Hysteresis (7). Action is taken whenever the signal rises above the value defined by the upper limit + 0.5 · hysteresis. The action is deactivated when the signal falls below the value defined by the lower limit - 0.5 · hysteresis. | 0.00       |
|       | 0.00100000.00               | Hysteresis.                                                                                                    |            |

| No.        | Name/Value                | Description                                                                                                    | Def/FbEq16 |  |  |
|------------|---------------------------|----------------------------------------------------------------------------------------------------|------------|--|--|
| 32.55      | Supervision 6<br>function | Selects the mode of signal supervision function 6. Determines<br>how the monitored signal (see parameter 32.57) is compared<br>to its lower and upper limits (32.59 and 32.50 respectively).<br>The action to be taken when the condition is fulfilled is<br>selected by 32.56.                                                                                                    | Disabled   |  |  |
|            | Disabled                  | Signal supervision 6 not in use.                                                                                                    | 0          |  |  |
|            | Low                       | Action is taken whenever signal is below 'Supervision low'<br>limit - 0.5 * hysteresis. Action is deactivated whenever signal<br>is above 'Supervision low' limit + 0.5 * hysteresis.                                                                                                    | 1          |  |  |
|            | High                      | Action is taken whenever signal is above 'Supervision High'<br>limit + 0.5 * hysteresis. Action is deactivated whenever signal<br>is below 'Supervision High' limit - 0.5 * hysteresis.                                                                                                    | 2          |  |  |
|            | Abs low                   | Action is taken whenever absolute value of signal is below<br>absolute value of 'Supervision Low' limit - 0.5 * hysteresis.<br>Action is deactivated whenever absolute value of signal is<br>above absolute value of 'Supervision Low' limit + 0.5 *<br>hysteresis.                                                                                                    | 3          |  |  |
|            | Abs high                  | Action is taken whenever absolute value of signal is above<br>absolute value of 'Supervision High' limit + 0.5 * hysteresis.<br>Action is deactivated whenever absolute value of signal is<br>below absolute value of 'Supervision High' limit - 0.5 *<br>hysteresis                                                                                                    | 4          |  |  |
|            | Both                      | Action is taken whenever signal is above 'Supervision High'<br>limit + 0.5 * hysteresis or below 'Supervision Low' limit -<br>0.5*hysteresis. Action is deactivated whenever signal is in<br>between 'Supervision High' limit - 0.5 * hysteresis and<br>'Supervision Low' limit + 0.5*hysteresis.                                                                                                    | 5          |  |  |
|            | Abs both                  | Action is taken whenever absolute value of signal is above<br>absolute value of 'Supervision High' limit + 0.5 * hysteresis or<br>below absolute value of 'Supervision Low' limit -<br>0.5*hysteresis. Action is deactivated whenever absolute<br>value of signal is in between absolute value of 'Supervision<br>High' limit - 0.5 * hysteresis and absolute value of<br>'Supervision Low' limit + 0.5*hysteresis. | 6          |  |  |
| Hysteresis |                           | Action is taken whenever signal is above 'Supervision High'<br>limit + 0.5 * hysteresis. Action is deactivated whenever signal<br>is below 'Supervision Low' limit - 0.5 * hysteresis. The status<br>is unchanged when signal value is in<br>between 'Supervision High' limit + 0.5 * hysteresis and<br>'Supervision Low' limit - 0.5 * hysteresis.                                                                 | 7          |  |  |
|            | Low falling               | Action taken whenever the signal falls from a value higher<br>than 'Supervision low' limit + 0.5 * hysteresis to a value which<br>is lower than 'Supervision low' limit - 0.5 * hysteresis.<br>Action is deactivated when the signal rises to higher than<br>'Supervision low' limit + 0.5* hysteresis.                                                                                                    | 8          |  |  |
|            | High rising               | Action taken whenever the signal rises from a value lower<br>than 'Supervision high' limit - 0.5 * hysteresis to a value which<br>is higher than 'Supervision high' limit + 0.5 * hysteresis.<br>Action is deactivated when the signal falls to lower than<br>'Supervision high' limit - 0.5*hysteresis.                                                                                                    | 9          |  |  |

| No.    | Name/Va              | alue         | Description                                                                                                    |                                                                                                   | Def/FbEq16 |
|--------|----------------------|--------------|----------------------------------------------------------------------------------------------------|---------------------------------------------------------------------------------------------------|------------|
| 32.56  | Supervis<br>action   | ion 6        | Selects whether<br>neither when the<br>exceeds its lim<br><b>Note:</b> This para                                                                | No action                                                                                         |            |
|        |                      |              | 32.01 Supervis                                                                                                    |                                                                                                   |            |
|        | No action            | n            | No warning or                                                                                                    | fault generated.                                                                                  | 0          |
|        | Warning              |              | Drive generate                                                                                                    | s warning A8B5 ABB Signal supervision 6.                                                          | 1          |
|        | Fault                |              | Drive trips on fa                                                                                                    | ault 80B5 Signal supervision 6.                                                                   | 2          |
|        | Fault if ru          | unning       | If running, the                                                                                                    | drive trips on fault 80B5 Signal supervision 6.                                                   | 3          |
| 32.57  | Supervis<br>signal   | ion 6        | function 6.                                                                                                    | nal to be monitored by signal supervision<br>le selections, see parameter <u>32.07</u><br>signal. | Zero       |
| 32.58  | Supervis<br>time     | ion 6 filter | Defines a filter<br>signal supervis                                                                                                    | time constant for the signal monitored by ion 6.                                                  | 0.000 s    |
|        | 0.000                | 30.000 s     | Signal filter tim                                                                                                    | e.                                                                                                | 1000 = 1 s |
| 32.59  | Supervis             | ion 6 low    | Defines the low                                                                                                    | ver limit for signal supervision 6.                                                               | 0.00       |
|        | -2147483<br>2147483  |              | Low limit.                                                                                                    |                                                                                                   |            |
| 32.60  | Supervis             | ion 6 high   | Defines the up                                                                                                    | 0.00                                                                                              |            |
|        | -2147483<br>2147483  |              | Upper limit.                                                                                                    |                                                                                                   |            |
| 32.61  | Supervis<br>hysteres |              | Defines the hys<br>supervision 6.<br>parameter 32.<br>Hysteresis (7).<br>Action is taken<br>defined by the<br>deactivated wh<br>the lower limit | 0.00                                                                                              |            |
|        | 0.0010               | 00.0000      | Hysteresis.                                                                                                    |                                                                                                   |            |
| 34 Tim | ed funct             | tions        | Configuration of See section <i>Tir</i>                                                                                                    |                                                                                                   |            |
| 34.01  | Timed fu<br>status   | nctions      | Status of the co<br>timer is the log<br>This parameter                                                                                          | -                                                                                                 |            |
|        | Bit                  | Name         |                                                                                                    | Description                                                                                       |            |
|        | 0                    | Timed fund   |                                                                                                    | 1 = Active.                                                                                       |            |
|        | 1                    | Timed fund   |                                                                                                    | 1 = Active.<br>1 = Active.                                                                        |            |
|        | 2                    | Timed fund   | tion 3                                                                                                    |                                                                                                   |            |
|        | 315                  | Reserved     |                                                                                                    |                                                                                                   |            |
|        |                      |              |                                                                                                    |                                                                                                   |            |
|        | 0000h                | FFFFh        | Status of comb                                                                                                    | 1 = 1                                                                                             |            |

| No.   | Name/V                                                                                                    | alue                                                                                                    | Description                                                                                                    |                                                                                                    | Def/FbEq16                                               |  |  |  |
|-------|----------------------------------------------------------------------------------------------------|----------------------------------------------------------------------------------------------------|----------------------------------------------------------------------------------------------------|----------------------------------------------------------------------------------------------------|----------------------------------------------------------|--|--|--|
| 34.02 | Timer st                                                                                                    | atus                                                                                                    |                                                                                                    | Status of timers 112.<br>This parameter is read-only.                                                                                                    |                                                          |  |  |  |
|       |                                                                                                    |                                                                                                    | This paramete                                                                                                    | er is read-only.                                                                                                    |                                                          |  |  |  |
|       | Bit                                                                                                    | Name                                                                                                    |                                                                                                    | Description                                                                                                    |                                                          |  |  |  |
|       | 0                                                                                                    | Timer 1                                                                                                    |                                                                                                    | 1 = Active.                                                                                                    |                                                          |  |  |  |
|       | 1                                                                                                    | Timer 2                                                                                                    |                                                                                                    | 1 = Active.                                                                                                    |                                                          |  |  |  |
|       | 2                                                                                                    | Timer 3                                                                                                    |                                                                                                    | 1 = Active.                                                                                                    |                                                          |  |  |  |
|       | 3                                                                                                    | Timer 4                                                                                                    |                                                                                                    | 1 = Active.                                                                                                    |                                                          |  |  |  |
|       | 4                                                                                                    | Timer 5                                                                                                    |                                                                                                    | 1 = Active.                                                                                                    |                                                          |  |  |  |
|       | 5                                                                                                    | Timer 6                                                                                                    |                                                                                                    | 1 = Active.                                                                                                    |                                                          |  |  |  |
|       | 6                                                                                                    | Timer 7                                                                                                    |                                                                                                    | 1 = Active.                                                                                                    |                                                          |  |  |  |
|       | 7                                                                                                    | Timer 8                                                                                                    |                                                                                                    | 1 = Active.                                                                                                    |                                                          |  |  |  |
|       | 8                                                                                                    | Timer 9                                                                                                    |                                                                                                    | 1 = Active.                                                                                                    |                                                          |  |  |  |
|       | 9                                                                                                    | Timer 10                                                                                                    |                                                                                                    | 1 = Active.                                                                                                    |                                                          |  |  |  |
|       | 10                                                                                                    | Timer 11                                                                                                    |                                                                                                    | 1 = Active.                                                                                                    |                                                          |  |  |  |
|       | 11                                                                                                    | Timer 12                                                                                                    |                                                                                                    | 1 = Active.                                                                                                    |                                                          |  |  |  |
|       | 1215                                                                                                    | Reserved                                                                                                    |                                                                                                    |                                                                                                    |                                                          |  |  |  |
|       | 0000h                                                                                                    | FEEF                                                                                                    | Timer status.                                                                                                    |                                                                                                    | 1 = 1                                                    |  |  |  |
|       |                                                                                                    |                                                                                                    |                                                                                                    | ons 14, exception weekday and exception                                                                                                    | -                                                        |  |  |  |
| 34.04 |                                                                                                    | exception                                                                                                    |                                                                                                    | -                                                                                                    |                                                          |  |  |  |
|       |                                                                                                    |                                                                                                    |                                                                                                    | one season can be active at a time. A day can                                                                                                    |                                                          |  |  |  |
|       | day stati                                                                                                    | 15                                                                                                    |                                                                                                    | and a holiday at the same time.                                                                                                    |                                                          |  |  |  |
|       | day siau                                                                                                    | 13                                                                                                    |                                                                                                    | and a holiday at the same time.<br>er is read-only.                                                                                                    |                                                          |  |  |  |
|       | day siau                                                                                                    | 15                                                                                                    | be a workday                                                                                                    | -                                                                                                    |                                                          |  |  |  |
|       | Bit                                                                                                    | Name                                                                                                    | be a workday                                                                                                    | -                                                                                                    |                                                          |  |  |  |
|       |                                                                                                    |                                                                                                    | be a workday                                                                                                    | er is read-only.                                                                                                    |                                                          |  |  |  |
|       | Bit                                                                                                    | Name                                                                                                    | be a workday                                                                                                    | Pr is read-only.                                                                                                    |                                                          |  |  |  |
|       | Bit<br>0                                                                                                    | Name<br>Season 1                                                                                               | be a workday                                                                                                    | Description          1 = Active.                                                                                                    | <br>                                                     |  |  |  |
|       | Bit<br>0<br>1<br>2<br>3                                                                                                    | Name<br>Season 1<br>Season 2<br>Season 3<br>Season 4                                                           | be a workday                                                                                                    | Description         1 = Active.         1 = Active.                                                                                                    |                                                          |  |  |  |
|       | <b>Bit</b><br>0<br>1<br>2<br>3<br>49                                                                                                    | Name<br>Season 1<br>Season 2<br>Season 3<br>Season 4<br>Reserved                                               | be a workday<br>This paramete                                                                                                    | Description         1 = Active.         1 = Active.         1 = Active.         1 = Active.                                                                                                    |                                                          |  |  |  |
|       | Bit<br>0<br>1<br>2<br>3<br>49<br>10                                                                                                    | Name<br>Season 1<br>Season 2<br>Season 3<br>Season 4<br>Reserved<br>Exception                                  | be a workday<br>This paramete<br>workday                                                                                                    | Description         1 = Active.         1 = Active.         1 = Active.         1 = Active.         1 = Active.         1 = Active.         1 = Active.                                                                                                    |                                                          |  |  |  |
|       | Bit<br>0<br>1<br>2<br>3<br>49<br>10<br>11                                                                                                    | Name<br>Season 1<br>Season 2<br>Season 3<br>Season 4<br>Reserved<br>Exception                                  | be a workday<br>This paramete<br>workday                                                                                                    | Description         1 = Active.         1 = Active.         1 = Active.         1 = Active.         1 = Active.                                                                                                    |                                                          |  |  |  |
|       | Bit<br>0<br>1<br>2<br>3<br>49<br>10                                                                                                    | Name<br>Season 1<br>Season 2<br>Season 3<br>Season 4<br>Reserved<br>Exception                                  | be a workday<br>This paramete<br>workday                                                                                                    | Description         1 = Active.         1 = Active.         1 = Active.         1 = Active.         1 = Active.         1 = Active.         1 = Active.                                                                                                    |                                                          |  |  |  |
|       | Bit<br>0<br>1<br>2<br>3<br>49<br>10<br>11                                                                                                    | Name<br>Season 1<br>Season 2<br>Season 3<br>Season 4<br>Reserved<br>Exception                                  | be a workday<br>This paramete<br>workday                                                                                                    | Description         1 = Active.         1 = Active.         1 = Active.         1 = Active.         1 = Active.         1 = Active.         1 = Active.                                                                                                    |                                                          |  |  |  |
|       | Bit<br>0<br>1<br>2<br>3<br>49<br>10<br>11                                                                                                    | Name<br>Season 1<br>Season 2<br>Season 3<br>Season 4<br>Reserved<br>Exception<br>Reserved                      | be a workday<br>This paramete<br>workday<br>holiday                                                                                                    | Description         1 = Active.         1 = Active.         1 = Active.         1 = Active.         1 = Active.         1 = Active.         1 = Active.                                                                                                    |                                                          |  |  |  |
| 34.10 | Bit<br>0<br>1<br>2<br>3<br>49<br>10<br>11<br>1215                                                                                                    | Name<br>Season 1<br>Season 2<br>Season 3<br>Season 4<br>Reserved<br>Exception<br>Reserved                      | be a workday<br>This paramete<br>workday<br>holiday<br>Status of the s                                                                                                    | Description           1 = Active.           1 = Active.           1 = Active.           1 = Active.           1 = Active.           1 = Active.           1 = Active.                                                                                                    | 1 = 1<br>Disabled                                        |  |  |  |
| 34.10 | Bit<br>0<br>1<br>2<br>3<br>49<br>10<br>11<br>1215<br>0000h<br><i>Timed fu</i>                                                                                                    | Name<br>Season 1<br>Season 2<br>Season 3<br>Season 4<br>Reserved<br>Exception<br>Reserved<br>FFFFh             | be a workday<br>This paramete<br>workday<br>holiday<br>Status of the s<br>Selects the so<br>0 = Disabled.                                                                                                    | Description         1 = Active.         1 = Active.         1 = Active.         1 = Active.         1 = Active.         1 = Active.         1 = Active.         seasons and exception weekday and holiday.                                                                                                    |                                                          |  |  |  |
| 84.10 | Bit<br>0<br>1<br>2<br>3<br>49<br>10<br>11<br>1215<br>0000h<br>Timed fu<br>enable                                                                                                    | Name<br>Season 1<br>Season 2<br>Season 3<br>Season 4<br>Reserved<br>Exception<br>Reserved<br>FFFFh<br>Inctions | be a workday<br>This paramete<br>workday<br>holiday<br>Status of the s<br>Selects the so<br>0 = Disabled.<br>1 = Enabled.                                                                                         | Description         1 = Active.         1 = Active.         1 = Active.         1 = Active.         1 = Active.         1 = Active.         1 = Active.         seasons and exception weekday and holiday.                                                                                                    | Disabled                                                 |  |  |  |
| 84.10 | Bit           0           1           2           3           49           10           11           1215           00000h           Timed fuenable           Disablect                                                            | Name<br>Season 1<br>Season 2<br>Season 3<br>Season 4<br>Reserved<br>Exception<br>Reserved<br>FFFFh<br>Inctions | be a workday<br>This paramete<br>workday<br>holiday<br>Status of the s<br>Selects the so<br>0 = Disabled.<br>1 = Enabled.<br>0.<br>1.                                                                             | Description         1 = Active.         1 = Active.         1 = Active.         1 = Active.         1 = Active.         1 = Active.         1 = Active.         seasons and exception weekday and holiday.                                                                                                    | Disabled<br>0                                            |  |  |  |
| 84.10 | Bit           0           1           2           3           49           10           11           1215           0000h           Timed fuenable           Disabled           Enabled                                            | Name<br>Season 1<br>Season 2<br>Season 3<br>Season 4<br>Reserved<br>Exception<br>Reserved<br>FFFFh<br>Inctions | be a workday<br>This paramete<br>workday<br>holiday<br>Status of the s<br>Selects the so<br>0 = Disabled.<br>1 = Enabled.<br>0.<br>1.<br>Digital input D                                                          | Description         1 = Active.         1 = Active.         1 = Active.         1 = Active.         1 = Active.         1 = Active.         1 = Active.         seasons and exception weekday and holiday.         urce for the timed functions enable signal.                                                                                                    | Disabled<br>0<br>1                                       |  |  |  |
| 84.10 | Bit           0           1           2           3           49           10           11           1215           0000h           Timed fL           enable           Disablec           Enabled           DI1                   | Name<br>Season 1<br>Season 2<br>Season 3<br>Season 4<br>Reserved<br>Exception<br>Reserved<br>FFFFh<br>Inctions | be a workday<br>This paramete<br>workday<br>holiday<br>Status of the so<br>0 = Disabled.<br>1 = Enabled.<br>0.<br>1.<br>Digital input D<br>Digital input D                                                        | Description         1 = Active.         1 = Active. | Disabled 0 1 2                                           |  |  |  |
| 84.10 | Bit           0           1           2           3           49           10           11           1215           0000h           Timed fl           enable           Disablec           Enabled           DI1           DI2     | Name<br>Season 1<br>Season 2<br>Season 3<br>Season 4<br>Reserved<br>Exception<br>Reserved<br>FFFFh<br>Inctions | be a workday<br>This paramete<br>workday<br>holiday<br>Status of the s<br>Selects the so<br>0 = Disabled.<br>1 = Enabled.<br>0.<br>1.<br>Digital input D<br>Digital input D<br>Digital input D                    | Description         1 = Active.         1 = Active. | Disabled           0           1           2           3 |  |  |  |
| 34.10 | Bit           0           1           2           3           49           10           11           1215           0000h           Timed fuenable           Disablect           Enabled           DI1           DI2           DI3 | Name<br>Season 1<br>Season 2<br>Season 3<br>Season 4<br>Reserved<br>Exception<br>Reserved<br>FFFFh<br>Inctions | be a workday<br>This paramete<br>workday<br>holiday<br>Status of the s<br>Selects the so<br>0 = Disabled.<br>1 = Enabled.<br>0.<br>1.<br>Digital input D<br>Digital input D<br>Digital input D<br>Digital input D | Description         1 = Active.         1 = Active. | Disabled<br>0<br>1<br>2<br>3<br>4                        |  |  |  |

| Configuration       1000 000         Bit       Name       Description         0       Monday       1 = Monday is an active start day.         1       Tuesday       1 = Tuesday is an active start day.         3       Thursday       1 = Thursday is an active start day.         4       Friday       1 = Friday is an active start day.         5       Saturday       1 = Sunday is an active start day.         6       Sunday       1 = Sunday is an active start day.         7       Season 1       1 = Timer is active in season 1.         8       Season 2       1 = Timer is active in season 1.         8       Season 4       1 = Timer is active in season 3.         10       Season 4       1 = Timer is active in season 4.         11       Exceptions days are disabled. The timer follows only weekday and seasons defined with bits 010 and the timer (see 34.12 and 34.13).         11       Exception days are enabled. The timer is active during the weekdays and seasons defined with bits 010 and the times defined by 34.12 and 34.13.         11       Exception days are enabled. The timer is active during the weekdays and seasons defined with bits 010 and times defined by 34.12 and 34.13.         12       Holidays       This bit has no effect unless bit 11 = 1 (Exception days are enabled. The timer is active during the weekdays and seasons defined with bits 01                                                                                                    | No.   | Name/   | Value      | Description    |                                                                                                    | Def/FbEq16                                                          |  |  |  |
|----------------------------------------------------------------------------------------------------|-------|---------|------------|----------------|----------------------------------------------------------------------------------------------------|---------------------------------------------------------------------|--|--|--|
| Bit       Name       Description         0       Monday       1 = Monday is an active start day.         1       Tuesday       1 = Tuesday is an active start day.         2       Wednesday       1 = Tuesday is an active start day.         3       Thursday       1 = Thursday is an active start day.         4       Friday       1 = Friday is an active start day.         5       Saturday       1 = Saturday is an active start day.         6       Sunday       1 = Timer is active in season 1.         8       Season 1       1 = Timer is active in season 1.         8       Season 3       1 = Timer is active in season 1.         8       Season 4       1 = Timer is active in season 3.         10       Season 4       1 = Timer is active in season 4.         11       Exceptions days are disabled. The timer follows only weekday and seasons settings (bits 010 in the timer (see 34.12 and 34.13).         11       Exception days are enabled. The timer is active during the weekday and seasons defined with bits 010 and the times defined by 34.12 and 34.13.         11       Exception days.       1 = Exception days are enabled. The timer is active during the weekdays and seasons defined with bits 010 and times defined by 34.12 and 34.13.         12       Holidays       This bit has no effect unless bit 11 = 1 (Exception says are enabled).                                                                                                    |       | Other [ | ˈbit]      | Source selecti | ion (see <i>Terms and abbreviations</i> on page 382).                                                                                                    | -                                                                   |  |  |  |
| 0       Monday       1 = Monday is an active start day.         1       Tuesday       1 = Tuesday is an active start day.         2       Wednesday       1 = Thursday is an active start day.         3       Thursday       1 = Friday is an active start day.         4       Friday       1 = Friday is an active start day.         5       Saturday       1 = Sturday is an active start day.         6       Sunday       1 = Sunday is an active start day.         7       Season 1       1 = Timer is active in season 1.         8       Season 2       1 = Timer is active in season 2.         9       Season 3       1 = Timer is active in season 3.         10       Season 4       1 = Exception days are disabled. The timer follows only weekday and season settings (bits 010 in the timer (configuration) and the start time and duration of the timer (see 34.12 and 34.13).         11       Exception day settings, parameters 34.7034.90, do not have any effect on this time.         1       Exception days are enabled. The timer is active during the weekdays and season settings (with bits 010 and the time is active during the weekdays and season defined with bits 010 and times defined by 34.12 and 34.13.         11       Exception day       11 an addition, the timer is active during the exception day seades are diseason defined with bits 010 and times defined by arameters 34.7034.90, and 34.13.                                                                                                    | 34.11 |         |            | Defines when   | timer 1 is active.                                                                                                    | 0000 0111<br>1000 0000b                                             |  |  |  |
| 1       Tuesday       1 = Tuesday is an active start day.         2       Wednesday       1 = Wednesday is an active start day.         3       Thursday       1 = Thursday is an active start day.         4       Friday       1 = Staturday is an active start day.         5       Saturday       1 = Staturday is an active start day.         6       Sunday       1 = Staturday is an active start day.         7       Season 1       1 = Timer is active in season 1.         8       Season 2       1 = Timer is active in season 3.         10       Season 3       1 = Timer is active in season 3.         11       Exceptions       0 = Exceptions days are disabled. The timer follows only weekday and season settings (bits 010 in the timer configuration) and the start time and duration of the timer (see 34.12 and 34.13).         11       Exception day settings, parameters 34.7034.90, do not have any effect on this timer.         1 = Exception days are enabled. The timer is active during the weekday and seasons defined with bits 010 and the times defined with 112, bit 13 are both zero, the timer is active during the exception days.         12       Holidays       This bit has no effect unless bit 11 = 1 (Exceptions days a enabled). When bits 11 and 12 are both 1, the timer is active during the exception day 4.12 and 34.13.         13       Workdays       This bit has no effect unless bit 11 = 1 (Exceptions days is defined as Exception d                                                                                                    |       | Bit     | Name       |                | Description                                                                                                    |                                                                     |  |  |  |
| 2       Wednesday       1 = Wednesday is an active start day.         3       Thursday       1 = Thursday is an active start day.         4       Friday       1 = Friday is an active start day.         5       Saturday       1 = Saturday is an active start day.         6       Sunday       1 = Sunday is an active start day.         7       Season 1       1 = Timer is active in season 1.         8       Season 2       1 = Timer is active in season 1.         9       Season 4       1 = Timer is active in season 1.         10       Season 4       1 = Timer is active in season 4.         11       Exceptions days are disabled. The timer follows only weekday and season settings (bits 010 in the timer configuration) and the start time and duration of the timer (see 34.12 and 34.13).         11       Exception day settings, parameters 34.7034.90, do not have any effect on this time.         12       Holidays       This bit has no effect unless bit 11 = 1 (Exception days defined with bits 010 and the timer is active during the exception days.         12       Holidays       This bit has no effect unless bit 11 = 1 (Exception season 34.7034.90. If 12 and bit 13 are both 22 and 34.13. In addition, the timer is active during the exception days.         12       Holidays       This bit has no effect unless bit 11 = 1 (Exception days are enabled). When bits 11 and 12 are both 1, the timer is active during the exception da                                                                                                    |       | 0       | Monday     |                | 1 = Monday is an active start day.                                                                                                    |                                                                     |  |  |  |
| 3       Thursday       1 = Thursday is an active start day.         4       Friday       1 = Saturday is an active start day.         5       Saturday       1 = Saturday is an active start day.         6       Sunday       1 = Sunday is an active start day.         7       Season 1       1 = Timer is active in season 1.         8       Season 2       1 = Timer is active in season 3.         10       Season 3       1 = Timer is active in season 4.         11       Exceptions       0 = Exceptions days are disabled. The timer follows only weekday and season settings (bits 010 in the timer (see 34.12 and 34.13).         11       Exception day settings, parameters 34.7034.90, do not have any effect on this timer.         1       Exception days are anabled. The timer is active during the weekdays and seasons defined with bits 010 and the times defined by 34.12 and 34.13.         11       In addition, the timer is active during the exception days.         12       Holidays         13       Workdays         14       His bit has no effect unless bit 11 = 1 (Exceptions days are active when the ongoing day is defined by 34.12 and 34.13.         11       In addition, the timer is active during the weekdays and seasons defined with bits 010 and times defined by 34.12 and 34.13.         12       Holidays       This bit has no effect unless bit 11 = 1 (Exceptions days a enabled).<                                                                                                    |       | 1       | Tuesday    |                | 1 = Tuesday is an active start day.                                                                                                    |                                                                     |  |  |  |
| 4       Friday       1 = Friday is an active start day.         5       Saturday       1 = Saturday is an active start day.         6       Sunday       1 = Sunday is an active start day.         7       Season 1       1 = Timer is active in season 1.         8       Season 2       1 = Timer is active in season 2.         9       Season 3       1 = Timer is active in season 3.         10       Season 4       1 = Timer is active in season 4.         11       Exceptions       0 = Exceptions days are disabled. The timer follows only weekday and season settings (bits 010 in the timer configuration) and the start time and duration of the timer (see 34.12 and 34.13).         Exception day settings, parameters 34.7034.90, do not have any effect on this timer.         1 = Exception days are enabled. The timer is active during the weekdays and seasons defined with bits 010 and the times defined with bit 12, bit 13 and parameters 34.7034.90, do not have any effect on this timer.         1 = Exception days.       11 and dition, the timer is active during the exception days defined with bit 12, bit 13 and parameters 34.7034.90, do not have any effect on this timer.         1 = Exception days.       11 and dition, the timer is active during the exception days.         12       Holidays       This bit has no effect unless bit 11 = 1 (Exceptions days a enabled).         When bits 11 and 12 are both 1, the timer is active during tweekdays and seasons defined with bits 0                                                                                                    |       | 2       | Wednesda   | У              | 1 = Wednesday is an active start day.                                                                                                    |                                                                     |  |  |  |
| 5       Saturday       1 = Saturday is an active start day.         6       Sunday       1 = Sunday is an active start day.         7       Season 1       1 = Timer is active in season 1.         8       Season 2       1 = Timer is active in season 1.         9       Season 3       1 = Timer is active in season 1.         9       Season 4       1 = Timer is active in season 3.         10       Season 4       1 = Timer is active in season 4.         11       Exceptions       0 = Exceptions days are disabled. The timer follows only weekday and season settings (bits 010 in the timer configuration) and the start time and duration of the timer (see 34.12 and 34.13).         11       Exception day settings, parameters 34.7034.90, do not have any effect on this timer.         1 = Exception days are enabled. The timer is active during the weekdays and seasons defined with bits 010 and the times defined by 34.12 and 34.13.         11       In addition, the timer is active during the exception days defined with bits 11 and 12 are both 1, the timer is active during the exception days.         12       Holidays       This bit has no effect unless bit 11 = 1 (Exceptions days a enabled).         13       Workdays       This bit has no effect unless bit 11 = 1 (Exception days weekday and seasons bits re ignored.         13       Workdays       This bit has no effect unless bit 11 = 1 (Exceptions enabled).         14 </td <td></td> <td>3</td> <td>Thursday</td> <td></td> <td>1 = Thursday is an active start day.</td> <td></td>                                                                                                    |       | 3       | Thursday   |                | 1 = Thursday is an active start day.                                                                                                    |                                                                     |  |  |  |
| 6       Sunday       1 = Sunday is an active start day.         7       Season 1       1 = Timer is active in season 1.         8       Season 2       1 = Timer is active in season 2.         9       Season 3       1 = Timer is active in season 3.         10       Season 4       1 = Timer is active in season 4.         11       Exceptions       0 = Exceptions days are disabled. The timer follows only weekday and season settings (bits 010 in the timer configuration) and the start time and duration of the timer (see 34.12 and 34.13).         11       Exception day settings, parameters 34.7034.90, do not have any effect on this timer.         1 = Exception days are onabled. The timer is active during the weekdays and seasons defined with bits 010 and th times defined by 34.12 and 34.13.         11       In addition, the timer is active during the exception days defined with bit 12, bit 13 and parameters 34.7034.90. If 12 and bit 13 are both zero, the timer is active during the exception days.         12       Holidays       This bit has no effect unless bit 11 = 1 (Exceptions days a enabled).         13       Workdays       This bit has no effect unless bit 11 = 1 (Exception senable weekdays and seasons defined with bits 010 and the time range defined by 34.12 and 34.13.         13       Workdays       This bit has no effect unless bit 11 = 1 (Exceptions enable weekdays and seasons defined with bits 010 and the time defined by arameters 34.12 and 34.13.       In addition, the timer is active during 1                                                                                                    |       | 4       | Friday     |                | 1 = Friday is an active start day.                                                                                                    |                                                                     |  |  |  |
| 7       Season 1       1 = Timer is active in season 1.         8       Season 2       1 = Timer is active in season 2.         9       Season 3       1 = Timer is active in season 3.         10       Season 4       1 = Timer is active in season 4.         11       Exceptions       0 = Exceptions days are disabled. The timer follows only weekday and season settings (bits 010 in the timer configuration) and the start time and duration of the timer (see 34.12 and 34.13).         11       Exception day settings, parameters 34.7034.90, do not have any effect on this timer.         1 = Exception days are enabled. The timer is active during the weekdays and seasons defined with bits 010 and the times defined by 34.12 and 34.13.         11       In addition, the timer is active during the exception days.         12       Holidays         13       Workdays         13       Workdays         13       Workdays         14       This bit has no effect unless bit 11 = 1 (Exceptions enable When bits 010 and the time range defined by 34.12 and 34.13.         13       Workdays                                                                                                    |       | 5       | Saturday   |                | 1 = Saturday is an active start day.                                                                                                    |                                                                     |  |  |  |
| 8       Season 2       1 = Timer is active in season 2.         9       Season 3       1 = Timer is active in season 3.         10       Season 4       1 = Timer is active in season 4.         11       Exceptions       0 = Exceptions days are disabled. The timer follows only weekday and season settings (bits 010 in the timer configuration) and the start time and duration of the timer (see 34.12 and 34.13).         11       Exception day settings, parameters 34.7034.90, do not have any effect on this timer.         1       = Exception days are enabled. The timer is active during the weekdays and seasons defined with bits 010 and th times defined by 34.12 and 34.13.         11       addition, the timer is active during the exception days.         12       Holidays         13       Workdays         13       Workdays                                                                                                    |       | 6       | Sunday     |                | 1 = Sunday is an active start day.                                                                                                    |                                                                     |  |  |  |
| 9       Season 3       1 = Timer is active in season 3.         10       Season 4       1 = Timer is active in season 4.         11       Exceptions       0 = Exceptions days are disabled. The timer follows only weekday and season settings (bits 010 in the timer configuration) and the start time and duration of the timer (see 34.12 and 34.13). Exception day settings, parameters 34.7034.90, do not have any effect on this timer.         1       Exception day settings, parameters 34.7034.90, do not have any effect on this timer.         1       Exception days are enabled. The timer is active during the weekdays and seasons defined with bits 010 and th times defined by 34.12 and 34.13.         12       Holidays         14       Holidays         15       This bit has no effect unless bit 11 = 1 (Exceptions days a enabled). When bits 11 and 12 are both 1, the timer is active during the exception days.         12       Holidays         10       addition, the timer is active when the ongoing day is defined by 34.12 and 34.13. Uning Exception days weekday and seasons defined with bits 010 and times defined by 34.12 and 34.13. Uning Exception days weekday and season bits are ignored.         13       Workdays       This bit has no effect unless bit 11 = 1 (Exceptions enabled When bits 11 and 13 are both 1, the Timer is active during the weekdays and seasons defined with bits 010 and the time defined by arameters 34.12 and 34.13. During Exception days weekday and season bits are ignored.                                                                                                    |       | 7       | Season 1   |                |                                                                                                    |                                                                     |  |  |  |
| 10       Season 4       1 = Timer is active in season 4.         11       Exceptions       0 = Exceptions days are disabled. The timer follows only weekday and season settings (bits 010 in the timer configuration) and the start time and duration of the timer (see 34.12 and 34.13). Exception day settings, parameters 34.7034.90, do not have any effect on this timer.         1 = Exception day settings, parameters 34.7034.90, do not have any effect on this timer.       1 = Exception days are enabled. The timer is active during the weekdays and seasons defined with bits 010 and th times defined by 34.12 and 34.13. In addition, the timer is active during the exception days.         12       Holidays       This bit has no effect unless bit 11 = 1 (Exceptions days a enabled). When bits 11 and 12 are both 1, the timer is active during the exception days. In addition, the timer is active during the exception days. In addition, the timer is active during the exception days.         12       Holidays       This bit has no effect unless bit 11 = 1 (Exceptions days a enabled). When bits 11 and 12 are both 1, the timer is active during the weekdays and seasons defined with bits 010 and times defined by 34.12 and 34.13. In addition, the timer is active when the ongoing day is defined as Exception day Holiday by parameters 34.7034.90 and the current time matches with the time range defined by 34.12 and 34.13. During Exception days weekday and seasons defined with bits 010 and the time defined by arameters 34.12 and 34.13. In addition, the timer is active when the ongoing day is defined as Exception day Holiday by parameters 34.7034.90 and the current time matches with the time range defined by 34.12 and 34.13. During Exception days weekday and seasons defined with bits 010 and the tim defi                                                                                                    |       | 8       | Season 2   |                | 1 = Timer is active in season 2.                                                                                                    |                                                                     |  |  |  |
| 11       Exceptions       0 = Exceptions days are disabled. The timer follows only weekday and season settings (bits 010 in the timer configuration) and the start time and duration of the timer (see 34.12 and 34.13). Exception day settings, parameters 34.7034.90, do not have any effect on this timer.         1 = Exception day settings, parameters 34.7034.90, do not have any effect on this timer.         1 = Exception days are enabled. The timer is active during the weekdays and seasons defined with bits 010 and the times defined by 34.12 and 34.13.         In addition, the timer is active during the exception days.         12       Holidays         This bit has no effect unless bit 11 = 1 (Exceptions days a enabled). When bits 11 and 12 are both 1, the timer is active during the exception days.         13       Workdays         13       Workdays         14       and bit 13 are poth 1, the Timer is active during 1 weekdays and seasons bits are ignored.         13       Workdays                                                                                                    |       | 9       | Season 3   |                |                                                                                                    |                                                                     |  |  |  |
| <ul> <li>Weekday and season settings (bits 010) in the timer configuration) and the start time and duration of the timer (see 34.12 and 34.13). Exception day settings, parameters 34.7034.90, do not have any effect on this timer.</li> <li>1 = Exception days are enabled. The timer is active during the weekdays and seasons defined with bits 010 and the timer defined with bit 12, bit 13 and parameters 34.7034.90. If 12 and bit 13 are both zero, the timer is inactive during the exception days.</li> <li>12 Holidays</li> <li>This bit has no effect unless bit 11 = 1 (Exceptions days a enabled). When bits 11 and 12 are both 1, the timer is active during the exception days.</li> <li>13 Workdays</li> <li>This bit has no effect unless bit 11 = 1 (Exceptions enabled).</li> <li>13 Workdays</li> <li>This bit has no effect unless bit 11 = 1 (Exceptions enabled).</li> <li>Monkdays and seasons defined with bits 010 and times defined by 34.12 and 34.13. Uning Exception days a defined by 34.12 and 34.13. During Exception days weekday and seasons defined with bits 010 and the time range defined by 34.12 and 34.13. During Exception days weekday and seasons defined with bits 010 and the time range defined by 34.12 and 34.13. During Exception days weekday and seasons defined with bits 010 and the time range defined by 34.12 and 34.13. During Exception days weekday and seasons defined with bits 010 and the time range defined by parameters 34.7034.90 and the current time matches with the time range defined by parameters 34.12 and 34.13. In addition, the timer is active when the ongoing day is defined as Exception day 11 and 13 are both 1, the Timer is active during the weekdays and seasons defined with bits 010 and the time defined by parameters 34.7034.90 and the current time matches with the time range defined by 24.12 and 34.13. During Exception days weekdays and seasons defined with bits 010 and the time defined by parameters 34.10 and 4.13. During Exception</li></ul> |       | 10      | Season 4   |                | 1 = Timer is active in season 4.                                                                                                    |                                                                     |  |  |  |
| 13       Workdays         13       Workdays                                                                                                    |       | 11      | Exceptions | 5              | weekday and season settings (bits 010 in the timer configuration) and the start time and duration of the timer                                                                                                    |                                                                     |  |  |  |
| 12       Holidays         12       Holidays         13       Workdays         13       Workdays         13       Workdays         13       Workdays         14       In addition, the timer is active during the exception days defined with bit 12, bit 13 and parameters 34.7034.90. If the exception days.         12       Holidays         14       This bit has no effect unless bit 11 = 1 (Exceptions days a enabled).         When bits 11 and 12 are both 1, the timer is active during the weekdays and seasons defined with bits 010 and times defined by parameters 34.12 and 34.13.         In addition, the timer is active when the ongoing day is defined by 34.12 and 34.13. During Exception days weekday and season bits are ignored.         13       Workdays         14       Morkdays         15       In addition, the timer is active when the ongoing day is defined by 34.12 and 34.13. During Exception senable When bits 11 and 13 are both 1, the Timer is active during the weekdays and seasons bits are ignored.         13       Workdays         14       Morkdays         15       In addition, the timer is active when the ongoing day is defined by parameters 34.12 and 34.13. During Exception senable When bits 11 and 13 are both 1, the Timer is active during the weekdays and seasons defined with bits 010 and the time defined by parameters 34.12 and 34.13. In addition, the timer is active when the ongoing day is defined as Exception day Workday by par                                                                                                    |       |         |            |                |                                                                                                    |                                                                     |  |  |  |
| defined with bit 12, bit 13 and parameters 34.7034.90. If         12 and bit 13 are both zero, the timer is inactive during the exception days.         12 Holidays       This bit has no effect unless bit 11 = 1 (Exceptions days a enabled).         When bits 11 and 12 are both 1, the timer is active during the weekdays and seasons defined with bits 010 and times defined by parameters 34.12 and 34.13.         In addition, the timer is active when the ongoing day is defined as Exception day Holiday by parameters 34.7034.90 and the current time matches with the time range defined by 34.12 and 34.13. During Exception days weekday and seasons bits are ignored.         13 Workdays       This bit has no effect unless bit 11 = 1 (Exceptions enable When bits 11 and 13 are both 1, the Timer is active during the ekdays and seasons defined with bits 010 and the time range defined by parameters 34.12 and 34.13. During Exception days weekdays and seasons defined with bits 010 and the time defined by parameters 34.12 and 34.13.         13 Workdays       This bit has no effect unless bit 11 = 1 (Exceptions enable When bits 11 and 13 are both 1, the Timer is active during the ekdays and seasons defined with bits 010 and the time defined by parameters 34.12 and 34.13.         13 In addition, the timer is active when the ongoing day is defined as Exception day Workday by parameters 34.7034.90 and the current time matches with the time defined by acception day Workday by parameters 34.7034.90 and the current time matches with the time defined by 34.12 and 34.13.                                                                                                    |       |         |            |                | the weekdays and seasons defined with bits 0.                                                                                                    |                                                                     |  |  |  |
| <ul> <li>enabled).</li> <li>When bits 11 and 12 are both 1, the timer is active during the weekdays and seasons defined with bits 010 and times defined by parameters 34.12 and 34.13.</li> <li>In addition, the timer is active when the ongoing day is defined as Exception day Holiday by parameters 34.7034.90 and the current time matches with the time range defined by 34.12 and 34.13. During Exception days weekday and season bits are ignored.</li> <li>13 Workdays</li> <li>13 Workdays</li> <li>This bit has no effect unless bit 11 = 1 (Exceptions enable When bits 11 and 13 are both 1, the Timer is active during 1 weekdays and seasons defined with bits 010 and the time defined by parameters 34.12 and 34.13. In addition, the timer is active when the ongoing day is defined as Exception day Workday by parameters 34.7034.90 and the current time matches with the time range defined by 34.12 and 34.13. During Exception days weekdays and seasons defined with bits 010 and the time frame as Exception day by parameters 34.7034.90 and the current time matches with the time frame as Exception day by anameters 34.7034.90 and the current time matches with the time defined by 34.12 and 34.13. During Exception days defined as Exception day Workday by parameters 34.7034.90 and the current time matches with the time frame frame defined by 34.12 and 34.13. During Exception days and seasons defined by 34.12 and 34.13.</li> </ul>                                                                                                    |       |         |            |                | defined with bit 12, bit 13 and parameters 34.7034.90. If bit 12 and bit 13 are both zero, the timer is inactive during the                                                                                                    |                                                                     |  |  |  |
| range defined by 34.12 and 34.13. During Exception days weekday and season bits are ignored.         13       Workdays         This bit has no effect unless bit 11 = 1 (Exceptions enable When bits 11 and 13 are both 1, the Timer is active during tweekdays and seasons defined with bits 010 and the time defined by parameters 34.12 and 34.13. In addition, the timer is active when the ongoing day is defined as Exception day Workday by parameters 34.7034.90 and the current time matches with the time range defined by 34.12 and 34.13. During Exception days                                                                                                    |       | 12      | Holidays   |                | enabled).<br>When bits 11 and 12 are both 1, the timer is active during the<br>weekdays and seasons defined with bits 010 and times<br>defined by parameters 34.12 and 34.13.<br>In addition, the timer is active when the ongoing day is<br>defined as Exception day Holiday by parameters |                                                                     |  |  |  |
| When bits 11 and 13 are both 1, the Timer is active during 1<br>weekdays and seasons defined with bits 010 and the tim<br>defined by parameters 34.12 and 34.13.<br>In addition, the timer is active when the ongoing day is<br>defined as Exception day Workday by parameters<br>34.7034.90 and the current time matches with the time<br>range defined by 34.12 and 34.13. During Exception days                                                                                                    |       | 13      | Workdays   |                | range defined by <u>34.12</u> and <u>34.13</u> . During Exce<br>weekday and season bits are ignored.                                                                                                    | eption days,                                                        |  |  |  |
| weekday and season bits are ignored.                                                                                                    |       |         |            |                | When bits 11 and 13 are both 1, the Timer is act<br>weekdays and seasons defined with bits 010<br>defined by parameters 34.12 and 34.13.<br>In addition, the timer is active when the ongoin<br>defined as Exception day Workday by paramet<br>34.7034.90 and the current time matches with | tive during the<br>and the times<br>g day is<br>ters<br>th the time |  |  |  |

| No.   | Name/Value                              |         |           |          |        |          |        | Description [ |                                                                                                    |         |         |            |          |          | Def/FbEq16                                                                                                    |                                 |
|-------|-----------------------------------------|---------|-----------|----------|--------|----------|--------|---------------|----------------------------------------------------------------------------------------------------|---------|---------|------------|----------|----------|----------------------------------------------------------------------------------------------------|---------------------------------|
|       | Ex                                      | am      | ple       | s o      | f ho   | ow i     | the    | tim           | ner                                                                                                    | COI     | nfig    | ura        | tio      | n d      | efines when the Timer is active are shown                                                                                                    | below.                          |
|       |                                         | ts o    |           |          |        |          |        |               |                                                                                                    |         |         |            |          |          |                                                                                                    |                                 |
|       | 34.11 Timer 1 config                    |         |           |          |        |          |        | uration       |                                                                                                    |         |         |            |          |          | -                                                                                                    |                                 |
|       | Monday                                  | Tuesday | Wednesday | Thursday | Friday | Saturday | Sunday | Season1       | Season2                                                                                                    | Season3 | Season4 | Exceptions | Holidays | Workdays |                                                                                                    |                                 |
|       | 1                                       | 1       | 1         | 1        | 1      | 1        | 1      | 1             | 1                                                                                                    | 1       | 1       | 0          | 0        | 0        | <b>Example 1:</b> Timer is active during the tim<br>defined by other parameters <u>every Weekd</u><br><u>Season</u> .<br>Exception day settings ( <u>34.7034.90</u> ) do<br>effect on the Timer.                     | ay and every                    |
|       | 1                                       | 1       | 1         | 1        | 1      | 0        | 0      | 1             | 1                                                                                                    | 1       | 1       | 0          | 0        | 0        | <b>Example 2:</b> Timer is active during the tim defined by other parameters from <u>Mon to</u> Season.<br>Exception day settings ( <u>34.7034.90</u> ) do effect on the Timer.                                      | <u>Fri</u> , every              |
|       | 1                                       | 1       | 1         | 1        | 1      | 0        | 0      | 0             | 0                                                                                                    | 1       | 0       | 0          | 0        | 0        | <b>Example 3:</b> Timer is active during the tim defined by other parameters from Mon to <u>during Season 3</u> (can be configured as, e Exception day settings (34.7034.90) do effect on the Timer.                 | Fri, <u>only</u><br>g, summer). |
|       | 1                                       | 1       | 1         | 1        | 1      | 0        | 0      | 1             | 1                                                                                                    | 1       | 1       | 1          | 1        | 0        | <b>Example 4:</b> Timer is active during the tim<br>defined by other parameters from Mon to<br>Season.<br>In addition, the Timer is active <u>every Exce</u><br><u>Holidays, regardless what is the day or se</u>    | Fri, every                      |
|       | 1                                       | 0       | 1         | 0        | 1      | 0        | 1      | 1             | 1                                                                                                    | 0       | 0       | 1          | 0        | 1        | Example 5: Timer is active during the tim<br>defined by other parameters on Mon, We<br>Sun, during Season1 and Season 2.<br>In addition, the Timer is active every Exce<br>Workdays, regardless what is the day or s | d, Fri and                      |
|       | 1                                       | 1       | 1         | 1        | 1      | 1        | 1      | 1             | 1                                                                                                    | 1       | 1       | 1          | 0        | 0        | <b>Example 6:</b> Timer is active during the tim<br>defined by other parameters every Weekd<br>Season.<br>The Timer is <u>inactive during all Exception</u>                                                          | ay and every                    |
|       |                                         |         |           |          |        |          |        |               |                                                                                                    |         |         |            |          |          |                                                                                                    |                                 |
|       | 00                                      | 00ŀ     | ۱         | FFF      | Fh     | ı        |        | Сс            | onfi                                                                                                    | gur     | atio    | on o       | of ti    | me       | er 1.                                                                                                    | 1 = 1                           |
| 34.12 | 0000hFFFFh<br><i>Timer 1 start time</i> |         |           |          |        |          |        |               | Configuration of timer 1.<br>Defines the daily start time of timer 1. The time can be<br>changed in second steps.<br>The timer can be started at an other time than the start time.<br>For example, if the timer's duration is more than one day and<br>the active session starts during the time, the timer is started at<br>00:00 and stopped when there is no duration left. |         |         |            |          |          |                                                                                                    | 00:00:00                        |
|       | 00<br>9                                 | :00     | :00       | 2        | 23:5   | 59:5     | 5      | Da            | ily                                                                                                    | sta     | rt ti   | ime        | e of     | the      | e timer.                                                                                                    | -                               |

| No.   | Name/Value               | Description                                                                                                    | Def/FbEq16              |
|-------|--------------------------|----------------------------------------------------------------------------------------------------|-------------------------|
| 34.13 | Timer 1 duration         | Defines the duration of timer 1. The duration can be changed<br>in minute steps.<br>The duration can extend over the change of the day but if an<br>exception day becomes active, the period is interrupted at<br>midnight. In the same way the period started on an exception<br>day stays active only until the end of the day, even if the<br>duration is longer. The timer will continue after a break if there<br>is duration left. | 00 00:00                |
|       | 00 00:0007<br>00:00      | Timer duration.                                                                                                    | -                       |
| 34.14 | Timer 2<br>configuration | See 34.11 Timer 1 configuration.                                                                                                    | 0000 0111<br>1000 0000b |
| 34.15 | Timer 2 start time       | See 34.12 Timer 1 start time.                                                                                                    | 00:00:00                |
| 34.16 | Timer 2 duration         | See 34.13 Timer 1 duration.                                                                                                    | 00:00                   |
| 34.17 | Timer 3<br>configuration | See 34.11 Timer 1 configuration.                                                                                                    | 0000 0111<br>1000 0000b |
| 34.18 | Timer 3 start time       | See 34.12 Timer 1 start time.                                                                                                    | 00:00:00                |
| 34.19 | Timer 3 duration         | See 34.13 Timer 1 duration.                                                                                                    | 00 00:00                |
| 34.20 | Timer 4<br>configuration | See 34.11 Timer 1 configuration.                                                                                                    | 0000 0111<br>1000 0000b |
| 34.21 | Timer 4 start time       | See 34.12 Timer 1 start time.                                                                                                    | 00:00:00                |
| 34.22 | Timer 4 duration         | See 34.13 Timer 1 duration.                                                                                                    | 00:00                   |
| 34.23 | Timer 5<br>configuration | See 34.11 Timer 1 configuration.                                                                                                    | 0000 0111<br>1000 0000b |
| 34.24 | Timer 5 start time       | See 34.12 Timer 1 start time.                                                                                                    | 00:00:00                |
| 34.25 | Timer 5 duration         | See 34.13 Timer 1 duration.                                                                                                    | 00:00                   |
| 34.26 | Timer 6<br>configuration | See 34.11 Timer 1 configuration.                                                                                                    | 0000 0111<br>1000 0000b |
| 34.27 | Timer 6 start time       | See 34.12 Timer 1 start time.                                                                                                    | 00:00:00                |
| 34.28 | Timer 6 duration         | See 34.13 Timer 1 duration.                                                                                                    | 00:00                   |
| 34.29 | Timer 7<br>configuration | See 34.11 Timer 1 configuration.                                                                                                    | 0000 0111<br>1000 0000b |
| 34.30 | Timer 7 start time       | See 34.12 Timer 1 start time.                                                                                                    | 00:00:00                |
| 34.31 | Timer 7 duration         | See 34.13 Timer 1 duration.                                                                                                    | 00:00                   |
| 34.32 | Timer 8<br>configuration | See 34.11 Timer 1 configuration.                                                                                                    | 0000 0111<br>1000 0000b |
| 34.33 | Timer 8 start time       | See 34.12 Timer 1 start time.                                                                                                    | 00:00:00                |
| 34.34 | Timer 8 duration         | See 34.13 Timer 1 duration.                                                                                                    | 00:00                   |
| 34.35 | Timer 9<br>configuration | See 34.11 Timer 1 configuration.                                                                                                    | 0000 0111<br>1000 0000b |
| 34.36 | Timer 9 start time       | See 34.12 Timer 1 start time.                                                                                                    | 00:00:00                |
| 34.37 | Timer 9 duration         | See 34.13 Timer 1 duration.                                                                                                    | 00:00                   |
| 34.38 | Timer 10 configuration   | See 34.11 Timer 1 configuration.                                                                                                    | 0000 0111<br>1000 0000b |
| 34.39 | Timer 10 start time      | See 34.12 Timer 1 start time.                                                                                                    | 00:00:00                |
| 34.40 | Timer 10 duration        | See 34.13 Timer 1 duration.                                                                                                    | 00:00                   |

| No.   | Name/Value                     | Description                                                                                                    | Def/FbEq16              |
|-------|--------------------------------|----------------------------------------------------------------------------------------------------|-------------------------|
| 34.41 | Timer 11<br>configuration      | See 34.11 Timer 1 configuration.                                                                                                    | 0000 0111<br>1000 0000b |
| 34.42 | Timer 11 start time            | See 34.12 Timer 1 start time.                                                                                                    | 00:00:00                |
| 34.43 | Timer 11 duration              | See 34.13 Timer 1 duration.                                                                                                    | 00:00                   |
| 34.44 | Timer 12<br>configuration      | See 34.11 Timer 1 configuration.                                                                                                    | 0000 0111<br>1000 0000b |
| 34.45 | Timer 12 start time            | See 34.12 Timer 1 start time.                                                                                                    | 00:00:00                |
| 34.46 | Timer 12 duration              | See 34.13 Timer 1 duration.                                                                                                    | 00:00                   |
| 34.60 | Season 1 start date            | Defines the start date of season 1 in format dd.mm, where dd<br>is the number of the day and mm is the number of the month.<br>The season changes at midnight. One season can be active<br>at a time. Timers are started on exception days even if they<br>are not inside the active season.<br>The season start dates (14) must be given in increasing<br>order to use all seasons. The default value is interpreted that<br>the season is not configured. If the season start dates are not<br>in increasing order and the value is something else than the<br>default value, a season configuration warning is given. | 01.01.                  |
|       | 01.0131.12                     | Season start date.                                                                                                    | -                       |
| 34.61 | Season 2 start date            | Defines the start date of season 2.<br>See 34.60 Season 1 start date.                                                                                                    | 01.01.                  |
| 34.62 | Season 3 start date            | Defines the start date of season 3.<br>See 34.60 Season 1 start date.                                                                                                    | 01.01.                  |
| 34.63 | Season 4 start date            | Defines the start date of season 4.<br>See 34.60 Season 1 start date.                                                                                                    | 01.01.                  |
| 34.70 | Number of active<br>exceptions | Defines how many of the exceptions are active by specifying<br>the last active one. All preceding exceptions are active.<br>Exceptions 13 are periods (duration can be defined) and<br>exceptions 416 are days (duration is always 24 hours).<br><b>Example:</b> If the value is 4, exceptions 14 are active, and<br>exceptions 516 are not active.                                                                                                    | 3                       |
|       | 016                            | Number of active exception periods or days.                                                                                                    | 1 = 1                   |

| No.   | Name/  | Value         | Description                                                                 |                                                                                                    | Def/FbEq16              |
|-------|--------|---------------|-----------------------------------------------------------------------------|----------------------------------------------------------------------------------------------------|-------------------------|
| 34.71 | Except | tion types    | Exceptions 1                                                                | ypes of exceptions 116 as workday or holiday.<br>3 are periods (duration can be defined) and<br>16 are days (duration is always 24 hours).                                                                                                    | 0000 0000<br>0000 0000b |
|       | Bit    | Name          |                                                                             | Description                                                                                                    |                         |
|       | 0      | Exception     | 1                                                                           | 0 = Workday. 1 = Holiday                                                                                                    |                         |
|       | 1      | Exception     | 2                                                                           | 0 = Workday. 1 = Holiday                                                                                                    |                         |
|       | 2      | Exception     | 3                                                                           | 0 = Workday. 1 = Holiday                                                                                                    |                         |
|       | 3      | Exception     | 4                                                                           | 0 = Workday. 1 = Holiday                                                                                                    |                         |
|       | 4      | Exception     | 5                                                                           | 0 = Workday. 1 = Holiday                                                                                                    |                         |
|       | 5      | Exception     | 6                                                                           | 0 = Workday. 1 = Holiday                                                                                                    |                         |
|       | 6      | Exception     | 7                                                                           | 0 = Workday. 1 = Holiday                                                                                                    |                         |
|       | 7      | Exception     | 8                                                                           | 0 = Workday. 1 = Holiday                                                                                                    |                         |
|       | 8      | Exception     | 9                                                                           | 0 = Workday. 1 = Holiday                                                                                                    |                         |
|       | 9      | Exception     | 10                                                                          | 0 = Workday. 1 = Holiday                                                                                                    |                         |
|       | 10     | Exception     | 11                                                                          | 0 = Workday. 1 = Holiday                                                                                                    |                         |
|       | 11     | Exception     | 12                                                                          | 0 = Workday. 1 = Holiday                                                                                                    |                         |
|       | 12     | Exception     | 13                                                                          | 0 = Workday. 1 = Holiday                                                                                                    |                         |
|       | 13     | Exception     | 14                                                                          | 0 = Workday. 1 = Holiday                                                                                                    |                         |
|       | 14     | Exception     | 15                                                                          | 0 = Workday. 1 = Holiday                                                                                                    |                         |
|       | 15     | Exception     | 16                                                                          | 0 = Workday. 1 = Holiday                                                                                                    |                         |
|       |        |               |                                                                             |                                                                                                    |                         |
|       | 0000h  | FFFFh         | Types of exc                                                                | eption period or days.                                                                                                    | 1 = 1                   |
| 34.72 | Except | tion 1 start  | dd.mm, when<br>number of th<br>The timer sta<br>23:59:59 eve<br>The same da | start date of the exception period in format<br>e dd is the number of the day and mm is the<br>e month.<br>Inted on an exception day is always stopped at<br>m if it has duration left.<br>It e can be configured to be holiday and workday.<br>Ictive if any of exception days are active. | 01.01.                  |
|       | 01.01. | 31.12.        | Start date of                                                               | exception period 1.                                                                                                    | -                       |
| 34.73 | Except | tion 1 length | Exception pe                                                                | ength of the exception period in days.<br>riod is handled the same as a number of<br>exception days.                                                                                                    | 0 d                     |
|       | 060    | d             | Length of ex                                                                | ception period 1.                                                                                                    | 1 = 1 d                 |
| 34.74 | Except | tion 2 start  | See 34.72 E                                                                 | xception 1 start.                                                                                                    | 01.01.                  |
| 34.75 | Except | tion 2 length | See 34.73 E                                                                 | cception 1 length.                                                                                                    | 0 d                     |
| 34.76 | Except | tion 3 start  | See 34.72 E                                                                 | xception 1 start.                                                                                                    | 01.01.                  |
| 34.77 | Except | tion 3 length | See 34.73 E                                                                 | cception 1 length.                                                                                                    | 0 d                     |
| 34.78 | Except | tion day 4    | Defines the o                                                               | late of exception day 4.                                                                                                    | 01.01.                  |
|       | 01.01  | 31.12.        | The timer sta                                                               | exception day 4.<br>Irted on an exception day is always stopped at<br>m if it has duration left.                                                                                                    | -                       |
| 34.79 | Except | tion day 5    | See 34.79 E                                                                 | xception day 4.                                                                                                    | 01.01                   |
| 34.80 | Except | tion day 6    | See 34.79 E                                                                 | xception day 4.                                                                                                    | 01.01                   |
| 34.81 | Except | tion day 7    | See 34.79 E                                                                 | xception day 4                                                                                                    | 01.01                   |
|       |        | tion day 8    |                                                                             | cception day 4.                                                                                                    | 01.01                   |

| No.    | Name/V                  | /alue                | Description                                                                         |                            | Def/FbEq16              |
|--------|-------------------------|----------------------|-------------------------------------------------------------------------------------|----------------------------|-------------------------|
| 34.83  | Exception               | on day 9             | See 34.79 Exception day 4.                                                          |                            | 01.01                   |
| 34.84  | Exception               | on day 10            | See 34.79 Exception day 4.                                                          |                            | 01.01                   |
| 34.85  | Exception               | on day 11            | See 34.79 Exception day 4.                                                          |                            | 01.01                   |
| 34.86  | Exception               | on day 12            | See 34.79 Exception day 4.                                                          |                            | 01.01                   |
| 34.87  | Exception               | on day 13            | See 34.79 Exception day 4.                                                          |                            | 01.01                   |
| 34.88  |                         | on day 14            | See 34.79 Exception day 4.                                                          |                            | 01.01                   |
| 34.89  |                         | on day 15            | See 34.79 Exception day 4.                                                          |                            | 01.01                   |
| 34.90  |                         | on day 16            | See 34.79 Exception day 4.                                                          |                            | 01.01                   |
| 34.100 |                         | unction 1            | Defines which timers are con                                                        | neated to combined timer 1 | 0000 0000               |
| 34.700 | nineu n                 |                      | 0 = Not connected.<br>1 = Connected.<br>See 34.01 Timed functions st                |                            | 0000 0000b              |
|        | Bit                     | Name                 | Description                                                                         |                            |                         |
|        | 0                       | Timer 1              | 0 = Inactive. 1                                                                     | = Active.                  |                         |
|        | 1                       | Timer 2              | 0 = Inactive. 1                                                                     |                            |                         |
|        | 2                       | Timer 3              | 0 = Inactive. 1                                                                     | I = Active.                |                         |
|        | 3                       | Timer 4              | 0 = Inactive. 1                                                                     | I = Active.                |                         |
|        | 4                       | Timer 5              | 0 = Inactive. 1                                                                     | I = Active.                |                         |
|        | 5                       | Timer 6              | 0 = Inactive. 1                                                                     | I = Active.                |                         |
|        | 6                       | Timer 7              | 0 = Inactive. 1                                                                     |                            |                         |
|        | 7                       | Timer 8              | 0 = Inactive. 1                                                                     |                            |                         |
|        | 8                       | Timer 9              | 0 = Inactive. 1                                                                     |                            |                         |
|        | 9<br>10                 | Timer 10<br>Timer 11 | 0 = Inactive. 1<br>0 = Inactive. 1                                                  |                            |                         |
|        | 10                      | Timer 12             | 0 = Inactive.                                                                       |                            |                         |
|        | 1215                    | Reserved             | 0 - mactive.                                                                        | 0 - Indelive.  1 - Active. |                         |
|        |                         | 1                    |                                                                                     |                            |                         |
|        | 0000h                   | .FFFFh               | Timers connected to combine                                                         | ed timer 1.                | 1 = 1                   |
| 34.101 | Timed f                 | unction 2            | Defines which timers are con<br>See 34.01 Timed functions si                        |                            | 0000 0000<br>0000 0000b |
| 34.102 | Timed f                 | unction 3            | Defines which timers are con<br>See 34.01 Timed functions so                        |                            | 0000 0000<br>0000 0000b |
| 34.110 | 110 Boost time function |                      | Defines which combined time<br>connected to the combined ti<br>extra time function. |                            | 0000 0000<br>0000 0000b |
|        | Bit                     | Name                 | Description                                                                         |                            |                         |
|        | 0                       | Timed fund           | ion 1 0 = Inactive. 1                                                               | = Active.                  |                         |
|        | 1                       | Timed fund           | ion 2 0 = Inactive. 1                                                               | I = Active.                |                         |
|        | 2                       | Timed fund           | ion 3 0 = Inactive. 1                                                               | I = Active.                |                         |
|        | 315                     | Reserved             |                                                                                     |                            |                         |
|        |                         |                      |                                                                                     |                            |                         |
|        | 0000h                   | FFFFh                | Combined timers including th                                                        | e extra timer              | 1 = 1                   |

| No.              | Name/Value                      | Description                                                                                                    | Def/FbEq16 |
|------------------|---------------------------------|----------------------------------------------------------------------------------------------------|------------|
| 34.111           | Boost time<br>activation source | Selects the source of extra time activation signal.<br>0 = Disabled.<br>1 = Enabled.                                                                                                    | Off        |
|                  | Off                             | 0.                                                                                                    | 0          |
|                  | On                              | 1.                                                                                                    | 1          |
|                  | DI1                             | Digital input DI1 (10.02 DI delayed status, bit 0).                                                                                                    | 2          |
|                  | DI2                             | Digital input DI2 (10.02 DI delayed status, bit 1).                                                                                                    | 3          |
|                  | DI3                             | Digital input DI3 (10.02 DI delayed status, bit 2).                                                                                                    | 4          |
|                  | DI4                             | Digital input DI4 (10.02 DI delayed status, bit 3).                                                                                                    | 5          |
|                  | DI5                             | Digital input DI5 (10.02 DI delayed status, bit 4).                                                                                                    | 6          |
|                  | DI6                             | Digital input DI6 (10.02 DI delayed status, bit 5).                                                                                                    | 7          |
|                  | Other [bit]                     | Source selection (see Terms and abbreviations on page 382).                                                                                                    | -          |
| 34.112           | Boost time duration             | Defines the time inside which the extra time is deactivated after extra time activation signal is switched off. <b>Example:</b> If parameter 34.111 Boost time activation source is set to DI1 and 34.112 Boost time duration is set to 00 01:30, the extra time is active for 1 hour and 30 minutes after digital input DI is deactivated. | 00 00:00   |
|                  | 00 00:0007<br>00:00             | Extra time duration.                                                                                                    |            |
| 35 Moi<br>protec | tor thermal<br>tion             | Motor thermal protection settings such as temperature<br>measurement configuration, load curve definition and motor<br>fan control configuration; motor overload protection.<br>See also section <i>Programmable protection functions</i> (page<br>227).                                                                                    |            |
| 35.01            | Motor estimated<br>temperature  | Displays the motor temperature as estimated by the internal motor thermal protection model (see parameters 35.5035.55). The unit is selected by parameter 96.16 Unit selection.<br>This parameter is read-only.                                                                                                    | -          |
|                  | -60…1000 °C or<br>-76…1832 °F   | Estimated motor temperature.                                                                                                    | 1 = 1 unit |

| No.   | Name/Value                                                                       | Description                                                                                                    | Def/FbEq16 |
|-------|----------------------------------------------------------------------------------|----------------------------------------------------------------------------------------------------|------------|
| 35.02 | Measured<br>temperature 1                                                        | <ul> <li>Displays the temperature received through the source defined by parameter 35.11 Temperature 1 source. The unit is selected by parameter 96.16 Unit selection.</li> <li>Notes:</li> <li>With a PTC sensor, the value shown is not a valid measurement. Either 0 ohm (normal temperature) or the value of parameter 35.12 Temperature 1 fault limit (excessive temperature) is shown.</li> <li>With a PTC sensor connected to DI6, the unit is ohms.</li> <li>If the measured temperature source selection (35.11) is PTC analog I/O, the motor thermal protection function converts the analog input signal (35.14) to PTC resistance value (ohms) and shows it in this parameter. This is the case even if the parameter name and unit refer to motor temperature (°C or F). You cannot change the unit to ohm for the time being (96.16).</li> <li>This parameter is read-only.</li> </ul> | -          |
|       | -605000 °C or<br>-769032 °F, or<br>05000 ohm or<br>[35.12] ohm or<br>[35.14] ohm | Measured temperature 2.                                                                                                    | 1 = 1 unit |
| 35.03 | Measured<br>temperature 2                                                        | <ul> <li>Displays the temperature received through the source defined by parameter 35.21 Temperature 2 source. The unit is selected by parameter 96.16 Unit selection.</li> <li>Notes: <ul> <li>With a PTC sensor, the value shown is not a valid measurement. Either 0 ohm (normal temperature) or the value of parameter 35.22 Temperature 2 fault limit (excessive temperature) is shown.</li> <li>With a PTC sensor connected to DI6, the unit is ohms.</li> <li>If the measured temperature source selection (35.21) is PTC analog I/O, the motor thermal protection function converts the analog input signal (35.24) to PTC resistance value (ohms) and shows it in this parameter. This is the case even if the parameter name and unit refer to motor temperature (°C or F). You cannot change the unit to ohm for the time being (96.16).</li> </ul> </li> </ul>                           | -          |
|       | -605000 °C or<br>-769032 °F or<br>05000 ohm or<br>[35.22] ohm or<br>[35.24] ohm  | Measured temperature 2.                                                                                                    | 1 = 1 unit |
| 35.05 | Motor overload<br>level                                                          | Motor overload level as a percent of the motor overload fault<br>limit. See section <i>Motor overload protection</i> (page 207).<br>This parameter is read-only.                                                                                                    | 0.0%       |
|       | 0.0300.0%                                                                        | Motor overload level.0.0%No motor overloading88.0%Motor overloaded to warning level100.0%Motor overloaded to fault level.                                                                                                    | -          |

| No.   | Name/Value               | Description                                                                                                    | Def/FbEq16               |
|-------|--------------------------|----------------------------------------------------------------------------------------------------|--------------------------|
| 35.11 | Temperature 1<br>source  | Selects the source from which measured temperature 1 is<br>read.<br>Usually this source is from a sensor connected to the motor<br>controlled by the drive, but it could be used to measure and<br>monitor a temperature from other parts of the process as long<br>as a suitable sensor is used as per the selection list.                                                                                                    | Estimated<br>temperature |
|       | Disabled                 | None. Temperature monitoring function 1 is disabled.                                                                                                    | 0                        |
|       | Estimated<br>temperature | Estimated motor temperature (see parameter 35.01 Motor<br>estimated temperature).<br>The temperature is estimated from an internal drive<br>calculation. It is important to set up the ambient temperature<br>of the motor in 35.50 Motor ambient temperature.                                                                                                    | 1                        |
|       | KTY84 analog I/O         | <ul> <li>KTY84 sensor connected to the analog input selected by parameter 35.14 Temperature 1 AI source and an analog output.</li> <li>The following settings are required:</li> <li>Set the appropriate analog input unit selection parameter in group 12 Standard AI to V (volt).</li> <li>In parameter group 13 Standard AO, set the source selection parameter of the analog output to Temp sensor 1 excitation.</li> <li>The analog output feeds a constant current through the sensor. As the resistance of the sensor increases along with its temperature, the voltage over the sensor increases. The voltage is read by the analog input and converted into degrees.</li> </ul>        | 2                        |
|       | Reserved                 |                                                                                                    | 34                       |
|       | 1 × Pt100 analog<br>I/O  | <ul> <li>Pt100 sensor connected to a standard analog input selected by parameter 35.14 Temperature 1 AI source and an analog output.</li> <li>The following settings are required:</li> <li>Set the appropriate analog input unit selection parameter in group 12 Standard AI to V (volt).</li> <li>In parameter group 13 Standard AO, set the source selection parameter of the analog output to Temp sensor 1 excitation.</li> <li>The analog output feeds a constant current through the sensor. As the resistance of the sensor increases along with its temperature, the voltage over the sensor increases. The voltage is read by the analog input and converted into degrees.</li> </ul> | 5                        |
|       | 2 × Pt100 analog<br>I/O  | As selection 1 × <i>Pt100 analog I/O</i> , but with two sensors connected in series. Using multiple sensors improves measurement accuracy significantly.                                                                                                    | 6                        |
|       | 3 × Pt100 analog<br>I/O  | As selection 1 × <i>Pt100 analog I/O</i> , but with three sensors connected in series. Using multiple sensors improves measurement accuracy significantly.                                                                                                    | 7                        |
|       | PTC DI6                  | PTC sensor is connected to DI6.<br><b>Note:</b> With a PTC sensor, the value shown is not a valid<br>measurement. Either 0 ohm (normal temperature) or the<br>value of parameter 35.13 Temperature 1 warning limit<br>(excessive temperature) will be shown by parameter 35.02<br><i>Measured temperature 1.</i> If the user wants a fault to be<br>triggered, the value of parameter 35.12 Temperature 1 fault<br><i>limit</i> has to be set below or equal to the warning<br>limit.                                                                                                    | 8                        |

| No. | Name/Value               | Description                                                                                                    | Def/FbEq16 |
|-----|--------------------------|----------------------------------------------------------------------------------------------------|------------|
|     | Reserved                 |                                                                                                    | 910        |
|     | Direct temperature       | The temperature is taken from the source selected by parameter $35.14$ . The value of the source is assumed to be in the unit of temperature specified by $96.16$ .                                                                                                    | 11         |
|     | KTY83 analog I/O         | <ul> <li>KTY83 sensor connected to the analog input selected by parameter 35.14 Temperature 1 Al source and an analog output.</li> <li>The following settings are required:</li> <li>Set the appropriate analog input unit selection parameter in group 12 Standard Al to V (volt).</li> <li>In parameter group 13 Standard AO, set the source selection parameter of the analog output to Temp sensor 1 excitation.</li> <li>The analog output feeds a constant current through the sensor. As the resistance of the sensor increases along with its temperature, the voltage over the sensor increases. The voltage is read by the analog input and converted into degrees.</li> </ul>         | 12         |
|     | 1 × Pt1000 analog<br>I/O | <ul> <li>Pt1000 sensor connected to a standard analog input selected by parameter 35.14 Temperature 1 AI source and an analog output.</li> <li>The following settings are required:</li> <li>Set the appropriate analog input unit selection parameter in group 12 Standard AI to V (volt).</li> <li>In parameter group 13 Standard AO, set the source selection parameter of the analog output to Temp sensor 1 excitation.</li> <li>The analog output feeds a constant current through the sensor. As the resistance of the sensor increases along with its temperature, the voltage over the sensor increases. The voltage is read by the analog input and converted into degrees.</li> </ul> | 13         |
|     | 2 × Pt1000 analog<br>I/O | As selection 1 × <i>Pt1000 analog I/O</i> , but with two sensors connected in series. Using multiple sensors improves measurement accuracy significantly.                                                                                                    | 14         |
|     | 3 × Pt1000 analog<br>I/O | As selection 1 × <i>Pt1000 analog I/O</i> , but with three sensors connected in series. Using multiple sensors improves measurement accuracy significantly.                                                                                                    | 15         |
|     | Ni1000                   | <ul> <li>Ni1000 sensor connected to the analog input selected by parameter 35.14 Temperature 1 AI source and an analog output.</li> <li>The following settings are required:</li> <li>Set the appropriate analog input unit selection parameter in group 12 Standard AI to V (volt).</li> <li>In parameter group 13 Standard AO, set the source selection parameter of the analog output to Temp sensor 1 excitation.</li> <li>The analog output feeds a constant current through the sensor. As the resistance of the sensor increases along with its temperature, the voltage over the sensor increases. The voltage is read by the analog input and converted into degrees.</li> </ul>        | 16         |
|     | Reserved                 |                                                                                                    | 1718       |

| No.   | Name/Value                                  | Description                                                                                                    | Def/FbEq16                         |
|-------|---------------------------------------------|----------------------------------------------------------------------------------------------------|------------------------------------|
|       | PTC extension<br>module                     | PTC is connected to the CMOD-02 multifunction extension<br>module, which is installed in drive slot 2. See chapter<br>Optional I/O extension modules, section CMOD-02<br>multifunction extension module (external 24 V AC/DC and<br>isolated PTC interface) in the Hardware manual of the drive).                                                                                                    | 19                                 |
|       | PTC analog I/O                              | PTC sensor connected to the analog input selected by parameter 35.14 and an analog output.<br>The required settings are the same as with selection <i>KTY84</i> analog <i>I/O</i> . If a PTC sensor is used, the voltage ready by the analog input is converted into ohms.<br><b>Note:</b> With this selection, the control program converts the analog signal to PTC resistance value in ohms and shows it in parameter 35.02. The parameter name and unit still refer to temperature.                                                                                                    | 20                                 |
|       | Therm(0)                                    | PTC sensor or a normally closed thermistor relay connected to digital input DI6. The motor is overheated when the digital input is 0.                                                                                                    | 21                                 |
|       | Therm(1)                                    | Normally open thermistor relay connected to digital input DI6.<br>The motor is overheated when the digital input is 1.                                                                                                    | 22                                 |
|       | Reserved                                    |                                                                                                    | 23                                 |
| 35.12 | Temperature 1 fault<br>limit                | <ul> <li>Defines the fault limit for temperature supervision function 1.</li> <li>When measured temperature 1 exceeds the limit, the drive trips on fault 4981 External temperature 1.</li> <li>The unit is selected by parameter 96.16 Unit selection.</li> <li>Notes: <ul> <li>With a PTC sensor, the unit is ohms.</li> <li>With a PTC sensor, changing the value of this parameter has no effect on fault generation. When PTC is over the triggering threshold of the CMOD-02 (see the Hardware manual), the drive trips on the fault and when PTC has decreased below recovery threshold of the CMOD-02 (see the Hardware manual), the fault can be reset manual).</li> </ul> </li> </ul> | 130 °C or<br>266 °F or<br>4500 ohm |
|       | -605000 °C or<br>-769032 °F or<br>05000 ohm | Fault limit for temperature monitoring function 1.                                                                                                    | 1 = 1 unit                         |
| 35.13 | Temperature 1<br>warning limit              | <ul> <li>Defines the warning limit for temperature supervision function 1. When measured temperature 1 exceeds the limit, warning A491 External temperature 1 is generated.</li> <li>The unit is selected by parameter 96.16 Unit selection.</li> <li>Notes: <ul> <li>With a PTC sensor, the unit is ohms.</li> </ul> </li> <li>With a PTC sensor, changing the value of this parameter has no effect on warning generation. When PTC is over the triggering threshold of the CMOD-02 (see the Hardware manual), the drive trips on the fault can be reset manually.</li> </ul>                                                                                                    | 110 °C or<br>230 °F or<br>4000 ohm |
|       | -605000 °C or<br>-769032 °F or<br>05000 ohm | Warning limit for temperature monitoring function 1.                                                                                                    | 1 = 1 unit                         |

17

| No.   | Name/Value                 | Description                                                                                                    | Def/FbEq16               |
|-------|----------------------------|----------------------------------------------------------------------------------------------------|--------------------------|
| 35.14 | Temperature 1 Al<br>source | Specifies the analog input when the setting of <i>35.11</i><br><i>Temperature 1 source</i> requires measurement through an<br>analog input.<br><b>Note:</b> If parameter <i>35.11 Temperature 1 source</i> is set to<br><i>Direct temperature</i> , use selection <i>Other</i> here, and point to<br><i>12.12 Al1 scaled value</i> .                                                                                                    | Not selected             |
|       | Not selected               | None.                                                                                                    | 0                        |
|       | Al1 actual value           | Analog input AI1 on the control unit.                                                                                                    | 1                        |
|       | Al2 actual value           | Analog input AI2 on the control unit.                                                                                                    | 2                        |
|       | Other                      | Source selection (see <i>Terms and abbreviations</i> on page 382).                                                                                                    | -                        |
| 35.21 | Temperature 2<br>source    | Selects the source from which measured temperature 2 is<br>read.<br>Usually this source is from a sensor connected to the motor<br>controlled by the drive, but it could be used to measure and<br>monitor a temperature from other parts of the process as long<br>as a suitable sensor is used as per the selection list.                                                                                                    | Estimated<br>temperature |
|       | Disabled                   | None. Temperature monitoring function 2 is disabled.                                                                                                    | 0                        |
|       | Estimated<br>temperature   | Estimated motor temperature (see parameter 35.01 Motor<br>estimated temperature).<br>The temperature is estimated from an internal drive<br>calculation. It is important to set up the ambient temperature<br>of the motor in 35.50 Motor ambient temperature.                                                                                                    | 1                        |
|       | KTY84 analog I/O           | <ul> <li>KTY84 sensor connected to the analog input selected by parameter 35.24 Temperature 2 AI source and an analog output.</li> <li>The following settings are required:</li> <li>Set the appropriate analog input unit selection parameter in group 12 Standard AI to V (volt).</li> <li>In parameter group 13 Standard AO, set the source selection parameter of the analog output to Temp sensor 2 excitation.</li> <li>The analog output feeds a constant current through the sensor. As the resistance of the sensor increases along with its temperature, the voltage over the sensor increases. The voltage is read by the analog input and converted into degrees.</li> </ul>        | 2                        |
|       | Reserved                   |                                                                                                    | 34                       |
|       | 1 × Pt100 analog<br>I/O    | <ul> <li>Pt100 sensor connected to a standard analog input selected by parameter 35.24 Temperature 2 AI source and an analog output.</li> <li>The following settings are required:</li> <li>Set the appropriate analog input unit selection parameter in group 12 Standard AI to V (volt).</li> <li>In parameter group 13 Standard AO, set the source selection parameter of the analog output to Temp sensor 2 excitation.</li> <li>The analog output feeds a constant current through the sensor. As the resistance of the sensor increases along with its temperature, the voltage over the sensor increases. The voltage is read by the analog input and converted into degrees.</li> </ul> | 5                        |
|       | 2 × Pt100 analog<br>I/O    | As selection 1 × <i>Pt100 analog I/O</i> , but with two sensors connected in series. Using multiple sensors improves measurement accuracy significantly.                                                                                                    | 6                        |

| No. | Name/Value               | Description                                                                                                    | Def/FbEq16 |
|-----|--------------------------|----------------------------------------------------------------------------------------------------|------------|
|     | 3 × Pt100 analog<br>I/O  | As selection 1 × <i>Pt100 analog I/O</i> , but with three sensors connected in series. Using multiple sensors improves measurement accuracy significantly.                                                                                                    | 7          |
|     | PTC DI6                  | PTC sensor is connected to DI6.<br><b>Note:</b> With a PTC sensor, the value shown is not a valid measurement. Either 0 ohm (normal temperature) or the value of parameter 35.22 <i>Temperature 2 fault limit</i> (excessive temperature) is shown.                                                                                                    | 8          |
|     | Reserved                 |                                                                                                    | 910        |
|     | Direct temperature       | The temperature is taken from the source selected by parameter $35.24$ . The value of the source is assumed to be in the unit of temperature specified by $96.16$ .                                                                                                    | 11         |
|     | KTY83 analog I/O         | <ul> <li>KTY83 sensor connected to the analog input selected by parameter 35.14 Temperature 1 AI source and an analog output.</li> <li>The following settings are required:</li> <li>Set the appropriate analog input unit selection parameter in group 12 Standard AI to V (volt).</li> <li>In parameter group 13 Standard AO, set the source selection parameter of the analog output to Temp sensor 2 excitation.</li> <li>The analog output feeds a constant current through the sensor. As the resistance of the sensor increases along with its temperature, the voltage over the sensor increases. The voltage is read by the analog input and converted into degrees.</li> </ul>         | 12         |
|     | 1 × Pt1000 analog<br>I/O | <ul> <li>Pt1000 sensor connected to a standard analog input selected by parameter 35.14 Temperature 1 AI source and an analog output.</li> <li>The following settings are required:</li> <li>Set the appropriate analog input unit selection parameter in group 12 Standard AI to V (volt).</li> <li>In parameter group 13 Standard AO, set the source selection parameter of the analog output to Temp sensor 2 excitation.</li> <li>The analog output feeds a constant current through the sensor. As the resistance of the sensor increases along with its temperature, the voltage over the sensor increases. The voltage is read by the analog input and converted into degrees.</li> </ul> | 13         |
|     | 2 × Pt1000 analog<br>I/O | As selection 1 × <i>Pt1000 analog I/O</i> , but with two sensors connected in series. Using multiple sensors improves measurement accuracy significantly.                                                                                                    | 14         |
|     | 3 × Pt1000 analog<br>I/O | As selection 1 × <i>Pt1000 analog I/O</i> , but with three sensors connected in series. Using multiple sensors improves measurement accuracy significantly.                                                                                                    | 15         |

| No.   | Name/Value                                  | Description                                                                                                    | Def/FbEq16                         |
|-------|---------------------------------------------|----------------------------------------------------------------------------------------------------|------------------------------------|
|       | Ni1000                                      | <ul> <li>Ni1000 sensor connected to the analog input selected by parameter 35.14 Temperature 1 AI source and an analog output.</li> <li>The following settings are required:</li> <li>Set the appropriate analog input unit selection parameter in group 12 Standard AI to V (volt).</li> <li>In parameter group 13 Standard AO, set the source selection parameter of the analog output to Temp sensor 2 excitation.</li> <li>The analog output feeds a constant current through the sensor. As the resistance of the sensor increases along with its temperature, the voltage over the sensor increases. The voltage is read by the analog input and converted into degrees.</li> </ul>          | 16                                 |
|       | Reserved                                    | -                                                                                                    | 1718                               |
|       | PTC extension<br>module                     | PTC is connected to the CMOD-02 multifunction extension<br>module, which is installed in drive slot 2. See chapter<br>Optional I/O extension modules, section CMOD-02<br>multifunction extension module (external 24 V AC/DC and<br>isolated PTC interface) in the Hardware manual of the drive).                                                                                                    | 19                                 |
|       | PTC analog I/O                              | PTC sensor connected to the analog input selected by parameter 35.24 and an analog output.<br>The required settings are the same as with selection <i>KTY84 analog I/O</i> . If a PTC sensor is used, the voltage ready by the analog input is converted into ohms.<br><b>Note:</b> With this selection, the control program converts the analog signal to PTC resistance value in ohms and shows it in parameter 35.03. The parameter name and unit still refer to temperature.                                                                                                    | 20                                 |
|       | Therm(0)                                    | PTC sensor or a normally closed thermistor relay connected to digital input DI6. The motor is overheated when the digital input is 0.                                                                                                    | 21                                 |
|       | Therm(1)                                    | Normally open thermistor relay connected to digital input DI6.<br>The motor is overheated when the digital input is 1.                                                                                                    | 22                                 |
| 35.22 | Temperature 2 fault<br>limit                | <ul> <li>Defines the fault limit for temperature supervision function 2.</li> <li>When measured temperature 1 exceeds the limit, the drive trips on fault 4982 External temperature 2.</li> <li>The unit is selected by parameter 96.16 Unit selection.</li> <li>Notes: <ul> <li>With a PTC sensor, the unit is ohms.</li> </ul> </li> <li>With a PTC sensor, changing the value of this parameter has no effect on warning generation. When PTC is over the triggering threshold of the CMOD-02 (see the Hardware manual), the drive trips on the fault and when PTC has decreased below recovery threshold of the CMOD-02 (see the Hardware manual), the fault can be reset manually.</li> </ul> | 130 °C or<br>266 °F or<br>4500 ohm |
|       | -605000 °C or<br>-769032 °F or<br>05000 ohm | Fault limit for temperature monitoring function 2.                                                                                                    | 1 = 1 unit                         |

| No.   | Name/Value                                   | Description                                                                                                    | Def/FbEq16                         |
|-------|----------------------------------------------|----------------------------------------------------------------------------------------------------|------------------------------------|
| 35.23 | Temperature 2<br>warning limit               | Defines the warning limit for temperature supervision function 2. When measured temperature 1 exceeds the limit, warning <i>A492 External temperature 2</i> is generated. The unit is selected by parameter <i>96.16 Unit selection</i> .                                                                                                    | 110 °C or<br>230 °F or<br>4000 ohm |
|       |                                              | <ul> <li>Notes:</li> <li>With a PTC sensor, the unit is ohms.</li> <li>With a PTC sensor, changing the value of this parameter has no effect on fault generation. When PTC is over the triggering threshold of the CMOD-02 (see the <i>Hardware manual</i>), the drive trips on the fault and when PTC has decreased below recovery threshold of the CMOD-02 (see the <i>Hardware manual</i>), the fault can be reset manually.</li> </ul>                                                                                        |                                    |
|       | -605000 °C or<br>-769032 °F or<br>0500 0 ohm | Warning limit for temperature monitoring function 2.                                                                                                    | 1 = 1 unit                         |
| 35.24 | Temperature 2 AI<br>source                   | Specifies the analog input when the setting of <i>35.11</i><br><i>Temperature 1 source</i> requires measurement through an analog input.                                                                                                    | Not selected                       |
|       | Not selected                                 | None.                                                                                                    | 0                                  |
|       | Al1 actual value                             | Analog input AI1 on the control unit.                                                                                                    | 1                                  |
|       | Al2 actual value                             | Analog input AI2 on the control unit.                                                                                                    | 2                                  |
|       | Other                                        | Source selection (see <i>Terms and abbreviations</i> on page 382).                                                                                                    | -                                  |
| 35.31 | Safe motor<br>temperature enable             | Activates or deactivates the Safe motor temperature (SMT) fault indication 4991 Safe motor temperature.<br>Automatically activated when the CPTC-02 ATEX-certified thermistor protection module is connected to the drive.                                                                                                    | Off                                |
|       | Off                                          | Activated.                                                                                                    | 0                                  |
|       | On                                           | Deactivated.                                                                                                    | 1                                  |
| 35.50 | Motor ambient<br>temperature                 | Defines the ambient temperature of the motor for the motor thermal protection model. The unit is selected by parameter $96.16$ Unit selection.<br>The motor thermal protection model estimates the motor temperature on the basis of parameters $35.5035.55$ . The motor temperature increases if it operates in the region above the load curve, and decreases if it operates in the region below the load curve.<br>WARNING! The model cannot protect the motor if the motor does not cool properly because of dust, dirt, etc. | 20 °C or<br>68 °F                  |
|       | -60…100 °C or<br>-76 … 212 °F                | Ambient temperature.                                                                                                    | 1 = 1 unit                         |

| No.   | Name/Value               | Description                                                                                                    | Def/FbEq16        |
|-------|--------------------------|----------------------------------------------------------------------------------------------------|-------------------|
| 35.51 | Motor load curve         | Defines the maximum thermal load of the motor. If the load is<br>above the curve, the motor can be overheated.<br>The load curve is used by the motor thermal protection model<br>to estimate the motor temperature.<br>When the parameter is set to 100%, the maximum load is<br>taken as the value of parameter <i>99.06 Motor nominal current</i><br>(higher loads heat up the motor). The load curve level should<br>be adjusted if the ambient temperature differs from the<br>nominal value set in <i>35.50 Motor ambient temperature</i> . | 110%              |
|       | // <sub>N</sub><br>(%) ▲ | / = Motor current<br>/ <sub>N</sub> = Nominal motor current                                                                                                    |                   |
|       | 150 —                    |                                                                                                    |                   |
|       | 100                      | 35.51                                                                                                    |                   |
|       | 50 -<br>35.52            |                                                                                                    |                   |
|       |                          | 35.53 Drive outp<br>frequency                                                                                                    |                   |
|       | 50150%                   | Maximum load for the motor load curve.                                                                                                    | 1 = 1%            |
| 35.52 | Zero speed load          | Defines the motor load curve together with parameters 35.51<br>Motor load curve and 35.53 Break point. Defines the<br>maximum motor load at zero speed of the load curve. A<br>higher value can be used if the motor has an external motor<br>fan to boost the cooling. See the motor manufacturer's<br>recommendations.<br>See parameter 35.51 Motor load curve.                                                                                                    | 70%               |
|       | 25150%                   | Zero speed load for the motor load curve.                                                                                                    | 1 = 1%            |
| 35.53 | Break point              | Defines the motor load curve together with parameters 35.51<br>Motor load curve and 35.52 Zero speed load. Defines the<br>break point frequency of the load curve, ie, the point at which<br>the motor load curve begins to decrease from the value of<br>parameter 35.51 Motor load curve towards the value of<br>parameter 35.52 Zero speed load.<br>See parameter 35.51 Motor load curve.                                                                                                    | 45.00 Hz          |
|       | 1.00500.00 Hz            | Break point for the motor load curve.                                                                                                    | See par.<br>46.02 |

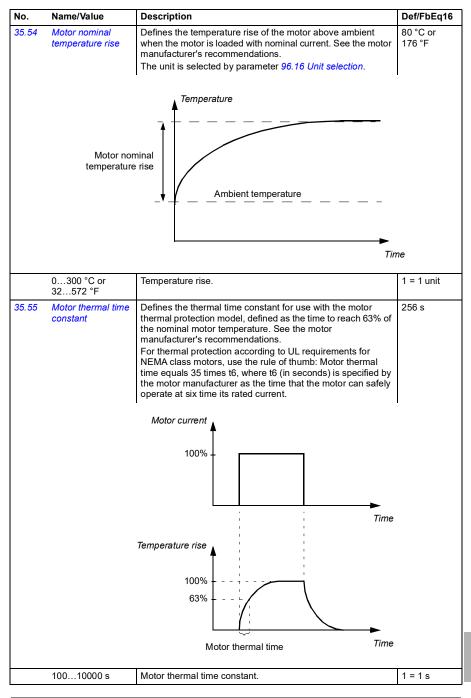

| No.   | Name/Value               | Description                                                                                                    | Def/FbEq16        |
|-------|--------------------------|----------------------------------------------------------------------------------------------------|-------------------|
| 35.56 | Motor overload<br>action | Selects the action taken when the system detects the motor overload specified by parameter 35.57. See section <i>Motor overload protection</i> (page 207).                                                                                                    | Warning and fault |
|       | No action                | No action taken.                                                                                                    | 0                 |
|       | Warning only             | Drive generates warning <i>A783 Motor overload</i> when the motor is overloaded to the warning level, that is, parameter <i>35.05 Motor overload level</i> reaches value 88.0%.                                                                                                    | 1                 |
|       | Warning and fault        | Drive generates warning <i>A783 Motor overload</i> when the motor is overloaded to the warning level, that is, parameter <i>35.05 Motor overload level</i> reaches value 88.0%. Drive trips on fault <i>7122 Motor overload</i> when the motor is overloaded to the fault level, that is, parameter <i>35.05 Motor overload level</i> reaches value 100.0%. | 2                 |
| 35.57 | Motor overload<br>class  | Defines the motor overload class to be used. The class of protection is specified by the user as the time for tripping at 7.2 times (IEC 60947-4-1) or 6 times (NEMA ICS) the tripping level current.<br>See section <i>Motor overload protection</i> (page 207).                                                                                           | Class 20          |
|       | Class 5                  | Motor overload class 5.                                                                                                    | 0                 |
|       | Class 10                 | Motor overload class 10.                                                                                                    | 1                 |
|       | Class 20                 | Motor overload class 20.                                                                                                    | 2                 |
|       | Class 30                 | Motor overload class 30.                                                                                                    | 3                 |
|       | Class 40                 | Motor overload class 40.                                                                                                    | 4                 |

| 36 Load analyzer |          | Peak value and amplitude logger settings.<br>See also section <i>Load analyzer</i> (page <i>225</i> ).                                                                                                    |               |
|------------------|----------|----------------------------------------------------------------------------------------------------|---------------|
| 36.01 PVL signa  | l source | Selects the signal to be monitored by the peak value logger.<br>The signal is filtered using the filtering time specified by<br>parameter 36.02 PVL filter time.<br>The peak value is stored, along with other pre-selected<br>signals at the time, into parameters 36.1036.15.<br>The peak value logger can be reset using parameter 36.09<br><i>Reset loggers</i> . The logger is also reset whenever the signal<br>source is changed. The date and time of the last reset are<br>stored into parameters 36.16 and 36.17 respectively. | Motor current |
| Not select       | ed       | None (peak value logger disabled).                                                                                                    | 0             |
| Motor spe        | ed used  | 01.01 Motor speed used (page 385).                                                                                                    | 1             |
| Reserved         |          |                                                                                                    | 2             |
| Output free      | quency   | 01.06 Output frequency (page 385).                                                                                                    | 3             |
| Motor curr       | ent      | 01.07 Motor current (page 385).                                                                                                    | 4             |
| Reserved         |          |                                                                                                    | 5             |
| Motor torq       | ue       | 01.10 Motor torque (page 385).                                                                                                    | 6             |
| DC voltage       | е        | 01.11 DC voltage (page 385).                                                                                                    | 7             |
| Output por       | wer      | 01.14 Output power (page 386).                                                                                                    | 8             |
| Reserved         |          |                                                                                                    | 9             |
| Speed ref        | ramp in  | 23.01 Speed ref ramp input (page 486).                                                                                                    | 10            |
| Speed ref        | ramp out | 23.02 Speed ref ramp output (page 486).                                                                                                    | 11            |
| Speed ref        | used     | 24.01 Used speed reference (page 489).                                                                                                    | 12            |

| No.   | Name/Value                                                                                                    | Description                                                                                       | Def/FbEq16        |
|-------|----------------------------------------------------------------------------------------------------|---------------------------------------------------------------------------------------------------|-------------------|
|       | Reserved                                                                                                    |                                                                                                   | 13                |
|       | Freq ref used                                                                                                    | 28.02 Frequency ref ramp output (page 495).                                                       | 14                |
|       | Reserved                                                                                                    |                                                                                                   | 15                |
|       | Process PID out                                                                                                    | 40.01 Process PID output actual (page 562).                                                       | 16                |
|       | Other                                                                                                    | Source selection (see <i>Terms and abbreviations</i> on page 382).                                | -                 |
| 36.02 | PVL filter time                                                                                                    | Peak value logger filtering time. See parameter 36.01 PVL signal source.                          | 2.00 s            |
|       | 0.00120.00 s                                                                                                    | Peak value logger filtering time.                                                                 | 100 = 1 s         |
| 36.06 | 6.06       AL2 signal source       Selects the signal to be monitored by amplitude logger 2. The signal is sampled at 200 ms intervals.         The results are displayed by parameters 36.4036.49. Each parameter represents an amplitude range, and shows what portion of the samples fall within that range.         The signal value corresponding to 100% is defined by parameter 36.07 AL2 signal scaling.         Amplitude logger 2 can be reset using parameter 36.09 Reset loggers. The logger is also reset whenever the signal source or scaling is changed. The date and time of the last reset are stored into parameters 36.50 and 36.51 respectively. |                                                                                                   | Output power      |
| 36.07 | AL2 signal scaling                                                                                                    | Defines the signal value that corresponds to 100% amplitude.                                      | 100.00            |
|       | 0.0032767.00                                                                                                    | Signal value corresponding to 100%.                                                               | 1 = 1             |
| 36.09 | Reset loggers                                                                                                    | Resets the peak value logger and/or amplitude logger 2.<br>(Amplitude logger 1 cannot be reset.)  | Done              |
|       | Done                                                                                                    | Reset completed or not requested (normal operation).                                              | 0                 |
|       | All                                                                                                    | Reset both the peak value logger and amplitude logger 2.                                          | 1                 |
|       | PVL                                                                                                    | Reset the peak value logger.                                                                      | 2                 |
|       | AL2                                                                                                    | Reset amplitude logger 2.                                                                         | 3                 |
| 36.10 | PVL peak value                                                                                                    | Peak value recorded by the peak value logger.                                                     | 0.00              |
|       | -32768.00<br>32767.00                                                                                                    | Peak value.                                                                                       | 1 = 1             |
| 36.11 | PVL peak date                                                                                                    | The date on which the peak value was recorded.                                                    | 01.01.1980        |
|       | -                                                                                                    | Peak occurrence date.                                                                             | -                 |
| 36.12 | PVL peak time                                                                                                    | The time at which the peak value was recorded.                                                    | 00:00:05          |
|       | -                                                                                                    | Peak occurrence time.                                                                             | -                 |
| 36.13 | PVL current at peak                                                                                                    | Motor current at the moment the peak value was recorded.                                          | 0.00 A            |
|       | -32768.00<br>32767.00 A                                                                                                    | Motor current at peak.                                                                            | 1 = 1 A           |
| 36.14 | PVL DC voltage at<br>peak                                                                                                    | Voltage in the intermediate DC circuit of the drive at the<br>moment the peak value was recorded. | 0.00 V            |
|       | 0.002000.00 V                                                                                                    | DC voltage at peak.                                                                               | 10 = 1 V          |
| 36.15 | PVL speed at peak                                                                                                    | Motor speed at the moment the peak value was recorded.                                            | 0.00 rpm          |
|       | -30000.00<br>30000.00 rpm                                                                                                    | Motor speed at peak.                                                                              | See par.<br>46.01 |

| No.   | Name/Value     | Description                                                                                                    | Def/FbEq16 |
|-------|----------------|----------------------------------------------------------------------------------------------------|------------|
| 36.16 | PVL reset date | The date on which the peak value logger was last reset.                                                                                                    | 01.01.1980 |
|       | -              | Last reset date of the peak value logger.                                                                                                    |            |
| 36.17 | PVL reset time | The time at which the peak value logger was last reset.                                                                                                    | 00:00:05   |
|       | -              | Last reset time of the peak value logger.                                                                                                    |            |
| 36.20 | AL1 0 to 10%   | Percentage of samples recorded by amplitude logger 1 that fall between 0 and 10%. 100% corresponds to the $I_{max}$ value given in the ratings table in chapter Technical data in the <i>Hardware manual</i> of the drive. | 0.00%      |
|       | 0.00100.00%    | Amplitude logger 1 samples between 0 and 10%.                                                                                                    | 1 = 1%     |
| 36.21 | AL1 10 to 20%  | Percentage of samples recorded by amplitude logger 1 that fall between 10 and 20%.                                                                                                    | 0.00%      |
|       | 0.00100.00%    | Amplitude logger 1 samples between 10 and 20%.                                                                                                    | 1 = 1%     |
| 36.22 | AL1 20 to 30%  | Percentage of samples recorded by amplitude logger 1 that fall between 20 and 30%.                                                                                                    | 0.00%      |
|       | 0.00100.00%    | Amplitude logger 1 samples between 20 and 30%.                                                                                                    | 1 = 1%     |
| 36.23 | AL1 30 to 40%  | Percentage of samples recorded by amplitude logger 1 that fall between 30 and 40%.                                                                                                    | 0.00%      |
|       | 0.00100.00%    | Amplitude logger 1 samples between 30 and 40%.                                                                                                    | 1 = 1%     |
| 36.24 | AL1 40 to 50%  | Percentage of samples recorded by amplitude logger 1 that fall between 40 and 50%.                                                                                                    | 0.00%      |
|       | 0.00100.00%    | Amplitude logger 1 samples between 40 and 50%.                                                                                                    | 1 = 1%     |
| 36.25 | AL1 50 to 60%  | Percentage of samples recorded by amplitude logger 1 that fall between 50 and 60%.                                                                                                    | 0.00%      |
|       | 0.00100.00%    | Amplitude logger 1 samples between 50 and 60%.                                                                                                    | 1 = 1%     |
| 36.26 | AL1 60 to 70%  | Percentage of samples recorded by amplitude logger 1 that fall between 60 and 70%.                                                                                                    | 0.00%      |
|       | 0.00100.00%    | Amplitude logger 1 samples between 60 and 70%.                                                                                                    | 1 = 1%     |
| 36.27 | AL1 70 to 80%  | Percentage of samples recorded by amplitude logger 1 that fall between 70 and 80%.                                                                                                    | 0.00%      |
|       | 0.00100.00%    | Amplitude logger 1 samples between 70 and 80%.                                                                                                    | 1 = 1%     |
| 36.28 | AL1 80 to 90%  | Percentage of samples recorded by amplitude logger 1 that fall between 80 and 90%.                                                                                                    | 0.00%      |
|       | 0.00100.00%    | Amplitude logger 1 samples between 80 and 90%.                                                                                                    | 1 = 1%     |
| 36.29 | AL1 over 90%   | Percentage of samples recorded by amplitude logger 1 that exceed 90%.                                                                                                    | 0.00%      |
|       | 0.00100.00%    | Amplitude logger 1 samples over 90%.                                                                                                    | 1 = 1%     |
| 36.40 | AL2 0 to 10%   | Percentage of samples recorded by amplitude logger 2 that fall between 0 and 10%.                                                                                                    | 0.00%      |
|       | 0.00100.00%    | Amplitude logger 2 samples between 0 and 10%.                                                                                                    | 1 = 1%     |
| 36.41 | AL2 10 to 20%  | Percentage of samples recorded by amplitude logger 2 that fall between 10 and 20%.                                                                                                    | 0.00%      |
|       | 0.00100.00%    | Amplitude logger 2 samples between 10 and 20%.                                                                                                    | 1 = 1%     |
| 36.42 | AL2 20 to 30%  | Percentage of samples recorded by amplitude logger 2 that fall between 20 and 30%.                                                                                                    | 0.00%      |
|       | 0.00100.00%    | Amplitude logger 2 samples between 20 and 30%.                                                                                                    | 1 = 1%     |

| No.    | Name/Va                        |             | Description                                                                          |                                                                                                    | Def/EbEad6        |  |
|--------|--------------------------------|-------------|--------------------------------------------------------------------------------------|----------------------------------------------------------------------------------------------------|-------------------|--|
| -      |                                |             | Description                                                                          |                                                                                                    | Def/FbEq16        |  |
| 36.43  | AL2 30 t                       | 0 40%       | Percentage of fall between 30                                                        | samples recorded by amplitude logger 2 that and 40%.                                                                                                    | 0.00%             |  |
|        | 0.0010                         | 0.00%       | Amplitude logg                                                                       | er 2 samples between 30 and 40%.                                                                                                    | 1 = 1%            |  |
| 36.44  | AL2 40 t                       | o 50%       | Percentage of fall between 40                                                        | samples recorded by amplitude logger 2 that 0 and 50%.                                                                                                    | 0.00%             |  |
|        | 0.0010                         | 0.00%       | Amplitude logg                                                                       | er 2 samples between 40 and 50%.                                                                                                    | 1 = 1%            |  |
| 36.45  | AL2 50 t                       | 0 60%       | Percentage of fall between 50                                                        | samples recorded by amplitude logger 2 that and 60%.                                                                                                    | 0.00%             |  |
|        | 0.0010                         | 0.00%       | Amplitude logg                                                                       | er 2 samples between 50 and 60%.                                                                                                    | 1 = 1%            |  |
| 36.46  | AL2 60 t                       | o 70%       | Percentage of fall between 60                                                        | samples recorded by amplitude logger 2 that and 70%.                                                                                                    | 0.00%             |  |
|        | 0.0010                         | 0.00%       | Amplitude logg                                                                       | er 2 samples between 60 and 70%.                                                                                                    | 1 = 1%            |  |
| 36.47  | AL2 70 t                       | 0 80%       | Percentage of fall between 70                                                        | samples recorded by amplitude logger 2 that and 80%.                                                                                                    | 0.00%             |  |
|        | 0.0010                         | 0.00%       | Amplitude logg                                                                       | er 2 samples between 70 and 80%.                                                                                                    | 1 = 1%            |  |
| 36.48  | AL2 80 t                       | 0 90%       | Percentage of fall between 80                                                        | samples recorded by amplitude logger 2 that and 90%.                                                                                                    | 0.00%             |  |
|        | 0.0010                         | 0.00%       | Amplitude logg                                                                       | er 2 samples between 80 and 90%.                                                                                                    | 1 = 1%            |  |
| 36.49  | AL2 over                       | r 90%       | Percentage of exceed 90%.                                                            | 0.00%                                                                                                    |                   |  |
|        | 0.0010                         | 0.00%       | Amplitude logg                                                                       | 1 = 1%                                                                                                    |                   |  |
| 36.50  | AL2 rese                       | et date     | The date on which amplitude logger 2 was last reset.                                 |                                                                                                    | 01.01.1980        |  |
|        | -                              |             | Last reset date of amplitude logger 2.                                               |                                                                                                    |                   |  |
| 36.51  | AL2 rese                       | et time     | The time at which amplitude logger 2 was last reset.                                 |                                                                                                    | 00:00:05          |  |
|        | -                              |             | Last reset time                                                                      | of amplitude logger 2.                                                                                                    |                   |  |
|        |                                |             |                                                                                      |                                                                                                    |                   |  |
| 37 Use | r load c                       | urve        |                                                                                      | on <i>User load curve</i> (page 230).                                                                                                    |                   |  |
| 37.01  | 7.01 ULC output status<br>word |             | shown only wh<br>independent of                                                      | atus of the monitored signal. The status is<br>ile the drive is running. (The status word is<br>the actions and delays selected by<br>03, 37.04, 37.41 and 37.42.)<br>r is read-only. | -                 |  |
|        | Bit                            | Name        |                                                                                      | Description                                                                                                    |                   |  |
|        | 0                              | Under load  | limit                                                                                | 1 = Signal lower than the underload curve.                                                                                                    |                   |  |
|        | 1                              | Within load | range                                                                                | 1 = Signal between the underload and overload                                                                                                    | d curve.          |  |
|        | 2                              | Overload li | mit                                                                                  | 1 = Signal higher than the overload curve.                                                                                                    |                   |  |
|        | 3 Outside loa                  |             | ad limit 1 = Signal lower than the underload curve or higher than<br>overload curve. |                                                                                                    |                   |  |
|        | 415                            | Reserved    |                                                                                      |                                                                                                    |                   |  |
|        |                                |             |                                                                                      |                                                                                                    |                   |  |
|        | 0000h                          | FFFFh       | Status of the m                                                                      | onitored signal.                                                                                                    | 1 = 1             |  |
| 37.02  | ULC sup<br>signal              | ervision    |                                                                                      | nal to be monitored. The function compares<br>slue of the signal against the load curve.                                                                                              | Motor<br>torque % |  |
|        | Not selected                   |             | No signal selec                                                                      | cted (monitoring disabled).                                                                                                    | 0                 |  |

01.03 Motor speed % (page 385).

Motor speed %

1

| No.   | Name/Value                         | Description                                                                                                    | Def/FbEq16 |
|-------|------------------------------------|----------------------------------------------------------------------------------------------------|------------|
|       | Motor current %                    | 01.08 Motor current % of motor nom (page 385).                                                                                                    | 2          |
|       | Motor torque %                     | 01.10 Motor torque (page 385).                                                                                                    | 3          |
|       | Output power % of<br>motor nominal | 01.15 Output power % of motor nom (page 386).                                                                                                    | 4          |
|       | Other                              | Source selection (see <i>Terms and abbreviations</i> on page 382).                                                                                                    | -          |
| 37.03 | ULC overload<br>actions            | Selects how the drive reacts if the absolute value of the monitored signal stays continuously above the overload curve for longer than the value of <i>37.41 ULC overload timer</i> .                                                                                                    | Disabled   |
|       | Disabled                           | No action taken.                                                                                                    | 0          |
|       | Warning                            | Drive generates warning A8BE ULC overload warning.                                                                                                    | 1          |
|       | Fault                              | Drive trips on fault 8002 ULC overload fault.                                                                                                    | 2          |
|       | Warning/Fault                      | Drive generates warning A8BE ULC overload warning if the signal stays continuously above the overload curve for half of the time defined by parameter 37.41 ULC overload timer. Drive trips on fault 8002 ULC overload fault if the signal stays continuously above the overload curve for a time defined by parameter 37.41 ULC overload timer.                                                                                                    | 3          |
| 37.04 | ULC underload<br>actions           | Selects how the drive reacts if the absolute value of the monitored signal stays continuously above the overload curve for longer than the value of <i>37.42 ULC underload timer</i> .                                                                                                    | Disabled   |
|       | Disabled                           | No action taken.                                                                                                    | 0          |
|       | Warning                            | Drive generates warning A8BF ULC underload warning.                                                                                                    | 1          |
|       | Fault                              | Drive trips on fault 8001 ULC underload fault.                                                                                                    | 2          |
|       | Warning/Fault                      | Drive generates warning A8BF ULC underload warning if the signal stays continuously below the underload curve for half of the time defined by parameter 37.41 ULC overload timer. Drive trips on fault 8001 ULC underload fault if the signal stays continuously above the underload curve for a time defined by parameter 37.42 ULC underload timer.                                                                                                    | 3          |
| 37.11 | ULC speed table<br>point 1         | Defines the first of the five speed points on the X-axis of the user load curve.<br>Speed points are used if parameter 99.04 Motor control mode is set to Vector or if 99.04 Motor control mode is set to Scalar and the reference unit is rpm.<br>The five points must be in order from lowest to highest. The points me defined as positive values, but the range is symmetrically effective also in the negative direction. The monitoring is not active outside these two areas. | 150.0 rpm  |
|       | -30000.030000.0<br>rpm             | Speed.                                                                                                    | 1 = 1 rpm  |
| 37.12 | ULC speed table point 2            | Defines the second speed point.<br>See parameter 37.11 ULC speed table point 1.                                                                                                    | 750.0 rpm  |
|       | -30000.030000.0<br>rpm             | Speed.                                                                                                    | 1 = 1 rpm  |
| 37.13 | ULC speed table point 3            | Defines the third speed point.<br>See parameter 37.11 ULC speed table point 1.                                                                                                    | 1290.0 rpm |
|       | -30000.030000.0<br>rpm             | Speed.                                                                                                    | 1 = 1 rpm  |

| No.   | Name/Value                     | Description                                                                                                    | Def/FbEq16 |
|-------|--------------------------------|----------------------------------------------------------------------------------------------------|------------|
| 37.14 | ULC speed table point 4        | Defines the fourth speed point.<br>See parameter 37.11 ULC speed table point 1.                                                                                                    | 1500.0 rpm |
|       | -30000.030000.0<br>rpm         | Speed.                                                                                                    | 1 = 1 rpm  |
| 37.15 | ULC speed table point 5        | Defines the fifth speed point.<br>See parameter 37.11 ULC speed table point 1.                                                                                                    | 1800.0 rpm |
|       | -30000.030000.0<br>rpm         | Speed.                                                                                                    | 1 = 1 rpm  |
| 37.16 | ULC frequency<br>table point 1 | Defines the first of the five frequency points on the X-axis of the user load curve.<br>Frequency points are used if parameter 99.04 Motor control mode is set to Scalar and the reference unit is Hz.<br>The five points must be in order from lowest to highest. The points are defined as positive values, but the range is symmetrically effective also in the negative direction. The monitoring is not active outside these two areas. | 5.0 Hz     |
|       | -500.0500.0 Hz                 | Frequency.                                                                                                    | 1 = 1 Hz   |
| 37.17 | ULC frequency table point 2    | Defines the second frequency point.<br>See parameter 37.16 ULC frequency table point 1.                                                                                                    | 25.0 Hz    |
|       | -500.0500.0 Hz                 | Frequency.                                                                                                    | 1 = 1 Hz   |
| 37.18 | ULC frequency table point 3    | Defines the third frequency point.<br>See parameter 37.16 ULC frequency table point 1.                                                                                                    | 43.0 Hz    |
|       | -500.0500.0 Hz                 | Frequency.                                                                                                    | 1 = 1 Hz   |
| 37.19 | ULC frequency table point 4    | Defines the fourth frequency point.<br>See parameter 37.16 ULC frequency table point 1.                                                                                                    | 50.0 Hz    |
|       | -500.0500.0 Hz                 | Frequency.                                                                                                    | 1 = 1 Hz   |
| 37.20 | ULC frequency table point 5    | Defines the fifth frequency point.<br>See parameter 37.16 ULC frequency table point 1.                                                                                                    | 60.0 Hz    |
|       | -500.0500.0 Hz                 | Frequency.                                                                                                    | 1 = 1 Hz   |
| 37.21 | ULC underload<br>point 1       | Defines the first of the five points on the Y-axis that together<br>with the corresponding point on the X-axis (37.11 ULC speed<br>table point 137.15 ULC speed table point 5 or 37.15 ULC<br>speed table point 537.20 ULC frequency table point 5)<br>define the underload (lower) curve.<br>Each point of the underload curve must have a lower value<br>than the corresponding overload point.                                            | 10.0%      |
|       | -1600.01600.0%                 | Underload point.                                                                                                    | 1 = 1%     |
| 37.22 | ULC underload point 2          | Defines the second underload point.<br>See parameter 37.21 ULC underload point 1.                                                                                                    | 15.0%      |
|       | -1600.01600.0%                 | Underload point.                                                                                                    | 1 = 1%     |
| 37.23 | ULC underload point 3          | Defines the third underload point.<br>See parameter 37.21 ULC underload point 1.                                                                                                    | 25.0%      |
|       | -1600.01600.0%                 | Underload point.                                                                                                    | 1 = 1%     |
| 37.24 | ULC underload point 4          | Defines the fourth underload point.<br>See parameter <i>37.21 ULC underload point 1</i> .                                                                                                    | 30.0%      |
|       | -1600.01600.0%                 | Underload point.                                                                                                    | 1 = 1%     |

| No.    | Name/Value                   | Description                                                                                                    | Def/FbEq16 |
|--------|------------------------------|----------------------------------------------------------------------------------------------------|------------|
| 37.25  | ULC underload<br>point 5     | Defines the fifth underload point.<br>See parameter 37.21 ULC underload point 1                                                                                                    | 30.0%      |
|        | -1600.01600.0%               | Underload point.                                                                                                    | 1 = 1%     |
| 37.31  | ULC overload point<br>1      | Defines the first of the five points on the Y-axis that together with the corresponding point on the X-axis (37.11 ULC speed table point 137.15 ULC speed table point 5 or 37.15 ULC speed table point 537.20 ULC frequency table point 5) define the overload (higher) curve. Each point of the overload curve must have a higher value than the corresponding underload point.                                                                                                    | 300.0%     |
|        | -1600.01600.0%               | Overload point.                                                                                                    | 1 = 1%     |
| 37.32  | ULC overload point<br>2      | Defines the second overload point.<br>See parameter 37.31 ULC overload point 1.                                                                                                    | 300.0%     |
|        | -1600.01600.0%               | Overload point.                                                                                                    | 1 = 1%     |
| 37.33  | ULC overload point<br>3      | Defines the third overload point.<br>See parameter 37.31 ULC overload point 1.                                                                                                    | 300.0%     |
|        | -1600.01600.0%               | Overload point.                                                                                                    | 1 = 1%     |
| 37.34  | ULC overload point<br>4      | Defines the fourth overload point.<br>See parameter 37.31 ULC overload point 1.                                                                                                    | 300.0%     |
|        | -1600.01600.0%               | Overload point.                                                                                                    | 1 = 1%     |
| 37.35  | ULC overload point<br>5      | Defines the fifth overload point.<br>See parameter 37.31 ULC overload point 1.                                                                                                    | 300.0%     |
|        | -1600.01600.0%               | Overload point.                                                                                                    | 1 = 1%     |
| 37.41  | ULC overload timer           | Defines the time for which the monitored signal must continuously stay above the overload curve before the drive takes the action selected by <i>37.03 ULC overload actions</i> .                                                                                                    | 20.0 s     |
|        | 0.010000.0 s                 | Overload timer.                                                                                                    | 1 = 1 s    |
| 37.42  | ULC underload<br>timer       | Defines the time for which the monitored signal must continuously stay below the underload curve before the drive takes the action selected by <i>37.04 ULC underload actions</i> .                                                                                                    | 20.0 s     |
|        | 0.010000.0 s                 | Underload timer                                                                                                    | 1 = 1 s    |
| 40 Pro | ocess PID set 1              | Parameter values for process PID control.<br>The drive output can be controlled by the process PID. When<br>the process PID control is enabled, the drive controls the<br>process feedback to the reference value.<br>Two different parameter sets can be defined for the process<br>PID. One parameter set is in use at a time. The first set is<br>made up of parameters 40.0740.50, the second set is<br>defined by the parameters in group 41 Process PID set 2.<br>The binary source that defines which set is used is selected<br>by parameter 40.57 PID set1/set2 selection.<br>See also control chain diagrams PID setpoint compensation<br>on page 374 and Direction lock on page 379.<br>To set the PID customer unit, select Menu > Primary<br>settings > PID > Unit on the control panel. |            |
| 40.01  | Process PID output<br>actual | Displays the output of the process PID controller. See control chain diagram <i>Process PID controller</i> on page 376. This parameter is read-only.                                                                                                    | -          |
|        | -200000.00<br>200000.00      | Process PID controller output.                                                                                                    | 1 = 1      |

| No.   | Name/Va                        | alue                   | Descrip                                      | otion                                                                                                    | Def/FbEq16          |
|-------|--------------------------------|------------------------|----------------------------------------------|----------------------------------------------------------------------------------------------------|---------------------|
| 40.02 | Process PID<br>feedback actual |                        | selectio<br>feedbac<br>PID set               | s the value of process feedback after source<br>on, mathematical function (parameter <i>40.10 Set 1</i><br><i>ck function</i> ), and filtering. See control chain diagram<br><i>point compensation</i> on page <i>374</i> .                | -                   |
|       |                                |                        | This pa                                      | rameter is read-only.                                                                                                    |                     |
|       | -200000.<br>200000.0<br>1      | .00<br>00 PID unit     | Process                                      | s feedback.                                                                                                    | 1 = 1 PID unit<br>1 |
| 40.03 | Process<br>setpoint            |                        | selection<br>function<br>PID set             | s the value of process PID setpoint after source<br>on, mathematical function ( <i>40.18 Set 1 setpoint</i><br>n), limitation and ramping. See control chain diagram<br><i>point compensation</i> on page 374.<br>rameter is read-only.    | -                   |
|       | -200000<br>PID unit            | 200000<br>1            | Setpoin                                      | t for process PID controller.                                                                                                    | 1 = 1 PID unit<br>1 |
| 40.04 | Process<br>deviatior           |                        | equals<br>parame<br>diagram                  | s the process PID deviation. By default, this value<br>setpoint - feedback, but deviation can be inverted by<br>ther 40.31 Set 1 deviation inversion. See control chain<br>in Process PID controller on page 376.<br>rameter is read-only. | -                   |
|       | -200000<br>200000.0<br>1       | .00<br>00 PID unit     | PID dev                                      | viation.                                                                                                    | 1 = 1 PID unit<br>1 |
| 40.06 | Process PID status<br>word     |                        |                                              | s status information on process PID control.<br>rameter is read-only.                                                                                                    | -                   |
|       | Bit                            | Name                   | Value                                        |                                                                                                    |                     |
|       | 0                              | PID active             | 1 = Process PID control active.              |                                                                                                    |                     |
|       | 1                              | Setpoint fro           | zen 1 = Process PID setpoint frozen.         |                                                                                                    |                     |
|       | 2                              | Output froz            | en 1 = Process PID controller output frozen. |                                                                                                    |                     |
|       | 3                              | PID sleep r            | node                                         | node 1 = Sleep mode active.                                                                                                    |                     |
|       | 4                              | Sleep boos             | st                                           | •                                                                                                    |                     |
|       | 5                              | Reserved               |                                              |                                                                                                    |                     |
|       | 6                              | Tracking m             | ode                                          | de 1 = Tracking function active.                                                                                                    |                     |
|       | 7                              | Output limi            | t high                                       | high 1 = PID output is being limited by par. 40.37.                                                                                                    |                     |
|       | 8                              | Output limi            | t low                                        | 1 = PID output is being limited by par. 40.36.                                                                                                    |                     |
|       | 9                              | Deadband               | active                                       | 1 = Feedback value is in the deadband range $(40.39)$ .                                                                                                    |                     |
|       | 10                             | PID set                |                                              | 0 = Parameter set 1 in use. 1 = Parameter set 2 in use.                                                                                                    |                     |
|       | 11                             | Reserved               |                                              |                                                                                                    |                     |
|       | 12                             | Internal set<br>active | point                                        | 1 = Internal setpoint active (see par. 40.1640.23).                                                                                                    |                     |
|       | 1315                           | Reserved               |                                              |                                                                                                    |                     |
|       |                                |                        |                                              |                                                                                                    |                     |
|       | 0000h                          | FFFFh                  | Process                                      | s PID control status word.                                                                                                    | 1 = 1               |
| 40.07 | Process PID operation mode     |                        | Note: F                                      | es/deactivates process PID control.<br>Process PID control is only available in external<br>see section <i>Local control vs. external control</i> (page                                                                                    | Off                 |
|       | Off                            |                        | Process                                      | s PID control inactive.                                                                                                    | 0                   |
|       | On                             |                        | Process                                      | s PID control active.                                                                                                    | 1                   |

| No.   | Name/Value                                                                                                    | Description                                                                                                    | Def/FbEq16   |
|-------|----------------------------------------------------------------------------------------------------|----------------------------------------------------------------------------------------------------|--------------|
|       | On when drive<br>running                                                                                                    | Process PID control is active when the drive is running.                                                                                                    | 2            |
| 40.08 | Set 1 feedback 1<br>source                                                                                                    | Selects the primary source of process feedback. See control chain diagram <i>PID setpoint compensation</i> on page 374.                                                                         | AI2 scaled   |
|       | Not selected                                                                                                    | None.                                                                                                    | 0            |
|       | AI1 scaled                                                                                                    | 12.12 Al1 scaled value (see page 422).                                                                                                    | 1            |
|       | AI2 scaled                                                                                                    | 12.22 Al2 scaled value (see page 423).                                                                                                    | 2            |
|       | Freq in scaled                                                                                                    | 11.39 Freq in 1 scaled value (see page 419).                                                                                                    | 3            |
|       | Reserved                                                                                                    |                                                                                                    | 47           |
|       | AI1 percent                                                                                                    | 12.101 Al1 percent value (see page 424).                                                                                                    | 8            |
|       | AI2 percent                                                                                                    | 12.102 AI2 percent value (see page 425).                                                                                                    | 9            |
|       | Feedback data<br>storage                                                                                                    | 40.91 Feedback data storage (see page 578).<br>(Selection not available for parameter 71.08 Feedback 1<br>source.)                                                                              | 10           |
|       | Actual flow                                                                                                    | Parameter 80.01 Actual flow.                                                                                                    | 11           |
|       | Actual flow %                                                                                                    | Parameter 80.02 Actual flow.                                                                                                    | 12           |
|       | Other                                                                                                    | Source selection (see <i>Terms and abbreviations</i> on page 382).                                                                                                    | -            |
| 40.09 | Set 1 feedback 2<br>source                                                                                                    | Selects the second source of process feedback. The second source is used only if the setpoint function requires two inputs.<br>For the selections, see parameter 40.08 Set 1 feedback 1 source. | Not selected |
| 40.10 | Set 1 feedback<br>functionDefines how process feedback is calculated from the two<br>feedback sources selected by parameters 40.08 Set 1<br>feedback 1 source and 40.09 Set 1 feedback 2 source.<br>The result of the function (for any selection) is multiplied by<br>parameter 40.90 Set 1 feedback multiplier. (That is why in<br>selections 12 and 13, the multiplier k is constant 1.) |                                                                                                    | In1          |
|       | ln1                                                                                                    | Source 1.                                                                                                    | 0            |
|       | In1+In2                                                                                                    | Sum of sources 1 and 2.                                                                                                    | 1            |
|       | In1-In2                                                                                                    | Source 2 subtracted from source 1.                                                                                                    | 2            |
|       | In1*In2                                                                                                    | Source 1 multiplied by source 2.                                                                                                    | 3            |
|       | In1/In2                                                                                                    | Source 1 divided by source 2.                                                                                                    | 4            |
|       | MIN(In1,In2)                                                                                                    | Smaller of the two sources.                                                                                                    | 5            |
|       | MAX(In1,In2)                                                                                                    | Greater of the two sources.                                                                                                    | 6            |
|       | AVE(In1,In2)                                                                                                    | Average of the two sources.                                                                                                    | 7            |
|       | sqrt(In1)                                                                                                    | Square root of source 1.                                                                                                    | 8            |
|       | sqrt(In1-In2)                                                                                                    | Square root of (source 1 - source 2).                                                                                                    | 9            |
|       | sqrt(In1+In2)                                                                                                    | Square root of (source 1 + source 2).                                                                                                    | 10           |
|       | sqrt(In1)+sqrt(In2)                                                                                                    | Square root of source 1 + square root of source 2.                                                                                                    | 11           |
| 40.11 | Set 1 feedback<br>filter time                                                                                                    | Defines the filter time constant for process feedback.                                                                                                    | 0.000 s      |
|       | 0.00030.000 s                                                                                                    | Feedback filter time.                                                                                                    | 1 = 1 s      |

| No.   | Name/Value                 | Description                                                                                                    |                                  | Def/FbEq16           |
|-------|----------------------------|----------------------------------------------------------------------------------------------------|----------------------------------|----------------------|
| 40.14 | Set 1 setpoint<br>scaling  | Defines, together with parameter 40.15 Set 1 output scaling,<br>a general scaling factor for the process PID control chain.<br>If the parameter is set to zero, automatic setpoint scaling is<br>activated, where suitable setpoint scale is calculated<br>according to selected setpoint source. Actual setpoint scale is<br>shown in parameter 40.61 Setpoint scaling actual.<br>The scaling can be utilized when, for example, the process<br>setpoint is input in Hz, and the output of the PID controller is<br>used as an rpm value in speed control. In this case, this<br>parameter might be set to 50, and parameter 40.15 to the<br>nominal motor speed at 50 Hz.<br>In effect, the output of the PID controller = [40.15] when<br>deviation (setpoint - feedback) = [40.14] and [40.32] = 1.<br><b>Note:</b> The scaling is based on the ratio between 40.14 and<br>40.15. For example, the values 50 and 1500 would produce<br>the same scaling as 1 and 30. |                                  | 0.00                 |
|       | -200000.00<br>200000.00    | Process setpoint base.                                                                                                    |                                  | 1 = 1                |
| 40.15 | Set 1 output<br>scaling    | See parameter 40.14 Set 1 set<br>If the parameter is set to zero,<br>Operation mode<br>(see par. 19.01)                                                                                                    |                                  | 0.00                 |
|       |                            | Speed control                                                                                                    | 46.01 Speed scaling              |                      |
|       |                            | Frequency control                                                                                                    | 46.02 Frequency scaling          |                      |
|       | -200000.00<br>200000.00    | Process PID controller output b                                                                                                    | pase.                            | 1 = 1                |
| 40.16 | Set 1 setpoint 1<br>source | Selects the primary source of process PID setpoint. See the control chain diagram on page 374.                                                                                                    |                                  | Internal<br>setpoint |
|       | Not selected               | None.                                                                                                    |                                  | 0                    |
|       | Reserved                   |                                                                                                    |                                  | 1                    |
|       | Internal setpoint          | Internal setpoint. See paramete sel1.                                                                                                    | er 40.19 Set 1 internal setpoint | 2                    |
|       | AI1 scaled                 | 12.12 Al1 scaled value (see pa                                                                                                    | age 422).                        | 3                    |
|       | Al2 scaled                 | 12.22 Al2 scaled value (see pa                                                                                                    | age <mark>423</mark> ).          | 4                    |
|       | Reserved                   |                                                                                                    |                                  | 57                   |
|       | Motor<br>potentiometer     | 22.80 Motor potentiometer ref a control (Motor potentiometer)).                                                                                                    |                                  | 8                    |
|       | Reserved                   |                                                                                                    |                                  | 9                    |
|       | Freq in scaled             | 11.39 Freq in 1 scaled value (s                                                                                                    | ee page <del>419</del> ).        | 10                   |
|       | AI1 percent                | 12.101 Al1 percent value (see                                                                                                    | page <u>424</u> )                | 11                   |
|       | AI2 percent                | 12.102 AI2 percent value (see                                                                                                    | page 425)                        | 12                   |

| No.   | Name/Value                    | Description                                                                                                    | Def/FbEq16   |
|-------|-------------------------------|----------------------------------------------------------------------------------------------------|--------------|
|       | Control panel (ref<br>saved)  | Control panel reference (03.01 Panel reference, see page<br>389) saved by the control system for the location where the<br>control returns is used as the reference.<br>(Selection not available for parameter 71.16 Setpoint 1<br>source.)<br>Reference<br>• EXT1 reference<br>• EXT2 reference<br>• Active reference<br>• Inactive reference                                                                                                    | 13           |
|       | Control panel (ref<br>copied) | Control panel reference (03.01 Panel reference, see page<br>389) for the previous control location is used as the reference<br>when the control location changes if the references for the<br>two locations are of the same type (eg<br>frequency/speed/torque/PID); otherwise, the actual signal is<br>used as the new reference.<br>Reference<br>Katherence<br>Katherencence<br>Katherencencencencencencencencencencencencence | 14           |
|       | FB A ref1                     | 03.05 FB A reference 1 (see page 389).                                                                                                    | 15           |
|       | FB A ref2                     | 03.06 FB A reference 2 (see page 389).                                                                                                    | 16           |
|       | Reserved                      |                                                                                                    | 1718         |
|       | EFB ref1                      | 03.09 EFB reference 1 (see page 389).                                                                                                    | 19           |
|       | EFB ref2                      | 03.10 EFB reference 2 (see page 389).                                                                                                    | 20           |
|       | Reserved                      |                                                                                                    | 2123         |
|       | Setpoint data<br>storage      | 40.92 Setpoint data storage (see page 578).<br>(Selection not available for parameter 71.16 Setpoint 1<br>source.)                                                                                                    | 24           |
|       | Compensated setpoint          | 40.70 Compensated setpoint (see page 575).                                                                                                    | 25           |
|       | Other                         | Source selection (see <i>Terms and abbreviations</i> on page 382).                                                                                                    | -            |
| 40.17 | Set 1 setpoint 2<br>source    | Selects the second source of process setpoint. The second source is used only if the setpoint function requires two inputs.<br>For the selections, see parameter <i>40.16 Set 1 setpoint 1 source</i> .                                                                                                    | Not selected |
| 40.18 | Set 1 setpoint<br>function    | Selects a function between the setpoint sources selected by parameters 40.16 Set 1 setpoint 1 source and 40.17 Set 1 setpoint 2 source.<br>The result of the function (for any selection) is multiplied by parameter 40.89 Set 1 setpoint multiplier. (That is why in selections 12 and 13, the multiplier k is constant 1.)                                                                                                    | In1          |
|       | ln1                           | Source 1.                                                                                                    | 0            |
|       | In1+In2                       | Sum of sources 1 and 2.                                                                                                    | 1            |
|       | In1-In2                       | Source 2 subtracted from source 1.                                                                                                    | 2            |

| No.   | Name/Value                      | Description                                                   |                                         |                                                                                                 | Def/FbEq16   |
|-------|---------------------------------|---------------------------------------------------------------|-----------------------------------------|-------------------------------------------------------------------------------------------------|--------------|
|       | In1*In2                         | Source 1 multiplie                                            | d by source 2.                          |                                                                                                 | 3            |
|       | In1/In2                         | Source 1 divided I                                            | by source 2.                            |                                                                                                 | 4            |
|       | MIN(In1,In2)                    | Smaller of the two                                            | sources.                                |                                                                                                 | 5            |
|       | MAX(In1,In2)                    | Greater of the two                                            | sources.                                |                                                                                                 | 6            |
|       | AVE(In1,In2)                    | Average of the two                                            | o sources.                              |                                                                                                 | 7            |
|       | sqrt(In1)                       | Square root of sou                                            | urce 1.                                 |                                                                                                 | 8            |
|       | sqrt(In1-In2)                   | Square root of (so                                            | urce 1 - source 2).                     |                                                                                                 | 9            |
|       | sqrt(In1+In2)                   | Square root of (so                                            | urce 1 + source 2)                      |                                                                                                 | 10           |
|       | sqrt(In1)+sqrt(In2)             | Square root of sou                                            | urce 1 + square roo                     | ot of source 2.                                                                                 | 11           |
| 40.19 | Set 1 internal<br>setpoint sel1 | internal setpoint o<br>40.2140.24.<br><b>Note:</b> Parameters | ut of the presets de 40.16 Set 1 setpo  | ernal setpoint sel2 the<br>efined by parameters<br>int 1 source and 40.17<br>Internal setpoint. | Not selected |
|       |                                 | Source defined<br>by par. 40.19                               | Source defined<br>by par. 40.20         | Setpoint preset active                                                                          |              |
|       |                                 | 0                                                             | 0                                       | 0 (par. <b>40.24</b> )                                                                          |              |
|       |                                 | 1                                                             | 0                                       | 1 (par. <b>40.21</b> )                                                                          |              |
|       |                                 | 0                                                             | 1                                       | 2 (par. <b>40.22</b> )                                                                          |              |
|       |                                 | 1                                                             | 1                                       | 3 (par. <b>40.23</b> )                                                                          |              |
|       | Not selected                    | 0.                                                            |                                         |                                                                                                 | 0            |
|       | Selected                        | 1.                                                            |                                         |                                                                                                 | 1            |
|       | DI1                             | Digital input DI1 (                                           | 10.02 DI delayed s                      | <i>tatus</i> , bit 0).                                                                          | 2            |
|       | DI2                             | Digital input DI2 (                                           | 10.02 DI delayed s                      | <i>tatus</i> , bit 1).                                                                          | 3            |
|       | DI3                             | Digital input DI3 (                                           | 10.02 DI delayed s                      | <i>tatus</i> , bit 2).                                                                          | 4            |
|       | DI4                             | Digital input DI4 (                                           | 10.02 DI delayed s                      | <i>tatus</i> , bit 3).                                                                          | 5            |
|       | DI5                             | Digital input DI5 (                                           | 10.02 DI delayed s                      | <i>tatus</i> , bit 4).                                                                          | 6            |
|       | DI6                             | Digital input DI6 (                                           | 10.02 DI delayed s                      | <i>tatus</i> , bit 5).                                                                          | 7            |
|       | Reserved                        |                                                               |                                         |                                                                                                 | 817          |
|       | Timed function 1                | Bit 0 of 34.01 Time                                           | ed functions status                     | (see page <u>537</u> ).                                                                         | 18           |
|       | Timed function 2                | Bit 1 of 34.01 Time                                           | ed functions status                     | s (see page 537).                                                                               | 19           |
|       | Timed function 3                | Bit 2 of 34.01 Time                                           | ed functions status                     | s (see page 537).                                                                               | 20           |
|       | Supervision 1                   | Bit 0 of 32.01 Sup                                            | ervision status (se                     | e page 527).                                                                                    | 21           |
|       | Supervision 2                   | Bit 1 of 32.01 Sup                                            | ervision status (se                     | e page 527).                                                                                    | 22           |
|       | Supervision 3                   | Bit 2 of 32.01 Sup                                            | ervision status (se                     | e page 527).                                                                                    | 23           |
|       | Other [bit]                     | Source selection (                                            | see Terms and abl                       | breviations on page 382).                                                                       | -            |
| 40.20 | Set 1 internal<br>setpoint sel2 | internal setpoint u                                           | sed out of the thre<br>eters 40.2140.23 | <i>ernal setpoint sel1</i> the<br>e internal setpoints<br>8. See table at <i>40.19 Set</i>      | Not selected |
|       | Not selected                    | 0.                                                            |                                         |                                                                                                 | 0            |
|       | Selected                        | 1.                                                            |                                         |                                                                                                 | 1            |
|       | DI1                             | Digital input DI1 (                                           | 10.02 DI delayed s                      | tatus, bit 0).                                                                                  | 2            |

| No.   | Name/Value                            | Description                                                                       | Def/FbEq16              |
|-------|---------------------------------------|-----------------------------------------------------------------------------------|-------------------------|
|       | DI2                                   | Digital input DI2 (10.02 DI delayed status, bit 1).                               | 3                       |
|       | DI3                                   | Digital input DI3 (10.02 DI delayed status, bit 2).                               | 4                       |
|       | DI4                                   | Digital input DI4 (10.02 DI delayed status, bit 3).                               | 5                       |
|       | DI5                                   | Digital input DI5 (10.02 DI delayed status, bit 4).                               | 6                       |
|       | DI6                                   | Digital input DI6 (10.02 DI delayed status, bit 5).                               | 7                       |
|       | Reserved                              |                                                                                   | 817                     |
|       | Timed function 1                      | Bit 0 of 34.01 Timed functions status (see page 537).                             | 18                      |
|       | Timed function 2                      | Bit 1 of 34.01 Timed functions status (see page 537).                             | 19                      |
|       | Timed function 3                      | Bit 2 of 34.01 Timed functions status (see page 537).                             | 20                      |
|       | Supervision 1                         | Bit 0 of 32.01 Supervision status (see page 527).                                 | 21                      |
|       | Supervision 2                         | Bit 1 of 32.01 Supervision status (see page 527).                                 | 22                      |
|       | Supervision 3                         | Bit 2 of 32.01 Supervision status (see page 527).                                 | 23                      |
|       | Other [bit]                           | Source selection (see Terms and abbreviations on page 382).                       | -                       |
| 40.21 | Set 1 internal setpoint 1             | Internal process setpoint 1. See parameter 40.19 Set 1<br>internal setpoint sel1. | 0.00 PID unit<br>1      |
|       | -200000.00<br>200000.00 PID unit<br>1 | Internal process setpoint 1.                                                      | 1 = 1 PID unit<br>1     |
| 40.22 | Set 1 internal setpoint 2             | Internal process setpoint 2. See parameter 40.19 Set 1 internal setpoint sel1.    | 0.00 PID unit<br>1      |
|       | -200000.00<br>200000.00 PID unit<br>1 | Internal process setpoint 2.                                                      | 1 = 1 PID unit<br>1     |
| 40.23 | Set 1 internal setpoint 3             | Internal process setpoint 3. See parameter 40.19 Set 1<br>internal setpoint sel1. | 0.00 PID unit<br>1      |
|       | -200000.00<br>200000.00 PID unit<br>1 | Internal process setpoint 3.                                                      | 1 = 1 PID unit<br>1     |
| 40.24 | Set 1 internal<br>setpoint 0          | Internal process setpoint 0. See parameter 40.19 Set 1<br>internal setpoint sel1. | 0.00 PID unit<br>1      |
|       | -200000.00<br>200000.00 PID unit<br>1 | Internal process setpoint 0.                                                      | 1 = 1 PID unit<br>1     |
| 40.26 | Set 1 setpoint min                    | Defines a minimum limit for the process PID controller setpoint.                  | 0.00 PID unit<br>1      |
|       | -200000.00<br>200000.00 PID unit<br>1 | Minimum limit for process PID controller setpoint.                                | 1 = 1 PID unit<br>1     |
| 40.27 | Set 1 setpoint max                    | Defines a maximum limit for the process PID controller setpoint.                  | 200000.00<br>PID unit 1 |
|       | -200000.00<br>200000.00 PID unit<br>1 | Maximum limit for process PID controller setpoint.                                | 1 = 1 PID unit<br>1     |
| 40.28 | Set 1 setpoint<br>increase time       | Defines the minimum time it takes for the setpoint to increase from 0% to 100%.   | 0.0 s                   |
|       | 0.01800.0 s                           | Setpoint increase time.                                                           | 1 = 1                   |

| No.   | Name/Value                      | Description                                                                                                    | Def/FbEq16                  |
|-------|---------------------------------|----------------------------------------------------------------------------------------------------|-----------------------------|
| 40.29 | Set 1 setpoint decrease time    | Defines the minimum time it takes for the setpoint to decrease from 100% to 0%.                                                                                                    | 0.0 s                       |
|       | 0.01800.0 s                     | Setpoint decrease time.                                                                                                    | 1 = 1                       |
| 40.30 | Set 1 setpoint<br>freeze enable | Freezes, or defines a source that can be used to freeze, the setpoint of the process PID controller. This feature is useful when the reference is based on a process feedback connected to an analog input, and the sensor must be serviced without stopping the process.<br>1 = Process PID controller setpoint frozen<br>See also parameter 40.38 Set 1 output freeze enable. | Not selected                |
|       | Not selected                    | Process PID controller setpoint not frozen.                                                                                                    | 0                           |
|       | Selected                        | Process PID controller setpoint frozen.                                                                                                    | 1                           |
|       | DI1                             | Digital input DI1 (10.02 DI delayed status, bit 0).                                                                                                    | 2                           |
|       | DI2                             | Digital input DI2 (10.02 DI delayed status, bit 1).                                                                                                    | 3                           |
|       | DI3                             | Digital input DI3 (10.02 DI delayed status, bit 2).                                                                                                    | 4                           |
|       | DI4                             | Digital input DI4 (10.02 DI delayed status, bit 3).                                                                                                    | 5                           |
|       | DI5                             | Digital input DI5 (10.02 DI delayed status, bit 4).                                                                                                    | 6                           |
|       | DI6                             | Digital input DI6 (10.02 DI delayed status, bit 5).                                                                                                    | 7                           |
|       | Reserved                        |                                                                                                    | 817                         |
|       | Timed function 1                | Bit 0 of 34.01 Timed functions status (see page 537).                                                                                                    | 18                          |
|       | Timed function 2                | Bit 1 of 34.01 Timed functions status (see page 537).                                                                                                    | 19                          |
|       | Timed function 3                | Bit 2 of 34.01 Timed functions status (see page 537).                                                                                                    | 20                          |
|       | Supervision 1                   | Bit 0 of 32.01 Supervision status (see page 527).                                                                                                    | 21                          |
|       | Supervision 2                   | Bit 1 of 32.01 Supervision status (see page 527).                                                                                                    | 22                          |
|       | Supervision 3                   | Bit 2 of 32.01 Supervision status (see page 527).                                                                                                    | 23                          |
|       | Other [bit]                     | Source selection (see Terms and abbreviations on page 382).                                                                                                    | -                           |
| 40.31 | Set 1 deviation<br>inversion    | Inverts the input of the process PID controller.<br>0 = Deviation not inverted (Deviation = Setpoint - Feedback)<br>1 = Deviation inverted (Deviation = Feedback - Setpoint)<br>See also section Sleep and boost functions for process PID<br>control (page 167).                                                                                                    | Not inverted<br>(Ref - Fbk) |
|       | Not inverted<br>(Ref - Fbk)     | 0.                                                                                                    | 0                           |
|       | Inverted (Fbk - Ref)            | 1.                                                                                                    | 1                           |
|       | Other [bit]                     | Source selection (see <i>Terms and abbreviations</i> on page 382).                                                                                                    | -                           |
| 40.32 | Set 1 gain                      | Defines the gain for the process PID controller. See parameter 40.33 Set 1 integration time.                                                                                                    | 1.00                        |
|       | 0.01100.00                      | Gain for PID controller.                                                                                                    | 100 = 1                     |

| No.   | Name/Value                      | Description                                                                                                    | Def/FbEq16 |
|-------|---------------------------------|----------------------------------------------------------------------------------------------------|------------|
| 40.33 | Set 1 integration<br>time       | Defines the integration time for the process PID controller.<br>This time needs to be set to the same order of magnitude as<br>the reaction time of the process being controlled, otherwise<br>instability will result.<br>Error/Controller output<br>$G \times I $ $G \times I $ $I = controller input (error)$<br>O = controller output<br>G = gain<br>Ti = integration time<br>Note: Setting this value to 0 disables the "I" part, turning the | 10.0 s     |
|       |                                 | PID controller into a PD controller.                                                                                                    |            |
|       | 0.09999.0 s                     | Integration time.                                                                                                    | 1 = 1 s    |
| 40.34 | Set 1 derivation<br>time        | Defines the derivation time of the process PID controller. The derivative component at the controller output is calculated on basis of two consecutive error values ( $E_{K-1}$ and $E_K$ ) according to the following formula:<br>PID DERIV TIME × ( $E_K - E_{K-1}$ )/ $T_S$ , in which $T_S = 2$ ms sample time<br>E = Error = Process reference - process feedback.                                                                            | 0.000 s    |
|       | 0.00010.000 s                   | Derivation time.                                                                                                    | 1000 = 1 s |
| 40.35 | Set 1 derivation<br>filter time | Defines the time constant of the 1-pole filter used to smooth<br>the derivative component of the process PID controller.                                                                                                    | 0.0 s      |
|       | 0.010.0 s                       | Filter time constant.                                                                                                    | 10 = 1 s   |
|       |                                 |                                                                                                    |            |

| No.   | Name/Value                    | Description                                                                                                    | Def/FbEq16   |
|-------|-------------------------------|----------------------------------------------------------------------------------------------------|--------------|
| 40.36 | Set 1 output min              | Defines the minimum limit for the process PID controller<br>output. Using the minimum and maximum limits, it is possible<br>to restrict the operation range.                                                                                                    | 0.00         |
|       | -200000.00<br>200000.00       | Minimum limit for process PID controller output.                                                                                                    | 1 = 1        |
| 40.37 | Set 1 output max              | Defines the maximum limit for the process PID controller output. See parameter 40.36 Set 1 output min.                                                                                                    | 100.00       |
|       | -200000.00<br>200000.00       | Maximum limit for process PID controller output.                                                                                                    | 1 = 1        |
| 40.38 | Set 1 output freeze<br>enable | Freezes (or defines a source that can be used to freeze) the output of the process PID controller, keeping the output at the value it was before freeze was enabled. This feature can be used when, for example, a sensor providing process feedback must to be serviced without stopping the process.<br>1 = Process PID controller output frozen<br>See also parameter 40.30 Set 1 setpoint freeze enable. | Not selected |
|       | Not selected                  | Process PID controller output not frozen.                                                                                                    | 0            |
|       | Selected                      | Process PID controller output frozen.                                                                                                    | 1            |
|       | DI1                           | Digital input DI1 (10.02 DI delayed status, bit 0).                                                                                                    | 2            |
|       | DI2                           | Digital input DI2 (10.02 DI delayed status, bit 1).                                                                                                    | 3            |
|       | DI3                           | Digital input DI3 (10.02 DI delayed status, bit 2).                                                                                                    | 4            |
|       | DI4                           | Digital input DI4 (10.02 DI delayed status, bit 3).                                                                                                    | 5            |
|       | DI5                           | Digital input DI5 (10.02 DI delayed status, bit 4).                                                                                                    | 6            |
|       | DI6                           | Digital input DI6 (10.02 DI delayed status, bit 5).                                                                                                    | 7            |
|       | Reserved                      |                                                                                                    | 817          |
|       | Timed function 1              | Bit 0 of 34.01 Timed functions status (see page 537).                                                                                                    | 18           |
|       | Timed function 2              | Bit 1 of 34.01 Timed functions status (see page 537).                                                                                                    | 19           |
|       | Timed function 3              | Bit 2 of 34.01 Timed functions status (see page 537).                                                                                                    | 20           |
|       | Supervision 1                 | Bit 0 of 32.01 Supervision status (see page 527).                                                                                                    | 21           |
|       | Supervision 2                 | Bit 1 of 32.01 Supervision status (see page 527).                                                                                                    | 22           |
|       | Supervision 3                 | Bit 2 of 32.01 Supervision status (see page 527).                                                                                                    | 23           |
|       | Other [bit]                   | Source selection (see Terms and abbreviations on page 382).                                                                                                    | -            |

| No.   | Name/Value                   | Description                                                                                                    | Def/FbEq16          |
|-------|------------------------------|----------------------------------------------------------------------------------------------------|---------------------|
| 40.39 | Set 1 deadband<br>range      | Defines a deadband around the setpoint. Whenever process feedback enters the deadband, a delay timer starts. If the feedback remains within the deadband longer than the delay (40.40 Set 1 deadband delay), the PID controller output is frozen. Normal operation resumes after the feedback value leaves the deadband.                                                                                 | 0.00 bar            |
|       | 40.39 Set 1                  |                                                                                                    |                     |
|       | deadband range               |                                                                                                    |                     |
|       | Setp                         | oint                                                                                                    |                     |
|       |                              |                                                                                                    |                     |
|       |                              |                                                                                                    |                     |
|       | Feedb                        |                                                                                                    |                     |
|       | PID contro                   | oller                                                                                                    |                     |
|       |                              | tput                                                                                                    | ontroller           |
|       |                              |                                                                                                    | frozen              |
|       |                              |                                                                                                    |                     |
|       |                              | 40.40 Set 1 deadband delay                                                                                                    |                     |
|       |                              |                                                                                                    | Time                |
|       | 0.00200000.00                | Deadband range.                                                                                                    | 1 = 1               |
| 40.40 | Set 1 deadband<br>delay      | Delay for the deadband. See parameter 40.39 Set 1 deadband range.                                                                                                    | 0.0 s               |
|       | 0.03600.0 s                  | Delay for deadband area.                                                                                                    | 1 = 1 s             |
| 40.43 | Set 1 sleep level            | Defines the start limit for the sleep function. If the value is 0.0, set 1 sleep mode is disabled.<br>The sleep function compares PID output (parameter 40.01<br><i>Process PID output actual</i> ) to the value of this parameter. If<br>PID output remains below this value longer than the sleep<br>delay defined by 40.44 Set 1 sleep delay, the drive enters the<br>sleep mode and stops the motor. | 0.0                 |
|       | 0.0200000.0                  | Sleep start level.                                                                                                    | 1 = 1               |
| 40.44 | Set 1 sleep delay            | Defines a delay before the sleep function actually becomes<br>enabled, to prevent nuisance sleeping.<br>The delay timer starts when the sleep mode is enabled by<br>parameter <i>40.43 Set 1 sleep level</i> , and resets when the sleep<br>mode is disabled.                                                                                                    | 60.0 s              |
|       | 0.03600.0 s                  | Sleep start delay.                                                                                                    | 1 = 1 s             |
| 40.45 | Set 1 sleep boost<br>time    | Defines a boost time for the sleep boost step. See parameter 40.46 Set 1 sleep boost step.                                                                                                    | 0.0 s               |
|       | 0.03600.0 s                  | Sleep boost time.                                                                                                    | 1 = 1 s             |
| 40.46 | Set 1 sleep boost<br>step    | When the drive is entering sleep mode, the process setpoint<br>is increased by this value for the time defined by parameter<br>40.45 Set 1 sleep boost time.<br>If active, sleep boost is aborted when the drive wakes up.                                                                                                    | 0.00 PID uni<br>1   |
|       | 0.00…200000.00<br>PID unit 1 | Sleep boost step.                                                                                                    | 1 = 1 PID unit<br>1 |

| No.   | Name/Value                            | Description                                                                                                    | Def/FbEq16          |
|-------|---------------------------------------|----------------------------------------------------------------------------------------------------|---------------------|
| 40.47 | Set 1 wake-up<br>deviation            | Defines the wake-up level as deviation between process<br>setpoint and feedback.<br>When the deviation exceeds the value of this parameter, and<br>remains there for the duration of the wake-up delay (40.48<br><i>Set 1 wake-up delay</i> ), the drive wakes up.<br>See also parameter 40.31 <i>Set 1 deviation inversion</i> . | 0.00 PID unit<br>1  |
|       | -200000.00<br>200000.00 PID unit<br>1 | Wake-up level (as deviation between process setpoint and feedback).                                                                                                    | 1 = 1 PID unit<br>1 |
| 40.48 | Set 1 wake-up<br>delay                | Defines a wake-up delay for the sleep function to prevent<br>nuisance wake-ups. See parameter 40.47 Set 1 wake-up<br>deviation.<br>The delay timer starts when the deviation exceeds the wake-<br>up level (40.47 Set 1 wake-up deviation), and resets if the<br>deviation falls below the wake-up level.                         | 0.50 s              |
|       | 0.0060.00 s                           | Wake-up delay.                                                                                                    | 1 = 1 s             |
| 40.49 | Set 1 tracking<br>mode                | Activates (or selects a source that activates) tracking mode.<br>In tracking mode, the value selected by parameter 40.50 Set<br>1 tracking ref selection is substituted for the PID controller<br>output. See also section Tracking (page 169).<br>1 = Tracking mode enabled                                                      | Not selected        |
|       | Not selected                          | 0.                                                                                                    | 0                   |
|       | Selected                              | 1.                                                                                                    | 1                   |
|       | DI1                                   | Digital input DI1 (10.02 DI delayed status, bit 0).                                                                                                    | 2                   |
|       | DI2                                   | Digital input DI2 (10.02 DI delayed status, bit 1).                                                                                                    | 3                   |
|       | DI3                                   | Digital input DI3 (10.02 DI delayed status, bit 2).                                                                                                    | 4                   |
|       | DI4                                   | Digital input DI4 (10.02 DI delayed status, bit 3).                                                                                                    | 5                   |
|       | DI5                                   | Digital input DI5 (10.02 DI delayed status, bit 4).                                                                                                    | 6                   |
|       | DI6                                   | Digital input DI6 (10.02 DI delayed status, bit 5).                                                                                                    | 7                   |
|       | Reserved                              |                                                                                                    | 817                 |
|       | Timed function 1                      | Bit 0 of 34.01 Timed functions status (see page 537).                                                                                                    | 18                  |
|       | Timed function 2                      | Bit 1 of 34.01 Timed functions status (see page 537).                                                                                                    | 19                  |
|       | Timed function 3                      | Bit 2 of 34.01 Timed functions status (see page 537).                                                                                                    | 20                  |
|       | Supervision 1                         | Bit 0 of 32.01 Supervision status (see page 527).                                                                                                    | 21                  |
|       | Supervision 2                         | Bit 1 of 32.01 Supervision status (see page 527).                                                                                                    | 22                  |
|       | Supervision 3                         | Bit 2 of 32.01 Supervision status (see page 527).                                                                                                    | 23                  |
|       | Other [bit]                           | Source selection (see Terms and abbreviations on page 382).                                                                                                    | -                   |
| 40.50 | Set 1 tracking ref selection          | Selects the value source for tracking mode. See parameter 40.49 Set 1 tracking mode.                                                                                                    | Not selected        |
|       | Not selected                          | None.                                                                                                    | 0                   |
|       | Al1 scaled                            | 12.12 Al1 scaled value (see page 422).                                                                                                    | 1                   |
|       | Al2 scaled                            | 12.22 Al2 scaled value (see page 423).                                                                                                    | 2                   |
|       | FB A ref1                             | 03.05 FB A reference 1 (see page 389).                                                                                                    | 3                   |
|       | FB A ref2                             | 03.06 FB A reference 2 (see page 389).                                                                                                    | 4                   |
|       | Other                                 | Source selection (see Terms and abbreviations on page 382).                                                                                                    | -                   |

| No.   | Name/Value                     | Description                                                                                                    | Def/FbEq16 |
|-------|--------------------------------|----------------------------------------------------------------------------------------------------|------------|
| 40.57 | PID set1/set2<br>selection     | Selects the source that determines whether process PID parameter set 1 (parameters 40.0740.50) or set 2 (group 41 Process PID set 2) is used.                                                        | PID set 1  |
|       | PID set 1                      | 0. Process PID parameter set 1 in use.                                                                                                    | 0          |
|       | PID set 2                      | 1. Process PID parameter set 2 in use.                                                                                                    | 1          |
|       | DI1                            | Digital input DI1 (10.02 DI delayed status, bit 0).                                                                                                    | 2          |
|       | DI2                            | Digital input DI2 (10.02 DI delayed status, bit 1).                                                                                                    | 3          |
|       | DI3                            | Digital input DI3 (10.02 DI delayed status, bit 2).                                                                                                    | 4          |
|       | DI4                            | Digital input DI4 (10.02 DI delayed status, bit 3).                                                                                                    | 5          |
|       | DI5                            | Digital input DI5 (10.02 DI delayed status, bit 4).                                                                                                    | 6          |
|       | DI6                            | Digital input DI6 (10.02 DI delayed status, bit 5).                                                                                                    | 7          |
|       | Reserved                       |                                                                                                    | 817        |
|       | Timed function 1               | Bit 0 of 34.01 Timed functions status (see page 537).                                                                                                    | 18         |
|       | Timed function 2               | Bit 1 of 34.01 Timed functions status (see page 537).                                                                                                    | 19         |
|       | Timed function 3               | Bit 2 of 34.01 Timed functions status (see page 537).                                                                                                    | 20         |
|       | Supervision 1                  | Bit 0 of 32.01 Supervision status (see page 527).                                                                                                    | 21         |
|       | Supervision 2                  | Bit 1 of 32.01 Supervision status (see page 527).                                                                                                    | 22         |
|       | Supervision 3                  | Bit 2 of 32.01 Supervision status (see page 527).                                                                                                    | 23         |
|       | Other [bit]                    | Source selection (see Terms and abbreviations on page 382).                                                                                                    | -          |
| 40.58 | Set 1 increase prevention      | Activates increase prevention of PID integration term for PID set 1                                                                                                    | No         |
|       | No                             | Increase prevention not in use.                                                                                                    | 0          |
|       | Limiting                       | The process PID integration term is not increased.                                                                                                    | 1          |
|       | Other [bit]                    | Source selection (see <i>Terms and abbreviations</i> on page 382).                                                                                                    | -          |
| 40.59 | Set 1 decrease prevention      | Activates decrease prevention of PID integration term for PID set 1.                                                                                                    | No         |
|       | No                             | Decrease prevention not in use.                                                                                                    | 0          |
|       | Limiting                       | The process PID integration term is not decreased.                                                                                                    | 1          |
|       | Other [bit]                    | Source selection (see <i>Terms and abbreviations</i> on page 382).                                                                                                    | -          |
| 40.60 | Set 1 PID<br>activation source | Selects a source that enables/disables process PID control.<br>See also parameter <i>40.07 Process PID operation mode</i> .<br>0 = Process PID control disabled.<br>1 = Process PID control enabled. | On         |
|       | Off                            | 0.                                                                                                    | 0          |
|       | On                             | 1.                                                                                                    | 1          |
|       | Follow Ext1/Ext2<br>selection  | Process PID control is disabled when external control location<br>EXT1 is active, and enabled when external control location<br>EXT2 is active.<br>See also parameter 19.11 Ext1/Ext2 selection.     | 2          |
|       | DI1                            | Digital input DI1 (10.02 DI delayed status, bit 0).                                                                                                    | 3          |
|       | DI2                            | Digital input DI2 (10.02 DI delayed status, bit 1).                                                                                                    | 4          |
|       | DI3                            | Digital input DI3 (10.02 DI delayed status, bit 2).                                                                                                    | 5          |
|       | DI4                            | Digital input DI4 (10.02 DI delayed status, bit 3).                                                                                                    | 6          |
|       | DI5                            | Digital input DI5 (10.02 DI delayed status, bit 4).                                                                                                    | 7          |

| No.   | Name/Value                                | Description                                                                                                    | Def/FbEq16          |
|-------|-------------------------------------------|----------------------------------------------------------------------------------------------------|---------------------|
|       | DI6                                       | Digital input DI6 (10.02 DI delayed status, bit 5).                                                                                                    | 8                   |
|       | Other [bit]                               | Source selection (see <i>Terms and abbreviations</i> on page 382).                                                                                                    | -                   |
| 40.61 | Setpoint scaling<br>actual                | Actual setpoint scaling. See parameter 40.14 Set 1 setpoint scaling.                                                                                                    | 100.00              |
|       | -200000.00<br>200000.00                   | Scaling.                                                                                                    | 1 = 1               |
| 40.62 | PID internal setpoint actual              | Displays the value of the internal setpoint. See control chain diagram <i>PID setpoint compensation</i> on page 374. This parameter is read-only.                                                                                                    | -                   |
|       | -200000.00<br>200000.00 PID unit<br>1     | Process PID internal setpoint.                                                                                                    | 1 = 1 PID unit<br>1 |
| 40.70 | Compensated<br>setpoint                   | Compensated setpoint determined for the input specified by<br>parameter 40.71 Set 1 compensation input source.<br>The determination of the compensated setpoint is based on<br>the curve specified by points (x1, y1), (x2, y2) and the non-<br>linearity of the curve specified with parameters 40.7140.76.<br>The compensated setpoint curve will be a mixture of a<br>straight line between the points and a squared line between<br>the points:<br>y<br>$x^2, y^2$<br>$x^2, y^2$<br>$x^2, y^2$<br>$x^2, y^2$<br>$x^2 = x^2, y^2$<br>$x^2 = x^2, y^2$ | -                   |
|       | -21474836.48<br>21474835.20 PID<br>unit 1 | Compensated setpoint value.                                                                                                    | 1 = 1 PID unit<br>1 |
| 40.71 | Set 1<br>compensation input<br>source     | Selects the source for set 1 compensation input.                                                                                                    | Not selected        |
|       | Not selected                              | None.                                                                                                    | 0                   |
|       | Reserved                                  |                                                                                                    | 1                   |
|       | Internal setpoint                         | Internal setpoint. See parameter 40.19 Set 1 internal setpoint sel1.                                                                                                    | 2                   |
|       | Al1 scaled                                | 12.12 Al1 scaled value (see page 422).                                                                                                    | 3                   |

| No.   | Name/Value                              | Description                                                                                                    | Def/FbEq16          |
|-------|-----------------------------------------|----------------------------------------------------------------------------------------------------|---------------------|
|       | Al2 scaled                              | 12.22 Al2 scaled value (see page 423).                                                                                                    | 4                   |
|       | Reserved                                |                                                                                                    | 57                  |
|       | Motor<br>potentiometer                  | 22.80 Motor potentiometer ref act (output of the Floating point control (Motor potentiometer)).                                                                       | 8                   |
|       | Reserved                                |                                                                                                    | 9                   |
|       | Freq in scaled                          | 11.39 Freq in 1 scaled value (see page 419).                                                                                                    | 10                  |
|       | AI1 percent                             | 12.101 Al1 percent value (see page 424).                                                                                                    | 11                  |
|       | AI2 percent                             | 12.102 AI2 percent value (see page 425).                                                                                                    | 12                  |
|       | Reserved                                |                                                                                                    | 1314                |
|       | FB A ref1                               | 03.05 FB A reference 1 (see page 389).                                                                                                    | 15                  |
|       | FB A ref2                               | 03.06 FB A reference 2 (see page 389).                                                                                                    | 16                  |
|       | Reserved                                |                                                                                                    | 1718                |
|       | EFB ref1                                | 03.09 EFB reference 1 (see page 389).                                                                                                    | 19                  |
|       | EFB ref2                                | 03.10 EFB reference 2 (see page 389).                                                                                                    | 20                  |
|       | Reserved                                |                                                                                                    | 2123                |
|       | Setpoint data storage                   | 40.92 Setpoint data storage (see page 578).                                                                                                    | 24                  |
|       | Other                                   | Source selection (see Terms and abbreviations on page 382).                                                                                                    | -                   |
| 40.72 | Set 1<br>compensation input<br>1        | Point x1 on the setpoint compensation curve, see parameter 40.71 Compensated setpoint.                                                                                | 0.00                |
|       | -200000.00<br>200000.00                 | Setpoint value.                                                                                                    | 1 = 1               |
| 40.73 | Set 1 compensated<br>output 1           | Point y1 (= the compensated output of parameter 40.72 Set 1<br>compensation input 1) on the setpoint compensation curve,<br>see parameter 40.70 Compensated setpoint. | 0.00 PID unit<br>1  |
|       | -200000.00<br>200000.00 PID unit<br>1   | Compensated setpoint value.                                                                                                    | 1 = 1 PID unit<br>1 |
| 40.74 | Set 1<br>compensation input<br>2        | Point x2 on the setpoint compensation curve, see parameter 40.71 Compensated setpoint.                                                                                | 0.00                |
|       | -200000.00<br>200000.00                 | Setpoint value.                                                                                                    | 1 = 1               |
| 40.75 | Set 1 compensated output 2              | Point y2 (= the compensated output of parameter 40.74 Set 1<br>compensation input 2) on the setpoint compensation curve,<br>see parameter 40.70 Compensated setpoint. | 0.00 PID unit<br>1  |
|       | -200000.00<br>200000.00 PID unit<br>1   | Compensated setpoint value.                                                                                                    | 1 = 1 PID unit<br>1 |
| 40.76 | Set 1<br>compensation non-<br>linearity | Describes the non-linearity of the setpoint compensation curve, see parameter <i>40.70 Compensated setpoint</i> .                                                     | 0%                  |
|       | 0100%                                   | Percentage.                                                                                                    | 1 = 1%              |
| 40.79 | Set 1 units                             | Unit used for PID set 1.                                                                                                    | User text           |
|       | User text                               | User editable text. User text default is "PID unit 1".                                                                                                    | 0                   |
|       | %                                       | Percent.                                                                                                    | 4                   |

| No.   | Name/Value                     | Description                                                 | Def/FbEq16         |
|-------|--------------------------------|-------------------------------------------------------------|--------------------|
|       | bar                            | Bar.                                                        | 74                 |
|       | kPa                            | Kilo pascal.                                                | 75                 |
|       | Pa                             | Pascal.                                                     | 77                 |
|       | psi                            | Pound per square inch.                                      | 76                 |
|       | CFM                            | Cubic feet per minute.                                      | 26                 |
|       | inH <sub>2</sub> O             | Inch of water.                                              | 58                 |
|       | °C                             | Degree Celsius.                                             | 150                |
|       | °F                             | Degree Fahrenheit.                                          | 151                |
|       | mbar                           | Millibar.                                                   | 44                 |
|       | m <sup>3</sup> /h              | Cubic meter per hour.                                       | 78                 |
|       | dm <sup>3</sup> /h             | Cubic decimeter per hour.                                   | 21                 |
|       | l/s                            | Liter per second.                                           | 79                 |
|       | l/min                          | Liter per minute.                                           | 37                 |
|       | l/h                            | Liter per hour.                                             | 38                 |
|       | m <sup>3</sup> /s              | Cubic meter per second.                                     | 88                 |
|       | m <sup>3</sup> /min            | Cubic meter per minute.                                     | 40                 |
|       | km <sup>3</sup> /h             | Cubic kilometer per minute.                                 | 131                |
|       | gal/s                          | Gallon per second.                                          | 47                 |
|       | ft <sup>3</sup> /s             | Cubic feet per second.                                      | 50                 |
|       | ft <sup>3</sup> /min           | Cubic feet per minute.                                      | 51                 |
|       | ft <sup>3</sup> /h             | Cubic feet per hour.                                        | 52                 |
|       | ppm                            | Parts per million.                                          | 34                 |
|       | inHg                           | Inch of mercury.                                            | 29                 |
|       | kCFM                           | Cubic kilo feet per minute.                                 | 126                |
|       | inWC                           | Inch of water.                                              | 65                 |
|       | gpm                            | Gallon per minute.                                          | 80                 |
|       | gal/min                        | Gallon per minute.                                          | 48                 |
|       | in wg                          | Inch water gauge.                                           | 59                 |
|       | MPa                            | Megapascal.                                                 | 94                 |
|       | ftWC                           | Feet of water.                                              | 125                |
| 40.80 | Set 1 PID output<br>min source | Selects the source for set 1 PID output minimum.            | Set1 output<br>min |
|       | None                           | Not selected.                                               | 0                  |
|       | Set1 output min                | 40.36 Set 1 output min.                                     | 1                  |
|       | Other [bit]                    | Source selection (see Terms and abbreviations on page 382). | -                  |
| 40.81 | Set 1 PID output<br>max source | Selects the source for set 1 PID output maximum.            | Set1 output<br>max |
|       | None                           | Not selected.                                               | 0                  |
|       | Set1 output max                | 40.37 Set 1 output max.                                     | 1                  |
|       | Other [bit]                    | Source selection (see Terms and abbreviations on page 382). | -                  |

| No.   | Name/Value                   | Description                                                                                                    | Def/FbEq16 |
|-------|------------------------------|----------------------------------------------------------------------------------------------------|------------|
| 40.89 | Set 1 setpoint<br>multiplier | Defines the multiplier with which the result of the function specified by parameter <i>40.18 Set 1 setpoint function</i> is multiplied.                                                                                                    | 1.00       |
|       | -200000.00<br>200000.00      | Multiplier.                                                                                                    | 1 = 1      |
| 40.90 | Set 1 feedback<br>multiplier | Defines the multiplier with which the result of the function specified by parameter 40.10 Set 1 feedback function is multiplied.                                                                                                    | 1.00       |
|       | -200000.00<br>200000.00      | Multiplier.                                                                                                    | 1 = 1      |
| 40.91 | Feedback data<br>storage     | Storage parameter for receiving a process feedback value, for example, through the embedded fieldbus interface.<br>The value can be sent to the drive as Modbus I/O data. Set the target selection parameter of that particular data (58.10158.114) to Feedback data storage. In 40.08 Set 1 feedback 1 source (or 40.09 Set 1 feedback 2 source), select Feedback data storage. | 0.00       |
|       | -327.68327.67                | Storage parameter for process feedback.                                                                                                    | 100 = 1    |
| 40.92 | Setpoint data<br>storage     | Storage parameter for receiving a process setpoint value, for example, through the embedded fieldbus interface.<br>The value can be sent to the drive as Modbus I/O data. Set the target selection parameter of that particular data (58.10158.114) to Setpoint data storage. In 40.16 Set 1 setpoint 1 source (or 40.17 Set 1 setpoint 2 source), select Setpoint data storage. | 0.00       |
|       | -327.68327.67                | Storage parameter for process setpoint.                                                                                                    | 100 = 1    |
| 40.96 | Process PID<br>output %      | Percentage scaled signal of parameter 40.01 Process PID feedback actual.                                                                                                    | 0.00%      |
|       | -100.00100.00%               | Percentage.                                                                                                    | 100 = 1%   |
| 40.97 | Process PID<br>feedback %    | Percentage scaled signal of parameter 40.02 Process PID feedback actual.                                                                                                    | 0.00%      |
|       | -100.00100.00%               | Percentage.                                                                                                    | 100 = 1%   |
| 40.98 | Process PID<br>setpoint %    | Percentage scaled signal of parameter 40.03 Process PID setpoint actual.                                                                                                    | 0.00%      |
|       | -100.00100.00%               | Percentage.                                                                                                    | 100 = 1%   |
| 40.99 | Process PID deviation %      | Percentage scaled signal of parameter 40.04 Process PID deviation actual.                                                                                                    | 0.00%      |
|       | -100.00100.00%               | Percentage.                                                                                                    | 100 = 1%   |

| 41 Pro | cess PID set 2             | A second set of parameter values for process PID control.<br>The selection between this set and first set (parameter group<br>40 Process PID set 1) is made by parameter 40.57 PID<br>set1/set2 selection.<br>See also parameters 40.0140.06, and control chain<br>diagrams PID setpoint compensation and Direction lock on<br>pages 374 and 379, respectively. |              |
|--------|----------------------------|----------------------------------------------------------------------------------------------------|--------------|
| 41.08  | Set 2 feedback 1<br>source | See parameter 40.08 Set 1 feedback 1 source.                                                                                                    | Al2 percent  |
| 41.09  | Set 2 feedback 2 source    | See parameter 40.09 Set 1 feedback 2 source.                                                                                                    | Not selected |
| 41.10  | Set 2 feedback<br>function | See parameter 40.10 Set 1 feedback function.                                                                                                    | In1          |

| No.   | Name/Value                      | Description                                       | Def/FbEq16                  |
|-------|---------------------------------|---------------------------------------------------|-----------------------------|
| 41.11 | Set 2 feedback<br>filter time   | See parameter 40.11 Set 1 feedback filter time.   | 0.000 s                     |
| 41.14 | Set 2 setpoint scaling          | See parameter 40.14 Set 1 setpoint scaling.       | 0.00                        |
| 41.15 | Set 2 output<br>scaling         | See parameter 40.15 Set 1 output scaling.         | 0.00                        |
| 41.16 | Set 2 setpoint 1<br>source      | See parameter 40.16 Set 1 setpoint 1 source.      | Internal<br>setpoint        |
| 41.17 | Set 2 setpoint 2 source         | See parameter 40.17 Set 1 setpoint 2 source.      | Not selected                |
| 41.18 | Set 2 setpoint function         | See parameter 40.18 Set 1 setpoint function.      | In1                         |
| 41.19 | Set 2 internal<br>setpoint sel1 | See parameter 40.19 Set 1 internal setpoint sel1. | Not selected                |
| 41.20 | Set 2 internal<br>setpoint sel2 | See parameter 40.20 Set 1 internal setpoint sel2. | Not selected                |
| 41.21 | Set 2 internal<br>setpoint 1    | See parameter 40.21 Set 1 internal setpoint 1.    | 0.00 PID unit<br>1          |
| 41.22 | Set 2 internal<br>setpoint 2    | See parameter 40.22 Set 1 internal setpoint 2.    | 0.00 PID unit<br>1          |
| 41.23 | Set 2 internal<br>setpoint 3    | See parameter 40.23 Set 1 internal setpoint 3.    | 0.00 PID unit<br>1          |
| 41.24 | Set 2 internal<br>setpoint 0    | See parameter 40.24 Set 1 internal setpoint 0.    | 0.00 PID unit<br>1          |
| 41.26 | Set 2 setpoint min              | See parameter 40.26 Set 1 setpoint min.           | 0.00 PID unit<br>1          |
| 41.27 | Set 2 setpoint max              | See parameter 40.27 Set 1 setpoint max.           | 200000.00<br>PID unit 1     |
| 41.28 | Set 2 setpoint<br>increase time | See parameter 40.28 Set 1 setpoint increase time. | 0.0 s                       |
| 41.29 | Set 2 setpoint decrease time    | See parameter 40.29 Set 1 setpoint decrease time. | 0.0 s                       |
| 41.30 | Set 2 setpoint freeze enable    | See parameter 40.30 Set 1 setpoint freeze enable. | Not selected                |
| 41.31 | Set 2 deviation inversion       | See parameter 40.31 Set 1 deviation inversion.    | Not inverted<br>(Ref - Fbk) |
| 41.32 | Set 2 gain                      | See parameter 40.32 Set 1 gain.                   | 1.00                        |
| 41.33 | Set 2 integration time          | See parameter 40.33 Set 1 integration time.       | 60.0 s                      |
| 41.34 | Set 2 derivation time           | See parameter 40.34 Set 1 derivation time.        | 0.000 s                     |
| 41.35 | Set 2 derivation filter time    | See parameter 40.35 Set 1 derivation filter time. | 0.0 s                       |
| 41.36 | Set 2 output min                | See parameter 40.36 Set 1 output min.             | 0.00                        |
| 41.37 | Set 2 output max                | See parameter 40.37 Set 1 output max.             | 100.00                      |
| 41.38 | Set 2 output freeze<br>enable   | See parameter 40.38 Set 1 output freeze enable.   | Not selected                |

| No.   | Name/Value                              | Description                                                        | Def/FbEq16         |
|-------|-----------------------------------------|--------------------------------------------------------------------|--------------------|
| 41.39 | Set 2 deadband range                    | See parameter 40.39 Set 1 deadband range.                          | 0.00 bar           |
| 41.40 | Set 2 deadband<br>delay                 | See parameter 40.40 Set 1 deadband delay.                          | 0.0 s              |
| 41.43 | Set 2 sleep level                       | See parameter 40.43 Set 1 sleep level.                             | 0.0                |
| 41.44 | Set 2 sleep delay                       | See parameter 40.44 Set 1 sleep delay.                             | 60.0 s             |
| 41.45 | Set 2 sleep boost<br>time               | See parameter 40.45 Set 1 sleep boost time.                        | 0.0 s              |
| 41.46 | Set 2 sleep boost<br>step               | See parameter 40.46 Set 1 sleep boost step.                        | 0.00 PID unit<br>1 |
| 41.47 | Set 2 wake-up<br>deviation              | See parameter 40.47 Set 1 wake-up deviation.                       | 0.00 PID unit<br>1 |
| 41.48 | Set 2 wake-up<br>delay                  | See parameter 40.48 Set 1 wake-up delay.                           | 0.50 s             |
| 41.49 | Set 2 tracking<br>mode                  | See parameter 40.49 Set 1 tracking mode.                           | Not selected       |
| 41.50 | Set 2 tracking ref selection            | See parameter 40.50 Set 1 tracking ref selection.                  | Not selected       |
| 41.58 | Set 2 increase prevention               | See parameter 40.58 Set 1 increase prevention.                     | No                 |
| 41.59 | Set 2 decrease prevention               | See parameter 40.59 Set 1 decrease prevention.                     | No                 |
| 41.60 | Set 2 PID<br>activation source          | See parameter 40.60 Set 1 PID activation source.                   | On                 |
| 41.71 | Set 2<br>compensation input<br>source   | See parameter 40.71 Set 1 compensation input source.               | Not selected       |
| 41.72 | Set 2<br>compensation input<br>1        | See parameter 40.72 Set 1 compensation input 1.                    | 0.00               |
| 41.73 | Set 2 compensated output 1              | See parameter 40.73 Set 1 compensated output 1.                    | 0.00 PID unit<br>1 |
| 41.74 | Set 2<br>compensation input<br>2        | See parameter 40.74 Set 1 compensation input 2.                    | 0.00               |
| 41.75 | Set 2 compensated output 2              | See parameter 40.75 Set 1 compensated output 2.                    | 0.00 PID unit<br>1 |
| 41.76 | Set 2<br>compensation non-<br>linearity | See parameter 40.76 Set 1 compensation non-linearity.              | 0%                 |
| 41.79 | Set 2 units                             | See parameter 40.79 Set 1 units.                                   | bar                |
| 41.80 | Set 2 PID output<br>min source          | Selects the source for set 2 PID output minimum.                   | Set2 output<br>min |
|       | None                                    | None.                                                              | 0                  |
|       | Set2 output min                         | 41.36 Set 2 output min.                                            | 1                  |
|       | Other [bit]                             | Source selection (see <i>Terms and abbreviations</i> on page 382). | -                  |
| 41.81 | Set 2 PID output<br>max source          | Selects the source for set 2 PID output maximum.                   | Set2 output<br>max |
|       | None                                    | None.                                                              | 0                  |

| No.    | Name/Value                       | Description                                                                                                    | Def/FbEq16 |
|--------|----------------------------------|----------------------------------------------------------------------------------------------------|------------|
|        | Set2 output max                  | 41.37 Set 2 output max.                                                                                                    | 1          |
|        | Other [bit]                      | Source selection (see <i>Terms and abbreviations</i> on page 382).                                                                                                    | -          |
| 41.89  | Set 2 setpoint<br>multiplier     | See parameter 40.89 Set 1 setpoint multiplier.                                                                                                    | 1.00       |
| 41.90  | Set 2 feedback<br>multiplier     | Defines the multiplier k used in formulas of parameter 41.10<br>Set 2 feedback function. See parameter 40.90 Set 1 feedback<br>multiplier.                                                                                                    | 1.00       |
| 43 Bra | ike chopper                      | Settings for the internal brake chopper.<br><b>Note:</b> These parameters apply to internal brake chopper only.<br>When using external brake, you must disable brake chopper<br>function by setting parameter <i>43.06 Brake chopper function</i> to<br>value <i>Disabled</i> .                                                                                                    |            |
| 43.01  | Braking resistor<br>temperature  | Displays the estimated temperature of the brake resistor, or<br>how close the brake resistor is to being too hot.<br>The value is given in percent where 100% is the eventual<br>temperature the resistor would reach when loaded long<br>enough with its rated maximum load capacity (43.09 Brake<br>resistor Pmax cont).<br>The temperature calculation is based on the values of<br>parameters 43.08, 43.09 and 43.10, and on the assumption<br>that the resistor is installed as instructed by the manufacturer<br>(ie it cools down as expected).<br>This parameter is read-only. | -          |
|        | 0.0120.0%                        | Estimated brake resistor temperature.                                                                                                    | 1 = 1%     |
| 43.06  | Brake chopper<br>function        | <ul> <li>Enables brake chopper control and selects the brake resistor overload protection method (calculation or measurement).</li> <li>Note: Before enabling brake chopper control, ensure that <ul> <li>a brake resistor is connected</li> <li>overvoltage control is switched off (parameter 30.30 Overvoltage control)</li> <li>the supply voltage range (parameter 95.01 Supply voltage) has been selected correctly.</li> </ul> </li> <li>Note: When using external brake chopper, set this parameter to value Disabled.</li> </ul>                                              | Disabled   |
|        | Disabled                         | Brake chopper control disabled.                                                                                                    | 0          |
|        | Enabled with<br>thermal model    | Brake chopper control enabled with brake resistor protection based on the thermal model. If you select this, you must also specify the values needed by the model, ie, parameters <i>43.08 43.12.</i> See the resistor data sheet.                                                                                                    | 1          |
|        | Enabled without<br>thermal model | Brake chopper control enabled without resistor overload<br>protection based on the thermal model. This setting can be<br>used, for example, if the resistor is equipped with a thermal<br>switch that is wired to open the main contactor of the drive if<br>the resistor overheats.<br>For more information, see chapter <i>Resistor braking</i> in the<br><i>Hardware manual</i> of the drive.                                                                                                    | 2          |

| No.   | Name/Value                     | Description                                                                                                    | Def/FbEq16      |
|-------|--------------------------------|----------------------------------------------------------------------------------------------------|-----------------|
|       | Overvoltage peak<br>protection | <ul> <li>Brake chopper control enabled in an overvoltage condition.</li> <li>This setting is intended for situations where</li> <li>the braking chopper is not needed for runtime operation, ie, to dissipate the inertial energy of the motor,</li> <li>the motor is able to store a considerable amount magnetic energy in its windings, and</li> <li>the motor might, deliberately or inadvertently, be stopped by coasting.</li> <li>In such a situation, the motor would potentially discharge enough magnetic energy towards the drive to cause damage. To protect the drive, the brake chopper can be used with a small resistor dimensioned merely to handle the magnetic energy (not the inertial energy) of the motor.</li> <li>With this setting, the brake chopper is activated only whenever the DC voltage exceeds the overvoltage limit. During normal use, the brake chopper is not operating.</li> </ul> | 3               |
| 43.07 | Brake chopper run<br>enable    | Selects the source for quick brake chopper on/off control.<br>0 = Brake chopper IGBT pulses are cut off<br>1 = Normal brake chopper IGBT modulation allowed.                                                                                                    | On              |
|       | Off                            | 0.                                                                                                    | 0               |
|       | On                             | 1.                                                                                                    | 1               |
|       | Other [bit]                    | Source selection (see <i>Terms and abbreviations</i> on page 382).                                                                                                    | -               |
| 43.08 | Brake resistor<br>thermal tc   | Defines the thermal time constant for the brake resistor thermal model.                                                                                                    | 0 s             |
|       | 010000 s                       | Brake resistor thermal time constant, ie, the rated time to achieve 63% temperature.                                                                                                    | 1 = 1 s         |
| 43.09 | Brake resistor<br>Pmax cont    | Defines the maximum continuous load of the brake resistor<br>that will eventually raise the resistor temperature to the<br>maximum allowed value (= continuous heat dissipation<br>capacity of the resistor in kW) but not above it. The value is<br>used in the resistor overload protection based on the thermal<br>model. See parameter 43.06 Brake chopper function and the<br>data sheet of the brake resistor used.                                                                                                    | 0.00 kW         |
|       | 0.00<br>10000.00 kW            | Maximum continuous load of the brake resistor.                                                                                                    | 1000 = 1 kW     |
| 43.10 | Brake resistance               | Defines the resistance value of the brake resistor. The value is used for the brake resistor protection based on the thermal model. See parameter <i>43.06 Brake chopper function</i> .                                                                                                    | 0.0 ohm         |
|       | 0.01000.0 ohm                  | Brake resistor resistance value.                                                                                                    | 1000 = 1<br>ohm |
| 43.11 | Brake resistor fault<br>limit  | Defines the fault limit for the brake resistor protection based<br>on the thermal model. See parameter 43.06 Brake chopper<br>function. When the limit is exceeded, the drive trips on fault<br>7183 BR excess temperature.<br>The value is given in percent of the temperature the resistor<br>reaches when loaded with the power defined by parameter<br>43.09 Brake resistor Pmax cont.                                                                                                    | 105%            |
|       | 0150%                          | Brake resistor temperature fault limit.                                                                                                    | 100= 1%         |

| No.   | Name/Value                      | Description                                                                                                    | Def/FbEq16 |
|-------|---------------------------------|----------------------------------------------------------------------------------------------------|------------|
| 43.12 | Brake resistor<br>warning limit | Defines the warning limit for the brake resistor protection<br>based on the thermal model. See parameter 43.06 Brake<br>chopper function. When the limit is exceeded, the drive<br>generates warning A793 BR excess temperature.<br>The value is given in percent of the temperature the resistor<br>reaches when loaded with the power defined by parameter<br>43.09 Brake resistor Pmax cont. | 95%        |
|       | 0150%                           | Brake resistor temperature warning limit.                                                                                                    | 100 = 1%   |

| 45 Energy efficiency  | Settings for the energy saving calculators as well as peak and<br>energy loggers.<br>See also section <i>Diagnostics menu</i> (page 230).                                                                                                    |            |  |
|-----------------------|----------------------------------------------------------------------------------------------------|------------|--|
| 45.01 Saved GW hours  | Energy saved in GWh compared to direct-on-line motor connection. This parameter is incremented when 45.02 Saved MW hours rolls over.<br>This parameter is read-only (see parameter 45.21 Energy calculations reset).                                                                                                    | -          |  |
| 065535 GWh            | Energy savings in GWh.                                                                                                    | 1 = 1 GWh  |  |
| 45.02 Saved MW hours  | Energy saved in MWh compared to direct-on-line motor<br>connection. This parameter is incremented when 45.03<br><i>Saved kW hours</i> rolls over.<br>When this parameter rolls over, parameter 45.01 Saved GW<br><i>hours</i> is incremented.<br>This parameter is read-only (see parameter 45.21 Energy<br>calculations reset).                                                                                                    | -          |  |
| 0999 MWh              | Energy savings in MWh.                                                                                                    | 1 = 1 MWh  |  |
| 45.03 Saved kW hours  | Energy saved in kWh compared to direct-on-line motor connection.<br>If the internal brake chopper of the drive is enabled, all energy fed by the motor to the drive is assumed to be converted into heat, but the calculation still records savings made by controlling the speed. If the chopper is disabled, then regenerated energy from the motor is also recorded here.<br>When this parameter rolls over, parameter <i>45.02 Saved MW hours</i> is incremented.<br>This parameter is read-only (see parameter <i>45.21 Energy calculations reset</i> ). | -          |  |
| 0.0999.9 kWh          | Energy savings in kWh.                                                                                                    | 10 = 1 kWh |  |
| 45.04 Saved energy    | Energy saved in kWh compared to direct-on-line motor connection.<br>If the internal brake chopper of the drive is enabled, all energy fed by the motor to the drive is assumed to be converted into heat.<br>This parameter is read-only (see parameter 45.21 Energy calculations reset).                                                                                                    | -          |  |
| 0.0214748368.0<br>kWh | Energy savings in kWh.                                                                                                    | 1 = 1 kWh  |  |

| No.   | Name/Value                                 | Description                                                                                                    | Def/FbEq16              |
|-------|--------------------------------------------|----------------------------------------------------------------------------------------------------|-------------------------|
| 45.05 | Saved money<br>x1000                       | Monetary savings in thousands compared to direct-on-line<br>motor connection. This parameter is incremented when 45.06<br>Saved money rolls over.<br>If you have not set the currency during the first start-up, you                                                                                                    | -                       |
|       |                                            | can specify it in Main menu > Primary settings > Clock,<br>region display > Units > Currency.<br>This parameter is read-only (see parameter 45.21 Energy<br>calculations reset).                                                                                                    |                         |
|       | 0…4294967295<br>thousands (unit x<br>1000) | Monetary savings in thousands of units.                                                                                                    |                         |
| 45.06 | Saved money                                | Monetary savings compared to direct-on-line motor<br>connection. This value is a calculated by multiplying the<br>saved energy in kWh by the currently active energy tariff<br>(45.14 Tariff selection).<br>When this parameter rolls over, parameter 45.05 Saved<br>money x1000 is incremented.<br>If you have not set the currency during the first start-up, you<br>can specify it in Main menu > Primary settings > Clock,<br>region display > Units > Currency.<br>This parameter is read-only (see parameter 45.21 Energy<br>calculations reset). | -                       |
|       | 0.00999.99 units                           | Monetary savings.                                                                                                    | 1 = 1 unit              |
| 45.07 | Saved amount                               | Monetary savings compared to direct-on-line motor<br>connection. This value is a calculated by multiplying the<br>saved energy in kWh by the currently active energy tariff<br>(45.14 Tariff selection).<br>If you have not set the currency during the first start-up, you<br>can specify it in <b>Main menu &gt; Primary settings &gt; Clock,</b><br><b>region display &gt; Units &gt; Currency</b> .<br>This parameter is read-only (see parameter 45.21 Energy<br>calculations reset).                                                              | -                       |
|       | 0.00 21474830.0<br>units                   | Monetary savings.                                                                                                    | 1 = 1 unit              |
| 45.08 | CO2 reduction in kilotons                  | Reduction in $CO_2$ emissions in metric kilotons compared to direct-on-line motor connection. This value is incremented when parameter 45.09 CO2 reduction in tons rolls over. This parameter is read-only (see parameter 45.21 Energy calculations reset).                                                                                                    | -                       |
|       | 0…65535 metric kilotons                    | Reduction in CO <sub>2</sub> emissions in metric kilotons.                                                                                                    | 1 = 1 metric<br>kiloton |
| 45.09 | CO2 reduction in tons                      | Reduction in CO <sub>2</sub> emissions in metric tons compared to direct-on-line motor connection. This value is calculated by multiplying the saved energy in MWh by the value of parameter 45.18 CO2 conversion factor (by default, 0.5 metric tons/MWh).<br>When this parameter rolls over, parameter 45.08 CO2 reduction in kilotons is incremented.<br>This parameter is read-only (see parameter 45.21 Energy                                                                                                    | -                       |
|       |                                            | calculations reset).                                                                                                    |                         |
|       | 0.0999.9 metric tons                       | Reduction in CO <sub>2</sub> emissions in metric tons.                                                                                                    | 1 = 1 metric<br>ton     |

| No.   | Name/Value                    | Description                                                                                                    | Def/FbEq16          |
|-------|-------------------------------|----------------------------------------------------------------------------------------------------|---------------------|
| 45.10 | Total saved CO2               | Reduction in CO <sub>2</sub> emissions in metric tons compared to direct-on-line motor connection. This value is calculated by multiplying the saved energy in MWh by the value of parameter <i>45.18 CO2 conversion factor</i> (by default, 0.5 metric tons/MWh). This parameter is read-only (see parameter <i>45.21 Energy calculations reset</i> ).                                                                                                    | -                   |
|       | 0.0214748304.0<br>metric tons | Reduction in $CO_2$ emissions in metric tons.                                                                                                    | 1 = 1 metric<br>ton |
| 45.11 | Energy optimizer              | Enables/disables the energy optimization function. The function optimizes the motor flux so that total energy consumption and motor noise level are reduced when the drive operates below the nominal load. The total efficiency (motor and drive) can be improved by 120% depending on load torque and speed.<br>Note: With a permanent magnet motor and a synchronous reluctance motor, energy optimization is always enabled regardless of this parameter.                                          | Enable              |
|       | Disable                       | Energy optimization disabled.                                                                                                    | 0                   |
|       | Enable                        | Energy optimization enabled.                                                                                                    | 1                   |
| 45.12 | Energy tariff 1               | Defines energy tariff 1 (price of energy per kWh). Depending<br>on the setting of parameter 45.14 Tariff selection, either this<br>value or 45.13 Energy tariff 2 is used for reference when<br>monetary savings are calculated.<br>If you have not set the currency during the first start-up, you<br>can specify it in Main menu > Primary settings > Clock,<br>region display > Units > Currency.<br>Note: Tariffs are read only at the instant of selection, and are<br>not applied retroactively. | 0.100 units         |
|       | 0.000<br>4294966.296 units    | Energy tariff 1.                                                                                                    |                     |
| 45.13 | Energy tariff 2               | Defines energy tariff 2 (price of energy per kWh).<br>See parameter 45.12 Energy tariff 1.                                                                                                    | 0.200 units         |
|       | 0.000<br>4294966.296 units    | Energy tariff 2.                                                                                                    |                     |
| 45.14 | Tariff selection              | Selects (or defines a source that selects) which pre-defined<br>energy tariff is used.<br>0 = 45.12 Energy tariff 1.<br>1 = 45.13 Energy tariff 2.                                                                                                    | Energy tariff<br>1  |
|       | Energy tariff 1               | 0.                                                                                                    | 0                   |
|       | Energy tariff 2               | 1.                                                                                                    | 1                   |
|       | DI1                           | Digital input DI1 (10.02 DI delayed status, bit 0).                                                                                                    | 2                   |
|       | DI2                           | Digital input DI2 (10.02 DI delayed status, bit 1).                                                                                                    | 3                   |
|       | DI3                           | Digital input DI3 (10.02 DI delayed status, bit 2).                                                                                                    | 4                   |
|       | DI4                           | Digital input DI4 (10.02 DI delayed status, bit 3).                                                                                                    | 5                   |
|       | DI5                           | Digital input DI5 (10.02 DI delayed status, bit 4).                                                                                                    | 6                   |
|       | DI6                           | Digital input DI6 (10.02 DI delayed status, bit 5).                                                                                                    | 7                   |
|       | Other [bit]                   | Source selection (see Terms and abbreviations on page 382).                                                                                                    | -                   |

| No.   | Name/Value                             | Description                                                                                                    | Def/FbEq16                      |
|-------|----------------------------------------|----------------------------------------------------------------------------------------------------|---------------------------------|
| 45.18 | CO2 conversion<br>factor               | Defines a factor for conversion of saved energy into CO <sub>2</sub> emissions (kg/kWh or tn/MWh).                                                                                                    | 0.500<br>tn/MWh<br>(metric ton) |
|       | 0.000…65.535<br>tn/MWh                 | Factor for conversion of saved energy into $\mathrm{CO}_2$ emissions.                                                                                                    | 1 = 1 tn/MWh                    |
| 45.19 | Comparison power                       | Actual power that the motor absorbs when connected direct-<br>on-line and operating the application. The value is used for<br>reference when energy savings are calculated.<br><b>Note:</b> The accuracy of the energy savings calculation is<br>directly dependent on the accuracy of this value. If nothing is<br>entered here, then the nominal motor power is used by the<br>calculation, but that may inflate the energy savings reported<br>as many motors do not absorb nameplate power. | 0.75 kW                         |
|       | 0.0010000000.0<br>0 kW                 | Motor power.                                                                                                    | 1 = 1 kW                        |
| 45.21 | Energy calculations<br>reset           | Resets the savings counter parameters 45.0145.10.                                                                                                    | Done                            |
|       | Done                                   | Reset not requested (normal operation), or reset complete.                                                                                                    | 0                               |
|       | Reset                                  | Reset the savings counter parameters. The value reverts automatically to <i>Done</i> .                                                                                                    | 1                               |
| 45.24 | Hourly peak power<br>value             | Value of the peak power during the last hour, that is, the most recent 60 minutes after the drive has been powered up. The parameter is updated once every 10 minutes unless the hourly peak is found in the most recent 10 minutes. In that case, the values is shown immediately.                                                                                                    | 0.00 kW                         |
|       | -3000.00<br>3000.00 kW                 | Peak power value.                                                                                                    | 10 = 1 kW                       |
| 45.25 | Hourly peak power time                 | Time of the peak power value during the last hour.                                                                                                    | 00:00:00                        |
|       |                                        | Time.                                                                                                    | -                               |
| 45.26 | Hourly total energy<br>(resettable)    | Total energy consumption during the last hour, that is, the<br>most recent 60 minutes.<br>You can reset the value by setting it to zero.                                                                                                    | 0.00 kWh                        |
|       | -3000.00<br>3000.00 kWh                | Total energy.                                                                                                    | 10 = 1 kWh                      |
| 45.27 | Daily peak power<br>value (resettable) | Value of the peak power since midnight of the present day.<br>You can reset the value by setting it to zero.                                                                                                    | 0.00 kW                         |
|       | -3000.00<br>3000.00 kW                 | Peak power value.                                                                                                    | 10 = 1 kW                       |
| 45.28 | Daily peak power<br>time               | Time of the peak power since midnight of the present day.                                                                                                    | 00:00:00                        |
|       |                                        | Time.                                                                                                    | -                               |
| 45.29 | Daily total energy<br>(resettable)     | Total energy consumption since midnight of the present day.<br>You can reset the value by setting it to zero.                                                                                                    | 0.00 kWh                        |
|       | -30000.00<br>30000.00 kWh              | Total energy.                                                                                                    | 1 = 1 kWh                       |
| 45.30 | Last day total<br>energy               | Total energy consumption during the previous day, that is,<br>between midnight of the previous day and midnight of the<br>present day                                                                                                    | 0.00 kWh                        |
|       | -30000.00<br>30000.00 kWh              | Total energy.                                                                                                    | 1 = 1 kWh                       |

| No.    | Name/Value                                  | Description                                                                                                    | Def/FbEq16                                |
|--------|---------------------------------------------|----------------------------------------------------------------------------------------------------|-------------------------------------------|
| 45.31  | Monthly peak<br>power value<br>(resettable) | Value of the peak power during the present month, that is,<br>since midnight of the first day of the present month.<br>You can reset the value by setting it to zero.                                                                                                    | 0.00 kW                                   |
|        | -30000.00<br>30000.00 kWh                   | Peak power value.                                                                                                    | 10 = 1 kW                                 |
| 45.32  | Monthly peak<br>power date                  | Date of the peak power during the present month.                                                                                                    | 1.1.1980                                  |
|        |                                             | Date.                                                                                                    | -                                         |
| 45.33  | Monthly peak power time                     | Time of the peak power during the present month.                                                                                                    | 00:00:00                                  |
|        |                                             | Time.                                                                                                    | -                                         |
| 45.34  | Monthly total<br>energy (resettable)        | Total energy consumption from the beginning of the present<br>month.<br>You can reset the value by setting it to zero.                                                                                                    | 0.00 kWh                                  |
|        | -1000000.00                                 |                                                                                                    | 1 = 100 kWh                               |
|        | 1000000.00 kWh                              | Total energy.                                                                                                    | 1 - 100 KWII                              |
| 45.35  | Last month total<br>energy                  | Total energy consumption during the previous month, that is,<br>between midnight of the first day or the previous month and<br>midnight of the first day of the present month.                                                                                                    | 0.00 kWh                                  |
|        | -1000000.00<br>1000000.00 kWh               |                                                                                                    | 1 = 100 kWh                               |
| 45.36  | Lifetime peak<br>power value                | Value of the peak power over the drive lifetime.                                                                                                    | 0.00 kW                                   |
|        | -3000.00<br>3000.00 kW                      | Peak power value.                                                                                                    | 10 = 1 kW                                 |
| 45.37  | Lifetime peak<br>power date                 | Date of the peak power over the drive lifetime.                                                                                                    | 1.1.1980                                  |
|        |                                             | Date.                                                                                                    | -                                         |
| 45.38  | Lifetime peak<br>power time                 | Time of the peak power over the drive lifetime.                                                                                                    | 00:00:00                                  |
|        |                                             | Time.                                                                                                    | -                                         |
| 46 Mo  | nitoring/scaling                            | Speed supervision settings; actual signal filtering; general                                                                                                    |                                           |
| settin |                                             | scaling settings.                                                                                                    |                                           |
| 46.01  | Speed scaling                               | Defines the maximum speed value used to define the acceleration ramp rate and the initial speed value used to define the deceleration ramp rate (see parameter group 23 <i>Speed reference ramp</i> ). The speed acceleration and deceleration ramp times are therefore related to this value ( <b>not</b> to parameter 30.12 <i>Maximum speed</i> ). Also defines the 16-bit scaling of speed-related parameters. The value of this parameter corresponds to 20000, for example, in fieldbus communication. | 1500.00 rpm;<br>1800.00 rpm<br>(95.20 b0) |

Acceleration/deceleration terminal/initial speed.

0.10...30000.00 rpm 1 = 1 rpm

| No.   | lo. Name/Value Description               |                                                                                                    | Def/FbEq16   |  |
|-------|------------------------------------------|----------------------------------------------------------------------------------------------------|--------------|--|
| 46.02 | Frequency scaling                        | caling       Defines the maximum frequency value used to define the acceleration ramp rate and the initial frequency value used to define deceleration ramp rate (see parameter group 28       50.00 <i>Frequency reference chain</i> ). The frequency acceleration and deceleration ramp times are therefore related to this value (not to parameter 30.14 Maximum frequency).       60.00         Also defines the 16-bit scaling of frequency-related parameters. The value of this parameter corresponds to 20000, for example, in fieldbus communication.       50.00 |              |  |
|       | 0.101000.00 Hz                           | Acceleration/deceleration terminal/initial frequency.                                                                                                    | 10 = 1 Hz    |  |
| 46.03 | Torque scaling                           | Defines the 16-bit scaling of torque parameters. The value of<br>this parameter (in percent of nominal motor torque)<br>corresponds to 10000, for example, in fieldbus<br>communication.                                                                                                    | 100.0%       |  |
|       | 0.11000.0%                               | Torque corresponding to 10000 on fieldbus.                                                                                                    | 10 = 1%      |  |
| 46.04 | Power scaling                            | Defines the 16-bit scaling of power parameters. The value of this parameter corresponds to 10000, for example, in fieldbus communication.<br>The unit is selected by parameter 96.16 Unit selection.<br>For 32-bit scaling see parameter 46.43 Power decimals.                                                                                                    | 1000.00 unit |  |
|       | 0.1030000.00<br>kW or<br>0.1040214.48 hp | Power corresponding to 10000 on fieldbus.                                                                                                    | 1 = 1 unit   |  |
| 46.05 | Current scaling                          | Defines the 16-bit scaling of current parameters. The value of this parameter corresponds to 10000, for example, in fieldbus communication.<br>For 32-bit scaling see parameter <i>46.44 Current decimals</i> .                                                                                                    | 10000 A      |  |
|       | 030000 A                                 | Current corresponding to 10000 on fieldbus.                                                                                                    | 1 = 1 A      |  |
| 46.06 | Speed ref zero<br>scaling                | Defines a speed corresponding to a zero reference received from fieldbus (either the embedded fieldbus interface, or interface FBAA). For example, with a setting of 500, the fieldbus reference range of 020000 would correspond to a speed of 500[46.01] rpm.<br><b>Note:</b> This parameter is effective only with the ABB Drives communication profile.                                                                                                    | 0.00 rpm     |  |
|       | 0.0030000.00<br>rpm                      | Speed corresponding to minimum fieldbus reference.                                                                                                    | 1 = 1 rpm    |  |
| 46.07 | Frequency ref zero<br>scaling            | Defines a frequency corresponding to a zero reference<br>received from fieldbus (either the embedded fieldbus<br>interface, or interface FBA). For example, with a setting of 30,<br>the fieldbus reference range of 020000 would correspond<br>to a speed of 30[46.02] Hz.<br><b>Note:</b> This parameter is effective only with the ABB Drives<br>communication profile.                                                                                                    | 0.00 Hz      |  |
|       | 0.001000.00 Hz                           | Frequency corresponding to minimum fieldbus reference.                                                                                                    | 10 = 1 Hz    |  |
| 46.11 | Filter time motor<br>speed               | Defines a filter time for signals 01.01 Motor speed used and 01.02 Motor speed estimated.                                                                                                    | 500 ms       |  |
|       | 220000 ms                                | Motor speed signal filter time.                                                                                                    | 1 = 1 ms     |  |
| 46.12 | Filter time output<br>frequency          | Defines a filter time for signal 01.06 Output frequency.                                                                                                    | 500 ms       |  |
|       |                                          | Output frequency signal filter time.                                                                                                    | 1 = 1 ms     |  |

| No.   | Name/Value                  | Description                                                                                                    | Def/FbEq16                                |
|-------|-----------------------------|----------------------------------------------------------------------------------------------------|-------------------------------------------|
| 46.13 | Filter time motor<br>torque | Defines a filter time for signal 01.10 Motor torque.                                                                                                    | 100 ms                                    |
|       | 220000 ms                   | Motor torque signal filter time.                                                                                                    | 1 = 1 ms                                  |
| 46.14 | Filter time power           | Defines a filter time for signal 01.14 Output power.                                                                                                    | 100 ms                                    |
|       | 220000 ms                   | Output power signal filter time.                                                                                                    | 1 = 1 ms                                  |
| 46.21 | At speed<br>hysteresis      | Defines the "at setpoint" limits for speed control of the drive.<br>When the difference between reference (22.87 Speed<br>reference act 7) and the speed (24.02 Used speed feedback)<br>is smaller than 46.21 At speed hysteresis, the drive is<br>considered to be "at setpoint". This is indicated by bit 8 of<br>06.11 Main status word.<br>24.02 (rpm) | 50.00 rpm                                 |
|       |                             | <b>▲</b>                                                                                                    |                                           |
|       |                             | 22.87 + 46.21 (rpm)                                                                                                    |                                           |
|       |                             | Drive at setpoint $22.87$ (rpm)                                                                                                    |                                           |
|       |                             | Drive at setpoint<br>( $06.11$ bit 8 = 1)<br>22.87 + 46.21 (rpm)<br>22.87 (rpm)<br>22.87 - 46.21 (rpm)                                                                                                    |                                           |
|       |                             | 0 rpm                                                                                                    |                                           |
|       | 0.0030000.00<br>rpm         | Limit for "at setpoint" indication in speed control.                                                                                                    | See par.<br>46.01                         |
| 46.22 | At frequency<br>hysteresis  | Defines the "at setpoint" limits for frequency control of the drive. When the absolute difference between reference (28.96 Frequency ref ramp input) and actual frequency (01.06 Output frequency) is smaller than 46.22 At frequency hysteresis, the drive is considered to be "at setpoint". This is indicated by bit 8 of 06.11 Main status word.       | 2.00 Hz                                   |
|       |                             | 01.06 (Hz)                                                                                                    |                                           |
|       |                             | Drive at setpoint<br>( $06.11$ bit 8 = 1)<br>28.96 + 46.22 (Hz)<br>28.96 (Hz)<br>28.96 - 46.22 (Hz)                                                                                                    |                                           |
|       |                             | ⊥ ₀ Hz                                                                                                    |                                           |
|       | 0.001000.00 Hz              | Limit for "at setpoint" indication in frequency control.                                                                                                    | See par.<br>46.02                         |
| 46.31 | Above speed limit           | Defines the trigger level for "above limit" indication in speed control. When actual speed exceeds the limit, bit 10 of 06.17 <i>Drive status word 2</i> is set. Additionally, as default, bit 10 in 06.11 <i>Main status word</i> is set.                                                                                                    | 1500.00 rpm;<br>1800.00 rpm<br>(95.20 b0) |
|       | 0.0030000.00<br>rpm         | "Above limit" indication trigger level for speed control.                                                                                                    | See par.<br>46.01                         |

| No.   | Name/Value               | Description                                                                                                    | Def/FbEq16                          |
|-------|--------------------------|----------------------------------------------------------------------------------------------------|-------------------------------------|
| 46.32 | Above frequency<br>limit | Defines the trigger level for "above limit" indication in frequency control. When actual frequency exceeds the limit, bit 10 of <i>06.17 Drive status word 2</i> is set. Additionally, as default, bit 10 in <i>06.11 Main status word</i> is set.                                                                                                    | 50.00 Hz;<br>60.00 Hz<br>(95.20 b0) |
|       | 0.001000.00 Hz           | "Above limit" indication trigger level for frequency control.                                                                                                    | See par.<br>46.02                   |
| 46.41 | kWh pulse scaling        | Defines the trigger level for the "kWh pulse" on for 50 ms. The output of the pulse is bit 9 of 05.22 Diagnostic word 3.                                                                                                    | 1.000 kWh                           |
|       | 0.001<br>1000.000 kWh    | "kWh pulse" on trigger level.                                                                                                    | 1 = 1 kWh                           |
| 46.43 | Power decimals           | Defines the number of decimals shown for parameter 99.10<br>Motor nominal power on the control panel and Drive<br>composer PC tool. It also defines 32-bit scaling of power<br>parameters.<br>The value of this parameter corresponds to the number of<br>decimals assumed in the 32-bit integer fieldbus<br>communication.<br>For 16-bit scaling, see parameter 46.04 Power scaling.       | 2                                   |
|       | 03                       | Number of decimals.                                                                                                    | 1 = 1                               |
| 46.44 | Current decimals         | Defines the number of decimals shown for parameter 99.06<br>Motor nominal current on the control panel and Drive<br>composer PC tool. It also defines 32-bit scaling of current<br>parameters.<br>The value of this parameter corresponds to the number of<br>decimals assumed in the 32-bit integer fieldbus<br>communication.<br>For 16-bit scaling, see parameter 46.05 Current scaling. | 1                                   |
|       | 03                       | Number of decimals.                                                                                                    | 1 = 1                               |

| 47 Data storage |                             | Data storage parameters that can be written to and read from<br>using other parameters' source and target settings.<br>Note that there are different storage parameters for different<br>data types.<br>See also section <i>Data storage parameters</i> (page 232). |       |
|-----------------|-----------------------------|----------------------------------------------------------------------------------------------------|-------|
| 47.01           | Data storage 1<br>real32    | Data storage parameter 1.                                                                                                    | 0.000 |
|                 | -2147483.000<br>2147483.000 | 32-bit data.                                                                                                    |       |
| 47.02           | Data storage 2<br>real32    | Data storage parameter 2.                                                                                                    | 0.000 |
|                 | -2147483.000<br>2147483.000 | 32-bit data.                                                                                                    |       |
| 47.03           | Data storage 3<br>real32    | Data storage parameter 3.                                                                                                    | 0.000 |
|                 | -2147483.000<br>2147483.000 | 32-bit data.                                                                                                    |       |
| 47.04           | Data storage 4<br>real32    | Data storage parameter 4.                                                                                                    | 0.000 |
|                 | -2147483.000<br>2147483.000 | 32-bit data.                                                                                                    |       |

| No.   | Name/Value                | Description                | Def/FbEq16 |
|-------|---------------------------|----------------------------|------------|
| 47.11 | Data storage 1<br>int32   | Data storage parameter 9.  | 0          |
|       | -2147483648<br>2147483647 | 32-bit data.               |            |
| 47.12 | Data storage 2<br>int32   | Data storage parameter 10. | 0          |
|       | -2147483648<br>2147483647 | 32-bit data.               |            |
| 47.13 | Data storage 3<br>int32   | Data storage parameter 11. | 0          |
|       | -2147483648<br>2147483647 | 32-bit data.               |            |
| 47.14 | Data storage 4<br>int32   | Data storage parameter 12. | 0          |
|       | -2147483648<br>2147483647 | 32-bit data.               |            |
| 47.21 | Data storage 1<br>int16   | Data storage parameter 17. | 0          |
|       | -3276832767               | 16-bit data.               | 1 = 1      |
| 47.22 | Data storage 2<br>int16   | Data storage parameter 18. | 0          |
|       | -3276832767               | 16-bit data.               | 1 = 1      |
| 47.23 | Data storage 3<br>int16   | Data storage parameter 19. | 0          |
|       | -3276832767               | 16-bit data.               | 1 = 1      |
| 47.24 | Data storage 4<br>int16   | Data storage parameter 20. | 0          |
|       | -3276832767               | 16-bit data.               | 1 = 1      |

| 49 Panel port<br>communication |                            | Communication settings for the control panel port on the drive.                                                                                                    |            |
|--------------------------------|----------------------------|----------------------------------------------------------------------------------------------------|------------|
| 49.01                          | Node ID number             | Defines the node ID of the drive. All devices connected to the<br>network must have a unique node ID.<br><b>Note:</b> For networked drives, it is advisable to reserve ID 1 for<br>spare/replacement drives. | 1          |
|                                | 132                        | Node ID.                                                                                                    | 1 = 1      |
| 49.03                          | Baud rate                  | Defines the transfer rate of the link.                                                                                                    | 115.2 kbps |
|                                | 38.4 kbps                  | 38.4 kbit/s.                                                                                                    | 1          |
|                                | 57.6 kbps                  | 57.6 kbit/s.                                                                                                    | 2          |
|                                | 86.4 kbps                  | 86.4 kbit/s.                                                                                                    | 3          |
|                                | 115.2 kbps                 | 115.2 kbit/s.                                                                                                    | 4          |
|                                | 230.4 kbps                 | 230.4 kbit/s.                                                                                                    | 5          |
| 49.04                          | Communication<br>loss time | Sets a timeout for control panel (or PC tool) communication. If<br>a communication break lasts longer than the timeout, the<br>action specified by parameter 49.05 Communication loss<br>action is taken.    | 10.0 s     |
|                                | 0.33000.0 s                | Control panel/PC tool communication timeout.                                                                                                    | 10 = 1 s   |

| No.             | Name/Value                   | Description                                                                                                    | Def/FbEq16 |
|-----------------|------------------------------|----------------------------------------------------------------------------------------------------|------------|
| 49.05           | Communication<br>loss action | Selects how the drive reacts to a control panel (or PC tool) communication break.                                                                                                    | Fault      |
|                 | No action                    | No action taken.                                                                                                    | 0          |
|                 | Fault                        | Drive trips on fault 7081 Control panel loss.                                                                                                    | 1          |
|                 | Last speed                   | Drive generates warning <i>ATEE Panel loss</i> and freezes the speed to the level the drive was operating at. The speed is determined on the basis of actual speed using 850 ms low-pass filtering.<br>WARNING! Make sure that it is safe to continue operation in case of a communication break.                                                                 | 2          |
|                 | Speed ref safe               | Drive generates warning ATEE Panel loss and sets the speed<br>to the speed defined by parameter 22.41 Speed ref safe (or<br>28.41 Frequency ref safe when frequency reference is being<br>used).<br>WARNING! Make sure that it is safe to continue<br>operation in case of a communication break.                                                                 | 3          |
| 49.06           | Refresh settings             | Applies the settings of parameters 49.0149.05.<br><b>Note:</b> Refreshing may cause a communication break, so reconnecting the drive may be required.                                                                                                    | Done       |
|                 | Done                         | Refresh done or not requested.                                                                                                    | 0          |
|                 | Configure                    | Refresh parameters 49.0149.05. The value reverts automatically to <i>Done</i> .                                                                                                    | 1          |
| 50 Fie<br>(FBA) | ldbus adapter                | Fieldbus communication configuration.<br>See also chapter <i>Fieldbus control through a fieldbus adapter</i> (page 347).                                                                                                    |            |
| 50.01           | FBA A enable                 | Enables/disables communication between the drive and fieldbus adapter A, and specifies the slot the adapter is installed into.                                                                                                    | Disable    |
|                 | Disable                      | Communication between drive and fieldbus adapter A disabled.                                                                                                    | 0          |
|                 | Enable                       | Communication between drive and fieldbus adapter A enabled. The adapter is in slot 1.                                                                                                    | 1          |
| 50.02           | FBA A comm loss<br>func      | Selects how the drive reacts upon a fieldbus communication break. The time delay is defined by parameter 50.03 FBA A comm loss t out.                                                                                                    | No action  |
|                 | No action                    | No action taken.                                                                                                    | 0          |
|                 | Fault                        | Drive trips on fault 7510 FBA A communication. This only occurs if control is expected from the fieldbus (FBA A selected as source of start/stop/reference in the currently active control location).                                                                                                    | 1          |
|                 | Last speed                   | Drive generates warning A7C1 FBA A communication and freezes the speed to the level the drive was operating at. This only occurs if control is expected from the fieldbus.<br>The speed is determined on the basis of actual speed using 850 ms low-pass filtering.<br>WARNING! Make sure that it is safe to continue operation in case of a communication break. | 2          |

| No.   | Name/Value               | Description                                                                                                    |                                                                                                    | Def/FbEq16            |
|-------|--------------------------|----------------------------------------------------------------------------------------------------|----------------------------------------------------------------------------------------------------|-----------------------|
|       | Speed ref safe           | Drive generates warning A7C1<br>sets the speed to the value def<br><i>Speed ref safe</i> (when speed re<br>28.41 Frequency ref safe (when<br>used). This only occurs if contro<br>fieldbus.                                                                                                    | ined by parameter 22.41<br>ference is being used) or<br>n frequency reference is being<br>ol is expected from the | 3                     |
|       |                          | wARNING! Make sure of a comperation in case of a comperation in case of a compensation in case of a compensation of the compensation of the compen | that it is safe to continue ommunication break.                                                                   |                       |
|       | Fault always             | Drive trips on fault 7510 FBA A even though no control is expe                                                                                                    |                                                                                                    | 4                     |
|       | Warning                  | Drive generates warning A7C1<br>only occurs if control is expected<br>WARNING! Make sure<br>operation in case of a co                                                                                                    | ed from the fieldbus.<br>that it is safe to continue                                                              | 5                     |
| 50.03 | FBA A comm loss t<br>out | Defines the time delay before the action defined by parameter<br>50.02 FBA A comm loss func is taken. Time count starts when<br>the communication link fails to update the message.<br><b>Note:</b> There is a 60-second boot-up delay immediately after<br>power-up. During the delay, the communication break<br>monitoring is disabled (but communication itself can be<br>active).                                                                                                    |                                                                                                    | 0.3 s                 |
|       | 0.36553.5 s              | Time delay.                                                                                                    |                                                                                                    | 10 = 1 s              |
| 50.04 | FBA A ref1 type          | Selects the type and scaling of fieldbus adapter A. The scaling parameters <u>46.0146.04</u> , deputype is selected by this parameters <u>46.01</u>                                                                                                    | of the reference is defined by<br>ending on which reference                                                       | Speed or<br>frequency |
|       | Speed or frequency       | Type and scaling is chosen aut<br>currently active operation mode                                                                                                    |                                                                                                    | 0                     |
|       |                          | Operation mode<br>(see par. 19.01)                                                                                                    | Reference 1 type                                                                                                  |                       |
|       |                          | Speed control                                                                                                    | Speed                                                                                                    |                       |
|       |                          | Frequency control                                                                                                    | Frequency                                                                                                    |                       |
|       | Transparent              | No scaling is applied (the 16-bit scaling is 1 = 1 unit).<br><b>Note:</b> All decimal information is lost, for example, 1.23 = 1.                                                                                                    |                                                                                                    | 1                     |
|       | General                  | Generic reference with a 16-bit scaling of 100 = 1 (that is, integer and two decimals).<br>Note: All data after two decimals is lost, for example, 1.234 = 123.                                                                                                    |                                                                                                    | 2                     |
|       | Torque                   | The scaling is defined by parameter 46.03 Torque scaling.                                                                                                    |                                                                                                    | 3                     |
|       | Speed                    | The scaling is defined by paran                                                                                                    | neter 46.01 Speed scaling.                                                                                        | 4                     |
|       | Frequency                | The scaling is defined by paran                                                                                                    | neter 46.02 Frequency scaling.                                                                                    | 5                     |

| No.   | Name/Value                                                                                                    | Description                                                                                                    |                                                             | Def/FbEq16            |
|-------|----------------------------------------------------------------------------------------------------|----------------------------------------------------------------------------------------------------|-------------------------------------------------------------|-----------------------|
| 50.05 | FBA A ref2 type                                                                                                    | Selects the type and scaling of<br>fieldbus adapter A. The scaling<br>parameters 46.0146.04, dep<br>type is selected by this parameters                        | of the reference is defined by<br>ending on which reference | Speed or<br>frequency |
|       | Speed or frequency                                                                                                    | or frequency Type and scaling is chosen automatically according to the currently active operation mode as follows:                                             |                                                             | 0                     |
|       |                                                                                                    | Operation mode<br>(see par. 19.01)                                                                                                    | Reference 2 type                                            |                       |
|       |                                                                                                    | Speed control                                                                                                    | Speed                                                       |                       |
|       |                                                                                                    | Frequency control                                                                                                    | Frequency                                                   |                       |
|       |                                                                                                    | Select Speed (selection 4) or F manually.                                                                                                    | Frequency (selection 5)                                     |                       |
|       | Transparent                                                                                                    | No scaling is applied (the 16-b<br><b>Note:</b> All decimal information is                                                                                     | <b>o</b> ,                                                  | 1                     |
|       | General                                                                                                    | Generic reference with a 16-bi<br>integer and two decimals).<br><b>Note:</b> All data after two decima<br>123.                                                 |                                                             | 2                     |
|       | Torque                                                                                                    | The scaling is defined by para                                                                                                    | meter 46.03 Torque scaling.                                 | 3                     |
|       | Speed                                                                                                    | The scaling is defined by para                                                                                                    |                                                             | 4                     |
|       | Frequency                                                                                                    |                                                                                                    | neter 46.02 Frequency scaling.                              | 5                     |
| 50.06 | FBA A SW sel                                                                                                    | Selects the source of the Status word to be sent to the fieldbus network through fieldbus adapter A.                                                           |                                                             | Auto                  |
|       | Auto                                                                                                    | Source of the Status word is cl                                                                                                    | nosen automatically.                                        | 0                     |
|       | Transparent mode                                                                                                    | The source selected by parameter 50.09 FBA A SW<br>transparent source is transmitted as the Status word to the<br>fieldbus network through fieldbus adapter A. |                                                             | 1                     |
| 50.07 | FBA A actual 1<br>type                                                                                                    | Selects the type and scaling of<br>the fieldbus network through fit<br>of the value is defined by paral<br>depending on which actual val<br>parameter.         | eldbus adapter A. The scaling meters 46.0146.04,            | Speed or<br>frequency |
|       | Speed or frequency                                                                                                    | Type and scaling is chosen automatically according to the currently active operation mode as follows:                                                          |                                                             | 0                     |
|       |                                                                                                    | Operation mode<br>(see par. 19.01)                                                                                                    | Actual value 1 type                                         |                       |
|       |                                                                                                    | Speed control                                                                                                    | Speed                                                       |                       |
|       |                                                                                                    | Frequency control                                                                                                    | Frequency                                                   |                       |
|       | Transparent                                                                                                    | The value selected by parameters<br>transparent source is sent as a<br>applied (the 16-bit scaling is 1<br>Note: All decimal information is                    | actual value 1. No scaling is<br>= 1 unit).                 | 1                     |
|       | General       The value selected by parameter 50.10 FBA A act1         transparent source is sent as actual value 1 with a 16-bit         scaling of 100 = 1 unit (that is, integer and two decimals).         Note: All data after two decimals is lost, for example, 1.234 = 123. |                                                                                                    | 2                                                           |                       |
|       | Torque                                                                                                    | The scaling is defined by para                                                                                                    | meter 46.03 Torque scaling.                                 | 3                     |

| No.   | Io. Name/Value Description       |                                                                                                    | Def/FbEq16            |
|-------|----------------------------------|----------------------------------------------------------------------------------------------------|-----------------------|
|       | Speed                            | 01.01 Motor speed used is sent as actual value 1. The scaling is defined by parameter 46.01 Speed scaling.                                                                                                    | 4                     |
|       | Frequency                        | 01.06 Output frequency is sent as actual value 1. The scaling is defined by parameter 46.02 Frequency scaling.                                                                                                    | 5                     |
| 50.08 | FBA A actual 2<br>type           | Selects the type and scaling of actual value 2 transmitted to the fieldbus network through fieldbus adapter A. The scaling of the value is defined by parameters 46.0146.04, depending on which actual value type is selected by this parameter.                 | Speed or<br>frequency |
|       | Speed or frequency               | Type and scaling is chosen automatically according to the currently active operation mode as follows:                                                                                                    | 0                     |
|       |                                  | Operation mode<br>(see par. 19.01) Actual value 2 type                                                                                                    |                       |
|       |                                  | Speed control Speed                                                                                                    |                       |
|       |                                  | Frequency control Frequency                                                                                                    |                       |
|       |                                  | Select Speed (selection 4) or Frequency (selection 5) manually.                                                                                                    |                       |
|       | Transparent                      | The value selected by parameter 50.10 FBA A act1<br>transparent source is sent as actual value 1. No scaling is<br>applied (the 16-bit scaling is 1 = 1 unit).<br><b>Note:</b> All decimal information is lost, for example, 1.23 = 1.                           | 1                     |
|       | General                          | The value selected by parameter 50.10 FBA A act1<br>transparent source is sent as actual value 1 with a 16-bit<br>scaling of 100 = 1 unit (that is, integer and two decimals).<br><b>Note:</b> All data after two decimals is lost, for example, 1.234 =<br>123. | 2                     |
|       | Torque                           | 01.10 Motor torque is sent as actual value 1. The scaling is defined by parameter 46.03 Torque scaling.                                                                                                    | 3                     |
|       | Speed                            | 01.01 Motor speed used is sent as actual value 1. The scaling is defined by parameter 46.01 Speed scaling.                                                                                                    | 4                     |
|       | Frequency                        | 01.06 Output frequency is sent as actual value 1. The scaling is defined by parameter 46.02 Frequency scaling.                                                                                                    | 5                     |
| 50.09 | FBA A SW<br>transparent source   | Selects the source of the fieldbus status word when parameter 50.06 FBA A SW sel is set to Transparent mode.                                                                                                    | Not selected          |
|       | Not selected                     | No source selected.                                                                                                    | -                     |
|       | Other                            | Source selection (see Terms and abbreviations on page 382).                                                                                                    | -                     |
| 50.10 | FBA A act1<br>transparent source | When parameter 50.07 FBA A actual 1 type is set to<br>Transparent, this parameter selects the source of actual value<br>1 transmitted to the fieldbus network through fieldbus adapter<br>A.                                                                     | Not selected          |
|       | Not selected                     | No source selected.                                                                                                    | -                     |
|       | Other                            | Source selection (see Terms and abbreviations on page 382).                                                                                                    | -                     |
| 50.11 | FBA A act2<br>transparent source | When parameter 50.08 FBA A actual 2 type is set to<br>Transparent, this parameter selects the source of actual value<br>2 transmitted to the fieldbus network through fieldbus adapter<br>A.                                                                     | Not selected          |
|       | Not selected                     | No source selected.                                                                                                    | -                     |
|       | Other                            | Source selection (see Terms and abbreviations on page 382).                                                                                                    | 1                     |

| No.   | Name/Value                | Description                                                                                                    | Def/FbEq16 |
|-------|---------------------------|----------------------------------------------------------------------------------------------------|------------|
| 50.12 | FBA A debug mode          | This parameter enables debug mode. Displays raw (unmodified) data received from and sent to fieldbus adapter A in parameters <i>50.1350.18</i> .                                                      | Disable    |
|       | Disable                   | Debug mode disabled.                                                                                                    | 0          |
|       | Fast                      | Debug mode enabled. Cyclical data update is as fast as<br>possible which increases CPU load on the drive.                                                                                             | 1          |
| 50.13 | FBA A control word        | Displays the raw (unmodified) control word sent by the master (PLC) to fieldbus adapter A if debugging is enabled by parameter <i>50.12 FBA A debug mode</i> . This parameter is read-only.           | -          |
|       | 00000000h<br>FFFFFFFh     | Control word sent by master to fieldbus adapter A.                                                                                                    | -          |
| 50.14 | FBA A reference 1         | Displays raw (unmodified) reference REF1 sent by the master (PLC) to fieldbus adapter A if debugging is enabled by parameter <i>50.12 FBA A debug mode</i> . This parameter is read-only.             |            |
|       | -2147483648<br>2147483647 | Raw REF1 sent by master to fieldbus adapter A.                                                                                                    | -          |
| 50.15 | FBA A reference 2         | Displays raw (unmodified) reference REF2 sent by the master (PLC) to fieldbus adapter A if debugging is enabled by parameter <i>50.12 FBA A debug mode</i> . This parameter is read-only.             |            |
|       | -2147483648<br>2147483647 | Raw REF2 sent by master to fieldbus adapter A.                                                                                                    | -          |
| 50.16 | FBA A status word         | Displays the raw (unmodified) status word sent by fieldbus<br>adapter A to the master (PLC) if debugging is enabled by<br>parameter <i>50.12 FBA A debug mode</i> .<br>This parameter is read-only.   | -          |
|       | 00000000h<br>FFFFFFFh     | Status word sent by fieldbus adapter A to master.                                                                                                    | -          |
| 50.17 | FBA A actual value<br>1   | Displays raw (unmodified) actual value ACT1 sent by fieldbus<br>adapter A to the master (PLC) if debugging is enabled by<br>parameter <i>50.12 FBA A debug mode</i> .<br>This parameter is read-only. | -          |
|       | -2147483648<br>2147483647 | Raw ACT1 sent by fieldbus adapter A to master.                                                                                                    |            |
| 50.18 | FBA A actual value<br>2   | Displays raw (unmodified) actual value ACT2 sent by fieldbus<br>adapter A to the master (PLC) if debugging is enabled by<br>parameter <i>50.12 FBA A debug mode</i> .<br>This parameter is read-only. | -          |
|       | -2147483648<br>2147483647 | Raw ACT2 sent by fieldbus adapter A to master.                                                                                                    |            |

| No.    | Name/Value                | Description                                                                                                    | Def/FbEq16        |
|--------|---------------------------|----------------------------------------------------------------------------------------------------|-------------------|
| 51 FBA | A settings                | Fieldbus adapter A configuration.                                                                                                    |                   |
| 51.01  | FBA A type                | Displays the type of the connected fieldbus adapter module.<br><b>0</b> = None. Module is not found or is not properly connected, or<br>is disabled by parameter <i>50.01 FBA A enable</i> .<br><b>1</b> = PROFIBUS-DP<br><b>32</b> = CANopen<br><b>37</b> = DeviceNet<br><b>132</b> = PROFINET IO<br><b>135</b> = Ethernet<br><b>135</b> = EtherCAT<br><b>136</b> = ETH Pwrlink (Ethernet Powerlink)<br><b>485</b> = RS-485 comm<br><b>101</b> = ControlNet<br><b>47808</b> = BACnet/IP<br><b>2222</b> = Ethernet/IP<br><b>502</b> = Modbus/TCP<br>This parameter is read-only. | -                 |
| 51.02  | FBA A Par2                | Parameters 51.0251.26 are adapter module-specific. For more information, see the documentation of the fieldbus adapter module. Note that not all of these parameters are necessarily in use.                                                                                                    | 0                 |
|        | 065535                    | Fieldbus adapter configuration parameter.                                                                                                    | 1 = 1             |
|        |                           |                                                                                                    |                   |
| 51.26  | FBA A Par26               | See parameter 51.02 FBA A Par2.                                                                                                    | -                 |
|        | 065535                    | Fieldbus adapter configuration parameter.                                                                                                    | 1 = 1             |
| 51.27  | FBA A par refresh         | Validates any changed fieldbus adapter module configuration settings. After refreshing, the value reverts automatically to <i>Done</i> . <b>Note:</b> This parameter cannot be changed while the drive is running.                                                                                                    | Done              |
|        | Done                      | Refreshing done.                                                                                                    | 0                 |
|        | Configure                 | Refreshing.                                                                                                    | 1                 |
| 51.28  | FBA A par table ver       | Displays the parameter table revision of the fieldbus adapter<br>module mapping file (stored in the memory of the drive).<br>In format axyz, where ax = major table revision number; yz =<br>minor table revision number.<br>This parameter is read-only.                                                                                                    | -                 |
|        |                           | Parameter table revision of adapter module.                                                                                                    | -                 |
| 51.29  | FBA A drive type<br>code  | Displays the drive type code in the fieldbus adapter module<br>mapping file (stored in the memory of the drive).<br>This parameter is read-only.                                                                                                    | -                 |
|        | 065535                    | Drive type code stored in the mapping file.                                                                                                    | 1 = 1             |
| 51.30  | FBA A mapping file<br>ver | Displays the fieldbus adapter module mapping file revision<br>stored in the memory of the drive in decimal format.<br>This parameter is read-only.                                                                                                    | -                 |
|        | 065535                    | Mapping file revision.                                                                                                    | 1 = 1             |
| 51.31  | D2FBA A comm<br>status    | Displays the status of the fieldbus adapter module communication                                                                                                    | Not<br>configured |
|        | Not configured            | Adapter is not configured.                                                                                                    | 0                 |

| No.    | Name/Value           | Description                                                                                                    | Def/FbEq16 |
|--------|----------------------|----------------------------------------------------------------------------------------------------|------------|
|        | Initializing         | Adapter is initializing.                                                                                                    | 1          |
|        | Time out             | A timeout has occurred in the communication between the adapter and the drive.                                                                                                    | 2          |
|        | Configuration error  | Adapter configuration error: mapping file not found in the file<br>system of the drive, or mapping file upload has failed more<br>than three times.                                                                                                    | 3          |
|        | Off-line             | Fieldbus communication is off-line.                                                                                                    | 4          |
|        | On-line              | Fieldbus communication is on-line, or fieldbus adapter has<br>been configured not to detect a communication break. For<br>more information, see the documentation of the fieldbus<br>adapter.                                                                                       | 5          |
|        | Reset                | Adapter is performing a hardware reset.                                                                                                    | 6          |
| 51.32  | FBA A comm SW<br>ver | Displays the common program revision of the adapter module<br>in format axyz, where a = major revision number, xy = minor<br>revision number, z = correction number or letter.<br>Example: 190A = revision 1.90A.                                                                   |            |
|        |                      | Common program revision of adapter module.                                                                                                    | -          |
| 51.33  | FBA A appl SW ver    | Displays the application program revision of the adapter<br>module in format axyz, where a = major revision number, xy =<br>minor revision number, z = correction number or letter.<br>Example: 190A = revision 1.90A.                                                              |            |
|        |                      | Application program version of adapter module.                                                                                                    | -          |
| 52 FB. | A A data in          | Selection of data to be transferred from drive to fieldbus<br>controller through fieldbus adapter A.<br><b>Note:</b> 32-bit values require two consecutive parameters.<br>Whenever a 32-bit value is selected in a data parameter, the<br>next parameter is automatically reserved. |            |
| 52.01  | FBA A data in1       | Parameters 52.0152.12 select data to be transferred from the drive to the fieldbus controller through fieldbus adapter A.                                                                                                    | None       |
|        | None                 | None.                                                                                                    | 0          |
|        | CW 16bit             | Control Word (16 bits)                                                                                                    | 1          |
|        | Ref1 16bit           | Reference REF1 (16 bits)                                                                                                    | 2          |
|        | Ref2 16bit           | Reference REF2 (16 bits)                                                                                                    | 3          |
|        | SW 16bit             | Status Word (16 bits)                                                                                                    | 4          |
|        | Act1 16bit           | Actual value ACT1 (16 bits)                                                                                                    | 5          |
|        | Act2 16bit           | Actual value ACT2 (16 bits)                                                                                                    | 6          |
|        | Reserved             |                                                                                                    | 710        |
|        | CW 32bit             | Control Word (32 bits)                                                                                                    | 11         |
|        | Ref1 32bit           | Reference REF1 (32 bits)                                                                                                    | 12         |
|        | Ref2 32bit           | Reference REF2 (32 bits)                                                                                                    | 13         |
|        | SW 32bit             | Status Word (32 bits)                                                                                                    | 14         |
|        | Act1 32bit           | Actual value ACT1 (32 bits)                                                                                                    | 15         |
|        | Act2 32bit           | Actual value ACT2 (32 bits)                                                                                                    | 16         |
|        | Reserved             |                                                                                                    | 1723       |
|        | SW2 16bit            | Status Word 2 (16 bits)                                                                                                    | 24         |

| No.    | Name/Value       | Description                                                                                                    | Def/FbEq16 |
|--------|------------------|----------------------------------------------------------------------------------------------------|------------|
|        | Other            | Source selection (see <i>Terms and abbreviations</i> on page 382).                                                                                                    | -          |
|        |                  |                                                                                                    |            |
| 52.12  | FBA A data in12  | See parameter 52.01 FBA A data in1.                                                                                                    | None       |
| 53 FB. | A A data out     | Selection of data to be transferred from fieldbus controller to<br>drive through fieldbus adapter A.<br><b>Note:</b> 32-bit values require two consecutive parameters.<br>Whenever a 32-bit value is selected in a data parameter, the<br>next parameter is automatically reserved. |            |
| 53.01  | FBA A data out1  | Parameters 53.0153.12 select data to be transferred from the fieldbus controller to the drive through fieldbus adapter A.                                                                                                    | None       |
|        | None             | None.                                                                                                    | 0          |
|        | CW 16bit         | Control Word (16 bits)                                                                                                    | 1          |
|        | Ref1 16bit       | Reference REF1 (16 bits)                                                                                                    | 2          |
|        | Ref2 16bit       | Reference REF2 (16 bits)                                                                                                    | 3          |
|        | Reserved         |                                                                                                    | 710        |
|        | CW 32bit         | Control Word (32 bits)                                                                                                    | 11         |
|        | Ref1 32bit       | Reference REF1 (32 bits)                                                                                                    | 12         |
|        | Ref2 32bit       | Reference REF2 (32 bits)                                                                                                    | 13         |
|        | Reserved         |                                                                                                    | 1420       |
|        | CW2 16bit        | Control Word 2 (16 bits)                                                                                                    | 21         |
|        | Other            | Source selection (see <i>Terms and abbreviations</i> on page 382).                                                                                                    | -          |
|        |                  |                                                                                                    |            |
| 53.12  | FBA A data out12 | See parameter 53.01 FBA A data out1.                                                                                                    | None       |

| 58 Embedded fieldbus     | Configuration of the embedded fieldbus (EFB) interface.<br>See also chapter <i>Modbus RTU control through the embedded</i><br><i>fieldbus interface (EFB)</i> (page 271). |      |
|--------------------------|----------------------------------------------------------------------------------------------------|------|
| 58.01 Protocol enable    | Enables/disables the embedded fieldbus interface and selects the protocol to use.                                                                                         | None |
| None                     | None (communication disabled).                                                                                                    | 0    |
| Modbus RTU               | Embedded fieldbus interface is enabled and uses the Modbus RTU protocol.                                                                                                  | 1    |
| BACnet MSTP              | Embedded fieldbus interface is enabled and uses the BACnet MS/TP protocol.                                                                                                | 2    |
| Reserved                 |                                                                                                    | 34   |
| None / IPC communication | Embedded fieldbus interface is enabled and is used for IPC communication.                                                                                                 | 4    |
| N2                       | Embedded fieldbus interface is enabled and uses the N2 protocol.                                                                                                    | 5    |
| Reserved                 |                                                                                                    | 6    |
| GPI                      | Generic Protocol 1. Contact ABB technical support for details.                                                                                                    | 7    |
| 58.02 Protocol ID        | Displays the protocol ID and revision. First 4 bits specify the protocol ID and last 12 bits specify the revision. This parameter is read-only.                           | -    |
|                          | Protocol ID and revision.                                                                                                    |      |

| No.   | Name/Value               | Description                                                                                                    | Def/FbEq16                                                                    |
|-------|--------------------------|----------------------------------------------------------------------------------------------------|-------------------------------------------------------------------------------|
| 58.03 | Node address             | Defines the node address of the drive on the fieldbus link.<br>Values 1247 are allowable. Also called Station ID, MAC<br>Address or Device Address. Two devices with the same<br>address are not allowed on-line.<br>Changes to this parameter take effect after the control unit is<br>rebooted or the new settings validated by parameter 58.06<br><i>Communication control</i> ( <i>Refresh settings</i> ).                                                                                                    | 1                                                                             |
|       | 0255                     | Node address (values 1247 are allowed).                                                                                                    | 1 = 1                                                                         |
| 58.04 | Baud rate                | Selects the transfer rate of the fieldbus link.<br>When using selection <i>Autodetect</i> , the parity setting of the bus<br>must be known and configured in parameter <i>58.05 Parity</i> .<br>When parameter <i>58.04 Baud rate</i> is set to <i>Autodetect</i> , the<br>EFB settings must be refreshed with parameter <i>58.06</i> . The<br>bus is monitored for a period of time and the detected baud<br>rate is set as the value of this parameter.<br>Changes to this parameter take effect after the control unit is<br>rebooted or the new settings validated by parameter <i>58.06</i><br><i>Communication control</i> ( <i>Refresh settings</i> ). | Modbus<br>RTU: 19.2<br>kbps<br>BACnet<br>MS/TP:<br>Autodetect<br>N2: 9.6 kbps |
|       | Autodetect               | Baud rate detected automatically.                                                                                                    | 0                                                                             |
|       | 4.8 kbps                 | 4.8 kbit/s.                                                                                                    | 1                                                                             |
|       | 9.6 kbps                 | 9.6 kbit/s.                                                                                                    | 2                                                                             |
|       | 19.2 kbps                | 19.2 kbit/s.                                                                                                    | 3                                                                             |
|       | 38.4 kbps                | 38.4 kbit/s.                                                                                                    | 4                                                                             |
|       | 57.6 kbps                | 57.6 kbit/s.                                                                                                    | 5                                                                             |
|       | 76.8 kbps                | 76.8 kbit/s.                                                                                                    | 6                                                                             |
|       | 115.2 kbps               | 115.2 kbit/s.                                                                                                    | 7                                                                             |
| 58.05 | Parity                   | Modbus RTU, N2 only: Selects the type of parity bit and<br>number of stop bits.<br>Changes to this parameter take effect after the control unit is<br>rebooted or the new settings validated by parameter 58.06<br><i>Communication control (Refresh settings)</i> .<br><b>Note:</b> For BACnet MS/TP, the BACnet standard defines the<br>parity as 8 NONE 1.                                                                                                    | 8 EVEN 1                                                                      |
|       | 8 NONE 1                 | Eight data bits, no parity bit, one stop bit.                                                                                                    | 0                                                                             |
|       | 8 NONE 2                 | Eight data bits, no parity bit, two stop bits.                                                                                                    | 1                                                                             |
|       | 8 EVEN 1                 | Eight data bits, even parity bit, one stop bit.                                                                                                    | 2                                                                             |
|       | 8 ODD 1                  | Eight data bits, odd parity bit, one stop bit.                                                                                                    | 3                                                                             |
| 58.06 | Communication<br>control | Takes changed EFB settings in use, or activates silent mode.                                                                                                    | Enabled                                                                       |
|       | Enabled                  | Normal operation.                                                                                                    | 0                                                                             |
|       | Refresh settings         | Refreshes settings (parameters <i>58.0158.05</i> , <i>58.1458.17</i> , <i>58.25</i> , <i>58.2858.34</i> ) and takes changed EFB configuration settings in use. Reverts automatically to <i>Enabled</i> .                                                                                                    | 1                                                                             |
|       | Silent mode              | Activates silent mode (no messages are transmitted).<br>Silent mode can be terminated by activating the <i>Refresh</i><br><i>settings</i> selection of this parameter.                                                                                                    | 2                                                                             |

| No.   | Name/                  | Value               | Descriptio                               | on                                                                                                    | Def/FbEq16    |  |
|-------|------------------------|---------------------|------------------------------------------|----------------------------------------------------------------------------------------------------|---------------|--|
| 58.07 | Comm<br>diagno         | unication<br>stics  | This param                               | ne status of the EFB communication.<br>neter is read-only.<br>he name is only visible when the error is present<br>s 1).                                               | -             |  |
|       | Bit                    | Name                |                                          | Description                                                                                                    |               |  |
|       | 0 Init failed          |                     |                                          | 1 = EFB initialization failed                                                                                                    |               |  |
|       | 1                      | Addr config err     |                                          | 1 = Node address not allowed by protocol                                                                                                    |               |  |
|       | 2                      | Silent mod          | е                                        | 1 = Drive not allowed to transmit<br>0 = Drive allowed to transmit                                                                                                    |               |  |
|       | 3                      | Autobaudir          | ng                                       | 1 = Automatic detection of baud rate is in use (see 58.04)                                                                                                    | parameter     |  |
|       | 4                      | Wiring erro         | r                                        | 1 = Errors detected (A/B wires possibly swapped)                                                                                                    |               |  |
|       | 5                      | Parity erro         |                                          | 1 = Error detected: check parameters 58.04 and 5                                                                                                    | 8.05          |  |
|       | 6                      | Baud rate           | error                                    | 1 = Error detected: check parameters 58.05 and 5                                                                                                    | 8.04          |  |
|       | 7                      | No bus act          | ivity                                    | 1 = 0 bytes received during last 5 seconds                                                                                                    |               |  |
|       | 8                      | No packets          | 3                                        | 1 = 0 packets (addressed to any device) detected seconds                                                                                                    | during last 5 |  |
|       | 9                      | Noise or a<br>error | ddressing                                | 1 = Errors detected (interference, or another devic<br>same address on line)                                                                                           | e with the    |  |
|       | 10                     | Comm loss           | 3                                        | 1 = 0 packets addressed to the drive received within timeout (58.16)                                                                                                   |               |  |
|       | 11                     | CW/Ref loss         |                                          | 1 = No  control word or references received within timeout  (58.16)                                                                                                    |               |  |
|       | 12                     | Reserved            |                                          |                                                                                                    |               |  |
|       | 13                     | Protocol 1          |                                          | 1 = Duplicate ID detected on the network. Used for BACnet.                                                                                                    |               |  |
|       | 14                     | Reserved            |                                          |                                                                                                    |               |  |
|       | 15                     | Internal err        | or                                       | 1 = Internal error occurred. Contact your local ABB representative.                                                                                                    |               |  |
|       | 0000h.                 | FFFFh               | EFB comm                                 | nunication status.                                                                                                    | 1 = 1         |  |
| 58.08 |                        | ed packets          |                                          | count of valid packets addressed to the drive.                                                                                                    |               |  |
| 56.06 | Receiv                 | eu packets          | During nor<br>Can be res                 | mal operation, this number increases constantly.<br>set from the control panel by pressing the Reset<br>3 seconds.                                                     | -             |  |
|       | 04294967295            |                     | Number of                                | received packets addressed to the drive.                                                                                                    |               |  |
| 58.09 | Transmitted<br>packets |                     | During nor<br>Can be res                 | count of valid packets transmitted by the drive.<br>mal operation, this number increases constantly.<br>set from the control panel by pressing the Reset<br>3 seconds. | -             |  |
|       | 0429                   | 4967295             | Number of                                | transmitted packets.                                                                                                    |               |  |
| 58.10 | All packets            |                     | the bus. Do<br>constantly.<br>Can be res | count of valid packets addressed to any device on<br>uring normal operation, this number increases<br>set from the control panel by pressing the Reset<br>3 seconds.   | -             |  |
|       | 0429                   | 4967295             | Number of                                | all received packets.                                                                                                    |               |  |

| No.   | Name/Value                   | Description                                                                                                    | Def/FbEq16 |
|-------|------------------------------|----------------------------------------------------------------------------------------------------|------------|
| 58.11 | UART errors                  | Displays a count of character errors received by the drive. An increasing count indicates a configuration problem on the bus.                                                                                                    | -          |
|       |                              | Can be reset from the control panel by pressing the Reset softkey for 3 seconds.                                                                                                    |            |
|       | 04294967295                  | Number of UART errors.                                                                                                    |            |
| 58.12 | CRC errors                   | Displays a count of packets with a CRC error received by the drive. An increasing count indicates interference on the bus. Can be reset from the control panel by pressing the Reset softkey for 3 seconds.                                                                                                    | -          |
|       | 04294967295                  | Number of CRC errors.                                                                                                    |            |
| 58.13 | Token counter                | BACnet MS/TP only: Contains a count of the number of times this device has received the token. Used for diagnostic purposes.                                                                                                    | 0          |
|       | 04294967295                  | Counter.                                                                                                    | 1 = 1      |
| 58.14 | Communication<br>loss action | Selects how the drive reacts to an EFB communication break.<br>Changes to this parameter take effect after the control unit is<br>rebooted or the new settings validated by parameter 58.06<br><i>Communication control (Refresh settings).</i><br>See also parameters 58.15 <i>Communication loss mode</i> and<br>58.16 <i>Communication loss time.</i>                    | No action  |
|       | No action                    | No action taken (monitoring disabled).                                                                                                    | 0          |
|       | Fault                        | Drive monitors communication loss when start/stop is<br>expected from the EFB on the currently active control<br>location.<br>The drive trips on fault <i>6681 EFB comm loss</i> if control in the<br>currently active control location is expected from the EFB or<br>reference is coming from the EFB, and the communication is<br>lost.                                  | 1          |
|       | Last speed                   | Drive generates warning A7CE EFB comm loss and freezes<br>the speed to the level the drive was operating at. The speed<br>is determined on the basis of actual speed using 850 ms low-<br>pass filtering. This occurs if control or reference is expected<br>from the EFB.<br>WARNING! Make sure that it is safe to continue<br>operation in case of a communication break. | 2          |
|       | Speed ref safe               | Drive generates warning A7CE EFB comm loss and sets the speed to the speed defined by parameter 22.41 Speed ref safe (or 28.41 Frequency ref safe when frequency reference is being used). This occurs if control or reference is expected from the EFB.<br>WARNING! Make sure that it is safe to continue operation in case of a communication break.                      | 3          |
|       | Fault always                 | Drive continuously monitors for communication loss. Drive<br>trips on fault 6681 EFB comm loss. This happens even<br>though the drive is in a control location where the EFB<br>start/stop or reference is not used.                                                                                                    | 4          |
|       | Warning                      | Drive generates warning <i>ATCE EFB comm loss</i> . This occurs even though no control is expected from the EFB.           WARNING! Make sure that it is safe to continue operation in case of a communication break.                                                                                                    | 5          |

| No.   | Name/Value                 | Description                                                                                                    | Def/FbEq16          |
|-------|----------------------------|----------------------------------------------------------------------------------------------------|---------------------|
| 58.15 | Communication<br>loss mode | Defines which message types reset the timeout counter for detecting an EFB communication loss.<br>Changes to this parameter take effect after the control unit is rebooted or the new settings validated by parameter <i>58.06</i><br><i>Communication control</i> ( <i>Refresh settings</i> ).<br>See also parameters <i>58.14 Communication loss action</i> and <i>58.16 Communication loss time</i> .                                                                                                    | Cw / Ref1 /<br>Ref2 |
|       | Any message                | Any message addressed to the drive resets the timeout.                                                                                                    | 1                   |
|       | Cw / Ref1 / Ref2           | A write of the control word or a reference resets the timeout.                                                                                                    | 2                   |
| 58.16 | Communication<br>loss time | Sets a timeout for EFB communication. If a communication<br>break lasts longer than the timeout, the action specified by<br>parameter <i>58.14 Communication loss action</i> is taken.<br>Changes to this parameter take effect after the control unit is<br>rebooted or the new settings validated by parameter <i>58.06<br/>Communication control</i> ( <i>Refresh settings</i> ).<br>See also parameter <i>58.15 Communication loss mode</i> .<br><b>Note:</b> There is a 30-second boot-up delay immediately after<br>power-up.                         | 30.0 s              |
|       | 0.06000.0 s                | EFB communication timeout.                                                                                                    | 1 = 1               |
| 58.17 | Transmit delay             | <u>Modbus RTU. N2 only:</u> Defines a minimum response delay in<br>addition to any fixed delay imposed by the protocol.<br>Changes to this parameter take effect after the control unit is<br>rebooted or the new settings validated by parameter 58.06<br><i>Communication control (Refresh settings)</i> .                                                                                                    | 0 ms                |
|       | 065535 ms                  | Minimum response delay.                                                                                                    | 1 = 1               |
| 58.18 | EFB control word           | <u>Modbus RTU. BACnet MS/TP only:</u> Displays the raw<br>(unmodified) control word sent by the Modbus controller to<br>the drive. For debugging purposes.<br>This parameter is read-only.                                                                                                    | -                   |
|       | 00000000h<br>FFFFFFFh      | Control word sent by Modbus controller to the drive.                                                                                                    | 1 = 1               |
| 58.19 | EFB status word            | <u>Modbus RTU. BACnet MS/TP only:</u> Displays the raw<br>(unmodified) status word for debugging purposes.<br>This parameter is read-only.                                                                                                    | -                   |
|       | 00000000h<br>FFFFFFFh      | Status word sent by the drive to the Modbus controller.                                                                                                    | 1 = 1               |
| 58.25 | Control profile            | <u>Modbus RTU only:</u> Defines the communication profile used<br>by the Modbus protocol.<br>Changes to this parameter take effect after the control unit is<br>rebooted or the new settings validated by parameter <i>58.06</i><br><i>Communication control</i> ( <i>Refresh settings</i> ).<br>See section <i>About the control profiles</i> on page <i>280</i> .<br><b>Note:</b> If you want to use the ABB drives limited profile, set<br>parameter <i>96.79 Legacy control profile</i> accordingly<br>(supported in firmware revisions 2.15 or later). | ABB Drives          |
|       | ABB Drives                 | ABB Drives control profile (with a 16-bit control word)                                                                                                    | 0                   |
|       | DCU Profile                | DCU control profile (with a 16 or 32-bit control word)                                                                                                    | 5                   |

| No.   | Name/Value                            | Description                                                                                             |                                                                                                    | Def/FbEq16            |  |
|-------|---------------------------------------|----------------------------------------------------------------------------------------------------|----------------------------------------------------------------------------------------------------|-----------------------|--|
| 58.26 | EFB ref1 type                         | <u>Modbus RTU only:</u> Selects the<br>1 received through the embedo<br>The scaled reference is display | ded fieldbus interface.                                                                                        | Speed or<br>frequency |  |
|       | Speed or frequency                    | Type and scaling is chosen aut<br>currently active operation mode                                       |                                                                                                    | 0                     |  |
|       |                                       | Operation mode<br>(see par. 19.01)                                                                      | Reference 1 type                                                                                               |                       |  |
|       |                                       | Speed control                                                                                           | Speed                                                                                                    |                       |  |
|       |                                       | Frequency control                                                                                       | Frequency                                                                                                    |                       |  |
|       | Transparent                           | No scaling is applied.                                                                                  |                                                                                                    | 1                     |  |
|       | General                               | Generic reference without a sp                                                                          | ecific unit. Scaling: 1 = 100.                                                                                 | 2                     |  |
|       | Torque                                | Torque reference. The scaling <i>Torque scaling</i> .                                                   | is defined by parameter 46.03                                                                                  | 3                     |  |
|       | Speed                                 | Speed reference. The scaling i<br>Speed scaling.                                                        | s defined by parameter 46.01                                                                                   | 4                     |  |
|       | Frequency                             | Frequency reference. The scal 46.02 Frequency scaling.                                                  | ing is defined by parameter                                                                                    | 5                     |  |
| 58.27 | EFB ref2 type                         | Modbus RTU only: Selects the<br>2 received through the embedor<br>scaled reference is displayed b       | ded fieldbus interface. The                                                                                    | Speed or<br>frequency |  |
| 58.28 | EFB act1 type                         | Modbus RTU only: Selects the                                                                            | Speed or<br>frequency                                                                                          |                       |  |
|       | Speed or frequency                    | Type and scaling is chosen automatically according to the currently active operation mode as follows.   |                                                                                                    | 0                     |  |
|       |                                       | Operation mode<br>(see par. 19.01)                                                                      | Actual 1 type                                                                                                  |                       |  |
|       |                                       | Speed control                                                                                           | Speed                                                                                                    |                       |  |
|       |                                       | Frequency control                                                                                       | Frequency                                                                                                    |                       |  |
|       | Transparent                           | No scaling is applied.                                                                                  |                                                                                                    | 1                     |  |
|       | General                               | Generic reference without a sp                                                                          | ecific unit. Scaling: 1 = 100.                                                                                 | 2                     |  |
|       | Torque                                | Scaling is defined by parameter                                                                         | er 46.03 Torque scaling.                                                                                       | 3                     |  |
|       | Speed                                 | Scaling is defined by parameter                                                                         | r 46.01 Speed scaling.                                                                                         | 4                     |  |
|       | Frequency                             | Scaling is defined by parameter                                                                         | r 46.02 Frequency scaling.                                                                                     | 5                     |  |
| 58.29 | EFB act2 type                         | Modbus RTU only: Selects the<br>For the selections, see parame                                          |                                                                                                    | Transparent           |  |
| 58.30 | EFB status word<br>transparent source |                                                                                                    | <u>N2 only:</u> Selects the source of actual value 1 when parameter 58.28 EFB act1 type is set to Transparent. |                       |  |
|       | Not selected                          | None.                                                                                                   |                                                                                                    | 0                     |  |
|       | Other                                 | Source selection (see Terms a                                                                           | nd abbreviations on page 382).                                                                                 | -                     |  |
| 58.31 | EFB act1<br>transparent source        | Modbus RTU only: Selects the parameter 58.28 EFB act1 type                                              | source of actual value 1 when<br>e is set to <i>Transparent</i> .                                              | Not selected          |  |
|       | Not selected                          | None.                                                                                                   |                                                                                                    | 0                     |  |
|       | Other                                 | Source selection (see Terms and                                                                         | nd abbreviations on page 382).                                                                                 | -                     |  |

| No.   | Name/Value                     | Description                                                                                                    | Def/FbEq16   |
|-------|--------------------------------|----------------------------------------------------------------------------------------------------|--------------|
| 58.32 | EFB act2<br>transparent source | <u>Modbus RTU. N2 only:</u> Selects the source of actual value 2<br>when parameter 58.29 EFB act2 type is set to Transparent.                                                                                                    | Not selected |
|       | Not selected                   | None.                                                                                                    | 0            |
|       | Other                          | Source selection (see <i>Terms and abbreviations</i> on page 382).                                                                                                    | -            |
| 58.33 | Addressing mode                | <u>Modbus RTU only:</u> Defines the mapping between parameters<br>and holding registers in the 400101465535 Modbus<br>register range.<br>Changes to this parameter take effect after the control unit is<br>rebooted or the new settings validated by parameter 58.06<br><i>Communication control</i> ( <i>Refresh settings</i> ).                                                                                                    | Mode 0       |
|       | Mode 0                         | <u>16-bit values (groups 199, indexes 199)</u> :<br>Register address = 400000 + 100 × parameter group +<br>parameter index. For example, parameter 22.80 would be<br>mapped to register 400000 + 2200 + 80 = 402280.<br><u>32-bit values (groups 199, indexes 199)</u> :<br>Register address = 420000 + 200 × parameter group +<br>2 × parameter index. For example, parameter 22.80 would be<br>mapped to register 420000 + 4400 + 160 = 424560.                                                                                   | 0            |
|       | Mode 1                         | 16-bit values (groups 1255, indexes 1255):<br>Register address = 400000 + 256 × parameter group +<br>parameter index. For example, parameter 22.80 would be<br>mapped to register 400000 + 5632 + 80 = 405712.                                                                                                    | 1            |
|       | Mode 2                         | 32-bit values (groups 1127, indexes 1255):<br>Register address = 400000 + 512 × parameter group +<br>2 × parameter index. For example, parameter 22.80 would be<br>mapped to register 400000 + 11264 + 160 = 411424.                                                                                                    | 2            |
| 58.34 | Word order                     | <u>Modbus RTU only:</u> Selects in which order 16-bit registers of 32-bit parameters are transferred.<br>For each register, the first byte contains the high order byte and the second byte contains the low order byte.<br>Changes to this parameter take effect after the control unit is rebooted or the new settings validated by parameter <i>58.06</i><br><i>Communication control</i> ( <i>Refresh settings</i> ).                                                                                                    | LO-HI        |
|       | HI-LO                          | The first register contains the high order word, the second contains the low order word.                                                                                                    | 0            |
|       | LO-HI                          | The first register contains the low order word, the second contains the high order word.                                                                                                    | 1            |
| 58.40 | Device object ID               | BACnet MS/TP only: The Device object ID must be unique<br>across all BACnet devices in the building network. Valid<br>values are in range 04194303. The default Device object ID<br>(4194303) indicates that the Device object ID is uninitialized<br>per the BACnet specification and it must be set to a unique<br>value in the valid range.<br>Changes to this parameter take effect after the control unit is<br>rebooted or the new settings validated by parameter 58.06<br><i>Communication control (Refresh settings)</i> . | 4194303      |
|       | 04194303                       | ID.                                                                                                    |              |
| 58.41 | Max master                     | BACnet MS/TP only: The highest master address for devices<br>on the BACnet MS/TP bus.<br>Changes to this parameter take effect after the control unit is<br>rebooted or the new settings validated by parameter 58.06<br><i>Communication control</i> ( <i>Refresh settings</i> ).                                                                                                    | 127          |
|       | 0127                           | Address.                                                                                                    | 1 = 1        |

| No.    | Name/Value       | Description                                                                                                    | Def/FbEq16 |
|--------|------------------|----------------------------------------------------------------------------------------------------|------------|
| 58.42  | Max info frames  | <u>BACnet MS/TP only:</u> The maximum number of information<br>frames the device may transmit before it must pass the token.<br>Changes to this parameter take effect after the control unit is<br>rebooted or the new settings validated by parameter 58.06<br><i>Communication control (Refresh settings)</i> .                                                                                                    | 1          |
|        | 010              | Maximum number information frames.                                                                                                    | 1 = 1      |
| 58.43  | Max APDU retries | BACnet MS/TP only: Number of retries to send when no response is seen to confirmed requests.<br>Changes to this parameter take effect after the control unit is rebooted or the new settings validated by parameter 58.06<br>Communication control (Refresh settings).                                                                                                    | 3          |
|        | 010              | Number of retries.                                                                                                    | 1 = 1      |
| 58.44  | APDU timeout     | BACnet MS/TP only: The amount of time in seconds between retransmissions when an expected acknowledgement has not been received.<br>Changes to this parameter take effect after the control unit is rebooted or the new settings validated by parameter <i>58.06</i><br><i>Communication control (Refresh settings)</i> .                                                                                                    | 10 s       |
|        | 060 s            | Timeout.                                                                                                    | 1 = 1      |
| 58.101 | Data I/O 1       | <u>Modbus RTU, BACnet MS/TP only:</u> Defines the address in<br>the drive which the Modbus master accesses when it reads<br>from or writes to the register address corresponding to<br>Modbus register 1 (400001).<br>The master defines the type of the data (input or output). The<br>value is transmitted in a Modbus frame consisting of two 16-<br>bit words. If the value is 16-bit, it is transmitted in the LSW<br>(least significant word). If the value is 32-bit, the subsequent<br>parameter is also reserved for it and must be set to <i>None</i> . | CW 16bit   |
|        | None             | No mapping, register is always zero.                                                                                                    | 0          |
|        | CW 16bit         | ABB Drives profile: 16-bit ABB drives control word; DCU<br>Profile: lower 16 bits of the DCU control word.                                                                                                    | 1          |
|        | Ref1 16bit       | Reference REF1 (16 bits).                                                                                                    | 2          |
|        | Ref2 16bit       | Reference REF2 (16 bits).                                                                                                    | 3          |
|        | SW 16bit         | ABB Drives profile: 16-bit ABB drives status word; DCU<br>Profile: lower 16 bits of the DCU status word.                                                                                                    | 4          |
|        | Act1 16bit       | Actual value ACT1 (16 bits).                                                                                                    | 5          |
|        | Act2 16bit       | Actual value ACT2 aha(16 bits).                                                                                                    | 6          |
|        | Reserved         |                                                                                                    | 710        |
|        | CW 32bit         | Control Word (32 bits).                                                                                                    | 11         |
|        | Ref1 32bit       | Reference REF1 (32 bits).                                                                                                    | 12         |
|        | Ref2 32bit       | Reference REF2 (32 bits).                                                                                                    | 13         |
|        | SW 32bit         | Status Word (32 bits).                                                                                                    | 14         |
|        | Act1 32bit       | Actual value ACT1 (32 bits).                                                                                                    | 15         |
|        | Act2 32bit       | Actual value ACT2 (32 bits).                                                                                                    | 16         |
|        | Reserved         |                                                                                                    | 1720       |
|        | CW2 16bit        | ABB Drives profile: not used; DCU Profile: upper 16 bits of the DCU control word.                                                                                                    | 21         |
|        | SW2 16bit        | ABB Drives profile: not used / always zero; DCU Profile:<br>upper 16 bits of the DCU status word.                                                                                                    | 24         |

| No.    | Name/Value             | Description                                                                                                    | Def/FbEq16 |
|--------|------------------------|----------------------------------------------------------------------------------------------------|------------|
|        | Reserved               |                                                                                                    | 2530       |
|        | RO/DIO control<br>word | Parameter 10.99 RO/DIO control word.                                                                                                    | 31         |
|        | AO1 data storage       | Parameter 13.91 AO1 data storage.                                                                                                    | 32         |
|        | AO2 data storage       | Parameter 13.92 AO2 data storage.                                                                                                    | 33         |
|        | Reserved               |                                                                                                    | 3439       |
|        | Feedback data storage  | Parameter 40.91 Feedback data storage.                                                                                                    | 40         |
|        | Setpoint data storage  | Parameter 40.92 Setpoint data storage.                                                                                                    | 41         |
|        | Other                  | Source selection (see Terms and abbreviations on page 382).                                                                                                    | -          |
| 58.102 | Data I/O 2             | <u>Modbus RTU. BACnet MS/TP only:</u> Defines the address in<br>the drive which the Modbus master accesses when it reads<br>from or writes to register address 400002.<br>For the selections, see parameter 58.101 Data I/O 1. | Ref1 16bit |
| 58.103 | Data I/O 3             | <u>Modbus RTU. BACnet MS/TP only:</u> Defines the address in<br>the drive which the Modbus master accesses when it reads<br>from or writes to register address 400003.<br>For the selections, see parameter 58.101 Data I/O 1. | Ref2 16bit |
| 58.104 | Data I/O 4             | <u>Modbus RTU, BACnet MS/TP only:</u> Defines the address in<br>the drive which the Modbus master accesses when it reads<br>from or writes to register address 400004.<br>For the selections, see parameter 58.101 Data I/O 1. | SW 16bit   |
| 58.105 | Data I/O 5             | Modbus RTU. BACnet MS/TP only: Defines the address in<br>the drive which the Modbus master accesses when it reads<br>from or writes to register address 400005.<br>For the selections, see parameter 58.101 Data I/O 1.        | Act1 16bit |
| 58.106 | Data I/O 6             | <u>Modbus RTU. BACnet MS/TP only:</u> Defines the address in<br>the drive which the Modbus master accesses when it reads<br>from or writes to register address 400006.<br>For the selections, see parameter 58.101 Data I/O 1. | Act2 16bit |
| 58.107 | Data I/O 7             | Modbus RTU. BACnet MS/TP only: Parameter selector for<br>Modbus register address 400007.<br>For the selections, see parameter 58.101 Data I/O 1.                                                                               | None       |
|        |                        |                                                                                                    |            |
| 58.114 | Data I/O 14            | Modbus RTU. BACnet MS/TP only: Parameter selector for<br>Modbus register address 400014.<br>For the selections, see parameter 58.101 Data I/O 1.                                                                               | None       |

| No.               | Name/Value                          | Description                                                                                                    | Def/FbEq16 |
|-------------------|-------------------------------------|----------------------------------------------------------------------------------------------------|------------|
| 60 DDG<br>comm    | CS<br>unication                     | DCS communication configuration.<br>(Only visible for ACH580-31 and ACH580-34).<br>The DDCS protocol is used in the communication between<br>the drive (or more precisely, an inverter unit) and the supply<br>unit of the drive system. See section Parameter groups 50<br>Fieldbus adapter (FBA) (page 592), 51 FBA A settings (page<br>597), 52 FBA A data in (page 598), and 53 FBA A data out<br>(page 599) and 58 Embedded fieldbus (page 599). Control of<br>a line supply unit (LSU) (page 118).<br>The communication utilizes the internal communication<br>channel between the inverter unit (INU) and the supply unit<br>(LSU). |            |
| 60.78             | INU-LSU comm<br>loss timeout        | Sets a timeout for communication with another converter (such as the supply unit). If a communication break lasts longer than the timeout, the action specified by parameter 60.79 <i>INU-LSU comm loss function</i> is taken.                                                                                                    | 100 ms     |
|                   | 065535 ms                           | Timeout for communication between converters.                                                                                                    | 1 = 1 ms   |
| 60.79             | INU-LSU comm<br>loss function       | Selects how the inverter unit reacts to a communication break<br>between the inverter unit and the other converter (typically<br>the supply unit).<br>WARNING! With settings other than <i>Fault</i> , the inverter<br>unit will continue operating based on the status<br>information that was last received from the other<br>converter. Make sure this does not cause danger.                                                                                                    | Fault      |
|                   | No action                           | No action taken.                                                                                                    | 0          |
|                   | Warning                             | Drive generates warning AF80 INU-LSU comm loss.                                                                                                    | 1          |
|                   | Fault                               | Drive trips on fault 7580 INU-LSU comm loss.                                                                                                    | 2          |
| -                 | ) and DDCS<br>iit data              | Defines the data sent to the DDCS link.<br>(Only visible for ACH580-31 and ACH580-34).<br>See also parameter group 60 DDCS communication.                                                                                                    |            |
| 61.201            | INU-LSU data set<br>10 data 1 value | Displays (in integer format) the data to be sent to the other converter as word 1 of data set 10.                                                                                                    | 0          |
|                   | 065535                              | Data to be sent as word 1 of data set 10.                                                                                                    | 1 = 1      |
| 61.202            | INU-LSU data set<br>10 data 2 value | Displays (in integer format) the data to be sent to the other converter as word 2 of data set 10.                                                                                                    | 0          |
|                   | 065535                              | Data to be sent as word 2 of data set 10.                                                                                                    | 1 = 1      |
| 61.203            | INU-LSU data set<br>10 data 3 value | Displays (in integer format) the data to be sent to the other converter as word 3 of data set 10.                                                                                                    | 0          |
|                   | 065535                              | Data to be sent as word 3 of data set 10.                                                                                                    | 1 = 1      |
| 62 D2L<br>receive | and DDCS<br>e data                  | Defines the data sent to the DDCS link.<br>(Only visible for ACH580-31 and ACH580-34).<br>See also parameter group 60 DDCS communication.                                                                                                    |            |
| 62.201            | INU-LSU data set<br>11 data 1 value | Displays (in integer format) the data to be sent to the other converter as word 1 of data set 10.                                                                                                    | 0          |
|                   | 065535                              | Data to be sent as word 1 of data set 10.                                                                                                    | 1 = 1      |

| No.         | Name/Va                                                                                                | Name/Value                       |                                                                                                    | Description                                                                                                    |                                                                                                    |  |
|-------------|----------------------------------------------------------------------------------------------------|----------------------------------|----------------------------------------------------------------------------------------------------|----------------------------------------------------------------------------------------------------|----------------------------------------------------------------------------------------------------|--|
| 70 Override |                                                                                                    | activation s                     | isabling of the Override function, Override<br>signal and Override speed/frequency.<br>I chain diagram Override on page 380.                                                                                                    |                                                                                                    |                                                                                                    |  |
| 70.01       | Override                                                                                               | Override status                  |                                                                                                    | Shows the override status.<br>This parameter is read-only.                                                                                                    |                                                                                                    |  |
|             | Bit                                                                                                    | Name                             |                                                                                                    | Description                                                                                                    |                                                                                                    |  |
|             | 0                                                                                                    | Override enabled                 |                                                                                                    | 0 = Override is disabled; 1 = Override is enabled.                                                                                                    |                                                                                                    |  |
|             | 1                                                                                                    | Override active                  |                                                                                                    | 0 = Override is inactive; 1 = Drive is active.                                                                                                    |                                                                                                    |  |
|             | 2                                                                                                    | Override direction is<br>forward |                                                                                                    | 0 = Override direction is not forward; 1 = Override direction is forward.                                                                                                    |                                                                                                    |  |
|             | 3                                                                                                    | Override direction is<br>reverse |                                                                                                    | 0 = Override direction is not reverse; 1 = Override direction is reverse.                                                                                                    |                                                                                                    |  |
|             | 4                                                                                                    | Override st<br>active            | op mode is                                                                                                    | 0 = Override stop mode is not active; 1 = Override stop mode active.                                                                                                    |                                                                                                    |  |
|             | 56                                                                                                    | Reserved                         |                                                                                                    | ·                                                                                                    |                                                                                                    |  |
|             | 7                                                                                                    | Run permis                       |                                                                                                    | 0 = Prevents running; 1 = Permits running.                                                                                                    |                                                                                                    |  |
|             | 8                                                                                                    | Start interlo                    |                                                                                                    | 0 = Prevents starting; 1 = Permits starting.                                                                                                    |                                                                                                    |  |
|             | 9<br>10                                                                                                | Start interle                    |                                                                                                    | 0 = Prevents starting; 1 = Permits starting.                                                                                                    |                                                                                                    |  |
|             | 10                                                                                                    |                                  |                                                                                                    | 0 = Prevents starting; 1 = Permits starting.<br>0 = Prevents starting; 1 = Permits starting.                                                                                                    |                                                                                                    |  |
|             | 1215                                                                                                   | Start interlock 4<br>Reserved    |                                                                                                    |                                                                                                    |                                                                                                    |  |
| 70.02       | Override                                                                                               | Override enable                  |                                                                                                    | Enables the Override function.For Override with ACH580-31 and ACH580-34, see section <i>LSU Override</i> on page <i>118</i> .                                                                                                    |                                                                                                    |  |
|             | Off                                                                                                    | Override                         |                                                                                                    | isabled.                                                                                                    | 0                                                                                                    |  |
|             |                                                                                                    |                                  |                                                                                                    |                                                                                                    | 0                                                                                                    |  |
|             | On                                                                                                    |                                  | Override er                                                                                                    | nabled.                                                                                                    | 1                                                                                                    |  |
|             | On<br>On, critic                                                                                       | al                               | Allows for a<br>this selection<br>handling to<br>Note: Usin                                                                                                    | nabled.<br>an infinite number of fault resets. To be able use<br>on, first set parameter 70.20 Override fault<br>value Autoreset.<br>g Critical Override might void the warranty if the<br>not used correctly.                                                                                                    | -                                                                                                    |  |
| 70.03       | On, critic                                                                                             | al ectivation                    | Allows for a<br>this selection<br>handling to<br>Note: Using<br>function is<br>Selects the<br>Value 0 of the                                                                                                    | an infinite number of fault resets. To be able use<br>on, first set parameter 70.20 Override fault<br>value Autoreset.<br>g Critical Override might void the warranty if the<br>not used correctly.<br>e source of the Override activation.<br>the source deactivates the Override.                                                                                                    | 1                                                                                                    |  |
| 70.03       | On, critic                                                                                             | e activation                     | Allows for a<br>this selection<br>handling to<br>Note: Using<br>function is<br>Selects the<br>Value 0 of the                                                                                                    | an infinite number of fault resets. To be able use<br>on, first set parameter 70.20 Override fault<br>o value Autoreset.<br>g Critical Override might void the warranty if the<br>not used correctly.<br>e source of the Override activation.                                                                                                    | 1<br>2                                                                                                    |  |
| 70.03       | On, critic<br>Override<br>source                                                                       | e activation                     | Allows for a<br>this selection<br>handling to<br>Note: Usin<br>function is<br>Selects the<br>Value 0 of to<br>Value 1 of to<br>0.                                                                                                    | an infinite number of fault resets. To be able use<br>on, first set parameter 70.20 Override fault<br>o value Autoreset.<br>g Critical Override might void the warranty if the<br>not used correctly.<br>e source of the Override activation.<br>the source deactivates the Override.<br>the source activates the Override.                                                                                                    | 1<br>2<br>Not used                                                                                                    |  |
| 70.03       | On, critic<br>Override<br>source<br>Not usec                                                           | e activation                     | Allows for a<br>this selectin<br>handling to<br>Note: Usin<br>function is<br>Selects the<br>Value 0 of<br>Value 1 of<br>0.<br>Digital input                                                                                                    | an infinite number of fault resets. To be able use<br>on, first set parameter 70.20 Override fault<br>value Autoreset.<br>g Critical Override might void the warranty if the<br>not used correctly.<br>e source of the Override activation.<br>the source deactivates the Override.                                                                                                    | 1<br>2<br>Not used<br>0                                                                                                    |  |
| 70.03       | On, critic<br>Override<br>source<br>Not used<br>DI1                                                    | e activation                     | Allows for a<br>this selectii<br>handling to<br>Note: Usin<br>function is<br>Selects the<br>Value 0 of f<br>Value 1 of f<br>0.<br>Digital inpu                                                                                                    | an infinite number of fault resets. To be able use<br>on, first set parameter 70.20 Override fault<br>o value Autoreset.<br>g Critical Override might void the warranty if the<br>not used correctly.<br>e source of the Override activation.<br>the source deactivates the Override.<br>the source activates the Override.                                                                                                    | 1<br>2<br>Not used<br>0<br>1                                                                                                    |  |
| 70.03       | On, critic<br>Override<br>source<br>Not used<br>DI1<br>DI2                                             | e activation                     | Allows for a<br>this selectin<br>handling to<br>Note: Usin<br>function is<br>Selects the<br>Value 0 of f<br>Value 1 of f<br>0.<br>Digital inpu<br>Digital inpu<br>Digital inpu                                                                                                    | an infinite number of fault resets. To be able use<br>on, first set parameter 70.20 Override fault<br>value Autoreset.<br>g Critical Override might void the warranty if the<br>not used correctly.<br>e source of the Override activation.<br>the source deactivates the Override.<br>the source activates the Override.<br>the source activates the Override.<br>the DI1 (10.02 DI delayed status, bit 0).<br>at DI2 (10.02 DI delayed status, bit 1).                                                                                                    | 1           2           Not used           0           1           2                                                                         |  |
| 70.03       | On, critic<br>Override<br>source<br>Not used<br>DI1<br>DI2<br>DI3                                      | e activation                     | Allows for a<br>this selectin<br>handling to<br>Note: Usin<br>function is<br>Selects the<br>Value 0 of<br>Value 1 of 1<br>0.<br>Digital inpu<br>Digital inpu<br>Digital inpu                                                                                                    | an infinite number of fault resets. To be able use<br>on, first set parameter 70.20 Override fault<br>value Autoreset.<br>g Critical Override might void the warranty if the<br>not used correctly.<br>e source of the Override activation.<br>the source deactivates the Override.<br>the source activates the Override.<br>the source activates the Override.<br>the source activates the Override.<br>the source activates the Override.<br>the source of the override status, bit 0).<br>the DI2 (10.02 DI delayed status, bit 1).<br>the DI3 (10.02 DI delayed status, bit 2).                                                                                                    | 1           2           Not used           0           1           2           3                                                             |  |
| 70.03       | On, critic<br>Override<br>source<br>Not used<br>DI1<br>DI2<br>DI3<br>DI4                               | e activation                     | Allows for a<br>this selectin<br>handling to<br>Note: Usin<br>function is<br>Selects the<br>Value 0 of<br>Value 1 of<br>0.<br>Digital inpu<br>Digital inpu<br>Digital inpu<br>Digital inpu<br>Digital inpu                                                                                                   | an infinite number of fault resets. To be able use<br>on, first set parameter 70.20 Override fault<br>o value Autoreset.<br>g Critical Override might void the warranty if the<br>not used correctly.<br>e source of the Override activation.<br>the source deactivates the Override.<br>the source activates the Override.<br>the source activates the Override. | 1<br>2<br>Not used<br>0<br>1<br>2<br>3<br>4                                                                                                  |  |
| 70.03       | On, critic<br>Override<br>source<br>Not used<br>DI1<br>DI2<br>DI3<br>DI4<br>DI5                        | e activation                     | Allows for a<br>this selectin<br>handling to<br>Note: Usin<br>function is<br>Selects the<br>Value 0 of i<br>Value 1 of i<br>0.<br>Digital input<br>Digital input<br>Digital input<br>Digital input<br>Digital input                                                                                          | an infinite number of fault resets. To be able use<br>on, first set parameter 70.20 Override fault<br>o value Autoreset.<br>g Critical Override might void the warranty if the<br>not used correctly.<br>e source of the Override activation.<br>the source deactivates the Override.<br>the source activates the Override.<br>the source activates the Override.<br>the source activates the Override.<br>the source activates the Override.<br>the source activates the Override.<br>the source activates the Override.<br>the source activates the Override.<br>the DI1 (10.02 DI delayed status, bit 0).<br>tt DI2 (10.02 DI delayed status, bit 1).<br>tt DI3 (10.02 DI delayed status, bit 2).<br>tt DI4 (10.02 DI delayed status, bit 3).<br>tt DI5 (10.02 DI delayed status, bit 4).<br>tt DI6 (10.02 DI delayed status, bit 5).                                                                                                    | 1           2           Not used           0           1           2           3           4           5                                     |  |
| 70.03       | On, critic<br>Override<br>source<br>Not usec<br>DI1<br>DI2<br>DI3<br>DI4<br>DI5<br>DI6                 | e activation                     | Allows for a<br>this selectin<br>handling to<br>Note: Usin<br>function is<br>Selects the<br>Value 0 of 1<br>Value 1 of 1<br>0.<br>Digital inpu<br>Digital inpu<br>Digital inpu<br>Digital inpu<br>Digital inpu<br>Digital inpu<br>Digital inpu                                                               | an infinite number of fault resets. To be able use<br>on, first set parameter 70.20 Override fault<br>o value Autoreset.<br>g Critical Override might void the warranty if the<br>not used correctly.<br>e source of the Override activation.<br>the source deactivates the Override.<br>the source activates the Override.<br>the source activates the Override.<br>the source activates the Override.<br>the D11 (10.02 DI delayed status, bit 0).<br>tt D12 (10.02 DI delayed status, bit 1).<br>tt D13 (10.02 DI delayed status, bit 2).<br>tt D14 (10.02 DI delayed status, bit 3).<br>tt D15 (10.02 DI delayed status, bit 4).<br>tt D16 (10.02 DI delayed status, bit 5).<br>tt D11 (10.02 DI delayed status, bit 0).                                                                                                    | 1           2           Not used           0           1           2           3           4           5           6                         |  |
| 70.03       | On, critic<br>Override<br>source<br>Not usec<br>DI1<br>DI2<br>DI3<br>DI4<br>DI5<br>DI6<br>-DI1         | e activation                     | Allows for a<br>this selectin<br>handling to<br>Note: Usin<br>function is<br>Selects the<br>Value 0 of 1<br>Value 0 of 1<br>Value 1 of 1<br>0.<br>Digital inpu<br>Digital inpu<br>Digital inpu<br>Digital inpu<br>Digital inpu<br>Digital inpu<br>Digital inpu<br>Digital inpu<br>Digital inpu               | an infinite number of fault resets. To be able use<br>on, first set parameter 70.20 Override fault<br>o value Autoreset.<br>g Critical Override might void the warranty if the<br>not used correctly.<br>e source of the Override activation.<br>the source deactivates the Override.<br>the source activates the Override.<br>the source activates the Override.<br>the source activates the Override.<br>the source activates the Override.<br>the source activates the Override.<br>the source activates the Override.<br>the source activates the Override.<br>the DI1 (10.02 DI delayed status, bit 0).<br>the DI2 (10.02 DI delayed status, bit 1).<br>the DI3 (10.02 DI delayed status, bit 3).<br>the DI5 (10.02 DI delayed status, bit 3).<br>the DI5 (10.02 DI delayed status, bit 4).<br>the DI6 (10.02 DI delayed status, bit 5).<br>the DI1 (10.02 DI delayed status, bit 0).<br>the DI2 (10.02 DI delayed status, bit 1).                                                                                                    | 1           2           Not used           0           1           2           3           4           5           6           7             |  |
| 70.03       | On, critic<br>Override<br>source<br>Not used<br>DI1<br>DI2<br>DI3<br>DI4<br>DI5<br>DI6<br>-DI1<br>-DI2 | e activation                     | Allows for a<br>this selectin<br>handling to<br>Note: Usin<br>function is<br>Selects the<br>Value 0 of<br>Value 1 of 1<br>0.<br>Digital inpu<br>Digital inpu<br>Digital inpu<br>Digital inpu<br>Digital inpu<br>Digital inpu<br>Digital inpu<br>Digital inpu<br>Digital inpu<br>Digital inpu<br>Digital inpu | an infinite number of fault resets. To be able use<br>on, first set parameter 70.20 Override fault<br>o value Autoreset.<br>g Critical Override might void the warranty if the<br>not used correctly.<br>e source of the Override activation.<br>the source deactivates the Override.<br>the source activates the Override.<br>the source activates the Override.<br>the source activates the Override.<br>the D11 (10.02 DI delayed status, bit 0).<br>tt D12 (10.02 DI delayed status, bit 1).<br>tt D13 (10.02 DI delayed status, bit 2).<br>tt D14 (10.02 DI delayed status, bit 3).<br>tt D15 (10.02 DI delayed status, bit 4).<br>tt D16 (10.02 DI delayed status, bit 5).<br>tt D11 (10.02 DI delayed status, bit 0).                                                                                                    | 1           2           Not used           0           1           2           3           4           5           6           7           8 |  |

| No.   | Name/Value                | Description                                                                                                    | Def/FbEq16             |  |
|-------|---------------------------|----------------------------------------------------------------------------------------------------|------------------------|--|
|       | -DI6                      | Digital input DI6 (10.02 DI delayed status, bit 5).                                                                                                    | 12                     |  |
|       | Constant speed            | Bit 7 of 06.19 Speed control status word (see page 399).                                                                                                    | 13                     |  |
|       | Other [bit]               | Source selection (see <i>Terms and abbreviations</i> on page 382).                                                                                                    | -                      |  |
| 70.04 | Override reference source | Selects the source for the speed used in the Override mode.                                                                                                    | Override<br>speed/freq |  |
|       | Constant speed            | Constant speed used as the reference.                                                                                                    | 0                      |  |
|       | Al1                       | 12.12 Al1 scaled value (page 422).                                                                                                    | 1                      |  |
|       | AI2                       | 12.22 Al2 scaled value (page 423).                                                                                                    | 2                      |  |
|       | Override<br>speed/freq    | Parameter 70.06 Override frequency or 70.07 Override speed is used as the reference.                                                                                                  | 3                      |  |
|       | Motor<br>potentiometer    | 22.80 Motor potentiometer ref act (output of the Floating point control (Motor potentiometer)).                                                                                       |                        |  |
|       | Stop                      | The output of the drive is shut off and the motor no longer<br>runs. Override is displayed on the control panel but the motor<br>does not run. Drive follows the specified stop type. | 5                      |  |
|       | Process PID set 1         | 40.01 Process PID output actual (page 562).                                                                                                    | 6                      |  |
| 70.05 | Override direction        | Selects the source of the motor direction used in the Override mode.                                                                                                    | Forward                |  |
|       | Forward                   | Direction is forward.                                                                                                    | 0                      |  |
|       | Reverse                   | Direction is reverse.                                                                                                    | 1                      |  |
|       | DI1                       | Digital input DI1 (10.02 DI delayed status, bit 0).                                                                                                    | 2                      |  |
|       | DI2                       | Digital input DI2 (10.02 DI delayed status, bit 1).                                                                                                    | 3                      |  |
|       | DI3                       | Digital input DI3 (10.02 DI delayed status, bit 2).                                                                                                    | 4                      |  |
|       | DI4                       | Digital input DI4 (10.02 DI delayed status, bit 3).                                                                                                    | 5                      |  |
|       | DI5                       | Digital input DI5 (10.02 DI delayed status, bit 4).                                                                                                    | 6                      |  |
|       | DI6                       | Digital input DI6 (10.02 DI delayed status, bit 5).                                                                                                    | 7                      |  |
|       | -DI1                      | Digital input DI1 (10.02 DI delayed status, bit 0).                                                                                                    | 8                      |  |
|       | -DI2                      | Digital input DI2 (10.02 DI delayed status, bit 1).                                                                                                    | 9                      |  |
|       | -DI3                      | Digital input DI3 (10.02 DI delayed status, bit 2).                                                                                                    | 10                     |  |
|       | -DI4                      | Digital input DI4 (10.02 DI delayed status, bit 3).                                                                                                    | 11                     |  |
|       | -DI5                      | Digital input DI5 (10.02 DI delayed status, bit 4).                                                                                                    | 12                     |  |
|       | -DI6                      | Digital input DI6 (10.02 DI delayed status, bit 5).                                                                                                    | 13                     |  |
|       | Other [bit]               | Source selection (see <i>Terms and abbreviations</i> on page 382).                                                                                                    | -                      |  |
| 70.06 | Override frequency        | Defines the frequency used as reference in the Override<br>mode if 70.04 Override reference source is set to Override<br>speed/freq and the drive is in frequency mode.               | 0.0 Hz                 |  |
|       | -500.0500.0 Hz            | Override frequency.                                                                                                    | 1 = 1 Hz               |  |
| 70.07 | Override speed            | Defines the speed used in as reference the Override mode if 70.04 Override reference source is set to Override speed/freq and the drive is in speed mode.                             | 0.0 Hz                 |  |
|       | 30000.0<br>30000.0 rpm    | Override speed.                                                                                                    | 1 = rpm                |  |

| No. Name/Value |                                                                                                    |                                                          | Description                                                                                                    |                                                                                                    | Def/FbEq16 |  |  |
|----------------|----------------------------------------------------------------------------------------------------|----------------------------------------------------------|----------------------------------------------------------------------------------------------------|----------------------------------------------------------------------------------------------------|------------|--|--|
| 70.10          | Override enables<br>selection                                                                                                    |                                                          | Selects which start interlock and run permissive input signals<br>configured in the drive parameters will not allow the Override<br>function to run the motor or will stop running the motor. The<br>drive remains in Override mode nevertheless.                           |                                                                                                    | 00000Ь     |  |  |
|                | Bit                                                                                                    | Name                                                     |                                                                                                    | Description                                                                                                    |            |  |  |
|                | 0                                                                                                    | Run permissive<br>Start interlock 1<br>Start interlock 2 |                                                                                                    | 1 = The Override is not allowed to run the motor or the stopped, if the source defined by parameter 20.40 Run 0.                                                                                                    |            |  |  |
|                | 1                                                                                                    |                                                          |                                                                                                    | <ul> <li>1 = The Override is not allowed to start the motor or the motor will be stopped, if the source defined by parameter 20.41 Start interlock 1 is 0.</li> <li>1 = The Override is not allowed to start the motor or the motor will be stopped, if the source defined by parameter 20.42 Start interlock 2 is 0.</li> </ul>                                                                                                    |            |  |  |
|                | 2                                                                                                    |                                                          |                                                                                                    |                                                                                                    |            |  |  |
|                | 3                                                                                                    | Start interlock 3                                        |                                                                                                    | 1 = The Override is not allowed to start the motor or the motor will be stopped, if the source defined by parameter 20.43 Start interlock 3 is 0.                                                                                                    |            |  |  |
|                | 4                                                                                                    | Start interlock 4                                        |                                                                                                    | 1 = The Override is not allowed to start the motor or the stopped, if the source defined by parameter 20.44 Star 0.                                                                                                    |            |  |  |
|                | 515                                                                                                    | Reserved                                                 |                                                                                                    |                                                                                                    |            |  |  |
| 70.20          | handling fa<br>di<br>22<br>33<br>50<br>50<br>50<br>50<br>50<br>50<br>50<br>50<br>50<br>50<br>70<br>70<br>70<br>70<br>70<br>70<br>70<br>70<br>70<br>70<br>70<br>70<br>70 |                                                          | faults. 1<br>displaye<br>2310 O<br>3210 D<br>5089 S<br>5091 S<br>torque<br>Other fa<br>reset w                                                                                                    | Faults are grouped into high priority faults and low priority       Fault on high         faults. The following faults are high priority, and they are       priority         displayed and they will stop the drive:       2310 Overcurrent, 2330 Earth leakage, 2340 Short circuit,         3210 DC link overvoltage, 4991 Safe motor temperature,       5089 SMT circuit malfunction, 5090 STO hardware failure,         5091 Safe torque off, 7580 INU-LSU comm loss, FA81 Safe       torque off 2.         Other faults are low priority faults. Active low priority faults are       reset when the drive enters Override mode. Low priority faults         are ignored when the drive is in Override mode.       sin Override mode. |            |  |  |
|                |                                                                                                    |                                                          |                                                                                                    | n high priority faults. The fault must be reset from the panel or from a digital input.                                                                                                    | 0          |  |  |
|                |                                                                                                    |                                                          | automa<br>above.                                                                                                    | Fault on high priority faults (except STO related faults) with automatic fault reset and run. See the list of high priority faults above.<br>See parameter 70.21 Override auto reset trials.                                                                                                    |            |  |  |
| 70.21          |                                                                                                    |                                                          | Defines the number of automatic fault resets the drive<br>performs during Override operation.<br>When the parameter is set to 0, reset trials are made<br>continuously during the Override operation. A value of 15<br>defines a specific number of automatic reset trials. |                                                                                                    | 5          |  |  |
|                | 05                                                                                                    |                                                          | Number of automatic reset trials.                                                                                                    |                                                                                                    | 1 = 1      |  |  |
| 70.22          | Override<br>time                                                                                                    | e auto reset                                             |                                                                                                    | the time the drive will wait after a fault before<br>ting an automatic fault reset.                                                                                                    | 5.0 s      |  |  |
|                | 5.0120.0 s                                                                                                    |                                                          | Auto reset delay time.                                                                                                    |                                                                                                    | 10 = 1 s   |  |  |
| 70.40          | Override<br>date                                                                                                    | e log 1 start                                            | Display                                                                                                    | s the start date of the last Override activation.                                                                                                    | 01.01.1980 |  |  |
|                |                                                                                                    |                                                          | Start da                                                                                                    | ate.                                                                                                    |            |  |  |

| No.   | Name/Value                   | Description                                                                                                    | Def/FbEq16 |  |
|-------|------------------------------|----------------------------------------------------------------------------------------------------|------------|--|
| 70.41 | Override log 1 start<br>time | Displays the start time of the last Override activation.                                                                            | 00:00:00   |  |
|       |                              | Start time.                                                                                                    |            |  |
| 70.42 | Override log 1 end<br>date   | Displays the end date of the last Override situation.<br>If the drive is in Override mode, the parameter shows the<br>current date. | 01.01.1980 |  |
|       |                              | End date.                                                                                                    |            |  |
| 70.43 | Override log 1 end<br>time   | Displays the end time of the last Override situation.<br>If the drive is in Override mode, the parameter shows the<br>current time. | 00:00:00   |  |
|       |                              | End time.                                                                                                    |            |  |
| 70.44 | Override log 1 fault<br>1    | Displays the last fault, if any, that occurred during the last operation of Override.                                               | 0          |  |
|       |                              | Fault description.                                                                                                    |            |  |
| 70.45 | Override log 1 fault<br>2    | Displays the second last fault, if any, that occurred during the last operation of Override.                                        | 0          |  |
|       |                              | Fault description.                                                                                                    |            |  |
| 70.46 | Override log 1 fault<br>3    | Displays the third last fault, if any, that occurred during the last operation of Override.                                         | 0          |  |
|       |                              | Fault description.                                                                                                    |            |  |
| 70.47 | Override log 1<br>warning 1  | Displays the last warning, if any, that occurred during the last operation of Override.                                             | 0          |  |
|       |                              | Warning description.                                                                                                    |            |  |
| 70.48 | Override log 1<br>warning 2  | Displays the second last warning, if any, that occurred during the last operation of Override.                                      | 0          |  |
|       |                              | Warning description.                                                                                                    |            |  |
| 70.49 | Override log 1<br>warning 3  | Displays the third last warning, if any, that occurred during the last operation of Override.                                       | 0          |  |
|       |                              | Warning description.                                                                                                    |            |  |
| 70.50 | Override log 2 start<br>date | Displays the start date of the second last Override activation.                                                                     | 01.01.1980 |  |
|       |                              | Start date.                                                                                                    |            |  |
| 70.51 | Override log 2 start<br>time | Displays the start time of the second last Override activation.                                                                     | 00:00:00   |  |
|       |                              | Start time.                                                                                                    |            |  |
| 70.52 | Override log 2 end<br>date   | Displays the end date of the second last Override situation.                                                                        | 01.01.1980 |  |
|       |                              | End date.                                                                                                    |            |  |
| 70.53 | Override log 2 end time      | Displays the end time of the second last Override situation.                                                                        | 00:00:00   |  |
|       |                              | End time.                                                                                                    |            |  |
| 70.54 | Override log 2 fault<br>1    | Displays the last fault, if any, that occurred during the second last operation of Override.                                        | 0          |  |
|       |                              | Fault description.                                                                                                    |            |  |
| 70.55 | Override log 2 fault<br>2    | Displays the second last fault, if any, that occurred during the second last operation of Override.                                 | 0          |  |
|       |                              | Fault description.                                                                                                    |            |  |

| No.   | Name/Value                       | Description                                                                                           | Def/FbEq16 |
|-------|----------------------------------|----------------------------------------------------------------------------------------------------|------------|
| 70.56 | Override log 2 fault<br>3        | Displays the third last fault, if any, that occurred during the second last operation of Override.    | 0          |
|       |                                  | Fault description.                                                                                    |            |
| 70.57 | Override log 2<br>warning 1      | Displays the last warning, if any, that occurred during the second last operation of Override.        | 0          |
|       |                                  | Warning description.                                                                                  |            |
| 70.58 | Override log 2<br>warning 2      | Displays the second last warning, if any, that occurred during second the last operation of Override. | 0          |
|       |                                  | Warning description.                                                                                  |            |
| 70.59 | Override log 2<br>warning 3      | Displays the third last warning, if any, that occurred during the second last operation of Override.  | 0          |
|       |                                  | Warning description.                                                                                  |            |
| 70.60 | Override log 3 start<br>date     | Displays the start date of the third last Override activation.                                        | 01.01.1980 |
|       |                                  | Start date.                                                                                           |            |
| 70.61 | Override log 3 end<br>date       | Displays the start time of the third last Override activation.                                        | 00:00:00   |
|       |                                  | Start time.                                                                                           |            |
| 70.62 | Override log 3 end<br>time       | Displays the end date of the third last Override situation.                                           | 01.01.1980 |
|       |                                  | End date.                                                                                             |            |
| 70.63 | Override log 3 end time          | Displays the end time of the third last Override situation.                                           | 00:00:00   |
|       |                                  | End time.                                                                                             |            |
| 70.64 | Override log 3 fault<br>1        | Displays the last fault, if any, that occurred during the third last operation of Override.           | 0          |
|       |                                  | Fault description.                                                                                    |            |
| 70.65 | <i>Override log 3 fault</i><br>2 | Displays the second last fault, if any, that occurred during the third last operation of Override     | 0          |
|       |                                  | Fault description.                                                                                    |            |
| 70.66 | Override log 3 fault<br>3        | Displays the third last fault, if any, that occurred during the third last operation of Override.     | 0          |
|       |                                  | Fault description.                                                                                    |            |
| 70.67 | Override log 3<br>warning 1      | Displays the last warning, if any, that occurred during the third last operation of Override.         | 0          |
|       |                                  | Warning description.                                                                                  |            |
| 70.68 | Override log 3<br>warning 2      | Displays the second last warning, if any, that occurred during third the last operation of Override.  | 0          |
|       |                                  | Warning description.                                                                                  |            |
| 70.69 | Override log 3<br>warning 3      | Displays the third last warning, if any, that occurred during the third last operation of Override.   | 0          |
|       |                                  | Warning description.                                                                                  |            |

| No.              | Name/            | Value                                                                                                    | Descri                                                                                                    | ption                                                                                                    | Def/FbEq16   |
|------------------|------------------|----------------------------------------------------------------------------------------------------|----------------------------------------------------------------------------------------------------|----------------------------------------------------------------------------------------------------|--------------|
| 71 External PID1 |                  | See co<br>feedba                                                                                          | ration of external PID.<br>ntrol chain diagrams <i>External PID setpoint and</i><br><i>ck source selection</i> , and <i>External PID controller</i> on<br>377 and 378, respectively. |                                                                                                    |              |
| 71.01            | Externa<br>value | External PID act value                                                                                    |                                                                                                    | rameter 40.01 Process PID output actual.                                                                                                    | -            |
| 71.02            | Feedba           | ack act value                                                                                             | See pa                                                                                                    | rameter 40.02 Process PID feedback actual.                                                                                                    | -            |
| 71.03            | Setpoir          | nt act value                                                                                              | See pa                                                                                                    | rameter 40.03 Process PID setpoint actual.                                                                                                    | -            |
| 71.04            | Deviati          | on act value                                                                                              | See pa                                                                                                    | rameter 40.04 Process PID deviation actual.                                                                                                    | -            |
| 71.06            | PID sta          | atus word                                                                                                 |                                                                                                    | s status information on process external PID control.<br>rameter is read-only.                                                                                                    | -            |
|                  | Bit              | Name                                                                                                    |                                                                                                    | Value                                                                                                    |              |
|                  | 0                | PID active                                                                                                |                                                                                                    | 1 = Process PID control active.                                                                                                    |              |
|                  | 1                | Reserved                                                                                                  |                                                                                                    |                                                                                                    |              |
|                  | 2                | Output froz                                                                                               | en                                                                                                    | 1 = Process PID controller output frozen. Bit is set if p<br>71.38 Output freeze enable is TRUE, or the deadband<br>active (bit 9 is set).                                                                                                    |              |
|                  | 36               | Reserved                                                                                                  |                                                                                                    | ·                                                                                                    |              |
|                  | 7                | Output limi                                                                                               | 0                                                                                                    | 1 = PID output is being limited by par. 71.37.                                                                                                    |              |
|                  | 8                | Output limi                                                                                               |                                                                                                    | 1 = PID output is being limited by par. 71.36.                                                                                                    |              |
|                  | 9                | Deadband                                                                                                  | active                                                                                                    | 1 = Deadband is active.                                                                                                    |              |
|                  | 1011<br>12       | Reserved<br>Internal se<br>active                                                                         | tpoint                                                                                                    | 1 = Internal setpoint active (see par. 71.1671.23)                                                                                                    |              |
|                  | 1315             |                                                                                                    |                                                                                                    |                                                                                                    |              |
|                  | 0000h.           | FFFFh                                                                                                    | Proces                                                                                                    | s PID control status word.                                                                                                    | 1 = 1        |
| 71.07            | PID op<br>mode   | eration                                                                                                   | See pa                                                                                                    | rameter 40.07 Process PID operation mode.                                                                                                    | Off          |
| 71.08            | Feedba           | ack 1 source                                                                                              | See pa                                                                                                    | rameter 40.08 Set 1 feedback 1 source.                                                                                                    | Not selected |
| 71.11            | Feedba<br>time   | ack filter                                                                                                | See pa                                                                                                    | rameter 40.11 Set 1 feedback filter time.                                                                                                    | 0.000 s      |
| 71.14            | Setpoir          | genera<br>scaling<br>setpoir<br>used a<br>param<br>nomini<br>In effe<br>deviati<br><b>Note:</b><br>71.15. |                                                                                                    | s, together with parameter 71.15 Output scaling, a scaling factor for the external PID control chain. The                                                                                                    | 100.00       |
|                  |                  |                                                                                                    | setpoin<br>used as<br>parame<br>nomina<br>In effec<br>deviatio<br><b>Note:</b> 1<br>71.15.                                                                                           | can be utilized when, for example, the process<br>t is input in Hz, and the output of the PID controller is<br>s an rpm value in speed control. In this case, this<br>ter might be set to 50, and parameter 71.15 to the<br>I motor speed at 50 Hz.<br>t, the output of the PID controller [71.15] when<br>an (setpoint - feedback) = [71.14] and [71.32] = 1.<br>The scaling is based on the ratio between 71.14 and<br>For example, the values 50 and 1500 would produce<br>the scaling as 1 and 3. |              |
|                  | -20000<br>200000 |                                                                                                    | setpoin<br>used as<br>parame<br>nomina<br>In effec<br>deviatio<br><b>Note:</b> T<br>71.15.1<br>the san                                                                               | t is input in Hz, and the output of the PID controller is<br>s an rpm value in speed control. In this case, this<br>ter might be set to 50, and parameter $71.15$ to the<br>I motor speed at 50 Hz.<br>t, the output of the PID controller [ $71.15$ ] when<br>on (setpoint - feedback) = [ $71.14$ ] and [ $71.32$ ] = 1.<br>The scaling is based on the ratio between $71.14$ and<br>For example, the values 50 and 1500 would produce                                                              | 1 = 1        |

| No.   | Name/Value                | Description                                                                                                    | Def/FbEq16                  |
|-------|---------------------------|----------------------------------------------------------------------------------------------------|-----------------------------|
|       | -200000.00<br>200000.0    | Process PID controller output base.                                                                                                    | 1 = 1                       |
| 71.16 | Setpoint 1 source         | See parameter 40.16 Set 1 setpoint 1 source.                                                                                                    | Not selected                |
| 71.19 | Internal setpoint sel1    | See parameter 40.19 Set 1 internal setpoint sel1.                                                                                                    | Not selected                |
| 71.20 | Internal setpoint sel2    | See parameter 40.20 Set 1 internal setpoint sel2.                                                                                                    | Not selected                |
| 71.21 | Internal setpoint 1       | See parameter 40.21 Set 1 internal setpoint 1.                                                                                                    | 0.00%                       |
| 71.22 | Internal setpoint 2       | See parameter 40.22 Set 1 internal setpoint 2.                                                                                                    | 0.00%                       |
| 71.23 | Internal setpoint 3       | See parameter 40.23 Set 1 internal setpoint 3.                                                                                                    | 0.00%                       |
| 71.26 | Setpoint min              | See parameter 40.26 Set 1 setpoint min.                                                                                                    | 0.00%                       |
| 71.27 | Setpoint max              | See parameter 40.27 Set 1 setpoint max.                                                                                                    | 200000.00%                  |
| 71.31 | Deviation inversion       | See parameter 40.31 Set 1 deviation inversion.                                                                                                    | Not inverted<br>(Ref - Fbk) |
| 71.32 | Gain                      | See parameter 40.32 Set 1 gain.                                                                                                    | 1.00                        |
| 71.33 | Integration time          | See parameter 40.33 Set 1 integration time.                                                                                                    | 60.0 s                      |
| 71.34 | Derivation time           | See parameter 40.34 Set 1 derivation time.                                                                                                    | 0.000 s                     |
| 71.35 | Derivation filter<br>time | See parameter 40.35 Set 1 derivation filter time.                                                                                                    | 0.0 s                       |
| 71.36 | Output min                | See parameter 40.36 Set 1 output min.                                                                                                    | -200000.00%                 |
| 71.37 | Output max                | See parameter 40.37 Set 1 output max.                                                                                                    | 200000.00%                  |
| 71.38 | Output freeze<br>enable   | See parameter 40.38 Set 1 output freeze enable.                                                                                                    | Not selected                |
| 71.39 | Deadband range            | The control program compares the absolute value of parameter 71.04 Deviation act value to the deadband range defined by this parameter. If the absolute value is within the deadband range for the time period defined by parameter 71.40 Deadband delay, PID's deadband mode is activated and 71.06 PID status word bit 9 Deadband active is set. Then PID's output is frozen and 71.06 PID status word bit 2 Output frozen is set. If the absolute value is equal or greater than the deadband range, PID's deadband mode is deactivated. | 0.0%                        |
|       | 0.0200000.0               | Range                                                                                                    | 1 = 1                       |
| 71.40 | Deadband delay            | Defines the deadband delay for the deadband function. See parameter 71.39 Deadband range.                                                                                                    | 0.0 s                       |
|       | 0.03600.0 s               | Delay                                                                                                    | 1 = 1 s                     |
| 71.58 | Increase<br>prevention    | Activates increase prevention of PID integration term for Ext<br>PID 1.                                                                                                    | No                          |
|       | No                        | Increase prevention not in use.                                                                                                    | 0                           |
|       | Limiting                  | The Ext PID integration term is not increased.                                                                                                    | 1                           |
|       | Process PID min<br>lim    | The Ext PID integration term is not increased when the output<br>of the PID process has reached its minimum limit. In this<br>setup, the external PID is used as a source for the PID<br>process. This parameter is valid for the PID set 1.                                                                                                    | 2                           |
|       | Process PID max<br>lim    | The Ext PID integration term is not increased when the output<br>of the PID process has reached its maximum limit. In this<br>setup, the external PID is used as a source for the PID<br>process.                                                                                                    | 3                           |

| No.   | Name/Value                  | Description                                                                                                    | Def/FbEq16 |
|-------|-----------------------------|----------------------------------------------------------------------------------------------------|------------|
|       | Other [bit]                 | Source selection (see <i>Terms and abbreviations</i> on page 382).                                                                                                    | -          |
| 71.59 | Decrease<br>prevention      | Activates decrease prevention of PID integration term for Ext PID 1.                                                                                                    | No         |
|       | No                          | Increase prevention not in use.                                                                                                    | 0          |
|       | Limiting                    | The Ext PID integration term is not decreased.                                                                                                    | 1          |
|       | Process PID min<br>lim      | The Ext PID integration term is not decreased when the<br>output of the PID process has reached its minimum limit. In<br>this setup, the external PID is used as a source for the PID<br>process. | 2          |
|       | Process PID max<br>lim      | The Ext PID integration term is not decreased when the<br>output of the PID process has reached its maximum limit. In<br>this setup, the external PID is used as a source for the PID<br>process. | 3          |
|       | Other [bit]                 | Source selection (see <i>Terms and abbreviations</i> on page 382).                                                                                                    | -          |
| 71.62 | Internal setpoint<br>actual | See parameter 40.62 PID internal setpoint actual.                                                                                                    | 0.00%      |
| 71.79 | External PID units          | See parameter 40.79 Set 1 units.                                                                                                    | %          |

| 72 External PID2 |                           | Configuration of external PID2.                                                              |   |
|------------------|---------------------------|----------------------------------------------------------------------------------------------|---|
| 72.01            | External PID act<br>value | See parameter 40.01 Process PID output actual.                                               | - |
| 72.02            | Feedback act value        | See parameter 40.02 Process PID feedback actual.                                             | - |
| 72.03            | Setpoint act value        | See parameter 40.03 Process PID setpoint actual.                                             | - |
| 72.04            | Deviation act value       | See parameter 40.04 Process PID deviation actual.                                            | - |
| 72.06            | PID status word           | Displays status information on process external PID control.<br>This parameter is read-only. | - |

| Bit  | Name                     | Value                                                                                                    |
|------|--------------------------|----------------------------------------------------------------------------------------------------|
| 0    | PID active               | 1 = Process PID control active.                                                                                                    |
| 1    | Reserved                 |                                                                                                    |
| 2    | Output frozen            | 1 = Process PID controller output frozen. Bit is set if parameter<br>72.38 Output freeze enable is TRUE, or the deadband function is<br>active (bit 9 is set). |
| 36   | Reserved                 |                                                                                                    |
| 7    | Output limit high        | 1 = PID output is being limited by par. 72.37.                                                                                                    |
| 8    | Output limit low         | 1 = PID output is being limited by par. 72.36.                                                                                                    |
| 9    | Deadband active          | 1 = Deadband is active.                                                                                                    |
| 1011 | Reserved                 |                                                                                                    |
| 12   | Internal setpoint active | 1 = Internal setpoint active (see par. 72.1672.23)                                                                                                    |
| 1315 | Reserved                 |                                                                                                    |

|       | 0000hFFFFh              | Process PID control status word.                | 1 = 1        |
|-------|-------------------------|-------------------------------------------------|--------------|
| 72.07 | PID operation<br>mode   | See parameter 40.07 Process PID operation mode. | Off          |
| 72.08 | Feedback 1 source       | See parameter 40.08 Set 1 feedback 1 source.    | Not selected |
| 72.11 | Feedback filter<br>time | See parameter 40.11 Set 1 feedback filter time. | 0.000 s      |

| No.   | Name/Value                | Description                                                                                                    | Def/FbEq16                        |
|-------|---------------------------|----------------------------------------------------------------------------------------------------|-----------------------------------|
| 72.14 | Setpoint scaling          | Defines, together with parameter 72.15 Output scaling, a general scaling factor for the external PID control chain. The scaling can be utilized when, for example, the process setpoint is input in Hz, and the output of the PID controller is used as an rpm value in speed control. In this case, this parameter might be set to 50, and parameter 72.15 to the nominal motor speed at 50 Hz.<br>In effect, the output of the PID controller [72.15] when deviation (setpoint - feedback) = [72.14] and [72.32] = 1.<br><b>Note:</b> The scaling is based on the ratio between 72.14 and 72.15. For example, the values 50 and 1500 would produce the same scaling as 1 and 3. | 100.00                            |
|       | -200000.00<br>200000.00   | Process setpoint base.                                                                                                    | 1 = 1                             |
| 72.15 | Output scaling            | See parameter 72.14 Setpoint scaling.                                                                                                    | 100.00                            |
|       | -200000.00<br>200000.00   | Process PID controller output base.                                                                                                    | 1 = 1                             |
| 72.16 | Setpoint 1 source         | See parameter 40.16 Set 1 setpoint 1 source.                                                                                                    | Not selected                      |
| 72.19 | Internal setpoint<br>sel1 | See parameter 40.19 Set 1 internal setpoint sel1.                                                                                                    | Not selected                      |
| 72.20 | Internal setpoint<br>sel2 | See parameter 40.20 Set 1 internal setpoint sel2.                                                                                                    | Not selected                      |
| 72.21 | Internal setpoint 1       | See parameter 40.21 Set 1 internal setpoint 1.                                                                                                    | 0.00 PID<br>Ext2<br>customer unit |
| 72.22 | Internal setpoint 2       | See parameter 40.22 Set 1 internal setpoint 2.                                                                                                    | 0.00 PID<br>Ext2<br>customer unit |
| 72.23 | Internal setpoint 3       | See parameter 40.23 Set 1 internal setpoint 3.                                                                                                    | 0.00 PID<br>Ext2<br>customer unit |
| 72.26 | Setpoint min              | See parameter 40.26 Set 1 setpoint min.                                                                                                    | 0.00                              |
| 72.27 | Setpoint max              | See parameter 40.27 Set 1 setpoint max.                                                                                                    | 200000.00                         |
| 72.31 | Deviation inversion       | See parameter 40.31 Set 1 deviation inversion.                                                                                                    | Not inverted<br>(Ref - Fbk)       |
| 72.32 | Gain                      | See parameter 40.32 Set 1 gain.                                                                                                    | 1.00                              |
| 72.33 | Integration time          | See parameter 40.33 Set 1 integration time.                                                                                                    | 60.0 s                            |
| 72.34 | Derivation time           | See parameter 40.34 Set 1 derivation time.                                                                                                    | 0.000 s                           |
| 72.35 | Derivation filter<br>time | See parameter 40.35 Set 1 derivation filter time.                                                                                                    | 0.0 s                             |
| 72.36 | Output min                | See parameter 40.36 Set 1 output min.                                                                                                    | -200000.00                        |
| 72.37 | Output max                | See parameter 40.37 Set 1 output max.                                                                                                    | 200000.00                         |
| 72.38 | Output freeze<br>enable   | See parameter 40.38 Set 1 output freeze enable.                                                                                                    | Not selected                      |

| No.   | Name/Value                  | Description                                                                                                    | Def/FbEq16                        |
|-------|-----------------------------|----------------------------------------------------------------------------------------------------|-----------------------------------|
| 72.39 | Deadband range              | The control program compares the absolute value of parameter 72.04 <i>Deviation act value</i> to the deadband range defined by this parameter. If the absolute value is within the deadband range for the time period defined by parameter 72.40 <i>Deadband delay</i> , PID's deadband mode is activated and 72.06 <i>PID status word</i> bit 9 <i>Deadband active</i> is set. Then PID's output is frozen and 72.06 <i>PID status word</i> bit 2 <i>Output frozen</i> is set. If the absolute value is equal or greater than the deadband range, PID's deadband mode is deactivated. | 0.0                               |
|       | 0.0200000.0                 | Range                                                                                                    | 1 = 1                             |
| 72.40 | Deadband delay              | Defines the deadband delay for the deadband function. See parameter 72.39 <i>Deadband range</i> .                                                                                                    | 0.0 s                             |
|       | 0.03600.0 s                 | Delay                                                                                                    | 1 = 1 s                           |
| 72.58 | Increase<br>prevention      | See parameter 71.58 Increase prevention.                                                                                                    | No                                |
| 72.59 | Decrease<br>prevention      | See parameter 71.59 Decrease prevention.                                                                                                    | No                                |
| 72.62 | Internal setpoint<br>actual | See parameter 40.62 PID internal setpoint actual.                                                                                                    | 0.00 PID<br>Ext2<br>customer unit |

| 73 External PID3 |                        | Configuration of external PID3.                                                              |   |
|------------------|------------------------|----------------------------------------------------------------------------------------------|---|
| 73.01            | External PID act value | See parameter 40.01 Process PID output actual.                                               | - |
| 73.02            | Feedback act value     | See parameter 40.02 Process PID feedback actual.                                             | - |
| 73.03            | Setpoint act value     | See parameter 40.03 Process PID setpoint actual.                                             | - |
| 73.04            | Deviation act value    | See parameter 40.04 Process PID deviation actual.                                            | - |
| 73.06            | PID status word        | Displays status information on process external PID control.<br>This parameter is read-only. | - |

| Bit  | Name                                                                                                    | Value                                              |  |  |
|------|----------------------------------------------------------------------------------------------------|----------------------------------------------------|--|--|
| 0    | PID active                                                                                                    | 1 = Process PID control active.                    |  |  |
| 1    | Reserved                                                                                                    |                                                    |  |  |
| 2    | Output frozen 1 = Process PID controller output frozen. Bit is set if parameter<br>73.38 Output freeze enable is TRUE, or the deadband function is<br>active (bit 9 is set). |                                                    |  |  |
| 36   | Reserved                                                                                                    |                                                    |  |  |
| 7    | Output limit high                                                                                                    | 1 = PID output is being limited by par. 73.37.     |  |  |
| 8    | Output limit low                                                                                                    | 1 = PID output is being limited by par. 73.36.     |  |  |
| 9    | Deadband active                                                                                                    | 1 = Deadband is active.                            |  |  |
| 1011 | Reserved                                                                                                    |                                                    |  |  |
| 12   | Internal setpoint active                                                                                                    | 1 = Internal setpoint active (see par. 73.1673.21) |  |  |
| 1315 | Reserved                                                                                                    |                                                    |  |  |

|    |       | 0000hFFFFh         | Process PID control status word.                | 1 = 1        |
|----|-------|--------------------|-------------------------------------------------|--------------|
| 17 | 73.07 | PID operation mode | See parameter 40.07 Process PID operation mode. | Off          |
|    | 73.08 | Feedback 1 source  | See parameter 40.08 Set 1 feedback 1 source.    | Not selected |

| No.                    | Name/Value                | Description                                                                                                    | Def/FbEq16                        |
|------------------------|---------------------------|----------------------------------------------------------------------------------------------------|-----------------------------------|
| 73.11                  | Feedback filter<br>time   | See parameter 40.11 Set 1 feedback filter time.                                                                                                    | 0.000 s                           |
| 73.14 Setpoint scaling |                           | Defines, together with parameter 73.15 Output scaling, a general scaling factor for the external PID control chain. The scaling can be utilized when, for example, the process setpoint is input in Hz, and the output of the PID controller is used as an rpm value in speed control. In this case, this parameter might be set to 50, and parameter 73.15 to the nominal motor speed at 50 Hz.<br>In effect, the output of the PID controller [73.15] when deviation (setpoint - feedback) = [73.14] and [73.32] = 1.<br><b>Note:</b> The scaling is based on the ratio between 73.14 and 73.15. For example, the values 50 and 1500 would produce the same scaling as 1 and 3. | 100.00                            |
|                        | -200000.00<br>200000.00   | Process setpoint base.                                                                                                    | 1 = 1                             |
| 73.15                  | Output scaling            | See parameter 73.14 Setpoint scaling.                                                                                                    | 100.00                            |
|                        | -200000.00<br>200000.00   | Process PID controller output base.                                                                                                    | 1 = 1                             |
| 73.16                  | Setpoint 1 source         | See parameter 40.16 Set 1 setpoint 1 source.                                                                                                    | Not selected                      |
| 73.19                  | Internal setpoint<br>sel1 | See parameter 40.19 Set 1 internal setpoint sel1.                                                                                                    | Not selected                      |
| 73.20                  | Internal setpoint sel2    | See parameter 40.20 Set 1 internal setpoint sel2.                                                                                                    | Not selected                      |
| 73.21                  | Internal setpoint 1       | See parameter 40.21 Set 1 internal setpoint 1.                                                                                                    | 0.00 PID<br>Ext3<br>customer unit |
| 73.22                  | Internal setpoint 2       | See parameter 40.22 Set 1 internal setpoint 2.                                                                                                    | 0.00 PID<br>Ext3<br>customer unit |
| 73.23                  | Internal setpoint 3       | See parameter 40.23 Set 1 internal setpoint 3.                                                                                                    | 0.00 PID<br>Ext3<br>customer unit |
| 73.26                  | Setpoint min              | See parameter 40.26 Set 1 setpoint min.                                                                                                    | 0.00                              |
| 73.27                  | Setpoint max              | See parameter 40.27 Set 1 setpoint max.                                                                                                    | 200000.00                         |
| 73.31                  | Deviation inversion       | See parameter 40.31 Set 1 deviation inversion.                                                                                                    | Not inverted<br>(Ref - Fbk)       |
| 73.32                  | Gain                      | See parameter 40.32 Set 1 gain.                                                                                                    | 1.00                              |
| 73.33                  | Integration time          | See parameter 40.33 Set 1 integration time.                                                                                                    | 60.0 s                            |
| 73.34                  | Derivation time           | See parameter 40.34 Set 1 derivation time.                                                                                                    | 0.000 s                           |
| 73.35                  | Derivation filter<br>time | See parameter 40.35 Set 1 derivation filter time.                                                                                                    | 0.0 s                             |
| 73.36                  | Output min                | See parameter 40.36 Set 1 output min.                                                                                                    | -200000.00                        |
| 73.37                  | Output max                | See parameter 40.37 Set 1 output max.                                                                                                    | 200000.00                         |
| 73.38                  | Output freeze<br>enable   | See parameter 40.38 Set 1 output freeze enable.                                                                                                    | Not selected                      |

| No.   | Name/Value                  | Description                                                                                                    | Def/FbEq16                        |
|-------|-----------------------------|----------------------------------------------------------------------------------------------------|-----------------------------------|
| 73.39 | Deadband range              | The control program compares the absolute value of parameter 73.04 Deviation act value to the deadband range defined by this parameter. If the absolute value is within the deadband range for the time period defined by parameter 73.40 Deadband delay, PID's deadband mode is activated and 73.06 PID status word bit 9 Deadband active is set. Then PID's output is frozen and 73.06 PID status word bit 2 Output frozen is set. If the absolute value is equal or greater than the deadband range, PID's deadband mode is deactivated. | 0.0                               |
|       | 0.0200000.0                 | Range                                                                                                    | 1 = 1                             |
| 73.40 | Deadband delay              | Defines the deadband delay for the deadband function. See parameter 73.39 <i>Deadband range</i> .                                                                                                    | 0.0 s                             |
|       | 0.03600.0 s                 | Delay                                                                                                    | 1 = 1 s                           |
| 73.58 | Increase<br>prevention      | See parameter 71.58 Increase prevention.                                                                                                    | No                                |
| 73.59 | Decrease<br>prevention      | See parameter 71.59 Decrease prevention.                                                                                                    | No                                |
| 73.62 | Internal setpoint<br>actual | See parameter 40.62 PID internal setpoint actual.                                                                                                    | 0.00 PID<br>Ext3<br>customer unit |

| 74 External PID4                      |                     | Configuration of external PID4.                                                              |   |
|---------------------------------------|---------------------|----------------------------------------------------------------------------------------------|---|
| 74.01 External PID act See para value |                     | See parameter 40.01 Process PID output actual.                                               | - |
| 74.02                                 | Feedback act value  | See parameter 40.02 Process PID feedback actual.                                             | - |
| 74.03                                 | Setpoint act value  | See parameter 40.03 Process PID setpoint actual.                                             | - |
| 74.04                                 | Deviation act value | See parameter 40.04 Process PID deviation actual.                                            | - |
| 74.06                                 | PID status word     | Displays status information on process external PID control.<br>This parameter is read-only. | - |

| Bit  | Name                        | Value                                                                                                    |  |
|------|-----------------------------|----------------------------------------------------------------------------------------------------|--|
| 0    | PID active                  | 1 = Process PID control active.                                                                                                    |  |
| 1    | Reserved                    |                                                                                                    |  |
| 2    | Output frozen               | 1 = Process PID controller output frozen. Bit is set if parameter<br>74.38 Output freeze enable is TRUE, or the deadband function is<br>active (bit 9 is set). |  |
| 36   | Reserved                    |                                                                                                    |  |
| 7    | Output limit high           | 1 = PID output is being limited by par. 74.37.                                                                                                    |  |
| 8    | Output limit low            | 1 = PID output is being limited by par. 74.36.                                                                                                    |  |
| 9    | Deadband active             | 1 = Deadband is active.                                                                                                    |  |
| 1011 | Reserved                    |                                                                                                    |  |
| 12   | Internal setpoint<br>active |                                                                                                    |  |
| 1315 | Reserved                    |                                                                                                    |  |

|   |       | 0000hFFFFh            | Process PID control status word.                | 1 = 1        |
|---|-------|-----------------------|-------------------------------------------------|--------------|
| 7 | 74.07 | PID operation<br>mode | See parameter 40.07 Process PID operation mode. | Off          |
|   | 74.08 | Feedback 1 source     | See parameter 40.08 Set 1 feedback 1 source.    | Not selected |

| No.                                                                                                    | Name/Value                | Description                                                                                                    | Def/FbEq16                        |  |
|----------------------------------------------------------------------------------------------------|---------------------------|----------------------------------------------------------------------------------------------------|-----------------------------------|--|
| 74.11                                                                                                    | Feedback filter<br>time   | See parameter 40.11 Set 1 feedback filter time.                                                                                                    | 0.000 s                           |  |
| general scaling factor fo<br>scaling can be utilized w<br>setpoint is input in Hz, a<br>used as an rpm value in<br>parameter might be set<br>nominal motor speed at<br>In effect, the output of th<br>deviation (setpoint - feec<br><b>Note:</b> The scaling is bas<br>74.15. For example, the |                           | Defines, together with parameter 74.15 <i>Output scaling</i> , a general scaling factor for the external PID control chain. The scaling can be utilized when, for example, the process setpoint is input in Hz, and the output of the PID controller is used as an rpm value in speed control. In this case, this parameter might be set to 50, and parameter 74.15 to the nominal motor speed at 50 Hz.<br>In effect, the output of the PID controller [74.15] when deviation (setpoint - feedback) = [74.14] and [74.32] = 1.<br><b>Note:</b> The scaling is based on the ratio between 74.14 and 74.15. For example, the values 50 and 1500 would produce the same scaling as 1 and 3. | 100.00                            |  |
|                                                                                                    | -200000.00<br>200000.00   | Process setpoint base.                                                                                                    | 1 = 1                             |  |
| 74.15                                                                                                    | Output scaling            | See parameter 74.14 Setpoint scaling.                                                                                                    | 100.00                            |  |
|                                                                                                    | -200000.00<br>200000.00   | Process PID controller output base.                                                                                                    | 1 = 1                             |  |
| 74.16                                                                                                    | Setpoint 1 source         | See parameter 40.16 Set 1 setpoint 1 source.                                                                                                    | Not selected                      |  |
| 74.19                                                                                                    | Internal setpoint<br>sel1 | See parameter 40.19 Set 1 internal setpoint sel1.                                                                                                    | Not selected                      |  |
| 74.20                                                                                                    | Internal setpoint sel2    | See parameter 40.20 Set 1 internal setpoint sel2.                                                                                                    | Not selected                      |  |
| 74.21                                                                                                    | Internal setpoint 1       | See parameter 40.21 Set 1 internal setpoint 1.                                                                                                    | 0.00 PID<br>Ext4<br>customer unit |  |
| 74.22                                                                                                    | Internal setpoint 2       | See parameter 40.22 Set 1 internal setpoint 2.                                                                                                    | 0.00 PID<br>Ext4<br>customer unit |  |
| 74.23                                                                                                    | Internal setpoint 3       | See parameter 40.23 Set 1 internal setpoint 3.                                                                                                    | 0.00 PID<br>Ext4<br>customer unit |  |
| 74.26                                                                                                    | Setpoint min              | See parameter 40.26 Set 1 setpoint min.                                                                                                    | 0.00                              |  |
| 74.27                                                                                                    | Setpoint max              | See parameter 40.27 Set 1 setpoint max.                                                                                                    | 200000.00                         |  |
| 74.31                                                                                                    | Deviation inversion       | See parameter 40.31 Set 1 deviation inversion.                                                                                                    | Not inverted<br>(Ref - Fbk)       |  |
| 74.32                                                                                                    | Gain                      | See parameter 40.32 Set 1 gain.                                                                                                    | 1.00                              |  |
| 74.33                                                                                                    | Integration time          | See parameter 40.33 Set 1 integration time.                                                                                                    | 60.0 s                            |  |
| 74.34                                                                                                    | Derivation time           | See parameter 40.34 Set 1 derivation time.                                                                                                    | 0.000 s                           |  |
| 74.35                                                                                                    | Derivation filter<br>time | See parameter 40.35 Set 1 derivation filter time.                                                                                                    | 0.0 s                             |  |
| 74.36                                                                                                    | Output min                | See parameter 40.36 Set 1 output min.                                                                                                    | -200000.00                        |  |
| 74.37                                                                                                    | Output max                | See parameter 40.37 Set 1 output max.                                                                                                    | 200000.00                         |  |
| 74.38                                                                                                    | Output freeze<br>enable   | See parameter 40.38 Set 1 output freeze enable.                                                                                                    | Not selected                      |  |

| No.                                       | Name/Value                  | Description                                                                                                    | Def/FbEq16                 |
|-------------------------------------------|-----------------------------|----------------------------------------------------------------------------------------------------|----------------------------|
| p<br>d<br>d<br>7<br>a<br>F<br>f<br>f<br>f |                             | The control program compares the absolute value of parameter 74.04 Deviation act value to the deadband range defined by this parameter. If the absolute value is within the deadband range for the time period defined by parameter 74.40 Deadband delay, PID's deadband mode is activated and 74.06 PID status word bit 9 Deadband active is set. Then PID's output is frozen and 74.06 PID status word bit 2 Output frozen is set. If the absolute value is equal or greater than the deadband range, PID's deadband mode is deactivated. | 0.0                        |
|                                           | 0.0200000.0                 | Range.                                                                                                    | 1 = 1                      |
| 74.40                                     | Deadband delay              | Defines the deadband delay for the deadband function. See parameter 74.39 <i>Deadband range</i> .                                                                                                    | 0.0 s                      |
|                                           | 0.03600.0 s                 | Delay.                                                                                                    | 1 = 1 s                    |
| 74.58                                     | Increase<br>prevention      | See parameter 71.58 Increase prevention.                                                                                                    | No                         |
| 74.59                                     | Decrease<br>prevention      | See parameter 71.59 Decrease prevention.                                                                                                    | No                         |
| 74.62                                     | Internal setpoint<br>actual | See parameter 40.62 PID internal setpoint actual.                                                                                                    | 0.00 Ext4<br>customer unit |
|                                           |                             | •                                                                                                    |                            |

| 76 Multipump<br>configuration |                  | configuration para<br>See sections Sing<br>page 132, Applica<br>follower on page<br>page 120.<br>Note: Parameters<br>of pumping mode | an control), multipump and autochange<br>ameters.<br>gle pump and fan control (PFC/SPFC) on<br>ation example 1: Supply fan, Basic speed<br>140 and Intelligent pump control (IPC) on<br>a sere dynamically hidden based on selection<br>(76.21 Multipump configuration) and<br>5 (76.25 Number of motors). |                                                                                                    |   |
|-------------------------------|------------------|----------------------------------------------------------------------------------------------------|----------------------------------------------------------------------------------------------------|----------------------------------------------------------------------------------------------------|---|
| 76.01                         | 76.01 PFC status |                                                                                                    | PFC1, PFC2, PFC<br>correspond to the<br><i>Autochange auxili</i><br><i>only</i> , PFC1 repres<br>PFC2 the first aux<br>76.74 is set to <i>All</i><br>2nd. The drive ca                                                                                                    | ing/stopped status of the PFC motors.<br>C3, PFC4, PFC5 and PFC6 always<br>1st6th motor of the PFC system. If 76.74<br><i>iary PFC</i> auxiliary PFC is set to <i>Aux motors</i><br>sents the motor connected to the drive and<br>dilary motor (the 2nd motor of the system). If<br><i>motors</i> , PFC1 is the first motor, PFC2 the<br>n be connected to any of these motors<br>Autochange functionality. | - |
|                               |                  |                                                                                                    |                                                                                                    | Value                                                                                                    |   |
|                               | 0                | PFC 1 runi                                                                                                    | ning                                                                                                    | 0 = Stop, 1 = Start                                                                                                    |   |
|                               | 1                | PFC 2 runi                                                                                                    | ning                                                                                                    | 0 = Stop, 1 = Start                                                                                                    |   |
|                               | 2                | PFC 3 run                                                                                                    | nina                                                                                                    | 0 = Stop 1 = Start                                                                                                    |   |

 2
 PFC 3 running
 0 = Stop, 1 = Start

 3
 PFC 4 running
 0 = Stop, 1 = Start

 4
 PFC 5 running
 0 = Stop, 1 = Start

 5
 PFC 6 running
 0 = Stop, 1 = Start

 6...15
 Reserved

| 0000hFFFFh | Status of the PFC relay outputs. | 1 = 1 |
|------------|----------------------------------|-------|
|------------|----------------------------------|-------|

| No.   | Name/Value Description                            |                                                                                                    |              |  |
|-------|---------------------------------------------------|----------------------------------------------------------------------------------------------------|--------------|--|
| 76.02 | Multipump system<br>status                        | Displays the status of the multipump system in text format.<br>Provides a quick PFC or IPC system overview, for example, if<br>the parameter is added to the Home view on the control<br>panel. | PFC disabled |  |
|       | PFC disabled                                      | PFC (Pump and fan control) is disabled.                                                                                                    | 0            |  |
|       | PFC enabled (not started)                         | PFC is enabled but not started.                                                                                                    | 1            |  |
|       | SPFC enabled (not started)                        | SPFC (Soft pump and fan control) is enabled but not started.                                                                                                    | 2            |  |
|       | MPFC enabled                                      | Reserved.                                                                                                    | 3            |  |
|       | Running with VSD                                  | The drive is controlling one pump/fan motor, no auxiliary motors are used.                                                                                                    | 100          |  |
|       | Running with VSD<br>+ 1 Aux                       | One auxiliary motor has been taken in use.                                                                                                    | 101          |  |
|       | Running with VSD<br>+ 2 Aux                       | Two auxiliary motor have been taken in use.                                                                                                    | 102          |  |
|       | Running with VSD<br>+ 3 Aux                       | Three auxiliary motor have been taken in use.                                                                                                    | 103          |  |
|       | Starting Aux1                                     | Auxiliary motor 1 is being started.                                                                                                    | 200          |  |
|       | Starting Aux2                                     | Auxiliary motor 2 is being started.                                                                                                    | 201          |  |
|       | Starting Aux3                                     | Auxiliary motor 3 is being started.                                                                                                    | 202          |  |
|       | Stopping Aux1                                     | Auxiliary motor 1 is being stopped.                                                                                                    | 300          |  |
|       | Stopping Aux2                                     | Auxiliary motor 2 is being stopped.                                                                                                    | 301          |  |
|       | Stopping Aux3                                     | Auxiliary motor 3 is being stopped.                                                                                                    | 302          |  |
|       | Autochange active                                 | Autochange, that is, automatic rotation of the start order is active.                                                                                                    | 400          |  |
|       | No auxiliary motors<br>available to be<br>started | No auxiliary motors are available to be started, for example,<br>all are already running, or a motor in not available due to<br>maintenance.                                                    | 500          |  |
|       | Regulator bypass active                           | Direct-on-line pumps are automatically started and stopped.                                                                                                    | 600          |  |
|       | MPFC connection<br>ok                             | Reserved.                                                                                                    | 700          |  |
|       | PID sleep                                         | PID sleep is in use, and the pump can be stopped in during low demand.                                                                                                    | 800          |  |
|       | PID sleep boost                                   | PID sleep with extended sleep time is in use, and the pump can be stopped in during low demand.                                                                                                 | 801          |  |
|       | Invalid<br>configuration                          | PFC configuration is invalid.                                                                                                    | 4            |  |
|       | PFC inactive (local control)                      | PFC is inactive because the drive is in local control.                                                                                                    | 5            |  |
|       | PFC inactive<br>(invalid operation<br>mode)       | PFC is inactive because of an invalid operation mode.                                                                                                    | 6            |  |
|       | Drive motor<br>interlocked                        | The motor connected to the drive is interlocked (not available). Warning <i>D503 VSD controlled PFC motor interlocked</i> (page <i>251</i> ) is generated.                                      | 7            |  |
|       | All motors<br>interlocked                         | All motors are interlocked (not available). Warning <i>D502 All motors interlocked</i> (page 251) is generated.                                                                                 | 8            |  |

| No. | Name/Value                      | Description                                                                                      | Def/FbEq16 |
|-----|---------------------------------|--------------------------------------------------------------------------------------------------|------------|
|     | PFC inactive (ext1 active)      | PFC is inactive because external control location EXT1 is in use. PFC is supported in EXT2 only. | 9          |
|     | Interlocked                     | Pump is interlocked.                                                                             | 701        |
|     | Not ready                       | IPC is not ready.                                                                                | 702        |
|     | Standby                         | Drive is in standby mode.                                                                        | 703        |
|     | Master                          | Drive is master, running.                                                                        | 704        |
|     | Master (limited)                | Drive is master, one or more pumps are offline or inhibited.                                     | 705        |
|     | Follower                        | Drive is follower.                                                                               | 706        |
|     | Follower (limited)              | Drive is follower, one or more pumps are offline or inhibited.                                   | 707        |
|     | Follower (starting)             | Drive is follower, starting.                                                                     | 708        |
|     | Master (stop delay)             | Drive is master, waiting until stop delay time has passed.                                       | 709        |
|     | Master (start delay)            | Drive is master, waiting until start delay time has passed.                                      | 710        |
|     | Master (wait start<br>ack)      | Waiting for master pump.                                                                         | 711        |
|     | Master (starting follower)      | Drive is master, follower is starting.                                                           | 712        |
|     | Master (wait switch ack)        | Waiting for master pump.                                                                         | 713        |
|     | Master (stopping follower)      | Drive is master, follower is stopping.                                                           | 714        |
|     | Master (offline)                | Drive is master, offline.                                                                        | 715        |
|     | Not ready (node error)          | Duplicate node(s) with same ID detected.                                                         | 716        |
|     | Follower (stopping)             | Pump is a follower and stopping                                                                  | 717        |
|     | Not ready (Off<br>mode)         | Drive is in Off mode.                                                                            | 718        |
|     | Not ready (Hand mode)           | Drive is in Hand mode.                                                                           | 719        |
|     | Not ready (Hand<br>mode (EXT1)) | EXT1 selected as external control source.                                                        | 720        |
|     | Standby (offline)               | Drive is in standby mode, no remote pumps are connected                                          | 721        |
|     | Master<br>(autochange)          | Drive is master, master is changing.                                                             | 722        |
|     | Master (PID sleep)              | Drive is master, PID is sleeping.                                                                | 723        |
|     | IPC version error               | FW versions are not compatible between drives.                                                   | 724        |
| _   | Synchronizing<br>settings       | , , , ,                                                                                          |            |
|     | Master (sleep)                  | Level control, No pumps are running, pump is the next master.                                    | 726        |
|     | Not ready                       | No nodes defined.                                                                                | 727        |
|     | Master (decaking)               | Drive is master, decaking.                                                                       | 728        |
|     | Not ready<br>(pumping mode)     | Node settings mismatch.                                                                          | 729        |

| No.   | Name/                                              | /alue       | Description                                                                                                    |                                                                                                    | Def/FbEq16 |  |
|-------|----------------------------------------------------|-------------|----------------------------------------------------------------------------------------------------|----------------------------------------------------------------------------------------------------|------------|--|
|       | conflict                                           |             | Conflict in pump start or stop levels.<br>One possible reason for this can be if parameter 30.13<br><i>Minimum frequency</i> is higher than parameter 76.41 <i>Stop</i><br><i>point</i> 1. |                                                                                                    | 730        |  |
| 76.11 | Pump/f                                             | an status 1 | Shows the status                                                                                                    | of pump or fan 1.                                                                                                    | -          |  |
|       | Bit                                                | Name        |                                                                                                    | Value                                                                                                    |            |  |
|       | 0                                                  | Ready       |                                                                                                    | 0 = False, 1 = True                                                                                                    |            |  |
|       | 1                                                  | CRC mism    | atch                                                                                                    | 0 = False, 1 = True                                                                                                    |            |  |
|       | 2                                                  | Running     |                                                                                                    | 0 = False, 1 = True                                                                                                    |            |  |
|       | 34                                                 | Reserved    |                                                                                                    |                                                                                                    |            |  |
|       | 5                                                  | In PFC cor  | ntrol                                                                                                    | 0 = False, 1 = True                                                                                                    |            |  |
|       | 6                                                  | In IPC cont | trol                                                                                                    | 0 = False, 1 = True                                                                                                    |            |  |
|       | 7                                                  | Master ena  |                                                                                                    | 0 = False, 1 = True                                                                                                    |            |  |
|       | 8                                                  | Active mas  | ster                                                                                                    | 0 = False, 1 = True                                                                                                    |            |  |
|       | 910                                                | Reserved    |                                                                                                    | r                                                                                                    |            |  |
|       | 11                                                 | Interlocked |                                                                                                    | 0 = False, 1 = True                                                                                                    |            |  |
|       | 12                                                 | Local mode  | 9                                                                                                    | 0 = False, 1 = True                                                                                                    |            |  |
|       | 13                                                 | Reserved    |                                                                                                    |                                                                                                    |            |  |
|       | 14                                                 | Drive start |                                                                                                    | 0 = False, 1 = True                                                                                                    |            |  |
|       | 15 Max stationary time elapsed 0 = False, 1 = True |             |                                                                                                    |                                                                                                    |            |  |
|       |                                                    | FFFFh       | Status of pump or fan 1.                                                                                                    |                                                                                                    | 1 = 1      |  |
| 76.12 | Pump/f                                             | an status 2 |                                                                                                    | 5.11 Pump/fan status 1.                                                                                                    | -          |  |
| 76.13 | Pump/f                                             | an status 3 | See parameter 76.11 Pump/fan status 1.                                                                                                    |                                                                                                    | -          |  |
| 76.14 |                                                    | an status 4 | See parameter 76.11 Pump/fan status 1.                                                                                                    |                                                                                                    | -          |  |
| 76.15 |                                                    | an status 5 | See parameter 76.11 Pump/fan status 1.                                                                                                    |                                                                                                    | -          |  |
| 76.16 |                                                    | an status 6 | See parameter 76.11 Pump/fan status 1.                                                                                                    |                                                                                                    | -          |  |
| 76.17 | Pump/f                                             | an status 7 | See parameter 70<br>Only for IPC.                                                                                                    | 5.11 Pump/fan status 1.                                                                                                    | -          |  |
| 76.18 | Pump/f                                             | an status 8 | See parameter 70<br>Only for IPC.                                                                                                    | 6.11 Pump/fan status 1.                                                                                                    | -          |  |
| 76.21 | Multipump<br>configuration                         |             | Selects the multi-pump/fan mode.                                                                                                    |                                                                                                    | Off        |  |
|       | Off                                                |             | Disabled.                                                                                                    |                                                                                                    | 0          |  |
|       | IPC                                                |             | IPC enabled.                                                                                                    |                                                                                                    | 1          |  |
|       |                                                    |             | See Intelligent pu                                                                                                    | See Intelligent pump control (IPC) on page 120.                                                                                                    |            |  |
|       | PFC                                                |             | The remaining pu<br>started and stopp                                                                                                    | e pump at a time is controlled by the drive.<br>Imps are direct-on-line pumps that are<br>led by the drive logic.<br>roup 28 Frequency reference chain) / speed | 2          |  |
|       |                                                    |             | (group 22 Speed defined as PID for                                                                                                    | r the PFC functionality to work properly.<br>and fan control (PFC/SPFC) on page 132.                                                                            |            |  |
|       | SPFC                                               |             | SPFC enabled.<br>See section Soft                                                                                                    | pump and fan control (SPFC) on page 133.                                                                                                    | 3          |  |

| No.   | Name/Value                   | Description                                                                                                    | Def/FbEq16 |
|-------|------------------------------|----------------------------------------------------------------------------------------------------|------------|
| 76.22 | Multipump node<br>number     | <ul> <li>Node number of the drive on inverter-to-inverter link.</li> <li>Note:</li> <li>Each drive on the link has a unique node number.</li> <li>Node numbers of the drives must be sequential starting from 1, so that if there are, for example, four nodes, they must be 1, 2, 3 and 4.</li> <li>If the drive is not given a priority class, the node number is also used in determining the starting order of the pumps.</li> </ul> | 0          |
|       | 0                            | No communication.                                                                                                    |            |
|       | 18                           | IPC node number.                                                                                                    |            |
| 76.23 | Master enable                | Selects if this pump operate as a master drive of the IPC system. The master drive must have sensor connection in order to control the process.                                                                                                    | Enabled    |
|       | Disabled                     | The drive can only be a follower on a inverter-to-inverter link.                                                                                                    | 0          |
|       | Enabled                      | The drive can be a master on a inverter-to-inverter link.                                                                                                    | 1          |
|       | Other [bit]                  | Source selection (see <i>Terms and abbreviations</i> on page <i>382</i> ).<br>Allows connection to any bit source.<br>For example Al supervision can be connected via parameter<br><i>04.40</i> by selecting an appropriate warning to any available<br>bit.                                                                                                    |            |
| 76.24 | IPC communication<br>port    | Multipump feature can be used over embedded fieldbus interface, or fieldbus adapter interface with FMBA-01 adapter. Using FMBA-01 adapter allows embedded fieldbus to be used for other purposes, for example, BACnet MS/TP connection to building automation system. If parameters have been incorrectly defined, the drive generates warning <i>A6E7 IPC configuration warning</i> .                                                   | EFB        |
|       | EFB                          | Embedded fieldbus interface is used for IPC communication.<br>Set parameter 76.21 <i>Multipump configuration</i> to value <i>IPC</i><br>and parameter 58.01 <i>Protocol enable</i> to value <i>None / IPC</i><br><i>communication</i> .                                                                                                    | 0          |
|       | FBA                          | Fieldbus adapter interface with FBMA-01 adapter is used for IPC communication. Connect FBMA-01 adapter to slot 1. Set parameter <i>50.01 FBA A enable</i> to value <i>Disable</i> .                                                                                                    | 1          |
| 76.25 | Number of motors             | Total number of motors used in the application, including the motor connected directly to the drive.                                                                                                    | 1          |
|       | 18                           | Number of motors.<br>For PFC 16, for IPC 18.                                                                                                    | 1 = 1      |
| 76.26 | Min number of motors allowed | Minimum number of motors running simultaneously.                                                                                                    | 1          |
|       | 08                           | Minimum number of motors.<br>When using the Intelligent Pump Control (IPC) functionality,<br>the minimum value is 1.<br>For PFC 06, for IPC 18.                                                                                                    | 1 = 1      |
| 76.27 | Max number of motors allowed | Maximum number of motors running simultaneously.                                                                                                    | 1          |
|       | 18                           | Maximum number of motors.<br>For PFC 16, for IPC 18.                                                                                                    | 1 = 1      |

| No.   | Name/Value                            | Description                                                                                                    | Def/FbEq16                                                   |
|-------|---------------------------------------|----------------------------------------------------------------------------------------------------|--------------------------------------------------------------|
| 76.30 | Start point 1                         | Defines the start speed or frequency (Hz/rpm) for the first auxiliary motor. As the motor speed or frequency exceeds the limit defined by this parameter, a new auxiliary motor is started.<br>To avoid nuisance starts of the second auxiliary motor, the speed of the variable speed motor should be higher than the start speed for the duration defined by parameter 76.55 Start delay. If the speed decreases below the start speed, the auxiliary motor is not started.<br>To maintain the process conditions during the start of the second auxiliary motor, a speed hold on time can be defined with parameter 76.57 <i>PFC speed hold on</i> . Certain pump types do not produce significant flow with low frequencies.<br>The speed to accelerate the second auxiliary motor to a speed where it produces flow. The start of the second auxiliary motor is not aborted if the speed of the first auxiliary motor decreases | Vector:<br>1300 rpm;<br>Scalar 48 Hz;<br>58 Hz<br>(95.20 b0) |
|       | Speed<br>76.30<br>76.41<br>Min. speed | 76.55<br>76.57<br>76.56<br>76.58                                                                                                    | Max. speed                                                   |
|       | Aux. pump 1<br>Stop/Stant 1<br>NO OFF | Start Increasin<br>flow<br>Start Decreasin<br>flow                                                                                                    | g                                                            |
|       | 0.0032767.00<br>rpm/Hz                | Speed/frequency                                                                                                    | 1 = 1 unit                                                   |
| 76.31 | Start point 2                         | Defines the start speed or frequency (Hz/rpm) for the second auxiliary motor. See parameter 76.31 Start point 1.                                                                                                    | Vector:<br>1300 rpm;<br>Scalar 48 Hz;<br>58 Hz<br>(95.20 b0) |
| 76.32 | Start point 3                         | Defines the start speed or frequency (Hz/rpm) for the third auxiliary motor. See parameter 76.31 Start point 1.                                                                                                    | Vector:<br>1300 rpm;<br>Scalar 48 Hz;<br>58 Hz<br>(95.20 b0) |

| No.   | Name/Value             | Description                                                                                                    | Def/FbEq16                                                   |
|-------|------------------------|----------------------------------------------------------------------------------------------------|--------------------------------------------------------------|
| 76.33 | Start point 4          | Defines the start speed or frequency (Hz/rpm) for the fourth follower pump/auxiliary motor. See parameter 76.30 Start point 1.                                                                                                    | Vector:<br>1300 rpm;<br>Scalar 48 Hz;<br>58 Hz<br>(95.20 b0) |
| 76.34 | Start point 5          | Defines the start speed or frequency (Hz/rpm) for the fifth follower pump/auxiliary motor. See parameter 76.30 Start point 1.                                                                                                    | Vector:<br>1300 rpm;<br>Scalar 48 Hz;<br>58 Hz<br>(95.20 b0) |
| 76.35 | Start point 6          | Defines the start speed or frequency (Hz/rpm) for the sixth<br>follower pump/auxiliary motor. See parameter 76.30 Start<br>point 1.<br>For IPC only.                                                                                                    | Vector:<br>1300 rpm;<br>Scalar 48 Hz;<br>58 Hz<br>(95.20 b0) |
| 76.36 | Start point 7          | Defines the start speed or frequency (Hz/rpm) for the seventh<br>follower pump/auxiliary motor. See parameter 76.30 Start<br>point 1.<br>For IPC only.                                                                                                    | Vector:<br>1300 rpm;<br>Scalar 48 Hz;<br>58 Hz<br>(95.20 b0) |
| 76.41 | Stop point 1           | Defines the stop speed or frequency (Hz/rpm) for the first auxiliary motor. When the speed or frequency of the motor connected directly to the drive falls below this value and one auxiliary motor is running, the stop delay defined by parameter 76.56 Stop delay is started. If the speed is still at the same level or lower when the stop delay elapses, the first auxiliary motor stops. The running speed of the drive is increased by [Start point 1 - Stop point 1] after the auxiliary motor stops. | Vector:<br>800 rpm;<br>Scalar 25 Hz;<br>30 Hz<br>(95.20 b0)  |
|       | 0.0032767.00<br>rpm/Hz | Speed/frequency                                                                                                    | 1 = 1 unit                                                   |
| 76.42 | Stop point 2           | Defines the stop speed or frequency (Hz/rpm) for the second auxiliary motor. See parameter 76.41 Stop point 1.                                                                                                    | Vector:<br>800 rpm;<br>Scalar 25 Hz;<br>30 Hz<br>(95.20 b0)  |
| 76.43 | Stop point 3           | Defines the stop speed or frequency (Hz/rpm) for the third auxiliary motor. See parameter 76.41 Stop point 1.                                                                                                    | Vector:<br>800 rpm;<br>Scalar 25 Hz;<br>30 Hz<br>(95.20 b0)  |
| 76.44 | Stop point 4           | Defines the stop speed or frequency (Hz/rpm) for the fourth follower pump/auxiliary motor. See parameter 76.41 Stop point 1.                                                                                                    | Vector:<br>800 rpm;<br>Scalar 25 Hz;<br>30 Hz<br>(95.20 b0)  |

| No.   | Name/Value                    | Description                                                                                                    | Def/FbEq16                                                  |
|-------|-------------------------------|----------------------------------------------------------------------------------------------------|-------------------------------------------------------------|
| 76.45 | Stop point 5                  | Defines the stop speed or frequency (Hz/rpm) for the fifth follower pump/auxiliary motor. See parameter 76.41 Stop point 1.                                                                                                    | Vector:<br>800 rpm;<br>Scalar 25 Hz;<br>30 Hz<br>(95.20 b0) |
| 76.46 | Stop point 6                  | Defines the stop speed or frequency (Hz/rpm) for the sixth follower pump/auxiliary motor. See parameter 76.41 Stop point 1.<br>For IPC only                                                                                                    | Vector:<br>800 rpm;<br>Scalar 25 Hz;<br>30 Hz<br>(95.20 b0) |
| 76.47 | Stop point 7                  | Defines the stop speed or frequency (Hz/rpm) for the seventh<br>follower pump/auxiliary motor. See parameter 76.41 Stop<br>point 1.<br>For IPC only                                                                                                    | Vector:<br>800 rpm;<br>Scalar 25 Hz;<br>30 Hz<br>(95.20 b0) |
| 76.55 | Start delay                   | Defines the delay time for starting the auxiliary motors. See parameter 76.31 Start point 1.                                                                                                    | 10.00 s                                                     |
|       | 0.0012600.00 s                | Time delay.                                                                                                    | 1 = 1 s                                                     |
| 76.56 | Stop delay                    | Defines the delay time for starting the auxiliary motors. See parameter 76.31 <i>Stop point</i> 1.                                                                                                    | 10.00 s                                                     |
|       | 0.0012600.00 s                | Time delay.                                                                                                    | 1 = 1 s                                                     |
| 76.57 | PFC speed hold on             | Hold time for auxiliary motor switch-on. See parameter 76.31 Start point 1.                                                                                                    | 0.00 s                                                      |
|       | 0.001000.00 s                 | Time.                                                                                                    | 1 = 1 s                                                     |
| 76.58 | PFC speed hold off            | Hold time for auxiliary motor switch-off. See parameter 76.31 <i>Stop point 1.</i>                                                                                                    | 0.00 s                                                      |
|       | 0.001000.00 s                 | Time.                                                                                                    | 1 = 1 s                                                     |
| 76.59 | PFC contactor<br>delay        | Start delay for the motor that is directly controlled by the drive.<br>This does not affect the starting of the auxiliary motors.<br><b>WARNING!</b> There must always be a delay set if the<br>motors are equipped with star-delta starters. The<br>delay must be set longer than the time setting of the<br>starter. After the motor is switched on by the relay output of<br>the drive, there must be enough time for the star-delta starter<br>to first switch to star and then back to delta before the motor<br>is connected to the drive. | 0.50 s                                                      |
|       | 0.20600.00 s                  | Time delay.                                                                                                    | 1 = 1 s                                                     |
| 76.60 | PFC ramp<br>acceleration time | Defines the acceleration time for the drive motor speed<br>compensation, when an auxiliary motor is stopped. This ramp<br>time is also used for the drive motor to accelerate after an<br>autochange has occurred.<br>The parameter sets the ramp-up time as seconds from zero<br>to maximum frequency (not from the previous reference to<br>the new reference).                                                                                                    | 1.00 s                                                      |
|       | 0.001800.00 s                 | Time.                                                                                                    | 1 = 1 s                                                     |

| No.   | Name/Value                      | Description                                                                                                    | Def/FbEq16                                          |
|-------|---------------------------------|----------------------------------------------------------------------------------------------------|-----------------------------------------------------|
| 76.61 | PFC ramp<br>deceleration time   | Defines the deceleration time for the drive motor speed<br>compensation, when an auxiliary motor is started. This ramp<br>time is also used for the drive motor to decelerate after an<br>autochange has occurred.<br>The parameter sets the ramp-up time as seconds from<br>maximum to zero frequency (not from the previous reference<br>to the new reference).                                                                                                    | 1.00 s                                              |
|       | 0.001800.00 s                   | Time.                                                                                                    | 1 = 1 s                                             |
| 76.62 | IPC smooth<br>acceleration time | Defines the ramp time of a new starting pump.<br>A pump that is started by current master follows the speed<br>until all the pumps rotate at the same speed and master role<br>is changed. The smooth acceleration time must be longer<br>than the time defined with parameter 40.33 Set 1 integration<br>time.                                                                                                    | 20.00 s                                             |
|       | 3.001800.00 s                   | IPC smooth acceleration time in seconds.                                                                                                    | 1 = 1 s                                             |
| 76.63 | IPC smooth<br>deceleration time | Defines the ramp time that is used to stop the pump.<br>A pump that is stopped by current master follows the speed<br>until it is stopped completely. The smooth deceleration time<br>must be longer than the time defined with parameter <i>40.33</i><br><i>Set 1 integration time</i> .                                                                                                    | 20.00 s                                             |
|       | 3.001800.00 s                   | IPC smooth deceleration time in seconds.                                                                                                    | 1 = 1 s                                             |
| 76.70 | PFC Autochange                  | Defines the way the autochange is triggered.<br>In all cases except <i>Even wear</i> , the start order is moved one<br>step forward each time the autochange occurs. If the start<br>order initially is 1-2-3-4, after the first autochange the order<br>will be 2-3-4-1, etc.<br>For <i>Even wear</i> , the start order will be determined so that the<br>running times of all motors remain within the defined limit.<br>If IPC is used with values <i>Not selected</i> or <i>Selected</i> , the<br>system will automatically select the <i>Even wear</i> value.<br><b>Note:</b> Autochange only occurs when the speed of the drive is<br>below the speed defined by parameter 76.73 <i>Autochange</i><br><i>level</i> .<br>See also section <i>Autochange</i> on page <i>135</i> | Even wear<br>(for IPC)<br>Not selected<br>(for PFC) |
|       | Not selected                    | Autochange disabled.                                                                                                    | 0                                                   |
|       | Selected                        | Rising edge starts the autochange if autochange conditions are met.                                                                                                    | 1                                                   |
|       | DI1                             | Autochange triggered by the rising edge of digital input DI1 (10.02 DI delayed status, bit 0).                                                                                                    | 2                                                   |
|       | DI2                             | Autochange triggered by the rising edge of digital input DI2 (10.02 DI delayed status, bit 1).                                                                                                    | 3                                                   |
|       | DI3                             | Autochange triggered by the rising edge of digital input DI3 (10.02 DI delayed status, bit 2).                                                                                                    | 4                                                   |
|       | DI4                             | Autochange triggered by the rising edge of digital input DI4 (10.02 DI delayed status, bit 3).                                                                                                    | 5                                                   |
|       | DI5                             | Autochange triggered by the rising edge of digital input DI5 (10.02 DI delayed status, bit 4).                                                                                                    | 6                                                   |
|       | DI6                             | Autochange triggered by the rising edge of digital input DI6 (10.02 DI delayed status, bit 5).                                                                                                    | 7                                                   |
|       | Timed function 1                | Autochange triggered by timed function 1 (bit 0 of 34.01<br><i>Timed functions status</i> (see page 537)).                                                                                                    | 8                                                   |

| No.   | Name/Value                  | Description                                                                                                    | Def/FbEq16         |
|-------|-----------------------------|----------------------------------------------------------------------------------------------------|--------------------|
|       | Timed function 2            | Autochange triggered by timed function 2 (bit 1 of 34.01<br>Timed functions status (see page 537)).                                                                                                    | 9                  |
|       | Timed function 3            | Autochange triggered by timed function 3 (bit 2 of 34.01<br>Timed functions status (see page 537)).                                                                                                    | 10                 |
|       | Fixed interval              | Autochange is done when the interval determined in the parameter 76.71 PFC Autochange interval has elapsed.                                                                                                    | 11                 |
|       | All stop                    | Autochange is done when all the motors are stopped.<br>The PID sleep feature (parameters 40.43 Set 1 sleep level<br>40.48 Set 1 wake-up delay) must be used for the drive to stop<br>when the process demand is low.                                                                                                    | 12                 |
|       | Even wear                   | The running time of the motors are balanced by the drive.<br>When the difference in running time between the motors with<br>the least and most running hours exceeds the time defined by<br>parameter 76.72 <i>Maximum wear imbalance</i> , the autochange<br>occurs.<br>The running hours of the motors can be found in group 77<br><i>Multipump maintenance and monitoring</i> .             | 13                 |
|       | Other [bit]                 | Source selection (see <i>Terms and abbreviations</i> on page 382).                                                                                                    | -                  |
| 76.71 | PFC Autochange<br>interval  | Specifies the interval that is used in setting <i>Fixed interval</i> of parameter 76.70 <i>PFC Autochange</i> .                                                                                                    | 1.00 h             |
|       | 0.00<br>42949672.95 h       | Time.                                                                                                    | 1 = 1 h            |
| 76.72 | Maximum wear<br>imbalance   | Specifies the maximum wear imbalance, or difference in running times between any motor, used by the <i>Even wear</i> setting of parameter 76.70 <i>PFC Autochange</i> .                                                                                                    | 10.00 h            |
|       | 0.001000000.00<br>h         | Time.                                                                                                    | 1 = 1 h            |
| 76.73 | Autochange level            | <ul> <li>Upper speed limit for the Autochange to occur. The Autochange occurs when:</li> <li>the condition defined in 76.70 PFC Autochange is fulfilled and,</li> <li>the speed of the drive motor 01.03 Motor speed % is below the speed limit defined in this parameter.</li> <li>Note: When the value is selected as 0%, this speed limit check is disabled.</li> </ul>                     | 100.0%             |
|       | 0.0300.0%                   | Speed/frequency in percentage of the nominal speed or<br>frequency of the drive motor.                                                                                                    | 1 = 1%             |
| 76.74 | Autochange<br>auxiliary PFC | Selects whether only auxiliary motors or all motors are<br>included in the Autochange function.                                                                                                    | Aux motors<br>only |
|       | All motors                  | All motors, including the one connected to the drive participates in the autochange. The Autochange logic will connect the drive to each of the motors according to setting of parameter 76.70 <i>PFC Autochange</i> . <b>Note:</b> The first motor (PFC1) also requires the appropriate hardware contactor connections and PFC1 must be defined in one of the relay output source parameters. | 0                  |
|       | Aux motors only             | Only auxiliary (direct-on-line) motors are affected by the autochange function.<br><b>Note:</b> PFC1 refers to the motor that is fixed to the drive and must not be selected in any of the relay output source parameters. Only the starting order of the auxiliary motors will be rotated.                                                                                                    | 1                  |

| No.   | Name/Value                           | Description                                                                                                    | Def/FbEq16                              |
|-------|--------------------------------------|----------------------------------------------------------------------------------------------------|-----------------------------------------|
| 76.76 | Max stationary time                  | Defines the maximum time that a low priority pump can be<br>stationary.<br>The IPC system uses pump priorities to start/stop the pumps.<br>This parameter sets the upper limit for stationary time so that<br>the pump blockage can be avoided. | 0.0 h                                   |
|       | 0.0214748368.0<br>h                  | Maximum stationary time in hours.                                                                                                    | 1 = 1 h                                 |
| 76.77 | Pump priority                        | Selects the priority of the pump in an IPC system.<br><b>Note:</b> Parameter 76.76 <i>Max stationary time</i> defines the maximum time that a low priority pump can be stationary.                                                              | Normal                                  |
|       | High                                 | High priority pump.<br>The IPC system prefers high priority pump.                                                                                                    | 1                                       |
|       | Normal                               | Normal priority pump.                                                                                                    | 3                                       |
|       | Low                                  | Low priority pump.<br>The low priority pump runs as little as possible. It is started<br>only when the demand requires full pumping capacity.                                                                                                   | 5                                       |
| 76.81 | PFC 1 interlock                      | Defines if the PFC motor 1 can be started. An interlocked<br>PFC motor cannot be started.<br>0 = Interlocked (not available)<br>1 = Available.                                                                                                  | Available.<br>PFC motor is<br>available |
|       | Interlocked. PFC motor is not in use | PFC motor is interlocked and not available.                                                                                                    | 0                                       |
|       | Available. PFC motor is available    | PFC motor is available.                                                                                                    | 1                                       |
|       | DI1                                  | Digital input DI1 (10.02 DI delayed status, bit 0).                                                                                                    | 2                                       |
|       | DI2                                  | Digital input DI2 (10.02 DI delayed status, bit 1).                                                                                                    | 3                                       |
|       | DI3                                  | Digital input DI3 (10.02 DI delayed status, bit 2).                                                                                                    | 4                                       |
|       | DI4                                  | Digital input DI4 (10.02 DI delayed status, bit 3).                                                                                                    | 5                                       |
|       | DI5                                  | Digital input DI5 (10.02 DI delayed status, bit 4).                                                                                                    | 6                                       |
|       | DI6                                  | Digital input DI6 (10.02 DI delayed status, bit 5).                                                                                                    | 7                                       |
|       | Timed function 1                     | Bit 0 of 34.01 Timed functions status (see page 537).                                                                                                    | 8                                       |
|       | Timed function 2                     | Bit 1 of 34.01 Timed functions status (see page 537).                                                                                                    | 9                                       |
|       | Timed function 3                     | Bit 2 of 34.01 Timed functions status (see page 537).                                                                                                    | 10                                      |
|       | Other [bit]                          | Source selection (see <i>Terms and abbreviations</i> on page 382).                                                                                                    | -                                       |
| 76.82 | PFC 2 interlock                      | See parameter 76.81 PFC 1 interlock.                                                                                                    | Available.<br>PFC motor is<br>available |
| 76.83 | PFC 3 interlock                      | See parameter 76.81 PFC 1 interlock.                                                                                                    | Available.<br>PFC motor is<br>available |
| 76.84 | PFC 4 interlock                      | See parameter 76.81 PFC 1 interlock.                                                                                                    | Available.<br>PFC motor is<br>available |
| 76.85 | PFC 5 interlock                      | See parameter 76.81 PFC 1 interlock.                                                                                                    | Available.<br>PFC motor is<br>available |
| 76.86 | PFC 6 interlock                      | See parameter 76.81 PFC 1 interlock.                                                                                                    | Available.<br>PFC motor is<br>available |

| No.    | Name/Value                                    |                         | Descriptio                                                                     | n                                                                                                   | Def/FbEq16                                                                                                    |         |
|--------|-----------------------------------------------|-------------------------|--------------------------------------------------------------------------------|----------------------------------------------------------------------------------------------------|----------------------------------------------------------------------------------------------------|---------|
| 76.95  |                                               | gulator by<br>htrol     | /pass                                                                          | stopped.<br>This setting                                                                            | irect-on-line pumps are automatically started and<br>can be used in applications with a low number of<br>d low accuracy requirements.                                                                                  | Disable |
|        | Dis                                           | able                    |                                                                                | Automatic                                                                                           | Automatic starting and stopping is disabled.                                                                                                    |         |
|        | Ena                                           | able                    |                                                                                | Automatic                                                                                           | starting and stopping is enabled.                                                                                                    | 1       |
|        | Oth                                           | ner [bit]               |                                                                                | Source sel                                                                                          | ection (see Terms and abbreviations on page 382).                                                                                                    | -       |
| 76.101 |                                               | C parame<br>ichroniza   |                                                                                | Defines pa                                                                                          | rameter synchronization in IPC system.                                                                                                    | Enable  |
|        | Dis                                           | able                    |                                                                                | Parameter                                                                                           | synchronization is disabled.                                                                                                    | 1       |
|        | Ena                                           | able                    |                                                                                | Parameter                                                                                           | synchronization is enabled.                                                                                                    | 2       |
| 76.102 |                                               | C<br>nchroniza<br>tings | tion                                                                           | inverter-to-<br>The proces                                                                          | settings that are synchronized between drives in<br>nverter communication bus.<br>s PID and IPC parameters are synchronized.<br>parameter does not synchronize AI parameters.                                          | 060110  |
|        |                                               | Bit                     | Name                                                                           |                                                                                                    | Value                                                                                                    |         |
|        |                                               | 0                       | Al para                                                                        |                                                                                                    | Parameter group 12 Standard AI.                                                                                                    |         |
|        |                                               | 1                       | Proces:<br>parame                                                              | s PID set 1<br>eters                                                                                | Parameter group 40 Process PID set 1.<br>Parameters 19.11 Ext1/Ext2 selection, 20.06 Ext2<br>20.08 Ext2 in1 source, 22.18 Ext2 speed ref1 and<br>frequency ref1.                                                       |         |
|        |                                               | 2                       |                                                                                | rameters                                                                                            | eters Parameter group 76 Multipump configuration and 77<br>Multipump maintenance and monitoring.                                                                                                    |         |
|        |                                               | 315                     | Reserv                                                                         | ed                                                                                                  |                                                                                                    |         |
|        | 000                                           | 00hFFF                  | Fh                                                                             | Synchroniz                                                                                          | ation settings                                                                                                    | 1 = 1   |
| 76.105 | 105 IPC<br>synchronization<br>checksum        |                         | tion                                                                           | parameter<br>synchroniz<br>same on al                                                               | e calculated parameter checksum (CRC) of the<br>groups selected with parameter 76.102 <i>IPC</i><br>ation settings. If the value of this parameter is<br>I the drives, then the configuration is also<br>ed correctly. | -       |
|        | 000                                           | 00hFFF                  | Fh                                                                             | Checksum.                                                                                           |                                                                                                    | 1 = 1   |
| mainte | 77 Multipump<br>maintenance and<br>monitoring |                         | PFC (Pump and fan control) and multipump maintenance and monitoring parameters |                                                                                                    |                                                                                                    |         |
| 77.10  |                                               | C runtime<br>ange       |                                                                                | Enables the reset, or arbitrary setting, of 77.11 Pump/fan 1 running time77.18 Pump 8 running time. |                                                                                                    | Done    |
|        | Do                                            | ne                      |                                                                                | The parameter automatically reverts back to this value.                                             |                                                                                                    | 0       |
|        | Set any PFC run<br>time                       |                         |                                                                                | Enables the<br>Pump 8 run                                                                           | e setting of 77.11 Pump/fan 1 running time77.18<br>nning time.                                                                                                    | 1       |
|        | Re:<br>tim                                    | set PFC1<br>e           | run                                                                            | Resets par                                                                                          | ameter 77.11 Pump/fan 1 running time.                                                                                                    | 2       |
|        | Re                                            | set PFC2                | run                                                                            | Resets par                                                                                          | ameter 77.12 Pump/fan 2 running time.                                                                                                    | 3       |

Resets parameter 77.13 Pump/fan 3 running time.

time

time

Reset PFC3 run

| No.   | Name/Value                 |    | Description                                       | Def/FbEq16                                                     |         |
|-------|----------------------------|----|---------------------------------------------------|----------------------------------------------------------------|---------|
|       | Reset PFC4 run time        |    | Resets parameter 77.14 F                          | Pump/fan 4 running time.                                       | 4       |
|       | Reset PFC5 run<br>time     |    | Resets parameter 77.15 F                          | Pump/fan 5 running time                                        |         |
|       | Reset PFC6 run<br>time     |    | Resets parameter 77.16 F                          | Pump/fan 6 running time.                                       | 7       |
| 77.11 | Pump/fan 1<br>running time |    | Running time counter of p parameter 77.10 PFC run | ump/fan 1. Can be set or reset by<br><i>time change</i> .      | 0.00 h  |
|       | 0.00<br>42949672.95 h      |    | Time                                              |                                                                | 1 = 1 h |
| 77.12 | Pump/fan 2<br>running time |    | See parameter 77.11 Pum                           | np/fan 1 running time.                                         | 0.00 h  |
| 77.13 | Pump/fan 3<br>running time |    | See parameter 77.11 Pun                           | np/fan 1 running time.                                         | 0.00 h  |
| 77.14 | Pump/fan 4<br>running time |    | See parameter 77.11 Pur                           | np/fan 1 running time.                                         | 0.00 h  |
| 77.15 | Pump/fan 5<br>running time |    | See parameter 77.11 Pun                           | np/fan 1 running time.                                         | 0.00 h  |
| 77.16 | Pump/fan 6<br>running time |    | See parameter 77.11 Pump/fan 1 running time.      |                                                                | 0.00 h  |
| 77.17 | Pump 7 running<br>time     |    | Running time counter of pump 7.<br>For IPC only.  |                                                                | 0.00 h  |
| 77.18 | Pump 8 running<br>time     |    | Running time counter of pump 8.<br>For IPC only.  |                                                                | 0.00 h  |
| 77.20 | IPC online pumps           |    | inverter-to-inverter commu                        | mp system, drive 1 and drive 2 can<br>cannot see other drives. | -       |
|       | Bit                        | Na | me                                                | Descriptions                                                   |         |
|       | 0                          | No | de 1                                              | Pump 1 is online.                                              |         |
|       | 1                          | No | de 2                                              | Pump 2 is online.                                              |         |
|       | 2                          | No | de 3                                              | Pump 3 is online.                                              |         |
|       | 3                          |    | de 4                                              | Pump 4 is online.                                              |         |
|       | 4                          |    | de 5                                              | Pump 5 is online.                                              |         |
|       | 5                          |    | de 6                                              | Pump 6 is online.                                              |         |
|       | 6                          |    | de 7                                              | Pump 7 is online.                                              |         |
|       | 7                          |    | de 8                                              | Pump 8 is online.                                              |         |
|       | 815                        | Re | served                                            |                                                                |         |
|       |                            |    |                                                   |                                                                |         |
|       | 0000hFFFFh                 |    | Pump status                                       |                                                                | 1 = 1   |

| No.    | Name/Valu               | ie                     | Description                                                      |                                                                                                    | Def/FbEq16                   |
|--------|-------------------------|------------------------|------------------------------------------------------------------|----------------------------------------------------------------------------------------------------|------------------------------|
| 77.21  | IPC comm<br>status      | loss                   | setting start interlock or co<br>values.                         | unication loss status.<br>communication loss actions by<br>onstant speed based on the bit<br>o when communication is restored.                           | -                            |
|        | Bit                     | Name                   |                                                                  | Descriptions                                                                                                    |                              |
|        | 0                       | Runnin                 | g master in comm loss                                            | The running master drive has lost t<br>connection to other drives. By defa<br>continues as a running master.                                             |                              |
|        | 1                       | Runnin<br>in comr      | g follower (master enable)<br>n loss                             | The running follower drive which is<br>master enabled drive has lost the c<br>other drives. By default, this drive w<br>master (offline).                | connection to                |
|        | 2                       | Standb<br>loss         | y master enabled in comm                                         | The master enabled drive which is<br>mode has lost the connection to oth<br>default, this drive remains in standl<br>already running drives can maintain | ner drives. By<br>by mode if |
|        | 3                       | Standb<br>loss         | y master disabled in comm                                        | The master disabled drive which is<br>mode has lost the connection to oth<br>default, this drive remains in stand                                        | ner drives. By               |
|        | 415                     | Reserv                 | ed                                                               |                                                                                                    |                              |
|        | 0000hFF                 | FFh                    | Communication loss statu                                         | S                                                                                                    | 1 = 1                        |
| 80 Flo | w calculat              | ion                    | of flow calculation mode.                                        | amically hidden based on selection<br>Parameters are visible according to<br>r 80.13 Flow feedback function.                                             |                              |
| 80.01  | Actual flow             |                        | difference, measured direction curves.                           | either calculated from the pressure<br>ctly or estimated from the pump<br>selected with parameter <i>80.13</i>                                           | -                            |
|        |                         |                        | See control chain diagram<br><b>Note</b> : By default the flow u | <i>PID flow calculation</i> on page 373.<br>unit will be $m^3/h$ . However, the unit g to the parameter 81.21 Flow unit.                                 |                              |
|        | -200000.00<br>200000.00 | )<br>m <sup>3</sup> /h | Actual flow.                                                     |                                                                                                    | 1 = 1 m <sup>3</sup> /h      |
| 80.02  | Actual flow             |                        | Shows the percentage of 80.15 Maximum flow.                      | parameter 80.01 Actual flow from                                                                                                    | -                            |
|        | -100.001                | 00.00%                 | Flow percentage of maxim                                         | num flow.                                                                                                    | 100 = 1%                     |
| 80.03  | Total flow              |                        |                                                                  | ted flow.<br>unit will be m <sup>3</sup> . However, the unit<br>g to the parameter <u>81.21 Flow unit</u> .                                              | -                            |
|        | 0.00<br>21474836.0      | 00 m <sup>3</sup>      | Total calculated flow.                                           |                                                                                                    | m <sup>3</sup>               |
| 80.04  | Specific en             | ergy                   |                                                                  | low rate and power input.<br>unit will be m <sup>3</sup> /kWh. However, the<br>rding to the parameter 81.21 Flow                                         | 0.00                         |

| No.   | Name/Value                                                  | Description                                                                                                    | Def/FbEq16                |  |
|-------|-------------------------------------------------------------|----------------------------------------------------------------------------------------------------|---------------------------|--|
|       | 0.00<br>32767.95 m <sup>3</sup> /kWh                        | Specific energy of the pump.                                                                                                    | 1 = 1 m <sup>3</sup> /kWh |  |
| 80.05 | Estimated pump<br>head                                      | Shows the estimated head produced by the pump.<br><b>Note</b> : By default the unit will be m. However, the unit can be changed according to the parameter <i>81.22 Length unit</i> .                                                                            | -                         |  |
|       | 0.0032767.00 m                                              | Estimated pump head.                                                                                                    | 1 = 1 m                   |  |
| 80.11 | Flow feedback 1 source                                      | Selects the source for the flow feedback 1.                                                                                                    | Not selected              |  |
|       | Not selected                                                | Feedback not used.                                                                                                    | 0                         |  |
|       | Al1 scaled                                                  | 12.12 Al1 scaled value (see page 422).                                                                                                    | 1                         |  |
|       | Al2 scaled                                                  | 12.22 Al2 scaled value (see page 423).                                                                                                    | 2                         |  |
|       | Freq in scaled 11.39 Freq in 1 scaled value (see page 419). |                                                                                                    | 3                         |  |
|       | Al1 percent                                                 | 12.101 Al1 percent value (see page 424).                                                                                                    | 8                         |  |
|       | Al2 percent                                                 | 12.102 AI2 percent value (see page 425).                                                                                                    | 9                         |  |
|       | Feedback data<br>storage                                    | 40.91 Feedback data storage (see page 578).                                                                                                    | 10                        |  |
|       | Other                                                       | Source selection (see <i>Terms and abbreviations</i> on page 382).                                                                                                    | -                         |  |
| 80.12 | Flow feedback 2 Selects the source for the flow feedback 2. |                                                                                                    | Not selected              |  |
|       | Not selected                                                | Feedback not used.                                                                                                    | 0                         |  |
|       | Al1 scaled                                                  | 12.12 Al1 scaled value (see page 422).                                                                                                    | 1                         |  |
|       | Al2 scaled                                                  | 12.22 Al2 scaled value (see page 423).                                                                                                    | 2                         |  |
|       | Freq in scaled                                              | 11.39 Freq in 1 scaled value (see page 419).                                                                                                    | 3                         |  |
|       | Al1 percent                                                 | 12.101 Al1 percent value (see page 424).                                                                                                    | 8                         |  |
|       | Al2 percent                                                 | 12.102 AI2 percent value (see page 425).                                                                                                    | 9                         |  |
|       | Feedback data<br>storage                                    | 40.91 Feedback data storage (see page 578).                                                                                                    | 10                        |  |
|       | Other                                                       | Source selection (see <i>Terms and abbreviations</i> on page 382).                                                                                                    | -                         |  |
| 80.13 | Flow feedback<br>function                                   | Selects a function between the flow feedback sources<br>selected by parameters 80.11 Flow feedback 1 source and<br>80.12 Flow feedback 2 source.<br>The result of the function (for any selection) is multiplied by<br>parameter 80.14 Flow feedback multiplier. | In1                       |  |
|       | In1                                                         | Use 80.11 Flow feedback 1 source directly as the flow value.                                                                                                    | 0                         |  |
|       | In2                                                         | Use 80.12 Flow feedback 2 source directly as the flow value.                                                                                                    | 1                         |  |
|       | Reserved                                                    |                                                                                                    | 27                        |  |
|       | sqrt(In1)                                                   | Flow is calculated as a square root of a differential pressure measurement:                                                                                                    | 8                         |  |
|       |                                                             | $k\sqrt{\Delta P}$ The differential pressure value is selected with 80.11 Flow feedback 1 source.                                                                                                    |                           |  |

| No.   | Name/Value                  | Description                                                                                                    | Def/FbEq16                |
|-------|-----------------------------|----------------------------------------------------------------------------------------------------|---------------------------|
|       | sqrt(In1-In2)               | Flow is calculated as a square root of two measured absolute pressure measurements:                                                                                                    | 9                         |
|       |                             | $k\sqrt{(P_1-P_2)}$                                                                                                    |                           |
|       |                             | The pressure measurement sources are selected with 80.11<br>Flow feedback 1 source and 80.12 Flow feedback 2 source.                                                                                                    |                           |
|       | HQ curve                    | The HQ curve is used for flow calculation.<br>You can configure pressure sensor settings with parameter<br>group <i>81 Sensor settings</i> .<br>The figure below shows the HQ performance curve of the<br>pump for the flow calculation function.<br>H [m]  or  H [ft]                                                                                                    | 100                       |
|       |                             | Q [m³/h] or<br>Q [gpm]                                                                                                    |                           |
|       | PQ curve                    | The PQ curve is used for flow calculation.<br>You can configure pressure sensor settings with parameter<br>group <i>81 Sensor settings</i> .<br>The figure below shows the PQ performance curve of the<br>pump for the flow calculation function.                                                                                                    | 101                       |
|       |                             | P [kW]  or  P [hp]                                                                                                    |                           |
| 80.14 | Flow feedback<br>multiplier | Defines the multiplier (k) used with the flow calculation The output value of <i>80.13 Flow feedback function</i> is multiplied by this value.                                                                                                    | 1.00                      |
|       | -200000.00<br>200000.00     | Multiplier.                                                                                                    | 1 = 1                     |
| 80.15 | Maximum flow                | Defines the nominal maximum flow of the system. This value<br>is used to calculate the actual flow percentage value so that<br>the value 100% for <i>80.02</i> corresponds to the value of this<br>parameter.<br><b>Note</b> : By default the flow unit will be m <sup>3</sup> /h. However, the unit<br>can be changed according to the parameter <i>81.21 Flow unit</i> . | 1000.00 m <sup>3</sup> /h |

| No.   | Name/Value                                | Description                                                                                                    | Def/FbEq16                                  |
|-------|-------------------------------------------|----------------------------------------------------------------------------------------------------|---------------------------------------------|
|       | -200000.00<br>200000.00 m <sup>3</sup> /h | Limit for maximum flow protection.                                                                                                    | 1 = 1 m <sup>3</sup> /h                     |
| 80.16 | Minimum flow                              | Defines the nominal minimum flow of the system.<br><b>Note</b> : By default the flow unit will be $m^3/h$ . However, the unit can be changed according to the parameter 81.21 Flow unit.                                                          |                                             |
|       | -200000.00<br>200000.00 m <sup>3</sup> /h | Limit for minimum flow protection.                                                                                                    | 1 = 1 m <sup>3</sup> /h                     |
| 80.17 | Maximum flow<br>protection                | Selects the action for maximum flow protection function.<br>See parameters 22.41 Speed ref safe and 28.41 Frequency<br>ref safe.                                                                                                    | No action                                   |
|       | No action                                 | Maximum flow protection is disabled.                                                                                                    | 0                                           |
|       | Warning                                   | Drive generates warning D50C Maximum flow protection.                                                                                                    | 1                                           |
|       | Fault                                     | Drive trips on fault D406 Maximum flow protection.                                                                                                    | 2                                           |
|       | Speed ref safe                            | Speed reference safe is activated.                                                                                                    | 3                                           |
| 80.18 | Minimum flow<br>protection                | Selects the action for minimum flow protection function.<br>See parameters 22.41 Speed ref safe and 28.41 Frequency<br>ref safe.                                                                                                    | No action                                   |
|       | No action                                 | Minimum flow protection is disabled.                                                                                                    | 0                                           |
|       | Warning                                   | Drive generates warning D50D Minimum flow protection.                                                                                                    | 1                                           |
|       | Fault                                     | Drive trips on fault D407 Minimum flow protection.                                                                                                    | 2                                           |
|       | Speed ref safe                            | Speed reference safe is activated.                                                                                                    | 3                                           |
| 80.19 | Flow check delay                          | Defines the time after motor start when the flow protection is active.                                                                                                    | 5.00 s                                      |
|       | 0.003600.00 s                             | Flow check delay.                                                                                                    | 1 = 1 s                                     |
| 80.21 | Flow pump nominal<br>speed                | Definition speed of the pump curve used, normally the pump's<br>nominal speed. Used as reference speed for sensorless flow<br>calculation, see section <i>Sensorless flow calculation</i> on page<br>156.<br>Only visible in vector control mode. | Value of<br>99.09 Motor<br>nominal<br>speed |
|       | 0.030000.0 rpm                            | Pump speed.                                                                                                    | 1 = 1 rpm                                   |
| 80.22 | Pump inlet<br>diameter                    | Defines the pump inlet pipe diameter.<br><b>Note</b> : By default the unit will be m. However, the unit can be changed according to the parameter <i>81.22 Length unit</i> .                                                                      | 0.100 m                                     |
|       | 0.010<br>32767.000 m                      | Pump inlet pipe diameter.                                                                                                    | 1 = 1 m                                     |
| 80.23 | Pump outlet<br>diameter                   | Defines the pump outlet pipe diameter.<br><b>Note</b> : By default the unit will be m. However, the unit can be changed according to the parameter <i>81.22 Length unit</i> .                                                                     | 0.100 m                                     |
|       | 0.010<br>32767.000 m                      | Pump outlet pipe diameter.                                                                                                    | 1 = 1 m                                     |
| 80.26 | Calculation<br>minimum speed              | Defines the speed limit below which flow is not calculated.<br><b>Note</b> : By default the unit will be m. However, the unit can be<br>changed according to the parameter <i>81.22 Length unit</i> .                                             | 5.00 m                                      |
|       | 0.0032767.00 m                            | Minimum speed limit for flow calculation.                                                                                                    | 1 = 1 m                                     |
| 80.28 | Density                                   | Defines the density of the fluid to be pumped for the flow calculation function.<br><b>Note</b> : By default the unit will be kg/m <sup>3</sup> . However, the unit can be changed according to the parameter <i>81.23 Density unit</i> .         | 1000.00<br>kg/m <sup>3</sup>                |

| No.   | Name/Value                          | Description                                                                                                    | Def/FbEq16              |
|-------|-------------------------------------|----------------------------------------------------------------------------------------------------|-------------------------|
|       | 0.00<br>32767.00 kg/m <sup>3</sup>  | Fluid density.                                                                                                    | 1 = 1 kg/m <sup>3</sup> |
| 80.29 | Total flow reset                    | Resets signal 80.02 Total flow.                                                                                                    | Not selected            |
|       | Not selected                        | Total flow reset is not selected.                                                                                                    | 0                       |
|       | Reset                               | Resets cumulative flow counter.<br><b>Note:</b> The value reverts automatically to <i>Not selected</i> after<br>the flow is reset.                                                                            | 1                       |
| 80.40 | HQ curve H1                         | Defines the head at point 1 of the HQ performance curve.<br><b>Note</b> : By default the unit will be m. However, the unit can be changed according to the parameter <i>81.22 Length unit</i> .               | 0.00 m                  |
|       | 0.0032767.00 m                      | Head at point 1 of the HQ curve.                                                                                                    | 1 = 1 m                 |
| 80.41 | HQ curve H2                         | Defines the head at point 2 of the HQ performance curve.<br>See parameter <i>80.40 HQ curve H1</i> (page <i>639</i> ).                                                                                        | 0.00 m                  |
| 80.42 | HQ curve H3                         | Defines the head at point 3 of the HQ performance curve.<br>See parameter <i>80.40 HQ curve H1</i> (page <i>639</i> ).                                                                                        | 0.00 m                  |
| 80.43 | HQ curve H4                         | Defines the head at point 4 of the HQ performance curve.<br>See parameter <i>80.40 HQ curve H1</i> (page <i>639</i> ).                                                                                        | 0.00 m                  |
| 80.44 | HQ curve H5                         | Defines the head at point 5 of the HQ performance curve.<br>See parameter <i>80.40 HQ curve H1</i> (page <i>639</i> ).                                                                                        | 0.00 m                  |
| 80.50 | PQ curve P1                         | Defines the power input of pump at point 1 on the PQ performance curve.                                                                                                    | 0.00 kW                 |
|       | 0.0032767.00 kW                     | Power input of pump at point 1.                                                                                                    | 1 = 1 kW                |
| 80.51 | PQ curve P2                         | Defines the power input of pump at point 2 on the PQ performance curve.<br>See parameter <i>80.50 PQ curve P1</i> (page <i>639</i> ).                                                                         | 0.00                    |
| 80.52 | PQ curve P3                         | Defines the power input of pump at point 3 on the PQ performance curve.<br>See parameter <i>80.50 PQ curve P1</i> (page <i>639</i> ).                                                                         | 0.00                    |
| 80.53 | PQ curve P4                         | Defines the power input of pump at point 4 on the PQ performance curve.<br>See parameter <i>80.50 PQ curve P1</i> (page <i>639</i> ).                                                                         | 0.00                    |
| 80.54 | PQ curve P5                         | Defines the power input of pump at point 5 on the PQ performance curve.<br>See parameter <i>80.50 PQ curve P1</i> (page <i>639</i> ).                                                                         | 0.00                    |
| 80.60 | Q value Q1                          | Defines the flow rate at point 1 on the PQ performance curve.<br><b>Note:</b> By default the flow unit will be $m^3/h$ . However, the unit can be changed according to the parameter <i>81.21 Flow unit</i> . | 0.00 m <sup>3</sup> /h  |
|       | 0.00<br>200000.00 m <sup>3</sup> /h | Flow rate at point 1 of the PQ curve.                                                                                                    | 1 = 1 m <sup>3</sup> /h |
| 80.61 | Q value Q2                          | Defines the flow rate at point 2 on the PQ performance curve.<br>See parameter <i>80.60 Q value Q1</i> (page 639).                                                                                            | 0.00 m <sup>3</sup> /h  |
| 80.62 | Q value Q3                          | Defines the flow rate at point 3 on the PQ performance curve.<br>See parameter <i>80.60 Q value Q1</i> (page <i>639</i> ).                                                                                    | 0.00 m <sup>3</sup> /h  |
| 80.63 | Q value Q4                          | Defines the flow rate at point 4 on the PQ performance curve.<br>See parameter <i>80.60 Q value Q1</i> (page <i>639</i> ).                                                                                    | 0.00 m <sup>3</sup> /h  |
| 80.64 | Q value Q5                          | Defines the flow rate at point 5 on the PQ performance curve.<br>See parameter <i>80.60 Q value Q1</i> (page 639).                                                                                            | 0.00 m <sup>3</sup> /h  |

| No.    | Name/Value                   | Description                                                                                                    | Def/FbEq16   |
|--------|------------------------------|----------------------------------------------------------------------------------------------------|--------------|
| 81 Sei | nsor settings                | Sensor settings for inlet and outlet pressure protection function.                                                                                                    |              |
| 81.01  | Actual inlet<br>pressure     | Shows the actual inlet pressure.<br><b>Note:</b> By default the parameter unit will be bar. However, the unit can be changed according to the parameter <i>81.20</i><br><i>Pressure unit.</i>                                       | -            |
|        | 0.0032767.00 bar             | Actual inlet pressure.                                                                                                    | 1 = 1 bar    |
| 81.02  | Actual outlet<br>pressure    | Shows the actual outlet pressure.<br><b>Note:</b> By default the parameter unit will be bar. However, the<br>unit can be changed according to the parameter 81.20<br><i>Pressure unit</i> .                                         | -            |
|        | 0.0032767.00 bar             | Actual outlet pressure.                                                                                                    | 1 = 1 bar    |
| 81.10  | Inlet pressure<br>source     | Selects the primary source used for pump inlet pressure measurement.                                                                                                    | Not selected |
|        | Not selected                 | None.                                                                                                    | 0            |
|        | AI1 scaled                   | Parameter 12.12 Al1 scaled value.                                                                                                    | 1            |
|        | Al2 scaled                   | Parameter 12.22 Al2 scaled value.                                                                                                    | 2            |
|        | Freq in scaled               | Parameter 11.39 Freq in 1 scaled value.                                                                                                    | 3            |
|        | AI1 percent                  | Parameter 12.101 Al1 percent value.                                                                                                    | 8            |
|        | AI2 percent                  | Parameter 12.102 AI2 percent value.                                                                                                    | 9            |
|        | Feedback data<br>storage     | Parameter 40.91 Feedback data storage.                                                                                                    | 10           |
|        | Other                        | Source selection (see <i>Terms and abbreviations</i> on page 382).                                                                                                    | -            |
| 81.11  | Outlet pressure<br>source    | Selects the primary source used for pump outlet pressure measurement.                                                                                                    | Not selected |
|        | Not selected                 | None.                                                                                                    | 0            |
|        | Al1 scaled                   | Parameter 12.12 Al1 scaled value.                                                                                                    | 1            |
|        | Al2 scaled                   | Parameter 12.22 Al2 scaled value.                                                                                                    | 2            |
|        | Freq in scaled               | Parameter 11.39 Freq in 1 scaled value.                                                                                                    | 3            |
|        | AI1 percent                  | Parameter 12.101 Al1 percent value.                                                                                                    | 8            |
|        | AI2 percent                  | Parameter 12.102 AI2 percent value.                                                                                                    | 9            |
|        | Feedback data<br>storage     | Parameter 40.91 Feedback data storage.                                                                                                    | 10           |
|        | Other                        | Source selection (see <i>Terms and abbreviations</i> on page 382).                                                                                                    | -            |
| 81.12  | Sensors height<br>difference | Defines the height difference between inlet and outlet pressure sensors for flow calculation.<br><b>Note:</b> By default the unit will be m. However, the unit can be changed according to the parameter <i>81.22 Length unit</i> . | 0.00 m       |
|        | 0.0032767.00 m               | Sensors height difference.                                                                                                    | 1 = 1 m      |
| 81.20  | Pressure unit                | Selects the unit of pressure.                                                                                                    | bar          |
|        | bar                          | Pressure.                                                                                                    | 0            |
|        | kPa                          | Kilo pascal.                                                                                                    | 1            |
|        | psi                          | Pound per square inch.                                                                                                    | 2            |
|        | Pa                           | Pascal.                                                                                                    | 3            |

| No.    | Name/Value         | Description                                                                                                    | Def/FbEq16          |
|--------|--------------------|----------------------------------------------------------------------------------------------------|---------------------|
| 81.21  | Flow unit          | Selects the unit of flow.<br>The selection affects total flow and specific energy units.                                                                                                    | m3/h                |
|        | m <sup>3</sup> /h  | Cubic meter per hour.                                                                                                    | 0                   |
|        | l/s                | Liters per second.                                                                                                    | 1                   |
|        | gpm                | US gallon per minute.                                                                                                    | 2                   |
| 81.22  | Length unit        | Selects the unit of estimated head points, sensors height difference and pump inlet/outlet diameters.                                                                                                    | meters              |
|        | centimeters        | Length unit in centimeter.                                                                                                    | 69                  |
|        | meters             | Length unit in meter.                                                                                                    | 72                  |
|        | Inches             | Length unit in inch.                                                                                                    | 73                  |
|        | feet               | Length unit in feet.                                                                                                    | 27                  |
| 81.23  | Density unit       | Selects the unit of density.                                                                                                    | kg/m3               |
|        | kg/m <sup>3</sup>  | Kilograms per cubic meter.                                                                                                    | 0                   |
|        | kg/l               | Kilograms per liter.                                                                                                    | 1                   |
|        | lb/gal             | Pounds per US gallon.                                                                                                    | 2                   |
| 82 Pui | mp protections     | Settings for pump protection functions soft pipe fill and dry<br>pump protection (dry run protection).<br>See sections <i>Soft pipe fill</i> (page 155) and <i>Dry pump</i><br><i>protection</i> (page 158). |                     |
| 82.20  | Dry run protection | Selects dry run protection mode.<br>See section <i>Dry pump protection</i> (page <i>158</i> ).                                                                                                    | No action           |
|        | No action          | Dry run protection is disabled.                                                                                                    | 0                   |
|        | Warning            | Dry run protection generates warning D50A Running dry.                                                                                                    | 1                   |
|        | Fault              | Dry run protection generates fault D404 Running dry.                                                                                                    | 2                   |
|        | Fault if running   | Dry run protection generates a fault if the source signal is<br>high when running.                                                                                                    | 3                   |
| 82.21  | Dry run source     | Selects the source for dry run protection.                                                                                                    | Under load<br>curve |
|        | Under load curve   | Activates dry run protection (parameter 37.01 ULC output status word, bit 0).<br>See section <i>Diagnostics</i> (page 230).                                                                                  | 0                   |
|        | DI1                | Digital input DI1.                                                                                                    | 1                   |
|        | DI2                | Digital input DI2.                                                                                                    | 2                   |
|        | DI3                | Digital input DI3.                                                                                                    | 3                   |
|        | DI4                | Digital input DI4.                                                                                                    | 4                   |
|        | DI5                | Digital input DI5.                                                                                                    | 5                   |
|        | DI6                | Digital input DI6.                                                                                                    | 6                   |
|        | Supervision 1      | Activates dry run protection.                                                                                                    | 7                   |
|        | Supervision 2      | Activates dry run protection.                                                                                                    | 8                   |

Activates dry run protection.

Supervision 3

| No.   | Name/Value                                  | Description                                                                                                    | Def/FbEq16 |
|-------|---------------------------------------------|----------------------------------------------------------------------------------------------------|------------|
| 82.25 | Soft pipe fill<br>supervision               | Selects the drive action in case the system does not reach<br>the setpoint in time defined with parameter 82.26 Time-out<br>limit.<br>The time is calculated with the last reference change in<br>parameter 40.03 Process PID setpoint actual.                                                                                                    | No action  |
|       |                                             | See section Soft pipe fill (page 155).                                                                                                    |            |
|       | No action                                   | Soft pipe fill time-out is disabled.                                                                                                    | 0          |
|       | Warning                                     | Soft pipe fill supervision function generates warning <i>D50B</i><br><i>Pipe fill-timeout</i> .                                                                                                    | 1          |
|       | Fault                                       | Soft pipe fill supervision function generates fault <i>D405 Pipe fill-timeout</i> .                                                                                                    | 2          |
| 82.26 | Time-out limit                              | Defines the delay time at which setpoint must be reached after last change in PID reference ramp output.                                                                                                    | 60.0 s     |
|       | 0.01800.0 s                                 | Time-out limit in seconds.                                                                                                    | 1 = 1 s    |
| 82.30 | Outlet minimum pressure protection          | Enables outlet minimum pressure protection function.                                                                                                    | Disabled   |
|       | Disabled                                    | Outlet minimum pressure protection function is disabled.                                                                                                    | 0          |
|       | Warning                                     | Outlet minimum pressure protection function generates<br>warning <i>D50E Outlet minimum pressure</i> when the outlet<br>minimum pressure is below the level defined with parameter<br><i>82.31 Outlet minimum pressure warning level</i> for a time set in<br><i>82.45 Pressure check delay</i> .                                                                                                    | 1          |
|       | Fault                                       | Outlet minimum pressure protection function generates fault<br><i>D408 Outlet minimum pressure</i> when the outlet minimum<br>pressure is below the level defined with parameter 82.32<br><i>Outlet minimum pressure fault level</i> for a time set in<br>parameter 82.45 Pressure check delay.                                                                                                    | 2          |
|       | Warning/Fault                               | Outlet minimum pressure protection function first generates a warning when the pressure is below the level defined with parameter 82.31 Outlet minimum pressure warning level for a time set in parameter 82.45 Pressure check delay. If the pressure continues to fall below the level defined with parameter 82.32 Outlet minimum pressure fault level, outlet minimum pressure fault server fault level. | 3          |
| 82.31 | Outlet minimum<br>pressure warning<br>level | Defines the level at which drive should generate the outlet<br>minimum pressure warning.<br><b>Note:</b> By default the parameter unit will be bar. However, the<br>unit can be changed according to the parameter <i>81.20</i><br><i>Pressure unit.</i>                                                                                                    | 0.00 bar   |
|       | 0.0032767.00 bar                            | Outlet minimum pressure warning level.                                                                                                    | 1 = 1 bar  |
| 82.32 | Outlet minimum<br>pressure fault level      | Defines the level at which drive should generate the outlet<br>minimum pressure fault.<br><b>Note:</b> By default the parameter unit will be bar. However, the<br>unit can be changed according to the parameter <i>81.20</i><br><i>Pressure unit</i> .                                                                                                    | 0.00 bar   |
|       | 0.0032767.00 bar                            | Outlet minimum pressure fault level.                                                                                                    | 1 = 1 bar  |
| 82.35 | Outlet maximum pressure protection          | Enables outlet maximum pressure protection function.                                                                                                    | Disabled   |
|       | Disabled                                    | Outlet maximum pressure protection is disabled.                                                                                                    | 0          |

| No.   | Name/Value                                  | Description                                                                                                    | Def/FbEq16 |
|-------|---------------------------------------------|----------------------------------------------------------------------------------------------------|------------|
|       | Warning                                     | Outlet maximum pressure protection function generates warning <i>D50F Outlet maximum pressure</i> when the pressure is above the level defined with parameter <i>82.37 Outlet maximum pressure warning level</i> for a time set in parameter <i>82.45 Pressure check delay</i> .                                                                                                    | 1          |
|       | Fault                                       | Outlet maximum pressure protection function generates fault <i>D409 Outlet maximum pressure</i> when the pressure is above the level defined with parameter <i>82.38 Outlet maximum pressure fault level</i> for a time set in parameter <i>82.45 Pressure check delay.</i>                                                                                                    | 2          |
|       | Warning/Fault                               | Outlet maximum pressure protection function first generates<br>a warning when the pressure is above the level defined with<br>parameter 82.37 Outlet maximum pressure warning level for<br>a time set in parameter 82.45 Pressure check delay.<br>If the pressure raises above the level defined with parameter<br>82.38 Outlet maximum pressure fault level, outlet maximum<br>pressure fault is generated. | 3          |
| 82.37 | Outlet maximum<br>pressure warning<br>level | Defines the level at which drive should generate the outlet maximum pressure warning.<br>Note: By default the parameter unit will be bar. However, the unit can be changed according to the parameter 81.20<br>Pressure unit.                                                                                                    | 0.00 bar   |
|       | 0.0032767.00 bar                            | Outlet maximum pressure warning level.                                                                                                    | 1 = 1 bar  |
| 82.38 | Outlet maximum<br>pressure fault level      | Defines the level at which drive should generate the outlet maximum pressure fault.<br><b>Note:</b> By default the parameter unit will be bar. However, the unit can be changed according to the parameter <i>81.20</i><br><i>Pressure unit.</i>                                                                                                    | 0.00 bar   |
|       | 0.0032767.00<br>bar                         | Outlet maximum pressure fault level.                                                                                                    | 1 = 1 bar  |
| 82.40 | Inlet minimum pressure protection           | Enables inlet minimum pressure protection function.                                                                                                    | Disabled   |
|       | Disabled                                    | Inlet minimum pressure protection is disabled.                                                                                                    | 0          |
|       | Warning                                     | Inlet minimum pressure protection function generates<br>warning <i>D510 Inlet minimum pressure</i> when the pressure is<br>below the level defined with parameter <i>82.41 Inlet minimum</i><br><i>pressure warning level</i> for a time set in <i>82.45 Pressure check</i><br><i>delay</i> .                                                                                                    | 1          |
|       | Fault                                       | Inlet minimum pressure protection function generates fault <i>D40A Inlet minimum pressure</i> when the pressure is below the level defined with parameter <i>82.42 Inlet minimum pressure fault level</i> for a time set in <i>82.45 Pressure check delay</i> .                                                                                                    | 2          |
|       | Warning/Fault                               | Inlet minimum pressure protection function first generates a warning when the pressure is below the level defined with parameter 82.41 Inlet minimum pressure warning level for a time set in 82.45 Pressure check delay. If the pressure continues to fall below the level defined with parameter 82.42 Inlet minimum pressure fault level, a fault is generated.                                           | 3          |
| 82.41 | Inlet minimum<br>pressure warning<br>level  | Defines the level at which drive should generate the inlet<br>minimum pressure warning.<br><b>Note:</b> By default the parameter unit will be bar. However, the<br>unit can be changed according to the parameter <i>81.20</i><br><i>Pressure unit</i> .                                                                                                    | 0.00 bar   |

| No.   | Name/Value                            | Description                                                                                                    | Def/FbEq16 |
|-------|---------------------------------------|----------------------------------------------------------------------------------------------------|------------|
|       | 0.0032767.00<br>bar                   | Inlet minimum pressure warning level.                                                                                                    | 1 = 1 bar  |
| 82.42 | Inlet minimum<br>pressure fault level | Defines the level at which drive should generate the inlet<br>minimum pressure fault.<br><b>Note:</b> By default the parameter unit will be bar. However, the<br>unit can be changed according to the parameter <i>81.20</i><br><i>Pressure unit</i> .                                                                                                    | 0.00 bar   |
|       | 0.0032767.00 bar                      | Inlet minimum pressure fault level.                                                                                                    | 1 = 1 bar  |
| 82.45 | Pressure check<br>delay               | Defines the delay time at which the pressure supervisions are<br>inactive.<br>You can adjust check delay for a system in which the<br>pressure does not increase immediately after starting the<br>motor.                                                                                                    | 3.00 s     |
|       | 0.003600.00 s                         | Pressure check delay time.                                                                                                    | 1 = 1 s    |
| 82.51 | Pump autoreset<br>selection           | Selects pump protection faults that are automatically reset.<br>The parameter is a 16-bit word with each bit corresponding to<br>a fault type. Whenever a bit is set to 1, the corresponding fault<br>is automatically reset after 82.52 Pump autoreset delay time.<br>WARNING! Before you activate the function, make<br>sure that no dangerous situations can occur. The<br>function restarts the drive automatically and continues<br>operation after a fault. | 0          |

|       | Bit                     | Name    |              | Descriptions                                                              |            |
|-------|-------------------------|---------|--------------|---------------------------------------------------------------------------|------------|
|       | 0                       | Dry run |              | Enables autoreset of the Dry run fault condition                          |            |
|       | 1                       | Cavitat | ion detected | Enables autoreset of a cavitation                                         | on fault   |
|       | 215                     | Reserv  | ed           |                                                                           |            |
|       |                         |         |              |                                                                           | 1          |
|       | 065535                  |         | Bit mask     |                                                                           | 1 = 1      |
| 82.52 | Pump auto<br>delay time | reset   |              | at the drive will wait after a pump<br>ore attempting an automatic reset. | 60.0 min   |
|       | 0.03276.                | 0 min   | Wait time    |                                                                           | 10 = 1 min |

| 84 Adv<br>contro | vanced damper<br>I            | <ul> <li>Settings for the advanced damper control.</li> <li>Damper control functionality can have: <ul> <li>one discharge air damper (DA damper), or</li> <li>one discharge air damper (DA damper) and one outside air damper (OA damper).</li> </ul> </li> <li>Open end and closed end switches can be configured for each damper.</li> <li>There are three possible actions if timeout is encountered.</li> <li>Notes: <ul> <li>Group 84 replaces parameter 20.40 Run permissive logic, and it is not recommended to enable 20.40 and 84.01 Advanced damper configuration at the same time.</li> <li>Group 84 in Override mode (group 70 Override) will function the same as in non-override mode. Parameter 70.10 Override enables selection bit 0 has no effect on group 84.</li> </ul> </li> </ul> |          |
|------------------|-------------------------------|----------------------------------------------------------------------------------------------------|----------|
| 84.01            | Advanced damper configuration | Selects the advanced damper configuration.                                                                                                    | Disabled |
|                  | Disabled                      | Disables advanced damper.                                                                                                    | 0        |

| No. | Name/Value                     | Description                                                                                                    | Def/FbEq16 |
|-----|--------------------------------|----------------------------------------------------------------------------------------------------|------------|
|     | DA damper, no pre-<br>pressure | Drive controls one discharge air (DA) damper using one of<br>the relay outputs (see selection bit 63 for parameters 10.24,<br>10.27, and 10.30).<br>When start is requested (start command or override), the<br>drive will command the discharge damper to open. When the<br>damper is fully open and confirmed to be open through open<br>end switch (see parameter 84.03), the drive will continue to<br>start rotating the motor.<br>When stop is requested (that is, there is no start command, or<br>the drive is faulted, or start inhibit is active, and override is not<br>active), the drive will keep the relay output active and follow<br>the stop mode (see parameter 21.03).<br>While the motor is slowing down, once the output frequency is<br>less than 30.13 Minimum frequency (in scalar control mode)<br>or motor speed is less than 30.11 Minimum speed (in vector                                                                                                    | 1          |
|     |                                | control mode), the drive will de-energize the relay output to command the damper to close.                                                                                                    |            |
|     | DA damper, w/ pre-<br>pressure | Drive controls one discharge air (DA) damper using one of<br>the relay outputs (see selection bit 63 for parameters 110.24,<br>10.27, and 10.30).<br>When start is requested (start command or override), the<br>drive will run at 30.13 <i>Minimum frequency</i> (in scalar control<br>mode) or 30.11 <i>Minimum speed</i> (in vector control mode), and<br>once that minimum is reached, the drive will command the<br>discharge damper to open. When the damper is fully open<br>and confirmed to be open through open end switch (see<br>parameter 84.03), the drive will follow the commanded<br>reference.<br>When stop is requested (that is, there is no start command, or<br>drive is faulted, or start inhibit is active, and override is not<br>active), the drive will keep the relay output active and follow<br>the stop mode (see parameter 21.03).<br>While the motor is slowing down, once the output frequency is<br>less than 30.13 <i>Minimum frequency</i> (in scalar control mode)<br>or motor speed is less than 30.11 <i>Minimum speed</i> (in vector<br>control mode), the drive will de-energize the relay output to<br>command the damper to close. | 2          |

|                                                  | Name/V                                                                                                    | alue                                                                                                    | Description                                                                                                    |                                                                                                    | Def/FbEq16                                  |
|--------------------------------------------------|----------------------------------------------------------------------------------------------------|----------------------------------------------------------------------------------------------------|----------------------------------------------------------------------------------------------------|----------------------------------------------------------------------------------------------------|---------------------------------------------|
| No. Name/Value<br>OA+DA dprs, w/<br>pre-pressure |                                                                                                    |                                                                                                    | Drive controls one discha<br>outside air (OA) damper i<br>selection bits 63 and 64 fr<br>10.30).<br>When start is requested (<br>drive will command the O<br>damper is fully open and<br>end switch (see paramete<br><i>Minimum frequency</i> (in sc<br><i>Minimum speed</i> (in vector<br>is reached, the drive will o<br>When the DA damper is f<br>through open end switch i<br>follow the commanded re<br>When stop is requested (i<br>drive is faulted, or start in<br>active), the drive will keep<br>and follow the stop mode<br>Using and follow the stop mode<br>Using and so the stop mode<br>Using and the drive will be the stop mode<br>using and follow the stop mode<br>Using and the stop mode<br>Using and the stop | that is, there is no start command, or<br>hibit is active, and override is not<br>o the outputs of both relays active                                                                                                    | 3                                           |
| 84.02                                            | Damper<br>status w                                                                                                    |                                                                                                    | Status of the dampers, da detected.                                                                                                    | amper commands and if timeout                                                                                                    | -                                           |
|                                                  |                                                                                                    |                                                                                                    |                                                                                                    |                                                                                                    |                                             |
|                                                  | Bit                                                                                                    | Name                                                                                                    | Descrip                                                                                                    | tion                                                                                                    | ]                                           |
|                                                  | Bit<br>0                                                                                                    | Name<br>DA dampe                                                                                                    |                                                                                                    | <b>tion</b><br>harge air damper is closed.                                                                                                    |                                             |
|                                                  |                                                                                                    |                                                                                                    | closed 1 = Disc                                                                                                    |                                                                                                    |                                             |
|                                                  | 0                                                                                                    | DA dampe                                                                                                    | closed 1 = Disc<br>opening 1 = Disc                                                                                                    | harge air damper is closed.                                                                                                    |                                             |
|                                                  | 0                                                                                                    | DA damper<br>DA damper                                                                                                    | closed1 = Discopening1 = Discclosing1 = Disc                                                                                                    | harge air damper is closed.<br>harge air damper is opening.                                                                                                    | pen.                                        |
|                                                  | 0<br>1<br>2                                                                                                    | DA damper<br>DA damper<br>DA damper                                                                                                    | closed1 = Discopening1 = Discclosing1 = Disccommand1 = Disc                                                                                                    | harge air damper is closed.<br>harge air damper is opening.<br>harge air damper is closing.                                                                                                    | pen.                                        |
|                                                  | 0<br>1<br>2<br>3<br>4<br>5                                                                                             | DA damper<br>DA damper<br>DA damper<br>DA damper<br>OA damper<br>OA damper                                                                                                    | closed     1 = Disc       opening     1 = Disc       closing     1 = Disc       command     1 = Disc       closed     1 = Outs       opening     1 = Outs                                                                                                    | harge air damper is closed.<br>harge air damper is opening.<br>harge air damper is closing.<br>harge air damper is commanded to o<br>side air damper is closed.<br>side air damper is opening.                                                                                                    | pen.                                        |
|                                                  | 0<br>1<br>2<br>3<br>4<br>5<br>6                                                                                        | DA damper<br>DA damper<br>DA damper<br>DA damper<br>OA damper<br>OA damper<br>OA damper                                                                                                    | closed         1 = Disc           opening         1 = Disc           closing         1 = Disc           command         1 = Disc           closed         1 = Outs           opening         1 = Outs           opening         1 = Outs           closing         1 = Outs           opening         1 = Outs           closing         1 = Outs                                                                                                    | harge air damper is closed.<br>harge air damper is opening.<br>harge air damper is closing.<br>harge air damper is commanded to o<br>side air damper is closed.<br>side air damper is opening.<br>side air damper is closing.                                                                                                    | ·                                           |
|                                                  | 0<br>1<br>2<br>3<br>4<br>5<br>6<br>7                                                                                   | DA damper<br>DA damper<br>DA damper<br>DA damper<br>OA damper<br>OA damper<br>OA damper<br>OA damper                                                                                                    | closed         1 = Disc           opening         1 = Disc           closing         1 = Disc           command         1 = Disc           closed         1 = Outs           opening         1 = Outs           opening         1 = Outs           closing         1 = Outs           opening         1 = Outs           closing         1 = Outs                                                                                                    | harge air damper is closed.<br>harge air damper is opening.<br>harge air damper is closing.<br>harge air damper is commanded to o<br>side air damper is closed.<br>side air damper is opening.                                                                                                    | ·                                           |
|                                                  | 0<br>1<br>2<br>3<br>4<br>5<br>6<br>7<br>814                                                                            | DA damper<br>DA damper<br>DA damper<br>DA damper<br>OA damper<br>OA damper<br>OA damper<br>OA damper<br>OA damper<br>OA damper<br>OA damper                                                                                                    | closed     1 = Disc       opening     1 = Disc       closing     1 = Disc       command     1 = Disc       closed     1 = Outs       opening     1 = Outs       closing     1 = Outs       closing     1 = Outs       opening     1 = Outs       closing     1 = Outs       closing     1 = Outs                                                                                                    | harge air damper is closed.<br>harge air damper is opening.<br>harge air damper is closing.<br>harge air damper is commanded to o<br>side air damper is closed.<br>side air damper is opening.<br>side air damper is closing.<br>side air damper is commanded to ope                                                                                                    | ·                                           |
|                                                  | 0<br>1<br>2<br>3<br>4<br>5<br>6<br>7                                                                                   | DA damper<br>DA damper<br>DA damper<br>DA damper<br>OA damper<br>OA damper<br>OA damper<br>OA damper<br>OA damper<br>OA damper<br>OA damper                                                                                                    | closed     1 = Disc       opening     1 = Disc       closing     1 = Disc       command     1 = Disc       closed     1 = Outs       opening     1 = Outs       closing     1 = Outs       closing     1 = Outs       opening     1 = Outs       closing     1 = Outs       closing     1 = Outs                                                                                                    | harge air damper is closed.<br>harge air damper is opening.<br>harge air damper is closing.<br>harge air damper is commanded to o<br>side air damper is closed.<br>side air damper is opening.<br>side air damper is closing.                                                                                                    | ·                                           |
|                                                  | 0<br>1<br>2<br>3<br>4<br>5<br>6<br>7<br>814                                                                            | DA damper<br>DA damper<br>DA damper<br>DA damper<br>OA dampe<br>OA dampe<br>OA dampe<br>Reserved<br>Damper cc                                                                                                    | closed     1 = Disc       opening     1 = Disc       closing     1 = Disc       command     1 = Disc       closed     1 = Outs       opening     1 = Outs       closing     1 = Outs       closing     1 = Outs       opening     1 = Outs       closing     1 = Outs       closing     1 = Outs                                                                                                    | harge air damper is closed.<br>harge air damper is opening.<br>harge air damper is closing.<br>harge air damper is commanded to o<br>ide air damper is closed.<br>side air damper is opening.<br>side air damper is closing.<br>side air damper is commanded to ope<br>aper control timeout detected.                                                                                                    |                                             |
| 84.03                                            | 0<br>1<br>2<br>3<br>4<br>5<br>6<br>7<br>814<br>15<br>0000h                                                             | DA damper<br>DA damper<br>DA damper<br>DA damper<br>OA dampe<br>OA dampe<br>OA dampe<br>Reserved<br>Damper cc                                                                                                    | closed     1 = Disc       opening     1 = Disc       closing     1 = Disc       command     1 = Disc       closed     1 = Outs       opening     1 = Outs       closing     1 = Outs       closing     1 = Outs       command     1 = Dame       ntrol timeout     1 = Dame       Damper control status work                                                                                                    | harge air damper is closed.<br>harge air damper is opening.<br>harge air damper is closing.<br>harge air damper is commanded to o<br>side air damper is closed.<br>side air damper is opening.<br>side air damper is closing.<br>side air damper is commanded to ope<br>aper control timeout detected.<br>ord.<br>t (or its inverse) is wired to the open                                                 | n.                                          |
| 84.03                                            | 0<br>1<br>2<br>3<br>4<br>5<br>6<br>7<br>814<br>15<br>0000h<br>DA dam                                                   | DA damper<br>DA damper<br>DA damper<br>DA damper<br>OA damper<br>OA damper<br>OA damper<br>OA damper<br>CA damper<br>CA dam | closed     1 = Disc       opening     1 = Disc       closing     1 = Disc       command     1 = Disc       closed     1 = Outs       closing     1 = Outs       closing     1 = Outs       closing     1 = Outs       closing     1 = Outs       closing     1 = Outs       command     1 = Dam                                                                                                    | harge air damper is closed.<br>harge air damper is opening.<br>harge air damper is closing.<br>harge air damper is closed.<br>side air damper is closed.<br>side air damper is opening.<br>side air damper is closing.<br>side air damper is commanded to ope<br>aper control timeout detected.                                                                                                    | n.<br>1 = 1                                 |
| 84.03                                            | 0<br>1<br>2<br>3<br>4<br>5<br>6<br>7<br>814<br>15<br>0000h<br>DA dam,<br>input                                         | DA dampee<br>DA dampee<br>DA dampee<br>DA dampee<br>OA dampee<br>OA dampee<br>OA dampee<br>Reserved<br>Damper cco<br>FFFFh<br>per open                                                                                                    | closed       1 = Disc         opening       1 = Disc         closing       1 = Disc         command       1 = Disc         closed       1 = Duts         opening       1 = Outs         closing       1 = Outs         closing       1 = Outs         closing       1 = Outs         command       1 = Dam         ntrol timeout       1 = Dam         Damper control status word       Selects which digital inpue         end switch of the DA dam       Selects which digital input                                                                                                    | harge air damper is closed.<br>harge air damper is opening.<br>harge air damper is closing.<br>harge air damper is commanded to o<br>side air damper is closed.<br>side air damper is opening.<br>side air damper is closing.<br>side air damper is closing.<br>side air damper is commanded to ope<br>aper control timeout detected.<br>ord.<br>t (or its inverse) is wired to the open<br>aper.<br>sed. | n.<br>1 = 1<br>Not used                     |
| 84.03                                            | 0<br>1<br>2<br>3<br>4<br>5<br>6<br>7<br>814<br>15<br>0000h<br>DA dam,<br>input<br>Not used                             | DA dampee<br>DA dampee<br>DA dampee<br>DA dampee<br>OA dampee<br>OA dampee<br>OA dampee<br>Reserved<br>Damper cco<br>FFFFh<br>per open                                                                                                    | closed       1 = Disc         opening       1 = Disc         closing       1 = Disc         command       1 = Disc         closed       1 = Duts         opening       1 = Outs         opening       1 = Outs         closing       1 = Outs         closing       1 = Outs         command       1 = Dam         ntrol timeout       1 = Dam         Damper control status wo       Selects which digital inpue         end switch of the DA dam       Open end switch is not us                                                                                                    | harge air damper is closed.<br>harge air damper is opening.<br>harge air damper is closing.<br>harge air damper is closing.<br>side air damper is closed.<br>side air damper is opening.<br>side air damper is closing.<br>side air damper is commanded to open<br>per control timeout detected.<br>ord.<br>t (or its inverse) is wired to the open<br>oper.<br>sed.                                      | n.<br>1 = 1<br><i>Not used</i><br>0         |
| 84.03                                            | 0<br>1<br>2<br>3<br>4<br>5<br>6<br>7<br>814<br>15<br>0000h<br>DA dam,<br>input<br>Not used<br>Not used                 | DA dampee<br>DA dampee<br>DA dampee<br>DA dampee<br>OA dampee<br>OA dampee<br>OA dampee<br>Reserved<br>Damper cco<br>FFFFh<br>per open                                                                                                    | closed       1 = Disc         opening       1 = Disc         closing       1 = Disc         command       1 = Disc         closed       1 = Disc         closed       1 = Outs         opening       1 = Outs         closing       1 = Outs         closing       1 = Outs         closing       1 = Outs         command       1 = Outs         command       1 = Dam         Damper control status wor       Selects which digital inpue         Selects which of the DA dam         Open end switch is not us         Open end switch is not us                                                                                                    | harge air damper is closed.<br>harge air damper is opening.<br>harge air damper is closing.<br>harge air damper is closed.<br>side air damper is closed.<br>side air damper is opening.<br>side air damper is closing.<br>side air damper is commanded to ope<br>nper control timeout detected.<br>ord.<br>t (or its inverse) is wired to the open<br>nper.<br>sed.<br>sed.<br>d switch.                  | n.<br>1 = 1<br>Not used<br>0<br>1           |
| 84.03                                            | 0<br>1<br>2<br>3<br>4<br>5<br>6<br>7<br>814<br>15<br>0000h<br>DA dam,<br>input<br>Not used<br>DI1                      | DA dampee<br>DA dampee<br>DA dampee<br>DA dampee<br>OA dampee<br>OA dampee<br>OA dampee<br>Reserved<br>Damper cco<br>FFFFh<br>per open                                                                                                    | closed       1 = Disc         opening       1 = Disc         closing       1 = Disc         command       1 = Disc         closed       1 = Disc         closed       1 = Outs         opening       1 = Outs         closing       1 = Outs         closing       1 = Outs         closing       1 = Outs         command       1 = Outs         command       1 = Dam         Damper control status work         Selects which digital inpute         end switch of the DA dam         Open end switch is not us         Open end switch is not us         D11 wired to the open end                                                                                                    | harge air damper is closed.<br>harge air damper is opening.<br>harge air damper is closing.<br>harge air damper is closed.<br>side air damper is closed.<br>side air damper is opening.<br>side air damper is closing.<br>side air damper is commanded to ope<br>uper control timeout detected.<br>ord.<br>t (or its inverse) is wired to the open<br>uper.<br>sed.<br>sed.<br>sed.<br>d switch.          | n.<br>1 = 1<br>Not used<br>0<br>1<br>2      |
| 84.03                                            | 0<br>1<br>2<br>3<br>4<br>5<br>6<br>7<br>814<br>15<br>0000h<br><i>DA dam,</i><br><i>input</i><br>Not used<br>DI1<br>DI2 | DA dampee<br>DA dampee<br>DA dampee<br>DA dampee<br>OA dampee<br>OA dampee<br>OA dampee<br>Reserved<br>Damper cco<br>FFFFh<br>per open                                                                                                    | closed       1 = Disc         opening       1 = Disc         closing       1 = Disc         command       1 = Disc         closed       1 = Disc         closed       1 = Outs         opening       1 = Outs         closing       1 = Outs         closing       1 = Outs         closing       1 = Outs         command       1 = Outs         command       1 = Dam         Damper control status work         Selects which digital inpue         end switch of the DA dam         Open end switch is not us         Open end switch is not us         DI1 wired to the open end         DI2 wired to the open end                                                                                                    | harge air damper is closed.<br>harge air damper is opening.<br>harge air damper is closing.<br>harge air damper is closing.<br>harge air damper is closed.<br>side air damper is opening.<br>side air damper is closing.<br>side air damper is commanded to ope<br>apper control timeout detected.<br>ord.<br>t (or its inverse) is wired to the open<br>aper.<br>sed.<br>sed.<br>d switch.<br>d switch.  | n.<br>1 = 1<br>Not used<br>0<br>1<br>2<br>3 |

| No.   | Name/Value                       | Description                                                                                                    | Def/FbEq16 |
|-------|----------------------------------|----------------------------------------------------------------------------------------------------|------------|
|       | DI6                              | DI6 wired to the open end switch.                                                                                                    | 7          |
|       | -DI1                             | Inverse of DI1 wired to the open end switch.                                                                                                    | 8          |
|       | -DI2                             | Inverse of DI2 wired to the open end switch.                                                                                                    | 9          |
|       | -DI3                             | Inverse of DI3 wired to the open end switch.                                                                                                    | 10         |
|       | -DI4                             | Inverse of DI4 wired to the open end switch.                                                                                                    | 11         |
|       | -DI5                             | Inverse of DI5 wired to the open end switch.                                                                                                    | 12         |
|       | -DI6                             | Inverse of DI6 wired to the open end switch.                                                                                                    | 13         |
|       | Other [bit]                      | Source selection (see Terms and abbreviations on page 382).                                                                                                    | -          |
| 84.04 | DA damper open<br>timeout        | Time the drive will wait after commanding the DA damper to open till the DA damper open end switch confirms the open position of the damper (see parameter <i>84.03</i> ). If the open end switch input is set to any other selection than <i>Not used</i> when timeout is detected, one of three different actions can be selected (see parameter <i>84.05</i> ). Otherwise, the open end switch is set to <i>Not used</i> , and timeout would only indicate that a timer has expired. | 30 s       |
|       | 090 s                            | Timeout.                                                                                                    | 1 = 1      |
| 84.05 | DA damper open<br>timeout action | Selects the action the drive will take if the DA damper was commanded to open and the operation timed out.                                                                                                    | Warning    |
|       | No action                        | <ul> <li>Drive will do the following:</li> <li>set the timeout detected bit in the damper control status word (parameter 80.02, bit 15),</li> <li>If the open end switch is not used (see parameter 84.03), the drive will continue working as if the open end switch signal had been received. Otherwise, the drive will wait in its current state till it receives the open end switch signal.</li> </ul>                                                                             | 0          |
|       | Warning                          | <ul> <li>Drive will do the following:</li> <li>set the timeout detected bit in the damper control status word (parameter 80.02, bit 15),</li> <li>generate a damper control warning (see warning D504, aux code 01),</li> <li>lastly, the drive will wait in its current state till it receives the open end switch signal.</li> </ul>                                                                                                    | 1          |
|       | Fault                            | <ul> <li>Drive will do the following:</li> <li>set the timeout detected bit in the damper control status word (parameter <i>80.02</i>, bit 15),</li> <li>trip on a damper control fault (see fault <i>D40B</i>, aux code 01),</li> <li>lastly, the drive will start the damper shutdown sequence.</li> </ul>                                                                                                    | 2          |
| 84.06 | DA damper closed input           | Selects which digital input (or its inverse) is wired to the<br>closed end switch of the DA damper.                                                                                                    | Not used   |
|       | Not used                         | Closed end switch is not used.                                                                                                    | 0          |
|       | Not used                         | Closed end switch is not used.                                                                                                    | 1          |
|       | DI1                              | DI1 wired to the closed end switch.                                                                                                    | 2          |
|       | DI2                              | DI2 wired to the closed end switch.                                                                                                    | 3          |
|       | DI3                              | DI3 wired to the closed end switch.                                                                                                    | 4          |
|       | DI4                              | DI4 wired to the closed end switch.                                                                                                    | 5          |
|       | DI5                              | DI5 wired to the closed end switch.                                                                                                    | 6          |
|       | DI6                              | DI6 wired to the closed end switch.                                                                                                    | 7          |

| No.   | Name/Value                      | Description                                                                                                    | Def/FbEq16    |
|-------|---------------------------------|----------------------------------------------------------------------------------------------------|---------------|
|       | -DI1                            | Inverse of DI1 wired to the closed end switch.                                                                                                    | 8             |
|       | -DI2                            | Inverse of DI2 wired to the closed end switch.                                                                                                    | 9             |
|       | -DI3                            | Inverse of DI3 wired to the closed end switch.                                                                                                    | 10            |
|       | -DI4                            | Inverse of DI4 wired to the closed end switch.                                                                                                    | 11            |
|       | -DI5                            | Inverse of DI5 wired to the closed end switch.                                                                                                    | 12            |
|       | -DI6                            | Inverse of DI6 wired to the closed end switch.                                                                                                    | 13            |
|       | Other [bit]                     | Source selection (see Terms and abbreviations on page 382).                                                                                                    | -             |
| 84.07 | DA damper closed<br>timeout     | Time the drive will wait after commanding the DA damper to<br>close till the DA damper closed end switch confirms the<br>closed position of the damper (see parameter 84.06).<br>If the closed end switch input is set to any other selection than<br><i>Not used</i> when timeout is detected, one of three different<br>actions can be selected (see parameter 84.08). Otherwise,<br>the closed end switch is set to <i>Not used</i> and timeout would<br>only indicate that a timer has expired. | 20 s          |
|       | 090 s                           | Timeout.                                                                                                    | 1 = 1         |
| 84.08 | DA damper closed timeout action | Selects the action the drive will take if the DA damper was commanded to close and the operation timed out.                                                                                                    | No action     |
|       | No action                       | <ul> <li>Drive will do the following:</li> <li>set the timeout detected bit in the damper control status word (parameter 80.02, bit 15),</li> <li>If the closed end switch is not used (see parameter 84.06), the drive will continue working as if the closed end switch signal had been received. Otherwise, the drive will wait in its current state till it receives the closed end switch signal.</li> </ul>                                                                                   | 0             |
|       | Warning                         | <ul> <li>Drive will do the following:</li> <li>set the timeout detected bit in the damper control status word (parameter 80.02, bit 15),</li> <li>generate a damper control warning (see warning <i>D504</i>, aux code 02),</li> <li>lastly, the drive will wait in its current state till it receives the closed end switch signal.</li> </ul>                                                                                                    | 1             |
|       | Fault<br>OA damper open         | <ul> <li>Drive will do the following:</li> <li>set the timeout detected bit in the damper control status word (parameter 80.02, bit 15),</li> <li>trip on a damper control fault (see fault D40B, aux code 02),</li> <li>lastly, the drive will start the damper shutdown sequence.</li> <li>Selects which digital input (or its inverse) is wired to the open</li> </ul>                                                                                                    | 2<br>Not used |
|       | input                           | end switch of the OA damper.<br>For the other selections, see parameter <i>84.03</i> .                                                                                                    |               |
|       | Not used                        | Open end switch is not used.                                                                                                    | 0             |
| 84.14 | OA damper open<br>timeout       | Time the drive will wait after commanding the OA damper to open till the OA damper open end switch confirms the open position of the damper (see parameter <i>84.13</i> ). If the open end switch input is set to any other selection than <i>Not used</i> when timeout is detected, one of three different actions can be selected (see parameter <i>84.15</i> ). Otherwise, the open end switch is set to <i>Not used</i> and timeout would only indicate that a timer has expired.               | 30 s          |
|       | 090 s                           | Timeout.                                                                                                    | 1 = 1         |

| No.   | Name/Value                       | Description                                                                                                    | Def/FbEq16 |
|-------|----------------------------------|----------------------------------------------------------------------------------------------------|------------|
| 84.15 | OA damper open<br>timeout action | Selects the action the drive will take if the OA damper was<br>commanded to open and the operation timed out.                                                                                                    | Warning    |
|       | No action                        | <ul> <li>Drive will do the following:</li> <li>set the timeout detected bit in the damper control status word (parameter 80.02, bit 15)</li> <li>If open end switch is not used (see parameter 84.13), the drive will continue working as if the open end switch signal had been received. Otherwise, the drive will wait in its current state till it receives the open end switch signal.</li> </ul>                                                                                         | 0          |
|       | Warning                          | <ul> <li>Drive will do the following:</li> <li>set the timeout detected bit in the damper control status word (parameter 80.02, bit 15)</li> <li>generate a damper control warning (see warning D504, aux code 03),</li> <li>lastly, the drive will wait in its current state till it receives the closed end switch signal.</li> </ul>                                                                                                    | 1          |
|       | Fault                            | <ul> <li>Drive will do the following:</li> <li>set the timeout detected bit in the damper control status word (parameter <i>80.02</i>, bit 15)</li> <li>trip on a damper control fault (see fault <i>D40B</i>, aux code 03),</li> <li>lastly, the drive will start the damper shutdown sequence.</li> </ul>                                                                                                    | 2          |
| 84.16 | OA damper closed<br>input        | Selects which digital input (or its inverse) is wired to the closed end switch of the OA damper.<br>For the other selections, see parameter <i>84.06</i> .                                                                                                    | Not used   |
|       | Not used                         | Closed end switch is not used.                                                                                                    | 0          |
| 84.17 | OA damper closed<br>timeout      | Time the drive will wait after commanding the OA damper to close till the OA damper closed end switch confirms the closed position of the damper (see parameter <i>84.16</i> ). If the closed end switch input is set to any other selection than <i>Not used</i> when timeout is detected, one of three different actions can be selected (see parameter <i>84.18</i> ). Otherwise, the closed end switch is set to <i>Not used</i> and timeout would only indicate that a timer has expired. | 20 s       |
|       | 090 s                            | Timeout.                                                                                                    | 1 = 1      |
| 84.18 | OA damper closed timeout action  | Selects the action the drive will take if the OA damper was commanded to close and the operation timed out.                                                                                                    | No action  |
|       | No action                        | <ul> <li>Drive will do the following:</li> <li>set the timeout detected bit in the damper control status word (parameter 80.02, bit 15),</li> <li>If the closed end switch is not used (see parameter 84.16), the drive will continue working as if the closed end switch signal had been received. Otherwise, the drive will wait in its current state till it receives the closed end switch signal.</li> </ul>                                                                              | 0          |
|       | Warning                          | <ul> <li>Drive will do the following:</li> <li>set the timeout detected bit in the damper control status word (parameter 80.02, bit 15)</li> <li>generate a damper control warning (see warning D504, aux code 04),</li> <li>lastly, the drive will wait in its current state till it receives the closed end switch signal.</li> </ul>                                                                                                    | 1          |

| No. | Name/Value | Description                                                                                                    | Def/FbEq16 |
|-----|------------|----------------------------------------------------------------------------------------------------|------------|
|     | Fault      | <ul> <li>Drive will do the following:</li> <li>set the timeout detected bit in the damper control status word (parameter <i>80.02</i>, bit 15)</li> <li>trip on a damper control fault (see fault <i>D40B</i>, aux code 04),</li> <li>lastly, the drive will start the damper shutdown sequence.</li> </ul> | 2          |

| 94 LSU | J control                      | Control of the supply unit of the drive, such as DC voltage and reactive power reference.<br>(Only visible for ACH580-31 and ACH580-34).<br>Note that the references defined here must also be selected as the reference source in the supply control program to be effective.<br>See also section Parameter groups 50 Fieldbus adapter (FBA) (page 592), 51 FBA A settings (page 597), 52 FBA A data in (page 598), and 53 FBA A data out (page 599) and 58 Embedded fieldbus (page 599).Control of a line supply unit (LSU) (page 118). |                                     |
|--------|--------------------------------|----------------------------------------------------------------------------------------------------|-------------------------------------|
| 94.01  | LSU control                    | Enables/disables the internal INU-LSU state machine.<br>When the state machine is enabled, the inverter unit (INU)<br>controls the supply unit (LSU) and prevents the inverter unit<br>from starting until the supply unit is ready.<br>When the state machine is disabled, the status of the supply<br>unit (LSU) is ignored by the inverter unit.                                                                                                    | On                                  |
|        | Off                            | INU-LSU state machine disabled.                                                                                                    | 0                                   |
|        | On                             | INU-LSU state machine enabled.                                                                                                    | 1                                   |
| 94.02  | LSU panel<br>communication     | Enables/disables control panel and PC tool access to the supply unit (line-side converter) via the inverter unit (motor-side converter).<br><b>Note:</b> This feature is only supported by ACH580-31 and ACH580-34.                                                                                                    | Disable                             |
|        | Disable                        | Direct control panel and PC tool access to supply unit control<br>board via inverter unit is disabled. Drive acts as single<br>inverter on the panel bus.                                                                                                    | 0                                   |
|        | Enable                         | Direct control panel and PC tool access to supply unit control<br>board via inverter unit is enabled. Drive unit shows as two<br>separate units (inverter and supply unit) on the panel bus.                                                                                                    | 1                                   |
| 94.04  | INU-LSU status<br>word profile | Defines INU-LSU status word profile.<br><b>Note</b> : This feature is only supported by ACH580-31 and ACH580-34.                                                                                                    | ABB single<br>drives<br>standard SW |
|        | ABB single drives standard SW  | Drive indicates Ready run state in <i>06.11 Main status word</i> bit 1 when DC link is charged. This way the drive behaves in a similar way than -01 type drives.                                                                                                    | 0                                   |
|        | Backwards<br>compatible SW     | Drive indicates Ready run state in <i>06.11 Main status word</i> bit 1 after the main contactor is closed and LSU is running.                                                                                                    | 1                                   |
| 94.10  | LSU max charging<br>time       | Defines the maximum time the supply unit (LSU) is allowed for charging before fault <i>7584 LSU charge failed</i> is generated.                                                                                                    | 15 s                                |
|        | 065535 s                       | Maximum charging time.                                                                                                    | 1 = 1 s                             |
| 94.11  | LSU stop delay                 | Defines a stop delay for the supply unit. This parameter can<br>be used to delay the opening of the main breaker/contactor<br>when a restart is expected.                                                                                                    | 600.0 s                             |
|        | 0.0 3600.0 s                   | Supply unit stop delay.                                                                                                    | 10 = 1 s                            |
|        |                                |                                                                                                    |                                     |

| No.   | Name/Value                     | Description                                                                                                    | Def/FbEq16  |  |  |  |
|-------|--------------------------------|----------------------------------------------------------------------------------------------------|-------------|--|--|--|
| 94.22 | User DC voltage<br>reference   | Defines the DC voltage reference for the supply unit.                                                                                                    | 0.0 V       |  |  |  |
|       | 0.0 2000.0 V                   | User DC reference.                                                                                                    | 10 = 1 V    |  |  |  |
| 94.32 | User reactive power reference  |                                                                                                    |             |  |  |  |
|       | -3276.8 3276.7<br>kvar         | User reactive power reference.                                                                                                    | 10 = 1 kvar |  |  |  |
| 94.40 | Power mot limit on<br>net loss | Defines the maximum shaft power for motoring mode upon a supply network failure when IGBT supply unit control is active (bit 15 of 95.20 HW options word 1 is on).<br>The value is given in percent of nominal motor power.                   | 600.00%     |  |  |  |
|       | 0.00 600.00%                   | Maximum shaft power for motoring mode upon a supply                                                                                                    | 1 = 1%      |  |  |  |
| 94.41 | Power gen limit on<br>net loss | network failure.<br>Defines the maximum shaft power for generating upon a<br>supply network failure when supply unit control is active (bit<br>15 of 95.20 HW options word 1 is on).<br>The value is given in percent of nominal motor power. | -600.00%    |  |  |  |
|       | -600.000.00%                   | Maximum shaft power for generating mode upon a supply network failure.                                                                                                    | 1 = 1%      |  |  |  |
| 94.43 | Active braking<br>power limit  | Defines the minimum power limit percentage of LSU nominal<br>power.<br><b>Note</b> : This parameter is visible only with an active braking<br>license. See section <i>Active braking</i> on page <i>180</i> .                                 | -50.0       |  |  |  |
|       | -50.00.0%                      | The percentage of the LSU nominal power regeneration to be directed back to grid.                                                                                                    | 10 = 1%     |  |  |  |
| 94.44 | Active braking<br>disable      | Disable active braking.<br><b>Note</b> : This parameter is visible only with an active braking license. See section <i>Active braking</i> on page <i>180</i> .                                                                                | Off         |  |  |  |
|       | Off                            | Active braking is not disabled                                                                                                    | 0           |  |  |  |
|       | On                             | Active braking is disabled                                                                                                    | 1           |  |  |  |
|       | DI1                            | Digital input DI1 (10.02 DI delayed status bit 0)                                                                                                    | 2           |  |  |  |
|       | DI2                            | Digital input DI1 (10.02 DI delayed status bit 1)                                                                                                    | 3           |  |  |  |
|       | DI3                            | Digital input DI1 (10.02 DI delayed status bit 2)                                                                                                    | 4           |  |  |  |
|       | DI4                            | Digital input DI1 (10.02 DI delayed status bit 3)                                                                                                    | 5           |  |  |  |
|       | DI5                            | Digital input DI1 (10.02 DI delayed status bit 4)                                                                                                    | 6           |  |  |  |
|       | DI6                            | Digital input DI1 (10.02 DI delayed status bit 5)                                                                                                    | 7           |  |  |  |
|       | Other                          | Source selection                                                                                                    |             |  |  |  |

| No.   | Name/Value                     | Description                                                                                                    | Def/FbEq16                  |
|-------|--------------------------------|----------------------------------------------------------------------------------------------------|-----------------------------|
| 95 HW | configuration                  | Various hardware-related settings.                                                                                                    |                             |
| 95.01 | Supply voltage                 | Selects the supply voltage range. This parameter is used by<br>the drive to determine the nominal voltage of the supply<br>network. The parameter also affects the current ratings and<br>the DC voltage control functions (trip and brake chopper<br>activation limits) of the drive.<br>WARNING! An incorrect setting may cause the motor<br>to rush uncontrollably, or the brake chopper or resistor<br>to overload.<br>Note: The selections shown depend on the hardware of the<br>drive. If only one voltage range is valid for the drive in<br>question, it is selected by default.<br>Note: In ACH580-31 and ACH580-34, you have to select the<br>supply voltage manually as the automatic selection is not<br>supported. | Automatic /<br>not selected |
|       | Automatic / not<br>selected    | No voltage range selected. The drive will not start modulating before a range is selected, unless parameter <i>95.02 Adaptive voltage limits</i> is set to <i>Enable</i> , in which case the drive estimates the supply voltage itself.<br><b>Note:</b> Not supported for ACH580-31 and ACH580-34.                                                                                                    | 0                           |
|       | 208240 V                       | 208240 V                                                                                                    | 1                           |
|       | 380415 V                       | 380415 V                                                                                                    | 2                           |
|       | 440480 V                       | 440480 V                                                                                                    | 3                           |
|       | 525600 V                       | 525600 V                                                                                                    | 5                           |
| 95.02 | Adaptive voltage<br>limits     | Enables adaptive voltage limits.<br>Adaptive voltage limits can be used if, for example, an IGBT<br>supply unit is used to raise the DC voltage level. If the<br>communication between the inverter and IGBT supply unit is<br>active, the voltage limits are related to the DC voltage<br>reference from the IGBT supply unit. Otherwise the limits are<br>calculated based on the measured DC voltage at the end of<br>the pre-charging sequence.<br>This function is also useful if the AC supply voltage to the<br>drive is high, as the warning levels are raised accordingly.                                                                                                    | Enable                      |
|       | Disable                        | Adaptive voltage limits disabled.                                                                                                    | 0                           |
|       | Enable                         | Adaptive voltage limits enabled.                                                                                                    | 1                           |
| 95.03 | Estimated AC<br>supply voltage | AC supply voltage estimated by calculation. Estimation is<br>done every time the drive is powered up and is based on the<br>rise speed of voltage level of the DC bus while the drive<br>charges the DC bus.<br><b>Note:</b> This parameter is not used for ACH580-31 and<br>ACH580-34. The supply voltage is shown by parameter<br>01.109 Grid voltage.                                                                                                    | -                           |
|       | 065535 V                       | Voltage.                                                                                                    | 10 = 1 V                    |
| 95.04 | Control board supply           | Specifies how the control board of the drive is powered.                                                                                                    | Internal 24V                |
|       | Internal 24V                   | The drive control board is powered from the drive power unit it is connected to.                                                                                                    | 0                           |
|       | External 24V                   | The drive control board is powered from an external power supply.                                                                                                    | 1                           |

|       | Name/Value Description                                            |                                                                                                    |                                                                                      | ption                                                                                                    | Def/FbEq16                                                                                     |  |
|-------|-------------------------------------------------------------------|----------------------------------------------------------------------------------------------------|--------------------------------------------------------------------------------------|----------------------------------------------------------------------------------------------------|------------------------------------------------------------------------------------------------|--|
| 95.15 | Special<br>settings                                               |                                                                                                    | disable<br>Notes:<br>• The<br>para<br>othe<br>drive<br>• With<br>mod<br>ATE.<br>(+L5 | installation of the hardware specified by this<br>meter may require derating of drive output, or impose<br>r limitations. See (ATEX) the <i>Hardware manual</i> of the                                                                                                    | 0000h                                                                                          |  |
|       | Bit                                                               | Name                                                                                                    |                                                                                      | Information                                                                                                    |                                                                                                |  |
|       | 0                                                                 | Name<br>EX motor                                                                                                    |                                                                                      | <ol> <li>The driven motor is an Ex (ATEX) motor provided I potentially explosive atmospheres. This sets the requir switching frequency for ABB Ex (ATEX) motors.</li> <li>Notes:         <ul> <li>For non-ABB Ex (ATEX) motors, use parameters 97 to define the correct minimum switching frequency.</li> <li>If you have a multimotor system, contact your local representative.</li> </ul> </li> </ol>                                                                                                    | ed minimum<br>.01 and 97.02                                                                    |  |
|       | 1                                                                 | ABB Sine filter                                                                                                    |                                                                                      | 1 = An ABB sine filter is connected to the output of the                                                                                                    | drive.                                                                                         |  |
|       | 215                                                               | Reserved                                                                                                    |                                                                                      | •                                                                                                    |                                                                                                |  |
|       | 0000hFFFFh Hardware options configuration word.                   |                                                                                                    |                                                                                      |                                                                                                    |                                                                                                |  |
|       | 0000h                                                             | .FFFFh                                                                                                    | Hardwa                                                                               | are options configuration word.                                                                                                    | 1 = 1                                                                                          |  |
| 95.20 |                                                                   | .FFFFh<br>ions word 1                                                                                                    | Specifi<br>parame                                                                    | are options configuration word.<br>es hardware-related options that require differentiated<br>eter defaults.<br>rrameter is not affected by a parameter restore.                                                                                                    | 1 = 1<br>-                                                                                     |  |
| 95.20 |                                                                   |                                                                                                    | Specifi<br>parame                                                                    | es hardware-related options that require differentiated<br>eter defaults.                                                                                                    | 1 = 1<br>-                                                                                     |  |
| 95.20 | HW opt                                                            | ions word 1                                                                                                    | Specific<br>parame<br>This pa                                                        | es hardware-related options that require differentiated<br>eter defaults.<br>arameter is not affected by a parameter restore.                                                                                                    | -                                                                                              |  |
| 95.20 | HW opt                                                            | Name<br>Supply free<br>60 Hz<br>Reserved                                                                                                    | Specific<br>parame<br>This pa                                                        | <ul> <li>Ardware-related options that require differentiated ster defaults.</li> <li>Arameter is not affected by a parameter restore.</li> <li>Value</li> <li>See section <i>Differences in the default values between 60 Hz supply frequency settings</i> on page 680.</li> <li>0 = 50 Hz.</li> <li>1 = 60 Hz.</li> </ul>                                                                                                    | -<br>50 Hz and                                                                                 |  |
| 95.20 | HW opt                                                            | Name<br>Supply free<br>60 Hz                                                                                                    | Specific<br>parame<br>This pa                                                        | <ul> <li>Ardware-related options that require differentiated ster defaults.</li> <li>Arameter is not affected by a parameter restore.</li> <li>Value</li> <li>See section <i>Differences in the default values between 60 Hz supply frequency settings</i> on page 680.</li> <li>0 = 50 Hz.</li> </ul>                                                                                                    | -<br>50 Hz and<br>drive/inverter<br>ency, and                                                  |  |
| 95.20 | HW opt                                                            | ions word 1<br>Name<br>Supply free<br>60 Hz<br>Reserved<br>du/dt filter                                                                           | Specific<br>parame<br>This pa                                                        | es hardware-related options that require differentiated ster defaults.         arameter is not affected by a parameter restore.         Value         See section Differences in the default values between 60 Hz supply frequency settings on page 680.         0 = 50 Hz.         1 = 60 Hz.         When active, an external du/dt filter is connected to the output. The setting will limit the output switching freque force the fan of the drive/inverter module to full speed.         0 = du/dt filter inactive.                                                                                                    | -<br>50 Hz and<br>drive/inverter<br>ency, and                                                  |  |
| 95.20 | HW opt Bit 0 112 13                                               | Name<br>Supply free<br>60 Hz<br>Reserved<br>du/dt filter<br>activation                                                                            | Specifin<br>parame<br>This pa                                                        | es hardware-related options that require differentiated ster defaults.         arameter is not affected by a parameter restore.         Value         See section Differences in the default values between 60 Hz supply frequency settings on page 680.         0 = 50 Hz.         1 = 60 Hz.         When active, an external du/dt filter is connected to the output. The setting will limit the output switching freque force the fan of the drive/inverter module to full speed.         0 = du/dt filter inactive.                                                                                                    | 50 Hz and<br>drive/inverter<br>ency, and                                                       |  |
| 95.20 | HW opt<br>Bit<br>0<br>112<br>13<br>14<br>15<br>*See sc<br>597), 5 | Name<br>Supply free<br>60 Hz<br>Reserved<br>du/dt filter<br>activation<br>Reserved<br>INU-LSU<br>communic<br>section <i>Param</i><br>2 FBA A data | Specifin<br>parame<br>This pa<br>quency<br>quency<br>ation                           | <ul> <li>Ardware-related options that require differentiated ster defaults.</li> <li>Arameter is not affected by a parameter restore.</li> <li>Value</li> <li>See section <i>Differences in the default values between 60 Hz supply frequency settings</i> on page 680.</li> <li>0 = 50 Hz.</li> <li>1 = 60 Hz.</li> <li>When active, an external du/dt filter is connected to the output. The setting will limit the output switching freque force the fan of the drive/inverter module to full speed.</li> <li>0 = du/dt filter inactive.</li> <li>1 = IGBT supply unit control by inverter unit active. Magarameters visible in groups 01, 05, 06, 07, 30, 31, 60</li> </ul> | -<br>50 Hz and<br>drive/inverter<br>ency, and<br>akes several<br>, 61, 62, 94<br>ettings (page |  |

| No.    | Name/       | /alue                 | Descri                                                                                                    | ption                                                                                                    | Def/FbEq16 |
|--------|-------------|-----------------------|----------------------------------------------------------------------------------------------------|----------------------------------------------------------------------------------------------------|------------|
| 95.21  | HW opt      | tions word 2          | differer                                                                                                    | es more hardware-related options that require<br>ntiated parameter defaults. See parameter 95.20 HW<br>s word 1.<br>WARNING! After switching any bits in this word,<br>recheck the values of the affected parameters.                                      | -          |
|        | Bit         | Name                  |                                                                                                    | Information                                                                                                    |            |
|        | 04          | Reserved              |                                                                                                    |                                                                                                    |            |
|        | 5           | Bypass pre            | sent                                                                                                    | 1 = Bypass is used.                                                                                                    |            |
|        | 6           | Cabinet dri           | ve                                                                                                    | 0 = Inactive, 1 = Active. Only for drive frames R6 or la                                                                                                    | rger.      |
|        | 7           | Cabinet far           | ו                                                                                                    | 0 = Inactive, 1 = Active. Only for drive frames R6 or la                                                                                                    | rger.      |
|        | 8           | Legacy byp<br>present | bass                                                                                                    | 1 = Legacy bypass is used.                                                                                                    |            |
|        | 915         | Reserved              |                                                                                                    |                                                                                                    |            |
|        |             |                       |                                                                                                    |                                                                                                    |            |
|        | 0000b.      | 0101b                 | Hardwa                                                                                                    | are options configuration word 2.                                                                                                    | 1 = 1      |
| 95.26  | detection c |                       | disconi<br>When to<br>followin<br>1. The<br>drive<br>2. Whe<br>runn<br>drive<br>pane<br>3. Whe<br>retui<br>disc<br>4. The<br><b>Note:</b> | drive detects if the motor is disconnected from the e (all three phases).<br>en a motor disconnection is detected, the drive will stay ning and waits for the motor to be connected again. The e shows warning <i>A784 Motor disconnect</i> on the control | Disable    |
|        | Disable     | 1                     | Detecti                                                                                                    | ing of disconnecting motor disabled.                                                                                                    | 0          |
|        | Enable      |                       | Detecti                                                                                                    | ing of disconnecting motor enabled.                                                                                                    | 1          |
| 95.200 | Cooling     | ı fan mode            | Cooling                                                                                                    | g fan operation mode.                                                                                                    | Auto       |
|        | Auto        |                       |                                                                                                    | ns normally: Fan on/off, fan speed reference can<br>ange according to the drive state.                                                                                                    | 0          |
|        |             |                       | uutoon                                                                                                    |                                                                                                    |            |

| No.                                                                                                    | Name/Value | Description                                                                                                    |                                        |                                   |                       | Def/FbEq16 |
|----------------------------------------------------------------------------------------------------|------------|----------------------------------------------------------------------------------------------------|----------------------------------------|-----------------------------------|-----------------------|------------|
| 96 System         Language selection; access levels; macro selection; parameter save and restore; control unit reboot; user parameter sets; unit selection; parameter checksum calculation; user lock. |            |                                                                                                    |                                        |                                   |                       |            |
| 96.01                                                                                                    | Language   | Selects the language of displayed information v                                                                         | of the parame<br>when viewed           | eter interface a<br>on the contro | and other<br>I panel. | English    |
|                                                                                                    |            | Drive supports multiple<br>divided in three firmwa<br>Asian.                                                            | re packages                            | : Global, Euro                    | pean and              |            |
|                                                                                                    |            | The default package is<br>languages marked with<br>languages marked with<br>languages marked with                       | h X and G. Ei<br>h X and E. As         | uropean delta                     | supports              |            |
|                                                                                                    |            | Language                                                                                                    | Global<br>package                      | European                          | Asian                 |            |
|                                                                                                    |            | English                                                                                                    | X                                      | X                                 | Х                     |            |
|                                                                                                    |            | German                                                                                                    | Х                                      | X                                 | Х                     |            |
|                                                                                                    |            | Spanish                                                                                                    | Х                                      | X                                 | Х                     |            |
|                                                                                                    |            | Portuguese                                                                                                    | Х                                      | Х                                 | Х                     |            |
|                                                                                                    |            | French                                                                                                    | Х                                      | Х                                 | Х                     |            |
|                                                                                                    |            | Chinese (Simplified)                                                                                                    | Х                                      |                                   | Х                     |            |
|                                                                                                    |            | Italian                                                                                                    | G                                      |                                   |                       |            |
|                                                                                                    |            | Finnish                                                                                                    | G                                      |                                   |                       |            |
|                                                                                                    |            | Polish                                                                                                    | G                                      |                                   |                       |            |
|                                                                                                    |            | Russian                                                                                                    | G                                      |                                   |                       |            |
|                                                                                                    |            | Turkish                                                                                                    | G                                      |                                   |                       |            |
|                                                                                                    |            | Dutch                                                                                                    |                                        | E                                 |                       |            |
|                                                                                                    |            | Danish                                                                                                    |                                        | E                                 |                       |            |
|                                                                                                    |            | Swedish                                                                                                    |                                        | E                                 |                       |            |
|                                                                                                    |            | Czech                                                                                                    |                                        | E                                 |                       |            |
|                                                                                                    |            | Greek (Ellinika)                                                                                                    |                                        | E                                 |                       | _          |
|                                                                                                    |            | Hungarian (Magyar)                                                                                                    |                                        | E                                 |                       | _          |
|                                                                                                    |            | Hebrew                                                                                                    |                                        | (E)                               |                       | _          |
|                                                                                                    |            | Korean                                                                                                    |                                        |                                   | Α                     |            |
|                                                                                                    |            | Japanese                                                                                                    |                                        |                                   | Α                     |            |
|                                                                                                    |            | Thai                                                                                                    |                                        |                                   | Α                     |            |
|                                                                                                    |            | X = Common langua<br>G = Available in Glob<br>E = Available in Euro<br>(E) = Will be available<br>A = Available in Asia | oal package c<br>opean packag<br>later | only<br>ge only                   | es                    |            |

| No. | Name/Value                   | Description                                                                                                    | Def/FbEq16 |
|-----|------------------------------|----------------------------------------------------------------------------------------------------|------------|
|     |                              | <ul> <li>The drives include the language package corresponding to the order's geographical location. No plus code or other actions are needed.</li> <li>Examples: <ul> <li>If the order is placed in Sweden, the drives will be delivered with the Global package (default package).</li> <li>If the order is placed in Greece, the drives will be updated with European package before the delivery.</li> <li>If the order is placed in Japan, the drives will be updated with Asian package variants are available from your local drives support.</li> </ul> </li> </ul> |            |
|     |                              | <ul> <li>Not all languages listed below are necessarily supported.</li> <li>This parameter does not affect the languages visible in the Drive composer PC tool. (Those are specified under View &gt; Settings &gt; Drive default language.)</li> </ul>                                                                                                    |            |
|     | Not selected                 | None.                                                                                                    | 0          |
|     | English                      | English. Included in all packages.                                                                                                    | 1033       |
|     | Deutsch                      | German. Included in all packages.                                                                                                    | 1031       |
|     | Italiano                     | Italian. Included in Global package.                                                                                                    | 1040       |
|     | Español                      | Spanish. Included in all packages.                                                                                                    | 3082       |
|     | Portugues                    | Portuguese. Included in all packages.                                                                                                    | 2070       |
|     | Nederlands                   | Dutch. Included in European package.                                                                                                    | 1043       |
|     | Français                     | French. Included in all packages.                                                                                                    | 1036       |
|     | Dansk                        | Danish. Included in European package.                                                                                                    | 1030       |
|     | Suomi                        | Finnish. Included in Global package.                                                                                                    | 1035       |
|     | Svenska                      | Swedish. Included in European package.                                                                                                    | 1053       |
|     | Russki                       | Russian. Included in Global package.                                                                                                    | 1049       |
|     | Polski                       | Polish. Included in Global package.                                                                                                    | 1045       |
|     | Türkçe                       | Turkish. Included in Global package.                                                                                                    | 1055       |
|     | Chinese<br>(Simplified, PRC) | Simplified Chinese. Included in Global and Asian packages.                                                                                                    | 2052       |
|     | Greek                        | Greek. Included in European package.                                                                                                    | 1032       |
|     | Magyar                       | Hungarian. Included in European package.                                                                                                    | 1038       |
|     | Korean                       | Korean. Included in Asian package.                                                                                                    | 1042       |
|     | Thai                         | Thai. Included in Asian package.                                                                                                    | 1054       |

| No.             | Name/Va             | alue      | Description                                                                                                    | Def/FbEq16   |  |
|-----------------|---------------------|-----------|----------------------------------------------------------------------------------------------------|--------------|--|
| 96.02 Pass code |                     | le        | Pass codes can be entered into this parameter to activate further access levels (see parameter 96.03 Access level status) or to configure the user lock.<br>Entering "358" toggles the parameter lock, which prevents the changing of all other parameters through the control panel or the Drive composer PC tool.<br>Entering the user pass code (by default, "10000000") enables parameters 96.10096.102, which can be used to define a new user pass code and to select the actions that are to be prevented.<br>Entering an invalid pass code will close the user lock if open, ie, hide parameters 96.10096.102. After entering the code, check that the parameters are in fact hidden. If they are not, enter another (random) pass code.<br>Note: You must change the default user pass code to maintain a high level of cybersecurity. Store the code in a safe place – ABB CANNOT UNLOCK THE DRIVE ONCE YOU CHANGE THE PASS CODE.<br>See also section User lock (page 233). |              |  |
|                 | 099999              | 9999      | Pass code.                                                                                                    | -            |  |
| 96.03           | Access level status |           | Shows which access levels have been activated by pass codes entered into parameter 96.02 Pass code.                                                                                                    | 0001b        |  |
|                 | Bit Name            |           |                                                                                                    |              |  |
|                 | 0                   | End user  |                                                                                                    |              |  |
|                 | 1                   | Service   |                                                                                                    |              |  |
|                 | 2                   |           | programmer                                                                                                    |              |  |
|                 | 39                  | Reserved  |                                                                                                    |              |  |
|                 | 10                  |           | arameter lock                                                                                                    |              |  |
|                 | 11<br>12            | OEM acces | ss level 1                                                                                                    |              |  |
|                 | 12                  |           | ss level 2                                                                                                    |              |  |
|                 | 13                  | Parameter |                                                                                                    |              |  |
|                 | 15 Reserved         |           |                                                                                                    |              |  |
|                 | L                   | 1         |                                                                                                    |              |  |
|                 | 0000hI              | FFFFh     | Active access levels.                                                                                                    | 1 = 1        |  |
| 96.04           | Macro select        |           | Selects the control macro. See chapter <i>Default I/O</i><br><i>configuration</i> (page 101) for more information.<br>After a selection is made, the parameter reverts automatically<br>to <i>Done</i> .                                                                                                    | Done         |  |
|                 | Done                |           | Macro selection complete; normal operation.                                                                                                    | 0            |  |
|                 | HVAC de             | efault    | Factory default (page 103). For scalar motor control.<br>You cannot select HVAC default with this parameter but only<br>in the <b>Primary settings</b> menu, see section <i>Selecting default</i><br><i>configurations</i> page 101.                                                                                                    | 1            |  |
| 96.05           | Macro ac            | ctive     | Shows which control macro is currently selected. See chapter<br><i>Default I/O configuration</i> (page 101) for more information.<br>To change the macro, use parameter 96.04 Macro select.                                                                                                    | HVAC default |  |
| t               | HVAC de             | foult     | Factory default (page 103). For scalar motor control.                                                                                                    | 1            |  |

| No.   | Name/Value                     | Description                                                                                                    | Def/FbEq16 |
|-------|--------------------------------|----------------------------------------------------------------------------------------------------|------------|
| 96.06 | Parameter restore              | Restores the original settings of the control program, ie,<br>parameter default values.<br><b>Note:</b> This parameter cannot be changed while the drive is<br>running.                                                                                                    | Done       |
|       | Done                           | Restoring is completed.                                                                                                    | 0          |
|       | Restore defaults               | <ul> <li>Restores all editable parameter values to default values, except</li> <li>motor data and ID run results</li> <li>I/O extension module settings</li> <li>end user texts, such as customized warnings and faults</li> <li>control panel/PC communication settings</li> <li>fieldbus adapter settings</li> <li>control macro selection and the parameter defaults implemented by it</li> <li>parameter 95.01 Supply voltage</li> <li>differentiated defaults implemented by parameters 95.20 HW options word 1 and 95.21 HW options word 2</li> <li>user lock configuration parameters 96.10096.102.</li> </ul> | 8          |
|       | Clear all                      | <ul> <li>Restores all editable parameter values to default values, except</li> <li>end user texts, such as customized warnings and faults</li> <li>control panel/PC communication settings</li> <li>parameter 95.01 Supply voltage</li> <li>differentiated defaults implemented by parameters 95.20<br/><i>HW options word</i> 1 and 95.21 <i>HW options word</i> 2</li> <li>user lock configuration parameters 96.10096.102.</li> <li>group 49 Panel port communication parameters.</li> </ul>                                                                                                    | 62         |
|       | Reset all fieldbus<br>settings | Restores all fieldbus and communication related settings to default values.<br>Note: Fieldbus, control panel and PC tool communication are interrupted during the restore.                                                                                                    | 32         |
|       | Reset home view                | Restores the home view layout back to show the values of the default parameters defined by the control macro in use                                                                                                    | 512        |
|       | Reset end user<br>texts        | Restores all end user texts to default values, including the contact info, customized fault and warning texts, PID unit and currency unit.<br>Note: PID unit is reset only if it is user editable text, that is, parameter 40.79 Set 1 units is set to User text.                                                                                                    | 1024       |
|       | Reset motor data               | Restores all motor nominal values and motor ID run results to default values.                                                                                                    | 2          |
|       | All to factory defaults        | <ul> <li>Restores settings and all editable parameters back to initial factory values, except</li> <li>differentiated defaults implemented by parameters 95.20 <i>HW options word 1</i> and 95.21 <i>HW options word 2</i>.</li> </ul>                                                                                                    | 34560      |

| No.   | Name/Value                 | Description                                                                                                    | Def/FbEq16 |
|-------|----------------------------|----------------------------------------------------------------------------------------------------|------------|
| 96.07 | Parameter save<br>manually | <ul> <li>Saves the valid parameter values to the permanent memory on the drive control unit to ensure that operation can continue after cycling the power. Save the parameters with this parameter</li> <li>to store values sent from the fieldbus</li> <li>when using external +24 V DC power supply to the control unit: to save parameter changes before you power down the control unit. The supply has a very short hold-up time when powered off.</li> <li>Note: A new parameter value is saved automatically when changed from the PC tool or control panel but not when altered through a fieldbus adapter connection.</li> </ul> | Done       |
|       | Done                       | Save completed.                                                                                                    | 0          |
|       | Save                       | Save in progress.                                                                                                    | 1          |
| 96.08 | Control board boot         | Changing the value of this parameter to 1 reboots the control<br>unit (without requiring a power off/on cycle of the complete<br>drive module).<br>The value reverts to 0 automatically.                                                                                                    | No action  |
|       | No action                  | 1 = No action.                                                                                                    | 0          |
|       | Reboot                     | 1 = Reboot the control unit.                                                                                                    | 1          |
| 96.10 | User set status            | Shows the status of the user parameter sets.<br>This parameter is read-only.<br>See also section <i>Data storage parameters</i> (page 232).                                                                                                    | -          |
|       | n/a                        | No user parameter sets have been saved.                                                                                                    | 0          |
|       | Loading                    | A user set is being loaded.                                                                                                    | 1          |
|       | Saving                     | A user set is being saved.                                                                                                    | 2          |
|       | Faulted                    | Invalid or empty parameter set.                                                                                                    | 3          |
|       | User1 IO active            | User set 1 has been selected by parameters 96.12 User set<br>I/O mode in1 and 96.13 User set I/O mode in2.                                                                                                    | 4          |
|       | User2 IO active            | User set 2 has been selected by parameters 96.12 User set<br>I/O mode in1 and 96.13 User set I/O mode in2.                                                                                                    | 5          |
|       | User3 IO active            | User set 3 has been selected by parameters 96.12 User set<br>I/O mode in1 and 96.13 User set I/O mode in2.                                                                                                    | 6          |
|       | User4 IO active            | User set 4 has been selected by parameters 96.12 User set<br>I/O mode in1 and 96.13 User set I/O mode in2.                                                                                                    | 7          |
|       | Reserved                   |                                                                                                    | 819        |
|       | User1 backup               | User set 1 has been saved or loaded.                                                                                                    | 20         |
|       | User2 backup               | User set 2 has been saved or loaded.                                                                                                    | 21         |
|       | User3 backup               | User set 3 has been saved or loaded.                                                                                                    | 22         |
|       | User4 backup               | User set 4 has been saved or loaded.                                                                                                    | 23         |

| No.          | Name/Value                       | Description                                                                                                    |                         |               | Def/FbEq16   |
|--------------|----------------------------------|----------------------------------------------------------------------------------------------------|-------------------------|---------------|--------------|
| No.<br>96.11 | Name/Value<br>User set save/load | <ul> <li>Enables the saving a parameter settings. S 226).</li> <li>The set that was in u use after the next po Notes:</li> <li>Hardware configu module and fieldb 1416, 47, 515 FBA A enable), ar 10.03 DI force sel included in user p</li> <li>Parameter change automatically storparameter.</li> <li>If no sets have be create all sets fror</li> <li>Switching betwee</li> </ul> | Def/FbEq16<br>No action |               |              |
|              |                                  | stopped.                                                                                                    |                         |               |              |
|              | No action                        | Load or save operati                                                                                                    |                         |               | 0            |
|              | User set I/O mode                | Load user parameter mode in1 and 96.13                                                                                                    |                         |               | 1            |
|              | Load set 1                       | Load user parameter                                                                                                    | 2                       |               |              |
|              | Load set 2                       | Load user parameter                                                                                                    | 3                       |               |              |
|              | Load set 3                       | Load user parameter                                                                                                    | 4                       |               |              |
|              | Load set 4                       | Load user parameter                                                                                                    | 5                       |               |              |
|              | Reserved                         |                                                                                                    | 617                     |               |              |
|              | Save to set 1                    | Save user paramete                                                                                                    | r set 1.                |               | 18           |
|              | Save to set 2                    | Save user paramete                                                                                                    | r set 2.                |               | 19           |
|              | Save to set 3                    | Save user paramete                                                                                                    | r set 3.                |               | 20           |
|              | Save to set 4                    | Save user paramete                                                                                                    | r set 4.                |               | 21           |
| 96.12        | User set I/O mode<br>in1         | When parameter 96.<br>I/O mode, selects the<br>parameter 96.13 Use<br>Status of source<br>defined by par.<br>96.12                                                                                                    | e user parameter set    | together with | Not selected |
|              |                                  | 0                                                                                                    | 0                       | Set 1         |              |
|              |                                  | 1                                                                                                    | 0                       | Set 2         |              |
|              | 0 1 Set 3                        |                                                                                                    |                         |               |              |
|              |                                  | 1                                                                                                    | 1                       | Set 4         |              |
|              |                                  |                                                                                                    |                         |               |              |
|              | Not selected                     | 0.                                                                                                    | 0                       |               |              |
|              | Selected                         | 1.                                                                                                    | 1                       |               |              |
|              | DI1                              | Digital input DI1 (10.                                                                                                    | 2                       |               |              |
|              | DI2                              | Digital input DI2 (10.                                                                                                    | 3                       |               |              |
|              | DI3                              | Digital input DI3 (10.                                                                                                    | 4                       |               |              |

| No.   | Name/V             | alue              | Description                                                                                                    | Def/FbEq16     |  |  |
|-------|--------------------|-------------------|----------------------------------------------------------------------------------------------------|----------------|--|--|
|       | DI4                |                   | Digital input DI4 (10.02 DI delayed status, bit 3).                                                                                                    | 5              |  |  |
|       | DI5                |                   | Digital input DI5 (10.02 DI delayed status, bit 4).                                                                                                    | 6              |  |  |
|       | DI6                |                   | Digital input DI6 (10.02 DI delayed status, bit 5).                                                                                                    | 7              |  |  |
|       | Reserved           |                   |                                                                                                    | 817            |  |  |
|       | Timed fu           | Inction 1         | Bit 0 of 34.01 Timed functions status (see page 537).                                                                                                    | 18             |  |  |
|       | Timed fu           | Inction 2         | Bit 1 of 34.01 Timed functions status (see page 537).                                                                                                    | 19             |  |  |
|       | Timed fu           | Inction 3         | Bit 2 of 34.01 Timed functions status (see page 537).                                                                                                    | 20             |  |  |
|       | Reserve            | d                 |                                                                                                    | 2123           |  |  |
|       | Supervis           | sion 1            | Bit 0 of 32.01 Supervision status (see page 527).                                                                                                    | 24             |  |  |
|       | Supervis           | sion 2            | Bit 1 of 32.01 Supervision status (see page 527).                                                                                                    | 25             |  |  |
|       | Supervis           | sion 3            | Bit 2 of 32.01 Supervision status (see page 527).                                                                                                    | 26             |  |  |
|       | Other [b           | it]               | Source selection (see Terms and abbreviations on page 382).                                                                                                    | -              |  |  |
| 96.13 | User set           | t I/O mode        | See parameter 96.12 User set I/O mode in1.                                                                                                    | Not selected   |  |  |
| 96.16 | Unit selection     |                   | Selects the unit of parameters indicating power, temperature and torque.                                                                                                    | 0000b          |  |  |
|       | Bit                | Name              | Information                                                                                                    |                |  |  |
|       | 0                  | Power unit        |                                                                                                    |                |  |  |
|       |                    |                   | 1 = hp                                                                                                    |                |  |  |
|       | 1                  | Reserved          |                                                                                                    |                |  |  |
|       | 2                  | Temperatu<br>unit |                                                                                                    |                |  |  |
|       | 3                  | Reserved          | 1 = °F                                                                                                    |                |  |  |
|       | 3<br>4             | Torque unit       | $0 = Nm (N \cdot m)$                                                                                                    |                |  |  |
|       | •                  | lorquo um         | 1 = lbft (lb ft)                                                                                                    |                |  |  |
|       | 515                | Reserved          |                                                                                                    |                |  |  |
|       |                    | •                 |                                                                                                    |                |  |  |
|       | 0000hFFFFh         |                   | Unit selection word.                                                                                                    | 1 = 1          |  |  |
| 96.20 | Time syl<br>source | nc primary        | Defines the first priority external source for synchronization of the drive's time and date.<br>The date and time can also be directly set into parameters <u>96.24</u> <u>96.26</u> , in which case this parameter is ignored. | Embedded<br>FB |  |  |
|       | Reserve            | d                 |                                                                                                    | 12             |  |  |
|       | Fieldbus A         |                   | Fieldbus interface A, FENA/FPNO can get the time from<br>SNTP server and set it as time for the drive.                                                                                                    | 3              |  |  |
|       | Reserved           |                   |                                                                                                    | 45             |  |  |
|       | Embedded FB        |                   | Embedded fieldbus interface. EFB BACnet MS/ TP Timesync service can be used for setting the time for the drive.                                                                                                    | 6              |  |  |
|       | Reserved           |                   |                                                                                                    | 7              |  |  |
|       | Panel lir          | ık                | Control panel, or Drive composer PC tool connected to the control panel. You can set the time using the control panel, or a PC tool connected to the panel link.                                                                | 8              |  |  |
|       | Ethernet           | tool link         | Drive composer PC tool through a FENA module. You can set<br>the time manually using DCP over Ethernet. The time can be<br>set in the same way when you do it with USB and panel.                                               | 9              |  |  |

| No.   | Name/V                  | alue                  | Des                                      | scription                                                                                                    | Def/FbEq16 |  |
|-------|-------------------------|-----------------------|------------------------------------------|----------------------------------------------------------------------------------------------------|------------|--|
| 96.24 | Full day.<br>Jan 198    | s since 1st<br>0      | 198<br><u>with</u><br>pos<br>par<br>This | e number of full days passed since beginning of the year<br>80. This parameter, together with <u>96.25 Time in minutes</u><br><u>sin 24h</u> and <u>96.26 Time in ms within one minute</u> makes it<br>esible to set the date and time in the drive via the<br>ameter interface from a fieldbus or application program.<br>Is may be necessary if the fieldbus protocol does not<br>oport time synchronization. | 12055      |  |
|       | 15999                   | 9                     | Day                                      | ys since beginning of 1980.                                                                                                    | 1 = 1      |  |
| 96.25 | within 24h              |                       |                                          | e number of full minutes passed since midnight. For<br>imple, the value 860 corresponds to 2:20 pm. See<br>ameter <u>96.24 <i>Full days since 1st Jan 1980</i></u> .                                                                                                    | 0 min      |  |
|       | 11439 M                 |                       | Min                                      | utes since midnight.                                                                                                    | 1 = 1      |  |
| 96.26 |                         |                       |                                          | e number of milliseconds passed since the previous<br>iute. See parameter <u>96.24 <i>Full days since 1st Jan 1980</i>.</u>                                                                                                    | 0 ms       |  |
|       | 05999                   | 9                     | Nur                                      | mber of milliseconds since last minute.                                                                                                    | 1 = 1      |  |
| 96.39 | Event co                | onfiguration          | Sel                                      | ects the events that will be logged in the event logger.                                                                                                    | 1111 1111b |  |
|       | Bit                     | Name                  |                                          | Information                                                                                                    |            |  |
|       | 0                       | Power app             | lied                                     | 1 = Enabled = Event <i>B5A2</i> will be logged<br>0 = Disabled = Event will not be logged                                                                                                    |            |  |
|       | 1                       | Hand mode<br>selected | Э                                        | 1 = Enabled = Event <i>B681</i> will be logged<br>0 = Disabled = Event will not be logged<br>1 = Enabled = Event <i>B682</i> will be logged<br>0 = Disabled = Event will not be logged                                                                                                    |            |  |
|       | 2                       | Off mode selected     |                                          |                                                                                                    |            |  |
|       | 3 Auto mode<br>selected |                       |                                          | 1 = Enabled = Event <i>B683</i> will be logged<br>0 = Disabled = Event will not be logged                                                                                                    |            |  |
|       | 4                       | Auto start<br>command |                                          | 1 = Enabled = Event <i>B687</i> will be logged<br>0 = Disabled = Event will not be logged                                                                                                    |            |  |
| 1     | 5                       | Auto stop             |                                          | 1 = Enabled = Event <i>B688</i> will be logged                                                                                                    |            |  |

| 5 |   | 1 = Enabled = Event <i>B688</i> will be logged<br>0 = Disabled = Event will not be logged |
|---|---|-------------------------------------------------------------------------------------------|
| 6 | 0 | 1 = Enabled = Event <u>B689</u> will be logged<br>0 = Disabled = Event will not be logged |
| 7 | 0 | 1 = Enabled = Event <i>B68A</i> will be logged<br>0 = Disabled = Event will not be logged |

|       | 059999                       | Bitmask of logged events.                                                                                                    | 1 = 1     |
|-------|------------------------------|----------------------------------------------------------------------------------------------------|-----------|
| 96.51 | Clear fault and event logger | Clears all events from the drive's fault and event logs. See section <i>Warning/fault history</i> on page 238.                                                                                                    | Done      |
|       | Done                         | 0 = No action                                                                                                    | 0         |
|       | Reset                        | 1 = Clear the loggers.                                                                                                    | 1         |
| 96.54 | Checksum action              | <ul> <li>Selects how the drive reacts</li> <li>when 96.55 Checksum control word, bit 8 = 1 (Approved checksum A): if the parameter checksum 96.68 Actual checksum A does not match 96.71 Approved checksum A, and/or</li> <li>when 96.55 Checksum control word, bit 9 = 1 (Approved checksum B): if the parameter checksum 96.69 Actual checksum B): if the parameter checksum 96.69 Actual checksum B does not match 96.72 Approved checksum B.</li> </ul> | No action |
|       | No action                    | No action taken. (The checksum feature is not in use.)                                                                                                    | 0         |
|       | Pure event                   | Drive generates an event log entry <i>B686 Checksum</i> mismatch.                                                                                                    | 1         |

| No.   | Name/Va              | alue        | Description                                                                                                    |                                                                                                    | Def/FbEq16    |
|-------|----------------------|-------------|----------------------------------------------------------------------------------------------------|----------------------------------------------------------------------------------------------------|---------------|
|       | Warning              |             | Drive generates                                                                                                    | warning A686 Checksum mismatch.                                                                                                    | 2             |
|       | Warning<br>prevent s |             | Drive generates<br>the drive is prev                                                                                                    | s warning A686 Checksum mismatch. Starting vented.                                                                                                    | 3             |
|       | Fault                |             | Drive trips on fault 6200 Checksum mismatch.                                                                                                    |                                                                                                    | 4             |
| 96.55 | Checksu<br>word      | ım control  | <ul> <li>Bit 8 = 1 (Ap<br/>A is compare<br/>Bit 9 = 1 (Ap<br/>checksum B     </li> <li>Bits 1213 sel<br/>parameter(s) in<br/>parameter(s) ar     </li> <li>Bit 12 = 1 (S<br/>Actual check<br/>checksum A,     </li> <li>Bit 13 = 1 (S     </li> </ul> | et approved checksum A): Value of 96.68<br>sum A is copied into 96.71 Approved                                                                                                    | 0000h         |
|       | Bit                  | Name        |                                                                                                    | Description                                                                                                    |               |
|       | 07                   | Reserved    |                                                                                                    |                                                                                                    |               |
|       | 8                    | Approved of | checksum A                                                                                                    | . 0 =                                                                                                    |               |
|       | 9                    | Approved of | checksum B                                                                                                    | 1 = Enabled: Checksum B (96.72) is observed<br>Disabled.                                                                                                    | 1. 0 =        |
|       | 1011                 | Reserved    |                                                                                                    |                                                                                                    |               |
|       | 12                   | Set approv  | ed checksum A                                                                                                    | 1 = Set: Copy value of $96.68$ into $96.71$ . 0 = Do been made).                                                                                                    | one (copy has |
|       | 13                   | Set approv  | red checksum B                                                                                                    | 1 = Set: Copy value of $96.69$ into $96.72.0 = De been made$ ).                                                                                                    | one (copy has |
|       | 1415                 | Reserved    |                                                                                                    |                                                                                                    |               |
|       | 0000h                | FFFFh       | Checksum cont                                                                                                    | rol word.                                                                                                    | 1 = 1         |
| 96.68 | 68 Actual checksum A |             | Checksum A ca<br>• fieldbus setti<br>The parameters<br>parameters in p<br>3032, 3437<br>9499.                                                                                                    | tual parameter configuration checksum.<br>Iculation does not include<br>ngs.<br>s included in the calculation are user editable<br>parameter groups 1013, 15, 1925, 28,<br>7, 4041, 43, 4546, 7074, 76, 80,<br>n <i>Parameter checksum calculation</i> (page | -             |
|       | 0000000<br>FFFFFF    |             | Actual checksu                                                                                                    | m.                                                                                                    | -             |

| No.   | Name/Value                   | Description                                                                                                    | Def/FbEq16   |
|-------|------------------------------|----------------------------------------------------------------------------------------------------|--------------|
| 96.69 | Actual checksum B            | <ul> <li>Displays the actual parameter configuration checksum B.</li> <li>Checksum B calculation does not include</li> <li>fieldbus settings</li> <li>motor data settings.</li> <li>energy data settings.</li> <li>The parameters included in the calculation are user editable parameters in parameter groups 1013, 15, 1925, 28, 3032, 34, 3537, 4041, 43, 46, 7074, 76, 80, 9497.</li> <li>See also section <i>Parameter checksum calculation</i> (page 232).</li> </ul> | -            |
|       | 00000000h<br>FFFFFFFh        | Actual checksum.                                                                                                    | -            |
| 96.70 | Disable adaptive<br>program  | Enables/disables the adaptive program (if present).<br>See also section <i>Adaptive programming</i> (page <i>113</i> ).                                                                                                    | Yes          |
|       | No                           | Adaptive program enabled.                                                                                                    | 0            |
|       | Yes                          | Adaptive program disabled.                                                                                                    | 1            |
| 96.71 | Approved<br>checksum A       | Approved (reference) checksum A.                                                                                                    | 0h           |
|       | 00000000h<br>FFFFFFFh        | Approved checksum A.                                                                                                    | -            |
| 96.72 | Approved<br>checksum B       | Approved (reference) checksum B.                                                                                                    | 0h           |
|       | 00000000h<br>FFFFFFFh        | Approved checksum B.                                                                                                    | -            |
| 96.78 | 550 Compatibility<br>mode    | Enables/disables a Modbus user to access a select set of parameters using legacy register numbering. See the supported parameters in section <i>Parameters supported by Modbus legacy compatibility</i> on page 682. <b>Note:</b> This parameter will be replaced by parameters 96.78 <i>Legacy Modbus mapping</i> and 96.79 <i>Legacy control profile</i> in firmware versions 2.15 or later.                                                                              | Disabled     |
|       | Disabled                     | Using legacy register numbering disabled.                                                                                                    | 0            |
|       | Enabled                      | Using legacy register numbering and control profile enabled.                                                                                                    | 1            |
|       | Enabled, DCU<br>profile only | Using legacy control profile enabled. For use with some external option modules, for example, FDNA-01.                                                                                                    | 2            |
| 96.79 | Legacy control<br>profile    | Enables using a legacy control profile. Currently only EFB supports legacy profiles.<br><b>Note:</b> Parameter 96.78 550 Compatibility mode will be replaced by parameters 96.78 Legacy Modbus mapping and 96.79 Legacy control profile in firmware versions 2.15 or later.                                                                                                    | Not selected |
|       | Not selected                 | EFB: Control profile selected with 58.25 Control profile used.                                                                                                    | 0            |
|       | DCU                          | Legacy DCU profile used.                                                                                                    | 1            |
|       | ABB drives                   | ABB drives profile used.                                                                                                    | 2            |
|       | ABB drives limited           | Legacy ABB drives limited profile used.                                                                                                    | 3            |

| No.    | Name/Value                | Description                                                                                                    | Def/FbEq16 |
|--------|---------------------------|----------------------------------------------------------------------------------------------------|------------|
| 96.100 | Change user pass<br>code  | (Visible when user lock is open)<br>To change the current user pass code, enter a new code into<br>this parameter as well as 96.101 Confirm user pass code. A<br>warning will be active until the new pass code is confirmed.<br>To cancel changing the pass code, close the user lock without<br>confirming. To close the lock, enter an invalid pass code in<br>parameter 96.02 Pass code, activate parameter 96.08<br>Control board boot, or cycle the power.<br>See also section Parameter checksum calculation (page<br>232). | 1000000    |
|        | 10000000<br>99999999      | New user pass code.                                                                                                    | -          |
| 96.101 | Confirm user pass<br>code | (Visible when user lock is open)<br>Confirms the new user pass code entered in 96.100 Change<br>user pass code.                                                                                                    |            |
|        | 10000000<br>99999999      | Confirmation of new user pass code.                                                                                                    | -          |

| No.    | Name/\                                                                | /alue                            | Descript                                                            | Def/FbEq16                                                                                                    |                |  |  |
|--------|-----------------------------------------------------------------------|----------------------------------|---------------------------------------------------------------------|----------------------------------------------------------------------------------------------------|----------------|--|--|
| 96.102 | User loo<br>function                                                  |                                  | Selects the<br>user lock<br>when the<br>code.<br>Note:<br>We record | when user lock is open)<br>the actions or functionalities to be prevented by the<br>. Note that the changes made will take effect only<br>user lock is closed. See parameter 96.02 Pass<br>nmend you select all the actions and functionalities<br>herwise required by the application.                                                                                                    | 1000Ь          |  |  |
|        |                                                                       |                                  | uniess of                                                           |                                                                                                    | l              |  |  |
|        | Bit                                                                   | Name                             |                                                                     | Information                                                                                                    |                |  |  |
|        | 0                                                                     | Disable AB<br>levels             | B access                                                            | 1 = ABB access levels (service, advanced programn<br>96.03) disabled                                                                                                    | ner, etc.; see |  |  |
|        | 1                                                                     | Freeze par<br>lock state         | ameter                                                              | 1 = Changing the parameter lock state prevented, ie<br>358 has no effect                                                                                                    | , pass code    |  |  |
|        | 2                                                                     | Disable file<br>download         |                                                                     | <ul> <li>1 = Loading of files to drive prevented. This applies firmware upgrades</li> <li>parameter restore</li> <li>loading an adaptive program</li> <li>changing home view of control panel</li> <li>editing drive texts</li> <li>editing the favorite parameters list on control panel</li> <li>configuration settings made through control panel</li> <li>time/date formats and enabling/disabling clock dis</li> </ul> | el<br>such as  |  |  |
|        | 3                                                                     | Reserved                         |                                                                     |                                                                                                    |                |  |  |
|        | 4                                                                     | Disable backups<br>Override lock |                                                                     | <ul> <li>0 = Backups are enabled.</li> <li>1 = Backups are disabled.</li> <li>1 = Override locked. Group 70 Override parameters and reference or control chain parameters that have been selected to be used for override are write protected.</li> </ul>                                                                                                    |                |  |  |
|        | 5                                                                     |                                  |                                                                     |                                                                                                    |                |  |  |
|        |                                                                       | Reserved                         |                                                                     | 1 = Creating a backup and restoring from a backup prevented.                                                                                                    |                |  |  |
|        | 6                                                                     | Protect AP                       |                                                                     |                                                                                                    |                |  |  |
|        | 7                                                                     | Disable par<br>Bluetooth         | nel                                                                 | 1 = Bluetooth disabled on ACH-AP-W control panel. If the drive is<br>part of a panel bus, Bluetooth is disabled on all control panels.                                                                                                    |                |  |  |
|        | 810                                                                   | Reserved                         |                                                                     | ·                                                                                                    |                |  |  |
|        | 11                                                                    | Disable OE<br>level 1            | M access                                                            | 1 = OEM access level 1 disabled                                                                                                    |                |  |  |
|        | 12                                                                    | Disable OE<br>level 2            | M access                                                            | 1 = OEM access level 2 disabled                                                                                                    |                |  |  |
|        | 13                                                                    | Disable OE<br>level 3            | M access                                                            | 1 = OEM access level 3 disabled                                                                                                    |                |  |  |
|        | LSU control board (Only vis<br>boot Changing<br>control u<br>system). |                                  | Selection                                                           | of actions to be prevented by user lock.                                                                                                    | 1 = 1          |  |  |
| 6.108  |                                                                       |                                  | <i>(Only visi</i><br>Changing<br>control ur<br>system).             | bile for ACH580-31 and ACH580-34).<br>g the value of this parameter to 1 reboots the supply<br>hit (without requiring a power off/on cycle of the drive<br>e reverts to 0 automatically.                                                                                                    | 0              |  |  |
|        |                                                                       |                                  |                                                                     |                                                                                                    | 1 = 1          |  |  |

| No.              | Name/Value                          | Description                                                                                                    | Def/FbEq16 |
|------------------|-------------------------------------|----------------------------------------------------------------------------------------------------|------------|
| 97 Motor control |                                     | Switching frequency; slip gain; voltage reserve; flux braking; anti-cogging (signal injection); IR compensation.                                                                                                    |            |
| 97.01            | Switching<br>frequency<br>reference | <ul> <li>Defines the switching frequency of the drive that is used as long as the drive stays below the thermal limit. See section <i>Switching frequency</i> on page 200.</li> <li>Higher switching frequency results in lower acoustic motor noise. Lower switching frequency generates less switching losses and reduce EMC emissions.</li> <li>Notes: <ul> <li>If you have a multimotor system, contact your local ABB representative.</li> <li>With the CPTC-02 ATEX-certified thermistor protection module, follow the instructions given in the <i>CPTC-02 ATEX-certified thermistor protection module, follow the instructions given in the CPTC-02 (ATEX-certified thermistor protection module, 5).</i></li> <li>With an ABB EX motor, follow the instructions given in the ABB EX motor documentation.</li> </ul> </li> </ul>                                                        | 4 kHz      |
|                  | 2 kHz                               | 2 kHz.                                                                                                    | 2          |
|                  | 4 kHz                               | 4 kHz.                                                                                                    | 4          |
|                  | 8 kHz                               | 8 kHz.                                                                                                    | 8          |
|                  | 12 kHz                              | 12 kHz.                                                                                                    | 12         |
| 97.02            | Minimum switching<br>frequency      | <ul> <li>Lowest switching frequency value that is allowed. Depends on the frame size.</li> <li>When drive is reaching the thermal limit, it will automatically start to reduce the switching frequency until the minimum allowed value is reached. Once the minimum has been reached, the drive will automatically start limiting the output current to keep the temperature below the thermal limit.</li> <li>Inverter temperature is shown by parameter 05.11 Inverter temperature.</li> <li>Notes:</li> <li>With the CPTC-02 ATEX-certified thermistor protection module, follow the instructions given in the CPTC-02 ATEX-certified thermistor protection module, follow the instructions given in the CPTC-02 ATEX-certified thermistor protection module, follow the instructions given in the ABB EX motor, follow the instructions given in the ABB EX motor documentation.</li> </ul> | 2 kHz      |
|                  | 1.5 kHz                             | 1.5 kHz. Not for all frame sizes.                                                                                                    | 1          |
|                  | 2 kHz                               | 2 kHz.                                                                                                    | 2          |
|                  | 4 kHz                               | 4 kHz.                                                                                                    | 4          |
|                  | 8 kHz                               | 8 kHz.                                                                                                    | 8          |
|                  | 12 kHz                              | 12 kHz.                                                                                                    | 12         |

| No.   | Name/Value                  | Description                                                                                                    | Def/FbEq16 |
|-------|-----------------------------|----------------------------------------------------------------------------------------------------|------------|
| 97.03 | Slip gain                   | Defines the slip gain which is used to improve the estimated motor slip. 100% means full slip gain; 0% means no slip gain. The default value is 100%. Other values can be used if a static speed error is detected despite having the setting at full slip gain. <b>Example</b> (with nominal load and nominal slip of 40 rpm): A 1000 rpm constant speed reference is given to the drive. Despite having full slip gain (= 100%), a manual tachometer measurement from the motor axis gives a speed value of 998 rpm. The static speed error is 1000 rpm -998 rpm = 2 rpm. To compensate the error, the slip gain should be increased to 105% (2 rpm / 40 rpm = 5%).                                                                                                    | 100%       |
|       | 0200%                       | Slip gain.                                                                                                    | 1 = 1%     |
| 97.04 | Voltage reserve             | Defines the minimum allowed voltage reserve. When the voltage reserve has decreased to the set value, the drive enters the field weakening area.<br><b>Note:</b> This is an expert level parameter and should not be adjusted without appropriate skill.<br>If the intermediate circuit DC voltage $U_{dc} = 550$ V and the voltage reserve is 5%, the RMS value of the maximum output voltage in steady-state operation is<br>$0.95 \times 550$ V / sqrt(2) = 369 V<br>The dynamic performance of the motor control in the field weakening area can be improved by increasing the voltage reserve value, but the drive enters the field weakening area earlier.<br><b>Warning:</b> Decreasing the voltage reserve parameter to -5% to get higher voltage leads to higher harmonics in output current, typically 8-10% as the drive is operating in overmodulation region. | -2%        |
|       | -550%                       | Voltage reserve.                                                                                                    | 1 = 1%     |
| 97.05 | Flux braking                | Defines the level of flux braking power. (Other stopping and braking modes can be configured in parameter group 21 Start/stop mode).<br>Note: This is an expert level parameter and should not be adjusted without appropriate skill.                                                                                                    | Disabled   |
|       | Disabled                    | Flux braking is disabled.                                                                                                    | 0          |
|       | Moderate                    | Flux level is limited during the braking. Deceleration time is longer compared to full braking.                                                                                                    | 1          |
|       | Full                        | Maximum braking power. Almost all available current is used<br>to convert the mechanical braking energy to thermal energy<br>in the motor.<br>WARNING! Using full flux braking heats up the motor<br>especially in cyclic operation. Make sure that the<br>motor can withstand this if you have a cyclic<br>application.                                                                                                    | 2          |
| 97.08 | Optimizer minimum<br>torque | This parameter can be used to improve the control dynamics<br>of a synchronous reluctance motor or a salient permanent<br>magnet synchronous motor.<br>As a rule of thumb, define a level to which the output torque<br>must rise with minimum delay. This will increase the motor                                                                                                    | 0.0%       |
|       |                             | current and improve the torque response at low speeds.                                                                                                    |            |

| No.   | Name/Value       | Description                                                                                                    | Def/FbEq16 |
|-------|------------------|----------------------------------------------------------------------------------------------------|------------|
| 97.10 | Signal injection | <ul> <li>Enables the anti-cogging function: a high-frequency alternating signal is injected to the motor in the low speed region to improve the stability of torque control. This removes the "cogging" that can sometimes be seen as the rotor passes the motor magnetic poles. Anti-cogging can be enabled with different amplitude levels.</li> <li>Notes:</li> <li>This is an expert level parameter and should not be adjusted without appropriate skill.</li> <li>Use as low a level as possible that gives satisfactory performance.</li> <li>Signal injection cannot be applied to asynchronous motors.</li> <li>For ACH580-01 frames R6R9 as well as ACH580-31 and ACH580-34 drives.</li> </ul> | Disabled   |
|       | Disabled         | Anti-cogging disabled.                                                                                                    | 0          |
|       | Enabled (5%)     | Anti-cogging enabled with amplitude level of 5%.                                                                                                    | 1          |
|       | Enabled (10%)    | Anti-cogging enabled with amplitude level of 10%.                                                                                                    | 2          |
|       | Enabled (15%)    | Anti-cogging enabled with amplitude level of 15%.                                                                                                    | 3          |
|       | Enabled (20%)    | Anti-cogging enabled with amplitude level of 20%.                                                                                                    | 4          |
| 97.11 | TR tuning        | Rotor time constant tuning.<br>This parameter can be used to improve torque accuracy in<br>closed-loop control of an induction motor. Normally, the motor<br>identification run provides sufficient torque accuracy, but<br>manual fine-tuning can be applied in exceptionally<br>demanding applications to achieve optimal performance.<br><b>Note:</b> This is an expert level parameter and should not be<br>adjusted without appropriate skill.                                                                                                    | 100%       |
|       | 25400%           | Rotor time constant tuning.                                                                                                    | 1 = 1%     |

| No.   | Name/Value                               | Description                                                                                                    | Def/FbEq16           |
|-------|------------------------------------------|----------------------------------------------------------------------------------------------------|----------------------|
| 97.13 | IR compensation                          | Defines the relative output voltage boost at zero speed (IR<br>compensation). The function is useful in applications with a<br>high break-away torque where vector control cannot be<br>applied.<br><i>U / U</i> <sub>N</sub><br>(%)<br>Relative output voltage. IR<br>compensation set to 15%.<br>100%<br>15%<br><i>Relative output voltage.</i> IR<br>compensation set to 15%.<br>100%<br><i>Relative output voltage.</i> No<br>IR compensation.<br><i>Field weakening point</i><br>50% of nominal<br>frequency<br>Typical IR compensation values are shown below.<br><b>3-phase U<sub>N</sub> = 400 V (380415 V) drives</b><br><u>P<sub>N</sub> (kW)</u><br><b>3</b> 7.5 15 37 132<br>IR compensation (%) 2.3 1.7 1.3 1.1 0.6<br>See also section <i>IR compensation for scalar motor control</i> on<br>page <i>193.</i> | Type specific<br>(%) |
|       | 0.0050.00%                               | Voltage boost at zero speed in percent of nominal motor voltage.                                                                                                    | 1 = 1%               |
| 97.15 | Motor model<br>temperature<br>adaptation | Enables the motor model temperature adaptation. Estimated motor temperature can be used to adapt temperature dependent parameters (for example, resistances) of motor model.                                                                                                    | Disabled             |
|       | Disabled                                 | Temperature adaptation disabled.                                                                                                    | 0                    |
|       | Estimated temperature                    | Temperature adaptation with motor temperature estimate (parameter <i>35.01 Motor estimated temperature</i> ).                                                                                                    | 1                    |
| 97.16 | Stator temperature<br>factor             | Tunes the motor temperature dependence of stator parameters (stator resistance).                                                                                                    | 50%                  |
|       | 0200%                                    | Tuning factor.                                                                                                    | 1 = 1%               |
| 97.17 | Rotor temperature<br>factor              | Tunes the motor temperature dependence of rotor<br>parameters (eg. rotor resistance).                                                                                                    | 100%                 |
|       | 0200%                                    | Tuning factor.                                                                                                    | 1 = 1%               |

| No.    | Name/Value               | Description                                                                                                    | Def/FbEq16 |
|--------|--------------------------|----------------------------------------------------------------------------------------------------|------------|
| 97.20  | U/F ratio                | <ul> <li>Selects the form for the <i>Ulf</i> (voltage to frequency) ratio below field weakening point. For scalar control only.</li> <li>Notes:</li> <li>The <i>Ulf</i> function cannot be used with energy optimization; if 45.11 Energy optimizer is set to Enable, parameter 97.20 <i>U/F ratio</i> is ignored.</li> <li>With the CPTC-02 ATEX-certified thermistor protection module, follow the instructions given in the <i>CPTC-02 ATEX-certified thermistor protection module, Ex II (2) GD</i> (+L537+Q971) user's manual (3AXD5000030058 [English]).</li> </ul> | Squared    |
|        | Linear                   | Linear ratio for constant torque applications.                                                                                                    | 0          |
|        | Squared                  | Squared ratio for centrifugal pump and fan applications.<br>With squared U/f ratio the noise level is lower for most<br>operating frequencies. Not recommended for permanent<br>magnet motors.                                                                                                    | 1          |
| 97.48  | UDC stabilizer           | Enables or disables the DC bus voltage stabilizer.                                                                                                    | Disabled   |
|        | Disabled                 | DC bus voltage stabilizer disabled.                                                                                                    | 0          |
|        | Enabled min              | DC bus voltage stabilizer enabled, minimum stabilization.                                                                                                    | 50         |
|        | Enabled mild             | DC bus voltage stabilizer enabled, mild stabilization.                                                                                                    | 100        |
|        | Enabled medium           | DC bus voltage stabilizer enabled, medium stabilization.                                                                                                    | 300        |
|        | Enabled strong           | DC bus voltage stabilizer enabled, strong stabilization.                                                                                                    | 500        |
|        | Enabled max              | DC bus voltage stabilizer enabled, maximum stabilization.                                                                                                    | 800        |
| 97.49  | Slip gain for scalar     | Sets gain for slip compensation in percent when the drive is operating in scalar control mode.<br>A squirrel-cage motor slips under load. Increasing the frequency as the motor torque increases compensates for the slip.<br>Note: This parameter is only effective in scalar motor control mode (parameter 99.04 Motor control mode is set to Scalar).                                                                                                    | 0%         |
|        | 0200%                    | 0% = No slip compensation.<br>0200% = Increasing slip compensation. 100% means full<br>slip compensation according to parameter 99.08 Motor<br>nominal frequency and 99.09 Motor nominal speed.                                                                                                    | 1 = 1%     |
| 97.94  | IR comp max<br>frequency | Sets the frequency at which IR compensation set by parameter 97.13 IR compensation reaches 0 V. Unit is percent of the motor nominal frequency.                                                                                                    | 50.0%      |
|        | 1.0200.0%                | Frequency.                                                                                                    | 1 = 1%     |
| 97.135 | UDC ripple               | Calculates ripple voltage.                                                                                                    | -          |
|        | 0.0200.0 V               | Voltage                                                                                                    | 1 = 1 V    |

| No.                            | Name/Value               | Description                                                                                                    | Def/FbEq16   |
|--------------------------------|--------------------------|----------------------------------------------------------------------------------------------------|--------------|
| 98 User motor<br>parameters    |                          | Motor values supplied by the user that are used in the motor<br>model.<br>These parameters are useful for non-standard motors, or to<br>just get more accurate motor control of the motor on site. A<br>better motor model always improves the shaft performance.                                                                                                    |              |
| 98.01 User motor model<br>mode |                          | <ul> <li>Activates the motor model parameters 98.0298.12 and 98.14.</li> <li>Notes:</li> <li>Parameter value is automatically set to zero when ID run is selected by parameter 99.13 ID run requested. The values of parameters 98.0298.12 are then updated according to the motor characteristics identified during the ID run.</li> <li>Measurements made directly from the motor terminals during the ID run are likely to produce slightly different values than those on a data sheet from a motor manufacturer.</li> <li>This parameter cannot be changed while the drive is running.</li> </ul> | Not selected |
|                                | Not selected             | Parameters 98.0298.12 inactive.                                                                                                    | 0            |
|                                | Motor parameters         | The values of parameters 98.02 98.12 are used as the motor model.                                                                                                    | 1            |
| V                              |                          | Defines the stator resistance $R_{\rm S}$ of the motor model.<br>With a star-connected motor, $R_{\rm S}$ is the resistance of one<br>winding. With a delta-connected motor, $R_{\rm S}$ is one-third of the<br>resistance of one winding.                                                                                                    | 0.00000 p.u. |
|                                | 0.000000.50000<br>p.u.   | Stator resistance in per unit.                                                                                                    |              |
| 98.03                          | Rr user                  | Defines the rotor resistance $R_R$ of the motor model.<br><b>Note:</b> This parameter is valid only for asynchronous motors.                                                                                                    | 0.00000 p.u. |
|                                | 0.000000.50000<br>p.u.   | Rotor resistance in per unit.                                                                                                    |              |
| 98.04                          | Lm user                  | Defines the main inductance $L_{\rm M}$ of the motor model.<br><b>Note:</b> This parameter is valid only for asynchronous motors.                                                                                                    | 0.00000 p.u. |
|                                | 0.0000010.0000<br>0 p.u. | Main inductance in per unit.                                                                                                    |              |
| 98.05                          | SigmaL user              | Defines the leakage inductance $\mathbf{\sigma} L_{\mathrm{S}}$ .<br><b>Note:</b> This parameter is valid only for asynchronous motors.                                                                                                    | 0.00000 p.u. |
|                                | 0.000001.00000<br>p.u.   | Leakage inductance in per unit.                                                                                                    |              |
| 98.06                          | Ld user                  | Defines the direct axis (synchronous) inductance.<br><b>Note:</b> This parameter is valid only for permanent magnet motors.                                                                                                    | 0.00000 p.u. |
|                                | 0.0000010.0000<br>0 p.u  | Direct axis inductance in per unit.                                                                                                    |              |
| 98.07                          | Lq user                  | Defines the quadrature axis (synchronous) inductance.<br><b>Note:</b> This parameter is valid only for permanent magnet motors.                                                                                                    | 0.00000 p.u. |
|                                | 0.0000010.0000<br>0 p.u  | Quadrature axis inductance in per unit.                                                                                                    |              |

| No.   | Name/Value               | Description                                                                                                    | Def/FbEq16   |
|-------|--------------------------|----------------------------------------------------------------------------------------------------|--------------|
| 98.08 | PM flux user             | Defines the permanent magnet flux.<br>Note: This parameter is valid only for permanent magnet motors.                             | 0.00000 p.u. |
|       | 0.00000 2.00000<br>p.u   | Permanent magnet flux in per unit.                                                                                                |              |
| 98.09 | Rs user SI               | Defines the stator resistance $R_{\rm S}$ of the motor model.                                                                     | 0.00000 ohm  |
|       | 0.00000100.000<br>00 ohm | Stator resistance.                                                                                                    | 100 = 1 ohm  |
| 98.10 | Rr user SI               | Defines the rotor resistance $R_R$ of the motor model.<br><b>Note:</b> This parameter is valid only for asynchronous motors.      | 0.00000 ohm  |
|       | 0.00000100.000<br>00 ohm | Rotor resistance.                                                                                                    | 100 = 1 ohm  |
| 98.11 | Lm user SI               | Defines the main inductance $L_{\rm M}$ of the motor model.<br><b>Note:</b> This parameter is valid only for asynchronous motors. | 0.00 mH      |
|       | 0.00100000.00<br>mH      | Main inductance.                                                                                                    | 1 = 1 mH     |
| 98.12 | SigmaL user SI           | Defines the leakage inductance $\sigma_{L_S}$ .<br>Note: This parameter is valid only for asynchronous motors.                    | 0.00 mH      |
|       | 0.00100000.00<br>mH      | Leakage inductance.                                                                                                    | 1 = 1 mH     |
| 98.13 | Ld user SI               | Defines the direct axis (synchronous) inductance.<br><b>Note:</b> This parameter is valid only for permanent magnet motors.       | 0.00 mH      |
|       | 0.00100000.00<br>mH      | Direct axis inductance.                                                                                                    | 1 = 1 mH     |
| 98.14 | Lq user SI               | Defines the quadrature axis (synchronous) inductance.<br><b>Note:</b> This parameter is valid only for permanent magnet motors.   | 0.00 mH      |
|       | 0.00100000.00<br>mH      | Quadrature axis inductance.                                                                                                    | 1 = 1 mH     |

| 99 Motor data |                           | Motor configuration settings.                                                                                                    |                         |
|---------------|---------------------------|----------------------------------------------------------------------------------------------------|-------------------------|
| 99.03         | Motor type                | Selects the motor type.<br><b>Note:</b> This parameter cannot be changed while the drive is running.                                                                                                    | Asynchro-<br>nous motor |
|               | Asynchronous<br>motor     | Standard squirrel cage AC induction motor (asynchronous induction motor).                                                                                                    | 0                       |
|               | Permanent magnet<br>motor | Permanent magnet motor. Three-phase AC synchronous motor with permanent magnet rotor and sinusoidal BackEMF voltage.<br>Note: With permanent magnet motors special attention must be paid on setting the motor nominal values correctly in parameter group 99 Motor data. You must use vector control. If the nominal BackEMF voltage of the motor is not available, a full ID run should be performed for improving performance. | 1                       |
|               | SynRM                     | Synchronous reluctance motor. Three-phase AC synchronous motor with salient pole rotor without permanent magnets. With synchronous reluctance motors you must use vector control.                                                                                                    | 2                       |
|               | PMaSynRM                  | Permanent Magnet Assisted Synchronous Reluctance Motor                                                                                                    | 3                       |

| No.   | Name/Value               | Description                                                                                                    | Def/FbEq16 |
|-------|--------------------------|----------------------------------------------------------------------------------------------------|------------|
| 99.04 | Motor control mode       | Selects the motor control mode.                                                                                                    | Scalar     |
|       | Vector                   | <ul> <li>Vector control. Vector control has better accuracy than scalar control but cannot be used in all situations (see selection <i>Scalar</i> below).</li> <li>Requires motor identification run (ID run). See parameter 99.13 ID run requested.</li> <li>Notes:</li> <li>In vector control the drive performs a standstill ID run at the first start if ID run has not been previously performed. A new start command is required after standstill ID run.</li> <li>To achieve a better motor control performance, you can perform a normal ID run without load.</li> <li>See also section <i>Operating modes of the drive</i> (page 111).</li> </ul>                                                                                                    | 0          |
|       | Scalar                   | <ul> <li>Scalar control. Suitable for most applications, if top performance is not required.</li> <li>Motor identification run is not required.</li> <li>Note: Scalar control must be used in the following situations:</li> <li>with multimotor systems 1) if the load is not equally shared between the motors, 2) if the motors are of different sizes, or 3) if the motors are going to be changed after the motor identification (ID run)</li> <li>if the nominal current of the motor is less than 1/6 of the nominal output current of the drive</li> <li>if the drive is used with no motor connected (for example, for test purposes).</li> <li>Note: Correct motor operation requires that the magnetizing current of the inverter.</li> <li>See also section <i>Operating modes of the drive</i> (page 111).</li> </ul> | 1          |
| 99.06 | Motor nominal<br>current | <ul> <li>Defines the nominal motor current. Must be equal to the value on the motor rating plate. If multiple motors are connected to the drive, enter the total current of the motors.</li> <li>Notes:</li> <li>Correct motor operation requires that the magnetizing current of the motor does not exceed 90% of the nominal current of the drive.</li> <li>This parameter cannot be changed while the drive is running.</li> <li>For 16-bit scaling, see parameter 46.05 Current scaling.</li> </ul>                                                                                                    | 0.0 A      |
|       | 0.06400.0 A              | Nominal current of the motor. The allowable range is $1/62 \times I_N$ of the drive $(02 \times I_N$ with scalar control mode).                                                                                                    | 1 = 1 A    |

| No.   | Name/Value                                    | Description                                                                                                    |                  |
|-------|-----------------------------------------------|----------------------------------------------------------------------------------------------------|------------------|
| 99.07 | Motor nominal<br>voltage                      | <ul> <li>Defines the nominal motor voltage supplied to the motor. This setting must match the value on the rating plate of the motor. Notes:</li> <li>With permanent magnet motors, the nominal voltage is the BackEMF voltage at nominal speed of the motor. If the voltage is given as voltage per rpm, for example, 60 V per 1000 rpm, the voltage for a nominal speed of 3000 rpm is 3 × 60 V = 180 V.</li> <li>The stress on the motor insulation is always dependent on the drive supply voltage. This also applies to the case where the motor voltage rating is lower than that of the</li> </ul> | 0.0 V            |
|       |                                               | <ul><li>drive and the supply.</li><li>This parameter cannot be changed while the drive is running.</li></ul>                                                                                                    |                  |
|       | 0.0960.0 V                                    | Nominal voltage of the motor.                                                                                                    | 10 = 1 V         |
| 99.08 | Motor nominal<br>frequency                    | Defines the nominal motor frequency. This setting must match the value on the rating plate of the motor. <b>Note:</b> This parameter cannot be changed while the drive is running.                                                                                                    | 50.00 Hz         |
|       | 0.00500.00 Hz                                 | Nominal frequency of the motor.                                                                                                    | 10 = 1 Hz        |
| 99.09 | Motor nominal<br>speed                        | Defines the nominal motor speed. The setting must match the value on the rating plate of the motor.<br><b>Note:</b> This parameter cannot be changed while the drive is running.                                                                                                    | 0 rpm            |
|       | 030000 rpm                                    | Nominal speed of the motor.                                                                                                    | 1 = 1 rpm        |
| 99.10 | Motor nominal<br>power                        | Defines the nominal motor power. The setting must match the value on the rating plate of the motor. If multiple motors are connected to the drive, enter the total power of the motors. The unit is selected by parameter <i>96.16 Unit selection</i> . <b>Note:</b> This parameter cannot be changed while the drive is running. For 16-bit scaling, see parameter <i>46.04 Power scaling</i> .                                                                                                    | 0.00 kW or<br>hp |
|       | 0.00 10000.00<br>kW or<br>0.00 13404.83<br>hp | Nominal power of the motor.                                                                                                    | 1 = 1 unit       |
| 99.11 | Motor nominal cos<br>Φ                        | <ul> <li>Defines the cosphi of the motor for a more accurate motor model. The value is not obligatory, but is useful with an asynchronous motor, especially when performing a standstill identification run. With a permanent magnet or synchronous reluctance motor, this value is not needed.</li> <li>Notes: <ul> <li>Do not enter an estimated value. If you do not know the exact value, leave the parameter at zero.</li> <li>This parameter cannot be changed while the drive is running.</li> </ul> </li> </ul>                                                                                   | 0.00             |
|       | 0.001.00                                      | Cosphi of the motor.                                                                                                    | 100 = 1          |
|       |                                               | •                                                                                                    |                  |

| No.   | Name/Value                                                   | Description                                                                                                    | Def/FbEq16            |
|-------|--------------------------------------------------------------|----------------------------------------------------------------------------------------------------|-----------------------|
| 99.12 | Motor nominal<br>torque                                      | Defines the nominal motor shaft torque for a more accurate<br>motor model. Not obligatory. The unit is selected by<br>parameter 96.16 Unit selection.<br><b>Note:</b> This parameter cannot be changed while the drive is<br>running.                                                                                                    | 0.000<br>N·m or lb∙ft |
|       | 0.000<br>4000000.000 N⋅m<br>or<br>0.000<br>2950248.597 lb⋅ft | Nominal motor torque.                                                                                                    | 1 = 100 unit          |
| 99.13 | ID run requested                                             | <ul> <li>Selects the type of the motor identification routine (ID run) performed at the next start of the drive. During the ID run, the drive will identify the characteristics of the motor for optimum motor control.</li> <li>If no ID run has been performed yet (or if default parameter values have been restored using parameter 96.06 Parameter restore), this parameter is automatically set to Standstill, signifying that an ID run must be performed.</li> <li>After the ID run, the drive stops and this parameter is automatically set to None.</li> <li>Notes:</li> <li>To ensure that the ID run can work properly, the drive limits in group 30 (maximum speed and minimum speed, and maximum torque and minimum torque) must to be large enough (the range specified by the limits must be wide enough. If, for example, speed limits are less than the motor nominal speed, the ID run cannot be completed.</li> <li>For the Advanced ID run, the machinery must always be de-coupled from the motor.</li> <li>With a permanent magnet or synchronous reluctance motor, a Normal, Reduced or Standstil/ ID run requires that the motor shaft is NOT locked and the load torque is less than 10%.</li> <li>With scalar control mode (99.04 Motor control mode = Scalar), the ID run is not requested automatically. However, an ID run can be performed for more accurate torque estimation.</li> <li>Once the ID run is activated, it can be canceled by stopping the drive.</li> <li>The ID run must be performed every time any of the motor parameters (99.04, 99.0699.12) have been changed.</li> <li>Ensure that the Safe Torque Off and emergency stop circuits (if any) are closed during the ID run.</li> <li>Mechanical brake (if present) is not opened by the logic for the ID run.</li> </ul> | None                  |
|       | None                                                         | No motor ID run is requested. This mode can be selected<br>only if the ID run ( <i>Normal / Reduced / Standstill / Advanced</i> )<br>has already been performed once.                                                                                                    | 0                     |

| No. | Name/Value                            | Description                                                                                                    | Def/FbEq16 |
|-----|---------------------------------------|----------------------------------------------------------------------------------------------------|------------|
|     | Normal                                | <ul> <li>Normal ID run. Guarantees good control accuracy for all cases. The ID run takes about 90 seconds. This mode should be selected whenever it is possible.</li> <li>Notes:         <ul> <li>If the load torque will be higher than 20% of motor nominal torque, or if the machinery is not able to withstand the nominal torque transient during the ID run, then the driven machinery must be de-coupled from the motor during a Normal ID run.</li> <li>Check the direction of rotation of the motor before starting the ID run. During the run, the motor will rotate in the forward direction.</li> </ul> </li> <li>WARNING! The motor will run at up to approximately 50100% of the nominal speed during the ID run. BESURE THAT IT IS SAFE TO RUN THE MOTOR BEFORE PERFORMING THE ID RUN!</li> </ul>                                                                                                    | 1          |
|     | Reduced                               | <ul> <li>Reduced ID run. This mode should be selected instead of the <i>Normal</i> or <i>Advanced</i> ID run if</li> <li>mechanical losses are higher than 20% (ie. the motor cannot be de-coupled from the driven equipment), or if</li> <li>flux reduction is not allowed while the motor is running (ie. in case of a motor with an integrated brake supplied from the motor terminals).</li> <li>With this ID run mode, the resultant motor control in the field weakening area or at high torques is not necessarily as accurate as motor control following a Normal ID run. Reduced ID run is completed faster than the Normal ID run (&lt; 90 seconds).</li> <li>Note: Check the direction of rotation of the motor before starting the ID run. During the run, the motor will rotate in the forward direction.</li> <li>MARNING! The motor will run at up to approximately 50100% of the nominal speed during the ID run. ENSURE THAT IT IS SAFE TO RUN THE MOTOR BEFORE PERFORMING THE ID RUN!</li> </ul> | 2          |
|     | Standstill                            | Standstill ID run. The motor is injected with DC current. With<br>an AC induction (asynchronous) motor, the motor shaft is not<br>rotated. With a permanent magnet motor, the shaft can rotate<br>up to half a revolution.<br><b>Note:</b> This mode should be selected only if the <i>Normal</i> ,<br><i>Reduced</i> or <i>Advanced</i> ID run is not possible due to the<br>restrictions caused by the connected mechanics (for<br>example, with lift or crane applications).                                                                                                    | 3          |
|     | Reserved                              |                                                                                                    | 4          |
|     | Current<br>measurement<br>calibration | Current offset and gain measurement calibration is set to<br>calibrate the control loops. The calibration will be performed<br>at the next start. Only for frames R6R11.                                                                                                    | 5          |

| No.   | Name/Value                            | Description                                                                                                    | Def/FbEq16 |
|-------|---------------------------------------|----------------------------------------------------------------------------------------------------|------------|
|       | Advanced                              | Advanced ID run. Guarantees the best possible control<br>accuracy. The ID run takes a very long time to complete. This<br>mode should be selected when top performance is needed<br>across the whole operating area.<br>Note: The driven machinery must be de-coupled from the<br>motor because of high torque and speed transients that are<br>applied.<br>WARNING! The motor may run at up to the maximum<br>(positive) and minimum (negative) allowed speed<br>during the ID run. Several accelerations and<br>decelerations are done. The maximum torque, current and<br>speed allowed by the limit parameters may be utilized.<br>ENSURE THAT IT IS SAFE TO RUN THE MOTOR BEFORE<br>PERFORMING THE ID RUN! | 6          |
|       | Reserved                              |                                                                                                    | 7          |
|       | Adaptive                              | Adaptive ID run. Improves the motor model accuracy during<br>normal operation of the drive.<br>The drive performs a Standstill ID run first. Motor parameters<br>are then updated with better accuracy during an adaptation<br>sequence when following user's driving profile. When the<br>adaptation is complete, parameters <i>99.14 Last ID run</i><br><i>performed</i> changes from Standstill to Adaptive. Motor<br>parameters are updated automatically and the user is not<br>required to update any other parameter.<br><b>Note:</b> For vector control only.                                                                                                    | 8          |
| 99.14 | Last ID run<br>performed              | Shows the type of ID run that was performed last. For more information about the different modes, see the selections of parameter 99.13 ID run requested.                                                                                                    | None       |
|       | None                                  | No ID run has been performed.                                                                                                    | 0          |
|       | Normal                                | Normal ID run.                                                                                                    | 1          |
|       | Reduced                               | Reduced ID run.                                                                                                    | 2          |
|       | Standstill                            | Standstill ID run.                                                                                                    | 3          |
|       | Reserved                              |                                                                                                    | 4          |
|       | Current<br>measurement<br>calibration | Current measurement calibration.                                                                                                    | 5          |
|       | Advanced                              | Advanced ID run.                                                                                                    | 6          |
|       | Reserved                              |                                                                                                    | 7          |
|       | Adaptive                              | Adaptive ID run.                                                                                                    | 8          |
| 99.15 | Motor polepairs calculated            | Calculated number of pole pairs in the motor.                                                                                                    | -          |
|       | 01000                                 | Number of pole pairs.                                                                                                    | 1 = 1      |
| 99.16 | Motor phase order                     | <ul> <li>Switches the rotation direction of motor. This parameter can be used if the motor turns in the wrong direction (for example, because of the wrong phase order in the motor cable), and correcting the cabling is considered impractical.</li> <li>Note:</li> <li>Changing this parameter does not affect speed reference polarities, so positive speed reference will rotate the motor forward. The phase order selection just ensures that "forward" is in fact the correct direction.</li> </ul>                                                                                                    | UVW        |
|       | UVW                                   | Normal.                                                                                                    | 0          |

| No. | Name/Value | Description                  | Def/FbEq16 |
|-----|------------|------------------------------|------------|
|     | UWV        | Reversed rotation direction. | 1          |

## Differences in the default values between 50 Hz and 60 Hz supply frequency settings

Parameter 95.20 HW options word 1 bit 0 Supply frequency 60 Hz changes the drive parameter default values according to the supply frequency, 50 Hz or 60 Hz. The bit is set according to the market before the drive is delivered.

If you need to change from 50 Hz to 60 Hz, or vice versa, change the value of the bit and then do a complete reset to the drive. After that you have to reselect the macro to be used.

The table below shows the parameters whose default values depend on the supply frequency setting. The supply frequency setting, with the type designation of the drive, also affects Group *99 Motor data* parameter values though these parameters are not listed in the table.

| No.   | Name                    | 95.20 HW options word 1 bit<br>Supply frequency 60 Hz =<br>50 Hz | 95.20 HW options word 1<br>bit Supply frequency 60 Hz =<br><b>60 Hz</b> |
|-------|-------------------------|------------------------------------------------------------------|-------------------------------------------------------------------------|
| 11.45 | Freq in 1 at scaled max | 1500.000                                                         | 1800.000                                                                |
| 15.35 | Freq out 1 src max      | 1500.000                                                         | 1800.000                                                                |
| 12.20 | Al1 scaled at Al1 max   | 50.000                                                           | 60.000                                                                  |
| 13.18 | AO1 source max          | 50.0                                                             | 60.0                                                                    |
| 22.26 | Constant speed 1        | 300.00 rpm                                                       | 360.00 rpm                                                              |
| 22.27 | Constant speed 2        | 600.00 rpm                                                       | 720.00 rpm                                                              |
| 22.28 | Constant speed 3        | 900 .00 rpm                                                      | 1080.00 rpm                                                             |
| 22.29 | Constant speed 4        | 1200.00 rpm                                                      | 1440.00 rpm                                                             |
| 22.30 | Constant speed 5        | 1500.00 rpm                                                      | 1800.00 rpm                                                             |
| 22.31 | Constant speed 6        | 2400.00 rpm                                                      | 2880.00 rpm                                                             |
| 22.32 | Constant speed 7        | 3000.00 rpm                                                      | 3600.00 rpm                                                             |
| 28.26 | Constant frequency 1    | 5.00 Hz                                                          | 6.00 Hz                                                                 |
| 28.27 | Constant frequency 2    | 10.00 Hz                                                         | 12.00 Hz                                                                |
| 28.28 | Constant frequency 3    | 15.00 Hz                                                         | 18.00 Hz                                                                |
| 28.29 | Constant frequency 4    | 20.00 Hz                                                         | 24.00 Hz                                                                |
| 28.30 | Constant frequency 5    | 25.00 Hz                                                         | 30.00 Hz                                                                |
| 28.31 | Constant frequency 6    | 40.00 Hz                                                         | 48.00 Hz                                                                |
| 28.32 | Constant frequency 7    | 50.00 Hz                                                         | 60.00 Hz                                                                |

| No.   | Name                  | 95.20 HW options word 1 bit<br>Supply frequency 60 Hz =<br><b>50 Hz</b> | 95.20 HW options word 1<br>bit Supply frequency 60 Hz =<br><b>60 Hz</b> |
|-------|-----------------------|-------------------------------------------------------------------------|-------------------------------------------------------------------------|
| 30.12 | Maximum speed         | 1500.00 rpm                                                             | 1800.00 rpm                                                             |
| 30.14 | Maximum frequency     | 50.00 Hz                                                                | 60.00 Hz                                                                |
| 31.26 | Stall speed limit     | 150.00 rpm                                                              | 180.00 rpm                                                              |
| 31.27 | Stall frequency limit | 15.00 Hz                                                                | 18.00 Hz                                                                |
| 31.30 | Overspeed trip margin | 500.00 rpm                                                              | 500.00 rpm                                                              |
| 46.01 | Speed scaling         | 1500.00 rpm                                                             | 1800.00 rpm                                                             |
| 46.02 | Frequency scaling     | 50.00 Hz                                                                | 60.00 Hz                                                                |
| 46.31 | Above speed limit     | 1500.00 rpm                                                             | 1800.00 rpm                                                             |
| 46.32 | Above frequency limit | 50.00 Hz                                                                | 60.00 Hz                                                                |

## Parameters supported by Modbus legacy compatibility

Legacy compatibility mode is a way to communicate with a legacy drive in such a way that it looks like the legacy drive over Modbus RTU or Modbus TCP. This mode can be enabled by changing parameter *96.78 550 Compatibility mode* to *Enabled* or, in firmware versions 2.15 or later, parameter *96.78 Legacy Modbus mapping* to *Enable*.

In the legacy compatibility mode all supported parameters can be read as if the drive were a legacy drive. Some parameters are read only and do not support writes. See the table below to see which parameters support writes.

| Legacy<br>parameter | Name            | Read/Write | Legacy<br>parameter | Name             | Read/Write |
|---------------------|-----------------|------------|---------------------|------------------|------------|
| 01.01               | SPEED & DIR     | Read only  | 01.34               | COMM RO WORD     | Read only  |
| 01.02               | SPEED           | Read only  | 01.35               | COMM VALUE 1     | Read only  |
| 01.03               | OUTPUT FREQ     | Read only  | 01.36               | COMM VALUE 2     | Read only  |
| 01.04               | CURRENT         | Read only  | 01.41               | MWH COUNTER      | Read only  |
| 01.05               | TORQUE          | Read only  | 01.43               | DRIVE ON TIME    | Read only  |
| 01.06               | POWER           | Read only  | 01.45               | MOTOR TEMP       | Read only  |
| 01.07               | DC BUS VOLTAGE  | Read only  | 01.50               | CB TEMP          | Read only  |
| 01.09               | OUTPUT VOLTAGE  | Read only  | 01.74               | SAVED KWH        | Read only  |
| 01.10               | DRIVE TEMP      | Read only  | 01.75               | SAVED MWH        | Read only  |
| 01.11               | EXTERNAL REF 1  | Read only  | 01.77               | SAVED AMOUNT 2   | Read only  |
| 01.13               | CTRL LOCATION   | Read only  | 01.78               | SAVED CO2        | Read only  |
| 01.14               | RUN TIME        | Read only  | 03.01               | FB CMD WORD 1    | Read only  |
| 01.15               | KWH COUNTER     | Read only  | 03.02               | FB CMD WORD 2    | Read only  |
| 01.18               | DI 1-3 STATUS   | Read only  | 03.03               | FB STS WORD 1    | Read only  |
| 01.19               | DI 4-6 STATUS   | Read only  | 03.04               | FB STS WORD 2    | Read only  |
| 01.20               | AI 1            | Read only  | 03.05               | FAULT WORD 1     | Read only  |
| 01.21               | AI 2            | Read only  | 03.06               | FAULT WORD 2     | Read only  |
| 01.22               | RO 1-3 STATUS   | Read only  | 03.07               | FAULT WORD 3     | Read only  |
| 01.23               | RO 4-6 STATUS   | Read only  | 03.08               | ALARM WORD 1     | Read only  |
| 01.24               | AO 1            | Read only  | 03.09               | ALARM WORD 2     | Read only  |
| 01.25               | AO 2            | Read only  | 04.01               | LAST FAULT       | Read only  |
| 01.26               | PID 1 OUTPUT    | Read only  | 04.12               | PREVIOUS FAULT 1 | Read only  |
| 01.27               | PID 2 OUTPUT    | Read only  | 04.13               | PREVIOUS FAULT 2 | Read only  |
| 01.28               | PID 1 SETPNT    | Read only  | 10.01               | EXT1 COMMANDS    | Read/Write |
| 01.29               | PID 2 SETPNT    | Read only  | 10.02               | EXT2 COMMANDS    | Read/Write |
| 01.30               | PID 1 FBK       | Read only  | 10.03               | DIRECTION        | Read/Write |
| 01.31               | PID 2 FBK       | Read only  | 10.04               | JOGGING SEL      | Read/Write |
| 01.32               | PID 1 DEVIATION | Read only  | 11.02               | EXT1/EXT2 SEL    | Read/Write |
| 01.33               | PID 2 DEVIATION | Read only  | 11.03               | REF1 SELECT      | Read/Write |

17

| Legacy<br>parameter | Name            | Read/Write | Legacy<br>parameter | Name             | Read/Write |
|---------------------|-----------------|------------|---------------------|------------------|------------|
| 11.04               | REF1 MIN        | Read/Write | 21.05               | DC HOLD SPEED    | Read/Write |
| 11.05               | REF1 MAX        | Read/Write | 21.06               | DC CURR REF      | Read/Write |
| 11.06               | REF2 SEL        | Read/Write | 21.09               | EMERG STOP SEL   | Read/Write |
| 11.07               | REF2 MIN        | Read/Write | 21.12               | ZERO SPEED DELAY | Read/Write |
| 11.08               | REF2 MAX        | Read/Write | 21.13               | START DELAY      | Read/Write |
| 12.01               | CONST SPEED SEL | Read/Write | 22.02               | ACCELER TIME 1   | Read/Write |
| 12.02               | CONST SPEED 1   | Read/Write | 22.03               | DECELER TIME 1   | Read/Write |
| 12.03               | CONST SPEED 2   | Read/Write | 22.04               | RAMP SHAPE 1     | Read/Write |
| 12.04               | CONST SPEED 3   | Read/Write | 22.05               | ACCELER TIME 2   | Read/Write |
| 12.05               | CONST SPEED 4   | Read/Write | 22.06               | DECELER TIME 2   | Read/Write |
| 12.06               | CONST SPEED 5   | Read/Write | 22.07               | RAMP SHAPE 2     | Read/Write |
| 12.07               | CONST SPEED 6   | Read/Write | 22.08               | EMERG DEC TIME   | Read/Write |
| 15.02               | CONST SPEED 7   | Read/Write | 23.01               | PROP GAIN        | Read/Write |
| 15.03               | AO1 CONTENT MAX | Read/Write | 23.02               | INTEGRATION TIME | Read/Write |
| 15.04               | MINIMUM AO1     | Read/Write | 23.03               | DERIVATION TIME  | Read/Write |
| 15.05               | MAXIMUM AO1     | Read/Write | 23.04               | ACC COMPENSATION | Read/Write |
| 15.08               | AO2 CONTENT MIN | Read/Write | 30.02               | PANEL COMM ERR   | Read/Write |
| 15.09               | AO2 CONTENT MAX | Read/Write | 30.03               | EXTERNAL REF 1   | Read/Write |
| 15.10               | MINIMUM AO2     | Read/Write | 30.04               | EXTERNAL REF 2   | Read/Write |
| 15.11               | MAXIMUM AO2     | Read/Write | 30.05               | MOT THERM POT    | Read/Write |
| 16.01               | RUN ENABLE      | Read/Write | 30.06               | MOT THERM TIME   | Read/Write |
| 16.02               | PARAMETER LOCK  | Read/Write | 30.07               | MOT LOAD CURVE   | Read/Write |
| 16.03               | PASS CODE       | Read/Write | 30.08               | ZERO SPEED LOAD  | Read/Write |
| 16.08               | START ENABLE 1  | Read/Write | 30.09               | BREAK POINT FREQ | Read/Write |
| 16.09               | START ENABLE 2  | Read/Write | 30.10               | STALL FUNCTION   | Read/Write |
| 20.01               | MINIMUM SPEED   | Read/Write | 30.11               | STALL FREQUENCY  | Read/Write |
| 20.02               | MAXIMUM SPEED   | Read/Write | 30.12               | STALL TIME       | Read/Write |
| 20.03               | MAX CURRENT     | Read/Write | 30.17               | EARTH FAULT      | Read/Write |
| 20.06               | UNDERVOLT CRTL  | Read/Write | 30.18               | COMM FAULT FUNC  | Read/Write |
| 20.07               | MINIMUM FREQ    | Read/Write | 30.19               | COMM FAULT TIME  | Read/Write |
| 20.08               | MAXIMUM FREQ    | Read/Write | 30.22               | AI2 FAULT LIMIT  | Read/Write |
| 20.13               | MIN TORQUE SEL  | Read/Write | 30.23               | WIRING FAULT     | Read/Write |
| 20.14               | MAX TORQUE SEL  | Read/Write | 33.01               | FIRMWARE         | Read only  |
| 20.15               | MIN TORQUE 1    | Read/Write | 33.02               | LOADING PACKAGE  | Read only  |
| 20.16               | MIN TORQUE 2    | Read/Write | 33.03               | TEST DATE        | Read only  |
| 20.17               | MAX TORQUE 1    | Read/Write | 33.04               | DRIVE RATING     | Read only  |
| 20.18               | MAX TORQUE 2    | Read/Write | 40.01               | GAIN             | Read/Write |
| 21.02               | STOP FUNCTION   | Read/Write | 40.02               | INTEGRATION TIME | Read/Write |
| 21.03               | DC MAGN TIME    | Read/Write | 40.03               | DERIVATION TIME  | Read/Write |

| Legacy<br>parameter | Name             | Read/Write | Legacy<br>parameter | Name             | Read/Write |
|---------------------|------------------|------------|---------------------|------------------|------------|
| 40.04               | PID DERIV FILTER | Read/Write | 41.11               | INTERNAL SETPNT  | Read/Write |
| 40.08               | 0% VALUE         | Read/Write | 41.12               | SETPOINT MIN     | Read/Write |
| 40.09               | 100% VALUE       | Read/Write | 41.13               | SETPOINT MAX     | Read/Write |
| 40.10               | SET POINT SEL    | Read/Write | 41.14               | FBK SEL          | Read/Write |
| 40.11               | INTERNAL SETPNT  | Read/Write | 41.15               | FBK MULTIPLIER   | Read/Write |
| 40.12               | SETPOINT MIN     | Read/Write | 41.16               | ACT 1 INPUT      | Read/Write |
| 40.13               | SETPOINT MAX     | Read/Write | 41.17               | ACT 2 INPUT      | Read/Write |
| 40.14               | FBK SEL          | Read/Write | 41.24               | PID SLEEP DELAY  | Read/Write |
| 40.15               | FBK MULTIPLIER   | Read/Write | 41.25               | WAKE-UP DEV      | Read/Write |
| 40.16               | ACT 1 INPUT      | Read/Write | 41.26               | WAKE-UP DELAY    | Read/Write |
| 40.17               | ACT 2 INPUT      | Read/Write | 42.11               | INTERNAL SETPNT  | Read/Write |
| 40.24               | PID SLEEP DELAY  | Read/Write | 53.05               | EFB CTRL PROFILE | Read/Write |
| 40.25               | WAKE-UP DEV      | Read/Write | 99.01               | LANGUAGE         | Read/Write |
| 40.26               | WAKE-UP DELAY    | Read/Write | 99.04               | MOTOR CTRL MODE  | Read/Write |
| 40.27               | PID 1 PARAM SET  | Read/Write | 99.05               | MOTOR NOM VOLT   | Read/Write |
| 41.01               | GAIN             | Read/Write | 99.06               | MOTOR NOM CURR   | Read/Write |
| 41.02               | INTEGRATION TIME | Read/Write | 99.07               | MOTOR NOM FREQ   | Read/Write |
| 41.03               | DERIVATION TIME  | Read/Write | 99.08               | MOTOR NOM SPEED  | Read/Write |
| 41.04               | PID DERIV FILTER | Read/Write | 99.09               | MOTOR NOM POWER  | Read/Write |
| 41.08               | 0% VALUE         | Read/Write | 99.10               | ID RUN           | Read/Write |
| 41.09               | 100% VALUE       | Read/Write | 99.15               | MOTOR COS PHI    | Read/Write |
| 41.10               | SET POINT SEL    | Read/Write |                     |                  |            |

# 18

# **Additional parameter data**

# What this chapter contains

This chapter lists the parameters with some additional data such as their ranges and 32-bit fieldbus scaling. For parameter descriptions, see chapter *Parameters* (page 381).

# Terms and abbreviations

| Term          | Definition                                                                                                    |
|---------------|----------------------------------------------------------------------------------------------------|
| Actual signal | Signal measured or calculated by the drive. Usually can only be monitored but not adjusted; some counter-type signals can however be reset.                                                                                                    |
| Analog src    | Analog source: the parameter can be set to the value of another parameter<br>by choosing "Other", and selecting the source parameter from a list.<br>In addition to the "Other" selection, the parameter may offer other pre-<br>selected settings.                                                 |
| Binary src    | Binary source: the value of the parameter can be taken from a specific bit<br>in another parameter value ("Other"). Sometimes the value can be fixed to<br>0 (false) or 1 (true). In addition, the parameter may offer other pre-selected<br>settings.                                              |
| Data          | Data parameter                                                                                                    |
| FbEq32        | 32-bit fieldbus equivalent: The scaling between the value shown on the control panel and the integer used in communication when a 32-bit value is selected for transmission to an external system.<br>The corresponding 16-bit scalings are listed in chapter <i>Parameters</i> (page <i>381</i> ). |
| List          | Selection list.                                                                                                    |

| Term | Definition                                                  |
|------|-------------------------------------------------------------|
| No.  | Parameter number.                                           |
| РВ   | Packed Boolean (bit list).                                  |
| Real | Real number.                                                |
| Туре | Parameter type. See Analog src, Binary src, List, PB, Real. |

# **Fieldbus addresses**

Refer to the User's manual of the fieldbus adapter.

# Parameter groups 1...9

| No.              | Name                                    | Туре | Range                       | Unit            | FbEq32        |  |  |
|------------------|-----------------------------------------|------|-----------------------------|-----------------|---------------|--|--|
| 01 Actual values |                                         |      |                             |                 |               |  |  |
| 01.01            | Motor speed used                        | Real | -30000.0030000.00           | rpm             | 100 = 1 rpm   |  |  |
| 01.02            | Motor speed estimated                   | Real | -30000.0030000.00           | rpm             | 100 = 1 rpm   |  |  |
| 01.03            | Motor speed %                           | Real | -1000.001000.00             | %               | 100 = 1%      |  |  |
| 01.06            | Output frequency                        | Real | -500.00500.00               | Hz              | 100 = 1 Hz    |  |  |
| 01.07            | Motor current                           | Real | 0.0030000.00                | А               | 100 = 1 A     |  |  |
| 01.08            | Motor current % of motor nom            | Real | 0.01000.0                   | %               | 10 = 1%       |  |  |
| 01.09            | Motor current % of drive nom            | Real | 0.01000.0                   | %               | 10 = 1%       |  |  |
| 01.10            | Motor torque                            | Real | -1600.01600.0               | %               | 10 = 1%       |  |  |
| 01.11            | DC voltage                              | Real | 0.002000.00                 | V               | 100 = 1 V     |  |  |
| 01.13            | Output voltage                          | Real | 02000                       | V               | 1 = 1 V       |  |  |
| 01.14            | Output power                            | Real | -32768.0032767.00           | kW              | 100 = kW      |  |  |
| 01.15            | Output power % of motor nom             | Real | -300.00300.00               | %               | 100 = 1%      |  |  |
| 01.17            | Motor shaft power                       | Real | -32768.0032767.00           | kW or hp        | 100 = 1 unit  |  |  |
| 01.18            | Inverter GWh counter                    | Real | 065535                      | GWh             | 1 = 1 GWh     |  |  |
| 01.19            | Inverter MWh counter                    | Real | 01000                       | MWh             | 1 = 1 MWh     |  |  |
| 01.20            | Inverter kWh counter                    | Real | 01000                       | kWh             | 1 = 1 kWh     |  |  |
| 01.24            | Flux actual %                           | Real | 0200                        | %               | 1 = 1%        |  |  |
| 01.30            | Nominal torque scale                    | Real | 0.0004000000                | N·m or<br>Ib∙ft | 1000 = 1 unit |  |  |
| 01.31            | Ambient temperature                     | Real | -40.0120.0                  | °C or °F        | 10 = 1 unit   |  |  |
| 01.50            | Current hour kWh                        | Real | 0.001000000.00              | kWh             | 100 = 1 kWh   |  |  |
| 01.51            | Previous hour kWh                       | Real | 0.001000000.00              | kWh             | 100 = 1 kWh   |  |  |
| 01.52            | Current day kWh                         | Real | 0.001000000.00              | kWh             | 100 = 1 kWh   |  |  |
| 01.53            | Previous day kWh                        | Real | 0.001000000.00              | kWh             | 100 = 1 kWh   |  |  |
| 01.54            | Cumulative inverter energy              | Real | -200000000.0<br>200000000.0 | kWh             | 1 = 1 kWh     |  |  |
| 01.55            | Inverter GWh counter<br>(resettable)    | Real | 065535                      | GWh             | 1 = 1 GWh     |  |  |
| 01.56            | Inverter MWh counter (resettable)       | Real | 01000                       | MWh             | 1 = 1 MWh     |  |  |
| 01.57            | Inverter kWh counter<br>(resettable)    | Real | 01000                       | kWh             | 1 = 1 kWh     |  |  |
| 01.58            | Cumulative inverter energy (resettable) | Real | -200000000.0<br>200000000.0 | kWh             | 1 = 1 kWh     |  |  |
| 01.61            | Abs motor speed used                    | Real | 0.0030000.00                | rpm             | 100 = 1 rpm   |  |  |
| 01.62            | Abs motor speed %                       | Real | 0.001000.00%                | %               | 100 = 1%      |  |  |
| 01.63            | Abs output frequency                    | Real | 0.00500.00 Hz               | Hz              | 100 = 1 Hz    |  |  |
| 01.64            | Abs motor torque                        | Real | 0.01600.0                   | %               | 10 = 1%       |  |  |
| 01.65            | Abs output power                        | Real | 0.0032767.00                | kW              | 100 = 1 kW    |  |  |
| 01.66            | Abs output power % motor nom            | Real | 0.00300.00                  | %               | 100 = 1%      |  |  |
| 01.67            | Abs output power % drive nom            | Real | 0.00300.00                  | %               | 100 = 1%      |  |  |

| No.              | Name                                                                | Туре | Range               | Unit     | FbEq32       |  |  |  |
|------------------|---------------------------------------------------------------------|------|---------------------|----------|--------------|--|--|--|
| 01.68            | Abs motor shaft power                                               | Real | 0.0032767.00        | kW or hp | 100 = 1 unit |  |  |  |
|                  | (Parameters 01.10201.164 only visible for ACH580-31 and ACH580-34). |      |                     |          |              |  |  |  |
| 01.102           | Line current                                                        | Real | 0.0030000.00        | Α        | 100 = 1 A    |  |  |  |
| 01.104           | Active current                                                      | Real | 0.0030000.00        | А        | 100 = 1 A    |  |  |  |
| 01.106           | Reactive current                                                    | Real | 0.0030000.00        | Α        | 100 = 1 A    |  |  |  |
| 01.108           | Grid frequency                                                      | Real | 0.00100.00          | Hz       | 100 = 1 Hz   |  |  |  |
| 01.109           | Grid voltage                                                        | Real | 0.002000.00         | V        | 100 = 1 V    |  |  |  |
| 01.110           | Grid apparent power                                                 | Real | -30000.0030000.00   | kVA      | 100 = 1 kVA  |  |  |  |
| 01.112           | Grid power                                                          | Real | -30000.0030000.00   | kW       | 100 = 1 kW   |  |  |  |
| 01.114           | Grid reactive power                                                 | Real | -30000.0030000.00   | kvar     | 100 = 1 kvar |  |  |  |
| 01.116           | LSU cos Phi                                                         | Real | -1.001.00           | -        | 100 = 1      |  |  |  |
| 01.164           | LSU nominal power                                                   | Real | 030000              | kW       | 1 = 1 kW     |  |  |  |
| 03 Input         | references                                                          | •    |                     |          |              |  |  |  |
| 03.01            | Panel reference                                                     | Real | -100000.00100000.00 | -        | 100 = 1      |  |  |  |
| 03.02            | Panel reference remote                                              | Real | -100000.00100000.00 | -        | 100 = 1      |  |  |  |
| 03.05            | FB A reference 1                                                    | Real | -100000.00100000.00 | -        | 100 = 1      |  |  |  |
| 03.06            | FB A reference 2                                                    | Real | -100000.00100000.00 | -        | 100 = 1      |  |  |  |
| 03.09            | EFB reference 1                                                     | Real | -30000.0030000.00   | -        | 100 = 1      |  |  |  |
| 03.10            | EFB reference 2                                                     | Real | -30000.0030000.00   | -        | 100 = 1      |  |  |  |
| 04 Warn          | ings and faults                                                     | •    | L                   |          |              |  |  |  |
| 04.01            | Tripping fault                                                      | Data | 0000hFFFFh          | -        | 1 = 1        |  |  |  |
| 04.02            | Active fault 2                                                      | Data | 0000hFFFFh          | -        | 1 = 1        |  |  |  |
| 04.03            | Active fault 3                                                      | Data | 0000hFFFFh          | -        | 1 = 1        |  |  |  |
| 04.06            | Active warning 1                                                    | Data | 0000hFFFFh          | -        | 1 = 1        |  |  |  |
| 04.07            | Active warning 2                                                    | Data | 0000hFFFFh          | -        | 1 = 1        |  |  |  |
| 04.08            | Active warning 3                                                    | Data | 0000hFFFFh          | -        | 1 = 1        |  |  |  |
| 04.11            | Latest fault                                                        | Data | 0000hFFFFh          | -        | 1 = 1        |  |  |  |
| 04.12            | 2nd latest fault                                                    | Data | 0000hFFFFh          | -        | 1 = 1        |  |  |  |
| 04.13            | 3rd latest fault                                                    | Data | 0000hFFFFh          | -        | 1 = 1        |  |  |  |
| 04.16            | Latest warning                                                      | Data | 0000hFFFFh          | -        | 1 = 1        |  |  |  |
| 04.17            | 2nd latest warning                                                  | Data | 0000hFFFFh          | -        | 1 = 1        |  |  |  |
| 04.18            | 3rd latest warning                                                  | Data | 0000hFFFFh          | -        | 1 = 1        |  |  |  |
| 04.40            | Event word 1                                                        | PB   | 0000hFFFFh          | -        | 1 = 1        |  |  |  |
| 04.41            | Event word 1 bit 0 code                                             | Data | 0000hFFFFh          | -        | 1 = 1        |  |  |  |
| 04.43            | Event word 1 bit 1 code                                             | Data | 0000hFFFFh          | -        | 1 = 1        |  |  |  |
| 04.45,           |                                                                     |      |                     |          |              |  |  |  |
| 04.47,<br>04.49, |                                                                     |      |                     |          |              |  |  |  |
| <br>04.71        | Event word 1 bit 15 code                                            | Data | 0000hFFFFh          | _        | 1 = 1        |  |  |  |
| 04.71            |                                                                     | Data | 00001111111         |          | 1 - 1        |  |  |  |
| 05 Diag          | On-time counter                                                     | Real | 065535              | d        | 1 = 1 d      |  |  |  |
| 05.01            |                                                                     | Nedi | 0000000             | u        | 1–1u         |  |  |  |

| No.     | Name                          | Туре          | Range                                 | Unit         | FbEq32       |
|---------|-------------------------------|---------------|---------------------------------------|--------------|--------------|
| 05.02   | Run-time counter              | Real          | 065535                                | d            | 1 = 1 d      |
| 05.03   | Hours run                     | Real          | 0.0429496729.5                        | h            | 10 = 1 h     |
| 05.04   | Fan on-time counter           | Real          | 065535                                | d            | 1 = 1 d      |
| 05.08   | Cabinet temperature           | Real          | -40120                                | °C or °F     | 10 = 1 unit  |
| 05.10   | Control board temperature     | Real          | -100300                               | °C or °F     | 10 = 1 unit  |
| 05.11   | Inverter temperature          | Real          | -40.0160.0                            | %            | 10 = 1%      |
| 05.20   | Diagnostic word 1             | PB            | 0000hFFFFh                            | -            | 1 = 1        |
| 05.21   | Diagnostic word 2             | PB            | 0000hFFFFh                            | -            | 1 = 1        |
| 05.22   | Diagnostic word 3             | PB            | 0000hFFFFh                            | -            | 1 = 1        |
| 05.80   | Motor speed at fault          | Real          | -3000030000.00                        | rpm          | 100 = 1 rpm  |
| 05.81   | Output frequency at fault     | Real          | -500.00500.00                         | Hz           | 100 = 1 Hz   |
| 05.82   | DC voltage at fault           | Real          | 0.002000.00                           | V            | 100 = 1 V    |
| 05.83   | Motor current at fault        | Real          | 0.0030000.00                          | А            | 100 = 1 A    |
| 05.84   | Motor torque at fault         | Real          | -1600.01600.0                         | %            | 10 = 1%      |
| 05.85   | Main status word at fault     | PB            | 0000hFFFFh                            | -            | 1 = 1        |
| 05.86   | DI delayed status at fault    | PB            | 0000hFFFFh                            | -            | 1 = 1        |
| 05.87   | Inverter temperature at fault | Real          | -40.0160.0                            | %            | 10 = 1%      |
| 05.88   | Reference used at fault       | Real          | -500.00500.00 or<br>-30000.0030000.00 | Hz or<br>rpm | 100 = 1 unit |
| 05.89   | HVAC status word at fault     | PB            | 0000hFFFFh                            | -            | 1 = 1        |
|         | (Parameters 05.1110           | 5.121 only    | visible for ACH580-31 and A           | CH580-34)    |              |
| 05.111  | Line converter temperature    | Real          | -40.0160.0                            | %            | 10 = 1%      |
| 05.121  | MCB closing counter           | Real          | 04294967295                           | %            | 1 = 1        |
| 06 Cont | rol and status words          |               |                                       |              |              |
| 06.01   | Main control word             | PB            | 0000hFFFFh                            | -            | 1 = 1        |
| 06.11   | Main status word              | PB            | 0000hFFFFh                            | -            | 1 = 1        |
| 06.16   | Drive status word 1           | PB            | 0000hFFFFh                            | -            | 1 = 1        |
| 06.17   | Drive status word 2           | PB            | 0000hFFFFh                            | -            | 1 = 1        |
| 06.18   | Start inhibit status word     | PB            | 0000hFFFFh                            | -            | 1 = 1        |
| 06.19   | Speed control status word     | PB            | 0000hFFFFh                            | -            | 1 = 1        |
| 06.20   | Constant speed status word    | PB            | 0000hFFFFh                            | -            | 1 = 1        |
| 06.21   | Drive status word 3           | PB            | 0000hFFFFh                            | -            | 1 = 1        |
| 06.22   | HVAC status word              | PB            | 0000hFFFFh                            | -            | 1 = 1        |
| 06.29   | MSW bit 10 selection          | Binary<br>src | -                                     | -            | 1 = 1        |
| 06.30   | MSW bit 11 selection          | Binary<br>src | -                                     | -            | 1 = 1        |
| 06.31   | MSW bit 12 selection          | Binary<br>src | -                                     | -            | 1 = 1        |
| 06.32   | MSW bit 13 selection          | Binary<br>src | -                                     | -            | 1 = 1        |
| 06.33   | MSW bit 14 selection          | Binary<br>src | -                                     | -            | 1 = 1        |

| No.                                                               | Name                             | Туре       | Range                        | Unit      | FbEq32 |  |  |
|-------------------------------------------------------------------|----------------------------------|------------|------------------------------|-----------|--------|--|--|
| (Parameters 06.3606.118 only visible for ACH580-31 and ACH580-34) |                                  |            |                              |           |        |  |  |
| 06.36                                                             | LSU Status word                  | PB         | 0000hFFFFh                   | -         | 1 = 1  |  |  |
| 06.39                                                             | Internal state machine LSU<br>CW | PB         | 0000hFFFFh                   | -         | 1 = 1  |  |  |
| 06.116                                                            | LSU drive status word 1          | PB         | 0000hFFFFh                   | -         | 1 = 1  |  |  |
| 06.118                                                            | LSU start inhibit status word    | PB         | 0000hFFFFh                   | -         | 1 = 1  |  |  |
| 07 Syste                                                          | em info                          |            |                              | •         | •      |  |  |
| 07.03                                                             | Drive rating id                  | List       | 0999                         | -         | 1 = 1  |  |  |
| 07.04                                                             | Firmware name                    | List       | -                            | -         | 1 = 1  |  |  |
| 07.05                                                             | Firmware version                 | Data       | -                            | -         | 1 = 1  |  |  |
| 07.06                                                             | Loading package name             | List       | -                            | -         | 1 = 1  |  |  |
| 07.07                                                             | Loading package version          | Data       | -                            | -         | 1 = 1  |  |  |
| 07.10                                                             | Language file set                | List       | 13                           | -         | 1 = 1  |  |  |
| 07.11                                                             | Cpu usage                        | Real       | 0100                         | %         | 1 = 1% |  |  |
| 07.25                                                             | Customization package name       | Data       | -                            | -         | 1 = 1  |  |  |
| 07.26                                                             | Customization package version    | Data       | -                            | -         | 1 = 1  |  |  |
| 07.30                                                             | Adaptive program status          | PB         | 0000hFFFFh                   | -         | 1 = 1  |  |  |
| 07.31                                                             | AP sequence state                | Data       | 020                          | -         | 1 = 1  |  |  |
| 07.35                                                             | Drive configuration              | PB         | 0000hFFFFh                   | -         | 1 = 1  |  |  |
| 07.36                                                             | Drive configuration 2            | PB         | 0000hFFFFh                   | -         | 1 = 1  |  |  |
|                                                                   | (Parameters 07.1060              | 7.107 only | visible for ACH580-31 and AC | CH580-34) | •      |  |  |
| 07.106                                                            | LSU loading package name         | List       | -                            | -         | 1 = 1  |  |  |
| 07.107                                                            | LSU loading package version      | Data       | -                            | -         | 1 = 1  |  |  |

# Parameter groups 10...99

| No.     | Name                   | Туре          | Range               | Unit | FbEq32   |
|---------|------------------------|---------------|---------------------|------|----------|
| 10 Stan | dard DI, RO            |               |                     | 1    |          |
| 10.01   | DI status              | PB            | 0000hFFFFh          | -    | 1 = 1    |
| 10.02   | DI delayed status      | PB            | 0000hFFFFh          | -    | 1 = 1    |
| 10.03   | DI force selection     | PB            | 0000hFFFFh          | -    | 1 = 1    |
| 10.04   | DI forced data         | PB            | 0000hFFFFh          | -    | 1 = 1    |
| 10.05   | DI1 ON delay           | Real          | 0.03000.0           | s    | 10 = 1 s |
| 10.06   | DI1 OFF delay          | Real          | 0.03000.0           | s    | 10 = 1 s |
| 10.07   | DI2 ON delay           | Real          | 0.03000.0           | s    | 10 = 1 s |
| 10.08   | DI2 OFF delay          | Real          | 0.03000.0           | s    | 10 = 1 s |
| 10.09   | DI3 ON delay           | Real          | 0.03000.0           | s    | 10 = 1 s |
| 10.10   | DI3 OFF delay          | Real          | 0.03000.0           | s    | 10 = 1 s |
| 10.11   | DI4 ON delay           | Real          | 0.03000.0           | s    | 10 = 1 s |
| 10.12   | DI4 OFF delay          | Real          | 0.03000.0           | S    | 10 = 1 s |
| 10.13   | DI5 ON delay           | Real          | 0.03000.0           | s    | 10 = 1 s |
| 10.14   | DI5 OFF delay          | Real          | 0.03000.0           | s    | 10 = 1 s |
| 10.15   | DI6 ON delay           | Real          | 0.03000.0           | s    | 10 = 1 s |
| 10.16   | DI6 OFF delay          | Real          | 0.03000.0           | s    | 10 = 1 s |
| 10.21   | RO status              | PB            | 0000hFFFFh          | -    | 1 = 1    |
| 10.22   | RO force selection     | PB            | 0000hFFFFh          | -    | 1 = 1    |
| 10.23   | RO forced data         | PB            | 0000hFFFFh          | -    | 1 = 1    |
| 10.24   | RO1 source             | Binary<br>src | -                   | -    | 1 = 1    |
| 10.25   | RO1 ON delay           | Real          | 0.03000.0           | s    | 10 = 1 s |
| 10.26   | RO1 OFF delay          | Real          | 0.03000.0           | s    | 10 = 1 s |
| 10.27   | RO2 source             | Binary<br>src | -                   | -    | 1 = 1    |
| 10.28   | RO2 ON delay           | Real          | 0.03000.0           | s    | 10 = 1 s |
| 10.29   | RO2 OFF delay          | Real          | 0.03000.0           | s    | 10 = 1 s |
| 10.30   | RO3 source             | Binary<br>src | -                   | -    | 1 = 1    |
| 10.31   | RO3 ON delay           | Real          | 0.03000.0           | s    | 10 = 1 s |
| 10.32   | RO3 OFF delay          | Real          | 0.03000.0           | S    | 10 = 1 s |
| 10.99   | RO/DIO control word    | PB            | 0000hFFFFh          | -    | 1 = 1    |
| 10.101  | RO1 toggle counter     | Real          | 04294967000         | -    | 1 = 1    |
| 10.102  | RO2 toggle counter     | Real          | 04294967000         | -    | 1 = 1    |
| 10.103  | RO3 toggle counter     | Real          | 04294967000         | -    | 1 = 1    |
| 11 Stan | dard DIO, FI, FO       |               |                     |      |          |
| 11.21   | DI5 configuration      | List          | 01                  | -    | 1 = 1    |
| 11.38   | Freq in 1 actual value | Real          | 016000              | Hz   | 1 = 1 Hz |
| 11.39   | Freq in 1 scaled value | Real          | -32768.00032767.000 | -    | 1000 = 1 |

| No.            | Name                     | Туре          | Range                              | Unit    | FbEq32        |  |  |
|----------------|--------------------------|---------------|------------------------------------|---------|---------------|--|--|
| 11.42          | Freq in 1 min            | Real          | 016000                             | Hz      | 1 = 1 Hz      |  |  |
| 11.43          | Freq in 1 max            | Real          | 016000                             | Hz      | 1 = 1 Hz      |  |  |
| 11.44          | Freq in 1 at scaled min  | Real          | -32768.00032767.000                | -       | 1000 = 1      |  |  |
| 11.45          | Freq in 1 at scaled max  | Real          | -32768.00032767.000                | -       | 1000 = 1      |  |  |
| 12 Stan        | dard Al                  |               |                                    |         |               |  |  |
| 12.02          | Al force selection       | PB            | 0000hFFFFh                         | -       | 1 = 1         |  |  |
| 12.03          | AI supervision function  | List          | 04                                 | -       | 1 = 1         |  |  |
| 12.04          | AI supervision selection | PB            | 0000hFFFFh                         | -       | 1 = 1         |  |  |
| 12.05          | Al supervision force     | PB            | 0000hFFFFh                         | -       | 1 = 1         |  |  |
| 12.11          | Al1 actual value         | Real          | 0.00022.000 mA or<br>0.00011.000 V | mA or V | 1000 = 1 unit |  |  |
| 12.12          | Al1 scaled value         | Real          | -32768.00032767.000                | -       | 1000 = 1      |  |  |
| 12.13          | AI1 forced value         | Real          | 0.00020.000 mA or<br>0.00010.000 V | mA or V | 1000 = 1 unit |  |  |
| 12.15          | AI1 unit selection       | List          | 2, 10                              | -       | 1 = 1         |  |  |
| 12.16          | AI1 filter time          | Real          | 0.00030.000                        | S       | 1000 = 1 s    |  |  |
| 12.17          | AI1 min                  | Real          | 0.00020.000 mA or<br>0.00010.000 V | mA or V | 1000 = 1 unit |  |  |
| 12.18          | AI1 max                  | Real          | 0.00022.000 mA or<br>0.00011.000 V | mA or V | 1000 = 1 unit |  |  |
| 12.19          | Al1 scaled at Al1 min    | Real          | -32768.00032767.000                | -       | 1000 = 1      |  |  |
| 12.20          | AI1 scaled at AI1 max    | Real          | -32768.00032767.000                | -       | 1000 = 1      |  |  |
| 12.21          | Al2 actual value         | Real          | 0.00022.000 mA or<br>0.00011.000 V | mA or V | 1000 = 1 unit |  |  |
| 12.22          | Al2 scaled value         | Real          | -32768.00032767.000                | -       | 1000 = 1      |  |  |
| 12.23          | AI2 forced value         | Real          | 0.00020.000 mA or<br>0.00010.000 V | mA or V | 1000 = 1 unit |  |  |
| 12.25          | AI2 unit selection       | List          | 2, 10                              | -       | 1 = 1         |  |  |
| 12.26          | AI2 filter time          | Real          | 0.00030.000                        | S       | 1000 = 1 s    |  |  |
| 12.27          | AI2 min                  | Real          | 0.00020.000 mA or<br>0.00010.000 V | mA or V | 1000 = 1 unit |  |  |
| 12.28          | AI2 max                  | Real          | 0.00022.000 mA or<br>0.00011.000 V | mA or V | 1000 = 1 unit |  |  |
| 12.29          | AI2 scaled at AI2 min    | Real          | -32768.00032767.000                | -       | 1000 = 1      |  |  |
| 12.30          | AI2 scaled at AI2 max    | Real          | -32768.00032767.000                | -       | 1000 = 1      |  |  |
| 12.101         | Al1 percent value        | Real          | 0.00100.00                         | %       | 100 = 1%      |  |  |
| 12.102         | Al2 percent value        | Real          | 0.00100.00                         | %       | 100 = 1%      |  |  |
| 12.110         | AI dead band             | Real          | 0.00100.00                         | %       | 100 = 1%      |  |  |
| 13 Standard AO |                          |               |                                    |         |               |  |  |
| 13.02          | AO force selection       | PB            | 0000hFFFFh                         | -       | 1 = 1         |  |  |
| 13.11          | AO1 actual value         | Real          | 0.00022.000 mA or<br>0.00011000 V  | mA or V | 1000 = 1 unit |  |  |
| 13.12          | AO1 source               | Analog<br>src | -                                  | -       | 1 = 1         |  |  |

| 0.00011000 V         1           13.15         AO1 unit selection         List         2,10         -         1 = 1           13.16         AO1 filter time         Real         0.00030.000         s         1000 = 1 s           13.17         AO1 source min         Real         -32768.032767.0         -         10 = 1           13.18         AO1 out at AO1 src min         Real         0.00022.000 mA or<br>0.00011000 V         mA or V         1000 = 1 un<br>0.00011000 V           13.20         AO1 out at AO1 src max         Real         0.00022.000 mA or<br>0.00011000 V         mA or V         1000 = 1 un<br>0.00011000 V           13.21         AO2 actual value         Real         0.00022.000 mA or<br>0.0001000 V         mA or V         1000 = 1 m/<br>13.23           13.22         AO2 actual value         Real         0.00032.000 mA         1000 = 1 m/<br>13.24           13.23         AO2 forced value         Real         0.00032.000 mA         1000 = 1 m/<br>13.24           13.24         AO2 source min         Real         0.00032.000 s         1000 = 1 m/<br>13.24           13.24         AO2 source max         Real         0.00032.000 mA         100 = 1 m/<br>13.28           13.25         AO2 out at AO2 src min         Real         0.00022.000 mA<                                                                                                    | No.      | Name                      | Туре      | Range           | Unit    | FbEq32        |
|----------------------------------------------------------------------------------------------------|----------|---------------------------|-----------|-----------------|---------|---------------|
| 13.16         AO1 filter time         Real         0.00030.000         s         1000 = 1 s           13.17         AO1 source min         Real         -32768.032767.0         -         10 = 1           13.18         AO1 source max         Real         -32768.032767.0         -         10 = 1           13.19         AO1 out at AO1 src min         Real         0.00022.000 mA or<br>0.00011000 V         mA or V         1000 = 1 un<br>0.00011000 V           13.20         AO1 out at AO1 src max         Real         0.00022.000 mA or<br>0.0001000 V         mA or V         1000 = 1 un<br>0.0001100 V           13.21         AO2 source         Analog<br>src         -         1 = 1           13.22         AO2 source         Analog<br>src         -         1 = 1           13.23         AO2 forced value         Real         0.00022.000         mA         1000 = 1 m/           13.24         AO2 source max         Real         -32768.032767.0         -         10 = 1           13.26         AO2 source max         Real         -32768.032767.0         -         100 = 1 m/           13.29         AO2 out at AO2 src max         Real         -32768.032767.0         -         100 = 1           13.29         AO2 dut at storage                                                                                                    | 13.13    | AO1 forced value          | Real      |                 | mA or V | 1000 = 1 unit |
| 13.17         AO1 source min         Real         -32768.032767.0         -         10 = 1           13.18         AO1 source max         Real         -32768.032767.0         -         10 = 1           13.19         AO1 out at AO1 src min         Real         0.00022.000 mA or<br>0.0001000 V         mA or V         1000 = 1 un<br>0.0001000 V           13.20         AO1 out at AO1 src max         Real         0.00022.000 mA or<br>0.00022.000 mA or<br>0.00022.000         mA         1000 = 1 un<br>0.000 = 1 m/<br>0.0001000 V           13.21         AO2 actual value         Real         0.00022.000         mA         1000 = 1 m/<br>0.000 = 1 m/<br>13.23         AO2 forced value         Real         0.00022.000         mA         1000 = 1 m/<br>13.24           13.22         AO2 source min         Real         0.00022.000         mA         1000 = 1 m/<br>13.26           13.24         AO2 source max         Real         0.00022.000         mA         1000 = 1 m/<br>13.28           13.25         AO2 courd at AO2 src min         Real         0.00022.000         mA         1000 = 1 m/<br>13.29           13.26         AO2 out at AO2 src max         Real         0.00022.000         mA         1000 = 1 m/<br>13.29           13.29         AO2 dut at AO2 src max         Real         0.00022.000                                                                                                    | 13.15    | AO1 unit selection        | List      | 2, 10           | -       | 1 = 1         |
| 13.16         AO1 source max         Real         -32768.032767.0         -         10 = 1           13.19         AO1 out at AO1 src min         Real         0.00022.000 mA or<br>0.00011000 V         mA or V         1000 = 1 un<br>0.0002000 mA or<br>0.0002000 mA or<br>0.0002000 mA or<br>0.0002000 mA or<br>0.0002000 mA or<br>0.0002000 mA or<br>0.0002000 mA or<br>0.0002000 mA or<br>0.0002000 mA         1000 = 1 un<br>1000 = 1 m/           13.21         AO2 actual value         Real         0.00022.000 mA or<br>0.0002000 mA         1000 = 1 m/           13.22         AO2 source         Analog<br>src         -         -         1 = 1           13.23         AO2 forced value         Real         0.00022.000 mA         1000 = 1 m/           13.24         AO2 source min         Real         0.00032767.0         -         10 = 1           13.26         AO2 source max         Real         0.300032767.0         -         10 = 1           13.28         AO2 source max         Real        32768.032767.0         -         10 = 1           13.30         AO2 out at AO2 src min         Real        3276.8327.67         -         100 = 1           13.91         AO1 data storage         Real        3276.8327.67         -         100 = 1           15.01         Extension module <td>13.16</td> <td>AO1 filter time</td> <td>Real</td> <td>0.00030.000</td> <td>s</td> <td>1000 = 1 s</td>                                                | 13.16    | AO1 filter time           | Real      | 0.00030.000     | s       | 1000 = 1 s    |
| 13.19         AO1 out at AO1 src min         Real         0.00022.000 mA or<br>0.00011000 V         mA or V         1000 = 1 un           13.20         AO1 out at AO1 src max         Real         0.00022.000 mA or<br>0.00011000 V         mA or V         1000 = 1 un           13.21         AO2 actual value         Real         0.00022.000         mA         1000 = 1 un           13.22         AO2 source         Analog<br>src         -         1 = 1         1           13.22         AO2 forced value         Real         0.00022.000         mA         1000 = 1 m/           13.23         AO2 forced value         Real         0.00032.000         mA         1000 = 1 m/           13.24         AO2 source min         Real        32768.032767.0         -         10 = 1           13.24         AO2 source max         Real         0.00022.000         mA         1000 = 1 m/           13.25         AO2 out at AO2 src min         Real         0.00022.000         mA         1000 = 1 m/           13.26         AO2 dut at AO2 src max         Real         0.00022.000         mA         1000 = 1 m/           13.29         AO2 dut at AO2 src max         Real        327.68327.67         -         100 = 1           <                                                                                                    | 13.17    | AO1 source min            | Real      | -32768.032767.0 | -       | 10 = 1        |
| 13.20         AO1 out at AO1 src max         Real         0.00011000 V         mA or V         1000 = 1 un           13.21         AO2 actual value         Real         0.0001000 V         mA or V         1000 = 1 nn/           13.21         AO2 actual value         Real         0.00022.000         mA         1000 = 1 nn/           13.22         AO2 source         Analog src         -         -         1 = 1           13.23         AO2 forced value         Real         0.00022.000         mA         1000 = 1 nn/           13.26         AO2 filter time         Real        32768.032767.0         -         10 = 1           13.28         AO2 source max         Real        32768.032767.0         -         10 = 1           13.29         AO2 out at AO2 src min         Real        327.68327.67.0         -         100 = 1           13.30         AO2 out at AO2 src max         Real        327.68327.67.0         -         100 = 1           13.92         AO2 data storage         Real        327.68327.67.0         -         100 = 1           13.92         AO2 data storage         Real        327.68                                                                                                    | 13.18    | AO1 source max            | Real      | -32768.032767.0 | -       | 10 = 1        |
| 13.21         AO2 actual value         Real         0.00011000 V           13.22         AO2 actual value         Real         0.00022.000         mA         1000 = 1 m/           13.22         AO2 source         Analog<br>src         -         -         1 = 1           13.23         AO2 forced value         Real         0.00022.000         mA         1000 = 1 m/           13.26         AO2 filter time         Real         0.00030.000         s         1000 = 1 m/           13.27         AO2 source max         Real         -32768.032767.0         -         10 = 1           13.28         AO2 source max         Real         0.00022.000         mA         1000 = 1 m/           13.29         AO2 out at AO2 src min         Real         0.00022.000         mA         1000 = 1 m/           13.30         AO2 out at AO2 src max         Real         0.00022.000         mA         1000 = 1 m/           13.91         AO1 data storage         Real         -327.68327.67         -         100 = 1           13.92         AO2 data storage         Real         -327.88327.67         -         100 = 1           15.01         Extension module type         List         04         - <t< td=""><td>13.19</td><td>AO1 out at AO1 src min</td><td>Real</td><td></td><td>mA or V</td><td>1000 = 1 unit</td></t<>                                                                                                    | 13.19    | AO1 out at AO1 src min    | Real      |                 | mA or V | 1000 = 1 unit |
| 13.22       AO2 source       Analog<br>src       -       1 = 1         13.23       AO2 forced value       Real       0.00022.000       mA       1000 = 1 m/         13.26       AO2 filter time       Real       0.00030.000       s       1000 = 1 m/         13.27       AO2 source min       Real       -32768.032767.0       -       10 = 1         13.28       AO2 source max       Real       -32768.032767.0       -       10 = 1         13.29       AO2 out at AO2 sor max       Real       0.00022.000       mA       1000 = 1 m/         13.30       AO2 out at AO2 sor max       Real       0.00022.000       mA       1000 = 1 m/         13.91       AO1 data storage       Real       -327.68327.67       -       100 = 1         13.92       AO2 data storage       Real       -327.68327.67       -       100 = 1         15.01       Extension module       List       04       -       1 = 1         15.02       Detected extension module       List       04       -       1 = 1         15.03       Di status       PB       0000hFFFFh       -       1 = 1         15.04       RO/DO force data       PB       0000hFFFFh                                                                                                    | 13.20    | AO1 out at AO1 src max    | Real      |                 | mA or V | 1000 = 1 unit |
| Src         Src         Src           13.23         AO2 forced value         Real         0.00022.000         mA         1000 = 1 m/           13.26         AO2 filter time         Real         0.000320.000         s         1000 = 1 m/           13.27         AO2 source min         Real         -32768.032767.0         -         10 = 1           13.28         AO2 source max         Real         -32768.032767.0         -         100 = 1 m/           13.29         AO2 out at AO2 src min         Real         0.00022.000         mA         1000 = 1 m/           13.91         AO1 data storage         Real         -327.68327.67         -         100 = 1           13.92         AO2 data storage         Real         -327.68327.67         -         100 = 1           13.92         AO2 data storage         Real         -327.68327.67         -         100 = 1           15.01         Extension module         List         04         -         1 = 1           15.02         Detected extension module         List         04         -         1 = 1           15.03         Di status         PB         0000hFFFFh         -         1 = 1           15.04                                                                                                    | 13.21    | AO2 actual value          | Real      | 0.00022.000     | mA      | 1000 = 1 mA   |
| 13.26       AO2 filter time       Real $0.00030.000$ s $1000 = 1 s$ 13.27       AO2 source min       Real $-32768.032767.0$ - $10 = 1$ 13.28       AO2 source max       Real $-32768.032767.0$ - $10 = 1$ 13.29       AO2 out at AO2 src min       Real $0.00022.000$ mA $1000 = 1 mA$ 13.30       AO2 out at AO2 src max       Real $0.00022.000$ mA $1000 = 1 mA$ 13.91       AO1 data storage       Real $-327.68327.67$ - $100 = 1$ 13.92       AO2 data storage       Real $-327.68327.67$ - $100 = 1$ 13.92       AO2 data storage       Real $-327.68327.67$ - $100 = 1$ 13.92       AO2 tata storage       Real $-327.68327.67$ - $100 = 1$ 15.01       Extension module       List $04$ - $1 = 1$ 15.02       Detected extension module       List $04$ - $1 = 1$ 15.03       Di status       PB $0000hFFFFh$ - $1 = 1$ 15.04                                                                                                    | 13.22    | AO2 source                |           | -               | -       | 1 = 1         |
| 13.27         AO2 source min         Real         -32768.032767.0         -         10 = 1           13.28         AO2 source max         Real         -32768.032767.0         -         10 = 1           13.29         AO2 out at AO2 sinc min         Real         0.00022.000         mA         1000 = 1 m/           13.30         AO2 out at AO2 sinc max         Real         0.00022.000         mA         1000 = 1 m/           13.91         AO1 data storage         Real         -327.68327.67         -         100 = 1           13.92         AO2 data storage         Real         -327.68327.67         -         100 = 1           13.92         AO2 data storage         Real         -327.68327.67         -         100 = 1           13.92         AO2 data storage         Real         -327.68327.67         -         100 = 1           15.01         Extension module         List         04         -         1 = 1           15.02         Detected extension module         List         04         -         1 = 1           15.03         DI status         PB         0000hFFFFh         -         1 = 1           15.04         RO/D of orce data         PB         0000hFFFFh                                                                                                    | 13.23    | AO2 forced value          | Real      | 0.00022.000     | mA      | 1000 = 1 mA   |
| 13.28         AO2 source max         Real        32768.032767.0         -         10 = 1           13.29         AO2 out at AO2 src min         Real         0.00022.000         mA         1000 = 1 mA           13.30         AO2 out at AO2 src max         Real         0.00022.000         mA         1000 = 1 mA           13.91         AO1 data storage         Real         -327.68327.67         -         100 = 1           13.92         AO2 data storage         Real         -327.68327.67         -         100 = 1           13.92         AO2 data storage         Real         -327.68327.67         -         100 = 1           13.92         AO2 data storage         Real         -327.68327.67         -         100 = 1           15.01         Extension module         List         04         -         1 = 1           15.02         Detected extension module         List         04         -         1 = 1           15.03         Distatus         PB         0000hFFFFh         -         1 = 1           15.05         RO/DO force selection         PB         0000hFFFFh         -         1 = 1           15.06         RO4 oN delay         Real         0.03000.0         <                                                                                                    | 13.26    | AO2 filter time           | Real      | 0.00030.000     | s       | 1000 = 1 s    |
| 13.29       AO2 out at AO2 src min       Real $0.00022.000$ mA $1000 = 1 \text{ mA}$ 13.30       AO2 out at AO2 src max       Real $0.00022.000$ mA $1000 = 1 \text{ mA}$ 13.91       AO1 data storage       Real $-327.68327.67$ - $100 = 1 \text{ mA}$ 13.92       AO2 data storage       Real $-327.68327.67$ - $100 = 1 \text{ mA}$ 13.92       AO2 data storage       Real $-327.68327.67$ - $100 = 1 \text{ mA}$ 13.92       AO2 data storage       Real $-327.68327.67$ - $100 = 1 \text{ mA}$ 15.01       Extension module       Ust $04$ - $1 = 1 \text{ mA}$ 15.02       Detected extension module       List $04$ - $1 = 1 \text{ mA}$ 15.03       DI status       PB $0000hFFFFh$ - $1 = 1 \text{ mA}$ 15.04       RO/DO force selection       PB $0000hFFFFh$ - $1 = 1 \text{ mA}$ 15.07       RO4 source       Binary src       -       - $1 = 1 \text{ mA}$ 15.08       RO4 ON delay       Real $0.03000.0$ s $10 = 1 \text{ s}$                                                                                                    | 13.27    | AO2 source min            | Real      | -32768.032767.0 | -       | 10 = 1        |
| 13.30AO2 out at AO2 src maxReal $0.00022.000$ mA $1000 = 1 \text{ mA}$ 13.91AO1 data storageReal $-327.68327.67$ $ 100 = 1$ 13.92AO2 data storageReal $-327.68327.67$ $ 100 = 1$ 15.02Extension moduleUst $04$ $ 1 = 1$ 15.03D tatusPB $0000hFFFFh$ $ 1 = 1$ 15.04RO/DO statusPB $0000hFFFFh$ $ 1 = 1$ 15.05RO/DO force selectionPB $0000hFFFFh$ $ 1 = 1$ 15.06RO/DO force dataPB $0000hFFFFh$ $ 1 = 1$ 15.07RO4 sourceBinary<br>src $  1 = 1$ 15.08RO4 ON delayReal $0.03000.0$ s $10 = 1$ s15.10RO5 sourceBinary<br>$  1 = 1$ 15.11RO5 on delayReal $0.03000.0$ s $10 = 1$ s15.12RO5 OFF delayReal $0.03000.0$ s $10 = 1$ s15.13RO6 sourceBinary<br>$  1 = 1$ 15.14RO6 ON delayReal $0.03000.0$ s $10 = 1$ s15.15RO6 OFF delayReal $0.03000.0$ s $10 = 1$ s15.14RO5 ON delayReal $0.03000.0$ s $10 = 1$ s15.15RO6 OFF delayReal $0.03000.0$ s $10 = 1$ s15.16RO7 ON delayReal<                                                                                                    | 13.28    | AO2 source max            | Real      | -32768.032767.0 | -       | 10 = 1        |
| 13.91         AO1 data storage         Real         -327.68327.67         -         100 = 1           13.92         AO2 data storage         Real         -327.68327.67         -         100 = 1           15.02         Extension module         List         04         -         1 = 1           15.02         Detected extension module         List         04         -         1 = 1           15.03         DI status         PB         0000hFFFFh         -         1 = 1           15.04         RO/DO status         PB         0000hFFFFh         -         1 = 1           15.05         RO/DO force selection         PB         0000hFFFFh         -         1 = 1           15.06         RO/DO forced data         PB         0000hFFFFh         -         1 = 1           15.06         RO/DO forced data         PB         0000hFFFFh         -         1 = 1           15.07         RO4 source         Binary<br>Src         -         -         1 = 1           15.07         RO4 ON delay         Real         0.03000.0         s         10 = 1 s           15.08         RO4 ON delay         Real         0.03000.0         s         10 = 1 s           <                                                                                                    | 13.29    | AO2 out at AO2 src min    | Real      | 0.00022.000     | mA      | 1000 = 1 mA   |
| 13.92         AO2 data storage         Real        327.68327.67         -         100 = 1           15.01         Extension module         List         04         -         1 = 1           15.02         Detected extension module         List         04         -         1 = 1           15.02         Detected extension module         List         04         -         1 = 1           15.03         DI status         PB         0000hFFFFh         -         1 = 1           15.04         RO/DO status         PB         0000hFFFFh         -         1 = 1           15.05         RO/DO force selection         PB         0000hFFFFh         -         1 = 1           15.06         RO/DO forced data         PB         0000hFFFFh         -         1 = 1           15.06         RO/DO forced data         PB         0000hFFFFh         -         1 = 1           15.07         RO4 source         Binary<br>src         -         -         1 = 1           15.08         RO4 ON delay         Real         0.03000.0         s         10 = 1 s           15.10         RO5 source         Binary<br>src         -         -         1 = 1           15.11                                                                                                    | 13.30    | AO2 out at AO2 src max    | Real      | 0.00022.000     | mA      | 1000 = 1 mA   |
| 15 I/O extension module         List         04         -         1 = 1           15.01         Extension module type         List         04         -         1 = 1           15.02         Detected extension module         List         04         -         1 = 1           15.03         DI status         PB         0000hFFFFh         -         1 = 1           15.04         RO/DO status         PB         0000hFFFFh         -         1 = 1           15.05         RO/DO force selection         PB         0000hFFFFh         -         1 = 1           15.06         RO/DO forced data         PB         0000hFFFFh         -         1 = 1           15.06         RO/DO forced data         PB         0000hFFFFh         -         1 = 1           15.07         RO4 source         Binary<br>src         -         -         1 = 1           15.08         RO4 ON delay         Real         0.03000.0         s         10 = 1 s           15.08         RO4 ON delay         Real         0.03000.0         s         10 = 1 s           15.10         RO5 source         Binary<br>src         -         -         1 = 1           15.11         RO5 ON delay <td>13.91</td> <td>AO1 data storage</td> <td>Real</td> <td>-327.68327.67</td> <td>-</td> <td>100 = 1</td>                                                                                                    | 13.91    | AO1 data storage          | Real      | -327.68327.67   | -       | 100 = 1       |
| 15.01       Extension module type       List $04$ - $1 = 1$ 15.02       Detected extension module       List $04$ - $1 = 1$ 15.03       DI status       PB $0000hFFFFh$ - $1 = 1$ 15.04       RO/DO status       PB $0000hFFFFh$ - $1 = 1$ 15.05       RO/DO force selection       PB $0000hFFFFh$ - $1 = 1$ 15.06       RO/DO force data       PB $0000hFFFFh$ - $1 = 1$ 15.06       RO/DO forced data       PB $0000hFFFFh$ - $1 = 1$ 15.07       RO4 source       Binary<br>src       -       - $1 = 1$ 15.08       RO4 ON delay       Real $0.03000.0$ s $10 = 1 s$ 15.09       RO4 OFF delay       Real $0.03000.0$ s $10 = 1 s$ 15.10       RO5 source       Binary<br>src       -       - $1 = 1$ 15.12       RO5 OFF delay       Real $0.03000.0$ s $10 = 1 s$ 15.13       RO6 source       Binary<br>src       -       - <t< td=""><td>13.92</td><td>AO2 data storage</td><td>Real</td><td>-327.68327.67</td><td>-</td><td>100 = 1</td></t<>                                                                                                    | 13.92    | AO2 data storage          | Real      | -327.68327.67   | -       | 100 = 1       |
| 15.02         Detected extension module         List         04         -         1 = 1           15.03         DI status         PB         0000hFFFFh         -         1 = 1           15.04         RO/DO status         PB         0000hFFFFh         -         1 = 1           15.05         RO/DO force selection         PB         0000hFFFFh         -         1 = 1           15.06         RO/DO force data         PB         0000hFFFFh         -         1 = 1           15.06         RO/DO force data         PB         0000hFFFFh         -         1 = 1           15.07         RO4 source         Binary<br>src         -         -         1 = 1           15.08         RO4 ON delay         Real         0.03000.0         s         10 = 1 s           15.08         RO4 ON delay         Real         0.03000.0         s         10 = 1 s           15.10         RO5 source         Binary<br>src         -         -         1 = 1           15.11         RO5 ON delay         Real         0.03000.0         s         10 = 1 s           15.12         RO5 OFF delay         Real         0.03000.0         s         10 = 1 s           15.13                                                                                                    | 15 I/O e | xtension module           | •         |                 | •       |               |
| 15.03         DI status         PB         0000hFFFFh         -         1 = 1           15.03         DI status         PB         0000hFFFFh         -         1 = 1           15.04         RO/DO status         PB         0000hFFFFh         -         1 = 1           15.05         RO/DO force selection         PB         0000hFFFFh         -         1 = 1           15.06         RO/DO forced data         PB         0000hFFFFh         -         1 = 1           15.06         RO/DO forced data         PB         0000hFFFFh         -         1 = 1           15.07         RO4 source         Binary<br>src         -         -         1 = 1           15.08         RO4 ON delay         Real         0.03000.0         s         10 = 1 s           15.09         RO4 OFF delay         Real         0.03000.0         s         10 = 1 s           15.10         RO5 source         Binary<br>src         -         -         1 = 1           15.11         RO5 ON delay         Real         0.03000.0         s         10 = 1 s           15.12         RO5 OFF delay         Real         0.03000.0         s         10 = 1 s           15.13         R                                                                                                    | 15.01    | Extension module type     | List      | 04              | -       | 1 = 1         |
| 15.04         RO/DO status         PB         0000hFFFFh         -         1 = 1           15.05         RO/DO force selection         PB         0000hFFFFh         -         1 = 1           15.06         RO/DO force data         PB         0000hFFFFh         -         1 = 1           15.06         RO/DO force data         PB         0000hFFFFh         -         1 = 1           15.07         RO4 source         Binary<br>src         -         -         1 = 1           15.08         RO4 ON delay         Real         0.03000.0         s         10 = 1 s           15.09         RO4 OFF delay         Real         0.03000.0         s         10 = 1 s           15.10         RO5 source         Binary<br>src         -         -         1 = 1           15.11         RO5 ON delay         Real         0.03000.0         s         10 = 1 s           15.12         RO5 OFF delay         Real         0.03000.0         s         10 = 1 s           15.13         RO6 source         Binary<br>src         -         -         1 = 1           15.14         RO6 ON delay         Real         0.03000.0         s         10 = 1 s           15.15 <td< td=""><td>15.02</td><td>Detected extension module</td><td>List</td><td>04</td><td>-</td><td>1 = 1</td></td<>                                                                                                    | 15.02    | Detected extension module | List      | 04              | -       | 1 = 1         |
| 15.05         RO/DO force selection         PB         0000hFFFFh         -         1 = 1           15.06         RO/DO forced data         PB         0000hFFFFh         -         1 = 1           15.07         RO4 source         Binary<br>src         -         -         1 = 1           15.08         RO4 ON delay         Real         0.03000.0         s         10 = 1 s           15.08         RO4 ON delay         Real         0.03000.0         s         10 = 1 s           15.09         RO4 OFF delay         Real         0.03000.0         s         10 = 1 s           15.10         RO5 source         Binary<br>src         -         -         1 = 1           15.11         RO5 ON delay         Real         0.03000.0         s         10 = 1 s           15.12         RO5 OFF delay         Real         0.03000.0         s         10 = 1 s           15.13         RO6 source         Binary<br>src         -         -         1 = 1           15.14         RO6 ON delay         Real         0.03000.0         s         10 = 1 s           15.15         RO6 OFF delay         Real         0.03000.0         s         10 = 1 s           15.16                                                                                                    | 15.03    | DI status                 | PB        | 0000hFFFFh      | -       | 1 = 1         |
| 15.06         RO/DO forced data         PB         0000hFFFFh         -         1 = 1           15.07         RO4 source         Binary<br>src         -         -         1 = 1           15.07         RO4 source         Binary<br>src         -         -         1 = 1           15.08         RO4 ON delay         Real         0.03000.0         s         10 = 1 s           15.09         RO4 OFF delay         Real         0.03000.0         s         10 = 1 s           15.09         RO4 OFF delay         Real         0.03000.0         s         10 = 1 s           15.10         RO5 source         Binary<br>src         -         -         1 = 1           15.11         RO5 ON delay         Real         0.03000.0         s         10 = 1 s           15.12         RO5 OFF delay         Real         0.03000.0         s         10 = 1 s           15.13         RO6 source         Binary<br>src         -         -         1 = 1           15.14         RO6 ON delay         Real         0.03000.0         s         10 = 1 s           15.15         RO6 OFF delay         Real         0.03000.0         s         10 = 1 s           15.16         RO7 sou                                                                                                    | 15.04    | RO/DO status              | PB        | 0000hFFFFh      | -       | 1 = 1         |
| 15.07         RO4 source         Binary<br>src         -         1 = 1           15.08         RO4 ON delay         Real         0.03000.0         s         10 = 1 s           15.09         RO4 OFF delay         Real         0.03000.0         s         10 = 1 s           15.09         RO4 OFF delay         Real         0.03000.0         s         10 = 1 s           15.10         RO5 source         Binary<br>src         -         -         1 = 1           15.11         RO5 ON delay         Real         0.03000.0         s         10 = 1 s           15.12         RO5 OFF delay         Real         0.03000.0         s         10 = 1 s           15.12         RO5 OFF delay         Real         0.03000.0         s         10 = 1 s           15.13         RO6 source         Binary<br>src         -         -         1 = 1           15.14         RO6 ON delay         Real         0.03000.0         s         10 = 1 s           15.15         RO6 OFF delay         Real         0.03000.0         s         10 = 1 s           15.16         RO7 source         Binary<br>src         -         -         1 = 1           15.17         RO7 ON delay                                                                                                    | 15.05    | RO/DO force selection     | PB        | 0000hFFFFh      | -       | 1 = 1         |
| Instruction         Instruction         Instruction <thinstruction< th=""> <thinstruction< th=""></thinstruction<></thinstruction<> | 15.06    | RO/DO forced data         | PB        | 0000hFFFFh      | -       | 1 = 1         |
| 15.09         RO4 OFF delay         Real         0.03000.0         s         10 = 1 s           15.10         RO5 source         Binary<br>src         -         -         1 = 1           15.11         RO5 ON delay         Real         0.03000.0         s         10 = 1 s           15.11         RO5 ON delay         Real         0.03000.0         s         10 = 1 s           15.12         RO5 OFF delay         Real         0.03000.0         s         10 = 1 s           15.13         RO6 source         Binary<br>src         -         -         1 = 1           15.14         RO6 ON delay         Real         0.03000.0         s         10 = 1 s           15.14         RO6 OFF delay         Real         0.03000.0         s         10 = 1 s           15.15         RO6 OFF delay         Real         0.03000.0         s         10 = 1 s           15.16         RO7 source         Binary<br>src         -         -         1 = 1           15.17         RO7 ON delay         Real         0.03000.0         s         10 = 1 s                                                                                                    | 15.07    | RO4 source                |           | -               | -       | 1 = 1         |
| 15.10         RO5 source         Binary<br>src         -         1 = 1           15.11         RO5 ON delay         Real         0.03000.0         s         10 = 1 s           15.12         RO5 OFF delay         Real         0.03000.0         s         10 = 1 s           15.12         RO5 OFF delay         Real         0.03000.0         s         10 = 1 s           15.13         RO6 source         Binary<br>src         -         -         1 = 1           15.14         RO6 ON delay         Real         0.03000.0         s         10 = 1 s           15.14         RO6 ON delay         Real         0.03000.0         s         10 = 1 s           15.15         RO6 OFF delay         Real         0.03000.0         s         10 = 1 s           15.16         RO7 source         Binary<br>src         -         -         1 = 1           15.17         RO7 ON delay         Real         0.03000.0         s         10 = 1 s                                                                                                    | 15.08    | RO4 ON delay              | Real      | 0.03000.0       | s       | 10 = 1 s      |
| Instruction         Image: src strc strc strc strc strc strc strc                                                                                                    | 15.09    | RO4 OFF delay             | Real      | 0.03000.0       | s       | 10 = 1 s      |
| 15.12         RO5 OFF delay         Real         0.03000.0         s         10 = 1 s           15.13         RO6 source         Binary<br>src         -         -         1 = 1           15.14         RO6 ON delay         Real         0.03000.0         s         10 = 1 s           15.14         RO6 ON delay         Real         0.03000.0         s         10 = 1 s           15.15         RO6 OFF delay         Real         0.03000.0         s         10 = 1 s           15.16         RO7 source         Binary<br>src         -         -         1 = 1           15.17         RO7 ON delay         Real         0.03000.0         s         10 = 1 s                                                                                                    | 15.10    | RO5 source                |           | -               | -       | 1 = 1         |
| 15.13         RO6 source         Binary<br>src         -         1 = 1           15.14         RO6 ON delay         Real         0.03000.0         s         10 = 1 s           15.15         RO6 OFF delay         Real         0.03000.0         s         10 = 1 s           15.16         RO7 source         Binary<br>src         -         -         1 = 1           15.17         RO7 ON delay         Real         0.03000.0         s         10 = 1 s                                                                                                    | 15.11    | RO5 ON delay              | Real      | 0.03000.0       | s       | 10 = 1 s      |
| Interview         Src         Src           15.14         RO6 ON delay         Real         0.03000.0         s         10 = 1 s           15.15         RO6 OFF delay         Real         0.03000.0         s         10 = 1 s           15.16         RO7 source         Binary src         -         -         1 = 1           15.17         RO7 ON delay         Real         0.03000.0         s         10 = 1 s                                                                                                    | 15.12    | RO5 OFF delay             | Real      | 0.03000.0       | s       | 10 = 1 s      |
| 15.15         RO6 OFF delay         Real         0.03000.0         s         10 = 1 s           15.16         RO7 source         Binary<br>src         -         -         1 = 1           15.17         RO7 ON delay         Real         0.03000.0         s         10 = 1 s                                                                                                    | 15.13    | RO6 source                | · · · · · | -               | -       | 1 = 1         |
| 15.16         RO7 source         Binary<br>src         -         1 = 1           15.17         RO7 ON delay         Real         0.03000.0         s         10 = 1 s                                                                                                    | 15.14    | RO6 ON delay              | Real      | 0.03000.0       | s       | 10 = 1 s      |
| src         src           15.17         RO7 ON delay         Real         0.03000.0         s         10 = 1 s                                                                                                    | 15.15    | RO6 OFF delay             | Real      | 0.03000.0       | s       | 10 = 1 s      |
|                                                                                                    | 15.16    | RO7 source                |           | -               | -       | 1 = 1         |
|                                                                                                    | 15.17    | RO7 ON delay              | Real      | 0.03000.0       | s       | 10 = 1 s      |
| 10-10 KOTOFF delay Real 0.03000.0 S 10=1S                                                                                                    | 15.18    | RO7 OFF delay             | Real      | 0.03000.0       | s       | 10 = 1 s      |

| No.   | Name                           | Туре          | Range                                                | Unit    | FbEq32        |
|-------|--------------------------------|---------------|------------------------------------------------------|---------|---------------|
| 15.22 | DO1 configuration              | List          | 0, 2                                                 | -       | 1 = 1         |
| 15.23 | DO1 source                     | Binary<br>src | -                                                    | -       | 1 = 1         |
| 15.24 | DO1 ON delay                   | Real          | 0.03000.0                                            | s       | 10 = 1 s      |
| 15.25 | DO1 OFF delay                  | Real          | 0.03000.0                                            | s       | 10 = 1 s      |
| 15.32 | Freq out 1 actual value        | Real          | 016000                                               | Hz      | 1 = 1 Hz      |
| 15.33 | Freq out 1 source              | Analog<br>src | -                                                    | -       | 1 = 1         |
| 15.34 | Freq out 1 src min             | Real          | -32768.032767.0                                      | -       | 1000 = 1      |
| 15.35 | Freq out 1 src max             | Real          | -32768.032767.0                                      | -       | 1000 = 1      |
| 15.36 | Freq out 1 at src min          | Real          | 016000                                               | Hz      | 1 = 1 Hz      |
| 15.37 | Freq out 1 at src max          | Real          | 016000                                               | Hz      | 1 = 1 Hz      |
| 15.40 | AI force selection             | Real          | 0000hFFFFh                                           | -       | 1 = 1         |
| 15.41 | AI supervision function        | List          | 04                                                   | -       | 1 = 1         |
| 15.42 | AI supervision selection       | Real          | 0000hFFFFh                                           | -       | 1 = 1         |
| 15.43 | AI supervision force selection | Real          | 0000hFFFFh                                           | -       | 1 = 1         |
| 15.44 | AI dead band                   | Real          | 0.00100.00                                           | -       | 1000 = 1      |
| 15.45 | AO force selection             | Real          | 0000hFFFFh                                           | -       | 1 = 1         |
| 15.51 | Al3 actual value               | Real          | -11.000 V /<br>-22.000 mA<br>11.000 V /<br>22.000 mA | mA or V | 1000 = 1 unit |
| 15.52 | AI3 scaled value               | Real          | -3276832767                                          | -       | 1 = 1         |
| 15.53 | AI3 percent value              | Real          | 0110                                                 | %       | 1 = 1 %       |
| 15.54 | Al3 forced value               | Real          | -11.000 V /<br>-22.000 mA<br>11.000 V /<br>22.000 mA | mA or V | 1000 = 1 unit |
| 15.55 | AI3 unit selection             | List          | -                                                    | -       | 1 = 1         |
| 15.56 | AI3 filter time                | Real          | 0.00030.000                                          | s       | 1000 = 1 s    |
| 15.57 | Al3 min                        | Real          | -11.000 V /<br>-22.000 mA<br>11.000 V /<br>22.000 mA | mA or V | 1000 = 1 unit |
| 15.58 | Al3 max                        | Real          | -11.000 V /<br>-22.000 mA<br>11.000 V /<br>22.000 mA | mA or V | 1000 = 1 unit |
| 15.59 | AI3 scaled at AI3 min          | Real          | -3276832767                                          | -       | 1 = 1         |
| 15.60 | AI3 scaled at AI3 max          | Real          | -3276832767                                          | -       | 1 = 1         |
| 15.61 | Al4 actual value               | Real          | -11.000 V /<br>-22.000 mA<br>11.000 V /<br>22.000 mA | mA or V | 1000 = 1 unit |

| No.   | Name                  | Туре          | Range                                                | Unit    | FbEq32        |
|-------|-----------------------|---------------|------------------------------------------------------|---------|---------------|
| 15.62 | Al4 scaled value      | Real          | -3276832767                                          | -       | 1 = 1         |
| 15.63 | Al4 percent value     | Real          | 0110                                                 | %       | 1 = 1 %       |
| 15.64 | Al4 forced value      | Real          | -11.000 V /<br>-22.000 mA<br>11.000 V /<br>22.000 mA | mA or V | 1000 = 1 unit |
| 15.65 | Al4 unit selection    | Binary<br>src | -                                                    | -       | 1 = 1         |
| 15.66 | Al4 filter time       | Real          | 0.00030.000                                          | s       | 1000 = 1 s    |
| 15.67 | Al4 min               | Real          | -11.000 V /<br>-22.000 mA<br>11.000 V /<br>22.000 mA | mA or V | 1000 = 1 unit |
| 15.68 | Al4 max               | Real          | -11.000 V /<br>-22.000 mA<br>11.000 V /<br>22.000 mA | mA or V | 1000 = 1 unit |
| 15.69 | Al4 scaled at Al4 min | Real          | -3276832767                                          | -       | 1 = 1         |
| 15.70 | Al4 scaled at Al4 max | Real          | -3276832767                                          | -       | 1 = 1         |
| 15.71 | AI5 actual value      | Real          | -11.000 V /<br>-22.000 mA<br>11.000 V /<br>22.000 mA | mA or V | 1000 = 1 unit |
| 15.72 | AI5 scaled value      | Real          | -3276832767                                          | -       | 1 = 1         |
| 15.73 | AI5 percent value     | Real          | 0110                                                 | %       | 1 = 1 %       |
| 15.74 | Al5 forced value      | Real          | -11.000 V /<br>-22.000 mA<br>11.000 V /<br>22.000 mA | mA or V | 1000 = 1 unit |
| 15.75 | AI5 unit selection    | Binary<br>src | -                                                    | -       | 1 = 1         |
| 15.76 | AI5 filter time       | Real          | 0.00030.000                                          | s       | 1000 = 1 s    |
| 15.77 | AI5 min               | Real          | -11.000 V /<br>-22.000 mA<br>11.000 V /<br>22.000 mA | mA or V | 1000 = 1 unit |
| 15.78 | AI5 max               | Real          | -11.000 V /<br>-22.000 mA<br>11.000 V /<br>22.000 mA | mA or V | 1000 = 1 unit |
| 15.79 | AI5 scaled at AI5 min | Real          | -3276832767                                          | -       | 1 = 1         |
| 15.80 | AI5 scaled at AI5 max | Real          | -3276832767                                          | -       | 1 = 1         |
| 15.81 | AO3 actual value      | Real          | 0.000mA /<br>0.000V22.000mA /<br>11.000V             | mA or V | 1000 = 1 unit |

| No.     | Name                      | Туре          | Range                                            | Unit    | FbEq32        |
|---------|---------------------------|---------------|--------------------------------------------------|---------|---------------|
| 15.82   | AO3 source                | Binary<br>src | -                                                | -       | 1 = 1         |
| 15.83   | AO3 forced value          | Real          | 0.000 V /<br>0.000 mA<br>11.000 V /<br>22.000 mA | mA or V | 1000 = 1 unit |
| 15.84   | AO3 data storage          | Real          | -327-68327.67                                    | -       | 1 = 1         |
| 15.85   | AO3 unit selection        | List          | -                                                | mA      | 1 = 1 mA      |
| 15.86   | AO3 filter time           | Real          | 0.00030.000                                      | s       | 1000 = 1 s    |
| 15.87   | AO3 source min            | Real          | -32768.032767.0                                  | -       | 1000 = 1      |
| 15.88   | AO3 source max            | Real          | -32768.032767.0                                  | -       | 1000 = 1      |
| 15.89   | AO3 out at AO3 source min | Real          | 0.000 V /<br>0.000 mA<br>11.000 V /<br>22.000 mA | mA or V | 1000 = 1 unit |
| 15.90   | AO3 out at AO3 source max | Real          | 0.000 V /<br>0.000 mA<br>11.000 V /<br>22.000 mA | mA or V | 1000 = 1 unit |
| 15.91   | AO4 actual value          | Real          | 0.000 V /<br>0.000 mA<br>11.000 V /<br>22.000 mA | mA or V | 1000 = 1 unit |
| 15.92   | AO4 source                | Binary<br>src | -                                                | -       | 1 = 1         |
| 15.93   | AO4 forced value          | Real          | 0.000 V /<br>0.000 mA<br>11.000 V /<br>22.000 mA | mA or V | 1000 = 1 unit |
| 15.94   | AO4 data storage          | Real          | -327.68327.67                                    | -       | 1000 = 1      |
| 15.95   | AO4 unit selection        | List          | -                                                | mA or V |               |
| 15.96   | AO4 filter time           | Real          | 0.00030.000                                      | s       | 1000 = 1 s    |
| 15.97   | AO4 source min            | Real          | -32768.032767.0                                  | -       | 1000 = 1      |
| 15.98   | AO4 source max            | Real          | -32768.032767.0                                  | -       | 1000 = 1      |
| 15.99   | AO4 out at AO4 source min | Real          | 0.000 V /<br>0.000 mA<br>11.000 V /<br>22.000 mA | mA or V | 1000 = 1 unit |
| 15.100  | AO4 out at AO4 source max | Real          | 0.000 V /<br>0.000 mA<br>11.000 V /<br>22.000 mA | mA or V | 1000 = 1 unit |
| 19 Oper | ation mode                |               |                                                  |         |               |
| 19.01   | Actual operation mode     | List          | 16, 10, 20                                       | -       | 1 = 1         |

| 19.18         H.           19.19         H.           20 Start/st           20.01         E:           20.02         E:           20.03         E:           20.04         E:           20.05         E:           20.06         E: | xt1/Ext2 selection       IAND/OFF disable source       IAND/OFF disable action       top/direction       xt1 commands       xt1 start trigger type       xt1 in1 source       xt1 in2 source       xt1 in3 source       xt2 commands       xt2 start trigger type | Binary<br>src<br>Binary<br>src<br>List<br>List<br>List<br>Binary<br>src<br>Binary<br>src<br>Binary<br>src<br>List | -<br>02<br>06, 1112, 14<br>01<br>-<br>-<br>- | -<br>-<br>-<br>-<br>-<br>-<br>-<br>-<br>-<br>-<br>- | 1 = 1<br>1 = 1<br>1 = 1<br>1 = 1<br>1 = 1<br>1 = 1<br>1 = 1<br>1 = 1 |
|----------------------------------------------------------------------------------------------------|----------------------------------------------------------------------------------------------------|----------------------------------------------------------------------------------------------------|----------------------------------------------|-----------------------------------------------------|----------------------------------------------------------------------|
| 19.19         H.           20 Start/st         E:           20.01         E:           20.02         E:           20.03         E:           20.04         E:           20.05         E:           20.06         E:                 | IAND/OFF disable action<br>top/direction<br>xt1 commands<br>ixt1 start trigger type<br>xt1 in1 source<br>xt1 in2 source<br>xt1 in3 source<br>xt2 commands                                                                                                    | Binary<br>src<br>List<br>List<br>List<br>Binary<br>src<br>Binary<br>src<br>Binary<br>src                          | 02<br>06, 1112, 14<br>01<br>-                |                                                     | 1 = 1<br>1 = 1<br>1 = 1<br>1 = 1<br>1 = 1<br>1 = 1                   |
| 20 Start/st           20.01         Example           20.02         Example           20.03         Example           20.04         Example           20.05         Example           20.06         Example                         | top/direction<br>xt1 commands<br>xt1 start trigger type<br>xt1 in1 source<br>xt1 in2 source<br>xt1 in3 source<br>xt2 commands                                                                                                    | List<br>List<br>List<br>Binary<br>src<br>Binary<br>src<br>Binary<br>src                                           | 06, 1112, 14<br>01<br>-                      |                                                     | 1 = 1<br>1 = 1<br>1 = 1<br>1 = 1                                     |
| 20 Start/st           20.01         Example           20.02         Example           20.03         Example           20.04         Example           20.05         Example           20.06         Example                         | top/direction<br>xt1 commands<br>xt1 start trigger type<br>xt1 in1 source<br>xt1 in2 source<br>xt1 in3 source<br>xt2 commands                                                                                                    | List<br>List<br>Binary<br>src<br>Binary<br>src<br>Binary<br>src                                                   | 06, 1112, 14<br>01<br>-                      |                                                     | 1 = 1<br>1 = 1<br>1 = 1<br>1 = 1                                     |
| 20.01         Ex           20.02         Ex           20.03         Ex           20.04         Ex           20.05         Ex           20.06         Ex                                                                             | xt1 commands<br>xt1 start trigger type<br>xt1 in1 source<br>xt1 in2 source<br>xt1 in3 source<br>xt2 commands                                                                                                    | List<br>Binary<br>src<br>Binary<br>src<br>Binary<br>src                                                           | 01<br>-<br>-                                 | -                                                   | 1 = 1<br>1 = 1<br>1 = 1                                              |
| 20.02         Ex           20.03         Ex           20.04         Ex           20.05         Ex           20.06         Ex                                                                                                    | xt1 start trigger type<br>xt1 in1 source<br>xt1 in2 source<br>xt1 in3 source<br>xt2 commands                                                                                                    | List<br>Binary<br>src<br>Binary<br>src<br>Binary<br>src                                                           | 01<br>-<br>-                                 | -                                                   | 1 = 1<br>1 = 1<br>1 = 1                                              |
| 20.03         Ex           20.04         Ex           20.05         Ex           20.06         Ex                                                                                                    | xt1 in1 source<br>xt1 in2 source<br>xt1 in3 source<br>xt2 commands                                                                                                    | Binary<br>src<br>Binary<br>src<br>Binary<br>src                                                                   | -                                            |                                                     | 1 = 1<br>1 = 1                                                       |
| 20.04 Ex<br>20.05 Ex<br>20.06 Ex                                                                                                    | xt1 in2 source<br>xt1 in3 source<br>xt2 commands                                                                                                    | src<br>Binary<br>src<br>Binary<br>src                                                                             |                                              |                                                     | 1 = 1                                                                |
| 20.05 Ex<br>20.06 Ex                                                                                                    | xt1 in3 source<br>xt2 commands                                                                                                    | src<br>Binary<br>src                                                                                              |                                              |                                                     |                                                                      |
| 20.06 Ex                                                                                                    | xt2 commands                                                                                                    | src                                                                                                    | -                                            | -                                                   | 1 = 1                                                                |
|                                                                                                    |                                                                                                    | List                                                                                                    |                                              |                                                     |                                                                      |
| 20.07 Ex                                                                                                    | xt2 start trigger type                                                                                                    |                                                                                                    | 06, 1112, 14                                 | -                                                   | 1 = 1                                                                |
| I I <sup></sup>                                                                                                    |                                                                                                    | List                                                                                                    | 01                                           | -                                                   | 1 = 1                                                                |
| 20.08 Ex                                                                                                    | xt2 in1 source                                                                                                    | Binary<br>src                                                                                                    | -                                            | -                                                   | 1 = 1                                                                |
| 20.09 Ex                                                                                                    | xt2 in2 source                                                                                                    | Binary<br>src                                                                                                    | -                                            | -                                                   | 1 = 1                                                                |
| 20.10 Ex                                                                                                    | xt2 in3 source                                                                                                    | Binary<br>src                                                                                                    | -                                            | -                                                   | 1 = 1                                                                |
| 20.21 Di                                                                                                    | virection                                                                                                    | List                                                                                                    | 02                                           | -                                                   | 1 = 1                                                                |
| 20.30 Ei                                                                                                    | nable signal warning function                                                                                                    | PB                                                                                                    | 0000hFFFFh                                   | -                                                   | 1 = 1                                                                |
| 20.40 R                                                                                                    | tun permissive                                                                                                    | Binary<br>src                                                                                                    | -                                            | -                                                   | 1 = 1                                                                |
| 20.41 St                                                                                                    | tart interlock 1                                                                                                    | Binary<br>src                                                                                                    | -                                            | -                                                   | 1 = 1                                                                |
| 20.42 St                                                                                                    | tart interlock 2                                                                                                    | Binary<br>src                                                                                                    | -                                            | -                                                   | 1 = 1                                                                |
| 20.43 St                                                                                                    | tart interlock 3                                                                                                    | Binary<br>src                                                                                                    | -                                            | -                                                   | 1 = 1                                                                |
| 20.44 St                                                                                                    | tart interlock 4                                                                                                    | Binary<br>src                                                                                                    | -                                            | -                                                   | 1 = 1                                                                |
| 20.45 St                                                                                                    | tart interlock stop mode                                                                                                    | List                                                                                                    | 02                                           | -                                                   | 1 = 1                                                                |
| 20.46 R                                                                                                    | tun permissive text                                                                                                    | List                                                                                                    | 03, 5                                        | -                                                   | 1 = 1                                                                |
| 20.47 St                                                                                                    | tart interlock 1 text                                                                                                    | List                                                                                                    | 01, 45, 89, 1112,<br>1415                    | -                                                   | 1 = 1                                                                |
| 20.48 St                                                                                                    | tart interlock 2 text                                                                                                    | List                                                                                                    | 01, 45, 89, 1112,<br>1415                    | -                                                   | 1 = 1                                                                |
| 20.49 St                                                                                                    | tart interlock 3 text                                                                                                    | List                                                                                                    | 01, 45, 89, 1112,<br>1415                    | -                                                   | 1 = 1                                                                |
| 20.50 St                                                                                                    | tart interlock 4 text                                                                                                    | List                                                                                                    | 01, 45, 89, 1112,<br>1415                    | -                                                   | 1 = 1                                                                |
| 20.51 St                                                                                                    | tart interlock condition                                                                                                    | List                                                                                                    | 01                                           | -                                                   | 1 = 1                                                                |
| 21 Start/st                                                                                                    | top mode                                                                                                    |                                                                                                    |                                              |                                                     |                                                                      |
| 21.01 St                                                                                                    | tart mode                                                                                                    | List                                                                                                    | 02                                           | -                                                   | 1 = 1                                                                |

| No.     | Name                           | Туре          | Range             | Unit | FbEq32      |
|---------|--------------------------------|---------------|-------------------|------|-------------|
| 21.02   | Magnetization time             | Real          | 010000            | ms   | 1 = 1 ms    |
| 21.03   | Stop mode                      | List          | 02                | -    | 1 = 1       |
| 21.04   | Emergency stop mode            | List          | 02                | -    | 1 = 1       |
| 21.05   | Emergency stop source          | Binary<br>src | -                 | -    | 1 = 1       |
| 21.06   | Zero speed limit               | Real          | 0.0030000.00      | rpm  | 100 = 1 rpm |
| 21.07   | Zero speed delay               | Real          | 030000            | ms   | 1 = 1 ms    |
| 21.08   | DC current control             | PB            | 0000b0011b        | -    | 1 = 1       |
| 21.09   | DC hold speed                  | Real          | 0.001000.00       | rpm  | 100 = 1 rpm |
| 21.10   | DC current reference           | Real          | 0.0100.0          | %    | 10 = 1%     |
| 21.11   | Post magnetization time        | Real          | 03000             | s    | 1 = 1 s     |
| 21.13   | Autophasing mode               | List          | 0, 5              | -    | 1 = 1       |
| 21.14   | Pre-heating input source       | Binary<br>src | -                 | -    | 1 = 1       |
| 21.15   | Pre-heating time delay         | Real          | 03000             | s    | 1 = 1 s     |
| 21.16   | Pre-heating current            | Real          | 0.030.0           | %    | 10 = 1%     |
| 21.18   | Auto restart time              | Real          | 0.0, 0.110.0      | s    | 10 = 1 s    |
| 21.19   | Scalar start mode              | List          | 06                | -    | 1 = 1       |
| 21.21   | DC hold frequency              | Real          | 0.001000.00       | Hz   | 100 = 1 Hz  |
| 21.22   | Start delay                    | Real          | 0.0060.00         | s    | 100 = 1 s   |
| 21.23   | Smooth start                   | Real          | 02                | -    | 1 = 1       |
| 21.24   | Smooth start current           | Real          | 10.0200.0         | %    | 100 = 1%    |
| 21.25   | Smooth start speed             | Real          | 2.0100.0          | %    | 100 = 1%    |
| 21.26   | Torque boost current           | Real          | 15.0300.0         | %    | 100 = 1%    |
| 21.27   | Torque boost time              | Real          | 0.060.0           | s    | 10 = 1 s    |
| 21.30   | Speed compensated stop<br>mode | Real          | 03                | -    | 1 = 1       |
| 21.31   | Speed comp stop delay          | Real          | 0.001000.00       | s    | 100 = 1 s   |
| 21.32   | Speed comp stop threshold      | Real          | 0100              | %    | 1 = 1%      |
| 21.34   | Force auto restart             | List          | 01                | -    | 1 = 1       |
| 21.35   | Preheating power               | Real          | 0.0010.00         | kW   | 100 = 1 kW  |
| 21.36   | Preheating unit                | List          | 01                | -    | 1 = 1       |
| 22 Spee | d reference selection          |               |                   |      | -           |
| 22.01   | Speed ref unlimited            | Real          | -30000.0030000.00 | rpm  | 100 = 1 rpm |
| 22.11   | Ext1 speed ref1                | Analog<br>src | -                 | -    | 1 = 1       |
| 22.12   | Ext1 speed ref2                | Analog<br>src | -                 | -    | 1 = 1       |
| 22.13   | Ext1 speed function            | List          | 05                | -    | 1 = 1       |
| 22.18   | Ext2 speed ref1                | Analog<br>src | -                 | -    | 1 = 1       |
| 22.19   | Ext2 speed ref2                | Analog<br>src | -                 | -    | 1 = 1       |

| No.   | Name                                 | Туре          | Range             | Unit | FbEq32      |
|-------|--------------------------------------|---------------|-------------------|------|-------------|
| 22.20 | Ext2 speed function                  | List          | 05                | -    | 1 = 1       |
| 22.21 | Constant speed function              | PB            | 0000hFFFFh        | -    | 1 = 1       |
| 22.22 | Constant speed sel1                  | Binary<br>src | -                 | -    | 1 = 1       |
| 22.23 | Constant speed sel2                  | Binary<br>src | -                 | -    | 1 = 1       |
| 22.24 | Constant speed sel3                  | Binary<br>src | -                 | -    | 1 = 1       |
| 22.25 | Constant speed sel4                  | Binary<br>src | -                 | -    | 1 = 1       |
| 22.26 | Constant speed 1                     | Real          | -30000.0030000.00 | rpm  | 100 = 1 rpm |
| 22.27 | Constant speed 2                     | Real          | -30000.0030000.00 | rpm  | 100 = 1 rpm |
| 22.28 | Constant speed 3                     | Real          | -30000.0030000.00 | rpm  | 100 = 1 rpm |
| 22.29 | Constant speed 4                     | Real          | -30000.0030000.00 | rpm  | 100 = 1 rpm |
| 22.30 | Constant speed 5                     | Real          | -30000.0030000.00 | rpm  | 100 = 1 rpm |
| 22.31 | Constant speed 6                     | Real          | -30000.0030000.00 | rpm  | 100 = 1 rpm |
| 22.32 | Constant speed 7                     | Real          | -30000.0030000.00 | rpm  | 100 = 1 rpm |
| 22.41 | Speed ref safe                       | Real          | -30000.0030000.00 | rpm  | 100 = 1 rpm |
| 22.46 | Constant speed sel5                  | Binary<br>src | -                 | -    | 1 = 1       |
| 22.47 | Constant speed sel6                  | Binary<br>src | -                 | -    | 1 = 1       |
| 22.51 | Critical speed function              | PB            | 00b11b            | -    | 1 = 1       |
| 22.52 | Critical speed 1 low                 | Real          | -30000.0030000.00 | rpm  | 100 = 1 rpm |
| 22.53 | Critical speed 1 high                | Real          | -30000.0030000.00 | rpm  | 100 = 1 rpm |
| 22.54 | Critical speed 2 low                 | Real          | -30000.0030000.00 | rpm  | 100 = 1 rpm |
| 22.55 | Critical speed 2 high                | Real          | -30000.0030000.00 | rpm  | 100 = 1 rpm |
| 22.56 | Critical speed 3 low                 | Real          | -30000.0030000.00 | rpm  | 100 = 1 rpm |
| 22.57 | Critical speed 3 high                | Real          | -30000.0030000.00 | rpm  | 100 = 1 rpm |
| 22.70 | Motor potentiometer reference enable | List          | 02                | -    | 1 = 1       |
| 22.71 | Motor potentiometer function         | List          | 04                | -    | 1 = 1       |
| 22.72 | Motor potentiometer initial value    | Real          | -32768.0032767.00 | -    | 100 = 1     |
| 22.73 | Motor potentiometer up source        | Binary<br>src | -                 | -    | 1 = 1       |
| 22.74 | Motor potentiometer down<br>source   | Binary<br>src | -                 | -    | 1 = 1       |
| 22.75 | Motor potentiometer ramp time        | Real          | 0.03600.0         | s    | 10 = 1 s    |
| 22.76 | Motor potentiometer min value        | Real          | -32768.0032767.00 | -    | 100 = 1     |
| 22.77 | Motor potentiometer max value        | Real          | -32768.0032767.00 | -    | 100 = 1     |
| 22.80 | Motor potentiometer ref act          | Real          | -32768.0032767.00 | -    | 100 = 1     |
| 22.86 | Speed reference act 6                | Real          | -30000.0030000.00 | rpm  | 100 = 1 rpm |
| 22.87 | Speed reference act 7                | Real          | -30000.0030000.00 | rpm  | 100 = 1 rpm |

| No.                     | Name                              | Туре          | Range             | Unit | FbEq32      |  |  |  |
|-------------------------|-----------------------------------|---------------|-------------------|------|-------------|--|--|--|
| 23 Speed reference ramp |                                   |               |                   |      |             |  |  |  |
| 23.01                   | Speed ref ramp input              | Real          | -30000.0030000.00 | rpm  | 100 = 1 rpm |  |  |  |
| 23.02                   | Speed ref ramp output             | Real          | -30000.0030000.00 | rpm  | 100 = 1 rpm |  |  |  |
| 23.11                   | Ramp set selection                | Binary<br>src | -                 | -    | 1 = 1       |  |  |  |
| 23.12                   | Acceleration time 1               | Real          | 0.0001800.000     | s    | 1000 = 1 s  |  |  |  |
| 23.13                   | Deceleration time 1               | Real          | 0.0001800.000     | s    | 1000 = 1 s  |  |  |  |
| 23.14                   | Acceleration time 2               | Real          | 0.0001800.000     | s    | 1000 = 1 s  |  |  |  |
| 23.15                   | Deceleration time 2               | Real          | 0.0001800.000     | s    | 1000 = 1 s  |  |  |  |
| 23.23                   | Emergency stop time               | Real          | 0.0001800.000     | s    | 1000 = 1 s  |  |  |  |
| 23.28                   | Variable slope enable             | List          | 01                | -    | 1 = 1       |  |  |  |
| 23.29                   | Variable slope rate               | Real          | 230000            | ms   | 1 = 1 ms    |  |  |  |
| 24 Spee                 | d reference conditioning          |               |                   |      |             |  |  |  |
| 24.01                   | Used speed reference              | Real          | -30000.0030000.00 | rpm  | 100 = 1 rpm |  |  |  |
| 24.02                   | Used speed feedback               | Real          | -30000.0030000.00 | rpm  | 100 = 1 rpm |  |  |  |
| 24.03                   | Speed error filtered              | Real          | -30000.030000.0   | rpm  | 100 = 1 rpm |  |  |  |
| 24.04                   | Speed error inverted              | Real          | -30000.030000.0   | rpm  | 100 = 1 rpm |  |  |  |
| 24.11                   | Speed correction                  | Real          | -10000.0010000.00 | rpm  | 100 = 1 rpm |  |  |  |
| 24.12                   | Speed error filter time           | Real          | 010000            | ms   | 1 = 1 ms    |  |  |  |
| 25 Speed control        |                                   |               |                   |      |             |  |  |  |
| 25.01                   | Torque reference speed<br>control | Real          | -1600.01600.0     | %    | 10 = 1%     |  |  |  |
| 25.02                   | Speed proportional gain           | Real          | 0.00250.00        | -    | 100 = 1     |  |  |  |
| 25.03                   | Speed integration time            | Real          | 0.001000.00       | s    | 100 = 1 s   |  |  |  |
| 25.04                   | Speed derivation time             | Real          | 0.00010.000       | s    | 1000 = 1 s  |  |  |  |
| 25.05                   | Derivation filter time            | Real          | 010000            | ms   | 1 = 1 ms    |  |  |  |
| 25.06                   | Acc comp derivation time          | Real          | 0.001000.00       | s    | 100 = 1 s   |  |  |  |
| 25.07                   | Acc comp filter time              | Real          | 0.01000.0         | ms   | 10 = 1 ms   |  |  |  |
| 25.15                   | Proportional gain em stop         | Real          | 1.00250.00        | -    | 100 = 1     |  |  |  |
| 25.30                   | Flux adaptation enable            | Real          | 0.251,00          | -    | 100 = 1     |  |  |  |
| 25.33                   | Speed controller auto tune        | List          | 01                | -    | 1 = 1       |  |  |  |
| 25.34                   | Auto tune control preset          | List          | 02                | -    | 1 = 1       |  |  |  |
| 25.37                   | Mechanical time constant          | Real          | 0.001000.00       | s    | 100 = 1 s   |  |  |  |
| 25.38                   | Auto tune torque step             | Real          | 0.0020.00         | %    | 100 = 1%    |  |  |  |
| 25.39                   | Auto tune speed step              | Real          | 0.0020.00         | %    | 100 = 1%    |  |  |  |
| 25.40                   | Auto tune repeat times            | Real          | 010               | -    | 1 = 1       |  |  |  |
| 25.53                   | Torque prop reference             | Real          | -30000.030000.0   | %    | 10 = 1%     |  |  |  |
| 25.54                   | Torque integral reference         | Real          | -30000.030000.0   | %    | 10 = 1%     |  |  |  |
| 25.55                   | Torque deriv reference            | Real          | -30000.030000.0   | %    | 10 = 1%     |  |  |  |
| 25.56                   | Torque acc compensation           | Real          | -30000.030000.0   | %    | 10 = 1%     |  |  |  |

| No.     | Name                        | Туре          | Range         | Unit | FbEq32     |
|---------|-----------------------------|---------------|---------------|------|------------|
| 28 Freq | uency reference chain       |               |               | •    |            |
| 28.01   | Frequency ref ramp input    | Real          | -500.00500.00 | Hz   | 100 = 1 Hz |
| 28.02   | Frequency ref ramp output   | Real          | -500.00500.00 | Hz   | 100 = 1 Hz |
| 28.11   | Ext1 frequency ref1         | Analog<br>src | -             | -    | 1 = 1      |
| 28.12   | Ext1 frequency ref2         | Analog<br>src | -             | -    | 1 = 1      |
| 28.13   | Ext1 frequency function     | List          | 05            | -    | 1 = 1      |
| 28.15   | Ext2 frequency ref1         | Analog<br>src | -             | -    | 1 = 1      |
| 28.16   | Ext2 frequency ref2         | Analog<br>src | -             | -    | 1 = 1      |
| 28.17   | Ext2 frequency function     | List          | 05            | -    | 1 = 1      |
| 28.21   | Constant frequency function | PB            | 00b11b        | -    | 1 = 1      |
| 28.22   | Constant frequency sel1     | Binary<br>src | -             | -    | 1 = 1      |
| 28.23   | Constant frequency sel2     | Binary<br>src | -             | -    | 1 = 1      |
| 28.24   | Constant frequency sel3     | Binary<br>src | -             | -    | 1 = 1      |
| 28.25   | Constant frequency sel4     | Binary<br>src | -             | -    | 1 = 1      |
| 28.26   | Constant frequency 1        | Real          | -500.00500.00 | Hz   | 100 = 1 Hz |
| 28.27   | Constant frequency 2        | Real          | -500.00500.00 | Hz   | 100 = 1 Hz |
| 28.28   | Constant frequency 3        | Real          | -500.00500.00 | Hz   | 100 = 1 Hz |
| 28.29   | Constant frequency 4        | Real          | -500.00500.00 | Hz   | 100 = 1 Hz |
| 28.30   | Constant frequency 5        | Real          | -500.00500.00 | Hz   | 100 = 1 Hz |
| 28.31   | Constant frequency 6        | Real          | -500.00500.00 | Hz   | 100 = 1 Hz |
| 28.32   | Constant frequency 7        | Real          | -500.00500.00 | Hz   | 100 = 1 Hz |
| 28.41   | Frequency ref safe          | Real          | -500.00500.00 | Hz   | 100 = 1 Hz |
| 28.46   | Constant frequency sel5     | Binary<br>src | -             | -    | 1 = 1      |
| 28.47   | Constant frequency sel6     | Binary<br>src | -             | -    | 1 = 1      |
| 28.51   | Critical frequency function | PB            | 00b11b        | -    | 1 = 1      |
| 28.52   | Critical frequency 1 low    | Real          | -500.00500.00 | Hz   | 100 = 1 Hz |
| 28.53   | Critical frequency 1 high   | Real          | -500.00500.00 | Hz   | 100 = 1 Hz |
| 28.54   | Critical frequency 2 low    | Real          | -500.00500.00 | Hz   | 100 = 1 Hz |
| 28.55   | Critical frequency 2 high   | Real          | -500.00500.00 | Hz   | 100 = 1 Hz |
| 28.56   | Critical frequency 3 low    | Real          | -500.00500.00 | Hz   | 100 = 1 Hz |
| 28.57   | Critical frequency 3 high   | Real          | -500.00500.00 | Hz   | 100 = 1 Hz |
| 28.71   | Freq ramp set selection     | Binary<br>src | -             | -    | 1 = 1      |
| 28.72   | Freq acceleration time 1    | Real          | 0.0001800.000 | s    | 1000 = 1 s |
| 28.73   | Freq deceleration time 1    | Real          | 0.0001800.000 | s    | 1000 = 1 s |

## 702 Additional parameter data

| No.      | Name                       | Туре           | Range                       | Unit      | FbEq32      |
|----------|----------------------------|----------------|-----------------------------|-----------|-------------|
| 28.74    | Freq acceleration time 2   | Real           | 0.0001800.000               | s         | 1000 = 1 s  |
| 28.75    | Freq deceleration time 2   | Real           | 0.0001800.000               | s         | 1000 = 1 s  |
| 28.76    | Freq ramp in zero source   | Binary<br>src  | -                           | -         | 1 = 1       |
| 28.92    | Frequency ref act 3        | Real           | -500.00500.00               | Hz        | 100 = 1 Hz  |
| 28.96    | Frequency ref act 7        | Real           | -500.00500.00               | Hz        | 100 = 1 Hz  |
| 28.97    | Frequency ref unlimited    | Real           | -500.00500.00               | Hz        | 100 = 1 Hz  |
| 30 Limit | S                          |                |                             |           |             |
| 30.01    | Limit word 1               | PB             | 0000hFFFFh                  | -         | 1 = 1       |
| 30.02    | Torque limit status        | PB             | 0000hFFFFh                  | -         | 1 = 1       |
| 30.11    | Minimum speed              | Real           | -30000.0030000.00           | rpm       | 100 = 1 rpm |
| 30.12    | Maximum speed              | Real           | -30000.0030000.00           | rpm       | 100 = 1 rpm |
| 30.13    | Minimum frequency          | Real           | -500.00500.00               | Hz        | 100 = 1 Hz  |
| 30.14    | Maximum frequency          | Real           | -500.00500.00               | Hz        | 100 = 1 Hz  |
| 30.17    | Maximum current            | Real           | 0.0030000.00                | А         | 100 = 1 A   |
| 30.18    | Torq lim sel               | Binary<br>src  | -                           | -         | 1 = 1       |
| 30.19    | Minimum torque 1           | Real           | -1600.00.0                  | %         | 10 = 1%     |
| 30.20    | Maximum torque 1           | Real           | 0.01600.0                   | %         | 10 = 1%     |
| 30.21    | Min torque 2 source        | Analog<br>src  | -                           | -         | 1 = 1       |
| 30.22    | Max torque 2 source        | Analog<br>src  | -                           | -         | 1 = 1       |
| 30.23    | Minimum torque 2           | Real           | -1600.00.0                  | %         | 10 = 1%     |
| 30.24    | Maximum torque 2           | Real           | 0.01600.0                   | %         | 10 = 1%     |
| 30.26    | Power motoring limit       | Real           | 0.00600.00                  | %         | 100 = 1%    |
| 30.27    | Power generating limit     | Real           | -600.000.00                 | %         | 100 = 1%    |
| 30.30    | Overvoltage control        | List           | 01                          | -         | 1 = 1       |
| 30.31    | Undervoltage control       | List           | 01                          | -         | 1 = 1       |
| 30.35    | Thermal current limitation | List           | 01                          | -         | 1 = 1       |
| 30.36    | Speed limit selection      | Binary<br>src  | -                           | -         | 1 = 1       |
| 30.37    | Minimum speed source       | Analog<br>src  | -                           | -         | 1 = 1       |
| 30.38    | Maximum speed source       | Analog<br>src  | -                           | -         | 1 = 1       |
|          | (Parameters 30.101         | .30.149 only v | visible for ACH580-31 and A | CH580-34) |             |
| 30.101   | LSU limit word 1           | PB             | 0000hFFFFh                  | -         | 1 = 1       |
| 30.102   | LSU limit word 2           | PB             | 0000hFFFFh                  | -         | 1 = 1       |
| 30.103   | LSU limit word 3           | PB             | 0000hFFFFh                  | -         | 1 = 1       |
| 30.104   | LSU limit word 4           | PB             | 0000hFFFFh                  | -         | 1 = 1       |
| 30.149   | LSU maximum power limit    | Real           | 0.0200.0                    | %         | 10 = 1%     |

| No.      | Name                             | Туре          | Range                      | Unit | FbEq32      |
|----------|----------------------------------|---------------|----------------------------|------|-------------|
| 31 Fault | functions                        | •             |                            | •    | •           |
| 31.01    | External event 1 source          | Binary<br>src | -                          | -    | 1 = 1       |
| 31.02    | External event 1 type            | List          | 01                         | -    | 1 = 1       |
| 31.03    | External event 2 source          | Binary<br>src | -                          | -    | 1 = 1       |
| 31.04    | External event 2 type            | List          | 01                         | -    | 1 = 1       |
| 31.05    | External event 3 source          | Binary<br>src | -                          | -    | 1 = 1       |
| 31.06    | External event 3 type            | List          | 01                         | -    | 1 = 1       |
| 31.07    | External event 4 source          | Binary<br>src | -                          | -    | 1 = 1       |
| 31.08    | External event 4 type            | List          | 01                         | -    | 1 = 1       |
| 31.09    | External event 5 source          | Binary<br>src | -                          | -    | 1 = 1       |
| 31.10    | External event 5 type            | List          | 01                         | -    | 1 = 1       |
| 31.11    | Fault reset selection            | Binary<br>src | -                          | -    | 1 = 1       |
| 31.12    | Autoreset selection              | PB            | 0000hFFFFh                 | -    | 1 = 1       |
| 31.13    | Selectable fault                 | Real          | 0000hFFFFh                 | -    | 1 = 1       |
| 31.14    | Number of trials                 | Real          | 05                         | -    | 1 = 1       |
| 31.15    | Total trials time                | Real          | 1.0600.0                   | s    | 10 = 1 s    |
| 31.16    | Delay time                       | Real          | 0.0120.0                   | s    | 10 = 1 s    |
| 31.19    | Motor phase loss                 | List          | 01                         | -    | 1 = 1       |
| 31.20    | Earth fault                      | List          | 02                         | -    | 1 = 1       |
| 31.21    | Supply phase loss                | List          | 01                         | -    | 1 = 1       |
| 31.22    | STO indication run/stop          | List          | 05                         | -    | 1 = 1       |
| 31.23    | Wiring or earth fault            | List          | 01                         | -    | 1 = 1       |
| 31.24    | Stall function                   | List          | 02                         | -    | 1 = 1       |
| 31.25    | Stall current limit              | Real          | 0.01600.0                  | %    | 10 = 1%     |
| 31.26    | Stall speed limit                | Real          | 0.0010000.00               | rpm  | 100 = 1 rpm |
| 31.27    | Stall frequency limit            | Real          | 0.001000.00                | Hz   | 100 = 1 Hz  |
| 31.28    | Stall time                       | Real          | 03600                      | s    | 1 = 1 s     |
| 31.30    | Overspeed trip margin            | Real          | 0.0010000.00               | rpm  | 100 = 1 rpm |
| 31.31    | Frequency trip margin            | Real          | 0.0010000.00               | Hz   | 100 = 1 Hz  |
| 31.32    | Emergency ramp supervision       | Real          | 0300                       | %    | 1 = 1%      |
| 31.33    | Emergency ramp supervision delay | Real          | 0100                       | S    | 1 = 1 s     |
| 31.35    | Main fan fault function          | List          | 02                         | -    | 1 = 1       |
| 31.36    | Aux fan fault function           | List          | 01                         | -    | 1 = 1       |
| 31.40    | Disable warning messages         | PB            | 0000hFFFFh                 | -    | 1 = 1       |
|          | (Parameters 3                    | 31.5031.5     | only visible for ACH580-07 | )    | •           |
| 31.50    | Cabinet temp warning limit       | Real          |                            | °C   | 1 = 1 °C    |

| No.                                                                | Name                      | Туре          | Range                       | Unit | FbEq32     |  |  |  |
|--------------------------------------------------------------------|---------------------------|---------------|-----------------------------|------|------------|--|--|--|
| 31.51                                                              | Cabinet temp fault limit  | Real          |                             | °C   | 1 = 1 °C   |  |  |  |
| 31.54                                                              | Fault action              | List          | 01                          | -    | 1 = 1      |  |  |  |
| (Parameters 31.12031.121 only visible for ACH580-31 and ACH580-34) |                           |               |                             |      |            |  |  |  |
| 31.120                                                             | LSU earth fault           | List          | 01                          | -    | 1 = 1      |  |  |  |
| 31.121                                                             | LSU supply phase loss     | List          | 01                          | -    | 1 = 1      |  |  |  |
| 32 Supe                                                            | rvision                   |               |                             | •    |            |  |  |  |
| 32.01                                                              | Supervision status        | PB            | 0000hFFFFh                  | -    | 1 = 1      |  |  |  |
| 32.05                                                              | Supervision 1 function    | List          | 07                          | -    | 1 = 1      |  |  |  |
| 32.06                                                              | Supervision 1 action      | List          | 03                          | -    | 1 = 1      |  |  |  |
| 32.07                                                              | Supervision 1 signal      | Analog<br>src | -                           | -    | 1 = 1      |  |  |  |
| 32.08                                                              | Supervision 1 filter time | Real          | 0.00030.000                 | s    | 1000 = 1 s |  |  |  |
| 32.09                                                              | Supervision 1 low         | Real          | -21474836.00<br>21474836.00 | -    | 100 = 1    |  |  |  |
| 32.10                                                              | Supervision 1 high        | Real          | -21474836.00<br>21474836.00 | -    | 100 = 1    |  |  |  |
| 32.11                                                              | Supervision 1 hysteresis  | Real          | 0.00100000.00               | -    | 100 = 1    |  |  |  |
| 32.15                                                              | Supervision 2 function    | List          | 07                          | -    | 1 = 1      |  |  |  |
| 32.16                                                              | Supervision 2 action      | List          | 03                          | -    | 1 = 1      |  |  |  |
| 32.17                                                              | Supervision 2 signal      | Analog<br>src | -                           | -    | 1 = 1      |  |  |  |
| 32.18                                                              | Supervision 2 filter time | Real          | 0.00030.000                 | S    | 1000 = 1 s |  |  |  |
| 32.19                                                              | Supervision 2 low         | Real          | -21474836.00<br>21474836.00 | -    | 100 = 1    |  |  |  |
| 32.20                                                              | Supervision 2 high        | Real          | -21474836.00<br>21474836.00 | -    | 100 = 1    |  |  |  |
| 32.21                                                              | Supervision 2 hysteresis  | Real          | 0.00100000.00               | -    | 100 = 1    |  |  |  |
| 32.25                                                              | Supervision 3 function    | List          | 07                          | -    | 1 = 1      |  |  |  |
| 32.26                                                              | Supervision 3 action      | List          | 03                          | -    | 1 = 1      |  |  |  |
| 32.27                                                              | Supervision 3 signal      | Analog<br>src | -                           | -    | 1 = 1      |  |  |  |
| 32.28                                                              | Supervision 3 filter time | Real          | 0.00030.000                 | s    | 1000 = 1 s |  |  |  |
| 32.29                                                              | Supervision 3 low         | Real          | -21474836.00<br>21474836.00 | -    | 100 = 1    |  |  |  |
| 32.30                                                              | Supervision 3 high        | Real          | -21474836.00<br>21474836.00 | -    | 100 = 1    |  |  |  |
| 32.31                                                              | Supervision 3 hysteresis  | Real          | 0.00100000.00               | -    | 100 = 1    |  |  |  |
| 32.35                                                              | Supervision 4 function    | List          | 07                          | -    | 1 = 1      |  |  |  |
| 32.36                                                              | Supervision 4 action      | List          | 03                          | -    | 1 = 1      |  |  |  |
| 32.37                                                              | Supervision 4 signal      | Analog<br>src | -                           | -    | 1 = 1      |  |  |  |
| 32.38                                                              | Supervision 4 filter time | Real          | 0.00030.000                 | s    | 1000 = 1 s |  |  |  |
| 32.39                                                              | Supervision 4 low         | Real          | -21474836.00<br>21474836.00 | -    | 100 = 1    |  |  |  |

| No.     | Name                        | Туре          | Range                       | Unit | FbEq32     |
|---------|-----------------------------|---------------|-----------------------------|------|------------|
| 32.40   | Supervision 4 high          | Real          | -21474836.00<br>21474836.00 | -    | 100 = 1    |
| 32.41   | Supervision 4 hysteresis    | Real          | 0.00100000.00               | -    | 100 = 1    |
| 32.45   | Supervision 5 function      | List          | 07                          | -    | 1 = 1      |
| 32.46   | Supervision 5 action        | List          | 03                          | -    | 1 = 1      |
| 32.47   | Supervision 5 signal        | Analog<br>src | -                           | -    | 1 = 1      |
| 32.48   | Supervision 5 filter time   | Real          | 0.00030.000                 | s    | 1000 = 1 s |
| 32.49   | Supervision 5 low           | Real          | -21474836.00<br>21474836.00 | -    | 100 = 1    |
| 32.50   | Supervision 5 high          | Real          | -21474836.00<br>21474836.00 | -    | 100 = 1    |
| 32.51   | Supervision 5 hysteresis    | Real          | 0.00100000.00               | -    | 100 = 1    |
| 32.55   | Supervision 6 function      | List          | 07                          | -    | 1 = 1      |
| 32.56   | Supervision 6 action        | List          | 03                          | -    | 1 = 1      |
| 32.57   | Supervision 6 signal        | Analog<br>src | -                           | -    | 1 = 1      |
| 32.58   | Supervision 6 filter time   | Real          | 0.00030.000                 | s    | 1000 = 1 s |
| 32.59   | Supervision 6 low           | Real          | -21474836.00<br>21474836.00 | -    | 100 = 1    |
| 32.60   | Supervision 6 high          | Real          | -21474836.00<br>21474836.00 | -    | 100 = 1    |
| 32.61   | Supervision 6 hysteresis    | Real          | 0.00100000.00               | -    | 100 = 1    |
| 34 Time | d functions                 |               |                             |      |            |
| 34.01   | Timed functions status      | PB            | 0000hFFFFh                  | -    | 1 = 1      |
| 34.02   | Timer status                | PB            | 0000hFFFFh                  | -    | 1 = 1      |
| 34.04   | Season/exception day status | PB            | 0000hFFFFh                  | -    | 1 = 1      |
| 34.10   | Timed functions enable      | Binary<br>src | -                           | -    | 1 = 1      |
| 34.11   | Timer 1 configuration       | PB            | 0000hFFFFh                  | -    | 1 = 1      |
| 34.12   | Timer 1 start time          | Time          | 00:00:0023:59:59            | -    | -          |
| 34.13   | Timer 1 duration            | Duration      | 00 00:0007 00:00            | -    | -          |
| 34.14   | Timer 2 configuration       | PB            | 0000hFFFFh                  | -    | 1 = 1      |
| 34.15   | Timer 2 start time          | Time          | 00:00:0023:59:59            | -    | -          |
| 34.16   | Timer 2 duration            | Duration      | 00 00:0007 00:00            | -    | -          |
| 34.17   | Timer 3 configuration       | PB            | 0000hFFFFh                  | -    | 1 = 1      |
| 34.18   | Timer 3 start time          | Time          | 00:00:0023:59:59            | -    | -          |
| 34.19   | Timer 3 duration            | Duration      | 00 00:0007 00:00            | -    | -          |
| 34.20   | Timer 4 configuration       | PB            | 0000hFFFFh                  | -    | 1 = 1      |
| 34.21   | Timer 4 start time          | Time          | 00:00:0023:59:59            | -    | -          |
| 34.22   | Timer 4 duration            | Duration      | 00 00:0007 00:00            | -    | -          |
| 34.23   | Timer 5 configuration       | PB            | 0000hFFFFh                  | -    | 1 = 1      |
| 34.24   | Timer 5 start time          | Time          | 00:00:0023:59:59            | -    | -          |
| 34.25   | Timer 5 duration            | Duration      | 00 00:0007 00:00            | -    | -          |

| No.   | Name                        | Туре     | Range            | Unit | FbEq32  |
|-------|-----------------------------|----------|------------------|------|---------|
| 34.26 | Timer 6 configuration       | PB       | 0000hFFFFh       | -    | 1 = 1   |
| 34.27 | Timer 6 start time          | Time     | 00:00:0023:59:59 | -    | -       |
| 34.28 | Timer 6 duration            | Duration | 00 00:0007 00:00 | -    | -       |
| 34.29 | Timer 7 configuration       | PB       | 0000hFFFFh       | -    | 1 = 1   |
| 34.30 | Timer 7 start time          | Time     | 00:00:0023:59:59 | -    | -       |
| 34.31 | Timer 7 duration            | Duration | 00 00:0007 00:00 | -    | -       |
| 34.32 | Timer 8 configuration       | PB       | 0000hFFFFh       | -    | 1 = 1   |
| 34.33 | Timer 8 start time          | Time     | 00:00:0023:59:59 | -    | -       |
| 34.34 | Timer 8 duration            | Duration | 00 00:0007 00:00 | -    | -       |
| 34.35 | Timer 9 configuration       | PB       | 0000hFFFFh       | -    | 1 = 1   |
| 34.36 | Timer 9 start time          | Time     | 00:00:0023:59:59 | -    | -       |
| 34.37 | Timer 9 duration            | Duration | 00 00:0007 00:00 | -    | -       |
| 34.38 | Timer 10 configuration      | PB       | 0000hFFFFh       | -    | 1 = 1   |
| 34.39 | Timer 10 start time         | Time     | 00:00:0023:59:59 | -    | -       |
| 34.40 | Timer 10 duration           | Duration | 00 00:0007 00:00 | -    | -       |
| 34.41 | Timer 11 configuration      | PB       | 0000hFFFFh       | -    | 1 = 1   |
| 34.42 | Timer 11 start time         | Time     | 00:00:0023:59:59 | -    | -       |
| 34.43 | Timer 11 duration           | Duration | 00 00:0007 00:00 | -    | -       |
| 34.44 | Timer 12 configuration      | PB       | 0000hFFFFh       | -    | 1 = 1   |
| 34.45 | Timer 12 start time         | Time     | 00:00:0023:59:59 | -    | -       |
| 34.46 | Timer 12 duration           | Duration | 00 00:0007 00:00 | -    | -       |
| 34.60 | Season 1 start date         | Date     | 01/0131/12       | -    | -       |
| 34.61 | Season 2 start date         | Date     | 01/0131/12       | -    | -       |
| 34.62 | Season 3 start date         | Date     | 01/0131/12       | -    | -       |
| 34.63 | Season 4 start date         | Date     | 01/0131/12       | -    | -       |
| 34.70 | Number of active exceptions | Real     | 016              | -    | 1 = 1   |
| 34.71 | Exception types             | PB       | 0000hFFFFh       | -    | 1 = 1   |
| 34.72 | Exception 1 start           | Date     | 01/0131/12       | -    | -       |
| 34.73 | Exception 1 length          | Real     | 060              | d    | 1 = 1 d |
| 34.74 | Exception 2 start           | Date     | 01/0131/12       | -    | -       |
| 34.75 | Exception 2 length          | Real     | 060              | d    | 1 = 1 d |
| 34.76 | Exception 3 start           | Date     | 01/0131/12       | -    | -       |
| 34.77 | Exception 3 length          | Real     | 060              | d    | 1 = 1 d |
| 34.78 | Exception day 4             | Date     | 01/0131/12       | -    | -       |
| 34.79 | Exception day 5             | Date     | 01/0131/12       | -    | -       |
| 34.80 | Exception day 6             | Date     | 01/0131/12       | -    | -       |
| 34.81 | Exception day 7             | Date     | 01/0131/12       | -    | -       |
| 34.82 | Exception day 8             | Date     | 01/0131/12       | -    | -       |
| 34.83 | Exception day 9             | Date     | 01/0131/12       | -    | -       |
| 34.84 | Exception day 10            | Date     | 01/0131/12       | -    | -       |
| 34.85 | Exception day 11            | Date     | 01/0131/12       | -    | -       |

| No.     | Name                             | Туре          | Range                                                              | Unit             | FbEq32     |
|---------|----------------------------------|---------------|--------------------------------------------------------------------|------------------|------------|
| 34.86   | Exception day 12                 | Date          | 01/0131/12                                                         | -                | -          |
| 34.87   | Exception day 13                 | Date          | 01/0131/12                                                         | -                | -          |
| 34.88   | Exception day 14                 | Date          | 01/0131/12                                                         | -                | -          |
| 34.89   | Exception day 15                 | Date          | 01/0131/12                                                         | -                | -          |
| 34.90   | Exception day 16                 | Date          | 01/0131/12                                                         | -                | -          |
| 34.100  | Timed function 1                 | PB            | 0000hFFFFh                                                         | -                | 1 = 1      |
| 34.101  | Timed function 2                 | PB            | 0000hFFFFh                                                         | -                | 1 = 1      |
| 34.102  | Timed function 3                 | PB            | 0000hFFFFh                                                         | -                | 1 = 1      |
| 34.110  | Boost time function              | PB            | 0000hFFFFh                                                         | -                | 1 = 1      |
| 34.111  | Boost time activation source     | Binary<br>src | -                                                                  | -                | 1 = 1      |
| 34.112  | Boost time duration              | Duration      | 00 00:0007 00:00                                                   | -                | -          |
| 35 Moto | r thermal protection             |               |                                                                    |                  |            |
| 35.01   | Motor estimated temperature      | Real          | -60…1000 °C or<br>-76…1832 °F                                      | °C or °F         | 1 = 1 unit |
| 35.02   | Measured temperature 1           | Real          | -60…5000 °C or<br>-76…9032 °F,<br>0 ohm or<br>[ <u>35.12</u> ] ohm | °C, °F or<br>ohm | 1 = 1 unit |
| 35.03   | Measured temperature 2           | Real          | -60…5000 °C or<br>-76…9032 °F,<br>0 ohm or<br>[ <u>35.12</u> ] ohm | °C, °F or<br>ohm | 1 = 1 unit |
| 35.05   | Motor overload level             | Real          | 0.0100.0%                                                          | %                | 100 = 1%   |
| 35.11   | Temperature 1 source             | List          | 02, 58, 1116,<br>1920, 2123                                        | -                | 1 = 1      |
| 35.12   | Temperature 1 fault limit        | Real          | -60…5000 °C or<br>-76…9032 °F or<br>0…5000 ohm                     | °C, °F or<br>ohm | 1 = 1 unit |
| 35.13   | Temperature 1 warning limit      | Real          | -60…5000 °C or<br>-76…9032 °F or<br>0…5000 ohm                     | °C, °F or<br>ohm | 1 = 1 unit |
| 35.14   | Temperature 1 AI source          | Analog<br>src | -                                                                  | -                | 1 = 1      |
| 35.21   | Temperature 2 source             | List          | 02, 58, 1116,<br>1920, 2123                                        | -                | 1 = 1      |
| 35.22   | Temperature 2 fault limit        | Real          | -60…5000 °C or<br>-76…9032 °F or<br>0…5000 ohm                     | °C, °F or<br>ohm | 1 = 1 unit |
| 35.23   | Temperature 2 warning limit      | Real          | -60…5000 °C or<br>-76…9032 °F or<br>0…5000 ohm                     | °C, °F or<br>ohm | 1 = 1 unit |
| 35.24   | Temperature 2 AI source          | Analog<br>src | -                                                                  | -                | 1 = 1      |
| 35.31   | Safe motor temperature<br>enable | List          | 01                                                                 | -                | 1 = 1      |
| 35.50   | Motor ambient temperature        | Real          | -60…100 °C or<br>-76 … 212 °F                                      | °C or °F         | 1 = 1 unit |

| No.     | Name                           | Туре          | Range               | Unit     | FbEq32      |
|---------|--------------------------------|---------------|---------------------|----------|-------------|
| 35.51   | Motor load curve               | Real          | 50150               | %        | 1 = 1%      |
| 35.52   | Zero speed load                | Real          | 25150               | %        | 1 = 1%      |
| 35.53   | Break point                    | Real          | 1.00 500.00         | Hz       | 100 = 1 Hz  |
| 35.54   | Motor nominal temperature rise | Real          | 0300 °C or 32572 °F | °C or °F | 1 = 1 unit  |
| 35.55   | Motor thermal time constant    | Real          | 10010000            | s        | 1 = 1 s     |
| 35.56   | Motor overload action          | List          | 02                  | -        | 1 = 1       |
| 35.57   | Motor overload class           | List          | 05                  | -        | 1 = 1       |
| 36 Load | analyzer                       |               |                     |          |             |
| 36.01   | PVL signal source              | Analog<br>src | -                   | -        | 1 = 1       |
| 36.02   | PVL filter time                | Real          | 0.00120.00          | s        | 100 = 1 s   |
| 36.06   | AL2 signal source              | Analog<br>src | -                   | -        | 1 = 1       |
| 36.07   | AL2 signal scaling             | Real          | 0.0032767.00        | -        | 100 = 1     |
| 36.09   | Reset loggers                  | List          | 03                  | -        | 1 = 1       |
| 36.10   | PVL peak value                 | Real          | -32768.0032767.00   | -        | 100 = 1     |
| 36.11   | PVL peak date                  | Data          | -                   | -        | -           |
| 36.12   | PVL peak time                  | Data          | -                   | -        | -           |
| 36.13   | PVL current at peak            | Real          | -32768.0032767.00   | Α        | 100 = 1 A   |
| 36.14   | PVL DC voltage at peak         | Real          | 0.002000.00         | V        | 100 = 1 V   |
| 36.15   | PVL speed at peak              | Real          | -30000.00 30000.00  | rpm      | 100 = 1 rpm |
| 36.16   | PVL reset date                 | Data          | -                   | -        | -           |
| 36.17   | PVL reset time                 | Data          | -                   | -        | -           |
| 36.20   | AL1 0 to 10%                   | Real          | 0.00100.00          | %        | 100 = 1%    |
| 36.21   | AL1 10 to 20%                  | Real          | 0.00100.00          | %        | 100 = 1%    |
| 36.22   | AL1 20 to 30%                  | Real          | 0.00100.00          | %        | 100 = 1%    |
| 36.23   | AL1 30 to 40%                  | Real          | 0.00100.00          | %        | 100 = 1%    |
| 36.24   | AL1 40 to 50%                  | Real          | 0.00100.00          | %        | 100 = 1%    |
| 36.25   | AL1 50 to 60%                  | Real          | 0.00100.00          | %        | 100 = 1%    |
| 36.26   | AL1 60 to 70%                  | Real          | 0.00100.00          | %        | 100 = 1%    |
| 36.27   | AL1 70 to 80%                  | Real          | 0.00100.00          | %        | 100 = 1%    |
| 36.28   | AL1 80 to 90%                  | Real          | 0.00100.00          | %        | 100 = 1%    |
| 36.29   | AL1 over 90%                   | Real          | 0.00100.00          | %        | 100 = 1%    |
| 36.40   | AL2 0 to 10%                   | Real          | 0.00100.00          | %        | 100 = 1%    |
| 36.41   | AL2 10 to 20%                  | Real          | 0.00100.00          | %        | 100 = 1%    |
| 36.42   | AL2 20 to 30%                  | Real          | 0.00100.00          | %        | 100 = 1%    |
| 36.43   | AL2 30 to 40%                  | Real          | 0.00100.00          | %        | 100 = 1%    |
| 36.44   | AL2 40 to 50%                  | Real          | 0.00100.00          | %        | 100 = 1%    |
| 36.45   | AL2 50 to 60%                  | Real          | 0.00100.00          | %        | 100 = 1%    |
| 36.46   | AL2 60 to 70%                  | Real          | 0.00100.00          | %        | 100 = 1%    |
| 36.47   | AL2 70 to 80%                  | Real          | 0.00100.00          | %        | 100 = 1%    |

| No.     | Name                         | Туре          | Range               | Unit          | FbEq32                |
|---------|------------------------------|---------------|---------------------|---------------|-----------------------|
| 36.48   | AL2 80 to 90%                | Real          | 0.00100.00          | %             | 100 = 1%              |
| 36.49   | AL2 over 90%                 | Real          | 0.00100.00          | %             | 100 = 1%              |
| 36.50   | AL2 reset date               | Data          | -                   | -             | -                     |
| 36.51   | AL2 reset time               | Data          | -                   | -             | -                     |
| 37 User | load curve                   |               |                     |               |                       |
| 37.01   | ULC output status word       | PB            | 0000hFFFFh          | -             | 1 = 1                 |
| 37.02   | ULC supervision signal       | Analog<br>src | -                   | -             | 1 = 1                 |
| 37.03   | ULC overload actions         | List          | 03                  | -             | 1 = 1                 |
| 37.04   | ULC underload actions        | List          | 03                  | -             | 1 = 1                 |
| 37.11   | ULC speed table point 1      | Real          | -30000.030000.0     | rpm           | 10 = 1 rpm            |
| 37.12   | ULC speed table point 2      | Real          | -30000.030000.0     | rpm           | 10 = 1 rpm            |
| 37.13   | ULC speed table point 3      | Real          | -30000.030000.0     | rpm           | 10 = 1 rpm            |
| 37.14   | ULC speed table point 4      | Real          | -30000.030000.0     | rpm           | 10 = 1 rpm            |
| 37.15   | ULC speed table point 5      | Real          | -30000.030000.0     | rpm           | 10 = 1 rpm            |
| 37.16   | ULC frequency table point 1  | Real          | -500.0500.0         | Hz            | 10 = 1 Hz             |
| 37.17   | ULC frequency table point 2  | Real          | -500.0500.0         | Hz            | 10 = 1 Hz             |
| 37.18   | ULC frequency table point 3  | Real          | -500.0500.0         | Hz            | 10 = 1 Hz             |
| 37.19   | ULC frequency table point 4  | Real          | -500.0500.0         | Hz            | 10 = 1 Hz             |
| 37.20   | ULC frequency table point 5  | Real          | -500.0500.0         | Hz            | 10 = 1 Hz             |
| 37.21   | ULC underload point 1        | Real          | -1600.01600.0       | %             | 10 = 1%               |
| 37.22   | ULC underload point 2        | Real          | -1600.01600.0       | %             | 10 = 1%               |
| 37.23   | ULC underload point 3        | Real          | -1600.01600.0       | %             | 10 = 1%               |
| 37.24   | ULC underload point 4        | Real          | -1600.01600.0       | %             | 10 = 1%               |
| 37.25   | ULC underload point 5        | Real          | -1600.01600.0       | %             | 10 = 1%               |
| 37.31   | ULC overload point 1         | Real          | -1600.01600.0       | %             | 10 = 1%               |
| 37.32   | ULC overload point 2         | Real          | -1600.01600.0       | %             | 10 = 1%               |
| 37.33   | ULC overload point 3         | Real          | -1600.01600.0       | %             | 10 = 1%               |
| 37.34   | ULC overload point 4         | Real          | -1600.01600.0       | %             | 10 = 1%               |
| 37.35   | ULC overload point 5         | Real          | -1600.01600.0       | %             | 10 = 1%               |
| 37.41   | ULC overload timer           | Real          | 0.010000.0          | S             | 10 = 1 s              |
| 37.42   | ULC underload timer          | Real          | 0.010000.0          | s             | 10 = 1 s              |
| 40 Proc | ess PID set 1                |               |                     |               |                       |
| 40.01   | Process PID output actual    | Real          | -200000.00200000.00 | %             | 100 = 1 %             |
| 40.02   | Process PID feedback actual  | Real          | -200000.00200000.00 | PID unit<br>1 | 100 = 1 PID<br>unit 1 |
| 40.03   | Process PID setpoint actual  | Real          | -200000200000       | PID unit<br>1 | 100 = 1 PID<br>unit 1 |
| 40.04   | Process PID deviation actual | Real          | -200000.00200000.00 | PID unit<br>1 | 100 = 1 PID<br>unit 1 |
| 40.06   | Process PID status word      | PB            | 0000hFFFFh          | -             | 1 = 1                 |
| 40.07   | Process PID operation mode   | List          | 02                  | -             | 1 = 1                 |

| No.   | Name                         | Туре          | Range               | Unit          | FbEq32                |
|-------|------------------------------|---------------|---------------------|---------------|-----------------------|
| 40.08 | Set 1 feedback 1 source      | Analog<br>src | -                   | -             | 1 = 1                 |
| 40.09 | Set 1 feedback 2 source      | Analog<br>src | -                   | -             | 1 = 1                 |
| 40.10 | Set 1 feedback function      | List          | 013                 | -             | 1 = 1                 |
| 40.11 | Set 1 feedback filter time   | Real          | 0.00030.000         | s             | 1000 = 1 s            |
| 40.14 | Set 1 setpoint scaling       | Real          | -200000.00200000.00 | -             | 100 = 1               |
| 40.15 | Set 1 output scaling         | Real          | -200000.00200000.00 | -             | 100 = 1               |
| 40.16 | Set 1 setpoint 1 source      | Analog<br>src | -                   | -             | 1 = 1                 |
| 40.17 | Set 1 setpoint 2 source      | Analog<br>src | -                   | -             | 1 = 1                 |
| 40.18 | Set 1 setpoint function      | List          | 013                 | -             | 1 = 1                 |
| 40.19 | Set 1 internal setpoint sel1 | Binary<br>src | -                   | -             | 1 = 1                 |
| 40.20 | Set 1 internal setpoint sel2 | Binary<br>src | -                   | -             | 1 = 1                 |
| 40.21 | Set 1 internal setpoint 1    | Real          | -200000.00200000.00 | PID unit<br>1 | 100 = 1 PID<br>unit 1 |
| 40.22 | Set 1 internal setpoint 2    | Real          | -200000.00200000.00 | PID unit<br>1 | 100 = 1 PID<br>unit 1 |
| 40.23 | Set 1 internal setpoint 3    | Real          | -200000.00200000.00 | PID unit<br>1 | 100 = 1 PID<br>unit 1 |
| 40.24 | Set 1 internal setpoint 0    | Real          | -200000.00200000.00 | PID unit<br>1 | 100 = 1 PID<br>unit 1 |
| 40.26 | Set 1 setpoint min           | Real          | -200000.00200000.00 | PID unit<br>1 | 100 = 1 PID<br>unit 1 |
| 40.27 | Set 1 setpoint max           | Real          | -200000.00200000.00 | PID unit<br>1 | 100 = 1 PID<br>unit 1 |
| 40.28 | Set 1 setpoint increase time | Real          | 0.01800.0           | s             | 10 = 1 s              |
| 40.29 | Set 1 setpoint decrease time | Real          | 0.01800.0           | s             | 10 = 1 s              |
| 40.30 | Set 1 setpoint freeze enable | Binary<br>src | -                   | -             | 1 = 1                 |
| 40.31 | Set 1 deviation inversion    | Binary<br>src | -                   | -             | 1 = 1                 |
| 40.32 | Set 1 gain                   | Real          | 0.10100.00          | -             | 100 = 1               |
| 40.33 | Set 1 integration time       | Real          | 0.099999.0          | S             | 10 = 1 s              |
| 40.34 | Set 1 derivation time        | Real          | 0.00010.000         | s             | 1000 = 1 s            |
| 40.35 | Set 1 derivation filter time | Real          | 0.010.0             | s             | 10 = 1 s              |
| 40.36 | Set 1 output min             | Real          | -200000.00200000.00 | -             | 100 = 1               |
| 40.37 | Set 1 output max             | Real          | -200000.00200000.00 | -             | 100 = 1               |
| 40.38 | Set 1 output freeze enable   | Binary<br>src | -                   | -             | 1 = 1                 |
| 40.39 | Set 1 deadband range         | Real          | 0.00200000.00       | -             | 100 = 1               |
| 40.40 | Set 1 deadband delay         | Real          | 0.03600.0           | s             | 10 = 1 s              |
| 40.43 | Set 1 sleep level            | Real          | 0.0200000.0         | -             | 10 = 1                |

| No.   | Name                                 | Туре          | Range                                                                                                | Unit          | FbEq32                |
|-------|--------------------------------------|---------------|----------------------------------------------------------------------------------------------------|---------------|-----------------------|
| 40.44 | Set 1 sleep delay                    | Real          | 0.03600.0                                                                                            | s             | 10 = 1 s              |
| 40.45 | Set 1 sleep boost time               | Real          | 0.03600.0                                                                                            | s             | 10 = 1 s              |
| 40.46 | Set 1 sleep boost step               | Real          | 0.00200000.00                                                                                        | PID unit<br>1 | 100 = 1 PID<br>unit 1 |
| 40.47 | Set 1 wake-up deviation              | Real          | -200000.00200000.00                                                                                  | PID unit<br>1 | 100 = 1 PID<br>unit 1 |
| 40.48 | Set 1 wake-up delay                  | Real          | 0.0060.00                                                                                            | s             | 100 = 1 s             |
| 40.49 | Set 1 tracking mode                  | Binary<br>src | -                                                                                                    | -             | 1 = 1                 |
| 40.50 | Set 1 tracking ref selection         | Analog<br>src | -                                                                                                    | -             | 1 = 1                 |
| 40.57 | PID set1/set2 selection              | Binary<br>src | -                                                                                                    | -             | 1 = 1                 |
| 40.58 | Set 1 increase prevention            | Binary<br>src | -                                                                                                    | -             | 1 = 1                 |
| 40.59 | Set 1 decrease prevention            | Binary<br>src | -                                                                                                    | -             | 1 = 1                 |
| 40.60 | Set 1 PID activation source          | Binary<br>src | -                                                                                                    | -             | 1 = 1                 |
| 40.61 | Setpoint scaling actual              | Real          | -200000.00200000.00                                                                                  | -             | 100 = 1               |
| 40.62 | PID internal setpoint actual         | Real          | -200000.00200000.00                                                                                  | PID unit<br>1 | 100 = 1 PID<br>unit 1 |
| 40.70 | Compensated setpoint                 | Real          | -21474836.48<br>21474835.20                                                                          | PID unit<br>1 | 100 = 1 PID<br>unit 1 |
| 40.71 | Set 1 compensation input source      | List          | 0, 24, 8, 1012, 1516,<br>1920, 24                                                                    | -             | 1 = 1                 |
| 40.72 | Set 1 compensation input 1           | Real          | -200000.00200000.00                                                                                  | -             | 100 = 1               |
| 40.73 | Set 1 compensated output 1           | Real          | -200000.00200000.00                                                                                  | -             | 100 = 1               |
| 40.74 | Set 1 compensation input 2           | Real          | -200000.00200000.00                                                                                  | -             | 100 = 1               |
| 40.75 | Set 1 compensated output 2           | Real          | -200000.00200000.00                                                                                  | -             | 100 = 1               |
| 40.76 | Set 1 compensation non-<br>linearity | Real          | 0100                                                                                                 | %             | 1= 1%                 |
| 40.79 | Set 1 units                          | List          | 0, 4, 21, 26, 29, 34, 3738,<br>40, 44, 4748, 5052,<br>5859, 65, 7480, 88, 94,<br>125126, 131, 150151 | -             | 1 = 1                 |
| 40.80 | Set 1 PID output min source          | List          | 01                                                                                                   | -             | 1 = 1                 |
| 40.81 | Set 1 PID output max source          | List          | 01                                                                                                   | -             | 1 = 1                 |
| 40.89 | Set 1 setpoint multiplier            | Real          | -200000.00200000.00                                                                                  | -             | 100 = 1               |
| 40.90 | Set 1 feedback multiplier            | Real          | -200000.00200000.00                                                                                  | -             | 100 = 1               |
| 40.91 | Feedback data storage                | Real          | -327.68327.67                                                                                        | -             | 100 = 1               |
| 40.92 | Setpoint data storage                | Real          | -327.68327.67                                                                                        | -             | 100 = 1               |
| 40.96 | Process PID output %                 | Real          | -100.00100.00                                                                                        | %             | 100 = 1%              |
| 40.97 | Process PID feedback %               | Real          | -100.00100.00                                                                                        | %             | 100 = 1%              |
| 40.98 | Process PID setpoint %               | Real          | -100.00100.00                                                                                        | %             | 100 = 1%              |
| 40.99 | Process PID deviation %              | Real          | -100.00100.00                                                                                        | %             | 100 = 1%              |

| No.     | Name                         | Туре          | Range               | Unit          | FbEq32                |
|---------|------------------------------|---------------|---------------------|---------------|-----------------------|
| 41 Proc | ess PID set 2                |               |                     | •             |                       |
| 41.08   | Set 2 feedback 1 source      | Analog<br>src | -                   | -             | 1 = 1                 |
| 41.09   | Set 2 feedback 2 source      | Analog<br>src | -                   | -             | 1 = 1                 |
| 41.10   | Set 2 feedback function      | List          | 013                 | -             | 1 = 1                 |
| 41.11   | Set 2 feedback filter time   | Real          | 0.00030.000         | s             | 1000 = 1 s            |
| 41.14   | Set 2 setpoint scaling       | Real          | -200000.00200000.00 | -             | 100 = 1               |
| 41.15   | Set 2 output scaling         | Real          | -200000.00200000.00 | -             | 100 = 1               |
| 41.16   | Set 2 setpoint 1 source      | Analog<br>src | -                   | -             | 1 = 1                 |
| 41.17   | Set 2 setpoint 2 source      | Analog<br>src | -                   | -             | 1 = 1                 |
| 41.18   | Set 2 setpoint function      | List          | 013                 | -             | 1 = 1                 |
| 41.19   | Set 2 internal setpoint sel1 | Binary<br>src | -                   | -             | 1 = 1                 |
| 41.20   | Set 2 internal setpoint sel2 | Binary<br>src | -                   | -             | 1 = 1                 |
| 41.21   | Set 2 internal setpoint 1    | Real          | -200000.00200000.00 | PID unit<br>1 | 100 = 1 PID<br>unit 1 |
| 41.22   | Set 2 internal setpoint 2    | Real          | -200000.00200000.00 | PID unit<br>1 | 100 = 1 PID<br>unit 1 |
| 41.23   | Set 2 internal setpoint 3    | Real          | -200000.00200000.00 | PID unit<br>1 | 100 = 1 PID<br>unit 1 |
| 41.24   | Set 2 internal setpoint 0    | Real          | -200000.00200000.00 | PID unit<br>1 | 100 = 1 PID<br>unit 1 |
| 41.26   | Set 2 setpoint min           | Real          | -200000.00200000.00 | PID unit<br>1 | 100 = 1 PID<br>unit 1 |
| 41.27   | Set 2 setpoint max           | Real          | -200000.00200000.00 | PID unit<br>1 | 100 = 1 PID<br>unit 1 |
| 41.28   | Set 2 setpoint increase time | Real          | 0.01800.0           | s             | 10 = 1 s              |
| 41.29   | Set 2 setpoint decrease time | Real          | 0.01800.0           | s             | 10 = 1 s              |
| 41.30   | Set 2 setpoint freeze enable | Binary<br>src | -                   | -             | 1 = 1                 |
| 41.31   | Set 2 deviation inversion    | Binary<br>src | -                   | -             | 1 = 1                 |
| 41.32   | Set 2 gain                   | Real          | 0.10100.00          | -             | 100 = 1               |
| 41.33   | Set 2 integration time       | Real          | 0.09999.0           | s             | 10 = 1 s              |
| 41.34   | Set 2 derivation time        | Real          | 0.00010.000         | s             | 1000 = 1 s            |
| 41.35   | Set 2 derivation filter time | Real          | 0.010.0             | s             | 10 = 1 s              |
| 41.36   | Set 2 output min             | Real          | -200000.00200000.00 | -             | 100 = 1               |
| 41.37   | Set 2 output max             | Real          | -200000.00200000.00 | -             | 100 = 1               |
| 41.38   | Set 2 output freeze enable   | Binary<br>src | -                   | -             | 1 = 1                 |
| 41.39   | Set 2 deadband range         | Real          | 0.00200000.00       | -             | 100 = 1               |
| 41.40   | Set 2 deadband delay         | Real          | 0.03600.0           | s             | 10 = 1 s              |

| No.     | Name                                 | Туре          | Range                                                                                                | Unit          | FbEq32                |
|---------|--------------------------------------|---------------|----------------------------------------------------------------------------------------------------|---------------|-----------------------|
| 41.43   | Set 2 sleep level                    | Real          | 0.0200000.0                                                                                          | -             | 10 = 1                |
| 41.44   | Set 2 sleep delay                    | Real          | 0.03600.0                                                                                            | s             | 10 = 1 s              |
| 41.45   | Set 2 sleep boost time               | Real          | 0.03600.0                                                                                            | s             | 10 = 1 s              |
| 41.46   | Set 2 sleep boost step               | Real          | 0.00200000.00                                                                                        | PID unit<br>1 | 100 = 1 PID<br>unit 1 |
| 41.47   | Set 2 wake-up deviation              | Real          | -200000.00200000.00                                                                                  | PID unit<br>1 | 100 = 1 PID<br>unit 1 |
| 41.48   | Set 2 wake-up delay                  | Real          | 0.0060.00                                                                                            | s             | 100 = 1 s             |
| 41.49   | Set 2 tracking mode                  | Binary<br>src | -                                                                                                    | -             | 1 = 1                 |
| 41.50   | Set 2 tracking ref selection         | Analog<br>src | -                                                                                                    | -             | 1 = 1                 |
| 41.58   | Set 2 increase prevention            | Binary<br>src | -                                                                                                    | -             | 1 = 1                 |
| 41.59   | Set 2 decrease prevention            | Binary<br>src | -                                                                                                    | -             | 1 = 1                 |
| 41.60   | Set 2 PID activation source          | Binary<br>src | -                                                                                                    | -             | 1 = 1                 |
| 41.71   | Set 2 compensation input source      | List          | 0, 24, 8, 1012, 1516,<br>1920, 24                                                                    | -             | 1 = 1                 |
| 41.72   | Set 2 compensation input 1           | Real          | -200000.00200000.00                                                                                  | -             | 100 = 1               |
| 41.73   | Set 2 compensated output 1           | Real          | -200000.00200000.00                                                                                  | -             | 100 = 1               |
| 41.74   | Set 2 compensation input 2           | Real          | -200000.00200000.00                                                                                  | -             | 100 = 1               |
| 41.75   | Set 2 compensated output 2           | Real          | -200000.00200000.00                                                                                  | -             | 100 = 1               |
| 41.76   | Set 2 compensation non-<br>linearity | Real          | 0100                                                                                                 | %             | 1= 1%                 |
| 41.79   | Set 2 units                          | List          | 0, 4, 21, 26, 29, 34, 3738,<br>40, 44, 4748, 5052,<br>5859, 65, 7480, 88, 94,<br>125126, 131, 150151 | -             | 1 = 1                 |
| 41.80   | Set 2 PID output min source          | List          | 01                                                                                                   | -             | 1 = 1                 |
| 41.81   | Set 2 PID output max source          | List          | 01                                                                                                   | -             | 1 = 1                 |
| 41.89   | Set 2 setpoint multiplier            | Real          | -200000.00200000.00                                                                                  | -             | 100 = 1               |
| 41.90   | Set 2 feedback multiplier            | Real          | -200000.00200000.00                                                                                  | -             | 100 = 1               |
| 43 Brak | e chopper                            |               |                                                                                                    |               |                       |
| 43.01   | Braking resistor temperature         | Real          | 0.0120.0                                                                                             | %             | 10 = 1%               |
| 43.06   | Brake chopper function               | List          | 03                                                                                                   | -             | 1 = 1                 |
| 43.07   | Brake chopper run enable             | Binary<br>src | -                                                                                                    | -             | 1 = 1                 |
| 43.08   | Brake resistor thermal tc            | Real          | 010000                                                                                               | s             | 1 = 1 s               |
| 43.09   | Brake resistor Pmax cont             | Real          | 0.0010000.00                                                                                         | kW            | 100 = 1 kW            |
| 43.10   | Brake resistance                     | Real          | 0.01000.0                                                                                            | ohm           | 10 = 1 ohm            |
| 43.11   | Brake resistor fault limit           | Real          | 0150                                                                                                 | %             | 1 = 1%                |
| 43.12   | Brake resistor warning limit         | Real          | 0150                                                                                                 | %             | 1 = 1%                |

| No.     | Name                                   | Туре          | Range                 | Unit              | FbEq32                    |
|---------|----------------------------------------|---------------|-----------------------|-------------------|---------------------------|
| 45 Ener | gy efficiency                          |               |                       |                   | •                         |
| 45.01   | Saved GW hours                         | Real          | 065535                | GWh               | 1 = 1 GWh                 |
| 45.02   | Saved MW hours                         | Real          | 0999                  | MWh               | 1 = 1 MWh                 |
| 45.03   | Saved kW hours                         | Real          | 0.0999.9              | kWh               | 10 = 1 kWh                |
| 45.04   | Saved energy                           | Real          | 0.0214748364.0        | kWh               | 10 = 1 kWh                |
| 45.05   | Saved money x1000                      | Real          | 04294967295 thousands | (defina-<br>ble)  | 1 = 1 currency<br>unit    |
| 45.06   | Saved money                            | Real          | 0.00999.99            | (defina-<br>ble)  | 100 = 1<br>currency unit  |
| 45.07   | Saved amount                           | Real          | 0.0021474830.08       | (defina-<br>ble)  | 100 = 1<br>currency unit  |
| 45.08   | CO2 reduction in kilotons              | Real          | 065535                | metric<br>kiloton | 1 = 1 metric<br>kiloton   |
| 45.09   | CO2 reduction in tons                  | Real          | 0.0999.9              | metric<br>ton     | 10 = 1 metric<br>ton      |
| 45.10   | Total saved CO2                        | Real          | 0.0214748300.8        | metric<br>ton     | 10 = 1 metric<br>ton      |
| 45.11   | Energy optimizer                       | List          | 01                    | -                 | 1 = 1                     |
| 45.12   | Energy tariff 1                        | Real          | 0.0004294966.296      | (defina-<br>ble)  | 1000 = 1<br>currency unit |
| 45.13   | Energy tariff 2                        | Real          | 0.0004294966.296      | (defina-<br>ble)  | 1000 = 1<br>currency unit |
| 45.14   | Tariff selection                       | Binary<br>src | -                     | -                 | 1 = 1                     |
| 45.18   | CO2 conversion factor                  | Real          | 0.00065.535           | tn/ MWh           | 1000 = 1<br>tn/MWh        |
| 45.19   | Comparison power                       | Real          | 0.001000000.00        | kW                | 10 = 1 kW                 |
| 45.21   | Energy calculations reset              | List          | 01                    | -                 | 1 = 1                     |
| 45.24   | Hourly peak power value                | Real          | -3000.003000.00       | kW                | 1 = 1 kW                  |
| 45.25   | Hourly peak power time                 | Real          | -                     | -                 | -                         |
| 45.26   | Hourly total energy<br>(resettable)    | Real          | -3000.003000.00       | kWh               | 1 = 1 kWh                 |
| 45.27   | Daily peak power value<br>(resettable) | Real          | -3000.003000.00       | kW                | 1 = 1 kW                  |
| 45.28   | Daily peak power time                  | Real          | -                     | -                 | -                         |
| 45.29   | Daily total energy (resettable)        | Real          | -30000.0030000.00     | kWh               | 1 = 1 kWh                 |
| 45.30   | Last day total energy                  | Real          | -30000.0030000.00     | kWh               | 1 = 1 kWh                 |
| 45.31   | Monthly peak power value (resettable)  | Real          | -30000.0030000.00     | kW                | 1 = 1 kW                  |
| 45.32   | Monthly peak power date                | Real          | -                     | -                 | -                         |
| 45.33   | Monthly peak power time                | Real          | -                     | -                 | -                         |
| 45.34   | Monthly total energy<br>(resettable)   | Real          | -100000.00100000.00   | kWh               | 1 = 1 kWh                 |
| 45.35   | Last month total energy                | Real          | -1000000.001000000.00 | kWh               | 1 = 1 kWh                 |
| 45.36   | Lifetime peak power value              | Real          | -3000.003000.00       | kW                | 1 = 1 kW                  |

| No.     | Name                         | Туре | Range                       | Unit     | FbEq32       |
|---------|------------------------------|------|-----------------------------|----------|--------------|
| 45.37   | Lifetime peak power date     | Real | -                           | -        | -            |
| 45.38   | Lifetime peak power time     | Real | -                           | -        | -            |
| 46 Moni | toring/scaling settings      |      | •                           | •        |              |
| 46.01   | Speed scaling                | Real | 0.0030000.00                | rpm      | 100 = 1 rpm  |
| 46.02   | Frequency scaling            | Real | 0.101000.00                 | Hz       | 100 = 1 Hz   |
| 46.03   | Torque scaling               | Real | 0.11000.0                   | %        | 10 = 1%      |
| 46.04   | Power scaling                | Real | 0.1030000.00 kW or hp       | kW or hp | 10 = 1 unit  |
| 46.05   | Current scaling              | Real | 030000                      | Α        | 1 = 1 A      |
| 46.06   | Speed ref zero scaling       | Real | 0.0030000.00                | rpm      | 100 = 1 rpm  |
| 46.07   | Frequency ref zero scaling   | Real | 0.001000.00                 | Hz       | 100 = 1 Hz   |
| 46.11   | Filter time motor speed      | Real | 220000                      | ms       | 1 = 1 ms     |
| 46.12   | Filter time output frequency | Real | 220000                      | ms       | 1 = 1 ms     |
| 46.13   | Filter time motor torque     | Real | 220000                      | ms       | 1 = 1 ms     |
| 46.14   | Filter time power            | Real | 220000                      | ms       | 1 = 1 ms     |
| 46.21   | At speed hysteresis          | Real | 0.0030000.00                | rpm      | 100 = 1 rpm  |
| 46.22   | At frequency hysteresis      | Real | 0.001000.00                 | Hz       | 100 = 1 Hz   |
| 46.31   | Above speed limit            | Real | 0.0030000.00                | rpm      | 100 = 1 rpm  |
| 46.32   | Above frequency limit        | Real | 0.001000.00                 | Hz       | 100 = 1 Hz   |
| 46.41   | kWh pulse scaling            | Real | 0.0011000.000               | kWh      | 1000 = 1 kWh |
| 46.43   | Power decimals               | Real | 03                          | -        | 1 = 1        |
| 46.44   | Current decimals             | Real | 03                          | -        | 1 = 1        |
| 47 Data | storage                      |      |                             |          |              |
| 47.01   | Data storage 1 real32        | Real | -2147483.000<br>2147483.000 | -        | 1000 = 1     |
| 47.02   | Data storage 2 real32        | Real | -2147483.000<br>2147483.000 | -        | 1000 = 1     |
| 47.03   | Data storage 3 real32        | Real | -2147483.000<br>2147483.000 | -        | 1000 = 1     |
| 47.04   | Data storage 4 real32        | Real | -2147483.000<br>2147483.000 | -        | 1000 = 1     |
| 47.11   | Data storage 1 int32         | Real | -2147483648<br>2147483647   | -        | 1 = 1        |
| 47.12   | Data storage 2 int32         | Real | -2147483648<br>2147483647   | -        | 1 = 1        |
| 47.13   | Data storage 3 int32         | Real | -2147483648<br>2147483647   | -        | 1 = 1        |
| 47.14   | Data storage 4 int32         | Real | -2147483648<br>2147483647   | -        | 1 = 1        |
| 47.21   | Data storage 1 int16         | Real | -3276832767                 | -        | 1 = 1        |
| 47.22   | Data storage 2 int16         | Real | -3276832767                 | -        | 1 = 1        |
| 47.23   | Data storage 3 int16         | Real | -3276832767                 | -        | 1 = 1        |
| 47.24   | Data storage 4 int16         | Real | -3276832767                 | -        | 1 = 1        |

## 716 Additional parameter data

| No.      | Name                          | Туре          | Range                     | Unit | FbEq32   |
|----------|-------------------------------|---------------|---------------------------|------|----------|
| 49 Pane  | I port communication          |               |                           |      |          |
| 49.01    | Node ID number                | Real          | 132                       | -    | 1 = 1    |
| 49.03    | Baud rate                     | List          | 15                        | -    | 1 = 1    |
| 49.04    | Communication loss time       | Real          | 0.33000.0                 | s    | 10 = 1 s |
| 49.05    | Communication loss action     | List          | 03                        | -    | 1 = 1    |
| 49.06    | Refresh settings              | List          | 01                        | -    | 1 = 1    |
| 50 Field | bus adapter (FBA)             |               |                           |      |          |
| 50.01    | FBA A enable                  | List          | 01                        | -    | 1 = 1    |
| 50.02    | FBA A comm loss func          | List          | 05                        | -    | 1 = 1    |
| 50.03    | FBA A comm loss t out         | Real          | 0.36553.5                 | s    | 10 = 1 s |
| 50.04    | FBA A ref1 type               | List          | 05                        | -    | 1 = 1    |
| 50.05    | FBA A ref2 type               | List          | 05                        | -    | 1 = 1    |
| 50.06    | FBA A SW sel                  | List          | 01                        | -    | 1 = 1    |
| 50.07    | FBA A actual 1 type           | List          | 05                        | -    | 1 = 1    |
| 50.08    | FBA A actual 2 type           | List          | 05                        | -    | 1 = 1    |
| 50.09    | FBAA SW transparent source    | Analog<br>src | -                         | -    | 1 = 1    |
| 50.10    | FBA A act1 transparent source | Analog<br>src | -                         | -    | 1 = 1    |
| 50.11    | FBA A act2 transparent source | Analog<br>src | -                         | -    | 1 = 1    |
| 50.12    | FBA A debug mode              | List          | 01                        | -    | 1 = 1    |
| 50.13    | FBA A control word            | Data          | 00000000hFFFFFFFh         | -    | 1 = 1    |
| 50.14    | FBA A reference 1             | Real          | -2147483648<br>2147483647 | -    | 1 = 1    |
| 50.15    | FBA A reference 2             | Real          | -2147483648<br>2147483647 | -    | 1 = 1    |
| 50.16    | FBA A status word             | Data          | 00000000hFFFFFFFh         | -    | 1 = 1    |
| 50.17    | FBA A actual value 1          | Real          | -2147483648<br>2147483647 | -    | 1 = 1    |
| 50.18    | FBA A actual value 2          | Real          | -2147483648<br>2147483647 | -    | 1 = 1    |
| 51 FBA   | A settings                    |               |                           |      |          |
| 51.01    | FBA A type                    | List          | -                         | -    | 1 = 1    |
| 51.02    | FBA A Par2                    | Real          | 065535                    | -    | 1 = 1    |
|          |                               |               |                           |      |          |
| 51.26    | FBA A Par26                   | Real          | 065535                    | -    | 1 = 1    |
| 51.27    | FBA A par refresh             | List          | 01                        | -    | 1 = 1    |
| 51.28    | FBA A par table ver           | Data          | -                         | -    | 1 = 1    |
| 51.29    | FBA A drive type code         | Real          | 065535                    | -    | 1 = 1    |
| 51.30    | FBA A mapping file ver        | Real          | 065535                    | -    | 1 = 1    |
| 51.31    | D2FBAA comm status            | List          | 06                        | -    | 1 = 1    |
| 51.32    | FBA A comm SW ver             | Data          | -                         | -    | 1 = 1    |

| No.    | Name                               | Туре          | Range             | Unit | FbEq32   |
|--------|------------------------------------|---------------|-------------------|------|----------|
| 51.33  | FBA A appl SW ver                  | Data          | -                 | -    | 1 = 1    |
| 52 FBA | A data in                          |               |                   |      |          |
| 52.01  | FBA A data in 1                    | Analog<br>src | -                 | -    | 1 = 1    |
|        |                                    |               |                   |      |          |
| 52.12  | FBAA data in12                     | Analog<br>src | -                 | -    | 1 = 1    |
| 53 FBA | A data out                         |               |                   |      |          |
| 53.01  | FBAA data out1                     | Analog<br>src | -                 | -    | 1 = 1    |
|        |                                    |               |                   |      |          |
| 53.12  | FBAA data out12                    | Analog<br>src | -                 | -    | 1 = 1    |
| 58 Emb | edded fieldbus                     |               |                   |      |          |
| 58.01  | Protocol enable                    | List          | 02, 5, 7          | -    | 1 = 1    |
| 58.02  | Protocol ID                        | Real          | 0000hFFFFh        | -    | 1 = 1    |
| 58.03  | Node address                       | Real          | 0255              | -    | 1 = 1    |
| 58.04  | Baud rate                          | List          | 07                | -    | 1 = 1    |
| 58.05  | Parity                             | List          | 03                | -    | 1 = 1    |
| 58.06  | Communication control              | List          | 02                | -    | 1 = 1    |
| 58.07  | Communication diagnostics          | PB            | 0000hFFFFh        | -    | 1 = 1    |
| 58.08  | Received packets                   | Real          | 04294967295       | -    | 1 = 1    |
| 58.09  | Transmitted packets                | Real          | 04294967295       | -    | 1 = 1    |
| 58.10  | All packets                        | Real          | 04294967295       | -    | 1 = 1    |
| 58.11  | UART errors                        | Real          | 04294967295       | -    | 1 = 1    |
| 58.12  | CRC errors                         | Real          | 04294967295       | -    | 1 = 1    |
| 58.13  | Token counter                      | Real          | 04294967295       | -    | 1 = 1    |
| 58.14  | Communication loss action          | List          | 05                | -    | 1 = 1    |
| 58.15  | Communication loss mode            | List          | 12                | -    | 1 = 1    |
| 58.16  | Communication loss time            | Real          | 0.06000.0         | s    | 10 = 1 s |
| 58.17  | Transmit delay                     | Real          | 065535            | ms   | 1 = 1 ms |
| 58.18  | EFB control word                   | PB            | 00000000hFFFFFFFh | -    | 1 = 1    |
| 58.19  | EFB status word                    | PB            | 00000000hFFFFFFFh | -    | 1 = 1    |
| 58.25  | Control profile                    | List          | 0, 5              | -    | 1 = 1    |
| 58.26  | EFB ref1 type                      | List          | 05                | -    | 1 = 1    |
| 58.27  | EFB ref2 type                      | List          | 05                | -    | 1 = 1    |
| 58.28  | EFB act1 type                      | List          | 05                | -    | 1 = 1    |
| 58.29  | EFB act2 type                      | List          | 05                | -    | 1 = 1    |
| 58.30  | EFB status word transparent source | Analog<br>src | -                 | -    | 1 = 1    |
| 58.31  | EFB act1 transparent source        | Analog<br>src | -                 | -    | 1 = 1    |

## 718 Additional parameter data

| No.     | Name                                | Туре          | Range                       | Unit      | FbEq32   |
|---------|-------------------------------------|---------------|-----------------------------|-----------|----------|
| 58.32   | EFB act2 transparent source         | Analog<br>src | -                           | -         | 1 = 1    |
| 58.33   | Addressing mode                     | List          | 02                          | -         | 1 = 1    |
| 58.34   | Word order                          | List          | 01                          | -         | 1 = 1    |
| 58.40   | Device object ID                    | Real          | 04194303                    | -         | 1 = 1    |
| 58.41   | Max master                          | Real          | 0127                        | -         | 1 = 1    |
| 58.42   | Max info frames                     | Real          | 010                         | -         | 1 = 1    |
| 58.43   | Max APDU retries                    | Real          | 010                         | -         | 1 = 1    |
| 58.44   | APDU timeout                        | Real          | 060                         | s         | 1 = 1    |
| 58.101  | Data I/O 1                          | Analog<br>src | -                           | -         | 1 = 1    |
| 58.102  | Data I/O 2                          | Analog<br>src | -                           | -         | 1 = 1    |
| 58.103  | Data I/O 3                          | Analog<br>src | -                           | -         | 1 = 1    |
| 58.104  | Data I/O 4                          | Analog<br>src | -                           | -         | 1 = 1    |
| 58.105  | Data I/O 5                          | Analog<br>src | -                           | -         | 1 = 1    |
| 58.106  | Data I/O 6                          | Analog<br>src | -                           | -         | 1 = 1    |
| 58.107  | Data I/O 7                          | Analog<br>src | -                           | -         | 1 = 1    |
|         |                                     |               |                             |           |          |
| 58.114  | Data I/O 14                         | Analog<br>src | -                           | -         | 1 = 1    |
| 60 DDC  | S communication                     |               |                             |           |          |
|         | (Parameters 60.786                  | 0.79 only v   | isible for ACH580-31 and AC | CH580-34) |          |
| 60.78   | INU-LSU comm loss timeout           | Real          | 065535                      | ms        | 1 = 1 ms |
| 60.79   | INU-LSU comm loss function          | Binary<br>src | -                           | -         | 1 = 1    |
| 61 D2D  | and DDCS transmit data              | •             |                             | •         |          |
|         | (Parameters 61.2016                 | 1.203 only    | visible for ACH580-31 and A | CH580-34) |          |
| 61.201  | INU-LSU data set 10 data 1<br>value | Real          | 065535                      | -         | 1 = 1    |
| 61.202  | INU-LSU data set 10 data 2<br>value | Real          | 065535                      | -         | 1 = 1    |
| 61.203  | INU-LSU data set 10 data 3<br>value | Real          | 065535                      | -         | 1 = 1    |
| 62 D2D  | and DDCS receive data               | •             |                             |           |          |
|         | (Parameter 62.20                    | 1 only visibl | e for ACH580-31 and ACH58   | 30-34)    |          |
| 62.201  | INU-LSU data set 11 data 1<br>value | Real          | 065535                      | -         | 1 = 1    |
| 70 Over | ride                                |               |                             |           |          |
| 70.01   | Override status                     | PB            | 0000hFFFFh                  | -         | 1 = 1    |

| No.   | Name                       | Туре          | Range           | Unit | FbEq32      |
|-------|----------------------------|---------------|-----------------|------|-------------|
| 70.02 | Override enable            | List          | 01              | -    | 1 = 1       |
| 70.03 | Override activation source | Binary<br>src | -               | -    | 1 = 1       |
| 70.04 | Override reference source  | List          | 06              | -    | 1 = 1       |
| 70.05 | Override direction         | Binary<br>src | -               | -    | 1 = 1       |
| 70.06 | Override frequency         | Real          | -500.0500.0     | Hz   | 100 = 1 Hz  |
| 70.07 | Override speed             | Real          | -30000.030000.0 | rpm  | 100 = 1 rpm |
| 70.10 | Override enables selection | PB            | 0000hFFFFh      | -    | 1 = 1       |
| 70.20 | Override fault handling    | List          | 01              | -    | 1 = 1       |
| 70.21 | Override auto reset trials | Real          | 05              | -    | 1 = 1       |
| 70.22 | Override auto reset time   | Real          | 5.0120.0        | s    | 10 = 1      |
| 70.40 | Override log 1 start date  | Real          |                 | -    |             |
| 70.41 | Override log 1 start time  | Real          |                 | -    |             |
| 70.42 | Override log 1 end date    | Real          |                 | -    |             |
| 70.43 | Override log 1 end time    | Real          |                 | -    |             |
| 70.44 | Override log 1 fault 1     | Real          |                 | -    |             |
| 70.45 | Override log 1 fault 2     | Real          |                 | -    |             |
| 70.46 | Override log 1 fault 3     | Real          |                 | -    |             |
| 70.47 | Override log 1 warning 1   | Real          |                 | -    |             |
| 70.48 | Override log 1 warning 2   | Real          |                 | -    |             |
| 70.49 | Override log 1 warning 3   | Real          |                 | -    |             |
| 70.50 | Override log 2 start date  | Real          |                 | -    |             |
| 70.51 | Override log 2 start time  | Real          |                 | -    |             |
| 70.52 | Override log 2 end date    | Real          |                 | -    |             |
| 70.53 | Override log 2 end time    | Real          |                 | -    |             |
| 70.54 | Override log 2 fault 1     | Real          |                 | -    |             |
| 70.55 | Override log 2 fault 2     | Real          |                 | -    |             |
| 70.56 | Override log 2 fault 3     | Real          |                 | -    |             |
| 70.57 | Override log 2 warning 1   | Real          |                 | -    |             |
| 70.58 | Override log 2 warning 2   | Real          |                 | -    |             |
| 70.59 | Override log 2 warning 3   | Real          |                 | -    |             |
| 70.60 | Override log 3 start date  | Real          |                 | -    |             |
| 70.61 | Override log 3 start time  | Real          |                 | -    |             |
| 70.62 | Override log 3 end date    | Real          |                 | -    |             |
| 70.63 | Override log 3 end time    | Real          |                 | -    |             |
| 70.64 | Override log 3 fault 1     | Real          |                 | -    |             |
| 70.65 | Override log 3 fault 2     | Real          |                 | -    |             |
| 70.66 | Override log 3 fault 3     | Real          |                 | -    |             |
| 70.67 | Override log 3 warning 1   | Real          |                 | -    |             |
| 70.68 | Override log 3 warning 2   | Real          |                 | -    |             |
| 70.69 | Override log 3 warning 3   | Real          |                 | -    |             |

| No.     | Name                   | Туре          | Range               | Unit          | FbEq32                |
|---------|------------------------|---------------|---------------------|---------------|-----------------------|
| 71 Exte | rnal PID1              | · · ·         |                     |               |                       |
| 71.01   | External PID act value | Real          | -200000.00200000.00 | %             | 100 = 1%              |
| 71.02   | Feedback act value     | Real          | -200000.00200000.00 | PID unit<br>1 | 100 = 1 PID<br>unit 1 |
| 71.03   | Setpoint act value     | Real          | -200000.00200000.00 | PID unit<br>1 | 100 = 1 PID<br>unit 1 |
| 71.04   | Deviation act value    | Real          | -200000.00200000.00 | PID unit<br>1 | 100 = 1 PID<br>unit 1 |
| 71.06   | PID status word        | PB            | 0000hFFFFh          | -             | 1 = 1                 |
| 71.07   | PID operation mode     | List          | 02                  | -             | 1 = 1                 |
| 71.08   | Feedback 1 source      | Analog<br>src | -                   | -             | 1 = 1                 |
| 71.11   | Feedback filter time   | Real          | 0.00030.000         | s             | 1000 = 1 s            |
| 71.14   | Setpoint scaling       | Real          | -200000.00200000.00 | -             | 100 = 1               |
| 71.15   | Output scaling         | Real          | -200000.00200000.00 | -             | 100 = 1               |
| 71.16   | Setpoint 1 source      | Analog<br>src | -                   | -             | 1 = 1                 |
| 71.19   | Internal setpoint sel1 | Binary<br>src | -                   | -             | 1 = 1                 |
| 71.20   | Internal setpoint sel2 | Binary<br>src | -                   | -             | 1 = 1                 |
| 71.21   | Internal setpoint 1    | Real          | -200000.00200000.00 | PID unit<br>1 | 100 = 1 PID<br>unit 1 |
| 71.22   | Internal setpoint 2    | Real          | -200000.00200000.00 | PID unit<br>1 | 100 = 1 PID<br>unit 1 |
| 71.23   | Internal setpoint 3    | Real          | -200000.00200000.00 | PID unit<br>1 | 100 = 1 PID<br>unit 1 |
| 71.26   | Setpoint min           | Real          | -200000.00200000.00 | -             | 100 = 1               |
| 71.27   | Setpoint max           | Real          | -200000.00200000.00 | -             | 100 = 1               |
| 71.31   | Deviation inversion    | Binary<br>src | -                   | -             | 1 = 1                 |
| 71.32   | Gain                   | Real          | 0.10100.00          | -             | 100 = 1               |
| 71.33   | Integration time       | Real          | 0.099999.0          | s             | 10 = 1 s              |
| 71.34   | Derivation time        | Real          | 0.00010.000         | s             | 1000 = 1 s            |
| 71.35   | Derivation filter time | Real          | 0.010.0             | s             | 10 = 1 s              |
| 71.36   | Output min             | Real          | -200000.00200000.00 | -             | 10 = 1                |
| 71.37   | Output max             | Real          | -200000.00200000.00 | -             | 10 = 1                |
| 71.38   | Output freeze enable   | Binary<br>src | -                   | -             | 1 = 1                 |
| 71.39   | Deadband range         | Real          | 0.0200000.0         | -             | 10 = 1                |
| 71.40   | Deadband delay         | Real          | 0.03600.0           | s             | 10 = 1 s              |
| 71.58   | Increase prevention    | Binary<br>src | -                   | -             | 1 = 1                 |
| 71.59   | Decrease prevention    | Binary<br>src | -                   | -             | 1 = 1                 |

| No.     | Name                     | Туре          | Range                                                                                                | Unit                         | FbEq32                               |
|---------|--------------------------|---------------|----------------------------------------------------------------------------------------------------|------------------------------|--------------------------------------|
| 71.62   | Internal setpoint actual | Real          | -200000.00200000.00                                                                                  | PID unit<br>1                | 100 = 1 PID<br>unit 1                |
| 71.79   | External PID units       | List          | 0, 4, 21, 26, 29, 34, 3738,<br>40, 44, 4748, 5052,<br>5859, 65, 7480, 88, 94,<br>125126, 131, 150151 | -                            | 1 = 1                                |
| 72 Exte | rnal PID2                |               |                                                                                                    |                              |                                      |
| 72.01   | External PID act value   | Real          | -200000.00200000.00                                                                                  | %                            | 100 = 1%                             |
| 72.02   | Feedback act value       | Real          | -200000.00200000.00                                                                                  | PID Ext2<br>customer<br>unit | 100 = 1 PID<br>Ext2 customer<br>unit |
| 72.03   | Setpoint act value       | Real          | -200000.00200000.00                                                                                  | PID Ext2<br>customer<br>unit | 100 = 1 PID<br>Ext2 customer<br>unit |
| 72.04   | Deviation act value      | Real          | -200000.00200000.00                                                                                  | PID Ext2<br>customer<br>unit | 100 = 1 PID<br>Ext2 customer<br>unit |
| 72.06   | PID status word          | PB            | 0000hFFFFh                                                                                           | -                            | 1 = 1                                |
| 72.07   | PID operation mode       | List          | 02                                                                                                   | -                            | 1 = 1                                |
| 72.08   | Feedback 1 source        | Analog<br>src | -                                                                                                    | -                            | 1 = 1                                |
| 72.11   | Feedback filter time     | Real          | 0.00030.000                                                                                          | s                            | 1000 = 1 s                           |
| 72.14   | Setpoint scaling         | Real          | -200000.00200000.00                                                                                  | -                            | 100 = 1                              |
| 72.15   | Output scaling           | Real          | -200000.00200000.00                                                                                  | -                            | 100 = 1                              |
| 72.16   | Setpoint 1 source        | Analog<br>src | -                                                                                                    | -                            | 1 = 1                                |
| 72.19   | Internal setpoint sel1   | Binary<br>src | -                                                                                                    | -                            | 1 = 1                                |
| 72.20   | Internal setpoint sel2   | Binary<br>src | -                                                                                                    | -                            | 1 = 1                                |
| 72.21   | Internal setpoint 1      | Real          | -200000.00200000.00                                                                                  | PID Ext2<br>customer<br>unit | 100 = 1 PID<br>Ext2 customer<br>unit |
| 72.22   | Internal setpoint 2      | Real          | -200000.00200000.00                                                                                  | PID Ext2<br>customer<br>unit | 100 = 1 PID<br>Ext2 customer<br>unit |
| 72.23   | Internal setpoint 3      | Real          | -200000.00200000.00                                                                                  | PID Ext2<br>customer<br>unit | 100 = 1 PID<br>Ext2 customer<br>unit |
| 72.26   | Setpoint min             | Real          | -200000.00200000.00                                                                                  | -                            | 100 = 1                              |
| 72.27   | Setpoint max             | Real          | -200000.00200000.00                                                                                  | -                            | 100 = 1                              |
| 72.31   | Deviation inversion      | Binary<br>src | -                                                                                                    | -                            | 1 = 1                                |
| 72.32   | Gain                     | Real          | 0.10100.00                                                                                           | -                            | 100 = 1                              |
| 72.33   | Integration time         | Real          | 0.09999.0                                                                                            | S                            | 10 = 1 s                             |
| 72.34   | Derivation time          | Real          | 0.00010.000                                                                                          | S                            | 1000 = 1 s                           |
| 72.35   | Derivation filter time   | Real          | 0.010.0                                                                                              | S                            | 10 = 1 s                             |
| 72.36   | Output min               | Real          | -200000.00200000.00                                                                                  | -                            | 10 = 1                               |

| No.     | Name                     | Туре          | Range               | Unit                         | FbEq32                               |
|---------|--------------------------|---------------|---------------------|------------------------------|--------------------------------------|
| 72.37   | Output max               | Real          | -200000.00200000.00 | -                            | 10 = 1                               |
| 72.38   | Output freeze enable     | Binary<br>src | -                   | -                            | 1 = 1                                |
| 72.39   | Deadband range           | Real          | 0.0200000.0         | -                            | 10 = 1                               |
| 72.40   | Deadband delay           | Real          | 0.03600.0           | s                            | 10 = 1 s                             |
| 72.58   | Increase prevention      | Binary<br>src | -                   | -                            | 1 = 1                                |
| 72.59   | Decrease prevention      | Binary<br>src | -                   | -                            | 1 = 1                                |
| 72.62   | Internal setpoint actual | Real          | -200000.00200000.00 | PID Ext2<br>customer<br>unit | 100 = 1 PID<br>Ext2 customer<br>unit |
| 73 Exte | rnal PID3                |               |                     |                              |                                      |
| 73.01   | External PID act value   | Real          | -200000.00200000.00 | %                            | 100 = 1%                             |
| 73.02   | Feedback act value       | Real          | -200000.00200000.00 | PID Ext3<br>customer<br>unit | 100 = 1 PID<br>Ext3 customer<br>unit |
| 73.03   | Setpoint act value       | Real          | -200000.00200000.00 | PID Ext3<br>customer<br>unit | 100 = 1 PID<br>Ext3 customer<br>unit |
| 73.04   | Deviation act value      | Real          | -200000.00200000.00 | PID Ext3<br>customer<br>unit | 100 = 1 PID<br>Ext3 customer<br>unit |
| 73.06   | PID status word          | PB            | 0000hFFFFh          | -                            | 1 = 1                                |
| 73.07   | PID operation mode       | List          | 02                  | -                            | 1 = 1                                |
| 73.08   | Feedback 1 source        | Analog<br>src | -                   | -                            | 1 = 1                                |
| 73.11   | Feedback filter time     | Real          | 0.00030.000         | S                            | 1000 = 1 s                           |
| 73.14   | Setpoint scaling         | Real          | -200000.00200000.00 | -                            | 100 = 1                              |
| 73.15   | Output scaling           | Real          | -200000.00200000.00 | -                            | 100 = 1                              |
| 73.16   | Setpoint 1 source        | Analog<br>src | -                   | -                            | 1 = 1                                |
| 73.19   | Internal setpoint sel1   | Binary<br>src | -                   | -                            | 1 = 1                                |
| 73.20   | Internal setpoint sel2   | Binary<br>src | -                   | -                            | 1 = 1                                |
| 73.21   | Internal setpoint 1      | Real          | -200000.00200000.00 | PID Ext3<br>customer<br>unit | 100 = 1 PID<br>Ext3 customer<br>unit |
| 73.22   | Internal setpoint 2      | Real          | -200000.00200000.00 | PID Ext3<br>customer<br>unit | 100 = 1 PID<br>Ext3 customer<br>unit |
| 73.23   | Internal setpoint 3      | Real          | -200000.00200000.00 | PID Ext3<br>customer<br>unit | 100 = 1 PID<br>Ext3 customer<br>unit |
| 73.26   | Setpoint min             | Real          | -200000.00200000.00 | -                            | 100 = 1                              |
| 73.27   | Setpoint max             | Real          | -200000.00200000.00 | -                            | 100 = 1                              |

| No.     | Name                     | Туре          | Range               | Unit                         | FbEq32                               |
|---------|--------------------------|---------------|---------------------|------------------------------|--------------------------------------|
| 73.31   | Deviation inversion      | Binary        | -                   | -                            | 1 = 1                                |
|         |                          | src           |                     |                              |                                      |
| 73.32   | Gain                     | Real          | 0.10100.00          | -                            | 100 = 1                              |
| 73.33   | Integration time         | Real          | 0.09999.0           | S                            | 10 = 1 s                             |
| 73.34   | Derivation time          | Real          | 0.00010.000         | s                            | 1000 = 1 s                           |
| 73.35   | Derivation filter time   | Real          | 0.010.0             | S                            | 10 = 1 s                             |
| 73.36   | Output min               | Real          | -200000.00200000.00 | -                            | 10 = 1                               |
| 73.37   | Output max               | Real          | -200000.00200000.00 | -                            | 10 = 1                               |
| 73.38   | Output freeze enable     | Binary<br>src | -                   | -                            | 1 = 1                                |
| 73.39   | Deadband range           | Real          | 0.0200000.0         | -                            | 10 = 1                               |
| 73.40   | Deadband delay           | Real          | 0.03600.0           | s                            | 10 = 1 s                             |
| 73.58   | Increase prevention      | Binary<br>src | -                   | -                            | 1 = 1                                |
| 73.59   | Decrease prevention      | Binary<br>src | -                   | -                            | 1 = 1                                |
| 73.62   | Internal setpoint actual | Real          | -200000.00200000.00 | PID Ext3<br>customer<br>unit | 100 = 1 PID<br>Ext3 customer<br>unit |
| 74 Exte | rnal PID4                |               |                     | •                            |                                      |
| 74.01   | External PID act value   | Real          | -200000.00200000.00 | %                            | 100 = 1%                             |
| 74.02   | Feedback act value       | Real          | -200000.00200000.00 | PID Ext4<br>customer<br>unit | 100 = 1 PID<br>Ext4 customer<br>unit |
| 74.03   | Setpoint act value       | Real          | -200000.00200000.00 | PID Ext4<br>customer<br>unit | 100 = 1 PID<br>Ext4 customer<br>unit |
| 74.04   | Deviation act value      | Real          | -200000.00200000.00 | PID Ext4<br>customer<br>unit | 100 = 1 PID<br>Ext4 customer<br>unit |
| 74.06   | PID status word          | PB            | 0000hFFFFh          | -                            | 1 = 1                                |
| 74.07   | PID operation mode       | List          | 02                  | -                            | 1 = 1                                |
| 74.08   | Feedback 1 source        | Analog<br>src | -                   | -                            | 1 = 1                                |
| 74.11   | Feedback filter time     | Real          | 0.00030.000         | s                            | 1000 = 1 s                           |
| 74.14   | Setpoint scaling         | Real          | -200000.00200000.00 | -                            | 100 = 1                              |
| 74.15   | Output scaling           | Real          | -200000.00200000.00 | -                            | 100 = 1                              |
| 74.16   | Setpoint 1 source        | Analog<br>src | -                   | -                            | 1 = 1                                |
| 74.19   | Internal setpoint sel1   | Binary<br>src | -                   | -                            | 1 = 1                                |
| 74.20   | Internal setpoint sel2   | Binary<br>src | -                   | -                            | 1 = 1                                |
| 74.21   | Internal setpoint 1      | Real          | -200000.00200000.00 | PID Ext4<br>customer<br>unit | 100 = 1 PID<br>Ext4 customer<br>unit |

| No.     | Name                     | Туре          | Range                                                        | Unit                         | FbEq32                               |
|---------|--------------------------|---------------|--------------------------------------------------------------|------------------------------|--------------------------------------|
| 74.22   | Internal setpoint 2      | Real          | -200000.00200000.00                                          | PID Ext4<br>customer<br>unit | unit                                 |
| 74.23   | Internal setpoint 3      | Real          | -200000.00200000.00                                          | PID Ext4<br>customer<br>unit | 100 = 1 PID<br>Ext4 customer<br>unit |
| 74.26   | Setpoint min             | Real          | -200000.00200000.00                                          | -                            | 100 = 1                              |
| 74.27   | Setpoint max             | Real          | -200000.00200000.00                                          | -                            | 100 = 1                              |
| 74.31   | Deviation inversion      | Binary<br>src | -                                                            | -                            | 1 = 1                                |
| 74.32   | Gain                     | Real          | 0.10100.00                                                   | -                            | 100 = 1                              |
| 74.33   | Integration time         | Real          | 0.09999.0                                                    | s                            | 10 = 1 s                             |
| 74.34   | Derivation time          | Real          | 0.00010.000                                                  | s                            | 1000 = 1 s                           |
| 74.35   | Derivation filter time   | Real          | 0.010.0                                                      | s                            | 10 = 1 s                             |
| 74.36   | Output min               | Real          | -200000.00200000.00                                          | -                            | 10 = 1                               |
| 74.37   | Output max               | Real          | -200000.00200000.00                                          | -                            | 10 = 1                               |
| 74.38   | Output freeze enable     | Binary<br>src | -                                                            | -                            | 1 = 1                                |
| 74.39   | Deadband range           | Real          | 0.0200000.0                                                  | -                            | 10 = 1                               |
| 74.40   | Deadband delay           | Real          | 0.03600.0                                                    | s                            | 10 = 1 s                             |
| 74.58   | Increase prevention      | Binary<br>src | -                                                            | -                            | 1 = 1                                |
| 74.59   | Decrease prevention      | Binary<br>src | -                                                            | -                            | 1 = 1                                |
| 74.62   | Internal setpoint actual | Real          | -200000.00200000.00                                          | PID Ext4<br>customer<br>unit | 100 = 1 PID<br>Ext4 customer<br>unit |
| 76 Mult | pump configuration       |               |                                                              |                              |                                      |
| 76.01   | PFC status               | PB            | 0000hFFFFh                                                   | -                            | 1 = 1                                |
| 76.02   | Multipump system status  | List          | 09, 100103, 200202,<br>300302, 400, 500, 600,<br>700, 800801 | -                            | 1 = 1                                |
| 76.11   | Pump/fan status 1        | PB            | 0000hFFFFh                                                   | -                            | 1 = 1                                |
| 76.12   | Pump/fan status 2        | PB            | 0000hFFFFh                                                   | -                            | 1 = 1                                |
| 76.13   | Pump/fan status 3        | PB            | 0000hFFFFh                                                   | -                            | 1 = 1                                |
| 76.14   | Pump/fan status 4        | PB            | 0000hFFFFh                                                   | -                            | 1 = 1                                |
| 76.15   | Pump/fan status 5        | PB            | 0000hFFFFh                                                   | -                            | 1 = 1                                |
| 76.16   | Pump/fan status 6        | PB            | 0000hFFFFh                                                   | -                            | 1 = 1                                |
| 76.17   | Pump/fan status 7        | PB            | 0000hFFFFh                                                   | -                            | 1 = 1                                |
| 76.18   | Pump/fan status 8        | PB            | 0000hFFFFh                                                   | -                            | 1 = 1                                |
| 76.21   | Multipump configuration  | List          | 0, 13                                                        | -                            | 1 = 1                                |
| 76.22   | Multipump node number    | Real          | 18                                                           | -                            | 1 = 1                                |
| 76.23   | Master enable            | List          | 01                                                           | -                            | 1 = 1                                |
| 76.24   | IPC communication port   | List          | 01                                                           | -                            | 1 = 1                                |
| 76.25   | Number of motors         | Real          | 18                                                           | l                            | 1 = 1                                |

| No.   | Name                         | Туре          | Range           | Unit     | FbEq32     |
|-------|------------------------------|---------------|-----------------|----------|------------|
| 76.26 | Min number of motors allowed | Real          | 08              | -        | 1 = 1      |
| 76.27 | Max number of motors allowed | Real          | 18              | -        | 1 = 1      |
| 76.30 | Start point 1                | Real          | 0.0032767.00    | rpm/Hz   | 1 = 1 unit |
| 76.31 | Start point 2                | Real          | 0.0032767.00    | rpm/Hz   | 1 = 1 unit |
| 76.32 | Start point 3                | Real          | 0.0032767.00    | rpm/Hz   | 1 = 1 unit |
| 76.33 | Start point 4                | Real          | 0.0032767.00    | rpm/Hz/m | 1 = 1 unit |
| 76.34 | Start point 5                | Real          | 0.0032767.00    | rpm/Hz/m | 1 = 1 unit |
| 76.35 | Start point 6                | Real          | 0.0032767.00    | rpm/Hz/m | 1 = 1 unit |
| 76.36 | Start point 7                | Real          | 0.0032767.00    | rpm/Hz/m | 1 = 1 unit |
| 76.41 | Stop point 1                 | Real          | 0.0032767.00    | rpm/Hz   | 1 = 1 unit |
| 76.42 | Stop point 2                 | Real          | 0.0032767.00    | rpm/Hz   | 1 = 1 unit |
| 76.43 | Stop point 3                 | Real          | 0.0032767.00    | rpm/Hz   | 1 = 1 unit |
| 76.44 | Stop point 4                 | Real          | 0.0032767.00    | rpm/Hz/m | 1 = 1 unit |
| 76.45 | Stop point 5                 | Real          | 0.0032767.00    | rpm/Hz/m | 1 = 1 unit |
| 76.46 | Stop point 6                 | Real          | 0.0032767.00    | rpm/Hz/m | 1 = 1 unit |
| 76.47 | Stop point 7                 | Real          | 0.0032767.00    | rpm/Hz/m | 1 = 1 unit |
| 76.55 | Start delay                  | Real          | 0.0012600.00    | s        | 100 = 1 s  |
| 76.56 | Stop delay                   | Real          | 0.0012600.00    | s        | 100 = 1 s  |
| 76.57 | PFC speed hold on            | Real          | 0.001000.00     | s        | 100 = 1 s  |
| 76.58 | PFC speed hold off           | Real          | 0.001000.00     | s        | 100 = 1 s  |
| 76.59 | PFC contactor delay          | Real          | 0.20600.00      | s        | 100 = 1 s  |
| 76.60 | PFC ramp acceleration time   | Real          | 0.001800.00     | s        | 100 = 1 s  |
| 76.61 | PFC ramp deceleration time   | Real          | 0.001800.00     | s        | 100 = 1 s  |
| 76.62 | IPC smooth acceleration time | Real          | 3.001800.00     | s        | 100 = 1 s  |
| 76.63 | IPC smooth deceleration time | Real          | 3.001800.00     | s        | 100 = 1 s  |
| 76.70 | PFC Autochange               | Binary<br>src | 013             | -        | 1 = 1      |
| 76.71 | PFC Autochange interval      | Real          | 0.0042949672.95 | h        | 100 = 1 h  |
| 76.72 | Maximum wear imbalance       | Real          | 0.001000000.00  | h        | 100 = 1 h  |
| 76.73 | Autochange level             | Real          | 0.0300.0        | %        | 10 = 1%    |
| 76.74 | Autochange auxiliary PFC     | List          | 01              | -        | 1 = 1      |
| 76.76 | Max stationary time          | Real          | 0.0214748368.0  | h        | 10 = 1 h   |
| 76.77 | Pump priority                | List          | 1, 3, 5         | -        | 1 = 1      |
| 76.81 | PFC 1 interlock              | Binary<br>src | -               | -        | 1 = 1      |
| 76.82 | PFC 2 interlock              | Binary<br>src | -               | -        | 1 = 1      |
| 76.83 | PFC 3 interlock              | Binary<br>src | -               | -        | 1 = 1      |
| 76.84 | PFC 4 interlock              | Binary<br>src | -               | -        | 1 = 1      |
| 76.85 | PFC 5 interlock              | Binary<br>src | -               | -        | 1 = 1      |

| No.      | Name                             | Туре          | Range               | Unit           | FbEq32                  |
|----------|----------------------------------|---------------|---------------------|----------------|-------------------------|
| 76.86    | PFC 6 interlock                  | Binary<br>src | -                   | -              | 1 = 1                   |
| 76.95    | Regulator bypass control         | Binary<br>src | -                   | -              | 1 = 1                   |
| 76.101   | IPC parameter<br>synchronization | List          | 12                  | -              | 1 = 1                   |
| 76.102   | IPC synchronization settings     | PB            | 0000hFFFFh          | -              | 1 = 1                   |
| 76.105   | IPC synchronization checksum     | PB            | 0000hFFFFh          | -              | 1 = 1                   |
| 77 Multi | pump maintenance and monit       | oring         |                     |                |                         |
| 77.10    | PFC runtime change               | List          | 07                  | -              | 1 = 1                   |
| 77.11    | Pump/fan 1 running time          | Real          | 0.0042949672.95     | h              | 100 = 1 h               |
| 77.12    | Pump/fan 2 running time          | Real          | 0.0042949672.95     | h              | 100 = 1 h               |
| 77.13    | Pump/fan 3 running time          | Real          | 0.0042949672.95     | h              | 100 = 1 h               |
| 77.14    | Pump/fan 4 running time          | Real          | 0.0042949672.95     | h              | 100 = 1 h               |
| 77.15    | Pump/fan 5 running time          | Real          | 0.0042949672.95     | h              | 100 = 1 h               |
| 77.16    | Pump/fan 6 running time          | Real          | 0.0042949672.95     | h              | 100 = 1 h               |
| 77.17    | Pump 7 running time              | Real          | 0.0042949672.95     | h              | 100 = 1 h               |
| 77.18    | Pump 8 running time              | Real          | 0.0042949672.95     | h              | 100 = 1 h               |
| 77.20    | IPC online pumps                 | PB            | 0000hFFFFh          | -              | 1 = 1                   |
| 77.21    | IPC comm loss status             | PB            | 0000hFFFFh          | -              | 1 = 1                   |
| 80 Flow  | calculation                      |               |                     |                |                         |
| 80.01    | Actual flow                      | Real          | -10000.0010000.00   | -              | 100 = 1                 |
| 80.02    | Actual flow percentage           | Real          | -100.00100.00       | %              | 100 = 1 %               |
| 80.03    | Total flow                       | Real          | 0.0021474836.00     | flow unit      | 100 = 1<br>flow unit    |
| 80.04    | Specific energy                  | Real          | 0.0032767.95        | flow unit      | 100 = 1<br>flow unit    |
| 80.05    | Estimated pump head              | Real          | 0.0032767.00        | length<br>unit | 100 = 1<br>length unit  |
| 80.11    | Flow feedback 1 source           | Analog<br>src | -                   | -              | 1 = 1                   |
| 80.12    | Flow feedback 2 source           | Analog<br>src | -                   | -              | 1 = 1                   |
| 80.13    | Flow feedback function           | List          | 01, 89              | -              | 1 = 1                   |
| 80.14    | Flow feedback multiplier         | Real          | -200000.00200000.00 | -              | 100 = 1                 |
| 80.15    | Maximum flow                     | Real          | -200000.00200000.00 | -              | 100 = 1                 |
| 80.16    | Minimum flow                     | Real          | -200000.00200000.00 | flow unit      | 100 = 1<br>flow unit    |
| 80.17    | Maximum flow protection          | List          | 03                  | -              | 1 = 1                   |
| 80.18    | Minimum flow protection          | List          | 03                  | -              | 1 = 1                   |
| 80.19    | Flow check delay                 | Real          | 0.003600.00         | s              | 100 = 1 s               |
| 80.21    | Flow pump nominal speed          | Real          | 0.030000.0          | rpm            | 1 = 1 rpm               |
| 80.22    | Pump inlet diameter              | Real          | 0.01032767.000      | length<br>unit | 1000 = 1<br>length unit |

| No.     | Name                      | Туре          | Range          | Unit             | FbEq32                   |
|---------|---------------------------|---------------|----------------|------------------|--------------------------|
| 80.23   | Pump outlet diameter      | Real          | 0.01032767.000 | length<br>unit   | 1000 = 1<br>length unit  |
| 80.26   | Calculation minimum speed | Real          | 0.0032767.00   | Hz               | 100 = 1 Hz               |
| 80.28   | Density                   | Real          | 0.0032767.00   | density<br>unit  | 100 = 1<br>density unit  |
| 80.29   | Total flow reset          | List          | 01             | -                | 1 = 1                    |
| 80.40   | HQ curve H1               | Real          | 0.0032767.00   | length<br>unit   | 100 = 1<br>length unit   |
| 80.41   | HQ curve H2               | Real          | 0.0032767.00   | length<br>unit   | 100 = 1<br>length unit   |
| 80.42   | HQ curve H3               | Real          | 0.0032767.00   | length<br>unit   | 100 = 1<br>length unit   |
| 80.43   | HQ curve H4               | Real          | 0.0032767.00   | length<br>unit   | 100 = 1<br>length unit   |
| 80.44   | HQ curve H5               | Real          | 0.0032767.00   | length<br>unit   | 100 = 1<br>length unit   |
| 80.50   | PQ curve P1               | Real          | 0.0032767.00   | kW               | 100 = 1 kW               |
| 80.51   | PQ curve P2               | Real          | 0.0032767.00   | kW               | 100 = 1 kW               |
| 80.52   | PQ curve P3               | Real          | 0.0032767.00   | kW               | 100 = 1 kW               |
| 80.53   | PQ curve P4               | Real          | 0.0032767.00   | kW               | 100 = 1 kW               |
| 80.54   | PQ curve P5               | Real          | 0.0032767.00   | kW               | 100 = 1 kW               |
| 80.60   | Q value Q1                | Real          | 0.00200000.00  | flow unit        | 100 = 1<br>flow unit     |
| 80.61   | Q value Q2                | Real          | 0.00200000.00  | flow unit        | 100 = 1<br>flow unit     |
| 80.62   | Q value Q3                | Real          | 0.00200000.00  | flow unit        | 100 = 1<br>flow unit     |
| 80.63   | Q value Q4                | Real          | 0.00200000.00  | flow unit        | 100 = 1<br>flow unit     |
| 80.64   | Q value Q5                | Real          | 0.00200000.00  | flow unit        | 100 = 1<br>flow unit     |
| 81 Sens | or settings               |               |                |                  |                          |
| 81.01   | Actual inlet pressure     | Real          | 0.0032767.00   | pressure<br>unit | 100 = 1<br>pressure unit |
| 81.02   | Actual outlet pressure    | Real          | 0.0032767.00   | pressure<br>unit | 100 = 1<br>pressure unit |
| 81.10   | Inlet pressure source     | Analog<br>src | -              | -                | 1 = 1                    |
| 81.11   | Outlet pressure source    | Analog<br>src | -              | -                | 1 = 1                    |
| 81.12   | Sensors height difference | Real          | 0.0032767.00   | length<br>unit   | 100 = 1<br>length unit   |
| 81.20   | Pressure unit             | List          | 03             | -                | 1 = 1                    |
| 81.21   | Flow unit                 | List          | 02             | -                | 1 = 1                    |
| 81.22   | Length unit               | List          | 69, 72, 73, 27 | -                | 1 = 1                    |
| 81.23   | Density unit              | List          | 02             | -                | 1 = 1                    |

| No.     | Name                                     | Туре          | Range        | Unit             | FbEq32                   |
|---------|------------------------------------------|---------------|--------------|------------------|--------------------------|
| 82 Pum  | p protections                            |               |              |                  |                          |
| 82.20   | Dry run protection                       | List          | 03           | -                | 1 = 1                    |
| 82.21   | Dry run source                           | List          | 09           | -                | 1 = 1                    |
| 82.25   | Soft pipe fill supervision               | List          | 02           | -                | 1 = 1                    |
| 82.26   | Time-out limit                           | Real          | 0.01800.0    | S                | 10 = 1 s                 |
| 82.30   | Outlet minimum pressure protection       | List          | 03           | -                | 1 = 1                    |
| 82.31   | Outlet minimum pressure<br>warning level | Real          | 0.0032767.00 | pressure<br>unit | 100 = 1<br>pressure unit |
| 82.32   | Outlet minimum pressure fault<br>level   | Real          | 0.0032767.00 | pressure<br>unit | 100 = 1<br>pressure unit |
| 82.35   | Outlet maximum pressure protection       | List          | 03           | -                | 1 = 1                    |
| 82.37   | Outlet maximum pressure<br>warning level | Real          | 0.0032767.00 | pressure<br>unit | 100 = 1<br>pressure unit |
| 82.38   | Outlet maximum pressure fault level      | Real          | 0.0032767.00 | pressure<br>unit | 100 = 1<br>pressure unit |
| 82.40   | Inlet minimum pressure<br>protection     | List          | 03           | -                | 1 = 1                    |
| 82.41   | Inlet minimum pressure<br>warning level  | Real          | 0.0032767.00 | pressure<br>unit | 100 = 1<br>pressure unit |
| 82.42   | Inlet minimum pressure fault<br>level    | Real          | 0.0032767.00 | pressure<br>unit | 100 = 1<br>pressure unit |
| 82.45   | Pressure check delay                     | Real          | 0.003600.00  | S                | 100 = 1 s                |
| 82.51   | Pump autoreset selection                 | Real          | 065535       | -                | 1 = 1                    |
| 82.52   | Pump autoreset delay time                | Real          | 0.032767.0   | min              | 10 = 1 min               |
| 84 Adva | inced damper control                     |               |              | •                |                          |
| 84.01   | Advanced damper configuration            | List          | 03           | -                | 1 = 1                    |
| 84.02   | Damper control status word               | PB            | 0000hFFFFh   | -                | 1 = 1                    |
| 84.03   | DA damper open input                     | Binary<br>src | -            | -                | 1 = 1                    |
| 84.04   | DA damper open timeout                   | Real          | 090          | s                | 1 = 1 s                  |
| 84.05   | DA damper open timeout<br>action         | List          | 03           | -                | 1 = 1                    |
| 84.06   | DA damper closed input                   | Binary<br>src | -            | -                | 1 = 1                    |
| 84.07   | DA damper closed timeout                 | Real          | 090          | s                | 1 = 1 s                  |
| 84.08   | DA damper closed timeout action          | List          | 03           | -                | 1 = 1                    |
| 84.13   | OA damper open input                     | Binary<br>src | -            | -                | 1 = 1                    |
| 84.14   | OA damper open timeout                   | Real          | 090          | s                | 1 = 1 s                  |
| 84.15   | OA damper open timeout<br>action         | List          | 03           | -                | 1 = 1                    |
| 84.16   | OA damper closed input                   | Binary<br>src | -            | -                | 1 = 1                    |

| No.     | Name                            | Туре          | Range                                | Unit     | FbEq32      |
|---------|---------------------------------|---------------|--------------------------------------|----------|-------------|
| 84.17   | OA damper closed timeout        | Real          | 090                                  | S        | 1 = 1 s     |
| 84.18   | OA damper closed timeout action | List          | 03                                   | -        | 1 = 1       |
| 94 LSU  | control                         |               |                                      |          |             |
|         | (Parameters 94.0194             | 4.41 only v   | isible for ACH580-31 and ACH         | 1580-34) |             |
| 94.01   | LSU control                     | List          | 01                                   | -        | 1 = 1       |
| 94.02   | LSU panel communication         | List          | 01                                   | -        | 1 = 1       |
| 94.04   | INU-LSU status word profile     | List          | 01                                   | -        | 1 = 1       |
| 94.10   | LSU max charging time           | Real          | 065535                               | s        | 1 = 1 s     |
| 94.11   | LSU stop delay                  | Real          | 0.0 3600.0                           | s        | 10 = 1 s    |
| 94.22   | User DC voltage reference       | Real          | 0.0 2000.0                           | V        | 10 = 1 V    |
| 94.32   | User reactive power reference   | Real          | -3276.8 3276.7                       | kvar     | 10 = 1 kvar |
| 94.40   | Power mot limit on net loss     | Real          | 0.00 600.00                          | %        | 100 = 1%    |
| 94.41   | Power gen limit on net loss     | Real          | -600.00 0.00                         | %        | 100 = 1%    |
| 94.43   | Active braking power limit      | Real          | -50 0                                | %        | 100 = 1%    |
| 94.44   | Active braking disable          | Real          | -                                    | -        | 1 = 1       |
| 95 HW o | configuration                   |               |                                      |          |             |
| 95.01   | Supply voltage                  | List          | 03, 5                                | -        | 1 = 1       |
| 95.02   | Adaptive voltage limits         | List          | 03, 5                                | -        | 1 = 1       |
| 95.03   | Estimated AC supply voltage     | Real          | 065535                               | V        | 1 = 1 V     |
| 95.04   | Control board supply            | List          | 01                                   | -        | 1 = 1       |
| 95.15   | Special HW settings             | PB            | 00000000hFFFFFFFh                    | -        | 1 = 1       |
| 95.20   | HW options word 1               | PB            | 0000hFFFFh                           | -        | 1 = 1       |
| 95.21   | HW options word 2               | PB            | 0000hFFFFh                           | -        | 1 = 1       |
| 95.26   | Motor disconnect detection      | List          | 01                                   | -        | 1 = 1       |
| 95.200  | Cooling fan mode                | List          | 01                                   | -        | 1 = 1       |
| 96 Syst | em                              |               |                                      |          |             |
| 96.01   | Language                        | List          | -                                    | -        | 1 = 1       |
| 96.02   | Pass code                       | Data          | 099999999                            | -        | 1 = 1       |
| 96.03   | Access level status             | PB            | 00000000hFFFFFFFh                    | -        | 1 = 1       |
| 96.04   | Macro select                    | List          | 01                                   | -        | 1 = 1       |
| 96.05   | Macro active                    | List          | 1                                    | -        | 1 = 1       |
| 96.06   | Parameter restore               | List          | 0, 2, 8, 32, 62, 512, 1024,<br>34560 | -        | 1 = 1       |
| 96.07   | Parameter save manually         | List          | 01                                   | -        | 1 = 1       |
| 96.08   | Control board boot              | List          | 01                                   | -        | 1 = 1       |
| 96.10   | User set status                 | List          | 07, 2023                             | -        | 1 = 1       |
| 96.11   | User set save/load              | List          | 05, 1821                             | -        | 1 = 1       |
| 96.12   | User set I/O mode in1           | Binary<br>src | -                                    | -        | 1 = 1       |
| 96.13   | User set I/O mode in2           | Binary<br>src | -                                    | -        | 1 = 1       |

| No.     | Name                               | Туре        | Range                      | Unit  | FbEq32    |
|---------|------------------------------------|-------------|----------------------------|-------|-----------|
| 96.16   | Unit selection                     | PB          | 0000hFFFFh                 |       | 1 = 1     |
| 96.20   | Time sync primary source           | List        | 0, 3, 6, 8, 9              | -     | 1 = 1     |
| 96.24   | Full days since 1st Jan 1980       | Real        | 159999                     | d     | 1 = 1 d   |
| 96.25   | Time in minutes within 24h         | Real        | 11439                      | min   | 1 = 1 min |
| 96.26   | Time in ms within one minute       | Real        | 059999                     | ms    | 1 = 1 ms  |
| 96.39   | Event configuration                | Real        | 059999                     | -     | 1 = 1     |
| 96.51   | Clear fault and event logger       | Real        | 01                         | -     | 1 = 1     |
| 96.54   | Checksum action                    | List        | 04                         | -     | 1 = 1     |
| 96.55   | Checksum control word              | PB          | 0000hFFFFh                 | -     | 1 = 1     |
| 96.68   | Actual checksum A                  | PB          | 00000000hFFFFFFFh          | -     | 1 = 1     |
| 96.69   | Actual checksum B                  | PB          | 00000000hFFFFFFFh          | -     | 1 = 1     |
| 96.70   | Disable adaptive program           | List        | 01                         | -     | 1 = 1     |
| 96.71   | Approved checksum A                | PB          | 00000000hFFFFFFFh          | -     | 1 = 1     |
| 96.72   | Approved checksum B                | PB          | 00000000hFFFFFFFh          | -     | 1 = 1     |
| 96.78   | 550 Compatibility mode             | List        | 02                         | -     | 1 = 1     |
| 96.79   | Legacy control profile             | List        | 03                         | -     | 1 = 1     |
| 96.100  | Change user pass code              | Data        | 100000099999999            | -     | 1 = 1     |
| 96.101  | Confirm user pass code             | Data        | 100000099999999            | -     | 1 = 1     |
| 96.102  | User lock functionality            | PB          | 0000hFFFFh                 | -     | 1 = 1     |
|         | (Parameter 96.108                  | only visibl | le for ACH580-31 and ACH58 | 0-34) |           |
| 96.108  | LSU control board boot             | Real        | 01                         | -     | 1 = 1     |
| 97 Moto | or control                         |             |                            |       |           |
| 97.01   | Switching frequency reference      | List        | 2, 4, 8, 12                | kHz   | 1 = 1 kHz |
| 97.02   | Minimum switching frequency        | List        | 1, 2, 4, 8, 12             | kHz   | 1 = 1 kHz |
| 97.03   | Slip gain                          | Real        | 0200                       | %     | 1 = 1%    |
| 97.04   | Voltage reserve                    | Real        | -450                       | %     | 1 = 1%    |
| 97.05   | Flux braking                       | List        | 02                         | -     | 1 = 1     |
| 97.08   | Optimizer minimum torque           | Real        | 0.01600.0                  | %     | 10 = 1%   |
| 97.10   | Signal injection                   | List        | 04                         | -     | 1 = 1     |
| 97.11   | TR tuning                          | Real        | 25400                      | %     | 1 = 1%    |
| 97.13   | IR compensation                    | Real        | 0.0050.00                  | %     | 100 = 1%  |
| 97.15   | Motor model temperature adaptation | List        | 01                         | -     | 1 = 1     |
| 97.16   | Stator temperature factor          | Real        | 0200                       | %     | 1 = 1%    |
| 97.17   | Rotor temperature factor           | Real        | 0200                       | %     | 1 = 1%    |
| 97.20   | U/F ratio                          | List        | 01                         | -     | 1 = 1     |
| 97.48   | UDC stabilizer                     | List        | 0, 50, 100, 300, 500, 800  | -     | 1 = 1     |
| 97.49   | Slip gain for scalar               | Real        | 0200                       | %     | 1 = 1%    |
| 97.94   | IR comp max frequency              | Real        | 1.0200.0                   | %     | 1 = 1%    |
| 97.135  | UDC ripple                         | Real        | 0.0200.0                   | V     | 10 = 1V   |

| No.                      | Name                       | Туре | Range                                             | Unit              | FbEq32             |  |  |  |
|--------------------------|----------------------------|------|---------------------------------------------------|-------------------|--------------------|--|--|--|
| 98 User motor parameters |                            |      |                                                   |                   |                    |  |  |  |
| 98.01                    | User motor model mode      | List | 01                                                | -                 | 1 = 1              |  |  |  |
| 98.02                    | Rs user                    | Real | 0.00000.50000                                     | p.u.              | 100000 =<br>1 p.u. |  |  |  |
| 98.03                    | Rr user                    | Real | 0.00000.50000                                     | p.u.              | 100000 =<br>1 p.u. |  |  |  |
| 98.04                    | Lm user                    | Real | 0.0000010.00000                                   | p.u.              | 100000 =<br>1 p.u. |  |  |  |
| 98.05                    | SigmaL user                | Real | 0.000001.00000                                    | p.u.              | 100000 =<br>1 p.u. |  |  |  |
| 98.06                    | Ld user                    | Real | 0.0000010.00000                                   | p.u.              | 100000 =<br>1 p.u. |  |  |  |
| 98.07                    | Lq user                    | Real | 0.0000010.00000                                   | p.u.              | 100000 =<br>1 p.u. |  |  |  |
| 98.08                    | PM flux user               | Real | 0.000002.00000                                    | p.u.              | 100000 =<br>1 p.u. |  |  |  |
| 98.09                    | Rs user SI                 | Real | 0.00000100.00000                                  | ohm               | 100000 =<br>1 p.u. |  |  |  |
| 98.10                    | Rr user SI                 | Real | 0.00000100.00000                                  | ohm               | 100000 =<br>1 p.u. |  |  |  |
| 98.11                    | Lm user SI                 | Real | 0.00100000.00                                     | mH                | 100 = 1 mH         |  |  |  |
| 98.12                    | SigmaL user SI             | Real | 0.00100000.00                                     | mH                | 100 = 1 mH         |  |  |  |
| 98.13                    | Ld user SI                 | Real | 0.00100000.00                                     | mH                | 100 = 1 mH         |  |  |  |
| 98.14                    | Lq user SI                 | Real | 0.00100000.00                                     | mH                | 100 = 1 mH         |  |  |  |
| 99 Moto                  | r data                     |      |                                                   |                   |                    |  |  |  |
| 99.03                    | Motor type                 | List | 02                                                | -                 | 1 = 1              |  |  |  |
| 99.04                    | Motor control mode         | List | 01                                                | -                 | 1 = 1              |  |  |  |
| 99.06                    | Motor nominal current      | Real | 0.06400.0                                         | А                 | 10 = 1 A           |  |  |  |
| 99.07                    | Motor nominal voltage      | Real | 0.0960.0                                          | V                 | 10 = 1 V           |  |  |  |
| 99.08                    | Motor nominal frequency    | Real | 0.00 500.00                                       | Hz                | 100 = 1 Hz         |  |  |  |
| 99.09                    | Motor nominal speed        | Real | 0 30000                                           | rpm               | 1 = 1 rpm          |  |  |  |
| 99.10                    | Motor nominal power        | Real | 0.0010000.00 kW or<br>0.00 13404.83 hp            | kW or hp          | 100 = 1 unit       |  |  |  |
| 99.11                    | Motor nominal cos Φ        | Real | 0.00 1.00                                         | -                 | 100 = 1            |  |  |  |
| 99.12                    | Motor nominal torque       | Real | 0.0004000000.000 N⋅m or<br>0.0002950248.597 lb⋅ft | N ·m or<br>Ib ·ft | 1000 = 1 unit      |  |  |  |
| 99.13                    | ID run requested           | List | 03, 56, 8                                         | -                 | 1 = 1              |  |  |  |
| 99.14                    | Last ID run performed      | List | 03, 56, 8                                         | -                 | 1 = 1              |  |  |  |
| 99.15                    | Motor polepairs calculated | Real | 01000                                             | -                 | 1 = 1              |  |  |  |
| 99.16                    | Motor phase order          | List | 01                                                | -                 | 1 = 1              |  |  |  |

## 732 Additional parameter data

# Further information

## Product and service inquiries

Address any inquiries about the product to your local ABB representative, quoting the type designation and serial number of the unit in question. A listing of ABB sales, support and service contacts can be found by navigating to <u>https://new.abb.com/channel-partners/search</u>.

### Product training

For information on ABB product training, navigate to new.abb.com/service/training.

#### Providing feedback on ABB Drives manuals

Your comments on our manuals are welcome. Navigate to <u>new.abb.com/drives/manuals-feedback-form</u>.

## Document library on the Internet

You can find manuals and other product documents in PDF format on the Internet at <u>https://library.abb.com/</u>.

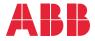

abb.com/drives

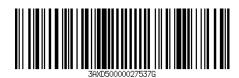

3AXD50000027537 Rev G (EN) 2021-07-07